# Lwarp LATEX HTML5

# The lwarp package

# LATEX to HTML

 $v0.70 - 2019/04/03$ 

© 2016–2019 Brian Dunn bd@BDTechConcepts.com

## **Abstract**

The lwarp package converts LATEX to HTML by using LATEX to process the user's document and directly generate HTML tags. External utility programs are only used for the final conversion of text and images. Math may be represented by svG images or MathJax. Hundreds of LATEX packages are supported.

Documents may be produced by <code>DVI</code> or <code>PDF</code> LATEX, LuaLATEX, XqLATEX; by several CJK engines, classes, and packages; or by customized systems such as perltex and pythontex. A *texlua* script automates compilation, index, glossary, and batch image processing, and also supports *latexmk*. Configuration is semi-automatic at the first manual compile. Support files are self-generated. Print and HTML versions of each document may coexist. Assistance is provided for HTML import into EPUB conversion software and word processors.

Requirements include the commonly-available POPPLER utilities (included with MIKTEX) and PERL. Detailed

installation instructions are included for each of the major operating systems and TEX distributions.

A quick-start tutorial is provided, as well as extensive documentation for special cases, a general index, and a troubleshooting index. Automatic testing of package load order and image generation offers useful advice for resolving errors.

SVG math and many other generated images include LATEX expressions in the alt tags. MATHJAX may be used with advanced equation numbering under the direct control of lwarp.

Complicated tables are supported, which copy/paste well into LIBREOFFICE WRITER.

Supported classes and packages include memoir and koma-script, cleveref, caption, mdframed, siunitx, and many popular packages for tabulars, floats, graphics, theorems, the title page, bibliography, indexing, footnotes, and editorial work.

TEX is a self-modifying tokenized macro-expansion language. Since lwarp is written directly in LATEX, it is able to interpret the document's meaning at a deeper level than external conversions which merely approximate TEX. HTML5 and CSS3 are leveraged to provide advanced features such as booktabs trim, multicolumns, side-byside minipages, and JAVASCRIPT-free navigation.

For a list of supported features, see table [2:](#page-77-0) [Supported packages and features.](#page-77-0)

To update existing projects, see section [2:](#page-54-0) [Updates.](#page-54-0)

**Lwarp is still in development. Changes are likely.**

## **License:**

This work may be distributed and/or modified under the conditions of the LaTeX Project Public License, either version 1.3 of this license or (at your option) any later version. The latest version of this license is in http://www.latex-project.org/lppl.txt and version 1.3 or later is part of all distributions of LaTeX version 2005/12/01 or later.

# <span id="page-1-0"></span>**1 Support TEX development**

TEX and related projects:

- are mostly open-sourced and a volunteer effort;
- benefit students, academics, scientists, engineers, and businesses;
- help drive education, public and private research, and commercial activity;
- are used in the fields of mathematics, science, engineering, and humanities;
- are international in reach;
- span decades of development;
- are enduring many older packages are still actively used and maintained;
- are largely backwards compatible;
- are portable across all the major computing platforms;
- are usable even on older computers and away from internet access;
- are continuing to maintain relevance with modern improvements;
- require no yearly subscription fees;
- and are supported by an active community of knowledgeable volunteers.

Please consider helping by joining and/or contributing to the TEX Users Group, a United States  $501(c)(3)$  tax-exempt charitable organization. Contributions are accepted by credit card, check, or Pay Pal, via the United Way, or by USA or European bank transfer. Membership in TUG supports the development of TEXLive, the major TEX distribution.

Donations may be directed towards individual projects:

**TUG Bursary Fund:** Assistance for attending annual TUG meetings. **CTAN:** The Comprehensive TEX Archive Network — Central storage for TEX. **TeX Development Fund:** Support for specific projects. **EduTeX:** Teaching and using TEX in schools and universities. **GUST e-foundry fonts:** Enhanced for math and additional language groups. LaTeX Project: Modernizing the LATEX core. **Libre Font Fund:** Fonts, tools (FontForge), and distribution (the Open Font Library). **LuaTeX:** Combining the pdfTEX engine and the Lua language. **MetaPost:** Postscript graphics. MacTeX: T<sub>EX</sub> for Mac. **PDF Accessibility:** Modern PDF standards. **Other:** Additional projects may be specified.

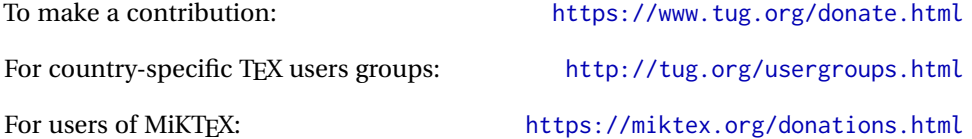

# **Contents**

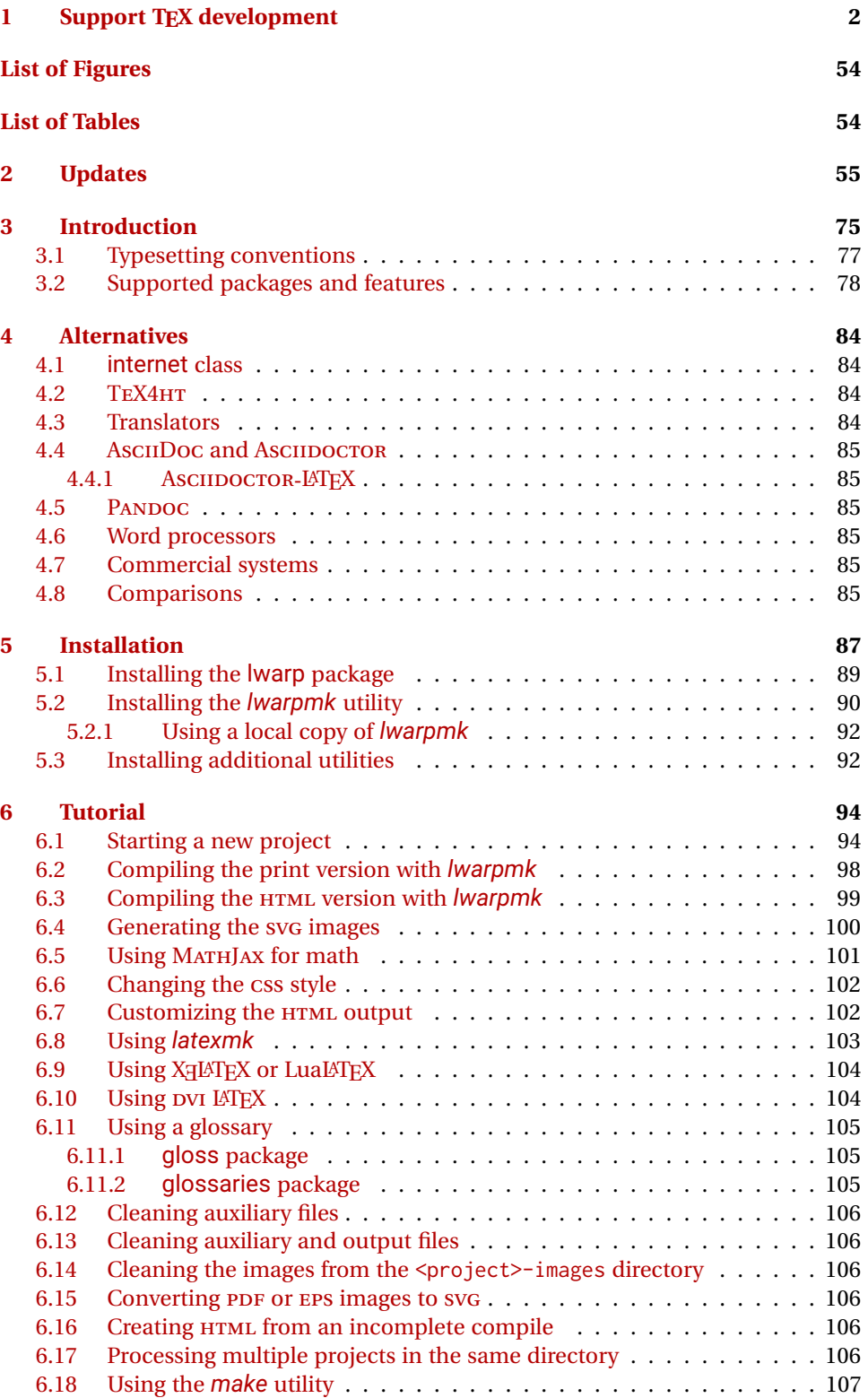

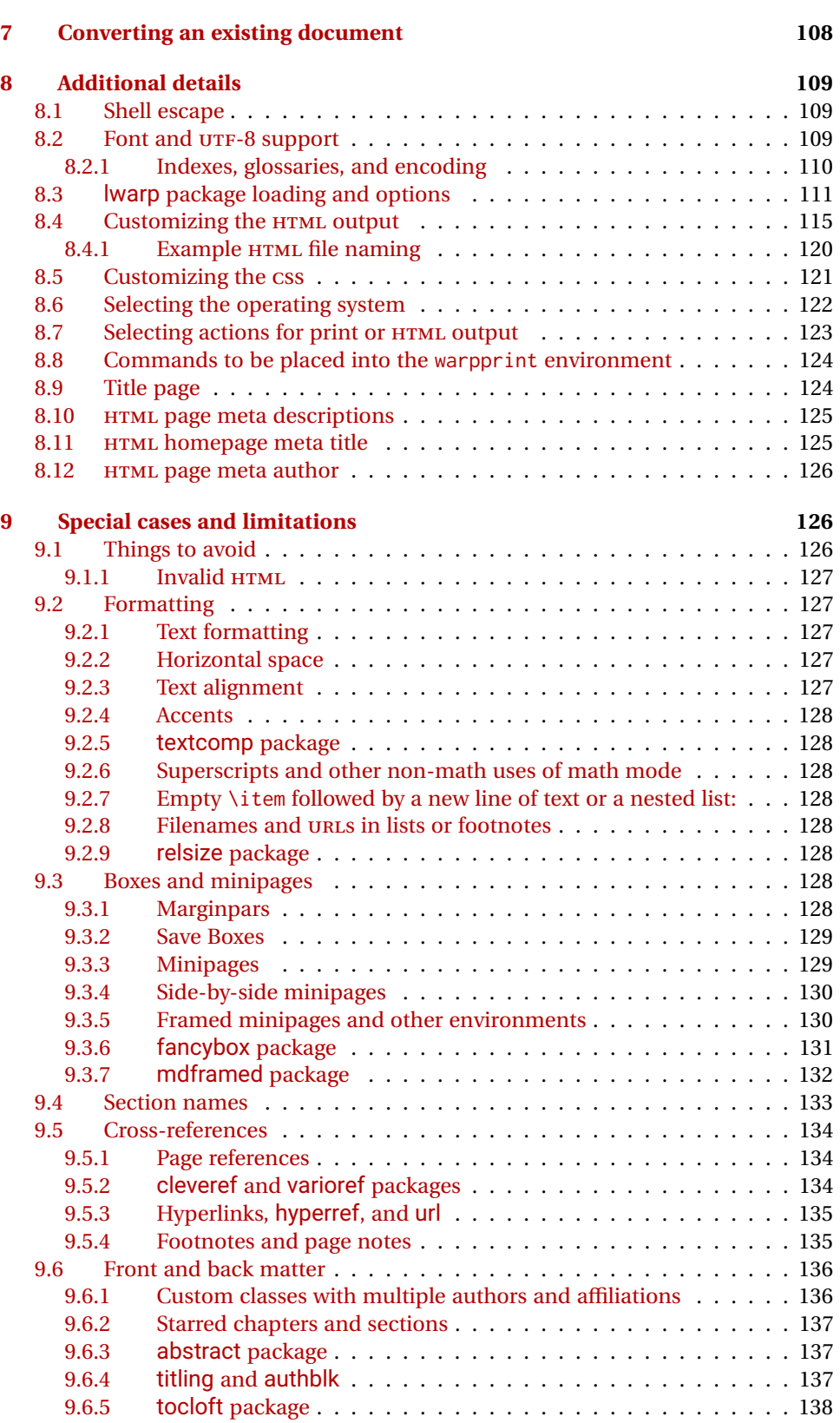

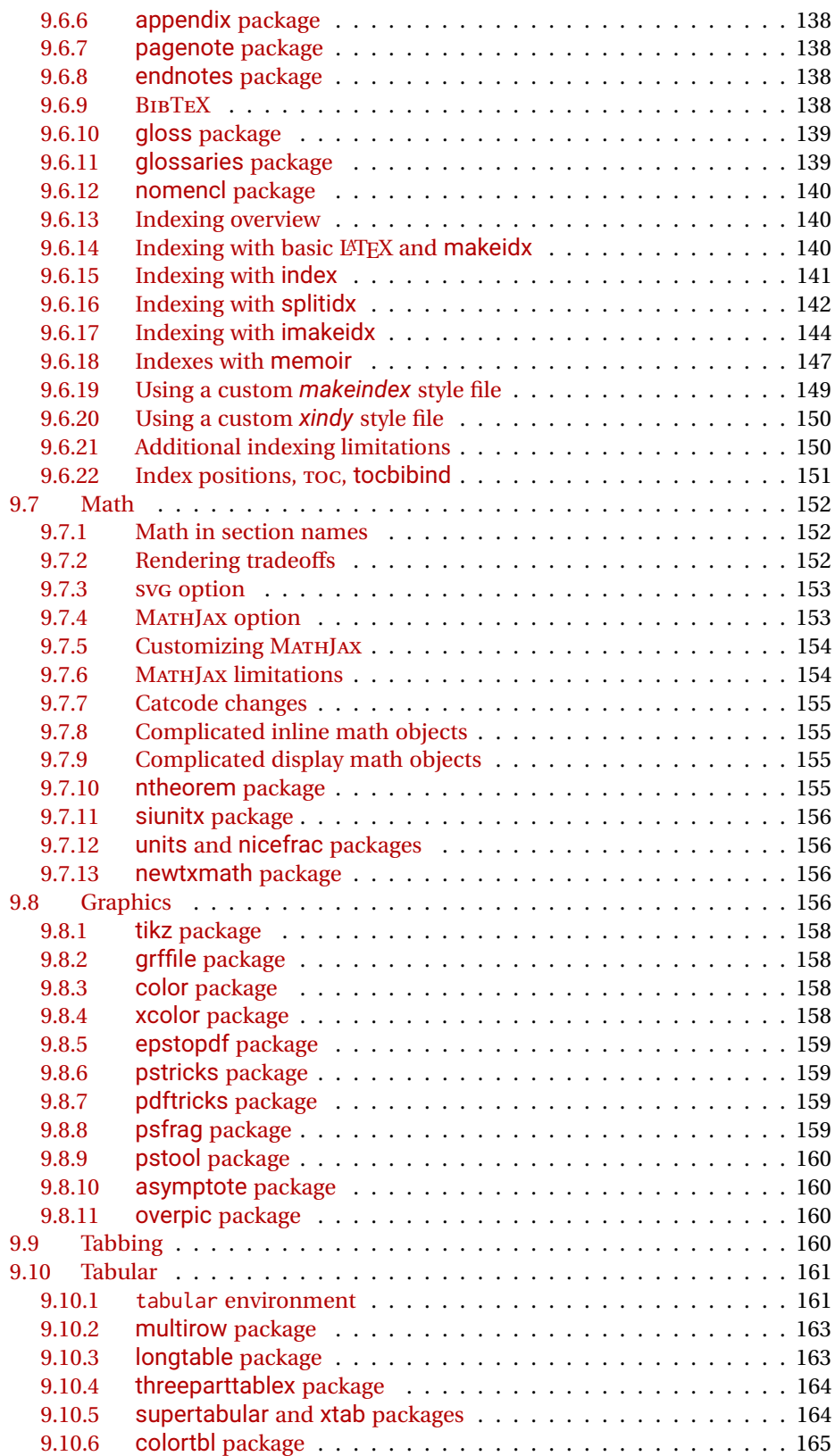

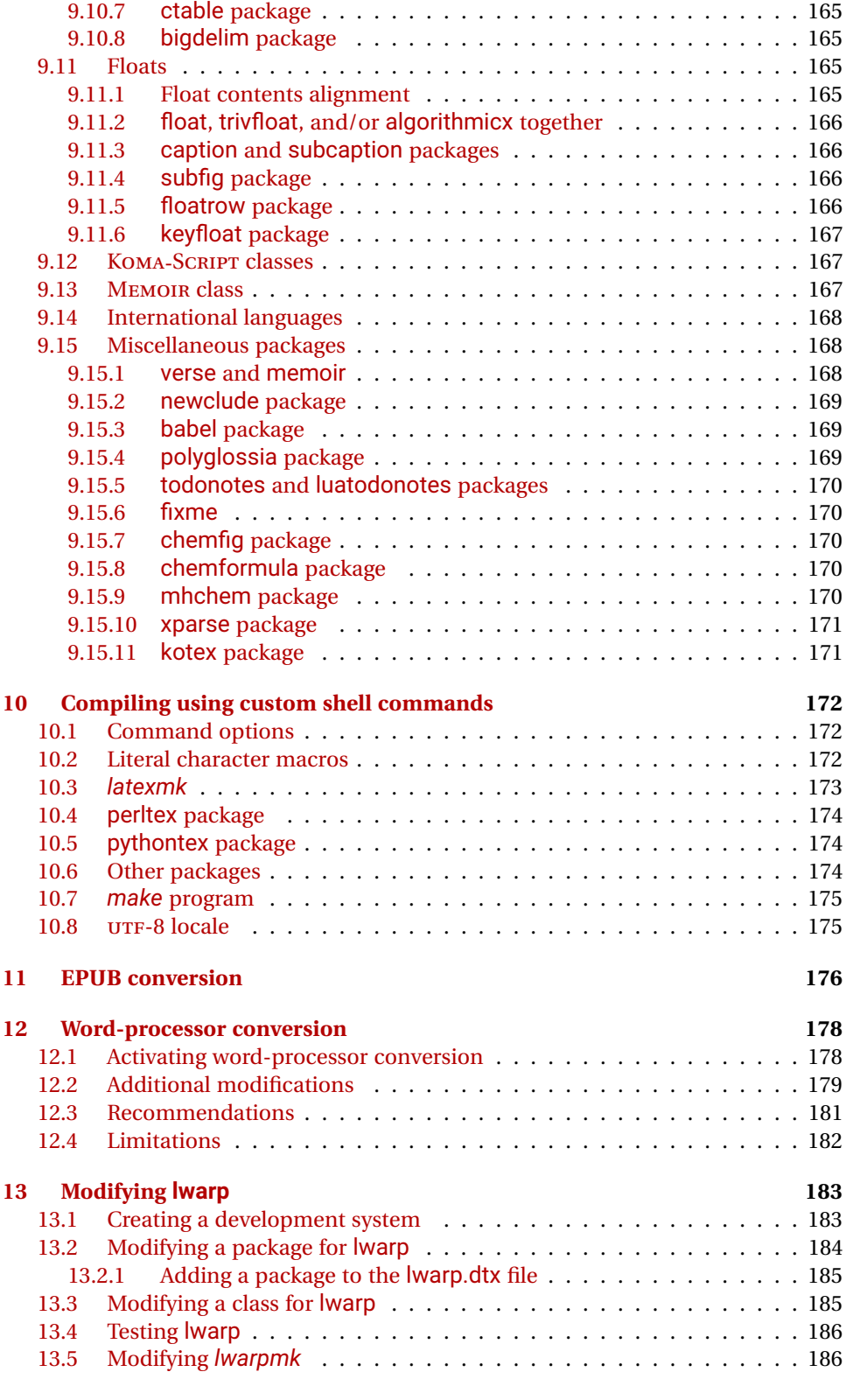

## **[14 Troubleshooting](#page-187-0) 188**

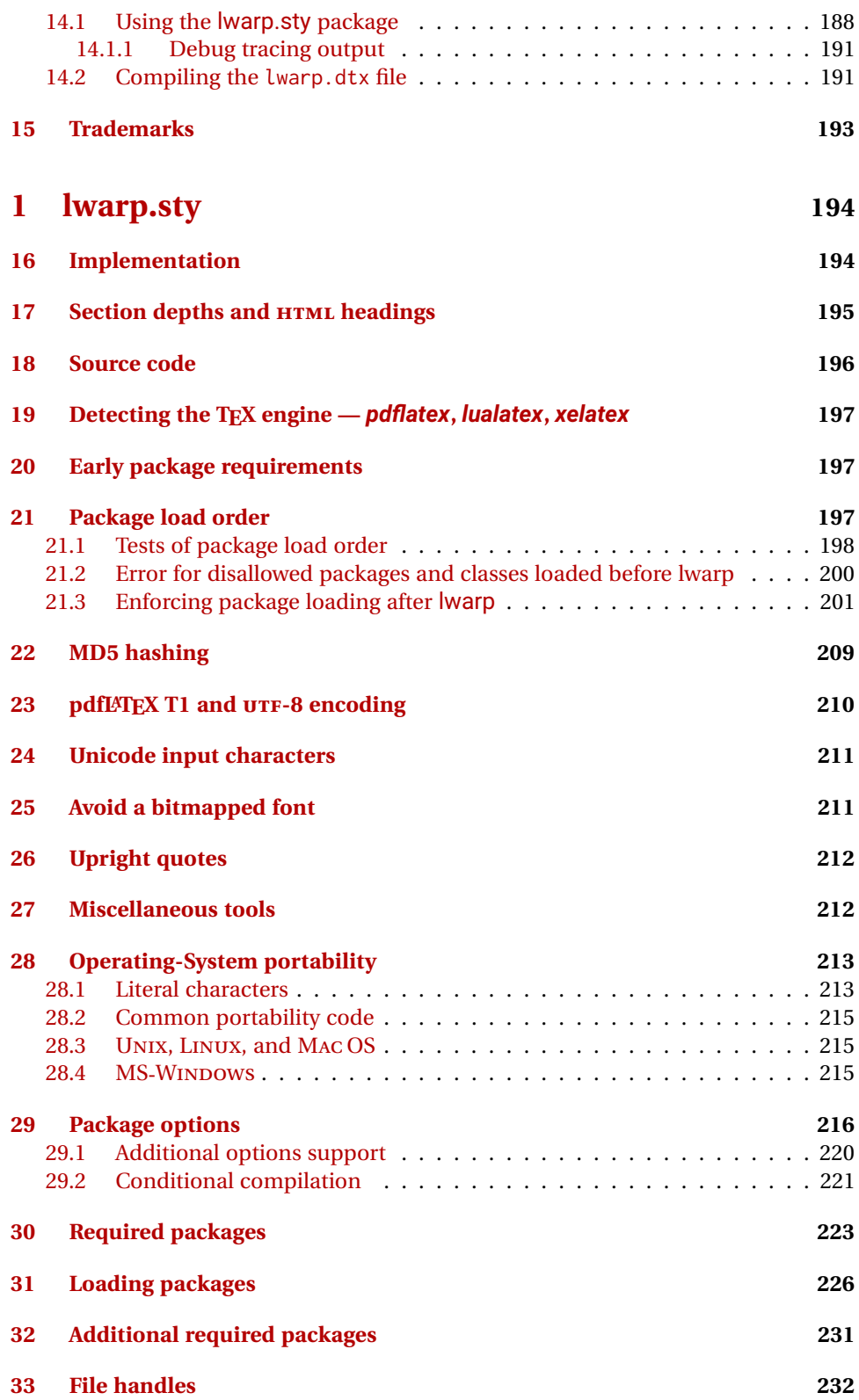

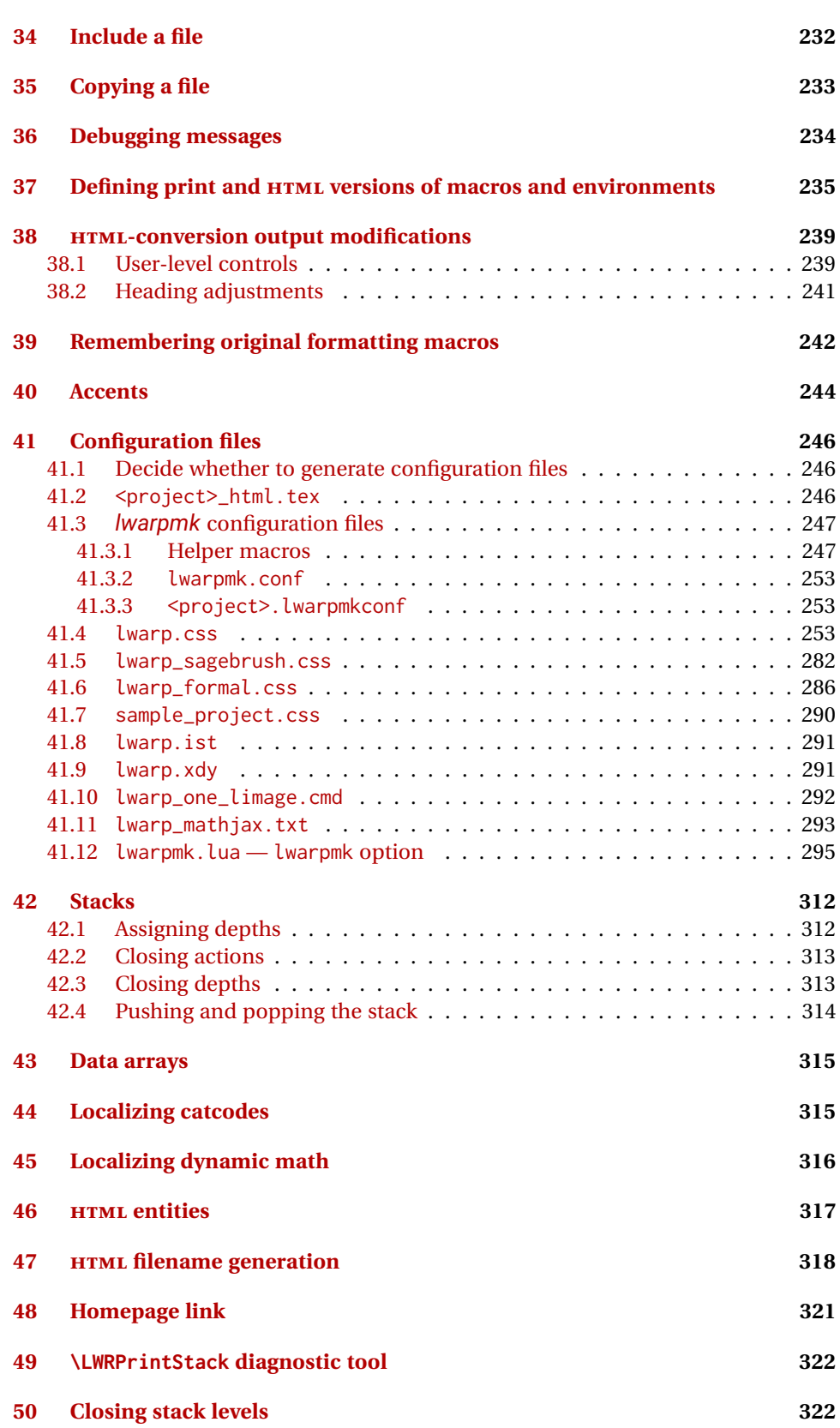

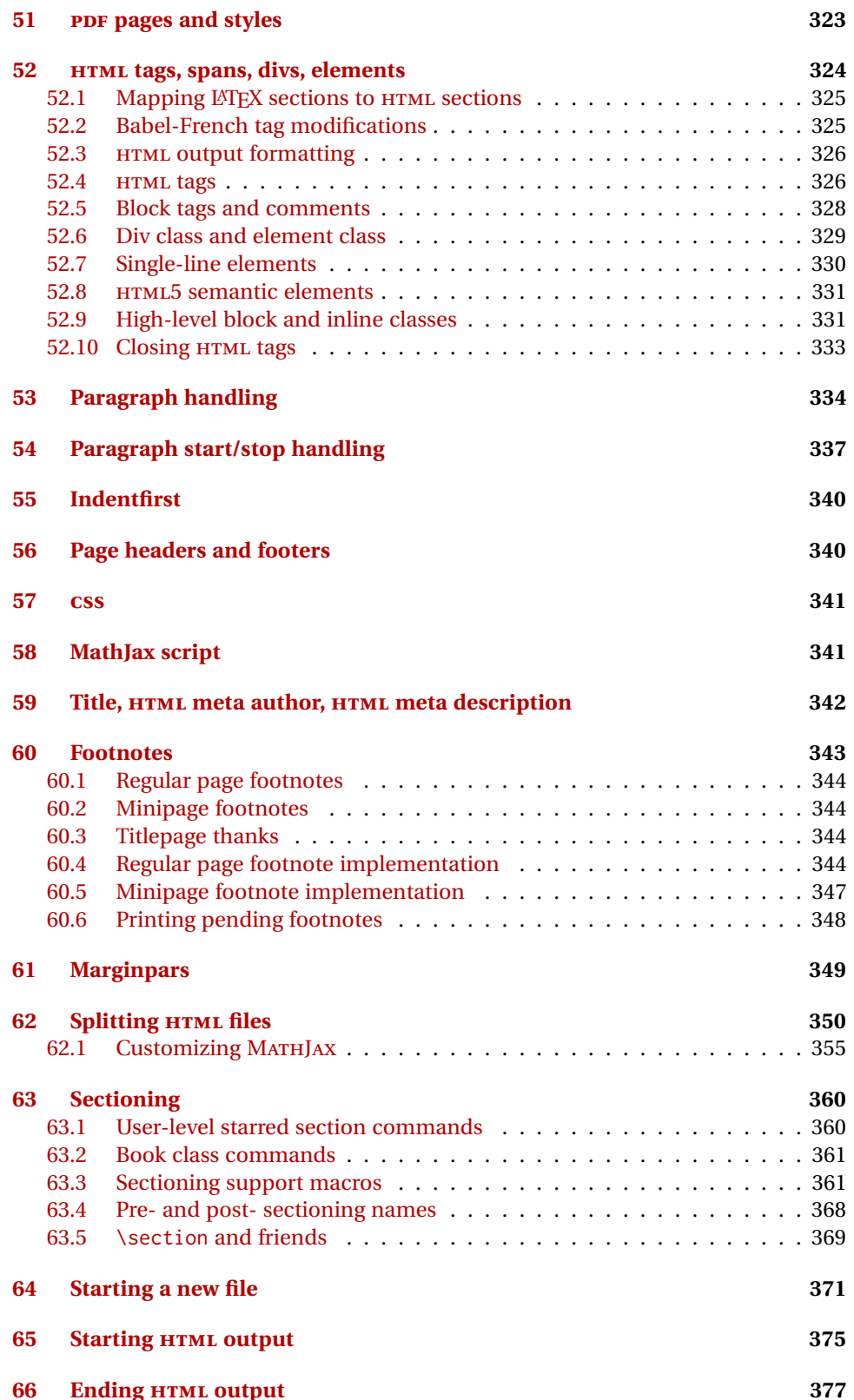

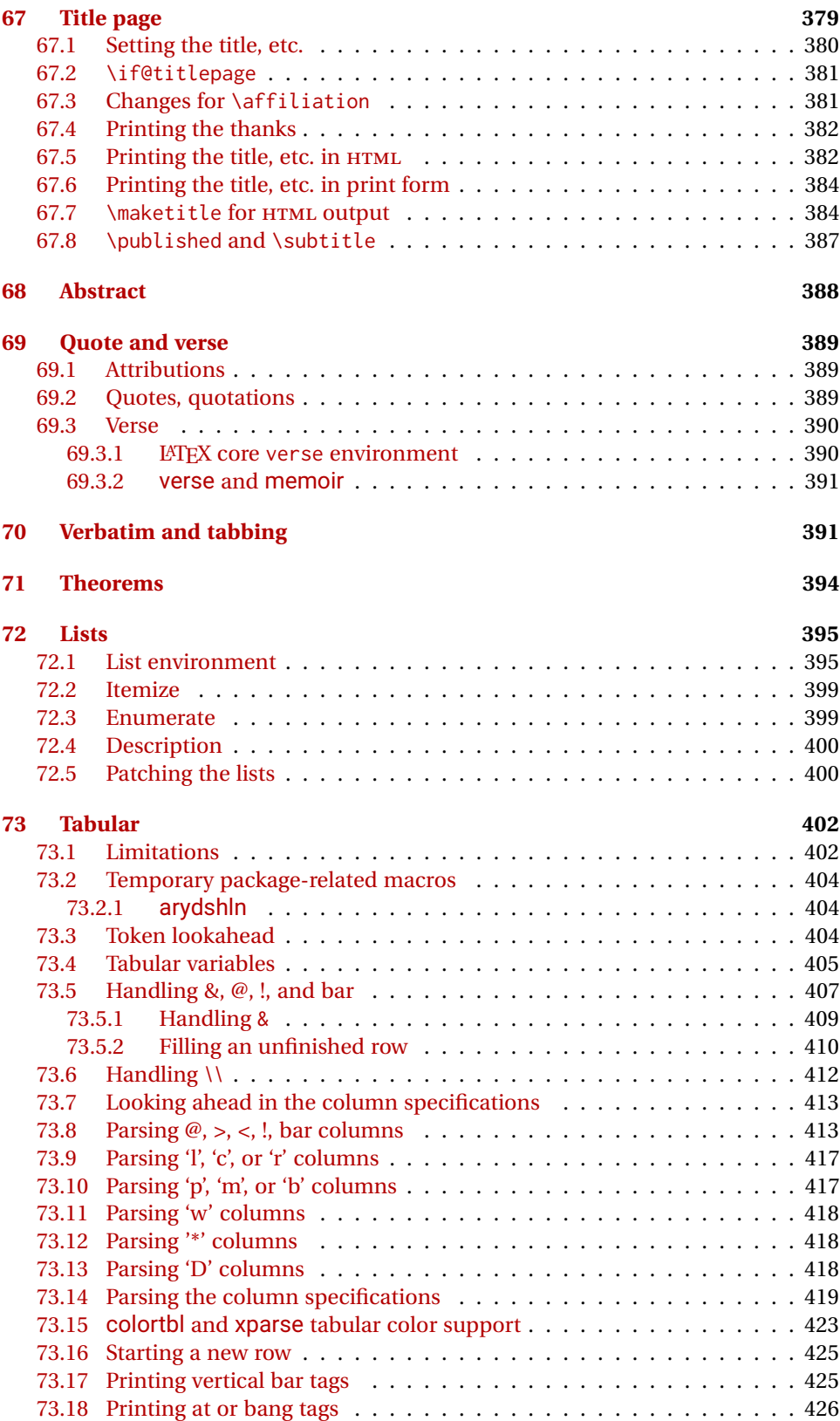

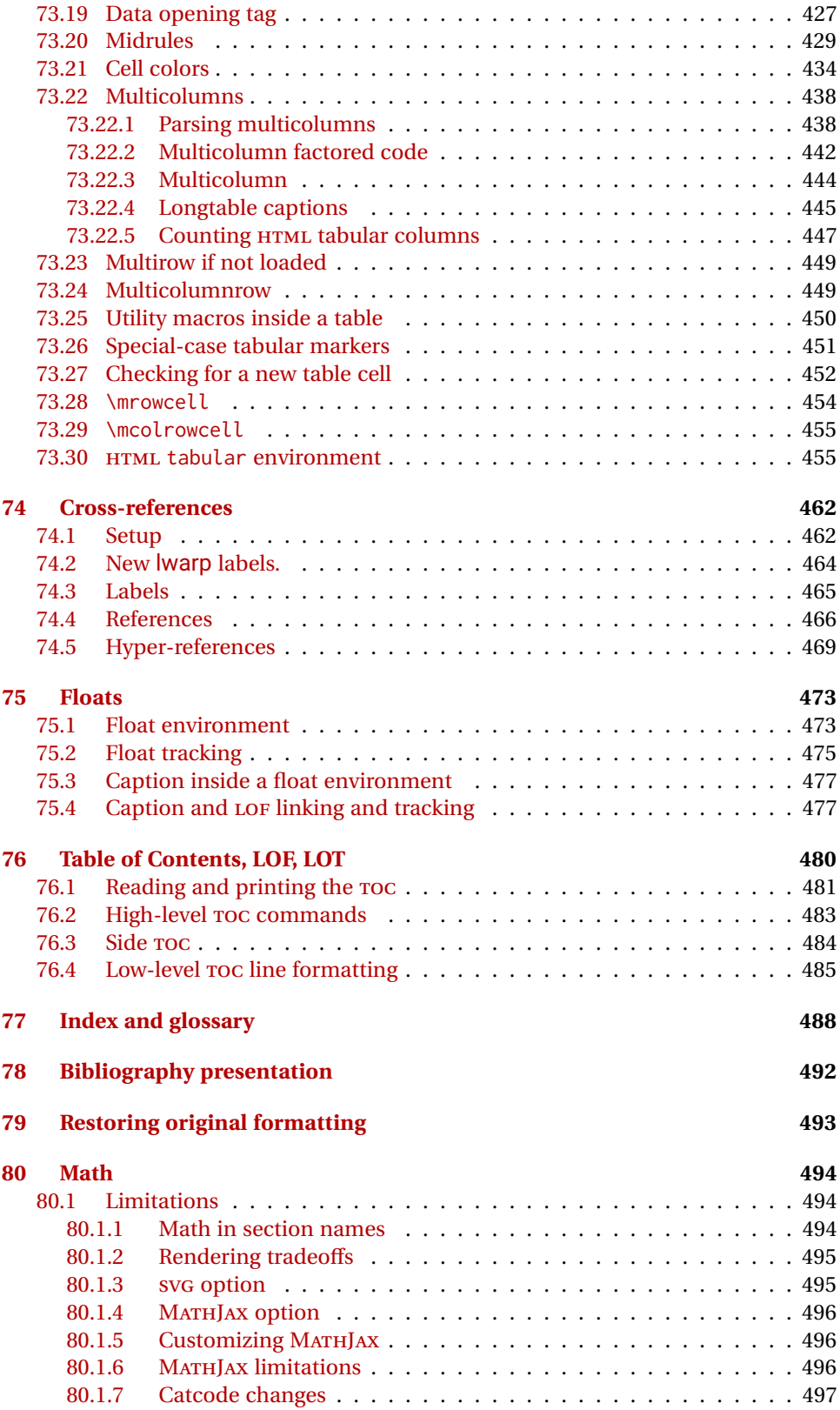

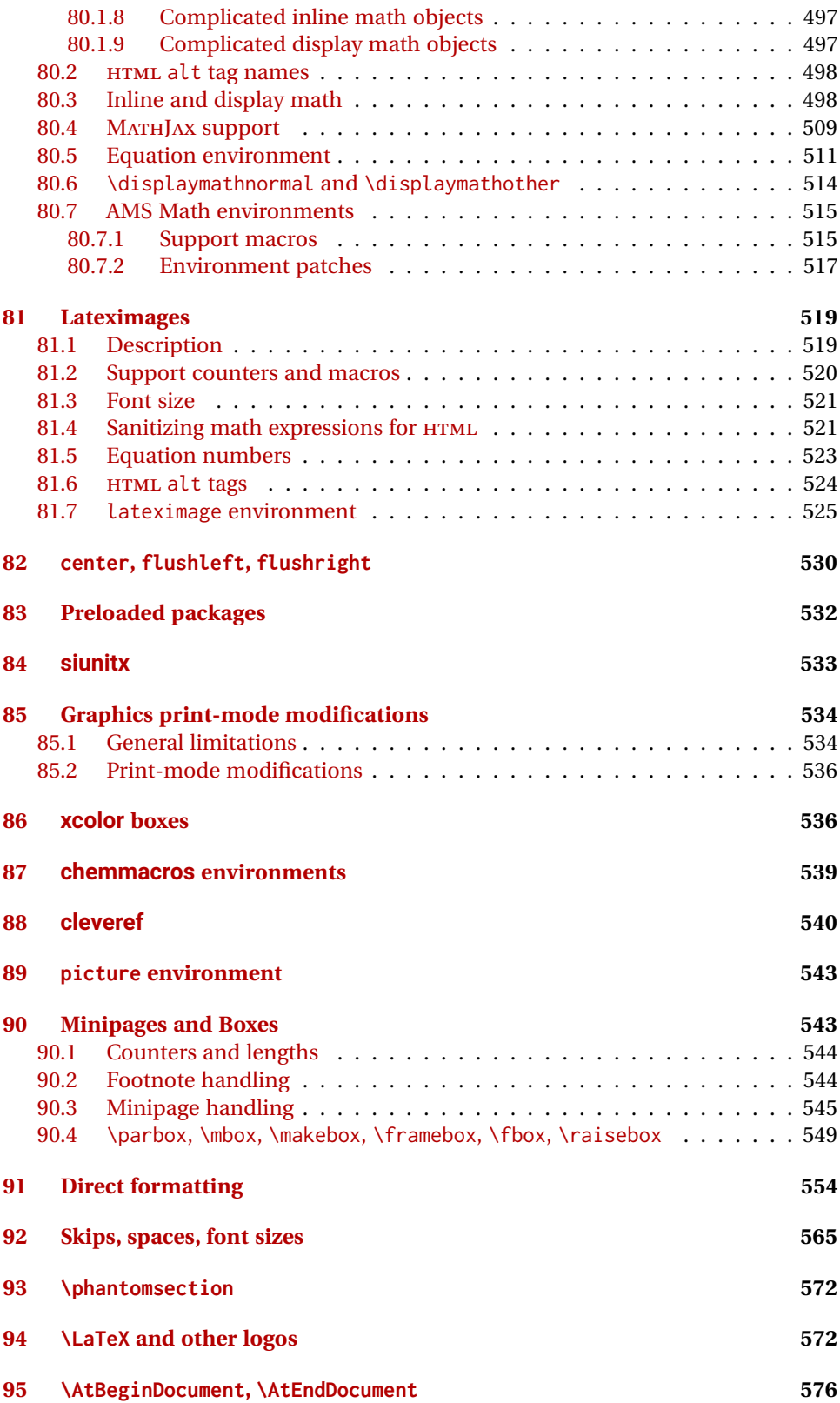

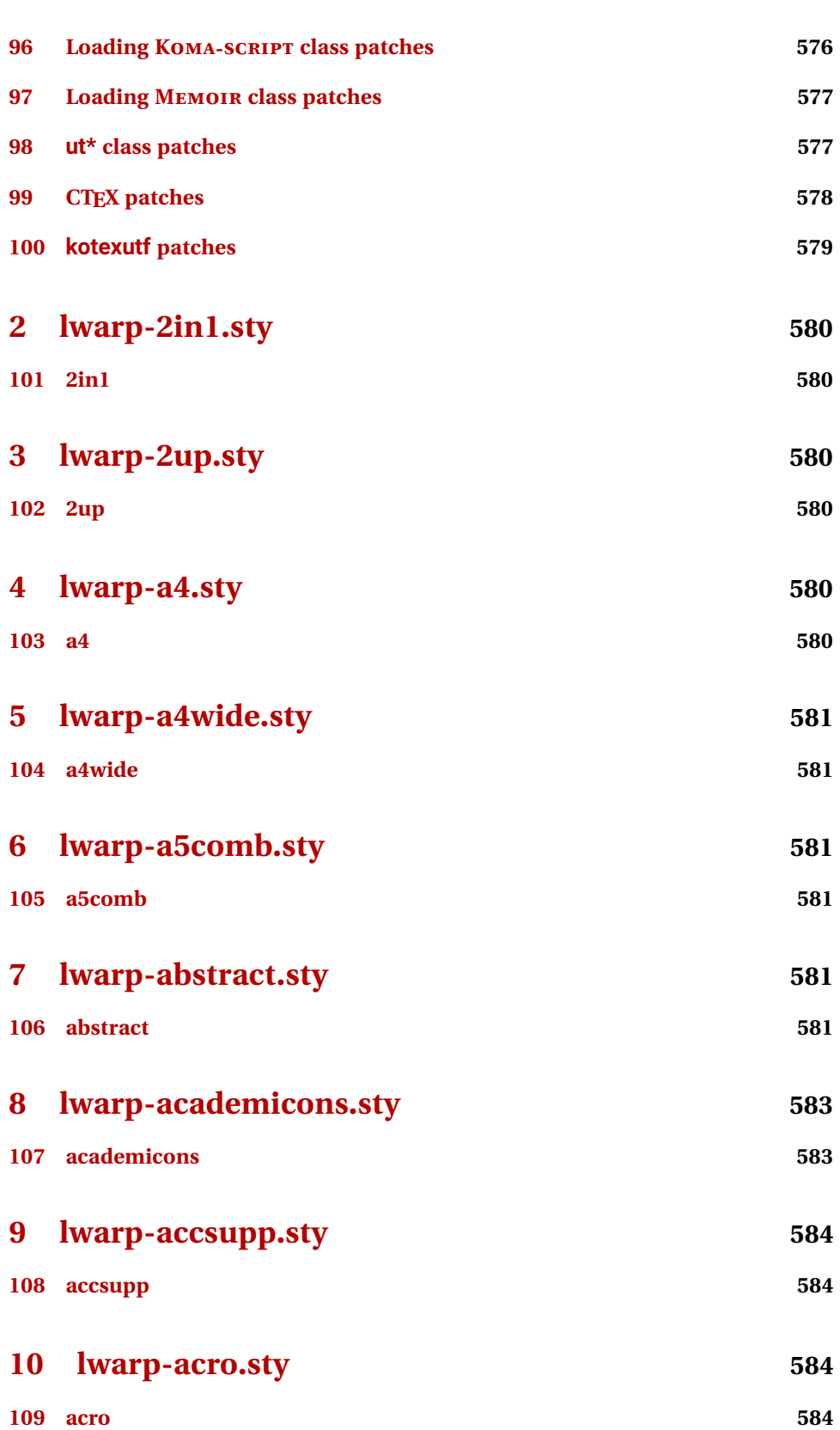

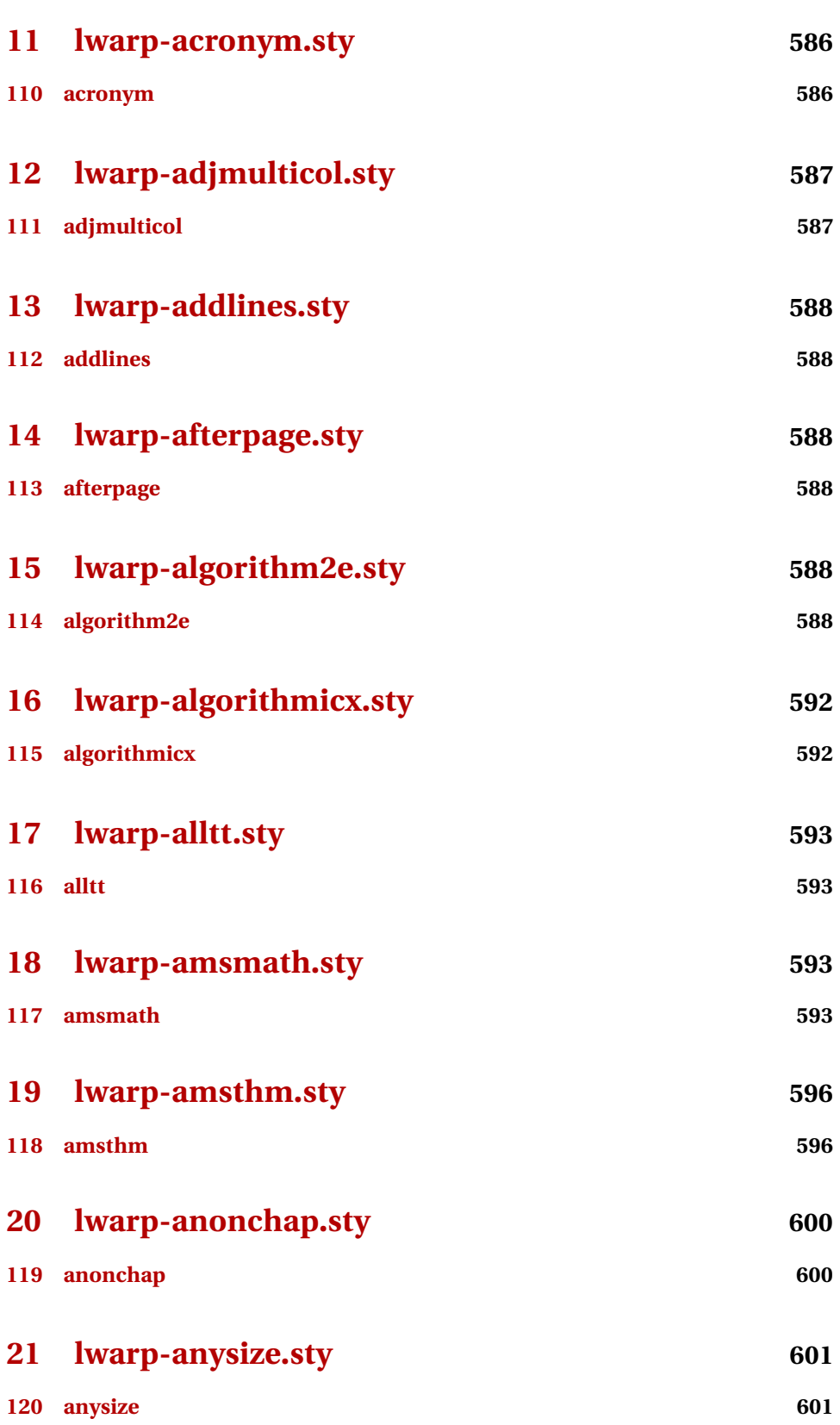

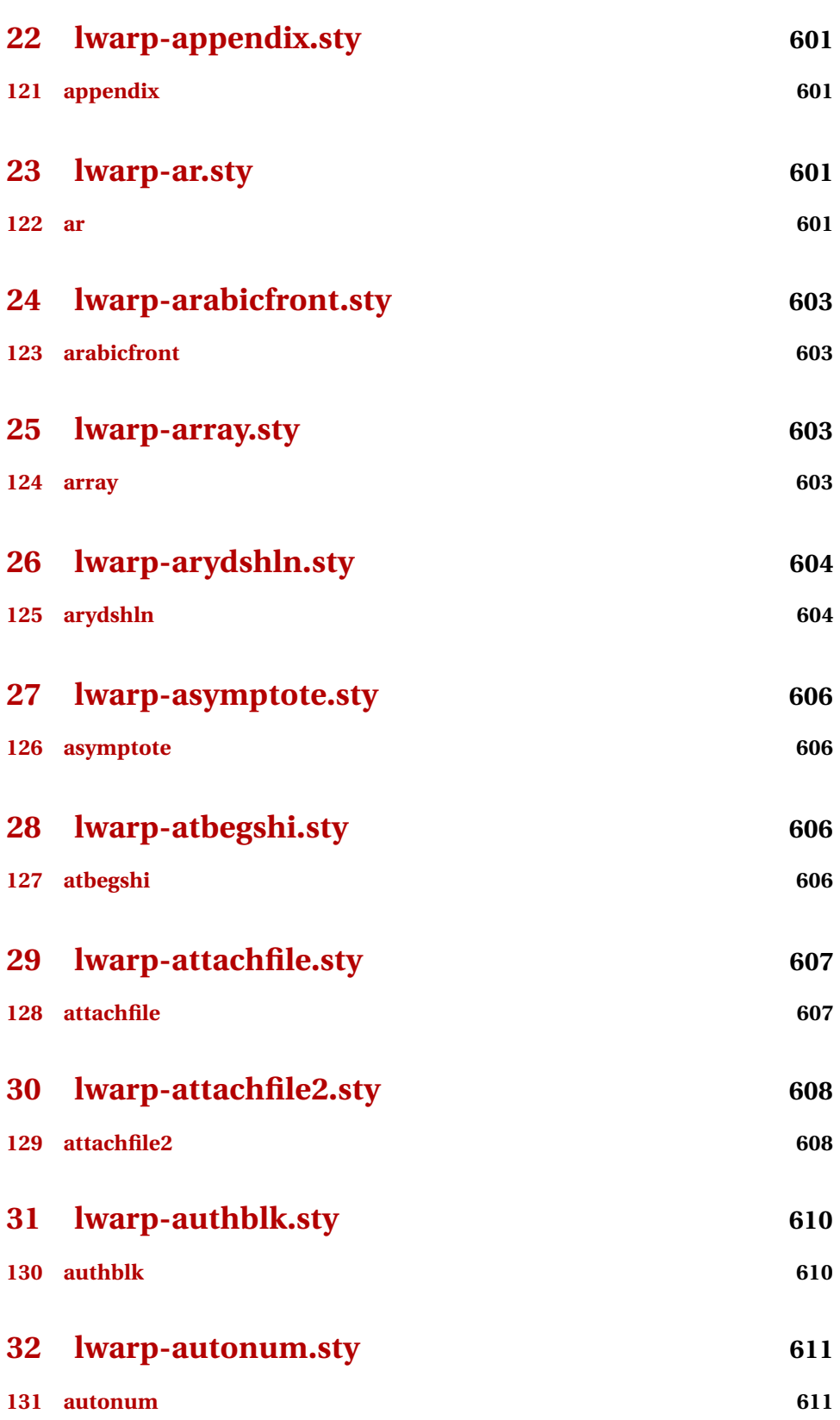

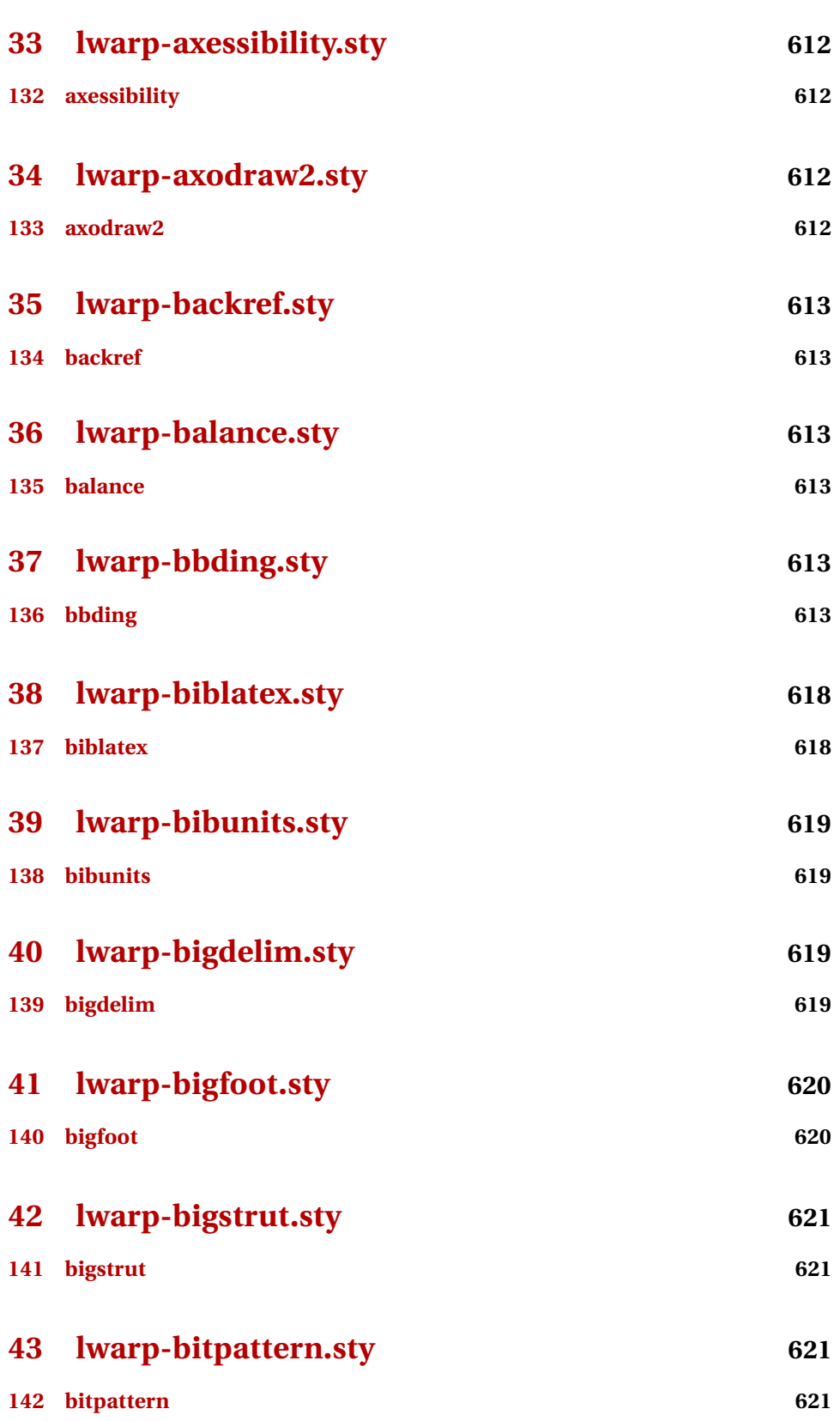

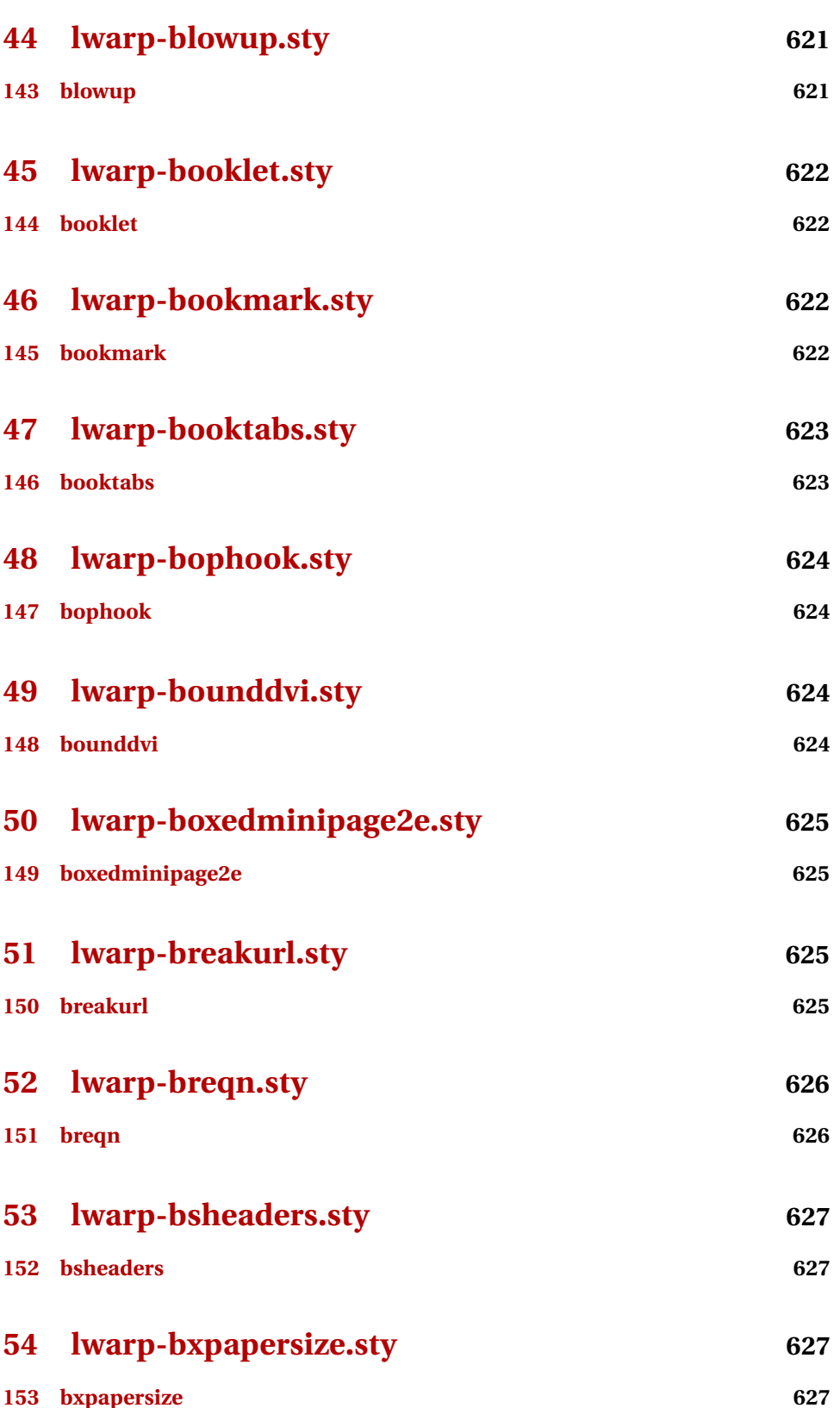

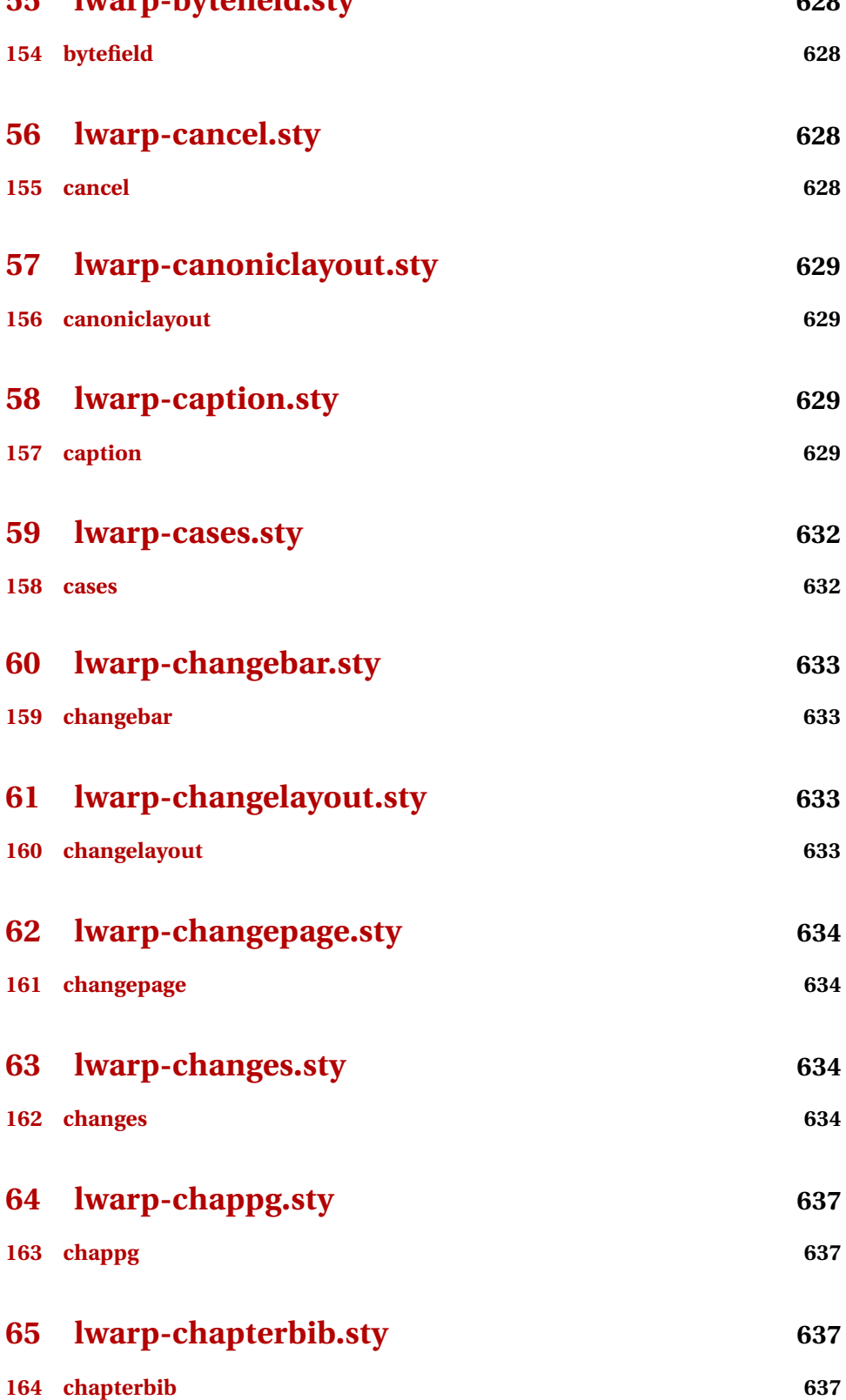

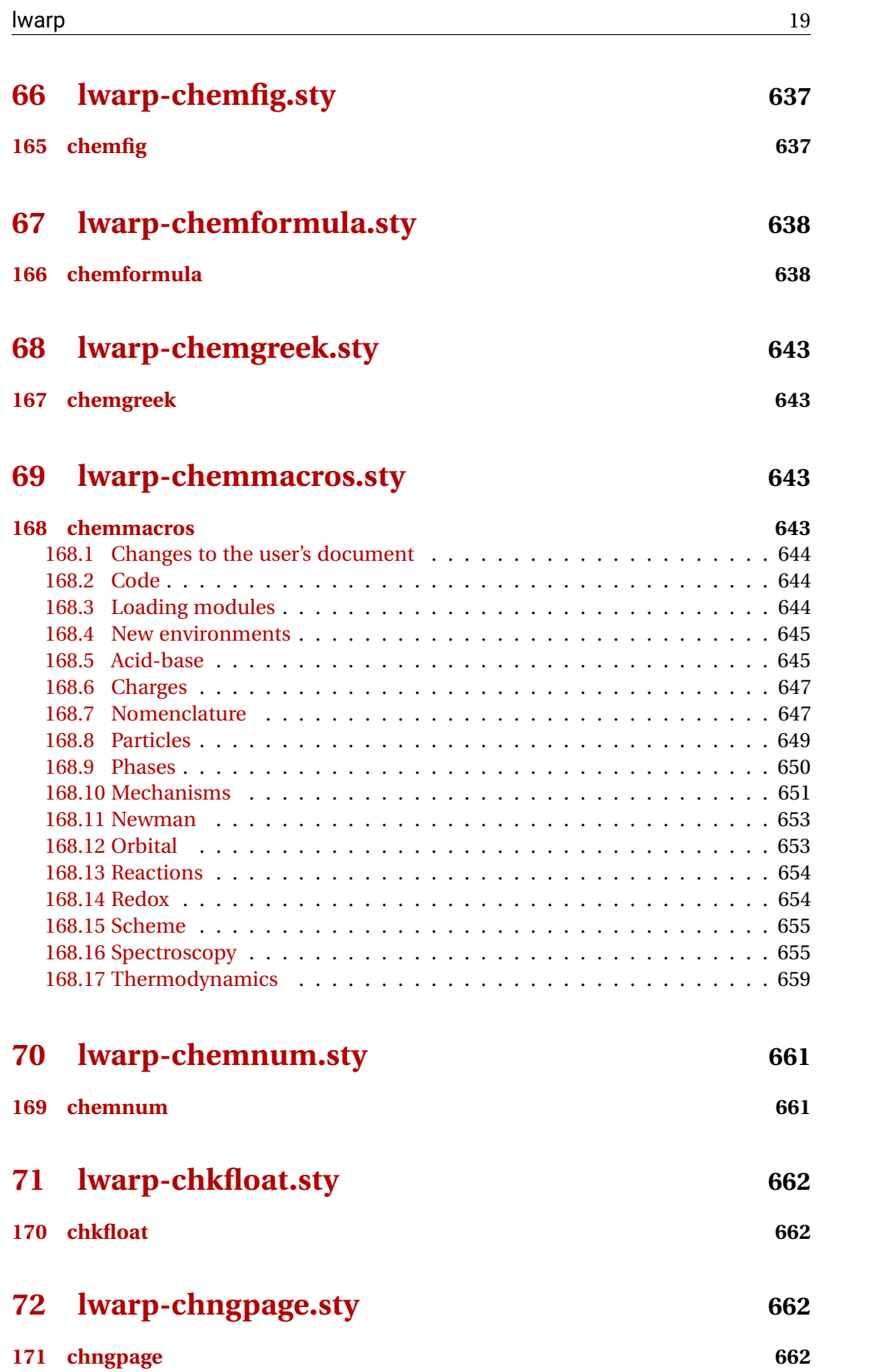

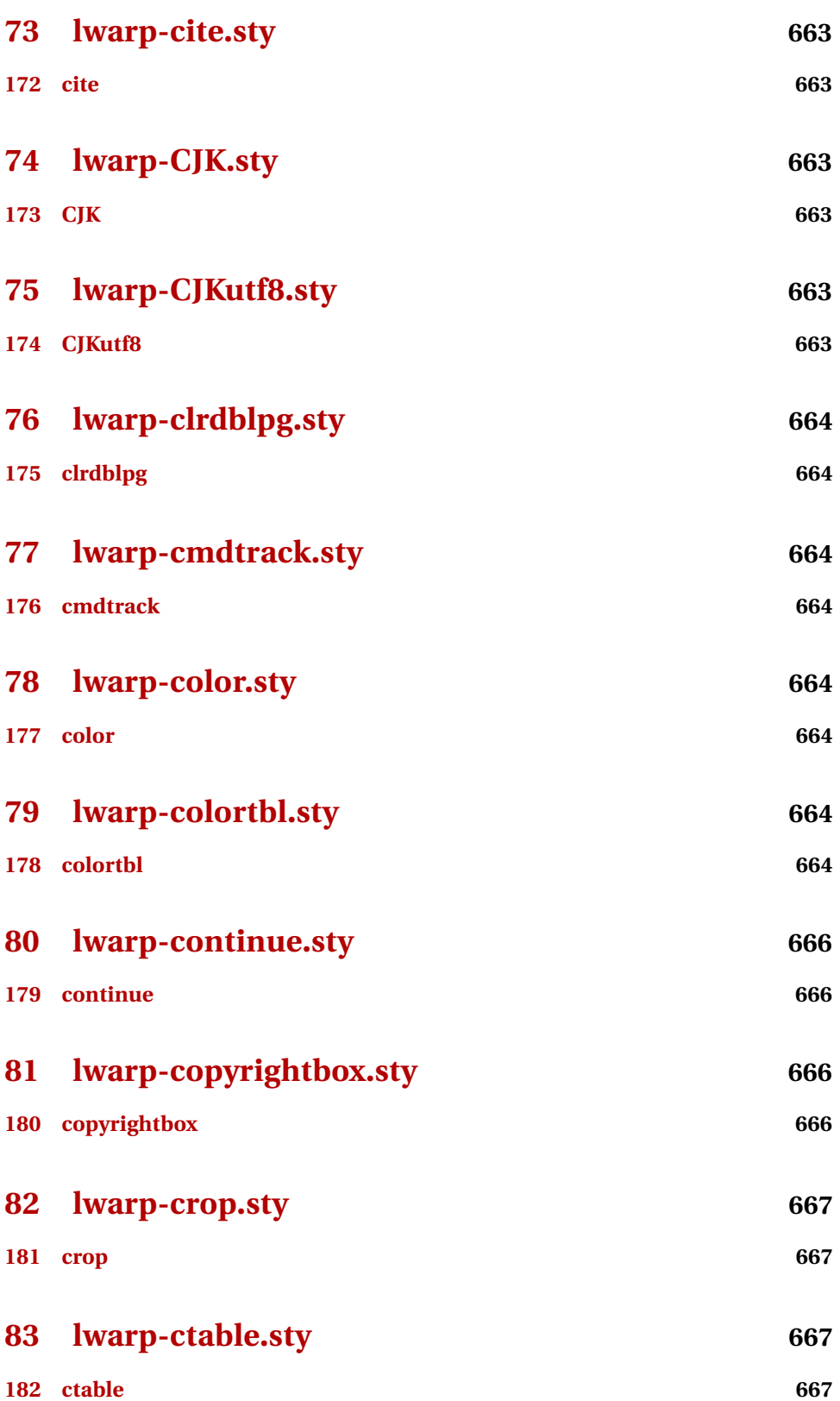

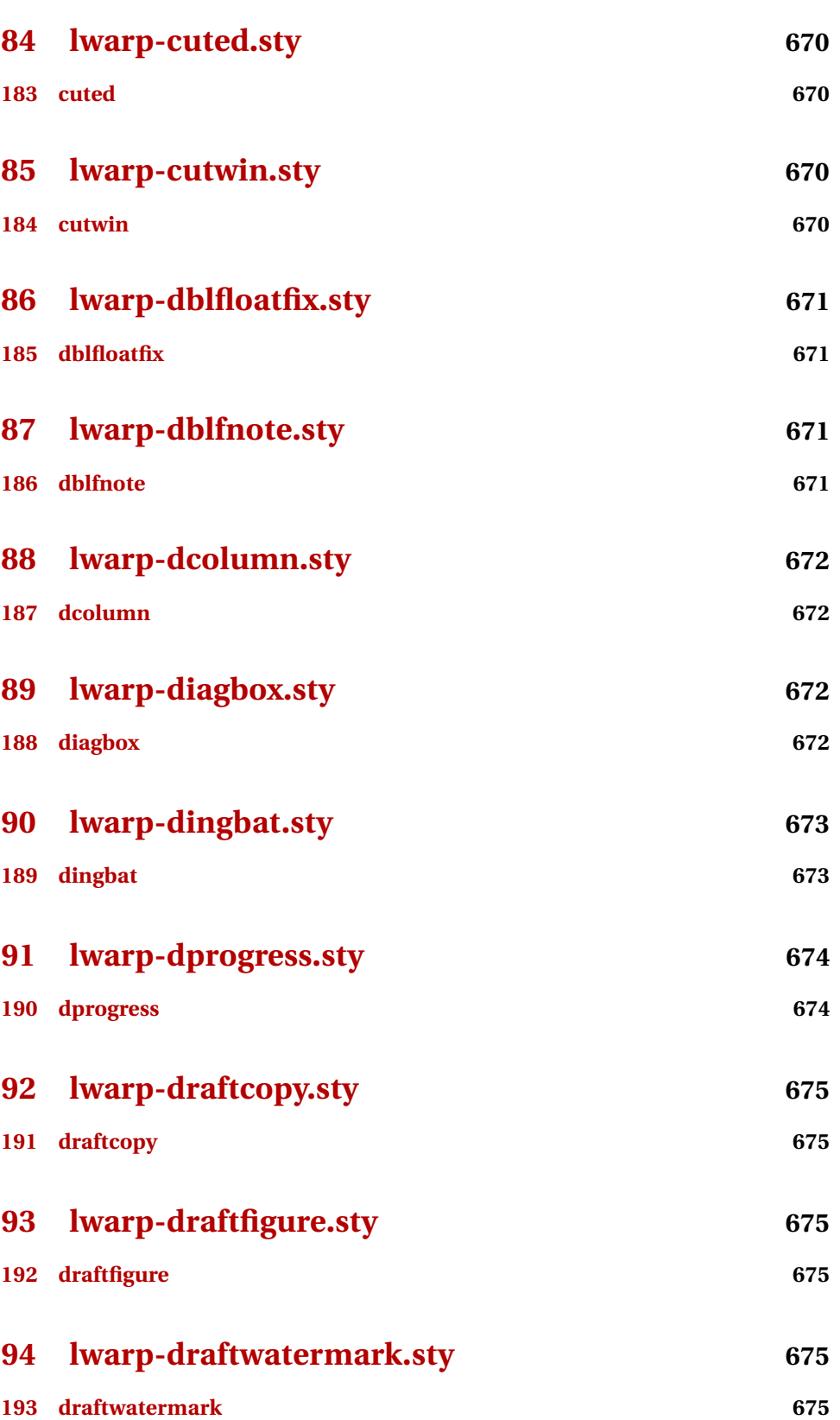

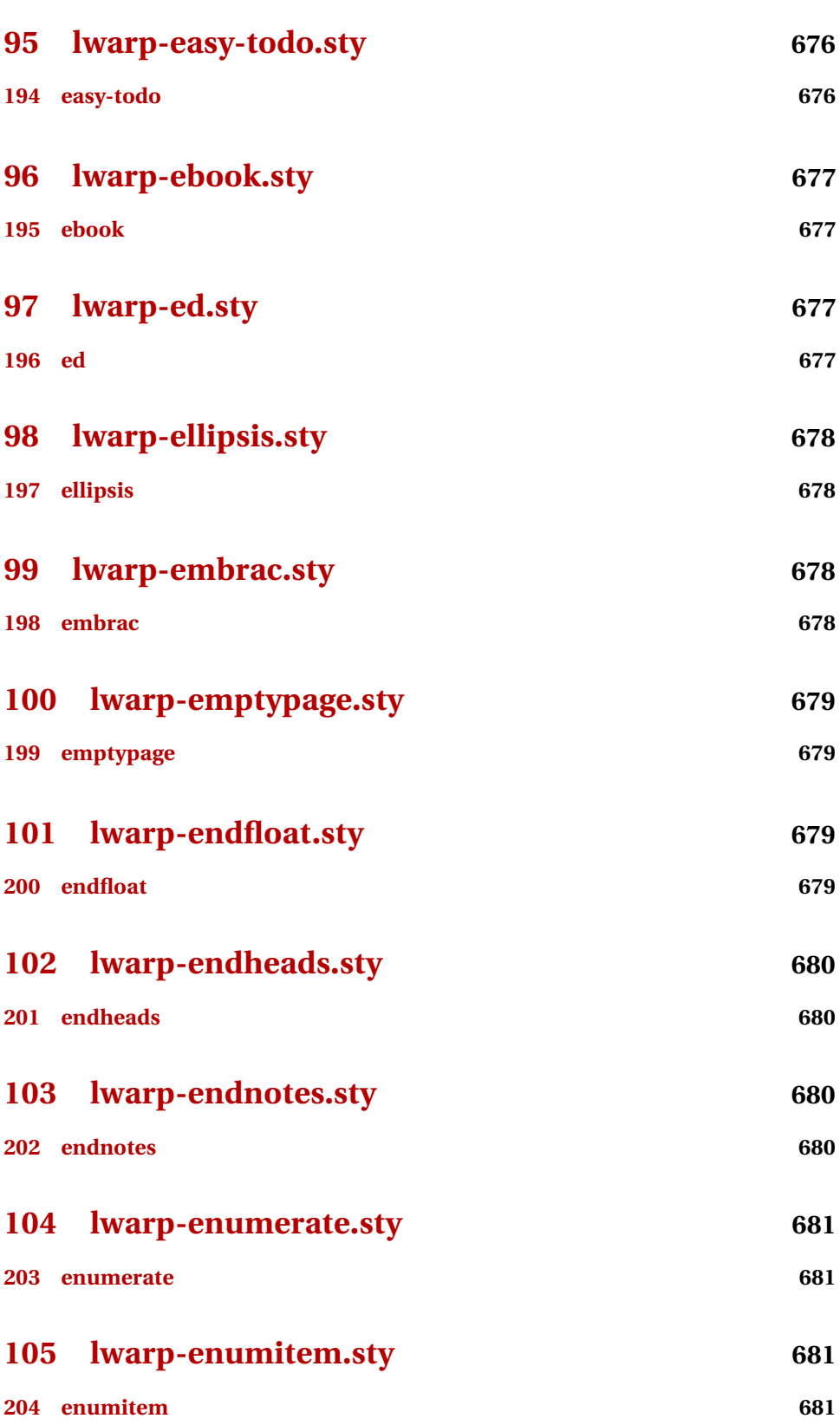

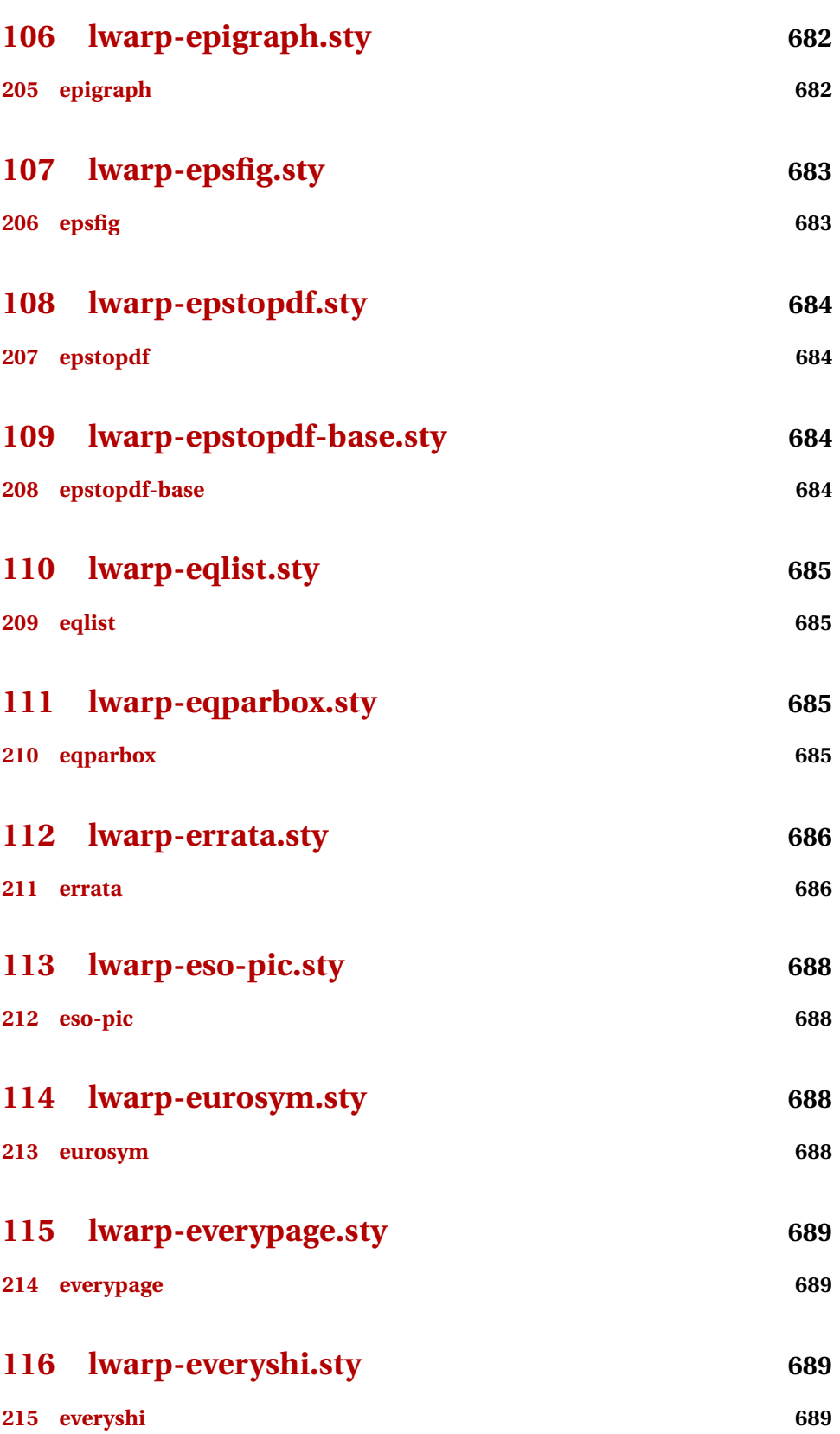

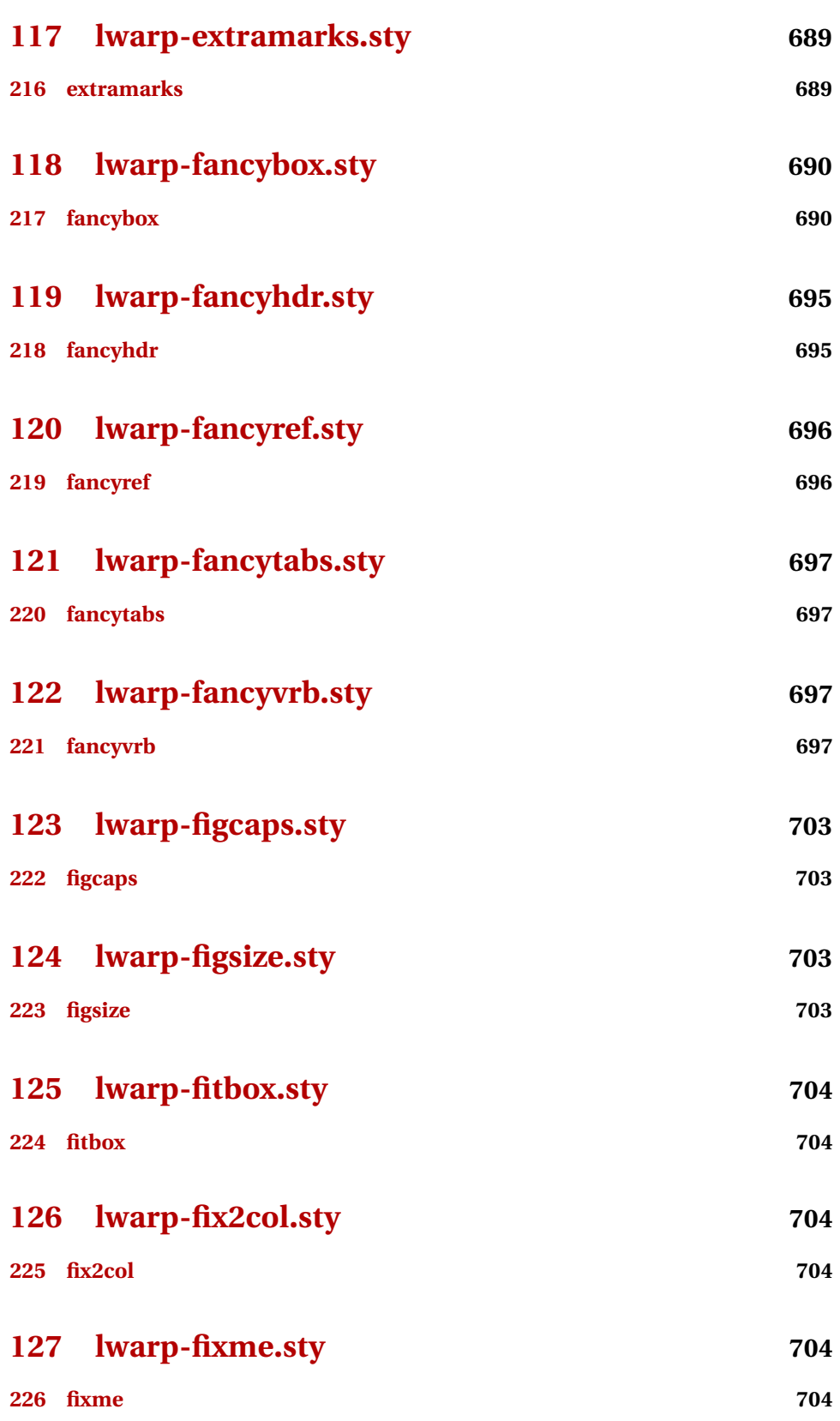

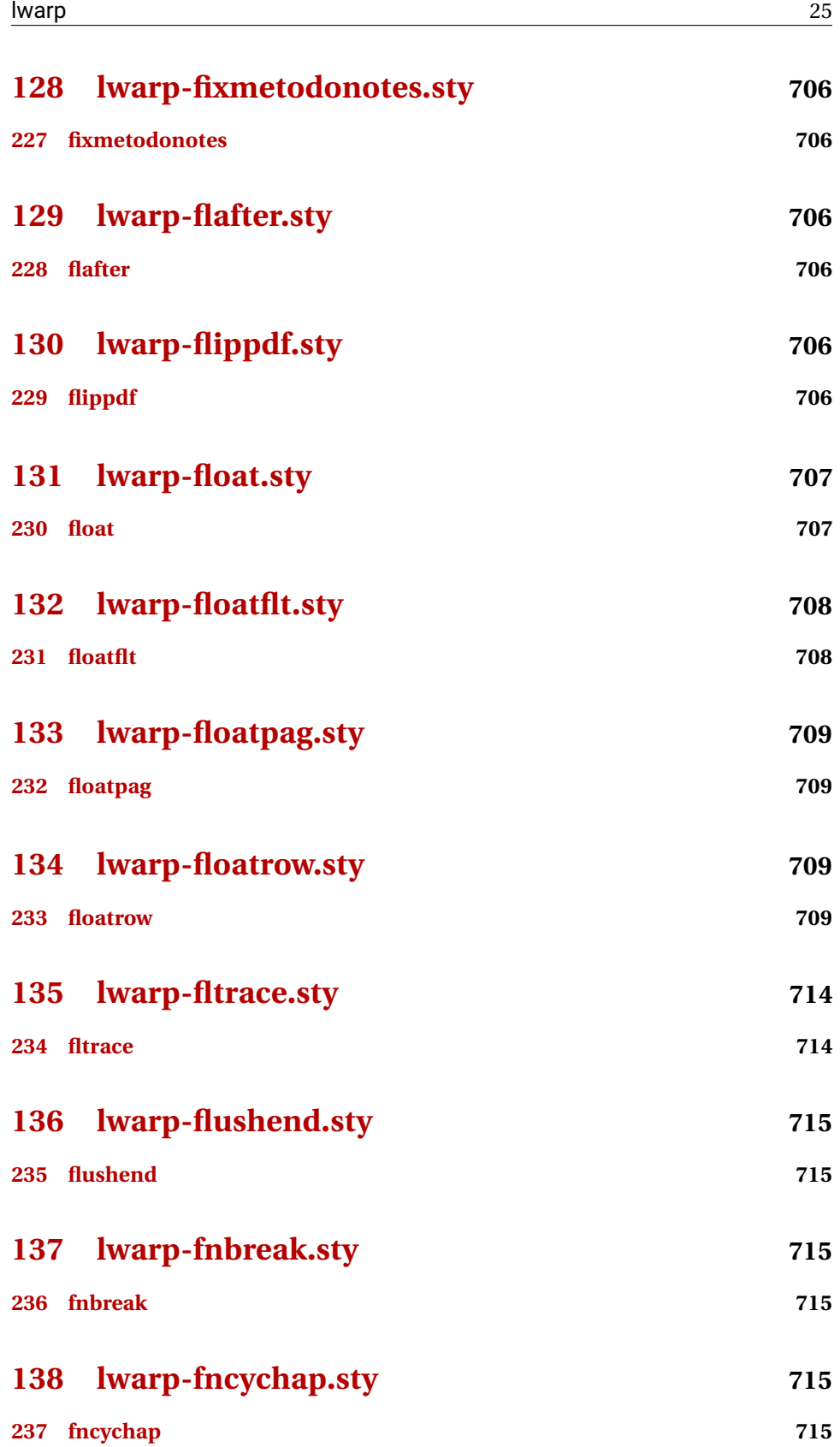

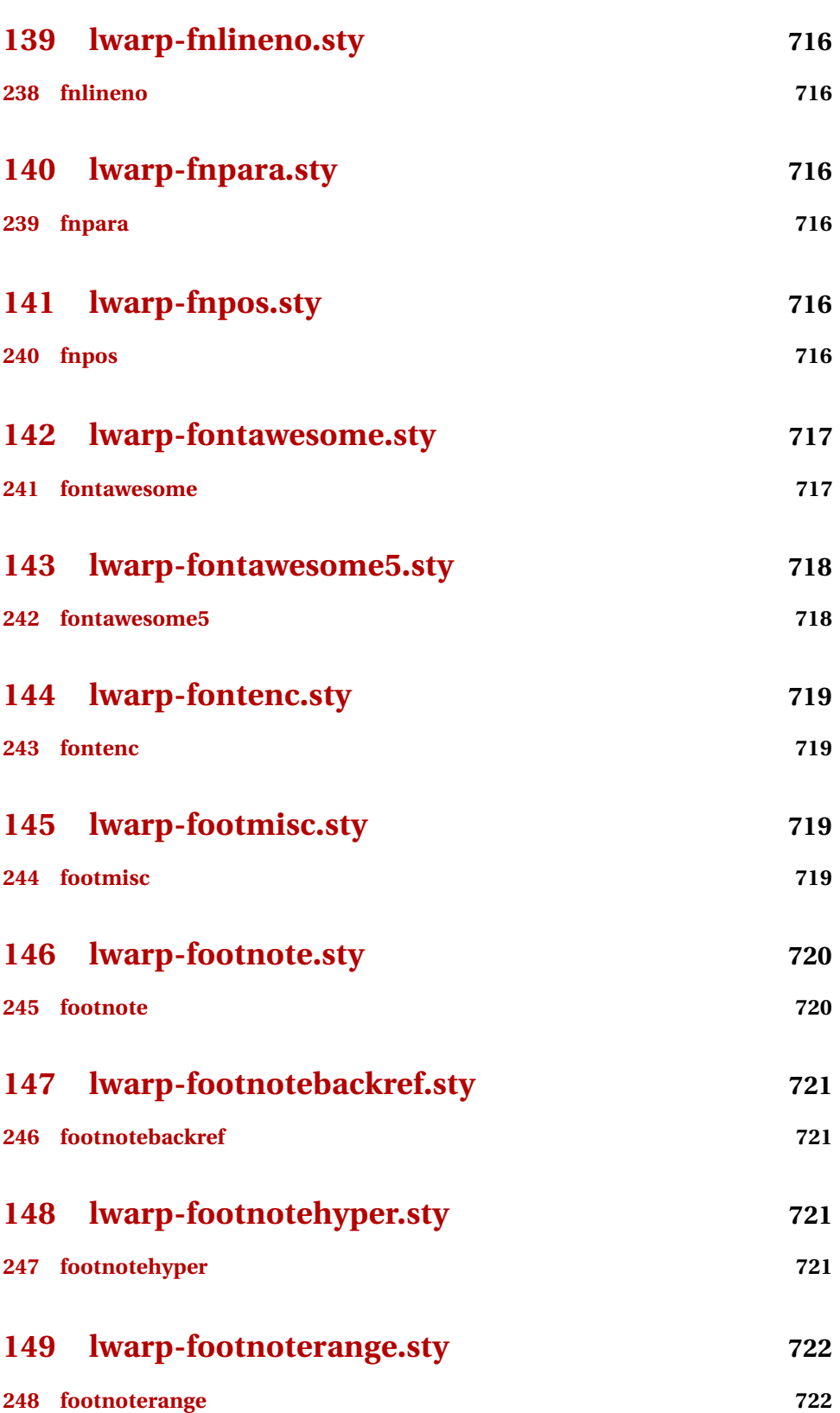

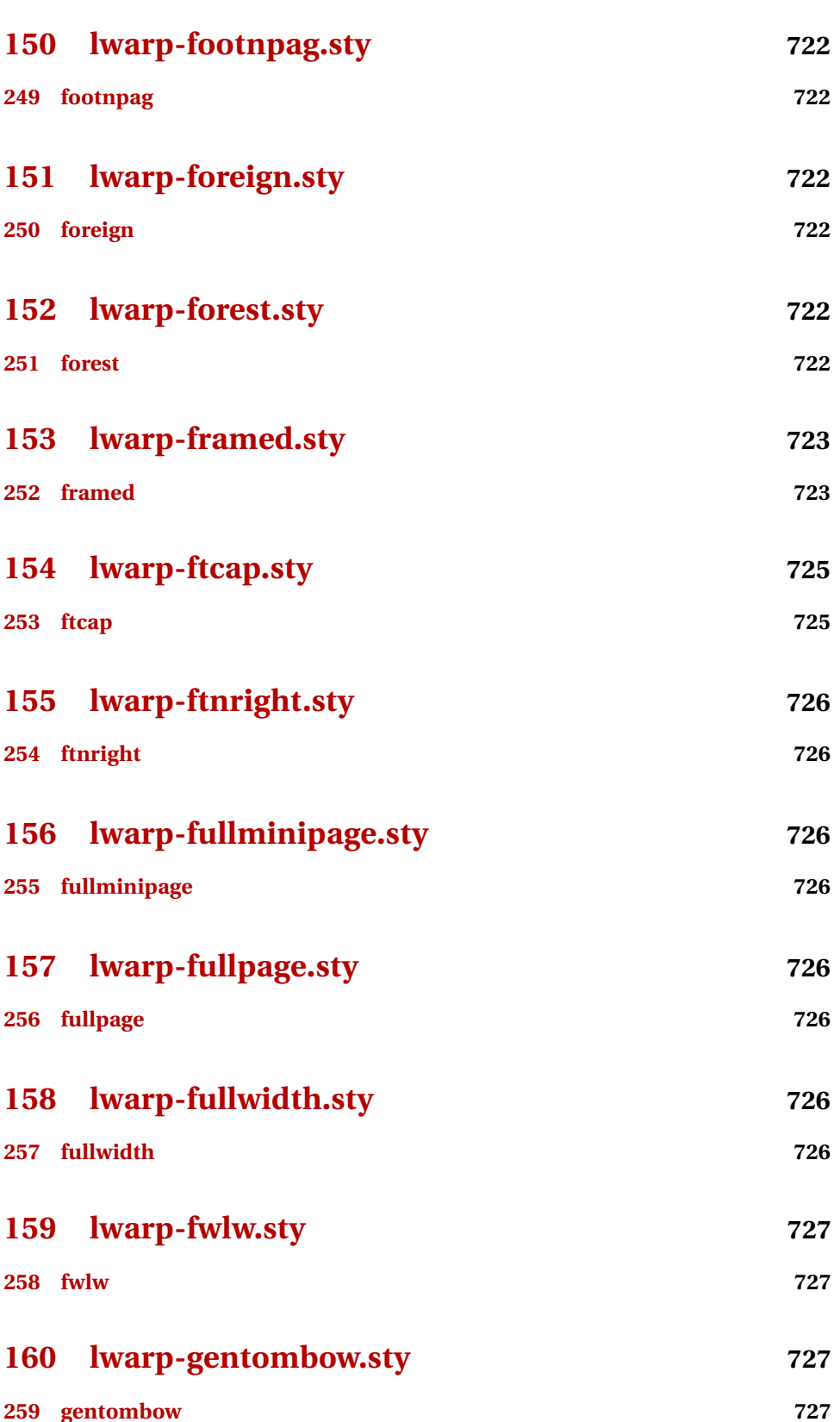

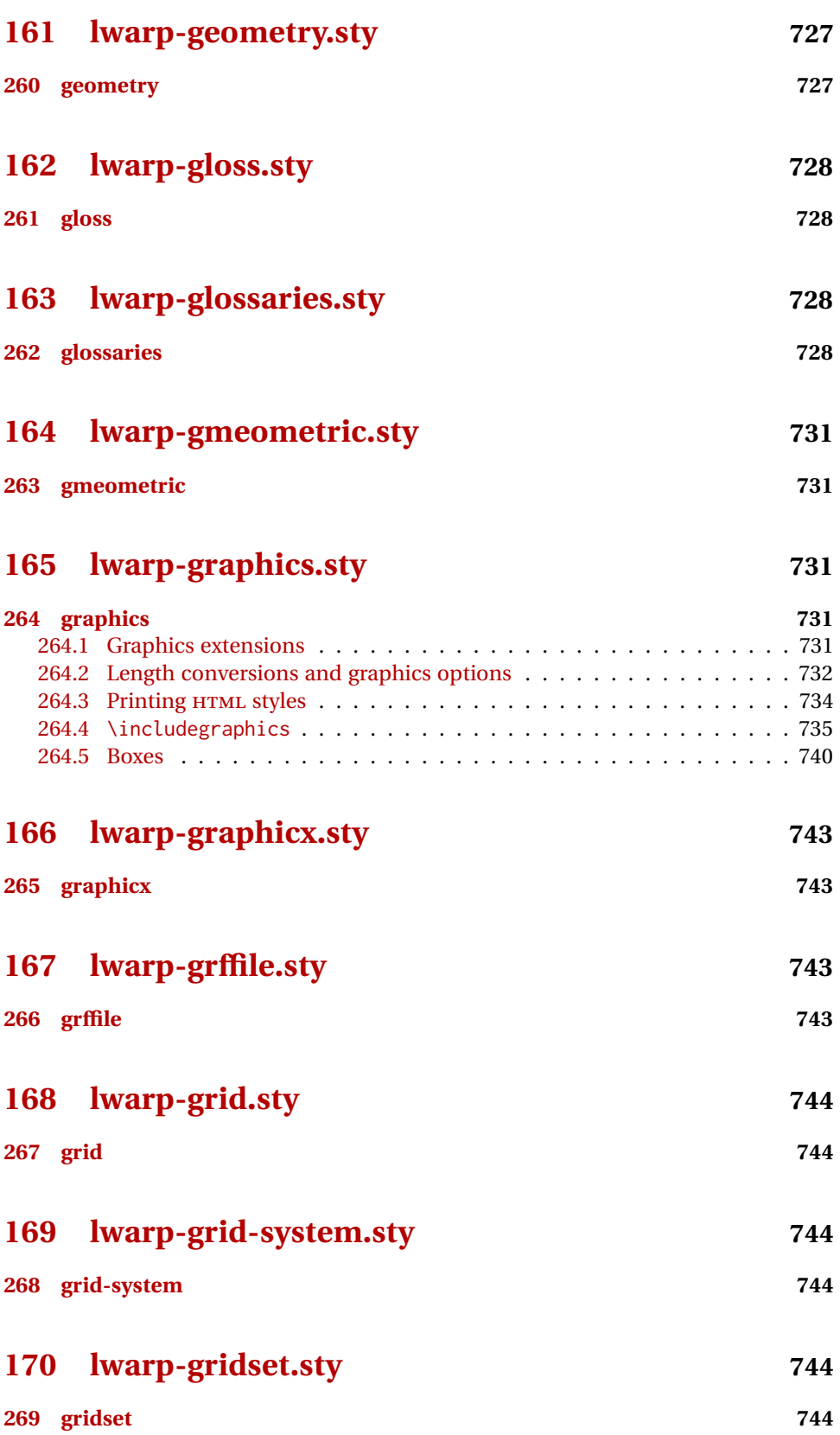

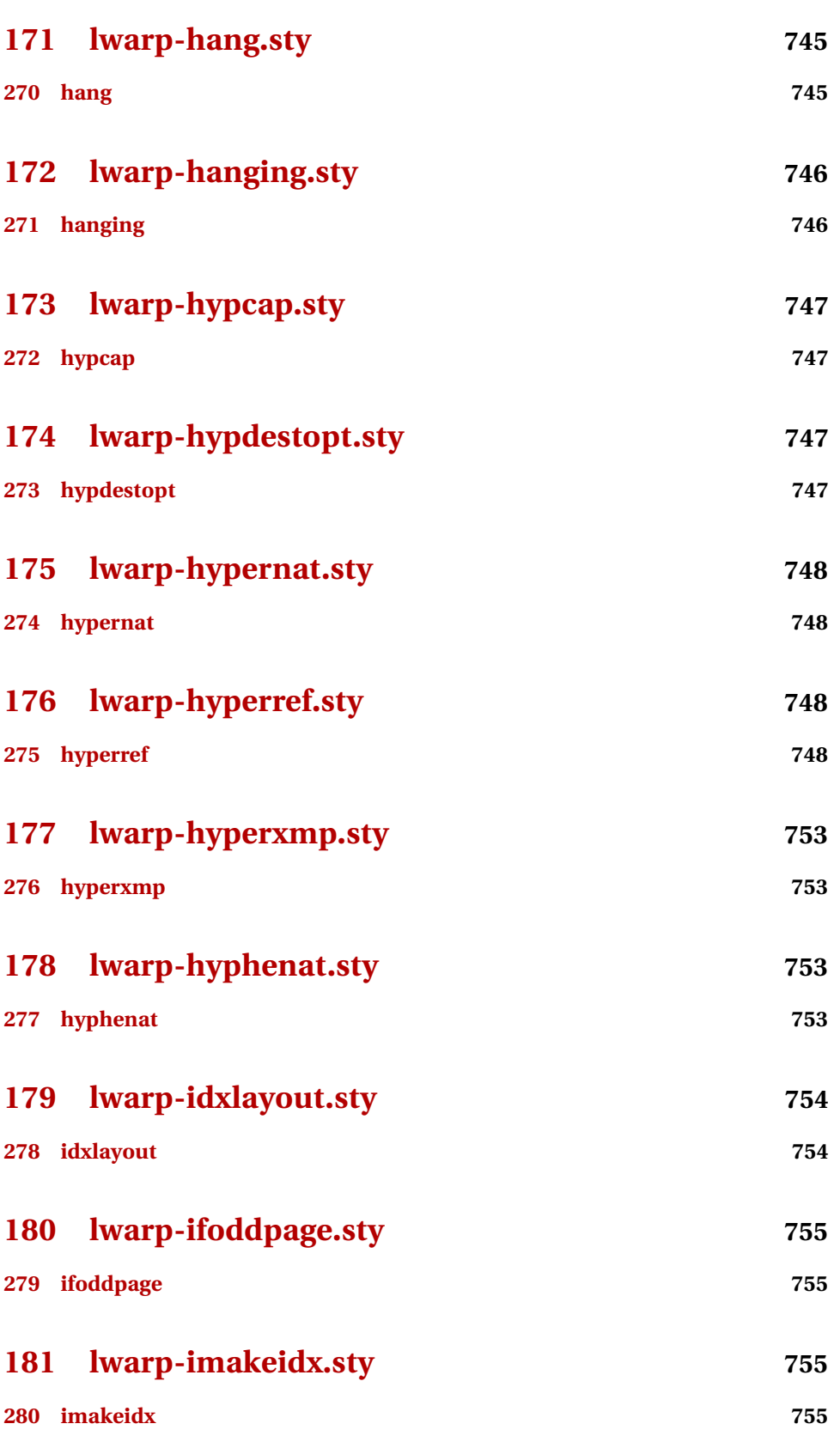

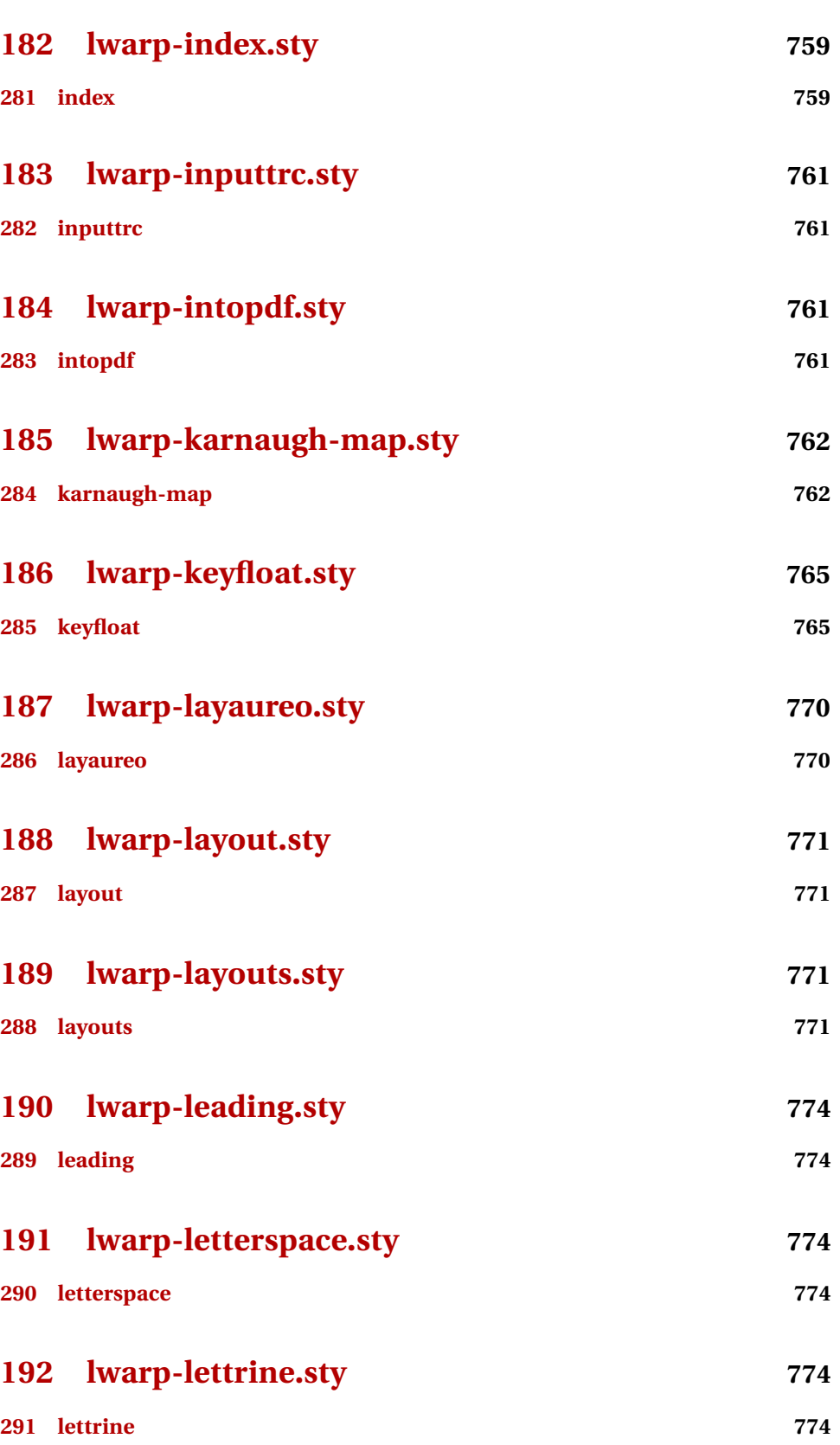

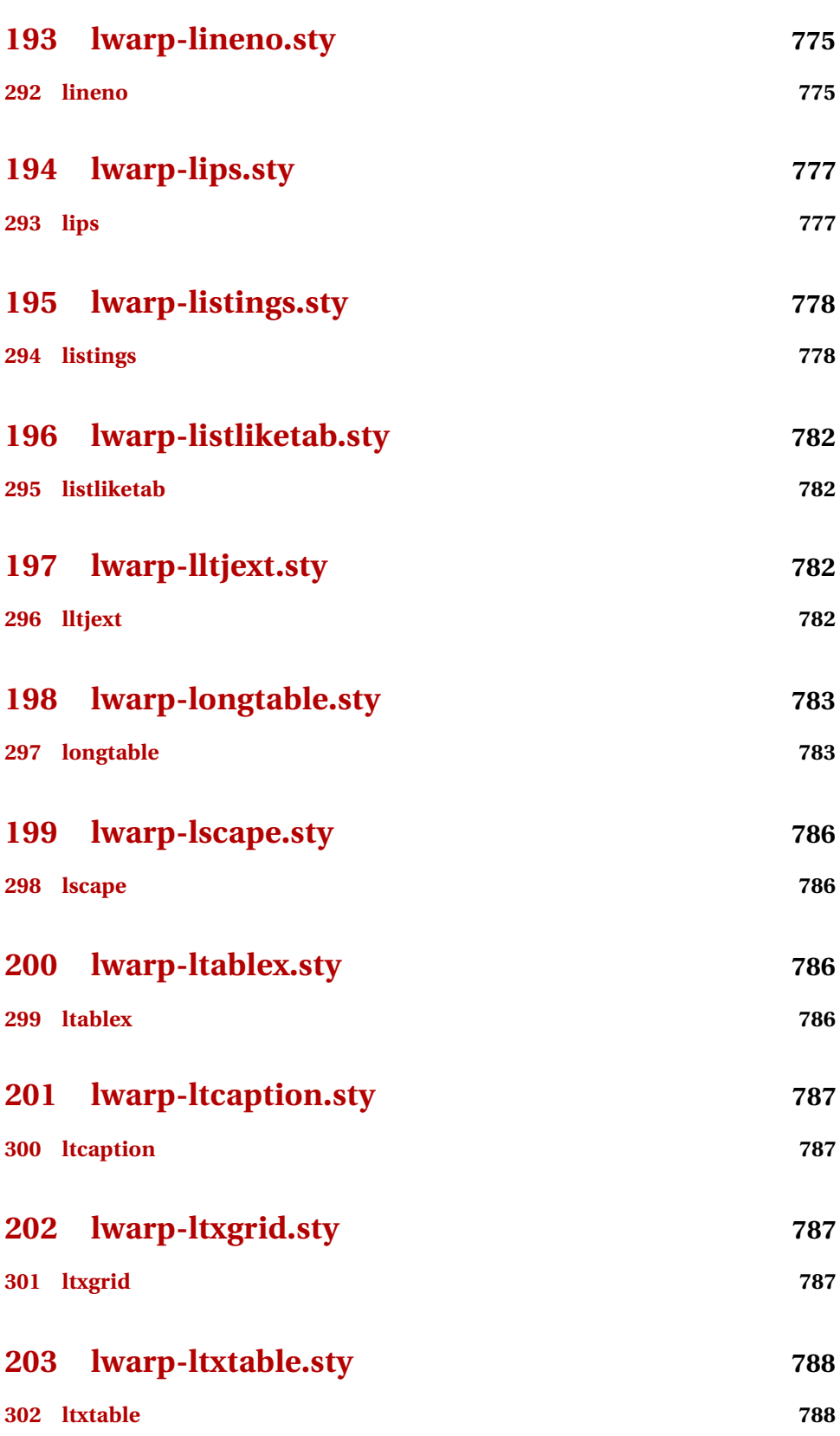

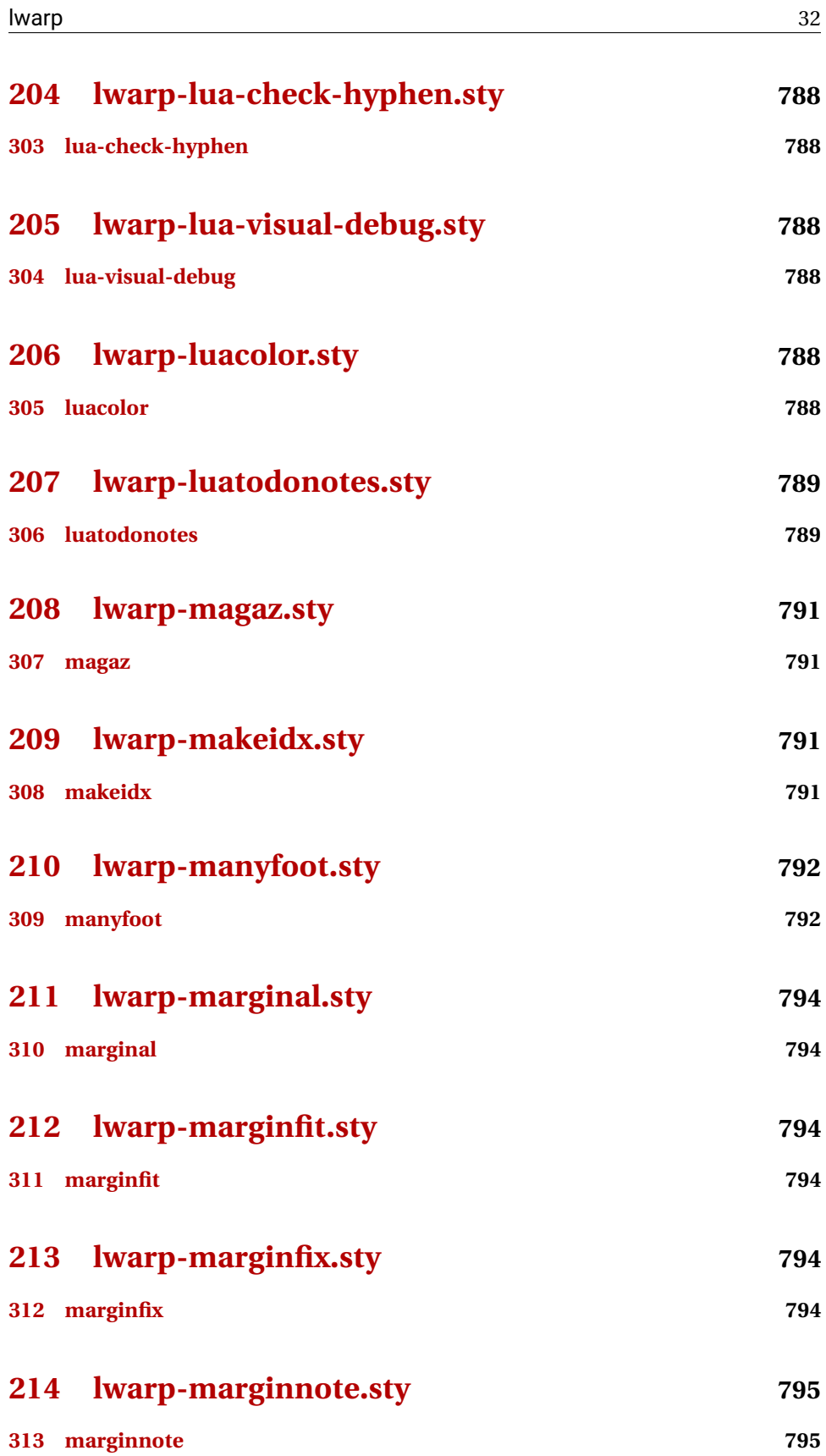

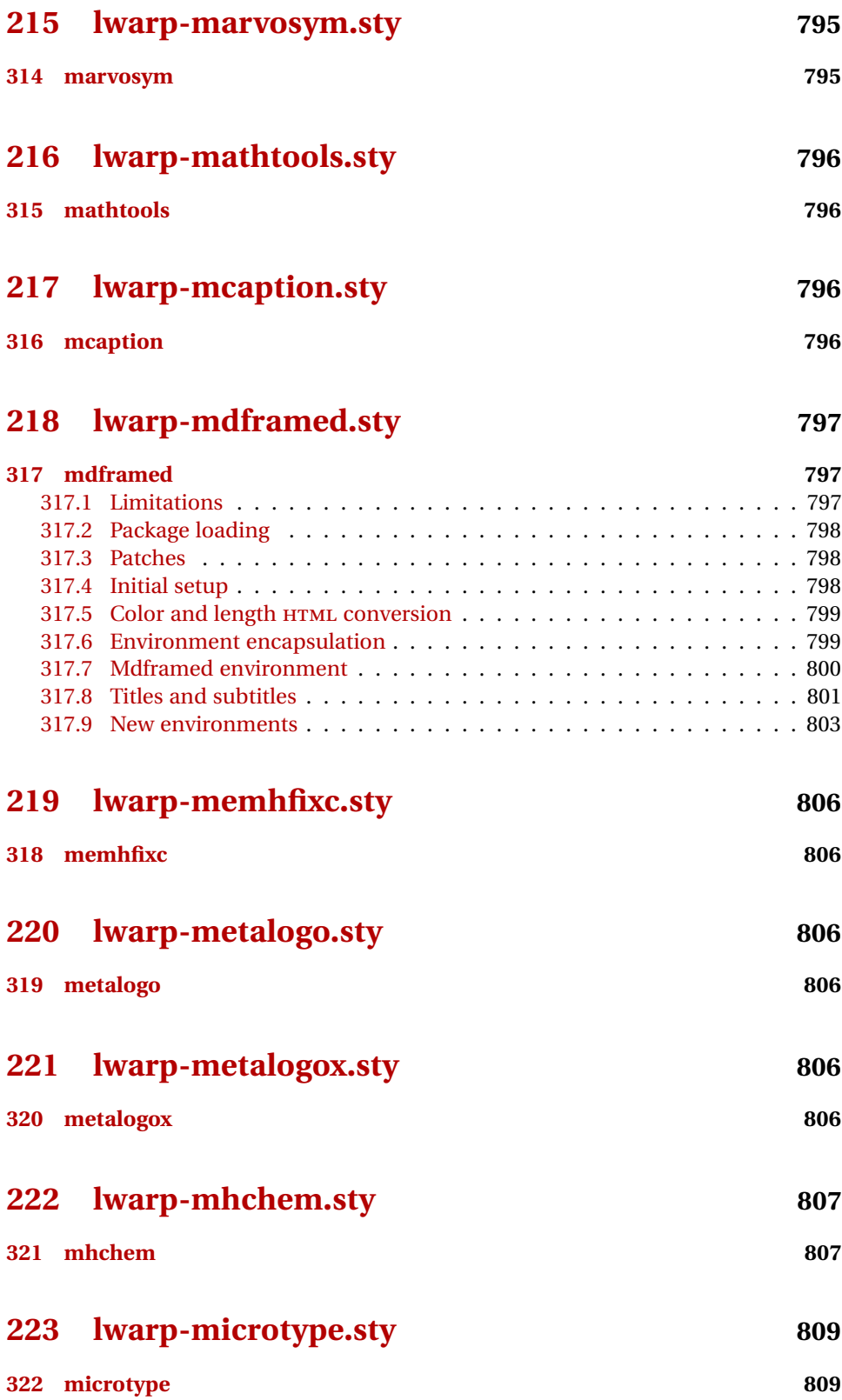

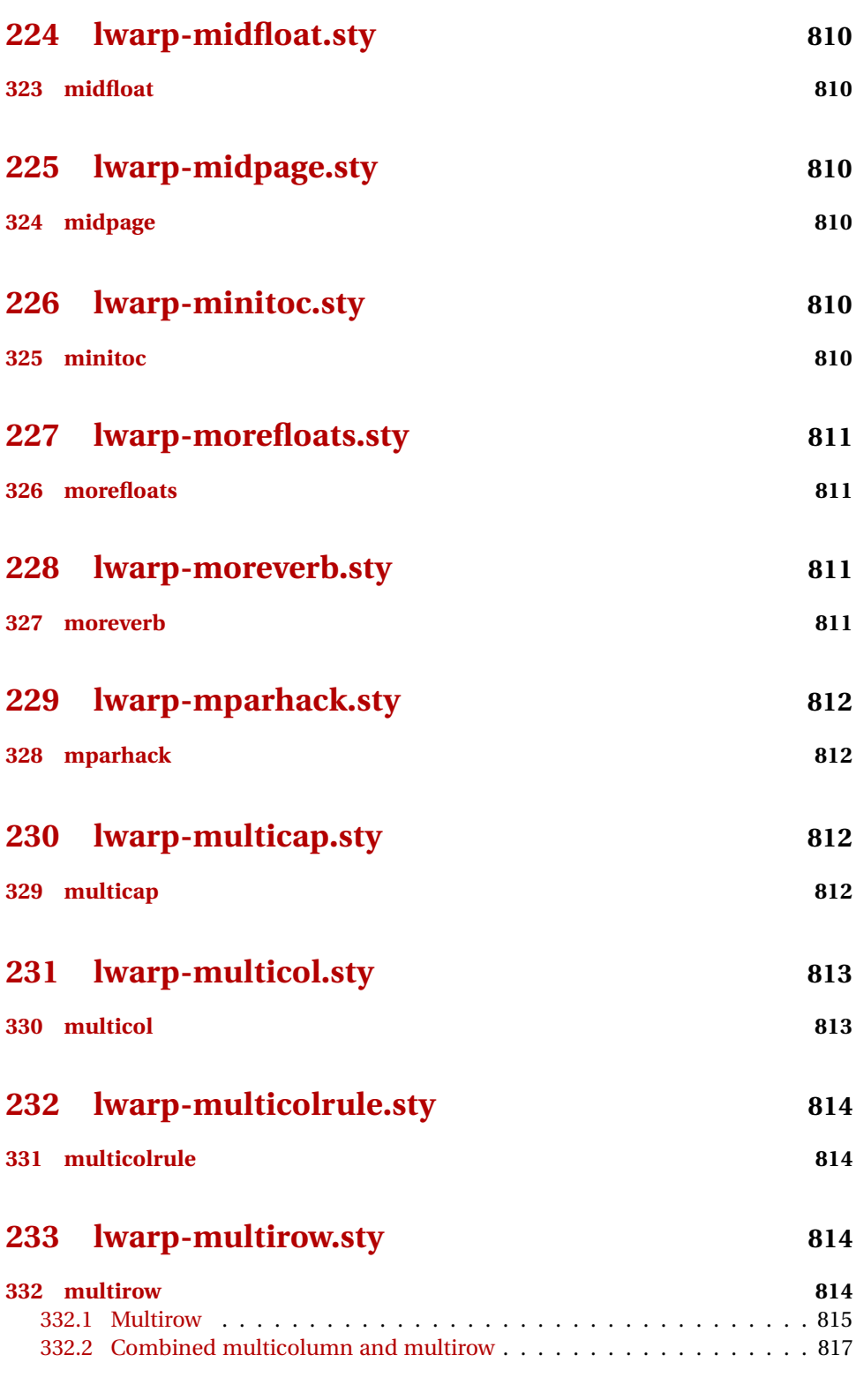

**[234 lwarp-multitoc.sty](#page-817-0) 818**

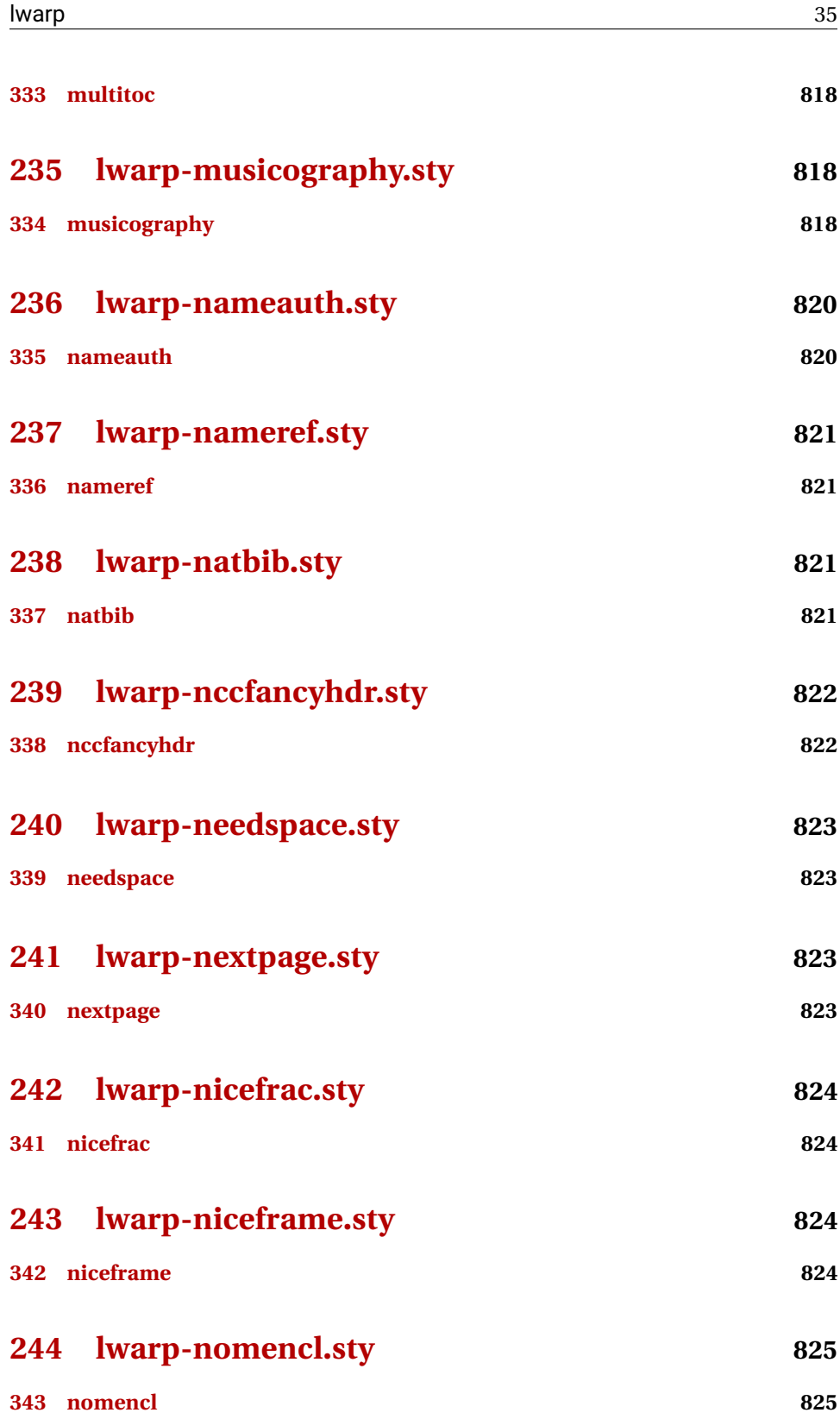

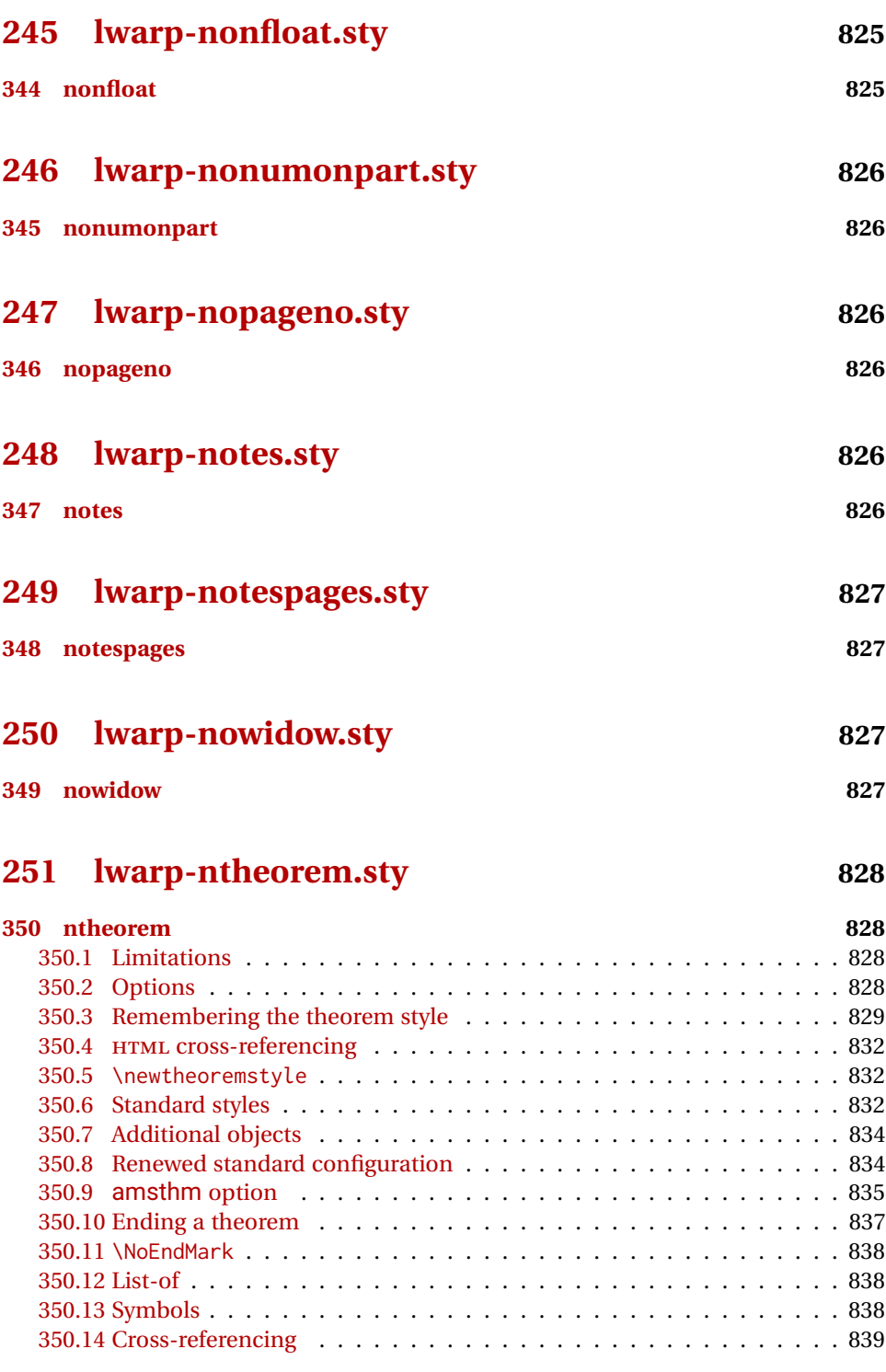

# **[252 lwarp-octave.sty](#page-838-1) 839**
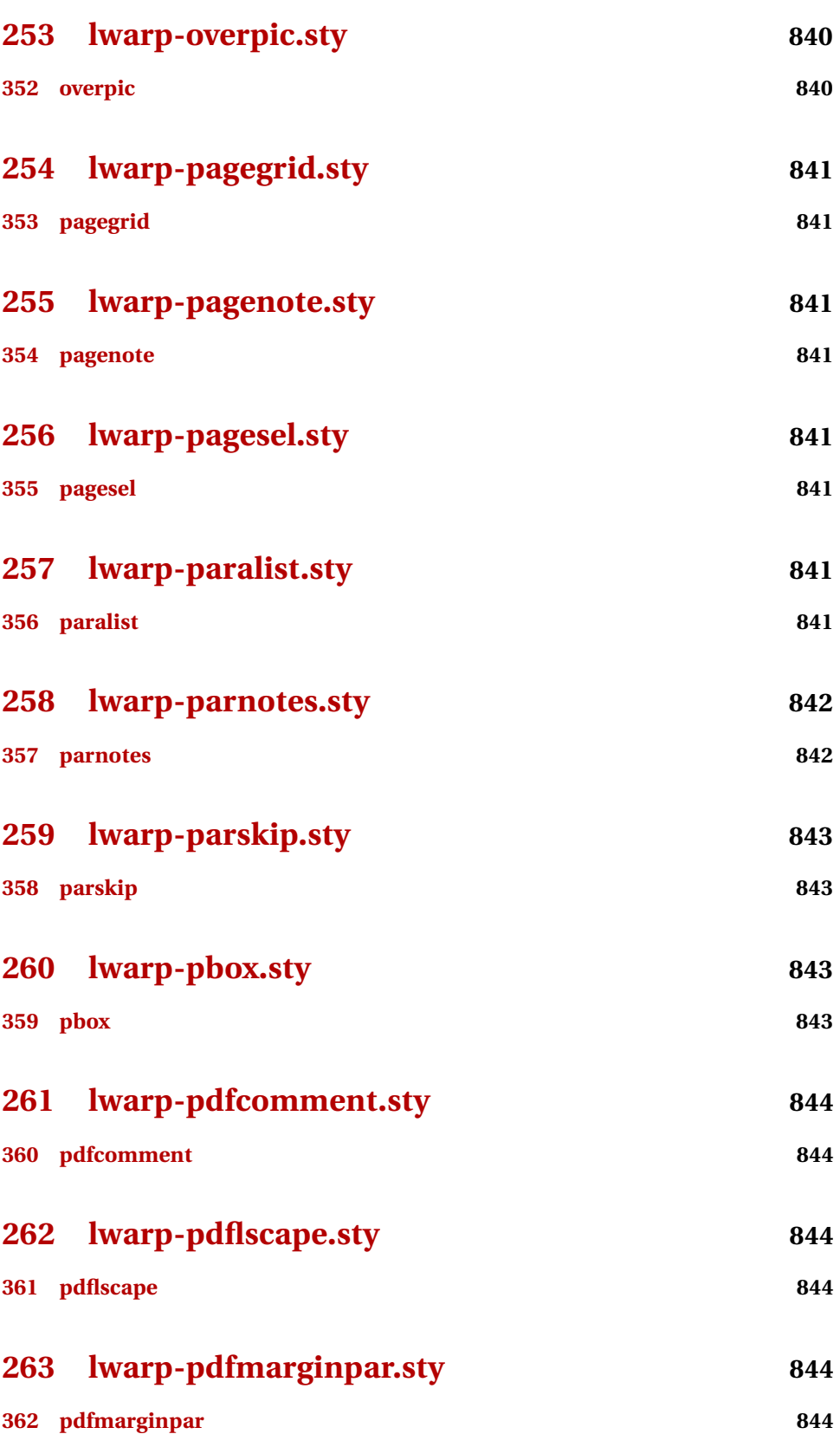

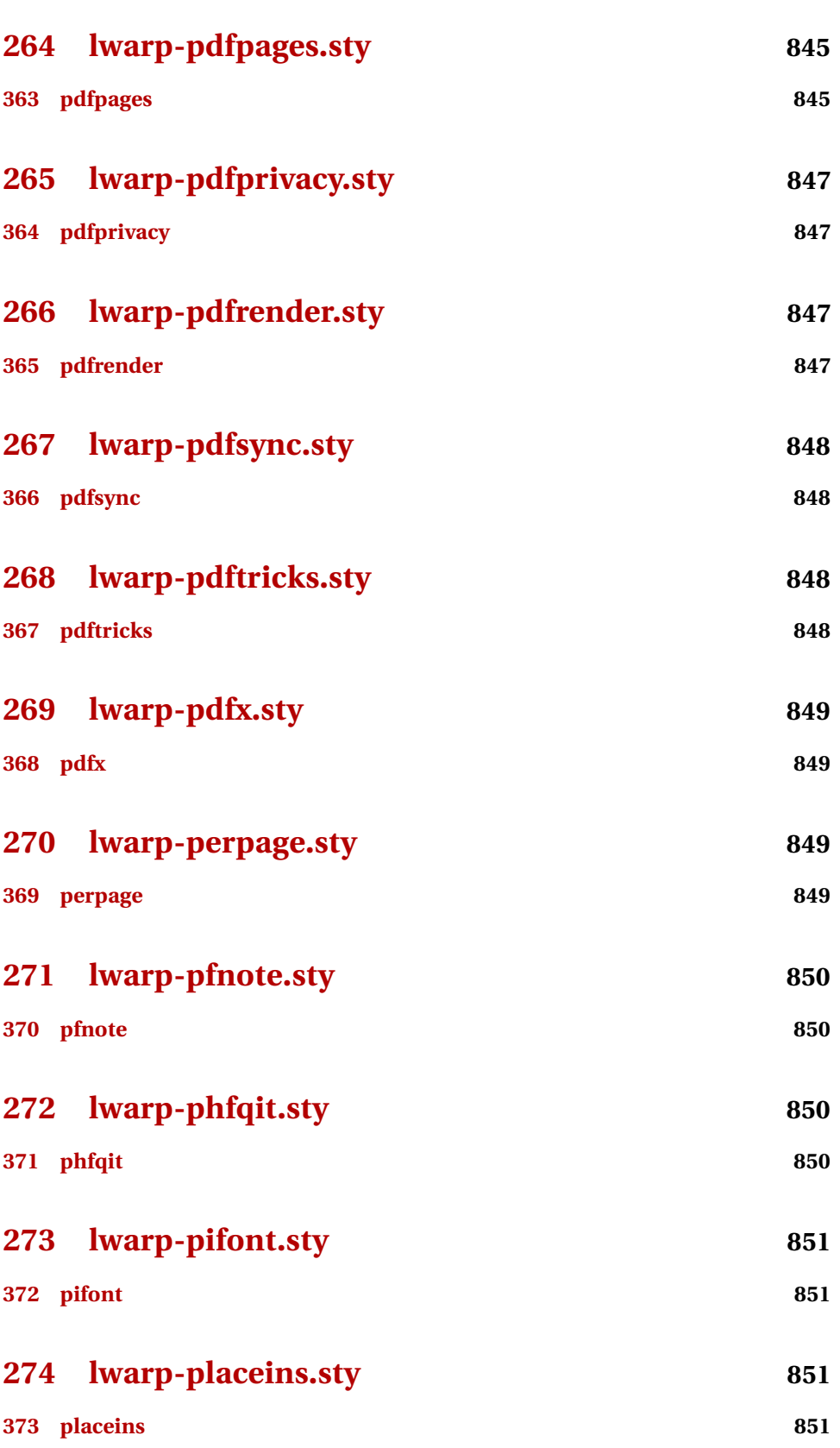

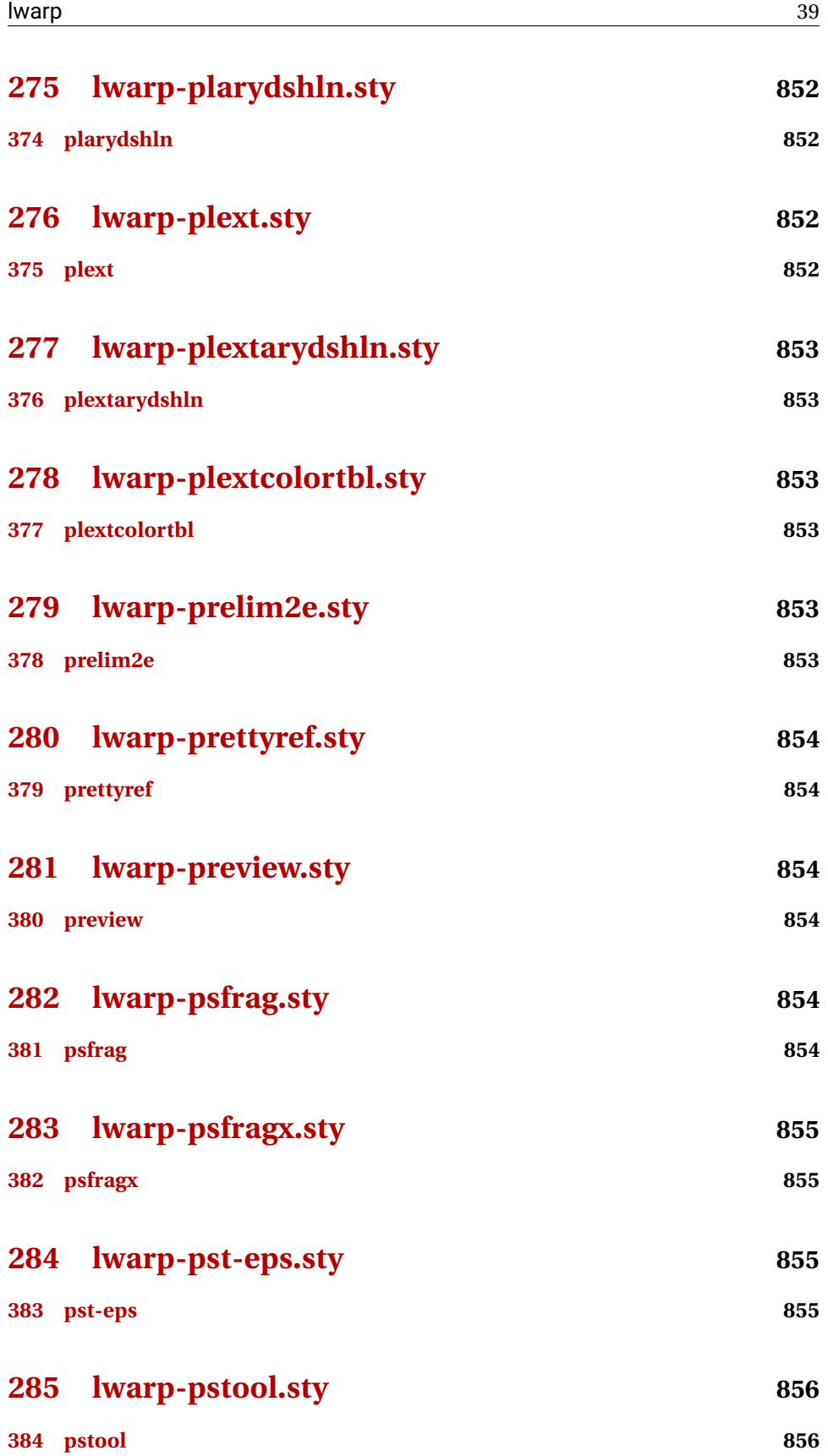

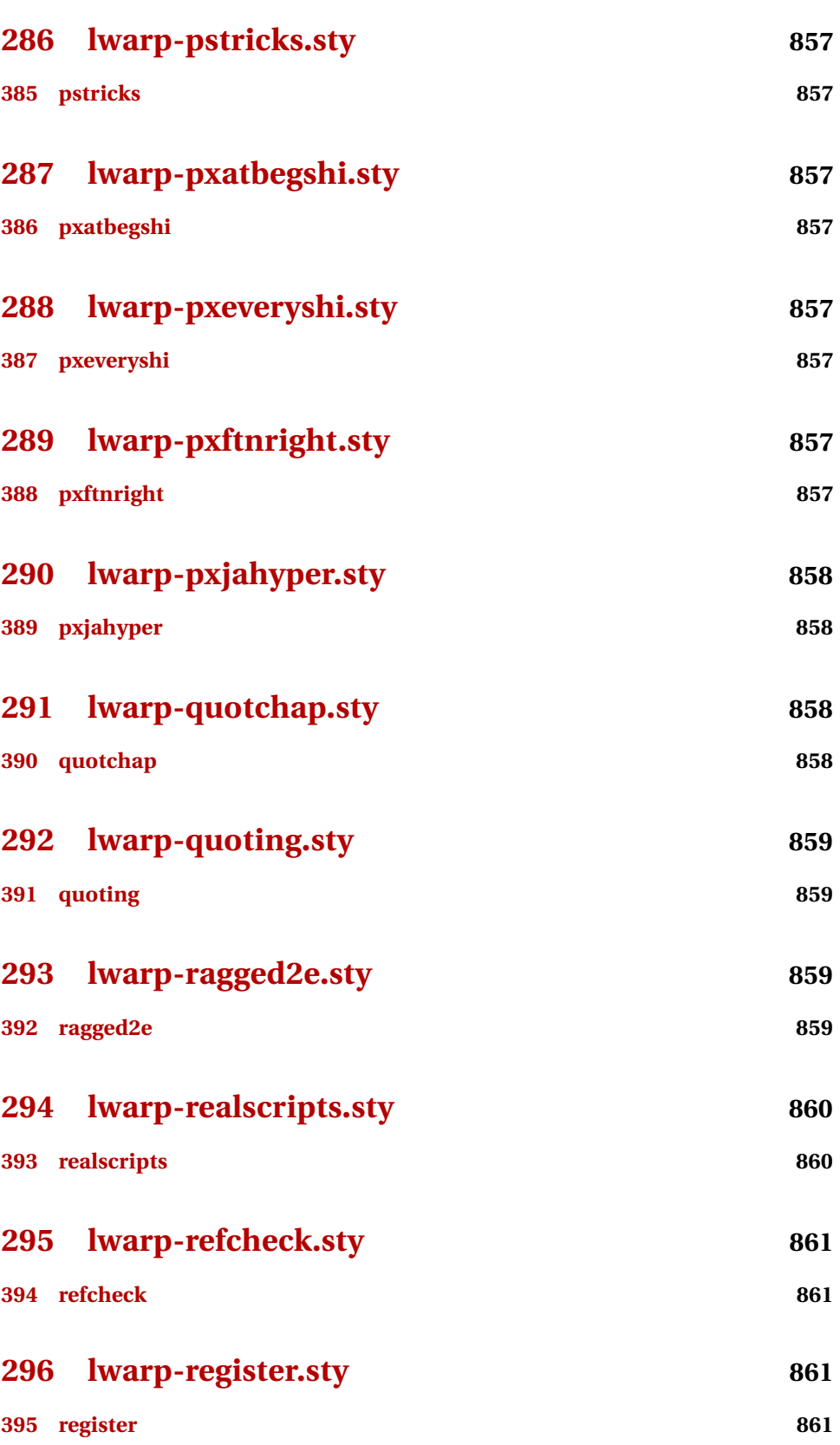

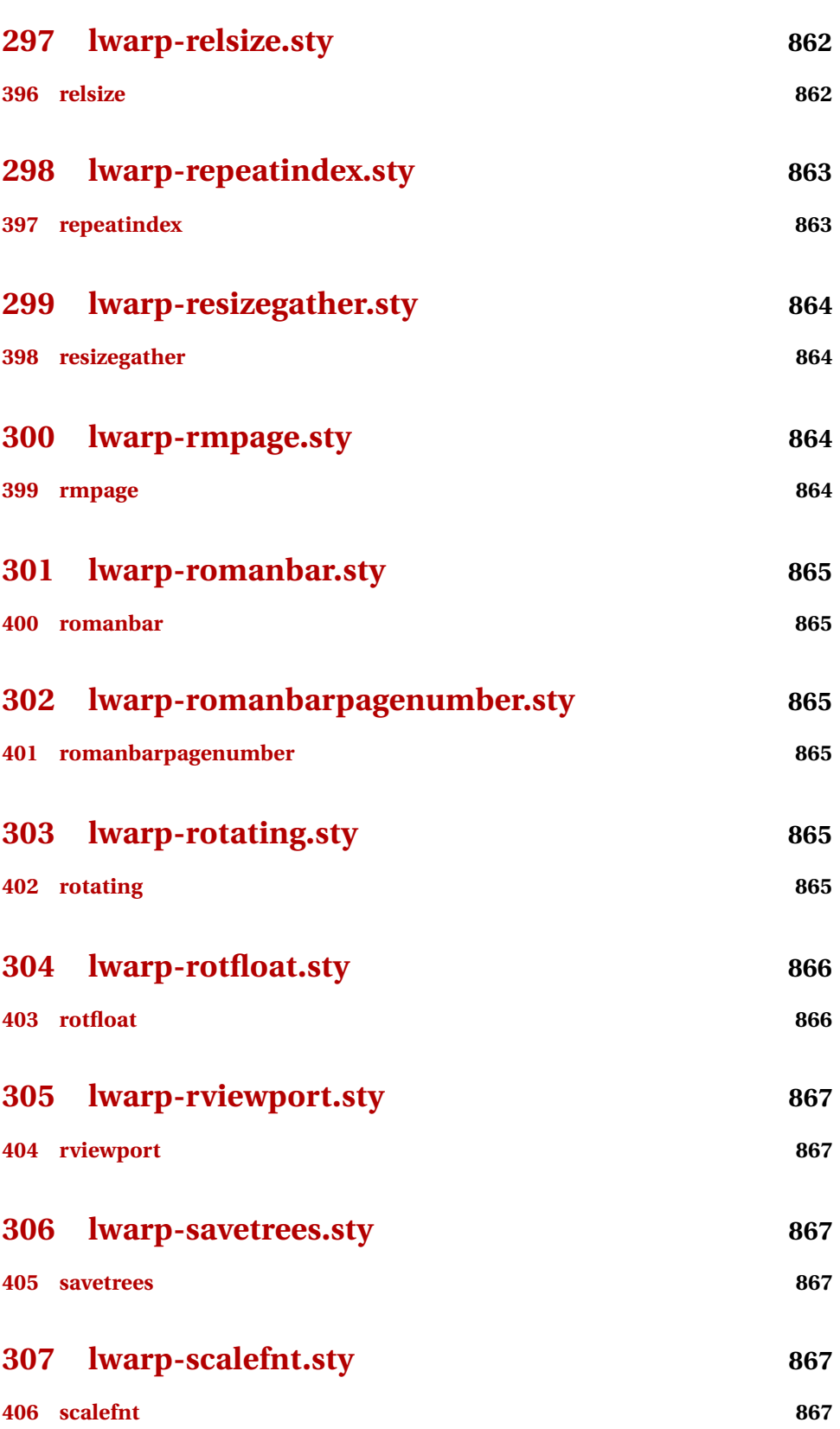

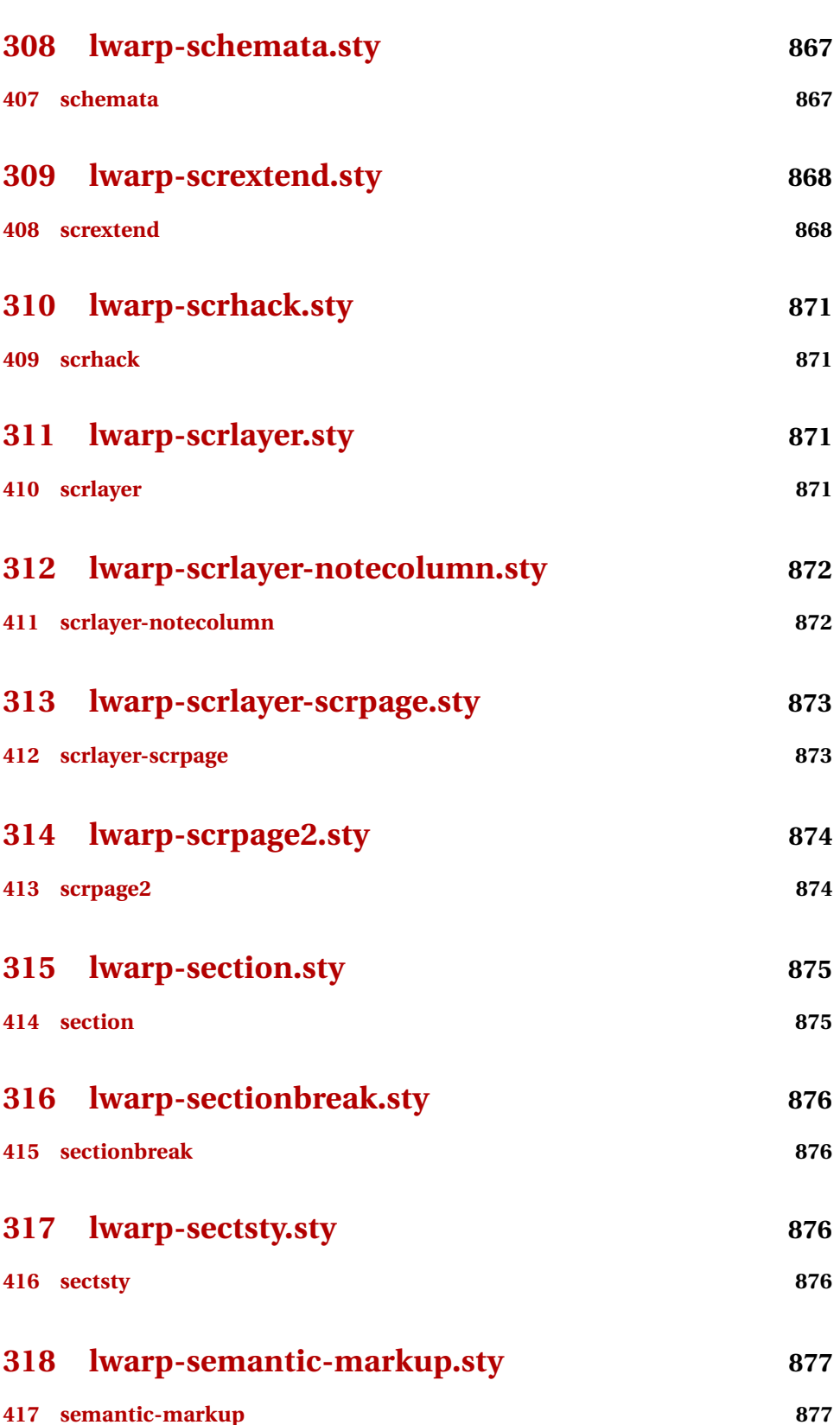

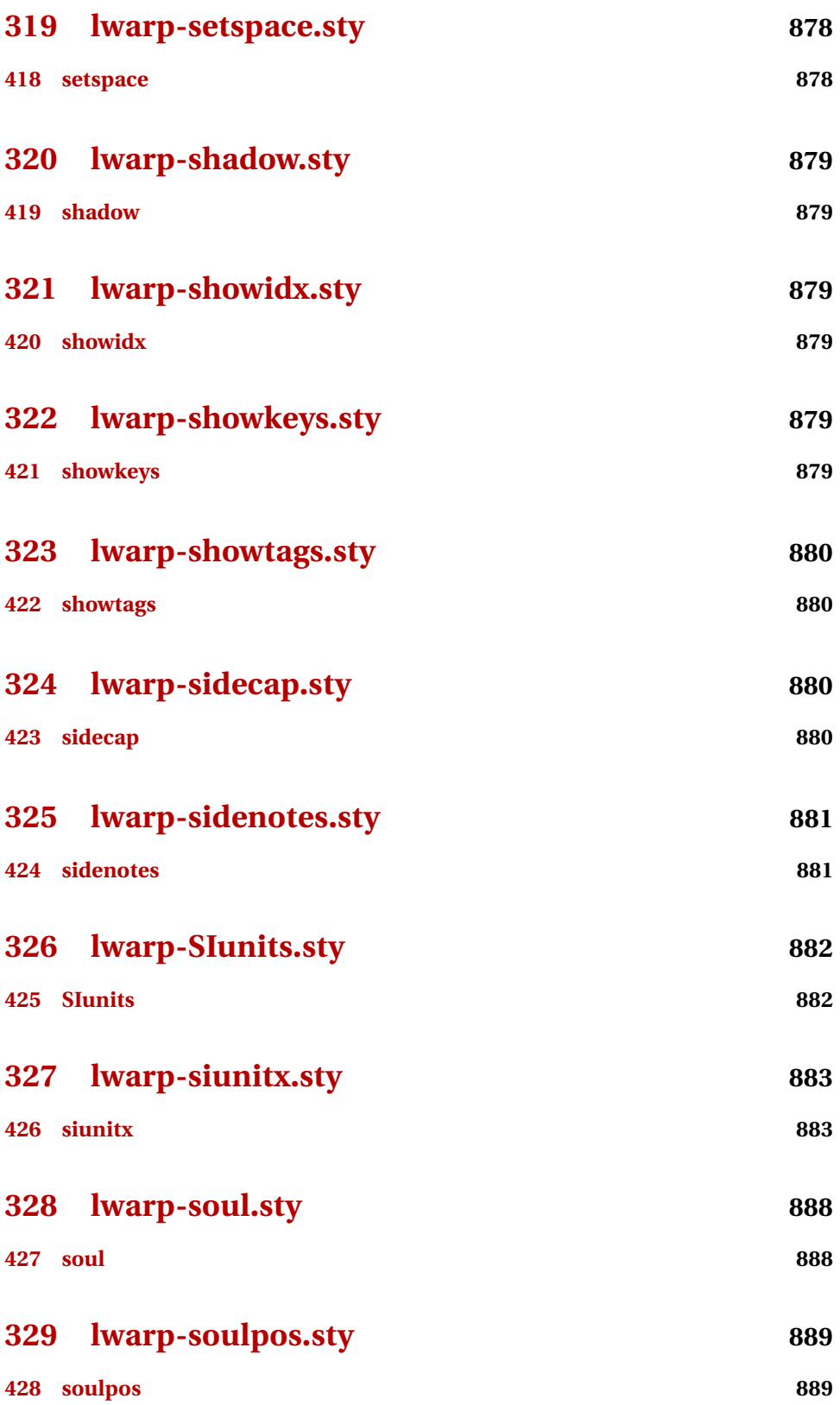

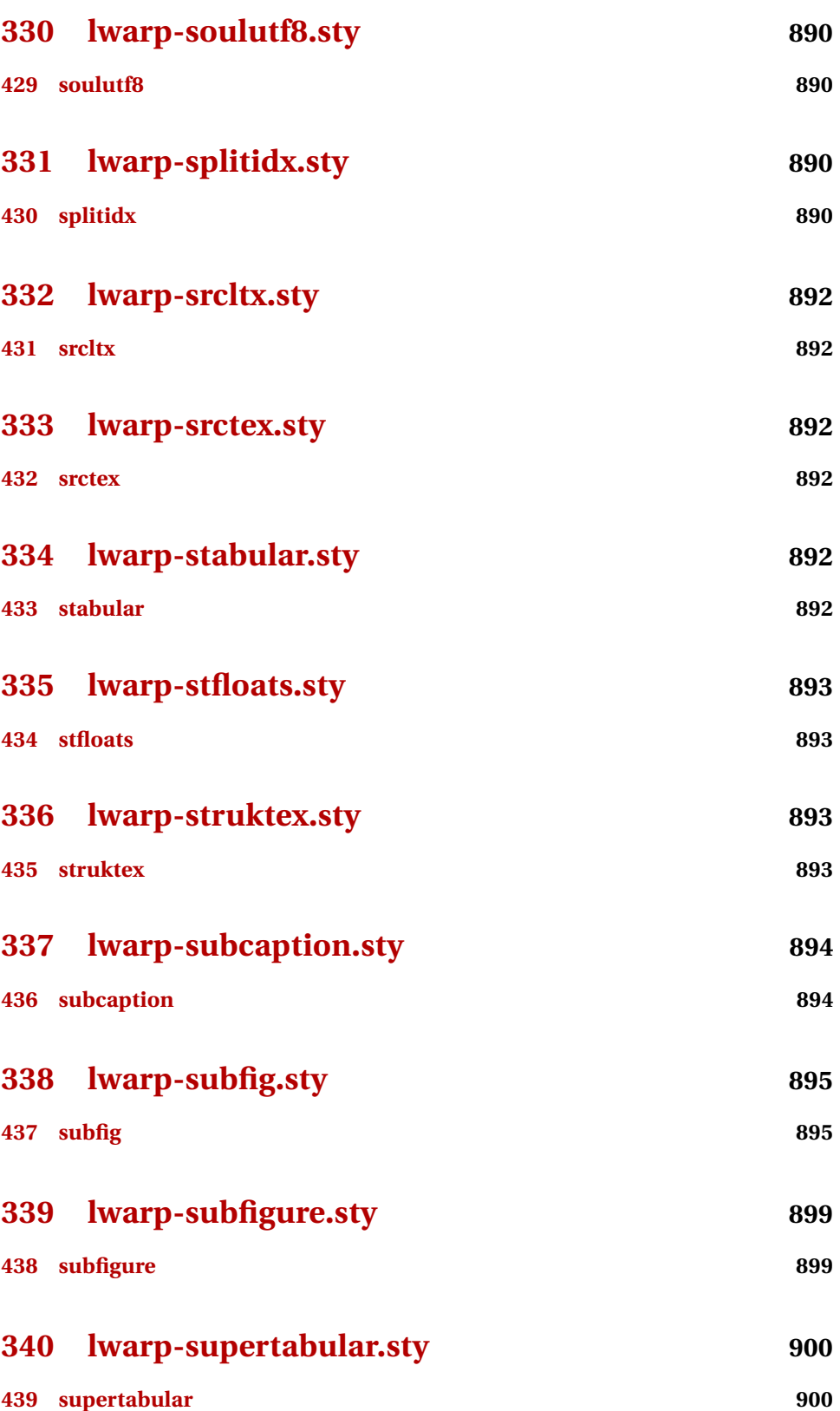

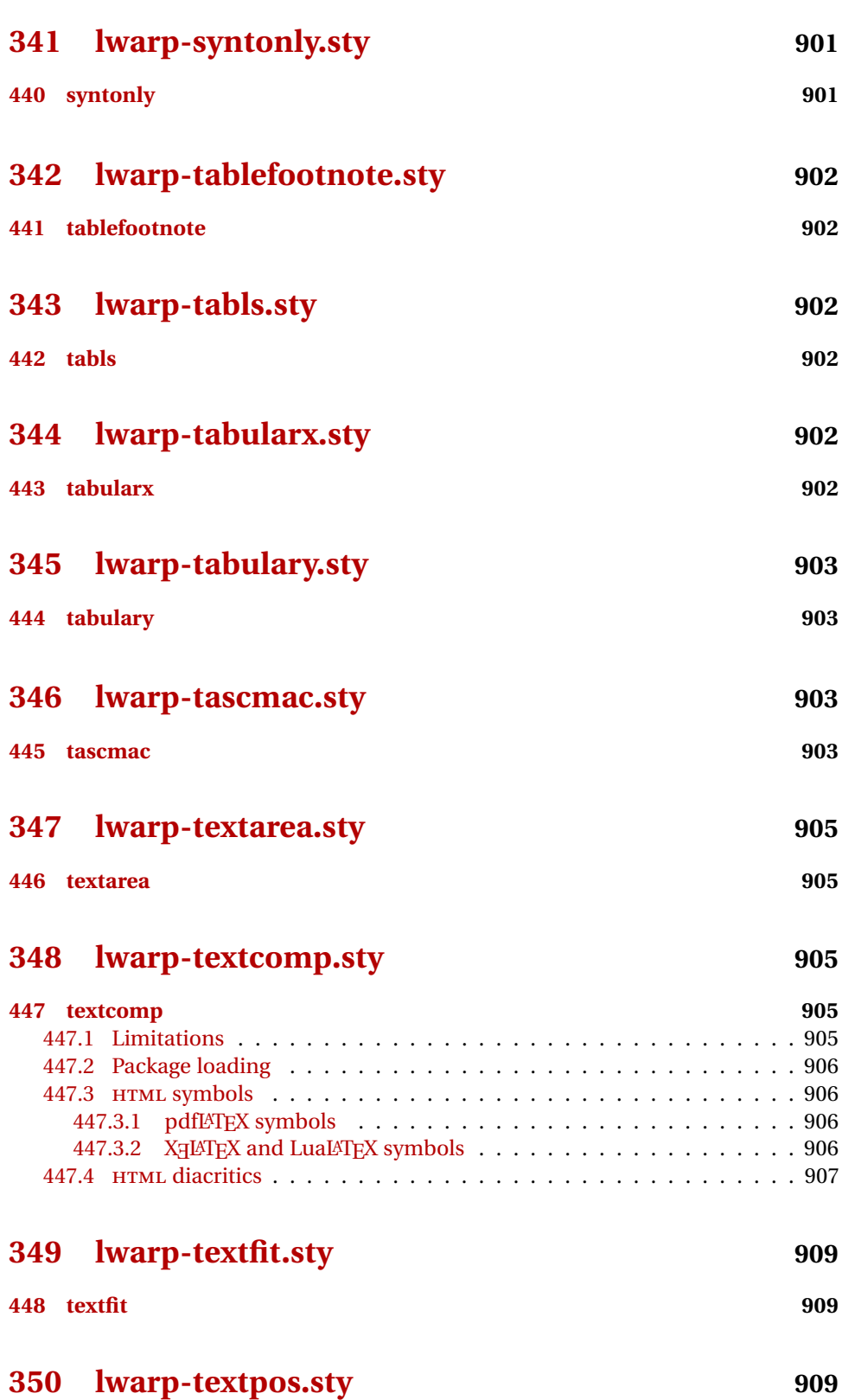

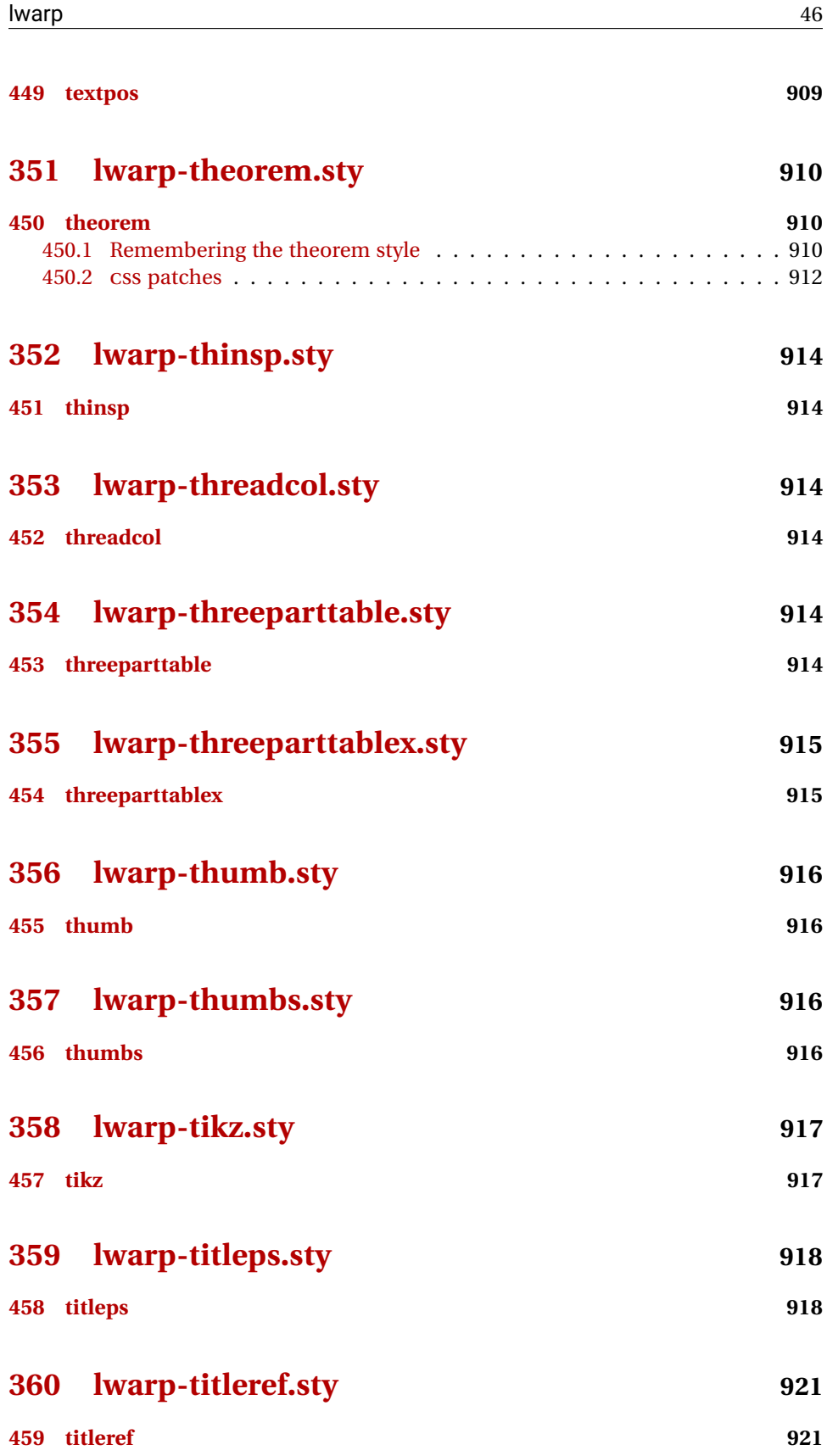

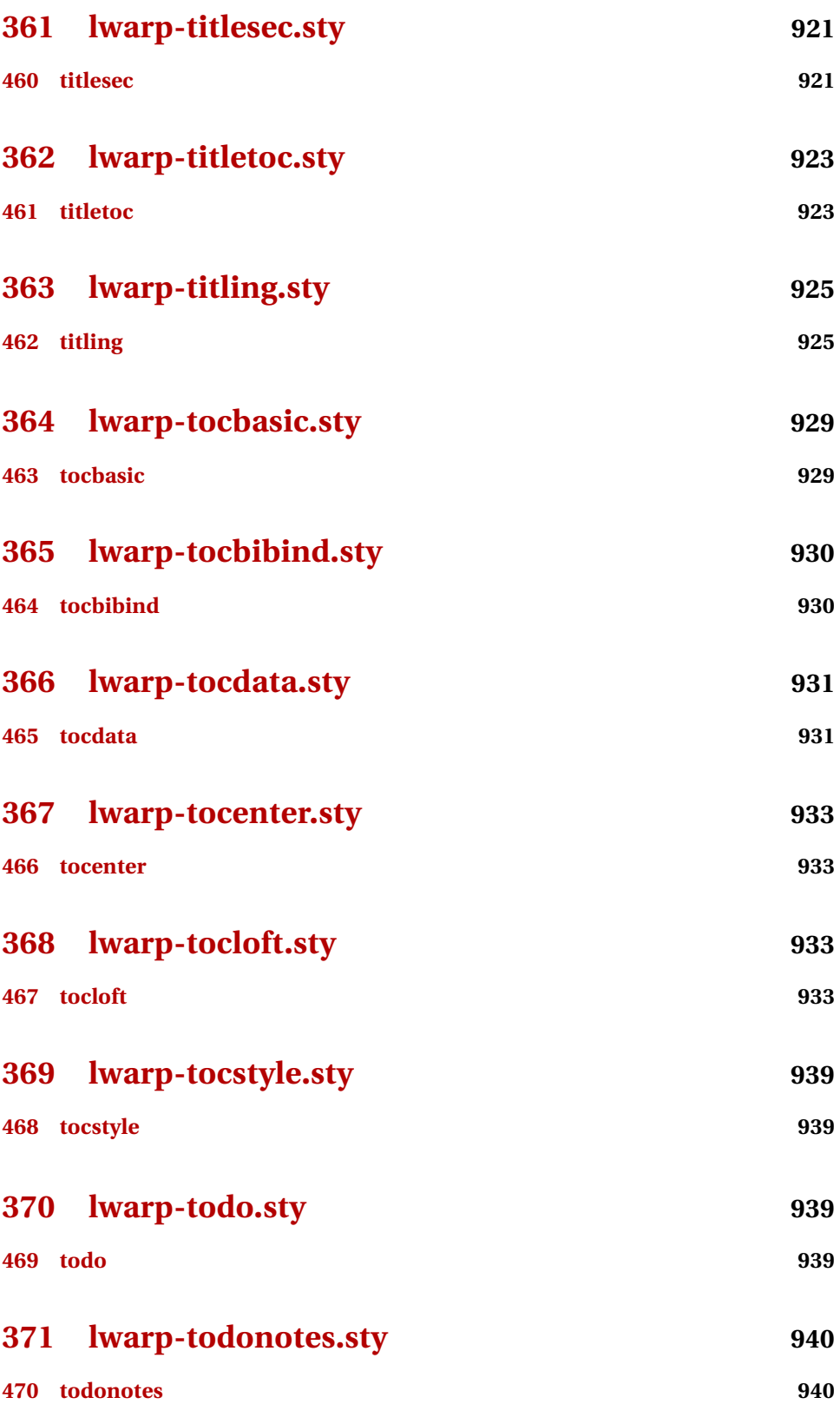

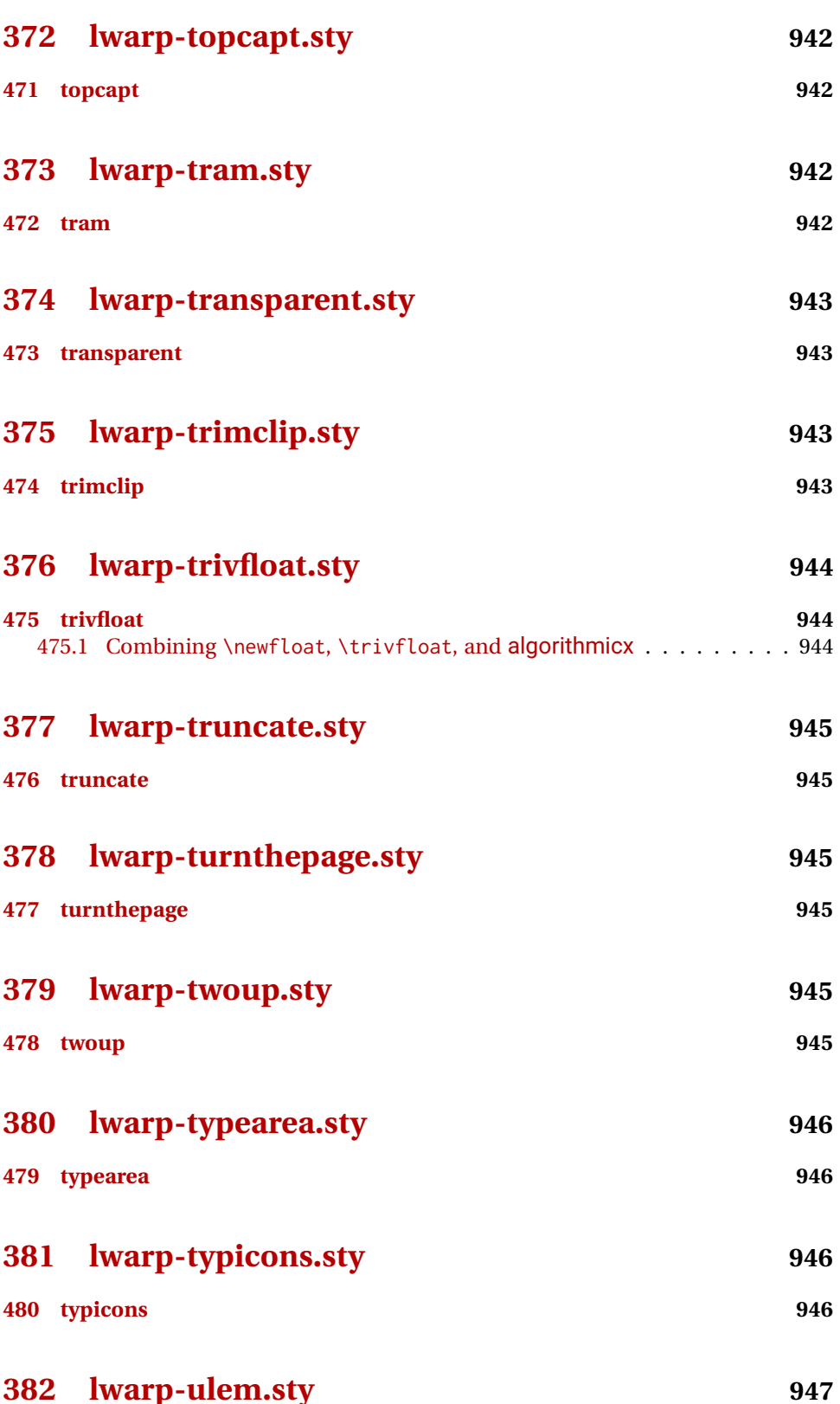

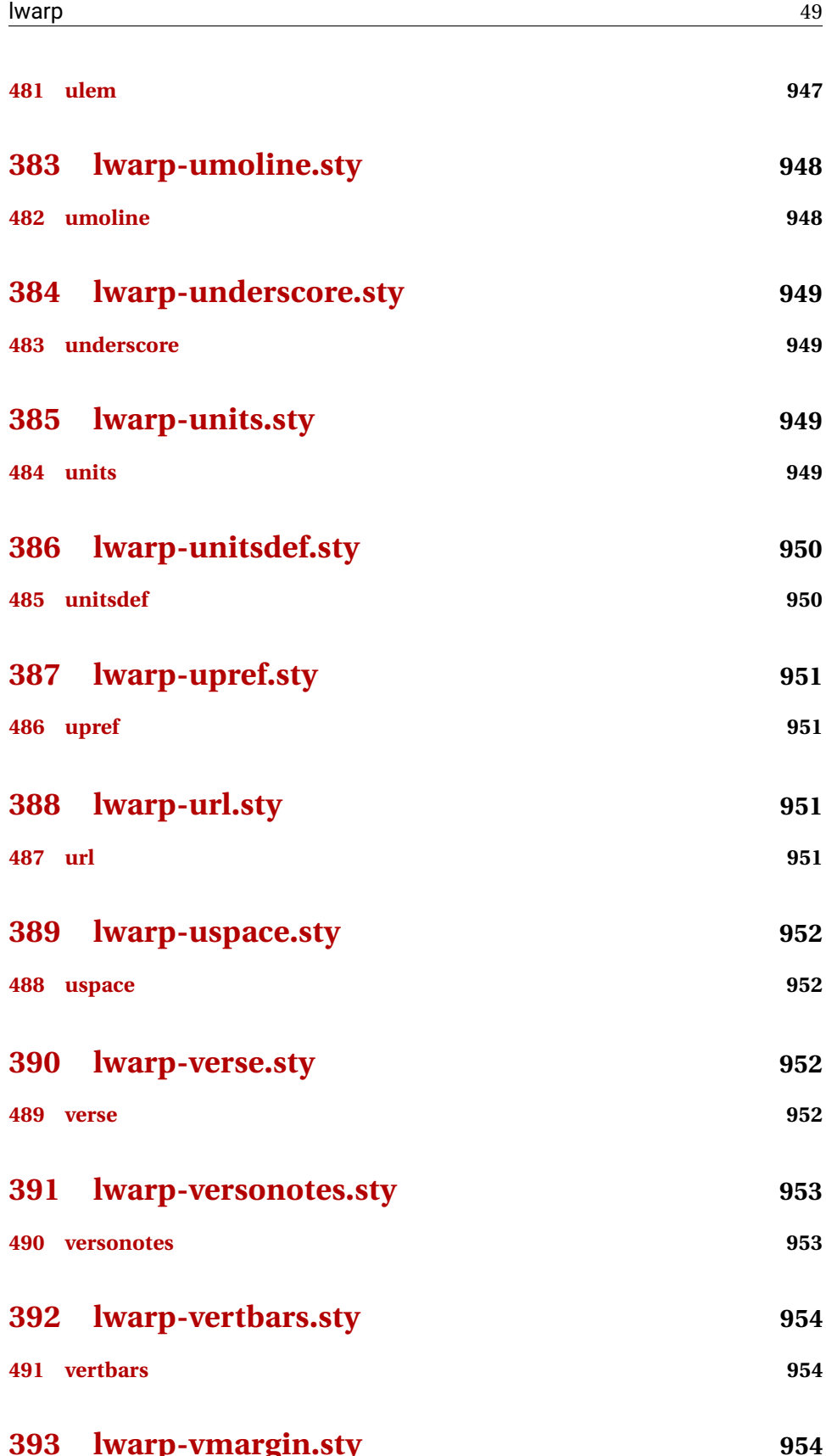

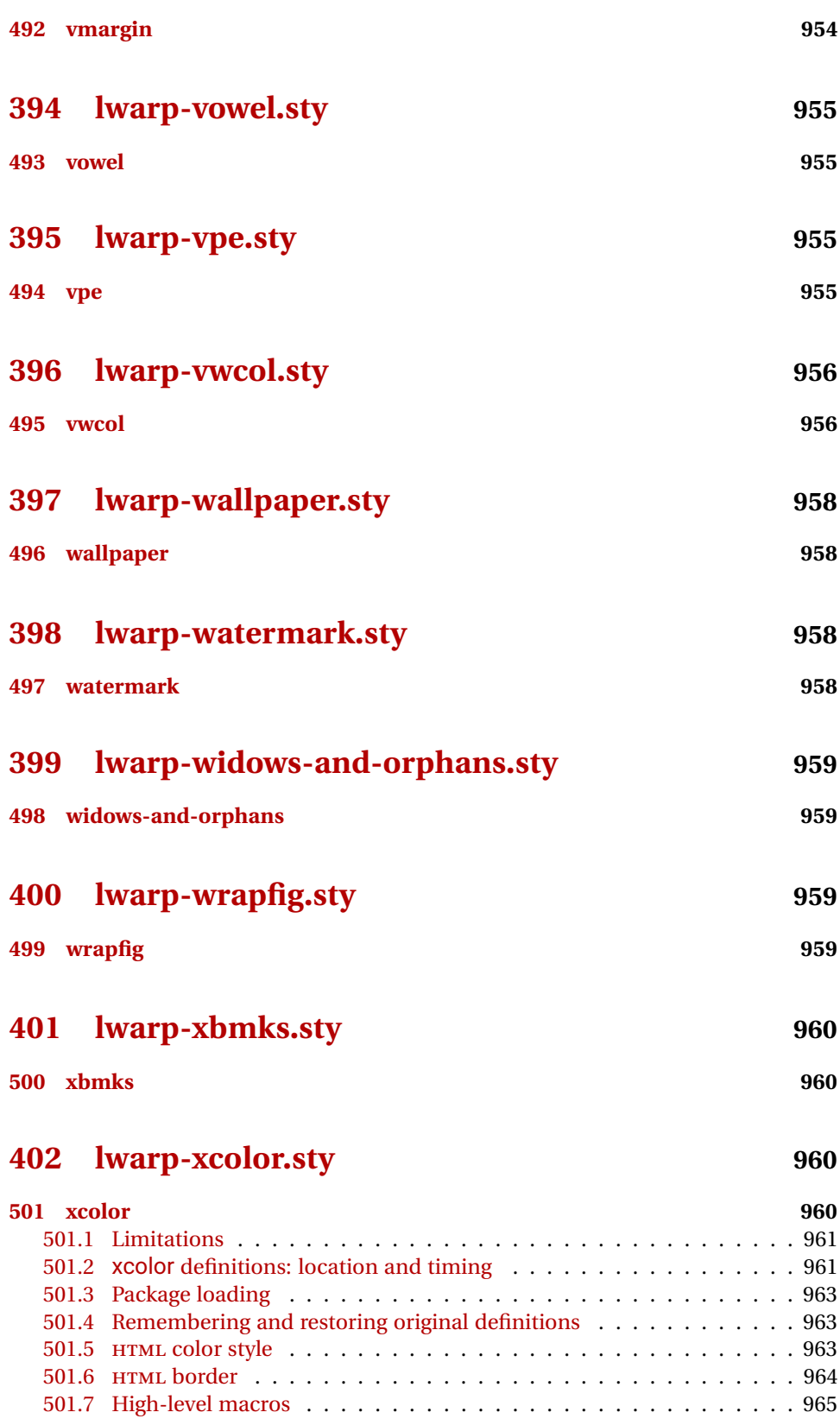

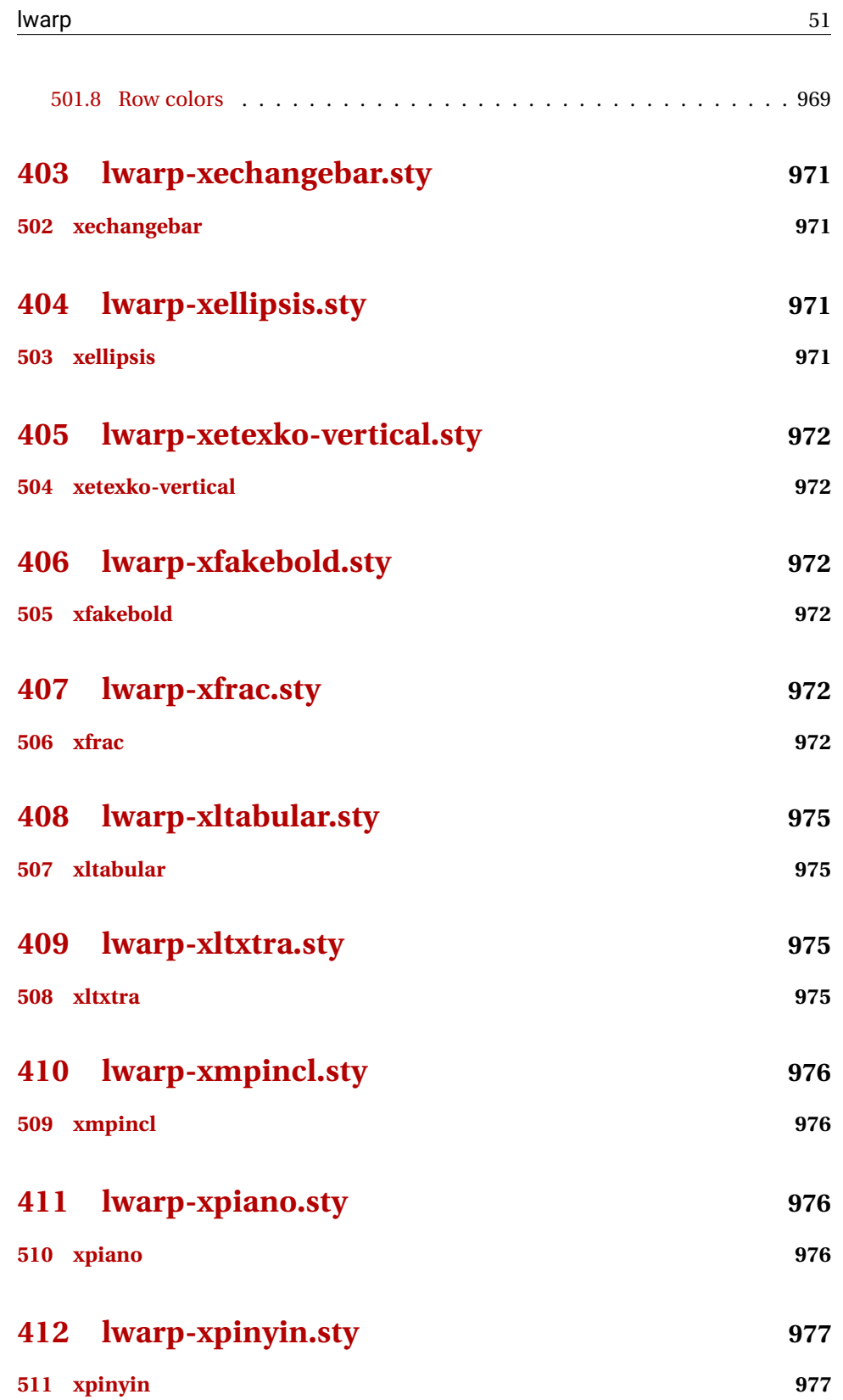

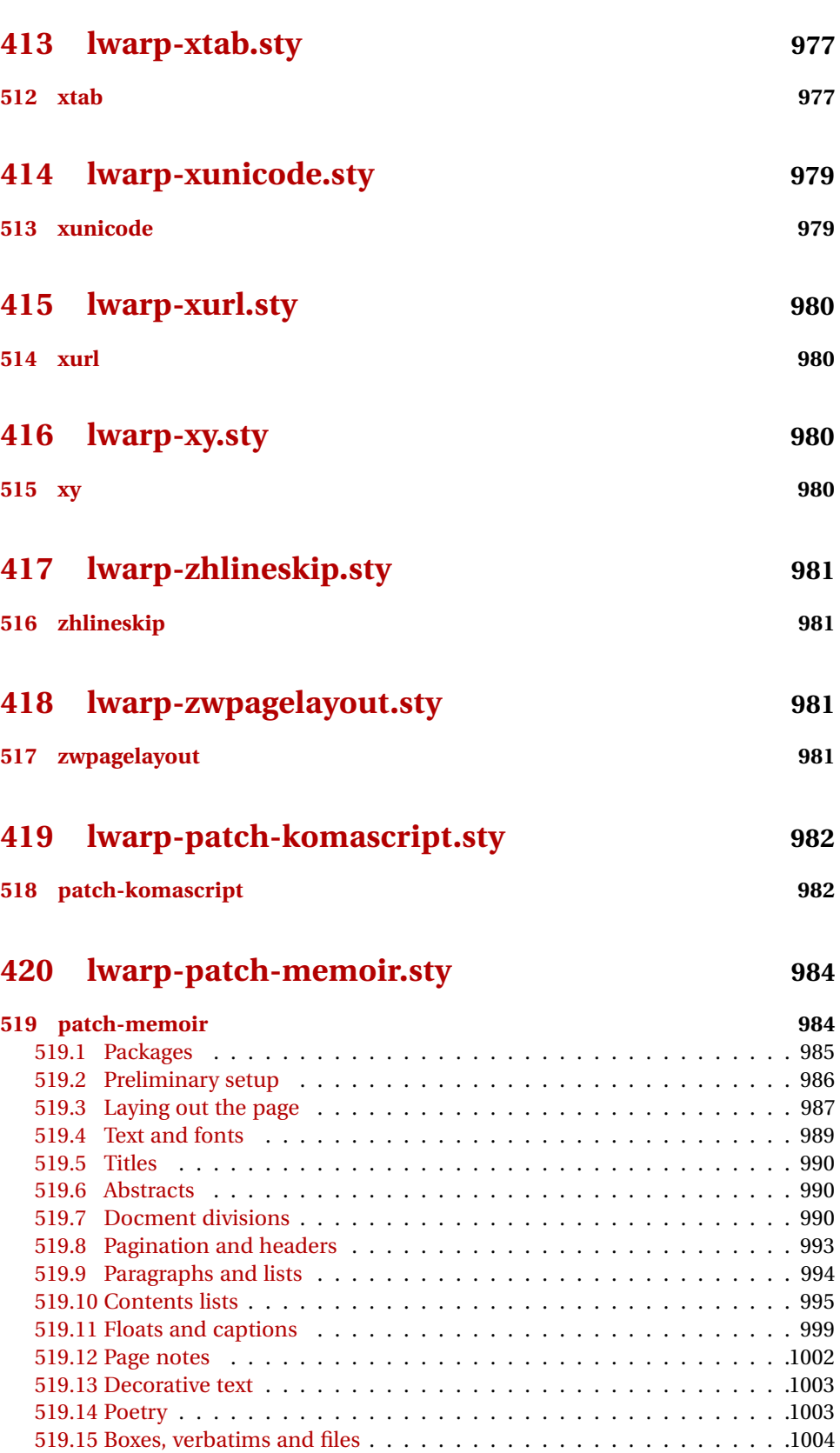

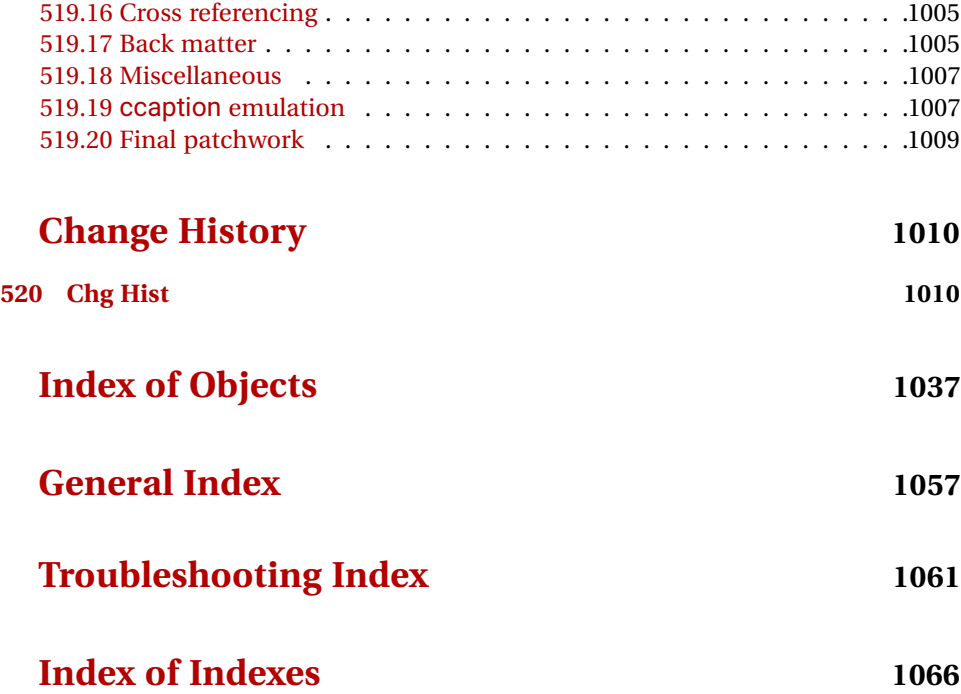

# **List of Figures**

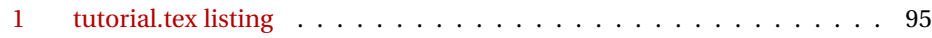

# **List of Tables**

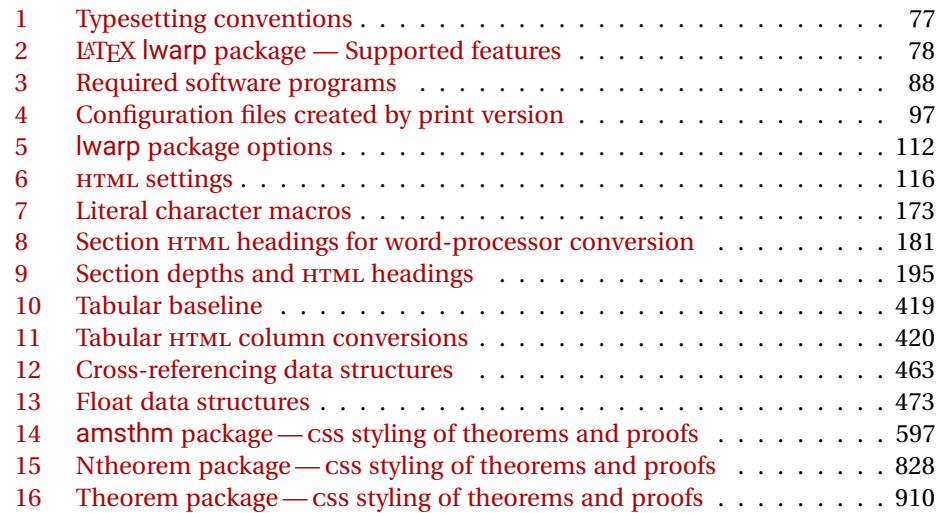

## **2 Updates**

The following is a summary of updates to lwarp, highlighting new features and any special changes which must be made due to improvements or modifications in lwarp itself.

For a detailed list of the most recent changes, see the end of the Change History on page [1036.](#page-1035-0)

**v0.70:** Error handling, MATHJAX, mathtools.

- Error handling for "Label(s) changed." Refuse to **lwarpmk limages** until recompile first.
- Fix: If Computer Modern font is used, ensures cm-super or lmodern is used.
- Fixes for \makebox.
- Fixes for \parbox inside a <span>.
- MathJax: Updated to v2.7.5. Loads the autoload-all. js extension. Added \MathJaxFilename to select custom scripts.

- packages textcomp, xunicode: Fix for \textinterrobang.
	- mhchem: Works with MATHJAX. See section [321.](#page-806-0)
	- changes: Updated to v3.1.2.
	- Added autonum, changelayout, inputtrc, mathtools, metalogox.

**v0.69:** Error handling, many fixes, improved keyfloat/tocdata.

- Fix for HTML corruption of lateximage displays.
- \makebox, \framebox: Fix for (*\width,height*)) arguments.
- fminipage: Honors \minipagefullwidth.

packages • array, longtable: Fix for \tabularnewline.

- tabularx, tabulary: Fix to require the array package.
- supertabular, xtab: Fix to clear caption after use.
- graphics: Added a warning if used the \includegraphics scale option.
- multirow: Added an error if didn't use \mrowcell or \mcolrowcell when using \multirow or \multicolumnrow.
- keyfloat: Updated for v2.00, additional improvements.
- Added ctable, eqlist, eqparbox, ftcap, listliketab, minitoc, tocdata, topcapt.

**v0.68:** Error handling, tabulars, footnotes.

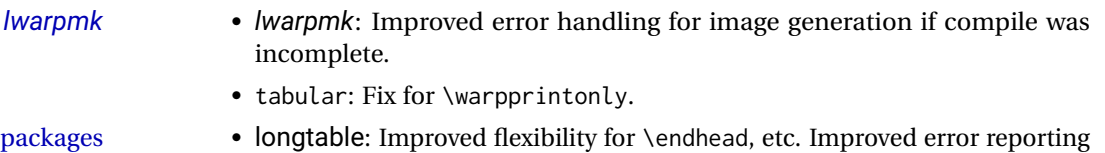

if \endhead, etc. incorrect for lwarp.

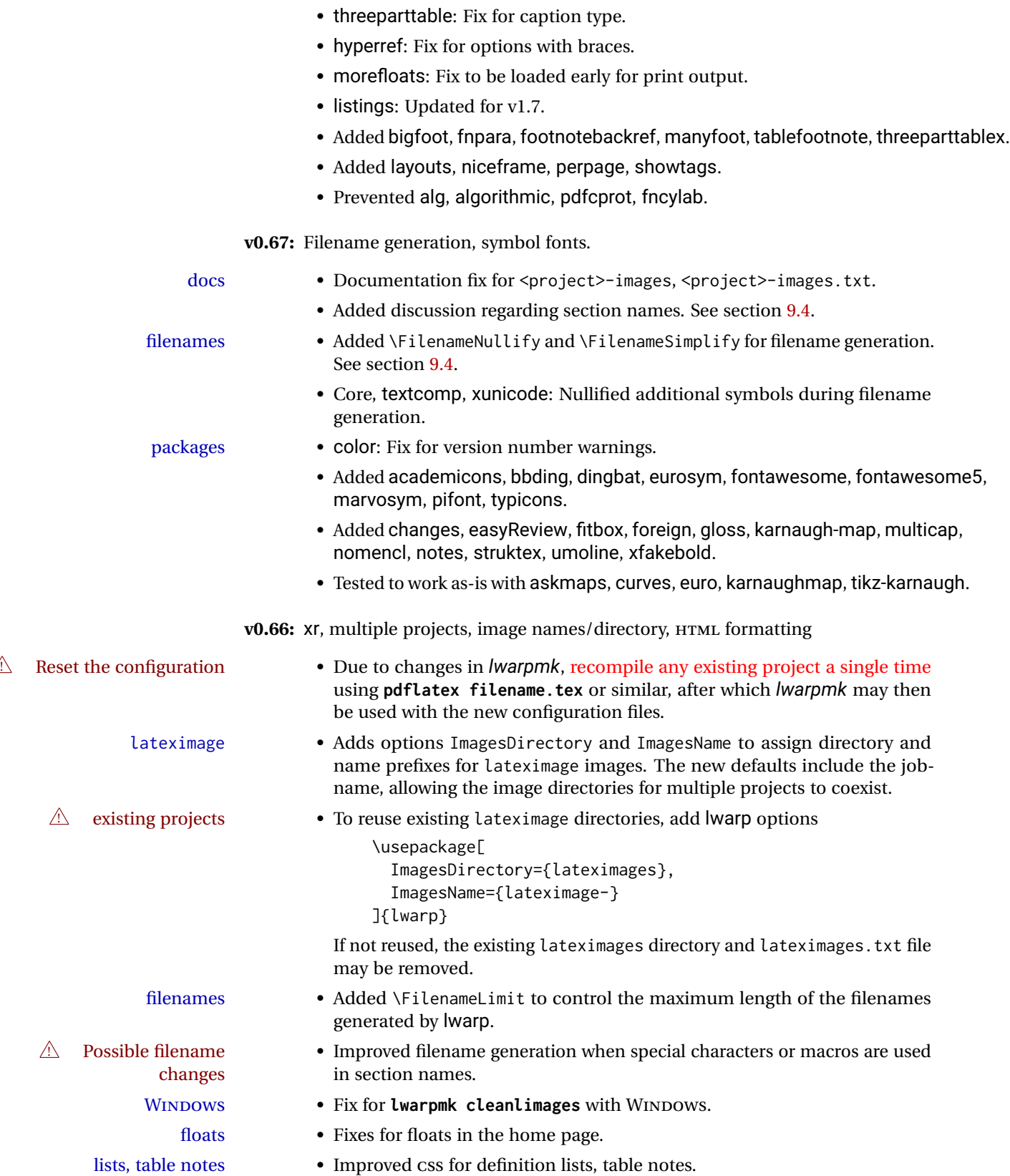

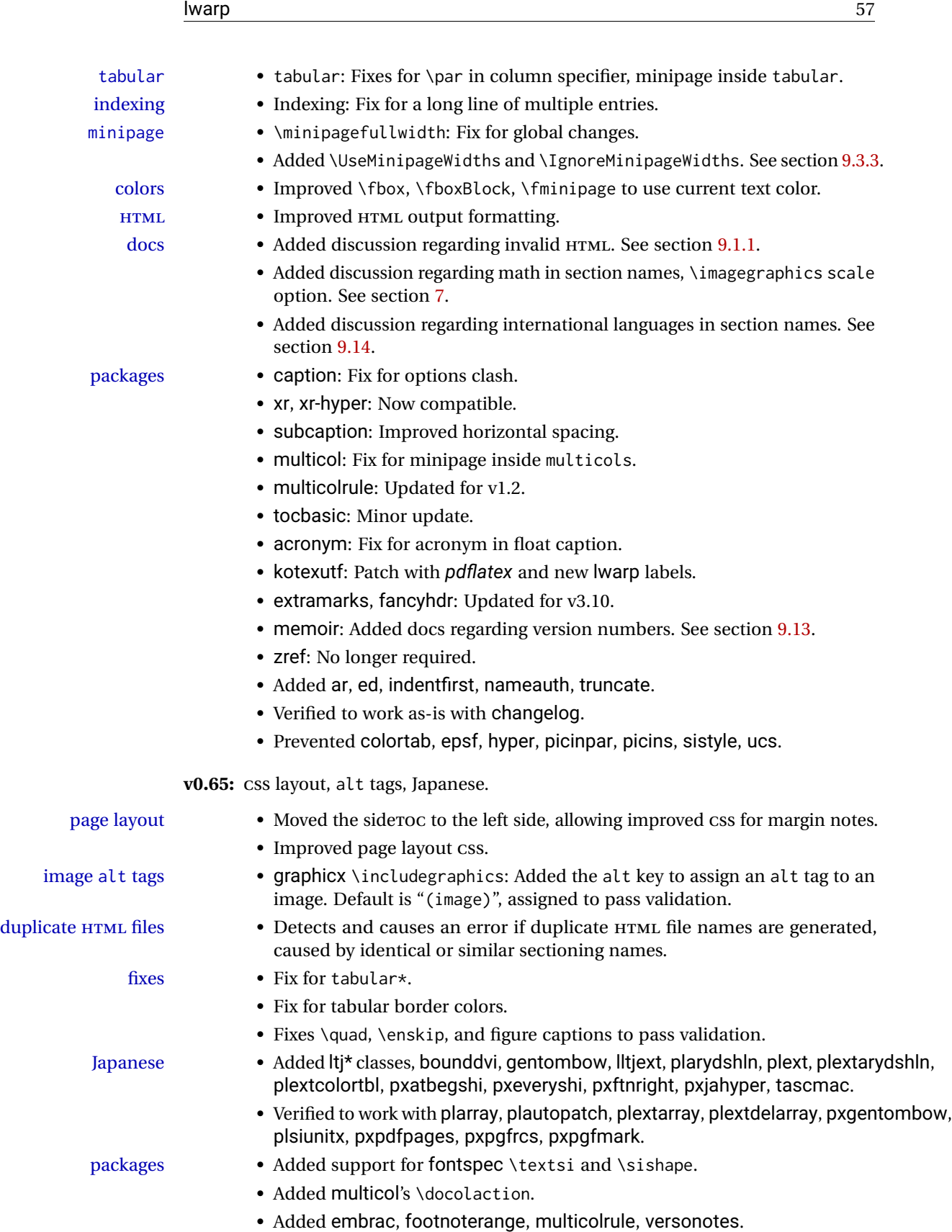

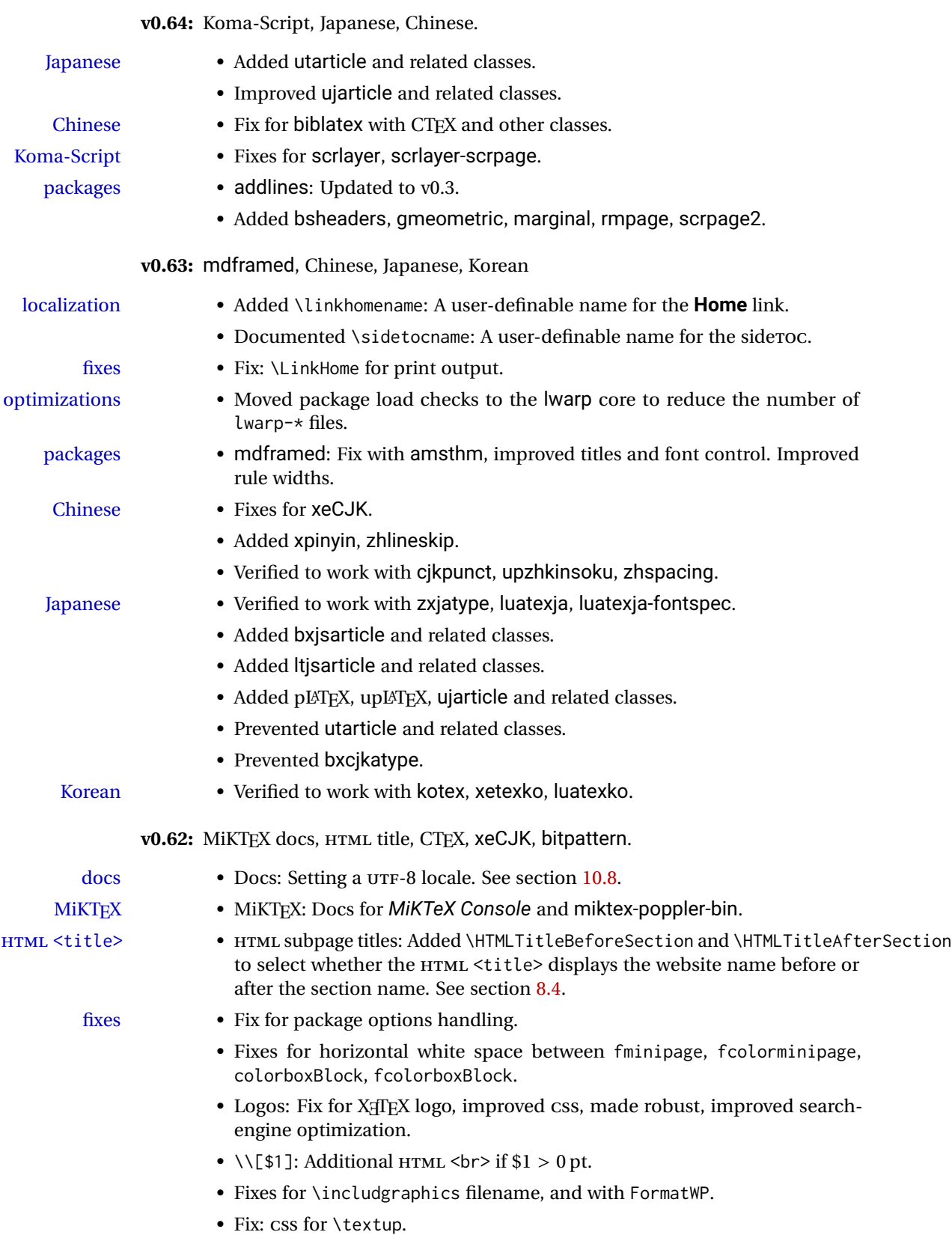

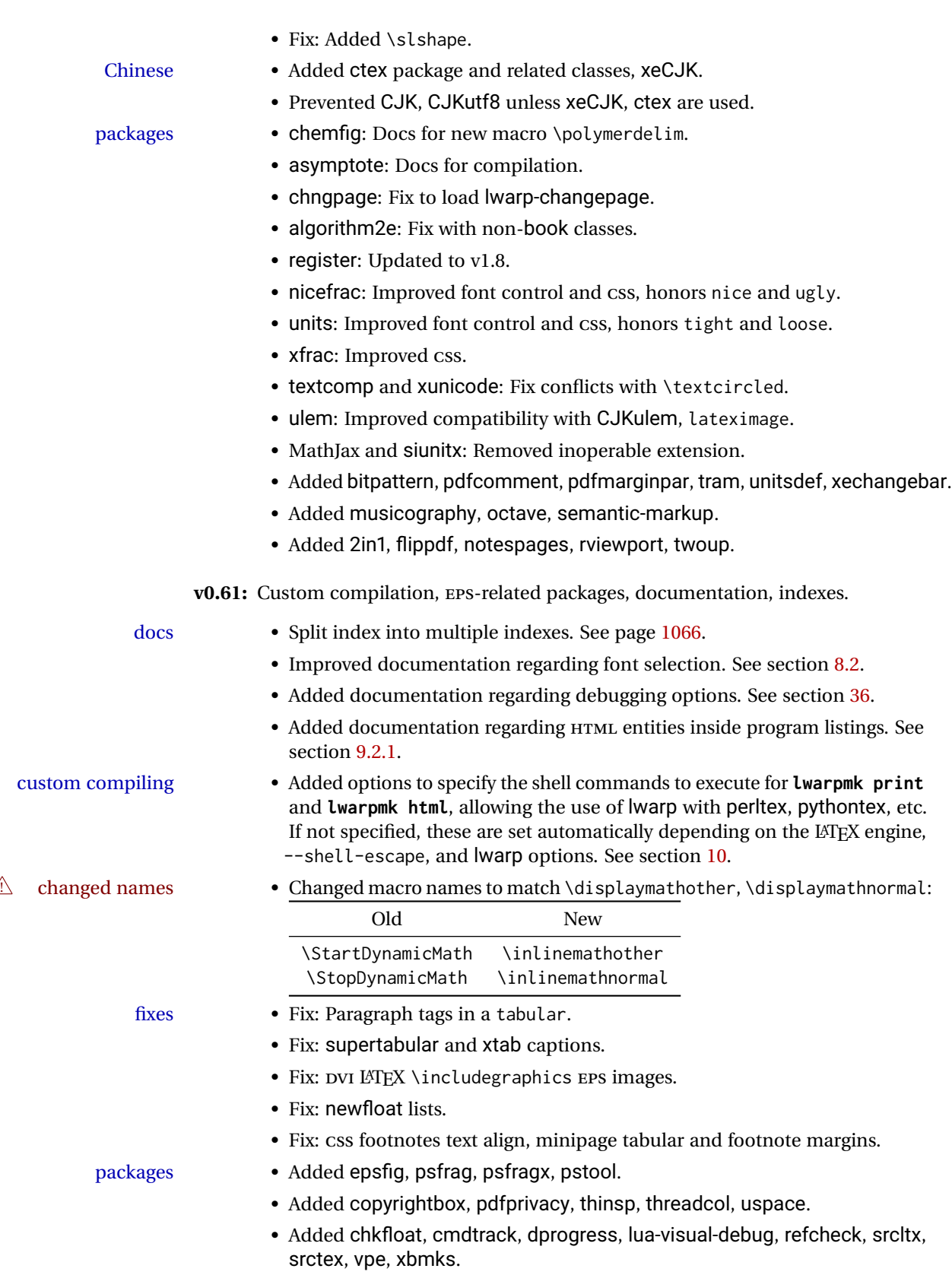

**v0.60:** Fixes for longtable, listings.

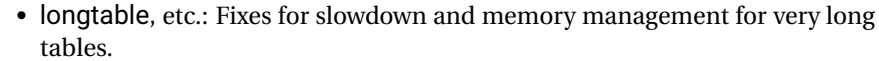

- listings: Fix for HTML entities, and also when used inside a list.
- diagbox: Fix for incorrect HTML par tags.

packages • Added 2up, booklet.

fixes

- Added bophook, draftfigure, fullminipage, grid-system, layaureo.
- Added leading, widows-and-orphans.
- Added fancytabs, thumb, thumbs.

**v0.59:** DVI *latex*, MATHJAX, asymptote, pdftricks and pstricks, epstopdf, brqen.

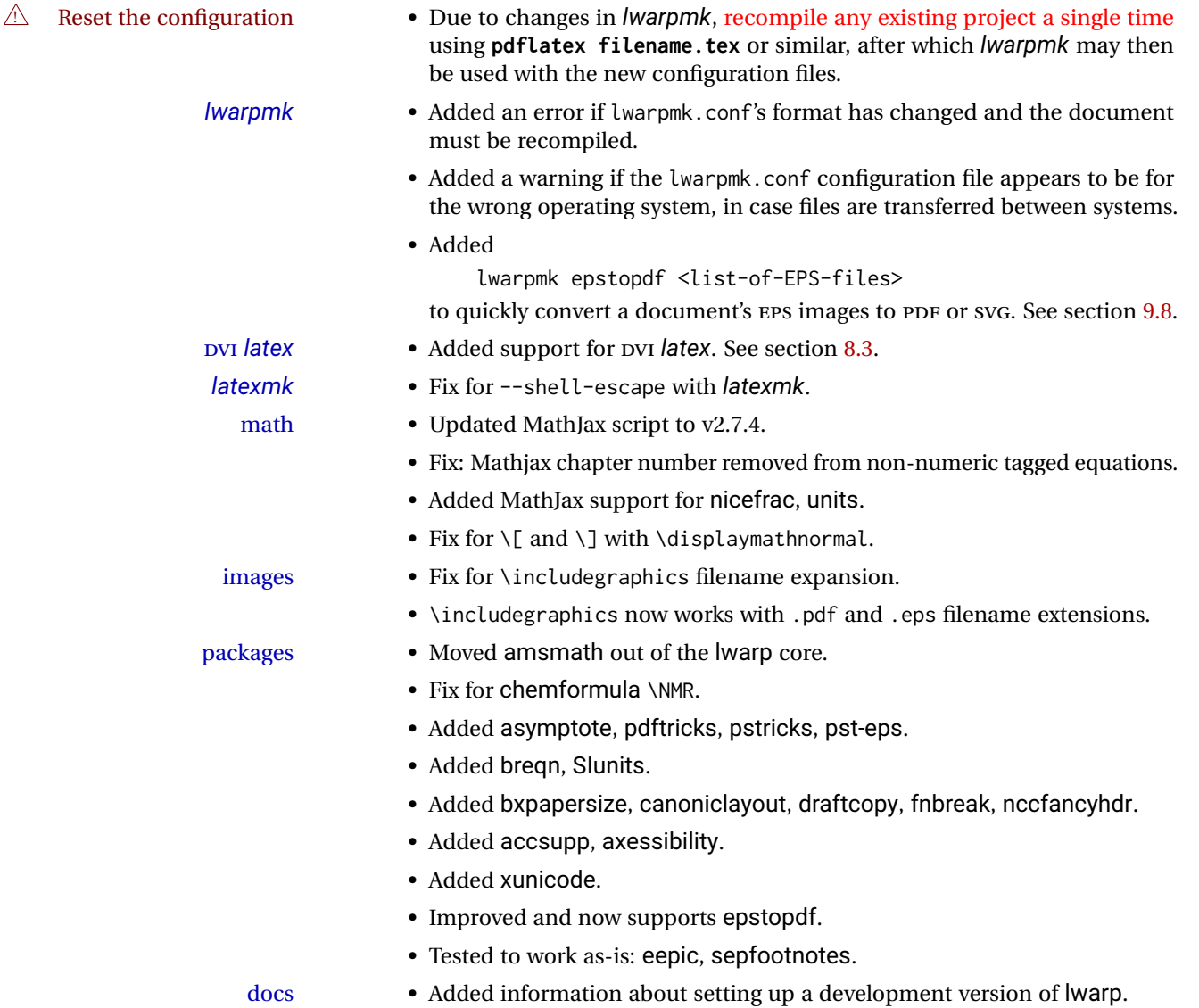

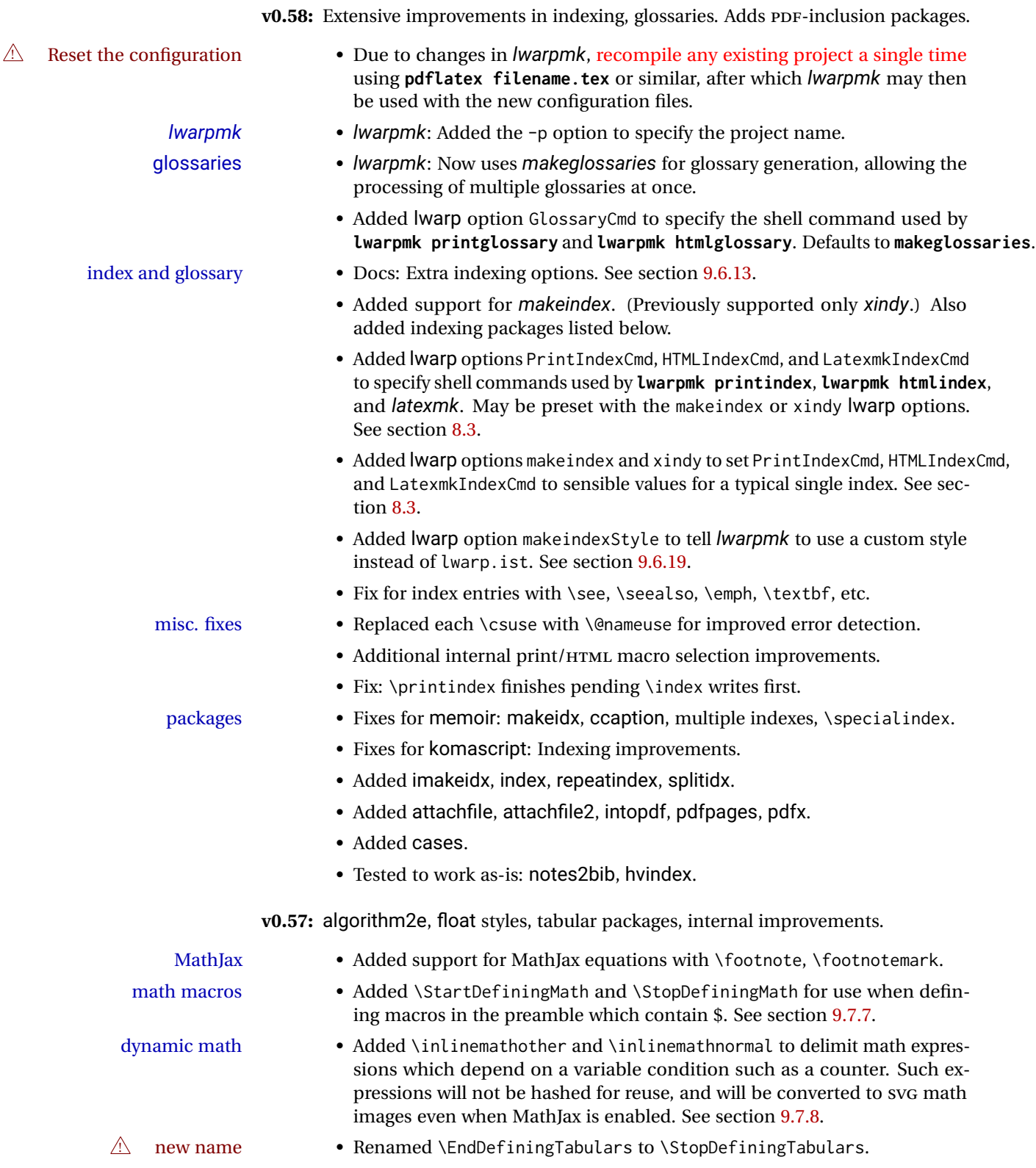

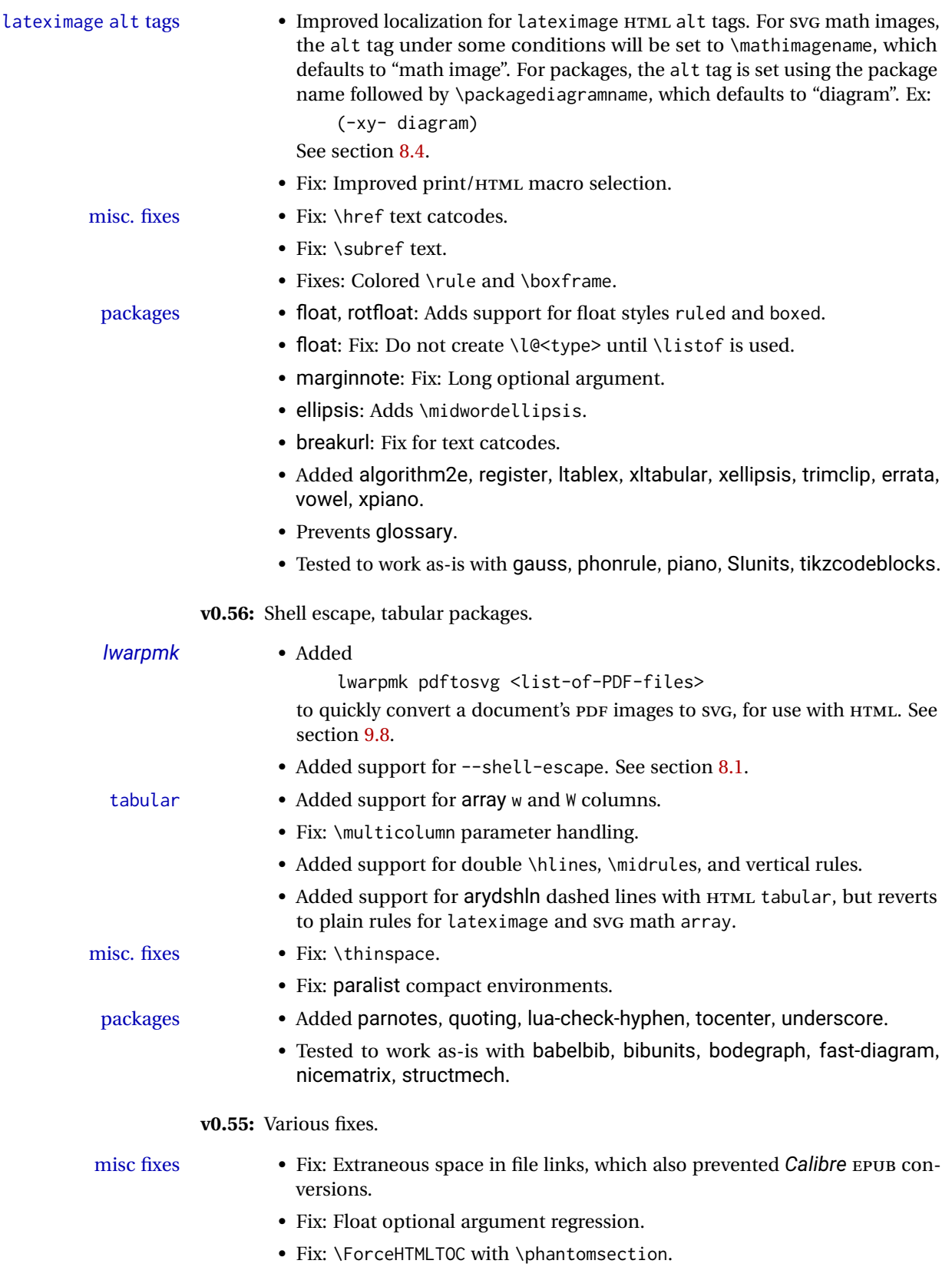

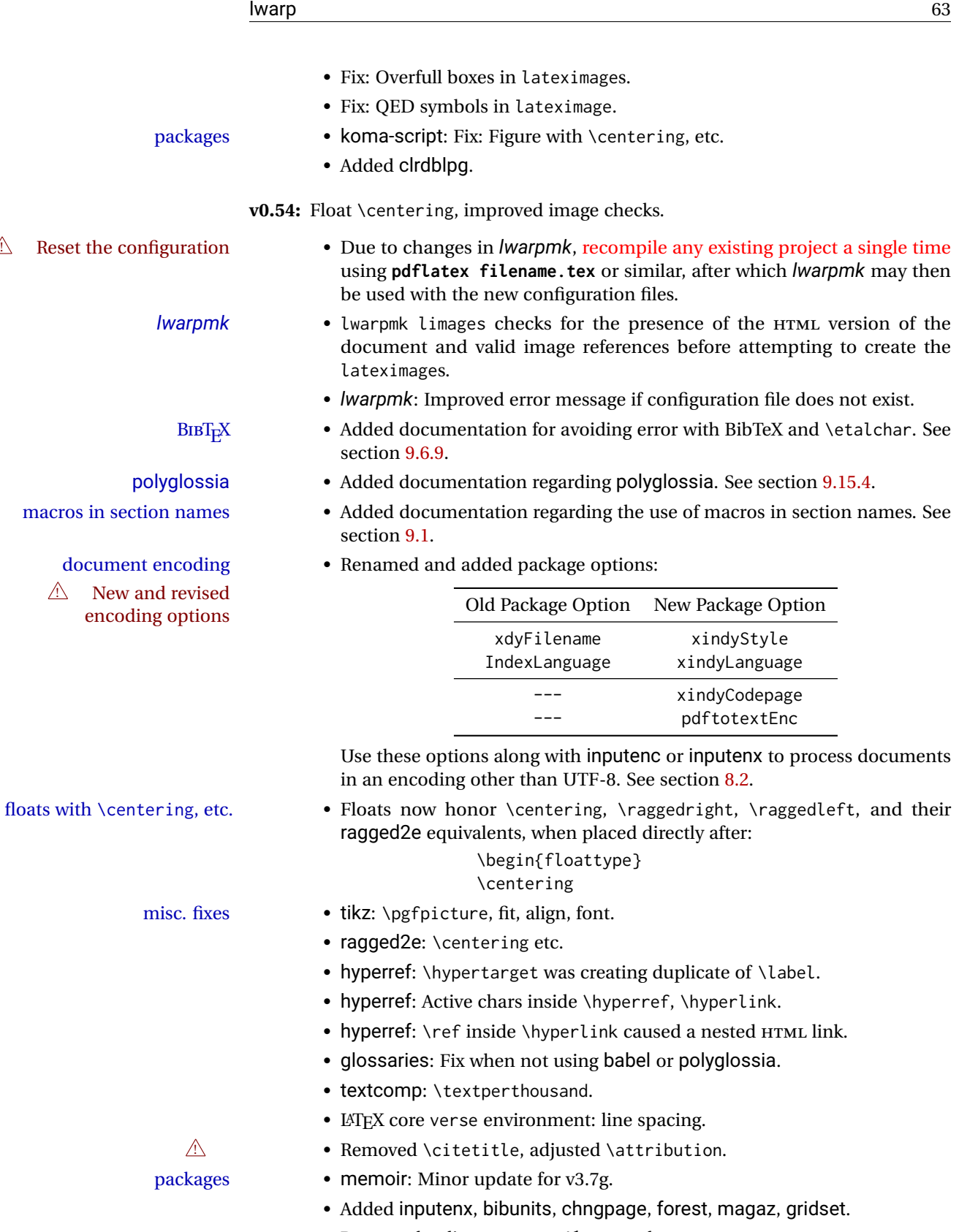

• Prevents loading ae, aecc, t1enc, and wasysym.

**v0.53:** Improved image checks.

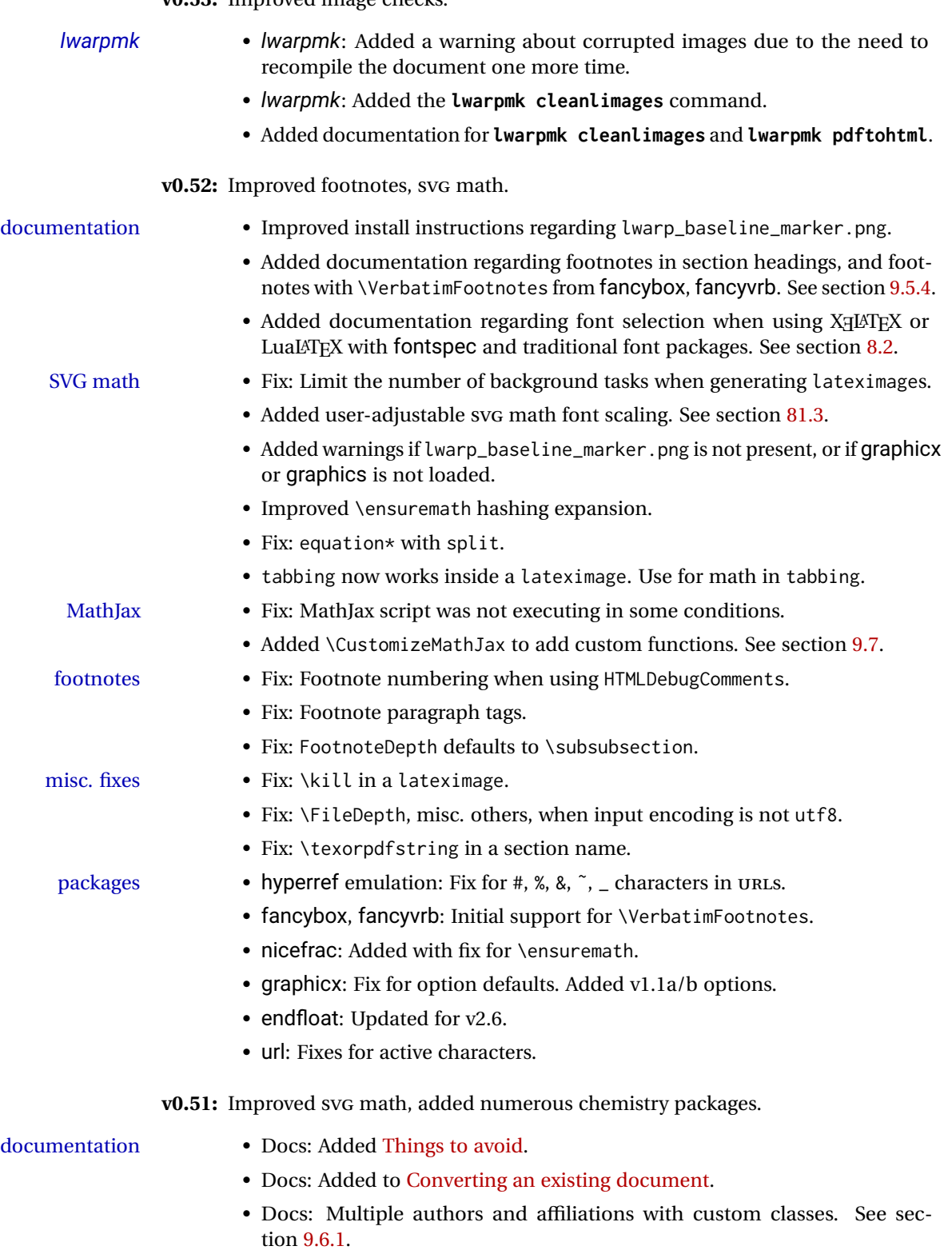

• Docs: tikz with matrices. See section [9.8.1.](#page-157-0)

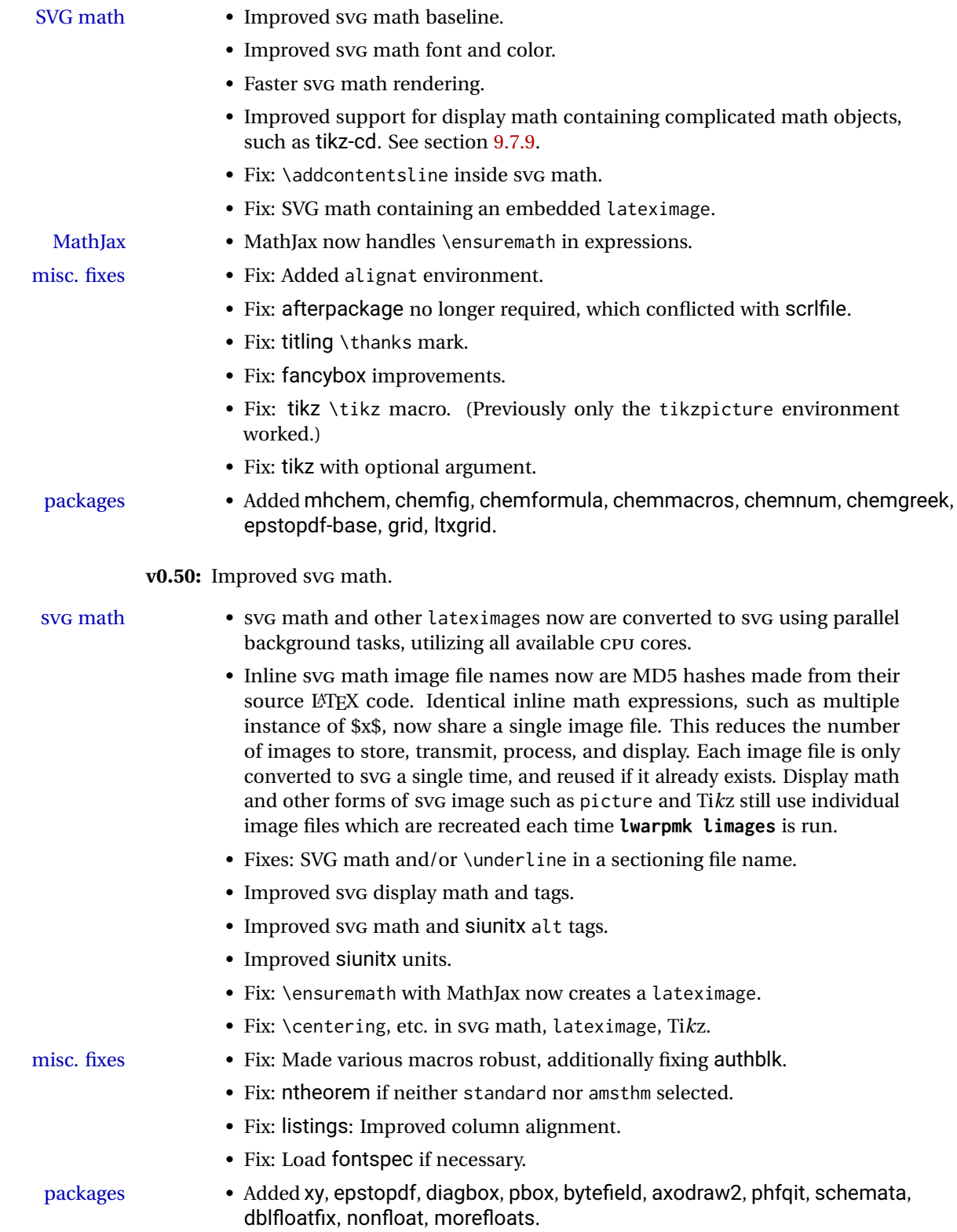

## **v0.49:** tabular • Added xcolor \rowcolors. • Fix: \noalign inside a tabular. math • Fix: \eqref in a caption. misc fixes • Fix: Incorrect PDF font size changes caused occasional HTML corruption. • Fix: printlen changes are now grouped for HTML output. packages • Added vwcol, vertbars, hyphenat, lineno, fnlineno, figsize, hypdestopt, pagegrid, pdfrender, luacolor, resizegather. **v0.48:** documentation • Added some documentation regarding converting an existing document. See section [7.](#page-107-0) cleveref • Updated compatibility for new cleveref v0.21. tabular • Fix: Ignores optional tabular column arguments. minor updates • Added \leftline, \centerline, \rightline. • Lists have improved font control via \makelabel. • Print-mode lateximage now boxed to the natural width of its multiline contents. • abstract now allows an optional name, as required by some classes. math • Fix: Improved spacing,  $\mbox{mbox}$ , and font sizes with svG math, Tikz. • siunitx: Improved SVG math, fraction compatibility, color output. misc. fixes • Fix: LOF/LOT links. • Fix: Virtual page size grouping caused excessive PDF page breaks. • Fix: Parsing similar package names in a single \usepackage. • Fix: Adapts to classes without \part. • Fix: \newline in \title was causing <br> in window title. • Fix: \maketitle with \cr, \crcr, \noalign, for IEEEtran class. • Fix: xfrac neutralized BlockClass and others.

- Fix: todonotes and luatodonotes: Improved \todototoc.
- packages Added colortbl, chapterbib, acro, acronym, hypernat, hypcap, stfloats, vmargin, fancyheadings.
	- fancyref: Now directly supported.

### **v0.47:**

- math Improved svG math baseline and sizing.
	- Fixes: SVGmath in captions, subcaptions, \nameref.
	- Fixes: Line wrap at hyphen in HTML output.
- packages Added endheads, multitoc, sectionbreak, blowup, xurl.

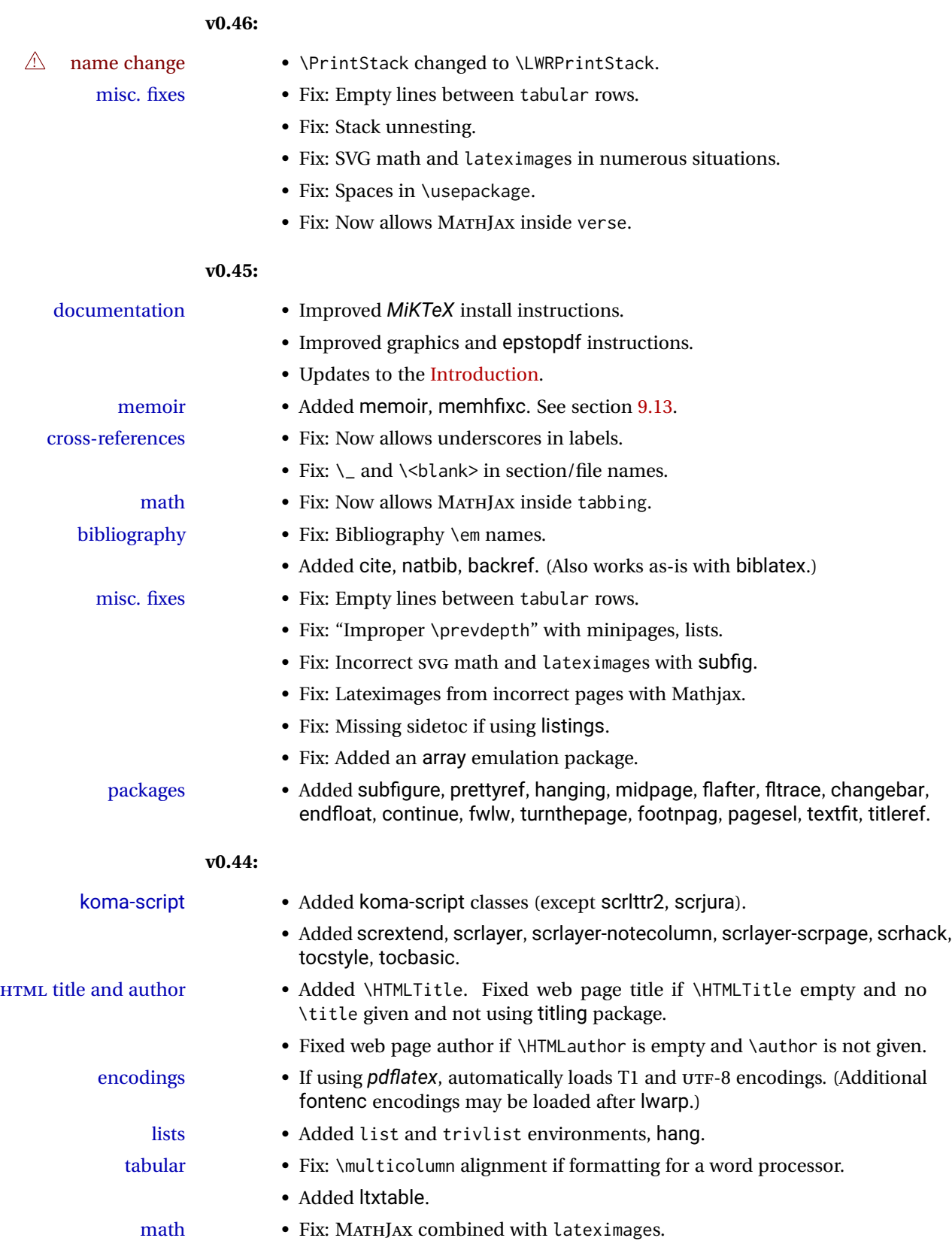

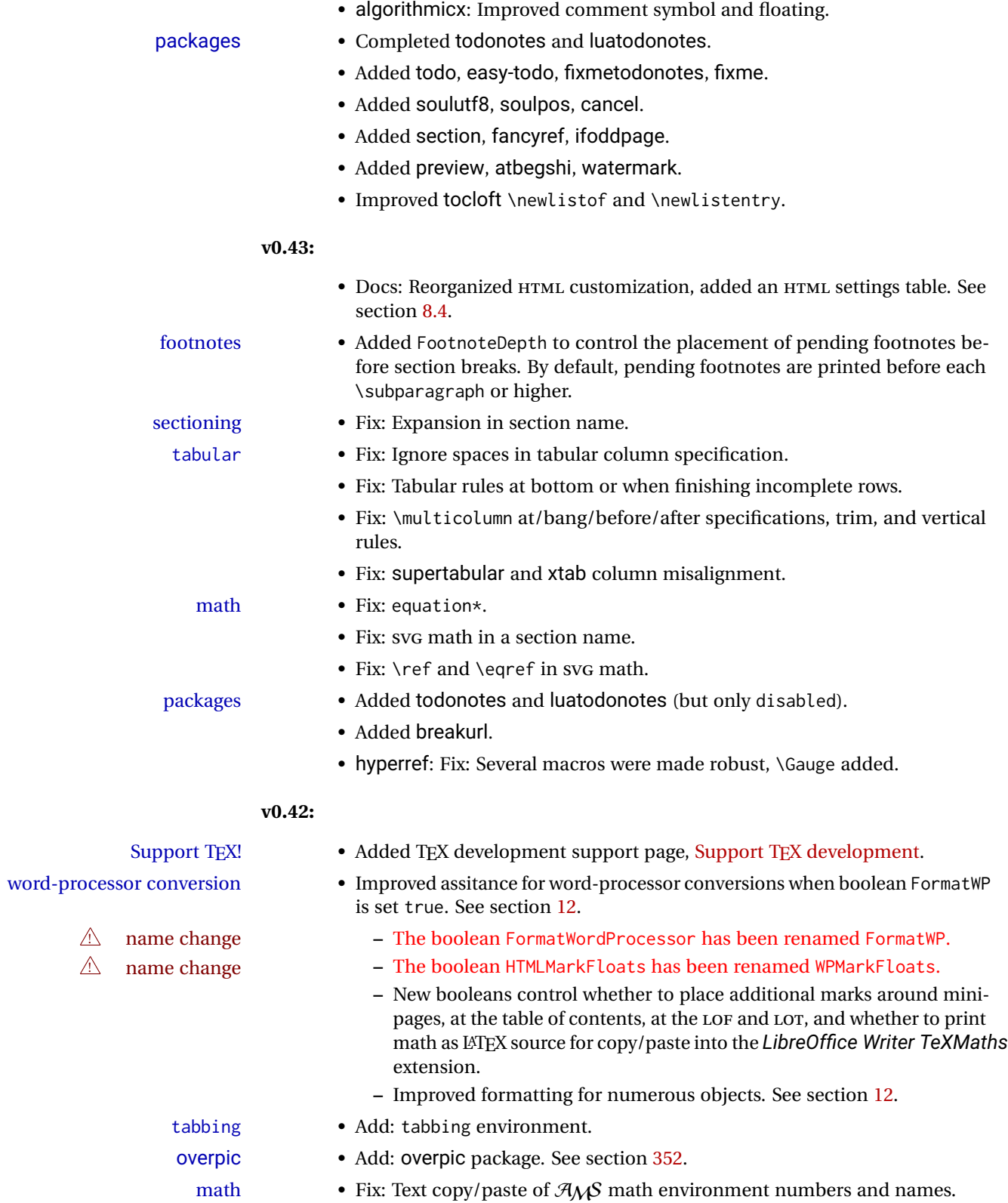

• Improved \ensuremath.

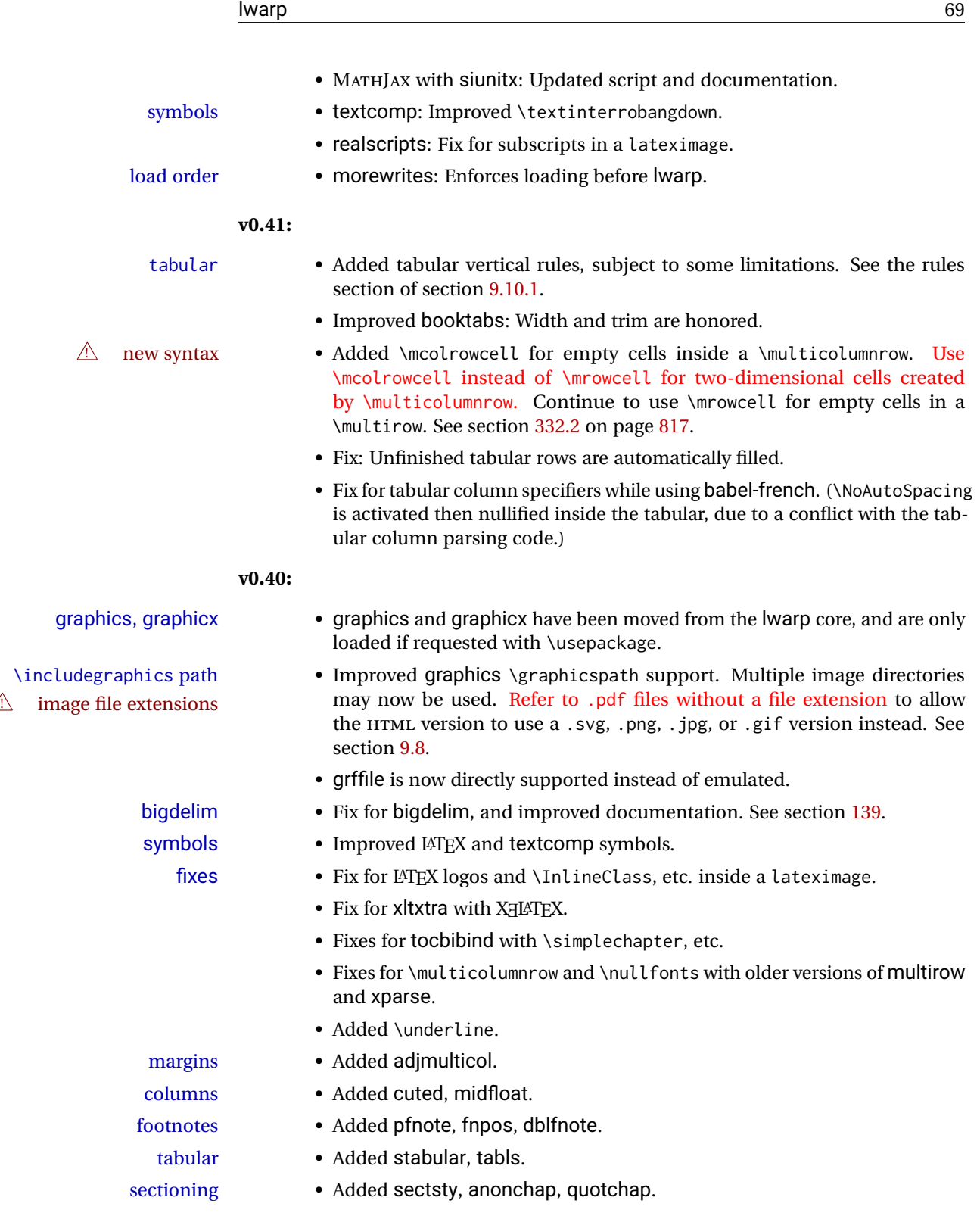

#### **v0.39:**

- title pages Improved the titlepage HTML code, \thanks notes, and \maketitle. titling is no longer required, but is still supported. The \published and \subtitle  $\hat{\triangle}$  \published and fields are no longer provided, but \AddSubtitlePublished replicates them \subtitle using titling. See section 67.8. authblk is added, and should be loaded using titling. See section  $67.8$ . authblk is added, and should be loaded  $\triangle$  load order before titling. See section [67.](#page-378-0)
	- tabular \multirow now supports the new optional vpos argument.
- multi column/row cell Added \multicolumnrow for combined \multicolumn and \multirow. See section [332.2.](#page-816-0)
	- Tabular special cases:
- **here** macros inside tabular **–** Added \TabularMacro to mark custom macros inside tabular data cells, avoiding row corruption. See section [9.10.1.](#page-160-0)
	- ! tabular defined inside **–** Added \ResumeTabular for use when a tabular environment is deanother environment fined inside another environment. See section [9.10.1.](#page-160-0)
		- tabular Added supertabular, xtab, bigstrut, bigdelim.
		- margins Added fullwidth.
		- page layout Added addlines, anysize, a4, a4wide, a5comb, textarea, zwpagelayout, typearea, ebook.

#### **v0.38:**

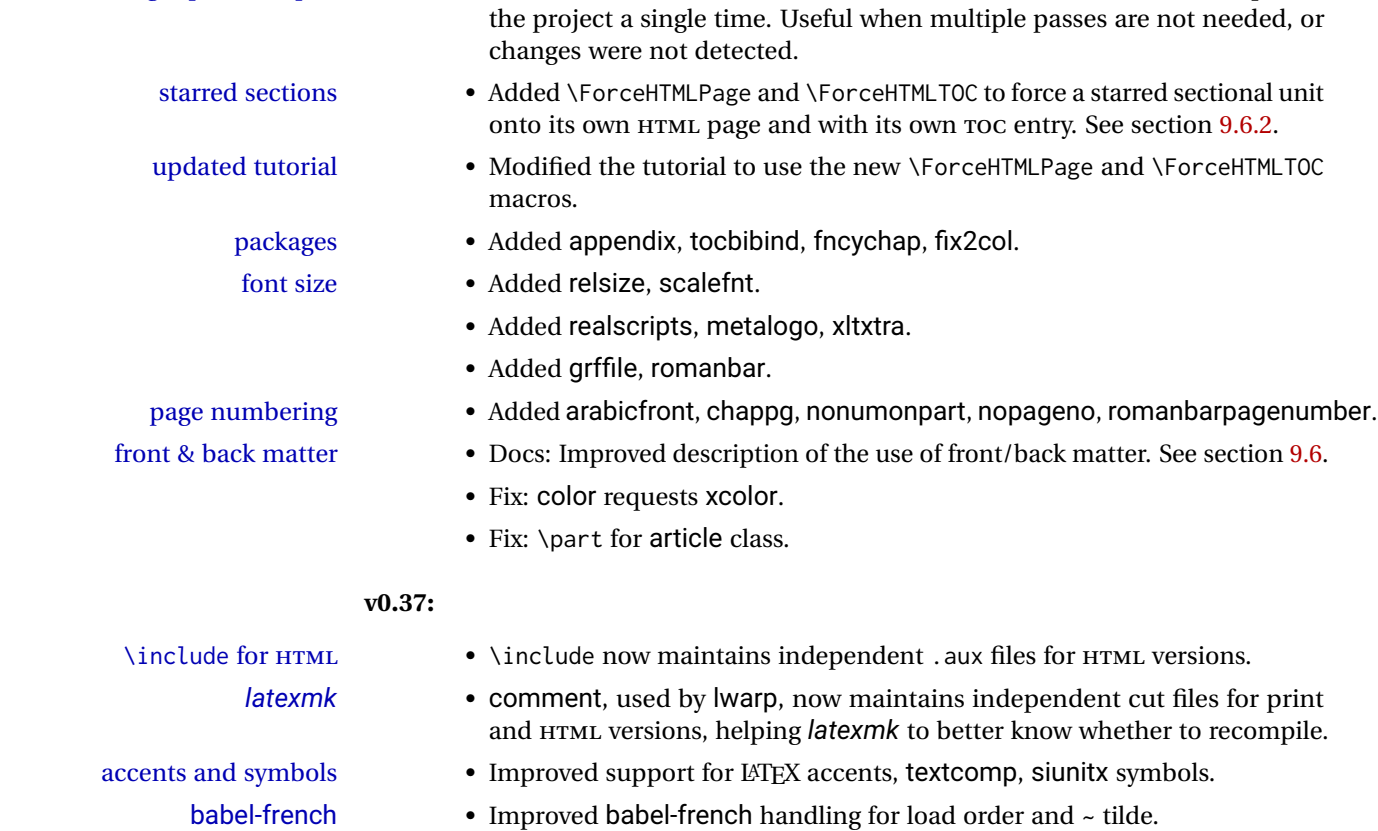

forced single-pass compile • Added **lwarpmk print1** and **lwarpmk html1** actions to force a compile of

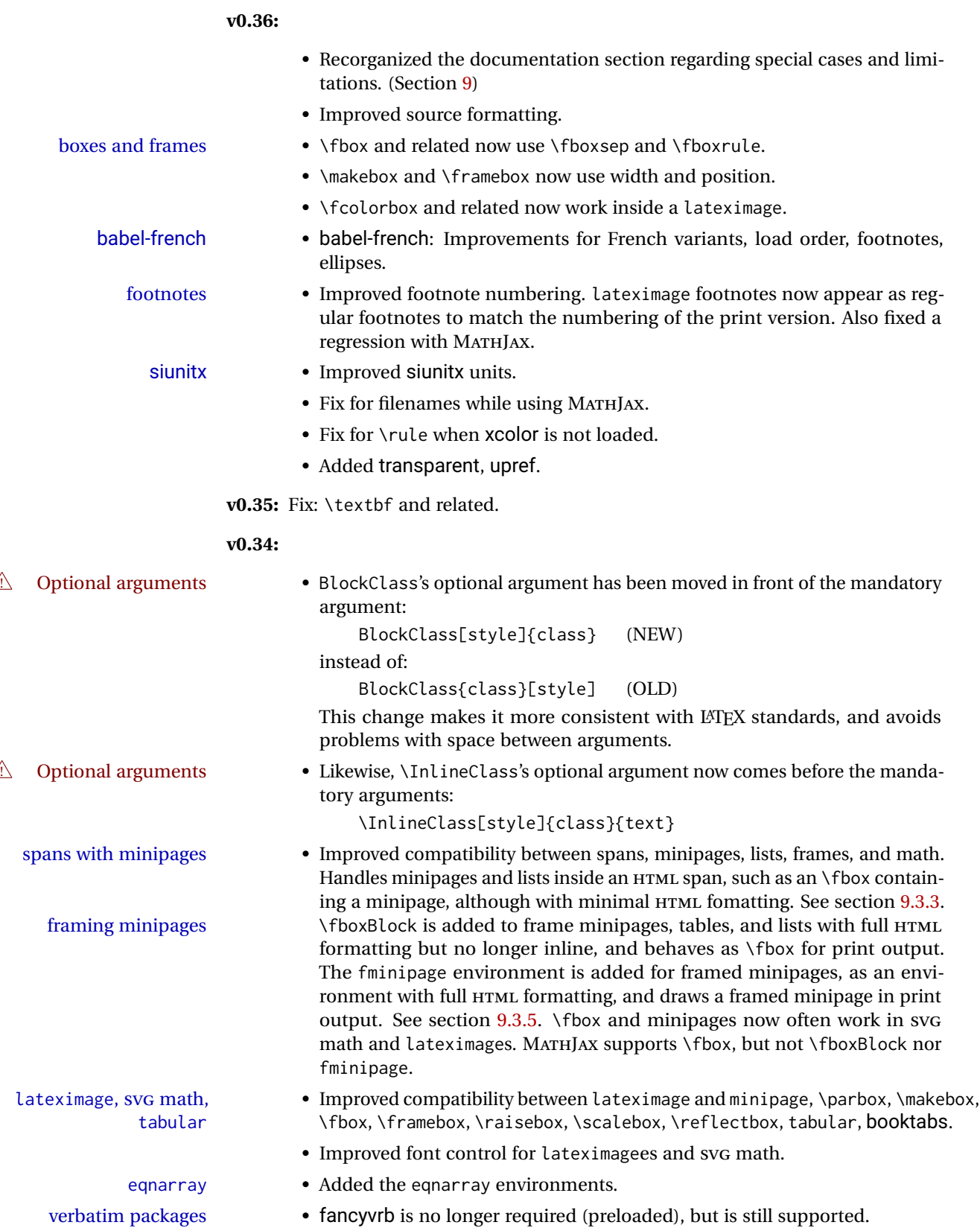

• Added verbatim and moreverb. framing packages • Added fancybox, boxedminipage2e and shadow. list packages • enumitem is no longer required, but is still supported. • Added enumerate and paralist. • titleps is no longer required, but is still supported. • Added crop. • Added rotfloat, marginfit, and several minor packages; see the change log. babel-french • Adds fixed-width HTML spaces around punctuation when using babel-french. LuaTEX does not yet use the extra punctuation spacing. **v0.33:** • Tabular @ and ! columns now have their own HTML columns. • & catcode changes are localized, perhaps causing errors about the tab alignment character &, so any definitions of macros or environments which themselves contain tabular and & must be enclosed within \StartDefiningTabulars and \StopDefiningTabulars (previously called \EndDefiningTabulars. See section [44.](#page-314-0) This change is not required for the routine use of tables, but only when a table is defined inside another macro or environment, and while also using the & character inside the definition. This may include the use inside conditional expressions. • Several math environments were incorrectly placed inline. Also, for amsmath with svG math, the fleqn option has been removed, resulting in improved spacing for aligned equations. • Bug fixes; see the changelog. **v0.32:** Bug fixes; no source changes needed: • *lwarpmk* has been adjusted to work with the latest *luatex*. • Spaces in the \usepackage and \RequirePackage package lists are now accepted and ignored. • Fix for the glossaries package and \glo@name. **v0.31:** Bug fix; no source changes needed: • Improved compatibility with keyfloat, including the new keywrap environment. **v0.30:**  $\triangle$  lwarp-newproject • lwarp-newproject has been removed, and its functions have been combined with lwarp. To modify existing documents, remove from the document source: \usepackage{lwarp-newproject} The lwarp package now produces the configuration files during print output, and also accepts the option lwarpmk if desired.

 $\triangle$  HTML setup changes. • A number of macros related to HTML settings have been converted to options, and other macros and options have been renamed to create a consistent syntax:
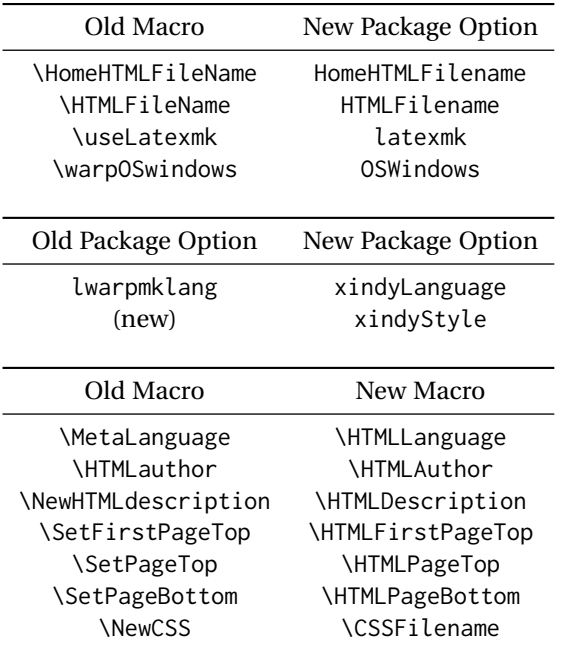

• Per the above changes, in existing documents, modify the package load of lwarp, such as:

```
\usepackage[
   HomeHTMLFilename=index,
   HTMLFilename={},
    xindyLanguage=english
]{lwarp}
```
- The file lwarp\_html.xdy has been renamed lwarp.xdy. To update each document's project:
	- 1. Make the changes shown above.
	- 2. Recompile the document in print mode. This updates the project's configuration files, and also generates the new file lwarp.xdy.
	- 3. The old file lwarp\_html.xdy may be deleted.
- The new lwarp package option xindyStyle may be used to tell *lwarpmk* to use a custom .xdy file instead of lwarp.xdy. See section [9.6.20.](#page-149-0)
- Improvements in index processing:
	- **–** *xindy*'s language is now used for index processing as well as glossary.
	- **–** Print mode without *latexmk* now uses *xindy* instead of *makeindex*.
	- **–** *texindy*/*xindy* usage depends on *pdflatex* vs *xelatex*, *lualatex*.
	- **–** For *pdflatex* and *texindy*, the -C utf8 option is used. This is supported in modern distributions, but a customized lwarpmk.lua may need to be created for use with older distributions.

### **v0.29:**

• Add: lwarpmklang option for lwarp-newproject and lwarp. Sets the language to use while processing the glossary. (As of v0.30, this has been changed to the IndexLanguage option.) (As of v0.54, this has been changed to the xindyLanguage option.)

• Fix: \includegraphics when no optional arguments.

#### **v0.28:**

- \HTMLAuthor {\*name*}} assigns HTML meta author if non-empty. Defaults to \theauthor.
- Booean HTMLDebugComments controls whether HTML comments are added for closing <div>s, opening and closing sections, etc.
- Boolean FormatEPUB changes HTML output for easy EPUB conversion via an external program. Removes per-file headers, footers, and nav. Adds footnotes per chapter/section.
- Boolean FormatWordProcessor changes HTML output for easier conversion by a word processor. Removes headers and nav, prints footnotes per section, and also forces single-file output and turns off HTML debug comments. Name changed to FormatWP as of v0.42.
- Boolean HTMLMarkFloats adds text marks around floats only if the boolean FormatWordProcessor is true. These make it easier to identify float boundaries, which are to be manually converted to word-processor frames. Name changed to WPMarkFloats as of v0.42.
- Updated for the new MATHJAX CDN repository.
- Adds tabulary.
- Supports the options syntax for graphics.
- Improved index references, now pointing exactly to their target.
- Adds glossaries. *lwarpmk* is modified to add printglosssary and htmlglossary actions.

# **3 Introduction**

The lwarp project aims to allow a rich LATEX document to be converted to a reasonable HTML5 interpretation, with only minor intervention on the user's part. No attempt has been made to force LATEX to provide for every HTML-related possibility, and HTML cannot exactly render every possible LATEX concept. Where compromise is necessary, it is desirable to allow the print output to remain typographically rich, and compromise only in the HTML conversion.

Several "modern" features of HTML5, CSS3, and SVG are employed to allow a fairly feature-rich document without relying on the use of JAVASCRIPT. Limited testing on older browsers shows that these new features degrade gracefully.

lwarp is a native LATEX package, and operates by either patching or emulating various functions. Source-level compatibility is a major goal, but occasional user intervention is required in certain cases.

As a package running directly in LATEX, lwarp has some advantages over other methods of HTML conversion. TEX itself is still used, allowing a wider range of TEX trickery to be understood. Lua expressions are still available with LuaTEX. Entire categories of  $E\text{E}X$ packages work as-is when used with lwarp: definitions, file handling, utilities, internal data structures and calculations, specialized math-mode typesetting for various fields of science and engineering, and anything generating plain-text output. Blocks of PDF output may be automatically converted to SVG images while using the same font and spacing as the original print document, directly supporting Ti*k*z and picture. Numerous packages are easily adapted for HTML versions, either by loading and patching the originals, or by creating nullified or emulated replacements, and all without resorting to external programming. As a result, several hundred packages have already been adapted (table [2\)](#page-77-0), and an uncounted number more work as-is.

Packages have been selected according to several criteria: perceived importance, popularity lists, recent CTAN updates, CTAN topics, mention in other packages, support by other HTML conversion methods, and from sample documents taken from public archives. These include some "obsolete" packages as well.<sup>1</sup>

Assistance is also provided for modifying the HTML output to suit the creation of EPUB documents, and for modifying the HTML output to ease import into a word processor.

*pdflatex*, *xelatex*, or *lualatex* may be used, allowing lwarp to process the usual image formats. While generating HTML output, SVG files are used in place of PDF. Other formats such as PNG and JPG are used as-is.

 $<sup>1</sup>$ An amazing number of decades-old packages are still in use today.</sup>

SVG images may be used for math, and are also used for picture, Ti*k*z, and similar environments. The svg format has better browser and e-book support than MathML (as of this writing), while still allowing for high-quality display and printing of images (again, subject to potentially bug-ridden<sup>2</sup> browser support).

Furthermore, SVG images allow math to be presented with the same precise formatting as in the print version. Math is accompanied by  $\leq$  alt $\geq$  tags holding the LATEX source for the expression, allowing it to be copy/pasted into other documents.<sup>3</sup> Custom L<sup>AT</sup>EX macros may be used as-is in math expressions, since the math is evaluated entirely inside LATEX. An MD5 hash is used to combine multiple instances of the same inline math expression into a single image file, which then needs to be converted to SVG only a single time.

The MATHJAX JavaScript display engine may be selected for math display instead of using SVG images. Subject to browser support and Internet access, MATHJAX allows an HTML page to display math without relying on a large number of external image files. $^4$  lwarp maintains LATEX control for cross-referencing and equation numbering, and attempts to force MATHJAX to tag equations accordingly.

A *texlua* program called *lwarpmk* is used to process either the print or HTML version of the document. A few external utility programs are used to finish the conversion from a L<sup>AT</sup>EX-generated PDF file which happens to have HTML5 tags, to a number of HTML5 plain-text files and accompanying images.

lwarp automatically generates the extra files necessary for the HTML conversion, such as CSS and .xdy files, and configuration files for the utility *lwarpmk*. Also included is a parallel version of the user's source document, <sourcename>-html.tex, which selects HTML output and then inputs the user's own source. This process allows both the printed and HTML versions to co-exist side-by-side, each with their own auxiliary files.

When requesting packages during HTML conversion, lwarp first looks to see if it has its own modified version to use instead of the standard LATEX version. These lwarp-packagename.sty files contain code used to emulate or replace functions for HTML output.

 ${}^{2}$ FIREFOX has had an on-again/off-again bug for quite some time regareding printing sv $\rm cs$  at high resolution.

 $3$ There seems to be some debate as to whether MathmL is actually an improvement over LATFX for sharing math. The author has no particular opinion on the matter, except to say that in this case LATEX is much easier to implement!

<sup>&</sup>lt;sup>4</sup>One svG image file per math expression, except that duplicate inline math expressions are combined into a single file according to the MD5 hash function of its contents. A common scientific paper can easily include several thousand files, and in one case the MD5 hash cut the number of files in half and the rendering time by 30%.

# **3.1 Typesetting conventions**

Font weight, family, and style are used to indicate various objects:

| package             | LATEX package.                                    |
|---------------------|---------------------------------------------------|
| program             | Program's executable name.                        |
| option              | Program or package option.                        |
| filename            | File name in the operating system.                |
| Brand Name          | Proper name for a program, operating system, etc. |
| commands            | Commands to be entered by the user.               |
| code                | Program code.                                     |
| \macroname          | LATFX macro.                                      |
| environment         | LIFX environment.                                 |
| counter             | LATFX counter.                                    |
| boolean             | LATFX boolean.                                    |
| <element></element> | HTML element.                                     |
| attribute           | HTML attribute.                                   |
| User Interface      | A user-interface item.                            |
| <b>ACRO</b>         | Acronym.                                          |

Table 1: Typesetting conventions

# **3.2 Supported packages and features**

Table [2](#page-77-0) lists some of the various LATEX features and packages which may be used. Many are tested to work as-is, some are patches for the original packages, and some are emulations written for source-level compatibility. Many are nullified as being irrelevent to HTML output.

<span id="page-77-0"></span>

| Category     | Status and supported features.                                                                                                    |
|--------------|----------------------------------------------------------------------------------------------------|
| Engines:     | DVI LATEX, pdfLATEX, XHLATEX, LuaLATEX, upLATEX                                                                                                    |
| Compiling:   | latexmk, peritex, pythontex, make, etc.                                                                                                    |
| Classes:     | article, book, report, scrartcl, scrbook, scrreprt,<br>memoir, CIK-related as listed below.                                                                                                    |
| Koma-script: | scrextend, scrhack, scrlayer. Others as listed be-<br>low.                                                                                                    |
| Memoir:      | memhfixc                                                                                                    |
| Languages:   | babel, polyglossia. cjkpunct, xeCJK.                                                                                                    |
| Chinese:     | CTEX, ctex, upzhkinsoku, xpinyin, zhlineskip,<br>zhspacing.                                                                                                    |
| Japanese:    | upLATEX, LuaTEX-ja, gentombow, litjext, plarray,<br>plarydshln, plautopatch, plext, plextarray,<br>plextarydshln, plextcolortbl, plextdelarray,<br>pxatbegshi, pxeveryshi, pxftnright, pxgentombow,<br>pxjahyper, pxpdfpages, pxpgfrcs, pxpgfmark,<br>tascmac, zxjatype. bxjsarticle and related,<br>Itjsarticle and related, luatexja, luatexja-fontspec,<br>ujarticle and related, utarticle and related. |
| Korean:      | kotex, luatexko, xetexko.                                                                                                    |

Table 2: LATEX lwarp package - Supported features

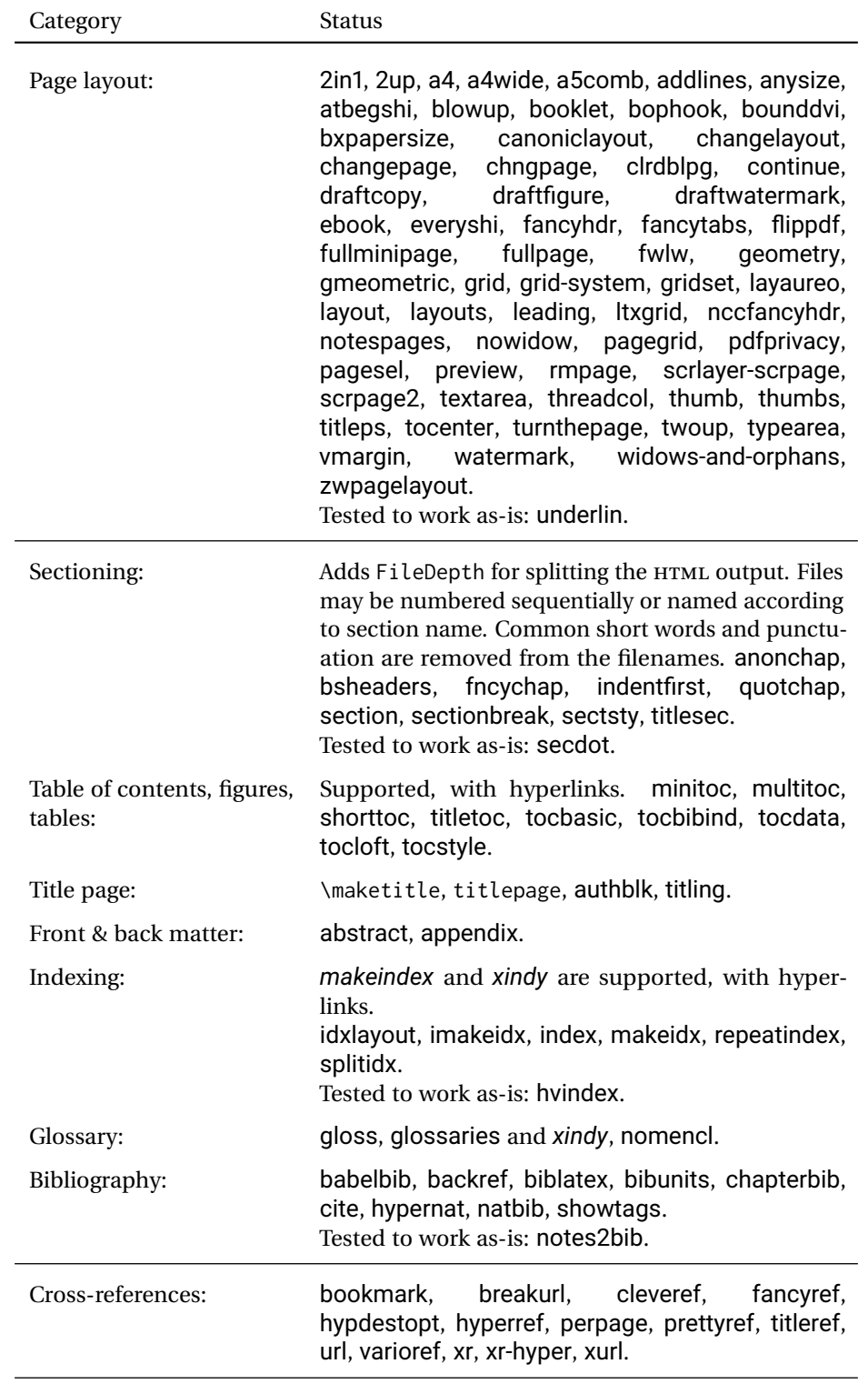

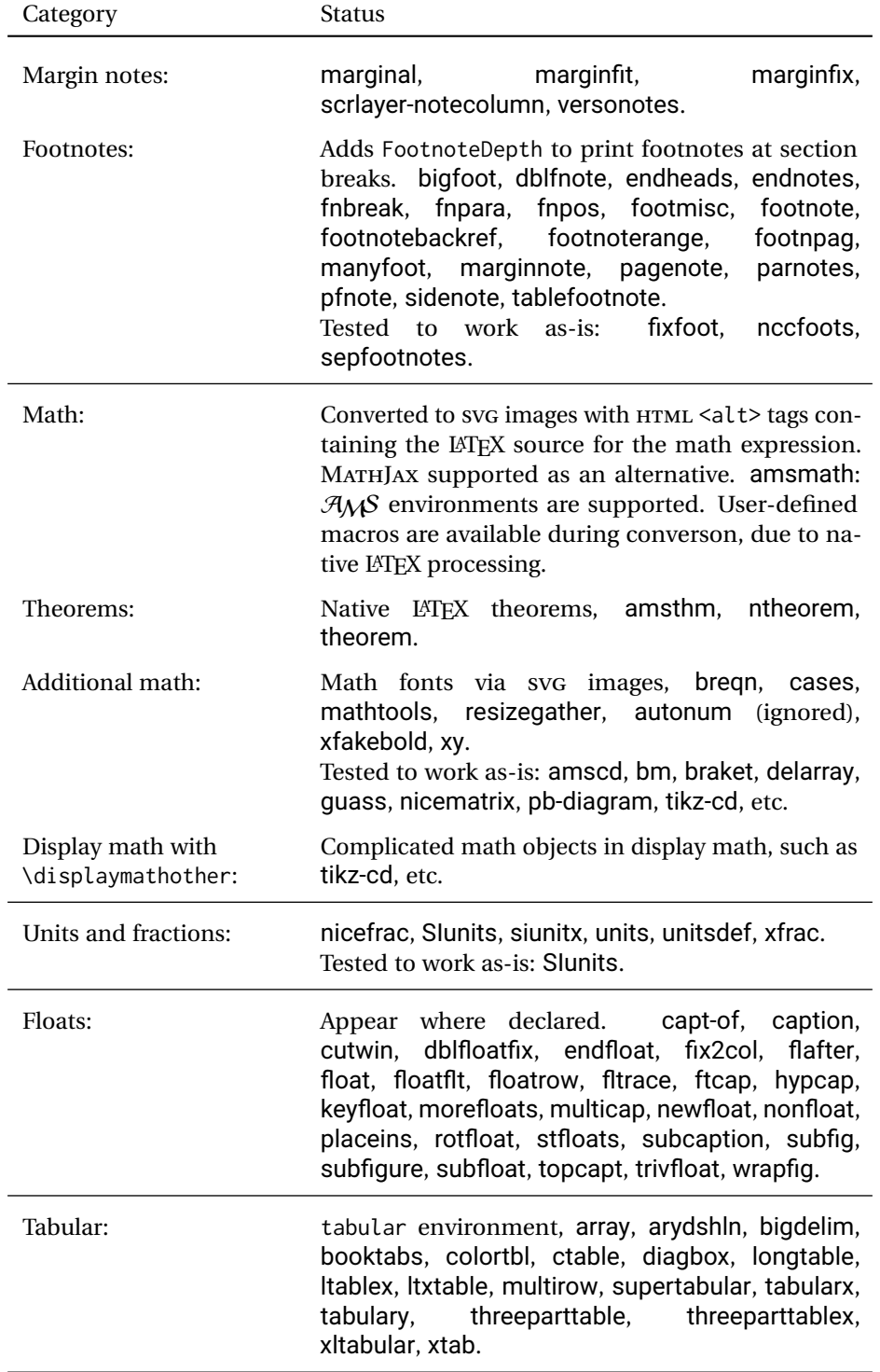

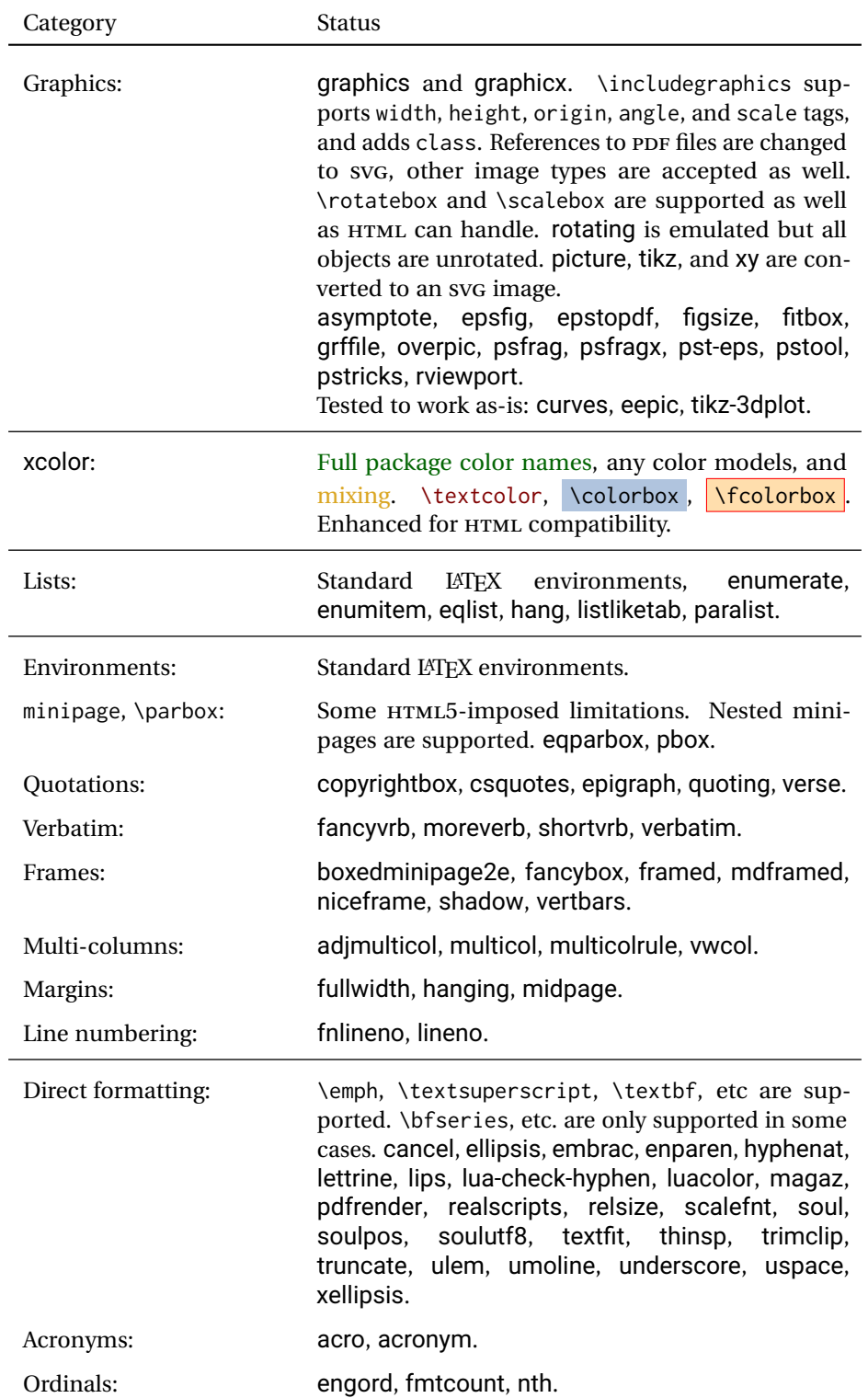

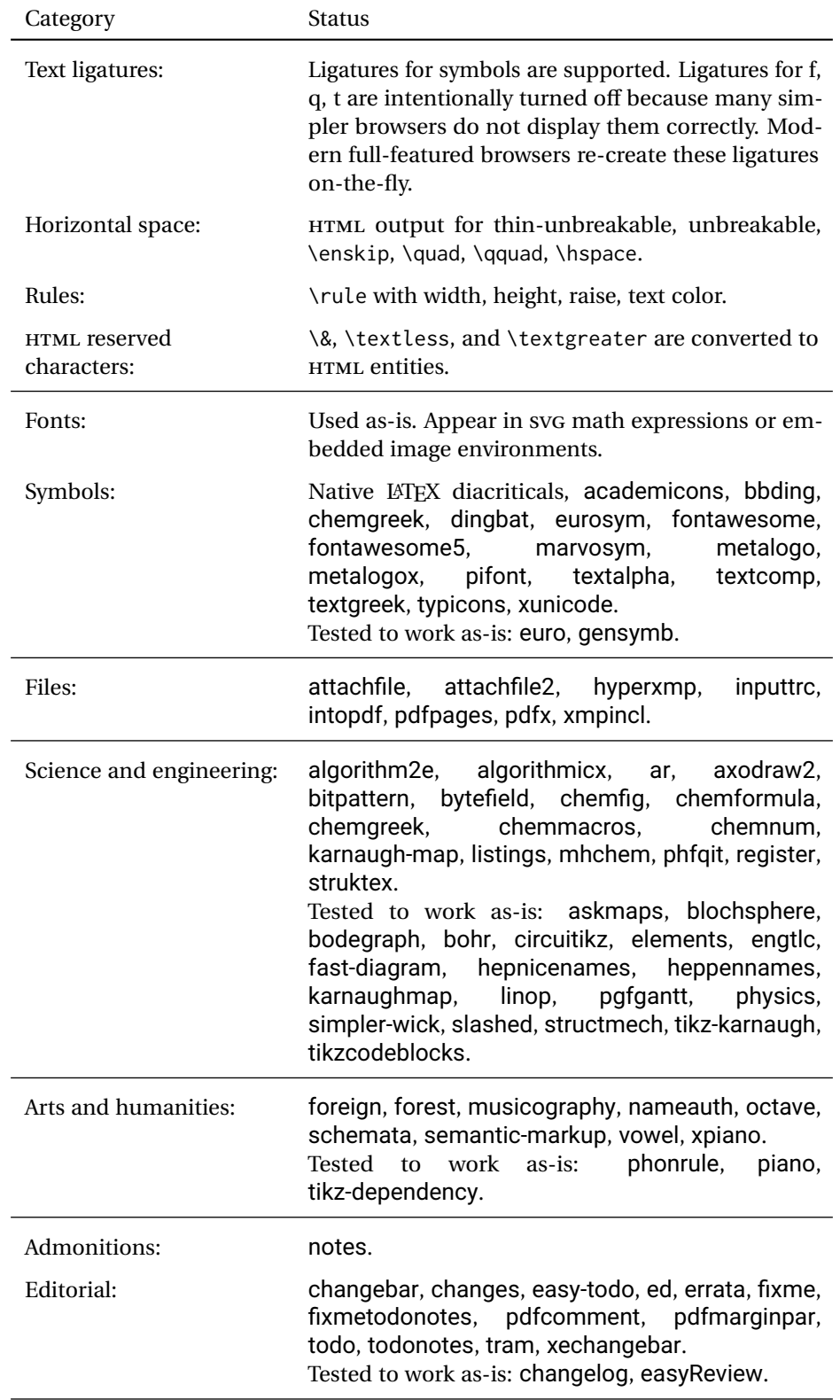

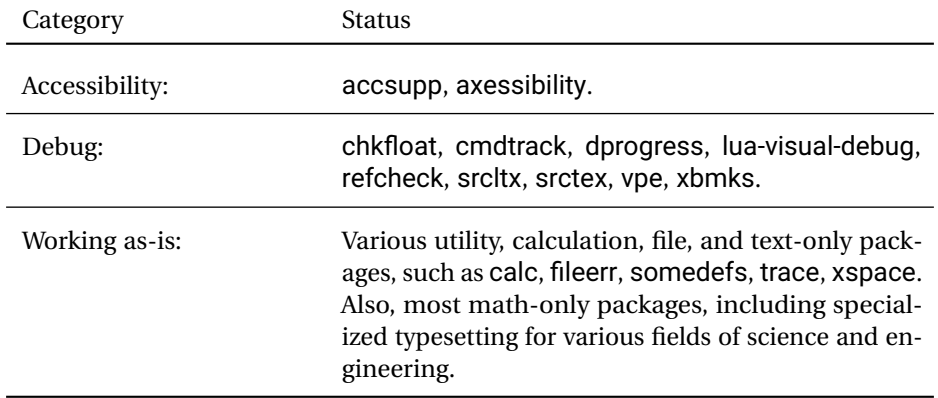

# **4 Alternatives**

Summarized below are several other ways to convert a LATEX or other document to HTML. Where an existing LATEX document is to be converted to HTML, Iwarp may be a good choice. For new projects with a large number of documents, it may be worth investigating the alternatives before decided which path to take.

# **4.1 internet class**

Cls internet The closest to lwarp in design principle is the internet class by Andrew Stacey — an interesting project which directly produces several versions of markdown, and also HTML and EPUB. <https://github.com/loopspace/latex-to-internet>

# **4.2 TEX4HT**

Prog TeX4ht <http://tug.org/tex4ht/>

Prog htlatex

This system uses native LATEX processing to produce a DVI file containing special commands, and then uses additional post-processing for the HTML conversion by way of numerous configuration files. In some cases lwarp provides a better HTML conversion, and it supports a different set of packages. TeX4ht produces several other forms of output beyond HTML, including ODT and a direct path to EPUB, and is still being developed.

# **4.3 Translators**

These systems use external programs to translate a subset of LATEX syntax into HTML. Search for each on CTAN (<http:\ctan.org>).

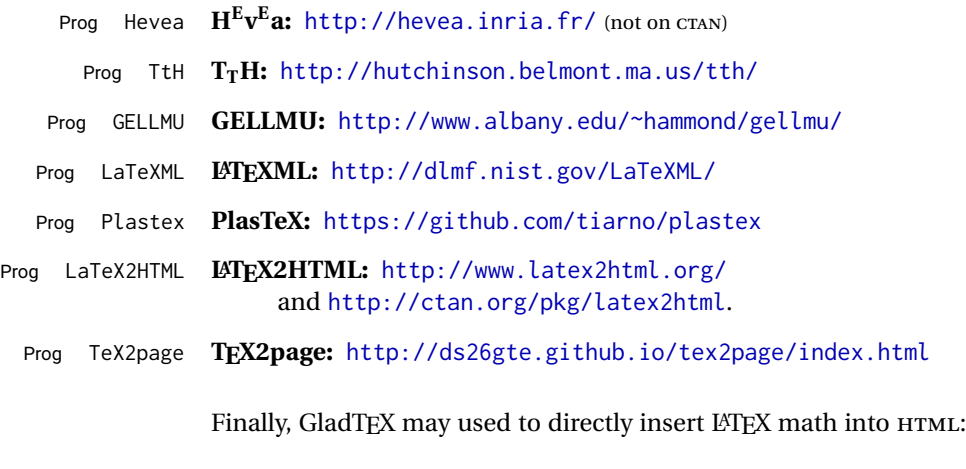

Prog GladTeX **GladTEX:** <http://humenda.github.io/GladTeX/>

### **4.4 ASCIIDOC and ASCIIDOCTOR**

AsciiDoc is one of the most capable markup languages, providing enough features to produce the typical technical-writing document with cross-references, and it writes LATEX and HTML.

Prog AsciiDoc **Asciidoctor:** <http://asciidoctor.org/> (More active.)

Prog AsciiDoctor **AsciiDoc:** <http://asciidoc.org/> (The original project.)

#### **4.4.1 ASCIIDOCTOR-LATEX**

The Asciidoctor-LaTeX project is developing additional LATEX-related features.

#### **Asciidoctor-LateX:**

<http://www.noteshare.io/book/asciidoctor-latex-manual> Prog Asciidoctor-LaTeX <https://github.com/asciidoctor/asciidoctor-latex>

### **4.5 PANDOC**

Prog Pandoc A markup system which also reads and writes LATEX and HTML.

**Pandoc:** <http://pandoc.org/>

(Watch for improvements in cross-references to figures and tables.)

#### **4.6 Word processors**

Prog LibreOffice Prog OpenOffice

Prog Word It should be noted that the popular word processors have advanced through the years in their abilities to represent math with a LATEX-ish input syntax, unicode math fonts, and high-quality output, and also generate HTML with varying success. See recent developments in MICROSOFT ® *Word* ® and LIBREOFFICE™ *Writer*.

### **4.7 Commercial systems**

Prog Adobe Likewise, several professional systems exist whose abilities have been advancing Prog FrameMaker Prog InDesign Prog Flare Prog Madcap in the areas of typesetting, cross-referencing, and HTML generation. See ADOBE  $^{\circ}$ *FrameMaker* ®, ADOBE *InDesign* ®, and MADCAP *Flare*™. **4.8 Comparisons**

> AsciiDoc, Pandoc, and various other markup languages typically have a syntax which tries to be natural and human-readable, but the use of advanced features tends to

require many combinations of special characters, resulting in a complicated mess of syntax. By contrast, LATEX spells things out in readable words but takes longer to type, although integrated editors exist which can provide faster entry and a graphic user interface. For those functions which are covered by the typical markup language it is arguable that  $\mathbb{F} \Gamma_{\text{F}}$  is comparably easy to learn, while  $\mathbb{F} \Gamma_{\text{F}}$  provides many more advanced features where needed, along with a large number of pre-existing packages which provide solutions to numerous common tasks.

Text-based document-markup systems share some of the advantages of LATEX vs. a typical word processor. Documents formats are stable. The documents themselves are portable, work well with revision control, do not crash or become corrupted, and are easily generated under program control. Formatting commands are visible, cross-referencing is automatic, and editing is responsive. Search/replace with regular expressions provides a powerful tool for the manipulation of both document contents and structure. Markup systems and some commercial systems allow printed output through a LATEX back end, yielding high-quality results especially when the LATEX template is adjusted, but they lose the ability to use LATEX macros and other LATEX source-document features.

The effort required to customize the output of each markup system varies. For print output, LATEX configuration files are usually used. For HTML output, a CSS file will be available, but additional configuration may require editing some form of control file with a different syntax, such as XML. In the case of **Warp**, css is used, and much HTML output is adjusted through the usual LATEX optional macro parameters, but further customization may require patching LATEX code.

The popular word processors and professional document systems each has a large base of after-market support including pre-designed styles and templates, and often include content-management systems for topic reuse.

# **5 Installation**

Table [3](#page-87-0) shows the tools which are used for the LATEX to HTML conversion. In most cases, these will be available via the standard package-installation tools.

Detailed installation instructions follow.

#### Table 3: Required software programs

#### <span id="page-87-0"></span>**Provided by your LATEX distribution:**

From TEXLive: <http://tug.org/texlive/>.

**LATEX:** *pdflatex*, *xelatex*, or *lualatex*.

**The lwarp package:** This package.

- **The** *lwarpmk* **utility:** Provided along with this package. This should be an operating-system executable in the same way that *pdflatex* or *latexmk* is. It is possible to have the lwarp package generate a local copy of *lwarpmk* called lwarpmk.lua. See table [4.](#page-96-0)
- *luatex*: Used by the *lwarpmk* program to simplify and automate document generation.
- *xindy*: The *xindy* program is used by lwarp to create indexes. On a MiKTEX system this may have to be acquired separately, but it is part of the regular installer as of mid 2015.
- **latexmk:** Optionally used by *lwarpmk* to compile LATEX code. On a MiKTEX system, *Perl* may need to be installed first.

*pdfcrop*: Used to pull images out of the LATEX PDF.

#### **POPPLER PDF utilities:**

*pdftotext***:** Used to convert PDF to text.

*pdfseparate:* Used to pull images out of the LATEX PDF.

*pdftocairo***:** Used to convert images to SVG.

These might be provided by your operating-system package manager, and MiKTEX provides miktex-poppler-bin-\* packages.

From POPPLER: <poppler.freedesktop.org>.

For MACOS®, see <https://brew.sh/>, install *Homebrew*, then

Enter ⇒ **brew install poppler**

```
For WINDOWS, see MikTEX miktex-poppler-bin-*, or:
https://sourceforge.net/projects/poppler-win32/ and:
http://blog.alivate.com.au/poppler-windows/
```
#### *Perl***:**

This may be provided by your operating-system package manager, and may be required for some of the POPPLER PDF utilities.

<strawberryperl.com> (recommended), <perl.org>

#### **Automatically downloaded from the internet as required:**

**MATHJAX:** Optionally used to display math. From: <mathjax.org>

# **5.1 Installing the lwarp package**

There are several ways to install lwarp. These are listed here with the preferred methods listed first:

**Pre-installed:** Try entering into a command line:

Enter ⇒ **kpsewhich lwarp.sty**

If a path to lwarp.sty is shown, then lwarp is already installed and you may skip to the next section.

**TEX Live:** If using a TEX Live distribution, try installing via *tlmgr*:

```
Enter ⇒ tlmgr install lwarp
```
#### **MiKTEX:**

- 1. For newer versions of MiKTEX, install or update lwarp using the *MiKTeX Console* program.
- 2. For older versions of MiKTEX, to install lwarp the first time, use the *MiKTeX Package Manager (Admin)*. To update lwarp, use *MiKTeX Update (Admin)*.
- 3. Either way, also update the package miktex-misc, which will install and update the *lwarpmk* executable.

**Operating-system package:** The operating-system package manager may already have lwarp, perhaps as part of a set of TFX-related packages.

**CTAN TDS archive:** lwarp may be downloaded from the Comprehensive TEX Archive:

- 1. See <http://ctan.org/pkg/lwarp> for the lwarp package.
- 2. Download the TDS archive: lwarp.tds.zip
- 3. Find the TEX local directory:

**TEX Live:**

Enter ⇒ **kpsewhich -var-value TEXMFLOCAL**

# **MiKTEX:**

In the **Settings** window, **Roots** tab, look for a local TDS root.

This should be something like:

/usr/local/texlive/texmf-local/

- 4. Unpack the archive in the TDS local directory.
- 5. Renew the cache:

Enter ⇒ **mktexlsr**

 $-$  or  $-$ 

```
Enter ⇒ texhash
```
Or, for WINDOWS MiKTEX, start the program called *MiKTeX Settings (Admin)* and click on the button called **Refresh FNDB**.

**CTAN .dtx and .ins files:** Another form of TEX package is .dtx and .ins source files. These files are used to create the documentation and .sty files.

- 1. See <http://ctan.org/pkg/lwarp> for the lwarp package.
- 2. Download the zip archive lwarp.zip into your own lwarp directory.
- 3. Unpack lwarp.zip.
- 4. Locate the contents lwarp.dtx and lwarp.ins
- 5. Create the .sty files:

Enter ⇒ **pdflatex lwarp.ins**

6. Create the documentation:

```
pdflatex lwarp.dtx (several times)
makeindex -s gglo.ist -o lwarp.gls lwarp.glo
makeindex -s gind.ist lwarp.idx
pdflatex lwarp.dtx (several times)
```
7. Copy the .sty files somewhere such as the TEX Live local tree found in the previous CTAN TDS section, under the subdirectory:

<texlocal>/tex/latex/local/lwarp

- 8. Copy lwarp\_baseline\_marker.png and lwarp\_baseline\_marker.eps to the same place as the .sty files.
- 9. Copy the documentation lwarp.pdf to a source directory in the local tree, such as:

<texlocal>/doc/local/lwarp

10. Renew the cache:

Enter ⇒ **mktexlsr**

```
- or -
```

```
Enter ⇒ texhash
```
- Or, for WINDOWS MiKTEX, start the program called *MiKTeX Settings (Admin)* and click on the button called **Refresh FNDB**.
- 11. See section [5.2.1](#page-91-0) to generate your local copy of *lwarpmk*.
- 12. Once the local version of lwarpmk.lua is installed, it may be made available system-wide as per section [5.2.](#page-89-0)
- **Project-local CTAN .dtx and .ins files:** The .dtx and .ins files may be downloaded to a project directory, then compiled right there, alongside the document source files. The resultant \*.sty and lwarpmk.lua files may be used as-is, so long as they are in the same directory as the document source. The files lwarp\_baseline\_marker.png and lwarp\_baseline\_marker.eps must also be copied as well. This approach is especially useful if you would like to Just testing! temporarily test lwarp before deciding whether to permanently install it.

# <span id="page-89-0"></span>**5.2 Installing the** *lwarpmk* **utility**

(Note: If *lwarpmk* is not already installed, it is easiest to use a local copy instead of installing it system-wide. See section [5.2.1.](#page-91-0))

After the lwarp package is installed, you may need to setup the *lwarpmk* utility:

- 1. At a command line, try executing **lwarpmk**. If the *lwarpmk* help message appears, then *lwarpmk* is already set up. If not, it is easiest to generate and use a local copy. See section [5.2.1.](#page-91-0)
- 2. For MiKTEX, try updating the miktex-misc package. This may install the *lwarpmk* executable for you.

Otherwise, continue with the following:

3. Locate the file lwarpmk.lua, which should be in the scripts directory of the TDS tree. On a TEX Live or MiKTEX system you may use

Enter ⇒ **kpsewhich lwarpmk.lua**

(If the file is not found, you may also generate a local copy and use it instead. See section [5.2.1.](#page-91-0))

4. Create *lwarpmk*:

**Unix:** Create a symbolic link and make it executable:

(a) Locate the TEX Live binaries:

Enter ⇒ **kpsewhich -var-value TEXMFROOT**

This will be something like:

/usr/local/texlive/<year>

The binaries are then located in the bin/<arch> directory under the root:

/usr/local/texlive/<year>/bin/<architecture>/

- In this directory you will find programs such as *pdflatex* and *makeindex*.
- (b) In the binaries directory, create a new symbolic link from the binaries directory to lwarpmk.lua:

Enter ⇒ **ln -s <pathtolwarpmk.lua> lwarpmk**

- (c) Make the link executable:
	- Enter ⇒ **chmod 0755 lwarpmk**

**WINDOWS TEX Live:** Create a new lwarpmk.exe file:

- (a) Locate the TEX Live binaries as shown above for UNIX.
- (b) In the binaries directory, make a *copy* of runscript.exe and call it lwarpmk.exe This will call the copy of lwarpmk.lua which is in the scripts directory of the distribution.

**WINDOWS MiKTEX:** Create a new lwarpmk.bat file:

(a) Locate the MiKTFX binaries. These will be in a directory such as:

C:\Program Files\MiKTeX 2.9\miktex\bin\x64

In this directory you will find programs such as pdflatex.exe and makeindex.exe.

(b) Create a new file named lwarpmk.bat containing:

texlua "C:\Program Files\MiKTeX 2.9\scripts\lwarp\lwarp.texlua" %\* This will call the copy of lwarpmk. Lua which is in the scripts directory of the distribution.

## <span id="page-91-0"></span>**5.2.1 Using a local copy of** *lwarpmk*

It is also possible to use a local version of *lwarpmk*:

1. When compiling the tutorial in section  $6$ , use the lwarpmk option for the lwarp package:

\usepackage[lwarpmk]{lwarp}

- 2. When the tutorial is compiled with *pdflatex*, the file lwarpmk.lua will be generated along with the other configuration files.
- 3. lwarpmk.lua may be used for this project:

#### **Unix:**

- (a) Make lwarpmk.lua executable: Enter ⇒ **chmod 0755 lwarpmk.lua**
- (b) Compile documents with
	- Enter ⇒ **./lwarpmk.lua html** Enter ⇒ **./lwarpmk.lua print**
	- etc.
- (c) It may be useful to rename or link to a version without the . lua suffix.

#### **WINDOWS:**

Or:

Compile documents with either of the following, depending on which command shell is being used:

```
Enter ⇒ texlua lwarpmk.lua html
  Enter ⇒ texlua lwarpmk.lua print
etc.
  Enter ⇒ lwarpmk html
  Enter ⇒ lwarpmk print
etc.
```
## **5.3 Installing additional utilities**

#### **To test for the existence of the additional utilities:**

Enter the following in a command line. If each programs' version is displayed, then that utility is already installed. See table [3](#page-87-0) on page [88.](#page-87-0)

```
Enter ⇒ luatex --version
Enter ⇒ xindy --version
Enter ⇒ latexmk --version
Enter ⇒ perl --version
Enter ⇒ pdfcrop --version
Enter ⇒ pdftotext -v
Enter ⇒ pdfseparate --version
Enter ⇒ pdftocairo -v
```
Prog [requirement] pdfseparate Prog [requirement] pdftocairo

### **To install** *xindy***,** *latexmk***, and** *pdfcrop***:**

The TEX utilities *xindy*, *latexmk*, and *pdfcrop* may be installed in *TexLive* with *tlmgr*, installed by *MiKTeX*, provided by your operating system's package manager, or downloaded from the *CTAN* archive:

<http://ctan.org/pkg/xindy> <http://ctan.org/pkg/latexmk> <http://ctan.org/pkg/pdfcrop>

#### Prog [requirement] pdftotext **To install the POPPLER utilities to a UNIX/LINUX system:**

The tools from the POPPLER project should be provided by your operating system's package manager.

#### **To install the POPPLER utilities to a MACOS machine:**

1. Install *Homebrew* from <https://brew.sh/>:

#### /usr/bin/ruby -e "\$(curilntefsSL https://raw.githubusercontent.com/Homebrew/install/master/install)"

2. Install the POPPLER utilities:

Enter ⇒ **brew install poppler**

### **To install the POPPLER utilities to a WINDOWS machine:**

If using MikTEX, install a miktex-poppler-bin-\* package. Otherwise:

- 1. See table [3](#page-87-0) on page [88.](#page-87-0)
- 2. Download and extract the POPPLER utilities *pdftotext*, *pdfseparate*, and *pdfseparate* to a directory, such as Poppler.
- 3. In the **Start** window, type "Path" to search for results related to Path. Or, open the control panel and search for "Path".
- 4. Choose **Edit the system environment variables** in the control panel.
- 5. Choose the **Environment Variables** button.
- 6. Choose the **Path** variable, then the **Edit** button.
- 7. Choose the **New** button to make an additional entry.
- 8. Enter the bin directory of the POPPLER utilities, such as:

C:\Users\<myname>\Desktop\Poppler\poppler-0.5\_x86\poppler-0.5\bin Be sure to include \bin.

9. Click **Ok** when done.

# Prog [requirement] perl **To install PERL to a WINDOWS machine:**

- 1. Download and install a version of PERL, such as STRAWEBERRY PERL, to a directory without a space in its name, such as C:\Strawberry.
- 2. Edit the **Path** as seen above for the POPPLER utilities.
- 3. Enter the bin directory of the *perl* utility, such as: C:\Strawberry\perl\bin

Be sure to include \bin.

4. Click **Ok** when done.

## **Any utilities installed by hand must be added to the PATH.**

# <span id="page-93-0"></span>**6 Tutorial**

This section shows an example of how to create an lwarp document.

See the [General Index](#page-1056-0) for "how-to", and the [Troubleshooting Index](#page-1060-0) if something doesn't work. The [Index of Objects](#page-1036-0) contains automated entries for each package, macro, environment, counter, boolean, and other objects; individually and also sorted by category. A [Troubleshooting](#page-187-0) section is also available. Need help?

# **6.1 Starting a new project**

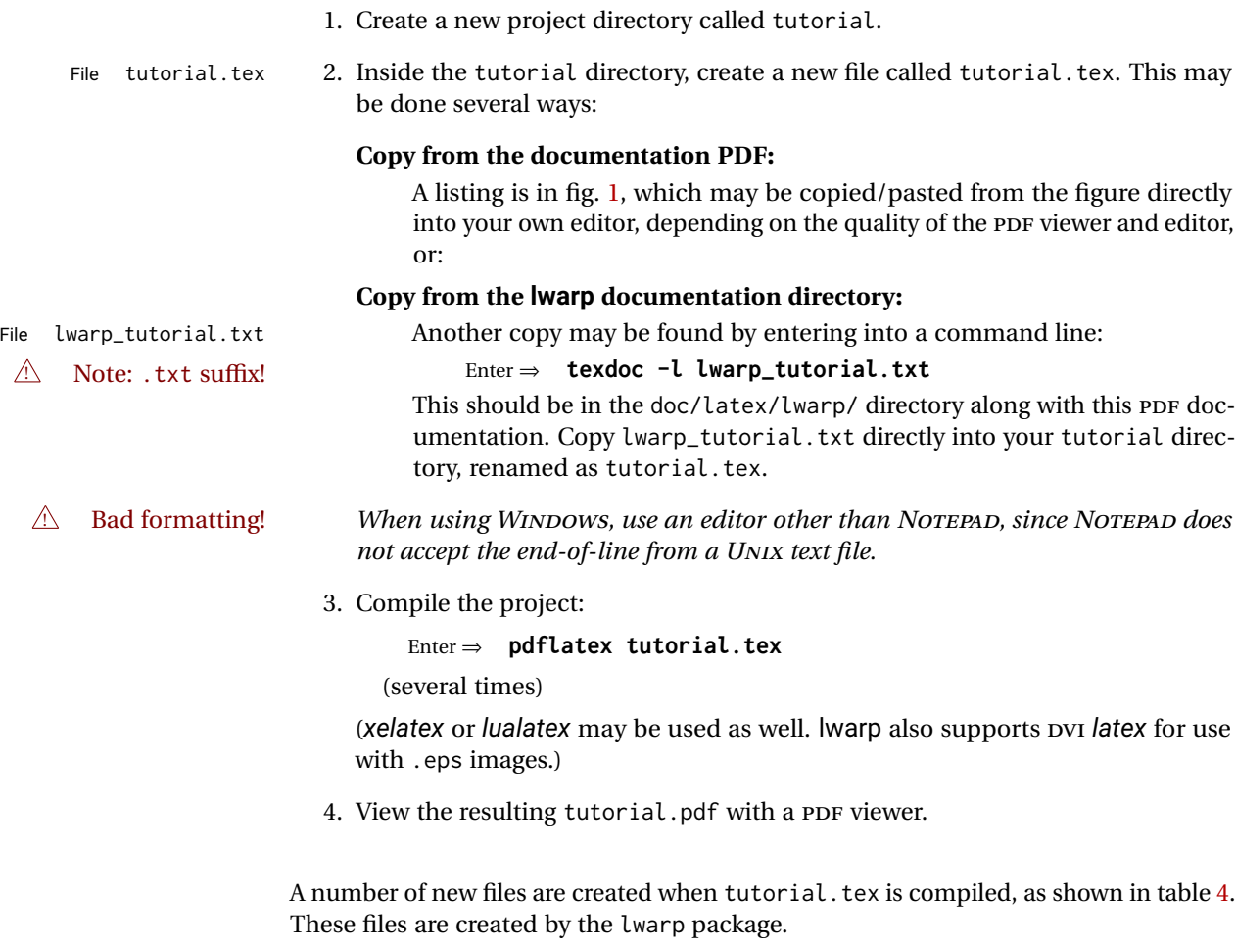

(Two of the new files are configuration files for the helper program *lwarpmk*. Whenever a print version of the document is created, the configuration files for *lwarpmk* are updated to record the operating system, LATEX engine (*latex*, *pdflatex*, *xelatex*, or *lualatex*), the filenames of the source code and HTML output, and whether the additional helper program *latexmk* will be used to compile the document.)

#### Figure 1: tutorial.tex listing

#### <span id="page-94-0"></span>Note: There are two pages!

```
% Save this as tutorial.tex for the lwarp package tutorial.
\documentclass{book}
\usepackage{iftex}
% --- LOAD FONT SELECTION AND ENCODING BEFORE LOADING LWARP ---
\ifPDFTeX
\usepackage{lmodern} % pdflatex or dvi latex
\usepackage[T1]{fontenc}
\usepackage[utf8]{inputenc}
\else
\usepackage{fontspec} % XeLaTeX or LuaLaTeX
\fi
% --- LWARP IS LOADED NEXT ---
\usepackage[
% HomeHTMLFilename=index, % Filename of the homepage.
% HTMLFilename={node-}, % Filename prefix of other pages.
% IndexLanguage=english, % Language for xindy index, glossary.
% latexmk, % Use latexmk to compile.
% OSWindows, % Force Windows. (Usually automatic.)
% mathjax, % Use MathJax to display math.
]{lwarp}
% \boolfalse{FileSectionNames} % If false, numbers the files.
% --- LOAD PDFLATEX MATH FONTS HERE ---
% --- OTHER PACKAGES ARE LOADED AFTER LWARP ---
\usepackage{makeidx} \makeindex
\usepackage{xcolor} % (Demonstration purposes only.)
\usepackage{hyperref,cleveref} % LOAD THESE LAST!
% --- LATEX AND HTML CUSTOMIZATION ---
\title{The Lwarp Tutorial}
\author{Some Author}
\setcounter{tocdepth}{2} % Include subsections in the \TOC.
\setcounter{secnumdepth}{2} % Number down to subsections.
\setcounter{FileDepth}{1} % Split \HTML\ files at sections
\booltrue{CombineHigherDepths} % Combine parts/chapters/sections
\setcounter{SideTOCDepth}{1} % Include subsections in the side\TOC
\HTMLTitle{Webpage Title} % Overrides \title for the web page.
\HTMLAuthor{Some Author} % Sets the HTML meta author tag.
\HTMLLanguage{en-US} % Sets the HTML meta language.
\HTMLDescription{A description.}% Sets the HTML meta description.
\HTMLFirstPageTop{Name and \fbox{HOMEPAGE LOGO}}
\HTMLPageTop{\fbox{LOGO}}
\HTMLPageBottom{Contact Information and Copyright}
```
\CSSFilename{lwarp\_sagebrush.css}

```
\begin{document}
```

```
\maketitle % Or titlepage/titlingpage environment.
% An article abstract would go here.
\tableofcontents % MUST BE BEFORE THE FIRST SECTION BREAK!
\listoffigures
\chapter{First chapter}
\section{A section}
This is some text which is indexed.\index{Some text.}
\subsection{A subsection}
See \cref{fig:withtext}.
\begin{figure}\begin{center}
\fbox{\textcolor{blue!50!green}{Text in a figure.}}
\caption{A figure with text\label{fig:withtext}}
\end{center}\end{figure}
\section{Some math}
Inline math: r = r_0 + vt - \frac{1}{2}a + 1
followed by display math:
\begin{equation}
a^2 + b^2 = c^2\end{equation}
\begin{warpprint} % For print output ...
\cleardoublepage % ... a common method to place index entry into TOC.
\phantomsection
\addcontentsline{toc}{chapter}{\indexname}
\end{warpprint}
\ForceHTMLPage % HTML index will be on its own page.
\ForceHTMLTOC % HTML index will have its own toc entry.
\printindex
```
\end{document}

Table 4: Configuration files created by print version

- <span id="page-96-0"></span>**tutorial.pdf:** The PDF output from LATEX. The print version of the document.
- **tutorial\_html.tex:** A small .tex file used to create a parallel HTML version of the document, which co-exists with usual the PDF version, and which will have its own auxiliary files. In this way, both PDF and HTML documents may co-exist side-by-side.
- **Auxiliary files:** The usual LATEX files .aux, .log, .out, .toc, .lof, .idx. When an HTML version of the document is created, \_html versions of the auxiliary files will also be generated.
- **lwarpmk.conf:** A configuration file for *lwarpmk*, which is used to automate the compilation of PDF or HTML versions of the document.
- **tutorial.lwarpmkconf:** Another configuration file used by *lwarpmk*, which is only useful if you wish to have several projects residing in the same directory.
- **.css files:** lwarp.css, lwarp\_formal.css, lwarp\_sagebrush.css These files are standard for lwarp, and are not meant to be modified by the user.
- **sample\_project.css:** An example of a user-customized CSS file, which may be used for project-specific changes to the lwarp defaults.
- **lwarp.ist:** Used by lwarp while creating an index using *makeindex*. This file should not be modified by the user. A custom file may be used instead, if necessary.
- **lwarp.xdy:** Used by lwarp while creating an index using *xindy*. This file should not be modified by the user. A custom file may be used instead, if necessary.
- **lwarp\_one\_limage.txt:** For WINDOWS only. Used to process SVG images in the background. Copied to lwarp\_one\_limage.cmd when images are generated.
- **lwarp\_mathjax.txt:** Inserted into the HTML files when MATHJAX is used to display math. This file should not be modified by the user.
- **comment.cut:** A temporary file used by lwarp to conditionally process blocks of text. This file may be ignored.

When the lwarpmk option is given to the lwarp package:

**lwarpmk.lua:** A local copy of the *lwarpmk* utility.

On UNIX-related operating systems this file must be made executable: chmod u+x lwarpmk.lua

This may be useful to have to archive with a project for future use.

# **6.2 Compiling the print version with** *lwarpmk*

The *lwarpmk* utility program is used to compile either the printed or the HTML version of the document.

lwarpmk print is used to recompile a printed version of the document.

1. Re-compile the print version:

Enter ⇒ **lwarpmk print**

*lwarpmk* prints an introduction then checks to see if the document must be recompiled. If it seems that the files are up-to-date, then *lwarpmk* informs you of that fact and then exits.

- 2. Make a small change in the original document, such as adding a space character.
- 3. Recompile again.

Enter ⇒ **lwarpmk print**

The document is recompiled when a change is seen in the source. Several compilations may be necessary to resolve cross-references.

4. Force a recompile to occur.

```
Enter ⇒ lwarpmk again
```
Enter ⇒ **lwarpmk print**

lwarpmk again updates the date code for the file, triggering a recompile the next time the document is made.<sup>5</sup>

5. Process the index. $67$ 

Enter ⇒ **lwarpmk printindex**

6. Recompile again to include the index.

Enter ⇒ **lwarpmk print**

7. To force a single recompile when needed, even if no changes were detected:

```
Enter ⇒ lwarpmk print1
```
Note that the HTML customization commands are ignored while making the print version.

<sup>5</sup>Although, when using the utility *latexmk* (introduced later), the changed date is ignored and an actual change in contents must occur to cause a recompile.

<sup>6</sup>The command **lwarpmk printglossary** is also available to process a glossary produced with the glos-saries package. See section [9.6.11.](#page-138-0)

<sup>&</sup>lt;sup>7</sup>Also see section [9.6.14](#page-139-0) for index options.

## **6.3 Compiling the HTML version with** *lwarpmk*

lwarpmk html is used to recompile an HTML version of the document.

1. Compile the HTML version:

```
Enter ⇒ lwarpmk html
```
- (a) *lwarpmk* uses LATFX to process tutorial\_html.tex to create tutorial\_html.pdf.
- (b) *pdftotext* is then used to convert to the file tutorial\_html.html. This file is a plain-text file containing HTML tags and content for the entire document.
- (c) *lwarpmk* manually splits tutorial\_html.html into individual HTML files according to the HTML settings. For this tutorial, the result is tutorial.html (the home page), along with First-chapter.html<sup>8</sup>, Some-math.html, and the document's index in \_Index.html.<sup>9</sup>
- 2. View the HTML page in a web browser.

Open the file tutorial.html in a web browser.

- math Note that math is still displayed as its alt tag, which is the plain-text LATEX source, until the images of the math expressions have been generated. Math may be displayed as SVG images or by a MATHJAX script, as seen in sections [6.4](#page-99-0) and [6.5.](#page-100-0)
	- 3. Force a recompile:

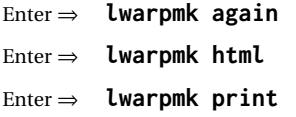

- 4. Process the HTML index and recompile:<sup>1011</sup>
	- Enter ⇒ **lwarpmk htmlindex**
	- Enter ⇒ **lwarpmk html**

\_Index.html is updated for the new LATEX index.

- 5. Reload the web page to see the added index.
- 6. To force a single recompile when needed, even if no changes were detected:

```
Enter ⇒ lwarpmk html1
```
 $8$ First-chapter.html also contains the first section, even though the second section is its own HTML page. This behavior is controlled by the boolean CombineHigherDepths.

 $9$ index.html is commonly used as a homepage, so the document index is in  $\lrcorner$  Index.html.

<sup>&</sup>lt;sup>10</sup>The command lwarpmk htmlglossary is also available to process a glossary produced with the glos-saries package. See section [9.6.11.](#page-138-0)

<sup>11</sup>Also see section [9.6.14](#page-139-0) for index options.

## <span id="page-99-0"></span>**6.4 Generating the SVG images**

- math as svG images By default lwarp represents math as svG images, with the LATEX source included in alt attributes. In this way, the math is displayed as it was drawn by  $\text{LATEX}$ , and the  $\text{LATEX}$ source may be copied and pasted into other documents.
	- picture and Ti*k*z lwarp uses the same mechanism for picture and Ti*k*z environments.
		- 1. Create the SVG images:

```
Enter ⇒ lwarpmk limages
Enter ⇒ lwarpmk html
```
- 2. Move to the tutorial's HTML math page and reload the document in the browser.
- 3. The math images are displayed using the same font and formatting as the printed version.
- 4. Copy/paste a math expression into a text editor to see the LATEX source.
- $\triangle$  adding/removing When a math expression, picture, or Tikz environment is added or removed, the svg images must be re-created by entering **lwarpmk limages** to maintain the proper imagefile associations. Inline SVG math may be hashed and thus not need to be recreated, but display math and objects such as Ti*k*z may move to new image numbers when the document is changed.
	- recompile first Before attempting to create the SVG image files, *lwarpmk* verifies that the HTML version of the document exists and has correct internal image references.<sup>12</sup> If it is necessary to recompile the document's HTML version one more time, *lwarpmk* usually will inform the user with an error message, but there are some conditions which cannot be detected, so the user should watch for the LATFX recompile warnings.
- $\triangle$  HTML instead of images If HTML appears where an svg image should be, recompile the document one more time to get the page numbers back in sync, then remake the images one more time.
	- $\triangle$  page counter Incorrect svG images will also occur if the document changes the page counter:

\setcounter{page}{<value>}

The page counter must *not* be adjusted by the user.

Expressing math as SVG images has the advantage of representing the math exactly as LATEX would, but has the disadvantage of requiring an individual file for each math  $\triangle$  Lots of files! expression. For inline math, and some other objects, lwarp uses an MD5 hash on its LATEX source to combine multiple instances of identical inline expressions into a single image file, but display math and other environments such as picture and Ti*k*z require one image file each. For a document with a large amount of math, see section [6.5](#page-100-0) to use MATHJAX instead.

 $^{12}$  This becomes important when dealing with a document containing thousands of images.

# <span id="page-100-0"></span>**6.5 Using MATHJAX for math**

math with MATHJAX Math may also be represented using the MATHJAX JAVASCRIPT project.

- 1. In the tutorial's source code, uncomment the mathjax package option for lwarp: mathjax, % Use MathJax to display math.
- 2. Recompile

Enter ⇒ **lwarpmk html**

- 3. Reload the math page.
- $\triangle$  MATHJAX requirements MATHJAX requires web access unless a local copy of MATHJAX is available, and it also requires that JAVASCRIPT is enabled for the web page. The math is rendered by MATHJAX. Right-click on math to see several options for rendering, and for copying the LATEX source.

While using MATHJAX has many advantages, it may not be able to represent complex expressions or spacing adjustments as well as LATEX, and it may not support some math-related packages.

# **6.6 Changing the CSS style**

For a formal css style, add to the preamble:

```
\usepackage{lwarp}
. . .
\CSSFilename{lwarp_formal.css}
. . .
\begin{document}
```
For a modern css style, lwarp\_sagebrush.css is also provided:

\CSSFilename{lwarp\_sagebrush.css}

See section [8.5](#page-120-0) for more information about modifying the css styling of the document.

# **6.7 Customizing the HTML output**

A number of settings may be made to control the HTML output, including filename generation, automatic compilation, math output, document splitting, meta data, and page headers and footers.

See section [8.4](#page-114-0) for more information.

# **6.8 Using** *latexmk*

*latexmk* is a LATEX utility used to monitor changes in source files and recompile as needed.

1. In the tutorial's source code uncomment the latexmk option for the lwarp package:

latexmk, % Use latexmk to compile.

2. Recompile the printed version of the document.

```
Enter ⇒ lwarpmk print
```
lwarp updates its own configuration files (lwarpmk.conf and tutorial.lwarpmkconf) whenever the printed version of the document is compiled. These configuration files remember that *lwarpmk* should use *latexmk* to compile the document.

3. Recompile the document.

Enter ⇒ **lwarpmk print** and/or Enter ⇒ **lwarpmk html**

Changes are detected by comparing checksums rather than modification times, so lwarpmk again will not trigger a recompile, but *latexmk* has a much better awareness of changes than the *lwarpmk* utility does and it is likely to correctly know when to recompile. A recompile may be forced by making a small change to the source, and a forced single-pass recompile single recompile may be forced with:

```
Enter ⇒ lwarpmk print1
```
and/or

Enter ⇒ **lwarpmk html1**

# **6.9 Using X LE<sup>A</sup>TEX or LuaLATEX**

 $X$ H $\Delta$ TEX or LuaL $\Delta$ TEX may be used instead of L $\Delta$ TEX.

1. Remove the auxiliary files for the project:

```
Enter ⇒ lwarpmk cleanall
```
2. Use *xelatex* or *lualatex* to compile the printed version a single time.

```
Enter ⇒ xelatex tutorial.tex
```
-or-

```
Enter ⇒ lualatex tutorial.tex
```
When the compile occurs, the configuration files for *lwarpmk* are modified to  $\epsilon$ remember which TEX engine was used. X $\rm{H}$ ETEX or Lua $\rm{L}$ TEX will be used for future runs of *lwarpmk*.

3. To recompile the document:

```
Enter ⇒ lwarpmk print
-and-
 Enter ⇒ lwarpmk html
```
4. Also remember to update the indexes and recompile again:

```
Enter ⇒ lwarpmk htmlindex
Enter ⇒ lwarpmk html
Enter ⇒ lwarpmk printindex
Enter ⇒ lwarpmk print
```
# **6.10 Using DVI LATEX**

Traditional DVI LaTeX may also be used along with .eps image files. An SVG version of each image must also be provided. *lwarpmk* may be used to convert image formats.

To convert EPS files to PDF:

Enter <sup>⇒</sup> **lwarpmk epstopdf \*.eps (or a list of files)**

To convert PDF files to SVG:

Enter <sup>⇒</sup> **lwarpmk pdftosvg \*.pdf (or a list of files)**

 $\triangle$  bitmapped fonts See section [8.2](#page-108-0) regarding font selection to avoid the use of bitmapped fonts.

# **6.11 Using a glossary**

lwarp supports the gloss and glossaries packages, although this tutorial does not supply an example.

## **6.11.1 gloss package**

See section [9.6.10.](#page-138-1)

### **6.11.2 glossaries package**

To process the glossary for the print version:

```
Enter ⇒ lwarpmk printglossary
```
! (If **makeglossaries** is not found, see section [9.6.11.](#page-138-0))

To process the glossary for the HTML version:

Enter ⇒ **lwarpmk htmlglossary**

In each case, the document will have to be recompiled afterwards:

Enter ⇒ **lwarpmk html1** Enter ⇒ **lwarpmk html** Enter ⇒ **lwarpmk print1** Enter ⇒ **lwarpmk print**

See section  $9.6.11$  to set options for processing glossaries.

# **6.12 Cleaning auxiliary files**

To remove the auxiliary files .aux, .toc, .lof, .lot, .idx, .ind, .log, and .gl\*:

```
Enter ⇒ lwarpmk clean
```
# **6.13 Cleaning auxiliary and output files**

To remove the auxiliary files, and also remove the .pdf and .html files:

```
Enter ⇒ lwarpmk cleanall
```
# **6.14 Cleaning the images from the <project>-images directory**

The <project>-images directory contains SVG images automatically generated for inline and display math, tikz, etc. To remove all the images from the lateximages directory:

```
Enter ⇒ lwarpmk cleanlimages
```
## **6.15 Converting PDF or EPS images to SVG**

HTML cannot display PDF or EPS images, so any external PDF graphics images must be converted to SVG format. *pdftocairo* and *epstopdf* may be used one image at a time, but *lwarpmk* also provides a way to convert PDF or EPS images in bulk:

Enter <sup>⇒</sup> **lwarpmk epstopdf \*.eps (or a list of files)** Enter <sup>⇒</sup> **lwarpmk pdftosvg \*.pdf (or a list of files)**

Be sure to always provide SVG files for HTML output.

# **6.16 Creating HTML from an incomplete compile**

During testing it may be useful to finish the HTML conversion even when the document had errors and did not compile successfully. To attempt an HTML conversion of an incomplete document:

```
Enter ⇒ lwarpmk pdftohtml [-p project]
```
## **6.17 Processing multiple projects in the same directory**

It is possible to have several projects in the same directory. *lwarpmk* has an optional parameter which is the document to compile.

To create each project:

```
Enter ⇒ pdflatex project_a
```

```
Enter ⇒ pdflatex project_b
```
Each project is given its own configuration file:

project\_a.lwarpmkconf, project\_b.lwarpmkconf

To compile each project with lwarkmk:

```
Enter ⇒ lwarpmk print -p project_a
```
Enter ⇒ **lwarpmk html -p project\_b**

# **6.18 Using the** *make* **utility**

*lwarpmk* has an action which may be useful for integration with the common *make* utility:

```
lwarpmk pdftohtml [-p project]
```
*make* may be used to compile the code to PDF with HTML tags (project\_html.pdf), then *lwarpmk* may be used to convert each target to HTML files.

# **7 Converting an existing document**

To convert an existing document for use with lwarp:

- 1. Arrange the document in the following order:
	- (a) Declare the \documentclass.
	- (b) Load text fonts.
	- (c) Load inputenc or inputenx, fontenc, and/or fontspec.
	- (d) Load lwarp.
	- (e) Load remaining packages.
- 2. Modify the document:
- -
- $\triangle$  math in section names (a) If using named HTML files, in section names use paren math  $\langle x+y \rangle$  instead of dollar math \$x+y\$. (Dollar math works, but appears in the filename.) Or, use a short name for the TOC entry without the math, or use \texorpdfstring:
	- \section{A name with math
	- \texorpdfstring{\$1+2=3\$}{text description}}
	- $\triangle$  scale (b) Avoid using the \includegraphics scale option. Change:
		- \includegraphics[scale=<xx>]{ . . . }
		- to:

\includegraphics[width=<yy>\linewidth]{ . . . }

- (c) Possible changes to tabular environments include: \* columns, multirow, longtable, supertabular, xtab, bigdelim. See section [9.10.1.](#page-160-0)
- (d) Possible option clashes with memoir. See section [9.13.](#page-166-0)
- (e) If using indexes, see section [9.6.14.](#page-139-0)
- (f) If using many indexes, glossaries, . aux files, etc., see section [9.6.14](#page-139-0) regarding morewrites. If morewrites is already used, be sure to add the setup with allocate=10.
- (g) Other changes as per [Special cases and limitations,](#page-125-0) section [9.](#page-125-0)
- 3. Convert any PDF images to SVG. See section [9.8.](#page-155-0)
- 4. Manually compile the print version with *latex*, *pdflatex*, *lualatex*, or *xelatex*.
- 5. lwarpmk print to finish the print version.
- 6. lwarpmk html to create the HTML version.
- 7. lwarpmk limages to create the SVG images of any SVG math, lateximage, Ti*k*z, etc.

See the [General Index](#page-1056-0) for "how-to", and the [Troubleshooting Index](#page-1060-0) if something doesn't work. The [Index of Objects](#page-1036-0) contains automated entries for each package, macro, environment, counter, boolean, and other objects; individually and also sorted by category. A [Troubleshooting](#page-187-0) section is also available. Need help?
# **8 Additional details**

## **8.1 Shell escape**

Opt --shell-escape Some documents require the use of an external program, which is allowed when using the --shell-escape command-line option. When the document is first compiled manually, and also whenever the print version is recompiled, lwarp detects and remembers whether shell escape is enabled. If so, it will also be enabled when the document is recompiled with *lwarpmk*.

## **8.2 Font and UTF-8 support**

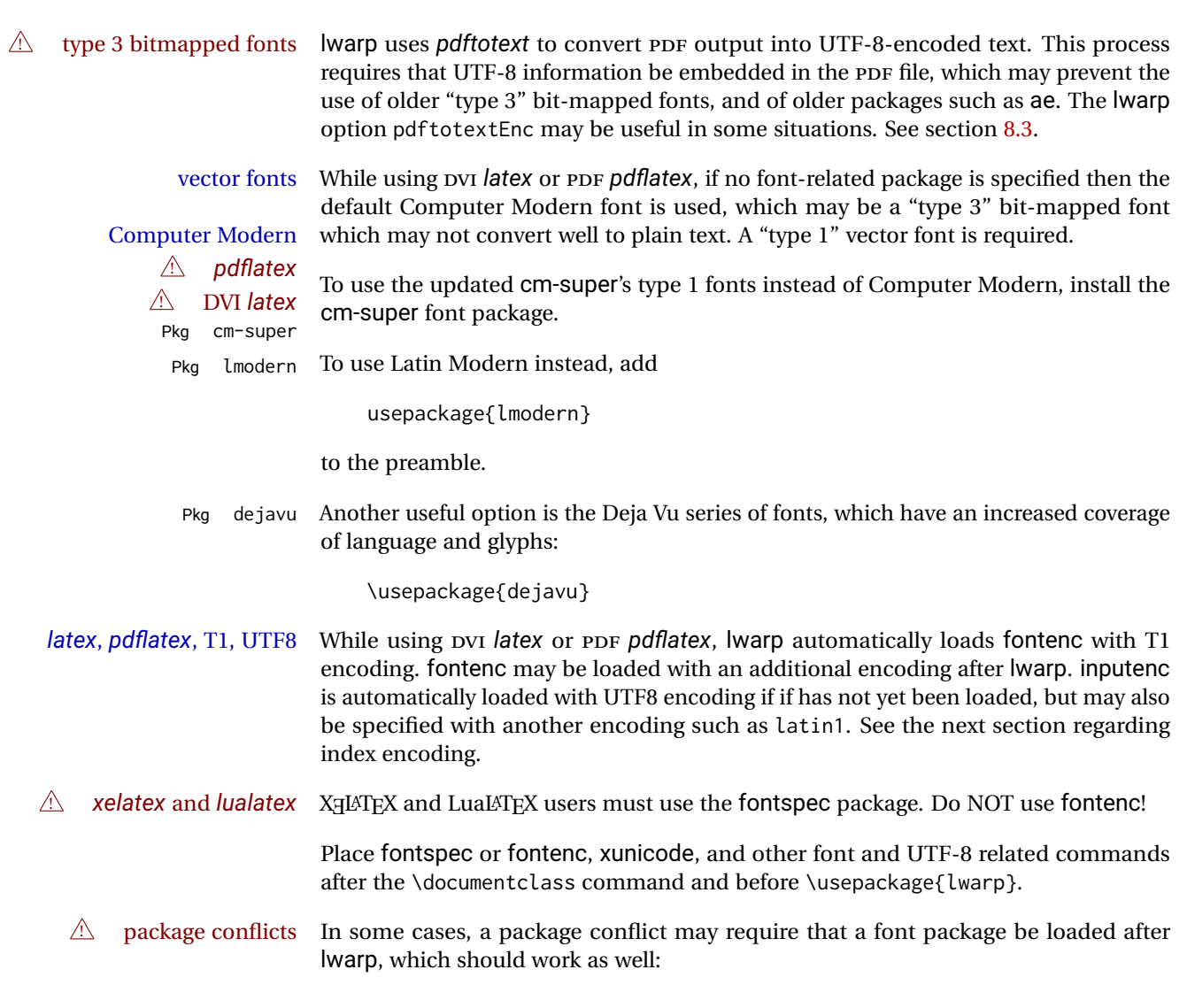

1. documentclass{article/book/report} comes first, followed by any of:

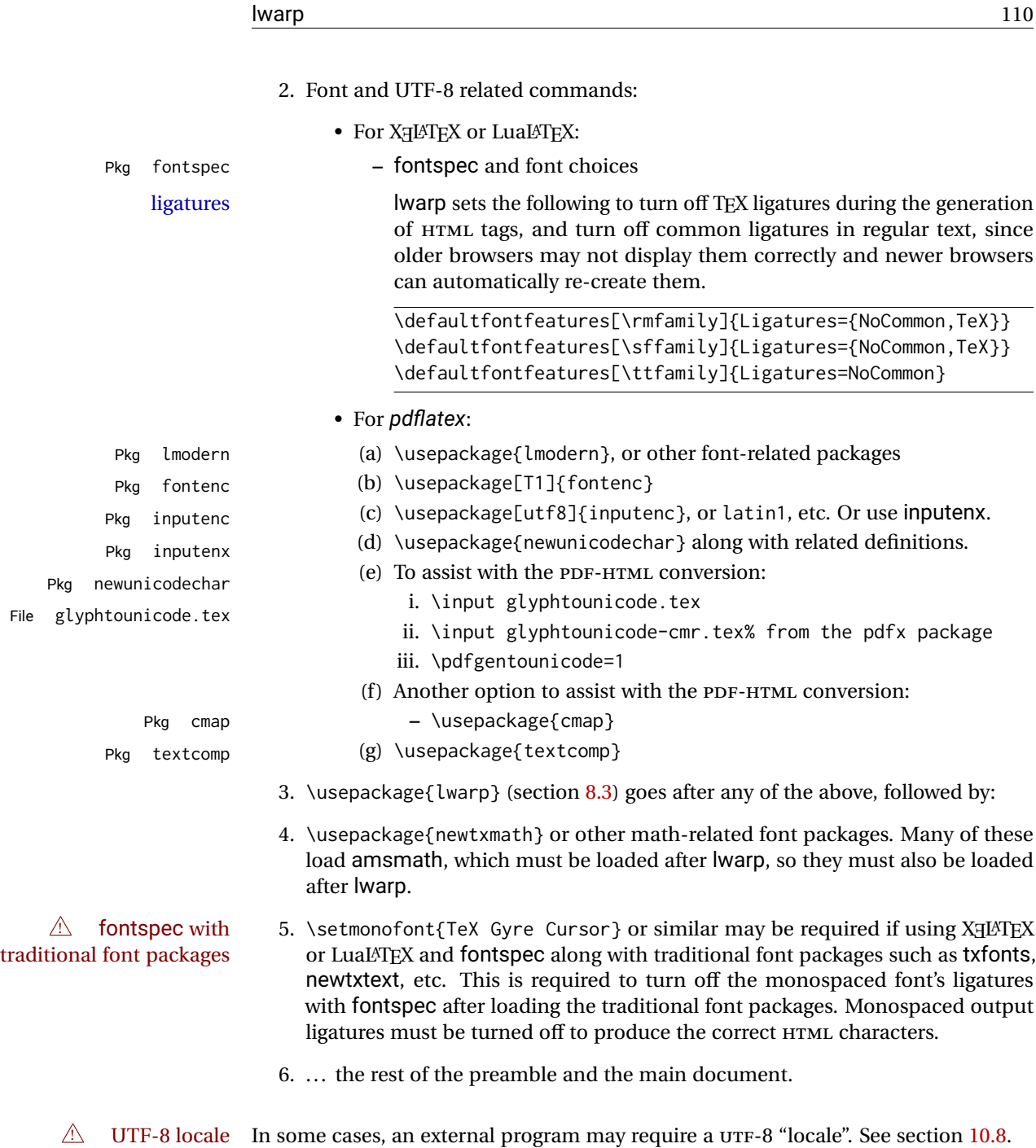

## **8.2.1 Indexes, glossaries, and encoding**

lwarp uses the *xindy* program to processes indexes. *xelatex* and *lualatex* use *xindy* and *pdflatex* uses *texindy*.

The lwarp option xindyLanguage may be used to set the language option for xindy, and the xindyCodepage option may be used to set the codepage option for xindy. These are used for index generation.

Opt

## <span id="page-110-0"></span>**8.3 lwarp package loading and options**

lwarp supports book, report, and article classes, as well as the equivalent Koma-script classes and memoir, and various CJK-related classes and packages.

Load the lwarp package immediately after the font and UTF-8 setup commands.

Package options may be set while loading lwarp, or later with

 $\langle \text{key}=value, \ldots \rangle$ 

Pkg lwarp lwarp package options are as follows:

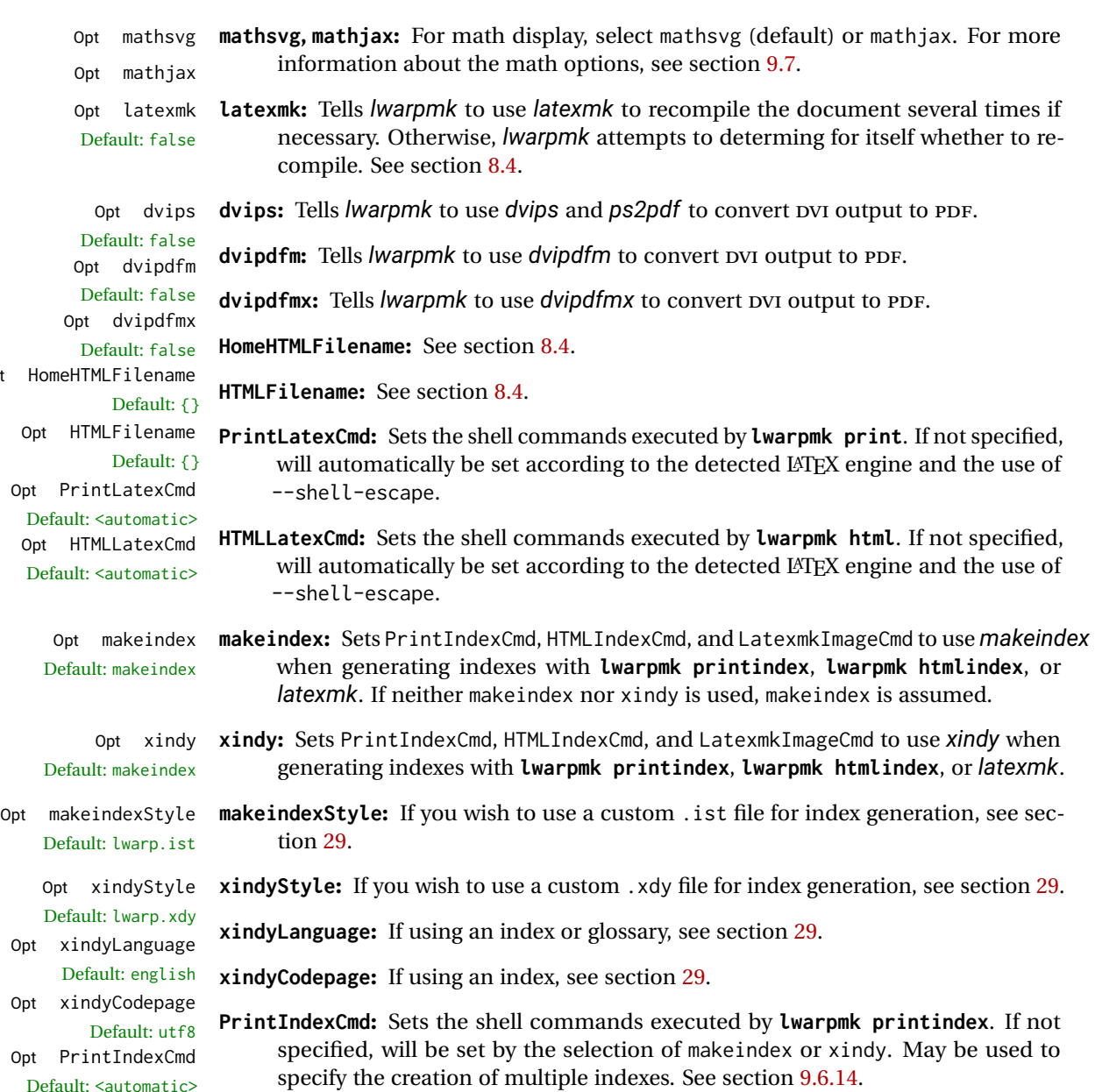

Table 5: lwarp package options

| Option                                                         | Description                                                                                    |
|----------------------------------------------------------------|------------------------------------------------------------------------------------------------|
| mathsvg                                                        | Show math using svG images.                                                                    |
| mathjax                                                        | Show math using MATHJAX.                                                                       |
| latexmk                                                        | Use latexmk for compiling documents.                                                           |
| dvips                                                          | Use dvips and ps2pdf to convert DVI documents.                                                 |
| dvipdfm                                                        | Use dvipdfm to convert pvi documents.                                                          |
| dvipdfmx                                                       | Use dvipdfmx to convert DVI documents.                                                         |
| HomeHTMLFilename                                               | The filename of the home page.                                                                 |
| HTMLFilename                                                   | A prefix for the filenames of the remaining web pages.                                         |
| PrintLatexCmd                                                  | The shell commands for lwarpmk print.                                                          |
| HTMLLatexCmd                                                   | The shell commands for lwarpmk html.                                                           |
| For indexing (section 9.6.14) and glossaries (section 9.6.11): |                                                                                                |
| makeindex                                                      | Use makeindex to generate indices.                                                             |
| xindy                                                          | Use xindy to generate indices.                                                                 |
| makeindexStyle                                                 | Set a custom style for makeindex.                                                              |
| xindyStyle                                                     | Set a custom style for xindy.                                                                  |
| xindyLanguage                                                  | The xindy language option used for index generation.                                           |
| xindyCodepage                                                  | The xindy codepage option used for index generation.                                           |
| PrintIndexCmd                                                  | Shell commands executed by lwarpmk printindex.                                                 |
| <b>HTMLIndexCmd</b>                                            | Shell commands executed by lwarpmk htmlindex.                                                  |
| LatexmkIndexCmd                                                | Shell commands executed by latexmk.                                                            |
| GlossaryCmd                                                    | Shell command executed by lwarpmk printglossary<br>and lwarpmk htmlglossary.                   |
| Seldom necessary:                                              |                                                                                                |
| OSWindows                                                      | Force compatibility with MS-WINDOWS.                                                           |
| pdftotextEnc                                                   | Set the encoding for <i>pdftotext</i> .                                                        |
| lwarpmk                                                        | Generate a local copy of lwarpmk. lua.                                                         |
| Used internally by lwarp:                                      |                                                                                                |
| warpprint                                                      | Generate print output, and also generate configuration<br>files.                               |
| warpHTML                                                       | Generate HTML output.                                                                          |
| BaseJobname                                                    | The \jobname to use. Set to the \jobname of the printed<br>version even while generating HTML. |

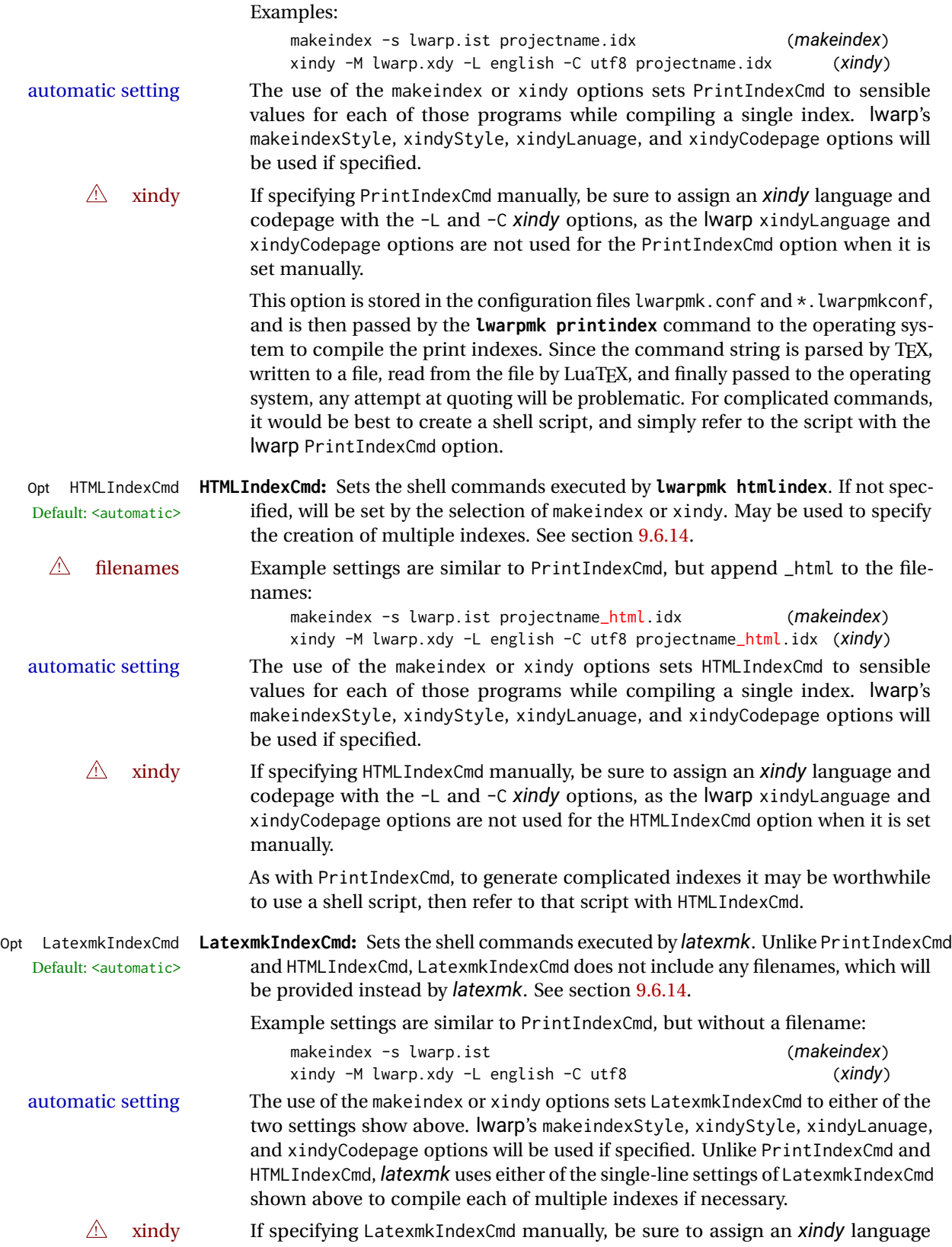

and codepage with the -L and -C *xindy* options, as the lwarp xindyLanguage and xindyCodepage options are not used for the LatexmkIndexCmd option when it is set manually.

- Opt GlossaryCmd **GlossaryCmd:** Sets the shell command executed by **lwarpmk printglossary** and Default: **makeglossaries lwarpmk htmlglossary**. The print or HTML glossary filename is appended to this command. See section [9.6.11.](#page-138-0)
	- Opt OSWindows **OSWindows:** lwarp attempts to automatically sense WINDOWS, but it may be forced with this option. See section [8.6.](#page-121-0)
	- Opt pdftotextEnc **pdftotextEnc:** Used to specify the encoding used by *pdftotext* during the PDF-HTML Default: UTF-8 conversion. In most situations, the default is the correct choice.
		- Opt lwarpmk **lwarpmk:** If you wish to have lwarp generate a local copy of lwarpmk.lua for archival or local-installation purposes, compile the print version with the lwarpmk option set. See section [29.](#page-215-0)

The following options are used internally by lwarp, and usually are not used in the user's document:

Opt warpprint **warpprint and warpHTML:** Usually controlled by *lwarpmk*, and not set in the docu-Opt warpHTML ment. Select the warpprint option to generate print output (default), or the warpHTML option to generate HTML5 output. The default is print output, so the print version may be compiled with the usual *pdflatex*, etc. When lwarp is loaded in print mode, it creates <project>\_html.tex, which sets the warpHTML option before calling the user's source code <project>.tex. In this way, <project>.tex can \usepackage{lwarp} without any options to create a printed version, while <project>\_html.tex will create an HTML version.

Opt BaseJobname **BaseJobname:** Not intended for the user. Used internally by lwarp when creating the Default: \jobname  $*_h$ tml.tex file used to compile the HTML version. See section [29.](#page-215-0)

## <span id="page-114-0"></span>**8.4 Customizing the HTML output**

Table [6](#page-115-0) shows several settings may be used to customize the HTML output. Watch for  $\triangle$  Placement! the correct placement of each!

- $\triangle$  Changes! Note that if changes are made, it is best to first:
	- 1. Clear all the HTML, PDF, and auxiliary files:

```
Enter ⇒ lwarpmk clearall
```
2. Recompile the print version in order to recreate the configuration files for *lwarpmk*:

Enter ⇒ **lwarpmk print**

3. Finally, recompile the HTML version with the new settings:

Enter ⇒ **lwarpmk html**

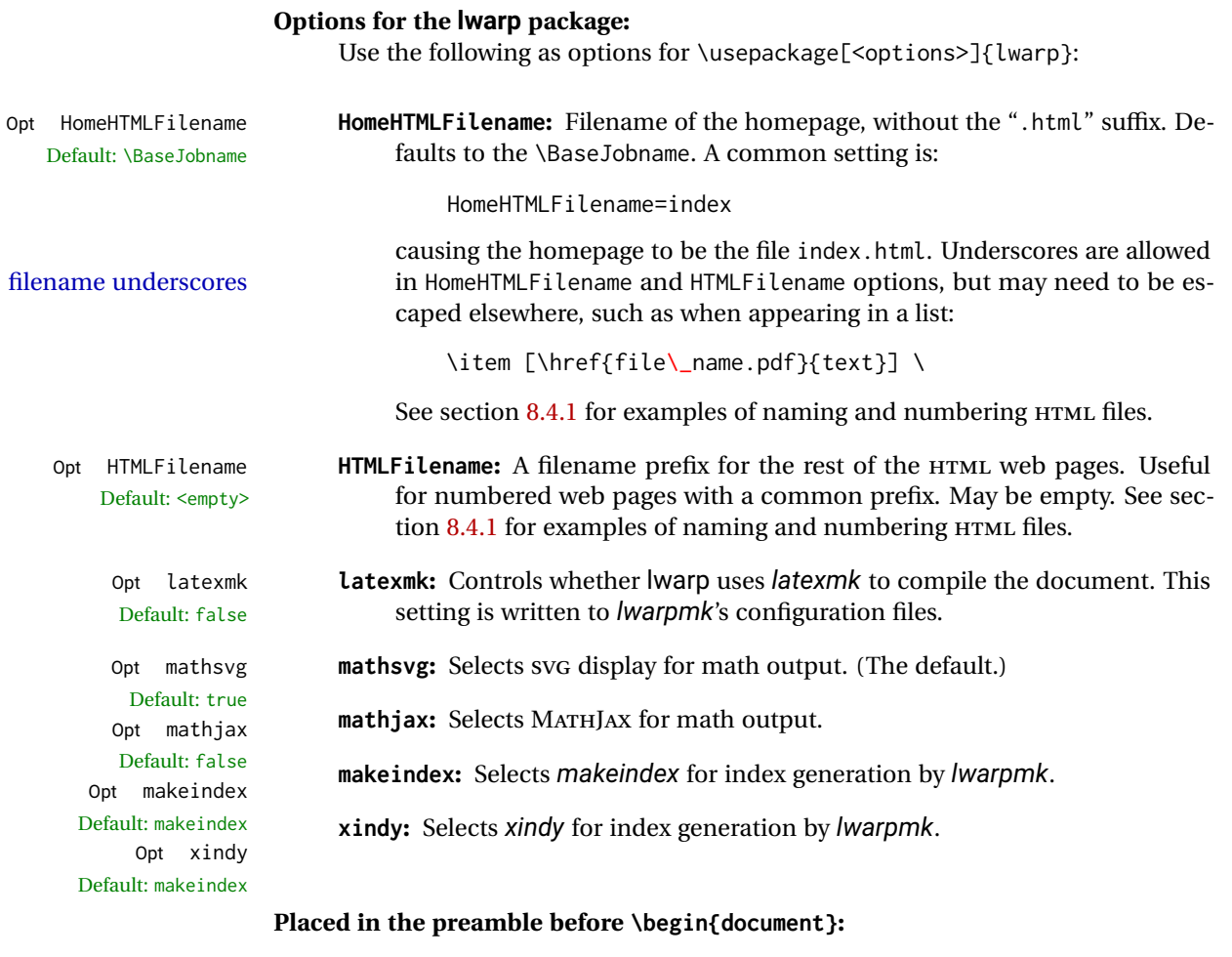

\linkhomename **\linkhomename:** Name of the link to the home page. Paragraphs are allowed. Redefine with \renewcommand.

<span id="page-115-0"></span>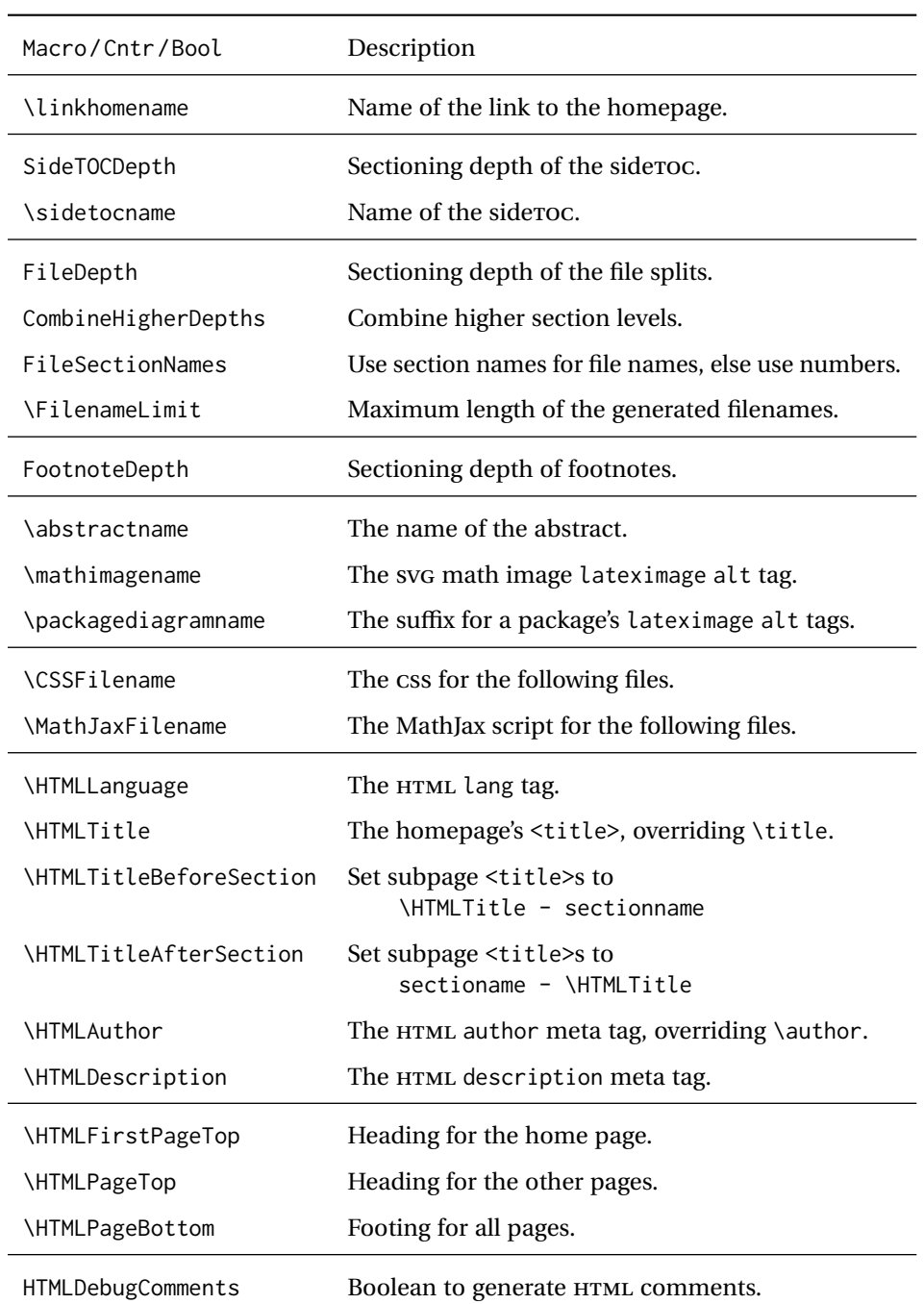

## Table 6: HTML settings

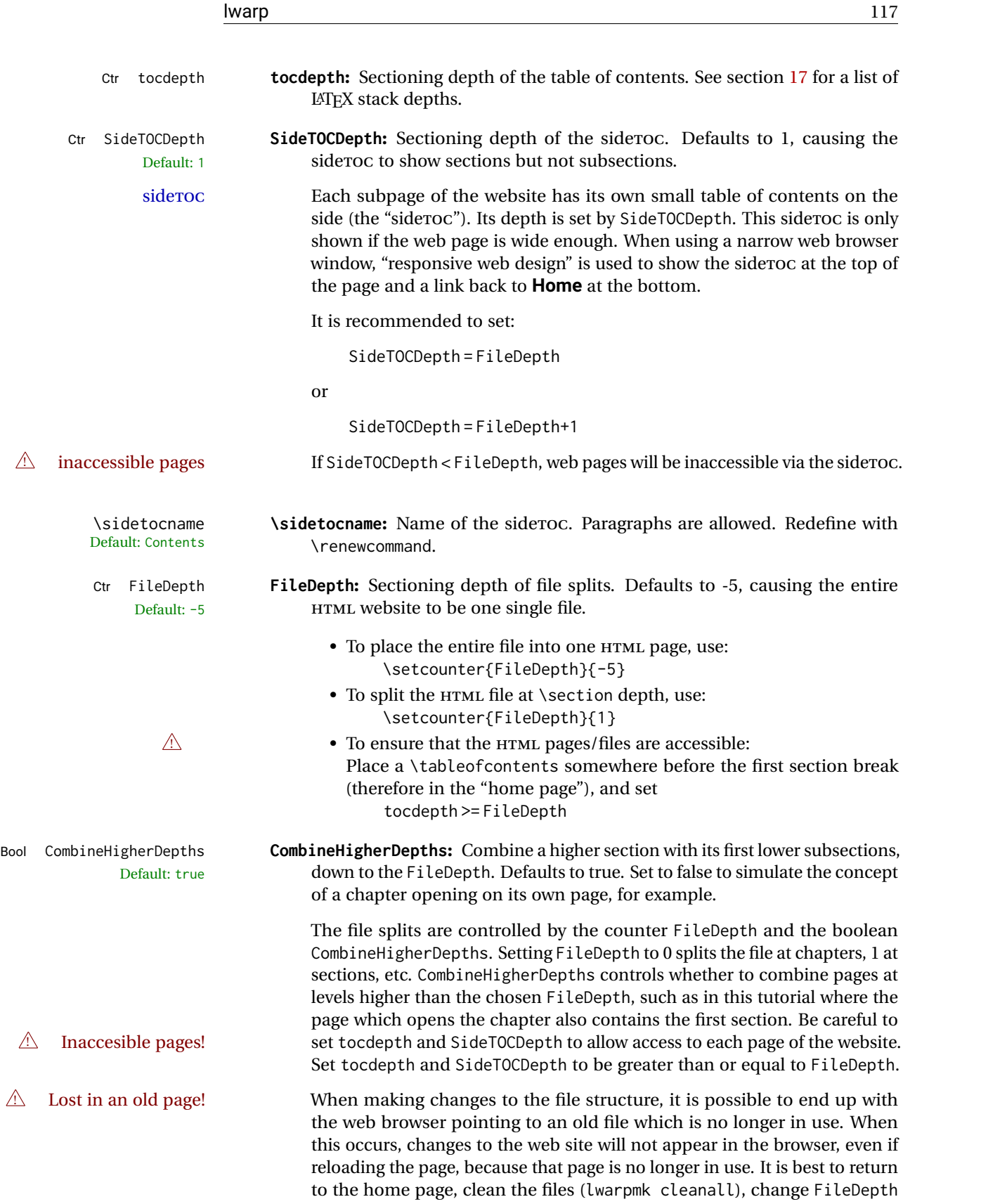

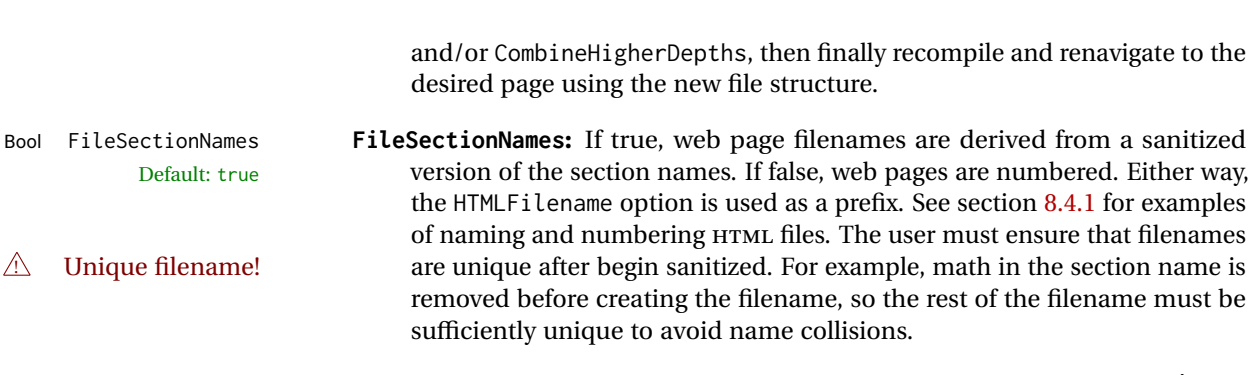

- \FilenameLimit **\FilenameLimit:** The maximum length of the filenames generated by lwarp. ".html" is added to this length. Redefine with \renewcommand.
- Ctr FootnoteDepth **FootnoteDepth:** Determines where to place pending footnotes. 3 places foot-Default: 3 notes before each break down to the \subsubsection level. 1 places footnotes before each \section break. Any pending footnotes are also placed at the bottom of each page before each file break.
- Bool HTMLDebugComments **HTMLDebugComments:** Set true to generate HTML comments, such as which sec-Default: false tion or <div> is being opened or closed.
	- \abstractname **\abstractname:** The name of the abstract. This may also be over-written by the babel package. Defaults to "Abstract". Redefine with \renewcommand.

## **Placed before \begin{document}, or before any sectioning command which causes a file break:**

**\CSSFilename <b>\CSSFilename**: {\filename.css}} Sets the CSS file to use for the following files.<br>Default: lwarp.css May be changed before each each sectioning command which would cause May be changed before each each sectioning command which would cause a file split.

> The css styles of the web pages are set by the \CSSFilename command. If \CSSFilename is not used, a default plain style is used to mimic printed LATEX output. lwarp\_sagebrush.css is a semi-fancy colored style as shown in this tutorial. Change it to lwarp\_formal.css for a more formal look, or comment out the \CSSFilename command to see the default. \CSSFilename may be used before each file break to set the CSS for individual pagess of the website.

\MathJaxFilename **\MathJaxFilename:** {\filename}} Sets the MathJax script file to use for the Default: Lwarp\_mathjax.txt following files May be changed before each each sectioning command following files. May be changed before each each sectioning command which would cause a file split.

> The MathJax script file is copied into the head of each HTML file. This may be used to point to a local repository, add extensions, or change the script somewhere in the middle of the document. \MathJaxFilename may be used before each file break to set the script file for individual pages of the website.

## \HTMLLanguage **\HTMLLanguage**: {\*langauge*}} The HTML file's HTML lang meta tag. Defaults Default: en-US to en-US.

\HTMLTitle **\HTMLTitle:** {h*title*i} Overrides \title for the HTML header's meta title. De-Default: \thetitle

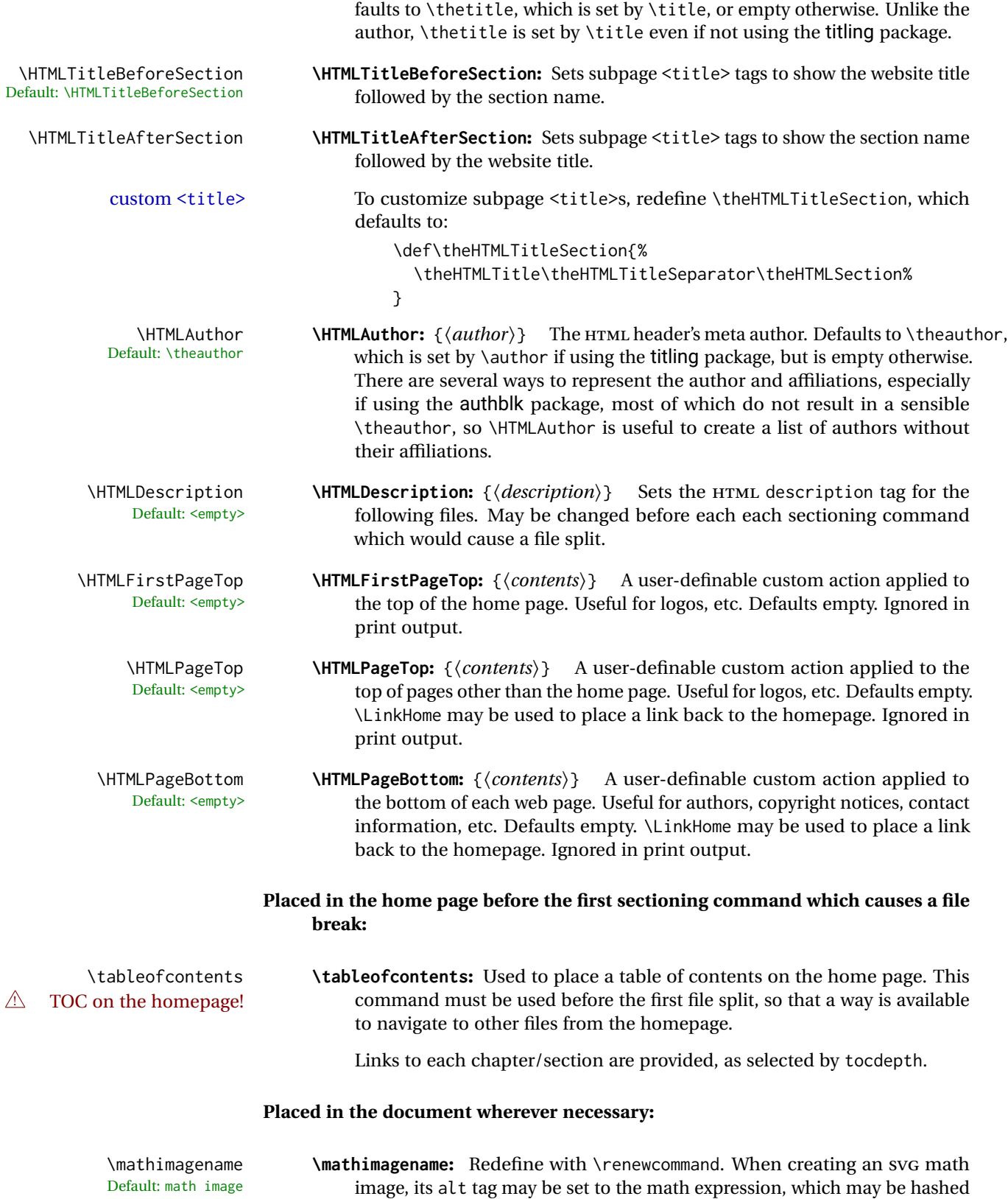

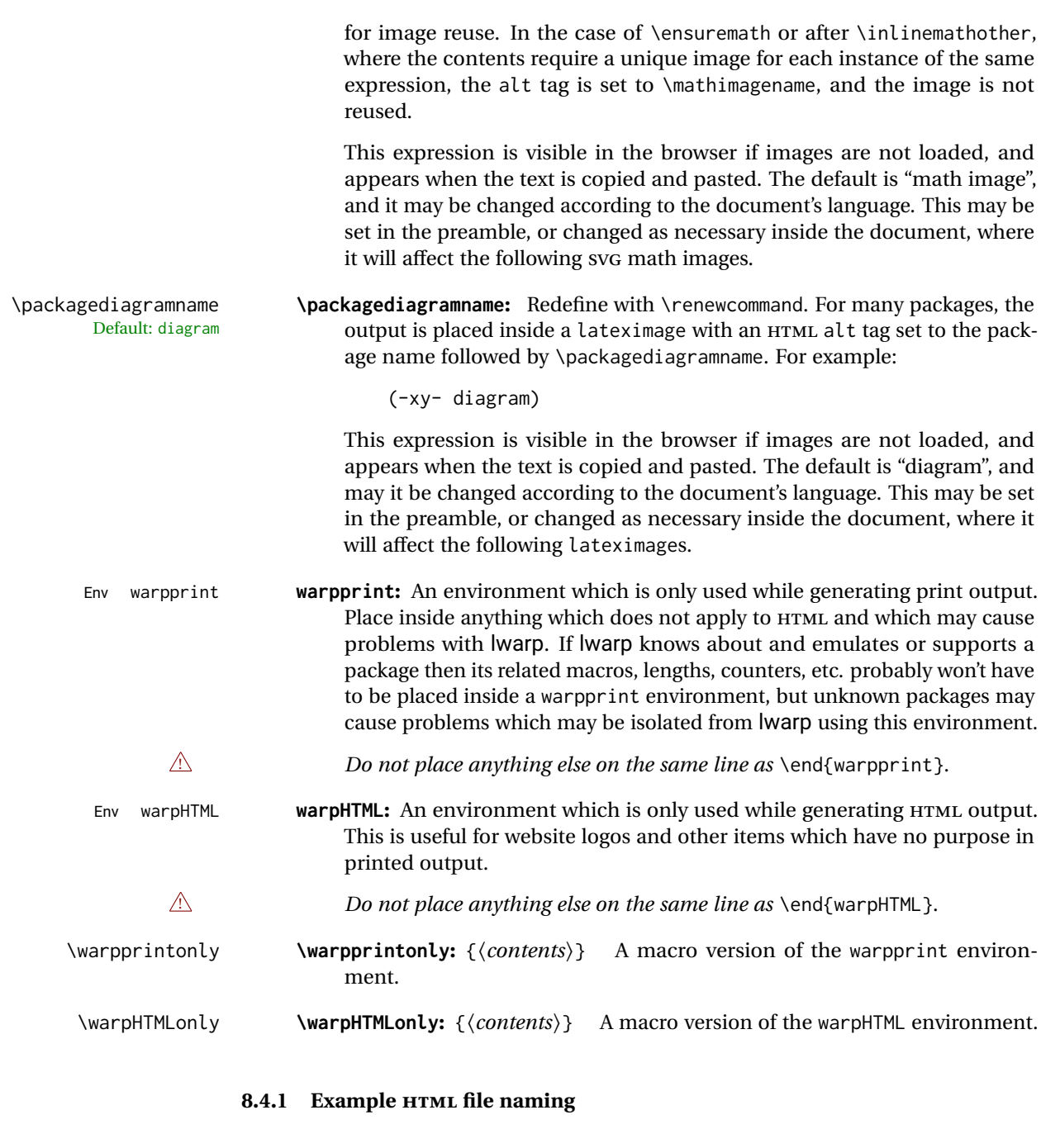

<span id="page-119-0"></span>Examples of ways to name or number HTML files:

## **Numbered HTML nodes:**

Example: Homepage <code>index.html</code>, and <code>node-1</code>, <code>node-2.  $^{\rm 13}$ </code>

<sup>13</sup>See \SetHTMLFileNumber to number in groups by chapter, for example.

```
\usepackage[
    HomeHTMLFilename=index,
    HTMLFilename={node-}
]{lwarp}
\boolfalse{FileSectionNames}
```
## **Named HTML sections, no prefix:**

Example: index.html, and About.html, Products.html

```
\usepackage[
    HomeHTMLFilename=index,
    HTMLFilename={}
]{lwarp}
\booltrue{FileSectionNames}
```
## **Named HTML sections, with prefix:**

Example: Homepage mywebsite.html, and additional pages such as mywebsite-About.html, mywebsite-Products, etc.

```
\usepackage[
    HomeHTMLFilename=mywebsite,
    HTMLFilename={mywebsite-}
]{lwarp}
\booltrue{FileSectionNames}
```
## **8.5 Customizing the CSS**

\CSSFilename {\*filename*}} Default: lwarp.css

> \CSSFilename may be used to choose which .css file is used to display each page of the web site. Use \CSSFilename before \begin{document} to assign the style of the home page. If different parts of the website should have different styles, call \CSSFilename again before each section heading which creates a new file. This may be changed numerous times throughout the file, resulting in different HTML pages having different CSS files assigned:

```
...
\CSSFilename{myCSS.css}
\chapter{Another Chapter}
...
```
The styles provided by lwarp include:

**lwarp.css:** A default style if \CSSFilename is not used. This style is comparable to a plain LATEX document. To set this style, you may use \CSSFilename{lwarp.css}, or no \CSSFilename call at all.

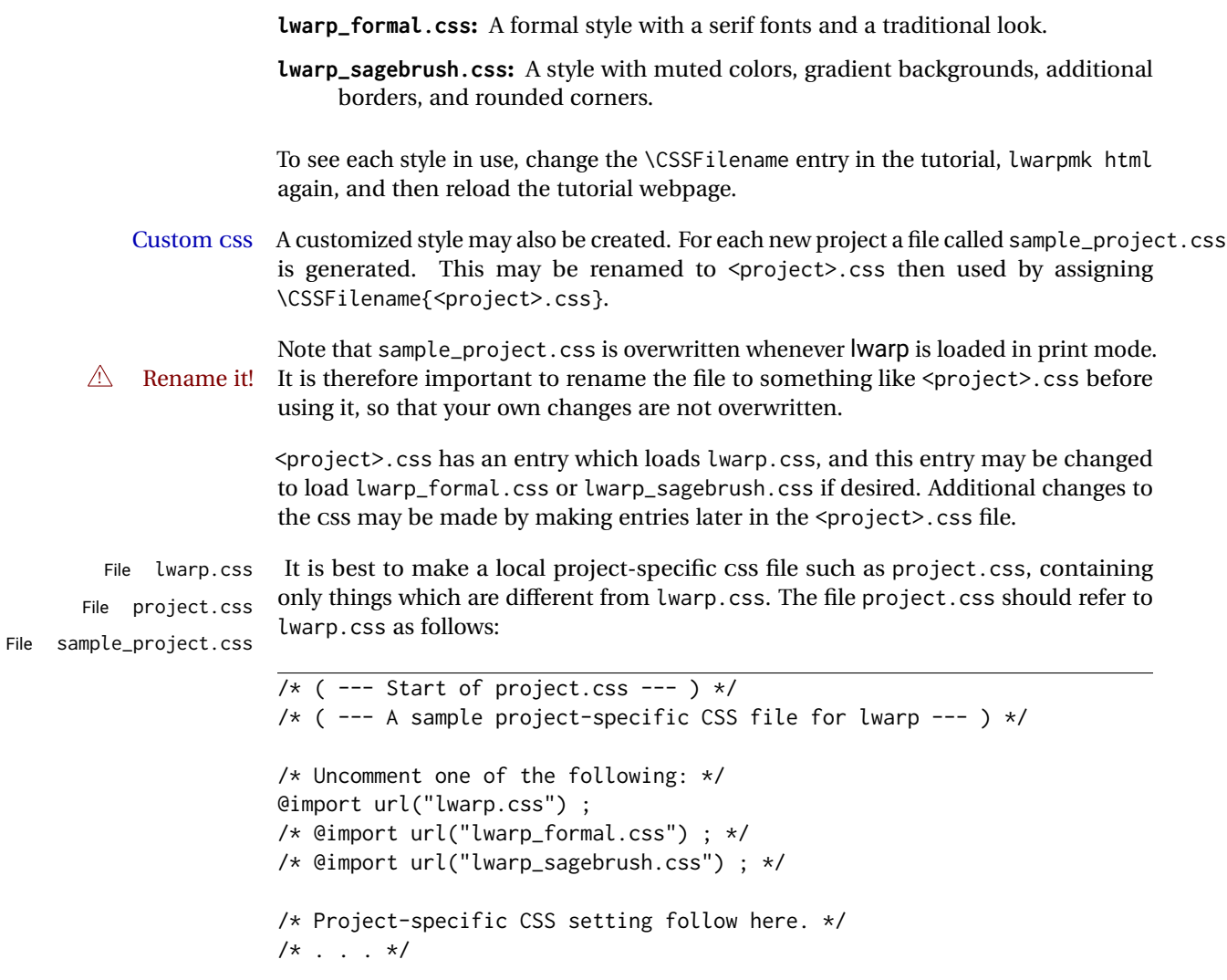

 $/*$  ( --- End of project.css --- ) \*/

Finally use \CSSFilename{<project>.css} in the document to activate the custom CSS.

## <span id="page-121-0"></span>**8.6 Selecting the operating system**

Prog Unix lwarp tries to detect which operating system is being used. UNIX / MAC OS / LINUX Prog Mac OS Prog Linux is the default (collectively referred to as "UNIX" in the configuration files), and MS-WINDOWS is supported as well. Prog MS-Windows If MS-WINDOWS is not correctly detected, use the lwarp option OSWindows. Prog Windows Opt OSWindows When detected or specified, the operating-system path separator used by lwarp is modified, and the boolean usingOSWindows is set true. This boolean may be tested by the user for later use.

## **8.7 Selecting actions for print or HTML output**

The following environments and macros are used to select actions which only apply to either traditional LATEX print-formatted PDF generation, or to HTML generation.

For most of built-in LATEX and many additional packages there is user-level source code support or emulation, so no special handling will be required. For those cases which lwarp does not handle by itself, the following environments and macros may be used to isolate sections of code for print-only or HTML-only.

These environments are also useful for creating a special version of the titlepage for print and another for HTML.

Env warpHTML Anything which is to be done only for HTML5 output is surrounded by a warpHTML environment:

> \begin{warpHTML} ... something to be done only during \HTML\ generation \end{warpHTML}

- $\triangle$  \end{warpHTML} Do *not* place anything else on the same line as \end{warpHTML}. The exact phrase is used to mark the end of the environment.
	- Env warpprint Anything which is to be done only for print output is surrounded by a warpprint environment:

\begin{warpprint} ... something to be done only during traditional \PDF\ generation \end{warpprint}

- $\triangle$  \end{warpprint} As above, do not place anything else on the line with \end{warpprint}.
	- Env warpall Anything which is to be done for any output may be surrounded by a warpall environment. Doing so is optional.

\begin{warpall} ... something to be done during print \PDF\ or \HTML\ output \end{warpall}

As above, do not place anything else on the line with \end{warpall}.

Macros are also provided for print-only or HTML-only code:

\warpprintonly {*{actions*}}

Performs the given actions only when print output is being generated.

## \warpHTMLonly {\*actions*}}

Performs the given actions only when HTML output is being generated.

## **8.8 Commands to be placed into the warpprint environment**

Certain print-related commands should always be placed inside a warpprint environment, or may need other special handling. These are unrelated to HTML output, but are hard to isolate automatically. For example:

- Paragraph formatting: \parindent \parskip
- Manual page positions such as the textpos package, which is emulated but only in a limited way.
- Anything changing the page counter. lwarp requires that the page counter not be adjusted during HTML output.

Some packages require additional setup commands. Where these packages are emulated for HTML, setup commands may work for the emulated HTML output as well as for print output. See the details for each package in this document for more information.

Also see section [14:](#page-187-0) [Troubleshooting.](#page-187-0)

## **8.9 Title page**

In the preamble, place an additional block of code to set the following:

```
\title{Document Title} % One line only
\author{Author One\affiliation{Affiliation One} \and
   Author Two\affiliation{Affiliation Two} }
\date{Optional date}
```
The title is used in the meta tags in the HTML files, unless overridden by \HTMLTitle, and the rest are used in \maketitle. To use a \subtitle or \published field, see section [67.8.](#page-386-0)

- \maketitle Use \maketitle just after the \begin{document}, as this will establish the title of the homepage. Optionally, use a titlepage environment instead.
- Env titlepage The titlepage environment may be used to hold a custom title page. The titlepage will be set in a <div> class titlepage, and \printtitle, etc. may be used inside this environment.
- Env titlingpage Another form of custom title page, where \maketitle is allowed, and additional information may be included as well.

```
\title {\title}}
```
Avoid newlines in the \title; these will interfere with the file break and css detection.  $\triangle$  newlines Use a \subtitle command instead (section [67.8\)](#page-386-0). The title will appear in the document  $\mathcal{L}$  maketitle as a heading  $\langle h1 \rangle$ . The HTML meta title tag will also have this title, unless \HTMLTitle is used to set the meta title to something else instead. \author {*{author*}}

In \author, \protect may be needed before some formatting commands. In HTML, the author will appear in a  $\langle$ div $\rangle$  of class author in the  $\mathcal{L}$  the titling package is used, the author will also appear in a HTML meta tag, but \HTMLAuthor may be necessary to create a plain list of names if \author had affiliations added. \affiliation is a new addition to lwarp.

\date {*\date*}}

\date works as expected. In HTML, this will appear in a <div> class titledate.

\thanks {\*text*}}

\thanks are allowed in the titlepage fields, and will be rendered as HTML notes at the bottom of the title page.

## **8.10 HTML page meta descriptions**

 $\H\H$ IMLDescription  $\{A$  description of the web page.)  $\}$ 

Default: (none)

Each page of HTML output should have its own HTML meta description, which usually limitations shows up in web search results, is limited to around 150 characters in length, and should not include the ASCII double quote character (").

placement Use \HTMLDescription just before \begin{document} to set the description of the home page, and also just before each sectioning command such as \chapter or \section where a new file will be generated, depending on FileDepth. For example, if FileDepth is 1, use \HTMLDescription just before each \section command, and that description will be placed inside the HTML page for that \section. The same descrition will be used for all following HTML files as well, until reset by a new \HTMLDescription. It is best to use a unique description for each HTML file.

disabling To disable the generation of HTML description meta tags, use:

\HTMLDescription{}

## **8.11 HTML homepage meta title**

\HTMLTitle {*\title*}} Default: \HTMLtitle{\thetitle}

> Sets the contents of the web page <meta name="title"> element. May be set empty to cancel the meta title tag.

> See section [8.4](#page-114-0) for \HTMLTitleBeforeSection and \HTMLTitleAfterSection, used to set the title for HTML subpages.

## **8.12 HTML page meta author**

\HTMLAuthor {*{author*}} Default: \HTMLAuthor{\theauthor}

> Sets the contents of the web page <meta name="author"> element. May be set empty to cancel the meta author tag.

> \author may be used to create a list of authors and their affiliations, in several formats if using authblk, and these may not successfully parse properly into a sensible list for \theauthor. \HTMLAuthor may be used to set the meta tag to a simple list of names.

## **9 Special cases and limitations**

Some commonly-used LATEX expressions should be modified as follows to allow for a smooth conversion to both HTML and print-formatted outputs.

See the [General Index](#page-1056-0) for "how-to", and the [Troubleshooting Index](#page-1060-0) if something doesn't work. The [Index of Objects](#page-1036-0) contains automated entries for each package, macro, environment, counter, boolean, and other objects; individually and also sorted by category. A [Troubleshooting](#page-187-0) section is also available. Need help?

## **9.1 Things to avoid**

In the document, avoid the following:

- **page counter:** Do not adjust the page counter. If doing so is required for the print version, place the adjustment inside a warpprint environment.
- **Custom math environment macros:** Do not use expressions such as \beq as a replacement for \begin{equation}.
- **Custom macros in section, figure, table names:** Custom macros which appear in sectioning commands or float captions then appear in the .toc, .lof, and .lot lists, and should be made robust using \newrobustcmd or \robustify from etoolbox, xparse, etc.

When setting FileSectionNames to true to name the HTML files from the section names, the file names are created from sanitized versions of the chapter or section names, but the section names must be plain text or something which expands into plain text. Robust macros will not work at the sectioning level which is used for file names, but a robust macro or other complicated name may be used for the manditory argument of \chapter, \section, etc., if a plain-text version is also included in the optional argument:

\chapter[Plain Name]{\ARobustMacro{Fancy Name}}

## **9.1.1 Invalid HTML**

Additionally, some objects are valid LATEX, but invalid HTML. An example is a tabular inside \textbf, since HTML does not allow a table inside a span. lwarp will create the table, and the browser may support it, but the result is technically invalid.

## **9.2 Formatting**

### **9.2.1 Text formatting**

- $\triangle$  \bfseries, etc. \textbf, etc. are supported, but \bfseries, etc. work only in some situations.
- $\triangle$  HTML special chars &, <, and > have special meanings in HTML. If \&, \textless, and \textgreater are used, proper HTML entities will be used, but there may be HTML parsing problems if these special characters occur unescaped in program listings or other verbatim text.
	- program listings For program listings, the listings package is supported, and its literate option is used to convert &, <, and > to proper HTML entities.
		- verbatim The various verbatim-related environments do not convert &, <, and >, so care must be taken to avoid accidentally including valid HTML code inside these environments. Adding a space on either side may be sufficient.

#### **9.2.2 Horizontal space**

- $\hbar$ space  $\hbar$  hspace is converted to an inline HTML span of the given width, except that 0 width is ignored, a width of .16667em is converted to an HTML thin breakable space (U+2009), and a  $\tilde{\iota}$  is converted to a  $\qquad$ 
	- $\lambda$ ,  $\tilde{a}$  and  $\lambda$ , are converted to HTML entities.
- \kern \kern and \hskip are entered into the HTML PDF output as-is, then interpreted by \hskip *pdftotext*, and thus usually appear as a single space.

### **9.2.3 Text alignment**

Use the environments center, flushright, flushleft instead of the macros \centering, \raggedright, \raggedleft.

 $\triangle$  figure & table \centering, etc. are honored in a figure or table if they are the first command inside alignment the float:

<sup>\</sup>begin{table\*} \centering \caption{A Table} . . .

## **9.2.4 Accents**

Native LATEX accents such as  $\vee$ " will work, but many more kinds of accents are available when using Unicode-aware X $\frac{1}{2}$ LATEX and LuaLATEX.

## **9.2.5 textcomp package**

Pkg textcomp Some textcomp symbols do not have Unicode equivalents, and thus are not supported.

 $\triangle$  missing symbols Many textcomp symbols are not supported by many system/browser fonts. In the CSS try referencing fonts which are more complete, but expect to see gaps in coverage.

## **9.2.6 Superscripts and other non-math uses of math mode**

Use \textsuperscript{x} instead of  $\sqrt{x}$ }\$

#### **9.2.7 Empty \item followed by a new line of text or a nested list:**

lists Use a trailing backslash: \item[label] \

#### **9.2.8 Filenames and URLs in lists or footnotes**

filename underscore Escape underscores in the filenames:

\item[\href{file\\_name.pdf}{text}]

#### **9.2.9 relsize package**

Pkg relsize For HTML, only the inline macros are supported: \textlarger, \textsmaller, and \textscale. Each becomes an inline span of a modified font-size.

\relsize, \larger, \smaller, and \relscale are ignored.

While creating svG math for HTML, the original definitions are temporarilty restored, and so should work as expected.

 $\triangle$  not small The HTML browser's setting for minumum font size may limit how small the output will be displayed.

## **9.3 Boxes and minipages**

#### **9.3.1 Marginpars**

\marginpar  $[\langle left \rangle] \{ \langle right \rangle \}$  \marginpar may contains paragraphs, but in order to remain

inline with the surrounding text lwarp nullifies block-related macros inside the \marginpar. Paragraph breaks are converted to <br /> tags.

\marginparBlock  $[(left) ] {\langle right \rangle}$  To include block-related macros, use \marginparBlock, which takes the same arguments but creates a  $\langle \text{div} \rangle$  instead of a  $\langle \text{span} \rangle$ . A line break will occur in the text where the \marginBlock occurs.

#### **9.3.2 Save Boxes**

- $\triangle$  boxes TEX boxes are placed inline and do not allow line breaks, so boxes with long contents may overflow the line during HTML conversion. lwarp uses methods which help avoid this problem.
- $\triangle$  minipage, \parbox \savebox and related do not (yet) support minipage or \parbox.

#### **9.3.3 Minipages**

- $\triangle$  inline A line of text with an inline minipage or \parbox will have the minipage or \parbox placed onto its own line, because a paragraph is a block element and cannot be made inline-block.
- placement minipages and \parboxes will be placed side-by-side in HTML unless you place a \newline between them.
- side-by-side Side-by-side minipages may be separated by \quad, \qquad, \enskip, \hspace, \hfill, or a \rule. When inside a center environment, the result is similar in print and HTML. Paragraph tags are suppressed between side-by-side minipages and these spacing commands, but not at the start or end of the paragraph.
- $\triangle$  minipage in a span There is limited support for minipages inside an HTML <span>. An HTML <div> cannot appear inside a <span>. While in a <span>, minipages, and \parboxes, and any enclosed lists have limited HTML tags, resulting in an "inline" format, without markup except for HTML breaks. Use \newline or \par for an HTML break.
	- $\triangle$  minipage size When using \linewidth, \textwidth, and \textheight, widths and heights in HTML are scaled proportionally to a 6×9 inch text area, and inside a multicols \linewidth is divided by the specified number of columns.
- if width is \linewidth If a minipage or \parbox is assigned a width of exactly \linewidth, in HTML it is automatically given no HTML width, thus allowed to fill the line as needed, similar to how it appears in print output.
	- full-width if HTML A new macro \minipagefullwidth requests that, during HTML output, the next single minipage or \parbox be generated without an HTML width attribute, allowing it to be the full width of the display rather than the declared print-output width. This may be useful where the printed version's width makes no sense in HTML.
- $\triangle$  tabular, multicols Inside a tabular or multicols environment, where the width depends on the browser window, \minipagefullwidth is effectively used by default for every minipage or \UseMinipageWidths \parbox inside the environment. \UseMinipageWidths may be used to tell lwarp to \IgnoreMinipageWidths

honor the specified widths of all following minipages and \parboxes until the end of the local scope, and \IgnoreMinipageWidths may be used to tell lwarp to ignore the specified widths.

 $\triangle$  text alignment Nested minipages adopt their parent's text alignment in HTML, whereas in regular LATEX PDF output they do not. Use a flushleft or similar environment in the child minipage to force a text alignment.

#### **9.3.4 Side-by-side minipages**

Place side-by-side minipages inside a center environment, with horizontal space between them, such as \quad, \qquad, \hspace, or \hfill. The result is similar in print and HTML. Do not use space commands at the start or end of the line.

### **9.3.5 Framed minipages and other environments**

\fbox can only be used around inline <span> items during HTML output, but HTML cannot place a block element such as a  $\langle \text{div} \rangle$  for a minipage or a list inside of a  $\langle \text{span} \rangle$ . Several options are provided for framing an object, depending on which kind of object and which packages are loaded:

\fbox For a framed object, options include:

\fboxBlock

- Env fminipage **To remove the frame in HTML output:** Place the \fbox command and its closing brace inside warpprint environments. This will nullify the frame for HTML output.
- **To frame the contents inline with some formatting losses in HTML:** This is the de-For inline text: fault action of  $\theta$  when enclosing a minipage. During HTML output,  $\theta$ nullifies the HTML tags for minipage, \parbox, and lists. The contents are included as inline text inside the \fbox's <span> of class framebox. For lists, line breaks are converted to HTML breaks. The result is a plain-text inline version of the contents, framed inline with the surrounding text, but lacking any extra HTML markup.
- **To frame the contents on their own line with improved formatting in HTML:** A For inline minipage and lists: new command \fboxBlock is included, intended to be a direct replacement for \fbox for cases where the \fbox surrounds a minipage, table, or list. For print output, this behaves as \fbox. For HTML output, the contents are placed inside an HTML <div> with the class framed, resulting in the contents being placed on their own line with a frame surrounding them. The contents preserve their HTML formatting, so lists and minipages look nicer, and valid HTML is created for a tabular. While an \fbox containing a tabular is valid LATEX code, the result in HTML is problematic since a table is a <div> not a <span>, so use \fboxBlock around a tabular, or else place the tabular inside a minipage, or use fminipage, described next. Also see below regarding the "Misplaced alignment tab character &." error.

**To create a framed minipage in both print and HTML:** A new environment fminipage For display tabular, is included. For print output, this is identical to minipage, except that it is also minipages, and lists:

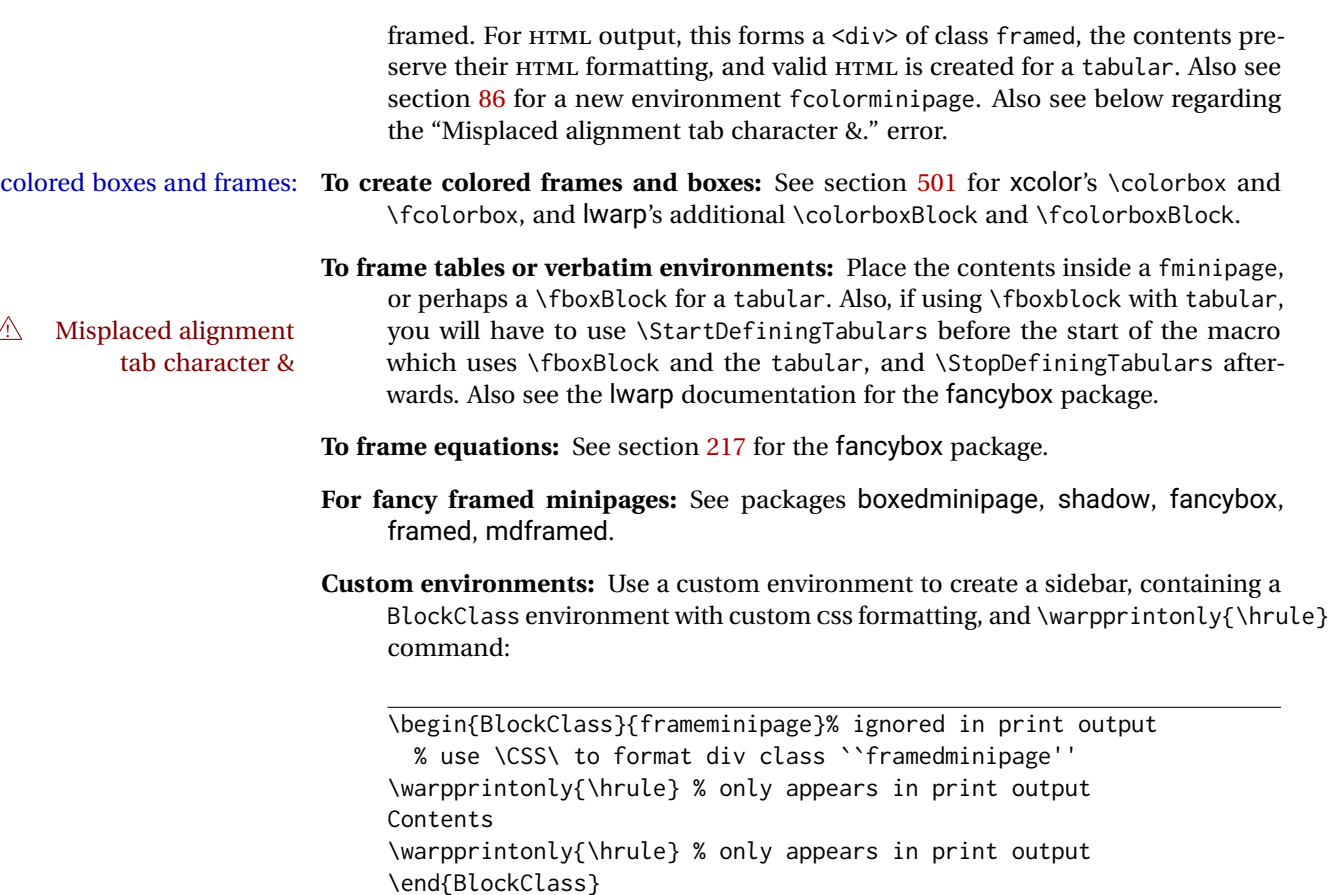

## **9.3.6 fancybox package**

Pkg fancybox fancybox's documentation has an example FramedEqn environment which combines framed equation example math, \Sbox, a minipage, and an \fbox. This combination requires that the entire environment be enclosed inside a lateximage, which is done by adding \lateximage at the very start of FramedEqn's beginning code, and \endlateximage at the very end of the ending code. Unfortunately, the HTML alt attribute is not used here.

```
\newenvironmentFramedEqn
{
\lateximage% NEW
\setlength{\fboxsep}{15pt}
. . . }{. . .
\[\fbox{\TheSbox}\]
\endlateximage% NEW
}
```
framing alternatives \fbox works with fancybox. Also see lwarp's \fboxBlock macro and fminipage environment for alternatives to \fbox for framing environments.

framed table example The fancybox documentation's example framed table using an \fbox containing a tabular does not work with lwarp, but the FramedTable environment does work if \fbox is replaced by \fboxBlock. This method loses HTML formatting. A better method is to enclose the table's contents inside a fminipage environment. The caption may be placed either inside or outside the fminipage:

```
\begin{table}
\begin{fminipage}{\linewidth}
\begin{tabular}{lr}
. . .
\end{tabular}
\end{fminipage}
\end{table}
```
 $\triangle$  framed verbatim lwarp does not support the verbatim environment inside a span, box, or fancybox's \Sbox, but a verbatim may be placed inside a fminipage. The fancybox documentation's example FramedVerb may be defined as:

```
\newenvironment{FramedVerb}[1] % width
{
  \VerbatimEnvironment
  \fminipage{#1}
  \beginVerbatim
}{
  \endVerbatim
  \endfminipage
}
```
framed \VerbBox fancybox's \VerbBox may be used inside \fbox.

indented alignment LVerbatim, \LVerbatimInput, and \LUseVerbatim indent with horizontal space which may not line up exactly with what *pdftotext* detects. Some lines may be off slightly in their left edge.

#### **9.3.7 mdframed package**

- Pkg mdframed Most basic functionality is supported, including frame background colors and singlesupport border colors and thickness, title and subtitle background colors and borders and thickness, border radius, and shadow. CSS classes are created for mdframed environments and frame titles.
- $\triangle$  loading When used, Iwarp loads mdframed in HTML with framemethod=none.
	- font For title font, use

frametitlefont=\textbf,

instead of

frametitlefont=\bfseries,

where \textbf must appear just before the comma and will receive the following text as its argument (since the text happens to be between braces in the mdframed source). Since lwarp does not support \bfseries and friends, only one font selection may be made at a time.

- theoremtitlefont theoremtitlefont is not supported, since the following text is not in braces in the mdframed source.
- ignored options userdefinedwidth and align are currently ignored.
	- CSS classes Environments created or encapsulated by mdframed are enclosed in a <div> of class mdframed, and also class md<environmentname> for new environments.

Frame titles are placed in a <div> of class |mdframedtitle|. Subtitles are in a <div> of class |mdframedsubtitle|, and likewise for subsubtitles.

### **9.4 Section names**

If using named HTML files, by selecting \booltrue{FileSectionNames}, the generated filenames may be simplified by using \FilenameSimplify and \FilenameNullify:

\FilenameSimplify {\*text*}}

To remove common short words from the automatically-generated filenames, replacing each with a single hyphen "-", use \FilenameSimplify:

\FilenameSimplify\*{-in-} \FilenameSimplify\*{A-}

The first example removes the word "in" in the middle of a filename, and the second example removes "A" at the start of the filename. The star forces the arguments to be detokenized, which is required for a plain-text comparison. (The unstarred form is used for a token-sensitive comparison, which is seldom required by the user.) After simplfication, repeated hyphen characters will be further simplified to a single hyphen "-". Finally, single hyphens at the start or end of the filename are removed.

```
\FilenameNullify {{macros}}
```
 $\triangle$  macros in section Macro names may appear in the automatically-generated file names. To remove these, names create *non-robust* nullified versions of the macros, ensuring that each line ends with a percent character % as shown below. These are placed inside \FilenameNullify, which adds them to the list of macros which are nullfiied during filename generation. Lowlevel macros such as \begingroup will cause problems when nullfied. Many macros such as \textbf are already nullfied. lwarp also already nullifies built-in symbol and textcomp macros, including if defined by xunicode, but not all xunicode macros. See the definition of \LWR@nullfonts for a complete list.

```
\FilenameNullify{%
  \renewcommand*{\macroname}[1]{#1}%
  \renewcommand*{\anothermacro}{}%
}
```
 $\triangle$  duplicate filename Avoid duplicate file names. Section names at levels which result in HTML file splits must be unique. lwarp will generate an error if a duplicate HTML filename is generated.

Use the optional TOC caption entry parameter for formatting. Remember to \protect LATEX commands which appear in section names and TOC captions.

math in section names If using named HTML files, in section names use paren math  $\(\x + y\)$  instead of dollar math \$x+y\$. (Dollar math works, but appears in the filename.) Or, use a short name for the TOC entry without the math, or use \texorpdfstring:

```
\section{A name with math
    \texorpdfstring{$1+2=3$}{text description}}
```
## **9.5 Cross-references**

labels Labels with special characters may be a problem. It is best to stick with alpha-numeric,  $\triangle$  label characters hyphen, underscore, and perhaps the colon (if not French).

\nameref \nameref refers to the most recently-used section where the \label was defined. If  $\triangle$  empty link no section has been defined before the \label, the link will be empty. Index entries also use \nameref and have the same limitation.

## **9.5.1 Page references**

 $\triangle$  LATEX page numbers The printed page does not translate to the HTML page, so \pageref references are converted to parentheses containing \pagerefPageFor, which defaults to "see ", followed by a hyperlink to the appropriate object.

Ex:

```
\ref{sec:name} on page \pageref{sec:name}
in HTML becomes:
   "Sec. 1.23 on page (see sec. 1.23)".
```
\pagerefPageFor may be redefined to "page for ", empty, etc. See page [468.](#page-465-0)

### **9.5.2 cleveref and varioref packages**

Pkg varioref  $\triangle$  cleveref page numbers

Pkg cleveref cleveref and varioref are supported, but printed page numbers do not map to HTML, so a section name or a text phrase are used for \cpageref and \cpagerefrange. This phrase includes \cpagerefFor, which defaults to "for".

Ex:

\cpageref{tab:first,tab:second} in html becomes: "pages **for** table 4.1 and **for** table 4.2"

See \cpagerefFor at page [541](#page-539-0) to redefine the message which is printed for page number references.

## **9.5.3 Hyperlinks, hyperref, and url**

- Pkg hyperref lwarp emulates hyperref, including the creation of active hyperlinks, but does not Pkg url require that hyperref be loaded by the document.
- $\triangle$  comments between Do not place a comment with a % character between arguments for \hyperref, etc., arguments as it is neutralized for inclusion in HTML URLs.

lwarp can also load url, but url should not be used at the same time as hyperref, since they both define the \url command. lwarp does not (yet) attempt to convert url links into hyperlinks during HTML output, nor does the print version of url create hyperlinks.

 $\triangle$  backref When generating HTML, lwarp's emulation of hyperref does not automatically load backref, so backref must be loaded explicitly.

### **9.5.4 Footnotes and page notes**

lwarp uses native LATEX footnote code, although with its own \box to avoid the LATEX output routine. The usual functions mostly work as-is.

footnote numbering To have footnote numbers reset each time footnotes are printed:

\setcounter{footnoteReset}{1}

For bigfoot, manyfoot, or perpage:

\MakePerPage{footnoteX}  $-$  or  $-$ \MakeSortedPerPage{footnoteX}

The footnotes are reset when they are printed, according to section level as set by FootnoteDepth, which is not necessarily by HTML page. This is recommended for \alph, \Alph, or \fnsymbol footnotes, due to the limited number of symbols which are available.

footmisc The footmisc stable option is emulated by lwarp.

 $\triangle$  sectioning commands When using footnotes in sectioning commands, to generate consistent results between print and HTML, use the footmisc package with the stable option, provide a short TOC entry, and \protect the \footnote:

```
\usepackage[stable]{footmisc}
. . .
\subsection[Subsection Name]
    {Subsection Name\protect\footnote{A footnote.}}
```
memoir with footmisc If using memoir class, with which lwarp preloads footmisc, the stable option must  $\triangle$  memoir be declared before lwarp is loaded:

```
\PassOptionsToPackage{stable}{footmisc}
\usepackage{lwarp}
. . .
```
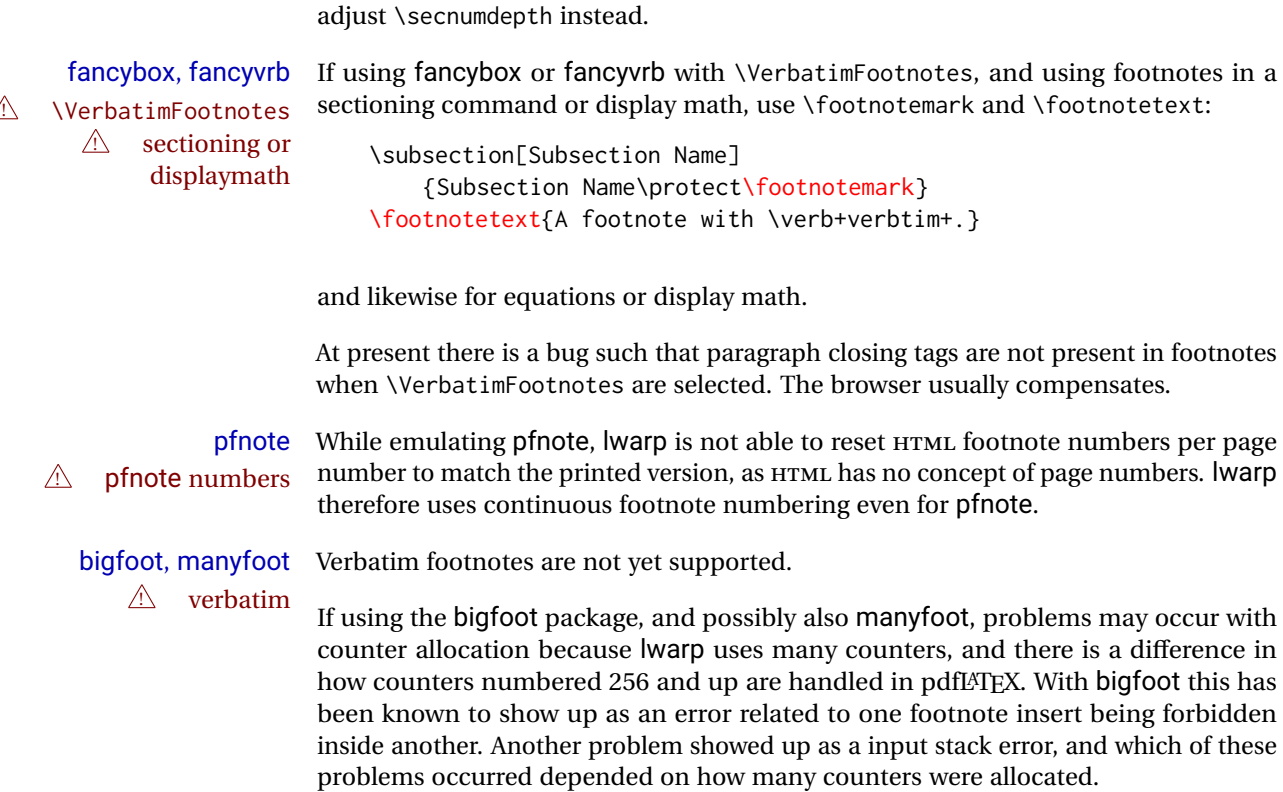

As a possible solution, try creating several new counters before defining bigfoot or manyfoot footnotes, hoping to shift the problematic counter above the 256 threshold. It may instead be necessary to use XHATEX or LuaLATEX instead of pdfLATEX.

Do not use a starred sectioning command. As an alternative, it may be possible to

## **9.6 Front and back matter**

## **9.6.1 Custom classes with multiple authors and affiliations**

Some classes allow multiple authors and affiliations. Often it is possible to emulate these using a standard class along with authblk:

```
%\documentclass{customclass} % for print document
\documentclass{article} % for html document
```

```
\usepackage{lwarp}
\begin{warpHTML}
\usepackage{authblk}
\let\affiliation\affil % maybe required
\end{warpHTML}
```
#### **9.6.2 Starred chapters and sections**

The following describes \ForceHTMLPage and \ForceHTMLTOC, which may be used for endnotes, glossaries, tocbibind, bibliographies, and the index. See the following sections where applicable. Continue here if interested in the reason for adding these commands to lwarp.

Some packages use \chapter\* or \section\* to introduce reference material such as notes or lists, often to be placed in the back matter of a book. These starred sections are placed inline instead of on their own HTML pages, and they are not given TOC entries.

lwarp provides a method to cause a starred section to be on its own HTML page, subject to FileDepth, and also a method to cause the starred section to have its own TOC entry during HTML output.

\ForceHTMLPage To place a starred section on its own HTML page, use \ForceHTMLPage just before the \chapter\* or \section\*. lwarp will create a new page for the starred sectional unit.

A starred sectional unit does not have a TOC entry unless one is placed manually. The typical method using \phantomsection and \addcontentsline works for inline text but fails when the new starred section is given its own webpage after the TOC entry is created, or when creating an EPUB where the TOC entry will point to the page before the starred section. If the starred section has its own HTML page but no correct TOC  $\triangle$  inaccessible HTML page entry pointing to that page, the page will be inaccessible unless some other link is created.

> \ForceHTMLTOC To automatically force the HTML version of the document to have a TOC entry for a starred section, use \ForceHTMLTOC just before the \chapter\* or \section\*, and place \phantomsection and \addcontentsline inside a warpprint environment.

> > For print output, \ForceHTMLTOC and \ForceHTMLPage have no effect.

#### **9.6.3 abstract package**

## Pkg abstract If using the number option with file splits, be sure to place the table of contents before  $\triangle$  missing TOC the abstract. The number option causes a section break which may cause a file split, which would put a table of contents out of the home page if it is after the abstract.

#### **9.6.4 titling and authblk**

Pkg authblk package support  $\triangle$  load order \published and \subtitle

Pkg titling lwarp supports the native LATEX titling commands, and also supports the packages authblk and titling. If both are used, authblk should be loaded before titling.

> If using the titling package, additional titlepage fields for \published and \subtitle may be added by using \AddSubtitlePublished in the preamble. See section [67.8.](#page-386-0)

### **9.6.5 tocloft package**

Opt [tocloft] titles If using tocloft with tocbibind, anonchap, fncychap, or other packages which change Pkg tocloft Pkg tocloft chapter title formatting, load tocloft with its titles option, which tells tocloft to use standard LATEX commands to create the titles, allowing other packages to work with it.

 $\triangle$  tocloft & other packages

#### **9.6.6 appendix package**

Pkg appendix During HTML conversion, the option toc without the option page results in a TOC link  $\triangle$  incorrect TOC link to whichever section was before the appendices environment. It is recommended to use both toc and also page at the same time.

#### **9.6.7 pagenote package**

Pkg pagenote pagenote works as-is, but the page option is disabled.

#### **9.6.8 endnotes package**

Pkg endnotes To place the endnotes in the TOC, use:

table of contents \usepackage{endnotes} \appto\enoteheading{\addcontentsline{toc}{section}{\notesname}} \renewcommand\*{\notesname}{Endnotes} % optional

HTML page To additionally have the endnotes on their own HTML page, if FileDepth allows:

\ForceHTMLPage \theendnotes

### **9.6.9 BIBTEX**

\etalchar Displays a superscript "+" to indicate "and others".

 $\triangle$  Modify \*.bib When enough authors are cited for a source, BIBT<sub>E</sub>X may use the \etalchar command to display a math superscript with  $a +$  character to indicate "and others". Without modification, this will result in an "Improper \prevdepth" error. At present, lwarp requires that \etalchar be replaced by a text superscript. To do so, add to the start of the .bib file the following:

@PREAMBLE{"\let\etalchar\relax \newcommand{\etalchar}[1]{\textsuperscript{#1}}"}

## **9.6.10 gloss package**

Pkg gloss To process the HTML glossary:

 $\triangle$  compiling bibtex <projectname>\_html.gls

#### <span id="page-138-0"></span>**9.6.11 glossaries package**

Pkg glossaries *lwarpmk* has the commands lwarpmk printglossary and lwarpmk htmlglossary, processing glossaries Opt GlossaryCmd Default: makeglossaries Opt [lwarpmk] printglossary Opt [lwarpmk] htmlglossary which process the glossaries created by the glossaries package using that package's *makeglossaries* program. The shell command to execute is set by the lwarp option GlossaryCmd, which defaults to **makeglossaries**. The print or HTML glossary filename is appended to this command. ! *makeglossaries* not In some situations it may be required to modify the default command, such as to add found the **perl** command in front: \usepackage[ GlossaryCmd={perl makeglossaries}, ] {lwarp} *xindy* language To set the language to use for processing glossaries with *xindy*: \usepackage[ GlossaryCmd={makeglossaries -L english}, ] {lwarp} Other options for *makeglossaries* may be set as well. placement and TOC options The glossaries may be placed in a numbered or unnumbered section, given a TOC entry, and placed inline or on their own HTML page: **Numbered section, on its own HTML page:** \usepackage[xindy,toc,numberedsection=nolabel]{glossaries} . . . \printglossaries **Unnumbered section, inline with the current HTML page:** \usepackage[xindy,toc]{glossaries} . . . \printglossaries **Unnumbered section, on its own HTML page:** \usepackage[xindy,toc]{glossaries} . . . \ForceHTMLPage \printglossaries

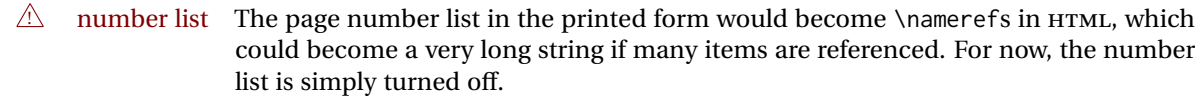

print/HTML versions The print and HTML versions of the glossary differ in their internal page numbers. Separate commands for generating print and HTML glossaries are used, even though the page number is currently ignored.

#### **9.6.12 nomencl package**

Pkg nomencl To process the HTML nomenclature:

makeindex <project>\_html.nlo -s nomencl.ist -o <project>\_html.nls

#### **9.6.13 Indexing overview**

There are many ways to process indexes for a LATEX document, including native LATEX capabilities, a number of packages and classes, the possible availability of shell escape and *latexmk*, and the need to process print and HTML versions. lwarp attempts to provide easy recompilation of indexes along with the rest of the document, but the various indexing options must be set correctly. Numerous examples are given below. Some differ in minor details, so the important parts are highlighted in red, and options are in green.

Once set up properly, the entire document may be recompiled with **lwarpmk print** and **lwarpmk html**. In some cases, it will also be necessary to compile the indexes with **lwarpmk printindex** and **lwarpmk htmlindex**. A recompile may then be forced with **lwarpmk print1** and **lwarpmk html1**.

- manual processing The user may continue to process indexes manually or by shell script without the use of *lwarpmk*, but adjustments will be required to process HTML indexes as well. In general,  $\star$ . idx and  $\star$ . ind files will be accompanied by  $\star$ \_html. idx and  $\star$ \_html. ind files.
- custom index style If using a custom indexing style file, see sections [9.6.19](#page-148-0) and [9.6.20.](#page-149-0)
	- source code See section [77](#page-487-0) for lwarp's core index and glossary code, section [281](#page-758-0) for index, section [430](#page-889-0) for splitidx, section [280](#page-754-0) for imakeidx, section [464](#page-929-0) for tocbibind, and section [519.17](#page-1004-0) for memoir's indexing patches.

#### <span id="page-139-0"></span>**9.6.14 Indexing with basic LATEX and makeidx**

*lwarpmk* processing The following allow the user to process indexes automatically, or using *lwarpmk*'s commands:

Enter ⇒ **lwarpmk printindex**

Enter ⇒ **lwarpmk htmlindex**

## **For a single index using** *makeindex***:**

\usepackage[makeindex,latexmk] {lwarp}

The usual .idx and .ind files will be used, along with the new lwarp.ist style file. When creating the HTML index, "\_html" is automatically appended to each of the names.

*lwarpmk* will use *latexmk* if specified, in which case *latexmk* will create the index automatically. Otherwise, use

Enter ⇒ **lwarpmk printindex**

Enter ⇒ **lwarpmk htmlindex**

to compile the indexes.

#### **For a single index using** *xindy***:**

```
\usepackage[
      xindy,
      xindyLanguage=english, encoded and coptional state of the state of the state of the state of the state of the state of the state of the state of the state of the state of the state of the state of the state of the state of
      xindyCodepage=utf8, <optional>
      latexmk <optional>
]{lwarp}
```
The usual .idx and .ind files will be used, along with the new lwarp.xdy style file.

*lwarpmk* will use *latexmk* if specified, in which case *latexmk* will create the index automatically. Otherwise, use

```
Enter ⇒ lwarpmk printindex
```

```
Enter ⇒ lwarpmk htmlindex
```
to compile the indexes.

### **9.6.15 Indexing with index**

lwarp is told how to use *makeindex* using the PrintIndexCmd and HTMLIndexCmd options. The file lwarp.ist is specified, which generates index letter heads for print output and also allows special HTML formatting for HTML output.

### **For multiple indexes using** *makeindex* **and index:**

```
(Assuming that the second index has file extensions .sist and .sind)
    \usepackage[
      makeindex, latexmk,
      PrintIndexCmd={
```

```
makeindex -s lwarp.ist <projectname>.idx ;
    makeindex -s lwarp.ist
      -o <projectname>.sind <projectname>.sidx
  },
  HTMLIndexCmd={
    makeindex -s lwarp.ist <projectname>_html.idx ;
    makeindex -s lwarp.ist
      -o <projectname>_html.sind <projectname>_html.sidx
  }
]{lwarp}
\usepackage{index}
. . .
```
\newindex{secondname}{sidx}{sind}{Second Index} ! WINDOWS *For* WINDOWS*, replace the two ";" characters with "&".*

> When creating the HTML index, "\_html" is automatically appended to the index filenames.

Use

Enter ⇒ **lwarpmk printindex** Enter ⇒ **lwarpmk htmlindex**

to compile the indexes.

If the latexmk option is selected for lwarp, *latexmk* will compile the document but will *not* compile the indexes. **lwarpmk printindex** and **lwarpmk htmlindex** will still be required.

#### **9.6.16 Indexing with splitidx**

\makeindex

lwarp is told how to use *splitindex* using the PrintIndexCmd and HTMLIndexCmd options. The file lwarp.ist is specified, which generates index letter heads for print output and also allows special HTML formatting for HTML output.

If the latexmk option is selected for lwarp, *latexmk* will compile the document but will *not* compile the indexes. **lwarpmk printindex** and **lwarpmk htmlindex** will still be required.

 $\triangle$  \thepage When using \AtWriteToIndex or \AtNextWriteToIndex, the user must not refer to \thepage during HTML output, as the concept of a page number is meaningless. Instead, do

```
\addtocounter{LWR@autoindex}{1}
\LWR@new@label{LWRindex-\arabic{LWR@autoindex}}
```
where the \index-like action occurs, and then refer to \arabic{LWR@autoindex} instead of \thepage where the reference should occur.

See section [519.17](#page-1004-0) in the lwarp-patch-memoir package for the \@@wrspindexhyp macro as an example.

**For multiple indexes using** *makeindex* **and splitidx:**

```
\usepackage[
  makeindex, latexmk,
  PrintIndexCmd={
    splitindex <projectname> -- -s lwarp.ist
  },
  HTMLIndexCmd={
    splitindex <projectname>_html -- -s lwarp.ist
  }
]{lwarp}
\usepackage{splitidx}
. . .
\makeindex
\newindex[Second Index]{secondname}
```
When creating the HTML index, "\_html" is automatically appended to each of the names.

Use

```
Enter ⇒ lwarpmk printindex
Enter ⇒ lwarpmk htmlindex
```
to compile the indexes.

## **For multiple indexes using** *xindy* **and splitidx:**

```
\usepackage[
 xindy, latexmk,
 PrintIndexCmd={
   splitindex -m xindy <projectname> -- -M lwarp.xdy
     -L english -C utf8 <optional>
 },
 HTMLIndexCmd={
   splitindex -m xindy <projectname>_html -- -M lwarp.xdy
     -L english -C utf8 <optional>
 }
]{lwarp}
\usepackage{splitidx}
. . .
\makeindex
\newindex[Second Index]{secondname}
```
When creating the HTML index, "\_html" is automatically appended to each of the names.

Use

Enter ⇒ **lwarpmk printindex**

Enter ⇒ **lwarpmk htmlindex**

to compile the indexes.

#### **9.6.17 Indexing with imakeidx**

Due to the number of methods which may be used to process multiple indexes, the options for style file and *xindy* language and codepage must be specified in one of several different ways. These are described in detail later in this section, but are summarized here.

If shell escape is used, imakeidx will automatically compile the indexes by itself. Options specifying a custom style file and *xindy* language and codepage must be specified for each \makeindex command using its options= option, which must include lwarp's special lwarp. ist or lwarp. xdy file, or a file based on them. If using a custom indexing style file, see sections [9.6.19](#page-148-0) and [9.6.20.](#page-149-0) The splitindex option is also available of shell escape is used, in which case the splitidx package and *splitindex* program will also be used.

If shell escape is not possible, *latexmk* may be used to automatically compile the indexes. The style, language, and codepage options are specified with lwarp's makeindexStyle, xindyStyle, xindyLanguage, and xindyCodepage options. These are passed to *latexmk* by *lwarpmk*'s **lwarpmk printindex** and **lwarpmk htmlindex** commands.

Where shell escape and *latexmk* are not possible, *lwarpmk* may be used to manually compile the indexes. lwarp's PrintIndexCmd and HTMLIndexCmd options are used.

#### **For a single or multiple indexes using** *makeindex* **and imakeidx:**

The index style lwarp.ist is automatically used for HTML output. This file turns on letter headings, so it may be desirable to specify it as an option, in which case it will also be used for print output, which will help match the print and HTML output.

```
\usepackage[makeindex,latexmk] {lwarp}
\usepackage[makeindex]{imakeidx}
. . .
\makeindex[options={-s lwarp.ist}]
\makeindex[name=secondname,options={-s lwarp.ist}]
```
imakeidx will automatically compile the indexes. Shell escape is not required while using *makeindex*. latexmk may be specified, and if so it will be used for **lwarpmk print** and **lwarpmk html**, but *imakeidx* will actually create the indexes.

### **For a single or multiple indexes using** *makeindex* **and** *splitindex* **with imakeidx:**

The index style lwarp. ist is automatically used for HTML output. This file turns on letter headings, so it may be desirable to specify it as an option, in which case it will also be used for print output, which will help match the print and HTML output.
```
\usepackage[makeindex,latexmk] {lwarp}
\usepackage[makeindex,splitindex]{imakeidx}
. . .
\makeindex[options={-s lwarp.ist}]
\makeindex[name=secondname,options={-s lwarp.ist}]
```
 $\triangle$  enable shell escape Shell escape is required while using *splitindex*. For the first compile, use

```
Enter ⇒ pdflatex --shell-escape projectname.tex
```

```
Enter ⇒ pdflatex --enable-write18 projectname.tex (MiKTeX)
```
or similar with *xelatex* or *lualatex*. lwarp will remember that shell escape was used.

*imakeidx* will automatically execute *splitindex*, and will also use *makeindex* to compile the indexes.

latexmk may be specified, and if so it will be used for **lwarpmk print** and **lwarpmk html**, but *imakeidx* will actually create the indexes.

#### **For multiple indexes using** *xindy* **and imakeidx, using shell escape:**

Options may be given to imakeidx's \makeindex command. The style file lwarp.xdy is automatically used for HTML output, and is not necessary for print output since the output will be similar. If language or codepage must be set, they should be specified as options for \makeindex, since imakeidx will process the indexes.

```
\usepackage[xindy,latexmk] {lwarp}
\usepackage[xindy,splitindex]{imakeidx}
. . .
\makeindex[
  options={ -M lwarp.xdy -L english -c utf8 }
]
\makeindex[
  name=secondname,
  options={ -M lwarp.xdy -L english -c utf8 }
]
```
 $\triangle$  enable shell escape For the first compile, use

Enter ⇒ **pdflatex --shell-escape projectname.tex**

```
Enter ⇒ pdflatex --enable-write18 projectname.tex (MiKTeX)
```
or similar with *xelatex* or *lualatex*. lwarp will remember that shell escape was used.

*imakeidx* will automatically execute *splitindex* if selected, and will also use *xindy* to compile the indexes.

If selected, *latexmk* will automatically recompile the entire document as necessary.

## **For indexes using** *xindy* **and** *imakeidx***, without shell escape, but** *with latexmk***:**

lwarp's options are used, and are passed to *latexmk*.

```
\usepackage[
     xindy,
     xindyLanguage=english, encoded and coptional state of the state of the state of the state of the state of the state of the state of the state of the state of the state of the state of the state of the state of the state of
     xindyCodepage=utf8, extending the continuity of the continuity of the continuity of the continuity of the continuity of the continuity of the continuity of the continuity of the continuity of the continuity of the continui
     latexmk,
]{lwarp}
\usepackage[xindy]{imakeidx}
. . .
\makeindex
\makeindex[name=secondname]
```
*latexmk* will create the indexes automatically when **lwarpmk print** and **lwarpmk html** are executed.

**For indexes using** *xindy* **and** *imakeidx***, without shell escape, and** *without latexmk***:**

```
lwarpmk must be told how to create the indexes:
    \usepackage[
      xindy,
      PrintIndexCmd={
        xindy -M lwarp.xdy -L english -C utf8
          <projectname>.idx ;
        xindy -M lwarp.xdy -L english -C utf8
          secondname.idx
      },
      HTMLIndexCmd={
        xindy -M lwarp.xdy -L english -C utf8
          <projectname>_html.idx ;
        xindy -M lwarp.xdy -L english -C utf8
          secondname_html.idx
      }
    ]{lwarp}
    \usepackage[xindy]{imakeidx}
    . . .
    \makeindex
    \makeindex[name=secondname]
```
! WINDOWS *For* WINDOWS*, replace the two ";" characters with "&".*

<projectname> is the \jobname: if compiling "name.tex", use the filenames name.idx and name\_html.idx.

Use

Enter ⇒ **lwarpmk printindex** Enter ⇒ **lwarpmk htmlindex**

to compile the indexes.

# **9.6.18 Indexes with memoir**

**For a single index with memoir and makeindex:**

```
\documentclass{memoir}
\usepackage[makeindex,latexmk]{lwarp}
. . .
```
\makeindex

The usual .idx and .ind files will be used, along with the lwarp.ist style file. *lwarpmk* will use *latexmk* if specified, in which case *latexmk* will create the index automatically. Otherwise, use

Enter ⇒ **lwarpmk printindex** Enter ⇒ **lwarpmk htmlindex** to compile the indexes.

**For multiple indexes with memoir and makeindex, using** *latexmk***:**

lwarp's options are used, and are passed to *latexmk*.

\documentclass{memoir} \usepackage[makeindex,latexmk]{lwarp} . . . \makeindex \makeindex[secondname]

*lwarpmk* will use *latexmk* to create the indexes automatically when the user executes **lwarpmk print** and **lwarpmk html**.

### **For multiple indexes with memoir and makeindex,** *without* **latexmk:**

```
lwarpmk must be told how to create the indexes:
```

```
\documentclass{memoir}
\usepackage[
  makeindex,
  PrintIndexCmd={
    makeindex -s lwarp.ist <projectname>.idx ;
    makeindex -s lwarp.ist secondname.idx
  },
  HTMLIndexCmd={
    makeindex -s lwarp.ist <projectname>_html.idx ;
    makeindex -s lwarp.ist secondname_html.idx
  }
]{lwarp}
. . .
\makeindex
\makeindex[secondname]
```
! WINDOWS *For* WINDOWS*, replace the two ";" characters with "&".*

<projectname> is the \jobname: if compiling "name.tex", use the filenames name.idx and name\_html.idx.

Use

Enter ⇒ **lwarpmk printindex** Enter ⇒ **lwarpmk htmlindex**

to compile the indexes.

# **For a single index with memoir and xindy:**

```
\documentclass{memoir}
\usepackage[
      xindy,
      xindyLanguage=english, encoded and coptional state of the state of the state of the state of the state of the state of the state of the state of the state of the state of the state of the state of the state of the state of
      xindyCodepage=utf8, extending the continual continual continual
      latexmk <optional>
]{lwarp}
. . .
\xindyindex
```
\makeindex

The usual .idx and .ind files will be used, along with the lwarp.xdy style file.

*lwarpmk* will use *latexmk* if specified, in which case *latexmk* will create the index automatically. Otherwise, use

```
Enter ⇒ lwarpmk printindex
```
Enter ⇒ **lwarpmk htmlindex**

to compile the indexes.

# **For multiple indexes with memoir and xindy, using latexmk:**

lwarp's options are used, and are passed to *latexmk*.

```
\documentclass{memoir}
\usepackage[
   xindy,
   xindyLanguage=english, <optional>
   xindyCodepage=utf8, <optional>
   latexmk
]{lwarp}
. . .
\xindyindex
\makeindex
\makeindex[secondname]
```
*lwarpmk* will use *latexmk* to create the indexes automatically.

### **For multiple indexes with memoir and xindy,** *without* **latexmk:**

```
lwarpmk must be told how to create the indexes:
```

```
\documentclass{memoir}
                        \usepackage[
                           xindy,
                           PrintIndexCmd={
                             xindy -M lwarp.xdy -L english -C utf8
                               <projectname>.idx ;
                             xindy -M lwarp.xdy -L english -C utf8
                               secondname.idx
                           },
                           HTMLIndexCmd={
                             xindy -M lwarp.xdy -L english -C utf8
                               <projectname>_html.idx ;
                             xindy -M lwarp.xdy -L english -C utf8
                               secondname_html.idx
                           }
                        ]{lwarp}
                         . . .
                         \xindyindex
                         \makeindex
                        \makeindex[secondname]
! WINDOWS For WINDOWS, replace the four ";" characters with "&".
                    <projectname> is the \jobname: if compiling "name.tex", use the filenames
                    name.idx and name_html.idx.
                    Use
                        Enter ⇒ lwarpmk printindex
                         Enter ⇒ lwarpmk htmlindex
                    to compile the indexes.
               9.6.19 Using a custom makeindex style file
```
Prog makeindex When using *makeindex*, *lwarpmk* uses the file lwarp.ist to process the index. This File lwarp.ist file is over-written by lwarp whenever a print version of the document is processed. To use a custom *makeindex* style file:

- 1. Copy lwarp.ist to a new filename such as projectname.ist
- 2. Make changes to projectname.ist. Keep the lines which refer to \hyperindexref. These lines creates the hyperlinks for the HTML index. During print output \hyperindexref becomes a null function.

Opt makeindexStyle 3. In the document source use the makeindexStyle option for lwarp:

\usepackage[ ... other options ...

\textred{makeindexStyle=projectname.ist}, ]{lwarp}

Likewise, refer to the custom style file if using \PrintIndexCmd, \HTMLIndexCmd, or \LatexmkIndexCmd.

4. Recompile the print version, which causes lwarp to rewrite the lwarpmk.conf configuration file. This tells *lwarpmk* to use the custom projectname.ist file instead of lwarp.ist.

#### **9.6.20 Using a custom** *xindy* **style file**

Prog xindy When using *xindy*, *lwarpmk* uses the file lwarp.xdy to process the index. This file is File lwarp.xdy over-written by lwarp whenever a print version of the document is processed.

To use a custom *xindy* style file:

- 1. Copy lwarp.xdy to a new filename such as projectname.xdy
- 2. Make changes to projectname.xdy.

Keep the lines which refer to \hyperindexref:

```
(define-attributes (("hyperindexref")))
(markup-locref :open "\hyperindexref{" :close "}")
...
```
(markup-locref :open "\textit{\hyperindexref{" :close "}}" :attr "textit")

These lines create the hyperlinks for the HTML index. During print output \hyperindexref becomes a null function.

To create custom styles, refer to the lines for \textbf and \textit.

Opt xindyStyle 3. In the document source use the xindyStyle option for lwarp:

```
\usepackage[
    ... other options ...
    \textred{xindyStyle=projectname.xdy},
]{lwarp}
```
Likewise, refer to the custom style file if using \PrintIndexCmd, \HTMLIndexCmd, or \LatexmkIndexCmd.

4. Recompile the print version, which causes lwarp to rewrite the lwarpmk.conf configuration file. This tells *lwarpmk* to use the custom projectname.xdy file instead of lwarp.xdy.

#### **9.6.21 Additional indexing limitations**

! xindy with hyperref *xindy* and hyperref may not work well together for print output with "see", "see also", reference ranges, or stylized index references. It may be necessary to turn off hyperreferencing for indexes:

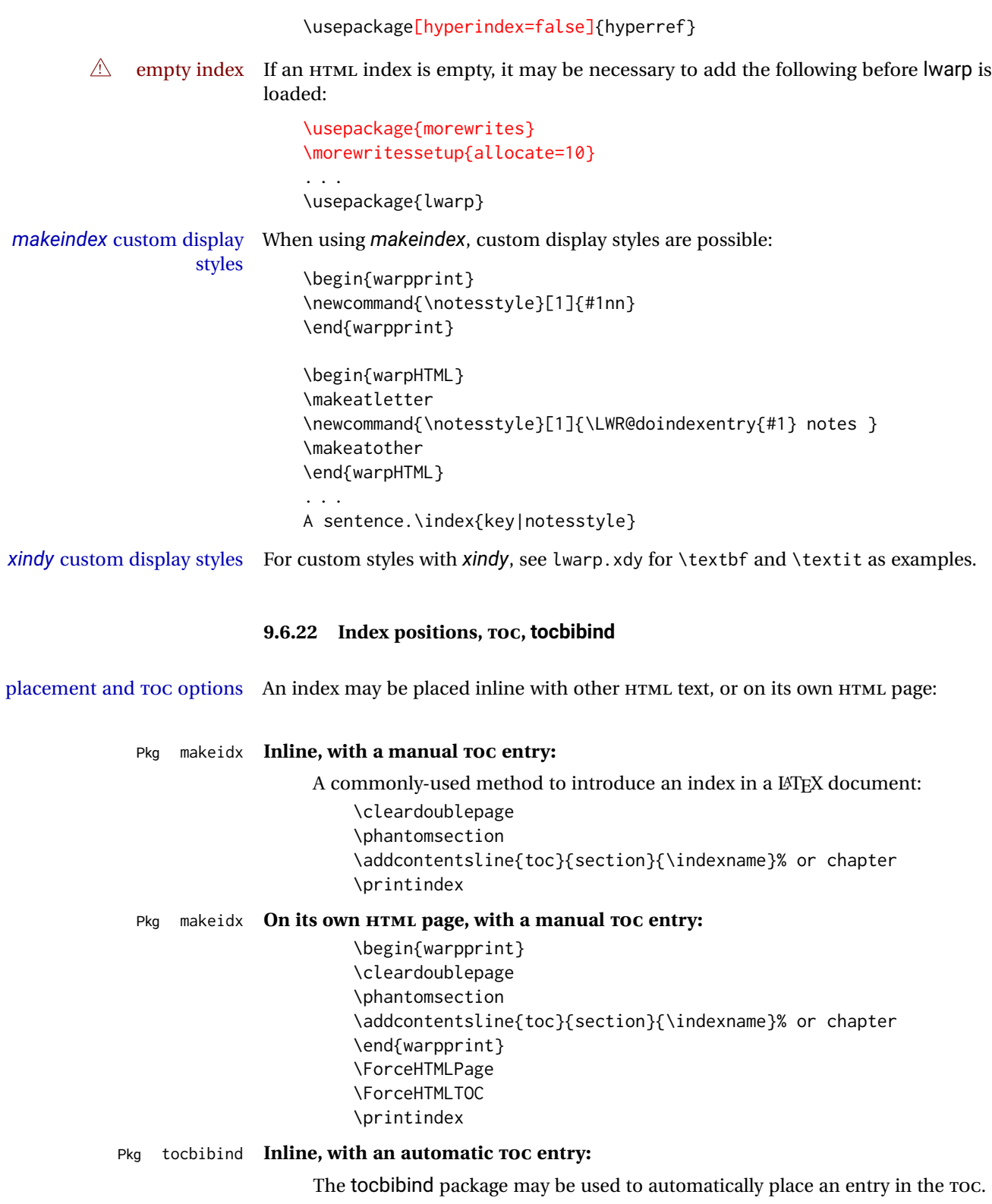

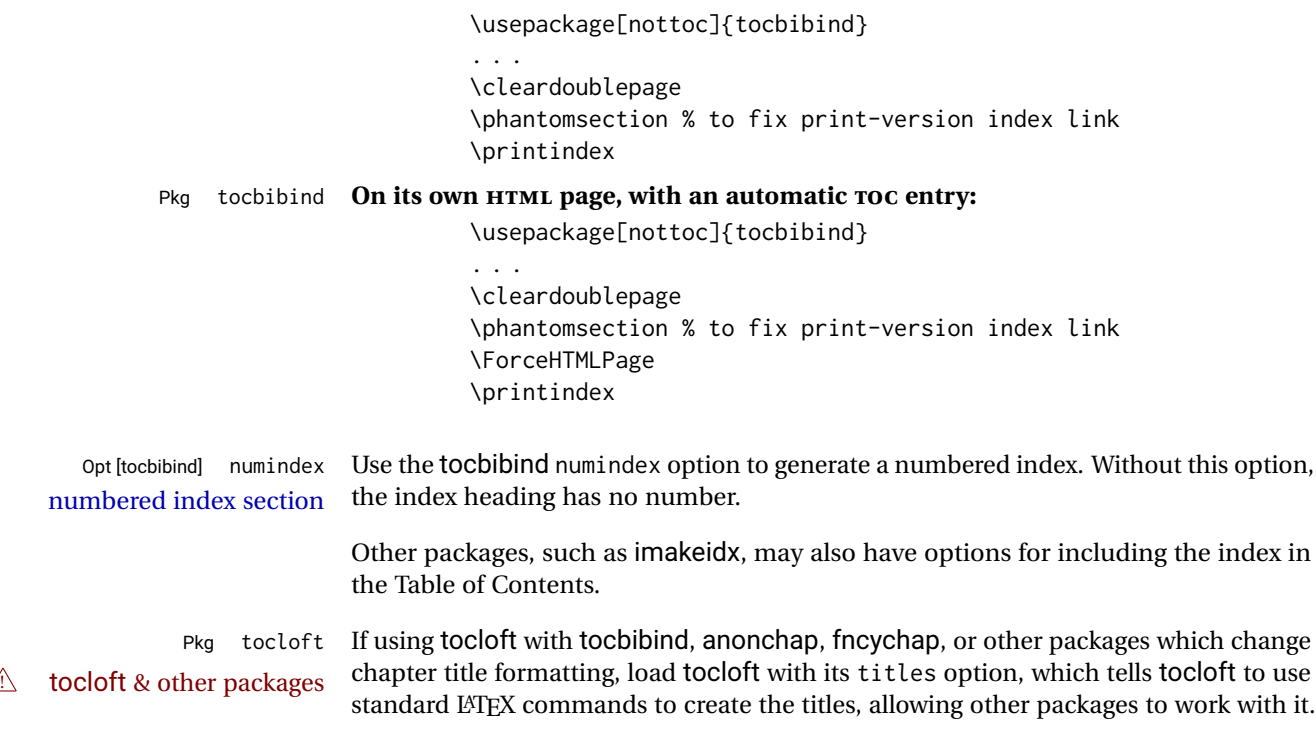

# **9.7 Math**

# **9.7.1 Math in section names**

 $\triangle$  math in section names If using named HTML files, in section names use paren math  $\(\x + y\)$  instead of dollar math \$x+y\$. (Dollar math works, but appears in the filename.) Or, use a short name for the TOC entry without the math, or use \texorpdfstring:

> \section{A name with math \texorpdfstring{\$1+2=3\$}{text description}}

#### **9.7.2 Rendering tradeoffs**

#### Math rendering Math may be rendered as svG graphics or using the MATHJAX JavaScript display engine.

SVG files Rendering math as images creates a new SVG file for each expression, except that an MD5 hash is used to combine identical duplicates of the same inline math expression into a single file, which must be converted to SVG only once. Display math is still handled as individual files, since it may contain labels or references which are likely to change.

SVG inline The SVG images are currently stored separately, but they could be encoded in-line directly into the HTML document. This may reduce the number of files and potentially speed loading the images, but slows the display of the rest of the document before the images are loaded.

- PNG files Others LATEX-to-HTML converters have used PNG files, sometimes pre-scaled for print resolution but displayed on-screen at a scaled down size. This allows high-quality print output at the expense of larger files, but SVG files are the preferred approach for scalable graphics.
- MathML Conversion to MathML might be a better approach, among other things allowing a more compact representation of math than svg drawings. Problems with MathML include limited browser support and some issues with the fine control of the appearance of the result. Also see section [11](#page-175-0) regarding EPUB output with MATHJAX.

#### **9.7.3 SVG option**

- SVG math option For svG math, math is rendered as usual by LATEX into the initial PDF file using the current font<sup>14</sup>, then is captured from the PDF and converted to svG graphics via a number of utility programs. The SVG format is a scalable-vector web format, so math may be typeset by LATEX with its fine control and precision, then displayed or printed at any size, depending on (sometimes broken) browser support. An HTML alt attribute carries the LATEX code which generated the math, allowing copy/paste of the LATEX math expression into other documents.
- SVG image font size For the lateximage environment, the size of the math and text used in the svG image may be adjusted by setting \LateximageFontSizeName to a font size name — *without the backslash*, which defaults to:

\renewcommand{\LateximageFontSizeName}{normalsize}

For inline svG math, font size is instead controlled by \LateximageFontScale, which defaults to:

\newcommand\*{\LateximageFontScale}{.75}

- SVG math copy/paste For svG math, text copy/paste from the HTML <alt>tags lists the equation number or tag for single equations, along with the LATEX code for the math expression. For  $\mathcal{R}$ MS environments with multiple numbers in the same environment, only the first and last is copy/pasted, as a range. No tags are listed inside a starred  $A\mathcal{M}S$  environment, although the \tag macro will still appear inside the LATEX math expression.
- $\triangle$  SVG math in TEX boxes SVG math does not work inside TEX boxes, since a \newpage is required before and after each image.

#### **9.7.4 MATHJAX option**

MATHJAX math option The popular MATHJAX alternative (<mathjax.org>) may be used to display math. Prog MathJax When MATHJAX is enabled, math is rendered twice:

> 1. As regular LATEX PDF output placed inside an HTML comment, allowing equation numbering and cross referencing to be almost entirely under the control of LATEX, and

 $^{14}\mathrm{See}$  section [506](#page-971-0) regarding fonts and fractions.

2. As detokenized printed LATEX commands placed directly into the HTML output for interpretation by the MATHJAX display scripts. An additional script is used to pre-set the equation number format and value according to the current LATEX values, and the MATHJAX cross-referencing system is ignored in favor of the LATEX internal system, seamlessly integrating with the rest of the LATEX code.

# **9.7.5 Customizing MATHJAX**

MATHJAX does not have preexisting support every possible math function. Additional MATHJAX function definitions may be defined. These will be declared at the start of each HTML page, and thus will have a global effect.

#### Examples:

```
\CustomizeMathJax{
    \newcommand{\expval}[1]{\langle#1\rangle}
    \newcommand{\abs}[1]{\lvert#1\rvert}
}
\CustomizeMathJax{\newcommand{\arsinh}{\text{arsinh}}}
\CustomizeMathJax{\newcommand{\arcosh}{\text{arcosh}}}
\CustomizeMathJax{\newcommand{\NN}{\mathbb{N}}}
```
# **9.7.6 MATHJAX limitations**

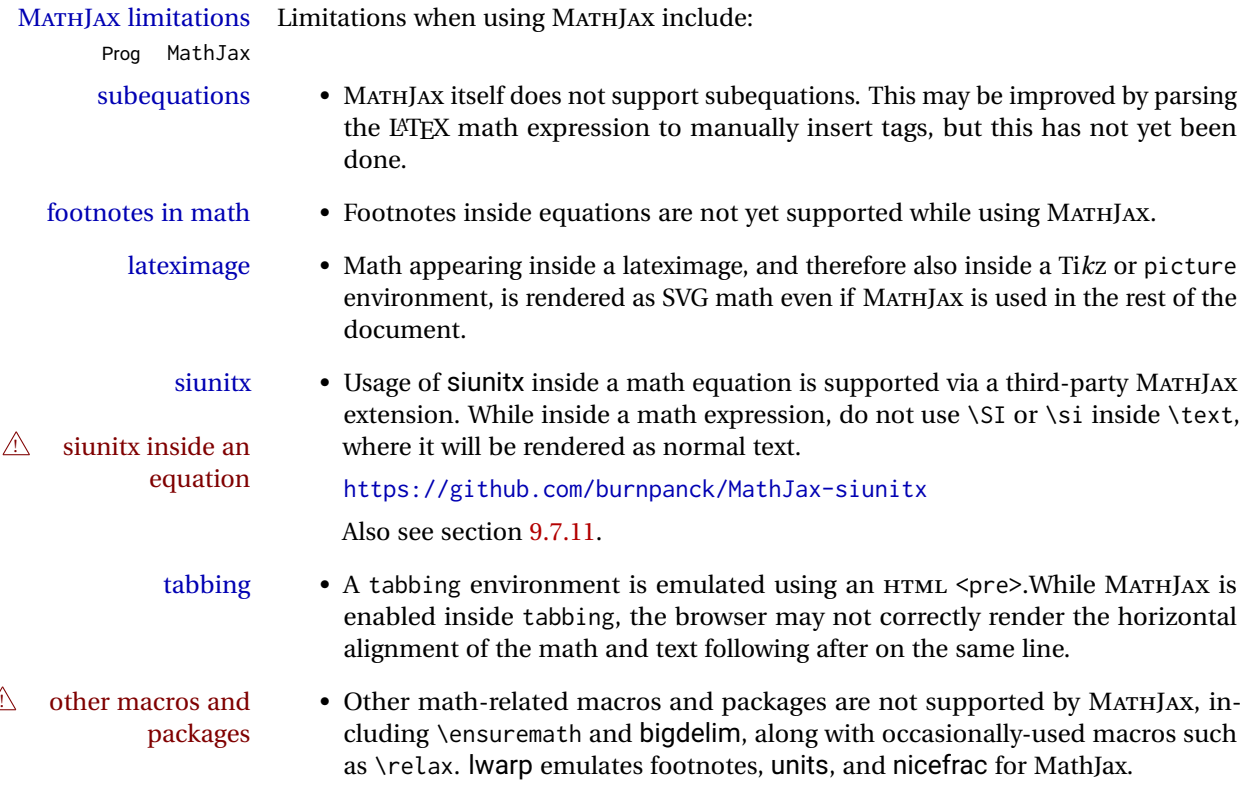

#### **9.7.7 Catcode changes**

preamble macros with math The math shift character \$ is not set for HTML output until after the preamble. Macros defined in the preamble which contain \$ must be enclosed between \StartDefiningMath and \StopDefiningMath to temporarily change to the HTML meaning of \$:

> \StartDefiningMath \newcommand{. . . } \StopDefiningMath

As an alternative, use  $\setminus$  and  $\setminus$  instead of \$, in which case  $\Set{StartDefiningMath}$  and \StopDefiningMath are not necessary.

If a package defines macros using \$, it may be nessary to use \StartDefiningMath and \StopDefiningMath before and after loading the package.

### **9.7.8 Complicated inline math objects**

\inlinemathnormal An inline math expression is usually converted to a reusable hashed svG math image,<br>\inlinemathother or a MathIax expression. The hash or expression depends on the contents of the math or a MathJax expression. The hash or expression depends on the contents of the math expression. In most cases this math expression is static, such as \$x+1\$, so the image changing contents can be reused for multiples instances of the same expression. In some cases, the math expression includes a counter or other object which may change between uses. complicated alt tag Another problem is complicated contents which do not expand well in an alt tag. The macro \inlinemathother may be used before a dynamic math expression, and \inlinemathnormal after. Doing so tells lwarp to use an unhashed SVG math image, even if MathJax is in use. See section [45.](#page-315-0)

#### <span id="page-154-0"></span>**9.7.9 Complicated display math objects**

\displaymathnormal By default, or when selecting \displaymathnormal, MATHJAX math display environments print their contents as text into HTML, and SVG display math environments render their contents as SVG images and use their contents as the alt tag of HTML output. To do so, the contents are loaded into a macro for reuse. In some cases, such as complicated Ti*k*z pictures, compilation will fail.

\displaymathother When selecting \displaymathother, it is assumed that the contents are more compli-MathJax unsupported cated than "pure" math. An example is an elaborate Ti*k*z picture, which will not render complicated alt tag in MATHJAX and will not make sense as an HTML alt tag. In this mode, MATHJAX is turned off, math display environments become SVG images, even if MATHJAX is selected, and the HTML alt tags become simple messages. The contents are internally processed as an environment instead of a macro argument, so complicated objects such as Ti*k*z pictures are more likely to compile successfully.

#### **9.7.10 ntheorem package**

Pkg ntheorem This conversion is not total. Font control is via css, and the custom LATEX font settings  $\triangle$  Font control are ignored.

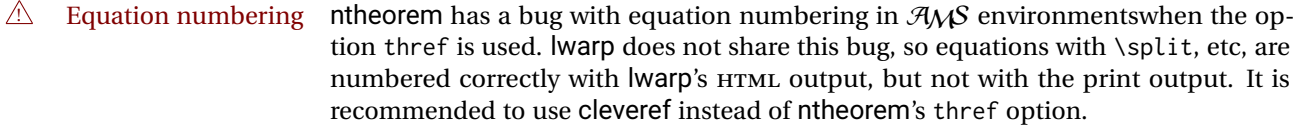

#### <span id="page-155-0"></span>**9.7.11 siunitx package**

Pkg siunitx Due to *pdftotext* limitations, fraction output is replaced by symbol output for per-mode fractions and quotient-mode.

 $\triangle$  math mode required Some units will require that the expression be placed inside math mode.

NOTE: As of this writing, the siunitx extension for MATHJAX is not currently hosted at any public CDN, thus siunitx is not usable with MATHJAX unless a local copy of this extension is created first. See \MathJaxFilename to select a custom MathJax script.

 $\triangle$  tabular Tabular S columns are rendered as simple c columns, and tabular s columns are not supported. These may be replaced by c columns with each cell contained in \num or \si.

## **9.7.12 units and nicefrac packages**

Pkg units units and nicefrac work with lwarp, but MATHJAX does not have an extension for units Pkg nicefrac or nicefrac. These packages do work with lwarp's option svgmath.

# **9.7.13 newtxmath package**

Pkg newtxmath The proper load order is:  $\triangle$  loading sequence  $\cdots$ \usepackage{lwarp} ... \usepackage{amsthm} \usepackage{newtxmath}

# **9.8 Graphics**

...

```
Pkg graphics Avoid using the \includegraphics scale option. Change:
Pkg graphicx
  \triangle scale
                   \includegraphics[scale=<xx>]{ . . . }
               to:
```

```
\includegraphics[width=<yy>\linewidth]{ . . . }
```
\includegraphics file For \includegraphics with .pdf or .eps files, the user must provide a .pdf or .eps formats

HTML browsers.

image file for use in print mode, and also a .svg, .png, or .jpg version of the same image for use in HTML. \includegraphics{filename} % print:.pdf/.eps HTML:.svg, etc. For print output, lwarp will automatically choose the .pdf or .eps format if available, or some other format otherwise. For HTML, one of the other formats is used instead. If a .pdf or .eps image is referred to with its file extension, the extension will be changed to .svg for HTML: \includegraphics{filename.pdf} % uses .svg in html \includegraphics{filename.eps} % uses .svg in html Prog pdftocairo To convert a PDF image to SVG, use the utility *pdftocairo*: PDF to SVG Enter ⇒ **pdftocairo -svg filename.pdf** Prog lwarpmk pdftosvg For a large number of images, use *lwarpmk*: Enter <sup>⇒</sup> **lwarpmk pdftosvg \*.pdf (or a list of filenames)** Prog lwarpmk epstopdf For EPS images converted to PDF using the package epstopdf, use Prog epstopdf epstopdf package Enter ⇒ **lwarpmk pdftosvg \*.PDF** to convert to SVG images. DVI latex When using DVI *latex*, it is necessary to convert EPS to PDF and then to SVG: Enter <sup>⇒</sup> **lwarpmk epstopdf \*.eps (or a list of filenames)** Enter <sup>⇒</sup> **lwarpmk pdftosvg \*.pdf (or a list of filenames)** PNG and JPG For PNG or JPGwhile using *pdflatex*, *lualatex*, or *xelatex*, the same file may be used in both print or HTML versions, and may be used with a file extension, but will also be used without the file extension if it is the only file of its base name. GIF GIF files may be used for HTML, but another format must also be provided for print output. file extension priorities If a file extension is not used, for HTML the file extension priorities are: SVG, GIF, PNG, then IPG.  $\triangle$  graphics vs. graphicx If using the older graphics syntax, use both optional arguments for \includegraphics. A single optional parameter is interpreted as the newer graphicx syntax. Note that  $\triangle$  viewport viewports are not supported by lwarp — the entire image will be shown.  $\triangle$  viewport For \includegraphics, avoid px and % units for width and height, or enclose them units for \includegraphics, avoid px and % units for width and height, or enclose them inside warpHTML environments. For font-proportional im fixed-sized images, use cm, mm, in, pt, or pc. Use the keys width=.5\linewidth, or similar for \textwidth or \textheight to give fixed-sized images proportional to a

6 by 9 inch text area. Do not use the scale option, since it is not well supported by

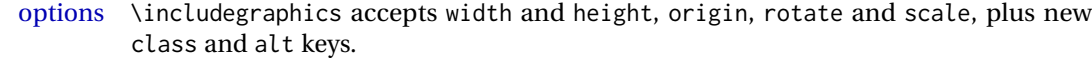

- HTML class With HTML output, \includegraphics accepts an optional class=xyz keyval combination, and if this is given then the HTML output will include that class for the image. The class is ignored for print output.
- HTML alt tags Likewise, the \includegraphics alt key adds an HTML alt tag to an image, and is ignored for print output. If not assigned, each image is given an alt tag of "(image)".

#### \rotatebox \rotatebox accepts the optional origin key.

 $\triangle$  browser support \rotatebox, \scalebox, and \reflectbox depend on modern browser support. The CSS3 standard declares that when an object is transformed the whitespace which they occupied is preserved, unlike LATEX, so expect some ugly results for scaling and rotating.

#### **9.8.1 tikz package**

Pkg tikz If using display math with tikzpicture or \tikz, along with matrices with the &  $\triangle$  displaymath and character, the document must be modified as follows:

matrices

\usepackage{tikz} \tikzset{every picture/.style={ampersand replacement=\&}}

and each instance of & in the tikz expression must be replaced with \&.

#### **9.8.2 grffile package**

Pkg grffile grffile is supported as-is. File types known to the browser are displayed, and unknown  $\triangle$  matching PDF and SVG file types are given a link. Each PDF image for print mode should be accompanied by an SVG, PNG, or JPG version for HTML.

#### **9.8.3 color package**

Pkg color color is superceded by xcolor, and lwarp requires several of the features of xcolor. When color is requested, xcolor is loaded as well.

#### **9.8.4 xcolor package**

\colorboxBlock and \fcolorboxBlock

Pkg xcolor \colorboxBlock and \fcolorboxBlock are provided for increased HTML compatibility, and they are identical to \colorbox and \fcolorbox in print mode. In HTML mode they place their contents into a <div> instead of a <span>. These <div>s are set to display: inline-block so adjacent \colorboxBlocks appear side-by-side in HTML, although text is placed before or after each.

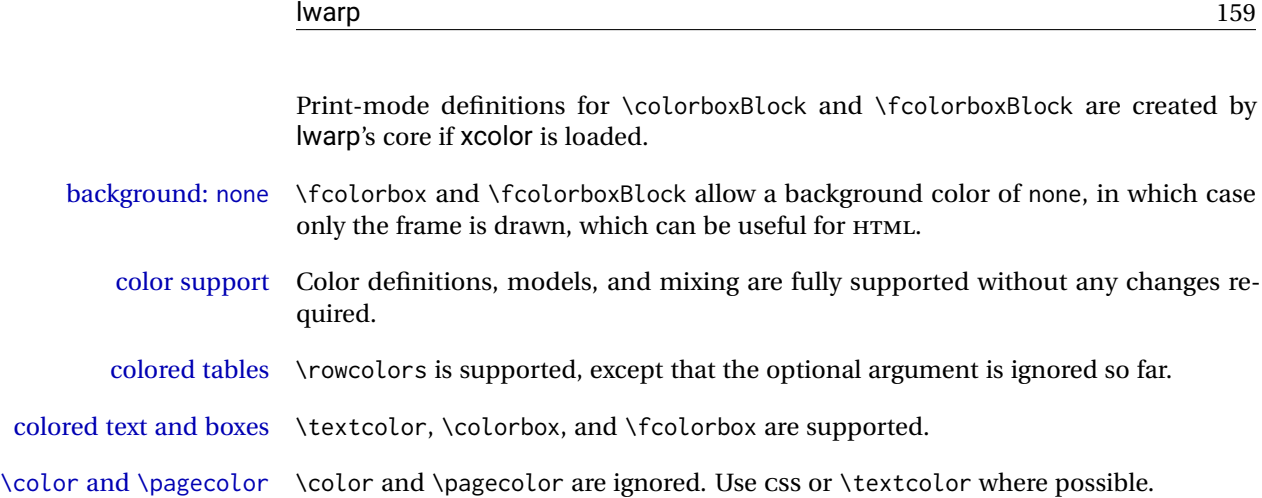

# **9.8.5 epstopdf package**

Pkg epstopdf Images with an .eps extension will be converted to .pdf. The HTML output uses the  $\triangle$  convert to .svg svg version, so use

Enter ⇒ **lwarpmk pdftosvg <listofPDFfiles>**

to generate .svg versions.

## **9.8.6 pstricks package**

Pkg pstricks All pstricks content should be contained inside a pspicture environment.

 $\triangle$  use pspicture

# **9.8.7 pdftricks package**

Pkg pdftricks The pdftricks image files <jobname>-fig\*.pdf must be converted to .svg, or else a  $\triangle$  convert image files missing file error will occur. The image files must also be converted again whenever they change. To convert the images:

Enter ⇒ **lwarpmk pdftosvg <jobname>-fig\*.pdf**

#### **9.8.8 psfrag package**

Pkg psfrag The psfrags environment is modified to use lateximage to encapsulate the image.  $\triangle$  use psfrags Always use a psfrags environment to contain any local \psfrag macros and the associated \includegraphics or \epsfig calls. Outside of a psfrags environment, psfrags adjustments will not be seen by lwarp.

 $\triangle$  Tip: Use a mono-spaced font for the tags in the EPS file.

# **9.8.9 pstool package**

Pkg pstool \graphicspath is ignored, and the file directory must be stated.

 $\triangle$  path and filename The filename must not have a file extension.

Use

Enter ⇒ **lwarpmk html**

followed by

Enter ⇒ **lwarpmk limages**

#### **9.8.10 asymptote package**

Pkg asymptote To compile:

.

```
pdflatex project.tex
asy project-*.asy
pdflatex project.tex
```
lwarpmk print asy project-\*.asy lwarpmk print1 lwarpmk print1

lwarpmk html asy project\_html-\*.asy lwarpmk html1 lwarpmk html1 lwarpmk limages

#### **9.8.11 overpic package**

Pkg overpic The macros \overpicfontsize and \overpicfontskip are used during HTML genera- $\triangle$  scaling tion. These are sent to \fontsize to adjust the font size for scaling differences between the print and HTML versions of the document. Renew these macros before using the overpic and Overpic environments.

# **9.9 Tabbing**

The tabbing environment works, except that SVG math and lateximages do not yet work inside the environment.

 $\triangle$  math in tabbing If math is used inside tabbing, place tabbing inside a lateximage environment, which

will render the entire environment as a single SVG image.

# **9.10 Tabular**

# <span id="page-160-0"></span>**9.10.1 tabular environment**

Tabular mostly works as expected, but pay special attention to the following, especially if working with environments, macros inside tabulars, multirows, \* column specifiers, siunitx S columns, or the packages multirow, longtable, supertabular, or xtab.

# **Defining macros and environments:**

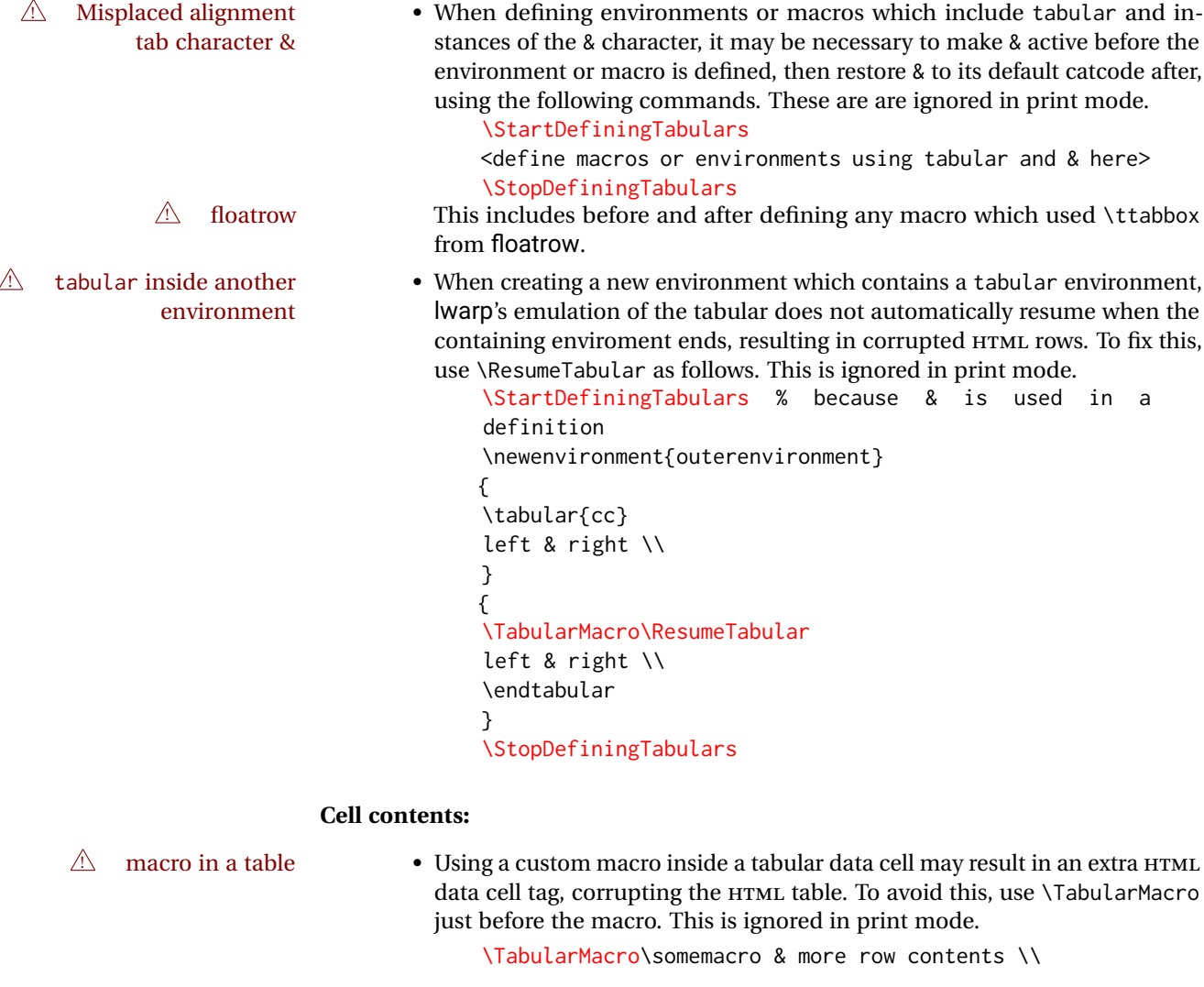

# **Column specifiers:**

 $\mathbb{A}$  \* column specification • \* in a column specification is not used (so far). Repeat the column type the correct number of times.

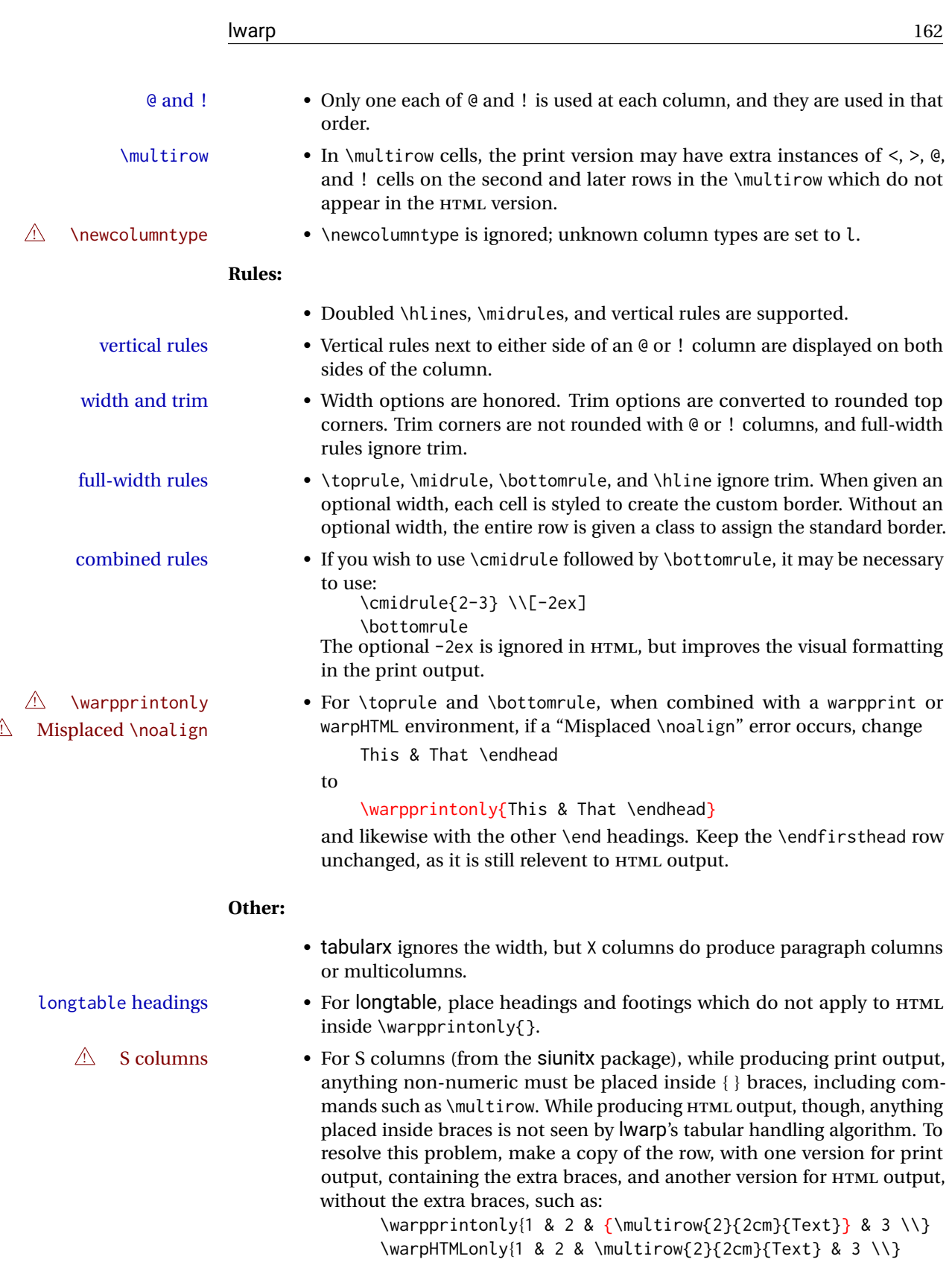

**9.10.2 multirow package**

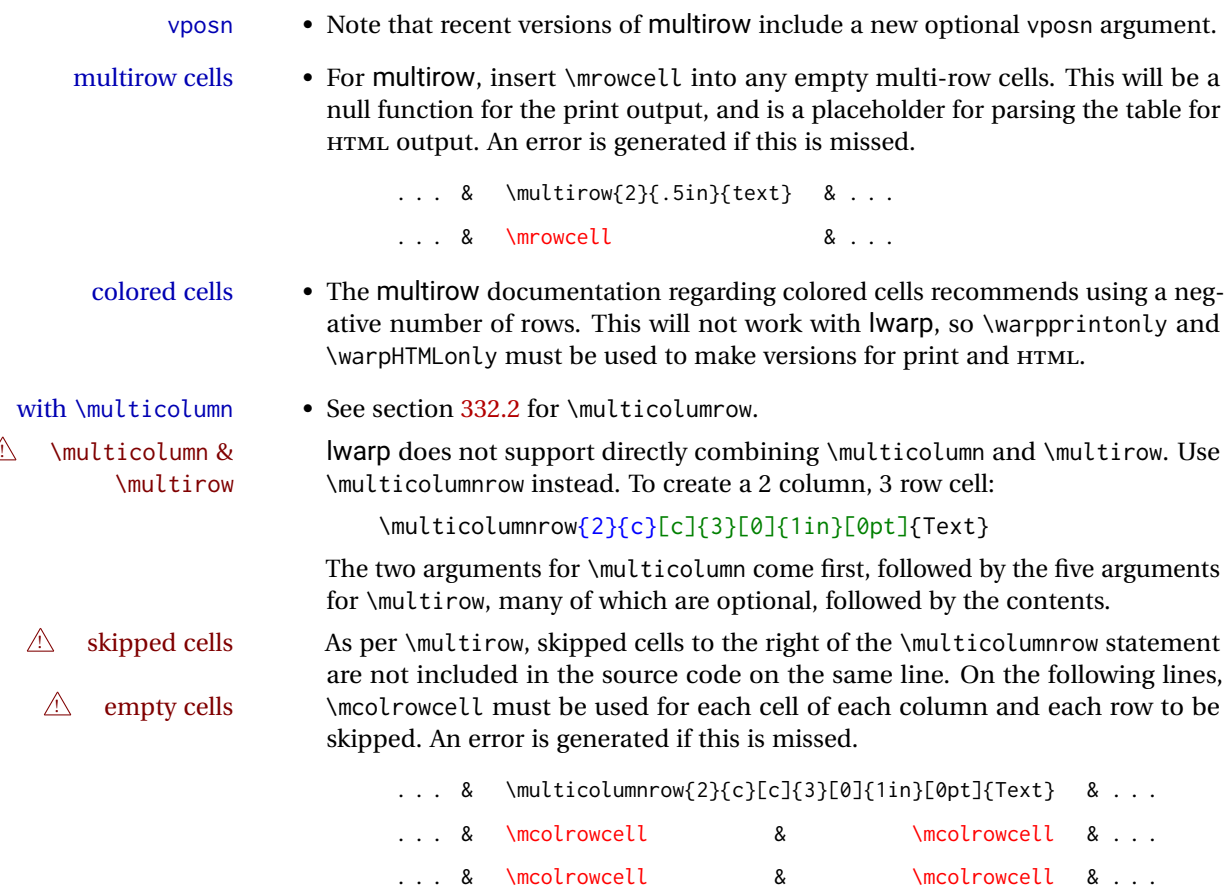

# **9.10.3 longtable package**

Pkg longtable Use one of either \endhead or \endfirsthead for both print and HTML, and use a \warpprintonly macro to disable the other head phrase, and also the \endfoot and \endfirstfoot phrases. (See section [9.10.4](#page-163-0) if using threeparttablex.)

```
\begin{longtable}{ [column specifiers] }
[ . . . ] \endfirsthead % or \endhead, for print and HTML
\warpprintonly{ % not used in HTML
 [ . . . ] \endhead % or \endfirsthead
 [ . . . ] \endfoot
 [ <lastfoot macros> ] \endlastfoot
}
. . . table contents . . .
\warpHTMLonly{
 [ <lastfoot macros> ] % HTML last footer, without \endfoot
                                             % or \endlastfoot.
}
\end{longtable}
```
 $\triangle$  Misplaced \noalign Use the \warpprintonly macro instead of the warpprint environment. Doing so helps avoid "Misplaced \noalign." when using \begin{warpprint}.

 $\triangle$  \kill \kill is ignored, place a \kill line inside

\begin{warpprint} . . . \end{warpprint}

or place it inside \warpprintonly.

 $\triangle$  lateximage longtable is not supported inside a lateximage.

#### <span id="page-163-0"></span>**9.10.4 threeparttablex package**

Pkg threeparttablex threeparttablex is used with longtable and booktabs as follows:

```
\begin{longtable}{ [column specifiers] }
[ . . . ] \endfirsthead % or \endhead, for print and HTML
\warpprintonly{ % not used in HTML
  [ . . . ] \endhead % or \endfirsthead
  [ . . . ] \endfoot
  \bottomrule \insertTableNotes \endlastfoot
}
. . . table contents . . .
\warpHTMLonly{ % HTML last footer
  \bottomrule
  \UseMinipageWidths % optional
  \insertTableNotes
  \endlastfoot
}
\end{longtable}
```
table width The table notes are created using a \multicolumn. By default the width is not specified to the browser, so long table notes can cause the table to be spread out horizontally. For HTML output, lwarp guesses the width of the table depending on the number of columns, then restricts its guess to a min/max range. To use this guess for the width of the table notes, use \UseMinipageWidths before \insertTableNotes. The width is then specified, and in many cases the result is an improvement in overall table layout.

#### **9.10.5 supertabular and xtab packages**

Pkg supertabular For \tablefirsthead, etc., enclose them as follows:

Pkg xtab  $\triangle$  Misplaced alignment tab character &

\StartDefiningTabulars \tablefirsthead . . . \StopDefiningTabulars

See section [9.10.1.](#page-160-0)

 $\triangle$  lateximage supertabular and xtab are not supported inside a lateximage.

# **9.10.6 colortbl package**

Pkg colortbl Only use \rowcolor and \cellcolor at the start of a row, in that order.

 $\triangle$  row/cell color colortbl ignores the overhang arguments.

#### **9.10.7 ctable package**

 $\triangle$  Misplaced alignment Use \StartDefiningTabulars before one or more \ctables, and \StopDefiningTabulars tab character & after. These change the meaning of the ampersand & character.

# **9.10.8 bigdelim package**

Pkg bigdelim \ldelim and \rdelim use \multirow, so \mrowcell must be used in the proper number  $\triangle$  use \mrowcell of empty cells in the same column below \ldelim or \rdelim, but not in cells which are above or below the delimiter:

```
\begin{tabular}{lll}
\langle \text{empty} \rangle & a & b \\
\ldelim{\{}{3}{.25in}[left ] & c & d \\
\mrowcell & e & f \\
\mrowcell & g & h \\
<empty> & i & j \\
\end{tabular}
 \leftarrow a b
 left
      \Bigg\}\overline{\mathcal{L}}Ĵ,
         c d
         e f
         g h
 <-> i j
```
# **9.11 Floats**

#### **9.11.1 Float contents alignment**

 $\triangle$  figure & table \centering, etc. are honored in a figure or table if they are the first command inside alignment the float:

```
\begin{table*}
\centering
\caption{A Table}
. . .
```
# **9.11.2 float, trivfloat, and/or algorithmicx together**

Pkg float If using \newfloat, trivfloat, and/or algorithmicx together, see section [475.1.](#page-943-0) Pkg trivfloat Pkg algorithmicx  $\triangle$  package conflicts **9.11.3 caption and subcaption packages** Pkg caption To pass options to caption, select the options before loading lwarp: Pkg subcaption  $\triangle$  options \documentclass{article} . . . \PassOptionsToPackage{options\_list}{caption} . . .

> \usepackage{lwarp} . . . \usepackage{caption}

 $\triangle$  numbering To ensure proper float numbering, set caption positions such as:

```
\captionsetup[figure]{position=bottom}
\captionsetup[subfigure]{position=bottom}
\captionsetup[table]{position=top}
\captionsetup[subtable]{position=top}
```
Similarly for longtable. These positions depend on where the user places the \caption command inside each float.

# **9.11.4 subfig package**

Pkg subfig

 $\triangle$  lof/lotdepth At present, the package options for lofdepth and lotdepth are not working. These counters must be set separately after the package has been loaded.

> In the document source, use \hfill and \hspace\* subfig>inline between subfigures to spread them apart horizontally. The use of other forms of whitespace may cause paragraph tags to be generated, resulting in subfigures appearing on the following lines instead of all on a single line.

#### **9.11.5 floatrow package**

Pkg floatrow Use \StartDefiningTabulars and \StopDefiningTabulars before and after defining  $\triangle$  Misplaced alignment tab character & macros using \ttabbox with a tabular inside. See section [9.10.1.](#page-160-0) When combined with the subfig package, while inside a subfloatrow \ffigbox and ! subfig package \ttabbox must have the caption in the first of the two of the mandatory arguments. The emulation of floatrow does not support \FBwidth or \FBheight. These values are  $\triangle$  \FBwidth, \FBheight pre-set to .3\linewidth and 2in. Possible solutions include:

- Use fixed lengths. Iwarp will scale the HTML lengths appropriately.
- Use warpprint and warpHTML environments to select appropriate values for each case.
- Inside a warpHTML environment, manually change \FBwidth or \FBheight before the \ffigbox or \ttabbox. Use \FBwidth or \FBheight normally afterwards; it will be used as expected in print output, and will use your custom-selected value in HTML output. This custom value will be used repeatedly, until it is manually changed to a new value.

#### **9.11.6 keyfloat package**

Pkg keyfloat If placing a \keyfig[H] inside a keywrap, use an absolute width for \keyfig, instead of  $\triangle$  keywrap lw-proportional widths. (The [H] option forces the use of a minipage, which internally adjusts for a virtual 6-inch wide minipage, which then corrupts the lw option.)

# **9.12 KOMA-SCRIPT classes**

Cls komascript Many features are ignored during the HTML conversion. The goal is source-level compatibility.

> \titlehead, \subject, \captionformat, \figureformat, and \tableformat are not yet emulated.

 $\triangle$  Not fully tested! Please send bug reports!

Some features have not yet been tested. Please contact the author with any bug reports.

# **9.13 MEMOIR class**

Cls memoir While emulating memoir, lwarp pre-loads a number of packages (section [519.1\)](#page-984-0). This  $\triangle$  options clash can cause an options clash when the user's document later loads the same packages with options. To fix this problem, specify the options before loading lwarp:

```
\documentclass{memoir}
. . .
\PassOptionsToPackage{options_list}{package_name}
. . .
\usepackage{lwarp}
. . .
\usepackage{package_name}
```
 $\triangle$  version numbers memoir emulates a number of packages, and declares a version date for each which often does not match the date of the corresponding freestanding package. This can cause warnings about incorrect version numbers. Since lwarp is intended to support the freestanding packages, which are often newer than the date declared by memoir, it is hoped that memoir will update and change its emulated version numbers to match. \verbfootnote is not supported.

\newfootnoteseries, etc. are not supported.

lwarp loads pagenote to perform memoir's pagenote functions, but there are minor differences in \pagenotesubhead and related macros.

Poem numbering is not supported.

The verbatim environment does not yet support the memoir enhancements. It is currently recommended to load and use fancyvrb instead.

The memoir glossary system is not yet supported by *lwarpmk*. The glossaries package may be used instead, but does require the glossary entries be changed from the memoir syntax to the glossaries syntax.

# <span id="page-167-0"></span>**9.14 International languages**

 $\triangle$  section and file names If using *pdflatex* with the setting \booltrue{FileSectionNames}, non-ASCII text in section names can result in corrupted HTML file names. *pdflatex* may be used if setting \boolfalse{FileSectionNames}, in which case HTML file numbers will be generated.

> For correct HTML file names, use *xelatex*, *lualatex*, or dedicated document classes/ engines.

(As of this writing, this warning is only relevent to the kotex package.)

#### **9.15 Miscellaneous packages**

#### **9.15.1 verse and memoir**

 $P_{\text{kg}}$  verse When using verse or memoir, always place a \\ after each line.

Cls memoir The documentation for the verse and memoir packages suggest defining an \attrib \attrib command, which may already exist in current documents, but it will only work for print output. lwarp provides \attribution, which works for both print and HTML output. To combine the two so that \attrib is used for print and \attribution is used for HTML:

> \begin{warpHTML} \let\attrib\attribution \end{warpHTML}

Len \HTMLvleftskip Len \HTMLleftmargini

Len \vleftskip These lengths are used by verse and memoir to control the left margin, and they Len \vleftmargini may already be set by the user for print output. New lengths \HTMLvleftskip and \HTMLleftmargini are provided to control the margins in HTML output. These new lengths may be set by the user before any verse environment, and persist until they are manually changed again. One reason to change \HTMLleftmargini is if there is a wide \flagverse in use, such as the word "Chorus", in which case the value of \HTMLleftmargini should be set to a wide enough length to contain "Chorus". The default is wide enough for a stanza number.

 $\triangle$  spacing Horizontal spacing relies on *pdftotext*'s ability to discern the layout (-layout option) of the text in the HTML-tagged PDF output. For some settings of \HTMLleftmargini or \HTMLleftskip the horizontal alignment may not work out exactly, in which case a label may be shifted by one space.

#### **9.15.2 newclude package**

Pkg newclude newclude modifies \label in a non-adaptive way, so newclude must be loaded before  $\mathbb{A}$  loading lwarp is loaded:

```
\documentclass{article}
. . . <font setup>
\usepackage{newclude}
\usepackage[warpHTML]{lwarp}
. . .
```
# **9.15.3 babel package**

Pkg babel When French is used, the caption separator is changed to a dash. The following may  $\triangle$  \CaptionSeparator be used to restore it to a colon: \renewcommand\*{\CaptionSeparator}{:~} punctuation spaces Also when French is used, lwarp creates fixed-width space around punctuation by patching \FBcolonspace, \FBthinspace, \FBguillspace, \FBmedkern, \FBthickkern, \FBtextellipsis, and the tilde. If the user's document also changes these parameters,  $\triangle$  customized spacing the user's changes should be placed inside a warpprint environment so that the user's changes do not affect the HTML output. **9.15.4 polyglossia package** Pkg polyglossia lwarp uses cleveref, which has some limitations when using polyglossia, possibly resulting in the error ! Undefined control sequence. . . . \@begindocumenthook To test compatibility, add \usepackage{cleveref} near the end of the preamble (as the last package to be loaded), and try to compile the print version. It may be necessary to set \setdefaultlanguage{english} or some other language supported by cleveref, then select other languages using \setotherlanguages.

Once the print version works with cleveref and polyglossia, the HTML version should work as well using lwarp.

#### **9.15.5 todonotes and luatodonotes packages**

Pkg todonotes The documentation for todonotes and luatodonotes have an example with a todo Pkg luatodonotes inside a caption. If this example does not work it will be necessary to move the todo outside of the caption.

#### **9.15.6 fixme**

Pkg fixme External layouts (\fxloadlayouts) are not supported.

 $\triangle$  external layouts User control is provided for setting the HTML styling of the "faces". The defaults are as follows, and may be changed in the preamble after fixme is loaded:

```
\def\FXFaceInlineHTMLStyle{font-weight:bold}
\def\FXFaceEnvHTMLStyle{font-weight:bold}
\def\FXFaceSignatureHTMLStyle{font-style:italic}
\def\FXFaceTargetHTMLStyle{font-style:italic}
```
#### **9.15.7 chemfig package**

If using \polymerdelim to add delimiters to a \chemfig, wrap both inside a single lateximage:

```
\begin{lateximage}[(-chemfig-~\packagediagramname)]
\chemfig{...}
\polymerdelim[. . . ]{. . . }
\end{lateximage}
```
#### **9.15.8 chemformula package**

 $\triangle$  chemformula with chemformula works best without MATHJAX. If MATHJAX is used, \displaymathother MATHJAX must be used before array, and then \displaymathnormal may be used after. (The chemformula package adapts to array, but does not know about MATHJAX, and MATH-JAX does not know about chemformula.)

> While using MATHJAX, \displaymathother may also be used for other forms of display and inline math which contain chemformula expressions.

#### **9.15.9 mhchem package**

See section [321.](#page-806-0)

# **9.15.10 xparse package**

Pkg xparse To remove from the log any warnings about redeclaring objects, place the following before lwarp is loaded:

\usepackage[log-declarations=false]{xparse}

# **9.15.11 kotex package**

Pkg kotex See section [9.14](#page-167-0) regarding *pdflatex* and Korean section names.

 $\triangle$  Korean section names

# **10 Compiling using custom shell commands**

lwarp and *lwarpmk* try to make it easy to process print and HTML compilation tasks in most situations. Depending on the operating system, command-line options, TEX engine, and lwarp options, the commands **lwarpmk print** and **lwarpmk html** are automatically set up to correctly recompile the project. These actions may be overridden using lwarp options, thus allowing the use of packages such as perltex and pythontex.

# **10.1 Command options**

Opt PrintLatexCmd The lwarp options PrintLatexCmd and HTMLLatexCmd are used to set customized com-Opt HTMLLatexCmd mands to be executed by **lwarpmk print** and **lwarpmk html**.

- **PrintLatexCmd** should be set to shell commands which take project.tex and generate project.pdf.
- **HTMLLatexCmd** should be set to take project\_html.tex and generate project\_html.pdf. *lwarpmk* will then take project\_html.pdf and automatically convert it and generate project.html.

# **10.2 Literal character macros**

The lwarp package options are parsed by TEX, and so some characters require the use of a special macro to represent them. See table [7.](#page-172-0) \LWRopquote and \LWRopseq may be used to increase operating-system portability. \jobname must have \_html appended for processing HTML. \space may be necessary between other macros.

 $\triangle$  macro not found To use these macros, either kvoptions-patch must be loaded before lwarp:

```
\usepackage{kvoptions-patch}
\usepackage[
   PrintLatexCmd={ ... } ,
   HTMLLatexCmd={ ... }
]{lwarp}
```
<span id="page-172-0"></span>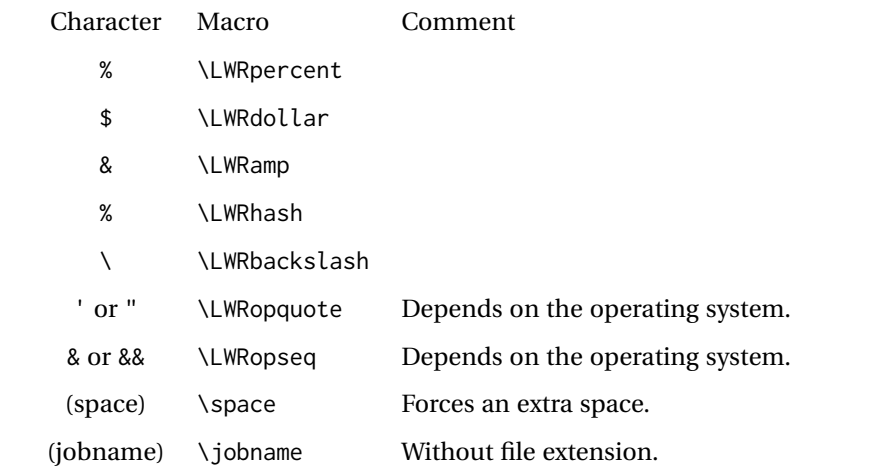

Table 7: Literal character macros

or \lwarpsetup must be used to set PrintLatexCmd and HTMLLatexCmd:

```
\usepackage[...]{lwarp}
\lwarpsetup{
 PrintLatexCmd=
     {
          latex tm \LWRopseq
          dvips -o tm-pics.ps tm.dvi \LWRopseq
          ps2pdf tm-pics.ps \LWRopseq
          pdflatex tm.tex
     } ,
 HTMLLatexCmd=
     {
          latex tm_html \LWRopseq
          dvips -o tm_html-pics.ps tm_html.dvi \LWRopseq
          ps2pdf tm_html-pics.ps \LWRopseq
          pdflatex tm_html.tex
     }
}
```
# **10.3** *latexmk*

Prog latexmk If *latexmk* is used for a project, it may be easiest to continue using it.

**latexmk project.tex** would create project.pdf as normal.

**latexmk project\_html.tex** would create project\_html.pdf, then

**lwarpmk pdftohtml project\_html.pdf** would take project\_html.pdf and convert it to project.html.

Pkg sagetex *latexmk* may simplify the use of packages such as sagetex.

# **10.4 perltex package**

Pkg perltex The lwarp package option settings to use perltex would be similar to:

\usepackage[

```
PrintLatexCmd={perltex -latex=pdflatex project.tex} ,
HTMLLatexCmd={perltex -latex=pdflatex project_html.tex},
. . .
```
]{lwarp}

. . .

 $\triangle$  "impure" math Place perltex math expressions between \displaymathother and \displaymathnormal, or \inlinemathother and \inlinemathnormal. See section [9.7.9.](#page-154-0)

# **10.5 pythontex package**

Pkg pythontex An example using pythontex:

```
\usepackage[
  . . .
  PrintLatexCmd={
    pdflatex project.tex \LWRopseq
    pythontex project \LWRopseq
    pdflatex project.tex
  } ,
  HTMLLatexCmd={
    pdflatex project_html.tex \LWRopseq
    pythontex project_html \LWRopseq
    pdflatex project_html.tex
  } ,
  . . .
]{lwarp}
```
Another possibility is to use *latexmk*, placing the **latexmk . . .** commands in the PrintLatexCmd and HTMLLatexCmd options. While using these options, the lwarp option latexmk would not be used.

No attempt has yet been made to make pythontex robust with HTML output. Some  $\triangle$  "impure" math math objects must be surrounded by \displaymathother ...\displaymathnormal, or \inlinemathother ...\inlinemathnormal. Displays of code may have to be enclosed  $\triangle$  HTML look-alike inside a lateximage environment to prevent  $\lt$ ,  $>$  and similar from being interpreted by the browser as HTML entities.

# **10.6 Other packages**

Pkg sympytex Other packages such as sympytex and rterface would be set up similar to pythontex,

Pkg rterface

and the same warnings would apply.

#### **10.7** *make* **program**

Prog make To use lwarp with the make program, have the makefile take project.tex and generate the print version project.pdf, as normal. \usepackage{lwarp} must be used, and it generates lwarpmk.conf when the print version is created.

> To generate HTML, first have project\_html.tex be compiled to generate project\_html.pdf. This must be in PDF format. Finally, have project\_html.pdf be converted to HTML using **lwarpmk pdftohtml project\_html.pdf**, and convert SVG math with **lwarpmk limages**.

# **10.8 UTF-8 locale**

! UTF-8 locale *lwarpmk* uses the *texlua* program, which sets the "locale" to "C", including for external operating-system calls such as when executing **lwarpmk html**. In some cases, an external program called from the user's document may require the use of a UTF-8 "locale". For UNIX-related operating systems, it may be required to use lwarp's custom compilation options to add a locale change:

```
\usepackage{lwarp}[
  PrintLatexCmd={
    env LC_CTYPE=en_US.UTF-8
      xelatex --shell-escape project.tex
  }
  HTMLLatexCmd={
    env LC_CTYPE=en_US.UTF-8
      xelatex --shell-escape project_html.tex
  }
]
```
Pkg ditaa The only example seen so far where this is required is the ditaa package, where the locale change allows the use of UTF-8 with XeLATEX and ditaa. To use LuaLATEX instead, the locale change would have to be made inside the ditaa package where its calls the *ditaa* program.

# <span id="page-175-0"></span>**11 EPUB conversion**

lwarp does not produce EPUB documents, but it may be told to modify its HTML output to greatly assist in the conversion. An external program may then be used to finish the conversion to EPUB.

<meta> author To assign the author's name for regular lwarp HTML files, and also for the EPUB, use \HTMLAuthor {h*name*i}. This assigns the name to the <meta> author element. It may be set empty, and it defaults to \theauthor.

> A special boolean is provided to simplify the process of converting lwarp HTML output to EPUB:

FormatEPUB Bool FormatEPUB FormatEPUB changes HTML output for easy EPUB conversion via an Default: false external program. Removes per-file headers, footers, and nav. Adds footnotes per chapter/section.

To help convert lwarp HTML output to EPUB, add

\booltrue{FormatEPUB}

to the project's source preamble after \usepackage{lwarp}. The EPUB version of the document cannot co-exist with the regular HTML version, so

```
Enter ⇒ lwarpmk cleanall
Enter ⇒ lwarpmk html
Enter ⇒ lwarpmk limages
```
to recompile with the FormatEPUB boolean turned on. Several changes are then made to the HTML output:

- Headers, footers, and navigation are removed at file splits.
- Any accumulated footnotes are printed at the bottom of each section.

The resulting files will be ready to be loaded into an EPUB conversion program, such *Calibre* as the open-source program *Calibre* (<https://calibre-ebook.com/>).

The EPUB conversion program must know what order the files are included. For lwarp  $\triangle$  search order projects, set the EPUB conversion software to do a breadth-first search of the files. For *Calibre*, this option is found in

# **Preferences** → **Plugins** → **File type plugins** → **HTML to Zip**

Check the box Add linked files in breadth first order. Set the document encoding as  $\triangle$  encoding ut f-8, which is what lwarp generates for HTML, even if the original printed document uses some other encoding.

The EPUB-conversion program must also know where the section breaks are located.  $\triangle$  section breaks For a list of lwarp's section headings, see table [9.](#page-194-0) For example, an article class document would break at \section, which is mapped to HTML heading level <h4>, whereas a book class document would break at \chapter, which is HTML heading level <h3>. For *Calibre*, this option is found in

# **Preferences** → **Conversion (Common Options)** → **Structure Detection** → **Detect chapters at (XPath expression)**

Select the "magic wand" to the right of this entry box, and set the first entry

#### **Match HTML tags with tag name:**

to "h4". (Or "h3" for document classes with \chapters.) The Detect chapters at field should then show

**//h:h4** — or — **//h:h3**

This option is also available on the main tool bar at the Convert books button.

Once these settings have been made, the lwarp-generated HTML files may be loaded by *Calibre*, and then converted to an EPUB.

#### MATHJAX *support*

MATHJAX may be used in EPUB documents. Some e-readers include MATH-JAX, but any given reader may or may not have a recent version, and may or may not include extensions such as support for siunitx.

lwarp adds some modifications to MathML to support equations numbered by chapter. These modifications may not be compatible with the e-reader's version of MATHJAX, so lwarp requests that a known version be loaded instead. In some cases chapter numbering of equations still doesn't work.

Until math support in EPUB documents is improved, it is recommended to use SVG images instead of MATHJAX, especially for equations numbered by chapter, or where siunitx support is important.

# **12 Word-processor conversion**

lwarp may be told to modify its HTML output to make it easier to import the HTML document into a word processor. At the time of this writing, it seems that LIBREOFFICE works best at preserving table layout, but it still has some limitations, such as an inability to automatically assign figure and table frames and captions according to user-selected HTML classes. lwarp provides some assistance in locating these frame boundaries, as shown below.

# **12.1 Activating word-processor conversion**

A special boolean is provided to simplify the process of converting lwarp HTML output to EPUB:

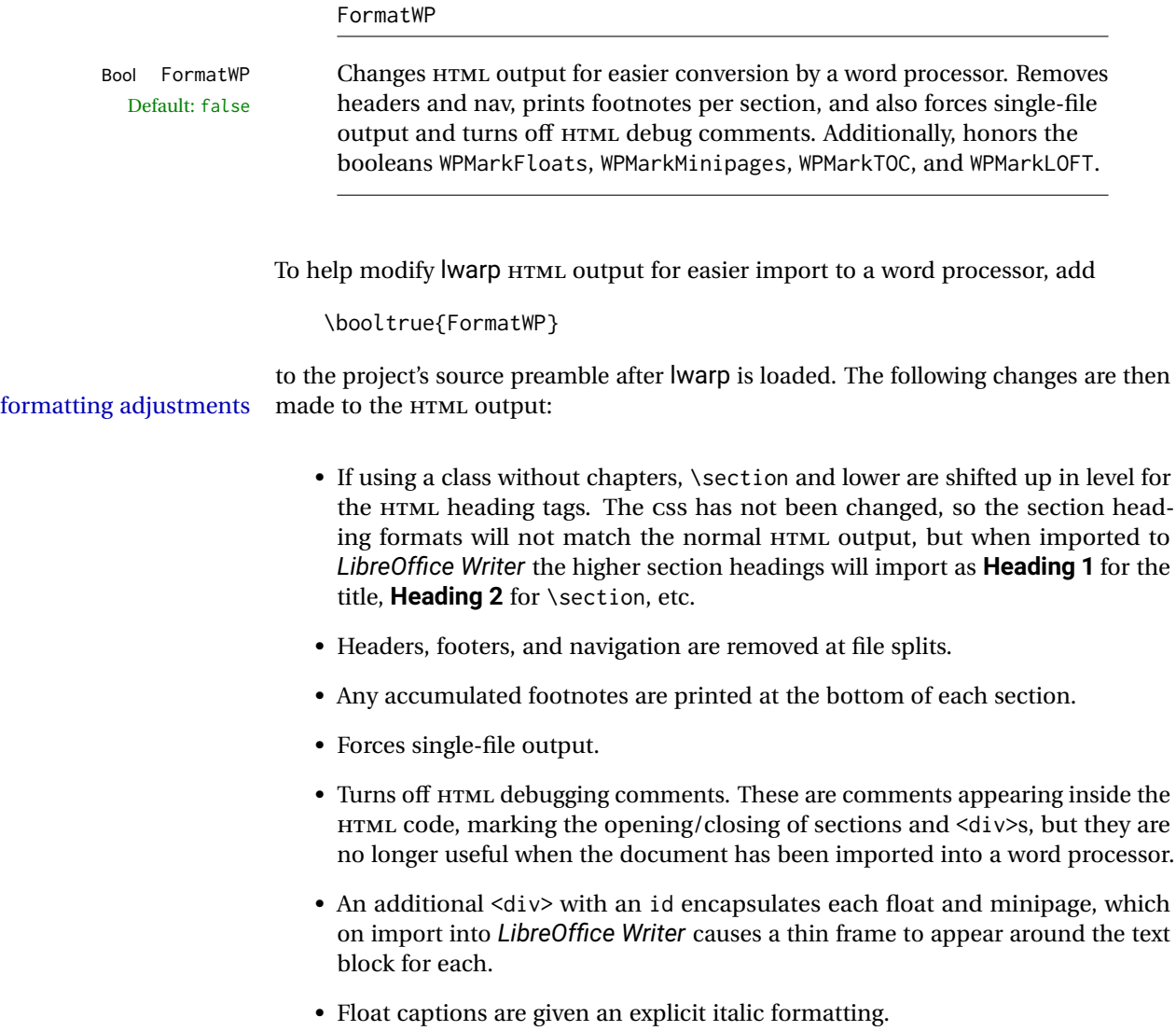

- Tabular rule borders are made explicit for *LibreOffice Writer*. LIBREOFFICE displays a light border around each cell while editing, even those which have no border when printed, and lwarp also uses a light border for thin rules, so it will be best to judge the results using the print preview instead of while editing in LIBREOFFICE.
- \includegraphics and SVG math width and height are made explicit for LIBRE-OFFICE.
- \hspace is approximated by a number of \quads, and rules are approximated by a number of underscores.
- Explicit HTML styles are given to:
	- **–** \textsc, etc.
	- **–** \underline, soul and ulem markup.
	- **–** center, flushleft, flushright.
	- **–** \marginpar, keyfloat, sidenotes, floatflt, and wrapfig.
	- **–** fancybox \shadowbox, etc.
	- **–** The LATEX and TEX logos.
- Honors several booleans:

**WPMarkFloats:** Marks the begin and end of floats. **WPMarkMinipages:** Marks the begin and end of minipages. **WPMarkTOC:** Marks the location of the Table of Contents. **WPMarkLOFT:** Marks the locations of the List of Figures/Tables. **WPMarkMath:** Prints LATEX math instead of using images. **WPTitleHeading:** Adjusts title and section headings.

Several of these may be used to add markers to the HTML text which help determine where to adjust the word processor document after import.

# **12.2 Additional modifications**

WPMarkFloats

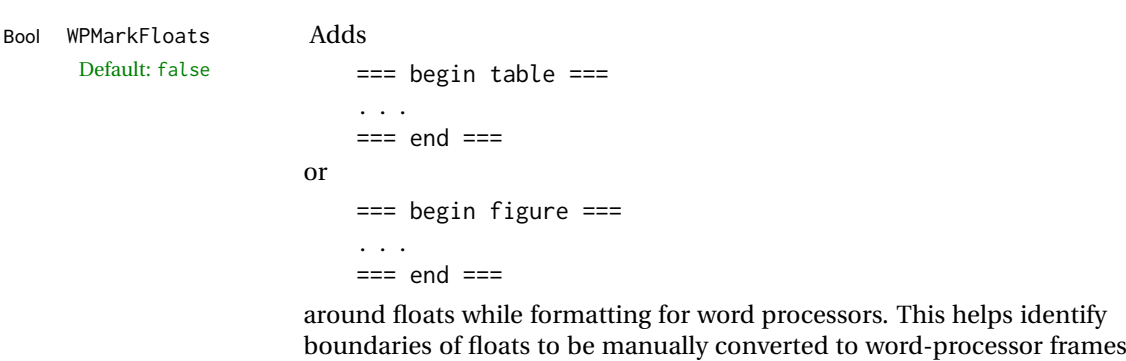

boundaries of floats to be manually converted to word-processor frames and captions.

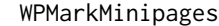

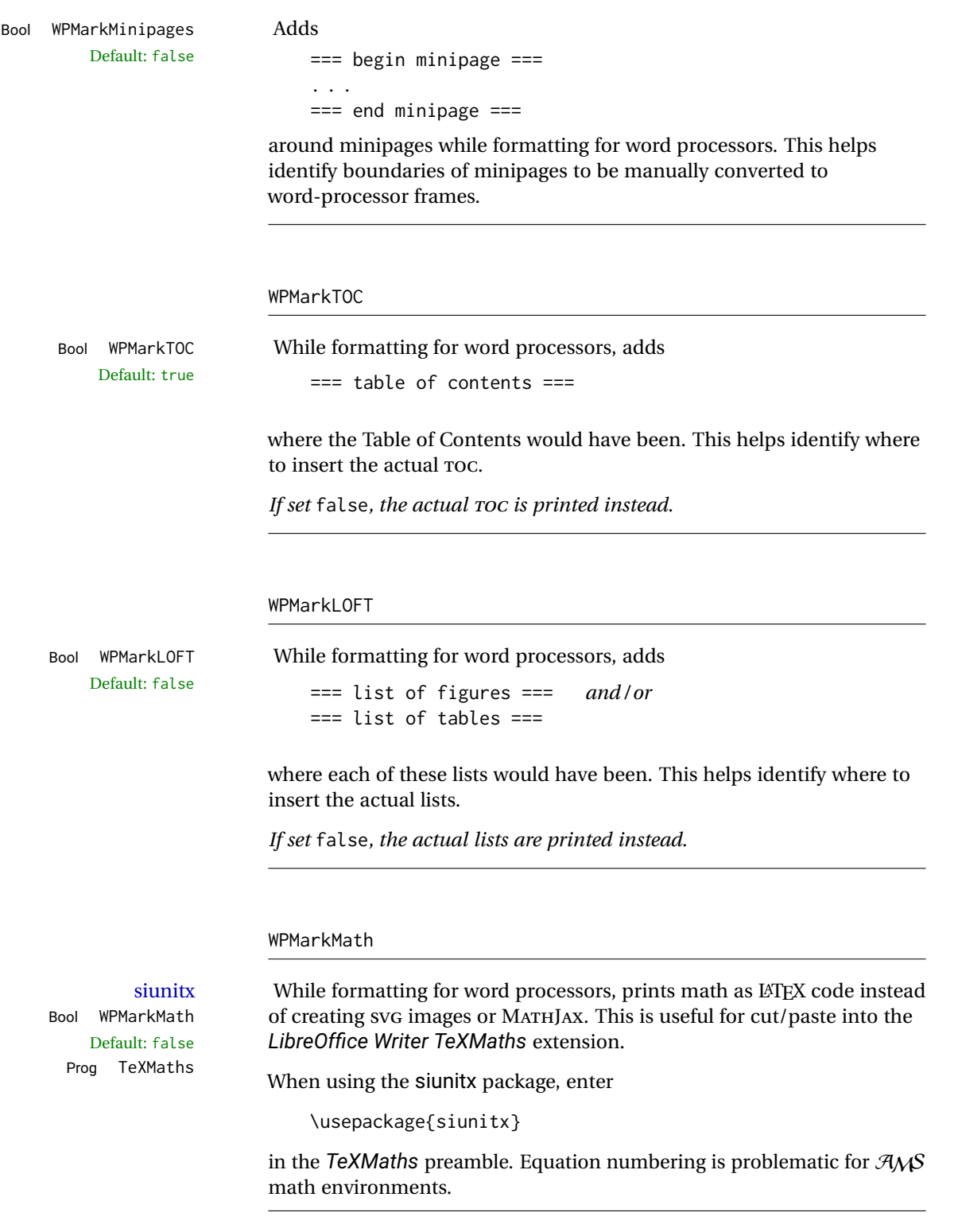
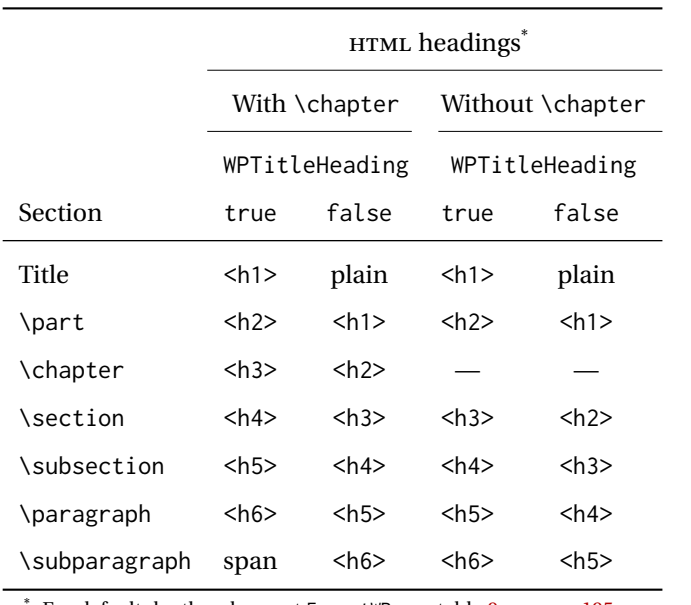

<span id="page-180-0"></span>Table 8: Section HTML headings for word-processor conversion

For default depths when not FormatWP, see table [9](#page-194-0) on page [195.](#page-194-0)

#### WPTitleHeading

Default: false section headings

Bool WPTitleHeading While formatting for word processors, true sets the document title to <h1>, which is expected for HTML documents, but also causes the lower-level section headings to start at **Heading 2** when imported into LIBREOFFICE. Set to false to cause the title to be plain text, and the section headings to begin at **Heading 1**.

See table [8](#page-180-0) on page [181.](#page-180-0)

### **12.3 Recommendations**

TOC, LOF, LOT For use with *LibreOffice Writer*, it is recommended to:

- 1. Set \booltrue{FormatWP}
- 2. Set \booltrue{WPMarkTOC} and \boolfalse{WPMarkLOFT}
- 3. Use lwarp to generate the HTML document.
- 4. Copy/paste from the HTML document into an empty *LibreOffice Writer* document.
- 5. Manually insert a LIBREOFFICE TOC in the LIBREOFFICE document.
- 6. Manually add frames around each float, adding a caption which is cut/pasted from each float's simulated caption.
- 7. Manually create cross references.

This process yields a document with an actual LIBREOFFICE Table of Contents, but a simulated List of Figures and List of Tables.

siunitx For siunitx, remember to adjust the preamble as mentioned above.

LO view border options LIBREOFFICE has options in the **View** menu to turn on/off the display of thin borders around table cells and text objects.

### **12.4 Limitations**

Floats and captions are not explicitly converted to LIBREOFFICE floats with their own captions. Floats are surrounded by a thin frame in the LIBREOFFICE editor, and may be marked with WPMarkFloats, but are not given a proper LIBREOFFICE object frame. Captions are given an explicit italic formatting, but not a proper LIBREOFFICE paragraph style.

Cross references are not actual LIBREOFFICE linked cross references.

The List of Figures and List of Tables are not linked. The pasted pseudo LOF and LOT match the numbering of the LATEX and HTML versions.

Equation numbering is not automatic, but the equation numbers in SVG math will match the LATEX and HTML output. SVG math is recommended when using the  $A_{\mathcal{M}}S$ environments, which may have multiple numbered equations per object.

As of when last checked, LIBREOFFICE ignores the following:

- Minipage alignment.
- Tabular cell vertical alignment.
- Image rotation and scaling.
- Rounded border corners, which are also used by:
	- **–** \textcircled
	- **–** booktabs trim
- \hspace and rules, also used by algorithmic.
- Coloring of text decorations, used by soul and ulem.
- Overline text decoration, used by romanbar.

LIBREOFFICE also has limitations with frames and backgrounds:

- Multiple lines in an object are framed individually instead of as a whole.
- Nested frames are not handled correctly.
- Images inside boxes are not framed correctly.
- Spans with background colors and frames are not displayed correctly.

# **13 Modifying lwarp**

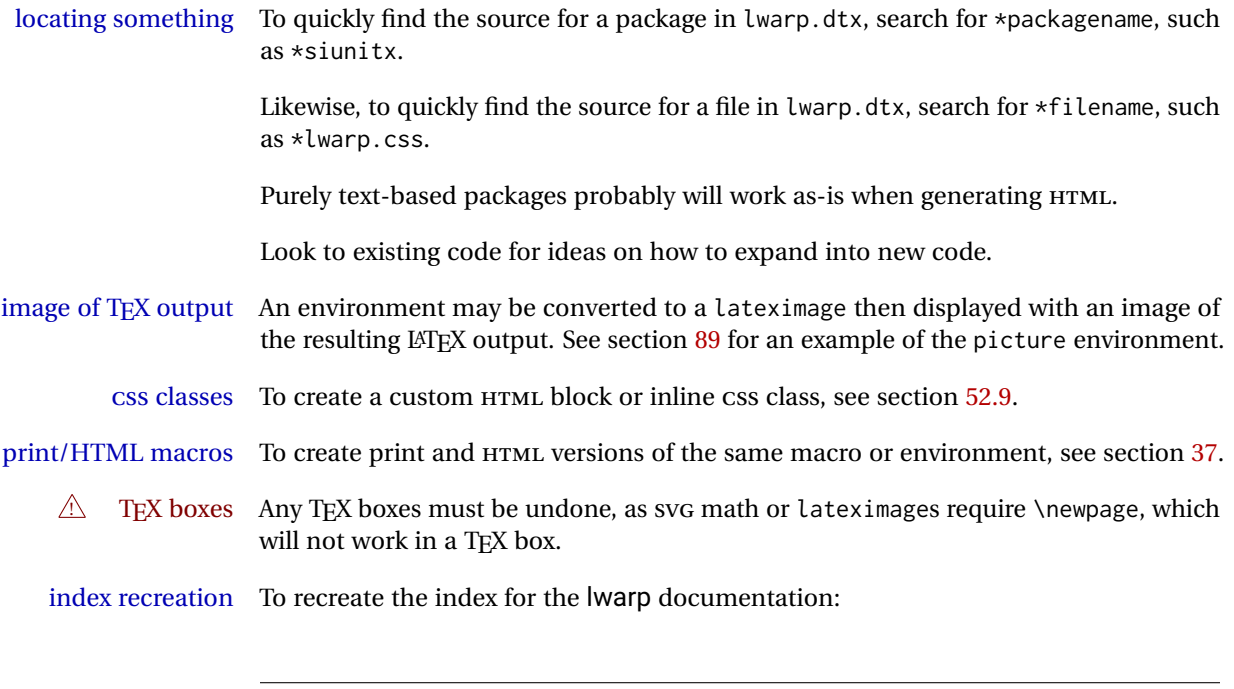

makeindex -s gglo.ist -o lwarp.gls lwarp.glo splitindex lwarp.idx -- -s gind.ist

## **13.1 Creating a development system**

The following creates a local development system for lwarp on a TeXLive system in a UNIX-like environment. Doing so allows anything requesting lwarp to use the development version instead of whichever version is installed in TeXLive.

#### **Create a development directory:**

Place into this directory lwarp.dtx and lwarp.ins.

To create lwarp.sty, execute

Enter ⇒ **pdflatex lwarp.ins**

which creates lwarp.sty and several hundred additional lwarp-\*.sty files for the various packages which are supported.

To create the documentation lwarp.pdf, execute

Enter ⇒ **pdflatex lwarp.dtx**

## **To make the development files visible to other projects:**

Create the directory

```
/usr/local/texlive/texmf-local/tex/latex/local/lwarp
```
Inside this directory, create the file update, containing:

```
ln -s /path_to_dev_directory/lwarp*.sty .
ln -s /path_to_dev_directory/lwarp_baseline_marker.png .
ln -s /path_to_dev_directory/lwarp_baseline_marker.eps .
mktexlsr
```
Run ./update now, and whenever a new lwarp-\* package is added.

#### **To make the development version of** *lwarpmk* **visible to other projects:**

```
cd /opt
ln -s /usr/local/texlive/texmf-local/bin/x86_64-linux texbin_local
cd texbin_local
ln -s ../../scripts/lwarp/lwarpmk.lua lwarpmk
cd /usr/local/texlive/texmf-local/scripts/
mkdir lwarp
cd lwarp
ln -s /path_to_dev_directory/lwarpmk.lua lwarpmk
```
Verify that the correct version is found with

Enter ⇒ **which lwarpmk**

### **To make the local versions visible to the shell:**

Paths must be set by the shell startup, such as in .bashrc and .cshrc: In .bashrc:

PATH=/opt/texbin\_local:/opt/texbin:\$PATH

In .cshrc:

setenv PATH \${HOME}/bin:/opt/texbin\_local:/opt/texbin:\${PATH}

## **13.2 Modifying a package for lwarp**

If a class loads additional packages, it will be required to modify the class for lwarp, since lwarp must be loaded before most other packages.

To work with lwarp, a class must first set up anything which replicates the functions of the basic LATEX classes, load any required fonts, then load lwarp, then finally load and adjust any other required packages.

When creating HTML, Iwarp redefines the \usepackage and \RequirePackage macros such that it first looks to see if a lwarp-<packagename>. sty version exists. If so, the lwarp version is used instead. This modular system allows users to create their own versions of packages for lwarp to use for HTML, simply by creating a new package with

a lwarp- prefix. If placed in the local directory along with the source code, it will be seen by that project alone. If placed alongside the other lwarp- packages where TFX can see it, then the user's new package will be seen by any documents using lwarp. (Remember mktexlsr or texhash.)

An lwarp-<packagename>.sty package is only used during HTML generation. Its purpose is to pretend to be the original package, while modify anything necessary to create a successful HTML conversion. For many packages it is sufficient to simply provide nullified macros, lengths, counters, etc. for anything which the original package does, while passing the raw text on to be typeset. See the pre-existing lwarp- packages for examples.

Anything the user might expect of the original package must be replaced or emulated by the new lwarp- package, including package options, user-adjustable counters, lengths, and booleans, and conditional behaviors. In many of these packages, most of the new definitions have a "local" prefix according to the package name, and @ characters inside the name, which hides these names from the user. In most cases these macros will not need to be emulated for HTML output. Only the "user-facing" macros need to be nullified or emulated.

Each lwarp-\* package should first call either of:

```
\LWR@ProvidesPackageDrop
  -or-
\LWR@ProvidesPackagePass
```
If "Drop"ped, the original print-version package is ignored, and only the lwarp- version is used. Use this where the original print version is useless for HTML. If "Pass"ed, the original package is loaded first, with the user-supplied options, then the lwarp- version continues loading as well. See section [350](#page-827-0) [\(ntheorem\)](#page-827-0) for an example of selectively disabling user options for a package. Use this when HTML output only requires some modifications of the original package. For a case where the original package is usable without changes, there is no need to create a lwarp- version.

#### **13.2.1 Adding a package to the lwarp.dtx file**

When adding a package to lwarp.dtx for permanent inclusing in lwarp, provide the lwarp-<packagename> code in lwarp.dtx, add its entry into lwarp.ins, and also remember to add

```
\LWR@loadafter{<packagename>}
```
to lwarp.dtx in section [21.1.](#page-197-0) This causes lwarp to stop with an error if packagename is loaded before lwarp. Finally, add an entry in table [2,](#page-77-0) [Supported packages and](#page-77-0) [features,](#page-77-0) and also the Updates section.

### **13.3 Modifying a class for lwarp**

If a class loads additional packages, it will be required to modify the class for lwarp, since lwarp must be loaded before most other packages.

To work with lwarp, a class must first set up anything which replicates the functions of the basic LATEX classes, load any required fonts, then load lwarp, then finally load and adjust any other required packages.

# **13.4 Testing lwarp**

When changes have been made, test the print output before testing the HTML. The print output compiles faster, and any errors in the printed version will be easier to figure out than the HTML version.

Remember that the configuration files are only rewritten when compiling the printed version of the document.

When changing the source to *lwarpmk* or a css file in lwarp.dtx:

- 1. Change the source in lwarp.dtx.
- 2. pdflatex lwarp.ins
- 3. pdflatex lwarp.dtx
- 4. If modifying *lwarpmk* the new version should now be active.
- 5. If modifying CSS files:
	- (a) For the document, lwarpmk print to update the CSS files in the project.
	- (b) Reload the HTML document to see the effect of the new CSS files.

Sometimes it is worth checking the <project>\_html.pdf file, which is the PDF containing HTML tags. Also, <project>\_html.html has the text conversion of these tags, before the file is split into individual HTML files.

It is also worth checking the browser's tools for verifying the correctness of HTML and CSS code.

## **13.5 Modifying** *lwarpmk*

Prog lwarpmk In most installations, lwarpmk.lua is an executable file located somewhere the oper-File lwarpmk.lua ating system knows about, and it is called by typing **lwarpmk** into a terminal.

> A project-local copy of lwarpmk.lua may be generated, modified, and then used to compile documents:

- 1. Add the lwarpmk option to the lwarp package.
- 2. Recompile the printed version of the document. The lwarpmk option causes lwarp to create a local copy of lwarpmk.lua
- 3. The lwarpmk option may now be removed from the lwarp package.
- 4. Copy and rename lwarpmk.lua to a new file such as mymake.lua.
- 5. Modify mymake.lua as desired.
- 6. If necessary, make mymake.lua executable.
- 7. Use mymake.lua instead of lwarpmk.lua.

# **14 Troubleshooting**

## **14.1 Using the lwarp.sty package**

Also see:

Section [8.8:](#page-123-0) [Commands to be placed into the](#page-123-0) warpprint environment Section [9:](#page-125-0) [Special cases and limitations](#page-125-0)

#### **Text is not converting correctly / corrupted HTML tags:**

- Font-related UTF-8 information must be embedded in the PDF file. See section [8.2](#page-108-0) regarding bitmapped vs. vector fonts.
- See section [9.2.1](#page-126-0) regarding HTML entities and the characters &, <, and >.

#### **Undefined HTML settings:**

• See the warning regarding the placement of the HTML settings at section [8.4.](#page-114-0)

**Tabular problems:** See section [9.10.1.](#page-160-0)

#### **Obscure error messages:**

- **Print first:** Be sure that a print version of the document compiles and that your document's LATEX code is correct, before attempting to generate an HTML version.
- **\end{warpHTML}, \end{warpprint}, \end{warpall}:** Each of these must be without any other characters on the same line.
- **Options clash:** If using memoir, see section [9.13.](#page-166-0)
- **"No room for a new \write.":** Before \usepackage{lwarp}, add:

\usepackage{morewrites} \morewritessetup{allocate=10}

- **"Missing \$ inserted.":** If using a filename or URL in a footnote or \item, escape underscores with  $\setminus$ .
- **"Label(s) may have changed. Rerun to get cross-references right.":**

This warning may repeat endlessly if a math expression is used in a caption. Simple math expressions such as \$X=1\$ may be replaced with

 $\text{text}(X)\,=-1,1$ 

- "Leaders not followed by proper glue": This can be caused by a missing l@<floattype> or l@<sectiontype> definition. See lwarp's definitions for examples.
- **"Improper \prevdepth":** lateximages and SVG math require \newpage, which cannot work inside TEX boxes or \ensuremath. Anything using \newsavebox, \newbox, lrbox, \savebox, \hbox, \vbox, \usebox, \sbox, etc., must be modified to work without box commands.
	- If you find something using \ensuremath, have it temporarily set:

\LetLtxMacro\@ensuredmath\LWR@origensuredmath

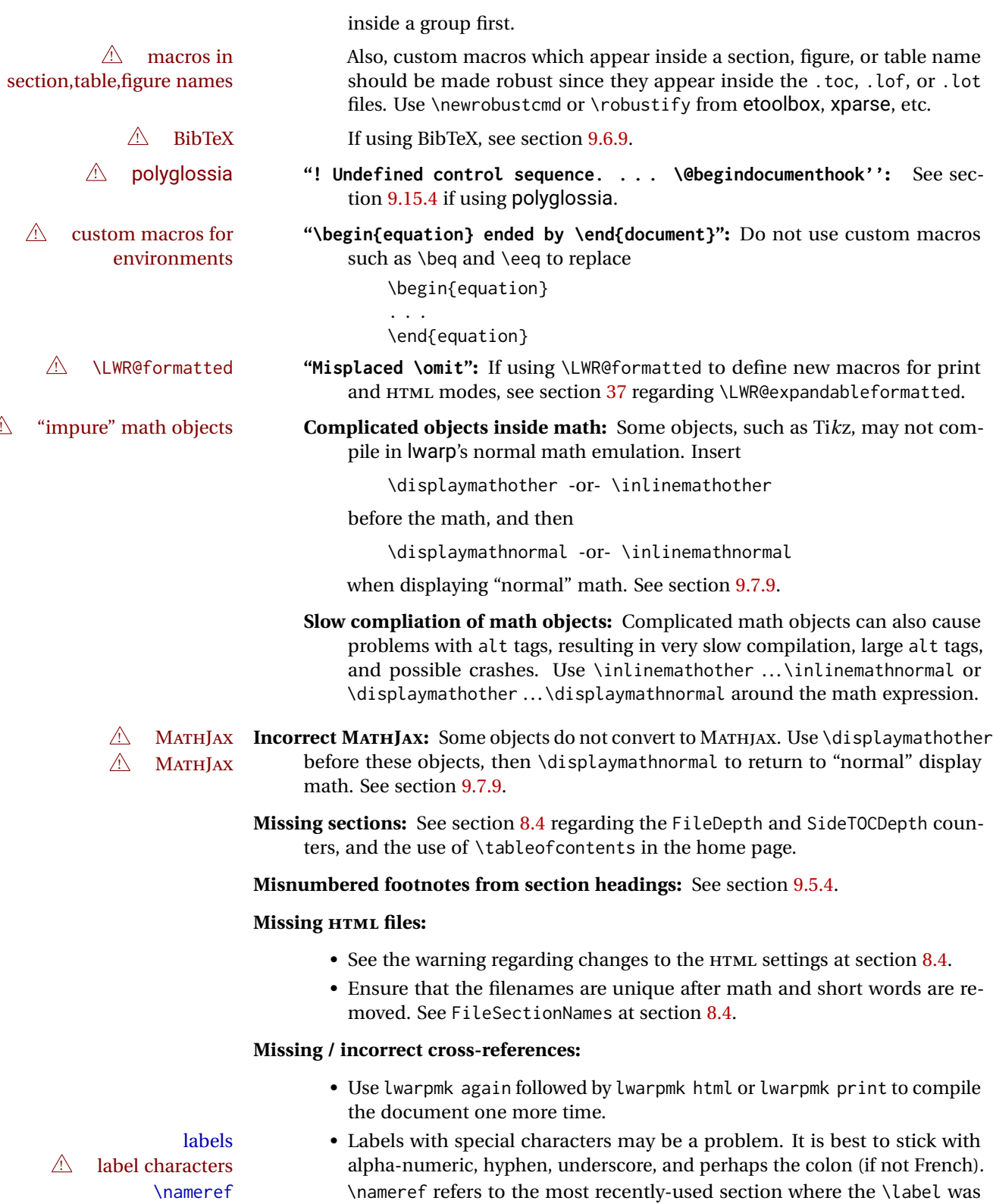

- 
- $\hfill\triangle$  empty link defined. If no section has been defined before the \label, the link will be empty. Index entries also use \nameref and have the same limitation.

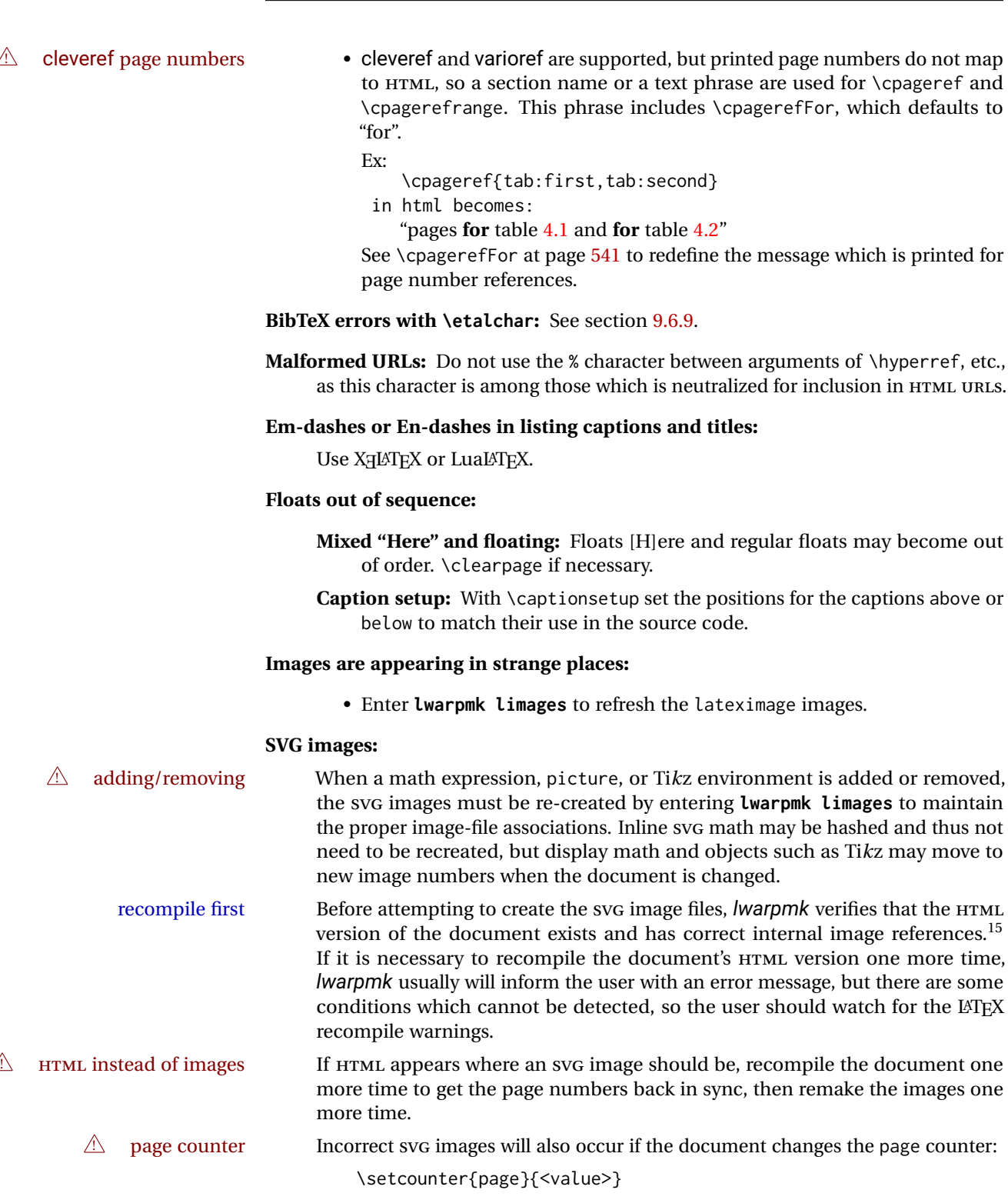

The page counter must *not* be adjusted by the user.

Expressing math as SVG images has the advantage of representing the math exactly as LATEX would, but has the disadvantage of requiring an individual file

 $\triangle$  Lots of files! for each math expression. For inline math, and some other objects, lwarp uses an MD5 hash on its LATEX source to combine multiple instances of identical inline expressions into a single image file, but display math and other environments such as picture and Ti*k*z require one image file each. For a document with a large amount of math, see section [6.5](#page-100-0) to use MATHJAX instead.

#### **Plain-looking document:**

• The document's CSS stylesheet may not be available, or may be linked incorrectly. Verify any \CSSFilename statements point to a valid css file.

#### **Broken fragments of HTML:**

• Check the PDF file used to create HTML to see if the tags overflowed the margin. (This is why such large page size and margins are used.)

### **Changes do not seem to be taking effect:**

- Be sure to lwarpmk clean, recompile, then start by reloading the home page. You may have been looking at an older version of the document. If you changed a section name, you may have been looking at the file for the old name.
- See the warning regarding changes to the HTML settings at section [8.4.](#page-114-0)
- Verify that the proper CSS is actually being used.
- The browser may compensate for some subtle changes, such as automatically generating ligatures, reflowing text, etc.

#### **Un-matched conditional compiles:**

• Verify the proper begin/end of warpprint, warpHTML, and warpall environments.

## **14.1.1 Debug tracing output**

\tracinglwarp When \tracinglwarp is used, lwarp will add extra tracing messages to the .log file. The last several messages may help track down errors.

Place \tracinglwarp just after \usepackage{lwarp} to activate tracing.

### **14.2 Compiling the lwarp.dtx file**

**lwarp\_tutorial.tex:** Copy or link lwarp\_tutorial.txt from the TDS doc directory to the source directory, or wherever you wish to compile the documentation. This file is included verbatim in the documentation, but is in the doc directory so that it may be found by *texdoc* and copied by the user.

### **Illogical error messages caused by an out-of-sync lwarp.sty file:**

1. Delete the lwarp.sty file.

 $^{15}\!{\rm This}$  becomes important when dealing with a document containing thousands of images.

- 2. Enter **pdflatex lwarp.ins** to generate a new lwarp.sty file.
- 3. Enter **pdflatex lwarp.dtx** to recompile the lwarp.pdf documentation.

### **Un-nested environments:**

Be sure to properly nest:

- \begin{macrocode} and \end{macrocode}
- \begin{macro} and \end{macro}
- \begin{environment} and \end{environment}

# **15 Trademarks**

- TEX is a trademark of American Mathematical Society.
- ADOBE® and ADOBE *Framemaker*® are either registered trademarks or trademarks of ADOBE SYSTEMS INCORPORATED in the United States and/or other countries.
- LINUX® is the registered trademark of Linus Torvalds in the U.S. and other countries.
- MAC OS® is a trademark of APPLE INC.
- MADCAP FLARE™ is the property of MADCAP SOFTWARE, INC.
- MATHJAX is copyright 2009 and later. The MATHJAX CONSORTIUM is a joint venture of the AMERICAN MATHEMATICAL SOCIETY (AMS) and the SOCIETY FOR INDUS-TRIAL AND APPLIED MATHEMATICS (SIAM) to advance mathematical and scientific content on the web.
- MICROSOFT®, ENCARTA, MSN, and WINDOWS® are either registered trademarks or trademarks of MICROSOFT CORPORATION in the United States and/or other countries.
- UNIX® is a registered trademark of THE OPEN GROUP.

# File 1 **lwarp.sty**

# **16 Implementation**

This package is perhaps best described as a large collection of smaller individual technical challenges, in many cases solved through a number of erude hacks clever tricks. Reference sources are given for many of the solutions, and a quick internet search will provide additional possibilities.

Judgement calls were made, and are often commented. Improvements are possible. The author is open to ideas and suggestions.

Packages were patched for re-use where they provided significant functionality. Examples include xcolor with its color models and conversion to HTML color output, and siunitx which provides many number and unit-formatting options, almost all of which are available in pure-text form, and thus easily used by *pdftotext*.

Packages were emulated where their primary purpose was visual formatting which is not relevent to HTML output. For example, packages related to sectioning are already patched by numerous other packages, creating a difficult number of combinations to try to support, and yet in HTML output all of the formatting is thrown away, so these packages are merely emulated.

Packages with graphical output are allowed as-is, but must be nested inside a lateximage environment to preserve the graphics.

Testing has primarily been done with the Iceweasel/Firefox browser.

<span id="page-194-0"></span>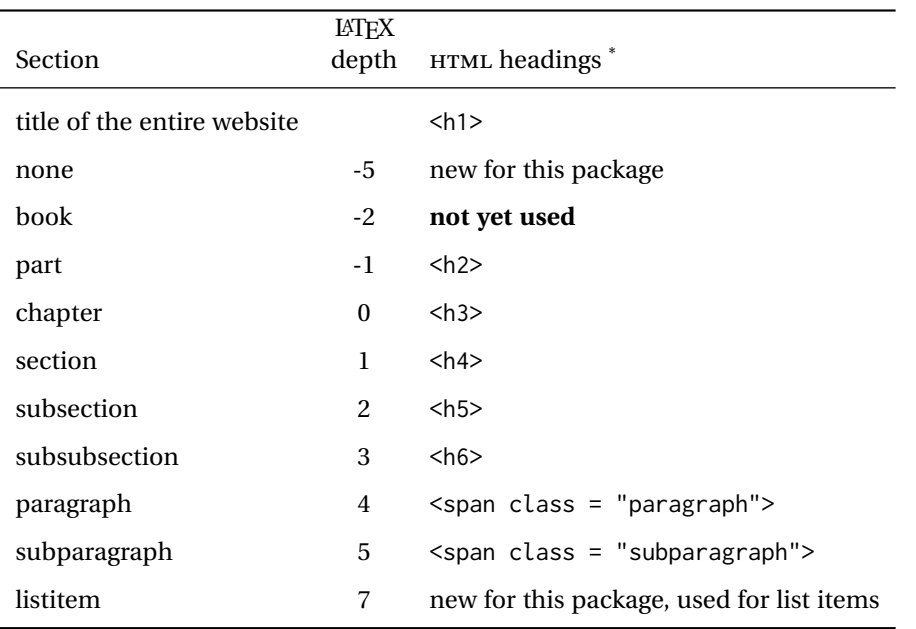

Table 9: Section depths and HTML headings

\* If FormatWP is true, section headings may be adjusted, depending on WPTitleHeading. See table [8](#page-180-0) on page [181.](#page-180-0)

# **17 Section depths and HTML headings**

Stacks are created to track depth inside the LATEX document structure. This depth is translated to HTML headings as shown in table [9.](#page-194-0) "Depth" here is not depth in the traditional computer-science stack-usage sense, but rather a representation of the nesting depth inside the LATEX document structure.

When starting a new section, the program first must close out any existing sections and lists of a deeper level to keep the HTML tags nested correctly.

Support for the memoir package will require the addition of a book level, which may push the HTML headings down a step, and also cause subsubsection to become a <div> due to a limit of six HTML headings.

It is possible to use HTML5 <section> and <h1> for all levels, but this may not be well-recognized by older browsers.

Fixed levels for parts and chapters allow the css to remain fixed as well.

# **18 Source code**

This is where the documented source code for lwarp begins, continuing through the following sections all the way to the change log and index at the end of this document.

The following sections document the actual implementation of the lwarp package.

line numbers The small numbers at the left end of a line refer to line numbers in the lwarp.sty file.

- subjects Blue-colored tags in the left margin aid in quickly identifying the subject of each paragraph.
- objects Black-colored tags in the left marign are used to identify programming objects such as files, packages, environments, booleans, and counters. Items without a tag are index entries command macros. Each of these also appears in the index as individual entries, and are also listed together under "files", "packages", "environments", "booleans", and "counters".

 $\triangle$  warnings Special warnings are marked with a warning icon.

**for HTML output:** Green-colored tags in the left margin show which sections of source code apply to the **for PRINT output: for HTML & PRINT:** generation of HTML, print, or both forms of output.

— lwarp source code begins on the following page —

# **Detecting the TEX engine —** *pdflatex***,** *lualatex***,** *xelatex*

See: <http://tex.stackexchange.com/a/47579>.

Detects XETEX and LuaLATEX:

\RequirePackage{ifptex}

```
1 \RequirePackage{iftex}
2 \newif\ifxetexorluatex
3 \ifXeTeX
4 \xetexorluatextrue
5 \else
6 \ifLuaTeX
7 \xetexorluatextrue
8 \else
9 \xetexorluatexfalse
10 \quad \forallfi
11 \fi
12
13 \ifLuaTeX
14 \RequirePackage{luatex85}% until the geometry package is updated
15 \midfi
16
17 \RequirePackage{ifpdf}
```
# **Early package requirements**

```
Pkg etoolbox Provides \ifbool and other functions.
   Pkg xpatch Patches macros with optional arguments.
                 19 \RequirePackage{etoolbox}[2011/01/03]% v2.6 for \BeforeBeginEnvironment, etc.
                 20 \RequirePackage{xpatch}
Pkg ifplatform Provides \ifwindows to try to automatically detect WINDOWS OS.
                 21 \RequirePackage{ifplatform}% sense op-system platform
```

```
Pkg letltxmacro
```
\RequirePackage{letltxmacro}

# **Package load order**

Several packages must never be used with lwarp, others should only be loaded before lwarp, and others should only be loaded after. The lwarp core checks most of these

cases. In some lwarp-\* packages, \LWR@loadbefore is used to trigger an error if they are loaded after lwarp, while additional code provides necessary patches for when they are loaded before.

Packages which must be loaded after lwarp are enfoced by a large number of \LWR@loadafter statements, below. Some packages are emulated by memoir, and so these are tested by \LWR@notmemoirloadafter, which does not cause an error if memoir is used.

\LWR@checkloadfilename is used to check each filename to see if it must never be loaded, or must always be loaded before lwarp.

### <span id="page-197-0"></span>**21.1 Tests of package load order**

\LWR@loadafter {*\packagename*}} Error if this package was loaded before lwarp. \newcommand\*{\LWR@loadafter}[1]{% \@ifpackageloaded{#1} { \PackageError{lwarp} {% Package #1,\MessageBreak or one which uses #1,\MessageBreak must be loaded after lwarp } {Move \detokenize{\usepackage}{#1} after \detokenize{\usepackage}{lwarp}.\MessageBreak Package #1 may also be loaded by something else,\MessageBreak which must also be moved after lwarp.} } {} } \LWR@notmemoirloadafter {*{packagename}*} Error if not memoir class and this package was loaded before lwarp. memoir emulates many packages, and pretends that they have already been loaded. \@ifclassloaded{memoir} {\newcommand\*{\LWR@notmemoirloadafter}[1]{}} {\LetLtxMacro\LWR@notmemoirloadafter\LWR@loadafter} \LWR@notltjloadafter {\*packagename*}} Error if not a ltjs\* class and this package was loaded before lwarp. \LetLtxMacro\LWR@notltjloadafter\LWR@loadafter \@ifclassloaded{ltjarticle}{\renewcommand\*{\LWR@notltjloadafter}[1]{}}{} \@ifclassloaded{ltjbook}{\renewcommand\*{\LWR@notltjloadafter}[1]{}}{} \@ifclassloaded{ltjreport}{\renewcommand\*{\LWR@notltjloadafter}[1]{}}{} \@ifclassloaded{ltjsarticle}{\renewcommand\*{\LWR@notltjloadafter}[1]{}}{} \@ifclassloaded{ltjsbook}{\renewcommand\*{\LWR@notltjloadafter}[1]{}}{}

```
49 \@ifclassloaded{ltjsreport}{\renewcommand*{\LWR@notltjloadafter}[1]{}}{}
                      50 \@ifclassloaded{ltjspf}{\renewcommand*{\LWR@notltjloadafter}[1]{}}{}
                      51 \@ifclassloaded{ltjskiyou}{\renewcommand*{\LWR@notltjloadafter}[1]{}}{}
                      52 \@ifclassloaded{ltjtarticle}{\renewcommand*{\LWR@notltjloadafter}[1]{}}{}
                      53 \@ifclassloaded{ltjtbook}{\renewcommand*{\LWR@notltjloadafter}[1]{}}{}
                      54 \@ifclassloaded{ltjtreport}{\renewcommand*{\LWR@notltjloadafter}[1]{}}{}
     \LWR@loadbefore {\packagename}} Error if this package is loaded after lwarp.
                      55 \newcommand*{\LWR@loadbefore}[1]{%
                      56 \@ifpackageloaded{#1}
                      57 {}
                      58 {
                      59 \PackageError{lwarp}
                      60 {Package #1 must be loaded before lwarp}
                      61 {Move \detokenize{\usepackage}{#1} before \detokenize{\usepackage}{lwarp}.}
                      62 }
                      63 }
\LWR@checkloadbefore {\thispackagename}} {\packagename}}
                     If package names match, error if it is loaded after lwarp.
                      64 \newcommand*{\LWR@checkloadbefore}[2]{%
                      65 \edef\LWR@tempone{#1}%
                      66 \ifdefstring{\LWR@tempone}{#2}{%
                      67 \LWR@loadbefore{#1}%
                      68 }{}%
                      69 }
     \LWR@loadnever {\badpackagename} } { {replacementpkgnames} }
                     The first packages is not supported, so tell the user to use the second instead.
                      70 \newcommand*{\LWR@loadnever}[2]{%
                      71 \PackageError{lwarp}
                      72 {%
                      73 Package #1 is not supported\MessageBreak
                      74 by lwarp's HTML conversion.\MessageBreak
                      75 Package(s) #2 may be useful instead
                      76 }
                      77 {%
                      78 Package #1 might conflict with lwarp in some way,\MessageBreak
                      79 or is superceded by another package.\MessageBreak
                      80 For a possible alternative, see package(s) #2.
                      81 }
                      82 }
\LWR@checkloadnever {\thispackagename}} {\badpackagename}} {\replacementpkgnames}}
                     If this package name is the bad packagename, suggest the replacements instead.
```

```
83 \newcommand*{\LWR@checkloadnever}[3]{%
                          84 \edef\LWR@tempone{#1}%
                          85 \ifdefstring{\LWR@tempone}{#2}{%
                          86 \LWR@loadnever{#2}{#3}%
                          87 }{}%
                          88 }
     \LWR@earlyloadnever {{badpackagename}} {{replacementpkgname}}
                         The first package is not supported, so tell the user to use the second instead. This
                         version checks immediately for packages which may have been loaded before lwarp.
                          89 \newcommand*{\LWR@earlyloadnever}[2]{%
                          90 \@ifpackageloaded{#1}{%
                          91 \PackageError{lwarp}
                          92 {%
                          93 Package #1 is not supported\MessageBreak
                          94 by lwarp's HTML conversion.\MessageBreak
                          95 Package(s) #2 may be useful instead
                          96 }
                          97 {%
                          98 Package #1 might conflict with lwarp in some way,\MessageBreak
                          99 or is superceded by another package.\MessageBreak
                         100 For a possible alternative, see package(s) #2.
                         101 }
                         102 }{}%
                         103 }
\LWR@earlyclassloadnever {{badclassname}} {{replacementclassname}}
                         The first class is not supported, so tell the user to use the second instead. This version
                          checks immediately for classes which may have been loaded before lwarp.
                         104 \newcommand*{\LWR@earlyclassloadnever}[2]{%
                         105 \@ifclassloaded{#1}{%
                         106 \PackageError{lwarp}
                         107 {%
                         108 Class #1 is not supported\MessageBreak
                         109 by lwarp's HTML conversion.\MessageBreak
                         110 Class(es) #2 may be useful instead
                         111 }
                         112 {%
                         113 Class #1 might conflict with lwarp in some way,\MessageBreak
                         114 or is superceded by another class.\MessageBreak
                         115 For a possible alternative, see class(es) #2.
                         116 }
                         117 }{}%
                         118 }
```
### **21.2 Error for disallowed packages and classes loaded before lwarp**

```
119 \LWR@earlyclassloadnever{jarticle}{ujarticle}
120 \LWR@earlyclassloadnever{jbook}{ujbook}
121 \LWR@earlyclassloadnever{jreport}{ujreport}
122 \LWR@earlyclassloadnever{tarticle}{utarticle}
123 \LWR@earlyclassloadnever{tbook}{utbook}
124 \LWR@earlyclassloadnever{treport}{utreport}
125 \LWR@earlyloadnever{ae}{cm-super, lmodern}
126 \LWR@earlyloadnever{aecompl}{cm-super, lmodern}
127 \LWR@earlyloadnever{aecc}{cm-super, lmodern}
128 \LWR@earlyloadnever{alg}{algorithm2e, algorithmicx}
129 \LWR@earlyloadnever{algorithmic}{algorithm2e, algorithmicx}
130 \LWR@earlyloadnever{boxedminipage}{boxedminipage2e}
131 \LWR@earlyloadnever{caption2}{caption}
132 % \LWR@earlyloadnever{ccaption}{caption}% might be preloaded by memoir
```
#### The older CJK and CJKutf8 only work with xeCJK:

```
133 \@ifpackageloaded{xeCJK}{}{
134 \LWR@earlyloadnever{CJK}{ctex, xeCJK}
135 \LWR@earlyloadnever{CJKutf8}{ctex, xeCJK}
136 }
```
#### bxcjkatype is based on CJK:

\LWR@earlyloadnever{bxcjkjatype}{upLaTeX, bxjsarticle, ujarticle, utarticle}

hangul is not in TeXLive, and is not tested:

\LWR@earlyloadnever{hangul}{kotex, xetexko, luatexko}

Others:

```
139 \LWR@earlyloadnever{colortab}{colortbl}
140 \LWR@earlyloadnever{epsf}{graphicx}
141 \LWR@earlyloadnever{fancyheadings}{fancyhdr}
142 \LWR@earlyloadnever{fncylab}{cleveref}
143 \LWR@earlyloadnever{glossary}{glossaries}
144 \LWR@earlyloadnever{hyper}{hyperref}
145 \LWR@earlyloadnever{pdfcprot}{microtype}
146 \LWR@earlyloadnever{picinpar}{floatflt, wrapfig}
147 \LWR@earlyloadnever{picins}{floatflt, wrapfig}
148 \LWR@earlyloadnever{sistyle}{siunitx}
149 \LWR@earlyloadnever{t1enc}{fontenc, inputenc, inputenx}
150 \LWR@earlyloadnever{ucs}{inputenc, inputencx}
151 \LWR@earlyloadnever{wasysym}{textcomp, amssymb, amsfonts, mnsymbol, fdsymbol}
```
## **21.3 Enforcing package loading after lwarp**

Packages which should only be loaded after lwarp are tested here to trip an error of they have already been loaded.

The following packages must be loaded after lwarp:

```
152 \LWR@loadafter{2in1}
```
 \LWR@loadafter{2up} \LWR@loadafter{a4} \LWR@loadafter{a4wide} \LWR@loadafter{a5comb} \LWR@notmemoirloadafter{abstract} \LWR@loadafter{academicons} \LWR@loadafter{accsupp} \LWR@loadafter{acro} \LWR@loadafter{acronym} \LWR@loadafter{adjmulticol} \LWR@loadafter{addlines} \LWR@loadafter{ae} \LWR@loadafter{aecc} \LWR@loadafter{afterpage} \LWR@loadafter{algorithm2e} \LWR@loadafter{algorithmicx} \LWR@loadafter{alltt} \LWR@loadafter{amsmath} \LWR@loadafter{amsthm} \LWR@loadafter{anonchap} \LWR@loadafter{anysize} \LWR@notmemoirloadafter{appendix} \LWR@loadafter{ar} \LWR@loadafter{arabicfront} \LWR@notmemoirloadafter{array} \LWR@loadafter{arydshln} \LWR@loadafter{asymptote} % \LWR@loadafter{atbegshi}% used by morewrites \LWR@loadafter{attachfile} \LWR@loadafter{attachfile2} \LWR@loadafter{authblk} \LWR@loadafter{autonum} \LWR@loadafter{axessibility} \LWR@loadafter{axodraw2} \LWR@loadafter{backref} \LWR@loadafter{balance} \LWR@loadafter{bbding} \LWR@loadafter{bigdelim} \LWR@loadafter{bigfoot} \LWR@loadafter{bigstrut} \LWR@loadafter{bitpattern} \LWR@loadafter{blowup} \LWR@loadafter{booklet} \LWR@loadafter{bookmark} \LWR@notmemoirloadafter{booktabs} \LWR@loadafter{bophook} \LWR@loadafter{bounddvi} \LWR@loadafter{boxedminipage} \LWR@loadafter{boxedminipage2e} \LWR@loadafter{breakurl} \LWR@loadafter{breqn} \LWR@loadafter{bsheaders} \LWR@loadafter{bxpapersize} \LWR@loadafter{bytefield} \LWR@loadafter{cancel}

```
208 \LWR@loadafter{canoniclayout}
209 \LWR@loadafter{caption}
210 \LWR@loadafter{caption2}
211 \LWR@loadafter{cases}
212 % \LWR@loadafter{ccaption}% may be preloaded by memoir
213 \LWR@loadafter{changebar}
214 \LWR@loadafter{changelayout}
215 \LWR@notmemoirloadafter{changepage}
216 \LWR@loadafter{changes}
217 \LWR@loadafter{chappg}
218 \LWR@loadafter{chapterbib}
219 \LWR@loadafter{chemfig}
220 \LWR@loadafter{chemformula}
221 \LWR@loadafter{chemgreek}
222 \LWR@loadafter{chemmacros}
223 \LWR@loadafter{chemnum}
224 \LWR@loadafter{chkfloat}
225 \LWR@notmemoirloadafter{chngpage}
226 \LWR@loadafter{cite}
227 \LWR@loadafter{cmdtrack}
228 \LWR@loadafter{color}
229 \LWR@loadafter{colortbl}
230 \LWR@loadafter{continue}
231 \LWR@loadafter{copyrightbox}
232 \LWR@notmemoirloadafter{crop}
233 % ctex must be loaded before lwarp
234 \LWR@loadafter{ctable}
235 \LWR@loadafter{cuted}
236 \LWR@loadafter{cutwin}
237 \LWR@loadafter{dblfloatfix}
238 \LWR@loadafter{dblfnote}
239 \LWR@notmemoirloadafter{dcolumn}
240 \LWR@loadafter{diagbox}
241 \LWR@loadafter{dingbat}
242 \LWR@loadafter{dprogress}
243 \LWR@loadafter{draftcopy}
244 \LWR@loadafter{draftfigure}
245 \LWR@loadafter{draftwatermark}
246 \LWR@loadafter{easy-todo}
247 \LWR@loadafter{ebook}
248 \LWR@loadafter{ed}
249 \LWR@loadafter{ellipsis}
250 \LWR@loadafter{embrac}
251 \LWR@loadafter{emptypage}
252 \LWR@loadafter{endfloat}
253 \LWR@loadafter{endheads}
254 \LWR@loadafter{endnotes}
255 \LWR@notmemoirloadafter{enumerate}
256 \LWR@loadafter{enumitem}
257 \LWR@notmemoirloadafter{epigraph}
258 \LWR@loadafter{epsfig}
259 \LWR@loadafter{epstopdf}
260 \LWR@loadafter{epstopdf-base}
261 \LWR@loadafter{eqlist}
262 \LWR@loadafter{eqparbox}
```

```
263 \LWR@loadafter{errata}
264 \LWR@loadafter{eso-pic}
265 \LWR@loadafter{eurosym}
266 \LWR@loadafter{everypage}
267 \LWR@loadafter{everyshi}
268 \LWR@loadafter{extramarks}
269 \LWR@loadafter{fancybox}
270 \LWR@loadafter{fancyhdr}
271 \LWR@loadafter{fancyheadings}
272 \LWR@loadafter{fancyref}
273 \LWR@loadafter{fancytabs}
274 \LWR@loadafter{fancyvrb}
275 \LWR@loadafter{figcaps}
276 \LWR@loadafter{figsize}
277 \LWR@loadafter{fitbox}
278 \LWR@loadafter{fix2col}
279 \LWR@loadafter{fixme}
280 \LWR@loadafter{fixmetodonotes}
281 \LWR@loadafter{flafter}
282 \LWR@loadafter{flippdf}
283 \LWR@loadafter{float}
284 \LWR@loadafter{floatflt}
285 \LWR@loadafter{floatpag}
286 \LWR@loadafter{floatrow}
287 \LWR@loadafter{fltrace}
288 \LWR@loadafter{flushend}
289 \LWR@loadafter{fnbreak}
290 \LWR@loadafter{fncychap}
291 \LWR@loadafter{fnlineno}
292 \LWR@loadafter{fnpara}
293 \LWR@loadafter{fnpos}
294 \LWR@loadafter{fontawesome}
295 \LWR@loadafter{fontawesome5}
296 % fontenc must be loaded before lwarp
297 % fontspec must be loaded before lwarp
298 \LWR@loadafter{footmisc}
299 \LWR@loadafter{footnote}
300 \LWR@loadafter{footnotebackref}
301 \LWR@loadafter{footnotehyper}
302 \LWR@loadafter{footnoterange}
303 \LWR@loadafter{footnpag}
304 \LWR@loadafter{foreign}
305 \LWR@loadafter{forest}
306 \LWR@loadafter{framed}
307 \LWR@loadafter{ftcap}
308 \LWR@loadafter{ftnright}
309 \LWR@loadafter{fullminipage}
310 \LWR@loadafter{fullpage}
311 \LWR@loadafter{fullwidth}
312 \LWR@loadafter{fwlw}
313 \LWR@loadafter{gentombow}
314 % geometry is always loaded by lwarp, and lwarp-geometry is AtBeginDocument
315 \LWR@loadafter{gmeometric}
316 \LWR@loadafter{glossaries}
317 % \LWR@loadafter{graphics}% pre-loaded by xunicode
```
 % \LWR@loadafter{graphicx}% pre-loaded by xunicode \LWR@loadafter{gloss} \LWR@loadafter{glossary} \LWR@loadafter{grffile} \LWR@loadafter{grid} \LWR@loadafter{grid-system} \LWR@loadafter{gridset} \LWR@loadafter{hang} \LWR@loadafter{hanging} \LWR@loadafter{hypcap} \LWR@loadafter{hypdestopt} \LWR@loadafter{hypernat} \LWR@loadafter{hyperref} \LWR@loadafter{hyperxmp} \LWR@loadafter{hyphenat} \LWR@loadafter{idxlayout} \LWR@loadafter{ifoddpage} \LWR@loadafter{imakeidx} \LWR@notmemoirloadafter{index} % inputenc must be loaded before lwarp % inputenx must be loaded before lwarp % inputtrc may be loaded before lwarp \LWR@loadafter{intopdf} \LWR@loadafter{karnaugh-map} \LWR@loadafter{keyfloat} \LWR@loadafter{layaureo} \LWR@loadafter{layout} \LWR@loadafter{layouts} \LWR@loadafter{leading} \LWR@loadafter{letterspace} \LWR@loadafter{lettrine} \LWR@loadafter{lineno} \LWR@loadafter{lips} \LWR@loadafter{listings} \LWR@loadafter{listliketab} \LWR@loadafter{longtable} \LWR@loadafter{lscape} \LWR@loadafter{ltablex} \LWR@loadafter{ltcaption} \LWR@loadafter{ltxgrid} \LWR@loadafter{ltxtable} \LWR@loadafter{lua-check-hyphen} \LWR@loadafter{lua-visual-debug} \LWR@loadafter{luacolor} \LWR@loadafter{luatodonotes} \LWR@loadafter{magaz} \LWR@notmemoirloadafter{makeidx} \LWR@loadafter{manyfoot} \LWR@loadafter{marginfit} \LWR@loadafter{marginfix} \LWR@loadafter{marginnote} \LWR@loadafter{marvosym} \LWR@loadafter{mathtools} \LWR@loadafter{mcaption} \LWR@loadafter{mdframed}

 \LWR@loadafter{memhfixc} \LWR@loadafter{metalogo} \LWR@loadafter{metalogox} \LWR@loadafter{mhchem} \LWR@loadafter{microtype} \LWR@loadafter{midfloat} \LWR@loadafter{midpage} \LWR@loadafter{minitoc} % morefloats must be allowed early for print mode \LWR@notmemoirloadafter{moreverb} % morewrites must be loaded before lwarp \LWR@notmemoirloadafter{mparhack} \LWR@loadafter{multicap} %\LWR@loadafter{multicol}% loaded by ltxdoc \LWR@loadafter{multicolrule} \LWR@loadafter{multirow} \LWR@loadafter{multitoc} \LWR@loadafter{musicography} \LWR@loadafter{nameauth} \LWR@loadafter{nameref} \LWR@loadafter{natbib} \LWR@notmemoirloadafter{nccfancyhdr} \LWR@notmemoirloadafter{needspace} % newclude must be loaded before lwarp \LWR@loadafter{newtxmath} % newunicodechar must be loaded before lwarp \LWR@notmemoirloadafter{nextpage} \LWR@loadafter{nicefrac} \LWR@loadafter{niceframe} \LWR@loadafter{nomencl} \LWR@loadafter{nonfloat} \LWR@loadafter{nonumonpart} \LWR@loadafter{nopageno} \LWR@loadafter{notes} \LWR@loadafter{notespages} \LWR@loadafter{nowidow} \LWR@loadafter{ntheorem} \LWR@loadafter{octave} \LWR@loadafter{overpic} \LWR@loadafter{pagegrid} \LWR@notmemoirloadafter{pagenote} \LWR@loadafter{pagesel} \LWR@loadafter{paralist} \LWR@loadafter{parnotes} \LWR@notmemoirloadafter{parskip} \LWR@loadafter{pbox} \LWR@loadafter{pdfcomment} \LWR@loadafter{pdflscape} \LWR@loadafter{pdfmarginpar} \LWR@loadafter{pdfpages} \LWR@loadafter{pdfprivacy} \LWR@loadafter{pdfrender} \LWR@loadafter{pdfsync} \LWR@loadafter{pdftricks} \LWR@loadafter{pdfx}

```
428 \LWR@loadafter{perpage}
429 \LWR@loadafter{pfnote}
430 \LWR@loadafter{phfqit}
431 \LWR@loadafter{pifont}
432 \LWR@loadafter{placeins}
433 \LWR@loadafter{plarray}
434 \LWR@loadafter{plarydshln}
435 \LWR@loadafter{plextarray}
436 \LWR@loadafter{plextarydshln}
437 \LWR@loadafter{plcolortbl}
438 \LWR@loadafter{plextdelarray}
439 \LWR@loadafter{prelim2e}
440 \LWR@loadafter{prettyref}
441 \LWR@loadafter{preview}
442 \LWR@loadafter{psfrag}
443 \LWR@loadafter{psfragx}
444 \LWR@loadafter{pst-eps}
445 \LWR@loadafter{pstool}
446 \LWR@loadafter{pstricks}
447 % \LWR@loadafter{pxatbegshi}% may be used by morewrites
448 \LWR@loadafter{pxeveryshi}
449 \LWR@loadafter{pxftnright}
450 \LWR@loadafter{pxjahyper}
451 \LWR@loadafter{quotchap}
452 \LWR@loadafter{quoting}
453 \LWR@loadafter{ragged2e}
454 \LWR@loadafter{realscripts}
455 \LWR@loadafter{refcheck}
456 \LWR@loadafter{register}
457 \LWR@loadafter{relsize}
458 \LWR@loadafter{repeatindex}
459 \LWR@loadafter{resizegather}
460 \LWR@loadafter{rmpage}
461 \LWR@loadafter{romanbar}
462 \LWR@loadafter{romanbarpagenumber}
463 \LWR@loadafter{rotating}
464 \LWR@loadafter{rotfloat}
465 \LWR@loadafter{rviewport}
466 \LWR@loadafter{savetrees}
467 % scalefnt is loaded by babel-french
468 \LWR@loadafter{schemata}
469 \LWR@loadafter{scrextend}
470 \LWR@loadafter{scrhack}
471 \LWR@loadafter{scrlayer}
472 \LWR@loadafter{scrlayer-notecolumn}
473 \LWR@loadafter{scrlayer-scrpage}
474 \LWR@loadafter{scrpage2}
475 \LWR@loadafter{section}
476 \LWR@loadafter{sectionbreak}
477 \LWR@loadafter{sectsty}
478 \LWR@loadafter{semantic-markup}
479 \LWR@notmemoirloadafter{setspace}
480 \LWR@loadafter{shadow}
481 \LWR@notmemoirloadafter{showidx}
482 \LWR@loadafter{showkeys}
```

```
483 \LWR@loadafter{showtags}
484 \LWR@loadafter{sidecap}
485 \LWR@loadafter{sidenotes}
486 \LWR@loadafter{SIunits}
487 \LWR@loadafter{siunitx}
488 \LWR@loadafter{soul}
489 \LWR@loadafter{soulpos}
490 \LWR@loadafter{soulutf8}
491 \LWR@loadafter{splitidx}
492 \LWR@loadafter{srcltx}
493 \LWR@loadafter{srctex}
494 \LWR@loadafter{stabular}
495 \LWR@notltjloadafter{stfloats}
496 \LWR@loadafter{struktex}
497 \LWR@loadafter{subcaption}
498 \LWR@loadafter{subfig}
499 \LWR@loadafter{subfigure}
500 \LWR@loadafter{supertabular}
501 \LWR@loadafter{t1inc}
502 \LWR@loadafter{tabls}
503 \LWR@loadafter{tablefootnote}
504 \LWR@notmemoirloadafter{tabularx}
505 \LWR@loadafter{tabulary}
506 \LWR@loadafter{tascmac}
507 \LWR@loadafter{textarea}
508 % \LWR@loadafter{textcomp}% maybe before lwarp with font packages
509 \LWR@loadafter{textfit}
510 \LWR@loadafter{textpos}
511 \LWR@loadafter{theorem}
512 \LWR@loadafter{thinsp}
513 \LWR@loadafter{threadcol}
514 \LWR@loadafter{threeparttable}
515 \LWR@loadafter{threeparttablex}
516 \LWR@loadafter{thumb}
517 \LWR@loadafter{thumbs}
518 \LWR@loadafter{tikz}
519 \LWR@loadafter{titleps}
520 \LWR@loadafter{titlesec}
521 \LWR@loadafter{titletoc}
522 \LWR@notmemoirloadafter{titling}
523 % \LWR@loadafter{tocbasic}% preloaded by koma-script classes
524 \LWR@notmemoirloadafter{tocbibind}
525 \LWR@loadafter{tocdata}
526 \LWR@loadafter{tocenter}
527 \LWR@notmemoirloadafter{tocloft}
528 \LWR@loadafter{tocstyle}
529 \LWR@loadafter{todo}
530 \LWR@loadafter{todonotes}
531 \LWR@loadafter{topcapt}
532 \LWR@loadafter{tram}
533 \LWR@loadafter{transparent}
534 \LWR@loadafter{trimclip}
535 \LWR@loadafter{trivfloat}
536 \LWR@loadafter{truncate}
537 \LWR@loadafter{turnthepage}
```

```
538 \LWR@loadafter{twoup}
```

```
539 % \LWR@loadafter{typearea}% preloaded by koma-script classes
540 \LWR@loadafter{typicons}
541 % \LWR@loadafter{ulem}% preloaded by ctexart and related classes
542 \LWR@loadafter{umoline}
543 \LWR@loadafter{underscore}
544 \LWR@loadafter{units}
545 \LWR@loadafter{unitsdef}
546 \LWR@loadafter{upref}
547 \LWR@loadafter{url}
548 \LWR@loadafter{uspace}
549 \LWR@loadafter{varioref}% no lwarp package provided
550 \LWR@notmemoirloadafter{verse}
551 \LWR@loadafter{versonotes}
552 \LWR@loadafter{vertbars}
553 \LWR@loadafter{vmargin}
554 \LWR@loadafter{vowel}
555 \LWR@loadafter{vpe}
556 \LWR@loadafter{vwcol}
557 \LWR@loadafter{wallpaper}
558 \LWR@loadafter{watermark}
559 \LWR@loadafter{widows-and-orphans}
560 \LWR@loadafter{wrapfig}
561 \LWR@loadafter{xbmks}
562 \LWR@loadafter{xcolor}
563 \LWR@loadafter{xechangebar}
564 \LWR@loadafter{xellipsis}
565 % xetexko-vertical must be loaded before lwarp
566 \LWR@loadafter{xfakebold}
567 \LWR@loadafter{xfrac}
568 \LWR@loadafter{xltabular}
569 \LWR@loadafter{xltxtra}
570 \LWR@loadafter{xmpincl}
571 \LWR@loadafter{xpiano}
572 \LWR@loadafter{xpinyin}
573 \LWR@loadafter{xtab}
574 % xunicode must be loaded before lwarp
575 \LWR@loadafter{xurl}
576 \LWR@loadafter{xy}
577 \LWR@loadafter{zwpagelayout}
```
# **MD5 hashing**

The MD5 hash is used for lateximage filenames for SVG math.

```
578 \newcommand{\LWR@mdfive}[1]{%
579 \PackageError{lwarp}
580 {No MD5 macro was found}
581 {Lwarp must find the macros pdfmdfivesum or mdfivesum.}
582 }
```
The default for pdfLATEX, DVILATEX, upLATEX, etc:

\let\LWR@mdfive\pdfmdfivesum

For LuaL<sup>AT</sup>FX:

```
584 \ifLuaTeX
585 \RequirePackage{pdftexcmds}
586 \let\LWR@mdfive\pdf@mdfivesum
587 \fi
```
For X<sub>E</sub>LAT<sub>E</sub>X:

```
588 \ifXeTeX
589 \@ifundefined{pdffivesum}{}
590 {\let\LWR@mdfive\pdfmdfivesum}
591 \@ifundefined{mdfivesum}{}
592 {\let\LWR@mdfive\mdfivesum}
593 \fi
```
# **pdfLATEX T1 and UTF-8 encoding**

When using pdfLATEX, lwarp requires T1 encoding, and recommends UTF-8 encoding.

If some other input encoding is already defined, lwarp will try to use it instead, and hope for the best.

XH!ATEX and LualATEX are both UTF-8 by nature.

\LWR@pdfencoding Sets T1, and also utf8 if not already set.

```
594 \newcommand*{\LWR@pdfencoding}{%
595 \RequirePackage[T1]{fontenc}
596
597 \@ifpackageloaded{inputenc}{}{
598 \@ifpackageloaded{inputenx}{}{
599 \RequirePackage[utf8]{inputenc}
600 }
601 }
602 }
603 \ifPDFTeX% pdflatex or dvi latex
604 \LWR@pdfencoding
605 \fi
606
607 \ifpTeX
608 \LWR@pdfencoding
609 \fi
```
# **Unicode input characters**

**for HTML & PRINT:** If using *pdflatex*, convert a minimal set of Unicode characters. Additional characters may be defined by the user, as needed.

A commonly-used multiply symbol is declared to be \texttimes.

The first arguments of \newunicodechar below are text ligatures in the source code, even though they are not printed in the following listing.

```
610 \ifpTeX
611 \else
612 \RequirePackage{newunicodechar}
613
614 \newunicodechar{×}{\texttimes}
615
616 \ifPDFTeX% pdflatex or dvi latex
617 \newunicodechar{ff}{ff}% the first arguments are ligatures
618 \newunicodechar{fi}{fi}
619 \newunicodechar{fl}{fl}
620 \newunicodechar{ffi}{ffi}
621 \newunicodechar{ffl}{ffl}
622 \newunicodechar{---}{---}
623 \newunicodechar{--}{--}
624 \fi
625
626 \fi
```
# **Avoid a bitmapped font**

If DVI or PDF LATEX, and if the default Computer Modern is the selected font family, ensure that cm-super or lmodern is used to provide a vector font.

```
627 \ifxetexorluatex
628 \else
629 \ifdefstring{\f@family}{cmr}{
630 \IfFileExists{type1ec.sty}% found in cm-super
631 {}
632 {% cm-super not installed
633 \IfFileExists{lmodern.sty}{
634 \PackageInfo{lwarp}{cm-super not installed, loading lmodern}
635 \RequirePackage{lmodern}
636 }{
637 \PackageError{lwarp}
638 {%
639 Lwarp requires a vector font.\MessageBreak
640 Install and load cm-super, lmodern, or another\MessageBreak
641 Type-1 vector font before loading lwarp%
642 }
643 {%
644 Install cm-super or lmodern.\MessageBreak
```

```
645 If lmodern, load it before lwarp:\MessageBreak
646 \space\space\protect\usepackage{lmodern}\MessageBreak
647 \space\space\protect\usepackage{lwarp}%
648 }
649 }
650 }% cm-super not installed
651 }{}% f@family
652 \fi
```
# **Upright quotes**

In PDFTEX, preserve upright quotes in verbatim text. upquote also loads textcomp.

```
653 \ifPDFTeX
654 \RequirePackage{upquote}
655 \fi
656
657 \ifpTeX
658 \RequirePackage{upquote}
659 \fi
```
# **Miscellaneous tools**

\LWR@providelength {\\lengthname}} Provides the length if it isn't defined yet.

Used to provide source compatibility for lengths which will be ignored, but might or might not be already provided by other packages.

```
660 \newcommand*\LWR@providelength[1]{%
661 \ifdeflength{#1}{}{\newlength{#1}}%
662 }
```
Prints a length in the given units, without printing the unit itself.

```
\LWR@convertto {\dest unit} } {\length}}
```
\newcommand\*{\LWR@convertto}[2]{\strip@pt\dimexpr #2\*65536/\number\dimexpr 1#1}

```
\LWR@patcherror {\packagename}} {\macroname}}
```
Prints an error if could not patch a macro.

 \newcommand\*{\LWR@patcherror}[2]{% \PackageError{lwarp} {Unable to patch package #1, macro #2} {Please contact the author of the lwarp package.} }

\LWR@isolate {\text\}} Isolates Chinese characters from the surrounding text. This is required to avoid extra spaces on either side of the Chinese characters, especially when written to a file.

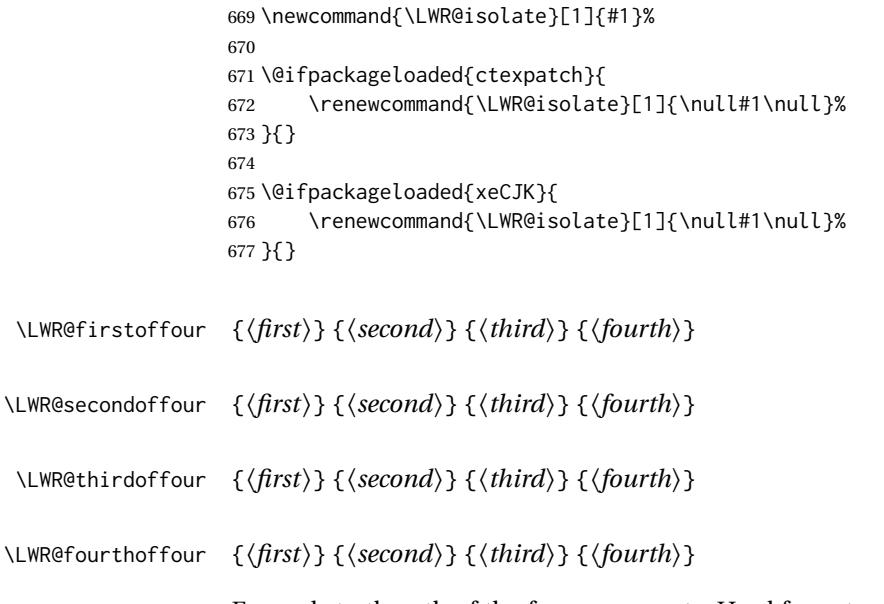

Expands to the nth of the four arguments. Used for extra cross referencing.

 \long\def\LWR@firstoffour#1#2#3#4{#1} \long\def\LWR@secondoffour#1#2#3#4{#2} \long\def\LWR@thirdoffour#1#2#3#4{#3} \long\def\LWR@fourthoffour#1#2#3#4{#4}

# **28 Operating-System portability**

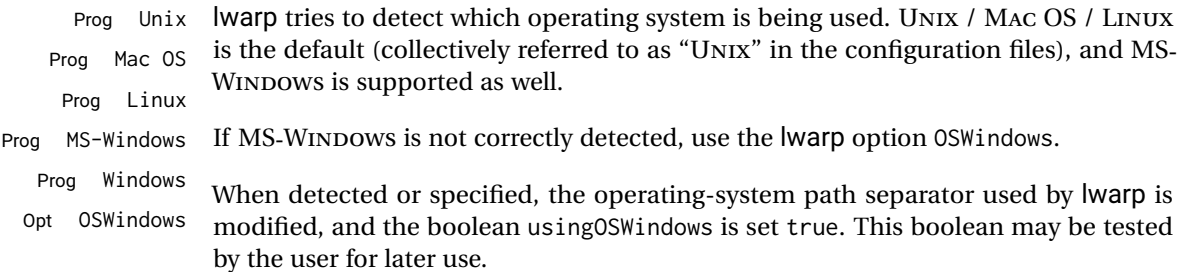

# **28.1 Literal characters**

Literal characters to be used in PrintLatexCmd and HTMLLatexCmd. These are defined without @ to easily allow their inclusion in the user's document.

The literal % character:

\let\LWRpercent\@percentchar

The literal \$ character:

```
683 \catcode'\$=12
684 \def\LWRdollar{$}
685 \catcode'\$=3
```
The literal & character:

 \catcode'\&=12 \def\LWRamp{&} \catcode'\&=4

The literal  $\setminus$  character. The ampersand is temporarily set to the escape character during the definition of the backslash macro.

```
689 \catcode'\&=0
690 &catcode'&\=12
691 &def&LWRbackslash{\}
692 &catcode'&\=0
693 \catcode'\&=4
```
The literal { character. The ampersand is temporarily set to the begin group character during the definition of the leftbrace macro.

```
694 \catcode'\&=1
695 \catcode'\{=12
696 \def\LWRleftbrace&{}
697 \catcode'\{=1
698 \catcode'\&=4
```
The literal } character. The ampersand is temporarily set to the end group character during the definition of the leftbrace macro.

```
699 \catcode'\&=2
700 \catcode'\}=12
701 \def\LWRrightbrace{}&
702 \catcode'\}=2
703 \catcode'\&=4
```
The literal # character:

```
704 \catcode'\#=12
705 \def\LWRhash{#}
706 \catcode'\#=6
```
\LWRopquote The operating system's quote mark, UNIX default. For WINDOWS, see \LWR@setOSWindows, below.

\def\LWRopquote{'}

\LWRopseq The operating system's sequential execution command, UNIX default. For WINDOWS, see \LWR@setOSWindows, below.

708\def\LWRopseq{\space\LWRamp\LWRamp\space\space}

### **28.2 Common portability code**

Bool usingOSWindows Set if the OSWindows option is used, or if WINDOWS is automatically detected.

709 \newbool{usingOSWindows} 710 \boolfalse{usingOSWindows}

### **28.3 UNIX, LINUX, and MAC OS**

\OSPathSymbol Symbol used to separate directories in a path.

711 \newcommand\*{\OSPathSymbol}{/}

## **28.4 MS-WINDOWS**

For MS-WINDOWS:

\LWR@setOSWindows Set defaults for the MS-WINDOWS operating system. lwarp attempts to auto-detect the operatings system, and the OSWindows option may also be used to force MS-WINDOWS compatibility.

```
712 \newcommand*{\LWR@setOSWindows}
713 {
714 \booltrue{usingOSWindows}
715 \renewcommand*{\OSPathSymbol}{\@backslashchar}
716 \def\LWRopquote{"}
717 \def\LWRopseq{\space\LWRamp\space\space}
718 }
```
Test for windows during compile. The user may also specify OSWindows package option in case this test fails.

```
719 \ifwindows
720 \LWR@setOSWindows
721 \fi
```
# **29 Package options**

```
Pkg kvoptions Allows key/value package options.
                      722 \RequirePackage{kvoptions}
                       723 \SetupKeyvalOptions{family=LWR,prefix=LWR@}
         \lwarpsetup A user interface to set the keys:
                      724 \newcommand{\lwarpsetup}[1]{\setkeys{LWR}{#1}}
  Bool warpingprint
   Bool warpingHTML
        Bool mathjax
Bool LWR@origmathjax
                       Set to true/false depending on the package option selections for print/HTML/EPUB
                       output and mathsvg/mathjax.
                       LWR@origmathjax remembers the original setting to be restored by \displaymathnormal.
                      725 \newbool{warpingprint}
                      726 \newbool{warpingHTML}
                      727 \newbool{mathjax}
                      728 \newbool{LWR@origmathjax}
             defaults The default is print output, and svg math if the user chose HTML output.
                      729 \booltrue{warpingprint}%
                      730 \boolfalse{warpingHTML}%
                      731 \boolfalse{mathjax}%
      Opt warpprint If the warpprint option is given, boolean warpingprint is true and boolean warpingHTML
                       is false, and may be used for \ifbool tests.
                      732 \DeclareVoidOption{warpprint}{%
                      733 \PackageInfo{lwarp}{Using option 'warpprint'}
                      734 \booltrue{warpingprint}%
                      735 \boolfalse{warpingHTML}%
                      736 }
       Opt warpHTML Anything in the warpHTML environment will be generated for HTML output only.
       Opt warpHTML If the warpHTML option is given, boolean warpingHTML is true and boolean warpingprint
                       is false, and may be used for \ifbool tests.
                      737 \DeclareVoidOption{warpHTML}{%
                      738 \PackageInfo{lwarp}{Using option 'warpHTML'}%
                      739 \booltrue{warpingHTML}%
                      740 \boolfalse{warpingprint}%
                      741 }
```
Opt mathsvg Option mathsvg selects SVG math display: If the mathsvg option is given, boolean
Default: english

```
mathjax is false, and may be used for \ifbool tests.
                      742 \DeclareVoidOption{mathsvg}{%
                      743 \PackageInfo{lwarp}{Using option 'mathsvg'}
                      744 \boolfalse{mathjax}%
                      745 \boolfalse{LWR@origmathjax}%
                      746 }
        Opt mathjax Option mathjax selects MATHJAX math display: If the mathjax option is given, boolean
                      mathjax is true, may be used for \ifbool tests.
                      747 \DeclareVoidOption{mathjax}{%
                      748 \PackageInfo{lwarp}{Using option 'mathjax'}
                      749 \booltrue{mathjax}%
                      750 \booltrue{LWR@origmathjax}%
                      751 }
    Opt BaseJobname Option BaseJobname sets the \BaseJobname for this document.
      Default: \jobname
                      This is the \jobname of the printed version, even if currently compiling the HTML
                      version. I.e. this is the \jobname without _html appended. This is used to set
                      \HomeHTMLFilename if the user did not provide one.
                      752 \DeclareStringOption[\jobname]{BaseJobname}
Opt ImagesDirectory Option ImagesDirectory sets the name of the directory to use for the lateximage
Default: \jobname-images images.
                      753 \DeclareStringOption[\BaseJobname-images]{ImagesDirectory}
     Opt ImagesName Option ImagesName sets the prefix to use for the lateximage images.
        Default: image-
                      754 \DeclareStringOption[image-]{ImagesName}
 Opt makeindexStyle Selects a custom .ist file. A customized file should be based on lwarp.ist, and must
     Default: lwarp.ist retain the lines related to \hyperindexref.
                      755 \DeclareStringOption[lwarp.ist]{makeindexStyle}
     Opt xindyStyle Selects a custom .xdy file. A customized file should be based on lwarp.xdy, and must
     Default: lwarp.xdy retain the line
                      (markup-locref :open "\hyperindexref{" :close "}")
                      756 \DeclareStringOption[lwarp.xdy]{xindyStyle}
  Opt xindyLanguage Sets the xindy language to be assigned in lwarpmk's configuration files. This is then
```
used by *lwarpmk* while processing the index and glossary.

757 \DeclareStringOption[english]{xindyLanguage}

Opt xindyCodepage Sets the xindy codepage to be assigned in *lwarpmk*'s configuration files. This is then Default: utf8 used by *lwarpmk* while processing the index.

758 \DeclareStringOption[utf8]{xindyCodepage}

Opt pdftotextEnc The option pdftotextEnc sets the encoding used by *pdftotext*. This is passed to Default: UTF-8 *pdftotext* using its -enc option, and is used when converting LATEX PDF output with HTML tags into a plain-text file with HTML tags.

759 \DeclareStringOption[UTF-8]{pdftotextEnc}

Opt lwarpmk Tells lwarp to generate a local copy of *lwarpmk* called lwarpmk.lua. Useful for archiving for future use. This file may be made executable and acts just like *lwarpmk*.

If lwarpmk option, creates a local copy of lwarpmk.lua:

 \newbool{LWR@creatinglwarpmk} \boolfalse{LWR@creatinglwarpmk} 762 \DeclareVoidOption{lwarpmk}{ \PackageInfo{lwarp}{Using option 'lwarpmk'} \booltrue{LWR@creatinglwarpmk} 766 }

Opt OSWindows Tells lwarp to use MS-WINDOWS compatibility. Auto-detection of the operating system is attempted, and this option is only necessary if the auto-detection fails. See the automatically-generated lwarpmk.conf file to find out whether the operating system was detected correctly.

> \DeclareVoidOption{OSWindows}{ \PackageInfo{lwarp}{Using option 'OSWindows'} \LWR@setOSWindows 770 }

Opt HomeHTMLFilename The filename of the homepage. The default is the jobname. This option is stored into Default: \BaseJobname \LWR@HomeHTMLFilename, and later transferred into \HomeHTMLFilename for internal use.

771 \DeclareStringOption[]{HomeHTMLFilename}

Opt HTMLFilename The filename prefix of web pages after the homepage. The default is empty, no Default: <empty> prefix. This option is stored into \LWR@HTMLFilename, and later transferred into \HTMLFilename for internal use.

772 \DeclareStringOption[]{HTMLFilename}

Opt PrintLatexCmd The shell commands to use to compile the print document. Default: <automatic>

773 \DeclareStringOption[]{PrintLatexCmd} Opt HTMLLatexCmd The shell commands to use to compile the HTML document. Default: <automatic> 774 \DeclareStringOption[]{HTMLLatexCmd} Opt PrintIndexCmd The shell commands to use to compile the print indexes. Default: <empty> 775 \DeclareStringOption[]{PrintIndexCmd} Opt HTMLIndexCmd The shell commands to use to compile the HTML indexes. Default: <empty> 776 \DeclareStringOption[]{HTMLIndexCmd} Opt LatexmkIndexCmd The shell commands to by used by *latexmk* to compile the print indexes. Unlike Default: <empty> PrintIndexCmd and HTMLIndexCmd, LatexmkIndexCmd does not include the filename, which will be provided by *latexmk*. 777 \DeclareStringOption[]{LatexmkIndexCmd} Opt makeindex Tells lwarp to use makeindex for index generation. When lwarpmk.conf and  $\star$ . lwarpmkconf are generated, PrintIndexCmd and HTMLIndexCmd will be set for *makeindex* with a single index file. 778 \DeclareBoolOption[false]{makeindex} Opt xindy Tells lwarp to use xindy for index generation. When lwarpmk.conf and \*.lwarpmkconf are generated, PrintIndexCmd and HTMLIndexCmd will be set for *xindy* with a single index file. 779 \DeclareBoolOption[false]{xindy} Opt GlossaryCmd The shell command to use to compile the glossary. The print or HTML version of the Default: makeglossaries glossary filename will be appended to this command. 780 \DeclareStringOption[makeglossaries]{GlossaryCmd} Opt latexmk Option latexmk tells *lwarpmk* to use *latexmk* when compiling documents. 781 \DeclareBoolOption[false]{latexmk} Opt dvips Option dvips tells *lwarpmk* to use *dvips* when compiling DVI *latex* documents. 782 \DeclareBoolOption[false]{dvips}

Opt dvipdfm Option dvipdfm tells *lwarpmk* to use *dvipdfm* when compiling DVI *latex* documents.

783 \DeclareBoolOption[false]{dvipdfm}

Opt dvipdfmx Option dvipdfmx tells *lwarpmk* to use *dvipdfmx* when compiling DVI *latex* documents.

\DeclareBoolOption[false]{dvipdfmx}

Execute options Execute the package options, with the defaults which have been set just above:

\ProcessKeyvalOptions\*\relax

### **29.1 Additional options support**

Assign the \BaseJobname if the user hasn't provided one:

\providecommand\*{\BaseJobname}{\LWR@BaseJobname}

Defaults unless already over-ridden by the user:

```
787 \ifcsempty{LWR@HomeHTMLFilename}{
788 \newcommand*{\HomeHTMLFilename}{\BaseJobname}
789 }{
790 \csedef{HomeHTMLFilename}{\LWR@HomeHTMLFilename}
791 }
792
793 \csedef{HTMLFilename}{\LWR@HTMLFilename}
```
Special handling for underscores in labels and filenames.

\LWR@sanitized The sanitized version of what was given to \LWR@sanitize. Characters are set to their detokenized versions. Required for underscores in labels and filenames.

```
794 \newcommand*{\LWR@sanitized}{}
```
\LWR@sanitize {\*text*}}

Sanitizes the text and returns the result in \LWR@sanitized.

```
795 \newcommand*{\LWR@sanitize}[1]{%
796 \edef\LWR@sanitized{#1}%
797 \edef\LWR@sanitized{\detokenize\expandafter{\LWR@sanitized}}%
798 }
```
Sanitize some string options to neutralize underscores.

```
799 \LWR@sanitize{\LWR@BaseJobname}
800 \edef\LWR@BaseJobname{\LWR@sanitized}
801
802 \LWR@sanitize{\LWR@ImagesDirectory}
803 \edef\LWR@ImagesDirectory{\LWR@sanitized}
804
805 \LWR@sanitize{\LWR@ImagesName}
806 \edef\LWR@ImagesName{\LWR@sanitized}
```
\LWR@PrintIndexCmd and \LWR@HTMLIndexCmd are tested to see if they are empty. If so, they are set to a reasonable defaults for a single index using *makeindex*, then possibly set to defaults for *xindy* if the lwarp xindy option was selected.

```
807 \ifdefempty{\LWR@PrintIndexCmd}{
808 \renewcommand{\LWR@PrintIndexCmd}{%
809 makeindex -s \LWR@makeindexStyle \space \jobname.idx%
810 }
811 \ifbool{LWR@xindy}{
812 \renewcommand{\LWR@PrintIndexCmd}{%
813 xindy
814 -M \LWR@xindyStyle \space
815 -L \LWR@xindyLanguage \space
816 -C \LWR@xindyCodepage \space
817 \jobname.idx%
818 }
819 }{}
820 }{}
821
822 \ifdefempty{\LWR@HTMLIndexCmd}{
823 \renewcommand{\LWR@HTMLIndexCmd}{%
824 makeindex -s \LWR@makeindexStyle \space \jobname_html.idx%
825 }
826 \ifbool{LWR@xindy}{
827 \renewcommand{\LWR@HTMLIndexCmd}{%
828 xindy
829 -M \LWR@xindyStyle \space
830 -L \LWR@xindyLanguage \space
831 -C \LWR@xindyCodepage \space
832 \jobname_html.idx%
833 }
834 }{}
835 }{}
836
837 \ifdefempty{\LWR@LatexmkIndexCmd}{
838 \renewcommand{\LWR@LatexmkIndexCmd}{%
839 makeindex -s \LWR@makeindexStyle%
840 }
841 \ifbool{LWR@xindy}{
842 \renewcommand{\LWR@LatexmkIndexCmd}{%
843 xindy
844 -M \LWR@xindyStyle \space
845 -L \LWR@xindyLanguage \space
846 -C \LWR@xindyCodepage%
847 }
848 }{}
849 }{}
```
### **29.2 Conditional compilation**

\warpprintonly {*\contents*}}

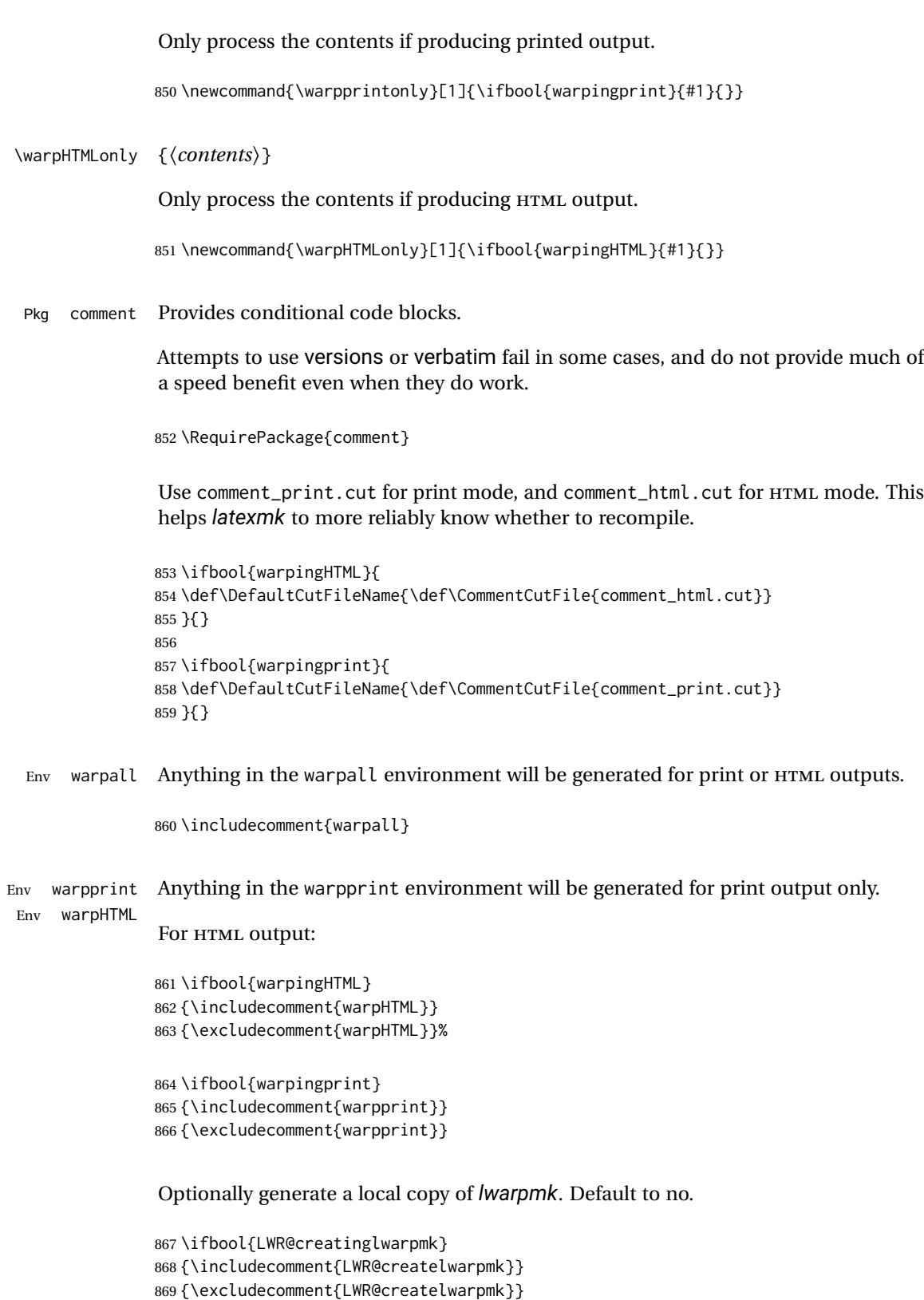

## **30 Required packages**

These packages are automatically loaded by lwarp when generating HTML output. Some of them are also automatically loaded when generating print output, but some are not.

```
for HTML output: 870 \begin{warpHTML}
```
Load fontspec if necessary:

```
871 \ifxetexorluatex
872 \@ifpackageloaded{fontspec}{}{
873 \usepackage[no-math]{fontspec}
874 }
```
The monospaced font is used for HTML tags, so turn off its TeX ligatures and common ligatures:

```
875 \defaultfontfeatures[\rmfamily]{Ligatures={NoCommon,TeX}}
876 \defaultfontfeatures[\sffamily]{Ligatures={NoCommon,TeX}}
877 \defaultfontfeatures[\ttfamily]{Ligatures=NoCommon}
878 \else
```
*pdflatex* only: Only pre-loaded if *pdflatex* is being used.

#### Pkg microtype

ligatures Older browsers don't display ligatures. Turn off letter ligatures, keeping LATEX dash and quote ligatures, which may fail on older browers but at least won't corrupt written words.

```
879 \RequirePackage {microtype}
880
881 \microtypesetup{
882 protrusion=false,
883 expansion=false,
884 tracking=false,
885 kerning=false,
886 spacing=false}
887
888 \DisableLigatures[f,q,t,T,Q]{encoding = *,family = *}
889 \fi
890 \end{warpHTML}
```

```
Pkg geometry Tactics to avoid unwanted page breaks and margin overflow:
```
- Uses a very long and wide page to minimize page breaks and margin overflow.
- Uses a scriptsize font.
- Uses extra space at the margin to avoid HTML tag overflow off the page.
- Forces a new PDF page before some environments.
- Forces line break between major pieces of long tags.

#### **for HTML output:** 891 \begin{warpHTML}

```
892 \RequirePackage{geometry}
```
Avoid class and option conflict by changing settings after package load:

```
893 \geometry{
894 paperheight=190in,%
895 paperwidth=20in,%
896 left=2in,right=6in,%
897 top=1in,bottom=1in,%
898 }
```
ltjtarticle and other classes may require these to be reset by lwarp:

```
899 \setlength{\textheight}{0.8\paperheight}
900 \setlength{\textwidth}{0.7\paperwidth}
901
902 \@twosidefalse
903 \@mparswitchfalse
904
905 \end{warpHTML}
```
#### **for HTML & PRINT:** 906 \begin{warpall}

Pkg xparse

#### LATEX3 command argument parsing

907 \RequirePackage{xparse}

Pkg calc

908 \RequirePackage{calc}

909 \end{warpall}

```
for HTML output: 910 \begin{warpHTML}
```
Pkg expl3

LATEX3 programming

911 \RequirePackage{expl3}

#### Pkg gettitlestring

Used to emulate \nameref.

912 \RequirePackage{gettitlestring}

```
Pkg everyhook
                  everyhook is used to patch paragraph handling.
                  913 \@ifundefined{bxjs@everypar}{}{\let\everypar\bxjs@everypar}
                  914
                  915 \RequirePackage{everyhook}
                  916 \end{warpHTML}
for HTML & PRINT: 917 \begin{warpall}
Pkg filecontents
                  Used to write helper files, done in print mode.
                  https://tex.stackexchange.com/questions/312830/
                  does-morewrites-not-support-filecontents-and-can-i-write-body-of-environment-us/
                  312910
                  918 \RequirePackage{filecontents}
                  919
                  920 \@ifpackagelater{filecontents}{2011/10/09}%
                  921 {}
                  922 {
                  923 \newwrite\fcwrite
                  924 \let\LWR@origfilec@ntents\filec@ntents
                  925 \def\filec@ntents{\def\chardef##1\write{\let\reserved@c\fcwrite}\LWR@origfilec@ntents}
                  926 }
                  927 \end{warpall}
  for HTML output: 928 \begin{warpHTML}
    Pkg xifthen
                  929 \RequirePackage{xifthen}
   Pkg verbatim
                  930 \RequirePackage{verbatim}
   Pkg refcount
                  Provides \setcounterref, \setcounterpageref, etc.
                  931 \RequirePackage{refcount}
   Pkg newfloat
                  932 \RequirePackage{newfloat}
                  933 \end{warpHTML}
```
**for HTML & PRINT:** 934 \begin{warpall}

Pkg xstring There was a short-term bug in xstring regarding \IfInteger which affected lwarp's  $\hat{A}$  index generation. The updated version is requested here.

935 \RequirePackage{xstring}[2019/02/01]

Pkg environ Used to encapsulate math environments for re-use in HTML <alt>text.

936 \RequirePackage{environ}

937 \end{warpall}

**for HTML output:** 938 \begin{warpHTML}

Pkg printlen Used to convert lengths for image width/height options.

939 \RequirePackage{printlen}

\LWR@printlength {*\length*}}

Prints a length using a locally-controlled unit and space. Rounding is used unless the length is small.

```
940 \newrobustcmd*{\LWR@printlength}[1]{%
                 941 \begingroup%
                 942 \uselengthunit{PT}%
                 943 \renewcommand*{\unitspace}{}%
                 944 \ifdimless{#1}{10pt}{%
                 945 \printlength{#1}%
                 946 }{%
                 947 \rndprintlength{#1}%
                 948 }%
                 949 \endgroup%
                 950 }
                951 \end{warpHTML}
for PRINT output: 952 \begin{warpprint}
 Pkg varwidth Used for print-mode lateximage.
                 953 \RequirePackage{varwidth}
                 954 \end{warpprint}
```
## **31 Loading packages**

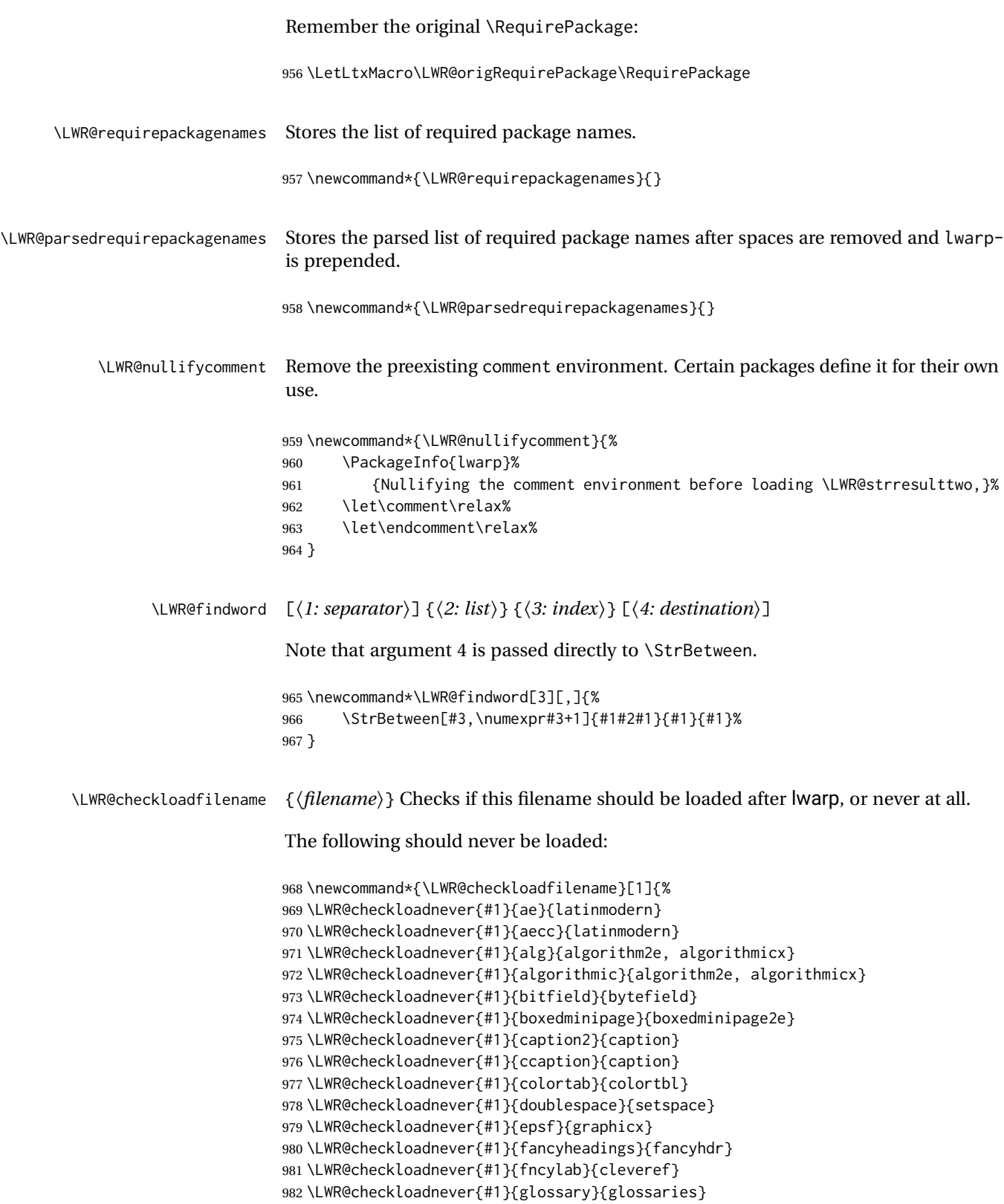

\LWR@checkloadnever{#1}{hyper}{hyperref}

```
984 \LWR@checkloadnever{#1}{newthm}{ntheorem}
985 \LWR@checkloadnever{#1}{pdfcprot}{microtype}
986 \LWR@checkloadnever{#1}{picinpar}{floatflt, wrapfig}
987 \LWR@checkloadnever{#1}{picins}{floatflt, wrapfig}
988 \LWR@checkloadnever{#1}{rplain}{fancyhdr}
989 \LWR@checkloadnever{#1}{si}{siunitx}
990 \LWR@checkloadnever{#1}{sistyle}{siunitx}
991 \LWR@checkloadnever{#1}{t1enc}{fontenc, inputenc, inputenx}
992 \LWR@checkloadnever{#1}{ucs}{inputenc, inputencx}
993 \LWR@checkloadnever{#1}{wasysym}{textcomp, amssymb, amsfonts, mnsymbol, fdsymbol}
```
The following should only be loaded before lwarp:

```
994 \LWR@checkloadbefore{#1}{ctex}
995 \LWR@checkloadbefore{#1}{fontspec}
996 \LWR@checkloadbefore{#1}{inputenc}
997 \LWR@checkloadbefore{#1}{inputenx}
998 \LWR@checkloadbefore{#1}{kotex}
999 \LWR@checkloadbefore{#1}{luatexja}
1000 \LWR@checkloadbefore{#1}{luatexja-fontspec}
1001 \LWR@checkloadbefore{#1}{luatexko}
1002 \LWR@checkloadbefore{#1}{morewrites}
1003 \LWR@checkloadbefore{#1}{newclude}
1004 \LWR@checkloadbefore{#1}{newunicodechar}
1005 \LWR@checkloadbefore{#1}{plext}
1006 \LWR@checkloadbefore{#1}{xeCJK}
1007 \LWR@checkloadbefore{#1}{xetexko}
1008 \LWR@checkloadbefore{#1}{zxjatype}
1009 }
```
\LWR@lookforpackagename {*\index*}}

If HTML, and if this is an lwarp-supported package name, re-direct it to the lwarp version by renaming it lwarp- followed by the original name.

Looks index deep into the list of package names, \LWR@requirepackagenames, and builds \LWR@parsedrequirepackagenames which is the modified list of names.

\newcommand\*{\LWR@lookforpackagename}[1]{%

Find the index'th package name from the list:

\LWR@findword{\LWR@requirepackagenames}{#1}[\LWR@strresult]%

Remove blanks. The original name with blanks is in LWR@strresult and the final name with no blanks goes into LWR@strresulttwo.

\StrSubstitute[100]{\LWR@strresult}{ }{}[\LWR@strresulttwo]%

See if the package name was found:

 \IfStrEq{\LWR@strresulttwo}{}% {}% no filename {% yes filename was found

Possible adjustments before loading the package. Maybe nullify the comment environment if the new package will be redefining it for a new purpose.

 \ifdefstring{\LWR@strresulttwo}{easyReview}{\LWR@nullifycomment}{}% \ifdefstring{\LWR@strresulttwo}{changes}{\LWR@nullifycomment}{}%

If HTML, check if the package should be loaded before lwarp, or never at all:

\ifbool{warpingHTML}{\LWR@checkloadfilename{\LWR@strresulttwo}}{}%

If HTML, and if found, and if an lwarp-equivalent name exists, use lwarp-\* instead.

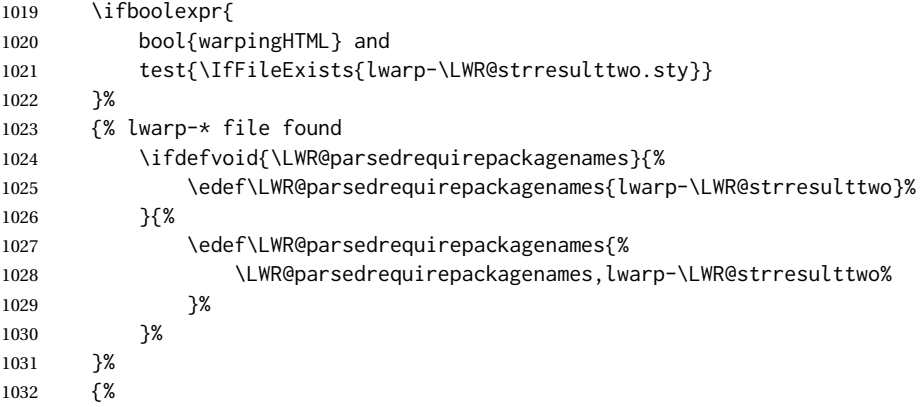

Otherwise, use the current package name.

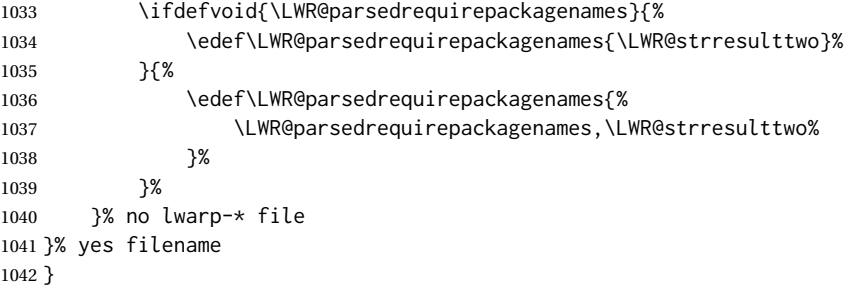

\RequirePackage  $[(\textit{1: options})]$  { $\langle 2: package names \rangle$ } [ $\langle 3: version \rangle$ ]

For each of many package names in a comma-separated list, if an lwarp version of a package exists, select it instead of the LATEX version.

\RenewDocumentCommand{\RequirePackage}{o m o}{%

Redirect up to twenty names:<sup>16</sup>

 \renewcommand\*{\LWR@requirepackagenames}{#2}% \renewcommand\*{\LWR@parsedrequirepackagenames}{}%

This was originally nine names, but then I came across a package which used twelve...

```
1046 \LWR@lookforpackagename{1}%
1047 \LWR@lookforpackagename{2}%
1048 \LWR@lookforpackagename{3}%
1049 \LWR@lookforpackagename{4}%
1050 \LWR@lookforpackagename{5}%
1051 \LWR@lookforpackagename{6}%
1052 \LWR@lookforpackagename{7}%
1053 \LWR@lookforpackagename{8}%
1054 \LWR@lookforpackagename{9}%
1055 \LWR@lookforpackagename{10}%
1056 \LWR@lookforpackagename{11}%
1057 \LWR@lookforpackagename{12}%
1058 \LWR@lookforpackagename{13}%
1059 \LWR@lookforpackagename{14}%
1060 \LWR@lookforpackagename{15}%
1061 \LWR@lookforpackagename{16}%
1062 \LWR@lookforpackagename{17}%
1063 \LWR@lookforpackagename{18}%
1064 \LWR@lookforpackagename{19}%
1065 \LWR@lookforpackagename{20}%
```
\RequirePackage depending on the options and version:

```
1066 \IfValueTF{#1}%
                         1067 {% options given
                         1068 \IfValueTF{#3}% version given?
                         1069 {\LWR@origRequirePackage[#1]{\LWR@parsedrequirepackagenames}[#3]}%
                         1070 {\LWR@origRequirePackage[#1]{\LWR@parsedrequirepackagenames}}%
                         1071 }%
                         1072 {% no options given
                         1073 \IfValueTF{#3}% version given?
                         1074 {\LWR@origRequirePackage{\LWR@parsedrequirepackagenames}[#3]}%
                         1075 {\LWR@origRequirePackage{\LWR@parsedrequirepackagenames}}%
                         1076 }%
                         1077 }
                         1078 \LetLtxMacro\usepackage\RequirePackage
                         1079 \end{warpall}
         for HTML output: 1080 \begin{warpHTML}
\LWR@ProvidesPackagePass {\physion}]
                          Uses the original package, including options.
                         1081 \NewDocumentCommand{\LWR@ProvidesPackagePass}{m o}{
                         1082 \PackageInfo{lwarp}{%
                         1083 Using package '#1' and adding lwarp modifications,\MessageBreak
                         1084 including options,}%
                         1085 \IfValueTF{#2}
                         1086 {\ProvidesPackage{lwarp-#1}[#2]}
                         1087 {\ProvidesPackage{lwarp-#1}}
                         1088 \DeclareOption*{\PassOptionsToPackage{\CurrentOption}{#1}}
                         1089 \ProcessOptions\relax
```

```
1090 \IfValueTF{#2}
1091 {\LWR@origRequirePackage{#1}[#2]}
1092 {\LWR@origRequirePackage{#1}}
```
In some cases, the following seems to be required to avoid an "unknown option" error, such as when loading xcolor with options.

```
1093 \DeclareOption*{}%
1094 \ProcessOptions\relax
1095 }
```
\LWR@ProvidesPackageDrop { $\langle pkgname \rangle$ } [ $\langle version \rangle$ ]

Ignores the original package and uses lwarp's version instead. Drops/discards all options.

```
1096 \NewDocumentCommand{\LWR@ProvidesPackageDrop}{m o}{
1097 \PackageInfo{lwarp}{%
1098 Replacing package '#1' with the lwarp version,\MessageBreak
1099 and discarding options,%
1100 }%
1101 \IfValueTF{#2}
1102 {\ProvidesPackage{lwarp-#1}[#2]}
1103 {\ProvidesPackage{lwarp-#1}}
```
Ignore all options.

```
1104 \DeclareOption*{}
```
Nullifies then processes the options. Seems to be required when options contain curly braces, which were causing "Missing \begin{document}".

```
1105 % \ProcessOptions\relax% original LaTeX code
1106 \let\ds@\@empty% from the original \ProcessOptions
1107 \edef\@curroptions{}% lwarp modification to \ProcessOptions
1108 \@process@ptions\relax% from the original \ProcessOptions
1109 }
```
\end{warpHTML}

# **Additional required packages**

```
for HTML output: 1111 \begin{warpHTML}
```
Pkg caption

 \LWR@origRequirePackage{caption} \AtBeginDocument{\RequirePackage{lwarp-caption}}%

\end{warpHTML}

## **33 File handles**

Defines file handles for writes.

**for HTML & PRINT:** 1115 \begin{warpall}

\LWR@quickfile For quick temporary use only. This is reused in several places.

1116 \newwrite\LWR@quickfile%

1117 \end{warpall}

**for HTML output:** 1118 \begin{warpHTML}

\LWR@lateximagesfile For <project>-images.txt:

1119 \newwrite\LWR@lateximagesfile

1120 \end{warpHTML}

# **34 Include a file**

During HTML output, \include{<filename>} causes the following to occur:

- 1. lwarp creates <filename>\_html\_inc.tex whose contents are: \input <filename>.tex
- 2. <filename>\_html\_inc.tex is then \included instead of <filename>.tex.
- 3. <filename>\_html\_inc.aux is automatically generated and used by LATEX.

**for HTML output:** 1121 \begin{warpHTML}

```
\include {\filename}}
```
\@include {\*filename*}} Modified to load \_html\_inc files.

```
1122 \def\@include#1 {%
1123 \immediate\openout\LWR@quickfile #1_html_inc.tex% lwarp
1124 \immediate\write\LWR@quickfile{\string\input{#1.tex}}% lwarp
1125 \immediate\closeout\LWR@quickfile% lwarp
1126 \LWR@origclearpage% \changed
1127 \if@filesw
1128 \immediate\write\@mainaux{\string\@input{#1_html_inc.aux}}% changed
1129 \fi
1130 \@tempswatrue
```

```
1131 \if@partsw
1132 \@tempswafalse
1133 \edef\reserved@b{#1}%
1134 \@for\reserved@a:=\@partlist\do
1135 {\ifx\reserved@a\reserved@b\@tempswatrue\fi}%
1136 \fi
1137 \if@tempswa
1138 \let\@auxout\@partaux
1139 \if@filesw
1140 \immediate\openout\@partaux #1_html_inc.aux % changed
1141 \immediate\write\@partaux{\relax}%
1142 \fi
1143 \@input@{#1_html_inc.tex}% changed
1144 \LWR@origclearpage% changed
1145 \@writeckpt{#1}%
1146 \if@filesw
1147 \immediate\closeout\@partaux
1148 \fi
1149 \else
1150 \deadcycles\z@
1151 \@nameuse{cp@#1}%
1152 \fi
1153 \let\@auxout\@mainaux%
1154 }
```
\end{warpHTML}

# **Copying a file**

```
for HTML output: 1156 \begin{warpHTML}
 \LWR@copyfile {\source filename}} {\destination filename}}
                 Used to copy the .toc file to .sidetoc to re-print the TOC in the sideTOC navigation
                 pane.
                1157 \newwrite\LWR@copyoutfile % open the file to write to
                1158 \newread\LWR@copyinfile % open the file to read from
                1159
                1160 \newcommand*{\LWR@copyfile}[2]{%
                1161 \LWR@traceinfo{LWR@copyfile: copying #1 to #2}
                1162
                1163 \immediate\openout\LWR@copyoutfile=#2
                1164 \openin\LWR@copyinfile=#1
                1165 \begingroup\endlinechar=-1
                1166 \makeatletter
                1167
                1168 \LWR@traceinfo{LWR@copyfile: about to loop}
                1169
                1170 \loop\unless\ifeof\LWR@copyinfile
                1171 \LWR@traceinfo{LWR@copyfile: one line}
                1172 \read\LWR@copyinfile to\LWR@fileline % Read one line and store it into \LWR@fileline
```

```
1173 % \LWR@fileline\par % print the content into the pdf
1174 % print the content:
1175 \immediate\write\LWR@copyoutfile{\unexpanded\expandafter{\LWR@fileline}}%
1176 \repeat
1177 \immediate\closeout\LWR@copyoutfile
1178 \LWR@traceinfo{LWR@copyfile: done}
1179 \endgroup
1180 }
```

```
1181 \end{warpHTML}
```
# **Debugging messages**

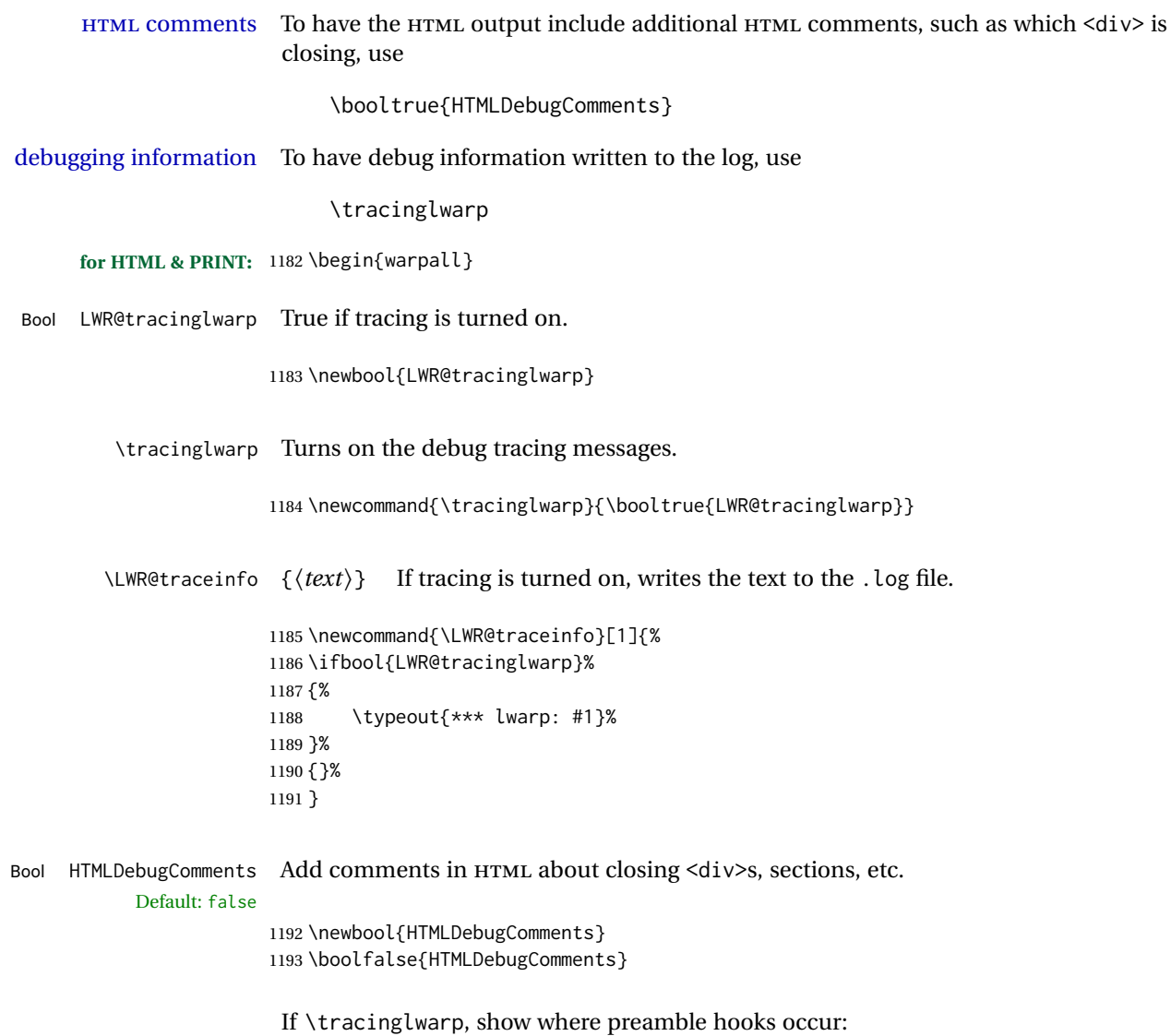

```
1194 \AfterEndPreamble{
1195 \LWR@traceinfo{AfterEndPreamble}
1196 }
1197
1198 \AtBeginDocument{
1199 \LWR@traceinfo{AtBeginDocument}
1200 }
```
1201 \end{warpall}

# **37 Defining print and HTML versions of macros and environments**

The following refers to defining objects inside lwarp, and is not for the user's document.

Many macros and environments must be provided as both print and HTML versions.

While generating the print version of a document, the original macros as defined by LATEX and its packages are used as-is.

While generating the HTML version of a document, the original macro or environment is redefined to call a new HTML version or a copy of the original print version. The new HTML versions of macros and environments are used most of the time. Copies of the print versions are used inside a lateximage environment, which draws and remembers an image of the printed output, and also several other places. The copies of the print versions may also be used by the HTML versions, such as when the HTML version merely encloses the print version inside HTML tags.

The general structure for providing print and HTML versions of a macro or environment is as follows:

**For a preexisting macro, not defined with xparse:** An HTML version is provided with a special name, inside a warpHTML environment, then \LWR@formatted is used to redefine and patch various macros:

```
\begin{warpHTML}
\newcommand{\LWR@HTML@name}{...}% may also use xparse
\LWR@formatted{name}
```
\end{warpHTML}

\LWR@formatted{name} copies the original print version, then redefines \name to use either the print or HTML version depending on which mode lwarp is using. xparse may be used to define the new HTML version, even if the original did not use xparse.

**For a preexisiting environment, not defined with xparse:** The process is similar. Note the use of \LWR@formattedenv instead of \LWR@formatted.

```
\begin{warpHTML}
\newenvironment{LWR@HTML@name}{...}% may also use xparse
\LWR@formattedenv{name}
\end{warpHTML}
```
**If the original used xparse:** A copy must be made using a new name:

```
\begin{warpHTML}
\NewDocumentCommand{\LWR@print@name}{..}{..}% copy the original
\NewDocumentCommand{\LWR@HTML@name}{..}{..}% or use \newcommand
\LWR@formatted{name}
\end{warpHTML}
```
Similar for an environment, using \LWR@formattedenv. (\LWR@formatted and \LWR@formattedenv use \LetLtxMacro to copy the original print definiton, which may not work with macros and environments created by xparse, so the print version must be manually recreated in the lwarp source.)

#### **For a new macro or environment, not using xparse for the print version:**

```
\begin{warpall}
\newcommand{\name}{...}% NOT xparse!
\end{warpall}
\begin{warpHTML}
\newcommand{\LWR@HTML@name}{...}% may use xparse for HTML
```

```
\LWR@formatted{name}
\end{warpHTML}
```
Similar for an environment. The plain \name or environment name is used for the printed version, and is placed inside warpall. xparse may be used for the \LWR@HTML@<name> version.

**For a new macro or environment, using xparse:** It is possible to use xparse for an entirely new macro or environment by defining the \LWR@print@<name> version with xparse, along with \name defined without xparse to refer directly to the \LWR@print version:

\begin{warpall} \NewDocumentCommand{\LWR@print@name}{...} {...}% -or- \NewDocumentEnvironment{\LWR@print@name}{...} {...} {...} % Simply a call to \LWR@print@name: \newcommand{\name}{\LWR@print@name}% -or- \newenvironment{name}{\LWR@print@name}{\endLWR@print@name}

```
\end{warpall}
```

```
\begin{warpHTML}
\NewDocumentCommand{\LWR@HTML@name}{...} {...}% -or-
\NewDocumentEnvironment{\LWR@HTML@name}{...} {...} {...}
\LWR@formatted{name}% -or-
\LWR@formattedenv{name}
\end{warpHTML}
```
In general, \LWR@formatted or \LWR@formattedenv are placed inside a warpHTML environment, and while producing an HTML document they do the following:

- Macros are modified:
	- 1. The pre-existing print version \name is saved as \LWR@print@<name>, unless \LWR@print@<name> is already defined.
	- 2. The original \name is redefined to call either the print or HTML version depending on which format is in use at the moment, as set by \LWR@formatting, which is defined as either "print" or "HTML".
- When lwarp is producing a print document, the original definitions are used, as well as any new definitions defined in warpall above.
- When Iwarp is generating HTML output, \LWR@formatting is set to "HTML", and \name is directed to \LWR@HTML@<name>.
- When Iwarp is generating HTML output but enters a lateximage environment, or for some other reason needs to draw images using the original print defintions, \LWR@formatting is changed to "print" and \name is then redirected to \LWR@print@<name>, which was the original \name.

Since arguments are not handled by the new \name, any star and other arguments are processed by the print or HTML version.

Expandable versions are also provided as well. These usually are necessary for anything which could appear inside a tabular, without which a "Misplaced \omit" error may Misplaced \omit error occur.

> \LWR@expandableformatted \LWR@expandableformattedenv

(Older versions of lwarp used \LetLtxMacro for everything, but this could fail when using macros defined by xparse. This older system is still in use for many definitions.)

- **for HTML output:** 1202 \begin{warpHTML}
- \LWR@formatting Remembers if selected print/HTML formatting.

Used while \LWR@restoreorigformatting, such as in an lateximage. May be set to either "print" or "HTML".

1203 \newcommand\*{\LWR@formatting}{HTML}

\LWR@formatted {*{macroname*}} No backslash in the macro name.

If not yet defined, defines \LWR@print@<name> as the original print-mode \<name>. Also redefines \<name> to use \LWR@<format>@<name>, where <format> is set by \LWR@formatting, and is print or HTML.

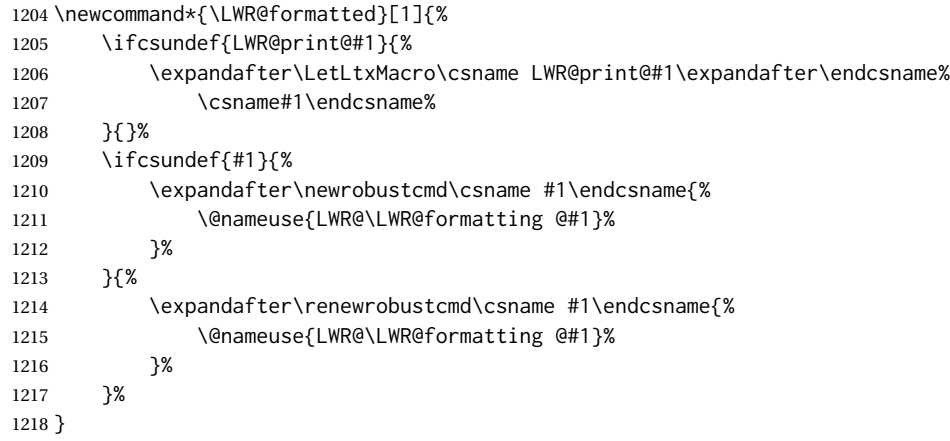

\LWR@expandableformatted {\*macroname*}} No backslash in the macro name.

An expandable version of \LWR@formatted.

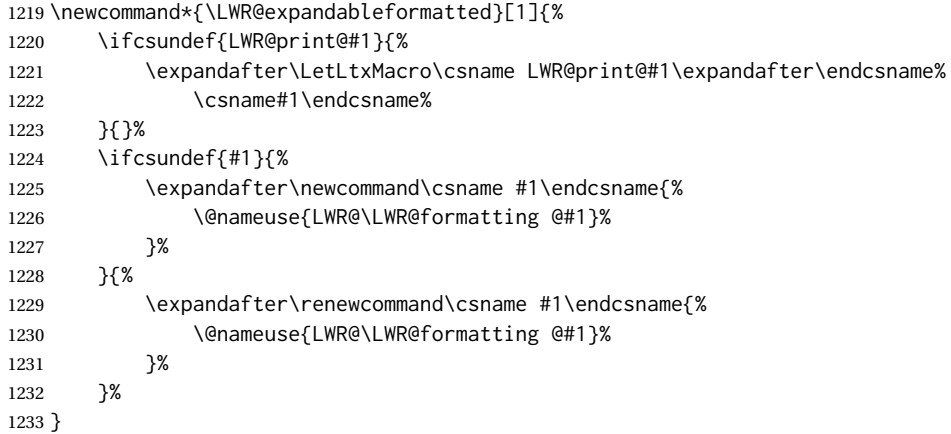

\LWR@formattedenv {\*environmentname*}}

If not yet defined, defines the environment LWR@print@<name> as the original printmode <name>. Also redefines the environment <name> to use environment LWR@<format>@<name>, where <format> is set by \LWR@formatting, and is print or HTML.

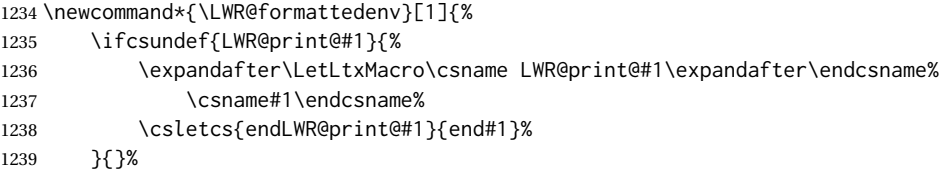

```
1240 \DeclareDocumentEnvironment{#1}{}%
                          1241 {\@nameuse{LWR@\LWR@formatting @#1}}%
                          1242 {\@nameuse{endLWR@\LWR@formatting @#1}}%
                          1243 }
\LWR@expandableformattedenv {\\tenpsilonmentname}}
                           An expandable version of LWR@formattedenv.
                          1244 \newcommand*{\LWR@expandableformattedenv}[1]{%
                          1245 \ifcsundef{LWR@print@#1}{%
                          1246 \expandafter\LetLtxMacro\csname LWR@print@#1\expandafter\endcsname%
                          1247 \csname#1\endcsname%
                          1248 \csletcs{endLWR@print@#1}{end#1}%
                          1249 }{}%
                          1250 \DeclareExpandableDocumentEnvironment{#1}{}%
                          1251 {\@nameuse{LWR@\LWR@formatting @#1}}%
                          1252 {\@nameuse{endLWR@\LWR@formatting @#1}}%
                          1253 }
```
1254 \end{warpHTML}

## **38 HTML-conversion output modifications**

These booleans modify the HTML output in various ways to improve conversion to EPUB or word processor imports.

```
for HTML & PRINT: 1255 \begin{warpall}
```
### **38.1 User-level controls**

Bool FormatEPUB Changes HTML output for easy EPUB conversion via an external program. Removes Default: false per-file headers, footers, and nav. Adds footnotes per chapter/section.

```
1256 \newbool{FormatEPUB}
1257 \boolfalse{FormatEPUB}
```
Bool FormatWP Changes HTML output for easier conversion by a word processor. Removes headers Default: false and nav, prints footnotes per section, and also forces single-file output and turns off HTML debug comments.

```
1258 \newbool{FormatWP}
1259 \boolfalse{FormatWP}
```

```
Bool WPMarkFloats Adds
     Default: false === begin table ===
                     . . .
                     == end ==
```
or

=== begin figure === . . . === end ===

around floats while formatting for word processors. This helps identify boundaries of floats to be manually converted to word-processor frames and captions. <sup>17</sup>

```
1260 \newbool{WPMarkFloats}
1261 \boolfalse{WPMarkFloats}
```

| Bool | WPMarkMinipages    | Adds                                                                                                    |
|------|--------------------|----------------------------------------------------------------------------------------------------|
|      | Default: false     | $==$ begin minipage $==$                                                                                                    |
|      |                    | $==$ end minipage $==$                                                                                                    |
|      |                    | around minipages while formatting for word processors. This helps identify boundaries<br>of minipages to be manually converted to word-processor frames. |
|      |                    | 1262 \newbool{WPMarkMinipages}<br>1263 \boolfalse{WPMarkMinipages}                                                                                       |
|      | WPMarkTOC<br>Bool  | While formatting for word processors, adds                                                                                                    |
|      | Default: true      | $==$ table of contents $==$                                                                                                    |
|      |                    | where the Table of Contents would have been. This helps identify where to insert the<br>actual roc.                                                      |
|      |                    | If set false, the actual roc is printed instead.                                                                                                    |
|      |                    | 1264 \newbool{WPMarkTOC}<br>1265 \booltrue{WPMarkTOC}                                                                                                    |
|      | WPMarkLOFT<br>Bool | While formatting for word processors, adds                                                                                                    |
|      | Default: false     | $==$ list of figures $==$<br>and/or<br>$==$ list of tables $==$                                                                                          |
|      |                    | where each of these lists would have been. This helps identify where to insert the<br>actual lists.                                                      |
|      |                    | If set false, the actual lists are printed instead.                                                                                                    |
|      |                    | 1266 \newbool{WPMarkLOFT}<br>1267\boolfalse{WPMarkLOFT}                                                                                                  |
|      | WPMarkMath<br>Bool | While formatting for word processors, prints math as LYIEX code instead of creating                                                                      |
|      | Default: false     |                                                                                                    |

 $^{17}$  Perhaps some day word processors will have HTML import options for identifying  $<$  figure  $>$  and caption tags for figures and tables.

SVG images or MATHJAX. This is useful for cut/paste into the *LibreOffice Writer TeXMaths* extension.

```
1268 \newbool{WPMarkMath}
1269 \boolfalse{WPMarkMath}
```
Bool WPTitleHeading While formatting for word processors, true sets the document title to <h1>, which Default: false is expected for HTML documents, but also causes the lower-level section headings to start at **Heading 2** when imported into LIBREOFFICE. Set to false to cause the title to be plain text, and the section headings to begin at **Heading 1**.

See table [8](#page-180-0) on page [181.](#page-180-0)

```
1270 \newbool{WPTitleHeading}
1271 \boolfalse{WPTitleHeading}
```

```
1272 \end{warpall}
```
### **38.2 Heading adjustments**

If formatting the HTML for a word processor, adjust heading levels.

If WPTitleHeading is true, adjust so that part is **Heading 1**.

If WPTitleHeading is false, use <h1> for the title, and set part to **Heading 2**.

```
for HTML output: 1273 \begin{warpHTML}
```

```
1274 \AtBeginDocument{
1275 \ifbool{FormatWP}{
1276 \@ifundefined{chapter}{
1277 \ifbool{WPTitleHeading}{% part and section starting at h2
1278 \renewcommand*{\LWR@tagtitle}{h1}
1279 \renewcommand*{\LWR@tagtitleend}{/h1}
1280 \renewcommand*{\LWR@tagpart}{h2}
1281 \renewcommand*{\LWR@tagpartend}{/h2}
1282 \renewcommand*{\LWR@tagsection}{h3}
1283 \renewcommand*{\LWR@tagsectionend}{/h3}
1284 \renewcommand*{\LWR@tagsubsection}{h4}
1285 \renewcommand*{\LWR@tagsubsectionend}{/h4}
1286 \renewcommand*{\LWR@tagsubsubsection}{h5}
1287 \renewcommand*{\LWR@tagsubsubsectionend}{/h5}
1288 \renewcommand*{\LWR@tagparagraph}{h6}
1289 \renewcommand*{\LWR@tagparagraphend}{/h6}
1290 \renewcommand*{\LWR@tagsubparagraph}{span class="subparagraph"}
1291 \renewcommand*{\LWR@tagsubparagraphend}{/span}
1292 }% WPTitleHeading
1293 {% not WPTitleHeading, part and section starting at h1
1294 \renewcommand*{\LWR@tagtitle}{div class="title"}
1295 \renewcommand*{\LWR@tagtitleend}{/div}
1296 \renewcommand*{\LWR@tagpart}{h1}
1297 \renewcommand*{\LWR@tagpartend}{/h1}
```

```
1298 \renewcommand*{\LWR@tagsection}{h2}
1299 \renewcommand*{\LWR@tagsectionend}{/h2}
1300 \renewcommand*{\LWR@tagsubsection}{h3}
1301 \renewcommand*{\LWR@tagsubsectionend}{/h3}
1302 \renewcommand*{\LWR@tagsubsubsection}{h4}
1303 \renewcommand*{\LWR@tagsubsubsectionend}{/h4}
1304 \renewcommand*{\LWR@tagparagraph}{h5}
1305 \renewcommand*{\LWR@tagparagraphend}{/h5}
1306 \renewcommand*{\LWR@tagsubparagraph}{h6}
1307 \renewcommand*{\LWR@tagsubparagraphend}{/h6}
1308 }% not WPTitleHeading
1309 }% chapter undefined
1310 {% chapter defined
1311 \ifbool{WPTitleHeading}{}
1312 {% not WPTitleHeading, part and chapter starting at h1
1313 \renewcommand*{\LWR@tagtitle}{div class="title"}
1314 \renewcommand*{\LWR@tagtitleend}{/div}
1315 \renewcommand*{\LWR@tagpart}{h1}
1316 \renewcommand*{\LWR@tagpartend}{/h1}
1317 \renewcommand*{\LWR@tagchapter}{h2}
1318 \renewcommand*{\LWR@tagchapterend}{/h2}
1319 \renewcommand*{\LWR@tagsection}{h3}
1320 \renewcommand*{\LWR@tagsectionend}{/h3}
1321 \renewcommand*{\LWR@tagsubsection}{h4}
1322 \renewcommand*{\LWR@tagsubsectionend}{/h4}
1323 \renewcommand*{\LWR@tagsubsubsection}{h5}
1324 \renewcommand*{\LWR@tagsubsubsectionend}{/h5}
1325 \renewcommand*{\LWR@tagparagraph}{h6}
1326 \renewcommand*{\LWR@tagparagraphend}{/h6}
1327 \renewcommand*{\LWR@tagsubparagraph}{span class="subparagraph"}
1328 \renewcommand*{\LWR@tagsubparagraphend}{/span}
1329 }% not WPTitleHeading
1330 }% chapter defined
1331 }{}% FormatWP
1332 }% AtBeginDocument
```

```
1333 \end{warpHTML}
```
## **Remembering original formatting macros**

**for HTML output:** 1334 \begin{warpHTML}

Remember original definitions of formatting commands. Will be changed to HTML commands for most uses. Will be temporarily restored to original meaning inside any lateximage environment. Also nullify unused commands.

Some packages redefine \#, which is used to generate HTML, so the original must be remembered here.

```
1335 \chardef\LWR@origpound='\#
```

```
1336 \let\LWR@origcomma\,
```

```
1337 \let\LWR@origthinspace\thinspace
1338 \let\LWR@orignegthinspace\negthinspace
1339 \let\LWR@origtilde~
1340 \let\LWR@origenskip\enskip
1341 \let\LWR@origquad\quad
1342 \let\LWR@origqquad\qquad
1343 \let\LWR@orighfil\hfil
1344 \let\LWR@orighss\hss
1345 \let\LWR@origllap\llap
1346 \let\LWR@origrlap\rlap
1347 \let\LWR@orighfilneg\hfilneg
1348 \let\LWR@orighspace\hspace
1349
1350 \let\LWR@origrule\rule
1351
1352 \let\LWR@origmedskip\medskip
1353 \let\LWR@origbigskip\bigskip
1354
1355 \let\LWR@origtextellipsis\textellipsis
1356 \let\LWR@orig@textquotedbl\textquotedbl
1357
1358 \LetLtxMacro\LWR@origrmfamily\rmfamily
1359 \LetLtxMacro\LWR@origsffamily\sffamily
1360 \LetLtxMacro\LWR@origttfamily\ttfamily
1361 \LetLtxMacro\LWR@origbfseries\bfseries
1362 \LetLtxMacro\LWR@origmdseries\mdseries
1363 \LetLtxMacro\LWR@origupshape\upshape
1364 \LetLtxMacro\LWR@origslshape\slshape
1365 \LetLtxMacro\LWR@origscshape\scshape
1366 \@ifundefined{sishape}{
1367 \LetLtxMacro\LWR@origsishape\scshape
1368 }{
1369 \LetLtxMacro\LWR@origsishape\sishape
1370 }
1371 \LetLtxMacro\LWR@origitshape\itshape
1372 \LetLtxMacro\LWR@origem\em
1373 \LetLtxMacro\LWR@orignormalfont\normalfont
1374
1375 \let\LWR@origonecolumn\onecolumn
1376
1377 \let\LWR@origsp\sp
1378 \let\LWR@origsb\sb
1379 \LetLtxMacro\LWR@origtextsuperscript\textsuperscript
1380 \LetLtxMacro\LWR@orig@textsuperscript\@textsuperscript
1381
1382 \AtBeginDocument{
1383 \LetLtxMacro\LWR@origtextsubscript\textsubscript
1384 \LetLtxMacro\LWR@orig@textsubscript\@textsubscript
1385 }
1386
1387 \LetLtxMacro\LWR@origunderline\underline
```
\let\LWR@orignewpage\newpage

```
1389
1390 \let\LWR@origpagestyle\pagestyle
1391 \let\LWR@origthispagestyle\thispagestyle
1392 \LetLtxMacro\LWR@origpagenumbering\pagenumbering
1393
1394 \let\LWR@orignewline\newline
1395
1396
1397 \AtBeginDocument{% in case packages change definition
1398 \let\LWR@orig@trivlist\@trivlist
1399 \let\LWR@origtrivlist\trivlist
1400 \let\LWR@origendtrivlist\endtrivlist
1401 \LetLtxMacro\LWR@origitem\item
1402 \LetLtxMacro\LWR@origitemize\itemize
1403 \LetLtxMacro\LWR@endorigitemize\enditemize
1404 \LetLtxMacro\LWR@origenumerate\enumerate
1405 \LetLtxMacro\LWR@endorigenumerate\endenumerate
1406 \LetLtxMacro\LWR@origdescription\description
1407 \LetLtxMacro\LWR@endorigdescription\enddescription
1408 \let\LWR@orig@mklab\@mklab
1409 \let\LWR@origmakelabel\makelabel
1410 \let\LWR@orig@donoparitem\@donoparitem
1411 \LetLtxMacro\LWR@orig@item\@item
1412 \let\LWR@orig@nbitem\@nbitem
1413 }
1414
1415 \let\LWR@origpar\par
1416
1417 \LetLtxMacro\LWR@origfootnote\footnote
1418 \let\LWR@orig@mpfootnotetext\@mpfootnotetext
1419
1420 \let\LWR@origclearpage\clearpage
1421
1422
1423 \AtBeginDocument{% in case packages change definition
1424 \LetLtxMacro\LWR@orighline\hline%
1425 \LetLtxMacro\LWR@origcline\cline%
1426 }
```

```
1427 \end{warpHTML}
```
### **Accents**

Native LATEX accents such as \" will work, but many more kinds of accents are available when using Unicode-aware X $\frac{1}{2}$ LATEX and LuaLATEX.

```
for HTML output: 1428 \begin{warpHTML}
```
Without \AtBeginDocument, \t was being re-defined somewhere.

\AtBeginDocument{

The following are restored for print when inside a lateximage.

For Unicode engines, only \t needs to be redefined:

\LetLtxMacro\LWR@origt\t

For pdfLATEX, additional work is required:

```
1431 \ifPDFTeX% pdflatex or dvi latex
1432 \LetLtxMacro\LWR@origequalaccent\=
1433 \LetLtxMacro\LWR@origdotaccent\.
1434 \LetLtxMacro\LWR@origu\u
1435 \LetLtxMacro\LWR@origv\v
1436 \LetLtxMacro\LWR@origc\c
1437 \LetLtxMacro\LWR@origd\d
1438 \LetLtxMacro\LWR@origb\b
```
The HTML redefinitions follow.

For pdfLATEX, Unicode diacritical marks are used:

```
1439 \renewcommand*{\=}[1]{#1\HTMLunicode{0305}}
1440 \renewcommand*{\.}[1]{#1\HTMLunicode{0307}}
1441 \renewcommand*{\u}[1]{#1\HTMLunicode{0306}}
1442 \renewcommand*{\v}[1]{#1\HTMLunicode{030C}}
1443 \renewcommand*{\c}[1]{#1\HTMLunicode{0327}}
1444 \renewcommand*{\d}[1]{#1\HTMLunicode{0323}}
1445 \renewcommand*{\b}[1]{#1\HTMLunicode{0331}}
1446 \fi
```
For all engines, a Unicode diacritical tie is used:

```
1447 \def\LWR@t#1#2{#1\HTMLunicode{0361}#2}
1448 \renewcommand*{\t}[1]{\LWR@t#1}
```
\LWR@restoreorigaccents Called from \restoreoriginalformatting when a lateximage is begun.

```
1449 \ifPDFTeX% pdflatex or dvi latex
1450 \newcommand*{\LWR@restoreorigaccents}{%
1451 \LetLtxMacro\=\LWR@origequalaccent%
1452 \LetLtxMacro\.\LWR@origdotaccent%
1453 \LetLtxMacro\u\LWR@origu%
1454 \LetLtxMacro\v\LWR@origu%
1455 \LetLtxMacro\t\LWR@origt%
1456 \LetLtxMacro\c\LWR@origc%
1457 \LetLtxMacro\d\LWR@origd%
1458 \LetLtxMacro\b\LWR@origb%
1459 }%
1460 \else% XeLaTeX, LuaLaTeX:
1461 \newcommand*{\LWR@restoreorigaccents}{%
1462 \LetLtxMacro\t\LWR@origt%
1463 }%
1464 \fi%
1465 }% AtBeginDocument
```
1466 \end{warpHTML}

# **Configuration files**

### **41.1 Decide whether to generate configuration files**

Configuration files are only written if processing the print version of the document, and not processing a pstool image. pstool uses an additional compile for each image using the original document's preamble, which includes lwarp, so the lwarp configuration files are turned off if -pstool is part of the \jobname.

Default to no configuration files:

```
1467 \excludecomment{LWRwriteconf}
```
Generate configuration files if print mode and not -pstool:

```
for PRINT output: 1468 \begin{warpprint}
              1469 \fullexpandarg%
              1470 \IfSubStr*{\jobname}{-pstool}
              1471 {
              1472 \typeout{lwarp: jobname with -pstool is found,}%
               1473 \typeout{lwarp: \space\space not generating configuration files.}%
               1474 }
               1475 {
               1476 \typeout{lwarp: generating configuration files}
              1477 \includecomment{LWRwriteconf}
              1478 }
               1479 \end{warpprint}
```
## **41.2 <project>\_html.tex**

File  $\star$ \_html.tex Used to allow an HTML version of the document to exist alongside the print version.

```
Config file: 1480 \begin{LWRwriteconf}
          1481 \immediate\openout\LWR@quickfile=\jobname_html.tex
          1482 \immediate\write\LWR@quickfile{%
          1483 \detokenize{\PassOptionsToPackage}%
          1484 {warpHTML,BaseJobname=\jobname}{lwarp}%
          1485 }
          1486 \immediate\write\LWR@quickfile{%
          1487 \detokenize{\input}\string{\jobname.tex\string }%
          1488 }
          1489 \immediate\closeout\LWR@quickfile
          1490 \end{LWRwriteconf}
```
### **41.3** *lwarpmk* **configuration files**

```
Config file: 1491 \begin{LWRwriteconf}
```
\LWR@lwarpconfversion The version number of the configuration file, allowing *lwarpmk* to detect an obsolete configuration file format. Incremented by one each time the configuration file format changes. (This is NOT the same as the lwarp version number.)

1492 \newcommand\*{\LWR@lwarpconfversion}{2}% also in lwarpmk.lua

#### **41.3.1 Helper macros**

\LWR@shellescapecmd The LaTeX compile option for shell escape, if used.

```
1493 \ifshellescape
1494 \def\LWR@shellescapecmd{--shell-escape }
1495 \else
1496 \def\LWR@shellescapecmd{}
1497 \fi
```
\LWR@compilecmd {*\engine*}} {*\suffix*}}

Used to form the basic compilation command for a document, adding the optional shell escape.

Engine is *pdflatex*, etc. Suffix is empty or \_html

```
1498 \newcommand*{\LWR@compilecmd}[2]{%
1499 #1 \LWR@shellescapecmd \jobname#2%
1500 }
```
\LWR@addcompilecmd {*\cmd*}} {*\suffix*}}

Adds to the compilation command.

Cmd is *dvipdfmx*, etc. Suffix is empty or \_html

```
1501 \newcommand*{\LWR@addcompilecmd}[2]{%
1502 \LWRopseq
1503 #1 \jobname#2%
1504 }
```
\LWR@unknownengine Error message if not sure which LATEX engine is being used.

```
1505 \newcommand*{\LWR@unknownengine}{%
1506 \PackageError{lwarp}
1507 {Unknown LaTeX engine.}
1508 {Lwarp only knows about pdflatex, dvi latex, xelatex, lualatex, and upLateX.}
1509 }
```
1538 } 1539 }

```
\LWR@latexmkvar {\varname}} {\value}}
                   Adds a latexmk variable assignment.
                   1510 \newcommand*{\LWR@latexmkvar}[2]{%
                   1511 - e
                   1512 \LWRopquote%
                   1513 \LWRdollar #1=q/#2/%
                   1514 \LWRopquote
                   1515 }
   \LWR@latexmkcmd {\/atexmk options}}
                    Sets a call to latexmk with the given options, possibly adding --shell-escape, and
                    also adding the indexing program.
                   1516 \newcommand*{\LWR@latexmkcmd}[1]{%
                   1517 latexmk \space \LWR@shellescapecmd \space #1 \space
                   1518 - recorder \space
                   1519 \LWR@latexmkvar{makeindex}{\LWR@LatexmkIndexCmd}
                   1520 }
\LWR@latexmkdvipdfm {\dvipdfm or dvipdfmx}}
                   Adds the options settings for dvipdfm or dvipdfmx.
                   1521 \newcommand*{\LWR@latexmkdvipdfm}[1]{%
                   1522 -pdfdvi \space
                   1523 \LWR@latexmkvar{dvipdf}{%
                   1524 #1
                   1525 \@percentchar O
                   1526 -o \@percentchar D
                   1527 \@percentchar S%
                   1528 }
                   1529 }
\LWR@compileuplatex Sets compile options for upLATEX with ujarticle or related classes.
                   1530 \newcommand*{\LWR@compileuplatex}{
                   1531 \def\LWR@tempprintlatexcmd{%
                   1532 \LWR@compilecmd{uplatex}{}
                   1533 \LWR@addcompilecmd{dvipdfmx}{}
                   1534 }
                   1535 \def\LWR@tempHTMLlatexcmd{%
                   1536 \LWR@compilecmd{uplatex}{_html}
                   1537 \LWR@addcompilecmd{dvipdfmx}{_html}
```
\LWR@PrintLatexCmd If not set by the user, the following sets the command to use to compile the source to \LWR@HTMLLatexCmd PDF form.

If using *latexmk*, a complicated string is created, eventually resulting in something such as:

For *xelatex* with --shell-escape:

[[latexmk -xelatex --shell-escape -recorder -e '\$makeindex = q/makeindex -s lwarp.ist/' <jobname>\_html]]

For *dvipdfmx*:

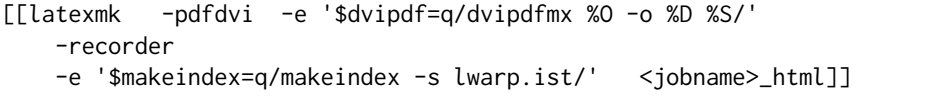

For the following, temporary values are computed, but the permanent values are only set if the originals were not assigned by the user.

```
1540 \ifbool{LWR@latexmk}{
```
For *latexmk* with *pdflatex* or *lualatex*:

1541 \ifpdf

For *latexmk* with *pdflatex*:

```
1542 \ifPDFTeX
1543 \def\LWR@latexcmd{\LWR@latexmkcmd{-pdf -dvi- -ps-}}
1544 \else
```
### For *latexmk* with *lualatex*:

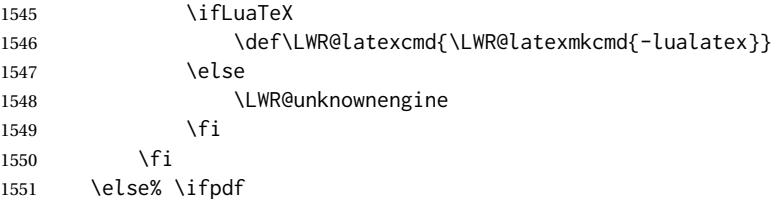

For *latexmk* with *xelatex* or DVI *latex*:

1552 \ifXeTeX

For *latexmk* with *xelatex*:

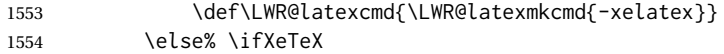

#### For *latexmk* with pvI *latex*:

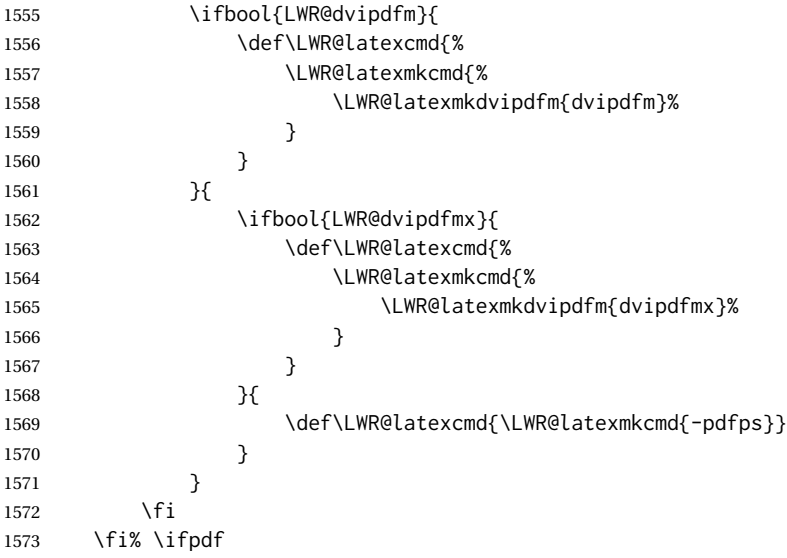

The final assignment if *latexmk*:

```
1574 \def\LWR@tempprintlatexcmd{\LWR@latexcmd \space \jobname}
1575 \def\LWR@tempHTMLlatexcmd{\LWR@latexcmd \space \jobname_html}
1576 }% latexmk
```
Without *latexmk*, the compiling command is simply the compiler name and the optional shell escape:

 {% not latexmk \ifpdf

For *pdflatex* or *lualatex*:

\ifPDFTeX

### For *pdflatex*:

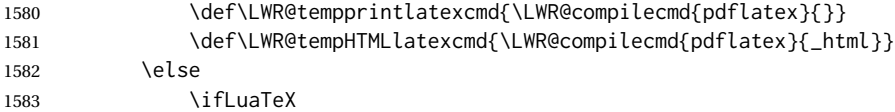

### For *lualatex*:

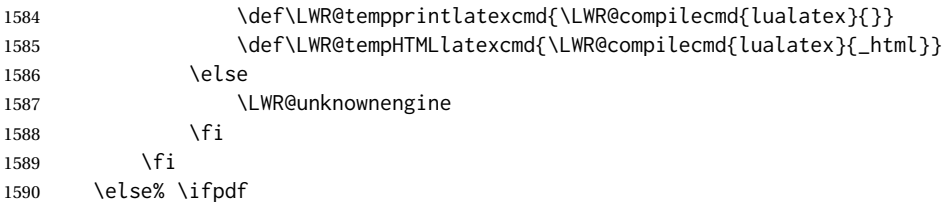

### For DVI *latex* or *xelatex*:

\ifXeTeX

### For *xelatex*:

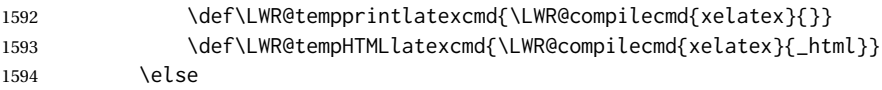

For DVI *latex*. Default to *dvips*, unless told to use *dvipdfm* or *dvipdfmx*:

1595 \ifbool{LWR@dvipdfm}{

### For DVI *latex* with *dvipdfm*:

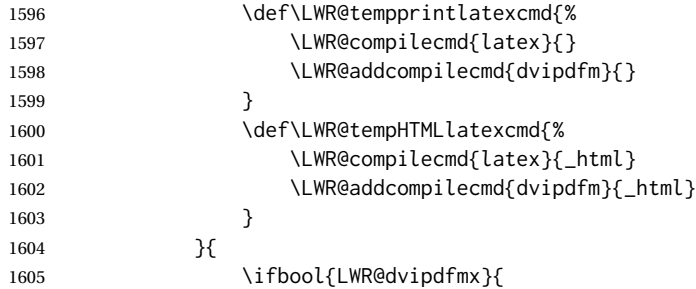

### For DVI *latex* with *dvipdfmx*:

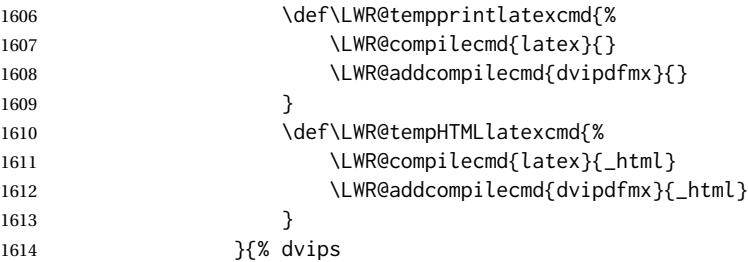

## For DVI *latex* with *dvips* and *ps2pdf*:

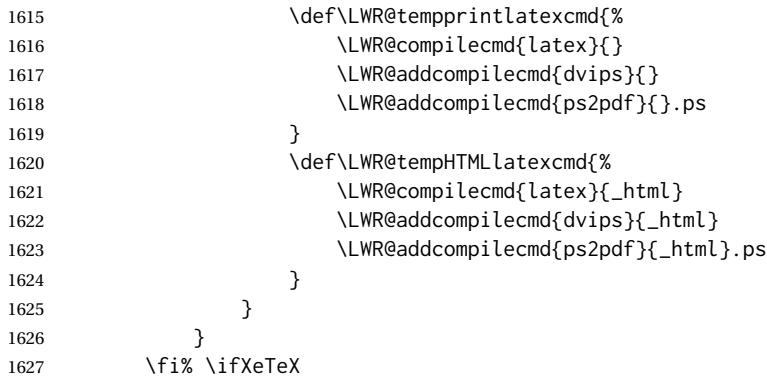

```
1628 \fi% \ifpdf
1629 }% latexmk
```
For ujarticle, utarticle, and related, using upLATEX and *dvipdfmx*:

```
1630 \@ifclassloaded{ujarticle}{\LWR@compileuplatex}{}
1631 \@ifclassloaded{ujbook}{\LWR@compileuplatex}{}
1632 \@ifclassloaded{ujreport}{\LWR@compileuplatex}{}
1633 \@ifclassloaded{utarticle}{\LWR@compileuplatex}{}
1634 \@ifclassloaded{utbook}{\LWR@compileuplatex}{}
1635 \@ifclassloaded{utreport}{\LWR@compileuplatex}{}
```
Only make the setting permanent if the original was empty:

```
1636 \ifdefempty{\LWR@PrintLatexCmd}{
1637 \def\LWR@PrintLatexCmd{\LWR@tempprintlatexcmd}
1638 }{}
1639 \ifdefempty{\LWR@HTMLLatexCmd}{
1640 \def\LWR@HTMLLatexCmd{\LWR@tempHTMLlatexcmd}
1641 }{}
```
#### \LWR@writeconf {*{filename*}}

Common code for each of lwarpmk.conf and <project>.lwarpmkconf. Each entry is a variable name, the equal sign, and a quoted string inside [[ and ]], which are *lua*'s long quote characters, allowing the use of single and double quotes inside.

```
1642 \newcommand{\LWR@writeconf}[1]{
1643 \ifcsdef{LWR@quickfile}{}{\newwrite{\LWR@quickfile}}
1644 \immediate\openout\LWR@quickfile=#1
1645 \immediate\write\LWR@quickfile{confversion = [[\LWR@lwarpconfversion]]}
1646 \ifbool{usingOSWindows}{
1647 \immediate\write\LWR@quickfile{opsystem = [[Windows]]}
1648 }{
1649 \immediate\write\LWR@quickfile{opsystem = [[Unix]]}
1650 }
1651 \immediate\write\LWR@quickfile{sourcename = [[\jobname]]}
1652 \immediate\write\LWR@quickfile{homehtmlfilename = [[\HomeHTMLFilename]]}
1653 \immediate\write\LWR@quickfile{htmlfilename = [[\HTMLFilename]]}
1654 \immediate\write\LWR@quickfile{imagesdirectory = [[\LWR@ImagesDirectory]]}
1655 \immediate\write\LWR@quickfile{imagesname = [[\LWR@ImagesName]]}
1656 \immediate\write\LWR@quickfile{latexmk = [[\ifbool{LWR@latexmk}{true}{false}]]}
1657 \immediate\write\LWR@quickfile{printlatexcmd = [[\LWR@PrintLatexCmd]]}
1658 \immediate\write\LWR@quickfile{HTMLlatexcmd = [[\LWR@HTMLLatexCmd]]}
1659 \immediate\write\LWR@quickfile{printindexcmd = [[\LWR@PrintIndexCmd]]}
1660 \immediate\write\LWR@quickfile{HTMLindexcmd = [[\LWR@HTMLIndexCmd]]}
1661 \immediate\write\LWR@quickfile{latexmkindexcmd = [[\LWR@LatexmkIndexCmd]]}
1662 \immediate\write\LWR@quickfile{glossarycmd = [[\LWR@GlossaryCmd]]}
1663 \immediate\write\LWR@quickfile{pdftotextenc = [[\LWR@pdftotextEnc]]}
1664 \immediate\closeout\LWR@quickfile
1665 }
1666
```
\end{LWRwriteconf}
#### **41.3.2 lwarpmk.conf**

File lwarpmk.conf lwarpmk.conf is automatically (re-)created by the lwarp package when executing pdflatex <project.tex>, or similar for *xelatex* or *lualatex*, in print-document generation mode, which is the default unless the warpHTML option is given. lwarpmk.conf is then used by the utility *lwarpmk*.

```
Config file: 1668 \begin{LWRwriteconf}
           1669
           1670 \AtBeginDocument{\LWR@writeconf{lwarpmk.conf}}
           1671
           1672 \end{LWRwriteconf}
```
#### **41.3.3 <project>.lwarpmkconf**

File project.lwarpmkconf A project-specific configuration file for *lwarpmk*.

The makeindex and xindy options have already been handled for lwarp.conf.

```
Config file: 1673 \begin{LWRwriteconf}
           1674
           1675 \AtBeginDocument{\LWR@writeconf{\jobname.lwarpmkconf}}
           1676
           1677 \end{LWRwriteconf}
```
## **41.4 lwarp.css**

File lwarp.css This is the base css layer used by lwarp.

This must be present both when compiling the project and also when distributing the HTML files.

```
Config file: 1678 \begin{LWRwriteconf}
          1679 \begin{filecontents*}{lwarp.css}
          1680 /*
          1681 CSS stylesheet for the LaTeX lwarp package
          1682 Copyright 2016-2018 Brian Dunn --- BD Tech Concepts LLC
          1683 */
          1684
          1685
          1686 /* a fix for older browsers: */
          1687 header, section, footer, aside, nav, main,
          1688 article, figure { display: block; }
          1689
          1690
          1691 A:link {color:#000080 ; text-decoration: none ; }
          1692 A:visited {color:#800000 ; }
          1693 A:hover {color:#000080 ; text-decoration: underline ;}
          1694 A:active {color:#800000 ; }
          1695
```

```
1696 a.tocpart {display: inline-block ; margin-left: 0em ;
1697 font-weight: bold ;}
1698 a.tocchapter {display: inline-block ; margin-left: 0em ;
1699 font-weight: bold ;}
1700 a.tocsection {display: inline-block ; margin-left: 1em ;
1701 text-indent: -.5em ; font-weight: bold ; }
1702 a.tocsubsection {display: inline-block ; margin-left: 2em ;
1703 text-indent: -.5em ; }
1704 a.tocsubsubsection {display: inline-block ; margin-left: 3em ;
1705 text-indent: -.5em ; }
1706 a.tocparagraph {display: inline-block ; margin-left: 4em ;
1707 text-indent: -.5em ; }
1708 a.tocsubparagraph {display: inline-block ; margin-left: 5em ;
1709 text-indent: -.5em ; }
1710 a.tocfigure {margin-left: 0em}
1711 a.tocsubfigure {margin-left: 2em}
1712 a.toctable {margin-left: 0em}
1713 a.tocsubtable {margin-left: 2em}
1714 a.toctheorem {margin-left: 0em}
1715 a.toclstlisting {margin-left: 0em}
1716
1717 body {
1718 font-family: "DejaVu Serif", "Bitstream Vera Serif",
1719 "Lucida Bright", Georgia, serif;
1720 background: #FAF7F4 ;
1721 color: black ;
1722 margin:0em ;
1723 padding:0em ;
1724 font-size: 100% ;
1725 line-height: 1.2 ;
1726 }
1727
1728 p {margin: 1.5ex 0em 1.5ex 0em ;}
1729 table p {margin: .5ex 0em .5ex 0em ;}
1730
1731 /* Holds a section number */
1732 span.sectionnumber { margin-right: 0em }
1733
1734 /* Inserted in front of index lines */
1735 span.indexitem {margin-left: 0em}
1736 span.indexsubitem {margin-left: 2em}
1737 span.indexsubsubitem {margin-left: 4em}
1738
1739 div.hidden, span.hidden { display: none ; }
1740
1741 kbd, span.texttt {
1742 font-family: "DejaVu Mono", "Bitstream Vera Mono", "Lucida Console",
1743 "Nimbus Mono L", "Liberation Mono", "FreeMono", "Andale Mono",
1744 "Courier New", monospace;
1745 font-size: 100% ;
1746 }
1747
1748 pre { padding: 3pt ; }
1749
1750 span.strong, span.textbf, div.strong, div.textbf { font-weight: bold; }
```

```
1751
1752 span.textit, div.textit { font-style: italic; }
1753
1754 span.textmd, div.textmd { font-weight: normal; }
1755
1756 span.textsc, div.textsc {
1757 font-variant: small-caps;
1758 font-variant-numeric: oldstyle-nums ;
1759 }
1760
1761 span.textsi, div.textsi {
1762 font-style: italic ;
1763 font-variant: small-caps;
1764 font-variant-numeric: oldstyle-nums ;
1765 }
1766
1767 span.textsl, div.textsl { font-style: oblique; }
1768
1769 span.textup, div.textup {
1770 font-style: normal;
1771 font-variant: normal;
1772 font-variant-numeric: normal ;
1773 }
1774
1775 span.textrm, div.textrm {
1776 font-family: "DejaVu Serif", "Bitstream Vera Serif",
1777 "Lucida Bright", Georgia, serif;
1778 }
1779
1780 span.textsf, div.textsf {
1781 font-family: "DejaVu Sans", "Bitstream Vera Sans",
1782 Geneva, Verdana, sans-serif ;
1783 }
1784
1785 span.textcircled { border: 1px solid black ; border-radius: 1ex ; }
1786
1787 span.underline {
1788 text-decoration: underline ;
1789 text-decoration-skip: auto ;
1790 }
1791
1792 span.overline {
1793 text-decoration: overline ;
1794 text-decoration-skip: auto ;
1795 }
1796
1797
1798 /* for vertical text: */
1799 div.verticalrl { writing-mode: vertical-rl }
1800 div.horizontaltb { writing-mode: horizontal-tb }
1801
1802
1803 /* for diagbox */
1804 div.diagboxtitleN { border-bottom: 1px solid gray }
1805 div.diagboxtitleS { border-top: 1px solid gray }
```

```
1806
1807 div.diagboxE {
1808 padding-left: 2em ;
1809 text-align: right ;
1810 }
1811
1812 div.diagboxW {
1813 padding-right: 2em ;
1814 text-align: left ;
1815 }
1816
1817
1818
1819 /* For realscripts */
1820 .supsubscript {
1821 display: inline-block;
1822 text-align:left ;
1823 }
1824
1825 .supsubscript sup,
1826 .supsubscript sub {
1827 position: relative;
1828 display: block;
1829 font-size: .5em;
1830 line-height: 1;
1831 }
1832
1833 .supsubscript sup {
1834 top: .5em;
1835 }
1836
1837 .supsubscript sub {
1838 top: .5em;
1839 }
1840
1841 div.attribution p {
1842 text-align: right ;
1843 font-size: 80%
1844 }
1845
1846 span.poemtitle {
1847 font-size: 120% ; font-weight: bold;
1848 }
1849
1850 pre.tabbing {
1851 font-family: "Linux Libertine Mono O", "Lucida Console",
1852 "Droid Sans Mono", "DejaVu Mono", "Bitstream Vera Mono",
1853 "Liberation Mono", "FreeMono", "Andale Mono",
1854 "Nimbus Mono L", "Courier New", monospace;
1855 }
1856
1857 blockquote {
1858 display: block ;
1859 margin-left: 2em ;
1860 margin-right: 2em ;
```

```
1861 }
1862
1863 blockquotation {
1864 display: block ;
1865 margin-left: 2em ;
1866 margin-right: 2em ;
1867 }
1868
1869 /* quotchap is for the quotchap package */1870 div.quotchap {
1871 display: block ;
1872 font-style: oblique ;
1873 overflow-x: auto ;
1874 margin-left: 2em ;
1875 margin-right: 2em ;
1876 }
1877
1878 blockquote p, blockquotation p, div.quotchap p {
1879 line-height: 1.5;
1880 text-align: left ;
1881 font-size: .85em ;
1882 }
1883
1884 /* qauthor is for the quotchap package */1885 div.qauthor {
1886 display: block ;
1887 text-align: right ;
1888 margin-left: auto
1889 margin-right: 2em ;
1890 font-size: 80% ;
1891 font-variant: small-caps;
1892 }
1893
1894 div.qauthor p {
1895 text-align: right ;
1896 }
1897
1898 div.epigraph, div.dictum {
1899 line-height: 1.2;
1900 text-align: left ;
1901 padding: 3ex 1em 0ex 1em ;
1902 /* margin: 3ex auto 3ex auto ; */ /* Epigraph centered */
1903 margin: 3ex 1em 3ex auto ; /* Epigraph to the right */
1904 /* margin: 3ex 1em 3ex 1em ; */ /* Epigraph to the left */
1905 font-size: .85em ;
1906 max-width: 27em ;
1907 }
1908
1909 div.epigraphsource, div.dictumauthor {
1910 text-align:right ;
1911 margin-left:auto ;
1912 /* max-width: 50% ; */
1913 border-top: 1px solid #A0A0A0 ;
1914 padding-bottom: 3ex ;
1915 line-height: 1.2;
```

```
1916 }
1917
1918 div.epigraph p, div.dictum p { padding: .5ex ; margin: 0ex ;}
1919 div.epigraphsource p, div.dictumauthor p { padding: .5ex 0ex 0ex 0ex ; margin: 0ex ; }
1920 div.dictumauthor { font-style:italic }
1921
1922
1923 /* copyrightbox package */
1924 div.copyrightbox { margin: .5ex .5em }
1925 div.copyrightbox p {margin: 0px .5em ; padding: 0px}
1926 div.copyrightboxnote {text-align: left ; font-size: 60%}
1927
1928
1929 /* lettrine package: */
1930 span.lettrine { font-size: 4ex ; float: left ; }
1931 span.lettrinetext { font-variant: small-caps ; }
1932
1933 /* ulem, soul, umoline packages: */
1934 span.uline {
1935 text-decoration: underline ;
1936 text-decoration-skip: auto ;
1937 }
1938
1939 span.uuline {
1940 text-decoration: underline ;
1941 text-decoration-skip: auto ;
1942 text-decoration-style: double ;
1943 }
1944
1945 span.uwave {
1946 text-decoration: underline ;
1947 text-decoration-skip: auto ;
1948 text-decoration-style: wavy ;
1949 }
1950
1951 span.sout {
1952 text-decoration: line-through ;
1953 }
1954
1955 span.oline {
1956 text-decoration: overline ;
1957 text-decoration-skip: auto ;
1958 }
1959
1960 span.xout {
1961 text-decoration: line-through ;
1962 }
1963
1964 span.dashuline {
1965 text-decoration: underline ;
1966 text-decoration-skip: auto ;
1967 text-decoration-style: dashed ;
1968 }
1969
1970 span.dotuline {
```

```
1971 text-decoration: underline ;
1972 text-decoration-skip: auto
1973 text-decoration-style: dotted ;
1974 }
1975
1976 span.letterspacing { letter-spacing: .2ex ; }
1977
1978 span.capsspacing {
1979 font-variant: small-caps ;
1980 letter-spacing: .1ex ;
1981 }
1982
1983 span.highlight { background: #F8E800 ; }
1984
1985
1986
1987
1988 html body {
1989 margin: 0 ;
1990 line-height: 1.2;
1991 }
1992
1993
1994 body div {
1995 margin: 0ex;
1996 }
1997
1998
1999 h1, h2, h3, h4, h5, h6, span.paragraph, span.subparagraph
2000 {
2001 font-family: "Linux Libertine O", "Hoefler Text", "Garamond",
2002 "Bembo", "Janson", "TeX Gyre Pagella", "Palatino",
2003 "Liberation Serif", "Nimbus Roman No 9 L", "FreeSerif", Times,
2004 "Times New Roman", serif;
2005 font-style: normal ;
2006 font-weight: bold ;
2007 text-align: left ;
2008 }
2009
2010 h1 { /* title of the entire website, used on each page */
2011 text-align: center ;
2012 font-size: 2.5em ;
2013 padding: .4ex 0em 0ex 0em ;
2014 }
2015 h2 { font-size: 2.25em }
2016 h3 { font-size: 2em }
2017 h4 { font-size: 1.75em }
2018 h5 { font-size: 1.5em }
2019 h6 { font-size: 1.25em }
2020 span.paragraph {font-size: 1em ; font-variant: normal ;
2021 margin-right: 1em ; }
2022 span.subparagraph {font-size: 1em ; font-variant: normal ;
2023 margin-right: 1em ; }
2024
2025 div.minisec {
```

```
2026 font-family: "DejaVu Sans", "Bitstream Vera Sans",
2027 Geneva, Verdana, sans-serif ;
2028 font-style: normal ;
2029 font-weight: bold ;
2030 text-align: left ;
2031 }
2032
2033 h1 {
2034 margin: 0ex 0em 0ex 0em ;
2035 line-height: 1.3;
2036 text-align: center ;
2037 }
2038
2039 h2 {
2040 margin: 1ex 0em 1ex 0em ;
2041 line-height: 1.3;
2042 text-align: center ;
2043 }
2044
2045 h3 {
2046 margin: 3ex 0em 1ex 0em ;
2047 line-height: 1.3;
2048 }
2049
2050 h4 {
2051 margin: 3ex 0em 1ex 0em ;
2052 line-height: 1.3;
2053 }
2054
2055 h5 {
2056 margin: 3ex 0em 1ex 0em ;
2057 line-height: 1.3;
2058 }
2059
2060 h6 {
2061 margin: 3ex 0em 1ex 0em ;
2062 line-height: 1.3;
2063 }
2064
2065
2066 div.titlepage {
2067 text-align: center ;
2068 }
2069
2070 .footnotes {
2071 text-align: left ;
2072 font-size: .85em ;
2073 margin: 3ex 2em 0ex 2em ;
2074 border-top: 1px solid silver ;
2075 }
2076
2077 .marginpar, .marginparblock {
2078 max-width: 50%;
2079 float: right ;
2080 clear: both ;
```

```
2081 text-align: left ;
2082 margin: 1ex 0.5em 1ex 1em ;
2083 padding: 1ex 0.5em 1ex 0.5em ;
2084 font-size: 85% ;
2085 border-top: 1px solid silver ;
2086 border-bottom: 1px solid silver ;
2087 overflow-x: auto ;
2088
}
2089
2090 .marginpar br { margin-bottom: 2ex ; }
2091
2092 div.marginblock, div.marginparblock {
2093 max-width:50%;
2094 min-width: 10em; /* room for caption */
2095 float:right;
2096 text-align:left;
2097 margin: 1ex 0.5em 1ex 1em ;
2098 padding: 1ex 0.5em 1ex 0.5em ;
2099 overflow-x: auto;
2100
}
2101
2102 div.marginblock div.minipage,
2103 div.marginparblock div.minipage {
2104 display: block ;
2105 margin: 0pt auto 0pt auto ;
2106
}
2107
2108 div.marginblock div.minipage p ,
2109 div.marginparblock div.minipage p
2110 { font-size: 85%}
2111
2112 div.marginblock br ,
2113 div.marginparblock br
2114 { margin-bottom: 2ex ; }
2115
2116 div.bodycontainer {
2117 float: left ;
2118 width: 80% ;
2119
}
2120
2121 div.bodywithoutsidetoc div.bodycontainer {
2122 float: none ;
2123 width: 100% ;
2124
}
2125
2126 section.textbody div.footnotes{
2127 margin: 3ex 2em 0ex 2em ;
2128 border-bottom: 2px solid silver ;
2129
}
2130
2131 .footnoteheader {
2132 border-top: 2px solid silver ;
2133 margin-top: 3ex ;
2134 padding-top: 1ex ;
2135 font-weight: bold ;
```

```
2136 }
2137
2138 .mpfootnotes {
2139 text-align: left ;
2140 font-size: .85em ;
2141 margin-left: 1em ;
2142 border-top: 1px solid silver ;
2143 }
2144
2145 /* Remove footnote top border in the title page. */2146 div.titlepage div.mpfootnotes {
2147 border-top: none ;
2148 }
2149
2150
2151
2152 ul, ol {
2153 margin: 1ex 1em 1ex 0em;
2154 line-height: 1.2;
2155 }
2156
2157 body dir, body menu {
2158 margin: 3ex 1em 3ex 0em;
2159 line-height: 1.2;
2160 }
2161
2162 li { margin: 0ex 0em 1ex 0em; }
2163
2164 html {
2165 margin: 0;
2166 padding: 0;
2167 }
2168
2169 .programlisting {
2170 font-family: "DejaVu Mono", "Bitstream Vera Mono", "Lucida Console",
2171 "Nimbus Mono L", "Liberation Mono", "FreeMono", "Andale Mono",
2172 "Courier New", monospace;
2173 margin: 1ex 0ex 1ex 0ex ;
2174 padding: .5ex 0pt .5ex 0pt ;
2175 overflow-x: auto;
2176 }
2177
2178 section.textbody>pre.programlisting {
2179 border-top: 1px solid silver ;
2180 border-bottom: 1px solid silver ;
2181 }
2182
2183
2184 div.displaymath {
2185 text-align: center ;
2186 }
2187
2188 div.displaymathnumbered {
2189 text-align: right ;
2190 margin-left: 5% ;
```

```
2191 margin-right: 5% ;
2192 min-width: 2.5in ;
2193 }
2194
2195 @media all and (min-width: 400px) {
2196 div.displaymathnumbered {
2197 margin-left: 10% ;
2198 margin-right: 10% ;
2199 }
2200 }
2201
2202 @media all and (min-width: 800px) {
2203 div.displaymathnumbered {
2204 margin-right: 20% ;
2205 }
2206 }
2207
2208 @media all and (min-width: 1200px) {
2209 div.displaymathnumbered {
2210 margin-right: 30% ;
2211 }
2212 }
2213
2214
2215 .inlineprogramlisting {
2216 font-family: "DejaVu Mono", "Bitstream Vera Mono", "Lucida Console",
2217 "Nimbus Mono L", "Liberation Mono", "FreeMono", "Andale Mono",
2218 "Courier New", monospace;
2219 overflow-x: auto;
2220 }
2221
2222 span.listinglabel {
2223 display: inline-block ;
2224 font-size: 70% ;
2225 width: 4em ;
2226 text-align: right ;
2227 margin-right: 2em ;
2228 }
2229
2230 div.abstract {
2231 margin: 2em 5% 2em 5% ;
2232 padding: 1ex 1em 1ex 1em ;
2233 /* font-weight: bold; */
2234 font-size: 90% ;
2235 text-align: left ;
2236 }
2237
2238 div.abstract dl {line-height:1.5;}
2239 div.abstract dt {color:#304070;}
2240
2241 div.abstracttitle{
2242 font-family: "URW Classico", Optima, "Linux Biolinum O",
2243 "Linux Libertine O", "Liberation Serif", "Nimbus Roman No 9 L",
2244 "FreeSerif", "Hoefler Text", Times, "Times New Roman", serif;
2245 font-weight:bold;
```

```
2246 font-size:1.25em;
2247 text-align: center ;
2248 }
2249
2250 span.abstractrunintitle{
2251 font-family: "URW Classico", Optima, "Linux Biolinum O",
2252 "Linux Libertine O", "Liberation Serif", "Nimbus Roman No 9 L",
2253 "FreeSerif", "Hoefler Text", Times, "Times New Roman", serif;
2254 font-weight:bold;
2255 }
2256
2257
2258 .verbatim {
2259 overflow-x: auto ;
2260 }
2261
2262 .alltt {
2263 overflow-x: auto ;
2264 }
2265
2266
2267 .bverbatim {
2268 margin: 1ex 0pt 1ex 0pt ;
2269 padding: .5ex 0pt .5ex 0pt ;
2270 overflow-x: auto ;
2271 }
2272
2273 .lverbatim {
2274 margin: 1ex 0pt 1ex 0pt ;
2275 padding: .5ex 0pt .5ex 0pt ;
2276 overflow-x: auto ;
2277 }
2278
2279 .fancyvrb {
2280 font-size:.85em ;
2281 margin: 3ex 0pt 3ex 0pt
2282 }
2283
2284 .fancyvrblabel {
2285 font-weight:bold;
2286 text-align: center ;
2287 }
2288
2289
2290 .verse {
2291 font-family: "Linux Libertine Mono O", "Lucida Console",
2292 "Droid Sans Mono", "DejaVu Mono", "Bitstream Vera Mono",
2293 "Liberation Mono", "FreeMono", "Andale Mono",
2294 "Nimbus Mono L", "Courier New", monospace;
2295 margin-left: 1em ;
2296 }
2297
2298
2299 div.singlespace { line-height: 1.2 ; }
2300 div.onehalfspace { line-height: 1.5 ; }
```

```
2301 div.doublespace { line-height: 2 ; }
2302
2303
2304 /* Word processor format output: */
2305 div.wpfigure { border: 1px solid red ; margin: .5ex ; padding: .5ex ; }
2306 div.wptable { border: 1px solid blue ; margin: .5ex ; padding: .5ex ; }
2307 div.wpminipage { border: 1px solid green ; margin: .5ex ; padding: .5ex ;}
2308
2309
2310
2311
2312 /* Minipage environments, vertically aligned to top, center, bottom: */
2313 .minipage, .fminipage, .fcolorminipage {
2314 /* display: inline-block ; */
2315 /* Mini pages which follow each other will be tiled. */
2316 margin: .25em .25em .25em .25em;
2317 padding: .25em .25em .25em .25em;
2318 display: inline-flex;
2319 flex-direction: column ;
2320 overflow: auto;
2321 }
2322
2323 .inlineminipage {
2324 display: inline-block ;
2325 text-align: left
2326 }
2327
2328 /* Paragraphs in the flexbox did not collapse their margins. */
2329 /* Have not yet researched this. */
2330 .minipage p {margin: .75ex 0em .75ex 0em ;}
2331
2332 .fboxBlock .minipage, .colorbox .minipage, .colorboxBlock .minipage,
2333 .fcolorbox .minipage, .fcolorboxBlock .minipage
2334 {border: none ; background: none;}
2335
2336 .fbox, .fboxBlock { border: 1px solid black ; }
2337
2338 .fbox, .fboxBlock, .fcolorbox, .fcolorboxBlock, .colorbox, .colorboxBlock,
2339 .fminipage, .fcolorminipage
2340 {display: inline-block}
2341
2342 .shadowbox, .shabox {
2343 border: 1px solid black;
2344 box-shadow: 3px 3px 3px #808080 ;
2345 border-radius: 0px ;
2346 padding: .4ex .3em .4ex .3em ;
2347 margin: 0pt .3ex 0pt .3ex ;
2348 display: inline-block ;
2349 }
2350
2351 .doublebox {
2352 border: 3px double black;
2353 border-radius: 0px ;
2354 padding: .4ex .3em .4ex .3em ;
2355 margin: 0pt .3ex 0pt .3ex ;
```

```
2356 display: inline-block ;
2357 }
2358
2359 .ovalbox, .Ovalbox {
2360 border: 1px solid black;
2361 border-radius: 1ex ;
2362 padding: .4ex .3em .4ex .3em ;
2363 margin: 0pt .3ex 0pt .3ex ;
2364 display: inline-block ;
2365 }
2366
2367 .Ovalbox { border-width: 2px ; }
2368
2369 .framebox {
2370 border: 1px solid black;
2371 border-radius: 0px ;
2372 padding: .3ex .2em 0ex .2em ;
2373 margin: 0pt .1ex 0pt .1ex ;
2374 display: inline-block ;
2375 }
2376
2377
2378 .mdframed {
2379 padding: 0ex ;
2380 margin: 2ex 0em 2ex 0em ;
2381 }
2382
2383 .mdframed p { padding: 0ex .5em 0ex .5em ; }
2384
2385 .mdframed dl { padding: 1ex .5em 0ex .5em ; }
2386
2387 .mdframedtitle {
2388 padding: .5ex 0pt 0pt 0pt ;
2389 border-radius: 10pt 10pt 0pt 0pt;
2390 display: block ;
2391 margin-bottom: 1ex ;
2392 }
2393
2394 .mdframedsubtitle {
2395 display: block ;
2396 }
2397
2398 .mdframedsubsubtitle {
2399 display: block ;
2400 }
2401
2402 .mdtheorem {
2403 padding: 0ex .5em 0ex .5em ;
2404 margin: 3ex 5% 3ex 5% ;
2405 }
2406
2407
2408 /* framed package */
2409 .framed, pre.boxedverbatim, fcolorbox {
2410 margin: 3ex 0em 3ex 0em ;
```

```
2411 border: 1px solid black;
2412 border-radius: 0px ;
2413 padding: .3ex 1em 0ex 1em ;
2414 display: block ;
2415 }
2416
2417 .shaded {
2418 margin: 3ex 0em 3ex 0em ;
2419 padding: .3ex 1em .3ex 1em ;
2420 display: block ;
2421 }
2422
2423 .snugframed {
2424 margin: 3ex 0em 3ex 0em ;
2425 border: 1px solid black;
2426 border-radius: 0px ;
2427 display: block ;
2428 }
2429
2430 .framedleftbar {
2431 margin: 3ex 0em 3ex 0em ;
2432 border-left: 3pt solid black;
2433 border-radius: 0px ;
2434 padding: .3ex .2em .3ex 1em ;
2435 display: block ;
2436 }
2437
2438 .framedtitle {
2439 margin: 0em ;
2440 padding: 0em ;
2441 font-size: 130%
2442 }
2443
2444 .framedtitle p { padding: .3em }
2445
2446
2447 /* For the niceframe package: */
2448
2449 div.niceframe, div.curlyframe, div.artdecoframe, div.generalframe {
2450 padding: 1ex ;
2451 margin: 2ex auto ;
2452 border-radius: 2ex ;
2453 }
2454
2455 div.niceframe {
2456 border: 6px groove black ;
2457 }
2458
2459 div.curlyframe {
2460 border-left: 3px dotted black ;
2461 border-right: 3px dotted black ;
2462 border-radius: 6ex ;
2463 }
2464
2465 div.artdecoframe {
```

```
2466 border-left: 10px double black ;
2467 border-right: 10px double black ;
2468 border-radius: 6ex ;
2469 }
2470
2471 div.generalframe {
2472 border: 6px groove black ;
2473 }
2474
2475
2476
2477 dl {
2478 margin: 1ex 2em 1ex 0em;
2479 line-height: 1.3;
2480 }
2481
2482 dl dt {
2483 display: block ;
2484 float:left ;
2485 font-weight: bold;
2486 padding-right: 1em ;
2487 }
2488
2489 dl dd { display: block ; }
2490
2491 dl dd:after { content: "" ; display: block ; clear: both }
2492
2493 dl dd p { margin-top: 0em; }
2494
2495 dd ul, dd ol, dd dl { clear: both ; padding-top: 1ex }
2496
2497
2498 nav {
2499 font-family: "URW Classico", Optima, "Linux Biolinum O",
2500 "DejaVu Sans", "Bitstream Vera Sans",
2501 Geneva, Verdana, sans-serif ;
2502 margin-bottom: 4ex ;
2503 }
2504
2505 nav p {
2506 line-height: 1.2 ;
2507 margin-top:.5ex ;
2508 margin-bottom:.5ex;
2509 font-size: .9em ;
2510 }
2511
2512
2513
2514 img, img.hyperimage, img.borderimage {
2515 max-width: 600px;
2516 border: 1px solid silver;
2517 box-shadow: 3px 3px 3px #808080 ;
2518 padding: .5% ;
2519 margin: .5% ;
2520 background: none ;
```

```
2521 }
2522
2523 img.inlineimage{
2524 padding: 0px ;
2525 box-shadow: none ;
2526 border: none ;
2527 background: none ;
2528 margin: 0px ;
2529 display: inline-block ;
2530 border-radius: 0px ;
2531 }
2532
2533 img.logoimage{
2534 max-width: 300px ;
2535 box-shadow: 3px 3px 3px #808080 ;
2536 border: 1px solid black ;
2537 background:none ;
2538 padding:0 ;
2539 margin:.5ex ;
2540 border-radius: 10px ;
2541 }
2542
2543
2544 .section {
2545 / *2546 To have each section float relative to each other:
2547 */
2548 /*
2549 display: block ;
2550 float: left ;
2551 position: relative ;
2552 background: white ;
2553 border: 1px solid silver ;
2554 padding: .5em ;
2555 */
2556 margin: 0ex .5em 0ex .5em ;
2557 padding: 0 ;
2558 }
2559
2560
2561 figure {
2562 margin: 5ex auto 5ex auto ;
2563 padding: 1ex 1em 1ex 1em ;
2564 overflow-x: auto ;
2565 }
2566
2567
2568 /* To automatically center images in figures: */
2569 /*
2570 figure img.inlineimage {
2571 margin: 0ex auto 0ex auto ;
2572 display: block ;
2573 }
2574 */
2575
```

```
2576 /* To automatically center minipages in figures: */
2577 /*
2578 figure div.minipage, figure div.minipage div.minipage {
2579 margin: 1ex auto 1ex auto ;
2580 display: block ;
2581 }
2582 * /2583
2584 figure figure { margin: 0pt }
2585
2586 figure div.minipage p { font-size: 85% ; }
2587
2588 figure.subfigure, figure.subtable {
2589 display: inline-block ; margin: 3ex 1em 3ex 1em ;
2590 }
2591
2592 div.figurecaption .minipage { margin:0 ; padding: 0 }
2593
2594 div.minipage figure { border: none ; box-shadow: none ; }
2595 div.minipage figure.table { margin: 0ex }
2596 div.minipage div.footnotes { margin: 1ex 2em 0ex 2em }
2597
2598 div.floatrow { text-align: center; }
2599
2600 div.floatrow figure { display: inline-block ; margin: 1ex 2% ; }
2601
2602 div.floatfoot { font-size: .85em ;
2603 border-top: 1px solid silver ; line-height: 1.2 ; }
2604
2605 div.figurecaption , .lstlistingtitle {
2606 font-size: .85em ;
2607 text-align: center ;
2608 font-weight: bold ;
2609 margin-top: 1ex ;
2610 margin-bottom: 1ex ;
2611 }
2612
2613 figure.subfigure div.figurecaption, figure.subtable div.figurecaption {
2614 border-bottom: none ; background: none ;
2615 }
2616
2617 div.nonfloatcaption {
2618 margin: 1ex auto 1ex auto ;
2619 font-size: .85em ;
2620 text-align: center ;
2621 font-weight: bold ;
2622 }
2623
2624 /* For a \RawCaption inside a minipage inside a figure's floatrow: */
2625 figure div.floatrow div.minipage div.figurecaption {
2626 border: none ;
2627 background: none ;
2628 }
2629
2630
```

```
2631 /* For packages such as float, rotfloat, and algorithm2e: */
2632
2633 figure.boxed, figure.boxruled {
2634 border: 1px solid black ;
2635 }
2636
2637 figure.ruled {
2638 border-top: 1px solid black ;
2639 border-bottom: 1px solid black ;
2640 border-left: 0px ;
2641 border-right: 0px ;
2642 border-radius: 0px ;
2643 background: none ;
2644 box-shadow: none ;
2645 }
2646
2647 figure.ruled div.figurecaption, figure.boxruled div.figurecaption {
2648 border-top: 1px solid silver ;
2649 border-bottom: 1px solid silver ;
2650 }
2651
2652
2653 table {
2654 margin: 1ex auto 1ex auto ;
2655 border-collapse: separate ;
2656 border-spacing: 0px ;
2657 line-height: 1.3 ;
2658 }
2659
2660 tr.hline td {border-top: 1px solid #808080 ; margin-top: 0ex ;
2661 margin-bottom: 0ex ; } /* for \hline */
2662
2663 tr.tbrule td {border-top: 1px solid black ; margin-top: 0ex ;
2664 margin-bottom: 0ex ; } /* for \toprule, \bottomrule */
2665
2666 td {padding: .5ex .5em .5ex .5em ;}
2667
2668 table td.tdl { text-align: left ; vertical-align: middle ; }
2669 table td.tdc { text-align: center ; vertical-align: middle ; }
2670 table td.tdat { text-align: center ; vertical-align: middle ; padding: 0px ; margin: 0px ; }
2671 table td.tdbang { text-align: center ; vertical-align: middle ; }
2672 table td.tdr { text-align: right ; vertical-align: middle ; }
2673 table td.tdp { text-align: left ; vertical-align: bottom ; }
2674 table td.tdm { text-align: left ; vertical-align: middle ; }
2675 table td.tdb { text-align: left ; vertical-align: top ; }
2676 table td.tdP { text-align: center ; vertical-align: bottom ; }
2677 table td.tdM { text-align: center ; vertical-align: middle ; }
2678 table td.tdB { text-align: center ; vertical-align: top ; }
2679
2680 table td.tvertbarl { border-left: 1px solid black }
2681 table td.tvertbarldouble { border-left: 4px double black }
2682 table td.tvertbarr { border-right: 1px solid black }
2683 table td.tvertbarrdouble { border-right: 4px double black }
2684
2685 table td.tvertbarldash { border-left: 1px dashed black }
```

```
2686 table td.tvertbarldoubledash { border-left: 2px dashed black }
2687 table td.tvertbarrdash { border-right: 1px dashed black }
2688 table td.tvertbarrdoubledash { border-right: 2px dashed black }
2689
2690
2691 /* for cmidrules: */
2692 table td.tdrule {
2693 border-top: 1px solid #A0A0A0 ;
2694 }
2695
2696 table td.tdrulel {
2697 border-top-left-radius:.5em ;
2698 border-top: 1px solid #A0A0A0 ;
2699 }
2700
2701 table td.tdruler {
2702 border-top-right-radius:.5em ;
2703 border-top: 1px solid #A0A0A0 ;
2704 }
2705
2706 table td.tdrulelr {
2707 border-top-left-radius:.5em ;
2708 border-top-right-radius:.5em ;
2709 border-top: 1px solid #A0A0A0 ;
2710 }
2711
2712
2713 /* Margins of paragraphs inside table cells: */
2714 td.tdp p , td.tdprule p , td.tdP p , td.tdPrule p { padding-top: 1ex ;
2715 padding-bottom: 1ex ; margin: 0ex ; }
2716 td.tdm p , td.tmbrule p , td.tdM p , td.tdMrule p { padding-top: 1ex ;
2717 padding-bottom: 1ex ; margin: 0ex ; }
2718 td.tdb p , td.tdbrule p , td.tdB p , td.tdBrule p { padding-top: 1ex ;
2719 padding-bottom: 1ex ; margin: 0ex ; }
2720
2721 td.tdp , td.tdprule , td.tdP , td.tdPrule
2722 { padding: 0ex .5em 0ex .5em ; }
2723 td.tdm , td.tdmrule , td.tdM , td.tdMrule
2724 { padding: 0ex .5em 0ex .5em ; }
2725 td.tdb , td.tdbrule , td.tdB , td.tdBrule
2726 { padding: 0ex .5em 0ex .5em ; }
2727
2728
2729 /* table notes: */
2730 .tnotes {
2731 margin: 0ex 5% 1ex 5% ;
2732 padding: 0.5ex 1em 0.5ex 1em;
2733 font-size:.80em;
2734 text-align: left ;
2735 }
2736
2737 .minipage .tnotes {
2738 margin: 0pt ;
2739 padding: 0pt ;
2740 }
```

```
2741
2742 .tnotes dl dt p {margin-bottom:0px;}
2743
2744 .tnoteitemheader {margin-right: 1em;}
2745
2746
2747 /* for colortbl and cell color */
2748 div.cellcolor {
2749 width: 100% ;
2750 padding: .5ex .5em .5ex .5em ;
2751 margin: -.5ex -.5em -.5ex -.5em ;
2752 }
2753
2754
2755 /* for bigdelim */
2756 .ldelim, .rdelim { font-size: 200% }
2757
2758
2759 /* center, flushleft, flushright environments */
2760 div.center{text-align:center;}
2761 div.center table {margin-left:auto;margin-right:auto;}
2762 div.flushleft{text-align:left;}
2763 div.flushleft table {margin-left:0em ; margin-right:auto;}
2764 div.flushright{text-align:right;}
2765 div.flushright table {margin-left:auto ; margin-right: 0em ;}
2766
2767
2768 /* Fancybox */
2769 div.Btrivlist table tr td {
2770 padding: .2ex 0em ;
2771 }
2772
2773
2774 /* program listing callouts: */
2775 span.callout {
2776 font-family: "DejaVu Sans", "Bitstream Vera Sans",
2777 Geneva, Verdana, sans-serif ;
2778 border-radius: .5em;
2779 background-color:black;
2780 color:white;
2781 padding:0px .25em 0px .25em;
2782 margin: 0 ;
2783 font-weight: bold;
2784 font-size:.72em ;
2785 }
2786
2787 div.programlisting pre.verbatim span.callout{
2788 font-size: .85em ;
2789 }
2790
2791 span.verbatim {
2792 font-family: "DejaVu Mono", "Bitstream Vera Mono", "Lucida Console",
2793 "Nimbus Mono L", "Liberation Mono", "FreeMono", "Andale Mono",
2794 "Courier New", monospace;
2795 }
```

```
2796
2797
2798
2799 div.published
2800 {
2801 text-align: center ;
2802 font-variant: normal ;
2803 font-style: italic ;
2804 font-size: 1em ;
2805 margin: 1ex 0em 1ex 0em ;
2806 }
2807
2808 div.subtitle
2809 {
2810 text-align: center ;
2811 font-variant: normal ;
2812 font-style: italic ;
2813 font-size: 1.25em ;
2814 margin: 1ex 0em 1ex 0em ;
2815 }
2816
2817 div.subtitle p { margin: 1ex ; }
2818
2819 div.author
2820 {
2821 font-variant: normal ;
2822 font-style: normal ;
2823 font-size: 1em ;
2824 margin: 1ex 0em 1ex 0em ;
2825 }
2826
2827 div.oneauthor {
2828 display: inline-block ;
2829 margin: 0ex 1em 0ex 1em ;
2830 }
2831
2832 /*
2833 div.author table {
2834 margin: 1ex auto 0ex auto ;
2835 background: none ;
2836 }
2837
2838 div.author table tbody tr td { padding: .25ex ; }
2839 */
2840
2841 span.affiliation {font-size: .85em ; font-variant: small-caps; }
2842
2843 div.titledate {
2844 text-align: center ;
2845 font-size: .85em ;
2846 font-style: italic;
2847 margin: 1ex 0em 1ex 0em ;
2848 }
2849
2850
```

```
2851 nav.topnavigation{
2852 text-align: left ;
2853 padding: 0.5ex 1em 0.5ex 1em ;
2854 /* margin: 2ex 0em 3ex 0em ; */
2855 margin: 0 ;
2856 border-bottom: 1px solid silver ;
2857 border-top: 1px solid silver ;
2858 clear:both ;
2859 }
2860
2861 nav.botnavigation{
2862 text-align: left ;
2863 padding: 0.5ex 1em 0.5ex 1em ;
2864 /* margin: 3ex 0em 2ex 0em ; */
2865 margin: 0 ;
2866 border-top: 1px solid silver ;
2867 border-bottom: 1px solid silver ;
2868 clear:both ;
2869 }
2870
2871
2872 header {
2873 line-height: 1.2 ;
2874 font-size: 1em ;
2875 border-bottom: 1px solid silver ;
2876 margin: 0px ;
2877 padding: 2ex 1em 2ex 1em ;
2878 text-align:left ;
2879 }
2880
2881
2882 footer {
2883 font-size: .85em ;
2884 line-height: 1.2 ;
2885 margin-top: 1ex ;
2886 border-top: 1px solid silver ;
2887 padding: 2ex 1em 2ex 1em ;
2888 clear:both ;
2889 text-align:left ;
2890 }
2891
2892
2893 a.linkhome { font-weight:bold ; font-size: 1em ;}
2894
2895
2896 div.lateximagesource { padding: 0px ; margin: 0px ; display: none; }
2897
2898 img.lateximage{
2899 padding: 0pt ;
2900 margin: 0pt ;
2901 box-shadow: none ;
2902 border: none ;
2903 background: none ;
2904 max-width: 100% ;
2905 border-radius: 0ex ;
```

```
2906 border: none ;
2907 }
2908
2909
2910 /* The -1px right margin compensates for the 1px right border. */
2911 /* Without this -1px margin, the body container appears below instead */
2912 /* of floating to the side. */
2913 div.sidetoccontainer {
2914 font-family: "DejaVu Serif", "Bitstream Vera Serif",
2915 "Lucida Bright", Georgia, serif;
2916 float: left ;
2917 width: 20%;
2918 margin: 0pt -1px 3ex 0pt ;
2919 border-right: 1px solid silver;
2920 border-bottom: 1px solid silver;
2921 background: #FAF7F4 ;
2922 font-size:.9em ;
2923 border-radius: 0px 0px 20px 0px ;
2924 }
2925
2926 div.sidetoccontents {
2927 overflow-y: auto ;
2928 width: 100% ;
2929 text-align: left ;
2930 }
2931
2932
2933 nav.sidetoc p {line-height:1.2 ; margin: 1ex .5em 1ex .5em ;
2934 text-indent: 0 ; }
2935
2936 nav.sidetoc p a {color:black ; font-size: .7em ;}
2937
2938 div.sidetoctitle {font-size: 1.2em; font-weight:bold; text-align:center;
2939 border-bottom: 1px solid silver ; }
2940
2941 nav.sidetoc a:hover {text-decoration: underline ; }
2942
2943
2944
2945 section.textbody { margin: 0ex 1em 0ex 1em ;}
2946
2947
2948 div.multicolsheading { -webkit-column-span: all;
2949 -moz-column-span: all; column-span: all; }
2950 div.multicols { -webkit-columns: 3 380px ;
2951 -moz-columns: 3 380px ; columns: 3 380px ; }
2952 div.multicols p {margin-top: 0ex}
2953
2954
2955 /* Used for xfrac and nicefrac: */
2956 span.numerator {
2957 font-size: 60% ;
2958 vertical-align: .4em ;
2959 }
2960
```

```
2961 span.denominator {
2962 font-size: 60%
2963 }
2964
2965
2966 /* Used for algorithm2e: */
2967 div.alg2evline{
2968 margin-left: 1em ;
2969 padding-left: 1em ;
2970 border-left: 1px solid black ;
2971 border-radius: 0px 0px 0px 1ex ;
2972 }
2973
2974 div.alg2evsline{
2975 margin-left: 1em ;
2976 padding-left: 1em ;
2977 border-left: 1px solid black ;
2978 }
2979
2980 div.alg2enoline{
2981 margin-left: 1em ;
2982 padding-left: 1em ;
2983 }
2984
2985 span.alg2elinenumber{
2986 margin-right: .5em ;
2987 font-size: 50% ;
2988 color: red ;
2989 }
2990
2991
2992 /* Used for algorithmicx: */
2993 span.floatright { float: right ; }
2994
2995
2996 /* keyfloat and tocdata: */
2997 .floatnotes {
2998 margin: 0ex 5% 0ex 5% ;
2999 padding: 0ex 1em 0ex 1em ;
3000 font-size:.80em ;
3001 text-align: left ;
3002 }
3003
3004 .authorartist{
3005 font-size:.70em ;
3006 font-style: italic;
3007 }
3008
3009
3010
3011 /* Native LaTeX theorems: */
3012
3013 .theoremcontents { font-style: italic; margin-top: 3ex ; margin-bottom: 3ex ; }
3014 .theoremlabel { font-style: normal; font-weight: bold ; margin-right: .5em ; }
3015
```
#### 

```
3017 /* theorem, amsthm, and ntheorem packages */
3018
3019 span.theoremheader,
3020 span.theoremheaderplain,
3021 span.theoremheaderdefinition,
3022 span.theoremheaderbreak,
3023 span.theoremheadermarginbreak,
3024 span.theoremheaderchangebreak,
3025 span.theoremheaderchange,
3026 span.theoremheadermargin
3027 {
3028 font-style:normal ; font-weight: bold ; margin-right: 1em ;
3029 }
3030
3031 span.amsthmnameplain,
3032 span.amsthmnamedefinition,
3033 span.amsthmnumberplain,
3034 span.amsthmnumberdefinition
3035 {
3036 font-style:normal ; font-weight: bold ;
3037 }
3038
3039
3040 span.amsthmnameremark,
3041 span.amsthmnumberremark
3042 {font-style:italic ; font-weight: normal ; }
3043
3044
3045 span.amsthmnoteplain,
3046 span.amsthmnotedefinition
3047 {font-style:normal ;}
3048
3049
3050 span.theoremheaderremark,
3051 span.theoremheaderproof,
3052 span.amsthmproofname
3053 {font-style:italic ; font-weight: normal ; margin-right: 1em ; }
3054
3055 span.theoremheadersc
3056 {
3057 font-style:normal ;
3058 font-variant: small-caps ;
3059 font-weight: normal ;
3060 margin-right: 1em ;
3061 }
3062
3063 .theoremendmark {float:right}
3064
3065 div.amsthmbodyplain, div.theorembodyplain, div.theorembodynonumberplain,
3066 div.theorembodybreak, div.theorembodynonumberbreak,
3067 div.theorembodymarginbreak,
3068 div.theorembodychangebreak,
3069 div.theorembodychange,
3070 div.theorembodymargin
```

```
3071 {
3072 font-style:italic;
3073 margin-top: 3ex ; margin-bottom: 3ex ;
3074 }
3075
3076 div.theorembodydefinition, div.theorembodyremark, div.theorembodyproof,
3077 div.theorembodyplainupright, nonumberplainuprightsc,
3078 div.amsthmbodydefinition, div.amsthmbodyremark,
3079 div.amsthmproof
3080 {
3081 font-style: normal ;
3082 margin-top: 3ex ; margin-bottom: 3ex ;
3083 }
3084
3085 span.amsthmnoteremark {}
3086
3087
3088 /* For the notes package: */
3089 div.notesimportantnote, div.noteswarningnote, div.notesinformationnote {
3090 clear: both ;
3091 margin: 2ex 2em 2ex 2em ;
3092 border: 1px solid silver ;
3093 }
3094
3095 div.notesicon {
3096 float:left ;
3097 display: inline-block ;
3098 background: gold ;
3099 padding: 0ex 1em 0ex 1em ;
3100 margin-right: 1em ;
3101 font-weight: bold ;
3102 }
3103
3104 div.notescontents { font-style: italic }
3105
3106
3107 / *3108 For CSS LaTeX and related logos:
3109 Based on spacing demonstrated by the metafont package.
3110 */
3111
3112 .latexlogofont {
3113 font-family: "Linux Libertine O", "Nimbus Roman No 9 L",
3114 "FreeSerif", "Hoefler Text", Times, "Times New Roman", serif;
3115 font-variant: normal ;
3116 }
3117
3118 .latexlogo {
3119 font-family: "Linux Libertine O", "Nimbus Roman No 9 L",
3120 "FreeSerif", "Hoefler Text", Times, "Times New Roman", serif;
3121 font-size: 1.1em;
3122 }
3123
3124 .latexlogosup {
3125 text-transform: uppercase;
```

```
3126 letter-spacing: .03em ;
3127 font-size: 0.7em;
3128 vertical-align: 0.25em;
3129 margin-left: -0.4em;
3130 margin-right: -0.15em;
3131 }
3132
3133 .latexlogosub {
3134 text-transform: uppercase;
3135 vertical-align: -0.27ex;
3136 margin-left: -0.08em;
3137 margin-right: -0.07em;
3138 font-size: 1em;
3139 }
3140
3141 .latexlogotwoe {
3142 text-transform: none ;
3143 font-variant-numeric: oldstyle-nums ;
3144 }
3145
3146 .latexlogotwoesub {
3147 font-style:italic ;
3148 vertical-align: -0.27ex;
3149 margin-left: -0.11em;
3150 margin-right: -0.1em;
3151 font-size: 1em;
3152 }
3153
3154 .xelatexlogo {
3155 font-family: "Linux Libertine O", "Nimbus Roman No 9 L",
3156 "FreeSerif", "Hoefler Text", Times, "Times New Roman", serif;
3157 letter-spacing: .03em ;
3158 font-size: 1.1em;
3159 }
3160
3161 .xelatexlogosub {
3162 vertical-align: -0.27ex;
3163 margin-left: -0.0667em;
3164 margin-right: -.05em;
3165 font-size: 1em;
3166 letter-spacing: .03em ;
3167 }
3168
3169 .amslogo {
3170 font-family: "TeXGyreChorus","URW Chancery L",
3171 "Apple Chancery","ITC Zapf Chancery","Monotype Corsiva",
3172 "Linux Libertine O", "Nimbus Roman No 9 L", "FreeSerif",
3173 "Hoefler Text", Times, "Times New Roman", serif ;
3174 font-style: italic ;
3175 }
3176
3177 .lyxlogo {
3178 font-family: "URW Classico", Optima, "Linux Biolinum O",
3179 "DejaVu Sans", "Bitstream Vera Sans", Geneva,
3180 Verdana, sans-serif ;
```

```
3181 }
3182
3183
3184 /* Only display top and bottom navigation if a small screen: */
3185 /* Hide the sidetoc if a small screen: */
3186 nav.topnavigation { display:none; }
3187 nav.botnavigation { display:none; }
3188
3189 /* Only display the sidetoc's webpage title if a small screen */
3190 span.sidetocthetitle { display: none }
3191
3192 @media screen and (max-width: 50em) {
3193 div.sidetoccontainer {
3194 float: none ;
3195 width: 100% ;
3196 padding: 0 ;
3197 border-radius: 0 ;
3198 border-bottom: 1px solid black ;
3199 border-top: 1px solid black ;
3200 box-shadow: none ;
3201 }
3202 span.sidetocthetitle { display: inline }
3203 nav.botnavigation { display:block }
3204 div.bodycontainer { width: 100% }
3205 .marginpar {
3206 max-width: 100%;
3207 float: none;
3208 display:block ;
3209 margin: 1ex 1em 1ex 1em ;
3210 }
3211 }
3212
3213 @media print {
3214 body {
3215 font-family: "Linux Libertine O",
3216 "DejaVu Serif", "Bitstream Vera Serif",
3217 "Liberation Serif", "Nimbus Roman No 9 L",
3218 "FreeSerif", "Hoefler Text", Times, "Times New Roman", serif;
3219 }
3220 div.sidetoccontainer { display:none; }
3221 nav.topnavigation { display: none; }
3222 nav.botnavigation { display: none; }
3223 div.bodycontainer { width: 100% }
3224 }
3225
3226 @media handheld {
3227 div.sidetoccontainer { display:none; }
3228 nav.topnavigation { display:block }
3229 nav.botnavigation { display:block }
3230 div.bodycontainer { width: 100% }
3231 }
3232
3233 @media projection {
3234 div.sidetoccontainer { display:none; }
3235 nav.topnavigation { display:block }
```

```
3236 nav.botnavigation { display:block }
3237 div.bodycontainer { width: 100% }
3238 }
3239 \end{filecontents*}
3240 % \end{Verbatim}% for syntax highlighting
3241 \end{LWRwriteconf}
```
# **41.5 lwarp\_sagebrush.css**

File lwarp\_sagebrush.css An optional css which may be used for a semi-modern appearance.

If used, this must be present both when compiling the project and also when distributing the HTML files.

```
Config file: 3242 \begin{LWRwriteconf}
          3243 \begin{filecontents*}{lwarp_sagebrush.css}
          3244 @import url("lwarp.css") ;
         3245
         3246
         3247 A:link {color:#105030 ; text-decoration: none ; }
         3248 A:visited {color:#705030 ; text-shadow:1px 1px 2px #a0a0a0;}
          3249 A:hover {color:#006000 ; text-decoration: underline ; text-shadow:0px 0px 2px #a0a0a0;}
         3250 A:active {color:#00C000 ; text-shadow:1px 1px 2px #a0a0a0;}
         3251
         3252
         3253
         3254 h1, h2, h3, h4, h5, h6, span.paragraph, span.subparagraph
         3255 {
          3256 font-family: "URW Classico", Optima, "Linux Biolinum O",
          3257 "Linux Libertine O", "Liberation Serif",
          3258 "Nimbus Roman No 9 L", "FreeSerif",
          3259 "Hoefler Text", Times, "Times New Roman", serif;
          3260 font-variant: small-caps ;
          3261 font-weight: normal ;
          3262 color: #304070 ;
         3263 text-shadow: 2px 2px 3px #808080;
         3264 }
         3265
         3266 h1 { /* title of the entire website, used on each page */
         3267 font-variant: small-caps ;
          3268 color: #304070 ;
          3269 text-shadow: 2px 2px 3px #808080;
         3270 background-color: #F7F7F0 ;
         3271 background-image: linear-gradient(to bottom, #F7F7F0, #C0C0C4);
         3272 }
         3273
         3274 h1 {
         3275 border-bottom: 1px solid #304070;
         3276 /* border-top: 2px solid #304070; */
         3277 }
         3278
         3279 h2 {
         3280 border-bottom: 1px solid #304070;
         3281 /* border-top: 2px solid #304070; */
```

```
3282 background-color: #F7F7F0 ;
3283 background-image: linear-gradient(to bottom, #F7F7F0, #DAD0C0);
3284 }
3285
3286
3287
3288 div.abstract {
3289 background: #f5f5eb ;
3290 background-image: linear-gradient(to bottom, #f5f5eb, #C8C8B8);
3291
3292 border: 1px solid silver;
3293 border-radius: 1em ;
3294 }
3295
3296 div.abstract dl {line-height:1.5;}
3297 div.abstract dt {color:#304070;}
3298
3299 div.abstracttitle{
3300 font-family: "URW Classico", Optima, "Linux Biolinum O",
3301 "Linux Libertine O", "Liberation Serif", "Nimbus Roman No 9 L",
3302 "FreeSerif", "Hoefler Text", Times, "Times New Roman", serif;
3303 font-weight:bold;
3304 font-variant: small-caps ;
3305 font-size:1.5em;
3306 border-bottom: 1px solid silver ;
3307 color: #304070 ;
3308 text-align: center ;
3309 text-shadow: 1px 1px 2px #808080;
3310 }
3311
3312 span.abstractrunintitle{
3313 font-family: "URW Classico", Optima, "Linux Biolinum O",
3314 "Linux Libertine O", "Liberation Serif", "Nimbus Roman No 9 L",
3315 "FreeSerif", "Hoefler Text", Times, "Times New Roman", serif;
3316 font-weight:bold;
3317 }
3318
3319
3320 div.epigraph, div.dictum {
3321 background: #f5f5eb ;
3322 background-image: linear-gradient(to bottom, #f5f5eb, #C8C8B8);
3323
3324 border: 1px solid silver ;
3325 border-radius: 1ex ;
3326 box-shadow: 3px 3px 3px #808080 ;
3327 }
3328
3329
3330 .example {
3331 background-color: #f5f5eb ;
3332 background-image: linear-gradient(to bottom, #f5f5eb, #C8C8B8);
3333
3334 }
3335
3336 div.exampletitle{
```

```
3337 font-family: "URW Classico", Optima, "Linux Biolinum O",
3338 "Linux Libertine O", "Liberation Serif", "Nimbus Roman No 9 L",
3339 "FreeSerif", "Hoefler Text", Times, "Times New Roman", serif;
3340 font-weight:bold;
3341 font-variant: small-caps ;
3342 border-bottom: 1px solid silver ;
3343 color: #304070 ;
3344 text-align: center ;
3345 text-shadow: 1px 1px 2px #808080;
3346 }
3347
3348
3349 .sidebar {
3350 background-color: #f5f5eb ;
3351 background-image: linear-gradient(to bottom, #f5f5eb, #C8C8B8);
3352
3353 }
3354
3355 div.sidebartitle{
3356 font-family: "URW Classico", Optima, "Linux Biolinum O",
3357 "Linux Libertine O", "Liberation Serif", "Nimbus Roman No 9 L",
3358 "FreeSerif", "Hoefler Text", Times, "Times New Roman", serif;
3359 font-weight:bold;
3360 font-variant: small-caps ;
3361 border-bottom: 1px solid silver ;
3362 color: #304070 ;
3363 text-align: center ;
3364 text-shadow: 1px 1px 2px #808080;
3365 }
3366
3367
3368 .fancyvrblabel {
3369 font-family: "URW Classico", Optima, "Linux Biolinum O",
3370 "Linux Libertine O", "Liberation Serif", "Nimbus Roman No 9 L",
3371 "FreeSerif", "Hoefler Text", Times, "Times New Roman", serif;
3372 font-weight:bold;
3373 font-variant: small-caps ;
3374 font-size: 1.5em ;
3375 color: #304070 ;
3376 text-align: center ;
3377 text-shadow: 1px 1px 2px #808080;
3378 }
3379
3380 div.minipage {
3381 background-color: #eeeee7 ;
3382 border: 1px solid silver ;
3383 border-radius: 1ex ;
3384 }
3385
3386 table div.minipage { background: none ; border: none ; }
3387
3388 div.framebox div.minipage {border:none ; background:none}
3389
3390 section.textbody > div.minipage {
3391 box-shadow: 3px 3px 3px #808080 ;
```

```
3392 }
3393
3394 div.fboxBlock div.minipage { box-shadow: none ; }
3395
3396 .framed .minipage , .framedleftbar .minipage {
3397 border: none ;
3398 background: none ;
3399 padding: 0ex ;
3400 margin: 0ex ;
3401 }
3402
3403 figure.figure .minipage, div.figurecaption .minipage { border: none; }
3404
3405 div.marginblock div.minipage ,
3406 div.marginparblock div.minipage
3407 { border: none; }
3408
3409 figure , div.marginblock {
3410 background-color: #eeeee7 ;
3411 border: 1px solid silver ;
3412 border-radius: 1ex ;
3413 box-shadow: 3px 3px 3px #808080 ;
3414 }
3415
3416 figure figure {
3417 border: 1px solid silver ;
3418 margin: 0em ;
3419 box-shadow: none ;
3420 }
3421
3422 /*
3423 div.figurecaption {
3424 border-top: 1px solid silver ;
3425 border-bottom: 1px solid silver ;
3426 background-color: #e8e8e8 ;
3427 }
3428 */
3429
3430
3431 div.table {
3432 box-shadow: 3px 3px 3px #808080 ;
3433 }
3434
3435 /*
3436 .tnotes {
3437 background: #e8e8e8;
3438 border: 1px solid silver;
3439 }
3440 */
3441
3442
3443 nav.topnavigation{
3444 background-color: #b0b8b0 ;
3445 background-image: linear-gradient(to bottom,#e0e0e0,#b0b8b0) ;
3446 }
```

```
3447
3448 nav.botnavigation{
3449 background-color: #b0b8b0 ;
3450 background-image: linear-gradient(to top,#e0e0e0,#b0b8b0) ;
3451 }
3452
3453
3454
3455 header{
3456 background-color: #F7F7F0 ;
3457 background-image: linear-gradient(to top, #F7F7F0, #b0b8b0);
3458 }
3459
3460 footer{
3461 background-color: #F7F7F0 ;
3462 background-image: linear-gradient(to bottom, #F7F7F0, #b0b8b0);
3463 }
3464
3465
3466
3467 div.sidetoccontainer {
3468 background-color: #F7F7F0 ;
3469 background-image: linear-gradient(to bottom, #F7F7F0, #C0C0C0);
3470 box-shadow: 3px 3px 3px #808080 ;
3471 }
3472
3473 div.sidetoctitle {color: #304070 ; }
3474
3475 nav.sidetoc a:hover {
3476 color:#006000 ;
3477 text-decoration: none ;
3478 text-shadow:0px 0px 2px #a0a0a0;
3479 }
3480
3481
3482 @media screen and (max-width: 45em) {
3483 div.sidetoccontainer { border-radius: 0 ; }
3484 }
3485
3486
3487 \end{filecontents*}
3488 % \end{Verbatim}% for syntax highlighting
3489 \end{LWRwriteconf}
```
## **41.6 lwarp\_formal.css**

File lwarp\_formal.css An optional css which may be used for a more formal appearance.

If used, this must be present both when compiling the project and also when distributing the HTML files.

```
Config file: 3490 \begin{LWRwriteconf}
          3491 \begin{filecontents*}{lwarp_formal.css}
          3492 @import url("lwarp.css") ;
```

```
3493
3494
3495
3496 A:link {color:#802020 ; text-decoration:none; }
3497 A:visited {color:#802020 ; text-shadow:none ;}
3498 A:hover {color:#400000 ; text-shadow:none ;}
3499 A:active {color:#C00000 ; text-shadow:none ;}
3500
3501
3502 body {
3503 font-family: "Linux Libertine O", "Hoefler Text", "Garamond",
3504 "Bembo", "Janson", "TeX Gyre Pagella", "Palatino",
3505 "Liberation Serif", "Nimbus Roman No 9 L", "FreeSerif", Times,
3506 "Times New Roman", serif;
3507 background: #fffcf5;
3508 }
3509
3510 span.textrm {
3511 font-family: "Linux Libertine O", "Hoefler Text", "Garamond",
3512 "Bembo", "Janson", "TeX Gyre Pagella", "Palatino",
3513 "Liberation Serif", "Nimbus Roman No 9 L", "FreeSerif", Times,
3514 "Times New Roman", serif;
3515 }
3516
3517 span.textsf {
3518 font-family: "DejaVu Sans", "Bitstream Vera Sans",
3519 Geneva, Verdana, sans-serif ;
3520 }
3521
3522
3523
3524 h1, h2, h3, h4, h5, h6, span.paragraph, span.subparagraph
3525 {
3526 font-family: "Linux Libertine O", "Hoefler Text", "Garamond",
3527 "Bembo", "Janson", "TeX Gyre Pagella", "Palatino",
3528 "Liberation Serif", "Nimbus Roman No 9 L", "FreeSerif", Times,
3529 "Times New Roman", serif;
3530 color: #800000 ;
3531 text-shadow: none ;
3532 }
3533
3534 h1, h2 {
3535 background-color: #fffcf5 ;
3536 background-image: none ;
3537 border-bottom: 1px solid #808080;
3538 /* border-top: 2px solid #808080; */
3539 }
3540
3541 div.abstracttitle {
3542 font-family: "Linux Libertine O", "Hoefler Text", "Garamond",
3543 "Bembo", "Janson", "TeX Gyre Pagella", "Palatino",
3544 "Liberation Serif", "Nimbus Roman No 9 L", "FreeSerif", Times,
3545 "Times New Roman", serif;
3546 color: black ;
3547 text-shadow: none ;
```

```
3548 }
3549
3550 span.abstractrunintitle {
3551 font-family: "Linux Libertine O", "Hoefler Text", "Garamond",
3552 "Bembo", "Janson", "TeX Gyre Pagella", "Palatino",
3553 "Liberation Serif", "Nimbus Roman No 9 L", "FreeSerif", Times,
3554 "Times New Roman", serif;
3555 color: black ;
3556 text-shadow: none ;
3557 }
3558
3559 div.abstract { font-size: 100% }
3560
3561 .sidebar {
3562 background: #fffcf5;
3563 background-image: none ;
3564 margin: 2em 5% 2em 5%;
3565 padding: 0.5em 1em;
3566 border: none ;
3567 border-top : 1px solid silver;
3568 border-bottom : 1px solid silver;
3569 font-size: 90% ;
3570 }
3571
3572 div.sidebartitle{
3573 font-family: "Linux Libertine O", "Hoefler Text", "Garamond",
3574 "Bembo", "Janson", "TeX Gyre Pagella", "Palatino",
3575 "Liberation Serif", "Nimbus Roman No 9 L", "FreeSerif", Times,
3576 "Times New Roman", serif;
3577 color: #800000 ;
3578 text-shadow: none ;
3579 border: none ;
3580 }
3581
3582 .example {
3583 background: #fffcf5;
3584 background-image: none ;
3585 margin: 2em 5% 2em 5%;
3586 padding: 0.5em 1em;
3587 border: none ;
3588 border-top : 1px solid silver;
3589 border-bottom : 1px solid silver;
3590 }
3591
3592 div.exampletitle{
3593 font-family: "Linux Libertine O", "Hoefler Text", "Garamond",
3594 "Bembo", "Janson", "TeX Gyre Pagella", "Palatino",
3595 "Liberation Serif", "Nimbus Roman No 9 L", "FreeSerif", Times,
3596 "Times New Roman", serif;
3597 color: #800000 ;
3598 text-shadow: none ;
3599 border: none ;
3600 }
3601
3602 div.fancyvrblabel{
```
```
3603 font-family: "Linux Libertine O", "Hoefler Text", "Garamond",
3604 "Bembo", "Janson", "TeX Gyre Pagella", "Palatino",
3605 "Liberation Serif", "Nimbus Roman No 9 L", "FreeSerif", Times,
3606 "Times New Roman", serif;
3607 color: #800000 ;
3608 text-shadow: none ;
3609 border: none ;
3610 }
3611
3612
3613
3614 figure {
3615 margin: 5ex 5% 5ex 5% ;
3616 padding: 1ex 1em 1ex 1em ;
3617 background-color: #fffcf5 ;
3618 overflow-x: auto ;
3619 border: none ;
3620 /* border-top: 1px solid silver; */
3621 /* border-bottom: 1px solid silver; */
3622 }
3623
3624
3625 div.figurecaption , .lstlisting {
3626 border: none ;
3627 /* border-top: 1px solid silver ; */
3628 /* border-bottom: 1px solid silver ; */
3629 background-color: #fffcf5 ;
3630 }
3631
3632 .tnotes {
3633 background: #fffcf5 ;
3634 border-top: 1px solid silver ;
3635 border-bottom: 1px solid silver ;
3636 }
3637
3638 .theorem {
3639 background: none ;
3640 }
3641
3642 .minipage {
3643 background-color: #fffcf5 ;
3644 border: none ;
3645 }
3646
3647 div.floatrow figure { border: none ; }
3648
3649 figure figure { border: none ; }
3650
3651
3652 nav.toc, nav.lof, nav.lot, nav.lol {
3653 font-family: "Linux Libertine O", "Hoefler Text", "Garamond",
3654 "Bembo", "Janson", "TeX Gyre Pagella", "Palatino",
3655 "Liberation Serif", "Nimbus Roman No 9 L", "FreeSerif", Times,
3656 "Times New Roman", serif;
3657 }
```

```
3658
```

```
3659 div.sidetoccontainer {
3660 font-family: "Linux Libertine O", "Hoefler Text", "Garamond",
3661 "Bembo", "Janson", "TeX Gyre Pagella", "Palatino",
3662 "Liberation Serif", "Nimbus Roman No 9 L", "FreeSerif", Times,
3663 "Times New Roman", serif;
3664 background-image: linear-gradient(to bottom, #fffcf5, #C0C0C0);
3665 }
3666
3667 div.sidetoctitle{
3668 color: #800000 ;
3669 }
3670
3671 header{
3672 background-color: #e0e0e0 ;
3673 background-image: linear-gradient(to top, #fffcf5, #b0b0b0);
3674 text-align:center ;
3675 }
3676
3677 footer{
3678 background-color: #e0e0e0 ;
3679 background-image: linear-gradient(to bottom, #fffcf5, #b0b0b0);
3680 padding: 2ex 1em 2ex 1em ;
3681 text-align:left ;
3682 }
3683
3684 nav.botnavigation {
3685 background: #dedcd5 ;
3686 border-top: 1px solid black ;
3687 }
3688 \end{filecontents*}
3689 % \end{Verbatim}% for syntax highlighting
3690 \end{LWRwriteconf}
```
## **41.7 sample\_project.css**

File sample\_project.css The project-specific css file. Use with \CSSFilename.

If used, this must be present both when compiling the project and also when distributing the HTML files.

```
Config file: 3691 \begin{LWRwriteconf}
           3692 \begin{filecontents*}{sample_project.css}
           3693 /* ( --- Start of project.css --- ) */
           3694 /* ( --- A sample project-specific CSS file for lwarp --- ) */
           3695
           3696 /* Uncomment one of the following: */
           3697 @import url("lwarp.css") ;
           3698 /* @import url("lwarp_formal.css") ; */
           3699 /* @import url("lwarp_sagebrush.css") ; */
           3700
           3701 /* Project-specific CSS setting follow here. */
           3702 \ / \times \ \ . \ \ . \ \ . \ \ \star \}3703
```

```
3704 /* ( --- End of project.css --- ) */
3705 \end{filecontents*}
3706 % \end{Verbatim}% for syntax highlighting
3707 \end{LWRwriteconf}
```
## **41.8 lwarp.ist**

File lwarp.ist Used to modify the index for lwarp.

This must be present when compiling the project, but does not need to be present when distributing the resulting HTML files.

The page compositor line is for memoir's \specialindex.

```
Config file: 3708 \begin{LWRwriteconf}
          3709 \begin{filecontents*}{lwarp.ist}
          3710 preamble
          3711 "\\begin{theindex}
          3712 \\providecommand*\\lettergroupDefault[1]{}
          3713 \\providecommand*\\lettergroup[1]{%
          3714 \\par\\textbf{#1}\\par
          3715 \\nopagebreak
          3716 }
          3717 "
          3718 headings_flag 1
          3719 heading_prefix "
          3720 \\lettergroup{"
          3721 heading_suffix "}"
          3722 delim_0 ", \\hyperindexref{"
          3723 delim_1 ", \\hyperindexref{"
          3724 delim_2 ", \\hyperindexref{"
          3725 delim_n "}, \\hyperindexref{"
          3726 delim_r "} -- \\hyperindexref{"
          3727 delim_t "}"
          3728 page_compositor "."
          3729 \end{filecontents*}
          3730 % \end{Verbatim}% for syntax highlighting
          3731 \end{LWRwriteconf}
```
### **41.9 lwarp.xdy**

File lwarp.xdy Used to modify the index for lwarp.

This must be present when compiling the project, but does not need to be present when distributing the resulting HTML files.

See: [https://tex.stackexchange.com/questions/80300/](https://tex.stackexchange.com/questions/80300/how-can-i-convince-hyperref-and-xindy-to-play-together-nicely) [how-can-i-convince-hyperref-and-xindy-to-play-together-nicely](https://tex.stackexchange.com/questions/80300/how-can-i-convince-hyperref-and-xindy-to-play-together-nicely)

```
3732 \begin{LWRwriteconf}
3733 \begin{filecontents*}{lwarp.xdy}
3734 (require "tex/inputenc/latin.xdy")
3735 (merge-rule "\\PS *" "Postscript")
3736 (require "texindy.xdy")
3737 (require "page-ranges.xdy")
3738 (require "book-order.xdy")
3739 (define-location-class "arabic-page-numbers"
3740 ("arabic-numbers") :min-range-length 1)
3741 (require "makeindex.xdy")
3742 (define-attributes (("hyperindexref")))
3743 (markup-locref :open "\hyperindexref{" :close "}")
3744 (markup-locref :open "\hyperindexref{" :close "}" :attr "hyperpage")
3745 (markup-locref :open "\textbf{\hyperindexref{" :close "}}" :attr "textbf")
3746 (markup-locref :open "\textit{\hyperindexref{" :close "}}" :attr "textit")
3747 (define-location-class-order ("roman-page-numbers"
3748 "arabic-page-numbers"
3749 "alpha-page-numbers"
3750 "Roman-page-numbers"
3751 "Alpha-page-numbers"
3752 "see"
3753 "seealso"))
3754 \end{filecontents*}
3755 % \end{Verbatim}% for syntax highlighting
3756 \end{LWRwriteconf}
```
### **41.10 lwarp\_one\_limage.cmd**

File lwarp\_one\_limage.cmd Used by lwarp to help make lateximages when using WINDOWS.

This must be present when compiling the project, but does not need to be present when distributing the resulting  $HTML$  files.

The arguments are each of the three fields from <project>-images.txt, and also the base name of the source file.

*MiKTeX* does not allow file lwarp\_one\_limage.cmd to be created directly by *lwarpmk*, so lwarp\_one\_limage.txt is created instead, then copied to lwarp\_one\_limage.cmd by *lwarpmk*. This occurs each time *lwarpmk* used to create lateximages.

```
Config file: 3757 \begin{LWRwriteconf}
          3758 \immediate\openout\LWR@quickfile=lwarp_one_limage.txt
          3759 \immediate\write\LWR@quickfile{%
          3760 pdfseparate -f \LWRpercent 1 -l \LWRpercent 1 \LWRpercent 4_html.pdf %
          3761 \LWR@ImagesDirectory\OSPathSymbol lateximagetemp-\LWRpercent\LWRpercent d.pdf%
          3762 }
          3763 \immediate\write\LWR@quickfile{%
          3764 pdfcrop --hires \LWR@ImagesDirectory\OSPathSymbol lateximagetemp-\LWRpercent 1.pdf %
          3765 \LWR@ImagesDirectory\OSPathSymbol\LWRpercent 3.pdf%
          3766 }
          3767 \immediate\write\LWR@quickfile{%
          3768 pdftocairo -svg -noshrink \LWR@ImagesDirectory\OSPathSymbol\LWRpercent 3.pdf %
          3769 \LWR@ImagesDirectory\OSPathSymbol\LWRpercent 3.svg%
```

```
3770 }
3771 \immediate\write\LWR@quickfile{%
3772 del \LWR@ImagesDirectory\OSPathSymbol\LWRpercent 3.pdf%
3773 }
3774 \immediate\write\LWR@quickfile{%
3775 del \LWR@ImagesDirectory\OSPathSymbol lateximagetemp-\LWRpercent 1.pdf%
3776 }
3777 \immediate\write\LWR@quickfile{exit}
3778 \immediate\closeout\LWR@quickfile
3779 \end{LWRwriteconf}
```
### **41.11 lwarp\_mathjax.txt**

File lwarp\_mathjax.txt The default MathJax script used by lwarp when using MATHJAX. A recent version of MathJax is used, as served by the recommended repository. Adjustments are made to allow LATEX to control the equation tags.

> \MathJaxFilename determines which script file is copied into the HTML pages, and defaults to lwarp\_mathjax.txt. The script files must be present when compiling the project, but do not need to be present when distributing the resulting HTML files.

custom script To generate a custom script, such as to use a local repository, copy lwarp\_mathjax.txt to a new file, make changes while keeping lwarp's adjustments for equation numbering, and use \MathJaxFilename to select new filename.

```
Config file: 3780 \begin{LWRwriteconf}
        3781 \begin{filecontents*}{lwarp_mathjax.txt}
        3782 <!-- https://groups.google.com/forum/#!topic/
        3783 mathjax-users/jUtewUcE2bY -->
        3784 <script type="text/x-mathjax-config">
        3785 MathJax.Hub.Register.StartupHook("TeX AMSmath Ready",function () {
        3786 var seteqsectionDefault = {name: "", num: 0};
        3787 var seteqsections = {}, seteqsection = seteqsectionDefault;
        3788 var TEX = MathJax.InputJax.TeX, PARSE = TEX.Parse;
        3789 var AMS = MathJax.Extension["TeX/AMSmath"];
        3790 TEX.Definitions.Add({
        3791 macros: {
        3792 seteqsection: "mySection",
         3793 seteqnumber: "mySetEqNumber"
        3794 }
        3795 });
        3796
        3797 PARSE.Augment({
        3798 mySection: function (name) {
        3799 seteqsection.num = AMS.number;
        3800 var n = this.GetArgument(name);
        3801 if (n === "") {
        3802 seteqsection = seteqsectionDefault;
        3803 } else {
        3804 if (!seteqsections["_"+n])
        3805 seteqsections["_"+n] = {name:n, num:0};
         3806 seteqsection = seteqsections["_"+n];
        3807 }
```

```
3808 AMS.number = seteqsection.num;
3809 },
3810 mySetEqNumber: function (name) {
3811 var n = this.GetArgument(name);
3812 if (!n || !n.match(/^ *[0-9]+ *$/))
3813 n = "";
3814 else
3815 n = parseInt(n)-1;
3816 <!-- $ syntax highlighting -->
3817 if (n === "" || n < 1)
3818 TEX.Error
3819 ("Argument to "+name+" should be a positive integer");
3820 AMS.number = n;
3821 }
3822 });
3823 MathJax.Hub.Config({
3824 TeX: {
3825 equationNumbers: {
3826 formatTag: function (n) {
3827 <!-- if not numeric, don't include the chapter -->
3828 if (!n.match(/^ *[0-9]+ *$/ ))
3829 <!-- $ syntax highlighting -->
3830 return "("+(n).replace(/^\./,"")+")" ;
3831 else
3832 return "("+(seteqsection.name+"."+n).replace(/^\./,"")+")" ;
\hspace{1.5cm} 3833 \hspace{3.2cm} \} \, ,3834 formatID: function (n) {
3835 n = (seteqsection.name+'.'+n).replace
3836 (/[:"'<>&]/g,"").replace(/^\./,"");
3837 return 'mjx-eqn-' + n;
3838 }
3839 }
3840 }
3841 });
3842 });
3843 </script>
3844
3845 <!-- http://docs.mathjax.org/en/latest/options/ThirdParty.html -->
3846 <script type="text/x-mathjax-config">
3847 MathJax.Ajax.config.path["Contrib"] =
3848 "https://cdn.mathjax.org/mathjax/contrib";
3849 </script>
3850
3851 <script type="text/x-mathjax-config">
3852 MathJax.Hub.Config({
3853 TeX: {
3854 extensions: ["autoload-all.js"] ,
3855 equationNumbers: {
3856 autoNumber: "AMS"
3857 }
3858 }
3859 });
3860 </script>
3861
3862 <!-- Alternative CDN provider: -->
```

```
3863 <script type="text/javascript" async
3864 src="https://cdnjs.cloudflare.com/ajax/libs/mathjax/2.7.5/MathJax.js?config=TeX-AMS_HTML-full">
3865 </script>
3866
3867 <!-- No longer supported after April 30, 2017: -->
3868 < ! --3869 <script
3870 src="https://cdn.mathjax.org/mathjax/latest/MathJax.js?config=TeX-AMS_HTML-full">
3871 </script>
3872 -->
3873
3874 \end{filecontents*}
3875 % \end{Verbatim}% for syntax highlighting
3876 \end{LWRwriteconf}
```
### **41.12 lwarpmk.lua — lwarpmk option**

- Opt lwarpmk Creates a local copy of *lwarpmk*.
- Prog lwarpmk Command-line utility to process lwarp files and images.
- parallel processing lateximages and SVG math images are generated using multiple processes in parallel. For UNIX and LINUX, every 32 images the wait command is issued to wait for the previous batch of images to finish processing before starting a new batch. For WINDOWS, every 32 images one task is dispatched with

START /B /WAIT /BELOWNORMAL

which causes the operating system to wait until this lesser-priority tasks finishes, hopefully also waiting for the normal priority tasks which were already in progress to also complete. Afterwards, the next batch of images is started.

The following is only generated if the lwarpmk option was given to lwarp.

```
3877 \begin{LWR@createlwarpmk}
3878 \begin{filecontents*}{lwarpmk.lua}
3879 #!/usr/bin/env texlua
3880
3881 -- Copyright 2016-2018 Brian Dunn
3882
3883
3884 printversion = "v0.70"
3885 requiredconfversion = "2" -- also at *lwarpmk.conf
3886
3887 function printhelp ()
3888 print ("lwarpmk: Use lwarpmk -h or lwarpmk --help for help.") ;
3889 end
3890
3891
3892 function printusage ()
3893 - -3894 -- Print the usage of the lwarpmk command:
```

```
3895 - -3896 print ( [[
3897
3898 lwarpmk print [-p project]: Compile the print version if necessary.
3899 lwarpmk print1 [-p project]: Forced single compile of the print version.
3900 lwarpmk printindex [-p project]: Process print indexes.
3901 lwarpmk printglossary [-p project]: Process the glossary for the print version.
3902 lwarpmk html [-p project]: Compile the HTML version if necessary.
3903 lwarpmk html1 [-p project]: Forced single compile of the HTML version.
3904 lwarpmk htmlindex [-p project]: Process HTML indexes.
3905 lwarpmk htmlglossary [-p project]: Process the glossary for the html version.
3906 lwarpmk again [-p project]: Touch the source code to trigger recompiles.
3907 lwarpmk limages [-p project]: Process the "lateximages" created by lwarp.sty.
3908 lwarpmk pdftohtml [-p project]:
3909 For use with latexmk or a Makefile:
3910 Converts project_html.pdf to project_html.html and individual HTML files.
3911 Finishes the HTML conversion even if there was a compile error.
3912 lwarpmk pdftosvg <list of file names>: Converts each PDF file to SVG.
3913 lwarpmk epstopdf <list of file names>: Converts each EPS file to PDF.
3914 lwarpmk clean [-p project]: Remove *.aux, *.toc, *.lof/t,
3915 *.idx, *.ind, *.log, *_html_inc.*, .gl*
3916 lwarpmk cleanall [-p project]: Remove auxiliary files, project.pdf, *.html
3917 lwarpmk cleanlimages: Removes all images from the "lateximages" directory.
3918 lwarpmk -h: Print this help message.
3919 lwarpmk --help: Print this help message.
3920
3921 ]] )
3922 -- printconf ()
3923 end
3924
3925
3926 function splitfile (destfile,sourcefile)
3927 - -3928 -- Split one large sourcefile into a number of files,
3929 -- starting with destfile.
3930 -- The file is split at each occurance of <!--|Start file|newfilename|*
3931 - -3932 print ("lwarpmk: Splitting " .. sourcefile .. " into " .. destfile) ;
3933 local sfile = io.open(sourcefile)
3934 io.output(destfile)
3935 for line in sfile:lines() do
3936 i,j,copen,cstart,newfilename = string.find (line,"(.*)|(x^*)|(x^*)|") ;
3937 if ( (i \sim = nil) and (copen == \lceil \langle -1 \rangle \rceil and (cstart == "Start file")) then
3938 -- split the file
3939 io.output(newfilename) ;
3940 else
3941 -- not a splitpoint
3942 io.write (line .. "\n") ;
3943 end
3944 end -- do
3945 io.close(sfile)
3946 end - function
3947
3948
3949 function cvalueerror ( line, linenum , cvalue )
```

```
3950 - -3951 -- Incorrect value, so print an error and exit.
3952 - -3953 print ("lwarpmk: ===")
3954 print ("lwarpmk: " .. linenum .. " : " .. line ) ;
3955 print (
3956 "lwarpmk: incorrect variable value \"" .. cvalue ..
3957 "\" in lwarpmk.conf.\n"
3958 ) ;
3959 print ("lwarpmk: ===")
3960 -- printconf () ;
3961 os.exit(1) ;
3962 end
3963
3964
3965 function ignoreconf ()
3966 -- Global argument index
3967 argindex = 2
3968 end
3969
3970 function loadconf ()
3971 - -3972 -- Load settings from the project's "lwarpmk.conf" file:
3973 --
3974 -- Default configuration filename:
3975 local conffile = "lwarpmk.conf"
3976 local confroot = "lwarpmk"
3977 -- Global argument index
3978 \text{ argindex} = 23979 -- Optional configuration filename:
3980 if ( arg[argindex] == "-p" ) then
3981 argindex = argindex + 1
3982 confroot = arg[argindex]
3983 conffile = confroot..".lwarpmkconf"
3984 argindex = argindex + 1
3985 end
3986 -- Additional defaults:
3987 confversion = "0"
3988 opsystem = "Unix"
3989 imagesdirectory = "lateximages"
3990 imagesname = "image-"
3991 latexmk = "false"
3992 printlatexcmd = ""
3993 HTMLlatexcmd = ""
3994 printindexcmd = ""
3995 HTMLindexcmd = ""
3996 latexmkindexcmd = ""
3997 -- to be removed:
3998 -- indexprog = "makeindex"
3999 -- makeindexstyle = "lwarp.ist"
4000 -- xindylanguage = "english"
4001 - - xindycodepage = "utf8"4002 -- xindystyle = "lwarp.xdy"
4003 -- pdftotextenc = "UTF-8"
4004 glossarycmd = "makeglossaries"
```

```
4005 -- Verify the file exists:
4006 if (lfs.attributes(conffile,"mode")==nil) then
4007 -- file not exists
4008 print ("lwarpmk: ===")
4009 print ("lwarpmk: File \"" .. conffile .."\" does not exist.")
4010 print ("lwarpmk: Move to the project's source directory,")
4011 print ("lwarpmk: recompile using pdflatex, xelatex, or lualatex,")
4012 print ("lwarpmk: then try using lwarpmk again.")
4013 if ( arg[argindex] ~= nil ) then
4014 print (
4015 "lwarpmk: (\"" .. confroot ..
4016 "\" does not appear to be a project name.)"
4017 )
4018 end
4019 print ("lwarpmk: ===")
4020 printhelp () ;
4021 os.exit(1) -- exit the entire lwarpmk script
4022 else -- file exists
4023 -- Read the file:
4024 print ("lwarpmk: Reading " .. conffile ..".")
4025 local cfile = io.open(conffile)
4026 -- Scan each line, parsing each line as: name = [[string]]
4027 local linenum = \theta4028 for line in cfile:lines() do -- scan lines
4029 linenum = linenum + 1
4030 i,j,cvarname,cvalue = string.find (line,"([%w-_]*)%s*=%s*%[%[([^%]]*)%]%]") ;
4031 -- Error if incorrect enclosing characters:
4032 if ( i == nil ) then
4033 print ("lwarpmk: ===")
4034 print ("lwarpmk: " .. linenum .. " : " .. line ) ;
4035 print ("lwarpmk: Incorrect entry in " .. conffile ..".\n" ) ;
4036 print ("lwarpmk: ===")
4037 -- printconf () ;
4038 os.exit(1) ;
4039 end -- nil
4040 if ( cvarname == "confversion" ) then
4041 confversion = cvalue
4042 elseif ( cvarname == "opsystem" ) then
4043 -- Verify choice of opsystem:
4044 if ( (cvalue == "Unix") or (cvalue == "Windows") ) then
4045 opsystem = cvalue
4046 else
4047 cvalueerror ( line, linenum , cvalue )
4048 end
4049 elseif ( cvarname == "sourcename" ) then sourcename = cvalue
4050 elseif ( cvarname == "homehtmlfilename" ) then homehtmlfilename = cvalue
4051 elseif ( cvarname == "htmlfilename" ) then htmlfilename = cvalue
4052 elseif ( cvarname == "imagesdirectory" ) then imagesdirectory = cvalue
4053 elseif ( cvarname == "imagesname" ) then imagesname = cvalue
4054 elseif ( cvarname == "latexmk" ) then latexmk = cvalue
4055 elseif ( cvarname == "printlatexcmd" ) then printlatexcmd = cvalue
4056 elseif ( cvarname == "HTMLlatexcmd" ) then HTMLlatexcmd = cvalue
4057 elseif ( cvarname == "printindexcmd" ) then printindexcmd = cvalue
4058 elseif ( cvarname == "HTMLindexcmd" ) then HTMLindexcmd = cvalue
4059 elseif ( cvarname == "latexmkindexcmd" ) then latexmkindexcmd = cvalue
```

```
4060 elseif ( cvarname == "glossarycmd" ) then glossarycmd = cvalue
4061 elseif ( cvarname == "pdftotextenc" ) then pdftotextenc = cvalue
4062 else
4063 print ("lwarpmk: ===")
4064 print ("lwarpmk: " .. linenum .. " : " .. line ) ;
4065 print (
4066 "lwarpmk: Incorrect variable name \"" .. cvarname .. "\" in " ..
4067 conffile ..".\n"
4068 ) ;
4069 print ("lwarpmk: ===")
4070 -- printconf () ;
4071 os.exit(1) ;
4072 end - cvarname
4073 end -- do scan lines
4074 io.close(cfile)
4075 end -- file exists
4076 -- Error if sourcename is "lwarp".
4077 -- This could happen if a local copy of lwarp has recently been recompiled.
4078 if sourcename=="lwarp" then
4079 print ("lwarpmk: ===")
4080 print ("lwarpmk: lwarp.sty has recently been recompiled in this directory,")
4081 print ("lwarpmk: and \"lwarpmk.conf\" is no longer set for your own project.")
4082 print ("lwarpmk: Recompile your own project using pdf/lua/xelatex <projectname>.")
4083 print ("lwarpmk: After a recompile, \"lwarpmk.conf\" will be set for your project,")
4084 print ("lwarpmk: and you may again use lwarpmk.")
4085 print ("lwarpmk: ===")
4086 os.exit(1)
4087 end -- sourcename of "lwarp"
4088 -- Select some operating-system commands:
4089 if opsystem=="Unix" then -- For Unix / Linux / Mac OS:
4090 rmname = "rm"
4091 mvname = "mv"
4092 cpname = "cp"
4093 touchnamepre = "touch"
4094 touchnamepost = ""
4095 newtouchname = "touch"
4096 dirslash = "/"
4097 opquote= "\'"
4098 cmdgroupopenname = " ( "
4099 cmdgroupclosename = " ) "
4100 seqname = " && "
4101 bgname = " &"
4102 elseif opsystem=="Windows" then -- For Windows
4103 rmname = "DEL"
4104 mvname = "MOVE"
4105 cpname = "COPY"
4106 touchnamepre = "COPY /b"
4107 touchnamepost = "+,,"
4108 newtouchname = "echo empty >"
4109 dirslash = "\\"
4110 opquote= "\""
4111 cmdgroupopenname = ""
4112 cmdgroupclosename = ""
4113 seqname = " & "
4114 bgname = ""
```

```
4115 else
4116 print ("lwarpmk: ===")
4117 print ("lwarpmk: Select Unix or Windows for opsystem." )
4118 print ("lwarpmk: ===")
4119 os.exit(1)
4120 end --- for Windows
4121 -- Warning if the operating system does not appear to be correct,
4122 -- in case files were transferred to another system.
4123 if ( (package.config:sub(1,1)) \sim= dirslash ) then
4124 print ("lwarpmk: ===")
4125 print ("lwarpmk: It appears that lwarpmk.conf is for a different operating system." )
4126 print ("lwarpmk: To adjust lwarpmk.conf for the current operating system," )
4127 print ("lwarpmk: recompile the original document using xe/lua/pdflatex." )
4128 print ("lwarpmk: ")
4129 print ("lwarpmk: lwarpmk shall attempt to continue...")
4130 print ("lwarpmk: ===")
4131 end
4132 -- Error if the configuration file's version is not current:
4133 if ( confversion ~= requiredconfversion ) then
4134 print ("lwarpmk: ===")
4135 print ("lwarpmk: The configuration files lwarpmk.conf and "..sourcename..".lwarpmkconf" )
4136 print ("lwarpmk: must be updated. To update the configuration files," )
4137 print ("lwarpmk: recompile "..sourcename..".tex using xe/lua/pdflatex," )
4138 print ("lwarpmk: then use lwarpmk again.")
4139 print ("lwarpmk: ===")
4140 os.exit(1)
4141 end
4142 end -- loadconf
4143
4144
4145 function executecheckerror ( executecommands , errormessage )
4146 - -4147 -- Execute an operating system call,
4148 -- and maybe exit with an error message.
4149 - -4150 local err
4151 err = os.execute ( executecommands )
4152 if ( err \approx 0 ) then
4153 print ("lwarpmk: ===")
4154 print ("lwarpmk: " .. errormessage )
4155 print ("lwarpmk: ===")
4156 os.exit(1)
4157 end
4158 end -- executecheckerror
4159
4160
4161 function refreshdate ()
4162 os.execute(touchnamepre .. " " .. sourcename .. ".tex " .. touchnamepost)
4163 end
4164
4165
4166
4167 function reruntoget (filesource)
4168 - -4169 -- Scan the LaTeX log file for the phrase "Rerun to get",
```

```
4170 -- indicating that the file should be compiled again.
4171 -- Return true if found.
4172 - -4173 local fsource = io.open(filesource)
4174 for line in fsource:lines() do
4175 if ( string.find(line,"Rerun to get") ~= nil ) then
4176 io.close(fsource)
4177 return true
4178 end - if
4179 end -- do
4180 io.close(fsource)
4181 return false
4182 end
4183
4184
4185
4186 function onetime (latexcmd, fsuffix)
4187 - -4188 -- Compile one time, return true if should compile again.
4189 -- fsuffix is "" for print, "_html" for HTML output.
4190 - -4191 print("lwarpmk: Compiling with: " .. latexcmd)
4192 executecheckerror (
4193 latexcmd ,
4194 "Compile error."
4195 )
4196 return (reruntoget(sourcename .. fsuffix .. ".log") ) ;
4197 end
4198
4199
4200 function manytimes (latexcmd, fsuffix)
4201 - -4202 -- Compile up to five times.
4203 -- fsuffix is "" for print, "_html" for HTML output
4204 - -4205 if onetime(latexcmd, fsuffix) == true then
4206 if onetime(latexcmd, fsuffix) == true then
4207 if onetime(latexcmd, fsuffix) == true then
4208 if onetime(latexcmd, fsuffix) == true then
4209 if onetime(latexcmd, fsuffix) == true then
4210 end end end end end
4211 end
4212
4213
4214 function verifyfileexists (filename)
4215 - -4216 -- Exit if the given file does not exist.
4217 - -4218 if (lfs.attributes ( filename , "modification" ) == nil ) then
4219 print ("lwarpmk: ===")
4220 print ("lwarpmk: " .. filename .. " not found." ) ;
4221 print ("lwarpmk: ===")
4222 os.exit (1) ;
4223 end
4224 end
```

```
4225
4226
4227
4228 function pdftohtml ()
4229 - -4230 -- Convert <project>_html.pdf into HTML files:
4231 - -4232 -- Convert to text:
4233 print ("lwarpmk: Converting " .. sourcename
4234 .."_html.pdf to " .. sourcename .. "_html.html")
4235 os.execute("pdftotext -enc " .. pdftotextenc .. " -nopgbrk -layout "
4236 .. sourcename .. "_html.pdf " .. sourcename .. "_html.html")
4237 -- Split the result into individual HTML files:
4238 splitfile (homehtmlfilename .. ".html" , sourcename .. "_html.html")
4239 end
4240
4241
4242 function removeaux ()
4243 - -4244 -- Remove auxiliary files:
4245 -- All .aux files are removed since there may be many bbl*.aux files.
4246 - -4247 os.execute ( rmname .. " *.aux " ..
4248 sourcename ..".toc " .. sourcename .. "_html.toc " ..
4249 sourcename ..".lof " .. sourcename .. "_html.lof " ..
4250 sourcename ..".lot " .. sourcename .. "_html.lot " ..
4251 " *.idx " ..
4252 " *.ind " ..
4253 sourcename ..".ps " .. sourcename .."_html.ps " ..
4254 sourcename ..".log " .. sourcename .. "_html.log " ..
4255 sourcename ..".gl* " .. sourcename .. "_html.gl* " ..
4256 " *_html_inc.* "
4257 )
4258 end
4259
4260 function checkhtmlpdfexists ()
4261 - -4262 -- Error if the HTML document does not exist.
4263 -- The lateximages are drawn from the HTML PDF version of the document,
4264 -- so "lwarpmk html" must be done before "lwarpmk limages".
4265 - -4266 local htmlpdffile = io.open(sourcename .. "_html.pdf", "r")
4267 if ( htmlpdffile == nil ) then
4268 print ("")
4269 print ("lwarpmk: ===")
4270 print ("lwarpmk: The HTML version of the document does not exist.")
4271 print ("lwarpmk: Enter \"lwarpmk html\" to compile the HTML version.")
4272 print ("lwarpmk: ===")
4273 os.exit(1)
4274 end
4275 io.close (htmlpdffile)
4276 end -- checkhtmlpdfexists
4277
4278
4279 function warnlimages ()
```

```
4280 - -4281 -- Warning of a missing <sourcename>-images.txt file:
4282 print ("lwarpmk: ===")
4283 print ("lwarpmk: \"" .. sourcename .. "-images.txt\" does not exist.")
4284 print ("lwarpmk: Your project does not use SVG math or other lateximages,")
4285 print ("lwarpmk: or the file has been deleted somehow.")
4286 print ("lwarpmk: Use \"lwarpmk html1\" to recompile your project")
4287 print ("lwarpmk: and recreate \"" .. sourcename .. "-images.txt\".")
4288 print ("lwarpmk: If your project does not use SVG math or other lateximages,")
4289 print ("lwarpmk: then \"" .. sourcename .. "-images.txt\" will never exist, and")
4290 print ("lwarpmk: \"lwarpmk limages\" will not be necessary.")
4291 print ("lwarpmk: ===")
4292 end -- warnlimages
4293
4294
4295 function warnlimagesrecompile ()
4296 -- Warning if must recompile before creating limages:
4297 print ("")
4298 print ("lwarpmk: ===")
4299 print ("lwarpmk: Cross-references are not yet correct.")
4300 print ("lwarpmk: The document must be recompiled before creating the lateximages.")
4301 print ("lwarpmk: Enter \"lwarpmk html1\" again, then try \"lwarpmk limages\" again.")
4302 print ("lwarpmk: ===")
4303 end --warnlimagesrecompile
4304
4305
4306 function checklimages ()
4307 - -4308 -- Check <sourcename>.txt to see if need to recompile first.
4309 -- If any entry has a page number of zero, then there were incorrect images.
4310 - -4311 print ("lwarpmk: Checking for a valid " .. sourcename .. "-images.txt file.")
4312 local limagesfile = io.open(sourcename .. "-images.txt", "r")
4313 if ( limagesfile == nil ) then
4314 warnlimages ()
4315 os.exit(1)
4316 end
4317 -- Track warning to recompile if find a page 0
4318 local pagezerowarning = false
4319 -- Scan <sourcename>.txt
4320 for line in limagesfile:lines() do
4321 -- lwimgpage is the page number in the PDF which has the image
4322 -- lwimghash is true if this filename is a hash
4323 -- lwimgname is the lateximage filename root to assign for the image
4324 i,j,lwimgpage,lwimghash,lwimgname = string.find (line,"|(.*)|(.*)|(.*)|")
4325 -- For each entry:
4326 if ( (i~=nil) ) then
4327 -- If the page number is 0, image references are incorrect
4328 -- and must recompile the soure document:
4329 if ( lwingpage == "0" ) then
4330 pagezerowarning = true
4331 end
4332 end - if i~=nil
4333 end - do
4334 -- The last line should be |end|end|end|.
```

```
4335 -- If not, the compile must have aborted, and the images are incomplete.
4336 if ( lwimgpage ~= "end" ) then
4337 warnlimagesrecompile()
4338 os.exit(1) ;
4339 end
4340 if ( pagezerowarning ) then
4341 warnlimagesrecompile()
4342 os.exit(1) ;
4343 end -- pagezerowarning
4344 end -- checklimages
4345
4346
4347 function createuniximage ( lwimgfullname )
4348 - -4349 -- Create one lateximage for Unix / Linux / Mac OS.
4350 - -4351 executecheckerror (
4352 cmdgroupopenname ..
4353 "pdfseparate -f " .. lwimgpage .. " -l " .. lwimgpage .. " " ..
4354 sourcename .."_html.pdf " ..
4355 imagesdirectory .. dirslash .."lateximagetemp-%d" .. ".pdf" ..
4356 seqname ..
4357 -- Crop the image:
4358 "pdfcrop --hires " .. imagesdirectory .. dirslash .. "lateximagetemp-" ..
4359 lwimgpage .. ".pdf " ..
4360 imagesdirectory .. dirslash .. lwimgname .. ".pdf" ..
4361 seqname ..
4362 -- Convert the image to svg:
4363 "pdftocairo -svg -noshrink " .. imagesdirectory .. dirslash .. lwimgname .. ".pdf " ..
4364 imagesdirectory .. dirslash .. lwimgname ..".svg" ..
4365 seqname ..
4366 -- Remove the temporary files:
4367 rmname .. " " .. imagesdirectory .. dirslash .. lwimgname .. ".pdf" .. seqname ..
4368 rmname .. " " .. imagesdirectory .. dirslash .. "lateximagetemp-" .. lwimgpage .. ".pdf" ..
4369 cmdgroupclosename .. " >/dev/null " .. bgname
4370 ,
4371 "File error trying to convert " .. lwimgfullname
4372 )
4373 -- Every 32 images, wait for completion at below normal priority,
4374 -- allowing other image tasks to catch up.
4375 numimageprocesses = numimageprocesses + 1
4376 if ( numimageprocesses > 32 ) then
4377 numimageprocesses = 0
4378 print ( "lwarpmk: waiting" )
4379 executecheckerror ( "wait" , "File error trying to wait.")
4380 end
4381 end -- createuniximage
4382
4383
4384 function createwindowsimage ( lwimgfullname )
4385 - -4386 -- Create one lateximage for Windows.
4387 - -4388 -- Every 32 images, wait for completion at below normal priority,
4389 -- allowing other image tasks to catch up.
```

```
4390 numimageprocesses = numimageprocesses + 1
4391 if ( numimageprocesses > 32 ) then
4392 numimageprocesses = 0
4393 thiswaitcommand = "/WAIT /BELOWNORMAL"
4394 print ( "lwarpmk: waiting" )
4395 else
4396 thiswaitcommand = ""
4397 end
4398 -- Execute the image generation command
4399 executecheckerror (
4400 "start /B " .. thiswaitcommand .. " \"\" lwarp_one_limage " ..
4401 lwimgpage .. " " ..
4402 lwimghash .. " " ..
4403 lwimgname .. " " ..
4404 sourcename .. " <nul >nul"
4405
4406 "File error trying to create image."
4407 )
4408 end -- createwindowsimage
4409
4410
4411 function createonelateximage ( line )
4412 - -4413 -- Given the next line of <sourcename>.txt, convert a single image.
4414 - -4415 -- lwimgpage is the page number in the PDF which has the image
4416 -- lwimghash is true if this filename is a hash
4417 -- lwimgname is the lateximage filename root to assign for the image
4418 i,j,lwimgpage,lwimghash,lwimgname = string.find (line,"|(.*)|(.*)|(.*)|")
4419 -- For each entry:
4420 if ( (i~=nil) ) then
4421 -- Skip if the page number is 0:
4422 if ( lwimgpage == "0" ) then
4423 pagezerowarning = true
4424 -- Skip if the page number is "end":
4425 else if ( lwimgpage == "end" ) then
4426 else
4427 -- Skip is this image is hashed and already exists:
4428 local lwimgfullname = imagesdirectory .. dirslash .. lwimgname .. ".svg"
4429 if (
4430 (lwimghash ~= "true") or
4431 (lfs.attributes(lwimgfullname,"mode")==nil) -- file not exists
4432 )
4433 then -- not hashed or not exists:
4434 -- Print the name of the file being generated:
4435 print ( "lwarpmk: " .. lwimgname )
4436 -- Touch/create the dest so that only once instance tries to build it:
4437 executecheckerror (
4438 newtouchname .. " " .. lwimgfullname ,
4439 "File error trying to touch " .. lwimgfullname
4440 )
4441 -- Separate out the image into its own single-page pdf:
4442 if opsystem=="Unix" then
4443 createuniximage (lwimgfullname)
4444 elseif opsystem=="Windows" then
```

```
4445 createwindowsimage (lwimgfullname)
4446 end
4447 end -- not hashed or not exists
4448 end -- not page "end"
4449 end -- not page 0
4450 end -- not nil
4451 end -- createonelateximage
4452
4453
4454 function createlateximages ()
4455 - -4456 -- Create lateximages based on <sourcename>-images.txt:
4457 -4458 -- See if the document must be recompiled first:
4459 checklimages ()
4460 -- See if the print version exists:
4461 checkhtmlpdfexists ()
4462 -- Attempt to create the lateximages:
4463 print ("lwarpmk: Creating lateximages.")
4464 local limagesfile = io.open(sourcename .. "-images.txt", "r")
4465 if ( limagesfile == nil ) then
4466 warnlimages ()
4467 os.exit(1)
4468 end
4469 -- Create the lateximages directory, ignore error if already exists
4470 err = os.execute("mkdir " .. imagesdirectory)
4471 -- For Windows, create lwarp_one_limage.cmd from lwarp_one_limage.txt:
4472 if opsystem=="Windows" then
4473 executecheckerror (
4474 cpname .. " lwarp_one_limage.txt lwarp_one_limage.cmd" ,
4475 "File error trying to copy lwarp_one_limage.txt to lwarp_one_limage.cmd"
4476 )
4477 end -- create lwarp_one_limage.cmd
4478 -- Track the number of parallel processes
4479 numimageprocesses = \theta4480 -- Track warning to recompile if find a page 0
4481 pagezerowarning = false
4482 -- Scan <sourcename>.txt
4483 for line in limagesfile:lines() do
4484 createonelateximage ( line )
4485 end -- do
4486 io.close(limagesfile)
4487 print ( "lwarpmk limages: ===")
4488 print ( "lwarpmk limages: Wait a moment for the images to complete" )
4489 print ( "lwarpmk limages: before reloading the page." )
4490 print ( "lwarpmk limages: ===")
4491 print ( "lwarpmk limages: Done." )
4492 if ( pagezerowarning == true ) then
4493 print ( "lwarpmk limages: WARNING: Images will be incorrect." )
4494 print ( "lwarpmk limages: Enter \"lwarpmk cleanlimages\", then" )
4495 print ( "lwarpmk limages: recompile the document one more time, then" )
4496 print ( "lwarpmk limages: repeat \"lwarpmk images\" again." )
4497 end -- pagezerowarning
4498 end -- function
4499
```
#### 

```
4501 function convertepstopdf ()
4502 - -4503 -- Converts EPS files to PDF files.
4504 -- The filenames are arg[argindex] and up.
4505 -- arg[1] is the command "pdftosvg".
4506 - -4507 ignoreconf ()
4508 for i = argindex, #arg do
4509 if (lfs.attributes(arg[i],"mode")==nil) then
4510 print ("lwarpmk: File \"" .. arg[i] .. "\" does not exist.")
4511 else
4512 print ("lwarpmk: Converting \"" .. arg[i] .. "\"")
4513 os.execute ( "epstopdf " .. arg[i] )
4514 end -- if
4515 end -- do
4516 end --function
4517
4518
4519 function convertpdftosvg ()
4520 - -4521 -- Converts PDF files to SVG files.
4522 -- The filenames are arg[argindex] and up.
4523 -- arg[1] is the command "pdftosvg".
4524 - -4525 ignoreconf ()
4526 for i = argindex , #arg do
4527 if (lfs.attributes(arg[i],"mode")==nil) then
4528 print ("lwarpmk: File \"" .. arg[i] .. "\" does not exist.")
4529 else
4530 print ("lwarpmk: Converting \"" .. arg[i] .. "\"")
4531 os.execute ( "pdftocairo -svg " .. arg[i] )
4532 end -- if
4533 end - - do
4534 end --function
4535
4536
4537 -- Force an update and conclude processing:
4538 function updateanddone ()
4539 print ("lwarpmk: Forcing an update of " .. sourcename ..".tex.")
4540 refreshdate ()
4541 print ("lwarpmk: " .. sourcename ..".tex is ready to be recompiled.")
4542 print ("lwarpmk: Done.")
4543 end -- function
4544
4545
4546 - - Start of the main code: -4547
4548
4549 -- lwarpmk --version :
4550
4551 if (\arg[1] == "--version") then
4552 print ( "lwarpmk: " .. printversion )
4553
4554 else -- not --version
```

```
4555
4556
4557 -- print intro:
4558
4559 print ("lwarpmk: " .. printversion .. " Automated make for the LaTeX lwarp package.")
4560
4561
4562 -- lwarpmk print:
4563
4564 if arg[1] == "print" then
4565 loadconf ()
4566 if ( latexmk == "true" ) then
4567 print ("lwarpmk: Compiling with: " .. printlatexcmd)
4568 executecheckerror (
4569 printlatexcmd ,
4570 "Compile error."
4571 )
4572 print ("lwarpmk: Done.")
4573 else -- not latexmk
4574 verifyfileexists (sourcename .. ".tex") ;
4575 -- See if up to date:
4576 if (
4577 ( lfs.attributes ( sourcename .. ".pdf" , "modification" ) == nil ) or
4578 (
4579 lfs.attributes ( sourcename .. ".tex" , "modification" ) >
4580 lfs.attributes ( sourcename .. ".pdf" , "modification" )
4581 )
4582 ) then
4583 -- Recompile if not yet up to date:
4584 manytimes(printlatexcmd, "")
4585 print ("lwarpmk: Done.") ;
4586 else
4587 print ("lwarpmk: " .. sourcename .. ".pdf is up to date.") ;
4588 end
4589 end -- not latexmk
4590
4591
4592 -- lwarpmk print1:
4593
4594 elseif arg[1] == "print1" then
4595 loadconf ()
4596 verifyfileexists (sourcename .. ".tex") ;
4597 onetime(printlatexcmd, "")
4598 print ("lwarpmk: Done.") ;
4599
4600
4601 -- lwarpmk printindex:
4602 -- Compile the index then touch the source
4603 -- to trigger a recompile of the document:
4604
4605 elseif arg[1] == "printindex" then
4606 loadconf ()
4607 os.execute ( printindexcmd )
4608 print ("lwarpmk: -------")
4609 updateanddone ()
```

```
4610
4611
4612 -- lwarpmk printglossary:
4613 -- Compile the glossary then touch the source
4614 -- to trigger a recompile of the document:
4615
4616 elseif arg[1] == "printglossary" then
4617 loadconf ()
4618 print ("lwarpmk: Processing the glossary.")
4619
4620 os.execute(glossarycmd .. " " .. sourcename)
4621 updateanddone ()
4622
4623
4624 -- lwarpmk html:
4625
4626 elseif arg[1] == "html" then
4627 loadconf ()
4628 if ( latexmk == "true" ) then
4629 print ("lwarpmk: Compiling with: " .. HTMLlatexcmd)
4630 executecheckerror (
4631 HTMLlatexcmd ,
4632 "Compile error."
4633 )
4634 pdftohtml ()
4635 print ("lwarpmk: Done.")
4636 else -- not latexmk
4637 verifyfileexists ( sourcename .. ".tex" ) ;
4638 -- See if exists and is up to date:
4639 if (
4640 ( lfs.attributes ( homehtmlfilename .. ".html" , "modification" ) == nil ) or
4641 (
4642 lfs.attributes ( sourcename .. ".tex" , "modification" ) >
4643 lfs.attributes ( homehtmlfilename .. ".html" , "modification" )
4644 )
4645 ) then
4646 -- Recompile if not yet up to date:
4647 manytimes(HTMLlatexcmd, "_html")
4648 pdftohtml ()
4649 print ("lwarpmk: Done.")
4650 else
4651 print ("lwarpmk: " .. homehtmlfilename .. ".html is up to date.")
4652 end
4653 end -- not latexmk
4654
4655
4656 -- lwarpmk html1:
4657
4658 elseif arg[1] == "html1" then
4659 loadconf ()
4660 verifyfileexists ( sourcename .. ".tex" ) ;
4661 onetime(HTMLlatexcmd, "_html")
4662 pdftohtml ()
4663 print ("lwarpmk: Done.")
4664
```

```
4665
4666 -- lwarpmk pdftohtml:
4667 elseif arg[1] == "pdftohtml" then
4668 loadconf ()
4669 pdftohtml ()
4670
4671
4672 -- lwarpmk htmlindex:
4673 -- Compile the index then touch the source
4674 -- to trigger a recompile of the document:
4675
4676 elseif arg[1] == "htmlindex" then
4677 loadconf ()
4678 os.execute ( HTMLindexcmd )
4679 print ("lwarpmk: -------")
4680 updateanddone ()
4681
4682
4683 -- lwarpmk htmlglossary:
4684 -- Compile the glossary then touch the source
4685 -- to trigger a recompile of the document.
4686 -- The <sourcename>.xdy file is created by the glossaries package.
4687
4688 elseif arg[1] == "htmlglossary" then
4689 loadconf ()
4690 print ("lwarpmk: Processing the glossary.")
4691 os.execute(glossarycmd .. " " .. sourcename .. "_html")
4692 updateanddone ()
4693
4694
4695 -- lwarpmk limages:
4696 -- Scan the <sourcename>.txt file to create lateximages.
4697
4698 elseif arg[1] == "limages" then
4699 loadconf ()
4700 print ("lwarpmk: Processing images.")
4701 createlateximages ()
4702 print ("lwarpmk: Done.")
4703
4704
4705 -- lwarpmk again:
4706 -- Touch the source to trigger a recompile.
4707
4708 elseif arg[1] == "again" then
4709 loadconf ()
4710 updateanddone ()
4711
4712
4713 -- lwarpmk clean:
4714 -- Remove project.aux, .toc, .lof, .lot, .log, *.idx, *.ind, *_html_inc.*, .gl*
4715
4716 elseif arg[1] == "clean" then
4717 loadconf ()
4718 removeaux ()
4719 print ("lwarpmk: Done.")
```

```
4720
4721
4722 -- lwarpmk cleanall
4723 -- Remove project.aux, .toc, .lof, .lot, .log, *.idx, *.ind, *_html_inc.*, .gl*
4724 -- and also project.pdf, project.dvi, *.html
4725
4726 elseif arg[1] == "cleanall" then
4727 loadconf ()
4728 removeaux ()
4729 os.execute ( rmname .. " " ..
4730 sourcename .. ".pdf " .. sourcename .. "_html.pdf " ..
4731 sourcename .. ".dvi " .. sourcename .. "_html.dvi " ..
4732 "*.html"
4733 )
4734 print ("lwarpmk: Done.")
4735
4736
4737 -- lwarpmk cleanlimages
4738 -- Remove images from the imagesdirectory.
4739
4740 elseif arg[1] == "cleanlimages" then
4741 loadconf ()
4742 os.execute ( rmname .. " " .. imagesdirectory .. dirslash .. "*" )
4743 print ("lwarpmk: Done.")
4744
4745 -- lwarpmk epstopdf <list of file names>
4746 -- Convert EPS files to PDF using epstopdf
4747 elseif arg[1] == "epstopdf" then
4748 convertepstopdf ()
4749 print ("lwarpmk: Done.")
4750
4751
4752 -- lwarpmk pdftosvg <list of file names>
4753 -- Convert PDF files to SVG using pdftocairo
4754 elseif arg[1] == "pdftosvg" then
4755 convertpdftosvg ()
4756 print ("lwarpmk: Done.")
4757
4758
4759 -- lwarpmk with no argument :
4760
4761 elseif (arg[1] == nil) then
4762 printhelp ()
4763
4764
4765 -- lwarpmk -h or lwarpmk --help :
4766
4767 elseif (arg[1] == "-h" ) or (arg[1] == "--help") then
4768 printusage ()
4769
4770
4771 -- Unknown command:
4772
4773 else
4774 printhelp ()
```

```
4775 print ("\nlwarpmk: ****** Unknown command \""..arg[1].."\". ******\n")
4776 end
4777
4778 end -- not --version
4779 \end{filecontents*}
4780 % \end{Verbatim}% for syntax highlighting
```
4781 \end{LWR@createlwarpmk}

## **42 Stacks**

**for HTML output:** 4782 \begin{warpHTML}

Stacks are used to remember how to close sections and list items. Before a new section is started, previously nested sections and items must be closed out (un-nested) in proper order. Note that starting a new section may close several levels of previously  $\triangle$  nested items at the same time. For example, starting a new \section would close any currently open subsection, subsubsection, and paragraph. General environments are not nested on the stack since they have their own close mechanism. List environments are nested, and items inside those environments are nested one level deeper still. List environments may be nested inside other list environments, and list items are nested inside list environments as well. Thus, the stack may have items which are not necessarily in order, since a description may contain an enumerate, for example. Depths to be recorded in \LWR@closedepthone, etc.

### **42.1 Assigning depths**

initial depths for empty stack entries:

```
4783 \newcommand*{\LWR@depthnone}{-5}
```
all sectioning depths are deeper than LWR@depthfinished:

```
4784 \newcommand*{\LWR@depthfinished}{-4}
4785 \newcommand*{\LWR@depthpart}{-1}
4786 \newcommand*{\LWR@depthchapter}{0}
4787 \newcommand*{\LWR@depthsection}{1}
4788 \newcommand*{\LWR@depthsubsection}{2}
4789 \newcommand*{\LWR@depthsubsubsection}{3}
4790 \newcommand*{\LWR@depthparagraph}{4}
4791 \newcommand*{\LWR@depthsubparagraph}{5}
 used by \itemize, \enumerate, \description:
4792 \newcommand*{\LWR@depthlist}{6}
 used by \item:
4793 \newcommand*{\LWR@depthlistitem}{7}
```
### **42.2 Closing actions**

A stack to record the action to take to close each nesting level: Add more levels of stack if necessary for a very deeply nested document, adding to \pushclose and \popclose as well.

```
4794 \newcommand*{\LWR@closeone}{}% top of the stack
4795 \newcommand*{\LWR@closetwo}{}
4796 \newcommand*{\LWR@closethree}{}
4797 \newcommand*{\LWR@closefour}{}
4798 \newcommand*{\LWR@closefive}{}
4799 \newcommand*{\LWR@closesix}{}
4800 \newcommand*{\LWR@closeseven}{}
4801 \newcommand*{\LWR@closeeight}{}
4802 \newcommand*{\LWR@closenine}{}
4803 \newcommand*{\LWR@closeten}{}
4804 \newcommand*{\LWR@closeeleven}{}
4805 \newcommand*{\LWR@closetwelve}{}
```
### **42.3 Closing depths**

A stack to record the depth of each level:

 $\triangle$  Note that nested LATEX structures may push depths which are non-sequential.

```
Ex:
```

```
\begin{itemize}
   \item{A}
   \begin{description}
      \item{B}
   \end{description}
\end{itemize}
```

```
4806 \newcommand*{\LWR@closedepthone}{\LWR@depthnone}% top of the stack
4807 \newcommand*{\LWR@closedepthtwo}{\LWR@depthnone}
4808 \newcommand*{\LWR@closedepththree}{\LWR@depthnone}
4809 \newcommand*{\LWR@closedepthfour}{\LWR@depthnone}
4810 \newcommand*{\LWR@closedepthfive}{\LWR@depthnone}
4811 \newcommand*{\LWR@closedepthsix}{\LWR@depthnone}
4812 \newcommand*{\LWR@closedepthseven}{\LWR@depthnone}
4813 \newcommand*{\LWR@closedeptheight}{\LWR@depthnone}
4814 \newcommand*{\LWR@closedepthnine}{\LWR@depthnone}
4815 \newcommand*{\LWR@closedepthten}{\LWR@depthnone}
4816 \newcommand*{\LWR@closedeptheleven}{\LWR@depthnone}
4817 \newcommand*{\LWR@closedepthtwelve}{\LWR@depthnone}
```
## **42.4 Pushing and popping the stack**

\pushclose {*\action*}} {*\depth*}}

Pushes one return action and its LATEX depth onto the stacks.

```
4818 \NewDocumentCommand{\pushclose}{m m}
4819 {
4820 \global\let\LWR@closetwelve\LWR@closeeleven
4821 \global\let\LWR@closeeleven\LWR@closeten
4822 \global\let\LWR@closeten\LWR@closenine
4823 \global\let\LWR@closenine\LWR@closeeight
4824 \global\let\LWR@closeeight\LWR@closeseven
4825 \global\let\LWR@closeseven\LWR@closesix
4826 \global\let\LWR@closesix\LWR@closefive
4827 \global\let\LWR@closefive\LWR@closefour
4828 \global\let\LWR@closefour\LWR@closethree
4829 \global\let\LWR@closethree\LWR@closetwo
4830 \global\let\LWR@closetwo\LWR@closeone
4831 \global\let\LWR@closeone#1
4832 \global\let\LWR@closedepthtwelve\LWR@closedeptheleven
4833 \global\let\LWR@closedeptheleven\LWR@closedepthten
4834 \global\let\LWR@closedepthten\LWR@closedepthnine
4835 \global\let\LWR@closedepthnine\LWR@closedeptheight
4836 \global\let\LWR@closedeptheight\LWR@closedepthseven
4837 \global\let\LWR@closedepthseven\LWR@closedepthsix
4838 \global\let\LWR@closedepthsix\LWR@closedepthfive
4839 \global\let\LWR@closedepthfive\LWR@closedepthfour
4840 \global\let\LWR@closedepthfour\LWR@closedepththree
4841 \global\let\LWR@closedepththree\LWR@closedepthtwo
4842 \global\let\LWR@closedepthtwo\LWR@closedepthone
4843 \global\let\LWR@closedepthone#2
4844 }
```
\popclose Pops one action and its depth off the stacks.

```
4845 \newcommand*{\popclose}
4846 {
4847 \global\let\LWR@closeone\LWR@closetwo
4848 \global\let\LWR@closetwo\LWR@closethree
4849 \global\let\LWR@closethree\LWR@closefour
4850 \global\let\LWR@closefour\LWR@closefive
4851 \global\let\LWR@closefive\LWR@closesix
4852 \global\let\LWR@closesix\LWR@closeseven
4853 \global\let\LWR@closeseven\LWR@closeeight
4854 \global\let\LWR@closeeight\LWR@closenine
4855 \global\let\LWR@closenine\LWR@closeten
4856 \global\let\LWR@closeten\LWR@closeeleven
4857 \global\let\LWR@closeeleven\LWR@closetwelve
4858 \global\let\LWR@closedepthone\LWR@closedepthtwo
4859 \global\let\LWR@closedepthtwo\LWR@closedepththree
4860 \global\let\LWR@closedepththree\LWR@closedepthfour
4861 \global\let\LWR@closedepthfour\LWR@closedepthfive
4862 \global\let\LWR@closedepthfive\LWR@closedepthsix
```

```
4863 \global\let\LWR@closedepthsix\LWR@closedepthseven
4864 \global\let\LWR@closedepthseven\LWR@closedeptheight
4865 \global\let\LWR@closedeptheight\LWR@closedepthnine
4866 \global\let\LWR@closedepthnine\LWR@closedepthten
4867 \global\let\LWR@closedepthten\LWR@closedeptheleven
4868 \global\let\LWR@closedeptheleven\LWR@closedepthtwelve
4869 }
```
\end{warpHTML}

## **Data arrays**

These macros are similar to the arrayjobx package, except that \LWR@setexparray's argument is expanded only once when assigned.

name has no backslash, index can be a number or a text name, and an empty value must be \relax instead of empty.

To assign an empty value:

```
\LWR@setexparray{name}{index}{}
```
**for HTML output:** 4871 \begin{warpHTML}

```
\LWR@setexparray {\langle name \rangle} {\langle index \rangle} {\langle contents \rangle}
```

```
4872 \NewDocumentCommand{\LWR@setexparray}{m m m}{%
4873 \begingroup%
4874 \let\par\relax%
4875 \xdef\LWR@thisexparrayname{#1#2}%
4876 \ifstrempty{#3}%
4877 {\csgdef{\LWR@thisexparrayname}{}}%
4878 {\csxdef{\LWR@thisexparrayname}{#3}}%
4879 \endgroup%
4880 }
```
\LWR@getexparray {\*name*}} {\*index*}}

```
4881 \newcommand*{\LWR@getexparray}[2]{%
4882 \@nameuse{#1#2}%
4883 }
```
\end{warpHTML}

# **Localizing catcodes**

```
for HTML & PRINT: 4885 \begin{warpall}
```
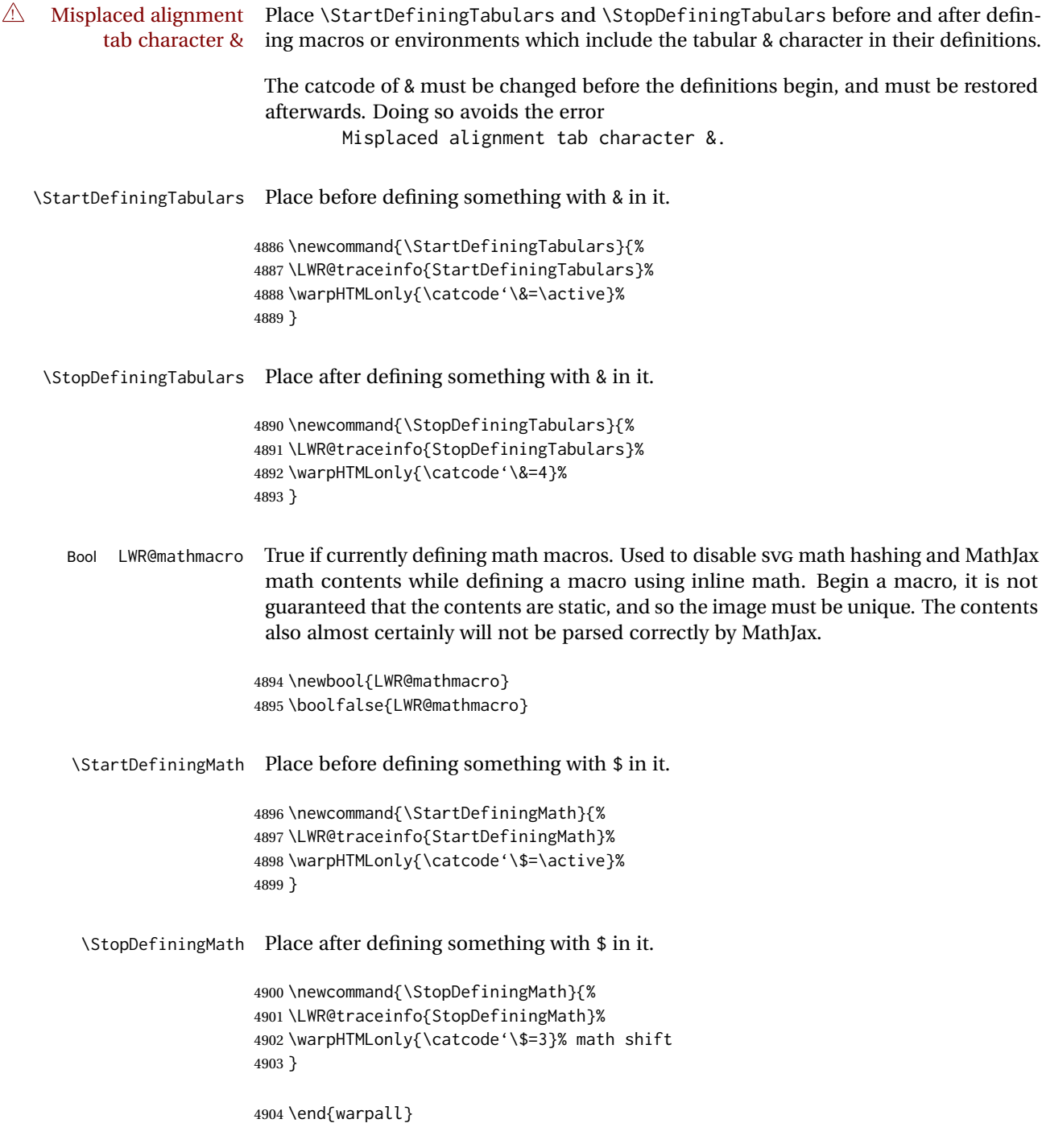

# **45 Localizing dynamic math**

Inline SVG math usually uses a hash of its contents to generate lateximages which are reusable for multiple instances with the same contents. If the contents may change for each use, such as depending on the current value of a counter, then \inlinemathother must be used before the inline math expression, and \inlinemathnormal must be used after.

For MathJax, the inline math expression is usually printed for MathJax to interpret. When marked as dynamic math, the following inline math expression will be displayed as an unhashed inline SVG image instead.

For existing code and packages, it may be possible to patch macros after they have been defined, using the xpatch package, which is pre-loaded by lwarp:

```
\xpatchcmd{\macroname}
   {$math expression$}
   {\inlinemathother$math expression$\inlinemathnormal}
   {}
   {\typeout{Error patching macroname.}}
```
**for HTML & PRINT:** 4905 \begin{warpall}

Bool LWR@dynamicmath True to mark inline math which is dynamic in nature, thus should not be hashed for Default: false reuse.

> 4906 \newbool{LWR@dynamicmath} 4907 \boolfalse{LWR@dynamicmath}

\inlinemathother Place before using  $\mathcal{S} \ldots \mathcal{S}$  or  $\setminus (\ldots \setminus)$  if the contents of the math are not static, depending on counters or dynamic macros.

> \newcommand{\inlinemathother}{% \LWR@traceinfo{inlinemathother}% \booltrue{LWR@dynamicmath}% 4911 }

\inlinemathnormal Place after using  $\mathcal{F} \ldots \mathcal{F}$  or \( ...\) with dynamic contents.

```
4912 \newcommand{\inlinemathnormal}{%
4913 \LWR@traceinfo{inlinemathnormal}%
4914 \boolfalse{LWR@dynamicmath}%
4915 }
```
4916 \end{warpall}

## **46 HTML entities**

```
for HTML output: 4917 \begin{warpHTML}
```
HTML Unicode entities:

4918 \let\LWR@origampersand\&

\HTMLentity {*\entitytag*}}

```
4919 \newcommand*{\HTMLentity}[1]{%
4920 % \LWR@traceinfo{HTMLentity \detokenize{#1}}%
4921 \begingroup%
4922 \LWR@FBcancel%
4923 \LWR@origampersand#1;%
4924 \endgroup%
4925 % \LWR@traceinfo{HTMLentity done}%
4926 }
```
\HTMLunicode {*\hex\_unicode*}}

4927 \newcommand\*{\HTMLunicode}[1]{\HTMLentity{\LWR@origpound{}x#1}}

## \&

4928 \renewrobustcmd\*{\&}{\HTMLentity{amp}}

#### \textless

```
4929 \let\LWR@origtextless\textless
4930 \renewrobustcmd*{\textless}{\HTMLentity{lt}}
```
### \textgreater

```
4931 \let\LWR@origtextgreater\textgreater
4932 \renewrobustcmd*{\textgreater}{\HTMLentity{gt}}
```
4933 \end{warpHTML}

# **47 HTML filename generation**

The filename of the homepage is set to \HomeHTMLFilename.html. The filenames of additional sections start with \HTMLFilename, to which is appended a section number or a simplified section name, depending on FileSectionNames.

```
for HTML & PRINT: 4934 \begin{warpall}
```
\BaseJobname The \jobname of the printed version, even if currently compiling the HTML version. I.e. this is the \jobname without \_html appended. This is used to set \HomeHTMLFilename if the user did not provide one.

4935 \providecommand\*{\BaseJobname}{\jobname}

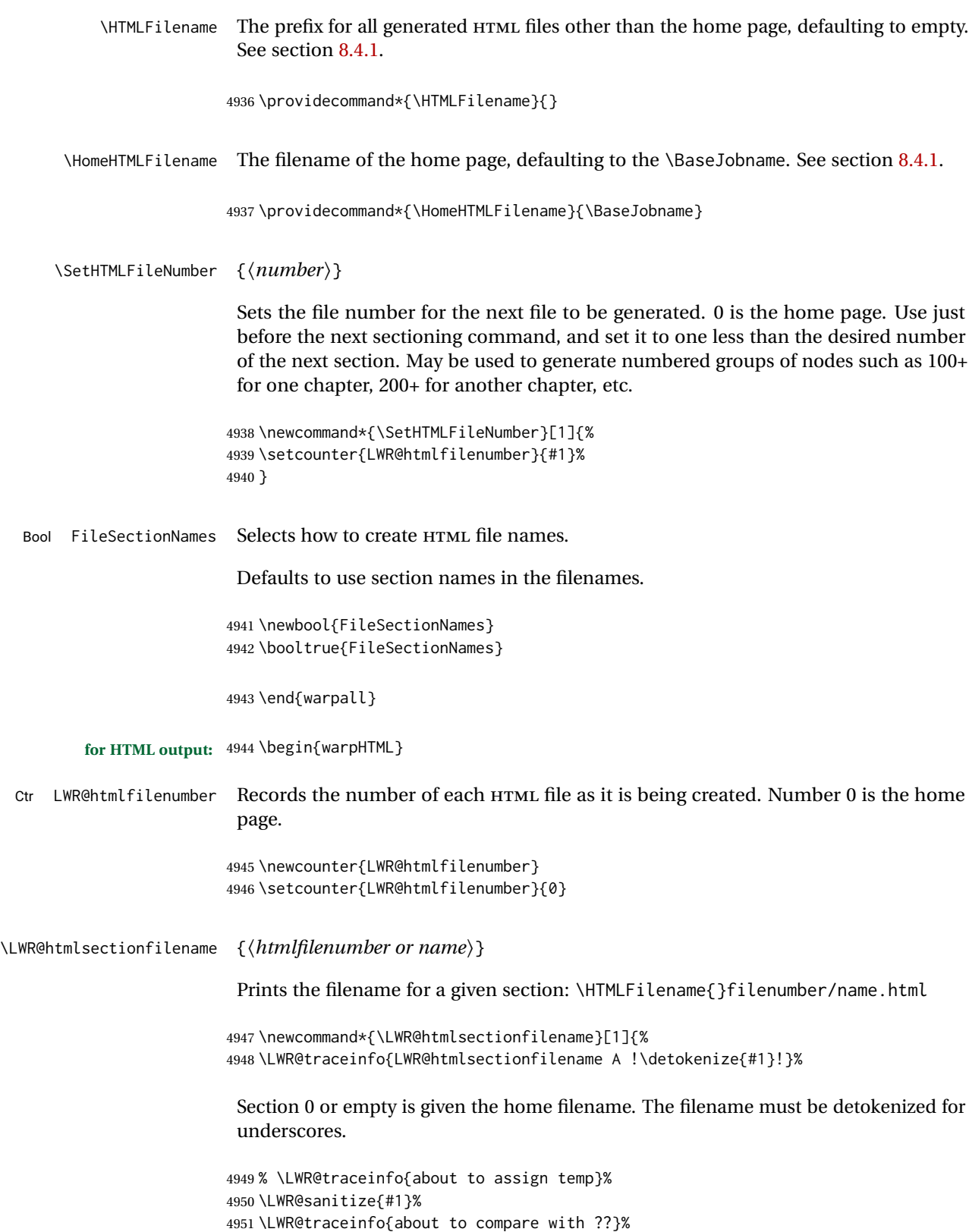

4952 \ifthenelse{\equal{\LWR@sanitized}{??}}%

```
4953 {\LWR@traceinfo{found ??}}%
4954 {\LWR@traceinfo{not found ??}}%
4955 \LWR@traceinfo{about to compare with zero or empty}%
4956 \ifthenelse{%
4957 \equal{\LWR@sanitized}{0}%
4958 \OR \equal{\LWR@sanitized}{}%
4959 \OR \equal{\LWR@sanitized}{??}%
4960 }%
4961 {%
4962 \LWR@traceinfo{LWR@htmlsectionfilename B \HomeHTMLFilename.html}%
4963 \HomeHTMLFilename.html%
4964 }%
```
For a LATEX section named "Index" or "index" without a prefix, create a filename with a leading underscore to avoid colliding with the HTML filename index.html:

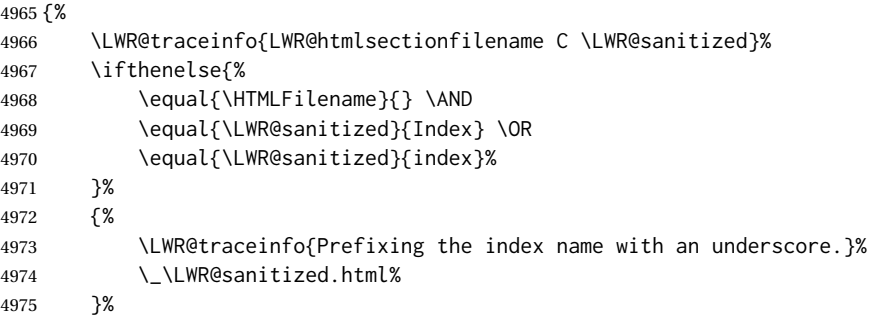

### Otherwise, create a filename with the chosen prefix:

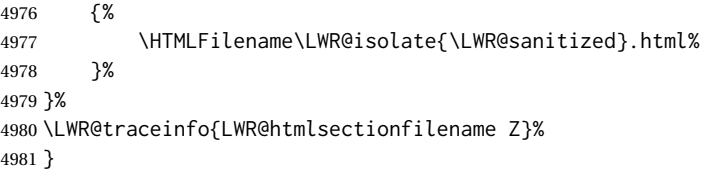

\LWR@htmlrefsectionfilename {\*label*}}

### Prints the filename for the given label

```
4982 \newcommand*{\LWR@htmlrefsectionfilename}[1]{%
4983 \LWR@traceinfo{LWR@htmlrefsectionfilename: !\detokenize{#1}!}%
```
\LWR@nullfonts to allow math in a section name.

```
4984 \begingroup%
4985 \LWR@nullfonts%
4986 \LWR@htmlsectionfilename{\LWR@htmlfileref{#1}}%
4987 \endgroup%
4988 \LWR@traceinfo{LWR@htmlrefsectionfilename: done}%
4989 }
```
## **48 Homepage link**

**for HTML & PRINT:** 4991 \begin{warpall}

\linkhomename Holds the default name for the home link.

4992 \newcommand{\linkhomename}{Home}

4993 \end{warpall}

**for HTML output:** 4994 \begin{warpHTML}

\LinkHome May be used wherever you wish to place a link back to the homepage. The filename must be detokenized for underscores.

```
4995 \newcommand*{\LinkHome}{%
4996 \LWR@subhyperrefclass{\HomeHTMLFilename.html}{\linkhomename}{linkhome}%
4997 }
```
4998 \end{warpHTML}

**for PRINT output:** 4999 \begin{warpprint}

\LinkHome May be used wherever you wish to place a link back to the homepage. For print output, if hyperref is available a hyperlink to the first page is used, named by \linkhomename. If hyperref is not available, a pageref is used instead.

> \BaseJobname is included in the link label in case multiple documents are crossreferenced.

```
5000 \AtBeginDocument{
               5001 \@ifundefined{hyperref}{
               5002 \newcommand*{\LinkHome}{%
               5003 \linkhomename\ --- page \pageref{\BaseJobname-page-LWRfirstpage}%
               5004 }
               5005 }{
               5006 \newcommand*{\LinkHome}{%
               5007 \hyperref[\BaseJobname-page-LWRfirstpage]{\linkhomename}%
               5008 }
               5009 }
               5010 }
               5011
               5012 \AfterEndPreamble{\label{\BaseJobname-page-LWRfirstpage}}
               5013 \end{warpprint}
for HTML output: 5014 \begin{warpHTML}
```
\LWR@topnavigation Creates a link to the homepage at the top of the page for use when the window is too narrow for the side oc.

```
5015 \newcommand*{\LWR@topnavigation}{
                   5016 \LWR@htmlelementclassline{nav}{topnavigation}{\LinkHome}
                   5017 }
\LWR@botnavigation Creates a link to the homepage at the bottom of the page for use when the window is
                     too narrow for the sideTOC.
```

```
5018 \newcommand*{\LWR@botnavigation}{
5019 \LWR@htmlelementclassline{nav}{botnavigation}{\LinkHome}
5020 }
```
\end{warpHTML}

## **\LWRPrintStack diagnostic tool**

Diagnostics tool: Prints the LATEX nesting depth values for the stack levels. \LWR@startpars  $\triangle$  is used before printing the stack, so that \LWRPrintStack may be called from anywhere in the normal text flow.

```
for HTML output: 5022 \begin{warpHTML}
```
\LWRPrintStack Prints the closedepth stack.

```
5023 \newcommand*{\LWR@subprintstack}{
                5024 \LWR@closedepthone\ \LWR@closedepthtwo\ \LWR@closedepththree\
                5025 \LWR@closedepthfour\ \LWR@closedepthfive\ \LWR@closedepthsix\
                5026 \LWR@closedepthseven\ \LWR@closedeptheight\ \LWR@closedepthnine\
                5027 \LWR@closedepthten\ \LWR@closedeptheleven\ \LWR@closedepthtwelve\
                5028 }
                5029
                5030 \newcommand*{\LWRPrintStack}{
                5031 \LWR@startpars
                5032 \LWR@subprintstack
                5033 }
                5034 \end{warpHTML}
for PRINT output: 5035 \begin{warpprint}
                5036 \newcommand*{\LWRPrintStack}{}
                5037 \end{warpprint}
```
# **Closing stack levels**

Close one nested level:

```
5039 \newcommand*{\LWR@closeoneprevious}{%
5040
5041 \LWR@closeone
5042
5043 \popclose
5044 }
```
\LWR@closeprevious {\depth}} Close everything up to the given depth:

```
5045 \newcommand*{\LWR@closeprevious}[1]{
5046 \LWR@traceinfo{LWR@closeprevious to depth #1, depths are \LWR@subprintstack}%
```
Close any pending paragraph:

\LWR@stoppars%

Close anything nested deeper than the desired depth. First close anything deeper, then at most one of the same level.

```
5048 \whileboolexpr{test{\ifnumcomp{\LWR@closedepthone}{>}{#1}}}%
5049 {%
5050 \LWR@traceinfo{LWR@closeprevious: closing out depth \LWR@closedepthone}%
5051 \LWR@closeoneprevious%
5052 }%
5053 \ifboolexpr{test{\ifnumcomp{\LWR@closedepthone}{=}{#1}}}%
5054 {%
5055 \LWR@traceinfo{LWR@closeprevious: closing out depth \LWR@closedepthone}%
5056 \LWR@closeoneprevious%
5057 }{}%
5058 \LWR@traceinfo{LWR@closeprevious: done, depths are \LWR@subprintstack}%
5059 }
```
\end{warpHTML}

## **PDF pages and styles**

```
for HTML output: 5061 \begin{warpHTML}
```
\LWR@forcenewpage New PDF page a before major environment.

This is used just before major environments, such as verse. Reduces the chance of an environment overflowing the HTML PDF output page.

```
5062 \newcommand{\LWR@forcenewpage}{%
5063 \LWR@traceinfo{LWR@forcenewpage}%
5064 \ifinner\else%
5065 \LWR@stoppars\LWR@orignewpage\LWR@startpars%
5066 \fi%
5067 }
```
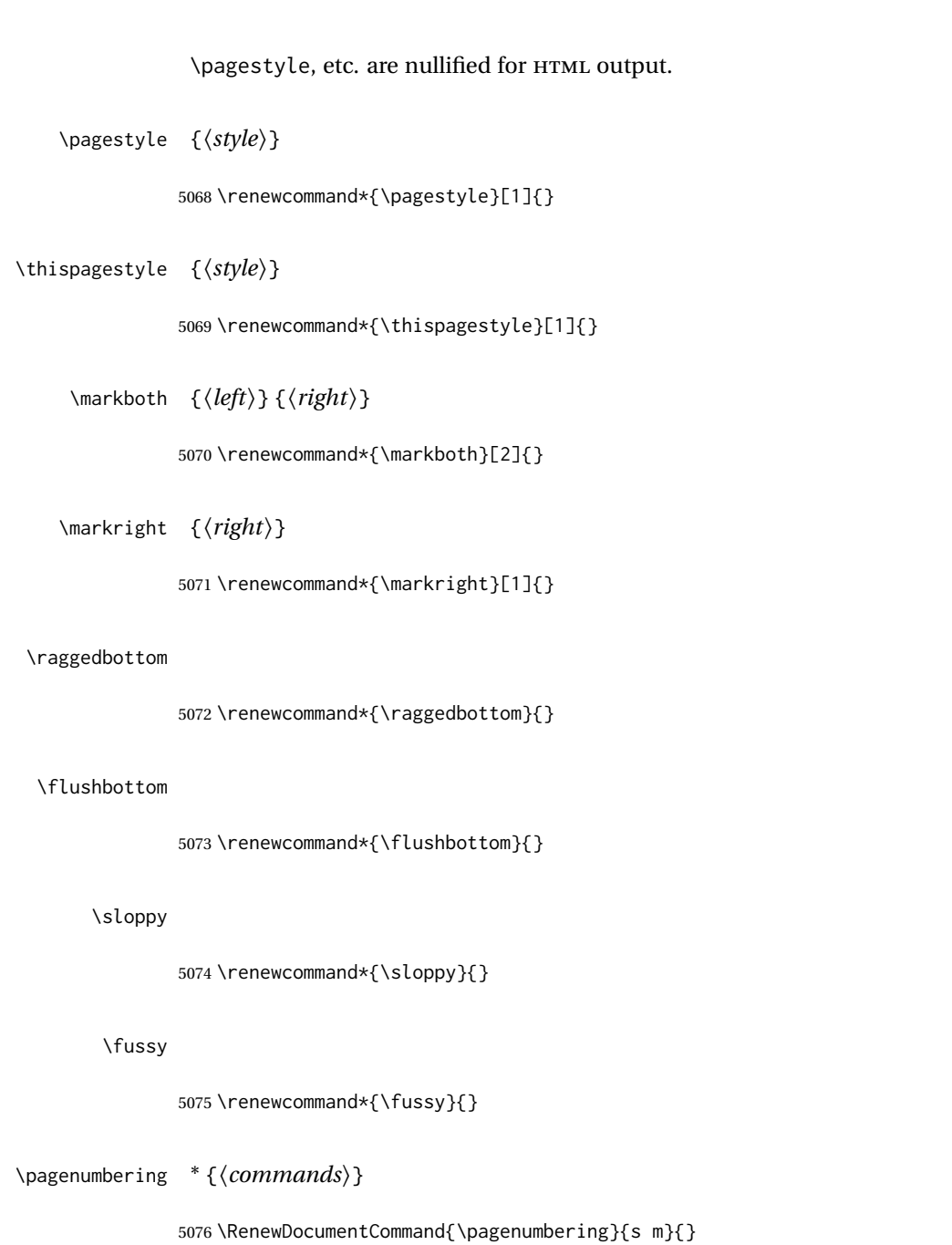

5077 \end{warpHTML}

# **52 HTML tags, spans, divs, elements**

```
for HTML output: 5078 \begin{warpHTML}
```
### **52.1 Mapping LATEX sections to HTML sections**

```
5079 \newcommand*{\LWR@tagtitle}{h1}
5080 \newcommand*{\LWR@tagtitleend}{/h1}
5081 \newcommand*{\LWR@tagpart}{h2}
5082 \newcommand*{\LWR@tagpartend}{/h2}
5083 \newcommand*{\LWR@tagchapter}{h3}
5084 \newcommand*{\LWR@tagchapterend}{/h3}
5085 \newcommand*{\LWR@tagsection}{h4}
5086 \newcommand*{\LWR@tagsectionend}{/h4}
5087 \newcommand*{\LWR@tagsubsection}{h5}
5088 \newcommand*{\LWR@tagsubsectionend}{/h5}
5089 \newcommand*{\LWR@tagsubsubsection}{h6}
5090 \newcommand*{\LWR@tagsubsubsectionend}{/h6}
5091 \newcommand*{\LWR@tagparagraph}{span class="paragraph"}
5092 \newcommand*{\LWR@tagparagraphend}{/span}
5093 \newcommand*{\LWR@tagsubparagraph}{span class="subparagraph"}
5094 \newcommand*{\LWR@tagsubparagraphend}{/span}
5095
5096 \newcommand*{\LWR@tagregularparagraph}{p}
```
## **52.2 Babel-French tag modifications**

Adjust babel-french for HTML spaces. So far, this only works for *pdflatex* and *xelatex*.

```
(Emulates or patches code by DANIEL FLIPO.)
```

```
5097 \providecommand*{\LWR@FBcancel}{}
5098
5099 \AtBeginDocument{%
5100 \@ifundefined{frenchbsetup}%
5101 {}%
5102 {%
5103 \frenchbsetup{FrenchFootnotes=false}%
5104 %
5105 \LetLtxMacro\LWR@FBcancel\NoAutoSpacing%
5106 \renewrobustcmd*{\FBcolonspace}{%
5107 \begingroup%
5108 \LWR@FBcancel%
5109 \LWR@origampersand{}nbsp;%
5110 \endgroup%
5111 }%
5112 \renewrobustcmd*{\FBthinspace}{%
5113 \begingroup%
5114 \LWR@FBcancel%
5115 \LWR@origampersand\LWR@origpound{}x202f;% \,
5116 \endgroup%
5117 }%
5118 \renewrobustcmd*{\FBguillspace}{%
5119 \begingroup%
5120 \LWR@FBcancel%
5121 \LWR@origampersand{}nbsp;% ~, for \og xyz \fg{}
5122 \endgroup%
```
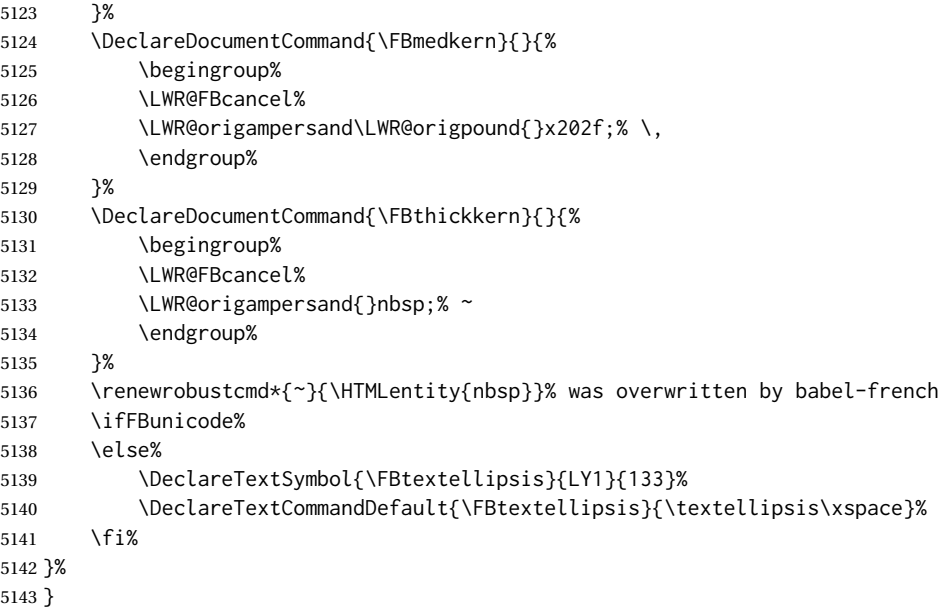

### **52.3 HTML output formatting**

Helps format the output HTML code for human readability.

```
\LWR@indentHTML Newline and indent the output HTML code.
```

```
5144 \newcommand*{\LWR@indentHTML}{%
5145 \LWR@orignewline\LWR@origrule{2em}{0pt}%
5146 }
```
### **52.4 HTML tags**

\LWR@htmltagc { $\langle tag \rangle$ } Break ligatures and use upright apostrophes in HTML tags.

\protect is in case the tag appears in TOC, LOF, LOT.

```
5147 \newcommand*{\LWR@htmltagc}[1]{%
5148 \LWR@traceinfo{LWR@htmltagc !\detokenize{#1}!}%
5149 \begingroup%
5150 \LWR@FBcancel%
5151 \ifmmode\else\protect\LWR@origttfamily\fi%
5152 \protect\LWR@origtextless%
5153 \LWR@isolate{#1}%
5154 \protect\LWR@origtextgreater%
5155 \endgroup%
5156 }
```
Env LWR@nestspan Disable minipage, \parbox, and HTML <div>s inside a <span>.

 $\triangle$  \begin{LWR@nestspan} must follow the opening <span> tag to allow a paragraph to start if the span is at the beginning of a new paragraph.

 $\triangle$  \end{LWR@nestspan} must follow the </span> or a <p> may appear inside the span.

```
5157 \newcommand*{\LWR@nestspanitem}{%
5158 \if@newlist\else{\LWR@htmltagc{br /}}\fi%
5159 \LWR@origitem%
5160 }
5161
5162 \newenvironment*{LWR@nestspan}
5163 {%
5164 \LWR@traceinfo{LWR@nestspan starting}%
5165 \ifnumcomp{\value{LWR@lateximagedepth}}{>}{0}%
5166 {%
5167 \LWR@traceinfo{LWR@nestspan: inside a lateximage}%
5168 }%
5169 {% not in a lateximage
5170 \LWR@traceinfo{LWR@nestspan: NOT inside a lateximage}%
5171 \addtocounter{LWR@spandepth}{1}%
5172 \RenewDocumentEnvironment{minipage}{O{t} o O{t} m}%
5173 {\LWR@subhtmlelementclass{span}{inlineminipage}}%
5174 {\LWR@htmltagc{/span}}%
5175 \RenewDocumentEnvironment{BlockClass}{o m}{}{}%
5176 \renewcommand{\BlockClassSingle}[2]{##2}%
5177 \renewcommand{\LWR@forcenewpage}{}%
5178 \renewcommand{\LWR@liststart}{%
5179 \let\item\LWR@nestspanitem%
5180 }%
5181 \renewcommand{\LWR@listend}{\LWR@htmltagc{br /}\LWR@htmltagc{br /}}%
5182 }% not in a lateximage
5183 \LWR@traceinfo{LWR@nestspan starting: done}%
5184 }% starting env
5185 {% ending env
5186 \LWR@traceinfo{LWR@nestspan ending}%
5187 \ifnumcomp{\value{LWR@lateximagedepth}}{>}{0}%
5188 {}%
5189 {\addtocounter{LWR@spandepth}{-1}}%
5190 \LWR@traceinfo{LWR@nestspan ending: done}%
5191 }
5192
5193 \AfterEndEnvironment{LWR@nestspan}{\global\let\par\LWR@closeparagraph}
```
#### \LWR@htmlspan { $\langle tag \rangle$ } { $\langle text \rangle$ }

\LWR@spandepth is used to ensure that paragraph tags are not generated inside a span.  $\triangle$  The exact sequence of when to add and subtract the counter is important to correctly handle the paragraph tags before and after the span.

```
5194 \NewDocumentCommand{\LWR@htmlspan}{m +m}{%
5195 \LWR@ensuredoingapar%
5196 \LWR@htmltagc{#1}%
5197 \begin{LWR@nestspan}%
```

```
5198 #2%
5199 \LWR@htmltagc{/#1}%
5200 \end{LWR@nestspan}%
5201 }
```

```
\LWR@htmlspanclass [(style)\]{(class)} { (text)}
```

```
5202 \NewDocumentCommand{\LWR@htmlspanclass}{o m +m}{%
5203 \LWR@traceinfo{LWR@htmlspanclass |#1|#2|}%
5204 \LWR@ensuredoingapar%
5205 \LWR@subhtmlelementclass{span}[#1]{#2}%
5206 \begin{LWR@nestspan}%
5207 #3%
5208 \LWR@htmltagc{/span}%
5209 \LWR@traceinfo{LWR@htmlspanclass done}%
5210 \end{LWR@nestspan}%
5211 }
```
\LWR@htmltag {\*tag*}}

Print an HTML tag: <tag>

```
5212 \newcommand*{\LWR@htmltag}[1]{%
5213 % \LWR@traceinfo{LWR@htmltagb !\detokenize{#1}!}%
5214 \LWR@htmltagc{#1}%
5215 % \LWR@traceinfo{LWR@htmltagb: done}%
5216 }
```
### **52.5 Block tags and comments**

In the following, \origttfamily breaks ligatures, which may not be used for HTML codes:

```
\LWR@htmlopencomment
\LWR@htmlclosecomment
                      5217 \newcommand*{\LWR@htmlopencomment}{%
                      5218 {%
                      5219 % \LWR@traceinfo{LWR@htmlopencomment}%
                      5220 \begingroup%
                      5221 \LWR@FBcancel%
                      5222 \ifmmode\else\protect\LWR@origttfamily\fi%
                      5223 \LWR@print@mbox{\LWR@origtextless{}!-\/-}%
                      5224 \endgroup%
                      5225 }%
                      5226 }
                      5227
                      5228 \newcommand*{\LWR@htmlclosecomment}{%
                      5229 {%
                      5230 % \LWR@traceinfo{LWR@htmlclosecomment}%
                      5231 \begingroup%
```

```
5232 \LWR@FBcancel%
                      5233 \ifmmode\else\protect\LWR@origttfamily\fi%
                      5234 \LWR@print@mbox{-\/-\LWR@origtextgreater}%
                      5235 \endgroup%
                      5236 }%
                      5237 }
     \LWR@htmlcomment {\comment}}
                      5238 \newcommand{\LWR@htmlcomment}[1]{%
                      5239 \LWR@htmlopencomment{}%
                      5240 {%
                      5241 \LWR@origttfamily% break ligatures
                      5242 #1%
                      5243 }%
                      5244 \LWR@htmlclosecomment{}}
\LWR@htmlblockcomment {\comment}}
                      5245 \newcommand{\LWR@htmlblockcomment}[1]
                      5246 {\LWR@stoppars\LWR@htmlcomment{#1}\LWR@startpars}
    \LWR@htmlblocktag {htagi} print a stand-alone HTML tag
                      5247 \newcommand*{\LWR@htmlblocktag}[1]{%
                      5248 \LWR@stoppars%
                      5249 \LWR@htmltag{#1}%
                      5250 \LWR@startpars%
                      5251 }
```
## **52.6 Div class and element class**

```
\LWR@subhtmlelementclass {\element}} [\/addisphase} }
```
Factored and reused in several places.

The trailing spaces allow more places for a line break.

The use of \textquotedbl instead of " provides improved compatibility with xeCJK.

```
5252 \NewDocumentCommand{\LWR@subhtmlelementclass}{m O{} m}{%
5253 \LWR@traceinfo{LWR@subhtmlelementclass !#1!#2!#3!}%
5254 \ifblank{#2}%
5255 {% empty option
5256 \LWR@htmltag{%
5257 #1 % space
5258 class=\textquotedbl#3\textquotedbl\ % space
5259 }%
5260 }%
5261 {% non-empty option
```

```
5262 \LWR@htmltag{%
                         5263 #1\LWR@indentHTML%
                         5264 class=\textquotedbl#3\textquotedbl\LWR@indentHTML%
                         5265 style=\textquotedbl#2\textquotedbl\LWR@orignewline%
                         5266 }%
                         5267 }%
                         5268 \LWR@traceinfo{LWR@subhtmlelementclass done}%
                         5269 }
   \LWR@htmlelementclass {\element}} {\class} [\style}]
                         5270 \NewDocumentCommand{\LWR@htmlelementclass}{m o m}{%
                         5271 \LWR@stoppars%
                         5272 \LWR@subhtmlelementclass{#1}[#2]{#3}%
                         5273 \LWR@startpars%
                         5274 }
\LWR@htmlelementclassend {\element}} {\class}}
                         5275 \newcommand*{\LWR@htmlelementclassend}[2]{%
                         5276 \LWR@stoppars%
                         5277 \LWR@htmltag{/#1}%
                         5278 \ifbool{HTMLDebugComments}{%
                         5279 \LWR@htmlcomment{End of #1 ''#2''}%
                         5280 }{}%
                         5281 \LWR@startpars%
                         5282 }
       \LWR@htmldivclass [(style)\] {\langle class \rangle}
                         5283 \NewDocumentCommand{\LWR@htmldivclass}{o m}{%
                         5284 \LWR@htmlelementclass{div}[#1]{#2}%
                         5285 }
    \LWR@htmldivclassend {{class}}
                         5286 \newcommand*{\LWR@htmldivclassend}[1]{%
                         5287 \LWR@htmlelementclassend{div}{#1}%
                         5288 }
```
## **52.7 Single-line elements**

A single-line element, without a paragraph tag for the line of text:

\LWR@htmlelementclassline {*{element}*} [*{style}*] {*{class}* } {*{text}* } \NewDocumentCommand{\LWR@htmlelementclassline}{m o m +m}{% \LWR@stoppars

```
5291 \LWR@subhtmlelementclass{#1}[#2]{#3}%
5292 #4%
5293 \LWR@htmltag{/#1}
5294 \LWR@startpars
5295 }
```
### **52.8 HTML5 semantic elements**

```
\LWR@htmlelement {\element}}
```

```
5296 \newcommand*{\LWR@htmlelement}[1]{%
5297 \LWR@htmlblocktag{#1}
5298 }
```

```
\LWR@htmlelementend {\element}}
```

```
5299 \newcommand*{\LWR@htmlelementend}[1]{%
5300 \LWR@stoppars
5301 \LWR@htmltag{/#1}
5302 \LWR@startpars
5303 }
5304
5305 \end{warpHTML}
```
## **52.9 High-level block and inline classes**

These are high-level commands which allow the creation of arbitrary block or inline sections which may be formatted with css.

Nullified versions are provided for print mode.

For other direct-formatting commands, see section [91.](#page-553-0)

```
Env BlockClass [\langle style \rangle] {\langle class \rangle}] High-level interface for <div> classes.
                       Ex: \begin{BlockClass}{class} text \end{BlockClass}
for PRINT output: 5306 \begin{warpprint}
                5307 \NewDocumentEnvironment{BlockClass}{o m}{}{}%
                5308 \end{warpprint}
for HTML output: 5309 \begin{warpHTML}
                5310 \NewDocumentEnvironment{LWR@print@BlockClass}{o m}{}{}%
                5311 \NewDocumentEnvironment{LWR@HTML@BlockClass}{o m}%
                5312 {%
                5313 \LWR@origpar%
                5314 \LWR@htmldivclass[#1]{#2}%
                 5315 }
```

```
5316 {\LWR@htmldivclassend{#2}}
                        5317
                        5318 \LWR@formattedenv{BlockClass}
                        5319 \end{warpHTML}
    \Bbb{C}lockClassSingle \{class\} \{text\}: A single-line <div>, without a paragraph tag for the line of text.
     for HTML & PRINT: 5320 \begin{warpall}
                        5321 \newcommand{\BlockClassSingle}[2]{#2}
                        5322 \end{warpall}
      for HTML output: 5323 \begin{warpHTML}
                        5324 \newcommand{\LWR@HTML@BlockClassSingle}[2]{%
                        5325 \LWR@origpar%
                        5326 \LWR@htmlelementclassline{div}{#1}{#2}%
                        5327 }
                        5328
                        5329 \LWR@formatted{BlockClassSingle}
                        5330 \end{warpHTML}
         \InlineClass (\langle WPstyle\rangle) [\langle style\rangle] {\langle class\rangle } {\langle text\rangle }
                         High-level interface for inline span classes.
                         (\langle WP\ style)\rangle) is css styling to add when formatting for a word processor import.
                         [\langle style \rangle] is the css styling to add when not formatting for a word processor.
      for PRINT output: 5331 \begin{warpprint}
                        5332 \NewDocumentCommand{\InlineClass}{D{(}{)}{} o m +m}{#4}%
                        5333 \end{warpprint}
      for HTML output: 5334 \begin{warpHTML}
                        5335 \NewDocumentCommand{\LWR@print@InlineClass}{D{(}{)}{} o m +m}{#4}%
                        5336
                        5337 \NewDocumentCommand{\LWR@HTML@InlineClass}{D{(}{)}{} o m +m}{%
                        5338 \ifbool{FormatWP}{%
                        5339 \LWR@htmlspanclass[#1]{#3}{#4}%
                        5340 }{%
                        5341 \LWR@htmlspanclass[#2]{#3}{#4}%
                        5342 }%
                        5343 }
                        5344
                        5345 \LWR@formatted{InlineClass}
                        5346 \end{warpHTML}
Env LWR@BlockClassWP {\{WPstyle\}} {\{HTMLstyle\}} {\{class\}} Low-level interface for <div> classes with an
                         automatic float ID. These are often used when \ifbool{FormatWP}.
                         The use of \textquotedbl instead of " provides improved compatibility with xeCJK.
      for PRINT output: 5347 \begin{warpprint}
                        5348 \NewDocumentEnvironment{LWR@BlockClassWP}{m m m}{}{}%
                        5349 \end{warpprint}
```

```
for HTML output: 5350 \begin{warpHTML}
```

```
5351 \NewDocumentEnvironment{LWR@print@LWR@BlockClassWP}{m m m}{}{}%
5352 \NewDocumentEnvironment{LWR@HTML@LWR@BlockClassWP}{m m m}%
5353 {%
5354 \LWR@stoppars%
5355 \ifbool{FormatWP}%
5356 {%
5357 \addtocounter{LWR@thisautoidWP}{1}%
5358 \LWR@htmltag{%
5359 div class=\textquotedbl#3\textquotedbl\ % space
5360 id=\textquotedbl%
5361 \LWR@print@mbox{autoidWP-\arabic{LWR@thisautoidWP}}%
5362 \textquotedbl%
5363 \ifblank{#1}{}{ style=\textquotedbl#1\textquotedbl}%
5364 }%
5365 }% FormatWP
5366 {% not FormatWP
5367 \LWR@htmltag{%
5368 div class=\textquotedbl#3\textquotedbl%
5369 \ifblank{#2}{}{ style=\textquotedbl#2\textquotedbl}%
5370 }%
5371 }% not FormatWP
5372 \LWR@startpars%
5373 }
5374 {\LWR@htmldivclassend{#3}}
5375
5376 \LWR@formattedenv{LWR@BlockClassWP}
5377 \end{warpHTML}
```
#### **52.10 Closing HTML tags**

```
for HTML output: 5378 \begin{warpHTML}
```
Sections H1, H2, etc. do not need a closing HTML tag, but we add a comment for readability:

```
5379 \newcommand*{\LWR@printclosepart}
5380 {\ifbool{HTMLDebugComments}{\LWR@htmlcomment{Closing part}}{}}
5381 \newcommand*{\LWR@printclosechapter}
5382 {\ifbool{HTMLDebugComments}{\LWR@htmlcomment{Closing chapter}}{}}
5383 \newcommand*{\LWR@printclosesection}
5384 {\ifbool{HTMLDebugComments}{\LWR@htmlcomment{Closing section}}{}}
5385 \newcommand*{\LWR@printclosesubsection}
5386 {\ifbool{HTMLDebugComments}{\LWR@htmlcomment{Closing subsection}}{}}
5387 \newcommand*{\LWR@printclosesubsubsection}
5388 {\ifbool{HTMLDebugComments}{\LWR@htmlcomment{Closing subsubsection}}{}}
5389 \newcommand*{\LWR@printcloseparagraph}
5390 {\ifbool{HTMLDebugComments}{\LWR@htmlcomment{Closing paragraph}}{}}
5391 \newcommand*{\LWR@printclosesubparagraph}
5392 {\ifbool{HTMLDebugComments}{\LWR@htmlcomment{Closing subparagraph}}{}}
```
Lists require closing HTML tags:

```
5393 \newcommand*{\LWR@printcloselistitem}
5394 {\LWR@htmltag{/li}}
5395 \newcommand*{\LWR@printclosedescitem}
5396 {\LWR@htmltag{/dd}}
5397 \newcommand*{\LWR@printcloseitemize}
5398 {\LWR@htmltag{/ul}}
5399 \newcommand*{\LWR@printcloseenumerate}
5400 {\LWR@htmltag{/ol}}
5401 \newcommand*{\LWR@printclosedescription}
5402 {\LWR@htmltag{/dl}}
```

```
5403 \end{warpHTML}
```
# <span id="page-333-0"></span>**Paragraph handling**

These commands generate the HTML paragraph tags when allowed and required.

Paragraph tags are or are not allowed depending on many conditions. Section [54](#page-336-0) has high-level commands which allow paragraph-tag generation to start/stop. Even when allowed (\LWR@doingstartpars), tags are not generated until a LMTEX paragraph is being used (\LWR@doingapar). LWR@lateximagedepth is used to prevent nesting tags inside a lateximage. LWR@spandepth is used to prevent nesting paragraph tags inside a paragraph, which became important inside \fbox commands and other spans.

```
for HTML output: 5404 \begin{warpHTML}
      Ctr LWR@spandepth Do not create paragraph tags inside of an HTML span.
                         5405 \newcounter{LWR@spandepth}
                         5406 \setcounter{LWR@spandepth}{0}
Bool LWR@doingstartpars Tells whether paragraphs may be generated.
                         5407 \newbool{LWR@doingstartpars}
                         5408 \boolfalse{LWR@doingstartpars}
     Bool LWR@doingapar Tells whether have actually generated and are currently processing paragraph text.
                         5409 \newbool{LWR@doingapar}
                         5410 \global\boolfalse{LWR@doingapar}
   \LWR@ensuredoingapar If are about to print something visible, and if allowed to start a new paragraph, ensure
                           that are LWR@doingapar, so that paragraph tags are placed:
                         5411 \newcommand*{\LWR@ensuredoingapar}{%
                         5412 \ifbool{LWR@doingstartpars}%
                         5413 {\global\booltrue{LWR@doingapar}}%
                         5414 {}%
                         5415 }
```
\PN@parnotes@auto Redefined by parnotes to print paragraph notes at the end of each paragraph.

5416 \def\PN@parnotes@auto{}%

\LWR@openparagraph

5417 \newcommand\*{\LWR@openparagraph} 5418 {%

See if paragraph handling is enabled:

5419 \ifbool{LWR@doingstartpars}% 5420 {% handling pars

See if have already started a lateximage or a <span>. If so, do not generate nested paragraph tags.

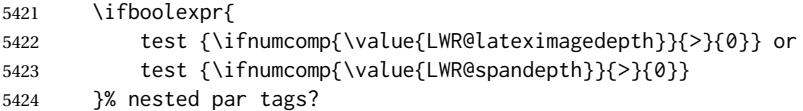

If so: Do nothing if already started a lateximage page. Cannot nest a lateximage. Also do nothing if already inside a <span>. Do not nest paragraph tags inside a <span>.

5425 {}% no nested par tags

Else: No lateximage or <span> has been started yet, so it's OK to generate paragraph tags.

5426 {% yes nest par tags

If parnotes is used, paragraph notes are inserted before starting the next paragraph:

5427 \PN@parnotes@auto%

The opening paragraph tag:

5428 \LWR@htmltagc{\LWR@tagregularparagraph}\LWR@orignewline%

Now have started a paragraph.

5429 \global\booltrue{LWR@doingapar}%

At the endof each paragraph, generate closing tag and do regular /par stuff. (Attempting to use the everyhook cr hook for \LWR@closeparagraph does not work well.)

5430 \let\par\LWR@closeparagraph% 5431 }% end of yes nest par tags 5432 }% end of handling pars 5433 {}% not handling pars 5434 }

\LWR@closeparagraph@br Add an HTML break if in a span, and not in a lateximage, and not in tabular metadata. Factored from \LWR@closeparagraph.

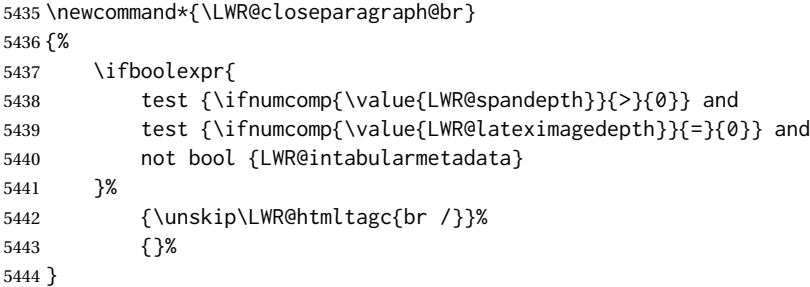

#### \LWR@closeparagraph

 \newcommand\*{\LWR@closeparagraph} {% % \LWR@traceinfo{LWR@closeparagraph}% See if paragraph handling is enabled: \ifbool{LWR@doingapar}% If currently in paragraph mode: {% handling pars See if already started a lateximage or a <span>: \ifboolexpr{ test {\ifnumcomp{\value{LWR@lateximagedepth}}{>}{0}} or 5452 test {\ifnumcomp{\value{LWR@spandepth}}{>}{0}} }% Add a parbreak if in a span, not in a lateximage, and not in table metadata.

```
5454 {% no nested par tags
5455 \LWR@closeparagraph@br%
5456 }% no nested par tags
```
If have not already started a lateximage or a <span>:

{% yes nest par tags

Print a closing tag and some extra vertical space.

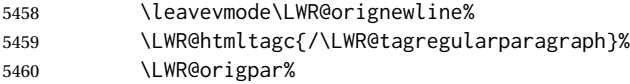

No longer doing a paragraph:

\global\boolfalse{LWR@doingapar}%

Disable the special minipage & \hspace interaction until a new minipage is found:

\global\boolfalse{LWR@minipagethispar}%

If parnotes is used, paragraph notes are inserted after ending the previous paragraph:

```
5463 \PN@parnotes@auto%
5464 }% end of yes nest par tags
5465 }% end of handling pars
```
Add a parbreak if in a span, not in a lateximage, and not in table metadata.

 {% not handling pars \LWR@closeparagraph@br% }% not handling pars

In most cases, finish with a LATEX \par, but in the case of paragraphs between lines in a tabular fetch the next token instead:

```
5469 \ifboolexpr{%
5470 not bool {LWR@doingapar} and
5471 test {\ifnumcomp{\value{LWR@tabulardepth}}{>}{0}} and
5472 test {
5473 \ifnumcomp{\value{LWR@tabulardepth}}{=}{\value{LWR@tabularpardepth}}
5474 } and
5475 bool {LWR@intabularmetadata} and
5476 not bool {LWR@tableparcell} and
5477 test {\ifnumcomp{\value{LWR@lateximagedepth}}{=}{0}}
5478 }%
5479 {%
5480 \LWR@getmynexttoken%
5481 }{%
5482 \LWR@origpar%
5483 }%
5484 }
```
\end{warpHTML}

# <span id="page-336-0"></span>**Paragraph start/stop handling**

These commands allow/disallow the generation of  $HTML$  paragraph tags.

Section [53](#page-333-0) has the commands which actually generate the tags.

The everyhook package is used to generate the opening paragraph tags. The closing tags are generated by \par.

```
for HTML output: 5486 \begin{warpHTML}
```
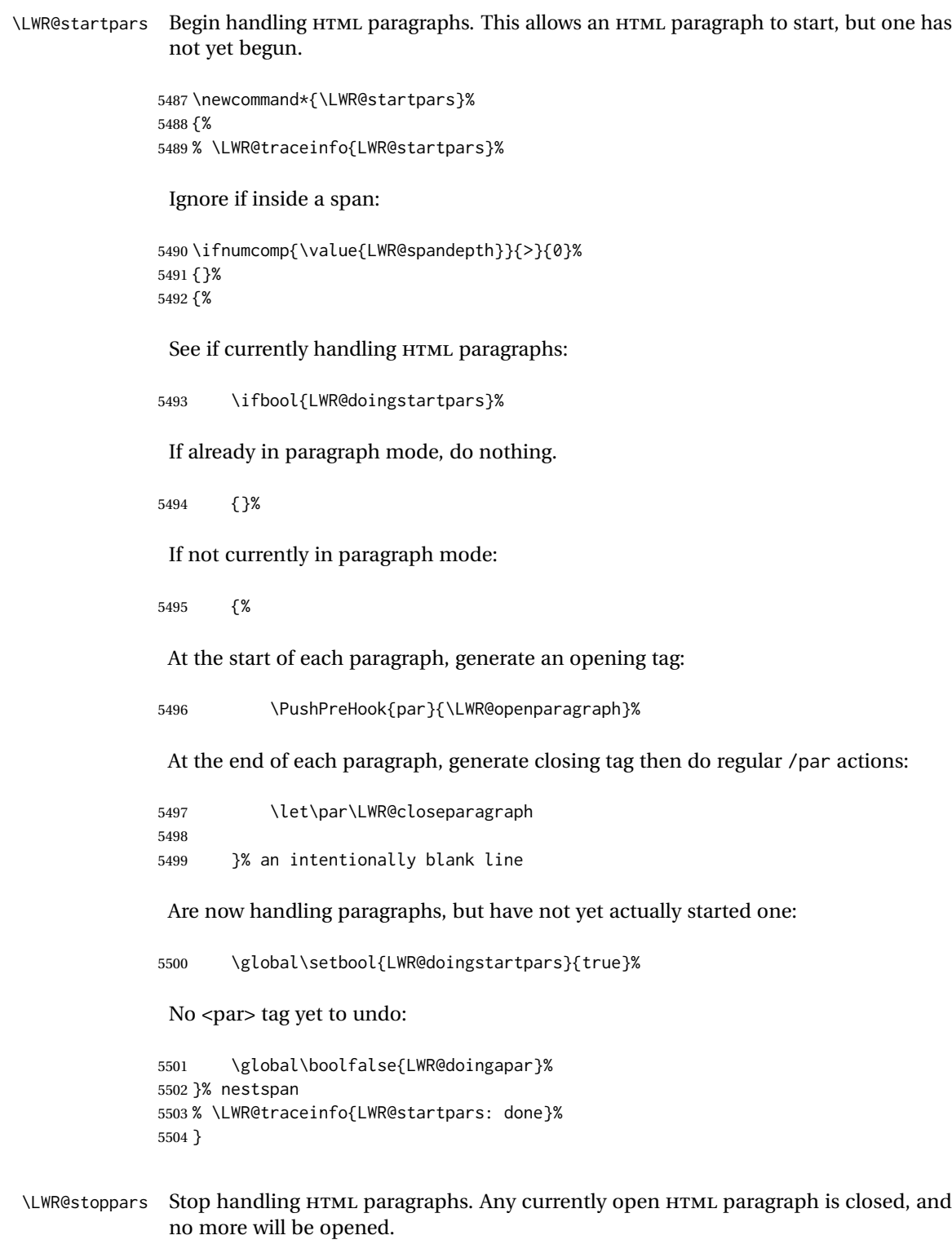

5505 \newcommand\*{\LWR@stoppars}% 5506 {%

Ignore if inside a span:

```
5507 \ifnumcomp{\value{LWR@spandepth}}{>}{0}%
5508 {}%
5509 {%
```
See if currently handling HTML paragraphs:

```
5510 \ifbool{LWR@doingapar}%
```
if currently in an HTML paragraph:

5511 {%

Print a closing tag:

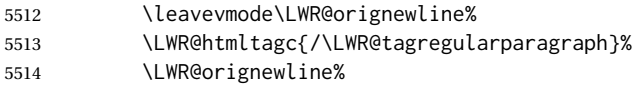

No longer have an open HTML paragraph:

5515 \global\boolfalse{LWR@doingapar}%

Disable the special minipage & \hspace interaction until a new minipage is found:

5516 \global\boolfalse{LWR@minipagethispar}

5518 }% an intentionally blank line

If was not in an HTML paragraph:

5519 {}%

5517

See if currently allowing HTML paragraphs:

5520 \ifbool{LWR@doingstartpars}%

If so: clear the par hook to no longer catch paragraphs:

5521 {\ClearPreHook{par}}%

Else: Do nothing:

5522 {}%

No longer in paragraph mode:

5523 \global\setbool{LWR@doingstartpars}{false}%

No <p> tag to undo:

```
5524 \global\boolfalse{LWR@doingapar}%
5525 }% nestspan
5526 }
```

```
5527 \end{warpHTML}
```
# **Indentfirst**

Pkg indentfirst indentfirst redefines \@afterindentfalse to be \@afterindenttrue. This is reversed \AtBeginDocument here.

**for HTML output:** 5528 \begin{warpHTML}

```
5529 \AtBeginDocument{
5530 \def\@afterindentfalse{\let\if@afterindent\iffalse}
5531 \@afterindentfalse
5532 }
5533 \let\LWR@afterindent@syntaxhighlight\fi% syntax highlighting
```
\end{warpHTML}

# **Page headers and footers**

```
for HTML & PRINT: 5535 \begin{warpall}
```
In the following, catcode is manually changed back and forth without groups, since new macros are being defined which must not be contained within the groups.

```
5536 \newcommand{\LWR@firstpagetop}{} % for the home page alone
5537 \newcommand{\LWR@pagetop}{} % for all other pages
5538 \newcommand{\LWR@pagebottom}{}
```
\HTMLFirstPageTop {\text and logos}}

```
5539 \newcommand{\HTMLFirstPageTop}[1]{%
5540 \renewcommand{\LWR@firstpagetop}{#1}%
5541 }
```
\HTMLPageTop {\*text and logos*}}

```
5542 \newcommand{\HTMLPageTop}[1]{%
5543 \renewcommand{\LWR@pagetop}{#1}%
5544 }
```
\HTMLPageBottom {\*text and logos*}}

```
5545 \newcommand{\HTMLPageBottom}[1]{%
5546 \renewcommand{\LWR@pagebottom}{#1}%
5547 }
```
5548 \end{warpall}

## **57 CSS**

**for HTML output:** 5549 \begin{warpHTML}

\LWR@currentcss The CSS filename to use. This may be changed mid-document using \CSSFilename, allowing different CSS files to be used for different sections of the document.

```
5550 \newcommand*{\LWR@currentcss}{lwarp.css}
```
\CSSFilename {*\new-css-filename.css*}} Assigns the css file to be used by the following HTML pages. 5551 \newcommand\*{\CSSFilename}[1]{% 5552 \renewcommand\*{\LWR@currentcss}{#1}% 5553 \@onelevel@sanitize\LWR@currentcss% 5554 } 5555 5556 \end{warpHTML} **for PRINT output:** 5557 \begin{warpprint} 5558 \newcommand\*{\CSSFilename}[1]{} 5559 \end{warpprint}

# **58 MathJax script**

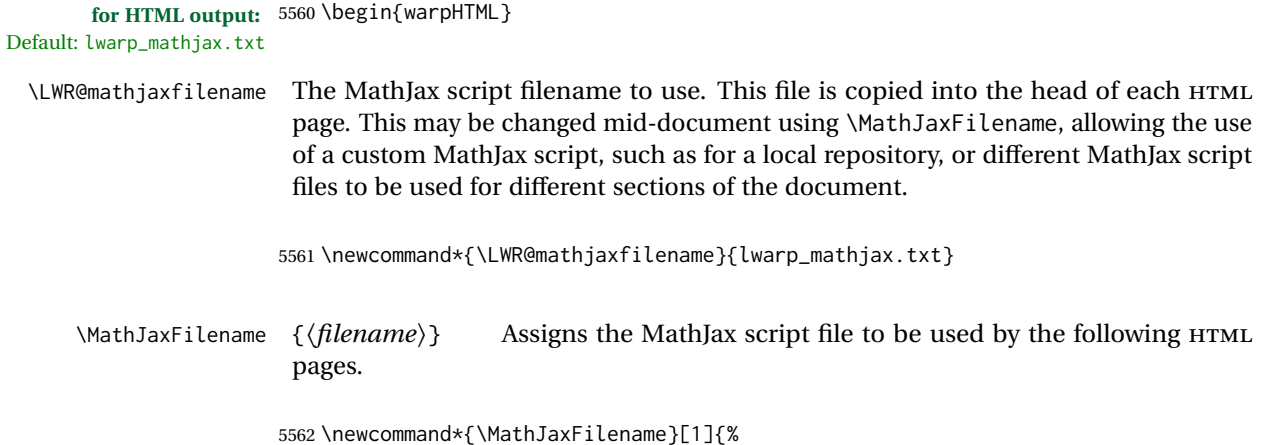

```
5563 \renewcommand*{\LWR@mathjaxfilename}{#1}%
                5564 \@onelevel@sanitize\LWR@mathjaxfilename%
                5565 }
                5566
                5567 \end{warpHTML}
for PRINT output: 5568 \begin{warpprint}
                5569 \newcommand*{\MathJaxFilename}[1]{}
                5570 \end{warpprint}
```
## **Title, HTML meta author, HTML meta description**

```
for HTML output: 5571 \begin{warpHTML}
```
\title  $\{$ *(title*)} Modified to remember \thetitle, which is used to set the HTML page titles.

```
5572 \let\LWR@origtitle\title
                 5573
                 5574 \renewcommand*{\title}[1]{%
                 5575 \LWR@origtitle{#1}%
                 5576 \begingroup%
                 5577 \renewcommand{\thanks}[1]{}%
                 5578 \protected@xdef\thetitle{#1}%
                 5579 \endgroup%
                 5580 }
                 5581 \end{warpHTML}
for HTML & PRINT: 5582 \begin{warpall}
      \HTMLTitle {\{Titlename\}} The Title to place into an HTML meta tag. The default is to use the
                  document \title's setting.
                 5583 \providecommand{\thetitle}{}
                 5584
                 5585 \newcommand{\theHTMLTitle}{\thetitle}
                 5586
                 5587 \newcommand{\HTMLTitle}[1]{\renewcommand{\theHTMLTitle}{#1}}
     \HTMLAuthor {hauthornamei} The author to place into an HTML meta tag. If none given, the
                  default is \theauthor, which is empty unless the titling package is used.
                 5588 \providecommand{\theauthor}{}
                 5589
                 5590 \newcommand{\theHTMLAuthor}{\theauthor}
                 5591
                 5592 \newcommand{\HTMLAuthor}[1]{\renewcommand{\theHTMLAuthor}{#1}}
```
This is placed inside an HTML meta tag at the start of each file. This may be changed mid-document using \HTMLDescription, allowing different HTML descriptions to be used for different sections of the document.

 $\triangle$  HTML author Do not use double quotes, and do not exceed 150 characters.

\HTMLDescription  $\{N$ *New HTML meta description.*)} Assigns the HTML file's description meta tag.

```
5593 \newcommand{\LWR@currentHTMLDescription}{}
5594
5595 \newcommand{\HTMLDescription}[1]{%
5596 \renewcommand{\LWR@currentHTMLDescription}{#1}
5597 }
5598
5599 \end{warpall}
```
## **60 Footnotes**

lwarp uses native LATEX footnote code, although with its own \box to avoid the LATEX output routine. The usual functions mostly work as-is.

footnote numbering To have footnote numbers reset each time footnotes are printed:

\setcounter{footnoteReset}{1}

For bigfoot, manyfoot, or perpage:

\MakePerPage{footnoteX}  $-$  or  $-$ \MakeSortedPerPage{footnoteX}

The footnotes are reset when they are printed, according to section level as set by FootnoteDepth, which is not necessarily by HTML page. This is recommended for \alph, \Alph, or \fnsymbol footnotes, due to the limited number of symbols which are available.

footmisc The footmisc stable option is emulated by lwarp.

 $\triangle$  sectioning commands When using footnotes in sectioning commands, to generate consistent results between print and HTML, use the footmisc package with the stable option, provide a short TOC entry, and \protect the \footnote:

> \usepackage[stable]{footmisc} . . . \subsection[Subsection Name] {Subsection Name\protect\footnote{A footnote.}}

memoir with footmisc If using memoir class, with which lwarp preloads footmisc, the stable option must  $\triangle$  memoir be declared before lwarp is loaded:

```
\PassOptionsToPackage{stable}{footmisc}
\usepackage{lwarp}
. . .
```
Do not use a starred sectioning command. As an alternative, it may be possible to adjust \secnumdepth instead.

Several kinds of footnotes are used: in a regular page, in a minipage, or as thanks in the titlepage. Each of these is handle differently.

#### **60.1 Regular page footnotes**

In HTML documents, footnotes are placed at the bottom of the web page or the section, depending on FootnoteDepth, using the LATEX box \LWR@footnotebox. Using this instead of the original \footins box avoids having footnotes be printed by the output routine, since footnotes should be printed per HTML page instead of per PDF page.

See section [60.4](#page-343-0) for the implementation.

## **60.2 Minipage footnotes**

See section [60.5](#page-346-0) for how minipage footnotes are gathered. See section [90.3](#page-544-0) for how minipage footnotes are placed into the document.

#### **60.3 Titlepage thanks**

See section [67.7](#page-383-0) for titlepage footnotes.

## <span id="page-343-0"></span>**60.4 Regular page footnote implementation**

**for HTML & PRINT:** 5600 \begin{warpall}

Ctr FootnoteDepth Determines how deeply to place footnotes in the HTML files, similar to tocdepth. The Default: 3 default of 3 places footnotes before each \subsubsection or higher. See table [9](#page-194-0) for a table of LATEX section headings.

> 5601 \newcounter{FootnoteDepth} 5602 \setcounter{FootnoteDepth}{3}

Ctr footnoteReset If non-zero, the footnote counter is reset to this value each time the footnotes are Default: 0 printed, as controlled by FootnoteDepth. For the manyfoot and bigfoot packages, additional counters such as footnote<suffix>Reset will be defined as well. These counters may be set non-zero by the user, and are also set if the **perpage's** \MakePerPage or \MakeSortedPerPage macros are used for the footnote or footnote<suffix> counters.

(The name is not capitalized because it is made from the counter's name with "Reset" appended.)

```
5603 \newcounter{footnoteReset}
5604 \setcounter{footnoteReset}{0}
```
5605 \end{warpall}

```
for HTML output: 5606 \begin{warpHTML}
```
\LWR@footnotebox Patch LATEX footnotes to use a new \box instead of an insert for lwarp footnotes. This avoids having the original \footins appear at the bottom of a lateximage, which is on its own new page.

5607 \newbox\LWR@footnotebox

Much of the following has unneeded print-mode formatting removed.

\@makefntext {\*text*}}

5608 \long\def\@makefntext#1{\textsuperscript{\@thefnmark}~#1}

#### \@makefnmark

5609 \def\@makefnmark{% 5610 \textsuperscript{\@thefnmark}% 5611 }

Footnotes may be in regular text, in which case paragraphs are tagged, or in a table data cell or lateximage, in which case paragraph tags must be added manually.

In a lateximage during HTML output, the lateximage is placed inside a print-mode minipage, but the footnotes are broken out by:

\def\@mpfn{footnote} \def\thempfn{\thefootnote} \let\@footnotetext\LWR@footnotetext

\LWR@@footnotetext {*\text*}} {*\footnote box name*}}

Factored to allow multiple footnote boxes for manyfoot.

5612 \long\def\LWR@@footnotetext#1#2{% 5613 \LWR@traceinfo{LWR@footnotetext}% 5614 \global\setbox\csname #2\endcsname=\vbox{%

Add to any current footnotes:

5615 \unvbox\csname #2\endcsname%

Remember the footnote number for \ref:

```
5616 \protected@edef\@currentlabel{%
5617 \csname p@footnote\endcsname\@thefnmark%
5618 }% @currentlabel
```
Open a group:

\color@begingroup%

Use HTML superscripts in the footnote even inside a lateximage:

\renewrobustcmd{\textsuperscript}[1]{\LWR@htmlspan{sup}{##1}}%

Use paragraph tags if in a tabular data cell or a lateximage:

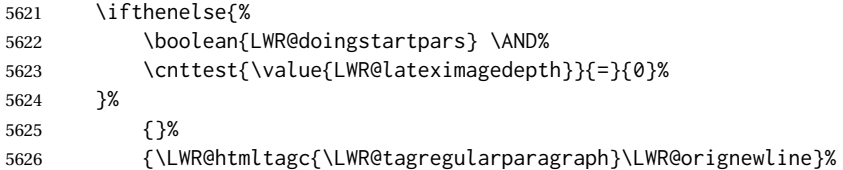

Append the footnote to the list:

\@makefntext{#1}%

#### Closing paragraph tag:

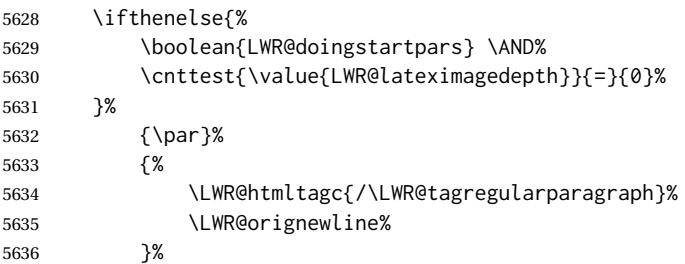

## Close the group:

 \color@endgroup% }% vbox

#### Paragraph handling:

 \LWR@ensuredoingapar% }%

#### \LWR@footnotetext {\*text*}}

\@footnotetext {\*text*}}

\LetLtxMacro\@footnotetext\LWR@footnotetext

# <span id="page-346-0"></span>**60.5 Minipage footnote implementation**

Patch LATEX minipage footnotes to use a new \box instead of an insert for lwarp minipage footnotes. This avoids having the original \@mpfootins appear at the bottom of a lateximage, which is on its own new page.

\newbox\LWR@mpfootnotes

\@mpfootnotetext {\*text*}}

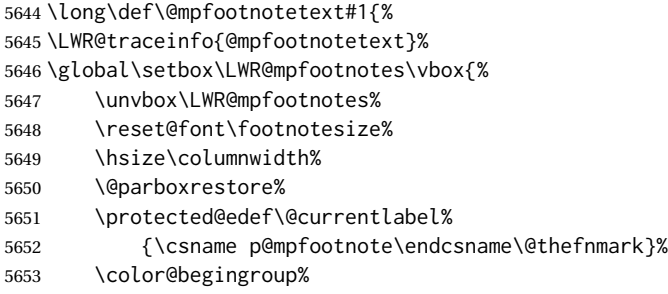

Use paragraph tags if in a tabular data cell or a lateximage:

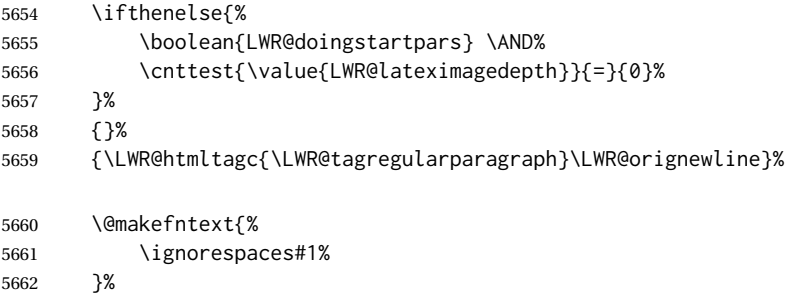

Don't add the closing paragraph tag if are inside a lateximage:

```
5663 \ifthenelse{\cnttest{\value{LWR@lateximagedepth}}{>}{0}}%
5664 {}%
5665 {%
5666 \LWR@htmltagc{/\LWR@tagregularparagraph}%
5667 \LWR@orignewline%
5668 }%
5669 \color@endgroup%
5670 }% vbox
```
Paragraph handling:

```
5671 \LWR@ensuredoingapar%
5672 \LWR@traceinfo{@mpfootnotetext: done}%
5673 }
```
\thempfootnote Redefined to remove the \itshape, which caused an obscure compiling error in some situations.

```
5674 \AtBeginDocument{
5675 \def\thempfootnote{\@alph\c@mpfootnote}
5676 }
```
#### **60.6 Printing pending footnotes**

\LWR@@printpendingfootnotes {*\footnote counter name*}}

```
5677 \newcommand*{\LWR@@printpendingfootnotes}[1]{%
                              5678 \expandafter\ifvoid\csname LWR@#1box\endcsname\else
                              5679 \LWR@forcenewpage
                              5680 \begin{BlockClass}{footnotes}
                              5681 \LWR@origmedskip
                              5682 \unvbox\csuse{LWR@#1box}
                              5683 \setbox\csuse{LWR@#1box}=\vbox{}
                              5684 \end{BlockClass}
                              5685 \ifltxcounter{#1Reset}{%
                              5686 \ifnumgreater{\value{#1Reset}}{0}{%
                              5687 \setcounter{#1}{\value{#1Reset}}%
                              5688 \addtocounter{#1}{-1}%
                              5689 }{}%
                              5690 }{}%
                              5691 \fi
                              5692 }
   \LWR@printpendingfootnotes Enclose the footnotes in a class, print, then clear. For manynotes, new footnotes may
                               be added via \appto.
                              5693 \newcommand*{\LWR@printpendingfootnotes}{%
                              5694 \LWR@@printpendingfootnotes{footnote}%
                              5695 }
LWR@maybeprintpendingfootnotes {\langle \text{depth} \rangle} Used to print footnotes before sections only if formatting for an EPUB or
                               word processor:
                              5696 \newcommand*{\LWR@maybeprintpendingfootnotes}[1]{%
                              5697 \ifboolexpr{
                              5698 not test{\ifnumcomp{#1}{>}{\value{FootnoteDepth}}} or
                              5699 bool{FormatEPUB} or
                              5700 bool{FormatWP}
                              5701 }%
                              5702 {\LWR@printpendingfootnotes}%
                              5703 {}%
                              5704 }
```
\LWR@printpendingmpfootnotes Enclose the minipage footnotes in a class, print, then clear.

```
5705 \newcommand*{\LWR@printpendingmpfootnotes}{%
5706 \ifvoid\LWR@mpfootnotes\else
5707 \LWR@forcenewpage
5708 \begin{BlockClass}{footnotes}
5709 \LWR@print@vspace*{\baselineskip}
5710 \unvbox\LWR@mpfootnotes
5711 \setbox\LWR@mpfootnotes=\vbox{}
5712 \end{BlockClass}
5713 \fi
5714 }
```
\end{warpHTML}

# **Marginpars**

- $\langle$  harginpar  $[\langle left \rangle]$  { $\langle right \rangle$ }  $\langle right \rangle$  \marginpar may contains paragraphs, but in order to remain inline with the surrounding text lwarp nullifies block-related macros inside the \marginpar. Paragraph breaks are converted to <br /> tags.
- \marginparBlock  $[\langle left \rangle] \{ \langle right \rangle\}$  To include block-related macros, use \marginparBlock, which takes the same arguments but creates a <div> instead of a <span>. A line break will occur in the text where the \marginBlock occurs.

```
for HTML output: 5716 \begin{warpHTML}
```

```
\marginpar [(left)\] {\langle right\rangle}
```

```
5717 \renewcommand{\marginpar}[2][]{%
5718 \ifbool{FormatWP}%
5719 {%
5720 \begin{LWR@BlockClassWP}{width:2in; float:right; margin:10pt}{}{marginblock}
5721 #2
5722 \end{LWR@BlockClassWP}
5723 }%
5724 {%
5725 \LWR@htmlspanclass{marginpar}{#2}%
5726 }%
5727 }
```
#### \marginparBlock  $[(left)\] {\langle right\rangle}]$

For use when the marginpar will be more than one paragraph, and/or contains more than simple text.

HTML version.

```
5728 \newcommand{\marginparBlock}[2][]{%
5729 \ifbool{FormatWP}%
```

```
5730 {%
5731 \begin{LWR@BlockClassWP}{width:2in; float:right; margin:10pt}{}{marginblock}
5732 #2
5733 \end{LWR@BlockClassWP}
5734 }%
5735 {%
5736 \begin{BlockClass}[width:2in; float:right; margin:10pt]{marginparblock}
5737 #2
5738 \end{BlockClass}
5739 }%
5740 }
```
#### \reversemarginpar

5741 \renewcommand\*{\reversemarginpar}{}

#### \normalmarginpar

5742 \renewcommand\*{\normalmarginpar}{}

5743 \end{warpHTML}

**for PRINT output:** 5744 \begin{warpprint}

\marginparBlock  $[(left)\] {\langle right\rangle}]$ 

For use when the marginpar will be more than one paragraph, and/or contains more than simple text.

Print version.

5745 \LetLtxMacro\marginparBlock\marginpar

5746 \end{warpprint}

# **62 Splitting HTML files**

- Files are split according to FileDepth and CombineHigherDepths.
- Filenames are sanitized by \LWR@filenamenoblanks.
- \LWR@newhtmlfile finishes an HTML page, adds a comment to tell where and how to split the file, then starts a new HTML page.

#### **for HTML & PRINT:** 5747 \begin{warpall}

Ctr FileDepth {*{section depth*}} determines how deeply to break into new HTML files, similar to tocdepth. The default of -5 produces one large HTML file.

```
5748 \newcounter{FileDepth}
                         5749 \setcounter{FileDepth}{-5}
Bool CombineHigherDepths Combile higher-level sections together into one file?
                         5750 \newbool{CombineHigherDepths}
                         5751 \booltrue{CombineHigherDepths}
          \FilenameLimit Maximum length of the generated filenames.
                         5752 \newcommand*{\FilenameLimit}{80}
                         5753 \end{warpall}
         for HTML output: 5754 \begin{warpHTML}
       \LWR@thisfilename The currently-active filename or number. At first, this is the homepage.
                         5755 \AtBeginDocument{
                         5756 \ifbool{FileSectionNames}%
                         5757 {\newcommand*{\LWR@thisfilename}{\HomeHTMLFilename}}
                         5758 {\newcommand*{\LWR@thisfilename}{0}}
                         5759 }
    \LWR@thisnewfilename The filename being sanitized.
                         5760 \newcommand*{\LWR@thisnewfilename}{}
       \LWR@simplifyname * {\expression}} Simplify \LWR@thisnewfilename.
                          If starred, detokenizes the input expression. If found, changes the expression to a
                          single detokenized dash.
                         5761 \NewDocumentCommand{\LWR@simplifyname}{s m}{%
                         5762 \IfBooleanTF{#1}{%
                         5763 \StrSubstitute{\LWR@thisnewfilename}%
                         5764 {\detokenize{#2}}%
                         5765 {\detokenize{-}}[\LWR@thisnewfilename]%
                         5766 }{%
                         5767 \StrSubstitute{\LWR@thisnewfilename}%
                         5768 {#2}%
                         5769 {\detokenize{-}}[\LWR@thisnewfilename]%
                         5770 }
                         5771 }
```
\LWR@simplifycustom User-defined filename simplifications. Redefine with \newcommand.

\newcommand\*{\LWR@simplifycustom}{}

\FilenameSimplify \*{\phrase\} Assign a user-defined filename simplification. Appends to \LWR@simplifycustom.

```
5773 \NewDocumentCommand{\FilenameSimplify}{s m}{%
5774 \IfBooleanTF{#1}{%
5775 \appto{\LWR@simplifycustom}{%
5776 \LWR@simplifyname*{#2}%
5777 }%
5778 }{%
5779 \appto{\LWR@simplifycustom}{%
5780 \LWR@simplifyname{#2}%
5781 }%
5782 }%
5783 }
```
\LWR@filenamenoblanks {\*filename*}}

Convert blanks into dashes, removes short words, store result in \LWR@thisfilename.

Also see \LWR@nullfonts for nullified macros.

```
5784 \newcommand*{\LWR@filenamenoblanks}[1]{%
5785 \begingroup
```
Locally temporarily disable direct-formatting commands, not used in filenames:

```
5786 \LWR@nullfonts%
5787 \renewcommand*{\LWR@htmltagc}[1]{}%
```

```
5788 \edef\LWR@thisnewfilename{#1}%
```
Replaces common macros with hyphens. (\& is done by \LWR@nullfonts.)

```
5789 \RenewDocumentCommand{\LWR@subsingledollar}{s m m m}{}%
5790 \LWR@simplifyname{\_}
5791 \LWR@simplifyname{\#}
5792 \LWR@simplifyname{\textbackslash}
5793 \LWR@simplifyname{\protect}
5794 \LWR@simplifyname{\ }
5795 \LWR@simplifyname{\textless}
5796 \LWR@simplifyname{\textgreater}
```

```
5797 \edef\LWR@thisnewfilename{\detokenize\expandafter{\LWR@thisnewfilename}}%
```

```
5798 \LWR@traceinfo{LWR@filenamenoblanks edef: !\LWR@thisnewfilename!}%
5799 \fullexpandarg%
```
Convert spaces into hyphens:

```
5800 \LWR@simplifyname*{ }
```
Convert punctutation into hyphens:

```
5801 \LWR@simplifyname*{!}
5802 \LWR@simplifyname*{,}
5803 \LWR@simplifyname*{'}
5804 \LWR@simplifyname*{+}
5805 \LWR@simplifyname*{,}
5806 \LWR@simplifyname*{/}
5807 \LWR@simplifyname*{:}
5808 \LWR@simplifyname*{;}
5809 \LWR@simplifyname*{=}
5810 \LWR@simplifyname*{?}
5811 \LWR@simplifyname*{@}
5812 \LWR@simplifyname*{^}
5813 \LWR@simplifyname*{&}
5814 \LWR@simplifyname*{"}
5815 \LWR@simplifyname*{<}
5816 \LWR@simplifyname*{>}
```

```
5817 \LWR@simplifyname{\LWRbackslash}
```
Braces are removed entirely to avoid extra dashes in the result.

```
5818 \StrSubstitute{\LWR@thisnewfilename}%
5819 {\LWRleftbrace}{}[\LWR@thisnewfilename]%
5820 \StrSubstitute{\LWR@thisnewfilename}%
5821 {\LWRrightbrace}{}[\LWR@thisnewfilename]%
```

```
5822 \LWR@simplifyname{\LWRpercent}
5823 \LWR@simplifyname{\LWRdollar}
```

```
5824 \LWR@simplifyname*{|}
5825 \LWR@simplifyname*{^}
5826 \LWR@simplifyname*{~}
5827 \LWR@simplifyname*{[}
5828 \LWR@simplifyname*{]}
5829 \LWR@simplifyname*{'}
```
Convert short words:

```
5830 \LWR@simplifyname*{-s-}
5831 \LWR@simplifyname*{-S-}
5832 \LWR@simplifyname*{-a-}
5833 \LWR@simplifyname*{-A-}
5834 \LWR@simplifyname*{-an-}
5835 \LWR@simplifyname*{-AN-}
5836 \LWR@simplifyname*{-to-}
5837 \LWR@simplifyname*{-TO-}
5838 \LWR@simplifyname*{-by-}
5839 \LWR@simplifyname*{-BY-}
5840 \LWR@simplifyname*{-of-}
5841 \LWR@simplifyname*{-OF-}
5842 \LWR@simplifyname*{-and-}
```

```
5843 \LWR@simplifyname*{-AND-}
5844 \LWR@simplifyname*{-for-}
5845 \LWR@simplifyname*{-FOR-}
5846 \LWR@simplifyname*{-the-}
5847 \LWR@simplifyname*{-THE-}
```
Convert custom words:

```
5848 \LWR@simplifycustom%
```
Convert multiple hyphens:

```
5849 \LWR@simplifyname*{-----}
5850 \LWR@simplifyname*{----}
5851 \LWR@simplifyname*{---}
5852 \LWR@simplifyname*{--}
```
If pdflATEX and not utf8 encoding, don't try to convert emdash, endash:

```
5853 \ifPDFTeX% pdflatex or dvi latex
5854 \ifdefstring{\inputencodingname}{utf8}{%
5855 \LWR@simplifyname*{---}
5856 % emdash
5857 \LWR@simplifyname*{--}
5858 % endash
5859 }{}%
5860 \else% not PDFTeX
5861 \LWR@simplifyname*{---}
5862 \LWR@simplifyname*{--}
5863 \fi%
```
If starts with a dash, remove the leading dash:

```
5864 \IfBeginWith{\LWR@thisnewfilename}{\detokenize{-}}{%
5865 \StrGobbleLeft{\LWR@thisnewfilename}{1}[\LWR@thisnewfilename]%
5866 }{}%
```
If ends with a dash, remove the trailing dash:

```
5867 \IfEndWith{\LWR@thisnewfilename}{\detokenize{-}}{%
5868 \StrGobbleRight{\LWR@thisnewfilename}{1}[\LWR@thisnewfilename]%
5869 }{}%
```
Limits the length of the filename:

\StrLeft{\LWR@thisnewfilename}{\FilenameLimit}[\LWR@thisnewfilename]%

Return the global result:

```
5871 \global\let\LWR@thisfilename\LWR@thisnewfilename%
5872 \endgroup%
5873 \LWR@traceinfo{LWR@filenamenoblanks: result is \LWR@thisfilename}%
5874 }
```
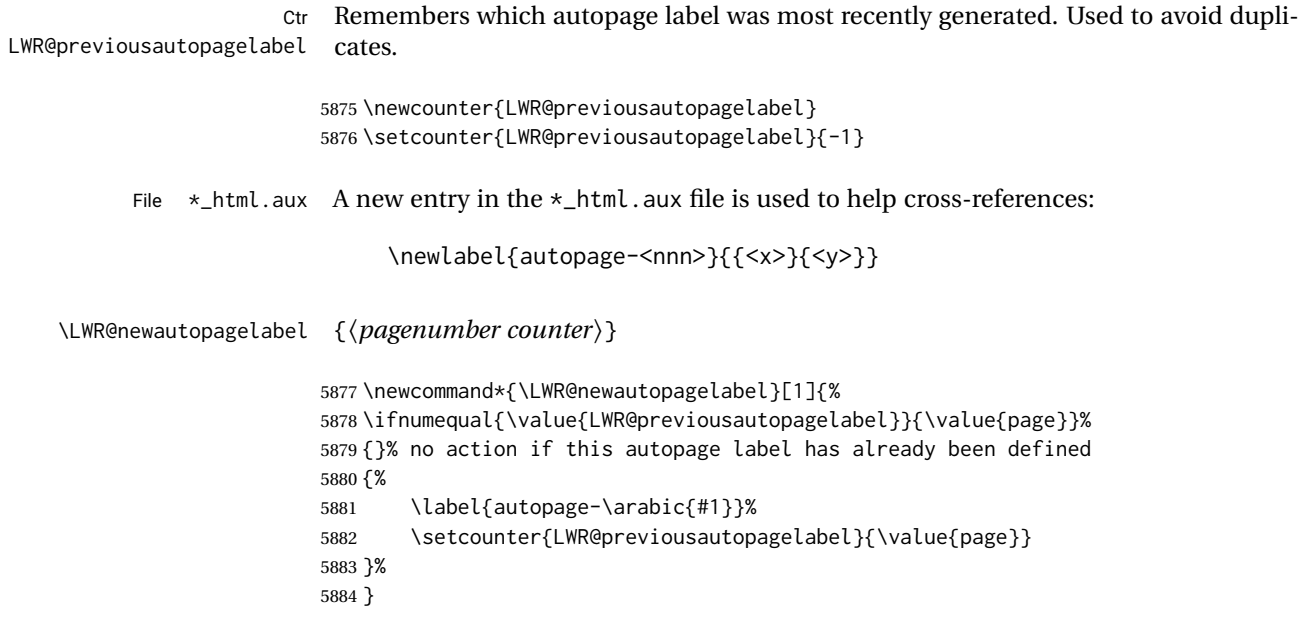

## **62.1 Customizing MATHJAX**

\LWR@customizedMathJax Additional MATHJAX definitions to be added to the start of each HTML page. 5885 \newcommand\*{\LWR@customizedMathJax}{} \CustomizeMathJax MATHJAX does not have preexisting support every possible math function. Additional MATHJAX function definitions may be defined. These will be declared at the start of each HTML page, and thus will have a global effect. Examples: \CustomizeMathJax{ \newcommand{\expval}[1]{\langle#1\rangle} \newcommand{\abs}[1]{\lvert#1\rvert} } \CustomizeMathJax{\newcommand{\arsinh}{\text{arsinh}}} \CustomizeMathJax{\newcommand{\arcosh}{\text{arcosh}}} \CustomizeMathJax{\newcommand{\NN}{\mathbb{N}}} 5886 \newcommand\*{\CustomizeMathJax}[1]{% 5887 \appto{\LWR@customizedMathJax}{% 5888  $\(\#1\)\bar{\}$ 5889 }% 5890 }

\LWR@customizeMathJax

5891 \newcommand{\LWR@customizeMathJax}{% 5892 \ifbool{mathjax}{

```
5893 \LWR@stoppars
                  5894 \LWR@htmlcomment{Nullify \textbackslash{}ensuremath, footnotes for MathJax:}
                  5895
                  5896 \(\newcommand\ensuremath[1]{##1}\)
                  5897
                  5898 \(\newcommand\footnote[2][]{\text{( Footnote ##1 )}}\)
                  5899
                  5900 \(\newcommand\footnotemark[1][]{\text{( Footnote ##1 )}}\)
                  5901
                  5902 \LWR@htmlcomment{Additional customizations for MathJax:}
                  5903
                  5904 \LWR@customizedMathJax
                  5905
                  5906 \LWR@startpars
                  5907 }{}
                  5908 }
                  5909 \end{warpHTML}
  for PRINT output: 5910 \begin{warpprint}
\CustomizeMathJax The print-mode version:
                  5911 \newcommand*{\CustomizeMathJax}[1]{}
\FilenameSimplify *{\expression}}
                  5912 \NewDocumentCommand{\FilenameSimplify}{s m}{}
                  5913 \end{warpprint}
  for HTML output: 5914 \begin{warpHTML}
 \LWR@newhtmlfile {\section name}}
                    Finishes the current HTML page with footnotes, footer, navigation, then starts a new
                    HTML page with an HTML comment telling where to split the page and what the new
                    filename and CSS are, then adds navigation, side TOC, header, and starts the text body.
                   5915 \newcommand*{\LWR@newhtmlfile}[1]{
                  5916 \LWR@traceinfo{LWR@newhtmlfile}
                   At the bottom of the ending file:
                  5917 \LWR@htmlelementclassend{section}{textbody}
                  5918 \LWR@htmlelementclassend{div}{bodycontainer}
                  5919 \LWR@htmlelementclassend{div}{bodyandsidetoc}
```
 \LWR@printpendingfootnotes 

No footer between files if EPUB:

```
5923 \ifbool{FormatEPUB}
5924 {}
5925 {
5926 \LWR@htmlelement{footer}
5927
5928 \LWR@pagebottom
5929
5930 \LWR@htmlelementend{footer}
5931 }
```
No bottom navigation if are finishing the home page or formatting for EPUB or a word-processor.

```
5932 \ifthenelse{\boolean{FormatEPUB}\OR\boolean{FormatWP}}
5933 {}
5934 {\ifnumcomp{\value{LWR@htmlfilenumber}}{>}{0}{\LWR@botnavigation}{}}
```
End of this HTML file:

```
5935 \LWR@stoppars
5936 \LWR@htmltag{/body}\LWR@orignewline
5937 \LWR@htmltag{/html}\LWR@orignewline
5938 \LWR@traceinfo{LWR@newhtmlfile: about to LWR@orignewpage}
5939 \LWR@orignewpage
5940
5941 \addtocounter{LWR@htmlfilenumber}{1}%
```
If using a filename based on section name, create a version without blanks. The filename without blanks will be placed into \LWR@thisfilename. Duplicates will be detected using MD5 hashes.

If not using a filename, the file number will be used instead.

```
5942 \ifbool{FileSectionNames}%
5943 {%
```
Convert the section name to a filename with blanks and common words removed. The resulting filename is in \LWR@thisfilename.

\LWR@filenamenoblanks{#1}%

Create a macro name from the MD5 hash of the file name, to detect duplicates:

\edef\LWR@hashedname{\LWR@mdfive{\LWR@thisfilename}}%

If the macro name is not yet defined, this filename is unique.

\ifcsundef{LWR@filename\LWR@hashedname}{%

If the filename is unique, create a macro using the hashed name, to be used to test for additional duplicates in the future.

```
5947 \csdef{LWR@filename\LWR@hashedname}{}%
5948 }{%
```
If the filename is not unique, create an error.

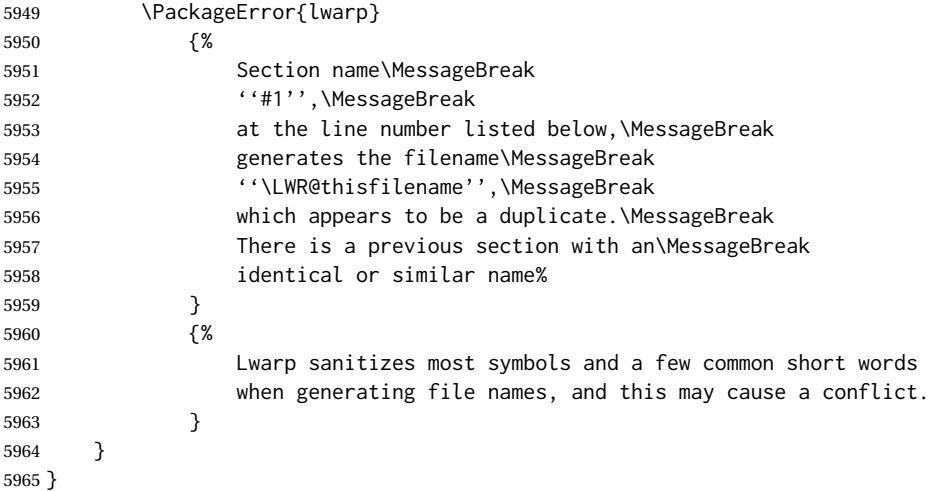

If using file numbers instead of names, the name is set to the next file number.

{\renewcommand\*{\LWR@thisfilename}{\arabic{LWR@htmlfilenumber}}}

Include an HTML comment to instruct lwarpmk where to split the files apart. Uses pipeseparated fields for split\_html.gawk. Uses monospaced font with ligatures disabled for everything except the title.

\LWR@traceinfo{LWR@newhtmlfile: about to print start file}%

\LWR@nullfonts to allow math in a section name.

```
5968 \begingroup%
5969 \LWR@nullfonts%
5970 \LWR@htmlblockcomment{%
5971 |Start file|%
5972 \LWR@htmlsectionfilename{\LWR@thisfilename}|%
5973 }
5974 \endgroup%
```
At the top of the starting file:

```
5975 \LWR@stoppars
5976
```
Start a new file with the given section name:

```
5977 \LWR@filestart[#1]
5978
```
Track the page numbers:

```
5979 \setcounter{LWR@latestautopage}{\value{page}}%
5980 \LWR@newautopagelabel{LWR@latestautopage}%
```
No navigation between files if formatting for an EPUB or word processor:

```
5981 \ifthenelse{\boolean{FormatEPUB}\OR\boolean{FormatWP}}
5982 {}
5983 {\LWR@topnavigation}
5984
```
No header if between files if formatting for an EPUB or word processor:

```
5985 \ifthenelse{\boolean{FormatEPUB}\OR\boolean{FormatWP}}
5986 {}
5987 {
5988 \LWR@htmlelement{header}
5989
5990 \LWR@pagetop
5991
5992 \LWR@htmlelementend{header}
5993 }
5994
```
The container for the sidetoc and text body:

\LWR@htmlelementclass{div}{bodyandsidetoc}

No sideroc if formatting for an EPUB or word processor:

```
5996 \ifthenelse{\boolean{FormatEPUB}\OR\boolean{FormatWP}}
5997 {}
5998 {\LWR@sidetoc}
5999
```
Start of the <textbody>:

```
6000 \LWR@htmlelementclass{div}{bodycontainer}
6001 \LWR@htmlelementclass{section}{textbody}
6002
```
Print title only if there is one. Skip if formatting for an EPUB or word processor:

```
6003 \ifthenelse{\boolean{FormatEPUB}\OR\boolean{FormatWP}}%
6004 {}%
6005 {%
6006 \ifcsvoid{thetitle}{}{%
6007 \LWR@printthetitle%
6008 }%
6009 }%
```
Keep paragraph tags disabled for now:

```
6010 \LWR@stoppars
6011
```
If using MATHJAX, disable \ensuremath by printing a nullified definition at the start of each file, and add further customizations:

```
6012 \LWR@customizeMathJax
```

```
6013 \LWR@traceinfo{LWR@newhtmlfile: done}
6014 }
```
6015 \end{warpHTML}

# **63 Sectioning**

Sectioning and cross-references have been emulated from scratch, rather than try to patch several layers of existing LATEX code and packages. Formatting is handled by css, so the emulated code has much less work to do than the print versions.

Unicode Section names and the resulting filenames with accented characters are partially supported, depending on the ability of *pdflatex* to generate characters and *pdftotext*  $\triangle$  accents in filenames to read them. If extra symbols appear in the text, it may be that *pdflatex* is actually producing a symbol over or under a character, resulting in *pdftotext* picking up the accent symbol separately.

X<u>H</u>ATEX and LuaIATEX directly support accented section and file names.

```
for HTML output: 6016 \begin{warpHTML}
```
## **63.1 User-level starred section commands**

```
\ForceHTMLPage For HTML output, forces the next section to be on its own HTML page, if FileDepth
                allows, even if starred. For use with \printindex and others which generate a starred
                section which should be on its own HTML page. Also see \ForceHTMLTOC.
```
For print output, no effect.

```
6017 \newbool{LWR@forcinghtmlpage}
6018 \boolfalse{LWR@forcinghtmlpage}
6019
6020 \newcommand*{\ForceHTMLPage}{%
6021 \global\booltrue{LWR@forcinghtmlpage}%
6022 }
```
\ForceHTMLTOC For HTML output, forces the next section to have a TOC entry, even if starred. For use with \printindex and others which generate a starred section which should be in the TOC so that it may be accessed via HTML. Not necessary if used with tocbibind. Also see \ForceHTMLPage.
For print output, no effect.

```
6023 \newbool{LWR@forcinghtmltoc}
6024 \boolfalse{LWR@forcinghtmltoc}
6025
6026 \newcommand*{\ForceHTMLTOC}{%
6027 \global\booltrue{LWR@forcinghtmltoc}%
6028 }
```
\end{warpHTML}

```
for PRINT output: 6030 \begin{warpprint}
                 6031 \newcommand*{\ForceHTMLPage}{}
                 6032 \newcommand*{\ForceHTMLTOC}{}
                 6033 \end{warpprint}
```

```
for HTML output: 6034 \begin{warpHTML}
```
# **63.2 Book class commands**

\mainmatter Declare the main matter section of the document. Does not reset the page number,  $\triangle$  which must be consecutive arabic numbers for the HTML conversion.

```
6035 \newbool{LWR@mainmatter}
6036 \DeclareDocumentCommand{\mainmatter}{}{%
6037 \booltrue{LWR@mainmatter}%
6038 }
```
\frontmatter Declare the front matter section of the document, using arabic numbering for the internal numbering. Does not reset the page number.

```
6039 \DeclareDocumentCommand{\frontmatter}{}{%
6040 \boolfalse{LWR@mainmatter}%
6041 }
```
\backmatter Declare the back matter section of the document. Does not reset the page number.

```
6042 \DeclareDocumentCommand{\backmatter}{}{%
6043 \boolfalse{LWR@mainmatter}
6044 }
```
## **63.3 Sectioning support macros**

\LWR@sectionumber {*\section type*}}

Typeset a section number and its trailing space with css formatting:

```
6045 \newcommand*{\LWR@sectionnumber}[1]{%
                              6046 \InlineClass{sectionnumber}{#1}%
                              6047 }
autosec A tag used by the TOC and index.
          \LWR@createautosec {\section type}}
                               Create an autosection tag.
                              6048 \newcommand*{\LWR@createautosec}[1]{%
                              6049 \LWR@htmltag{%
                              6050 #1 % space
                              6051 id=\textquotedbl\LWR@print@mbox{autosec-\arabic{page}}\textquotedbl%
                              6052 }%
                              6053 }
           \LWR@pushoneclose \{\langle depth \rangle\} {\langle printclose \rangle\} Stacks the new sectioning level's closing tag, to be used when
                               this section is closed some time later.
                       \triangle \LWR@stoppars must be executed first.
                              6054 \NewDocumentCommand{\LWR@pushoneclose}{m m}{%
                              6055 \LWR@traceinfo{LWR@pushoneclose #1}%
                              6056 \pushclose{#2}{#1}%
                              6057 }
          \LWR@startnewdepth {\depth} {\printclose}}
                               Closes currently stacked tags of a lesser level, then opens the new nesting level by
                               saving this new sectioning level's closing tag for later use.
                       \triangle \LWR@stoppars must be executed first.
                              6058 \NewDocumentCommand{\LWR@startnewdepth}{m m}{%
                               Close any stacked sections up to this new one.
                              6059 \LWR@closeprevious{#1}%
                               Push a new section depth:
                              6060 \LWR@pushoneclose{#1}{#2}%
                              6061 }
       Ctr LWR@prevFileDepth Remembers the previous LWR@FileDepth.
                               Initialized to a deep level so that any section will trigger a new HTML page after the
                               home page.
                              6062 \newcounter{LWR@prevFileDepth}
                              6063 \setcounter{LWR@prevFileDepth}{\LWR@depthsubparagraph}
```
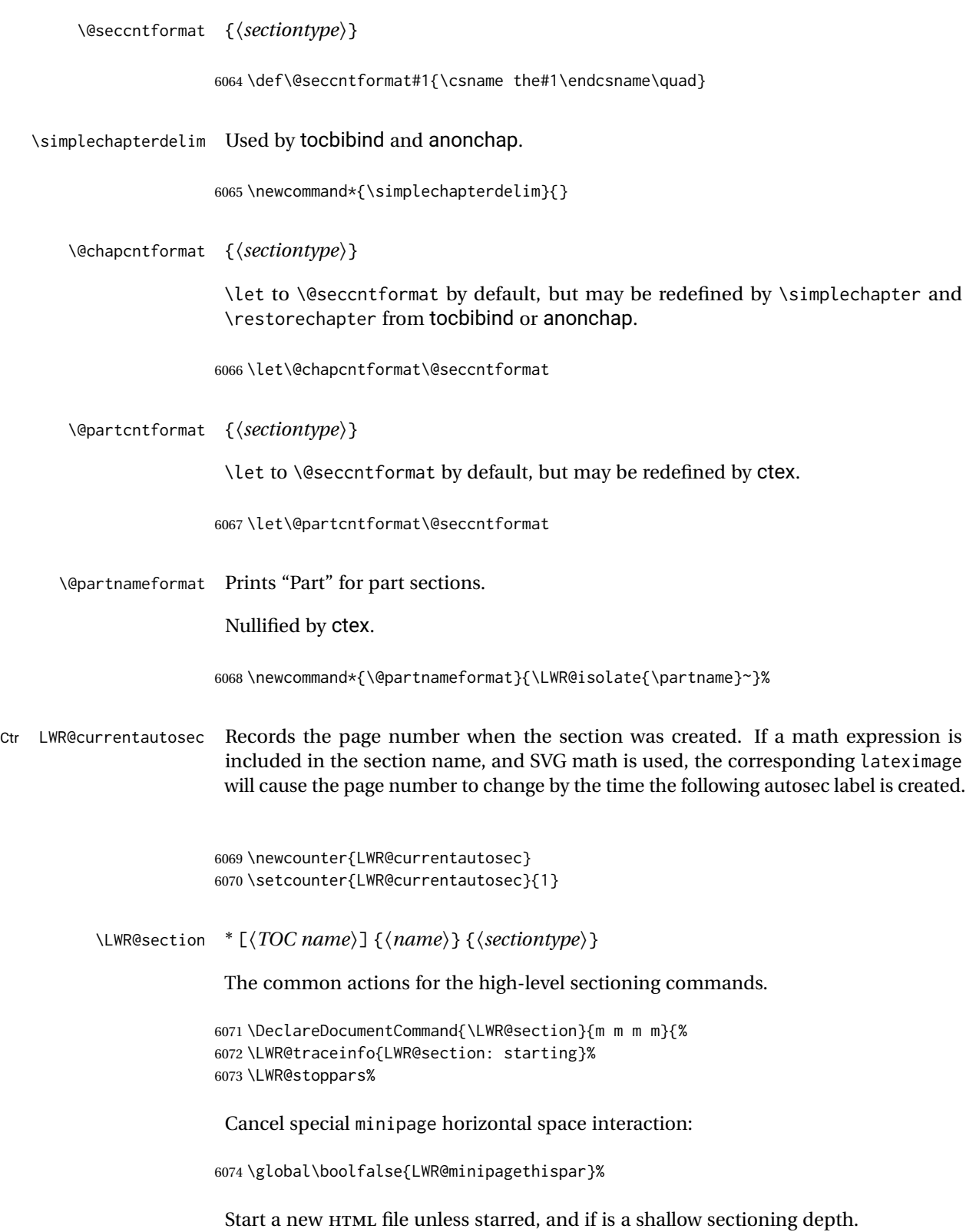

Exception: Also start a new HTML file for \part\*, for appendix.

\LWR@orignewpage%

Generate a new IATEX page so that TOC and index page number points to the section:

```
6075 \LWR@traceinfo{LWR@section: testing whether to start a new HTML file}%
6076 \IfBooleanT{#1}{\LWR@traceinfo{LWR@section: starred}}%
6077 \ifbool{LWR@forcinghtmlpage}{\LWR@traceinfo{LWR@section: forcinghtmlpage}}{}%
6078 \ifthenelse{%
6079 \(%
6080 \(\NOT\equal{#1}{\BooleanTrue}\)\OR%
6081 \(\cnttest{\@nameuse{LWR@depth#4}}{=}{\LWR@depthpart}\)\OR%
6082 \(\boolean{LWR@forcinghtmlpage}\)%
6083 \)%
6084 \AND%
6085 \cnttest{\@nameuse{LWR@depth#4}}{<=}{\value{FileDepth}}%
6086 \AND%
6087 \(%
6088 \NOT\boolean{CombineHigherDepths}\OR%
6089 \cnttest{\@nameuse{LWR@depth#4}}{<=}{\value{LWR@prevFileDepth}}%
6090 \)%
6091 \AND%
6092 \(% phantomsection
6093 \NOT\isempty{#3}%
6094 \OR%
6095 \(\NOT\equal{#1}{\BooleanTrue}\)%
6096 \)%
6097 }%
If so: start a new HTML file:
6098 {% new file
6099 \LWR@traceinfo{LWR@section: new HTML file}%
See if there was an optional \operatorname{roc} name entry:
6100 \IfNoValueTF{#2}%
If no optional entry
6101 {\LWR@newhtmlfile{#3}}%
If yes an optional entry
6102 {\LWR@newhtmlfile{#2}}%
6103 }% new file
Else: No new HTML file:
6104 {% not new file
Generate a new LATEX page so that TOC and index page number points to the section:
6105 \LWR@traceinfo{LWR@section: not a new HTML file, about to LWR@orignewpage}%
```

```
6107 }% not new file
6108
```
Remember this section's name for \nameref:

```
6109 \IfValueT{#3}{%
6110 \LWR@traceinfo{LWR@section: about to LWR@setlatestname}%
6111 \IfValueTF{#2}{\LWR@setlatestname{#2}}{\LWR@setlatestname{#3}}%
6112 }%
```
Print an opening comment with the level and the name; ex: "section" "Introduction" Footnotes may be used in section names, which would also appear in the HTML section opening comments, so the short TOC entry is used if possible, and a limited opening comment is made if the sectional unit is starred.

```
6113 \ifbool{HTMLDebugComments}{%
```

```
6114 \begingroup%
6115 \LWR@nullfonts%
6116 \IfBooleanTF{#1}% starred
6117 {\LWR@htmlcomment{Opening #4*}}%
6118 {%
6119 \IfNoValueTF{#2}% short TOC
6120 {\LWR@htmlcomment{Opening #4 ''#3''}}%
6121 {\LWR@htmlcomment{Opening #4 ''#2''}}%
6122 }\LWR@orignewline%
6123 \endgroup%
6124 }{}
```
For inline sections paragraph and subparagraph, start a new paragraph now:

```
6125 \ifthenelse{%
6126 \cnttest{\@nameuse{LWR@depth#4}}{>=}{\LWR@depthparagraph}%
6127 }%
6128 {\LWR@startpars}%
6129 {}%
```
Create the opening tag with an autosec:

 \LWR@traceinfo{LWR@section: about to LWR@createautosec}% \LWR@createautosec{\@nameuse{LWR@tag#4}}%

\setcounter{LWR@currentautosec}{\value{page}}%

#### Check if starred:

 \IfBooleanTF{#1}% {% \LWR@traceinfo{LWR@section: starred}%

Starred, but also forcing a TOC entry, so add unnumbered TOC name or regular name:

 \ifbool{LWR@forcinghtmltoc}% {%

```
6138 \addcontentsline{toc}{#4}{%
6139 \IfValueTF{#2}{\LWR@isolate{#2}}{\LWR@isolate{#3}}%
6140 }%<br>
6141 }%
6141
6142 {}%
6143 }% starred
```
Not starred, so step counter and add to TOC:

{% not starred

Only add a numbered TOC entry if section number is not too deep:

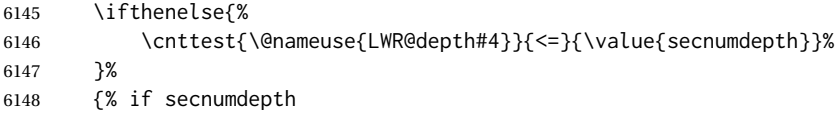

If in the main matter, step the counter and add the TOC entry. For article class, lwarp assumes that all is mainmatter.

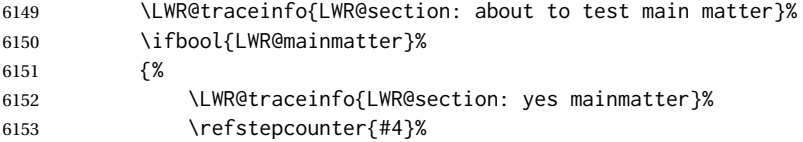

Add main matter numbered TOC entry with the TOC name or the regular name:

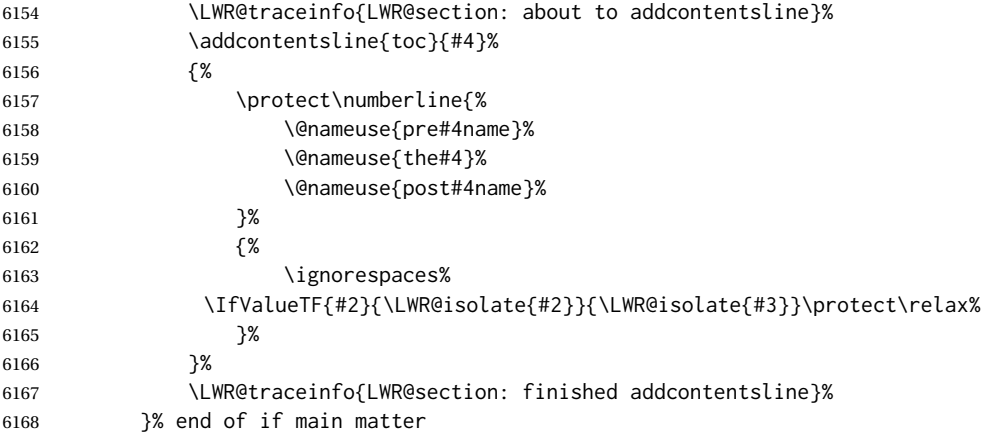

If not main matter, add unnumbered TOC name or regular name:

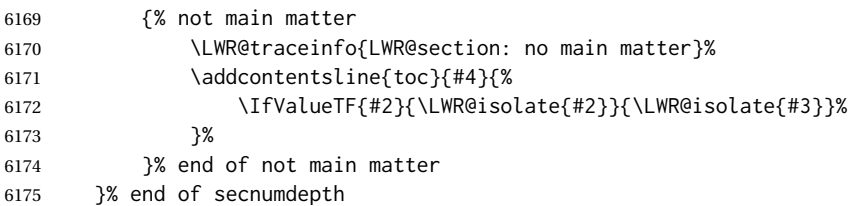

### Deeper than secnumdepth, so add an unnumbered TOC entry:

```
6176 {%
6177 \addcontentsline{toc}{#4}{%
6178 \IfValueTF{#2}{\LWR@isolate{#2}}{\LWR@isolate{#3}}%
6179 }%
6180 }%
```
#### For part, print "Part":

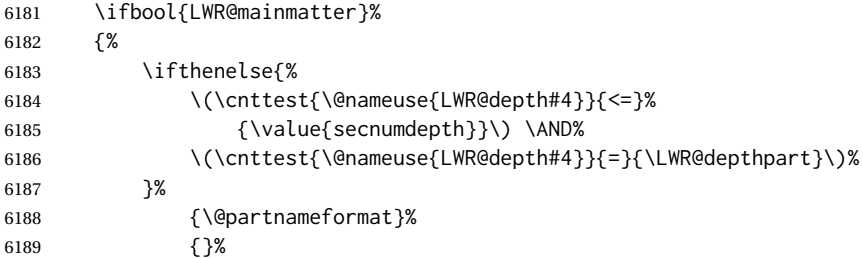

#### Print the section number:

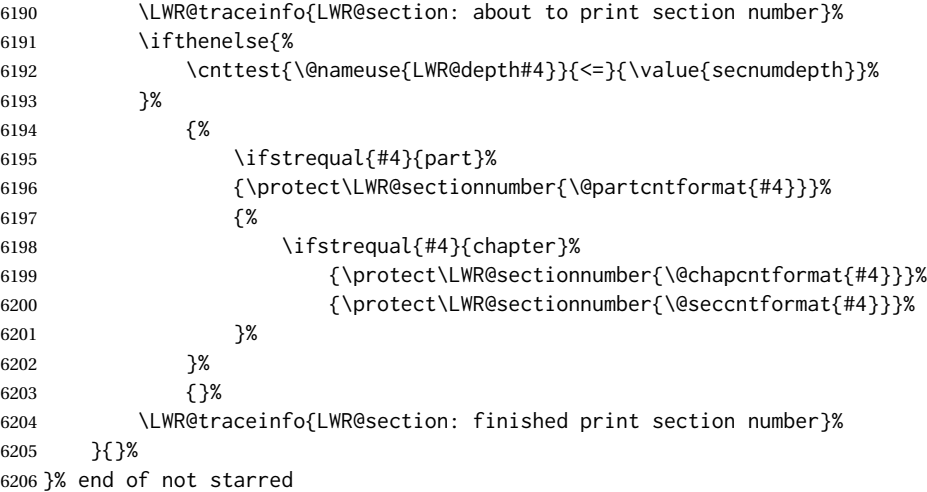

#### Print the section name:

 \LWR@traceinfo{LWR@section: about to print the section name}% \LWR@isolate{#3}%

### Close the heading tag, such as /H2:

```
6209 \LWR@traceinfo{LWR@section: about to close the heading tag}%
6210 \LWR@htmltag{\@nameuse{LWR@tag#4end}}%
6211 \LWR@orignewline%
```
#### Generate a LATEX label:

\LWR@traceinfo{LWR@section: about to create the LaTeX label}%

```
6213 \setcounter{LWR@latestautopage}{\value{page}}%
6214 \LWR@newautopagelabel{LWR@currentautosec}\LWR@orignewline%
```
Start paragraph handing unless is an inline paragraph or subparagraph:

```
6215 \ifthenelse{%
6216 \cnttest{\@nameuse{LWR@depth#4}}{<}{\LWR@depthparagraph}%
6217 }%
6218 {\LWR@startpars}%
6219 {}%
```
If not starred, remember the previous depth to possibly trigger a new HTML page.

HOWEVER, allow a \part\* to start a new HTML page. This is used by appendix.

A starred section does not trigger a new HTML page at the beginning of this macro, so it should not affect it here at the end either. This became an issue when a \listoftables was tested in the middle of the document. The  $\lambda$  chapter for the list was not allowing a new HTML page for the section following it while CombineHigherDepths was true.

```
6220 \ifthenelse{%
6221 \NOT\equal{#1}{\BooleanTrue}\OR%
6222 \cnttest{\@nameuse{LWR@depth#4}}{=}{\LWR@depthpart}%
6223 }%
6224 {% not starred
6225 \setcounter{LWR@prevFileDepth}{\@nameuse{LWR@depth#4}}%
6226 }% not starred
6227 {}%
```
Reset to defaults if not a phantomsection:

```
6228 \ifstrempty{#3}%
6229 {}%
6230 {%
6231 \global\boolfalse{LWR@forcinghtmlpage}%
6232 \global\boolfalse{LWR@forcinghtmltoc}%
6233 }%
6234 %
6235 \LWR@traceinfo{LWR@section: done}%
6236 }
```
## **63.4 Pre- and post- sectioning names**

```
\prepartname
   \postpartname
                  Usually null, but is used by uj* and ut* Japanese classes.
                 6237 \providecommand*{\prepartname}{}
                 6238 \providecommand*{\postpartname}{}
 \prechaptername
\postchaptername
                 Usually null, but is used by uj* and ut* Japanese classes.
                 6239 \providecommand*{\prechaptername}{}
                 6240 \providecommand*{\postchaptername}{}
```
\presectionname \postsectionname Always null, but provided here for algorithmic simplicity in \LWR@section.

```
6241 \providecommand*{\presectionname}{}
6242 \let\postsectionname\presectionname
6243
6244 \let\presubsectionname\presectionname
6245 \let\postsubsectionname\postsectionname
6246
6247 \let\presubsubsectionname\presectionname
6248 \let\postsubsubsectionname\postsectionname
6249
6250 \let\preparagraphname\presectionname
6251 \let\postparagraphname\postsectionname
6252
6253 \let\presubparagraphname\presectionname
6254 \let\postsubparagraphname\postsectionname
```
## **63.5 \section and friends**

```
\part * [\TOC name\] {\name\}
```

```
6255 \newcommand{\part@preamble}{}% for koma-script
6256
6257 \DeclareDocumentCommand{\part}{s o m}{%
6258 \LWR@maybeprintpendingfootnotes{\LWR@depthpart}%
6259 \LWR@stoppars%
6260
6261 \LWR@startnewdepth{\LWR@depthpart}{\LWR@printclosepart}%
6262
6263 \LWR@section{#1}{#2}{#3}{part}%
6264
6265 \part@preamble% for koma-script
6266 \renewcommand{\part@preamble}{}%
6267 }
```

```
\chapter * [\TOC name\] [\heading name\] {\name\}
```

```
6268 \let\@printcites\relax% for quotchap package
6269
6270 \newcommand{\chapter@preamble}{}% for koma-script
6271
6272 \@ifundefined{chapter}
6273 {}
6274 {%
6275 \DeclareDocumentCommand{\chapter}{s o o m}{%
6276 \IfValueTF{#2}{
6277 \LWR@traceinfo{chapter #2}%
6278 }{
6279 \LWR@traceinfo{chapter #4}%
6280 }
6281 \LWR@maybeprintpendingfootnotes{\LWR@depthchapter}%
```

```
6282 \LWR@stoppars%
6283
6284 \LWR@startnewdepth{\LWR@depthchapter}{\LWR@printclosechapter}%
6285
6286 \LWR@section{#1}{#2}{#4}{chapter}%
6287
6288 \@printcites% for quotchap package
6289
6290 \chapter@preamble% for koma-script
6291 \renewcommand{\chapter@preamble}{}%
6292 }
6293 }
```
\section  $*(\text{TOC name}) [(\text{heading name})] {\langle \text{name} \rangle}$ 

```
6294 \DeclareDocumentCommand{\section}{s o o m}{%
6295 \LWR@traceinfo{section: starting}%
6296 \LWR@maybeprintpendingfootnotes{\LWR@depthsection}%
6297 \LWR@stoppars%
6298
6299 \LWR@startnewdepth{\LWR@depthsection}{\LWR@printclosesection}%
6300
6301 \LWR@section{#1}{#2}{#4}{section}%
6302 }
```
\subsection  $*(TOC name)] {\langle name \rangle}$ 

```
6303 \DeclareDocumentCommand{\subsection}{s o m}{%
6304 \LWR@maybeprintpendingfootnotes{\LWR@depthsubsection}%
6305 \LWR@stoppars%
6306
6307 \LWR@startnewdepth{\LWR@depthsubsection}{\LWR@printclosesubsection}%
6308
6309 \LWR@section{#1}{#2}{#3}{subsection}%
6310 }
```
\subsubsection  $*(TOC name)] {\langle name \rangle}$ 

```
6311 \DeclareDocumentCommand{\subsubsection}{s o m}{%
6312 \LWR@maybeprintpendingfootnotes{\LWR@depthsubsubsection}%
6313 \LWR@stoppars%
6314
6315 \LWR@startnewdepth{\LWR@depthsubsubsection}%
6316 {\LWR@printclosesubsubsection}%
6317
6318 \LWR@section{#1}{#2}{#3}{subsubsection}%
6319 }
```
\paragraph \* [ $\langle TOC name \rangle$ ] { $\langle name \rangle$ }

 \DeclareDocumentCommand{\paragraph}{s o m}{% \LWR@maybeprintpendingfootnotes{\LWR@depthparagraph}%

```
6322 \LWR@stoppars%
6323
6324 \LWR@startnewdepth{\LWR@depthparagraph}{\LWR@printcloseparagraph}%
6325
6326 \LWR@section{#1}{#2}{#3}{paragraph}%
6327 }
```

```
\subparagraph *(\text{TOC name})] {\name}}
```

```
6328 \DeclareDocumentCommand{\subparagraph}{s o m}{%
6329 \LWR@maybeprintpendingfootnotes{\LWR@depthsubparagraph}%
6330 \LWR@stoppars%
6331
6332 \LWR@startnewdepth{\LWR@depthsubparagraph}{\LWR@printclosesubparagraph}%
6333
6334 \LWR@section{#1}{#2}{#3}{subparagraph}%
6335 }
```
 \else% \ifpTeX

\else

 \fi% \fi%

# **Starting a new file**

```
for HTML & PRINT: 6337 \begin{warpall}
        \HTMLLanguage Default language for the HTML lang tag.
                      6338 \newcommand*{\LWR@currentHTMLLanguage}{en-US}
                      6339
                      6340 \newcommand*{\HTMLLanguage}[1]{%
                      6341 \renewcommand*{\LWR@currentHTMLLanguage}{#1}%
                      6342 }
\theHTMLTitleSeparator May be used inside \theHTMLTitleSection to separate the website's overall HTML title
                        and the particular page's section name.
                      6343 \ifPDFTeX% pdflatex or dvi latex
                      6344 \ifdefstring{\inputencodingname}{utf8}{%
                      6345 \newcommand*{\theHTMLTitleSeparator}{ --- }% EMdash
                      6346 }{%
                      6347 \newcommand*{\theHTMLTitleSeparator}{ - }% hyphen
                      6348 }%
```
\newcommand\*{\theHTMLTitleSeparator}{ - }% hyphen

\newcommand\*{\theHTMLTitleSeparator}{ --- }% EMdash

```
lwarp 372
```
\HTMLTitleBeforeSection Sets the HTML page's meta title tag to show the website title before the section name.

```
6356 \newcommand*{\HTMLTitleBeforeSection}{%
6357 \def\theHTMLTitleSection{%
6358 \theHTMLTitle\theHTMLTitleSeparator\theHTMLSection%
6359 }%
6360 }
```
\HTMLTitleAfterSection Sets the HTML page's meta title tag to show the section name before the website title.

```
6361 \newcommand*{\HTMLTitleAfterSection}{%
6362 \def\theHTMLTitleSection{%
6363 \theHTMLSection\theHTMLTitleSeparator\theHTMLTitle%
6364 }%
6365 }
```
\theHTMLTitleSection Forms the HTML page's meta title tag. The default is to show the website title before the section name.

6366 \HTMLTitleBeforeSection

\theHTMLSection The section name is passed to \LWR@filestart, which then sets \theHTMLSection for use inside \theHTMLTitleSection to create an HTML meta title tag.

6367 \newcommand\*{\theHTMLSection}{}

6368 \end{warpall}

**for HTML output:** 6369 \begin{warpHTML}

\LWR@filestart [\*sectionname*}] Creates the opening HTML tags.

6370 \newcommand\*{\LWR@filestart}[1][]{% 6371 \LWR@traceinfo{LWR@filestart !#1!}%

Locally temporarily disable direct-formatting commands:

```
6372 \begingroup%
6373 \LWR@nullfonts%
```
Save the section name for use while creating the HTML meta title tag:

6374 \edef\theHTMLSection{#1}%

Create the page's HTML header:

6375 \LWR@htmltag{!DOCTYPE html}\LWR@orignewline

The language is user-adjustable:

\LWR@htmltag{%

 html lang=\LWR@orig@textquotedbl\LWR@currentHTMLLanguage\LWR@orig@textquotedbl% }\LWR@orignewline

Start of the meta data:

\LWR@htmltag{head}\LWR@orignewline

```
Charset is fixed at UTF-8:
```

```
6380 \LWR@htmltag{%
6381 meta charset=\LWR@orig@textquotedbl{}UTF-8\LWR@orig@textquotedbl\ /%
6382 }\LWR@orignewline
```
Author:

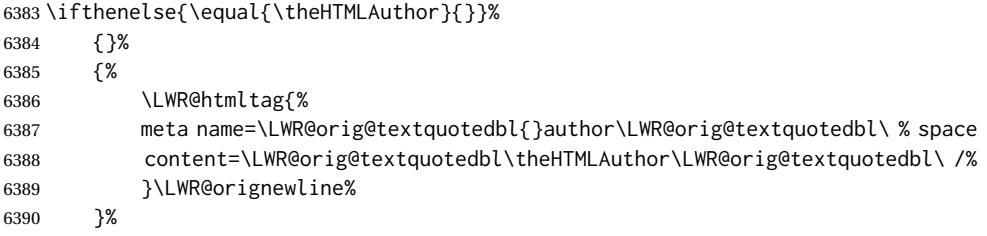

lwarp is the generator:

```
6391 \LWR@htmltag{%
6392 meta % space
6393 name=\LWR@orig@textquotedbl{}generator\LWR@orig@textquotedbl\ % space
6394 content=\LWR@orig@textquotedbl{}LaTeX lwarp package\LWR@orig@textquotedbl\ /%
6395 }\LWR@orignewline%
```
If there is a description, add it now:

```
6396 \ifdefempty{\LWR@currentHTMLDescription}{}{%
6397 \LWR@htmltag{%
6398 meta name=\LWR@orig@textquotedbl{}description\LWR@orig@textquotedbl\ % space
6399 content=\LWR@orig@textquotedbl\LWR@currentHTMLDescription\LWR@orig@textquotedbl\ /%
6400 }\LWR@orignewline
6401 }%
```
Mobile-friendly viewport:

```
6402 \LWR@htmltag{%
6403 meta % space
6404 name=\LWR@orig@textquotedbl{}viewport\LWR@orig@textquotedbl\ % space
6405 content=\LWR@orig@textquotedbl{}width=device-width, initial-scale=1.0\LWR@orig@textquotedbl\ /%
6406 }\LWR@orignewline
```
IE patch:

 \LWR@htmltag{!-\/-[if lt IE 9]}\LWR@orignewline \LWR@htmltag{%

```
6409 script % space
6410 src=\LWR@orig@textquotedbl{}%
6411 http://html5shiv.googlecode.com/svn/trunk/html5.js%
6412 \LWR@orig@textquotedbl%
6413 }%
6414 \LWR@htmltag{/script}\LWR@orignewline
6415 \LWR@htmltag{![endif]-\/-}\LWR@orignewline
```
The page's title, if there is one. A section name is also added if given.

```
6416 \ifthenelse{\equal{\theHTMLTitle}{}}%
6417 {}%
6418 {%
6419 \LWR@htmltag{title}%
6420 \ifdefempty{\theHTMLSection}%
6421 {\theHTMLTitle}%
6422 {\theHTMLTitleSection}%
6423 \LWR@htmltag{/title}\LWR@orignewline%
6424 }%
```
The page's stylesheet:

```
6425 \LWR@htmltag{%
6426 link % space
6427 rel=\LWR@orig@textquotedbl{}stylesheet\LWR@orig@textquotedbl\ % space
6428 type=\LWR@orig@textquotedbl{}text/css\LWR@orig@textquotedbl\ % space
6429 href=\LWR@orig@textquotedbl\LWR@currentcss\LWR@orig@textquotedbl\ /%
6430 }%
6431 \LWR@orignewline
```
Optional MATHJAX support. The HTML tags must be turned off during the verbatim input, and the paragraph handling which was turned on at the end of verbatim input must be immediately turned off again.

```
6432 \ifbool{mathjax}%
6433 {%
6434 \begingroup%
6435 \LWR@restoreoriglists%
6436 \boolfalse{LWR@verbtags}%
6437 \verbatiminput{\LWR@mathjaxfilename}%
6438 \booltrue{LWR@verbtags}%
6439 \endgroup%
6440 \LWR@stoppars%
6441 }% end of mathjax
6442 {}%
End of the header:
```
\LWR@htmltag{/head}\LWR@orignewline

Start of the body:

```
6444 \LWR@htmltag{body}\LWR@orignewline
6445 \endgroup
6446 \LWR@traceinfo{LWR@filestart: done}
6447 }
```

```
6448 \end{warpHTML}
```
# **Starting HTML output**

```
for HTML output: 6449 \begin{warpHTML}
```
\LWR@LwarpStart Executed at the beginning of the entire document.

The use of \textquotedbl instead of " improves compatibility with xeCJK.

```
6450 \catcode'\$=\active
6451 \newcommand*{\LWR@LwarpStart}
6452 {%
6453 \LWR@traceinfo{LWR@lwarpStart}
```
If formatting for a word processor, force filedepth to single-file only, force HTML debug comments off.

```
6454 \ifbool{FormatWP}{%
6455 \setcounter{FileDepth}{-5}%
6456 \boolfalse{HTMLDebugComments}%
6457 }{}
```
Expand and detokenize \HomeHTMLFilename and \HTMLFilename:

```
6458 \edef\LWR@strresult{\HomeHTMLFilename}
6459 \edef\HomeHTMLFilename{\detokenize\expandafter{\LWR@strresult}}
6460 \edef\LWR@strresult{\HTMLFilename}
6461 \edef\HTMLFilename{\detokenize\expandafter{\LWR@strresult}}
```
Force onecolumn and empty page style:

```
6462 \LWR@origonecolumn%
6463 \LWR@origpagestyle{empty}%
```
No black box for overfull lines:

\overfullrule=0pt

Reduce chance of line overflow when HTML tags are added:

\LWR@print@footnotesize%

In PDF output, don't allow line breaks to interfere with HTML tags:

```
6466 \LWR@print@raggedright%
6467 \LetLtxMacro{\\}{\LWR@endofline}%
```
Spread the lines for *pdftotext* to read them well:

6468 \linespread{1.3}%

For *pdftotext* to reliably identify paragraph splits:

```
6469 \setlength{\parindent}{0pt}
6470 \setlength{\parskip}{2ex}
```
For the lateximage record file:

6471 \immediate\openout\LWR@lateximagesfile=\BaseJobname-images.txt

Removes space around the caption in the HTML:

```
6472 \setlength{\belowcaptionskip}{0ex}
6473 \setlength{\abovecaptionskip}{0ex}
```
Redefine the plain page style to be empty when used by index pages:

```
6474 \renewcommand{\ps@plain}{}
```
Plug in some new actions. This is done just before the document start so that they won't be over-written by some other package.

Float captions:

6475 \let\LWR@origcaption\caption

Labels: \ltx@label is used in amsmath environments and is also patched by cleveref.

#### Label in HTML

6476 \let\LWR@origltx@label\ltx@label 6477 \let\ltx@label\LWR@htmlmathlabel

Not yet started any paragraph handling:

6478 \global\boolfalse{LWR@doingapar} 6479 \global\boolfalse{LWR@doingstartpars}

Document and page settings:

6480 \mainmatter 6481 \LWR@origpagenumbering{arabic}

Start a new HTML file and a header:

```
6482 \LWR@traceinfo{LWR@lwarpStart: Starting new file.}
6483 \LWR@filestart
6484 \LWR@traceinfo{LWR@lwarpStart: Generating first header.}
```

```
6485 \LWR@htmltag{header}\LWR@orignewline
6486 \LWR@startpars
6487 \LWR@firstpagetop
6488 \LWR@stoppars
6489 \LWR@htmltag{/header}\LWR@orignewline
```

```
6490 \LWR@htmlelementclass{div}{bodywithoutsidetoc}
6491 \LWR@htmlelementclass{div}{bodycontainer}
6492 \LWR@traceinfo{LWR@lwarpStart: Generating textbody.}
6493 \LWR@htmlelementclass{section}{textbody}
```
Patch the itemize, enumerate, and description environments and \item. This works with the native LATEX environments, as well as those provided by enumitem, enumerate, and paralist.

```
6494 \LWR@patchlists
```
Ensure that math mode is active to call lwarp's patches:

```
6495 \catcode'\$=\active
```
Required for \nameref to work with SVG math:

```
6496 \immediate\write\@mainaux{\catcode'\string$\active}%
6497 \LetLtxMacro\LWR@syntaxhighlightone$% balance for editor syntax highlighting
```
Allow HTML paragraphs to begin:

\LWR@startpars

If using MATHJAX, disable \ensuremath by printing a nullified definition at the start of each file, and add further customizations:

```
6499 \LWR@customizeMathJax
```
First autopage label in case a figure occurs early.

```
6500 \setcounter{LWR@latestautopage}{\value{page}}%
6501 \LWR@newautopagelabel{LWR@currentautosec}%
```
 \LWR@traceinfo{LWR@lwarpStart: done} } \catcode'\\$=3% math shift until lwarp starts

\end{warpHTML}

# **Ending HTML output**

\LWR@requesttoc {\*boolean*}} {\suffix}} Requests that a TOC, LOF, or LOTbe generated.

```
6507 \newcommand*{\LWR@requesttoc}[2]{%
6508 \ifbool{#1}
6509 {
6510 \expandafter\newwrite\@nameuse{tf@#2}
6511 \immediate\openout \@nameuse{tf@#2} \jobname.#2\relax
6512 }{}
6513 }
```
\LWR@LwarpEnd Final stop of all HTML output:

```
6514 \newcommand*{\LWR@LwarpEnd}
6515 {
6516 \LWR@stoppars
6517 \LWR@closeprevious{\LWR@depthfinished}
```
At the bottom of the ending file:

Close the textbody:

```
6518 \LWR@htmlelementclassend{section}{textbody}
6519 \LWR@htmlelementclassend{div}{bodycontainer}
6520 \LWR@htmlelementclassend{div}{bodyandsidetoc}
```
Print any pending footnotes:

\LWR@printpendingfootnotes

Create the footer:

```
6522 \LWR@htmlelement{footer}
6523
6524 \LWR@pagebottom
6525
6526 \LWR@htmlelementend{footer}
```
No bottom navigation if are finishing the home page, or if formatting for an EPUB or word processor.

Presumably has a table-of-contents.

```
6527 \ifthenelse{\boolean{FormatEPUB}\OR\boolean{FormatWP}}
6528 {}
6529 {
6530 \ifnumcomp{\value{LWR@htmlfilenumber}}{>}{0}{\LWR@botnavigation}{}
6531 }
```
\LWR@stoppars% final stop of all paragraphs

Finish the HTML file:

```
6533 \LWR@htmltag{/body}\LWR@orignewline
6534 \LWR@htmltag{/html}\LWR@orignewline
```
Seems to be required sometimes:

```
6535 \LWR@orignewpage
6536 }
```
\enddocument If labels have not changed, mark successful completion of the lateximages file. Executed as everything is being shut down.

```
6537 \xpatchcmd{\enddocument}
6538 {%
6539 \if@tempswa
6540 \@latex@warning@no@line{Label(s) may have changed.
6541 Rerun to get cross-references right}%
6542 \fi
6543 }
6544 {%
6545 \if@tempswa
6546 \@latex@warning@no@line{Label(s) may have changed.
6547 Rerun to get cross-references right}%
6548 \else
6549 \immediate\write\LWR@lateximagesfile{%
6550 |end|end|end|%
6551 }%
6552 \fi
6553 }
6554 {}
6555 {
6556 \PackageWarningNoLine{lwarp}
6557 {%
6558 Could not patch \protect\enddocument.\MessageBreak
6559 If labels have changed, be sure to recompile before\MessageBreak
6560 creating lateximages with\MessageBreak
6561 \space\space lwarpmk limages,\MessageBreak
6562 or the images may be corrupt%
6563 }
6564 }
```
\end{warpHTML}

# **Title page**

package support lwarp supports the native LATEX titling commands, and also supports the packages  $\triangle$  load order authblk and titling. If both are used, authblk should be loaded before titling.

\published and \subtitle If using the titling package, additional titlepage fields for \published and \subtitle may be added by using \AddSubtitlePublished in the preamble. See section [67.8.](#page-386-0)

affiliation lwarp provides for the \author macro an additional \affiliation macro to provide

an affiliation and other additional information for each author in the title page. The affiliation information is removed when using titlingpage's \theauthor in the main text.

reusing titlepage information The titling package maintains the definitions of \thetitle, \theauthor, etc., after the title has been typeset. These commands are to be used to refer to the document's title and author, etc., in the main text. These definitions have the \thanks and \affiliation removed, and for \author the \and is replaced to generate a simple  $\triangle$  \theauthor, authblk inline list of authors separated by commas. Note: \theauthor does not work well with authblk unless the traditional LATEX syntax is used.

custom titlepages \printtitle, \printauthor, etc., are provided for use inside a custom titlepage or titlingpage environment, and these retain the \thanks and \affiliation.

\printthanks \printthanks has been added to force the printing of thanks inside a titlingpage environment when \maketitle is not used.

 $\triangle$  \thanks Inside a \titlepage or \titlingpage environment, use \thanks instead of \footnote for acknowledgements, etc.

### **67.1 Setting the title, etc.**

The following provide setting commands for both HTML and print outputs.

\author {\*author*}} While using \maketitle and print mode, the author is treated as a single-\and column tabular and the \and feature finishes the current tabular then starts a new one for the next author. Each author thus is placed into its own tabular, and an affiliation may be placed on its own line such as

\author{Name \\ Affiliation \and Second Name \\ Second Affiliation}

For HTML, the entire author block is placed inside a <div> of class author, and each individual author is inside a <div> of class oneauthor.

\@title \@title, \@author, and \@date store the values as originally assigned, including any \@author \@date \thanks, \and, or \affiliation. These are low-level macros intended to be used by other macros only inside a titlepage or titlingpage, and are used by \maketitle. The author is printed inside a single-column tabular, which becomes multiple singlecolumn tabulars if multiples authors are included. For HTML, these tabulars become side-by-side <div>s of class oneauthor, all of which are combined into one <div> of class author.

\printtitle \printtitle, etc. are user-level macros intended to be used in custom titlepage \printauthor \printdate or titlingpage environments in cases where \maketitle is not desired. These commands preserve the \thanks, etc., and should not be used in the main text.

\thetitle \thetitle, \theauthor, and \thedate are available if titling has been loaded, and \theauthor \thedate \HTMLPageBottom are sanitized user-level versions from which have been removed the \thanks and \affiliation, and \and is changed for inline text usage. The author is printed inline without \affiliation or \thanks, with \and placing commas between multiple authors. Thus, these commands are to be used in the main text whenever the user

wishes to refer to the document's title and such. One practical use for this is to place the authors at the bottom of each HTML page, such as:

```
\HTMLPageBottom{
  \begin{center}\textcopyright~2016 \theauthor\end{center}
}
```
- $\triangle$  \theauthor, authblk \theauthor does not work well if authblk is used. If \theauthor is important, it is recommended to use the standard LATEX syntax for \author, optionally with lwarp's \affiliation macro as well.
	- $\triangle$  affiliations After \maketitle has completed, \theauthor retains the definition of the author, but \and is changed to become a comma and a space, intending to print the authors names separated by spaces. This fails when affiliations are included on their own table rows.
		- \affiliation A solution, provide here, is to define a macro \affiliation which, during \maketitle, starts a new row and adds the affiliation, but after \maketitle is finished \affiliation is re-defined to discard its argument, thus printing only the author names when \author is later used inline.

#### **67.2 \if@titlepage**

**for HTML & PRINT:** 6566 \begin{warpall}

\if@titlepage Some classes do not provide \if@titlepage. In this case, provide it and force it false.

```
6567 \ifcsvoid{@titlepagefalse}{
6568 \newif\if@titlepage
6569 \@titlepagefalse
6570 }{}
```
6571 \end{warpall}

#### **67.3 Changes for \affiliation**

```
\affiliation {\text}}
```
Adds the affiliation to the author for use in \maketitle.

Inside titlepage, this macro prints its argument. Outside, it is null.

```
for HTML & PRINT: 6572 \begin{warpall}
                  6573 \providerobustcmd{\affiliation}[1]{}
                  6574 \end{warpall}
```
**for PRINT output:** 6575 \begin{warpprint}

```
6576 \AtBeginEnvironment{titlepage}{
```

```
6577 \renewrobustcmd{\affiliation}[1]{\\ \textsc{\small#1}}
6578 }
6579
6580 \AtBeginDocument{
6581 \@ifpackageloaded{titling}{
6582 \AtBeginEnvironment{titlingpage}{
6583 \renewrobustcmd{\affiliation}[1]{\\ \textsc{\small#1}}
6584 }
6585 }{}% titling loaded
6586 }% AtBeginDocument
6587 \end{warpprint}
```
**for HTML output:** 6588 \begin{warpHTML}

```
Env titlepage Sets up a <div> of class titlepage. Provided even for memoir class, since it is used
                by \maketitle.
```

```
6589 \DeclareDocumentEnvironment{titlepage}{}
6590 {
6591 \renewrobustcmd{\affiliation}[1]{\\ \InlineClass{affiliation}{##1}}
6592 \LWR@printpendingfootnotes
6593 \LWR@forcenewpage
6594 \BlockClass{titlepage}
6595 }
6596 {
6597 \endBlockClass
6598 \LWR@printpendingfootnotes
6599 }
```

```
6600 \end{warpHTML}
```
## **67.4 Printing the thanks**

**for HTML & PRINT:** 6601 \begin{warpall}

\printthanks Forces the \thanks to be printed.

This is necessary in a titlingpage environment when \maketitle was not used.

```
6602 \newcommand*{\printthanks}{\@thanks}
```
\end{warpall}

## **67.5 Printing the title, etc. in HTML**

The following are for printing the title, etc. in a titlepage or a titlingpage in HTML:

```
for HTML output: 6604 \begin{warpHTML}
```
#### \printtitle

```
6605 \newcommand*{\printtitle}
6606 {%
6607 \LWR@stoppars%
6608 \LWR@htmltag{\LWR@tagtitle}%
6609 \@title%
6610 \LWR@htmltag{\LWR@tagtitleend}%
6611 \LWR@startpars%
6612 }
```
\LWR@printthetitle A private version which prints the title without footnotes, used to title each HTML page.

```
6613 \newcommand*{\LWR@printthetitle}
6614 {%
6615 \LWR@stoppars%
6616 \LWR@htmltag{\LWR@tagtitle}%
6617 \thetitle%
6618 \LWR@htmltag{\LWR@tagtitleend}%
6619 \LWR@startpars%
6620 }
```
\printauthor HTML version.

\newcommand\*{\printauthor}{

The entire author block is contained in a <div> named author:

```
6622 \begin{BlockClass}{author}
```
\and finishes one author and starts the next:

```
6623 \renewcommand{\and}{%
6624 \end{BlockClass}
6625 \begin{BlockClass}{oneauthor}
6626 }
```
Individual authors are contained in a <div> named oneauthor:

```
6627 \begin{BlockClass}{oneauthor}
6628 \@author
6629 \end{BlockClass}
6630 \end{BlockClass}
6631 }
```
#### \printdate

```
6632 \newcommand*{\printdate}{%
6633 \begin{BlockClass}{titledate}
6634 \@date
6635 \end{BlockClass}
6636 }
```
# **67.6 Printing the title, etc. in print form**

The following are for printing the title, etc. in a titlepage or a titlingpage in print form:

**for PRINT output:** 6638 \begin{warpprint}

\printtitle

6639 \newcommand\*{\printtitle}{{\Huge\@title}}

\printauthor Print mode.

6640 \newcommand\*{\printauthor} 6641 {{\large\begin{tabular}[t]{c}\@author\end{tabular}}}

#### \printdate

```
6642 \newcommand*{\printdate}{{\small\textit{\@date}}}
```
6643 \end{warpprint}

# **67.7 \maketitle for HTML output**

An HTML <div> of class titlepage is used.

\thanks are a form of footnotes used in the title page. See section [60](#page-342-0) for other kinds of footnotes.

See \thanksmarkseries{series}, below, to set the style of the footnote marks.

```
for HTML output: 6644 \begin{warpHTML}
```

```
6645 \@ifclassloaded{memoir}
6646 {
6647 \newcommand{\LWR@setfootnoteseries}{%
6648 \renewcommand\thefootnote{\@arabic\c@footnote}%
6649 }
6650 }{% not memoir
6651 \if@titlepage
6652 \newcommand{\LWR@setfootnoteseries}{%
6653 \renewcommand\thefootnote{\@arabic\c@footnote}%
6654 }
6655 \else
6656 \newcommand{\LWR@setfootnoteseries}{%
6657 \renewcommand\thefootnote{\@fnsymbol\c@footnote}%
```
6658 } 6659 \fi 6660 }% not memoir

\LWR@maketitlesetup Patches \thanks macros.

6661 \newcommand\*{\LWR@maketitlesetup}{%

Redefine the footnote mark:

```
6662 \LWR@setfootnoteseries%
6663 \def\@makefnmark{\textsuperscript{\thefootnote}}
```
\thefootnote ⇒ \nameuse{arabic}{footnote}, or \thefootnote ⇒ \nameuse{fnsymbol}{footnote}

Redefine the footnote text:

6664 \long\def\@makefntext##1{%

Make the footnote mark and some extra horizontal space for the tags:

6665 \textsuperscript{\@thefnmark}~%

\makethanksmark ⇒ \thanksfootmark ⇒ \tamark ⇒ \@thefnmark ⇒ \itshape a (or similar)

Print the text:

6666 ##1% 6667 }% 6668 }

\@fnsymbol {*\counter*}}

Re-defined to use an HTML entity for the double vertical bar symbol. The original definition used \| which was not being seen by *pdftotext*.

```
6669 \def\@fnsymbol#1{\ifcase#1\or *\or \HTMLentity{dagger}\or \HTMLentity{Dagger}\or
6670 \HTMLentity{sect}\or \HTMLentity{para}\or \text{\HTMLunicode{2016}}\or
6671 **\or \HTMLentity{dagger}\HTMLentity{dagger} \or
6672 \HTMLentity{Dagger}\HTMLentity{Dagger} \else\@ctrerr\fi}
```
\maketitle HTML mode. Creates an HTML titlepage div and typesets the title, etc.

Code from the titling package is adapted, simplified, and modified for HTML output.

6673 \renewcommand\*{\maketitle}{%

An HTML titlepage <div> is used for all classes.

\begin{titlepage}

Set up special patches:

\LWR@maketitlesetup

Typeset the title, etc:

\@maketitle

Immediately generate any \thanks footnotes:

\@thanks

Close the HTML titlepage div and cleanup:

```
6678 \end{titlepage}
6679 \setcounter{footnote}{0}%
6680 \global\let\thanks\relax
6681 \global\let\maketitle\relax
6682 \global\let\@maketitle\relax
6683 \global\let\@thanks\@empty
6684 \global\let\@author\@empty
6685 \global\let\@date\@empty
6686 \global\let\@title\@empty
6687 \global\let\title\relax
6688 \global\let\author\relax
6689 \global\let\date\relax
6690 \global\let\and\relax
6691 }
```
\@maketitle HTML mode. Typesets the title, etc.:

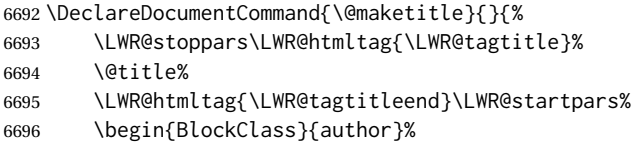

For IEEEtran class:

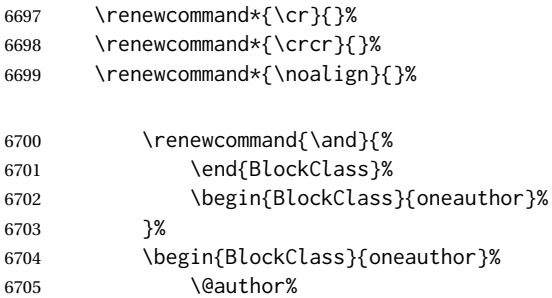

```
6706 \end{BlockClass}%
6707 \end{BlockClass}%
6708 \begin{BlockClass}{titledate}%
6709 \@date%
6710 \end{BlockClass}%
6711 }
```
\LWR@titlingmaketitle \maketitle for use inside an HTML titlingpage environment.

6712 \newcommand\*{\LWR@titlingmaketitle}{%

Keep pending footnotes out of the title block:

6713 \@thanks

Set up special patches:

6714 \LWR@maketitlesetup

Typeset the title, etc:

6715 \@maketitle

Immediately generate any \thanks footnotes:

6716 \@thanks 6717 }

6718 \end{warpHTML}

# <span id="page-386-0"></span>**67.8 \published and \subtitle**

\subtitle and \published To add \subtitle and \published to the titlepage, load the titling package and use \AddSubtitlePublished in the preamble.

The default lwarp.css has definitions for the published and subtitle classes.

If titling is loaded, \AddSubtitlePublished creates a number of additional macros, and also assigns some of the titling hooks. If titling is not loaded, \AddSubtitlePublished creates null macros.

 $\triangle$  titling hooks Do not use \AddSubtitlePublished if the user has patched the titling hooks for some other reason. Portions are marked \warpprintonly to reduce extra tags in HTML. Similarly, BlockClass has no effect in print mode. Thus, the following may be marked warpall.

**for HTML & PRINT:** 6719 \begin{warpall}

\AddSubtitlePublished Adds \published and \subtitle, and related.

```
6720 \newcommand*{\AddSubtitlePublished}{%
6721 \@ifpackageloaded{titling}{% yes titling package
6722 \newcommand{\@published}{}%
6723 \newcommand{\published}[1]{\gdef\@published{##1}}%
6724 \renewcommand*{\maketitlehooka}{\printpublished}%
6725 \newcommand*{\printpublished}{%
6726 \warpprintonly{\begin{center}\unskip}%
6727 \begin{BlockClass}{published}%
6728 \warpprintonly{\large\itshape}%
6729 \@published%
6730 \end{BlockClass}%
6731 \warpprintonly{\end{center}}%
6732 }%
6733 \newcommand{\@subtitle}{}%
6734 \newcommand{\subtitle}[1]{\gdef\@subtitle{##1}}%
6735 \renewcommand*{\maketitlehookb}{\printsubtitle}%
6736 \newcommand*{\printsubtitle}{%
6737 \warpprintonly{\begin{center}\unskip}%
6738 \begin{BlockClass}{subtitle}%
6739 \warpprintonly{\Large\itshape}%
6740 \@subtitle%
6741 \end{BlockClass}%
6742 \warpprintonly{\end{center}}%
6743 }%
6744 }% yes titling package
6745 {% no titling package
6746 \newcommand{\published}[1]{}%
6747 \newcommand*{\printpublished}{}%
6748 \newcommand{\subtitle}{}%
6749 \newcommand*{\printsubtitle}%
6750 }% no titling package
6751 }% \AddSubtitlePublished
```
\end{warpall}

# **Abstract**

The following code replaces the LATEX default, and will itself be replaced later if the abstract package is loaded.

**for HTML output:** 6753 \begin{warpHTML}

\abstractname User-redefinable title for the abstract.

Also over-written by the babel package.

\providecommand\*{\abstractname}{Abstract}

Some classes allow an optional name, so it is allowed here.

```
Env abstract
```

```
6755 \DeclareDocumentEnvironment{abstract}{O{\abstractname}}
6756 {
6757 \LWR@forcenewpage
6758 \BlockClass{abstract}
6759 \BlockClassSingle{abstracttitle}{#1}
6760 }
6761 {
6762 \endBlockClass
6763 }
```
# **Quote and verse**

# **69.1 Attributions**

\attribution {\*name*}}

For use with quote, quotation, verse:

Ex: "A quotation." \attribution{\textsc{Author Name}\\\textsl{Book Title}}

```
for HTML output: 6765 \begin{warpHTML}
               6766 \newcommand{\attribution}[1]{%
               6767 \begin{BlockClass}{attribution}
               6768 #1
               6769 \end{BlockClass}
               6770 }
               6771 \end{warpHTML}
for PRINT output: 6772 \begin{warpprint}
               6773 \newcommand{\attribution}[1]{
               6774 \begin{flushright}
               6775 \unskip
               6776 #1
               6777 \end{flushright}%
               6778 }
               6779 \end{warpprint}
```
## **69.2 Quotes, quotations**

```
for HTML output: 6780 \begin{warpHTML}
```
Env quote

```
6781 \renewenvironment*{quote}
```

```
6782 {
6783 \LWR@forcenewpage
6784 \LWR@htmlblocktag{blockquote}
6785 }
6786 {\LWR@htmlblocktag{/blockquote}}
6787
6788 \renewenvironment*{quotation}
6789 {
6790 \LWR@forcenewpage
6791 \LWR@htmlblocktag{blockquotation}
6792 }
6793 {\LWR@htmlblocktag{/blockquotation}}
```
### **69.3 Verse**

When using verse or memoir, always place a  $\setminus \setminus$  after each line.

\attrib The documentation for the verse and memoir packages suggest defining an \attrib command, which may already exist in current documents, but it will only work for print output. lwarp provides \attribution, which works for both print and HTML output. To combine the two so that \attrib is used for print and \attribution is used for HTML:

> \begin{warpHTML} \let\attrib\attribution \end{warpHTML}

Len \HTMLvleftskip Len \HTMLleftmargini

Len \vleftskip These lengths are used by verse and memoir to control the left margin, and they Len \vleftmargini may already be set by the user for print output. New lengths \HTMLvleftskip and \HTMLleftmargini are provided to control the margins in HTML output. These new lengths may be set by the user before any verse environment, and persist until they are manually changed again. One reason to change \HTMLleftmargini is if there is a wide \flagverse in use, such as the word "Chorus", in which case the value of \HTMLleftmargini should be set to a wide enough length to contain "Chorus". The default is wide enough for a stanza number.

 $\triangle$  spacing Horizontal spacing relies on *pdftotext*'s ability to discern the layout (-layout option) of the text in the HTML-tagged PDF output. For some settings of \HTMLleftmargini or \HTMLleftskip the horizontal alignment may not work out exactly, in which case a label may be shifted by one space.

#### **69.3.1 LATEX core verse environment**

**for HTML output:** 6795 \begin{warpHTML}

Env verse

6796 \renewenvironment{verse}

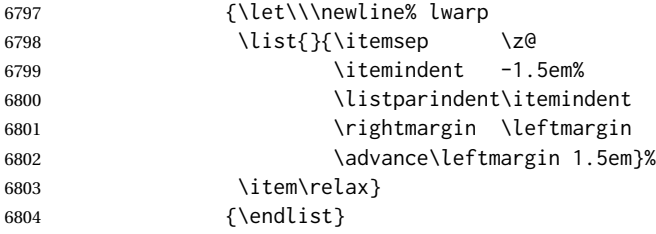

```
for HTML & PRINT: 6806 \begin{warpall}
```
#### **69.3.2 verse and memoir**

The following lengths are used by verse and memoir. They may be set in either print or HTML output, but are only used in HTML. This allows the user to set \vleftskip and \leftmargini for print output, and optionally select different values for HTML.

Len \HTMLvleftskip Sets \vleftskip inside a verse environment in HTML.

6807 \newlength{\HTMLvleftskip} 6808 \setlength{\HTMLvleftskip}{1em}

Len \HTMLleftmargini Sets \leftmargini inside a verse environment in HTML.

```
6809 \newlength{\HTMLleftmargini}
6810 \setlength{\HTMLleftmargini}{4.5em}
```

```
6811 \end{warpall}
```
# **70 Verbatim and tabbing**

**for HTML & PRINT:** 6812 \begin{warpall}

Len \VerbatimHTMLWidth Width to use in HTML Verbatim environment.

This width is used when placing line numbers to the right. Ignored during print output.

```
6813 \newlength{\VerbatimHTMLWidth}
6814 \setlength{\VerbatimHTMLWidth}{4in}
6815 \end{warpall}
```
**for HTML output:** 6816 \begin{warpHTML}

Bool LWR@verbtags Used to temporarily turn off verbatim tags while doing \verbatiminput in the HTML head.

> 6817 \newbool{LWR@verbtags} 6818 \booltrue{LWR@verbtags}

```
\LWR@atbeginverbatim [\{l: style\rangle\}] \{\langle 2: negative \rangle\} \baselineskip \vspace}} \{\langle 3: class \rangle\}
```
Encloses a verbatim environment with the given CSS class.

The use of \textquotedbl instead of " improves compatibility with xeCJK.

```
6819 \newcommand*{\LWR@atbeginverbatim}[3][]
6820 {%
```
Avoid excessive space between lines:

```
6821 \setlength{\parskip}{0ex}%
```
Stop generating HTML paragraph tags:

6822 \LWR@stoppars%

Create a new pre of the given class. The tags may temporarily be turned off for internal use, such as loading the MATHJAX script.

```
6823 \ifbool{LWR@verbtags}{%
6824 \LWR@htmltag{pre class=\textquotedbl#3\textquotedbl%
6825 \ifthenelse{\equal{#1}{}}{}{ style=\textquotedbl#1\textquotedbl}%
6826 }%
6827 \LWR@orignewline% pre
6828 \leavevmode\unskip\LWR@print@vspace*{-#2\baselineskip}%
6829 }{}%
```
Use a mono-spaced font to preserve horizontal positioning. If horizontal alignment is important for the user, use a mono-spaced font in the css for the verse class.

```
6830 \begingroup%
```

```
6831 % \LWR@print@normalsize%
6832 \LWR@origttfamily%
6833 \LWR@print@small%
```
Since inside a <pre>, restore the original list processing:

```
6834 \LWR@restoreoriglists%
```
Turn off babel-french extra space before punctuation:

6835 \LWR@FBcancel%

Do not produce HTML tags for \hspace inside a verse par. Restore plain LATEX \hspace functionality:

```
6836 \LWR@select@print@hspace%
6837 }
```
\LWR@afterendverbatim {\*negative* \baselineskip \vspace}}

Finishes enclosing a verbatim environment.

```
6838 \newcommand*{\LWR@afterendverbatim}[1]{%
6839 \endgroup%
6840 \par%
```
At the end of the environment, close the pre:

```
6841 \ifbool{LWR@verbtags}{%
6842 \LWR@print@vspace*{-#1\baselineskip}%
6843 \noindent\LWR@htmltag{/pre}\LWR@orignewline% pre
6844 }{}%
```
Resume regular paragraph handling:

```
6845 \LWR@startpars%
6846 }
```
#### \verbatiminput {\*filename*}}

Patch \verbatiminput to add HTML tags:

```
6847 \let\LWRV@origverbatim@input\verbatim@input
6848
6849 \renewcommand{\verbatim@input}[2]{%
6850 \ifbool{LWR@verbtags}{\LWR@forcenewpage}{}%
6851 \LWR@atbeginverbatim{2.5}{Verbatim}%
6852 \LWRV@origverbatim@input{#1}{#2}%
6853 \LWR@afterendverbatim{1.5}%
6854 }
```
#### Env verbatim

```
6855 \AfterEndPreamble{
6856 \LWR@traceinfo{Patching verbatim.}
6857 \AtBeginEnvironment{verbatim}{%
6858 \LWR@forcenewpage%
6859 \LWR@atbeginverbatim{2.5}{verbatim}%
6860 }
6861 \AfterEndEnvironment{verbatim}{%
6862 \LWR@afterendverbatim{1}%
6863 }
6864 }
```
- Env tabbing The tabbing environment works, except that SVG math and lateximages do not yet work inside the environment.
- $\triangle$  math in tabbing If math is used inside tabbing, place tabbing inside a lateximage environment, which will render the entire environment as a single svG image.

```
6865 \newcommand*{\LWR@HTML@tabbing}{%
6866 \LWR@forcenewpage%
```

```
6867 \LWR@atbeginverbatim{3}{tabbing}%
6868 \LWR@print@tabbing%
6869 }
6870
6871 \newcommand*{\LWR@HTML@endtabbing}{%
6872 \LWR@print@endtabbing%
6873 \LWR@afterendverbatim{1}%
6874 }
6875
6876 \LWR@formatted{tabbing}
6877 \LWR@formatted{endtabbing}
```

```
6878 \end{warpHTML}
```
# **Theorems**

```
\newtheorem {\{text\{text)} [\{counter\}] -or- [\{oldname\}] {\{text\{text)}\}
```
A few minor changes are made to supply HTML tags.

- The entire theorem is placed into a <div> of class theoremcontents.
- The label for each theorem is placed inside a <span> of class theoremlabel.
- The contents are placed inside a <div> of class theorem contents.

```
for HTML output: 6879 \begin{warpHTML}
```

```
\@begintheorem {\name}} {\number}}
```

```
6880 \renewcommand{\@begintheorem}[2]{%
6881 \LWR@forcenewpage
6882 \BlockClass{theoremcontents}
6883 \trivlist
6884 \item[\InlineClass{theoremlabel}{#1\ #2\ }]\itshape
6885 }
```
\@opargbegintheorem {*\name*}} {*\number*}} {*\oparg*}}

```
6886 \renewcommand{\@opargbegintheorem}[3]{%
6887 \LWR@forcenewpage
6888 \BlockClass{theoremcontents}
6889 \trivlist
6890 \item[\InlineClass{theoremlabel}{#1\ #2\ (#3)\ }]\itshape
6891 }
```
\@endtheorem

\renewcommand\*{\@endtheorem}{%

```
6893 \endtrivlist
6894 \endBlockClass% theoremcontents
6895 }
```
# **72 Lists**

The environments itemize, enumerate, and description are patched when lwarp is started. These patches support the standard LATEX environments, as well as those of enumerate, enumitem, and paralist, and at least the French version of babel. Additional patches are done on a package-specific basis.

The LATEX source for itemize and enumerate are found in source2e, but the source for description is found in article.cls, etc.

empty item To have an empty item,use  $\mbox{nbox}$  or a trailing backslash. This forces a new line in print output, matching the new line which will appear in HTML output. Ex:

```
begin{itemize}
item \mbox{}
    \begin{itemize}
...
    \end{itemize}
item \
    \begin{itemize}
  ...
    \end{itemize}
```
- \makelabel While inside a list environment, lwarp nullifies a number of TEX horizontal skip and fill commands, allowing the user to define \makelabel for print mode while HTML mode ignores those commands.
- $\triangle$  label font When defining \makelabel in a list environment, use \textbf etc. instead of \bfseries.

# **72.1 List environment**

**for HTML output:** 6897 \begin{warpHTML}

\LWR@printcloselist May be locally redefined by enumerate or description.

6898 \newcommand\*{\LWR@printcloselist}{\LWR@printcloseitemize}

\LWR@printopenlist May be locally redefined by enumerate or description.

\newcommand\*{\LWR@printopenlist}{ul style="\LWR@print@mbox{list-style-type:none}"}

\@mklab Removes PDF spacing.

```
6900 \AtBeginDocument{
6901 \def\@mklab#1{%
6902 % \hfil %
6903 #1}
6904 \let\makelabel\@mklab
6905 }
```
\@donoparitem Modified for HTML output by replacing TEX boxes with plain text. Also removes PDF spacing.

```
6906 \def\@donoparitem{%
6907 \@noparitemfalse
6908 % \global\setbox\@labels\hbox{\hskip -\leftmargin
6909 % \unhbox\@labels
6910 % \hskip \leftmargin}%
6911 % \if@minipage\else
6912 % \@tempskipa\lastskip
6913 % \vskip -\lastskip
6914 % \advance\@tempskipa\@outerparskip
6915 % \advance\@tempskipa -\parskip
6916 % \vskip\@tempskipa
6917 % \fi
6918 }
```
\@item Modified for HTML output by replacing TEX boxes with plain text. Also removes PDF spacing.

```
6919 \def\LWR@HTML@item[#1]{%
6920 \LWR@traceinfo{@item}
6921 \if@noparitem
6922 \@donoparitem
6923 \else
6924 % \if@inlabel
6925 % \indent
6926 \par
6927 % \fi
6928 \ifhmode
6929 % \unskip\unskip
6930 \par
6931 \fi
6932 \if@newlist
6933 \if@nobreak
6934 \@nbitem
6935 \else
6936 % \addpenalty\@beginparpenalty
6937% \addvspace\@topsep
6938 % \addvspace{-\parskip}%
6939 \fi
6940 \else
```
```
6941 % \addpenalty\@itempenalty
6942 % \addvspace\itemsep
6943 \fi
6944 \global\@inlabeltrue
6945 \fi
6946 % \everypar{%
6947 \@minipagefalse
6948 \global\@newlistfalse
6949 % \if@inlabel
6950 % \global\@inlabelfalse
6951 % {\setbox\z@\lastbox
6952 % \ifvoid\z@
6953 % \kern-\itemindent
6954 % \fi}%
6955 % \box\@labels
6956 % \penalty\z@
6957 % \fi
6958 % \if@nobreak
6959 % \@nobreakfalse
6960 % \clubpenalty \@M
6961 % \else
6962 % \clubpenalty \@clubpenalty
6963 % \everypar{}%
6964 % \fi}%
6965 \if@noitemarg
6966 \@noitemargfalse
6967 \if@nmbrlist
6968 \refstepcounter\@listctr
6969 \fi
6970 \fi
6971 \makelabel{#1} % extra space
6972 % \sbox\@tempboxa{\makelabel{#1}%
6973 % \global\setbox\@labels\hbox{%
6974 % \unhbox\@labels
6975 % \hskip \itemindent
6976 % \hskip -\labelwidth
6977 % \hskip -\labelsep
6978 % \ifdim \wd\@tempboxa >\labelwidth
6979 % \box\@tempboxa
6980 % \else
6981 % \hbox to\labelwidth {\unhbox\@tempboxa}%
6982 % \fi
6983 % \hskip \labelsep}%
6984 \ignorespaces%
6985 }
```
\@nbitem

```
6986 \def\@nbitem{%
6987 % \@tempskipa\@outerparskip
6988 % \advance\@tempskipa -\parskip
6989 % \addvspace\@tempskipa
6990 }
```
\LWR@listitem [\*label*}]

Handles \item inside a list, itemize, or enumerate.

See \LWR@openparagraph where extra \hspace is used to leave room for the label while inside a list during paragraph construction.

```
6991 \newcommand*{\LWR@listitem}{%
6992 \LWR@stoppars%
6993 \LWR@startnewdepth{\LWR@depthlistitem}{\LWR@printcloselistitem}%
6994 \LWR@htmltag{li}%
6995 \LWR@startpars%
6996 \LWR@origitem%
6997 }
```
\LWR@nulllistfills Nullifies various TEX fill commands, in case they are used inside \makelabel. Problems are caused when these are nullified all the time.

```
6998 \newcommand*{\LWR@nulllistfills}{%
6999 \renewcommand*{\hss}{}%
7000 \renewcommand*{\llap}[1]{##1}%
7001 \renewcommand*{\rlap}[1]{##1}%
7002 \renewcommand*{\hfil}{}%
7003 \renewcommand*{\hfilneg}{}%
7004 \renewcommand*{\hfill}{}%
7005 }
```
Env list  ${\langle label \rangle} {\{\langle commands \rangle\}}$ 

```
7006 \newcommand*{\LWR@liststart}{%
7007 \LWR@traceinfo{LWR@liststart}%
7008 \LWR@stoppars%
7009 \LWR@pushoneclose{\LWR@depthlist}{\LWR@printcloselist}%
7010 \LWR@htmltag{\LWR@printopenlist}\LWR@orignewline%
7011 \LWR@startpars%
7012 \setlength{\topsep}{0pt}%
7013 \setlength{\partopsep}{0pt}%
7014 \setlength{\itemsep}{0pt}%
7015 \setlength{\parsep}{0pt}%
7016 \setlength{\leftmargin}{0pt}%
7017 \setlength{\rightmargin}{0pt}%
7018 \setlength{\listparindent}{0pt}%
7019 \setlength{\itemindent}{0pt}%
7020 \setlength{\labelsep}{1em}%
7021 \LWR@nulllistfills%
7022 }
```

```
7023 \newcommand*{\LWR@listend}{%
7024 \LWR@traceinfo{LWR@listend}%
7025 \LWR@stoppars%
7026 \LWR@closeprevious{\LWR@depthlist}%
7027 \LWR@startpars%
7028 }
```
# **72.2 Itemize**

\LWR@itemizeitem [\*label*}]

Handles \item inside an itemize or enumerate.

See \LWR@openparagraph where extra \hspace is used to leave room for the label while inside a list during paragraph construction.

```
7029 \newcommand*{\LWR@itemizeitem}{%
7030 \LWR@stoppars%
7031 \LWR@startnewdepth{\LWR@depthlistitem}{\LWR@printcloselistitem}%
7032 \LWR@htmltag{li}%
7033 \LWR@startpars%
7034 \LWR@origitem%
7035 }
```
Env itemize  $[$ *(options*)]

```
7036 \newcommand*{\LWR@itemizestart}{%
7037 \renewcommand*{\LWR@printcloselist}{\LWR@printcloseitemize}
7038 \renewcommand*{\LWR@printopenlist}{ul style="\LWR@print@mbox{list-style-type:none}"}
7039 \let\item\LWR@itemizeitem%
7040 \LWR@nulllistfills%
7041 }
```
### **72.3 Enumerate**

An HTML unordered list is used with customized LATEX-generated labels.

```
Env enumerate [\options)]
```

```
7042 \newcommand*{\LWR@enumeratestart}{%
7043 \renewcommand*{\LWR@printcloselist}{\LWR@printcloseitemize}
7044 \renewcommand*{\LWR@printopenlist}{ul style="\LWR@print@mbox{list-style-type:none}"}
7045 \let\item\LWR@itemizeitem%
7046 \LWR@nulllistfills%
7047 }
```
## **72.4 Description**

```
\LWR@descitem [\label}] Handles an \item inside a description.
```

```
7048 \newcommand*{\LWR@descitem}[1][]%
7049 {%
7050 \LWR@stoppars%
7051 \LWR@setlatestname{#1}%
7052 \LWR@startnewdepth{\LWR@depthlistitem}{\LWR@printclosedescitem}%
```
Temporarily disable \hspace, which article.cls, etc. use per \item for descriptions only. This causes lwarp to mistakenly place an empty span between HTML list tags.

7053 \LWR@select@html@nohspace%

Process the original \item code:

```
7054 \LWR@origitem[]%
```
Restore \hspace for use in the item text:

7055 \LWR@select@html@hspace%

```
7056 \LWR@htmltag{dt}#1\LWR@htmltag{/dt}%
7057 \LWR@orignewline%
7058 \LWR@htmltag{dd}%
7059 \LWR@startpars%
7060 }
```
Env description  $[\langle options \rangle]$ 

```
7061 \newcommand*{\LWR@descriptionstart}{%
7062 \renewcommand*{\LWR@printcloselist}{\LWR@printclosedescription}
7063 \renewcommand*{\LWR@printopenlist}{dl}
7064 \let\item\LWR@descitem%
7065 \LWR@nulllistfills%
7066 }
```
# **72.5 Patching the lists**

\LWR@patchlists Patches list environments.

\LWR@patchlists remembers \item as defined by whatever packages have been loaded, then patches the itemize, enumerate, and description environments and \item. This works with the native LATEX environments, as well as those provided by enumitem, enumerate, and paralist.

7067 \newcommand\*{\LWR@patchlists}{% 7068 \LetLtxMacro\item\LWR@listitem%

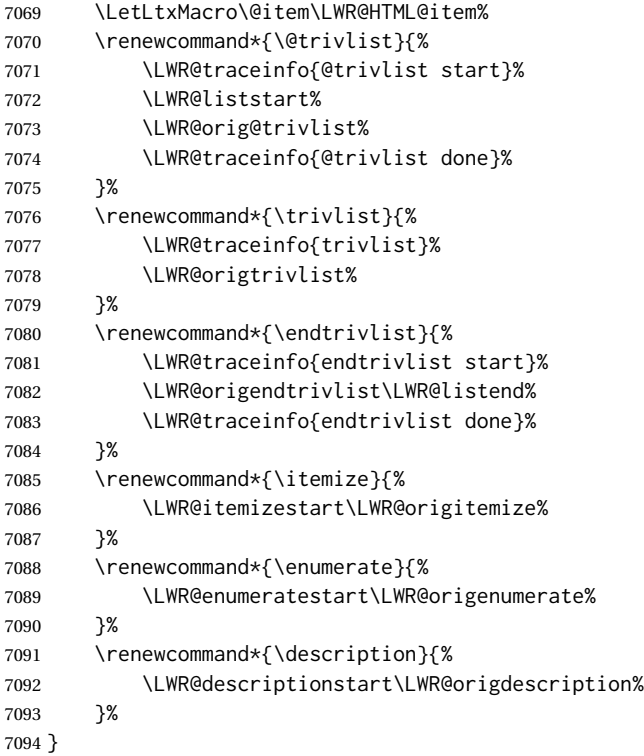

\LWR@restoreoriglists Restores the original trivlist environment.

```
7095 \newcommand*{\LWR@restoreoriglists}{%
7096 \LWR@traceinfo{LWR@restoreoriglists}%
7097 \LetLtxMacro\item\LWR@origitem%
7098 \LetLtxMacro\@item\LWR@orig@item%
7099 \let\@trivlist\LWR@orig@trivlist%
7100 \let\trivlist\LWR@origtrivlist%
7101 \let\endtrivlist\LWR@origendtrivlist%
7102 \LetLtxMacro\itemize\LWR@origitemize%
7103 \LetLtxMacro\enditemize\LWR@endorigitemize%
7104 \LetLtxMacro\enumerate\LWR@origenumerate%
7105 \LetLtxMacro\endenumerate\LWR@endorigenumerate%
7106 \LetLtxMacro\description\LWR@origdescription%
7107 \LetLtxMacro\enddescription\LWR@endorigdescription%
7108 \let\@mklab\LWR@orig@mklab%
7109 \let\makelabel\LWR@origmakelabel%
7110 \let\@donoparitem\LWR@orig@donoparitem%
7111 \let\@nbitem\LWR@orig@nbitem%
7112 }
```
\end{warpHTML}

# **73 Tabular**

This is arguably the most complicated part of the entire package. Numerous tricks are employed to handle the syntax of the LATEX core and the various tabular-related packages.

# **73.1 Limitations**

Tabular mostly works as expected, but pay special attention to the following, especially if working with environments, macros inside tabulars, multirows, \* column specifiers, siunitx S columns, or the packages multirow, longtable, supertabular, or xtab.

### **Defining macros and environments:**

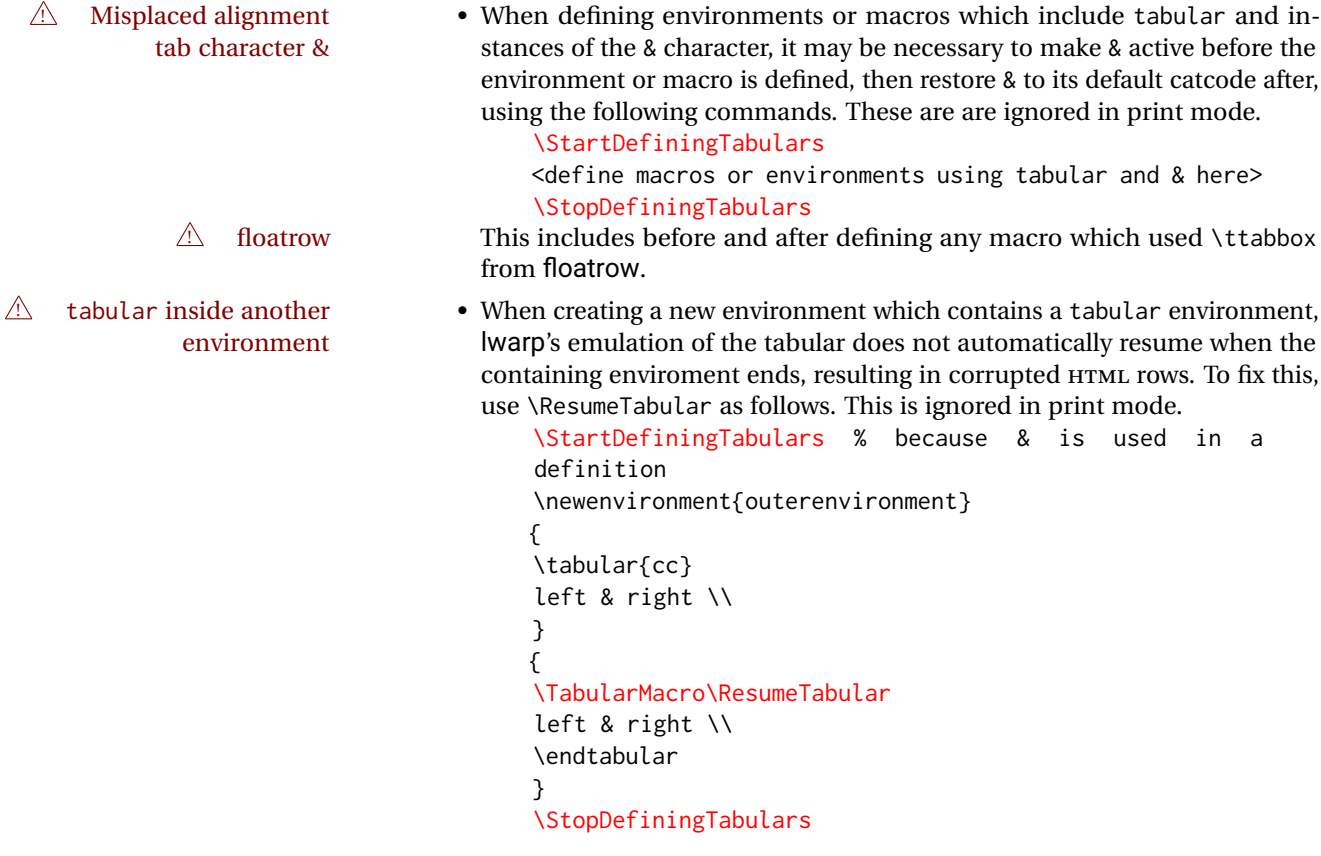

#### **Cell contents:**

 $\triangle$  macro in a table • Using a custom macro inside a tabular data cell may result in an extra HTML data cell tag, corrupting the HTML table. To avoid this, use \TabularMacro just before the macro. This is ignored in print mode.

\TabularMacro\somemacro & more row contents \\

#### **Column specifiers:**

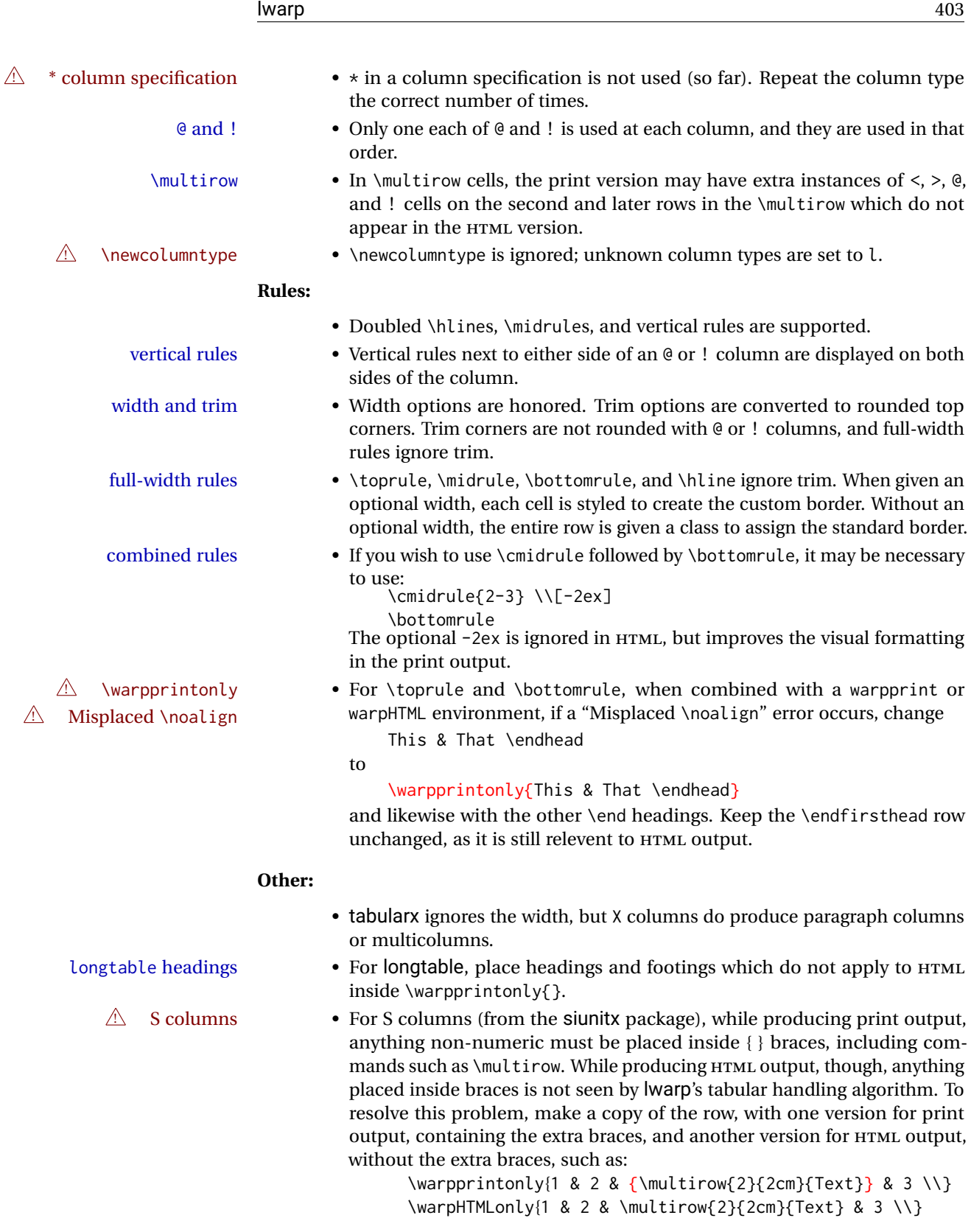

### **73.2 Temporary package-related macros**

These macros are temporary placeholders for macros defined by various packages. If the relevent package is not loaded, these placeholders are used instead.

#### **73.2.1 arydshln**

Emualated by the original LATEX non-dashed versions.

```
7115 \LetLtxMacro\hdashline\hline
7116 \LetLtxMacro\cdashline\cline
7117 \LetLtxMacro\firsthdashline\hline
7118 \LetLtxMacro\lasthdashline\hline
```
# **73.3 Token lookahead**

Used by \LWR@futurenonspacelet to look at the next token.

\LWR@mynexttoken

7119 \newcommand\LWR@mynexttoken\relax

\futurelet copies the next token then executes a function to analyze

\LWR@futurenonspacelet does the same, but ignores intervening white space

Based on the booktabs style:

#### \LWR@futurenonspacelet

 \def\LWR@futurenonspacelet#1{\def\LWR@cs{#1}% \afterassignment\LWR@fnslone\let\nexttoken= } \def\LWR@fnslone{\expandafter\futurelet\LWR@cs\LWR@fnsltwo} \def\LWR@fnsltwo{% \expandafter\ifx\LWR@cs\@sptoken\let\next=\LWR@fnslthree% \else\let\next=\nexttoken\fi\next} \def\LWR@fnslthree{\afterassignment\LWR@fnslone\let\next= }

\LWR@getmynexttoken Looks ahead and copies the next token into \LWR@mynexttoken.

 \newcommand\*{\LWR@getmynexttoken}{% \LWR@traceinfo{LWR@getmynexttoken}% % nothing must follow this next line \LWR@futurenonspacelet\LWR@mynexttoken\LWR@tabledatacolumntag 7131 }

# **73.4 Tabular variables**

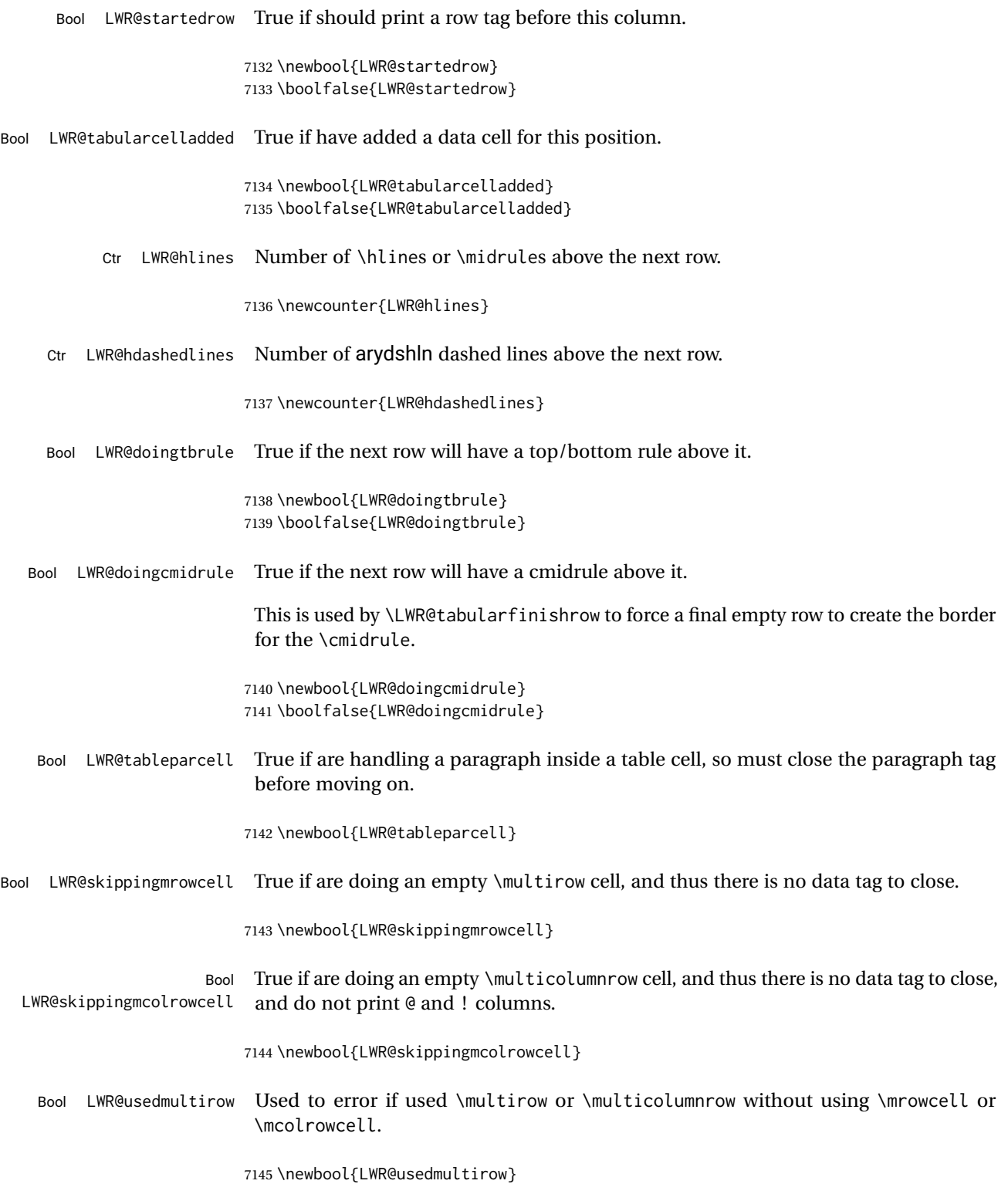

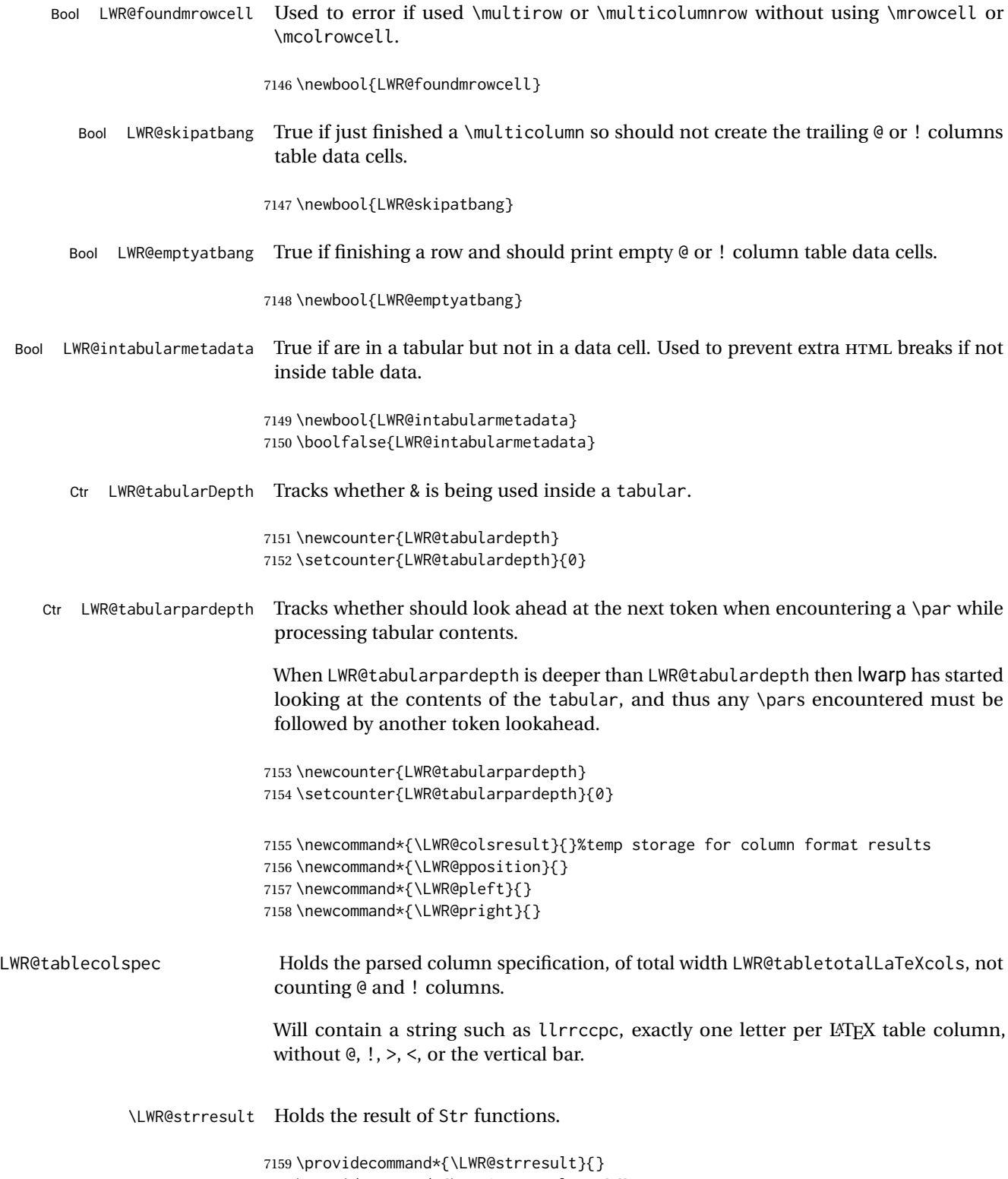

7160 \providecommand\*{\LWR@strresulttwo}{}

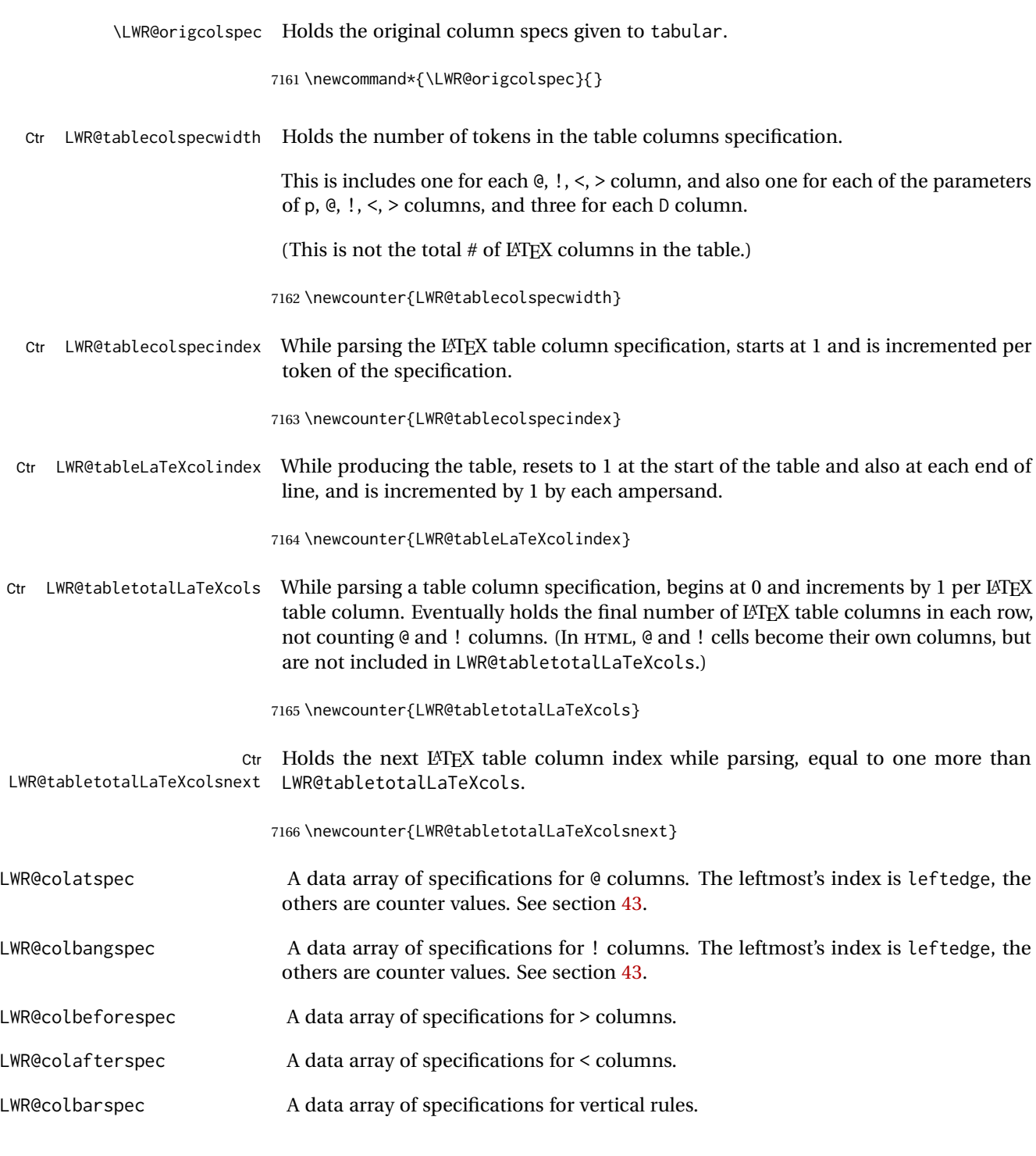

# **73.5 Handling &, @, !, and bar**

For technical discussion regarding problems redefining \&, See: [http://tex.stackexchange.com/questions/11638/](http://tex.stackexchange.com/questions/11638/where-do-i-find-futurelets-nasty-behaviour-documented/11860#11860) [where-do-i-find-futurelets-nasty-behaviour-documented/11860#11860](http://tex.stackexchange.com/questions/11638/where-do-i-find-futurelets-nasty-behaviour-documented/11860#11860) \LWR@instertatbangcols

```
7167 \newcommand*{\LWR@insertatbangcols}{%
7168 \ifbool{LWR@skipatbang}%
7169 {}%
7170 {%
7171 \LWR@printatbang{at}{\arabic{LWR@tableLaTeXcolindex}}%
7172 \LWR@printatbang{bang}{\arabic{LWR@tableLaTeXcolindex}}%
7173 }%
7174 }
```
\LWR@closetabledatacell If LWR@skippingmrowcell or LWR@skippingmcolrowcell then there is no data tag to close. Otherwise, close any paragraphs, then close the data tag.

```
7175 \newcommand*{\LWR@closetabledatacell}{%
7176 \LWR@stoppars%
7177 \global\booltrue{LWR@intabularmetadata}%
7178 \ifbool{LWR@exitingtabular}{}%
7179 {% not exiting tabular
7180 \ifboolexpr{bool{LWR@skippingmrowcell} or bool{LWR@skippingmcolrowcell}}%
7181 {%
```
If not skipping a \multicolumnrow cell, insert the @ and ! columns after this nonexistant column.

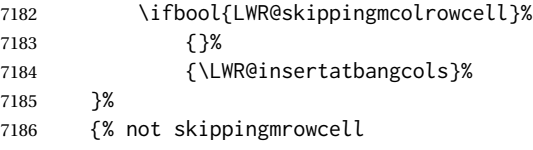

Insert any < then any @ and ! column contents, unless muted for the \bottomrule or a \multicolumn:

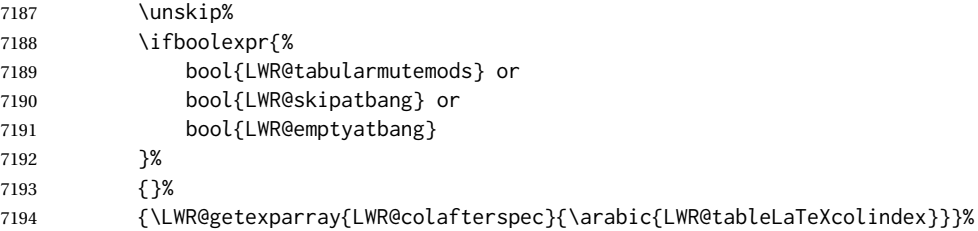

#### Close paragraphs:

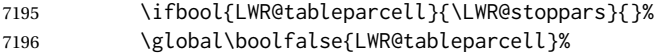

Close the table data cell.

Close any color <div>s.

\whileboolexpr{test {\ifnumcomp{\value{LWR@cellcolordepth}}{>}{0}}}{%

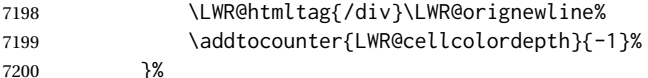

Skip the @ and ! cells if are closing a multicolumn cell.

```
7201 \leavevmode\unskip\LWR@htmltag{/td}\LWR@orignewline%
7202 \global\booltrue{LWR@tabularcelladded}%
7203 \LWR@insertatbangcols%
7204 }% not skipping mrowcell
7205 }% not exiting tabular
7206 \global\boolfalse{LWR@skippingmrowcell}%
7207 \global\boolfalse{LWR@skippingmcolrowcell}%
7208 \global\boolfalse{LWR@skipatbang}%
```
Color control. Column is set by >{} for each cell, so it must be cleared here.

```
7209 \gdef\LWR@cellHTMLcolor{}
7210 \gdef\LWR@columnHTMLcolor{}
7211 \setcounter{LWR@cellcolordepth}{0}
7212 }
```
When not used inside a tabular, & performs its original function as recorded here ( with catcode 4 ).

```
7213 \let\LWR@origampmacro&
```
7214 \end{warpHTML}

#### **73.5.1 Handling &**

```
for HTML output: 7215 \begin{warpHTML}
```
& Will behave depending on whether it is being used inside tabular.

& is redefined to test whether it is inside a tabular environment, in which case it performs special processing for HTML conversion. If not, it behaves normally.

```
7216 \newcommand*{\LWR@tabularampersand}{%
7217 \LWR@traceinfo{LWR@tabularampersand}%
7218 \ifnumcomp{\value{LWR@tabulardepth}}{>}{0}%
7219 {%
```
If not skipping a multirow cell, close the current data cell.

7220 \unskip% 7221 \LWR@closetabledatacell%

Move to the next column.

7222 \addtocounter{LWR@tableLaTeXcolindex}{1}%

Have not yet added data in this column:

7223 \global\boolfalse{LWR@tabularcelladded}%

Look at the next token to decide multi or single column data tag.

7224 \LWR@getmynexttoken% 7225 }%

If not inside a tabular, performs the original action:

```
7226 {\LWR@origampmacro}%
7227 }
```
& is left with its original catcode for now.

tikz package seems to require & be left alone until after tikz has been loaded. Also, cleveref uses the ampersand in one of its options.

& is made active inside a tabular.

& is left alone when in math alignments.

#### **73.5.2 Filling an unfinished row**

\LWR@tabularfinishrow Adds empty table cells if necessary to finish the row.

At the end of the table, if any bottom rules are requested then an empty row must be generated to form the borders which show the rules.

```
7228 \newcommand*{\LWR@tabularfinishrow}{%
```
If not exiting the tabular, or doing a rule, or have already started a row, finish this row:

```
7229 \ifboolexpr{%
7230 not bool {LWR@exitingtabular} or%
7231 bool{LWR@doingtbrule} or%
7232 bool{LWR@doingcmidrule} or%
7233 test{\ifnumcomp{\value{LWR@hlines}}{>}{0}} or%
7234 test{\ifnumcomp{\value{LWR@hdashedlines}}{>}{0}} or%
7235 bool{LWR@startedrow}%
7236 }{%
```
To temporarily turn off LWR@exitingtabular so that table data tags will still be generated:

If generating a final row for the \bottomrule borders, turn off the  $\&$ ,  $\&$ ,  $\&$ , and  $\&$  column output:

```
7237 \ifbool{LWR@exitingtabular}{%
7238 \global\booltrue{LWR@tabularmutemods}%
7239 }{%
```

```
7240 \global\boolfalse{LWR@tabularmutemods}%
7241 }%
```
Locally reenable the table data tags until finished with the final row:

```
7242 \global\boolfalse{LWR@exitingtabular}%
```
Generate table data tags and ampersands until the right edge:

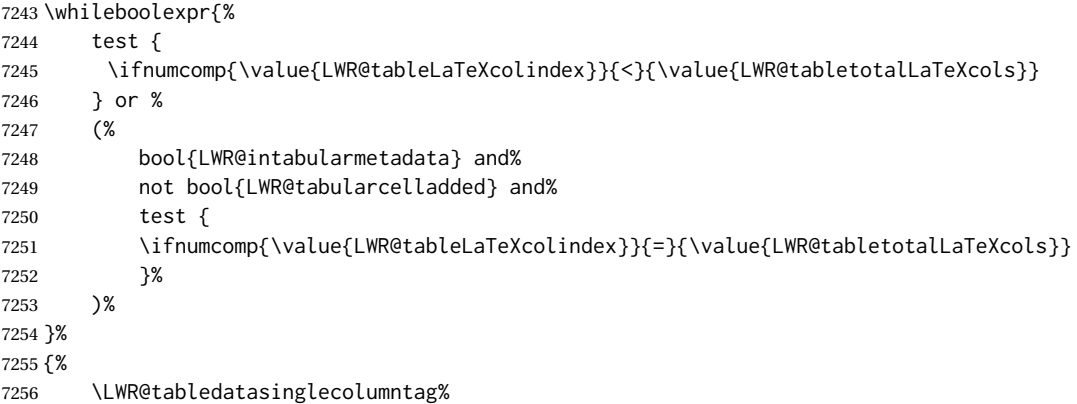

The following is essentially \LWR@tabularampersand with LWR@emptyatbang added to empty the following cells:

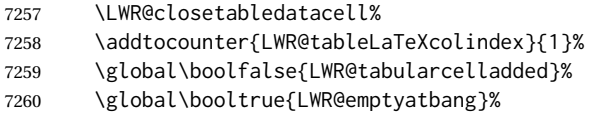

Starts the next cell:

```
7261 \ifnumcomp{\value{LWR@tableLaTeXcolindex}}{<}{\value{LWR@tabletotalLaTeXcols}}%
7262 {\LWR@getmynexttoken}%
7263 {}%
7264 }%
```
Reenable the original LWR@exitingtabular to close the entire table:

```
7265 \ifbool{LWR@tabularmutemods}{%
7266 \global\booltrue{LWR@exitingtabular}%
7267 }{%
7268 \global\boolfalse{LWR@exitingtabular}%
7269 }%
7270 \global\boolfalse{LWR@tabularmutemods}%
7271 \global\boolfalse{LWR@emptyatbang}%
7272 }{}% ifboolexpr
7273 }
```
## **73.6 Handling \\**

Inside tabular, \\ is redefined to \LWR@tabularendofline

Throws away options  $\lvert \cdot \rvert$  or  $\lvert \cdot \rvert$ 

#### \LWR@tabularendofline

7274 \NewDocumentCommand{\LWR@tabularendofline}{s o}{%

Finish the row:

```
7275 \ifnumcomp{\value{LWR@tableLaTeXcolindex}}{<}{\value{LWR@tabletotalLaTeXcols}}%
7276 {\LWR@tabularfinishrow}%
7277 {\LWR@closetabledatacell}%
7278 \LWR@htmltag{/tr}\LWR@orignewline%
```
xcolor row color support:

7279 \@rowc@lors%

No longer inside a data cell:

7280 \global\booltrue{LWR@intabularmetadata}%

Not yet started a table row:

7281 \global\boolfalse{LWR@startedrow}%

Additional setup:

```
7282 \setcounter{LWR@hlines}{0}%
7283 \setcounter{LWR@hdashedlines}{0}%
7284 \global\boolfalse{LWR@doingtbrule}%
7285 \global\boolfalse{LWR@doingcmidrule}%
7286 \LWR@clearmidrules%
7287 \gdef\LWR@rowHTMLcolor{}%
```
Start at first column:

7288 \setcounter{LWR@tableLaTeXcolindex}{1}%

Have not yet added data in this column:

7289 \global\boolfalse{LWR@tabularcelladded}%

Allow TEX to flush the pending paragraph. Not doing so causes a slowdown for very large tables.

7290 \LWR@stoppars 7291 \LWR@origpar

Look at the next token to decide between single column data tag or a special case:

```
7292 \LWR@getmynexttoken%
7293 }
```
# **73.7 Looking ahead in the column specifications**

\LWR@columnspeclookahead { $\langle$ *offset*}}

Looks offset tokens ahead in the column specification, setting \LWR@strresulttwo.

The w column alignment will be seen as a single unit such as  $\{c\}$ .

```
7294 \newcommand*{\LWR@columnspeclookahead}[1]{%
7295 \setcounter{LWR@tempcountone}{\value{LWR@tablecolspecindex}}%
7296 \addtocounter{LWR@tempcountone}{#1}%
7297 \fullexpandarg%
7298 \StrChar{\LWR@origcolspec}{\arabic{LWR@tempcountone}}[\LWR@strresulttwo]%
```
Get the contents of the first group in \LWR@strresulttwo:

```
7299 \exploregroups%
7300 \StrChar{\LWR@strresulttwo}{1}[\LWR@strresulttwo]%
7301 \noexploregroups%
7302 }
```
### **73.8 Parsing @, >, <, !, bar columns**

Holds the parsed argument for  $\mathcal{C}$ ,  $>$ ,  $\lt$ , or ! columns:

```
7303 \newcommand*{\LWR@colparameter}{}
```
\LWR@parseatcolumn Handles @{text} columns.

\newcommand\*{\LWR@parseatcolumn}{%

Move to the next token after the '@':

 \LWR@traceinfo{at column}% \addtocounter{LWR@tablecolspecindex}{1}%

Read the next token into \LWR@colparameter, expanding once:

```
7307 \LWR@traceinfo{about to read the next token:}%
7308 \expandarg%
7309 \StrChar{\LWR@origcolspec}%
7310 {\arabic{LWR@tablecolspecindex}}[\LWR@colparameter]
7311 \fullexpandarg%
```
Store the result into a data array, expanding once out of \LWR@colparameter:

```
7312 \LWR@traceinfo{have now read the next token}%
7313 \ifnumcomp{\value{LWR@tabletotalLaTeXcols}}{=}{0}%
7314 {% left edge of the table:
7315 \LWR@traceinfo{at the left edge}%
7316 \LWR@setexparray{LWR@colatspec}{leftedge}{\LWR@colparameter}%
7317 \LWR@traceinfo{at the left edge: %
7318 \LWR@getexparray{LWR@colatspec}{leftedge}}%
7319 }%
7320 {% not at the left edge:
7321 \LWR@traceinfo{not at the left edge}%
7322 \LWR@setexparray{LWR@colatspec}%
7323 {\arabic{LWR@tabletotalLaTeXcols}}{\LWR@colparameter}%
7324 \LWR@traceinfo{at \arabic{LWR@tabletotalLaTeXcols}: %
7325 \LWR@getexparray{LWR@colatspec}{\arabic{LWR@tabletotalLaTeXcols}}}%
7326 }%
7327 \let\LWR@colparameter\relax%
7328 \global\booltrue{LWR@validtablecol}%
7329 }
```
\LWR@parsebangcolumn Handles !{text} columns.

```
7330 \newcommand*{\LWR@parsebangcolumn}{%
```
Move to the next token after the '!':

```
7331 \LWR@traceinfo{bang column}%
7332 \addtocounter{LWR@tablecolspecindex}{1}%
```
Read the next token into \LWR@colparameter, expanding once:

```
7333 \LWR@traceinfo{about to read the next token:}%
7334 \expandarg%
7335 \StrChar{\LWR@origcolspec}%
7336 {\arabic{LWR@tablecolspecindex}}[\LWR@colparameter]
7337 \fullexpandarg%
```
Store the result into a data array, expanding once out of \LWR@colparameter:

```
7338 \LWR@traceinfo{have now read the next token}%
7339 \ifnumcomp{\value{LWR@tabletotalLaTeXcols}}{=}{0}%
7340 {% left edge of the table:
7341 \LWR@traceinfo{at the left edge}%
7342 \LWR@setexparray{LWR@colbangspec}{leftedge}{\LWR@colparameter}%
7343 }%
7344 {% not at the left edge:
7345 \LWR@traceinfo{not at the left edge}%
7346 \LWR@setexparray{LWR@colbangspec}%
7347 {\arabic{LWR@tabletotalLaTeXcols}}{\LWR@colparameter}%
7348 \LWR@traceinfo{bang \arabic{LWR@tabletotalLaTeXcols}: \LWR@colparameter!}%
7349 }%
7350 \let\LWR@colparameter\relax%
7351 \global\booltrue{LWR@validtablecol}%
```
}

\LWR@parsebeforecolumn Handles >{text} columns.

\newcommand\*{\LWR@parsebeforecolumn}{%

Move to the next token after the '>':

\addtocounter{LWR@tablecolspecindex}{1}%

Read the next token, expanding once into \LWR@colparameter:

```
7355 \expandarg%
7356 \StrChar{\LWR@origcolspec}%
7357 {\arabic{LWR@tablecolspecindex}}[\LWR@colparameter]%
7358 \fullexpandarg%
```
Store the result into a data array, expanding once out of \LWR@colparameter:

```
7359 \LWR@setexparray{LWR@colbeforespec}%
7360 {\arabic{LWR@tabletotalLaTeXcolsnext}}{\LWR@colparameter}%
7361 \let\LWR@colparameter\relax%
7362 \global\booltrue{LWR@validtablecol}%
7363 }
```
\LWR@parseaftercolumn Handles <{text} columns.

\newcommand\*{\LWR@parseaftercolumn}{%

Move to the next token after the '<':

\addtocounter{LWR@tablecolspecindex}{1}%

Read the next token, expanding once into \LWR@colparameter:

```
7366 \expandarg%
7367 \StrChar{\LWR@origcolspec}%
7368 {\arabic{LWR@tablecolspecindex}}[\LWR@colparameter]%
7369 \fullexpandarg%
```
Store the result into a data array, expanding once out of \LWR@colparameter:

```
7370 \LWR@setexparray{LWR@colafterspec}%
7371 {\arabic{LWR@tabletotalLaTeXcols}}{\LWR@colparameter}%
7372 \let\LWR@colparameter\relax%
7373 \global\booltrue{LWR@validtablecol}%
7374 }
```
\LWR@parsebarcolumn Handles vertical rules.

 \newcommand\*{\LWR@parsebarcolumn}{% \LWR@traceinfo{LWR@parsebarcolumn}% Remember the bar at this position:

```
7377 \ifnumcomp{\value{LWR@tabletotalLaTeXcols}}{=}{0}%
7378 {% left edge of the table:
7379 \edef\LWR@tempone{\LWR@getexparray{LWR@colbarspec}{leftedge}}%
7380 \ifdefstring{\LWR@tempone}{tvertbarl}%
7381 {\LWR@setexparray{LWR@colbarspec}{leftedge}{tvertbarldouble}}%
7382 {\LWR@setexparray{LWR@colbarspec}{leftedge}{tvertbarl}}%
7383 }%
7384 {% not at the left edge:
7385 \edef\LWR@tempone{%
7386 \LWR@getexparray{LWR@colbarspec}{\arabic{LWR@tabletotalLaTeXcols}}%
7387 }%
7388 \ifdefstring{\LWR@tempone}{tvertbarr}%
7389 {%
7390 \LWR@setexparray{LWR@colbarspec}%
7391 {\arabic{LWR@tabletotalLaTeXcols}}{tvertbarrdouble}%
7392 }%
7393 {%
7394 \LWR@setexparray{LWR@colbarspec}%
7395 {\arabic{LWR@tabletotalLaTeXcols}}{tvertbarr}%
7396 }%
7397 }%
7398 \global\booltrue{LWR@validtablecol}%
7399 }
```
\LWR@parsecoloncolumn Handles vertical rules.

 \newcommand\*{\LWR@parsecoloncolumn}{% \LWR@traceinfo{LWR@parsecoloncolumn}%

Remember the bar at this position:

```
7402 \ifnumcomp{\value{LWR@tabletotalLaTeXcols}}{=}{0}%
7403 {% left edge of the table:
7404 \edef\LWR@tempone{\LWR@getexparray{LWR@colbarspec}{leftedge}}%
7405 \ifdefstring{\LWR@tempone}{tvertbarldash}%
7406 {\LWR@setexparray{LWR@colbarspec}{leftedge}{tvertbarldoubledash}}%
7407 {\LWR@setexparray{LWR@colbarspec}{leftedge}{tvertbarldash}}%
7408 }%
7409 {% not at the left edge:
7410 \edef\LWR@tempone{%
7411 \LWR@getexparray{LWR@colbarspec}{\arabic{LWR@tabletotalLaTeXcols}}%
7412 }%
7413 \ifdefstring{\LWR@tempone}{tvertbarrdash}%
7414 {\LWR@setexparray{LWR@colbarspec}%
7415 {\arabic{LWR@tabletotalLaTeXcols}}{tvertbarrdoubledash}}%
7416 {\LWR@setexparray{LWR@colbarspec}%
7417 {\arabic{LWR@tabletotalLaTeXcols}}{tvertbarrdash}}%
7418 }%
7419 \global\booltrue{LWR@validtablecol}%
7420 }
```
\LWR@parsesemicoloncolumn Handles vertical rules.

\newcommand\*{\LWR@parsesemicoloncolumn}{%

Treat ; as a : column:

\LWR@parsecoloncolumn%

Skip the following width token:

 \addtocounter{LWR@tablecolspecindex}{1}% }

### **73.9 Parsing 'l', 'c', or 'r' columns**

\LWR@parsenormalcolumn {\*thiscolumn*}}

Add to the accumulated column specs, advance counters, and pre-clear another column of at, before, and after specs.

```
7425 \newcommand*{\LWR@parsenormalcolumn}[1]{%
7426 \addtocounter{LWR@tabletotalLaTeXcols}{1}%
7427 \addtocounter{LWR@tabletotalLaTeXcolsnext}{1}%
```
\LWR@setexparray{LWR@tablecolspec}{\arabic{LWR@tabletotalLaTeXcols}}{#1}%

```
7429 \LWR@traceinfo{normal column \arabic{LWR@tabletotalLaTeXcols}: #1}%
7430 \LWR@setexparray{LWR@colatspec}{\arabic{LWR@tabletotalLaTeXcolsnext}}{}%
7431 \LWR@setexparray{LWR@colbangspec}{\arabic{LWR@tabletotalLaTeXcolsnext}}{}%
7432 \LWR@setexparray{LWR@colbeforespec}{\arabic{LWR@tabletotalLaTeXcolsnext}}{}%
7433 \LWR@setexparray{LWR@colafterspec}{\arabic{LWR@tabletotalLaTeXcolsnext}}{}%
7434 \LWR@setexparray{LWR@colbarspec}{\arabic{LWR@tabletotalLaTeXcolsnext}}{}%
7435 \global\booltrue{LWR@validtablecol}%
7436 }
```
### **73.10 Parsing 'p', 'm', or 'b' columns**

\LWR@parsepcolumn {\thiscolumn}} The width will be ignored.

\newcommand\*{\LWR@parsepcolumn}[1]{%

Converts to the given column type:

\LWR@parsenormalcolumn{#1}%

Skips the following width token:

 \addtocounter{LWR@tablecolspecindex}{1}% }

### **73.11 Parsing 'w' columns**

\LWR@parsewcolumn The width will be ignored.

7441 \newcommand\*{\LWR@parsewcolumn}{%

7442 \LWR@columnspeclookahead{1}% 7443 \expandafter\LWR@parsenormalcolumn\expandafter{\LWR@strresulttwo}%

Skips the following width and alignment tokens:

```
7444 \addtocounter{LWR@tablecolspecindex}{2}%
7445 }
```
# **73.12 Parsing '\*' columns**

\LWR@parsestarcolumn

```
7446 \newcommand*{\LWR@parsestarcolumn}{%
7447 \PackageError{lwarp}%
7448 {%
7449 The tabular star column specifier\MessageBreak
7450 *{xx}{yy}\MessageBreak
7451 is not yet supported by lwarp%
7452 }%
7453 {Convert *{xx}{yy} to xx copies of yy.}%
7454 \addtocounter{LWR@tablecolspecindex}{2}%
7455 }
```
## **73.13 Parsing 'D' columns**

From the dcolumn package.

\LWR@parseDcolumn {\thiscolumn}} The three parameters will be ignored.

7456 \newcommand\*{\LWR@parseDcolumn}[1]{%

Converts to the given column type.

7457 \LWR@parsenormalcolumn{#1}%

Skips the following three parameters.

7458 \addtocounter{LWR@tablecolspecindex}{3}% 7459 }

<span id="page-418-0"></span>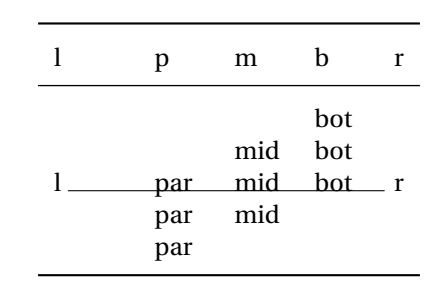

#### Table 10: Tabular baseline

### **73.14 Parsing the column specifications**

 $\triangle$  tabular baselines HTML CSS cannot exactly match the LATFX concept of a baseline for a table row. Table [10](#page-418-0) shows the LATEX results for various vertical-alignment choices, with the baseline of the first column drawn across all the columns for comparison. See the p column specification in table [11](#page-419-0) for details.

Table [11](#page-419-0) describes how each kind of column is converted to HTML.

Bool LWR@validtablecol True if found a valid table column type.

7460 \newbool{LWR@validtablecol}

Bool LWR@opttablecol True if found a table column optional argument.

7461 \newbool{LWR@opttablecol}

\LWR@parsetablecols {*\colspecs*}}

Scans the column specification left to right.

Builds \LWR@tablecolspec with the final specification, one LATEX column per entry. The final number of LATEX columns in each row is stored in LWR@tabletotalLaTeXcols, which is the number of & and \\ in each line, but which does not include  $\mathcal{C}$ , !, <, > specifications in the count.

```
7462 \newcommand*{\LWR@parsetablecols}[1]{%
7463 \LWR@traceinfo{LWR@parsetablecols}%
```
Remember the original supplied column spec:

7464 \renewcommand\*{\LWR@origcolspec}{#1}%

Remove spaces:

7465 \expandarg% 7466 \StrSubstitute{\LWR@origcolspec}{ }{}[\LWR@origcolspec]%

The parsed column spec data array, LWR@tablecolspec, will be overwritten with new values.

Table 11: Tabular HTML column conversions

- <span id="page-419-0"></span>**l, r, c:** Converted to table cells without paragraph tags. Uses css vertical-align: middle so that top or bottom-aligned cells may go above or below this cell.
- **p:** Converted to table cells with paragraph tags. Ref: Table [10,](#page-418-0) LATEX places the top line of a parbox aligned with the rest of the text line, so css vertical-align: bottom is used to have the HTML result appear with the paragraph extending below the L, R, C cells at the middle, if possible. This may be confusing as a P cell may not top-align with an L,R,C cell in the HTML conversion, especially in the presence of a B cell, and two P cells side-by-side will be aligned at the bottom instead of the top. Some adjustment of the css may be desired, changing td.tdp, td.tdP, td.tdprule, and td.tdPrule to vertical-align: middle. Another possibility is to change L,R,C, and P to vertical-align: top and not worry about the alignment of B and M cells or trying to approximate LATEX baselines.
- m: With paragraph tags, css vertical-align:middle.
- **b:** With paragraph tags, css vertical-align: top so that the bottom of the text is closest to the middle of the text line.
- **P, M, B:** Horizontally-centered versions.
- **S:** Converted to 'r'. Ignores optional argument. From the siunitx package.
- **D:** Converted to 'c'. From the dcolumn package.
- **@, !, >, <:** One each, in that order.
- **|:** Vertical rule.

**Unknown:** Converted to 'l'.

**\newcolumn:** Currently treated as unknown.

Total number of columns found so far. Also pre-initialize the first several columns of specs:

```
7467 \setcounter{LWR@tabletotalLaTeXcols}{0}%
7468 \setcounter{LWR@tabletotalLaTeXcolsnext}{1}%
7469 \LWR@setexparray{LWR@colatspec}{leftedge}{}%
7470 \LWR@setexparray{LWR@colatspec}{1}{}%
7471 \LWR@setexparray{LWR@colatspec}{2}{}%
7472 \LWR@setexparray{LWR@colatspec}{3}{}%
7473 \LWR@setexparray{LWR@colbangspec}{leftedge}{}%
7474 \LWR@setexparray{LWR@colbangspec}{1}{}%
7475 \LWR@setexparray{LWR@colbangspec}{2}{}%
7476 \LWR@setexparray{LWR@colbangspec}{3}{}%
7477 \LWR@setexparray{LWR@colbeforespec}{1}{}%
7478 \LWR@setexparray{LWR@colbeforespec}{2}{}%
7479 \LWR@setexparray{LWR@colbeforespec}{3}{}%
7480 \LWR@setexparray{LWR@colafterspec}{1}{}%
7481 \LWR@setexparray{LWR@colafterspec}{2}{}%
7482 \LWR@setexparray{LWR@colafterspec}{3}{}%
7483 \LWR@setexparray{LWR@colbarspec}{leftedge}{}%
7484 \LWR@setexparray{LWR@colbarspec}{1}{}%
7485 \LWR@setexparray{LWR@colbarspec}{2}{}%
7486 \LWR@setexparray{LWR@colbarspec}{3}{}%
```
Starting at the first column specification:

```
7487 \setcounter{LWR@tablecolspecindex}{1}%
```
Place the colspecs string length into \LWR@strresult, and remember the number of characters in the column specification:

```
7488 \expandarg%
7489 \StrLen{\LWR@origcolspec}[\LWR@strresult]%
7490 \fullexpandarg%
7491 \LWR@traceinfo{original column spec length: \LWR@strresult}%
7492 \setcounter{LWR@tablecolspecwidth}{\LWR@strresult}%
```
Haven't seen any optional arguments so far

```
7493 \global\boolfalse{LWR@opttablecol}%
```
Scan through the column specifications:

```
7494 \whileboolexpr{%
7495 not test{%
7496 \ifnumcomp{\value{LWR@tablecolspecindex}}{>}%
7497 {\value{LWR@tablecolspecwidth}}%
7498 }%
7499 }%
7500 {%
```
Place the next single-character column type into \LWR@strresult:

```
7501 \expandarg%
```
 \StrChar{\LWR@origcolspec}{\arabic{LWR@tablecolspecindex}}[\LWR@strresult]% \LWR@traceinfo{position \arabic{LWR@tablecolspecindex}: \LWR@strresult}% \fullexpandarg%

Not yet found a valid column type:

\global\boolfalse{LWR@validtablecol}%

Skip over any optional arguments, such as siunity S column:

\IfStrEq{\LWR@strresult}{[}{\global\booltrue{LWR@opttablecol}}{}%

Throw away anything found inside the optional argument:

 \ifbool{LWR@opttablecol}% {}% inside an optional argument {% not an optional tabular argument

Not inside an optional argument, so consider the column type:

```
7510 \IfStrEq{\LWR@strresult}{l}{\LWR@parsenormalcolumn{l}}{}%
7511 \IfStrEq{\LWR@strresult}{c}{\LWR@parsenormalcolumn{c}}{}%
7512 \IfStrEq{\LWR@strresult}{r}{\LWR@parsenormalcolumn{r}}{}%
7513 \IfStrEq{\LWR@strresult}{L}{\LWR@parsenormalcolumn{l}}{}%
7514 \IfStrEq{\LWR@strresult}{C}{\LWR@parsenormalcolumn{c}}{}%
7515 \IfStrEq{\LWR@strresult}{R}{\LWR@parsenormalcolumn{r}}{}%
7516 \IfStrEq{\LWR@strresult}{J}{\LWR@parsenormalcolumn{l}}{}%
7517 \IfStrEq{\LWR@strresult}{S}{\LWR@parsenormalcolumn{c}}{}%
7518 \IfStrEq{\LWR@strresult}{s}{\LWR@parsenormalcolumn{c}}{}%
7519 \IfStrEq{\LWR@strresult}{\detokenize{@}}{\LWR@parseatcolumn}{}%
7520 \IfStrEq{\LWR@strresult}{!}{\LWR@parsebangcolumn}{}%
7521 \IfStrEq{\LWR@strresult}{>}{\LWR@parsebeforecolumn}{}%
7522 \IfStrEq{\LWR@strresult}{<}{\LWR@parseaftercolumn}{}%
7523 \IfStrEq{\LWR@strresult}{|}{\LWR@parsebarcolumn}{}%
7524 \IfStrEq{\LWR@strresult}{:}{\LWR@parsecoloncolumn}{}%
7525 \IfStrEq{\LWR@strresult}{;}{\LWR@parsesemicoloncolumn}{}%
7526 \IfStrEq{\LWR@strresult}{p}{\LWR@parsepcolumn{p}}{}%
7527 \IfStrEq{\LWR@strresult}{m}{\LWR@parsepcolumn{m}}{}%
7528 \IfStrEq{\LWR@strresult}{b}{\LWR@parsepcolumn{b}}{}%
7529 \IfStrEq{\LWR@strresult}{w}{\LWR@parsewcolumn}{}%
7530 \IfStrEq{\LWR@strresult}{W}{\LWR@parsewcolumn}{}%
```
Error if found a star column:

\IfStrEq{\LWR@strresult}{\*}{\LWR@parsestarcolumn}{}%

From the dcolumn package:

\IfStrEq{\LWR@strresult}{D}{\LWR@parseDcolumn{c}}{}%

From the tabularx package. X column has no parameter, but will be given paragraph tags.

```
7533 \IfStrEq{\LWR@strresult}{X}{\LWR@parsenormalcolumn{X}}{}%
```
Many people define centered versions "P", "M", and "B":

\newcolumntype{P}[1]{>{\centering\arraybackslash}p{#1}}

```
7534 \IfStrEq{\LWR@strresult}{P}{\LWR@parsepcolumn{P}}{}%
7535 \IfStrEq{\LWR@strresult}{M}{\LWR@parsepcolumn{M}}{}%
7536 \IfStrEq{\LWR@strresult}{B}{\LWR@parsepcolumn{B}}{}%
```
If this column was an invalid column type, convert it to an l column:

```
7537 \ifbool{LWR@validtablecol}{}{%
7538 \LWR@traceinfo{invalid column type: \LWR@strresult}%
7539 \LWR@parsenormalcolumn{l}%
7540 }%
7541 }% not an optional column argument
```
If read the closing bracket, no longer inside the optional argument:

7542 \IfStrEq{\LWR@strresult}{]}{\global\boolfalse{LWR@opttablecol}}{}%

Move to the next character:

```
7543 \addtocounter{LWR@tablecolspecindex}{1}%
7544 }% whiledo
7545 }%
```
# **73.15 colortbl and xparse tabular color support**

These macros provide a minimal emulation of some colortbl macros which might appear between table cells. If colortbl is loaded, these macros will be replaced with functional versions.

For each of the HTML colors below, the text for the HTML color is set if requested, but the macro is empty if none has been set.

\rownum Reserve a counter register.

7546 \@ifundefined{rownum}{\newcount\rownum}{}

\@rowcolors Emulated in case xcolor is not used.

7547 \newcommand\*{\@rowcolors}{}

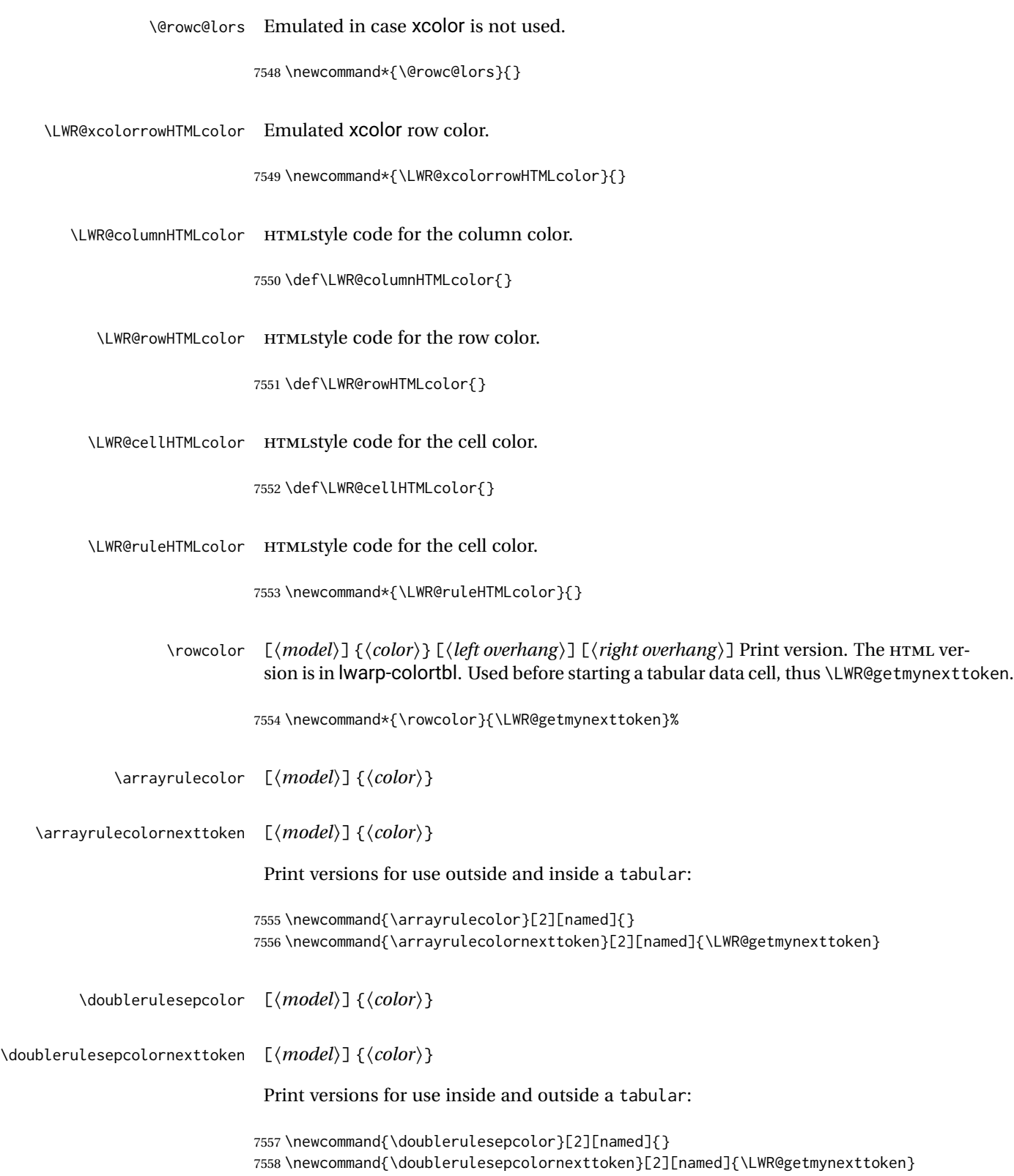

### **73.16 Starting a new row**

\LWR@maybenewtablerow If have not yet started a new table row, begin one now. Creates a new row tag, adding a class for hline or tbrule if necessary.

> \newcommand\*{\LWR@maybenewtablerow} {% \ifbool{LWR@startedrow}% {}% started the row {% not started the row

Remember that now have started the row:

\global\booltrue{LWR@startedrow}%

Create the row tag, with a class if necessary.

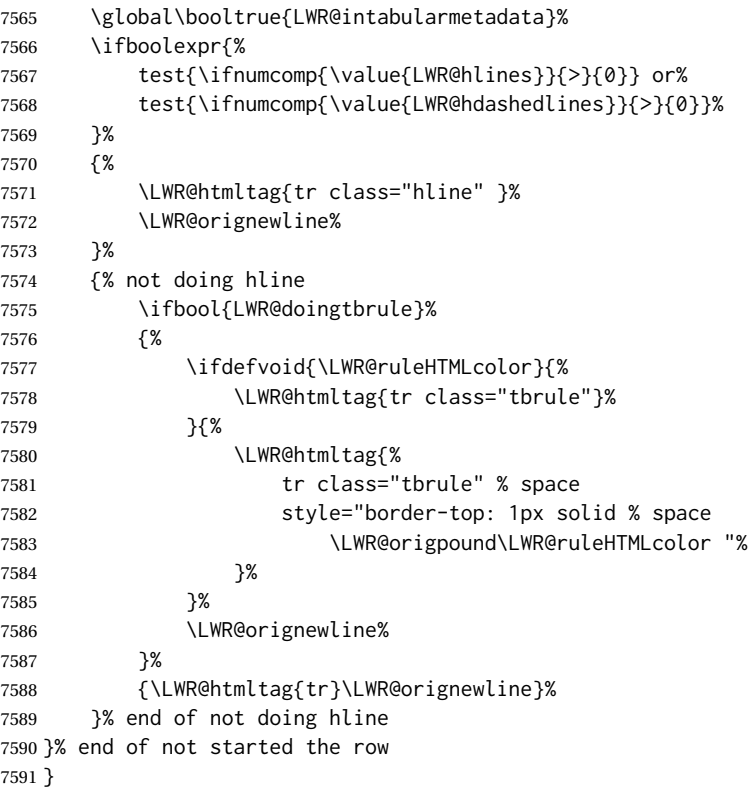

# **73.17 Printing vertical bar tags**

\LWR@printbartag {*\index*}}

Adds to a tabular data cell an HTML class name for a left/right vertical bar.

```
7592 \newcommand*{\LWR@printbartag}[1]{%
7593 \LWR@traceinfo{LWR@printbartag !#1!}%
7594 \ifboolexpr{bool{LWR@tabularmutemods} or bool{LWR@emptyatbang}}%
7595 {}% muting or empty
7596 {% not muting
7597 \edef\LWR@tempone{\LWR@getexparray{LWR@colbarspec}{#1}}%
7598 \ifdefempty{\LWR@tempone}{}{ \LWR@tempone}%
7599 }% not muting
7600 \LWR@traceinfo{LWR@printbartag done}%
7601 }
```
# **73.18 Printing at or bang tags**

\LWR@printatbang {*\at -or- bang*}} {*\index*}}

\newcommand\*{\LWR@printatbang}[2]{%

Fetch the column at or bang spec:

 \xdef\LWR@atbangspec{\LWR@getexparray{LWR@col#1spec}{#2}}% \LWR@traceinfo{atbang: #2 !\LWR@atbangspec!}%

Only generate if is not empty;

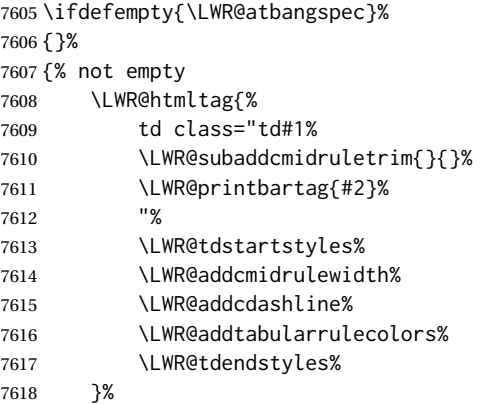

Create an empty cell if muting for the \bottomrule:

```
7619 \ifboolexpr{bool{LWR@tabularmutemods} or bool{LWR@emptyatbang}}%
7620 {}%
7621 {\LWR@atbangspec}%
7622 %
7623 \LWR@htmltag{/td}\LWR@orignewline%
7624 \global\booltrue{LWR@tabularcelladded}%
7625 }% not empty
7626 }%
```
\LWR@addleftmostbartag

```
7627 \newcommand*{\LWR@addleftmostbartag}{%
7628 \ifnumcomp{\value{LWR@tableLaTeXcolindex}}{=}{1}{%
7629 \LWR@printbartag{leftedge}%
7630 }{}%
7631 }
```
\LWR@tabularleftedge

```
7632 \newcommand*{\LWR@tabularleftedge}{%
7633 \ifnumcomp{\value{LWR@tableLaTeXcolindex}}{=}{1}%
7634 {%
7635 \LWR@printatbang{at}{leftedge}%
7636 \LWR@printatbang{bang}{leftedge}%
7637 }% left edge
7638 {}% not left edge
7639 }
```
# **73.19 Data opening tag**

\LWR@thiscolspec Temporary storage.

```
7640 \newcommand*{\LWR@thiscolspec}{}
```
\LWR@tabledatasinglecolumntag Print a table data opening tag with style for alignment and color.

```
7641 \newcommand*{\LWR@tabledatasinglecolumntag}%
7642 {%
7643 \LWR@traceinfo{LWR@tabledatasinglecolumntag}%
7644 \LWR@maybenewtablerow%
```
Don't start a new paragraph tag if have already started one:

```
7645 \ifbool{LWR@intabularmetadata}%
7646 {%
```
If have found the end of tabular command, do not create the next data cell:

```
7647 \ifbool{LWR@exitingtabular}{}%
7648 {% not exiting tabular
```
Print the @ and ! contents before first column:

\LWR@tabularleftedge%

Fetch the current column's alignment character into \LWR@strresult:

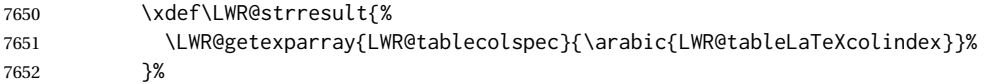

print the start of a new table data cell:

```
7653 \LWR@traceinfo{LWR@tabledatasinglecolumntag: about to print td tag}%
7654 \LWR@htmltag{td class="td%
```
append this column's spec:

\LWR@strresult%

If this column has a cmidrule, add "rule" to the end of the HTML class tag. Also add vertical bar tags.

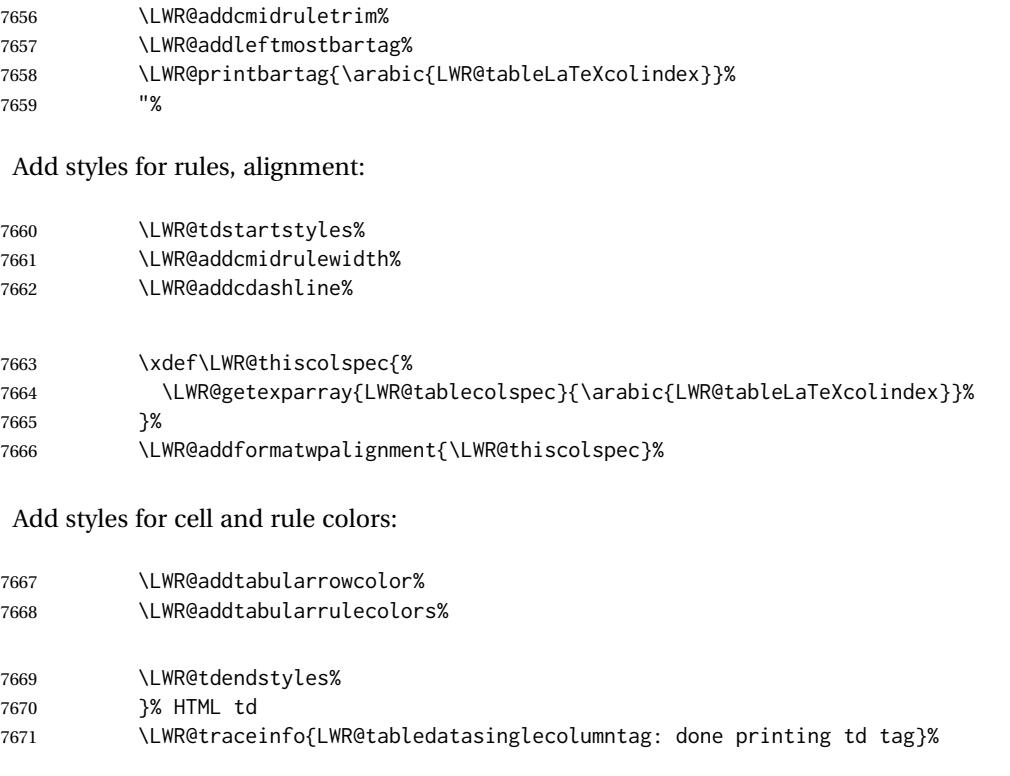

# If this is a p, m, b, or X column, allow paragraphs:

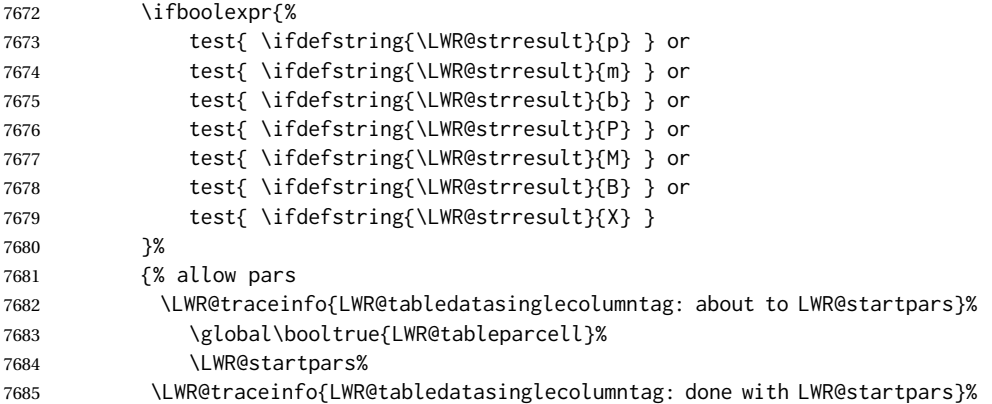

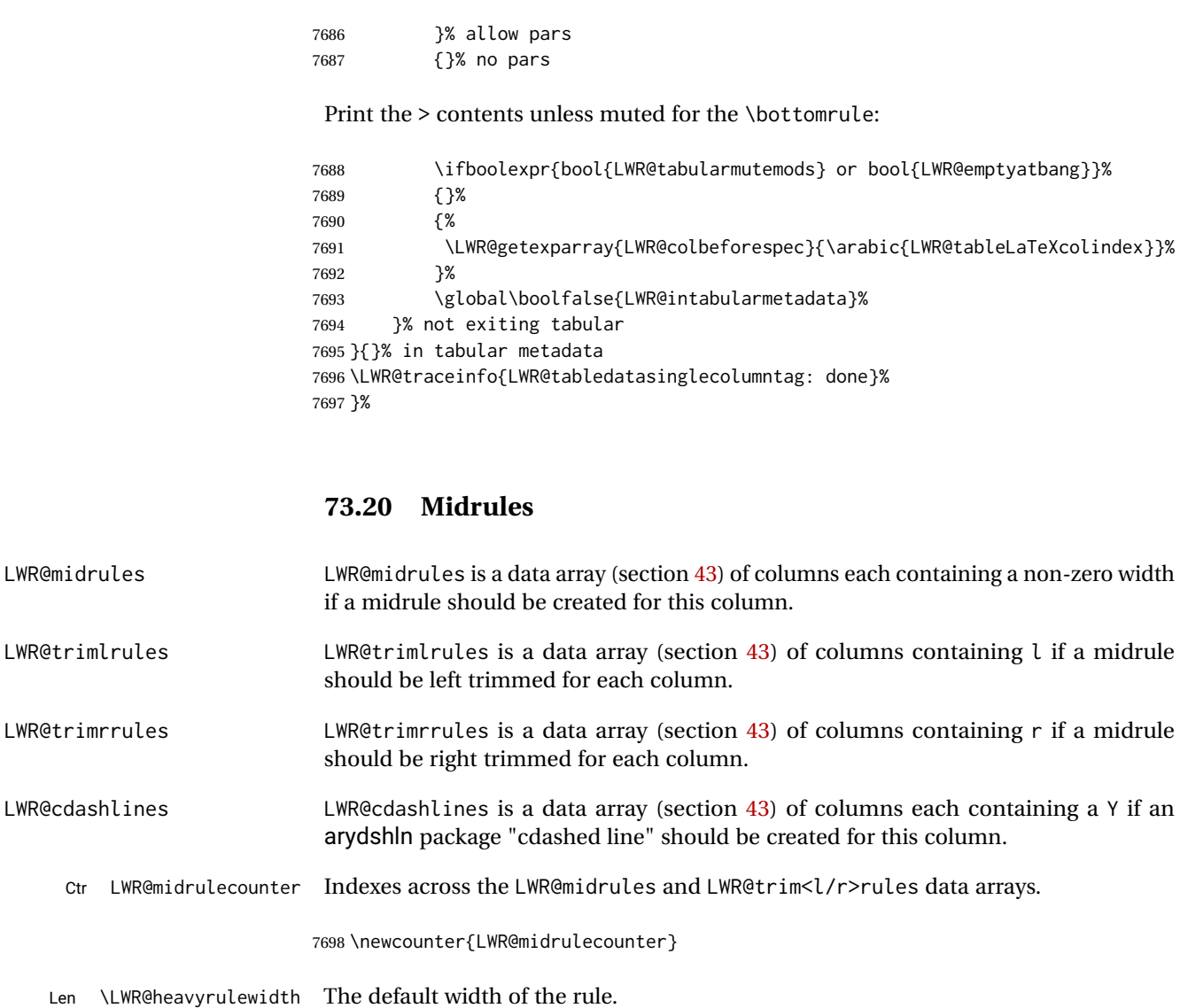

7699 \newlength{\LWR@heavyrulewidth} 7700 \setlength{\LWR@heavyrulewidth}{.08em}

Len \LWR@lightrulewidth The default width of the rule.

7701 \newlength{\LWR@lightrulewidth} 7702 \setlength{\LWR@lightrulewidth}{.05em}

Len \LWR@cmidrulewidth The default width of the rule.

7703 \newlength{\LWR@cmidrulewidth} 7704 \setlength{\LWR@cmidrulewidth}{.03em}

Len \LWR@thiscmidrulewidth The width of the next rule, defaulting to \LWR@cmidrulewidth.

If not \LWR@cmidrulewidth, a style will be used to generate the custom width.

Assigned from the LWR@midrules array.

```
7705 \newlength{\LWR@thiscmidrulewidth}
7706 \setlength{\LWR@thiscmidrulewidth}{\LWR@cmidrulewidth}
```
\LWR@clearmidrules Start new midrules. Called at beginning of tabular and also at \\.

Clears all LWR@midrules and LWR@trimrules markers for this line.

```
7707 \newcommand*{\LWR@clearmidrules}
7708 {%
7709 \setcounter{LWR@midrulecounter}{1}%
7710 \whileboolexpr{%
7711 not test{%
7712 \ifnumcomp{\value{LWR@midrulecounter}}{>}%
7713 {\value{LWR@tabletotalLaTeXcols}}%
7714 }%
7715 }%
7716 {%
7717 \LWR@setexparray{LWR@midrules}{\arabic{LWR@midrulecounter}}{0pt}%
7718 \setlength{\LWR@thiscmidrulewidth}{\LWR@cmidrulewidth}%
7719 \LWR@setexparray{LWR@trimlrules}{\arabic{LWR@midrulecounter}}{}%
7720 \LWR@setexparray{LWR@trimrrules}{\arabic{LWR@midrulecounter}}{}%
7721 \LWR@setexparray{LWR@cdashlines}{\arabic{LWR@midrulecounter}}{N}%
7722 \addtocounter{LWR@midrulecounter}{1}%
7723 }%
7724 }
```
\LWR@subcmidrule { $\langle width \rangle$ } { $\langle trim \rangle$ } { $\langle left column \rangle$ } { $\langle right column \rangle$ }

Marks LWR@midrules data array elements to be non-zero widths from left to right columns. Also marks trimming for the L and/or R columns.

LWR@doingcmidrule is set to force an empty row at the end of the tabular to create the rule.

```
7725 \newcommand*{\LWR@subcmidrule}[4]{%
7726 \setcounter{LWR@midrulecounter}{#3}%
7727 \whileboolexpr{%
7728 not test {%
7729 \ifnumcomp{\value{LWR@midrulecounter}}{>}{#4}%
7730 }%
7731 }%
7732 {%
7733 \LWR@setexparray{LWR@midrules}{\arabic{LWR@midrulecounter}}{#1}%
7734 \addtocounter{LWR@midrulecounter}{1}%
7735 }% whiledo
7736 \IfSubStr{#2}{l}{\LWR@setexparray{LWR@trimlrules}{#3}{l}}{}%
7737 \IfSubStr{#2}{r}{\LWR@setexparray{LWR@trimrrules}{#4}{r}}{}%
7738 \global\booltrue{LWR@doingcmidrule}%
7739 }
```
Marks LWR@midrules array elements to be a non-zero width from left to right columns. Also marks trimming for the L and/or R columns.

```
7740 \NewDocumentCommand{\LWR@docmidrule}
7741 {O{\LWR@cmidrulewidth} D(){} >{\SplitArgument{1}{-}}m}
7742 {\LWR@subcmidrule{#1}{#2}#3}
```

```
\LWR@subcdashline {\leftcolumn}} {\rightcolumn}}
```
Marks LWR@cdashlines data array elements to be Y from left to right columns.

LWR@doingcmidrule is set to force an empty row at the end of the tabular to create the rule.

```
7743 \newcommand*{\LWR@subcdashline}[2]{%
7744 \setcounter{LWR@midrulecounter}{#1}%
7745 \whileboolexpr{%
7746 not test {%
7747 \ifnumcomp{\value{LWR@midrulecounter}}{>}{#2}%
7748 }%
7749 }%
7750 {%
7751 \LWR@setexparray{LWR@cdashlines}{\arabic{LWR@midrulecounter}}{Y}%
7752 \addtocounter{LWR@midrulecounter}{1}%
7753 }% whiledo
7754 \global\booltrue{LWR@doingcmidrule}%
7755 }
```
\LWR@docdashline {*\leftcolumn-rightcolumn*}}

Marks LWR@cdashlines data array elements to be Y from left to right columns.

```
7756 \NewDocumentCommand{\LWR@docdashline}
7757 {>{\SplitArgument{1}{-}}m}%
7758 {%
7759 \LWR@subcdashline#1%
7760 }
```
Used to compute margins, tabular trims, column offsets:

```
7761 \newlength{\LWR@templengthone}
7762 \newlength{\LWR@templengthtwo}
7763 \newlength{\LWR@templengththree}
7764 \newcounter{LWR@tempcountone}
```
Used to add a style to a table data cell:

```
7765 \newbool{LWR@tdhavecellstyle}
```
\LWR@tdstartstyles Begins possibly adding a table data cell style.

\LWR@tdaddstyle Starts adding a table data cell style.

```
7767 \newcommand*{\LWR@tdaddstyle}{%
7768 \ifbool{LWR@tdhavecellstyle}%
7769 {; }%
7770 { style="}%
7771 \booltrue{LWR@tdhavecellstyle}%
7772 }
```
\LWR@tdendstyles Finishes possibly adding a table data cell style. Prints the closing quote.

```
7773 \newcommand*{\LWR@tdendstyles}{%
7774 \ifbool{LWR@tdhavecellstyle}{%
7775 "%
7776 \global\boolfalse{LWR@tdhavecellstyle}%
7777 }{}%
7778 }
```
\LWR@subaddcmidruletrim { $\langle \left\langle \right\rangle \} {\langle \right\rangle$  Adds a \cmidrule with optional trim.

```
7779 \newcommand*{\LWR@subaddcmidruletrim}[2]{%
7780 \setlength{\LWR@templengthone}{%
7781 \LWR@getexparray{LWR@midrules}{\arabic{LWR@tableLaTeXcolindex}}%
7782 }%
7783 \ifdimcomp{\LWR@templengthone}{>}{0pt}%
7784 {%
```
Print the class with left and right trim letters appended:

\LWR@origtilde tdrule#1#2%

Remember the width of the rule:

```
7786 \setlength{\LWR@thiscmidrulewidth}{\LWR@templengthone}%
7787 }%
7788 {%
7789 \setlength{\LWR@thiscmidrulewidth}{0pt}%
7790 }%
7791 }
```
\LWR@addcmidruletrim Adds left or right trim to a \cmidrule.

```
7792 \newcommand*{\LWR@addcmidruletrim}{%
7793 \LWR@subaddcmidruletrim%
7794 {\LWR@getexparray{LWR@trimlrules}{\arabic{LWR@tableLaTeXcolindex}}}%
7795 {\LWR@getexparray{LWR@trimrrules}{\arabic{LWR@tableLaTeXcolindex}}}%
7796 }
```
\LWR@addrulewidth {\thiswidth}} {\defaultwidth}}

If not default width, add a custom style with width and color depending on thiswidth.
Must be placed between \LWR@tdstartstyles and \LWR@tdendstyles.

```
7797 \newcommand{\LWR@addrulewidth}[2]{%
```
Only add a custom width if thiswidth is different than the defaultwidth, or if a color is being used:

```
7798 \ifboolexpr{%
7799 test{\ifdimcomp{#1}{=}{0pt}} or
7800 (
7801 ( test{\ifdimcomp{#1}{=}{#2}} and not bool{FormatWP} )
7802 and ( test {\ifdefvoid{\LWR@ruleHTMLcolor}} )
7803 )
7804 }%
7805 {}% default width and color
7806 {% custom width and/or color
```
Ensure that the width is wide enough to display in the browser:

```
7807 \LWR@forceminwidth{#1}%
```
Begin adding another style:

\LWR@tdaddstyle%

The style itself:

border-top:\LWR@printlength{\LWR@atleastonept} solid %

If default gray, the darkness of the color depends on the thickness of the rule:

```
7810 \ifdefvoid{\LWR@ruleHTMLcolor}{%
7811 \ifdimcomp{#1}{<}{\LWR@lightrulewidth}%
7812 {\LWR@origpound{}A0A0A0}%
7813 {% lightrule or heaver
7814 \ifdimcomp{#1}{<}{\LWR@heavyrulewidth}%
7815 {\LWR@origpound{}808080}%
7816 {black}%
7817 }% lightrule or heavier
7818 }{%
7819 \LWR@origpound\LWR@ruleHTMLcolor%
7820 }
7821 }% custom width and/or color
7822 }
```
\LWR@addcmidrulewidth Adds a style for the rule width.

Must be placed between \LWR@tdstartstyles and \LWR@tdendstyles.

```
7823 \newcommand{\LWR@addcmidrulewidth}{%
7824 \LWR@addrulewidth{\LWR@thiscmidrulewidth}{\LWR@cmidrulewidth}%
7825 }
```
\LWR@addcdashline Must be placed between \LWR@tdstartstyles and \LWR@tdendstyles.

```
7826 \newcommand{\LWR@addcdashline}{%
                          7827 \edef\LWR@tempone{%
                          7828 \LWR@getexparray{LWR@cdashlines}{\arabic{LWR@tableLaTeXcolindex}}%
                          7829 }%
                          7830 \ifdefstring{\LWR@tempone}{Y}{%
                          7831 \LWR@tdaddstyle%
                          7832 border-top: 1pt dashed %
                          7833 \ifdefvoid{\LWR@ruleHTMLcolor}%
                          7834 {black}%
                          7835 {\LWR@origpound\LWR@ruleHTMLcolor}%
                          7836 }{}%
                          7837 }
              \LWR@WPcell {\text-align}} {\vertical-align}}
                          7838 \newcommand*{\LWR@WPcell}[2]{%
                          7839 \LWR@tdaddstyle%
                          7840 \LWR@print@mbox{text-align:#1}; \LWR@print@mbox{vertical-align:#2}%
                          7841 }
\LWR@addformatwpalignment If FormatWP, adds a style for the alignment.
                           Must be placed between \LWR@tdstartstyles and \LWR@tdendstyles.
                          7842 \newcommand*{\LWR@addformatwpalignment}[1]{%
                          7843 \ifbool{FormatWP}{%
                          7844 \IfSubStr{#1}{l}{\LWR@WPcell{left}{middle}}{}%
                          7845 \IfSubStr{#1}{c}{\LWR@WPcell{center}{middle}}{}%
                          7846 \IfSubStr{#1}{r}{\LWR@WPcell{right}{middle}}{}%
                          7847 \IfSubStr{#1}{p}{\LWR@WPcell{left}{bottom}}{}%
                          7848 \IfSubStr{#1}{m}{\LWR@WPcell{left}{middle}}{}%
                          7849 \IfSubStr{#1}{b}{\LWR@WPcell{left}{top}}{}%
                          7850 \IfSubStr{#1}{P}{\LWR@WPcell{center}{bottom}}{}%
                          7851 \IfSubStr{#1}{M}{\LWR@WPcell{center}{middle}}{}%
                          7852 \IfSubStr{#1}{B}{\LWR@WPcell{center}{top}}{}%
                          7853 }{}%
```
}

## **73.21 Cell colors**

\LWR@addtabularrowcolor Adds a cell's row color style, if needed.

No color is added for the final row of empty cells which finishes each tabular.

```
7855 \newcommand*{\LWR@addtabularrowcolor}{%
7856 \ifbool{LWR@tabularmutemods}{}{%
7857 \ifdefvoid{\LWR@rowHTMLcolor}{%
7858 \ifdefvoid{\LWR@xcolorrowHTMLcolor}{}%
7859 {% xcolor row color
```
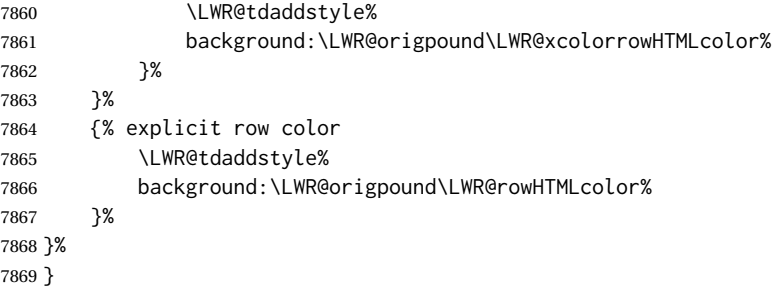

\LWR@addtabularhrulecolor Adds a cell's horizontal rule color style, if needed.

\newcommand\*{\LWR@addtabularhrulecolor}{%

If either form of horizontal rule is requested:

```
7871 \ifboolexpr{%
7872 test{\ifnumcomp{\value{LWR@hlines}}{>}{0}} or%
7873 test{\ifnumcomp{\value{LWR@hdashedlines}}{>}{0}} or%
7874 bool{LWR@doingtbrule}%
7875 }{%
```
If there is a no custom color:

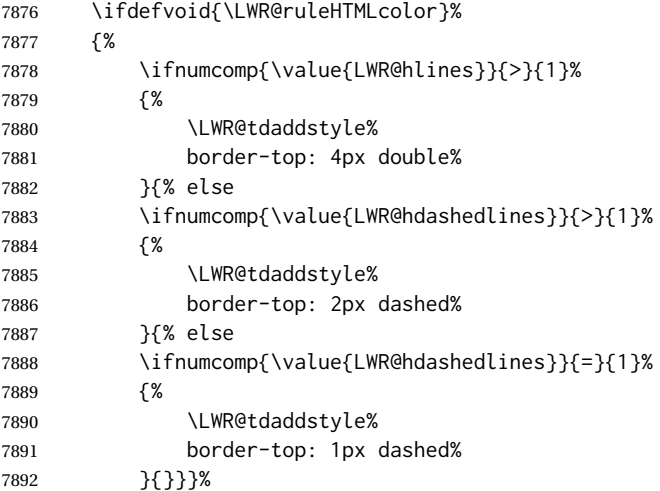

If no color and not doubled or dashed, then add nothing, since a simpler rule is the default.

}%

If there is a custom color:

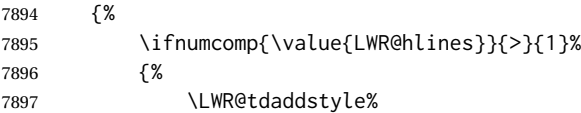

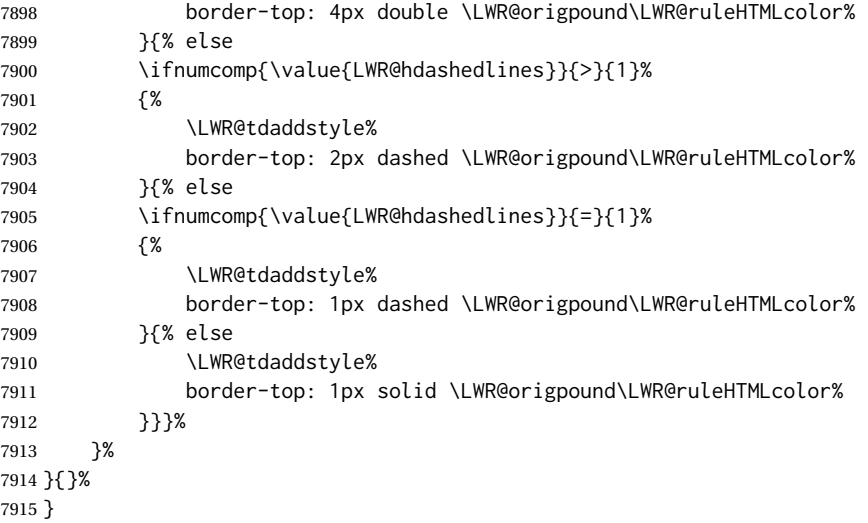

\LWR@addtabularrulecolors Adds a cell's rule color styles, if needed.

No color is added for the final row of empty cells which finishes each tabular.

\newcommand\*{\LWR@addtabularrulecolors}{%

Custom horizonal rule color:

\LWR@addtabularhrulecolor%

No vertical rules if finishing the tabular with a row of empty cells:

\ifbool{LWR@tabularmutemods}{}{%

If at the leftmost cell, possibly add a leftmost vertical rule:

\ifnumequal{\value{LWR@tableLaTeXcolindex}}{1}{%

Fetch the left edge's vertical bar specification:

\edef\LWR@tempone{\LWR@getexparray{LWR@colbarspec}{leftedge}}%

Add a custom style if a vertical bar was requested:

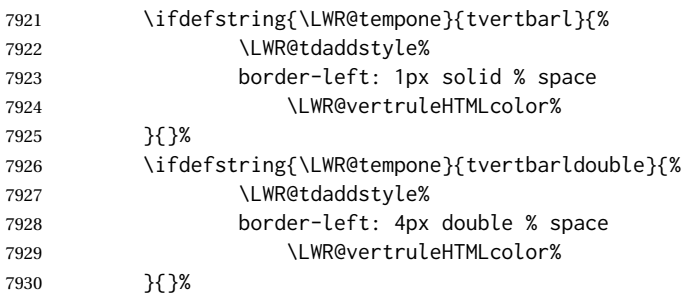

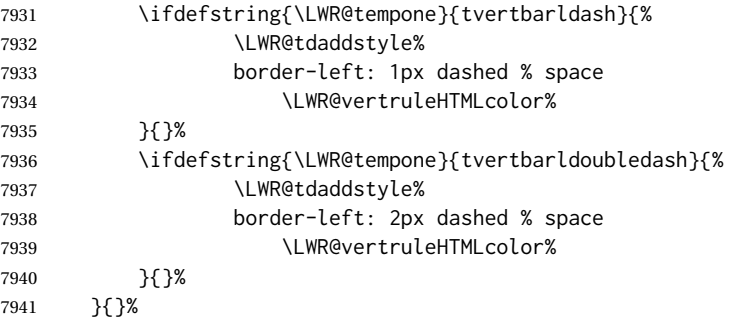

Possibly add a right vertical rule for this cell:

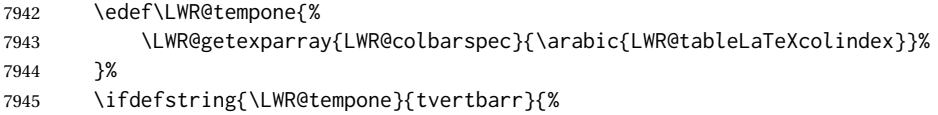

Add a custom style if a vertical bar was requested:

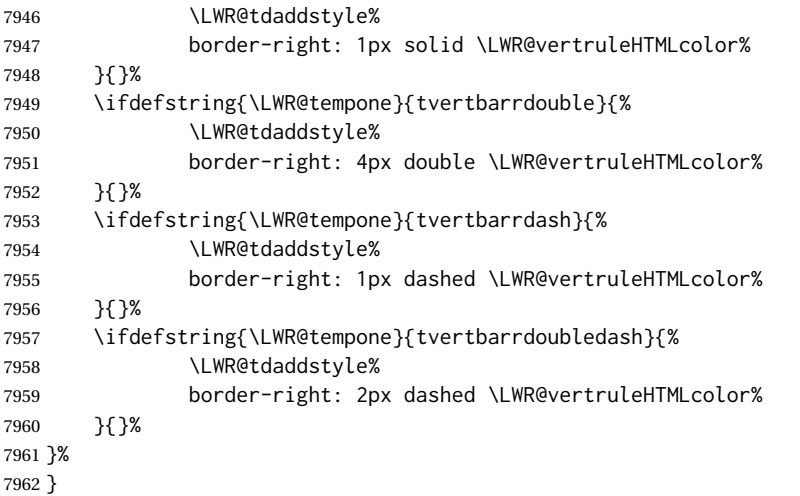

Ctr LWR@cellcolordepth Counts how many cell color <div>s were added to the current tabular data cell.

\newcounter{LWR@cellcolordepth}

\LWR@subaddtabularcellcolor {\*HTML color*}}

```
7964 \newcommand*{\LWR@subaddtabularcellcolor}[1]{%
7965 \LWR@htmltag{div class="cellcolor" style="%
7966 background:\LWR@origpound{}{}#1 %
7967 " }%
7968 \addtocounter{LWR@cellcolordepth}{1}%
7969 }
```
\LWR@addtabularcellcolor Adds a cell color style, if needed.

```
7970 \newcommand*{\LWR@addtabularcellcolor}{%
7971 \ifdefvoid{\LWR@cellHTMLcolor}%
7972 {%
7973 \ifdefvoid{\LWR@rowHTMLcolor}%
7974 {%
7975 \ifdefvoid{\LWR@xcolorrowHTMLcolor}%
7976 {%
7977 \ifdefvoid{\LWR@columnHTMLcolor}%
7978 {}%
7979 {\LWR@subaddtabularcellcolor{\LWR@columnHTMLcolor}}%
7980 }%
7981 {\LWR@subaddtabularcellcolor{\LWR@xcolorrowHTMLcolor}}%
7982 }%
7983 {\LWR@subaddtabularcellcolor{\LWR@rowHTMLcolor}}%
7984 }%
7985 {\LWR@subaddtabularcellcolor{\LWR@cellHTMLcolor}}%
7986 }
```
#### **73.22 Multicolumns**

#### **73.22.1 Parsing multicolumns**

\newcounter{LWR@tablemulticolswidth}

Indexes into the multicolumn specification:

```
7988 \newcounter{LWR@tablemulticolspos}
```
Remembers multicolumn vertical rules if found in the column spec.

```
7989 \newcounter{LWR@mcolvertbarsl}
7990 \newcounter{LWR@mcolvertbarsr}
7991 \newcounter{LWR@mcolvertbarsldash}
7992 \newcounter{LWR@mcolvertbarsrdash}
7993 \newbool{LWR@mcolvertbaronleft}%
```
\LWR@printmccoltype {h*colspec*i} Print any valid column type found. Does not print @, !, >, or < columns or their associated tokens.

This is printed as part of the table data tag's class.

```
7994 \newcommand*{\LWR@printmccoltype}[1]{%
7995 \LWR@traceinfo{lwr@printmccoltype -#1-}%
```
Get one token of the column spec:

\StrChar{#1}{\arabic{LWR@tablemulticolspos}}[\LWR@strresult]%

Add to the HTML tag depending on which column type is found:

```
7997 \IfStrEq{\LWR@strresult}{l}{l}{}%
7998 \IfStrEq{\LWR@strresult}{c}{c}{}%
7999 \IfStrEq{\LWR@strresult}{r}{r}{}%
8000 \IfStrEq{\LWR@strresult}{p}{p}{}%
8001 \IfStrEq{\LWR@strresult}{m}{m}{}%
8002 \IfStrEq{\LWR@strresult}{b}{b}{}%
8003 \IfStrEq{\LWR@strresult}{P}{P}{}%
8004 \IfStrEq{\LWR@strresult}{M}{M}{}%
8005 \IfStrEq{\LWR@strresult}{B}{B}{}%
8006 \IfStrEq{\LWR@strresult}{w}{w}{}%
8007 \IfStrEq{\LWR@strresult}{W}{W}{}%
8008 \IfStrEq{\LWR@strresult}{S}{c}{}%
8009 \IfStrEq{\LWR@strresult}{s}{c}{}%
8010 \IfStrEq{\LWR@strresult}{X}{p}{}%
8011 \IfStrEq{\LWR@strresult}{|}%
8012 {%
8013 \ifbool{LWR@mcolvertbaronleft}%
8014 {\addtocounter{LWR@mcolvertbarsl}{1}}% left edge
8015 {\addtocounter{LWR@mcolvertbarsr}{1}}% not left edge
8016 }%
8017 {%
8018 \IfStrEq{\LWR@strresult}{:}%
8019 {%
8020 \ifbool{LWR@mcolvertbaronleft}%
8021 {\addtocounter{LWR@mcolvertbarsldash}{1}}% left edge
8022 {\addtocounter{LWR@mcolvertbarsrdash}{1}}% not left edge
8023 }%
8024 {%
8025 \IfStrEq{\LWR@strresult}{;}%
8026 {%
8027 \ifbool{LWR@mcolvertbaronleft}%
8028 {\addtocounter{LWR@mcolvertbarsldash}{1}}% left edge
8029 {\addtocounter{LWR@mcolvertbarsrdash}{1}}% not left edge
8030 }%
8031 {\boolfalse{LWR@mcolvertbaronleft}}%
8032 }%
8033 }%
8034 \LWR@traceinfo{lwr@printmccoltype done}%
8035 }
```
\LWR@multicolpartext {h*num parameters*i} Print the data with paragraph tags, advance to bypass the given number of parameters.

```
8036 \newcommand*{\LWR@multicolpartext}[1]{%
8037 \LWR@startpars%
8038 \LWR@multicoltext%
8039 \addtocounter{LWR@tablemulticolspos}{#1}%
8040 \LWR@stoppars%
8041 }
```
\LWR@multicolother {*(colspec)*} For @, !, >, <, print the next token without paragraph tags:

```
8042 \newcommand*{\LWR@multicolother}[1]{%
8043 \addtocounter{LWR@tablemulticolspos}{1}%
8044 \StrChar{#1}{\arabic{LWR@tablemulticolspos}}[\LWR@strresult]%
8045 \LWR@strresult%
```
A valid column data type was found:

```
8046 \global\booltrue{LWR@validtablecol}%
8047 }
```
\LWR@multicolskip Nothing to print for this column type.

\newcommand\*{\LWR@multicolskip}{%

A valid column data type was found:

 \global\booltrue{LWR@validtablecol}% }

\LWR@printmccoldata {h*colspec*i} Print the data for any valid column type found.

```
8051 \newcommand*{\LWR@printmccoldata}[1]{%
8052 \LWR@traceinfo{lwr@printmccoldata -#1}%
```
Not yet found a valid column type:

```
8053 \global\boolfalse{LWR@validtablecol}%
```
Get one token of the column spec:

\StrChar{#1}{\arabic{LWR@tablemulticolspos}}[\LWR@strresult]%

Print the text depending on which column type is found. Also handles @, >, < as it comes to them.

```
8055 \IfStrEq{\LWR@strresult}{l}{\LWR@multicoltext}{}%
8056 \IfStrEq{\LWR@strresult}{c}{\LWR@multicoltext}{}%
8057 \IfStrEq{\LWR@strresult}{r}{\LWR@multicoltext}{}%
8058 \IfStrEq{\LWR@strresult}{D}{%
8059 \addtocounter{LWR@tablemulticolspos}{3}% skip parameters
8060 \LWR@multicoltext%
8061 }{}%
```

```
8062 \IfStrEq{\LWR@strresult}{p}{\LWR@multicolpartext{0}}{}%
8063 \IfStrEq{\LWR@strresult}{m}{\LWR@multicolpartext{0}}{}%
8064 \IfStrEq{\LWR@strresult}{b}{\LWR@multicolpartext{0}}{}%
8065 \IfStrEq{\LWR@strresult}{P}{\LWR@multicolpartext{0}}{}%
8066 \IfStrEq{\LWR@strresult}{M}{\LWR@multicolpartext{0}}{}%
8067 \IfStrEq{\LWR@strresult}{B}{\LWR@multicolpartext{0}}{}%
```

```
8068 \IfStrEq{\LWR@strresult}{w}{\LWR@multicolpartext{3}}{}%
                           8069 \IfStrEq{\LWR@strresult}{W}{\LWR@multicolpartext{3}}{}%
                           8070 \IfStrEq{\LWR@strresult}{S}{\LWR@multicoltext}{}%
                           8071 \IfStrEq{\LWR@strresult}{s}{\LWR@multicoltext}{}%
                           8072 \IfStrEq{\LWR@strresult}{X}{\LWR@multicolpartext{0}}{}%
                           8073 \IfStrEq{\LWR@strresult}{|}{\LWR@multicolskip}{}%
                           8074 \IfStrEq{\LWR@strresult}{:}{\LWR@multicolskip}{}%
                           8075 \IfStrEq{\LWR@strresult}{;}{%
                           8076 \LWR@multicolskip%
                           8077 \addtocounter{LWR@tablemulticolspos}{1}% skip parameter
                           8078 }{}%
                           8079 \IfStrEq{\LWR@strresult}{\detokenize{@}}{\LWR@multicolother{#1}}{}%
                           8080 \IfStrEq{\LWR@strresult}{\detokenize{!}}{\LWR@multicolother{#1}}{}%
                           8081 \IfStrEq{\LWR@strresult}{\detokenize{>}}{\LWR@multicolother{#1}}{}%
                           8082 \IfStrEq{\LWR@strresult}{\detokenize{<}}{\LWR@multicolother{#1}}{}%
                            If an invalid column type:
                           8083 \ifbool{LWR@validtablecol}{}{\LWR@multicoltext}%
                            Tracing:
                           8084 \LWR@traceinfo{lwr@printmccoldata done}%
                           8085 }
\parsemulticolumnalignment {\langle1: colspec}} {\langle2: printresults}}
                            Scan the multicolumn specification and execute the printfunction for each entry.
                            Note that the spec for a p{spec} column, or \theta, >, <, is a token list which will NOT
                            match l, c, r, or p.
                           8086 \newcommand*{\LWR@parsemulticolumnalignment}[2]{%
                           8087 \setcounter{LWR@tablemulticolspos}{1}%
                           8088 \StrLen{#1}[\LWR@strresult]%
                           8089 \setcounter{LWR@tablemulticolswidth}{\LWR@strresult}%
                            Scan across the tokens in the column spec:
                           8090 \whileboolexpr{%
                           8091 not test {%
                           8092 \ifnumcomp{\value{LWR@tablemulticolspos}}{>}%
                           8093 {\value{LWR@tablemulticolswidth}}%
                           8094 }%
                           8095 }%
                           8096 {%
```
Execute the assigned print function for each token in the column spec:

#2{#1}%

Move to the next token in the column spec:

```
8098 \addtocounter{LWR@tablemulticolspos}{1}%
8099 }%
8100 }
```
#### **73.22.2 Multicolumn factored code**

#### \LWR@addmulticolvertrulecolor

\newcommand\*{\LWR@addmulticolvertrulecolor}{%

No vertical rules if finishing the tabular with a row of empty cells:

\ifbool{LWR@tabularmutemods}{}{%

#### Left side:

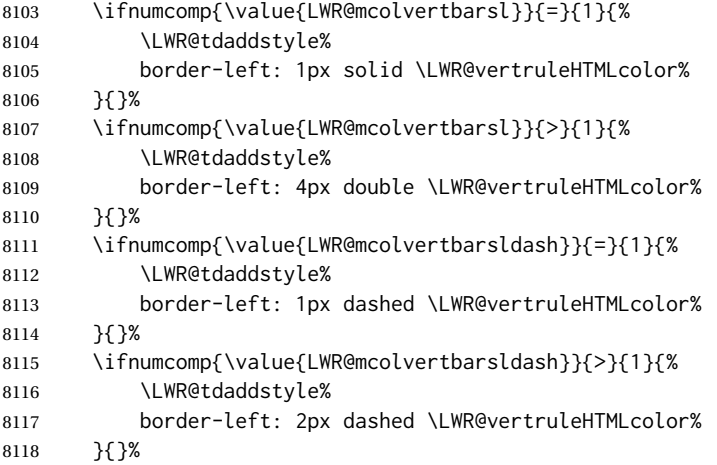

#### Right side:

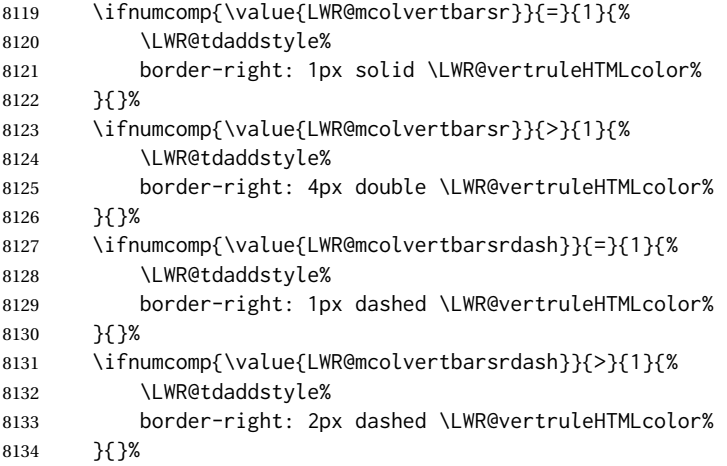

 }% }

\newcommand{\LWR@multicoltext}{}

To find multicolumn right trim:

\newcounter{LWR@lastmulticolumn}

\LWR@domulticolumn [ $\{1: \text{vpos}\}$ ]  $[\&2: \text{Hrows}\]$  { $\&3: \text{numLaTeX}$ cols}} { $\&4: \text{numHTMLcols}$ } { $\&5: \text{colspec}$ }  $\{\langle 6: \text{text}\rangle\}$ 

> \NewDocumentCommand{\LWR@domulticolumn}{o o m m m +m}{% \LWR@traceinfo{LWR@domulticolumn -#1- -#2- -#4- -#5-}%

Remember the text to be inserted, and remember that a valid column type was found:

```
8141 \renewcommand{\LWR@multicoltext}{%
8142 #6%
8143 \global\booltrue{LWR@validtablecol}%
8144 }%
```
Compute the rightmost column to be included. This is used to create the right trim.

```
8145 \setcounter{LWR@lastmulticolumn}{\value{LWR@tableLaTeXcolindex}}%
8146 \addtocounter{LWR@lastmulticolumn}{#3}%
8147 \addtocounter{LWR@lastmulticolumn}{-1}%
```
Row processing:

```
8148 \LWR@maybenewtablerow%
```
Begin the opening table data tag:

\LWR@htmltag{td colspan="#4" %

```
8150 \IfValueT{#2}{ % rows?
8151 rowspan="#2" %
```

```
8152 \IfValueT{#1}{% vpos?
8153 \ifstrequal{#1}{b}{style="\LWR@print@mbox{vertical-align:bottom}" }{}%
8154 \ifstrequal{#1}{t}{style="\LWR@print@mbox{vertical-align:top}" }{}%
8155 }% vpos?
8156 }% rows?
```
class="td%

Print the column type and vertical bars:

```
8158 \setcounter{LWR@mcolvertbarsl}{0}%
8159 \setcounter{LWR@mcolvertbarsr}{0}%
```

```
8160 \setcounter{LWR@mcolvertbarsldash}{0}%
8161 \setcounter{LWR@mcolvertbarsrdash}{0}%
8162 \booltrue{LWR@mcolvertbaronleft}%
8163 \LWR@parsemulticolumnalignment{#5}{\LWR@printmccoltype}%
 If this column has a cmidrule, add "rule" to the end of the HTML class tag.
 If this position had a "Y" then add "rule" for a horizontal rule:
8164 \LWR@subaddcmidruletrim%
8165 {\LWR@getexparray{LWR@trimlrules}{\arabic{LWR@tableLaTeXcolindex}}}%
8166 {\LWR@getexparray{LWR@trimrrules}{\arabic{LWR@lastmulticolumn}}}%
 Also add vertical bar class.
8167 \ifnumcomp{\value{LWR@mcolvertbarsl}}{=}{1}{ tvertbarl}{}%
8168 \ifnumcomp{\value{LWR@mcolvertbarsl}}{>}{1}{ tvertbarldouble}{}%
8169 \ifnumcomp{\value{LWR@mcolvertbarsr}}{=}{1}{ tvertbarr}{}%
8170 \ifnumcomp{\value{LWR@mcolvertbarsr}}{>}{1}{ tvertbarrdouble}{}%
8171 \ifnumcomp{\value{LWR@mcolvertbarsldash}}{=}{1}{ tvertbarldash}{}%
8172 \ifnumcomp{\value{LWR@mcolvertbarsldash}}{>}{1}{ tvertbarldoubledash}{}%
8173 \ifnumcomp{\value{LWR@mcolvertbarsrdash}}{=}{1}{ tvertbarrdash}{}%
8174 \ifnumcomp{\value{LWR@mcolvertbarsrdash}}{>}{1}{ tvertbarrdoubledash}{}%
 Close the class tag's opening quote: " NOT A TYPO
8175 %
8176 \LWR@tdstartstyles%
8177 \LWR@addtabularrowcolor%
```

```
8178 \LWR@addcmidrulewidth%
8179 \LWR@addcdashline%
8180 \LWR@addtabularhrulecolor%
8181 \LWR@addmulticolvertrulecolor%
8182 \LWR@addformatwpalignment{#5}%
8183 \LWR@tdendstyles%
8184 }% end of the opening table data tag
8185 \global\boolfalse{LWR@intabularmetadata}%
8186 \LWR@parsemulticolumnalignment{#5}{\LWR@printmccoldata}%
8187 }
```
#### **73.22.3 Multicolumn**

```
\LWR@htmlmulticolumn {\langle numcols \rangle} {\langle alignment \rangle} {\langle text \rangle}
```

```
8188 \NewDocumentCommand{\LWR@htmlmulticolumn}{m m +m}%
8189 {%
```
Figure out how many extra HTML columns to add for @ and ! columns:

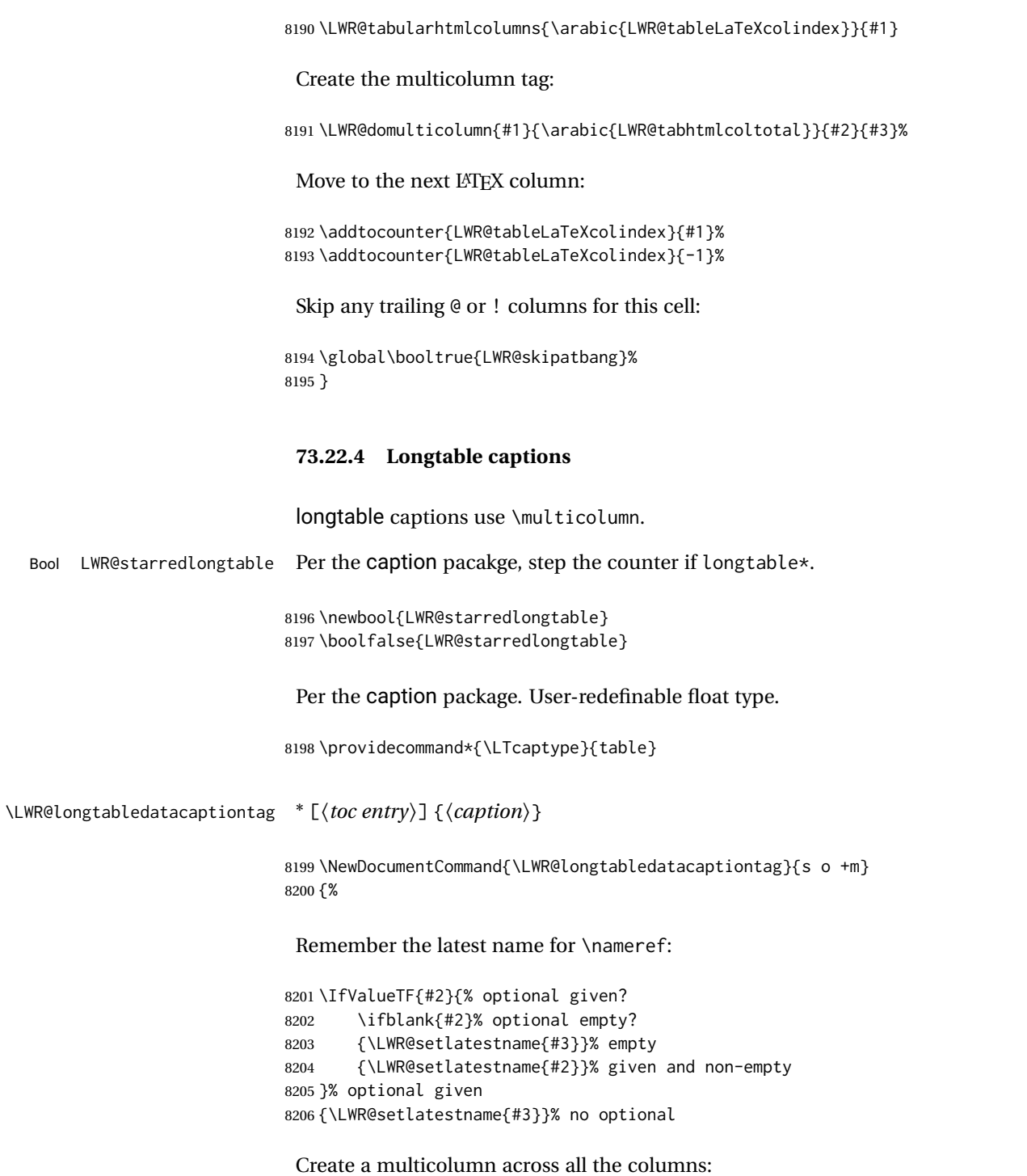

Figure out how many extra HTML columns to add for @ and ! columns found between the first and the last column:

8207 \LWR@tabularhtmlcolumns{1}{\arabic{LWR@tabletotalLaTeXcols}}

Create the multicolumn tag:

```
8208 \LWR@domulticolumn{\arabic{LWR@tabletotalLaTeXcols}}%
8209 {\arabic{LWR@tabhtmlcoltotal}}%
8210 {P}%
8211 {% \LWR@domulticolumn
8212 \IfBooleanTF{#1}% star?
```
Star version, show a caption but do not make a LOT entry:

```
8213 {% yes star
8214 \LWR@figcaption%
8215 \LWR@isolate{#3}%
8216 \endLWR@figcaption%
8217 }%
8218 {% No star:
```
Not the star version:

Don't step the counter if \caption[]{A caption.}

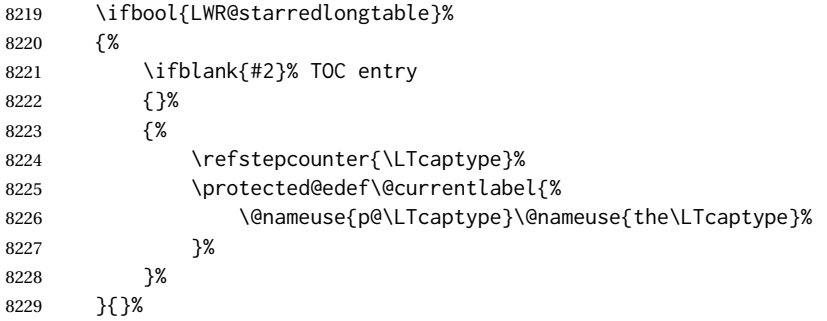

Create an HTML caption. Afterwards, maybe make a LOT entry.

```
8230 \LWR@figcaption%
8231 \LWR@isolate{\@nameuse{fnum@\LTcaptype}}%
8232 \CaptionSeparator%
8233 \LWR@isolate{#3}%
8234 \endLWR@figcaption%
```
See if an optional caption was given:

\ifblank{#2}% TOC entry empty

if the optional caption was given, but empty, do not form a TOC entry

{}%

If the optional caption was given, but might only be []:

 {% TOC entry not empty \IfNoValueTF{#2}% No TOC entry?

#### The optional caption is []:

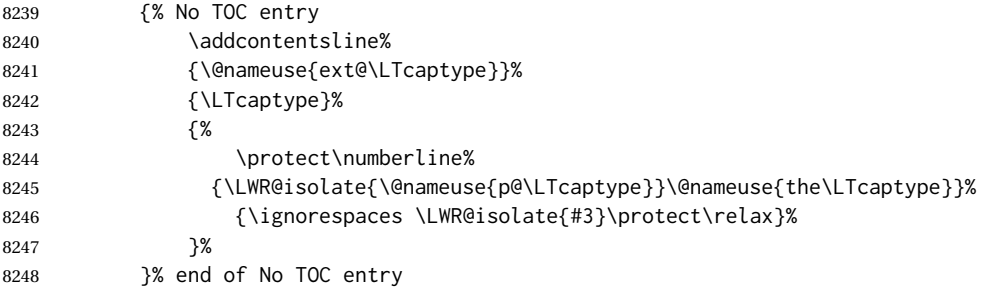

The optional caption has text enclosed:

```
8249 {% yes TOC entry
8250 \addcontentsline%
8251 {\@nameuse{ext@\LTcaptype}}%
8252 {\LTcaptype}%
8253 {%
8254 \protect\numberline%
8255 {\LWR@isolate{\@nameuse{p@\LTcaptype}}\@nameuse{the\LTcaptype}}%
8256 {\ignorespaces \LWR@isolate{#2}\protect\relax}%
8257 }%
8258 }% end of yes TOC entry
8259 }% end of TOC entry not empty
8260 }% end of no star
```
Skip any trailing @ or ! columns for this cell:

```
8261 \global\booltrue{LWR@skipatbang}%
8262 }% end of \LWR@domulticolumn
8263
8264 \addtocounter{LWR@tableLaTeXcolindex}{\arabic{LWR@tabletotalLaTeXcols}}
8265 \addtocounter{LWR@tableLaTeXcolindex}{-1}
8266
8267 }
```
#### **73.22.5 Counting HTML tabular columns**

The LATEX specification for a table includes a number of columns separated by the & character. These columns differ in content from line to line. Additional virtual columns may be specified by the special  $\mathcal Q$  and ! columns. These columns are identical from line to line, but may be skipped during a multicolumn cell.

For HTML output, @ and ! columns are placed into their own tabular columns. Thus, a LATEX \multicolumn command may span several additional @ and ! columns in HTML output. These additional columns must be added to the total number of columns spanned by an HTML multi-column data cell.

```
8268 \newcounter{LWR@tabhtmlcolindex}
8269 \newcounter{LWR@tabhtmlcolend}
8270 \newcounter{LWR@tabhtmlcoltotal}
```
8292 }%

\LWR@subtabularhtmlcolumns {*\index*}} Factored from \LWr@tabularhtmlcolumns, which follows. 8271 \newcommand\*{\LWR@subtabularhtmlcolumns}[1]{% Temporarily define a macro equal to the @ specification for this column: 8272 \edef\LWR@atbangspec{\LWR@getexparray{LWR@colatspec}{#1}}% If the @ specification is not empty, add to the count: 8273 \ifdefempty{\LWR@atbangspec}% 8274 {}% 8275 {\addtocounter{LWR@tabhtmlcoltotal}{1}}% Likewise for the ! columns: 8276 \edef\LWR@atbangspec{\LWR@getexparray{LWR@colbangspec}{#1}}% 8277 \ifdefempty{\LWR@atbangspec}% 8278 {}% 8279 {\addtocounter{LWR@tabhtmlcoltotal}{1}}% 8280 } \LWR@tabularhtmlcolumns {\tarting LA<sup>T</sup>EX column}} {\number LATEX columns}} Compute the total number of HTML columns being spanned, considering the starting LATEX table column and the number of LATEX tabular columns being spanned. Any @ and ! columns within this span are included in the total count. The resulting number of HTML columns is returned in the counter LWR@tabhtmlcoltotal. 8281 \newcommand\*{\LWR@tabularhtmlcolumns}[2]{% Count the starting index, compute ending index, and begin with the count being the LATEX span, to which additional @ and ! columns may be added: 8282 \setcounter{LWR@tabhtmlcolindex}{#1}% 8283 \setcounter{LWR@tabhtmlcoltotal}{#2}% 8284 \setcounter{LWR@tabhtmlcolend}{#1}% 8285 \addtocounter{LWR@tabhtmlcolend}{#2}% If at the left edge, add the at/bang columns for the left edge: 8286 \ifnumcomp{\value{LWR@tabhtmlcolindex}}{=}{1}{% 8287 \LWR@subtabularhtmlcolumns{leftedge}% 8288 }{}% Walk across the LATEX columns looking for @ and ! columns: 8289 \whileboolexpr{% 8290 test {%

8291 \ifnumcomp{\value{LWR@tabhtmlcolindex}}{<}{\value{LWR@tabhtmlcolend}}%

```
8293 }%
8294 {%
8295 \LWR@subtabularhtmlcolumns{\arabic{LWR@tabhtmlcolindex}}%
8296 \addtocounter{LWR@tabhtmlcolindex}{1}%
8297 }% whiledo
8298 }
```
8299 \end{warpHTML}

## **73.23 Multirow if not loaded**

A default defintion in case multirow is not loaded. This is used during table parsing.

```
8300 \begin{warpHTML}
8301\newcommand{\multirow}[2][c]{}
8302 \end{warpHTML}
```
## **73.24 Multicolumnrow**

A print-mode version is defined here, and is also used during HTML output while inside a lateximage.

See section [332](#page-813-0) for the HTML versions.

**for HTML & PRINT:** 8303 \begin{warpall}

```
\multicolumnrow {h1:colsi} {h2:haligni} [h3:vposi] {h4:numrowsi} [h5:bigstrutsi] {h6:widthi} [h7:fixupi]
                    \{\langle 8:text \rangle\}
```
For discussion of the use of \DeclareExpandableDocumentCommand, see: [https://tex.stackexchange.com/questions/168434/](https://tex.stackexchange.com/questions/168434/problem-with-abbreviation-of-multirow-and-multicolumn-latex) [problem-with-abbreviation-of-multirow-and-multicolumn-latex](https://tex.stackexchange.com/questions/168434/problem-with-abbreviation-of-multirow-and-multicolumn-latex)

\AtBeginDocument to adjust after the user may have loaded multirow, which requires several tests to determine which version is loaded and thus which options are available.

8304 \AtBeginDocument{

\@ifundefined{@xmultirow} determines if multirow was never loaded.

Null action if not loaded:

```
8305 \@ifundefined{@xmultirow}
8306 {
8307 \DeclareExpandableDocumentCommand{\LWR@print@multicolumnrow}%
8308 {+m +m +O{c} +m +O{0} +m +O{0pt} +m}%
8309 {}%
8310 }% no version of multirow was loaded
8311 {% \@xmultirow defined, so some version of multirow was loaded
```
\@ifpackageloaded{multirow} determines if v2.0 or later of multirow was used, which included the \ProvidesPackage macro.

The print version:

```
8312 \@ifpackageloaded{multirow}{% v2.0 or newer
8313 \@ifpackagelater{multirow}{2016/09/01}% 2016/09/27 for v2.0
8314 {% v2.0+:
8315 \DeclareExpandableDocumentCommand{\LWR@print@multicolumnrow}%
8316 {+m +m +O{c} +m +O{0} +m +O{0pt} +m}%
8317 {\multicolumn{#1}{#2}{\@xmultirow[#3]{#4}[#5]{#6}[#7]{#8}}}%
8318 }
8319 {% loaded but older, probably not executed:
8320 \DeclareExpandableDocumentCommand{\LWR@print@multicolumnrow}%
8321 {+m +m +O{c} +m +O{0} +m +O{0pt} +m}%
8322 {\multicolumn{#1}{#2}{\@xmultirow{#4}[#5]{#6}[#7]{#8}}}%
8323 }
8324 }% packageloaded{multirow}
```
If not \@ifpackageloaded{multirow} but \@xmultirow is defined, then this must be v1.6 or earlier, which did not \ProvidesPackage{multirow}, and did not have the vposn option.

```
8325 {% v1.6 or older did not \ProvidePackage
8326 \DeclareExpandableDocumentCommand{\LWR@print@multicolumnrow}%
8327 {+m +m +O{c} +m +O{0} +m +O{0pt} +m}%
8328 {\multicolumn{#1}{#2}{\@xmultirow{#4}[#5]{#6}[#7]{#8}}}%
8329 }
8330
8331 }% \@ifundefined{@xmultirow}
8332
8333 \providecommand*{\multicolumnrow}{\LWR@print@multicolumnrow}
8334
8335 }% AtBeginDocument
```
\end{warpall}

#### **73.25 Utility macros inside a table**

```
for HTML output: 8337 \begin{warpHTML}
```
Used to prevent opening a tabular data cell if the following token is one which does not create tabular data:

```
8338\newcommand*{\LWR@donothing}{}
 In case array is not loaded:
8339 \let\firsthline\relax
8340 \let\lasthline\relax
8341 \newcommand*{\firsthline}{}
```
8342\newcommand\*{\lasthline}{}

In case bigdelim is not loaded:

```
8343 \newcommand*{\ldelim}{}
8344 \newcommand*{\rdelim}{}
```
8345 \end{warpHTML}

## **73.26 Special-case tabular markers**

```
for HTML & PRINT: 8346 \begin{warpall}
```
\TabularMacro Place this just before inserting a custom macro in a table data cell. Doing so tells lwarp not to automatcally start a new HTML table data cell yet. See section [9.10.1.](#page-160-0)

8347 \newcommand\*{\TabularMacro}{}

8348 \end{warpall}

\ResumeTabular Used to resume tabular entries after resuming an environment.

 $\triangle$  tabular inside another When creating a new environment which contains a tabular environment, lwarp's environment emulation of the tabular does not automatically resume when the containing enviroment ends, resulting in corrupted HTML rows. To fix this, use \ResumeTabular as follows. This is ignored in print mode.

```
\StartDefiningTabulars % because & is used in a definition
\newenvironment{outerenvironment}
{
\tabular{cc}
left & right \\
}
{
\TabularMacro\ResumeTabular
left & right \\
\endtabular
}
\StopDefiningTabulars
```
**for HTML output:** 8349 \begin{warpHTML}

```
8350 \newcommand*{\ResumeTabular}{%
8351 \global\boolfalse{LWR@exitingtabular}%
8352 \global\boolfalse{LWR@tabularmutemods}%
8353 \LWR@getmynexttoken%
8354 }
```
8355 \end{warpHTML}

```
for PRINT output: 8356 \begin{warpprint}
```
8357\newcommand\*{\ResumeTabular}{}

8358 \end{warpprint}

## **73.27 Checking for a new table cell**

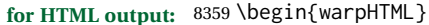

Bool LWR@exitingtabular When \end is found, turns off the next opening data tag.

8360 \newbool{LWR@exitingtabular}

Bool LWR@tabularmutemods Mutes HTML output for @, !, < and >.

This is used while printing the final row to generate \bottomrules.

8361 \newbool{LWR@tabularmutemods}

\LWR@tabledatacolumntag Open a new HTML table cell unless the next token is for a macro which does not create data, such as \hline, \toprule, etc:

> 8362 \newcommand\*{\LWR@tabledatacolumntag}% 8363 {% 8364 \LWR@traceinfo{LWR@tabledatacolumntag}%

> > \show\LWR@mynexttoken to see what tokens to look for

If not any of the below, start a new table cell:

8365 \global\let\LWR@mynextaction\LWR@tabledatasinglecolumntag%

If exiting the tabular:

```
8366 \ifdefequal{\LWR@mynexttoken}{\end}%
8367 {\global\booltrue{LWR@exitingtabular}}{}%
```
longtable can have a caption in a cell

```
8368 \ifdefequal{\LWR@mynexttoken}{\caption}%
8369 {\global\let\LWR@mynextaction\LWR@donothing}{}%
```
Look for other things which would not start a table cell:

```
8370 \ifdefequal{\LWR@mynexttoken}{\multicolumn}%
8371 {\global\let\LWR@mynextaction\LWR@donothing}{}%
8372 \ifdefequal{\LWR@mynexttoken}{\multirow}%
8373 {\global\let\LWR@mynextaction\LWR@donothing}{}%
8374 \ifdefequal{\LWR@mynexttoken}{\multicolumnrow}%
8375 {\global\let\LWR@mynextaction\LWR@donothing}{}%
```

```
8376 \ifdefequal{\LWR@mynexttoken}{\noalign}%
8377 {\global\let\LWR@mynextaction\LWR@donothing}{}%
 If an \mrowcell, this is a cell to be skipped over:
8378 \ifdefequal{\LWR@mynexttoken}{\mrowcell}%
8379 {\global\let\LWR@mynextaction\LWR@donothing}{}%
 If an \mcolrowcell, this is a cell to be skipped over:
8380 \ifdefequal{\LWR@mynexttoken}{\mcolrowcell}%
8381 {\global\let\LWR@mynextaction\LWR@donothing}{}%
8382 \ifdefequal{\LWR@mynexttoken}{\TabularMacro}%
8383 {\global\let\LWR@mynextaction\LWR@donothing}{}%
8384 \ifdefequal{\LWR@mynexttoken}{\hline}%
8385 {\global\let\LWR@mynextaction\LWR@donothing}{}%
8386 \ifdefequal{\LWR@mynexttoken}{\firsthline}%
8387 {\global\let\LWR@mynextaction\LWR@donothing}{}%
8388 \ifdefequal{\LWR@mynexttoken}{\lasthline}%
8389 {\global\let\LWR@mynextaction\LWR@donothing}{}%
8390 \ifdefequal{\LWR@mynexttoken}{\toprule}%
8391 {\global\let\LWR@mynextaction\LWR@donothing}{}%
8392 \ifdefequal{\LWR@mynexttoken}{\midrule}%
8393 {\global\let\LWR@mynextaction\LWR@donothing}{}%
8394 \ifdefequal{\LWR@mynexttoken}{\cmidrule}%
8395 {\global\let\LWR@mynextaction\LWR@donothing}{}%
8396 \ifdefequal{\LWR@mynexttoken}{\morecmidrules}%
8397 {\global\let\LWR@mynextaction\LWR@donothing}{}%
8398 \ifdefequal{\LWR@mynexttoken}{\specialrule}%
8399 {\global\let\LWR@mynextaction\LWR@donothing}{}%
8400 \ifdefequal{\LWR@mynexttoken}{\cline}%
8401 {\global\let\LWR@mynextaction\LWR@donothing}{}%
8402 \ifdefequal{\LWR@mynexttoken}{\bottomrule}%
8403 {\global\let\LWR@mynextaction\LWR@donothing}{}%
8404 \ifdefequal{\LWR@mynexttoken}{\rowcolor}%
8405 {\global\let\LWR@mynextaction\LWR@donothing}{}%
8406\ifdefequal{\LWR@mynexttoken}{\arrayrulecolor}%
8407 {\global\let\LWR@mynextaction\LWR@donothing}{}%
```

```
8408 \ifdefequal{\LWR@mynexttoken}{\doublerulesepcolor}%
8409 {\global\let\LWR@mynextaction\LWR@donothing}{}%
8410 \ifdefequal{\LWR@mynexttoken}{\warpprintonly}%
8411 {\global\let\LWR@mynextaction\LWR@donothing}{}%
8412 \ifdefequal{\LWR@mynexttoken}{\warpHTMLonly}%
8413 {\global\let\LWR@mynextaction\LWR@donothing}{}%
8414 \ifdefequal{\LWR@mynexttoken}{\ldelim}%
8415 {\global\let\LWR@mynextaction\LWR@donothing}{}%
8416 \ifdefequal{\LWR@mynexttoken}{\rdelim}%
8417 {\global\let\LWR@mynextaction\LWR@donothing}{}%
 For arydshln:
8418 \ifdefequal{\LWR@mynexttoken}{\hdashline}%
8419 {\global\let\LWR@mynextaction\LWR@donothing}{}%
8420 \ifdefequal{\LWR@mynexttoken}{\cdashline}%
8421 {\global\let\LWR@mynextaction\LWR@donothing}{}%
8422 \ifdefequal{\LWR@mynexttoken}{\firsthdashline}%
8423 {\global\let\LWR@mynextaction\LWR@donothing}{}%
8424 \ifdefequal{\LWR@mynexttoken}{\lasthdashline}%
8425 {\global\let\LWR@mynextaction\LWR@donothing}{}%
 Ignore an empty line between rows:
8426 \ifdefequal{\LWR@mynexttoken}{\par}%
8427 {\global\let\LWR@mynextaction\LWR@donothing}{}%
 No action for an \end token.
```
Add similar to the above for any other non-data tokens which might appear in the table.

Start the new table cell if was not any of the above:

```
8428 \LWR@traceinfo{LWR@tabledatacolumntag: about to do mynext}%
8429 \LWR@mynextaction%
8430 \LWR@traceinfo{LWR@tabledatacolumntag: done}%
8431 }
```
\end{warpHTML}

#### **73.28 \mrowcell**

\mrowcell The user must insert \mrowcell into any \multirow cells which must be skipped. This  $\triangle$  multirow cells command has no action during print output.

8434 \newcommand\*{\mrowcell}{}

8435 \end{warpall}

#### **73.29 \mcolrowcell**

**for HTML & PRINT:** 8436 \begin{warpall}

\mcolrowcell The user must insert \mcolrowcell into any \multicolumnrow cells which must be  $\triangle$  multirow cells skipped. This command has no action during print output.

8437\newcommand\*{\mcolrowcell}{}

8438 \end{warpall}

## **73.30 HTML tabular environment**

**for HTML output:** 8439 \begin{warpHTML}

These are default defininitions in case booktabs is not loaded, and are not expected to used, but must exist as placeholders. They are pre-deleted in case memoir has already loaded booktabs.

```
8440 \LetLtxMacro\toprule\relax
8441 \LetLtxMacro\midrule\relax
8442 \LetLtxMacro\cmidrule\cline
8443 \LetLtxMacro\bottomrule\relax
8444 \LetLtxMacro\addlinespace\relax
8445 \LetLtxMacro\morecmidrules\relax
8446 \LetLtxMacro\specialrule\relax
8447
8448 \newcommand*{\toprule}[1][]{\hline}
8449 \newcommand*{\midrule}[1][]{\hline}
8450 \LetLtxMacro\cmidrule\cline
8451\newcommand*{\bottomrule}[1][]{\hline}
8452 \newcommand*{\addlinespace}[1][]{}
8453 \newcommand*{\morecmidrules}{}
8454 \newcommand*{\specialrule}[3]{\hline}
```
\noalign {h*text*i} Redefined for use inside tabular.

8455 \LetLtxMacro\LWR@orignoalign\noalign 8456 8457 \newcommand{\LWR@tabularnoalign}[1]{%

```
8458 \begingroup%
8459 \global\advance\rownum\m@ne%
8460 \renewcommand*{\LWR@xcolorrowHTMLcolor}{}%
8461 \multicolumn{\value{LWR@tabletotalLaTeXcols}}{l}{#1} \\
8462 \endgroup%
8463 % \@rowc@lors%
8464 \LWR@getmynexttoken%
8465 }
```
\LWR@HTMLhline The definition of \hline depends on whether tabls has been loaded. If so, optional space below the line may be specified, but will be ignored.

```
8466 \AtBeginDocument{
              8467 \@ifpackageloaded{lwarp-tabls}
              8468 {
              8469 \newcommand*{\LWR@HTMLhline}[1][]{%
              8470 \ifbool{FormatWP}%
              8471 {\LWR@docmidrule{1-\arabic{LWR@tabletotalLaTeXcols}}}%
              8472 {\addtocounter{LWR@hlines}{1}}%
              8473 \LWR@getmynexttoken}%
              8474 }
              8475 {
              8476 \newcommand*{\LWR@HTMLhline}{%
              8477 \ifbool{FormatWP}%
              8478 {\LWR@docmidrule{1-\arabic{LWR@tabletotalLaTeXcols}}}%
              8479 {\addtocounter{LWR@hlines}{1}}%
              8480 \LWR@getmynexttoken}%
              8481 }
              8482 }% AtBeginDocument
\LWR@HTMLcline {\columns}}
```

```
8483 \NewDocumentCommand{\LWR@HTMLcline}{m}%
8484 {\LWR@docmidrule{#1}\LWR@getmynexttoken}%
```
\LWR@tabular@warpprintonly {\*contents*}}

```
Only process the contents if producing printed output. Modified inside a tabular to
grab the next token.
```

```
8485 \newcommand{\LWR@tabular@warpprintonly}[1]{%
8486 \ifbool{warpingprint}{#1}{}%
8487 \LWR@getmynexttoken%
8488 }
```
\LWR@nullifyNoAutoSpacing For babel-french, turn off auto spacing at the start of the tabular, then nullify the autospacing commands inside the tabular, since they were not compatible with the tabular column parsing code, which uses xstring.

> \AtBeginDocument{ \@ifundefined{frenchbsetup}% {% no babel-french

```
8492 \newcommand*{\LWR@nullifyNoAutoSpacing}{}
8493 }% no babel-french
8494 {% yes babel-french
8495 \newcommand*{\LWR@nullifyNoAutoSpacing}{%
8496 \NoAutoSpacing%
8497 \renewcommand*{\NoAutoSpacing}{}%
8498 \renewcommand*{\LWR@FBcancel}{}%
8499 }
8500 }% yes babel-french
8501 }% AtBeginDocument
```

```
Env tabular <direction> [\langle \text{vertposition} \rangle] {\langle \text{colspecs} \rangle }
```
The <direction> is from plext for Japanese documents, and is ignored.

```
8502 \StartDefiningTabulars
8503
8504 \NewDocumentCommand{\LWR@HTML@@tabular}{d<> o m}
8505 {%
8506 \LWR@traceinfo{LWR@HTML@@tabular started}%
8507 \addtocounter{LWR@tabulardepth}{1}%
```
Not yet started a table row:

\global\boolfalse{LWR@startedrow}%

Not yet doing any rules:

```
8509 \setcounter{LWR@hlines}{0}%
8510 \setcounter{LWR@hdashedlines}{0}%
8511 \global\boolfalse{LWR@doingtbrule}%
8512 \global\boolfalse{LWR@doingcmidrule}%
```
For babel-french, turn off auto spacing one time, then nullify the autospacing commands since were not compatible with the tabular parsing code.

\LWR@nullifyNoAutoSpacing%

Have not yet found the end of tabular command. Unmute the @ and ! columns.

```
8514 \global\boolfalse{LWR@exitingtabular}%
8515 \global\boolfalse{LWR@tabularmutemods}%
```
Error if failed to use \mrowcell or \mcolrowcell when needed.

```
8516 \boolfalse{LWR@usedmultirow}
8517 \boolfalse{LWR@foundmrowcell}
```
Create the table tag:

```
8518 \global\booltrue{LWR@intabularmetadata}%
8519 \LWR@traceinfo{LWR@@tabular: About to LWR@forecenewpage.}%
```

```
8520 \LWR@forcenewpage
8521 \LWR@htmlblocktag{table}%
```
Parse the table columns:

8522 \LWR@parsetablecols{#3}%

Table col spec is: \LWR@tablecolspec which is a string of llccrr, etc.

Do not place the table inside a paragraph:

8523 \LWR@stoppars%

Track column #:

8524 \setcounter{LWR@tableLaTeXcolindex}{1}%

Have not yet added data in this column:

8525 \global\boolfalse{LWR@tabularcelladded}%

Start looking for midrules:

8526 \LWR@clearmidrules%

\\ becomes a macro to end the table row:

8527 \LetLtxMacro{\\}{\LWR@tabularendofline}%

\warpprintonly inside a tabular must grab the next token.

8528 \LetLtxMacro\warpprintonly\LWR@tabular@warpprintonly%

The following adjust for colortbl.

```
8529 \LetLtxMacro\arrayrulecolor\arrayrulecolornexttoken%
8530 \LetLtxMacro\doublerulesepcolor\doublerulesepcolornexttoken%
8531 \gdef\LWR@columnHTMLcolor{}%
8532 \gdef\LWR@rowHTMLcolor{}%
8533 \gdef\LWR@cellHTMLcolor{}%
8534 \@rowcolors%
```
The vertical rules are set to the color active at the start of the tabular. \arrayrulecolor will then affect horizontal rules inside the tabular, but not the vertical rules.

```
8535 \ifdefvoid{\LWR@ruleHTMLcolor}%
8536 {\edef\LWR@vertruleHTMLcolor{black}}%
8537 {\edef\LWR@vertruleHTMLcolor{\LWR@origpound\LWR@ruleHTMLcolor}}%
```
Tracking the depth of cell color <div>s:

8538 \setcounter{LWR@cellcolordepth}{0}%

The following may appear before a data cell is created, so after doing their actions, we look ahead with \LWR@getmynextoken to see if the next token might create a new data cell:

The optional parameter for \hline supports the tabls package.

```
8539 \LWR@traceinfo{LWR@@HTML@tabular: redefining macros}%
8540 \LetLtxMacro\noalign\LWR@tabularnoalign%
8541 \LetLtxMacro\hline\LWR@HTMLhline%
8542 \LetLtxMacro\cline\LWR@HTMLcline%
8543 \DeclareDocumentCommand{\hdashline}{o}{%
8544 \ifbool{FormatWP}%
8545 {\LWR@docdashline{1-\arabic{LWR@tabletotalLaTeXcols}}}%
8546 {\addtocounter{LWR@hdashedlines}{1}}%
8547 \LWR@getmynexttoken%
8548 }%
8549 \DeclareDocumentCommand{\cdashline}{m}{%
8550 \LWR@docdashline{##1}\LWR@getmynexttoken%
8551 }%
8552 \DeclareDocumentCommand{\firsthdashline}{o}{%
8553 \ifbool{FormatWP}%
8554 {\LWR@docdashline{1-\arabic{LWR@tabletotalLaTeXcols}}}%
8555 {\addtocounter{LWR@hdashedlines}{1}}%
8556 \LWR@getmynexttoken%
8557 }%
8558 \DeclareDocumentCommand{\lasthdashline}{o}{%
8559 \ifbool{FormatWP}%
8560 {\LWR@docdashline{1-\arabic{LWR@tabletotalLaTeXcols}}}%
8561 {\addtocounter{LWR@hdashedlines}{1}}%
8562 \LWR@getmynexttoken%
8563 }%
```
The following create data cells and will have no more data in this cell, so we do not want to look ahead for a possible data cell, so do not want to use \LWR@getmynexttoken.

```
8564 \renewcommand{\multicolumn}{\LWR@htmlmulticolumn}%
8565 \renewcommand*{\mrowcell}{%
8566 \LWR@maybenewtablerow%
8567 \LWR@tabularleftedge%
8568 \global\booltrue{LWR@skippingmrowcell}%
8569 \booltrue{LWR@foundmrowcell}%
8570 }%
8571 \renewcommand*{\mcolrowcell}{%
8572 \LWR@maybenewtablerow%
8573 \global\booltrue{LWR@skippingmcolrowcell}%
8574 \booltrue{LWR@foundmrowcell}%
8575 }%
8576 \LetLtxMacro\caption\LWR@longtabledatacaptiontag%
```
#### Reset for new processing:

```
8577 \global\boolfalse{LWR@tableparcell}%
8578 \global\boolfalse{LWR@skippingmrowcell}%
8579 \global\boolfalse{LWR@skippingmcolrowcell}%
8580 \global\boolfalse{LWR@skipatbang}%
8581 \global\boolfalse{LWR@emptyatbang}%
```
Set & for its special meaning inside the tabular:

```
8582 \StartDefiningTabulars%
8583 \protected\gdef&{\LWR@tabularampersand}%
```
Locally force any minipages to be fullwidth, until the end of the tabular:

\booltrue{LWR@forceminipagefullwidth}

Nest one level deeper of tabular paragraph handling:

\addtocounter{LWR@tabularpardepth}{1}%

Look ahead for a possible table data cell:

```
8586 \LWR@traceinfo{LWR@@HTML@tabular: about to LWR@getmynexttoken}%
8587 \LWR@getmynexttoken%
8588 }%
```
Ending the environment:

```
8589 \newcommand*{\LWR@HTML@endtabular}
8590 {%
8591 \LWR@traceinfo{LWR@HTML@endtabular}%
```
Unnest one level of tabular paragraph handling:

```
8592 \addtocounter{LWR@tabularpardepth}{-1}%
8593 \ifboolexpr{%
8594 test {%
8595 \ifnumcomp{\value{LWR@tableLaTeXcolindex}}{<}{\value{LWR@tabletotalLaTeXcols}}
8596 } or %
8597 (%
8598 bool{LWR@intabularmetadata} and%
8599 not bool{LWR@tabularcelladded} and%
8600 test {%
8601 \ifnumcomp{\value{LWR@tableLaTeXcolindex}}{=}{\value{LWR@tabletotalLaTeXcols}}%
8602 }%
8603 )%
8604 }%
8605 {%
8606 \LWR@tabularfinishrow%
8607 }%
8608 {%
8609 \LWR@closetabledatacell%
8610 }%
```
\LWR@htmlblocktag{/tr}%

xcolor row color support:

\@rowc@lors%

 \LWR@htmlblocktag{/table}% \global\boolfalse{LWR@intabularmetadata}%

Unnest one level of tabular:

\addtocounter{LWR@tabulardepth}{-1}%

Restore & to its usual meaning:

 \protected\gdef&{\LWR@origampmacro}% \StopDefiningTabulars%

Error if used \multirow or \multicolumnrow without using \mrowcell or \mcolrowcell.

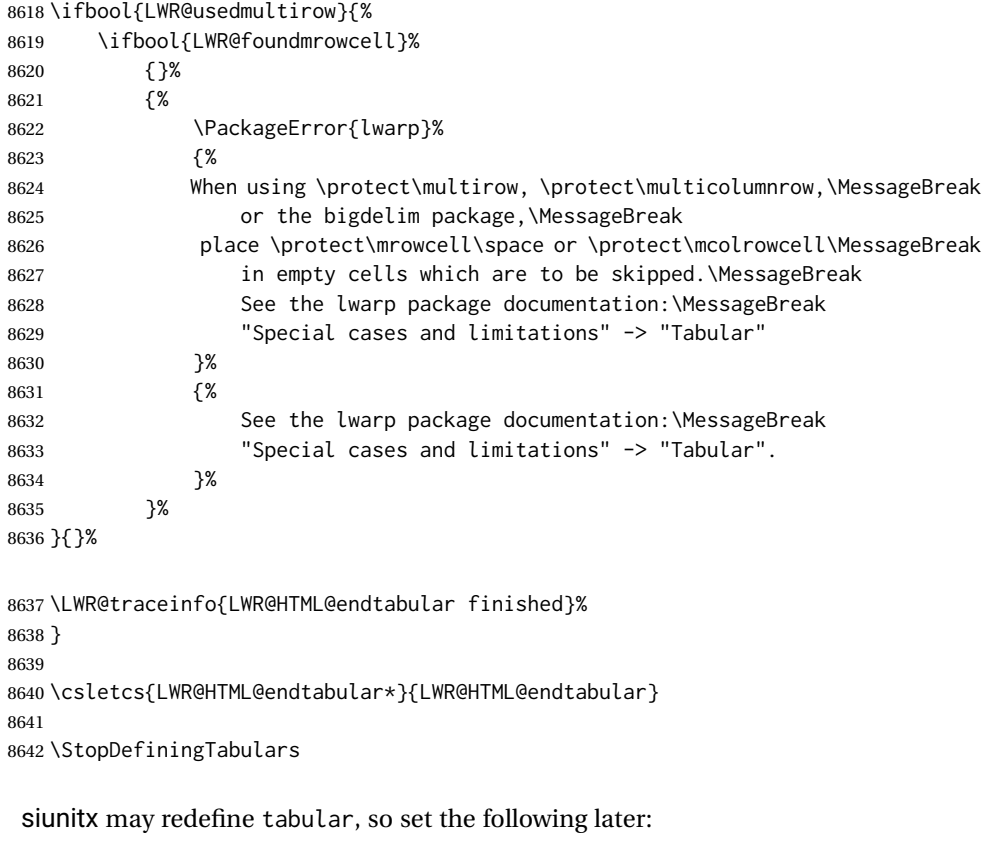

 \AtBeginDocument{ \LetLtxMacro\LWR@origendtabular\endtabular \csletcs{LWR@origendtabular\*}{endtabular\*}

```
8646 \LWR@formatted{@tabular}
8647 \LWR@formatted{endtabular}
8648 \LWR@formatted{endtabular*}
8649 }
```
8650 \end{warpHTML}

# **74 Cross-references**

Sectioning commands have been emulated from scratch, so the cross-referencing commands are custom-written for them. Emulating both avoids several layers of patches.

File  $\star$ \_html.aux A new entry in  $\star$ \_html.aux is used to remember section name, file, and lateximage depth and number for each label:

```
\newlabel{<labelname>@lwarp}{{<section name>}{<filename>}
                                  {<limagedepth>}{<limagenumber>}}
```
Table [12](#page-462-0) shows the data structures related to cross-referencing.

**for HTML output:** 8651 \begin{warpHTML}

## **74.1 Setup**

\@currentlabelname To remember the most recently defined section name, description, or caption, for \nameref.

8652 \providecommand\*{\@currentlabelname}{}

\LWR@stripperiod { $\langle text \rangle$ } [ $\langle . \rangle$ ]

Removes a trailing period.

8653 \def\LWR@stripperiod#1.\ltx@empty#2\@nil{#1}%

\LWR@setlatestname {*\object name*}}

Removes \label, strips any final period, and remembers the result.

8654 \newcommand\*{\LWR@setlatestname}[1]{%

Remove \label and other commands from the name, the strip any final period. See gettitlestring.

8655 \GetTitleStringExpand{#1}%

## Table 12: Cross-referencing data structures

<span id="page-462-0"></span>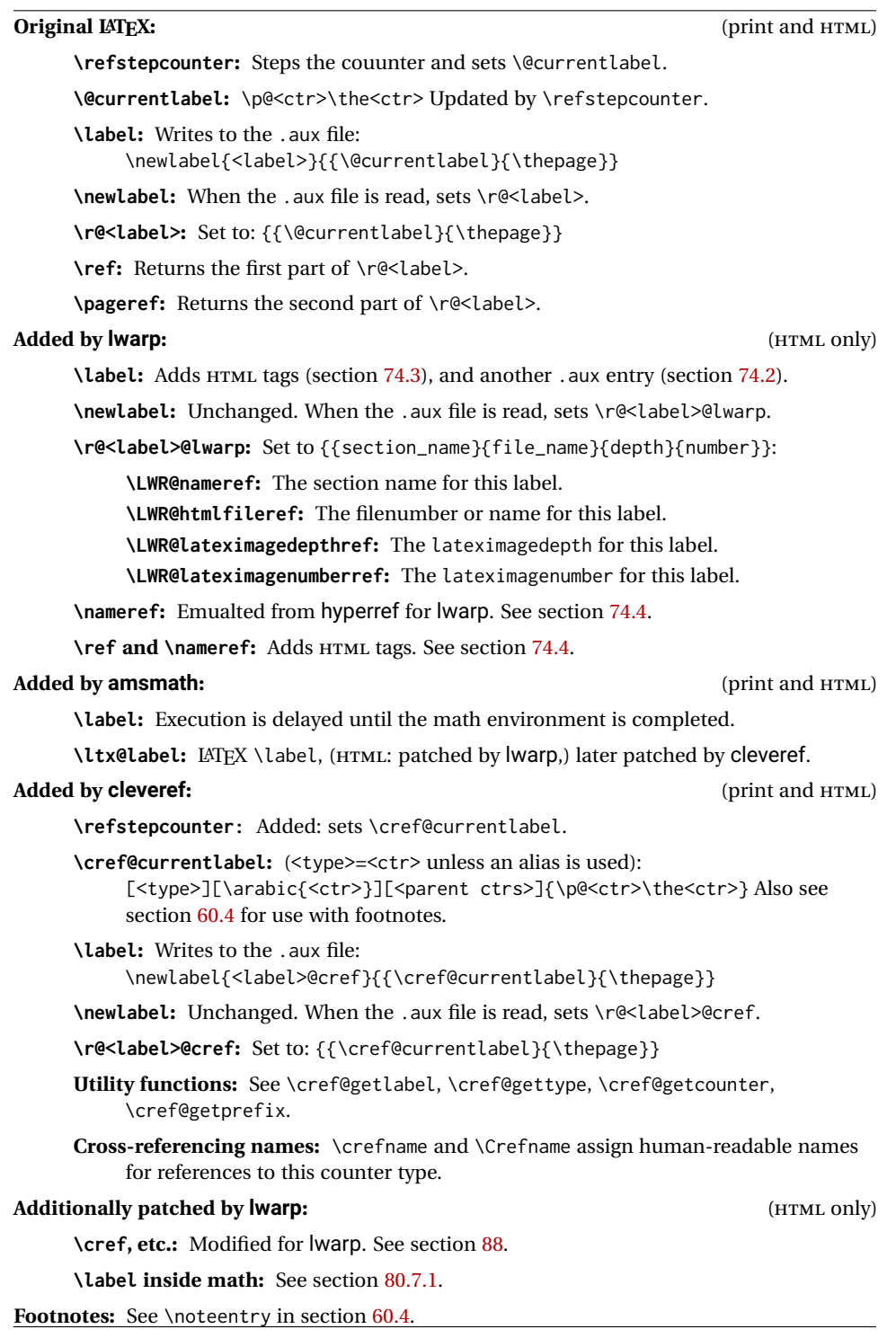

```
8656 \edef\@currentlabelname{\detokenize\expandafter{\GetTitleStringResult}}%
8657 \edef\@currentlabelname{%
8658 \expandafter\LWR@stripperiod\@currentlabelname%
8659 \ltx@empty.\ltx@empty\@nil%
8660 }%
8661 }
```
## <span id="page-463-0"></span>**74.2 New lwarp labels.**

```
File *_htm. aux A new entry in *_htm. aux is used to remember section name, file, and lateximage
                 depth and number for each label:
```

```
\newlabel{<labelname>@lwarp}{{<section name>}{<filename>}
                                  {<limagedepth>}{<limagenumber>}}
```
#### See:

```
http://tex.stackexchange.com/questions/57194/
     extract-section-number-from-equation-reference
```

```
\LWR@setref {\args list}} {\selector} } {\label}}
```
\@setref without the \null (\hbox), and without the warning messages. Each caused problems with lwarp references. The regular reference will cause the warning.

```
8662 \def\LWR@setref#1#2#3{%
8663 \ifx#1\relax%
8664 ??%
8665 \else%
8666 \expandafter#2#1%
8667 \fi}
```
\LWR@nameref {*\label*}} Returns the section name for this label:

```
8668 \newcommand*{\LWR@nameref}[1]{%
8669 \expandafter\LWR@setref\csname r@#1@lwarp\endcsname\LWR@firstoffour{#1}%
8670 }
```
\LWR@htmlfileref {*{label*}} Returns the file number or name for this label:

```
8671 \newcommand*{\LWR@htmlfileref}[1]{%
8672 \expandafter\LWR@setref\csname r@#1@lwarp\endcsname\LWR@secondoffour{#1}%
8673 }
```
\LWR@lateximagedepthref {*{label}*} Returns the lateximagedepth for this label:

```
8674 \newcommand*{\LWR@lateximagedepthref}[1]{%
8675 \expandafter\LWR@setref\csname r@#1@lwarp\endcsname\LWR@thirdoffour{#1}%
8676 }
```

```
\LWR@lateximagenumberref {\label}} Returns the lateximagenumber for this label:
                       8677 \newcommand*{\LWR@lateximagenumberref}[1]{%
                       8678 \expandafter\LWR@setref\csname r@#1@lwarp\endcsname\LWR@fourthoffour{#1}%
                       8679 }
        \LWR@lwarplabel {hlabeli} Sanitize the name and then creates the label:
                       8680 \newcommand*{\LWR@lwarplabel}[1]{%
                       8681 \LWR@traceinfo{LWR@lwarplabel !#1!}%
                       8682 \LWR@setlatestname{\@currentlabelname}%
                       8683 \@bsphack%
                       8684 \protected@write\@auxout{}%
                       8685 {\string\newlabel{#1@lwarp}{%
                       8686 {\@currentlabelname}%
                       8687 {\ifbool{FileSectionNames}{\LWR@thisfilename}{\arabic{LWR@htmlfilenumber}}}%
                       8688 {\arabic{LWR@lateximagedepth}}%
                       8689 {\arabic{LWR@lateximagenumber}}%
                       8690 }}%
                       8691 \@esphack%
                       8692 }
```
#### <span id="page-464-0"></span>**74.3 Labels**

```
\LWR@sublabel {\label}} Creates an HTML id tag.
```
\detokenize is used to allow underscores in the labels.

```
8693 \newcommand*{\LWR@sublabel}[1]{%
8694 \LWR@traceinfo{LWR@sublabel !#1!}%
```
Create an HTML id tag unless are inside a lateximage, since it would appear in the image:

```
8695 \ifnumcomp{\value{LWR@lateximagedepth}}{>}{0}%
8696 {}%
8697 {% not lateximage
```
If not doing a lateximage, create an HTML ID tag: (To be factored... )

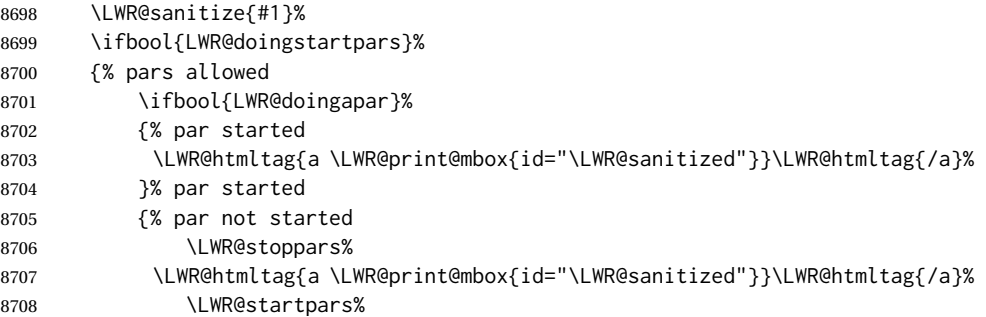

```
8709 }% par not started
8710 }% pars allowed
8711 {% pars not allowed
8712 \LWR@htmltag{a \LWR@print@mbox{id="\LWR@sanitized"}}\LWR@htmltag{/a}%
8713 }% pars not allowed
8714 }% not lateximage
8715 }
```
\LWR@new@label (*\bookmark*)) {*\label*} [*\type*}]

\label during HTML output when not in SVG math mode, removing extra spaces around the label, as done by a regular  $\text{LTFX} \setminus \text{label}$ .

The is also used during a lateximage, including SVG math, since the special label handling is required, but \LWR@sublabel does not generate HTML tags inside a lateximage.

clevereref later encases this to add its own cross-referencing.

The optional  $\langle \textit{bookmark} \rangle$  is per the memoir class, and is ignored.

The optional  $\langle type \rangle$  is per the ntheorem package, and is ignored.

```
8716 \NewDocumentCommand{\LWR@new@label}{d() m o}{%
8717 \LWR@traceinfo{LWR@new@label: starting}%
8718 \LWR@traceinfo{LWR@new@label: !#2!}%
8719 % \@bsphack%
```
Create a traditional LATEX label, as modified by cleveref:

```
8720 \LWR@orig@label{#2}%
```
Create a special label which holds the section number, LWR@htmlfilenumber, LWR@lateximagedepth, and LWR@lateximagenumber:

```
8721 \LWR@traceinfo{LWR@new@label: filesectionnames is \ifbool{FileSectionNames}{true}{false}}%
8722 \LWR@traceinfo{LWR@new@label: LWR@thisfilename is !\LWR@thisfilename!}%
8723 \LWR@traceinfo{LWR@new@label: LWR@htmlfilenumber is \arabic{LWR@htmlfilenumber}}%
8724 \LWR@lwarplabel{#2}%
8725 \LWR@sublabel{#2}%
8726 % \@esphack%
8727 \LWR@traceinfo{LWR@new@label: done}%
8728 }
```
## <span id="page-465-0"></span>**74.4 References**

\LWR@startref {\*label*}} (Common code for \ref and \nameref.)

Open an HTML tag reference to a filename, # character, and a label.

```
8729 \newcommand*{\LWR@startref}[1]
8730 {%
```

```
8731 \LWR@sanitize{#1}%
8732 \LWR@traceinfo{LWR@startref A: !#1!}%
```
Create the filename part of the link:

```
8733 \LWR@htmltag{a href="%
8734 \LWR@traceinfo{LWR@startref B}%
8735 \LWR@print@mbox{\LWR@htmlrefsectionfilename{#1}}%
8736 \LWR@traceinfo{LWR@startref C}%
8737 \LWR@origpound%
```
Create the destination id:

See if LWR@lateximagedepth is unknown:

```
8738 \LWR@traceinfo{LWR@startref D: !#1!}%
8739 \ifcsundef{r@#1@lwarp}%
```
"??" if LWR@lateximagedepth is unknown, so create a link with an unknown destination:

```
8740 {%
8741 \LWR@traceinfo{LWR@startref D0: ??}%
8742 ??%
8743 }%
```
If LWR@lateximagedepth is known. Use a lateximage if the depth is greater than zero, or a regular link otherwise:

```
8744 {%
8745 \ifthenelse{\cnttest{\LWR@lateximagedepthref{#1}}{>}{0}}%
8746 {%
8747 \LWR@ImagesName\LWR@lateximagenumberref{#1}%
8748 }%
8749 {%
8750 \LWR@traceinfo{LWR@startref D3}%
```
\detokenize is used to allow underscores in the labels:

```
8751 \LWR@print@mbox{\LWR@sanitized}%
8752 }%
8753 }%
8754 \LWR@traceinfo{LWR@startref E}%
```
#### Closing quote:

```
8755 "}%
8756 \LWR@traceinfo{LWR@startref F}%
8757 }
```
\LWR@subnewref {*\label*}} {*\label or sub@label*}}

Factored for the subfig package. Uses the original label for the hyper-reference, but prints its own text, such as "1(b)".

```
8758 \NewDocumentCommand{\LWR@subnewref}{m m}{%
8759 \LWR@traceinfo{LWR@subnewref #1 #2}%
8760 \LWR@startref{#1}%
8761 \LWR@print@ref{#2}%
8762 \LWR@htmltag{/a}%
8763 }
```
- \ref \* {\*label*}} \ref is redefined to \LWR@HTML@ref, except inside the text part of a \hyperref, where it is redefined to \LWR@ref@ignorestar.
- \LWR@HTML@ref \* {h*label*i} Create an internal document reference link, or without a link if starred per hyperref.

```
8764 \NewDocumentCommand{\LWR@HTML@ref}{s m}{%
8765 \LWR@traceinfo{LWR@HTML@ref !#2!}%
8766 \IfBooleanTF{#1}%
8767 {\LWR@print@ref{#2}}%
8768 {\LWR@subnewref{#2}{#2}}%
8769 }
8770
8771 \LWR@formatted{ref}
```
\LWR@ref@ignorestar \* {\*label*}} For use inside \hyperref. Ignores the star, then uses the original \ref.

```
8772 \NewDocumentCommand{\LWR@ref@ignorestar}{s m}{%
8773 \LWR@print@ref{#2}%
8774 }
```
\pagerefPageFor Text for page references.

```
8775 \newcommand*{\pagerefPageFor}{see }
```
\pageref \* {\*label*}} Create an internal document reference, or just the unlinked number if starred, per hyperref.

```
8776 \NewDocumentCommand{\LWR@new@pageref}{s m}{%
8777 \IfBooleanTF{#1}%
8778 {(\pagerefPageFor\LWR@print@ref{#2})}%
8779 {(\cpageref{#2})}%
8780 }
```
\nameref {*\label*}}

```
8781 \newrobustcmd*{\nameref}[1]{%
8782 \LWR@traceinfo{nameref}%
8783 \LWR@startref{#1}%
```
```
8784 \LWR@traceinfo{nameref B}%
8785 \LWR@nameref{#1}%
8786 \LWR@traceinfo{nameref C}%
8787 \LWR@htmltag{/a}%
8788 \LWR@traceinfo{nameref: done}%
8789 }
```
\Nameref {*\label*}} In print, adds the page number. In HTML, does not.

8790 \LetLtxMacro\Nameref\nameref

## **74.5 Hyper-references**

- $\triangle$  Note that the code currently only sanitizes the underscore character. Additional characters should be rendered inert as well. See the hyperref.sty definition of \gdef\hyper@normalise for an example.
- Pkg hyperref
	- $\triangle$  Do not tell other packages that hyperref is emulated. Some packages patch various commands if hyperref is present, which will probably break something, and the emulation already handles whatever may be emulated anyhow.

8791% DO NOT TELL OTHER PACKAGES TO ASSUME HYPERREF, lest they attempt to patch it: 8792 % \EmulatesPackage{hyperref}[2015/08/01]% Disabled. Do not do this.

Emulates hyperref:

\@currentHref Added to support backref.

```
8793 \AtBeginDocument{
8794 \def\@currentHref{%
8795 autopage-\theLWR@currentautosec%
8796 }
8797 }
```
\LWR@subhyperref {*\URL*}}

Starts a link for \LWR@hrefb. A group must have been opened first, with nullified catcodes. The text name is printed afterwards, after the group is closed and catcodes restored.

```
8798 \NewDocumentCommand{\LWR@subhyperref}{m}{%
8799 \LWR@traceinfo{LWR@subhyperref !#1!}%
8800 \LWR@sanitize{#1}%
8801 \LWR@htmltag{%
8802 a href="\LWR@sanitized" % space
8803 target="\_{}blank" % space
8804 }%
8805 }
```

```
\LWR@subhyperreftext {\text}}
```
Finishes the hyperref for \LWR@hrefb. Catcodes must have been restored already. To be used after \LWR@subhyperref, and after its group has been closed.

```
8806 \newcommand{\LWR@subhyperreftext}[1]{%
8807 #1%
8808 \LWR@htmltag{/a}%
8809 \LWR@ensuredoingapar%
8810 }
```

```
\LWR@subhyperrefclass {\langle \textit{URL} \rangle} {\langle \textit{text} \rangle} {\langle \textit{htmlclass} \rangle}
```

```
8811 \NewDocumentCommand{\LWR@subhyperrefclass}{m +m m}{%
8812 \LWR@htmltag{%
8813 a % space
8814 href="\begingroup\@sanitize#1\endgroup" % space
8815 class="#3" % space
8816 }\LWR@orignewline%
8817 #2\LWR@orignewline%
8818 \LWR@htmltag{/a}%
8819 \LWR@ensuredoingapar%
8820 }
```
\href  $[\langle options\rangle] {\langle URL\rangle}$ }

Create a link with accompanying text:

```
8821 \DeclareDocumentCommand{\LWR@hrefb}{O{} m}{%
8822 \LWR@ensuredoingapar%
8823 \LWR@subhyperref{#2}%
8824 \endgroup% restore catcodes
8825 \LWR@subhyperreftext%
8826 }
8827
8828 \newrobustcmd*{\href}{%
8829 \begingroup%
8830 \catcode'\#=12%
8831 \catcode'\%=12%
8832 \catcode'\&=12%
8833 \catcode'\~=12%
8834 \catcode'\_=12%
8835 \LWR@hrefb%
8836 }
```
\nolinkurl {*\URL*}}

Print the name of the link without creating the link:

```
8837 \newcommand*{\LWR@nolinkurlb}[1]{%
8838 \LWR@ensuredoingapar%
8839 \def\LWR@templink{#1}%
8840 \@onelevel@sanitize\LWR@templink%
```

```
8841 \LWR@templink%
8842 \endgroup%
8843 }
8844
8845 \newrobustcmd*{\nolinkurl}{%
8846 \begingroup%
8847 \catcode'\#=12%
8848 \catcode'\%=12%
8849 \catcode'\&=12%
8850 \catcode'\~=12%
8851 \catcode'\_=12%
8852 \LWR@nolinkurlb%
8853 }
```

```
\{VIRL\}
```
Create a link whose text name is the address of the link.

The url package may redefine \url, so it is \let to \LWR@urlahere and also redefined by lwarp-url.

```
8854 \DeclareDocumentCommand{\LWR@urlb}{m}{%
8855 \LWR@ensuredoingapar%
8856 \def\LWR@templink{#1}%
8857 \@onelevel@sanitize\LWR@templink%
8858 \href{\LWR@templink}{\LWR@templink}%
8859 \endgroup%
8860 }
8861
8862 \newrobustcmd*{\url}{%
8863 \begingroup%
8864 \catcode'\#=12%
8865 \catcode'\%=12%
8866 \catcode'\&=12%
8867 \catcode'\~=12%
8868 \catcode'\_=12%
8869 \LWR@urlb%
8870 }
```
\LWR@subinlineimage  $[(alttag)](\{class\} {{filename})}{ \langle extension \rangle } {\langle style \rangle}$ 

```
8871 \newcommand*{\LWR@subinlineimage}[5][]{%
8872 \ifblank{#1}%
8873 {%
8874 \LWR@htmltag{img \LWR@indentHTML
8875 src="#3.#4" \LWR@indentHTML
8876 alt="#3" \LWR@indentHTML
8877 style="#5" \LWR@indentHTML
8878 class="#2" \LWR@orignewline
8879 }%
8880 }%
8881 {%
8882 \LWR@htmltag{img \LWR@indentHTML
8883 src="#3.#4" \LWR@indentHTML
```
 alt="#1" \LWR@indentHTML style="#5" \LWR@indentHTML class="#2" \LWR@orignewline }% }

\end{warpHTML}

#### Table 13: Float data structures

<span id="page-472-0"></span>For each <type> of float (figure, table, etc.) there exists the following:

**counter <type>:** A counter called <type>, such as figure, table.

**\<type>name:** Name. \figurename prints "Figure", etc.

**\ext@<type>:** File extension. \ext@figure prints "lof", etc.

**\fps@<type>:** Placement.

**\the<type>:** Number. \thetable prints the number of the table, etc.

**\p@<type>:** Parent's number. Prints the number of the [within] figure, etc.

**\fnum@<type>:** Prints the figure number for the caption. \<type>name \the<type>, "Figure 123".

**\<type>:** Starts the float environment. \figure or \begin{figure}

**\end<type>:** Ends the float environment. \endfigure or \end{figure}

**\tf@<ext>:** The LATEX file identifier for the output file.

**LWR@have<type>:** A boolean remembering whether a \listof was requested for a float of this type.

- **File with extension**  $\text{Lo}\text{-}f, \text{t}, \text{a-z}$ **: An output file containing the commands to build** the \listof<type> "table-of-contents" structure.
- **Cross-referencing names:** For cleveref's \cref and related, \crefname and \Crefname assign human-readable names for references to this float type.

# **75 Floats**

Floats are supported, although partially through emulation.

Table [13](#page-472-0) shows the data structure associated with each <type> of float.

\@makecaption is redefined to print the float number and caption text, separated by \CaptionSeparator, which works with the babel package to adjust the caption separator according to the language. French, for example, uses an en-dash instead of a colon: "Figure 123 – Caption text".

## **75.1 Float environment**

**for HTML output:** 8891 \begin{warpHTML}

\LWR@floatbegin { $\langle type \rangle$ } [ $\langle placement \rangle$ ] Begins a \newfloat environment.

```
8892 \NewDocumentCommand{\LWR@floatbegin}{m o}{%
8893 \ifbool{FormatWP}{\newline}{}%
8894 \LWR@stoppars
```
There is a new float, so increment the unique float counter:

```
8895 \addtocounter{LWR@thisautoid}{1}%
8896 \booltrue{LWR@freezethisautoid}%
```

```
8897 \begingroup%
```
Settings while inside the environment:

```
8898 \LWR@print@raggedright%
```
Open an HTML figure tag. The figure is assigned a class equal to its type, and another class according to the float package style, if used. Note that \csuse returns an empty string if \LWR@floatstyle@<type> is not defined.

```
8899 \LWR@htmltag{%
8900 figure id="\LWR@print@mbox{autoid-\arabic{LWR@thisautoid}}" % space
8901 class="#1 \@nameuse{LWR@floatstyle@#1}"%
8902 }%
8903 \ifbool{FormatWP}{%
8904 \LWR@orignewline%
8905 \LWR@BlockClassWP{}{}{wp#1}%
8906 }{}%
```
#### Update the caption type:

```
8907 \renewcommand*{\@captype}{#1}%
8908 \caption@settype{#1}%
```
Mark the float for a word processor conversion:

```
8909 \LWR@startpars%
8910 \ifboolexpr{bool{FormatWP} and bool{WPMarkFloats}}{%
8911
8912 === begin #1 ===
8913
8914 }{}%
```
#### Look for \centering, etc:

 \LWR@futurenonspacelet\LWR@mynexttoken\LWR@floatalignment% }

For koma-script. The following does not work for tables.

```
8917 \AtBeginDocument{
8918 \@ifpackageloaded{tocbasic}{
8919 \appto\figure@atbegin{%
```

```
8920 \LWR@futurenonspacelet\LWR@mynexttoken\LWR@floatalignment%
8921 }
8922 }{}
8923 }
```
\@float Support packages which create floats directly. \@dlbfloat \let\@float\LWR@floatbegin

\let\@dblfloat\LWR@floatbegin

\LWR@floatend Ends a \newfloat environment.

\newcommand\*{\LWR@floatend}{%

If saw a \centering, finish the center environment:

\LWR@endfloatalignment%

Mark the float end for a word processor conversion:

 \ifboolexpr{bool{FormatWP} and bool{WPMarkFloats}}{% === end === }{}% \LWR@stoppars%

Close an HTML figure tag:

```
8934 \ifbool{FormatWP}{\endLWR@BlockClassWP}{}%
8935 \LWR@htmlelementend{figure}%
8936 \endgroup%
8937 \boolfalse{LWR@freezethisautoid}%
8938 \LWR@startpars%
8939 \ifbool{FormatWP}{\newline}{}%
8940 }
```
\end@float Support packages which create floats directly. \end@dlbfloat \let\end@float\LWR@floatend

\let\end@dblfloat\LWR@floatend

# **75.2 Float tracking**

Ctr LWR@thisautoid A sequential counter for all floats and theorems. This is used to identify the float or theorem then reference it from the List of Figures and List of Tables.

\newcounter{LWR@thisautoid}

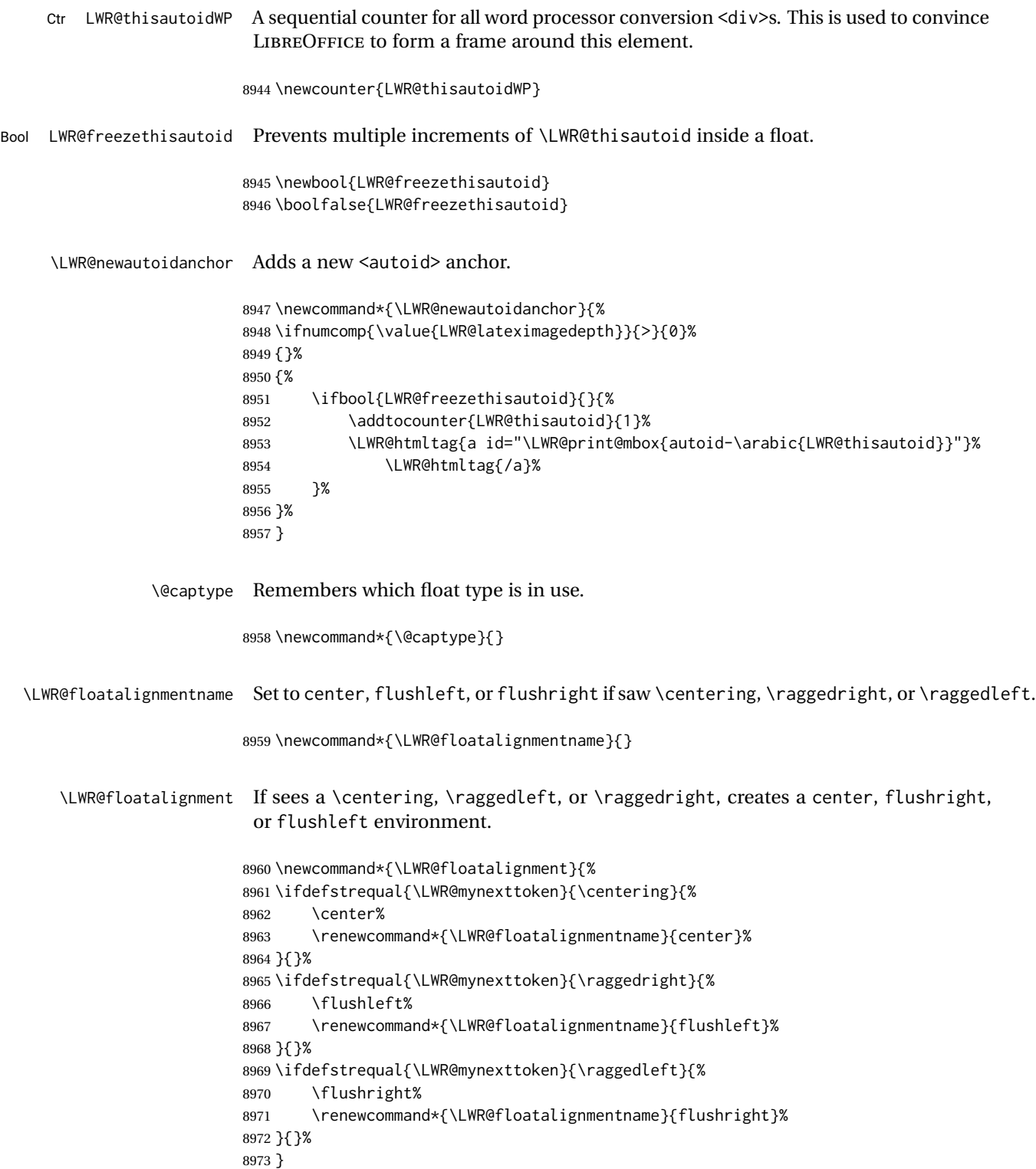

\LWR@endfloatalignment Closes an environment from \LWR@floatalignment.

```
8974 \newcommand*{\LWR@endfloatalignment}{%
8975 \ifdefvoid{\LWR@floatalignmentname}{}{\@nameuse{end\LWR@floatalignmentname}}%
8976 \renewcommand*{\LWR@floatalignmentname}{}%
8977 }
```
### **75.3 Caption inside a float environment**

\CaptionSeparator How to separate the float number and the caption text.

8978 \AtBeginDocument{\providecommand\*{\CaptionSeparator}{:~}}

 $\{\langle name \ and \ num \rangle\}$  { $\langle text \rangle$ }

Prints the float type and number, the caption separator, and the caption text.

```
8979 \AtBeginDocument{\renewcommand{\@makecaption}[2]{%
8980 \LWR@traceinfo{@makecaption}%
8981 \LWR@isolate{#1}\CaptionSeparator\LWR@isolate{#2}%
8982 \LWR@traceinfo{@makecaption: done}%
8983 }%
8984 }
```
## **75.4 Caption and LOF linking and tracking**

When a new HTML file is marked in the LATEX PDF file, the LATEX page number at that point is stored in LWR@latestautopage, (and the associated filename is remembered by the special LATEX labels). This page number is used to generate an autopage HTML  $\langle$ id> in the HTML output at the start of the new HTML file. Meanwhile, there is a float counter used to generate an HTML autoid  $\langle id \rangle$  at the start of the float itself in the HTML file. The autopage and autoid values to use for each float are written to the .lof, etc. files just before each float's entry. These values are used by \l@figure, etc. to create the HTML links in the List of Figures, etc.

Ctr LWR@nextautoid Tracks autoid for floats. Tracks autopage for floats. Ctr LWR@nextautopage These are updated per float as the .lof, .lot file is read. 8985 \newcounter{LWR@nextautoid} 8986 \newcounter{LWR@nextautopage} \LWRsetnextfloat {*\autopage*}} {*\float autoid*}} File  $*_{h}$ html.lof This is written to the  $*_{h}$ tml.lof or  $*_{h}$ tml.lot file just before each float's usual File \*\_html.lot entry. The autopage and the float's autoid are remembered for \l@figure to use when creating the HTML links.

8987 \newcommand\*{\LWRsetnextfloat}[2]{%

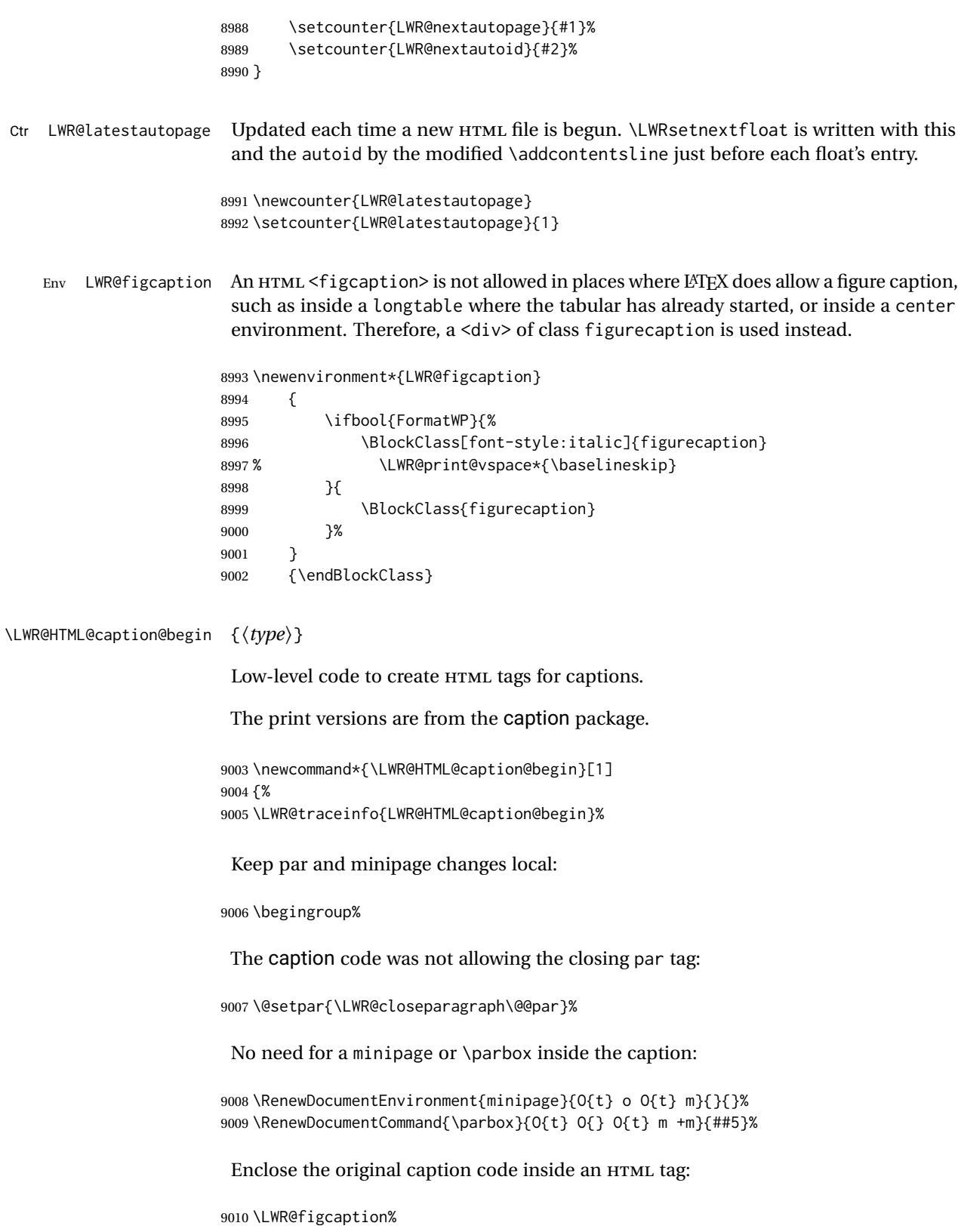

\LWR@traceinfo{LWR@HTML@caption@begin: about to LWR@origcaption@begin}%

```
9012 \LWR@print@caption@begin{#1}%
                      9013 \LWR@traceinfo{LWR@HTML@caption@begin: done}%
                      9014 }
\LWR@HTML@caption@end Low-level patches to create HTML tags for captions.
                      9015 \newcommand*{\LWR@HTML@caption@end}
                      9016 {%
                      9017 \LWR@traceinfo{LWR@HTML@caption@end}%
                      9018 \LWR@print@caption@end%
                       Closing tag:
                      9019 \endLWR@figcaption%
                      9020 \endgroup%
                      9021 % \leavevmode% avoid bad space factor (0) error
                      9022 \LWR@traceinfo{LWR@HTML@caption@end: done}%
                      9023 }
       \caption@begin
Low-level patches to create HTML tags for captions. These are assigned \AtBeginDocument
         \caption@end
                       so that other packages which modify captions will have already been loaded before
                       saving the print-mode version.
                      9024 \AtBeginDocument{
                      9025 \LWR@formatted{caption@begin}
                      9026 \LWR@formatted{caption@end}
                      9027 }
   \captionlistentry Tracks the float number for this caption used outside a float. Patched to create an
                       HTML anchor.
                      9028 \let\LWR@origcaptionlistentry\captionlistentry
                      9029
                      9030 \renewcommand*{\captionlistentry}{%
                      9031 \LWR@ensuredoingapar%
                      9032 \LWR@origcaptionlistentry%
                      9033 }
                      9034
                      9035 \def\LWR@LTcaptionlistentry{%
                      9036 \LWR@ensuredoingapar%
                      9037 \LWR@htmltag{a id="\LWR@print@mbox{autoid-\arabic{LWR@thisautoid}}"}\LWR@htmltag{/a}%
                      9038 \bgroup
                      9039 \@ifstar{\egroup\LWR@LT@captionlistentry}% gobble *
                      9040 {\egroup\LWR@LT@captionlistentry}}%
                      9041 \def\LWR@LT@captionlistentry#1{%
                      9042 \caption@listentry\@firstoftwo[\LTcaptype]{#1}}%
     \addcontentsline Patched to write the autopage and autoid before each float's entry. No changes if
                       writing . toc For a theorem, automatically defines \ext@<type> as needed, to mimic
                       and reuse the float mechanism.
                       f
```

```
9043 \let\LWR@origaddcontentsline\addcontentsline
9044
9045 \renewcommand*{\addcontentsline}[3]{%
9046 \ifstrequal{#1}{toc}{}{% not TOC
9047 \ifnumcomp{\value{LWR@lateximagedepth}}{>}{0}%
9048 {}%
9049 {\LWR@newautoidanchor}%
9050 \ifcsvoid{ext@#2}{\csdef{ext@#2}{#1}}{}%
9051 \addtocontents{\@nameuse{ext@#2}}{%
9052 \protect\LWRsetnextfloat%
9053 {\arabic{LWR@latestautopage}}%
9054 {\arabic{LWR@thisautoid}}%
9055 }%
9056 }% not TOC
9057 \LWR@origaddcontentsline{#1}{#2}{#3}%
9058 }
```
Pkg capt-of Either package provides \captionof, which is later patched at the beginning of the Pkg caption document.

\captionof Patched to handle paragraph tags.

```
9059 \AtBeginDocument{
9060 \let\LWR@origcaptionof\captionof
9061
9062 \renewcommand*{\captionof}{%
9063 \LWR@stoppars
9064 \LWR@origcaptionof%
9065 }
9066 }
```
\end{warpHTML}

# **Table of Contents, LOF, LOT**

This section controls the generation of the TOC, LOF, and LOT.

The .toc, .lof, and .lot files are named by the source code \jobname.

In HTML, the printed tables are placed inside a <div> of class toc, lof, or lot.

A "sidetoc" is provided which prints a subset of the TOC on the side of each page other than the homepage.

The regular LATEX infrastructure is used for TOC, along with some patches to generate HTML output.

**for HTML output:** 9068 \begin{warpHTML}

# **76.1 Reading and printing the TOC**

\LWR@myshorttoc {\*toc/lof/lot/sidetoc*}}

Reads in and prints the TOC/LOF/LOT at the current position. While doing so, makes the @ character into a normal letter to allow formatting commands in the section names.

Unlike in regular LATEX, the file is not reset after being read, since the sideroc may be referred to again in each HTML page.

```
9069 \newcommand*{\LWR@myshorttoc}[1]{%
9070 \LWR@traceinfo{LWR@myshorttoc: #1}%
9071 \LWR@ensuredoingapar%
```
Only if the file exists:

```
9072 \IfFileExists{\jobname.#1}{%
9073 \LWR@traceinfo{LWR@myshorttoc: loading}%
```
 $\triangle$  Many of the commands in the file will have @ characters in them, so @ must be made a regular letter.

9074 \begingroup% 9075 \makeatletter%

Read in the TOC file:

```
9076 \@input{\jobname.#1}%
9077 \endgroup%
9078 }%
9079 {}%
9080 \LWR@traceinfo{LWR@myshorttoc: done}%
9081 }
```
\LWR@subtableofcontents {\*tocllof/lot*}} {\sectionstarname}}

Places a TOC/LOF/LOT at the current position.

9082 \NewDocumentCommand{\LWR@subtableofcontents}{m m}{%

Closes previous levels:

```
9083 \@ifundefined{chapter}
9084 {\LWR@closeprevious{\LWR@depthsection}}
9085 {\LWR@closeprevious{\LWR@depthchapter}}
```
Prints any pending footnotes so that they appear above the potentially large TOC:

9086 \LWR@printpendingfootnotes

Place the list into its own chapter (if defined) or section:

9087 \@ifundefined{chapter}{\section\*{#2}}{\chapter\*{#2}}

Create a new HTML nav containing the TOC/LOF/LOT:

```
9088 \LWR@htmlelementclass{nav}{#1}
```
Create the actual list:

9089 \LWR@myshorttoc{#1}

Close the nav:

9090 \LWR@htmlelementclassend{nav}{#1} 9091 }

\@starttoc { $\langle ext \rangle$ }

Patch \@starttoc to encapsulate the TOC inside HTML tags:

```
9092 \let\LWR@orig@starttoc\@starttoc
9093
9094 \renewcommand{\@starttoc}[1]{
9095 \LWR@htmlelementclass{nav}{#1}
9096 \LWR@orig@starttoc{#1}
9097 \LWR@htmlelementclassend{nav}{#1}
9098 }
```
Bool LWR@copiedsidetoc Used to only copy the TOC file to the sidetoc a single time.

(listings and perhaps other packages would re-use \tableofcontents for their own purposes, causing the sidetoc to be copied more than once, and thus end up empty.)

```
9099 \newbool{LWR@copiedsidetoc}
9100 \boolfalse{LWR@copiedsidetoc}
```
\tableofcontents Patch \tableofcontents, etc. to print footnotes first. newfloat uses \listoffigures for all future float types.

```
9101 \AtBeginDocument{
9102 \let\LWR@origtableofcontents\tableofcontents
9103
9104 \renewcommand*{\tableofcontents}{%
```
Do not print the table of contents if formatting for a word processor, which will presumably auto-generate its own updated table of contents:

```
9105 \ifboolexpr{bool{FormatWP} and bool{WPMarkTOC}}{
9106
9107 == table of contents ===
9108
```
 } {

> Copy the .toc file to .sidetoc for printing the sideroc. The original .toc file is renewed when \tableofcontents is finished.

```
9111 \ifbool{LWR@copiedsidetoc}{}{%
9112 \LWR@copyfile{\jobname.toc}{\jobname.sidetoc}%
9113 \booltrue{LWR@copiedsidetoc}%
9114 }%
9115 \LWR@printpendingfootnotes
9116 \LWR@origtableofcontents
9117 }
9118 }% \tableofcontents
9119 }% AtBeginDocument
```
## \listoffigures

```
9120 \let\LWR@origlistoffigures\listoffigures
9121
9122 \renewcommand*{\listoffigures}{
9123 \ifboolexpr{bool{FormatWP} and bool{WPMarkLOFT}}{
9124
9125 == list of figures ===
9126
9127 }
9128 {
9129 \LWR@printpendingfootnotes
9130 \LWR@origlistoffigures
9131 }
9132 }
```
## \listoftables

```
9133 \let\LWR@origlistoftables\listoftables
9134
9135 \renewcommand*{\listoftables}{
9136 \ifboolexpr{bool{FormatWP} and bool{WPMarkLOFT}}{
9137
9138 == list of tables ==9139
9140 }
9141 {
9142 \LWR@printpendingfootnotes
9143 \LWR@origlistoftables
9144 }
9145 }
```
## **76.2 High-level TOC commands**

```
\listof {\langle \textit{type} \rangle} {\langle \textit{title} \rangle}
```
Emulate the \listof command from the float package (section [230\)](#page-706-0). Used to create lists of custom float types. Also used to redefine the standard  $\text{LATEX} \setminus \text{listoffigures}$ and \listoftables commands.

```
9146 \NewDocumentCommand{\listof}{m +m}{%
9147 \@ifundefined{l@#1}{%
9148 \csdef{l@#1}##1##2{\hypertocfloat{1}{#1}{\@nameuse{ext@#1}}{##1}{##2}}%
9149 }{}%
9150 \LWR@subtableofcontents{\@nameuse{ext@#1}}{#2}
9151 \expandafter\newwrite\csname tf@\csname ext@#1\endcsname\endcsname
9152 \immediate\openout \csname tf@\csname ext@#1\endcsname\endcsname
9153 \jobname.\@nameuse{ext@#1}\relax
9154 }
```
## **76.3 Side TOC**

The "side TOC" is a table-of-contents positioned to the side.

It may be renamed by redefining \sidetocname, and may contain paragraphs.

CSS may be used to format the sideTOC:

*CSS related to side*TOC*:*

**div.sidetoccontainer:** The entire sideTOC. **div.sidetoctitle:** The title. **div.sidetoccontents:** The table of contents.

9155 \end{warpHTML}

**for HTML & PRINT:** 9156 \begin{warpall}

Ctr SideTOCDepth Controls how deep the side-TOC gets. Use a standard LATEX section level similar to tocdepth.

> 9157 \newcounter{SideTOCDepth} 9158 \setcounter{SideTOCDepth}{1}

\sidetocname Holds the default name for the sideTOC.

9159 \newcommand{\sidetocname}{Contents}

9160 \end{warpall}

**for HTML output:** 9161 \begin{warpHTML}

#### lwarp and the set of the set of the set of the set of the set of the set of the set of the set of the set of t

\LWR@sidetoc Creates the actual side-TOC.

```
9162 \newcommand*{\LWR@sidetoc}{
9163 \LWR@forcenewpage
9164 \LWR@stoppars
9165
```
The entire side Toc is placed into a nav of class side toc.

```
9166 \LWR@htmlelementclass{div}{sidetoccontainer}
9167 \LWR@htmlelementclass{nav}{sidetoc}
9168
9169 \setcounter{tocdepth}{\value{SideTOCDepth}}
9170
```
The title is placed into a <div> of class sidetoctitle, and may contain paragraphs.

```
9171 \begin{BlockClass}{sidetoctitle}
9172\ifcsvoid{thetitle}{}{\InlineClass{sidetocthetitle}{\thetitle}\par}
9173 \sidetocname
9174 \end{BlockClass}
```
The table of contents is placed into a <div> of class sidetoccontents.

```
9175 \begin{BlockClass}{sidetoccontents}
9176 \LinkHome
9177
9178 \LWR@myshorttoc{sidetoc}
9179 \end{BlockClass}
9180 \LWR@htmlelementclassend{nav}{sidetoc}
9181 \LWR@htmlelementclassend{div}{sidetoccontainer}
9182 }
```
## **76.4 Low-level TOC line formatting**

\numberline {*\number*}}

(Called from each line in the .aux, .lof files.)

Record this section number for further use:

```
9183 \newcommand*{\LWR@numberline}[1]{%
9184 \LWR@sectionnumber{#1}\quad%
9185 }
9186
9187 \LetLtxMacro\numberline\LWR@numberline
```
\LWR@maybetocdata Replaced by tocdata. Adds author name.

```
9188 \newcommand*{\LWR@maybetocdata}{}
```
\hypertoc {\*1: depth*} } {\*2: type*} } {\*3: name*} } {\*4: page*} }

Called by *\l@section, etc. to create a hyperlink to a section.* 

The autopage label is always created just after the section opens.

- **#1** is depth
- **#2** is section, subsection, etc.
- **#3** the text of the caption
- **#4** page number

```
9189 \NewDocumentCommand{\hypertoc}{m m +m m}{%
9190 \LWR@traceinfo{hypertoc !#1!#2!#3!#4!}%
```
Respond to tocdepth:

 \ifthenelse{\cnttest{#1}{<=}{\value{tocdepth}}}% {% \LWR@startpars%

Create an HTML link to <filename>#autosec-(page), with the name, of the given HTML class.

```
9194 \LWR@subhyperrefclass{%
9195 \LWR@htmlrefsectionfilename{autopage-#4}%
9196 \LWR@origpound\LWR@print@mbox{autosec-#4}%
9197 }{#3}{toc#2}%
9198 \LWR@maybetocdata%
9199 \LWR@stoppars%
9200 }%
9201 {}%
9202 \LWR@traceinfo{hypertoc done}%
9203 }
```
Ctr lofdepth TOC depth for figures.

```
9204 \@ifclassloaded{memoir}{}{
9205 \newcounter{lofdepth}
9206 \setcounter{lofdepth}{1}
9207 }
```
Ctr lotdepth TOC depth for tables.

```
9208 \@ifclassloaded{memoir}{}{
9209 \newcounter{lotdepth}
9210 \setcounter{lotdepth}{1}
9211 }
```
\hypertocfloat { $\{1: depth\}$ } { $\{2: type\}$ } { $\{3: ext of parent\}$ } { $\{4: caption\}$ } { $\{5: page\}$ }

- **#1** is depth
- **#2** is figure, table, etc.
- **#3** is lof, lot, of the parent.
- **#4** the text of the caption
- **#5** page number

```
9212 \newcommand{\hypertocfloat}[5]{%
9213 \LWR@startpars
```
If some float-creation package has not yet defined the float type's lofdepth counter, etc, define it here:

```
9214 \@ifundefined{c@#3depth}{%
9215 \newcounter{#3depth}%
9216 \setcounter{#3depth}{1}%
9217 }{}%
```
Respond to lofdepth, etc.:

```
9218 \LWR@traceinfo{hypertocfloat depth is #1 #3depth is \arabic{#3depth}}%
9219 \ifthenelse{\cnttest{#1}{<=}{\arabic{#3depth}}}%
9220 {%
9221 \LWR@startpars%
```
Create an HTML link to filename#autoid-(float number), with text of the caption, of the given HTML class.

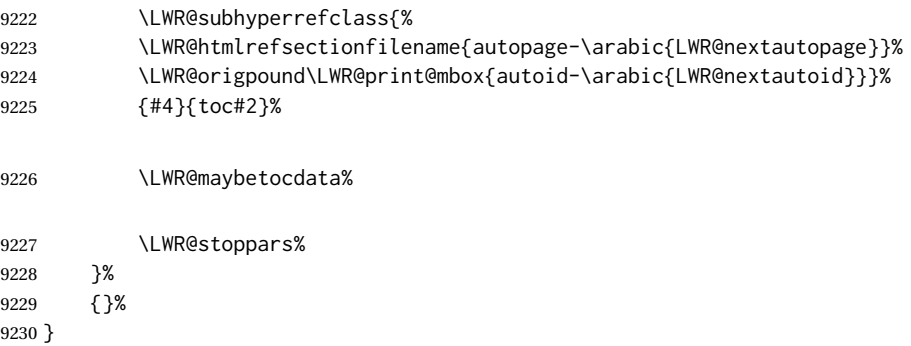

Automatically called by \contentsline:

\l@part {*\name*}} {*\page*}}

Uses \DeclareDocumentCommand in case the class does not happen to have a \part.

9231 \DeclareDocumentCommand{\l@part}{m m}{\hypertoc{-1}{part}{#1}{#2}}

```
\l@chapter {\name}} {\page}}
                  Uses \DeclareDocumentCommand in case the class does not happen to have a \chapter.
                9232 \@ifundefined{chapter}
                9233 {}
                9234 {
                9235 \DeclareDocumentCommand{\l@chapter}{m m}
                9236 {\hypertoc{0}{chapter}{#1}{#2}}
                9237 }
      \l@section {\name}} {\page}}
                9238 \renewcommand{\l@section}[2]{\hypertoc{1}{section}{#1}{#2}}
  \l@subsection {\name}} {\page}}
                9239 \renewcommand{\l@subsection}[2]{\hypertoc{2}{subsection}{#1}{#2}}
\l@subsubsection {\name}} {\page}}
                9240 \renewcommand{\l@subsubsection}[2]{\hypertoc{3}{subsubsection}{#1}{#2}}
   \l@paragraph {\name}} {\page}}
                9241 \renewcommand{\l@paragraph}[2]{\hypertoc{4}{paragraph}{#1}{#2}}
 \l@subparagraph {\name}} {\page}}
                9242 \renewcommand{\l@subparagraph}[2]{\hypertoc{5}{subparagraph}{#1}{#2}}
       \l@figure {\name}} {\page}}
                9243 \renewcommand{\l@figure}[2]{\hypertocfloat{1}{figure}{lof}{#1}{#2}}
       \l@table {\name}} {\page}}
                9244 \renewcommand{\l@table}[2]{\hypertocfloat{1}{table}{lot}{#1}{#2}}
```
9245 \end{warpHTML}

# **77 Index and glossary**

```
See:
http://tex.stackexchange.com/questions/187038/
     how-to-mention-section-number-in-index-created-by-imakeidx
```
Index links are tracked by the counter LWR@autoindex. This counter is used to create a label for each index entry, and a reference to this label for each entry in the index listing. This method allows each index entry to link directly to its exact position in the document.

```
for HTML output: 9246 \begin{warpHTML}
```

```
9247 \newcounter{LWR@autoindex}
9248 \setcounter{LWR@autoindex}{0}
9249
9250 \newcounter{LWR@autoglossary}
9251 \setcounter{LWR@autoglossary}{0}
```
#### Env theindex

```
9252 \@ifundefined{chapter}
9253 {\newcommand*{\LWR@indexsection}[1]{\section*{#1}}}
9254 {\newcommand*{\LWR@indexsection}[1]{\chapter*{#1}}}
9255
9256 \AtBeginDocument{
9257 \renewenvironment*{theindex}{%
9258 \LWR@indexsection{\indexname}%
9259 \let\item\LWR@indexitem%
9260 \let\subitem\LWR@indexsubitem%
9261 \let\subsubitem\LWR@indexsubsubitem%
9262 }{}
9263 }% AtBeginDocument
```
\LWR@indexitem [*{index key*}] The optional argument is added to support repeatindex.

```
9264 \newcommand{\LWR@indexitem}[1][\@empty]{
9265
9266 \InlineClass{indexitem}{}#1%
9267 }
```
#### \LWR@indexsubitem

 \newcommand{\LWR@indexsubitem}{ \InlineClass{indexsubitem}{} }

#### \LWR@indexsubsubitem

```
9272 \newcommand{\LWR@indexsubsubitem}{
9273
9274 \InlineClass{indexsubsubitem}{}
9275 }
```
\@wrindex {\*term*}} Redefined to write the LWR@autoindex counter instead of page.

```
9276 \def\LWR@wrindex#1{%
                            9277 \addtocounter{LWR@autoindex}{1}%
                            9278 \LWR@new@label{LWRindex-\arabic{LWR@autoindex}}%
                            9279 \protected@write\@indexfile{}%
                            9280 {\string\indexentry{#1}{\arabic{LWR@autoindex}}}%
                            9281 \endgroup
                            9282 \@esphack }
                            9283
                            9284 \AtBeginDocument{
                            9285 \let\@wrindex\LWR@wrindex
                            9286 }
               \@wrglossary {\term}} Redefined to write the LWR@latestautopage counter instead of page.
                            9287 \def\@wrglossary#1{%
                            9288 \addtocounter{LWR@autoglossary}{1}%
                            9289 \LWR@new@label{LWRglossary-\theLWR@autoglossary}%
                            9290 \protected@write\@glossaryfile{}%
                            9291 {\string\glossaryentry{#1}{\theLWR@autoglossary}}%
                            9292 \endgroup
                            9293 \@esphack }
          \LWR@indexnameref {\LWR@autoindex}}
                             Creates a hyperlink based on the given entry's autoindex.
                            9294 \newcommand*{\LWR@indexnameref}[1]{\nameref{LWRindex-#1}}
          \LWR@doindexentry {{LWR@autoindex, or macros.}}
                             Creates a hyperlink, or handles \see, \textbf, etc.
                            9295 \newrobustcmd{\LWR@doindexentry}[1]{%
                            9296 \IfInteger{#1}%
                            9297 {\LWR@indexnameref{#1}}%
                            9298 {#1}%
                            9299 }
\LWR@hyperindexrefnullified Handles macros commonly seen inside an \index entry. Each macro is redefined to
                              create and format a link to its entry.
     \triangle index formatting To handle additional macros:
                                  \appto\LWR@hyperindexrefnullified{. . . }
                            9300 \newcommand{\LWR@hyperindexrefnullified}{%
                            9301 \renewrobustcmd{\emph}[1]{\LWR@HTML@emph{\LWR@doindexentry{##1}}}%
                            9302 \renewrobustcmd{\textbf}[1]{\LWR@HTML@textbf{\LWR@doindexentry{##1}}}%
                            9303 \renewrobustcmd{\textrm}[1]{\LWR@HTML@textrm{\LWR@doindexentry{##1}}}%
                            9304 \renewrobustcmd{\textsf}[1]{\LWR@HTML@textsf{\LWR@doindexentry{##1}}}%
                            9305 \renewrobustcmd{\texttt}[1]{\LWR@HTML@texttt{\LWR@doindexentry{##1}}}%
```
\renewrobustcmd{\textup}[1]{\LWR@HTML@textup{\LWR@doindexentry{##1}}}%

```
9307 \renewrobustcmd{\textsc}[1]{\LWR@HTML@textsc{\LWR@doindexentry{##1}}}%
9308 \renewrobustcmd{\textsi}[1]{\LWR@HTML@textsi{\LWR@doindexentry{##1}}}%
9309 \renewrobustcmd{\textit}[1]{\LWR@HTML@textit{\LWR@doindexentry{##1}}}%
9310 \renewrobustcmd{\textsl}[1]{\LWR@HTML@textsl{\LWR@doindexentry{##1}}}%
9311 }
```

```
\hyperindexref {\LWR@autoindex}}
```
\hyperindexref{LWR@autoindex} is inserted into \*.ind by the makeindex style file lwarp.ist or the xindy style file lwarp.xdy.

```
9312 \newcommand{\hyperindexref}[1]{%
```
In long index lines with numerous entries, *makeindex* can insert a newline before the page number, resulting in an extra space before the first digit. If the first character is a space, remove it first.

```
9313 \def\LWR@tempone{#1}%
9314 \IfBeginWith{\LWR@tempone}{ }{%
9315 \StrGobbleLeft{\LWR@tempone}{1}[\LWR@tempone]%
9316 }{}%
```
If a numeric entry, create a link. If not numeric, such as \see, use the entry as-is. \emph, \textit, etc. have been redefined above to create and format the entry.

```
9317 \IfInteger{\LWR@tempone}%
9318 {\LWR@indexnameref{\LWR@tempone}}%
9319 {%
9320 \begingroup%
9321 \LWR@hyperindexrefnullified
9322 #1%
9323 \endgroup%
9324 }%
9325 }
```
\end{warpHTML}

**for PRINT output:** A null command for print mode, in case hyperref was not used:

```
9327 \begin{warpprint}
9328 \newcommand{\hyperindexref}[1]{#1}
9329 \end{warpprint}
```
for HTML & PRINT: For the glossaries package, try to prevent an error where \glo@name was not found:

```
9330 \begin{warpall}
9331 \providecommand{\glo@name}{}
9332 \end{warpall}
```
# **Bibliography presentation**

**for HTML output:** 9333 \begin{warpHTML}

\bibliography {\*filenames*}}

Modified to use the base jobname instead of the \_html jobname.

```
9334 \def\bibliography#1{%
9335 \if@filesw
9336 \immediate\write\@auxout{\string\bibdata{#1}}%
9337 \fi
9338 % \@input@{\jobname.bbl}% original
9339 \begingroup%
9340 \@input@{\BaseJobname.bbl}% lwarp
9341 \endgroup%
9342 }
```

```
\@biblabel {\text-refnumber}}
```

```
9343 \renewcommand{\@biblabel}[1]{[#1]\quad}
```
Env thebibliography To emphasize document titles in the bibliography, the following redefines \em inside thebibliography to gather everything until the next closing brace, then display these tokens with \textit.

```
Adapted from embracedef.sty, which is by TAKAYUKI YATO:
    https://gist.github.com/zr-tex8r/b72555e3e7ad2f0a37f1
```

```
9344 \AtBeginDocument{
9345 \AtBeginEnvironment{thebibliography}{
9346 \providecommand*{\LWR@newem}[1]{\textit{#1}}
9347
9348 \renewrobustcmd{\em}{%
9349 \begingroup
9350 \gdef\LWR@em@after{\LWR@em@finish\LWR@newem}%
9351 \afterassignment\LWR@em@after
9352 \toks@\bgroup
9353 }
9354
9355 \def\LWR@em@finish#1{%
9356 \xdef\LWR@em@after{\noexpand#1{\the\toks@}}%
9357 \endgroup
9358 \LWR@em@after\egroup
9359 }
9360 }% \AtBeginEnvironment{thebibliography}
9361 }% \AtBeginDocument
9362 \end{warpHTML}
```
# **Restoring original formatting**

\LWR@restoreorigformatting Used to temporarily restore the print-mode meaning of a number of formatting, graphics, and symbols-related macros while generating SVG math or a lateximage.

Must be used inside a group.

Sets \LWR@formatting to print until the end of the group.

A number of packages will \appto additional actions to this macro.

Various packages add to this macro using \appto.

**for HTML output:** 9363 \begin{warpHTML}

 \newcommand\*{\LWR@restoreorigformatting}{% \LWR@traceinfo{LWR@restoreorigformatting}%

Numerous macros change their print/HTML meaning depending on \LWR@formatting:

 \renewcommand\*{\LWR@formatting}{print}% \linespread{1}%

\let\par\LWR@origpar%

\LWR@select@print@hspace%

 \LetLtxMacro\hfil\LWR@orighfil% \let\hss\LWR@orighss% \let\llap\LWR@origllap% \let\rlap\LWR@origrlap% \let\hfilneg\LWR@orighfilneg%

```
9375 \let\,\LWR@origcomma% disable HTML short unbreakable space
9376 \let\thinspace\LWR@origthinspace% disable HTML short unbreakable space
9377 \let\negthinspace\LWR@orignegthinspace% disable HTML negative short unbreakable space
9378 \let\textellipsis\LWR@origtextellipsis%
9379 \let\textless\LWR@origtextless%
9380 \let\textgreater\LWR@origtextgreater%
```
 \let\&\LWR@origampersand% \LetLtxMacro\rmfamily\LWR@origrmfamily% \LetLtxMacro\sffamily\LWR@origsffamily% \LetLtxMacro\ttfamily\LWR@origttfamily% \LetLtxMacro\bfseries\LWR@origbfseries% \LetLtxMacro\mdseries\LWR@origmdseries% \LetLtxMacro\upshape\LWR@origupshape% \LetLtxMacro\slshape\LWR@origslshape% \LetLtxMacro\scshape\LWR@origscshape%

\LetLtxMacro\sishape\LWR@origsishape%

```
9391 \LetLtxMacro\itshape\LWR@origitshape%
9392 \LetLtxMacro\em\LWR@origem%
9393 \LetLtxMacro\normalfont\LWR@orignormalfont%
9394 \let\sp\LWR@origsp%
9395 \let\sb\LWR@origsb%
9396 \LetLtxMacro\textsuperscript\LWR@origtextsuperscript%
9397 \LetLtxMacro\@textsuperscript\LWR@orig@textsuperscript%
9398 \LetLtxMacro\textsubscript\LWR@origtextsubscript%
9399 \LetLtxMacro\@textsubscript\LWR@orig@textsubscript%
9400 \LetLtxMacro\underline\LWR@origunderline%
9401 \let~\LWR@origtilde%
9402 \let\enskip\LWR@origenskip%
9403 \let\quad\LWR@origquad%
9404 \let\qquad\LWR@origqquad%
```
\endtabular must be restored to its original, instead of relying on lwarp's \LWR@formatted mechanism:

 \LetLtxMacro\endtabular\LWR@origendtabular% \csletcs{endtabular\*}{LWR@origendtabular\*}%

```
9407 \LetLtxMacro\noalign\LWR@orignoalign%
9408 \LetLtxMacro\hline\LWR@orighline%
```
 \let\newline\LWR@orignewline% \LetLtxMacro\includegraphics\LWR@origincludegraphics%

```
9411 \LetLtxMacro\@ensuredmath\LWR@origensuredmath%
9412 %
9413 \LWR@restoreorigaccents%
9414 \LWR@restoreoriglists%
9415 %
9416 \LWR@FBcancel%
9417 }
```
9418 \end{warpHTML}

# **Math**

# **80.1 Limitations**

#### **80.1.1 Math in section names**

 $\triangle$  math in section names If using named HTML files, in section names use paren math  $\(\x + y\)$  instead of dollar math \$x+y\$. (Dollar math works, but appears in the filename.) Or, use a short name for the TOC entry without the math, or use \texorpdfstring:

```
\section{A name with math
    \texorpdfstring{$1+2=3$}{text description}}
```
### **80.1.2 Rendering tradeoffs**

#### Math rendering Math may be rendered as svg graphics or using the MATHJAX JavaScript display engine.

- SVG files Rendering math as images creates a new SVG file for each expression, except that an MD5 hash is used to combine identical duplicates of the same inline math expression into a single file, which must be converted to SVG only once. Display math is still handled as individual files, since it may contain labels or references which are likely to change.
- SVG inline The SVG images are currently stored separately, but they could be encoded in-line directly into the HTML document. This may reduce the number of files and potentially speed loading the images, but slows the display of the rest of the document before the images are loaded.
- PNG files Others LATEX-to-HTML converters have used PNG files, sometimes pre-scaled for print resolution but displayed on-screen at a scaled down size. This allows high-quality print output at the expense of larger files, but SVG files are the preferred approach for scalable graphics.
- MathML Conversion to MathML might be a better approach, among other things allowing a more compact representation of math than svG drawings. Problems with MathML include limited browser support and some issues with the fine control of the appearance of the result. Also see section [11](#page-175-0) regarding EPUB output with MATHJAX.

#### **80.1.3 SVG option**

- SVG math option For svG math, math is rendered as usual by LATEX into the initial PDF file using the current font<sup>18</sup>, then is captured from the PDF and converted to SVG graphics via a number of utility programs. The SVG format is a scalable-vector web format, so math may be typeset by LATEX with its fine control and precision, then displayed or printed at any size, depending on (sometimes broken) browser support. An HTML alt attribute carries the LATEX code which generated the math, allowing copy/paste of the LATEX math expression into other documents.
- SVG image font size For the lateximage environment, the size of the math and text used in the SVG image may be adjusted by setting \LateximageFontSizeName to a font size name — *without the backslash*, which defaults to:

\renewcommand{\LateximageFontSizeName}{normalsize}

For inline svg math, font size is instead controlled by \LateximageFontScale, which defaults to:

\newcommand\*{\LateximageFontScale}{.75}

SVG math copy/paste For svG math, text copy/paste from the HTML <alt>tags lists the equation number or tag for single equations, along with the LATEX code for the math expression. For  $\mathcal{RMS}$ environments with multiple numbers in the same environment, only the first and

<sup>18</sup>See section [506](#page-971-0) regarding fonts and fractions.

last is copy/pasted, as a range. No tags are listed inside a starred  $\mathcal{A\!M\!S}$  environment, although the \tag macro will still appear inside the LATEX math expression.

! SVG math in TEX boxes SVG math does not work inside TEX boxes, since a \newpage is required before and after each image.

#### **80.1.4 MATHJAX option**

MATHJAX math option The popular MATHJAX alternative (<mathjax.org>) may be used to display math. Prog MathJax

When MATHJAX is enabled, math is rendered twice:

- 1. As regular LATEX PDF output placed inside an HTML comment, allowing equation numbering and cross referencing to be almost entirely under the control of LATEX, and
- 2. As detokenized printed LATEX commands placed directly into the HTML output for interpretation by the MATHJAX display scripts. An additional script is used to pre-set the equation number format and value according to the current LATEX values, and the MATHJAX cross-referencing system is ignored in favor of the LATFX internal system, seamlessly integrating with the rest of the LATEX code.

### **80.1.5 Customizing MATHJAX**

MATHJAX does not have preexisting support every possible math function. Additional MATHJAX function definitions may be defined. These will be declared at the start of each HTML page, and thus will have a global effect.

Examples:

```
\CustomizeMathJax{
    \newcommand{\expval}[1]{\langle#1\rangle}
    \newcommand{\abs}[1]{\lvert#1\rvert}
}
\CustomizeMathJax{\newcommand{\arsinh}{\text{arsinh}}}
\CustomizeMathJax{\newcommand{\arcosh}{\text{arcosh}}}
\CustomizeMathJax{\newcommand{\NN}{\mathbb{N}}}
```
#### **80.1.6 MATHJAX limitations**

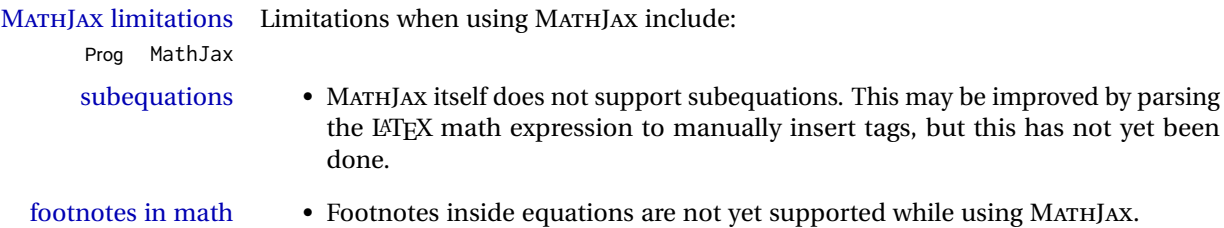

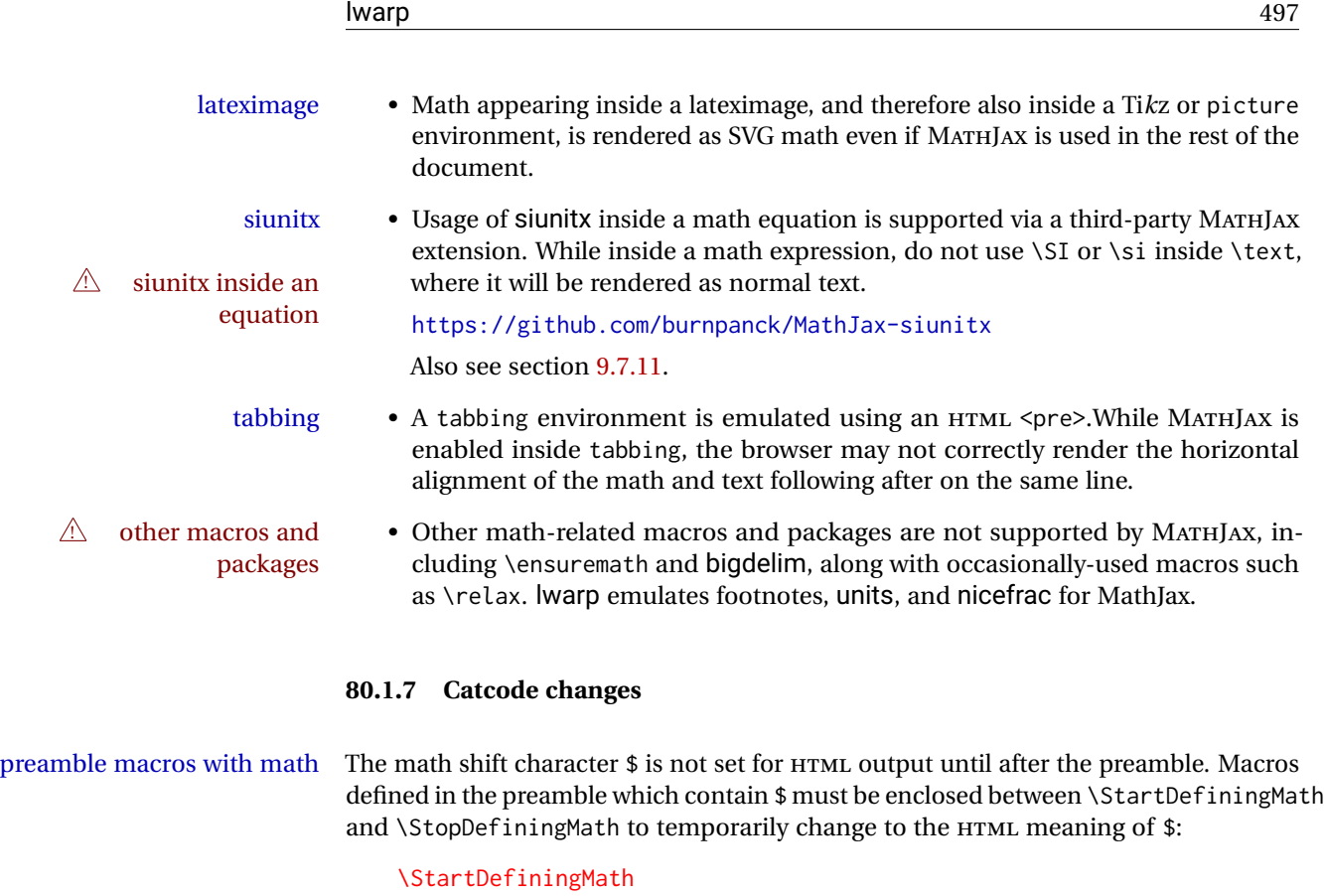

\newcommand{. . . } \StopDefiningMath

As an alternative, use  $\setminus$  (and  $\setminus$ ) instead of \$, in which case  $\Set{StartDefiningMath}$  and \StopDefiningMath are not necessary.

If a package defines macros using \$, it may be nessary to use \StartDefiningMath and \StopDefiningMath before and after loading the package.

#### **80.1.8 Complicated inline math objects**

\inlinemathnormal An inline math expression is usually converted to a reusable hashed svG math image,<br>\inlinemathother or a Mathlax expression. The hash or expression depends on the contents of the math or a MathJax expression. The hash or expression depends on the contents of the math expression. In most cases this math expression is static, such as \$x+1\$, so the image changing contents can be reused for multiples instances of the same expression. In some cases, the math expression includes a counter or other object which may change between uses. complicated alt tag Another problem is complicated contents which do not expand well in an alt tag. The macro \inlinemathother may be used before a dynamic math expression, and \inlinemathnormal after. Doing so tells lwarp to use an unhashed SVG math image, even if MathJax is in use. See section [45.](#page-315-0)

#### **80.1.9 Complicated display math objects**

\displaymathnormal By default, or when selecting \displaymathnormal, MATHJAX math display environ-

ments print their contents as text into HTML, and SVG display math environments render their contents as SVG images and use their contents as the alt tag of HTML output. To do so, the contents are loaded into a macro for reuse. In some cases, such as complicated Ti*k*z pictures, compilation will fail.

\displaymathother When selecting \displaymathother, it is assumed that the contents are more compli-MathJax unsupported cated than "pure" math. An example is an elaborate Ti*k*z picture, which will not render complicated alt tag in MATHJAX and will not make sense as an HTML alt tag. In this mode, MATHJAX is turned off, math display environments become SVG images, even if MATHJAX is selected, and the HTML alt tags become simple messages. The contents are internally processed as an environment instead of a macro argument, so complicated objects such as Ti*k*z pictures are more likely to compile successfully.

## **80.2 HTML alt tag names**

Redefinable names for the HTML alt tags, for translation according to the reader's native language.

**for HTML & PRINT:** 9419 \begin{warpall}

\mathimagename The HTML alt tag for an SVG math image. Default: ''math image''

9420 \newcommand\*{\mathimagename}{math image}

\packagediagramname Appended to the lateximage HTML alt tag for the images generated by many packages. Default: ''diagram''

9421 \newcommand\*{\packagediagramname}{diagram}

9422 \end{warpall}

#### **80.3 Inline and display math**

**for HTML output:** 9423 \begin{warpHTML}

Ctr LWR@externalfilecnt Counter for the external files which are generated and then referenced from the HTML:

9424 \newcounter{LWR@externalfilecnt}

Bool LWR@indisplaymathimage True if processing display math for SVG output. Inside a lateximage, display math is only set to print-mode output if LWR@indisplaymathimage is false. Used to avoid nullifying display math before it has been completed.

9425 \newbool{LWR@indisplaymathimage}

Bool LWR@xfakebold True if xfakebold \setBold is in use.

9426 \newbool{LWR@xfakebold} 9427 \boolfalse{LWR@xfakebold}

```
\LWR@orig@setBold Redefined by lwarp-xfakebold.
```
9428 \newcommand\*{\LWR@orig@setBold}{}

```
\LWR@orig@unsetBold Redefined by lwarp-xfakebold.
```
9429 \newcommand\*{\LWR@orig@unsetBold}{}

\LWR@applyxfakebold Redefined by lwarp-xfakebold.

9430 \newcommand\*{\LWR@applyxfakebold}{}

\\$ Plain dollar signs appearing in the HTML output may be interpreted by MATHJAX to be math shifts. For a plain text dollar  $\Im$ , use an HTML entity to avoid it being interpreted by MATHJAX, unless are inside a lateximage, in which case it will not be seen by MATHJAX.

```
9431 \let\LWR@origtextdollar\$
9432
9433 \renewcommand*{\$}{%
9434 \ifnumcomp{\value{LWR@lateximagedepth}}{>}{0}%
9435 {\LWR@origtextdollar}%
9436 {\HTMLentity{dollar}}%
9437 }
```

```
File A marker to be used to help pdfcrop identify the inline math baseline and width. If
lwarp_baseline_marker.png
                       File
lwarp_baseline_marker.eps
                            either graphicx or graphics is loaded, this marker is placed at the lower left and lower
                            right corners of the inline math. pdfcrop is then able to identify the width of the image,
                            and also the height of an image such as a horizontal dash which does not otherwise
                            touch the baseline.
                            A marker with alpha or opacity of 0% is not registered by pdfcrop, so the marker is
```
a small square block of 1% alpha, which seems to work while still being effectively invisible in the final SVG image.

If graphicx is loaded, this marker is sized as a tiny 1 sp square. If graphics is loaded, this marker is used at its default size of around .25 pt. If neither graphics package is loaded, the marker is replaced by a 10 sp horizontal space, and there is no assistance for determining baseline or width of the inline math image. The best results are obtained when using graphicx.

\LWR@addbaselinemarker Places a small marker in an SVG inline image. If graphics or graphicx are loaded, the marker is a mostly transparent image. If neither is loaded, no marker is used.

> 9438 \AtBeginDocument{ 9439 9440 \ifpdf

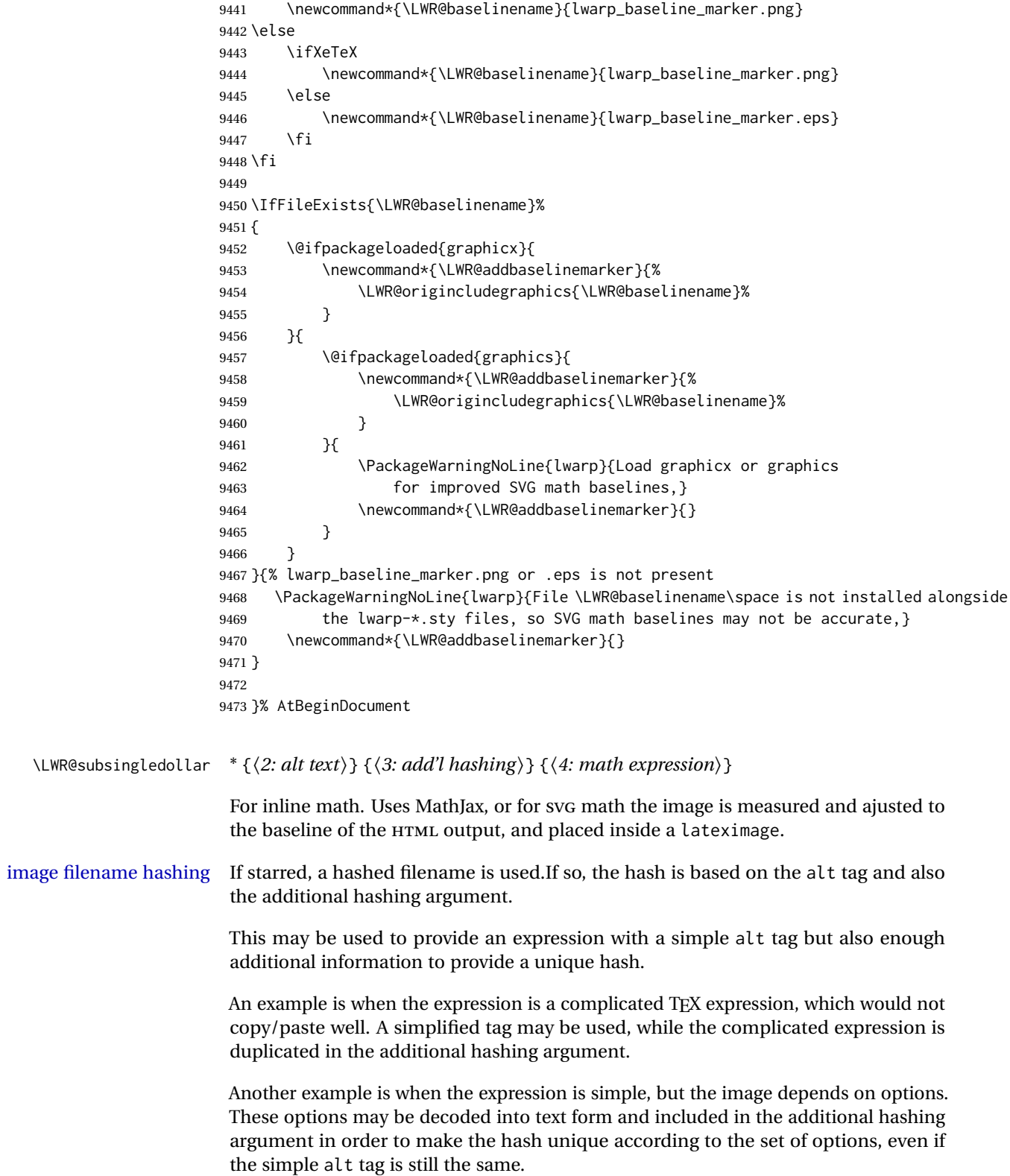

```
9474 \newlength{\LWR@singledollarwidth}
9475 \newlength{\LWR@singledollarheight}
9476 \newlength{\LWR@singledollardepth}
9477
9478 \newsavebox{\LWR@singledollarbox}
9479
9480 \NewDocumentCommand{\LWR@subsingledollar}{s m m m}{%
9481 \LWR@traceinfo{LWR@subsingledollar}%
9482 \ifnumcomp{\value{LWR@lateximagedepth}}{>}{0}%
9483 {%
9484 \LWR@traceinfo{LWR@subsingledollar: already in a lateximage}%
9485 #4% contents
9486 }%
9487 {% not in a lateximage
9488 \begingroup%
```
#### Support for xfakebold:

```
9489 \LWR@applyxfakebold%
```
MathJax cannot parse the often complicated TEX expressions which appear in the various uses of \ensuredmath. \ensuremath forces the alt tag to "(math image)", as translated according to \mathimagename. If this is the case, force the use of a lateximage even if MathJax. Likewise for siunitx if parse-numbers=false.

If MathJax, or if formatting math for a word processor, and not \ensuredmath, and not a dynamic math expression, print the math expression:

```
9490 \ifboolexpr{%
9491 (
9492 bool{mathjax} or
9493 ( bool{FormatWP} and bool{WPMarkMath} )
9494 ) and
9495 ( not test { \ifstrequal {#2} {(\mathimagename)} } ) and % from \ensuredmath
9496 ( not bool{LWR@dynamicmath} )
9497 }%
```
For MATHJAX, print the math between  $\setminus$  ( and  $\setminus$ ):

```
9498 {%
9499 \LWR@traceinfo{LWR@subsingledollar: Mathjax}%
9500 {\textbackslash(\LWR@HTMLsanitize{#4}\textbackslash)}%
9501 }% mathjax
```
For SVG, print the math inside a lateximage, with an  $\leq$  alt $\geq$  tag of the LATEX code, and a CSS style to control the baseline adjustment.

 {% not mathjax \LWR@traceinfo{LWR@subsingledollar: NOT mathjax, or is ensuremath, or is dynamic}%

Measure the depth, width, and height of the math image:

\begingroup%

Temporarily disable formatting while measuring the image parameters:

```
9505 \LWR@restoreorigformatting%
9506 \RenewDocumentEnvironment{lateximage}{s o o o}{}{}% inside group
9507 \LWR@print@normalsize%
```
Temporarily set font for the HTML PDF output:

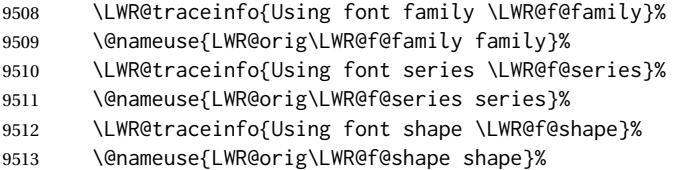

lateximagedepth must be nested to avoid generating paragraph tags.  $\mathcal{A}_{\mathcal{M}}\mathcal{S}$  math modifies the \text macro such that \addtocounter does not always occur as expected. Lower-level code is used instead.

9514 \global\advance\c@LWR@lateximagedepth 1\relax%

Typeset and save the contents, depending on how they were generated:

**SVG math:** \LWR@origensuredmath is part of argument #4.

**SVG math \ensuremath:** \LWR@origensuredmath is part of argument #4.

**SVG dynamic math:** \LWR@origensuredmath is part of argument #4.

**Mathjax:** Argument #4 is the contents of the math expression without \LWR@origensuredmath. This case is handled above.

**Mathjax \ensuremath:** \LWR@origensuredmath is part of argument #4.

**Mathjax dynamic math:** Argument #4 is the contents of the math expression without \LWR@origensuredmath, so \LWR@origensuredmath is added below.

**\ifmmode:** Included "just in case".

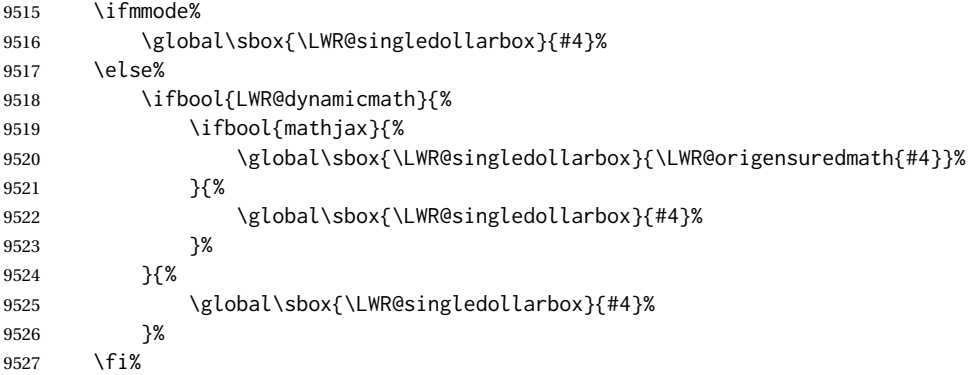

Add a small and almost transparent marker at the depth of the image.

A math minus sign has the same depth as a plus, even though it does not draw anything below the baseline. This means that *pdfcrop* would crop the image without depth. The marker below the baseline is seen by *pdfcrop* and preserves the depth.

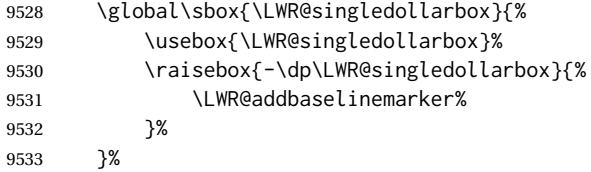

More low-level code to undo the counter change.

\global\advance\c@LWR@lateximagedepth -1\relax% Due to AmS \text macro.

Measure the depth:

```
9535 \setlength{\LWR@singledollardepth}{%
9536 \LateximageFontScale\dp\LWR@singledollarbox%
9537 }%
```
Make the length a global change:

\global\LWR@singledollardepth=\LWR@singledollardepth%

Likewise for width:

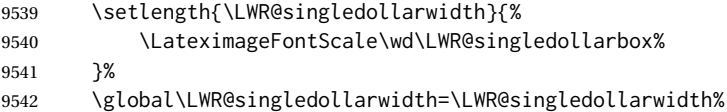

Likewise for total height:

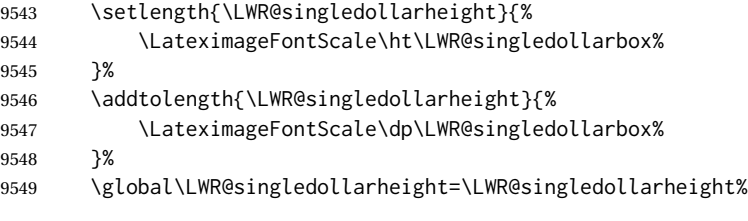

\endgroup%

Set a style for the the height or width. The em unit is used so that the math scales according to the user's selected font size.

Start with the greater of the width or the height, biased towards the width:

 \ifdimgreater{\LWR@singledollarwidth}{.7\LWR@singledollarheight}{% \def\LWR@singledollarstyle{%

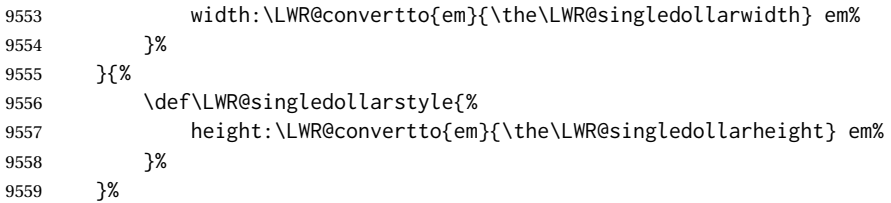

If a very narrow width, use the height.

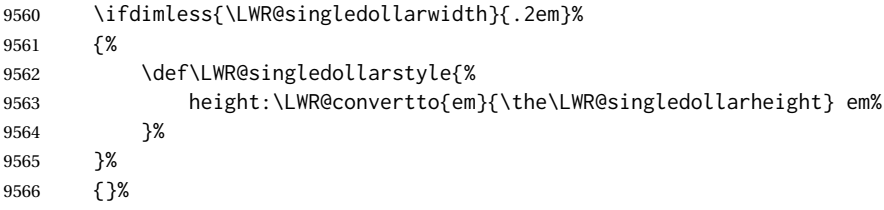

If very wide and short, use the width:

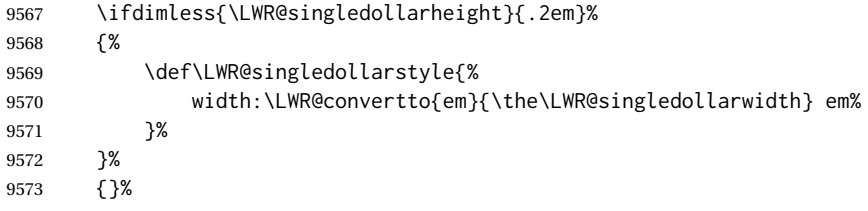

If there is significant text depth, add the depth to the style.

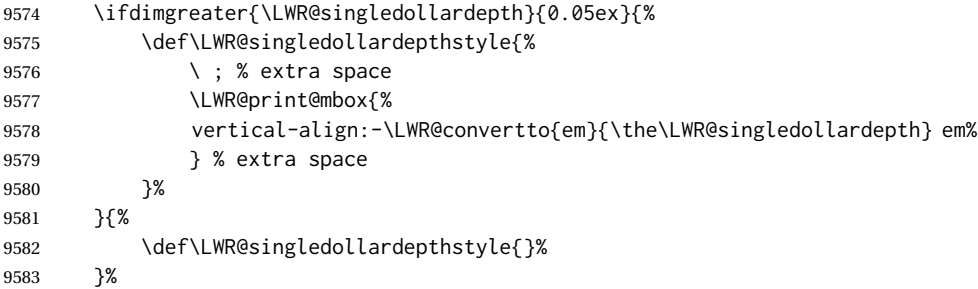

Create the lateximage using the alternate tag and the computed size and depth. The star causes lateximage to use an MD5 hash as the filename. When hashing, also include the current font and color in the hash.

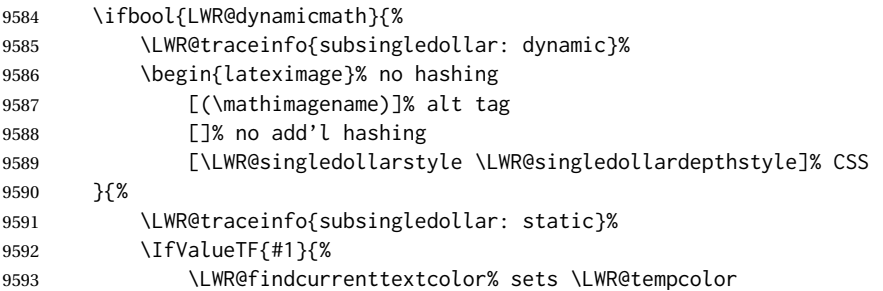
#### Support for xfakebold:

```
9594 \ifbool{LWR@xfakebold}%
9595 {\text{Vber}}9596 {\def\LWR@tempone{N}}%
9597 \begin{lateximage}*% use hashing
9598 [#2]% alt
9599 [% addl' hashing
9600 #3%
9601 FM\LWR@f@family%
9602 SR\LWR@f@series%
9603 SH\LWR@f@shape%
9604 CL\LWR@tempcolor%
9605 FB\LWR@tempone% xfakebold
9606 ]%
9607 [\LWR@singledollarstyle \LWR@singledollardepthstyle]% CSS
9608 }{%
9609 \begin{lateximage}% no hashing
9610 [#2]% alt
9611 []% no add'l hashing
9612 [\LWR@singledollarstyle \LWR@singledollardepthstyle]% CSS
9613 }%
9614 }%
```
Place small and almost transparent markers on the baseline at the left and right edges of the image. These markers are seen by *pdfcrop*, and force vertically-centered objects such as a dash to be raised off the baseline in the cropped image, and also force the total width and left/right margins to be correct. (Except that in some fonts a character may exceed the bounding box, and thus may appear wider than expected when converted to an image.)

\LWR@addbaselinemarker%

Support for xfakebold:

\LWR@applyxfakebold%

Typeset the contents:

\usebox{\LWR@singledollarbox}%

The closing baseline marker:

\LWR@addbaselinemarker%

 \end{lateximage}% % }% not mathjax \endgroup% }% not in a lateximage \LWR@traceinfo{LWR@subsingledollar: done}% }

```
9626 \LetLtxMacro\LWR@origdollar$
9627 \LetLtxMacro\LWR@secondorigdollar$% balance for editor syntax highlighting
```

```
9628 \LetLtxMacro\LWR@origopenparen\(
9629 \LetLtxMacro\LWR@origcloseparen\)
9630 \LetLtxMacro\LWR@origopenbracket\[
9631 \LetLtxMacro\LWR@origclosebracket\]
```
\$ Redefine the dollar sign to place math inside a lateximage, or use MATHJAX:

```
9632 \begingroup
9633 \catcode'\$=\active%
9634 \protected\gdef${\@ifnextchar$\LWR@doubledollar\LWR@singledollar}%
```
Used by chemformula to escape single-dollar math:

\protected\gdef\LWR@newsingledollar{\@ifnextchar\$\LWR@doubledollar\LWR@singledollar}%

\LWR@doubledollar Redefine the double dollar sign to place math inside a lateximage, or use MATHJAX:

\protected\gdef\LWR@doubledollar\$#1\$\${%

If MATHJAX or formatting for a word processor, print the LATEX expression:

\ifboolexpr{bool{mathjax} or ( bool{FormatWP} and bool{WPMarkMath} ) }%

For MATHJAX, print the math between  $\[\$  and  $\]\$ :

```
9638 {
9639
9640 \textbackslash[%
9641 \LWR@HTMLsanitize{#1}%
9642 \textbackslash]
9643
9644 }% mathjax
```
For SVG, print the math inside a lateximage, with an <alt>tag of the LATEX code:

```
9645 {% not mathjax
9646 \begin{BlockClass}{displaymath}%
9647 \LWR@newautoidanchor%
9648 \booltrue{LWR@indisplaymathimage}%
9649 \begin{lateximage}%
9650 [%
9651 \textbackslash{[} % extra space
9652 \LWR@HTMLsanitize{#1} % extra space
9653 \textbackslash{]}%
9654 ]%
```
Support for xfakebold:

\LWR@applyxfakebold%

```
9656 \LWR@origdollar\LWR@origdollar#1\LWR@origdollar\LWR@origdollar%
                 9657 \end{lateximage}%
                 9658 \end{BlockClass}%
                 9659 }% not mathjax
                 9660 }%
\LWR@singledollar {\alt text}} {\math expression}}
                 9661 \protected\gdef\LWR@singledollar#1${%
                 9662 \ifbool{mathjax}{%
                 9663 \LWR@subsingledollar*%
                 9664 {% alt tag
                 9665 \textbackslash( %
                 9666 \LWR@HTMLsanitize{#1} % extra space
                 9667 \textbackslash)%
                 9668 }%
                 9669 {singledollar}% add'l hashing
                 9670 {#1}% contents
                 9671 }{% not mathjax
                 9672 \LWR@subsingledollar*%
                 9673 {% alt tag
                 9674 \textbackslash( %
                 9675 \LWR@HTMLsanitize{#1} % extra space
                 9676 \textbackslash)%
                 9677 }%
                 9678 {singledollar}% add'l hashing
                 9679 {\LWR@origensuredmath{#1}}% contents
                 9680 }% not mathjax
                 9681 }
              \(
Redefine to the above dollar macros.
              \sqrt{ }9682 \AtBeginDocument{
                 9683 \protected\gdef\(#1\){$#1$}
                 9684 \protected\gdef\[#1\]{$$#1$$}
                 9685 }
                 9686
                 9687 \endgroup
                 9688 \AtBeginDocument{
                 9689 \LetLtxMacro\LWR@openbracketnormal\[
                 9690 \LetLtxMacro\LWR@closebracketnormal\]
                 9691 }
   \@ensuredmath {\expression}}
```
If MathJax, a lateximage is used, since \ensuremath is often used for complex TEX expressions which MathJax may not render. If SVG math, a hashed file is used with a simple alt tag, but additional hashing provided by the contents.

 \LetLtxMacro\LWR@origensuredmath\@ensuredmath 

```
9694 \renewcommand{\@ensuredmath}[1]{%
9695 \ifbool{mathjax}{%
9696 \LWR@subsingledollar*{(\mathimagename)}{%
9697 \protect\LWR@HTMLsanitize{\detokenize\expandafter{#1}}%
9698 }{\relax%
9699 \LWR@origensuredmath{#1}%
9700 }%
9701 }{% SVG math
```
If already inside a lateximage in math mode, continue as-is.

```
9702 \ifmmode%
9703 \LWR@origensuredmath{#1}%
9704 \else%
```
Create an inline math lateximage with a simple alt tag and additional hashing according to the contents.

```
9705 \ifnumcomp{\value{LWR@lateximagedepth}}{>}{0}%
9706 {\LWR@origensuredmath{#1}}%
9707 {%
9708 \LWR@subsingledollar*{(\mathimagename)}{%
9709 \protect\LWR@HTMLsanitize{\detokenize\expandafter{#1}}%
9710 }{%
9711 \LWR@origensuredmath{#1}%
9712 }%
9713 }%
9714 \fi%
9715 }%
9716 }
```
Remove the old math and displaymath environments:

 \let\math\relax \let\endmath\relax \let\displaymath\relax \let\enddisplaymath\relax

Env math Set math mode then typeset the body of what was between the begin/end. See the environ package for \BODY.

\NewEnviron{math}{\expandafter\(\BODY\)}

Env LWR@displaymathnormal Set math mode then typeset the body of what was between the begin/end. See the environ package for \BODY.

\NewEnviron{LWR@displaymathnormal}{\expandafter\[\BODY\]\@ignoretrue}

Set the default displaymath to the normal version:

\LetLtxMacro\[\LWR@openbracketnormal%

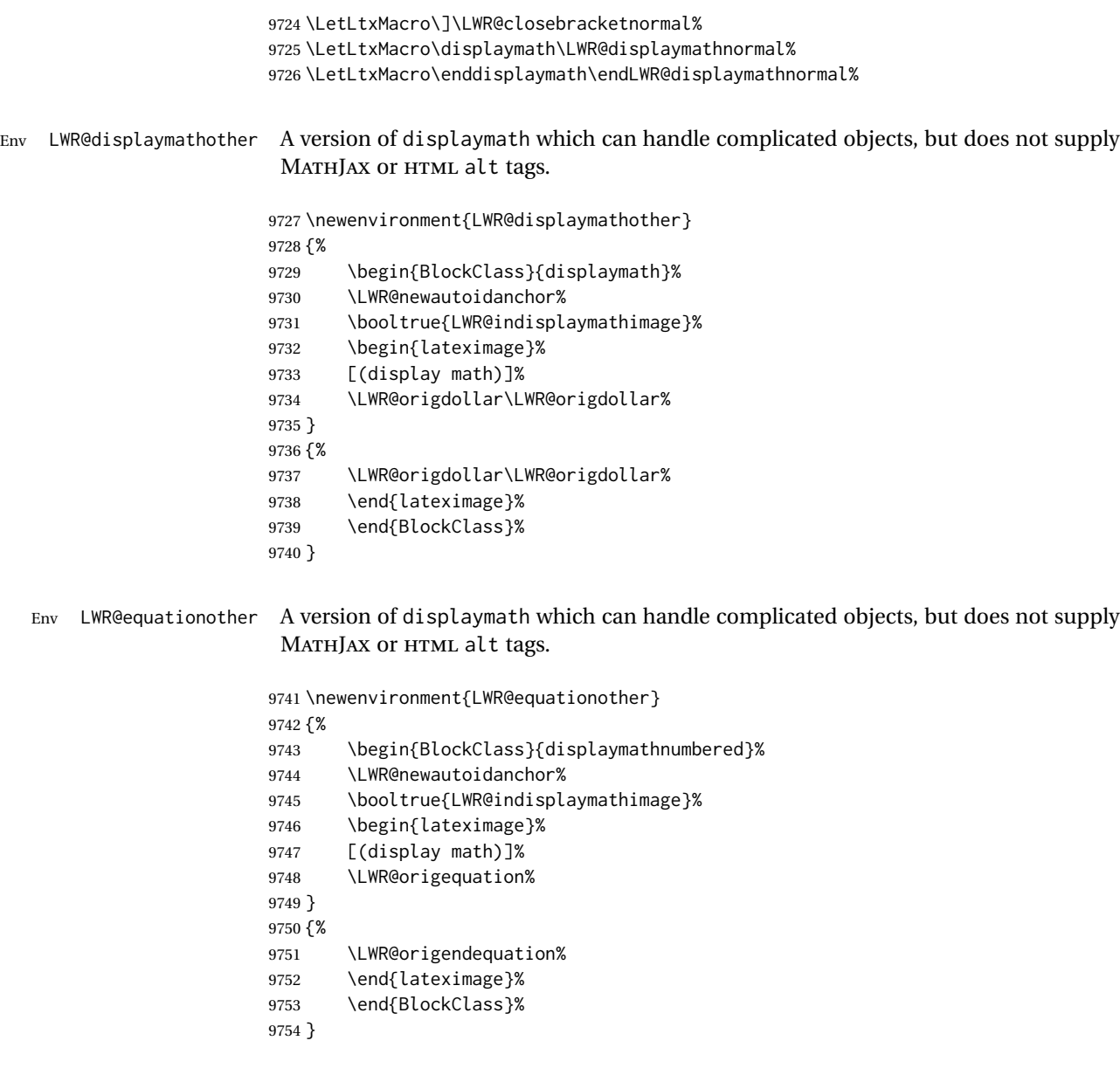

# **80.4 MATHJAX support**

Ctr LWR@nextequation Used to add one to compute the next equation number.

\newcounter{LWR@nextequation}

\LWR@syncmathjax Sets the MATHJAX equation format and number for the following equations.

These MATHJAX commands are printed inside "\(" and "\)" characters. They are printed to HTML output, not interpreted by LATEX.

9756 \newcommand\*{\LWR@syncmathjax}{%

If using chapters, place the chapter number in front of the equation. Otherwise, use the simple equation number.

```
9757 \ifcsdef{thechapter}{
9758 \InlineClass{hidden}{
9759 \textbackslash(
9760 \textbackslash{}seteqsection \{\thechapter\}
9761 \textbackslash)
9762 }
9763 }
9764 {}% not using chapters
```
MATHJAX doesn't allow setting the equation number to 1:

```
9765 \ifthenelse{\cnttest{\value{equation}}>0}
9766 {
```
Tell MATHJAX that the next set of equations begins with the current LATEX equation number, plus one.

```
9767 \setcounter{LWR@nextequation}{\value{equation}}
9768 \addtocounter{LWR@nextequation}{1}
```
Place the MATHJAX command inside "\(" and "\)" characters, to be printed to HTML, not interpreted by IATEX.

```
9769 \InlineClass{hidden}{
9770 \textbackslash(
9771 \textbackslash{}seteqnumber \{\arabic{LWR@nextequation}\}
9772 \textbackslash)
9773 }
9774 }{}% not eq > 0
9775 }
```
\LWR@hidelatexequation {*\environment*} } { *\contents*} }

Creates the LATEX version of the equation inside an HTML comment.

9776 \NewDocumentCommand{\LWR@hidelatexequation}{m +m}{%

Stop HTML paragraph handling and open an HTML comment:

9777 \LWR@stoppars 9778 \LWR@htmlopencomment 9779

Start the LATEX math environment inside the HTML comment:

```
9780 \begingroup
9781 \@nameuse{LWR@orig#1}
```
While in the math environment, restore various commands to their LATEX meanings.

9782 \LWR@restoreorigformatting

See \LWR@htmlmathlabel in section [80.7.1.](#page-514-0)

Print the contents of the equation:

9783 #2

End the LATEX math environment inside the HTML comment:

```
9784 \@nameuse{LWR@origend#1}
9785 \endgroup
9786
```
Close the HTML comment and resume HTML paragraph handling:

```
9787 \LWR@htmlclosecomment
9788 \LWR@startpars
9789 }
```
#### \LWR@addmathjax {*\environment*} } {*\contents*} }

Given the name of a math environment and its contents, create a MATHJAX instance. The contents are printed to HTML output, not interpreted by LATEX.

```
9790 \NewDocumentCommand{\LWR@addmathjax}{m +m}{%
```
Enclose the MATHJAX environment inside printed "\(" and "\)" characters.

```
9791 \LWR@origtilde\LWR@orignewline
9792 \textbackslash{}begin\{#1\}
```
Print the contents, sanitizing for HTML special characters.

9793 \LWR@HTMLsanitizeexpand{\detokenize\expandafter{#2}}

Close the MATHJAX environment:

```
9794 \textbackslash{}end\{#1\}
9795 \LWR@orignewline
9796 }
```
## **80.5 Equation environment**

Remember existing equation environment, after redefined by amsmath, if loaded.

```
9797 \AtBeginDocument{
9798 \let\LWR@origequation\equation
```

```
9799 \let\LWR@origendequation\endequation
9800 \csletcs{LWR@origequation*}{equation*}
9801 \csletcs{LWR@origendequation*}{endequation*}
9802 }
```
\LWR@doequation {*\env contents*}} {*\env name*}}

For SVG math output, the contents are typeset using the original equation inside a lateximage, along with an  $\leq$  alt $>$  tag containing a detokenized copy of the LATEX source for the math.

For MATHJAX output, the contents are typeset in an original equation environment placed inside a HTML comment, with special processing for \labels. The contents are also printed to the HTML output for processing by the MATHJAX script.

```
9803 \newcommand*{\LWR@doequation}[2]{%
9804
```
If mathjax or FormatWP, print the LATEX expression:

9805 \ifboolexpr{bool{mathjax} or ( bool{FormatWP} and bool{WPMarkMath} ) }%

MATHJAX output:

9806 {

Print commands to syncronize MATHJAX's equation number and format to the current LATEX chapter/section and equation number:

9807 \LWR@syncmathjax

Print the LAT<sub>EX</sub> math inside an HTML comment:

```
9808 \LWR@hidelatexequation{#2}{#1}
9809 }
```
SVG output: Create the lateximage along with an  $HTML$   $\lt$ alt $>$  tag having an equation number, the LATEX equation environment commmands, and the contents of the environment's \BODY.

9810 {% not mathjax

Begin the lateximage with an  $\leq$  alt $>$  tag containing the math source:

```
9811 \ifstrequal{#2}{equation*}{%
9812 \begin{BlockClass}{displaymath}%
9813 }{%
9814 \begin{BlockClass}{displaymathnumbered}%
9815 }%
9816 \LWR@newautoidanchor%
9817 \booltrue{LWR@indisplaymathimage}%
9818 \begin{lateximage}[%
9819 \ifstrequal{#2}{equation*}{%
```
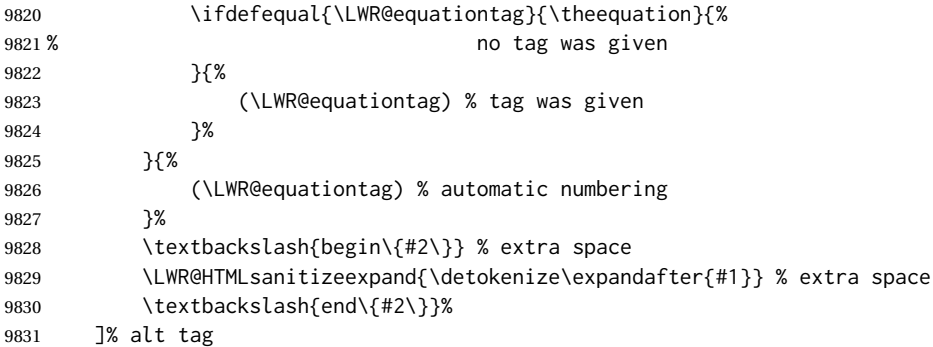

Support for xfakebold:

\LWR@applyxfakebold%

Create the actual LATEX-formatted equation inside the lateximage using the contents of the environment.

```
9833 \@nameuse{LWR@orig#2}%
9834 #1% contents collected by \collect@body
9835 \@nameuse{LWR@origend#2}%
9836 \end{lateximage}%
9837 \end{BlockClass}%
9838 }% not mathjax
9839 }
```
After the environment, if MATHJAX, print the math to the HTML output for MATHJAX processing:

```
9840 \newcommand*{\LWR@doendequation}[1]{%
9841 \ifboolexpr{bool{mathjax} or ( bool{FormatWP} and bool{WPMarkMath} ) }%
9842 {%
9843 \LWR@addmathjax{#1}{\BODY}%
9844 }{}%
9845
9846 }
```
Remove existing equation environment:

```
9847 \AtBeginDocument{
9848 \let\equation\relax
9849 \let\endequation\relax
9850 \csletcs{equation*}{relax}
9851 \csletcs{endequation*}{relax}
9852 }
```
Env equation The new equation environment is created with \NewEnviron (from the environ package), which stores the contents of its environment in a macro called \BODY.

> \AtBeginDocument{ \NewEnviron{equation}%

```
9855 {\LWR@doequation{\BODY}{equation}}%
9856 [\LWR@doendequation{equation}]
9857
9858 \LetLtxMacro\LWR@equationnormal\equation
9859 \LetLtxMacro\endLWR@equationnormal\endequation
9860 }
```
Env equation\*

```
9861 \AtBeginDocument{
9862 \NewEnviron{equation*}%
9863 {\LWR@doequation{\BODY}{equation*}}%
9864 [\LWR@doendequation{equation*}]
9865
9866 \csletcs{LWR@equationnormalstar}{equation*}
9867 \csletcs{LWR@endequationnormalstar}{endequation*}
9868 }
```
Remember the "less" version of equation, which uses MATHJAX and alt tags, but does not support complicated contents such as some Ti*k*z expressions.

```
9869 \AtBeginDocument{
9870 \LetLtxMacro\LWR@equationless\equation
9871 \LetLtxMacro\endLWR@equationless\endequation
9872 \csletcs{LWR@equationlessstar}{equation*}
9873 \csletcs{LWR@endequationlessstar}{endequation*}
9874 }
```
## **80.6 \displaymathnormal and \displaymathother**

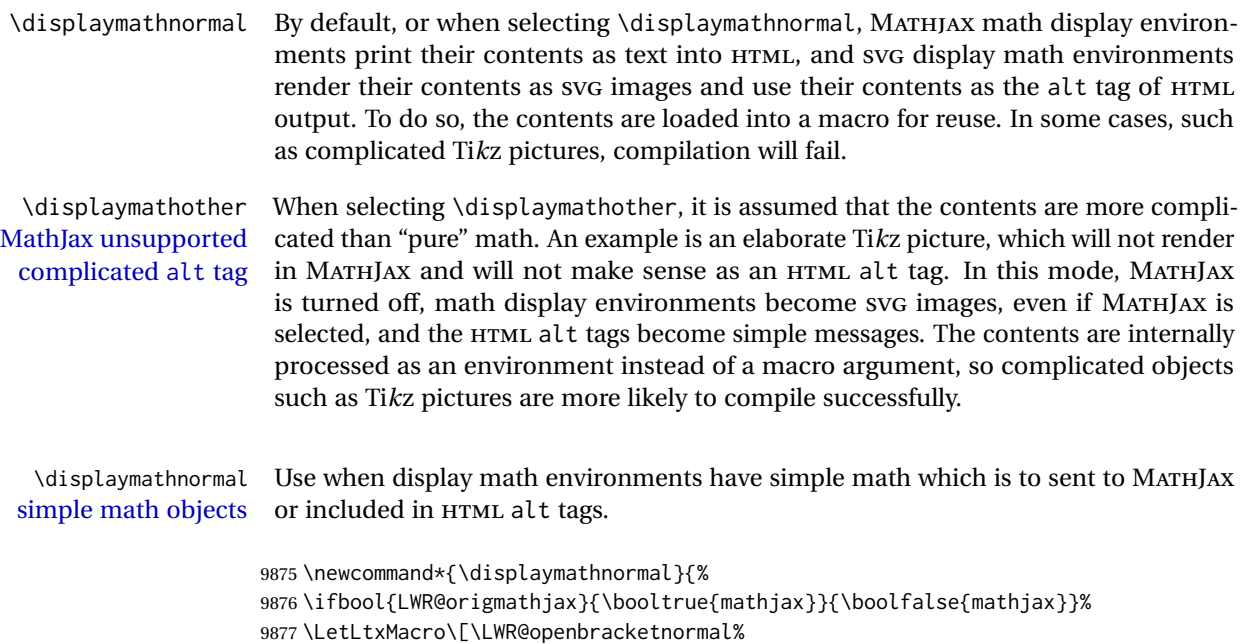

```
9878 \LetLtxMacro\]\LWR@closebracketnormal%
                          9879 \LetLtxMacro\displaymath\LWR@displaymathnormal%
                          9880 \LetLtxMacro\enddisplaymath\endLWR@displaymathnormal%
                          9881 \LetLtxMacro\equation\LWR@equationnormal%
                          9882 \LetLtxMacro\endequation\endLWR@equationnormal%
                          9883 \csletcs{equation*}{LWR@equationnormalstar}%
                          9884 \csletcs{endequation*}{LWR@endequationnormalstar}%
                          9885 }
        \displaymathother Use when display math environments have complicated objects which will not work
complicated math objects with MathJax or should not be included in HTML alt tags. Complicated contents are
                           more likely to compile correctly.
                          9886 \newcommand*{\displaymathother}{%
                          9887 \boolfalse{mathjax}%
                          9888 \LetLtxMacro\displaymath\LWR@displaymathother%
                          9889 \LetLtxMacro\enddisplaymath\endLWR@displaymathother%
                          9890 \LetLtxMacro\[\LWR@displaymathother%
                          9891 \LetLtxMacro\]\endLWR@displaymathother%
                          9892 \LetLtxMacro\equation\LWR@equationother%
                          9893 \LetLtxMacro\endequation\endLWR@equationother%
                          9894 \csletcs{equation*}{displaymath}%
                          9895 \csletcs{endequation*}{enddisplaymath}%
                          9896 }
                          9897 \end{warpHTML}
          for PRINT output: 9898 \begin{warpprint}
                           Print-mode versions:
                          9899\newcommand*{\displaymathnormal}{}
                          9900 \newcommand*{\displaymathother}{}
                          9901 \end{warpprint}
          for HTML output: 9902 \begin{warpHTML}
                           80.7 AMS Math environments
```
## <span id="page-514-0"></span>**80.7.1 Support macros**

Bool LWR@amsmultline True if processing a multline environment.

To compensate for multline-spefific code, LWR@amsmultline is used to add extra horizontal space in \LWR@htmlmathlabel if is used in an amsmath environment which is not a multline environment and not an equation.

 \newbool{LWR@amsmultline} \boolfalse{LWR@amsmultline} \LWR@htmlmathlabel {*\label*}}

lwarp points \ltx@label here. This is used by \label when inside a LATEX AMS math environment's math display environment.

\LWR@origltx@label points to the LATEX original, modified by lwarp, then by amsmath, then by cleveref.

```
9905 \newcommand*{\LWR@htmlmathlabel}[1]{%
9906 \LWR@traceinfo{LWR@htmlmathlabelb #1}%
```
If mathjax or FormatWP, print the LATEX expression:

```
9907 \ifboolexpr{bool{mathjax} or ( bool{FormatWP} and bool{WPMarkMath} ) }%
9908 {%
```
The combined LATEX & HTML label is printed in a \text field:

\text{%

Shift the label over to the right side of the environment to avoid over-printing the math:

```
9910 \ifbool{LWR@amsmultline}{}{\hspace*{\totwidth@}}%
```
Temporarily end the HTML comment, insert the L<sup>AT</sup>EX & HTML label, then resume the HTML comment. \@firstofone is required to remove extra braces introduced by the amsmath package.)

```
9911 \LWR@htmlclosecomment%
9912 \LWR@origltx@label{#1}%
9913 \LWR@htmlopencomment%
9914 }% text
9915 }% mathjax
9916 {%
9917 \LWR@origltx@label{#1}%
9918 }%
9919 }
```
\LWR@beginhideamsmath Starts hiding LATEX math inside an HTML comment.

```
9920 \newcommand*{\LWR@beginhideamsmath}{
9921 \LWR@stoppars
9922 \LWR@origtilde\LWR@orignewline
9923 \LWR@htmlopencomment
9924
9925 \begingroup
9926 \LWR@restoreorigformatting
9927 }
```
\LWR@endhideamsmath Ends hiding LATEX math inside an HTML comment.

```
9928 \newcommand*{\LWR@endhideamsmath}{
9929 \endgroup
9930
9931 \LWR@htmlclosecomment
9932 \LWR@orignewline
9933 \LWR@startpars
9934 }
```
#### **80.7.2 Environment patches**

The amsmath environments already collect their contents in \@envbody for further processing. eqnarray is not an  $A/\sqrt{S}$  package, and thus requires special handling.

For SVG math: Each envrionment is encapsulated inside a lateximage environment, along with a special optional argument of \LWR@amsmathbody or \LWR@amsmathbodynumbered telling lateximage to use as the HTML <alt> tag the environment's contents which were automatically captured by the  $A_{\mathcal{M}}S$  environment.

For MATHJAX: Each environment is syched with LATEX's equation numbers, typeset with LATEX inside an HTML comment, then printed to HTML output for MATHJAX to process.

Env equarray This environmet is not an  $\mathcal{H}_{\mathcal{N}}\mathcal{S}$  environment and thus its body is not automatically captured, so the environ package is used to capture the environment into \BODY.

```
9935 \let\LWR@origeqnarray\eqnarray
9936 \let\LWR@origendeqnarray\endeqnarray
```
To remember whether the starred environment was used, and thus whether to number the equations:

```
9937 \newbool{LWR@numbereqnarray}
9938 \booltrue{LWR@numbereqnarray}
```
Common code used by eqnarray and Beqnarray (from fancybox):

9939 \newcommand{\LWR@eqnarrayfactor}{%

If mathjax or FormatWP, print the LATEX expression:

```
9940 \ifboolexpr{bool{mathjax} or ( bool{FormatWP} and bool{WPMarkMath} ) }%
9941 {%
```
If MATHJAX, the environment contents (the \BODY) are executed in a HTML comment to trigger the correct equation number increment (if not starred), then are included verbatim in the output for MATHJAX to interpret:

 \LWR@syncmathjax \boolfalse{LWR@amsmultline} \ifbool{LWR@numbereqnarray} 9945 {

If numbering the equations, execute a copy inside an HTML comment block:

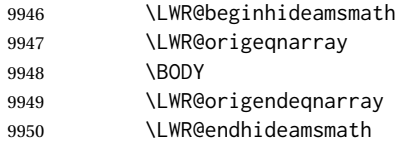

Then print the (sanitized) contents to the output for MATHJAX to interpret:

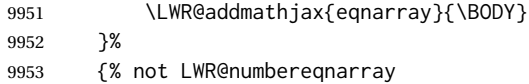

If not numbering equations, just create the contents for MATHJAX:

```
9954 \LWR@addmathjax{eqnarray*}{\BODY}
9955 }% LWR@numbereqnarray
9956 }% mathjax
9957 {% not mathjax
9958 \ifbool{LWR@numbereqnarray}
9959 {
```
For numbered SVG equations, first create a lateximage with an alt attribute containing sanitized copy of the source code:

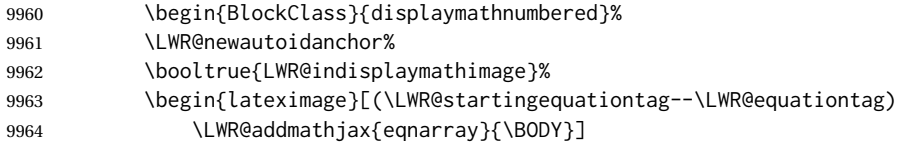

Support for xfakebold:

\LWR@applyxfakebold%

Create the image contents using an actual eqnarray:

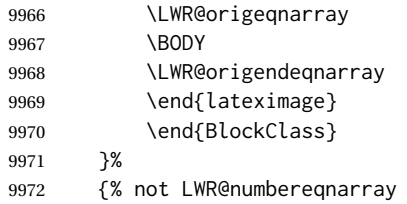

If not numbered, do the same, but an extra \nonumber seems to be required:

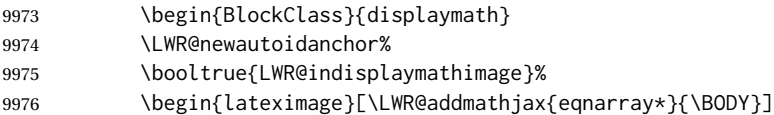

#### Support for xfakebold:

```
9977 \LWR@applyxfakebold%
9978 \LWR@origeqnarray
9979 \BODY
9980 \nonumber
9981 \LWR@origendeqnarray
9982 \end{lateximage}
9983 \end{BlockClass}
9984 }% LWR@numbereqnarray
9985 }% not mathjax
```
Default to number equations in the future:

```
9986 \booltrue{LWR@numbereqnarray}
9987 }
```
eqnarray itself is made with a blank line before and after to force it to be on its own line:

```
9988 \RenewEnviron{eqnarray}
9989 {%
9990
9991 \LWR@eqnarrayfactor
9992
9993 }
```
The starred version is patched to turn off the numbering:

9994 \csgpreto{eqnarray\*}{\boolfalse{LWR@numbereqnarray}}

9995 \end{warpHTML}

# **81 Lateximages**

#### **81.1 Description**

Env lateximage A lateximage is a piece of the document which is typeset in LATEX then included in the HTML output as an image. This is used for math if SVG math is chosen, and also for the picture, tikzpicture, and other environments.

> Before typesetting the lateximage a large number of formatting, graphics, and symbols-related macros are temporarily restored to their print-mode meaning by \LWR@restoreorigformatting. (See section [79.](#page-492-0))

> A lateximage is typeset on its own PDF page inside an HTML comment which starts on the preceeding page and ends on following page, and instructions are written to lateximage.txt for *lwarpmk* to extract the lateximage from the page of the PDF file

then generate an accompanying .svg file image file. Meanwhile, instructions to show this image are placed into the HTML file after the comment.

An HTML <span> is created to hold both the HTML comment, which will have the *pdftotext* conversion, and also the link to the final .svg image.

A LATEX label is used to remember which PDF page has the image. A label is used because footnotes, endnotes, and pagenotes may cause the image to appear at a later time. The label is declared along with the image, and so it correctly remembers where the image finally ended up.

HTML alt tag The HTML alt tag is set to the LATEX source for svG math, some chemistry expressions, and perhaps some other expressions which make sense for text copy/paste. In some other cases, the alt tag is set according to the package name.

> When creating an svG math image, its alt tag may be set to the math expression, which may be hashed for image reuse. In the case of \ensuremath or after \inlinemathother, where the contents require a unique image for each instance of the same expression, the alt tag is set to \mathimagename, and the image is not reused.

> This expression is visible in the browser if images are not loaded, and appears when the text is copied and pasted. The default is "math image", and it may be changed according to the document's language. This may be set in the preamble, or changed as necessary inside the document, where it will affect the following SVG math images.

> For many packages, the output is placed inside a lateximage with an HTML alt tag set to the package name followed by \packagediagramname. For example:

(-xy- diagram)

This expression is visible in the browser if images are not loaded, and appears when the text is copied and pasted. The default is "diagram", and may it be changed according to the document's language. This may be set in the preamble, or changed as necessary inside the document, where it will affect the following lateximages.

SVG image font size For the lateximage environment, the size of the math and text used in the svG image may be adjusted by setting \LateximageFontSizeName to a font size name — *without the backslash*, which defaults to:

\renewcommand{\LateximageFontSizeName}{normalsize}

For inline SVG math, font size is instead controlled by \LateximageFontScale, which defaults to:

\newcommand\*{\LateximageFontScale}{.75}

## **81.2 Support counters and macros**

**for HTML output:** 9996 \begin{warpHTML}

Ctr LWR@lateximagenumber Sequence the images.

9997 \newcounter{LWR@lateximagenumber}

9998 \setcounter{LWR@lateximagenumber}{0}

Ctr LWR@lateximagedepth Do not create \lateximage inside of \lateximage.

9999 \newcounter{LWR@lateximagedepth} 10000 \setcounter{LWR@lateximagedepth}{0}

A few utility macros to write special characters:

10001 \edef\LWR@hashmark{\string#} % for use in \write 10002 \edef\LWR@percent{\@percentchar} % for use in \write

Ctr LWR@LIpage Used to reference the PDF page number of a lateximage to be written into <project>-images.txt.

10003 \newcounter{LWR@LIpage}

10004 \end{warpHTML}

## **81.3 Font size**

**for HTML & PRINT:** 10005 \begin{warpall}

\LateximageFontSizeName Declares how large to write text in \lateximages. The .svg file text size should blend well with the surrounding HTML text size.

! no backslash *Do not include the leading backslash in the name.*

10006 \newcommand\*{\LateximageFontSizeName}{normalsize}

\LateximageFontScale Declares how large to scale inline SVG math images. The .svg file text size should blend well with the surrounding HTML text size. The default is .75, but it may be redefined as needed depending on the HTML font.

10007 \newcommand\*{\LateximageFontScale}{.75}

10008 \end{warpall}

## **81.4 Sanitizing math expressions for HTML**

**for HTML output:** 10009 \begin{warpHTML}

\LWR@HTMLsanitize { $\langle text \rangle$ }

Math expressions are converted to lateximages, and some math environments may contain  $\&, \<$ , or  $>$ , which should not be allowed inside an HTML  $\<$ alt $>$  tag, so must convert them to HTML entities.

Two versions follow, depending on expansion needs. There may be a better way...

```
10010 \newrobustcmd{\LWR@HTMLsanitize}[1]{%
```
Cancel French babel character handling, and fully expand the strings:

```
10011 \begingroup%
10012 \LWR@FBcancel%
10013 \fullexpandarg%
```
The &, <, and > may be interpreted by the browser:

```
10014 \protect\StrSubstitute{\detokenize{#1}}%
10015 {\detokenize{&}}{\detokenize{&}}[\LWR@strresult]%
```
 \protect\StrSubstitute{\detokenize\expandafter{\LWR@strresult}}% {\detokenize{<}}{\detokenize{&lt;}}[\LWR@strresult]%

 \protect\StrSubstitute{\detokenize\expandafter{\LWR@strresult}}% {\detokenize{>}}{\detokenize{>}}[\LWR@strresult]%

The double quote occasionally causes problems.

 \protect\StrSubstitute{\detokenize\expandafter{\LWR@strresult}}% {\detokenize{"}}{\detokenize{"}}[\LWR@strresult]%

MathJax allows expressions to be defined with \newcommand. These expressions would appear with ## for each argument, and each must be changed to a single #. This must be done after all the above changes. Attempting another conversion after this causes an error upon further expansion.

```
10022 \protect\StrSubstitute{\detokenize\expandafter{\LWR@strresult}}%
10023 {\detokenize{##}}{\LWR@origpound}[\LWR@strresult]%
```

```
10024 \LWR@strresult%
10025 \endgroup%
10026 }
```
\LWR@HTMLsanitizeexpand {\*text*}}

This version expands the argument before sanitizing it.

\newrobustcmd{\LWR@HTMLsanitizeexpand}[1]{%

Cancel French babel character handling, and fully expand the strings:

 \begingroup% \LWR@FBcancel% \fullexpandarg% The difference between this and \LWR@HTMLsanitize (without "expand") is the following \expandafter:

```
10031 \protect\StrSubstitute{\detokenize\expandafter{#1}}%
10032 {\detokenize{&}}{\detokenize{&}}[\LWR@strresult]%
```

```
10033 \protect\StrSubstitute{\detokenize\expandafter{\LWR@strresult}}%
10034 {\detokenize{<}}{\detokenize{&lt;}}[\LWR@strresult]%
```

```
10035 \protect\StrSubstitute{\detokenize\expandafter{\LWR@strresult}}%
10036 {\detokenize{>}}{\detokenize{>}}[\LWR@strresult]%
```

```
10037 \protect\StrSubstitute{\detokenize\expandafter{\LWR@strresult}}%
10038 {\detokenize{"}}{\detokenize{"}}[\LWR@strresult]%
```
\LWR@HTMLsanitizeexpand is not used for defining new MathJax macros, so the ## conversion is not needed here.

```
10039 \LWR@strresult%
10040 \endgroup%
10041 }
```
## **81.5 Equation numbers**

Ctr LWR@startingequation For use with lateximage and multi-line numbered equations. Remembers the next equation number so that it may be printed in the alt tag.

```
10042 \newcounter{LWR@startingequation}
10043
10044 \@ifundefined{chapter}
10045 {
10046 \renewcommand{\theLWR@startingequation}{%
10047 \arabic{LWR@startingequation}%
10048 }
10049 }
10050 {% chapter defined
10051 \renewcommand{\theLWR@startingequation}{%
10052 \ifnumcomp{\value{chapter}}{>}{0}{\arabic{chapter}.}{}%
10053 \arabic{LWR@startingequation}%
10054 }
10055 }
```
Bool LWR@isstartingequation True for the first equation tag, false for later tags in the same environment.

\newbool{LWR@isstartingequation}

\LWR@startingequationtag Prints the starting equation number or tag.

\let\LWR@startingequationtag\theLWR@startingequation

\LWR@equationtag Prints the ending equation number or tag.

This is reset by lateximage, may be temporarily overwritten by \tag calling \LWR@remembertag.

```
10058 \newcommand*{\LWR@equationtag}{}
```
Only if SVG math, patch \tag after packages have loaded, in case someone else modified \tag.

```
10059 \AtBeginDocument{
10060
10061 \ifbool{mathjax}{}{% not mathjax
```

```
\LWR@remembertag {\tag}}
```
For use inside the math environments while using svg math. Sets \theLWR@startingequation and \theequation to the given tag.

```
10062 \NewDocumentCommand{\LWR@remembertag}{m}{%
10063 \ifbool{LWR@isstartingequation}%
10064 {%
10065 \global\boolfalse{LWR@isstartingequation}%
10066 \xdef\LWR@startingequationtag{#1}%
10067 }{}%
10068 \xdef\LWR@equationtag{#1}%
10069 }%
```

```
10070 }% not mathjax
10071 }% AtBeginDocument
```
### **81.6 HTML alt tags**

```
\LWR@amsmathbody {{envname}} For use inside the optional argument to a lateximage to add the
                 contents of a AMS math environment to the <alt>tag.
```

```
10072 \newcommand*{\LWR@amsmathbody}[1]
10073 {%
10074 \textbackslash\{begin\}\{#1\} % extra space
10075 \LWR@HTMLsanitizeexpand{\detokenize\expandafter{\the\@envbody}}%
10076 \textbackslash\{end\}\{#1\}%
10077 }
```
\LWR@amsmathbodynumbered {h*envname*i} For use inside the optional argument to a lateximage to add the contents of a AMS math environment to the alt tag, prefixed by the equation numbers.

> \newcommand\*{\LWR@amsmathbodynumbered}[1] {% \ifnumcomp{\value{LWR@startingequation}}{=}{\value{equation}}% {(\LWR@equationtag)}%

```
10082 {(\LWR@startingequationtag--\LWR@equationtag)} % extra space
10083 \LWR@amsmathbody{#1} % extra space
10084 }
```
#### **81.7 lateximage environment**

Env lateximage  $*(2: tag}) [(\lambda: add'l hashing)] [(\lambda: css style)]$ Typesets the contents and then renders the result as an SVG file. Star causes the image to be hashed for reuse. The optional  $\langle$ alt $\rangle$  tag is included in the HTML code for use with copy/paste. image filename hashing If starred, a hashed filename is used.If so, the hash is based on the alt tag and also the additional hashing argument. This may be used to provide an expression with a simple alt tag but also enough additional information to provide a unique hash. An example is when the expression is a complicated TEX expression, which would not copy/paste well. A simplified tag may be used, while the complicated expression is duplicated in the additional hashing argument. Another example is when the expression is simple, but the image depends on options. These options may be decoded into text form and included in the additional hashing argument in order to make the hash unique according to the set of options, even if the simple alt tag is still the same. File  $*_$ html.aux A new label is placed into the file  $*_$ html.aux: \newlabel{LWRlateximage-<BaseJobname>-<number>}{{<x>}{<y>}} This is used to find the image in the PDF file, according to its name. File \*-images.txt A list of images to generate is created in <jobname>-images.txt. Each line has three pipe-delimited fields, containing the PDF page number from <jobname>\_html.pdf, where the image is located, a boolean indicating whether the image is hashed, and the filename of the image. The last line has "end" in each field, and is used to detect an incomplete compile. 10085 \catcode'\\$=\active% 10086 10087 \NewDocumentEnvironment{lateximage}{s O{(image)} O{} O{}} 10088 {% 10089 \LWR@traceinfo{lateximage: starting on \jobname.pdf page \arabic{page}}% 10090 \LWR@traceinfo{lateximage: entering depth is \arabic{LWR@lateximagedepth}}%

Nested lateximages remain one large lateximage:

10091 \ifnumcomp{\value{LWR@lateximagedepth}}{>}{0}%

If nesting inside an already-existing lateximage, simply record one more level.  $\mathcal{A}M\mathcal{S}$ packages redefine \addtocounter to do nothing if inside a \text, so lower-level TEX macros are used for tracking nested lateximages.

```
10092 {%
10093 % \addtocounter{LWR@lateximagedepth}{1}%
10094 \global\advance\c@LWR@lateximagedepth 1\relax% Due to AmS \text macro.
10095 }%
```
Otherwise, this is the outer-most lateximage:

```
10096 {% start of outer-most lateximage
```
Remember the next equation number to be allocated, in case it must be printed in a multi-equation environment:

```
10097 \LWR@traceinfo{lateximage: starting outer-most lateximage}%
10098 \setcounter{LWR@startingequation}{\value{equation}}%
10099 \addtocounter{LWR@startingequation}{1}%
10100 \booltrue{LWR@isstartingequation}%
10101 \let\LWR@startingequationtag\theLWR@startingequation%
```
The default equation tag, unless overwritten by  $\eta$ :

```
10102 \let\LWR@equationtag\theequation%
```
Starting a new lateximage:

```
10103 \addtocounter{LWR@lateximagenumber}{1}%
10104 \LWR@traceinfo{lateximage: LWR@lateximagenumber is \arabic{LWR@lateximagenumber}}%
```
While inside a lateximage, locally do not use mathjax:

10105 \boolfalse{mathjax}%

Be sure that are doing a paragraph:

10106 \LWR@ensuredoingapar%

Next file:

```
10107 \addtocounter{LWR@externalfilecnt}{1}%
10108 \LWR@traceinfo{lateximage: LWR@externalfilecnt is \arabic{LWR@externalfilecnt}}%
```
Figure out what the next page number will be. \setcounterpageref assigns LWR@LIpage to the page number for the reference LWRlateximage-BaseJobname-XXX:

```
10109 \setcounterpageref{LWR@LIpage}{%
10110 LWRlateximage-\BaseJobname-\arabic{LWR@lateximagenumber}%
10111 }%
10112 \LWR@traceinfo{lateximage: LWR@LIpage is \arabic{LWR@LIpage}}%
```
Create an HTML span which will hold the comment which contains the *pdftotext* translation of the image's page, and also will hold the link to the .svg file:

```
10113 \LWR@htmltag{span\LWR@indentHTML%
10114 id="lateximage-\BaseJobname-\arabic{LWR@lateximagenumber}"\LWR@indentHTML
10115 class="lateximagesource"\LWR@orignewline
10116 }%
```
Write instructions to the <ImagesDirectory>.txt file:

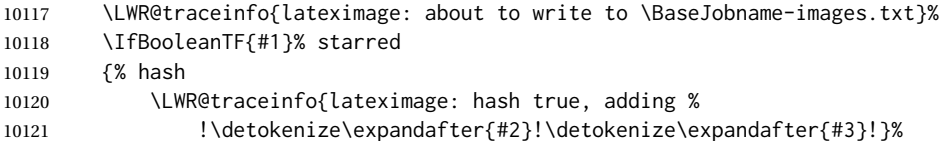

Compute and save the hashed file name for later use:

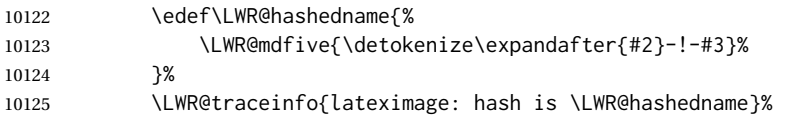

Write the page, hashing, and hashed name:

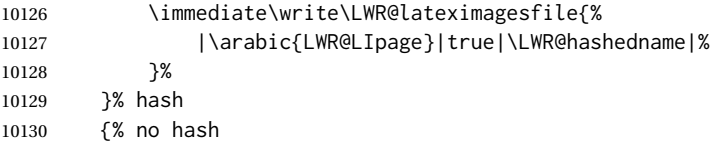

No hash, so write the page, no hashing, and the image number:

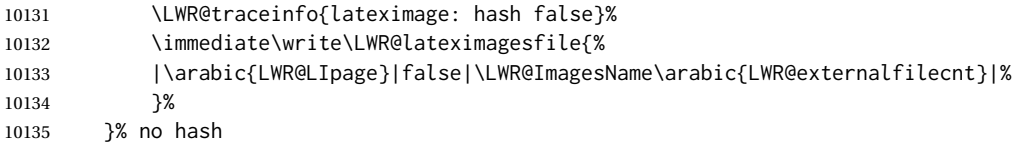

Place an open comment tag. This will hide any traces of the lateximage PDF page which were picked up by *pdftotext*.

```
10136 \LWR@traceinfo{lateximage: about to create open comment}%
10137 \LWR@htmlopencomment%
```
One level deeper. At this outer-most lateximage, it is known that this is not being used inside an  $\mathcal{A} \mathcal{A} \mathcal{S}$  \text, since the outer-most level will never be in math mode.

\addtocounter{LWR@lateximagedepth}{1}%

Start the new PDF page:

 \LWR@traceinfo{lateximage: about to create a new page}% \LWR@orignewpage%

Typeset the image in a "standard" width page and font size:

```
10141 \LWR@traceinfo{lateximage: about to create minipage}%
10142 \LWR@print@minipage{6in}%
10143 \@nameuse{LWR@print@\LateximageFontSizeName}%
```
Temporarily restore formatting to its PDF definitions: Do not produce HTML tags for \hspace, etc. inside a lateximage.

```
10144 \LWR@traceinfo{lateximage: about to temporarily restore formatting}%
10145 \LWR@restoreorigformatting%
```
Use full-page footnotes instead of minipage footnotes. These become HTML footnotes.

```
10146 \def\@mpfn{footnote}%
10147 \def\thempfn{\thefootnote}%
10148 \LetLtxMacro\@footnotetext\LWR@footnotetext%
```
Create the LWRlateximage<number>label:

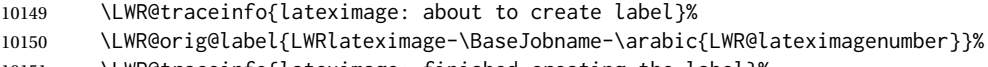

\LWR@traceinfo{lateximage: finished creating the label}%

Enable print-mode math functions:

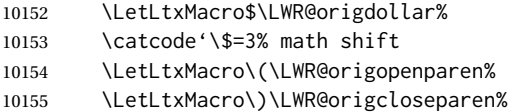

Only enable print-mode display math if are not already inside display math:

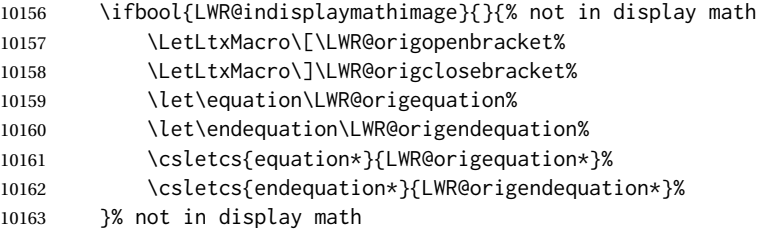

#### For chemformula:

```
10164 \LetLtxMacro\LWR@newsingledollar$%
10165 \LetLtxMacro\LWR@newsingledollar$% syntax highlighting
10166 }% end of outer-most lateximage
10167 \LWR@traceinfo{lateximage: finished start of environment}%
10168 }% end of \begin{lateximage}
```
\endlateximage When the environment closes:

```
10169 {% start of \end{lateximage}
10170 \LWR@traceinfo{lateximage: starting end of lateximage}%
```
Nested more than one deep?

 \LWR@traceinfo{lateximage: internal depth was \arabic{LWR@lateximagedepth}}% \ifnumcomp{\value{LWR@lateximagedepth}}{>}{1}%

If nesting inside an already existing lateximage, simply record one less level. Uses a lower-level TEX macro due to  $\mathcal{A}\mathcal{A}$  \text change of \addtocounter.

```
10173 {%
10174 \LWR@traceinfo{lateximage: unnesting}%
10175 \global\advance\c@LWR@lateximagedepth -1\relax%
10176 }%
```
If this is the outer-most lateximage:

{% end of outer-most lateximage

Finish the lateximage minipage and start a new PDF page:

```
10178 \LWR@traceinfo{lateximage: ending outer-most lateximage}%
10179 \endLWR@print@minipage%
10180 \LWR@orignewpage%
```
Close the HTML comment which encapsulated any traces of the lateximage picked up by *pdftotext*:

```
10181 \LWR@print@vspace*{.5\baselineskip}%
10182 \LWR@htmlclosecomment%
10183 \LWR@traceinfo{lateximage: The page after the image is \arabic{page}}%
```
Create a link to the lateximage, allowing its natural height:

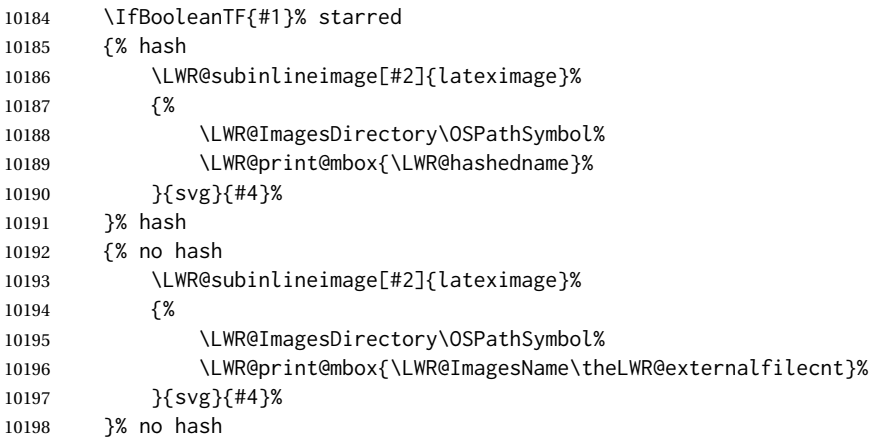

Be sure that are doing a paragraph:

\LWR@ensuredoingapar%

Close the HTML span which has the *pdftotext* comment and also the link to the .svg image:

```
10200 \LWR@htmltag{/span}%
10201 \ifbool{HTMLDebugComments}{%
10202 \LWR@htmlcomment{End of lateximage}%
10203 }{}%
```
Undo one lateximage level. This is not inside an  $\mathcal{A}\mathcal{A}$ S \text, so regular \addtocounter may be used here.

```
10204 \addtocounter{LWR@lateximagedepth}{-1}%
10205 }% end of outer-most lateximage
10206 \LWR@traceinfo{lateximage: exiting depth is \arabic{LWR@lateximagedepth}}%
10207 \LWR@traceinfo{lateximage: done}%
10208 }%
10209 \catcode'\$=3% math shift
10210 \end{warpHTML}
```
**for PRINT output:** 10211 \begin{warpprint}

```
Env lateximage [(\langle \text{alt} \rangle \, tag \rangle] [(\langle \text{CSS style} \rangle]
```
varwidth is used to create a box of the natural width of its contents.

```
10212 \NewDocumentEnvironment{lateximage}{s o o o}
10213 {\begin{varwidth}[b]{\linewidth}}
10214 {\end{varwidth}}
```
\end{warpprint}

# **center, flushleft, flushright**

**for HTML output:** 10216 \begin{warpHTML}

Env center Replace center functionality with CSS tags:

```
10217 \renewenvironment*{center}
10218 {
10219 \LWR@forcenewpage
10220 \ifbool{FormatWP}
10221 {\BlockClass[\LWR@print@mbox{text-align:center}]{center}}
10222 {\BlockClass{center}}
10223 }
10224 {\endBlockClass}
```
Env flushright

```
10225 \renewenvironment*{flushright}
10226 {
10227 \LWR@forcenewpage
10228 \ifbool{FormatWP}
10229 {\BlockClass[\LWR@print@mbox{text-align:right}]{flushright}}
10230 {\BlockClass{flushright}}
10231 }
10232 {\endBlockClass}
```
Env flushleft

```
10233 \renewenvironment*{flushleft}
10234 {
10235 \LWR@forcenewpage
10236 \ifbool{FormatWP}
10237 {\BlockClass[\LWR@print@mbox{text-align:left}]{flushleft}}
10238 {\BlockClass{flushleft}}
10239 }
10240 {\endBlockClass}
```
\centering, \raggedleft, and \raggedright usually have no effect on the HTML output, but they may be used to compare with the next token to identify their use at the start of a float. See \LWR@floatalignment.

#### \centering

```
10241 \newcommand*{\LWR@HTML@centering}{%
10242 \ifbool{HTMLDebugComments}{%
10243 \LWR@htmlcomment{centering}%
10244 }{}%
10245 }
10246 \LWR@formatted{centering}
```
#### \raggedleft

```
10247 \newcommand*{\LWR@HTML@raggedleft}{%
10248 \ifbool{HTMLDebugComments}{%
10249 \LWR@htmlcomment{raggedleft}%
10250 }{}%
10251 }
10252 \LWR@formatted{raggedleft}
```
#### \raggedright

```
10253 \newcommand*{\LWR@HTML@raggedright}{%
10254 \ifbool{HTMLDebugComments}{%
10255 \LWR@htmlcomment{raggedright}%
10256 }{}%
10257 }
10258 \LWR@formatted{raggedright}
```
\leftline {*\text*}}

10259 \renewcommand{\leftline}[1]{\begin{flushleft}#1\end{flushleft}}

\centerline {*\text*}}

10260 \renewcommand{\centerline}[1]{\begin{center}#1\end{center}}

 $\left\{\text{text}\right\}$ 

10261 \renewcommand{\rightline}[1]{\begin{flushright}#1\end{flushright}}

10262 \end{warpHTML}

# **83 Preloaded packages**

**for HTML output:** 10263 \begin{warpHTML}

If the given package was loaded before or by lwarp, load the lwarp version as well.

\LWR@PreloadedPackage {\packagename}}

```
10264 \newcommand*{\LWR@PreloadedPackage}[1]{%
10265 \@ifpackageloaded{#1}%
10266 {%
10267 \AtBeginDocument{
10268 \LWR@origRequirePackage{lwarp-#1}%
10269 }
10270 }%
10271 {}%
10272 }
```
If inputtrc was loaded before lwarp, as is usually done, explicitly load the lwarp patches now:

10273 \LWR@PreloadedPackage{inputtrc}

If textcomp was loaded before lwarp, perhaps as part of the font-related packages, explicitly load the lwarp patches now:

10274 \LWR@PreloadedPackage{textcomp}

If xunicode was loaded before lwarp, perhaps as part of the font-related packages, explicitly load the lwarp patches now:

```
10275 \LWR@PreloadedPackage{xunicode}
```
If graphics or graphicx were loaded before lwarp, perhaps by xunicode, explicitly load the lwarp patches now:

```
10276 \LWR@PreloadedPackage{graphics}
10277 \LWR@PreloadedPackage{graphicx}
```
ulem may be preloaded by ctex, ctexart, and related classes.

10278 \LWR@PreloadedPackage{ulem}

xetexko-vertical may be preloaded by xetexko.

10279 \LWR@PreloadedPackage{xetexko-vertical}

geometry is preloaded by lwarp, and perhaps by various classes.

10280 \LWR@PreloadedPackage{geometry}

plext is preloaded by some CJK classes.

10281 \LWR@PreloadedPackage{plext}

stfloats is preloaded by ltj\* classes.

10282 \LWR@PreloadedPackage{stfloats}

lltjext is preloaded by ltj\* classes.

10283 \LWR@PreloadedPackage{lltjext}

10284 \end{warpHTML}

# **84 siunitx**

Pkg siunitx The lwarp core passes a few options to siunitx.

fractions Due to *pdftotext* limitations, fraction output is replaced by symbol output for per-mode and quotient-mode.

 $\triangle$  math mode required Some units will require that the expression be placed inside math mode.

NOTE: As of this writing, the siunitx extension for MATHJAX is not currently hosted at any public CDN, thus siunitx is not usable with MATHJAX unless a local copy of this extension is created first. See \MathJaxFilename to select a custom MathJax script.

 $\triangle$  tabular Tabular S columns are rendered as simple c columns, and tabular s columns are not supported. These may be replaced by c columns with each cell contained in \num or \si.

**for HTML output:** 10285 \begin{warpHTML}

Options for siunitx:

```
10286 \newrobustcmd{\LWR@siunitx@textcelsius}{\HTMLentity{deg}C}
10287 \newrobustcmd{\LWR@siunitx@textdegree}{\HTMLentity{deg}}
10288 \newrobustcmd{\LWR@siunitx@textprime}{\HTMLunicode{2032}}
10289 \newrobustcmd{\LWR@siunitx@textdblprime}{\HTMLunicode{2033}}
10290 \newrobustcmd{\LWR@siunitx@textplanckbar}{\text{\textit{\HTMLunicode{0127}}}}
10291
10292 \appto\LWR@restoreorigformatting{%
10293 \renewrobustcmd{\LWR@siunitx@textcelsius}{\text{\ensuremath{^\circ}C}}%
10294 \renewrobustcmd{\LWR@siunitx@textdegree}{\text{\ensuremath{^\circ}}}%
10295 \renewrobustcmd{\LWR@siunitx@textprime}{\text{\ensuremath{^\prime}}}%
10296 \renewrobustcmd{\LWR@siunitx@textdblprime}{\text{\ensuremath{^{\prime\prime}}}}%
10297 \renewrobustcmd{\LWR@siunitx@textplanckbar}{\text{\ensuremath{\hbar}}}%
10298 }
10299
10300 \PassOptionsToPackage{
10301 detect-mode=true,
10302 per-mode=symbol,% fraction is not seen by pdftotext
10303 text-celsius = {\LWR@siunitx@textcelsius},
10304 text-degree = {\LWR@siunitx@textdegree},
10305 text-arcminute = {\LWR@siunitx@textprime} ,
10306 text-arcsecond = {\LWR@siunitx@textdblprime} ,
10307 }{siunitx}
```

```
10308 \end{warpHTML}
```
# **Graphics print-mode modifications**

## **85.1 General limitations**

 $\triangle$  scale Avoid using the \includegraphics scale option. Change:

\includegraphics[scale=<xx>]{ . . . }

to:

```
\includegraphics[width=<yy>\linewidth]{ . . . }
```
\includegraphics file For \includegraphics with .pdf or .eps files, the user must provide a .pdf or .eps formats image file for use in print mode, and also a .svg, .png, or .jpg version of the same image for use in HTML.

\includegraphics{filename} % print:.pdf/.eps HTML:.svg, etc.

For print output, lwarp will automatically choose the .pdf or .eps format if available, or some other format otherwise. For HTML, one of the other formats is used instead.

If a .pdf or .eps image is referred to with its file extension, the extension will be changed to .svg for HTML:

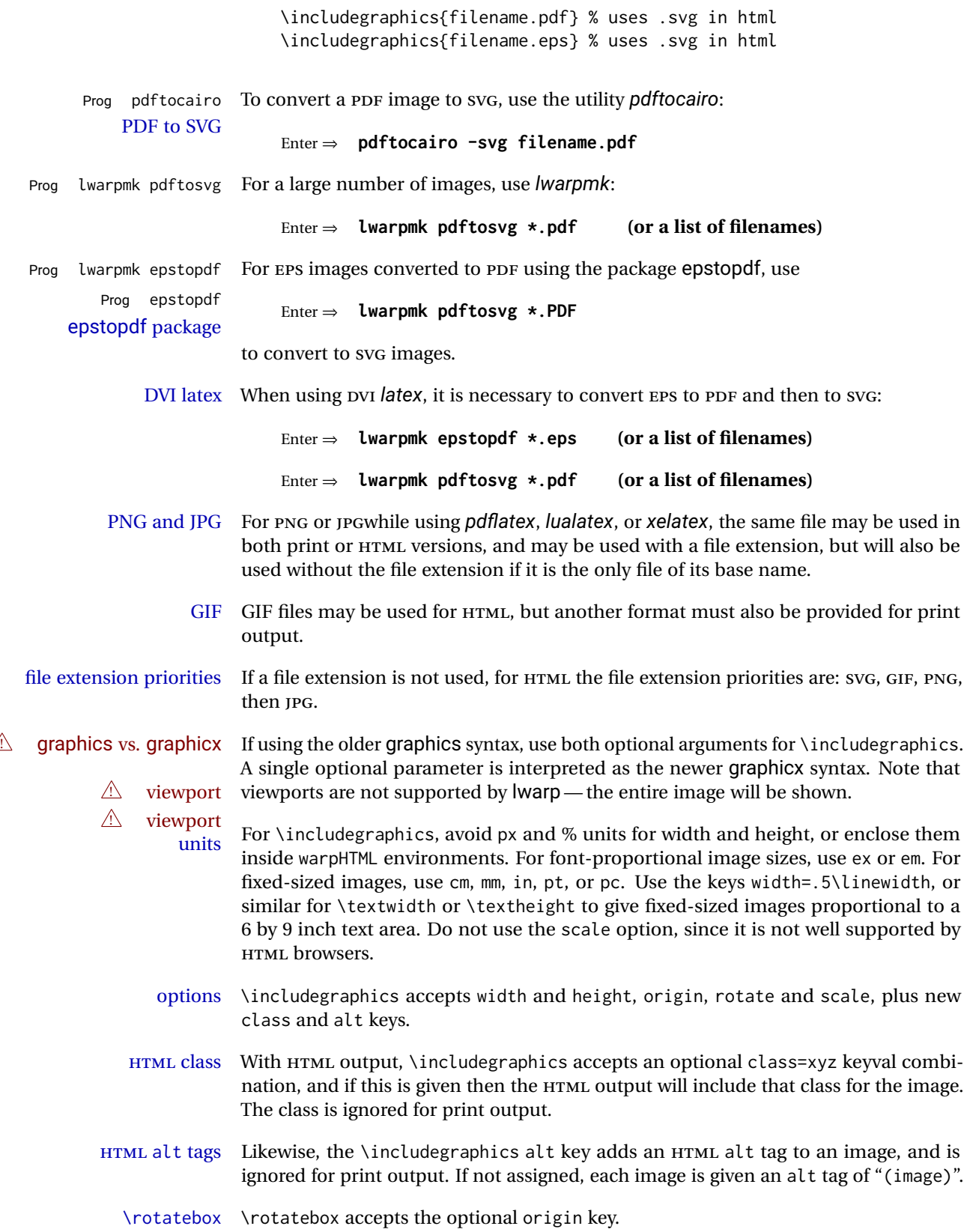

 $\triangle$  browser support \rotatebox, \scalebox, and \reflectbox depend on modern browser support. The CSS3 standard declares that when an object is transformed the whitespace which they occupied is preserved, unlike LATEX, so expect some ugly results for scaling and rotating.

## **85.2 Print-mode modifications**

**for PRINT output:** For print output, accept and then discard the new class key:

```
10309 \begin{warpprint}
10310 \define@key{Gin}{class}{}
10311 \define@key{Gin}{alt}{}
```
Print-mode additions for the overpic package. See section [352](#page-839-0) for the HTML version.

```
10312 \AtBeginDocument{
10313 \@ifpackageloaded{overpic}{
10314 \newcommand*{\overpicfontsize}{12}
10315 \newcommand*{\overpicfontskip}{14}
10316 }{}
10317 }
10318 \end{warpprint}
```
# **86 xcolor boxes**

Pkg xcolor A few new definitions are provided for enhanced HTML colored boxes, and \fcolorbox is slightly modified. Print-mode version are also provided.

> Print-mode versions of new xcolor defintions. These are defined inside warpall because they are also used for HTML while inside a lateximage. They are defined \AtBeginDocument so that the xcolor originals may first be loaded and saved for reuse.

> The framed versions are modified to allow a background color of none, in which case only the frame is drawn, allowing the background page color to show.

**for HTML & PRINT:** 10319 \begin{warpall}

After xparse may have been loaded ...

10320 \AtBeginDocument{

... and *only* if xcolor was loaded:

10321 \@ifpackageloaded{xcolor}{ 10322 \LWR@traceinfo{patching xcolor}

The print version:

\colorboxBlock \colorboxBlock is the same as \colorbox:

\LetLtxMacro\colorboxBlock\colorbox

The original definition is reused by the new versions:

\LetLtxMacro\LWR@orig@print@fcolorbox\fcolorbox

\fcolorbox  $[\langle framework\rangle] {\langle framework\rangle} [\langle boxmodel\rangle] {\langle} (boxcolor\rangle) {\langle} (text\rangle)$ 

In print mode, \fcolorbox is modified to accept a background color of none.

(\fcolorbox is particular about its optional arguments, thus the elaborate combinations of \ifthenelse.)

```
10325 \newsavebox{\LWR@colorminipagebox}
10326
10327 \NewDocumentCommand{\LWR@print@fcolorbox}{o m o m +m}{%
10328 \LWR@traceinfo{LWR@print@fcolorbox #2 #4}%
```
Pre-load the contents into an LR box so that they can be used inside a \fcolorbox:

```
10329 \begin{lrbox}{\LWR@colorminipagebox}%
10330 #5%
10331 \end{lrbox}%
```
Sort out the various optional arguments and the background color of none. In each case, the LRbox is placed inside a \fcolorbox.

The current color is remembered, then set to the frame, then the current color is used for the contents.

```
10332 \ifstrequal{#4}{none}%
10333 {% #4 none
10334 \LWR@traceinfo{background is none}%
10335 {% scope the \colorlet
10336 \colorlet{LWR@currentcolor}{.}%
10337 \color{#2}%
10338 \fbox{%
10339 \color{LWR@currentcolor}%
10340 \usebox{\LWR@colorminipagebox}%
10341 }% fbox
10342 }% colorlet
10343 }% #4 none
10344 {% #4 not none
10345 \LWR@traceinfo{background not none}%
10346 \IfValueTF{#1}%
10347 {%
10348 \IfValueTF{#3}%
10349 {\LWR@orig@print@fcolorbox[#1]{#2}[#3]{#4}{\usebox{\LWR@colorminipagebox}}}%
10350 {\LWR@orig@print@fcolorbox[#1]{#2}{#4}{\usebox{\LWR@colorminipagebox}}}%
10351 }%
10352 {% no value #1
10353 \IfValueTF{#3}%
```

```
10354 {\LWR@orig@print@fcolorbox{#2}[#3]{#4}{\usebox{\LWR@colorminipagebox}}}%
10355 {\LWR@orig@print@fcolorbox{#2}{#4}{\usebox{\LWR@colorminipagebox}}}%
10356 }% no value #1
10357 }% #4 not none
10358 \LWR@traceinfo{LWR@print@fcolorbox done}%
10359 }
10360
10361 \renewcommand*{\fcolorbox}{\LWR@print@fcolorbox}
```
\fcolorboxBlock  $[\{framemodel\}] \ {\{framecolor\}} \ {\{box\}} \ {\{box\}} \ {\{box\}} \$ 

In print mode, \fcolorboxBlock is the same as \fcolorbox.

```
10362 \newcommand*{\LWR@print@fcolorboxBlock}{\LWR@print@fcolorbox}
10363 \newcommand*{\fcolorboxBlock}{\LWR@print@fcolorboxBlock}
```

```
Env fcolorminipage [\langle 1:gramemodel \rangle] \{ \langle 2:framecolor \rangle\} [\langle 3:boxmodel \rangle] \{ \langle 4:boxcolor \rangle\} [\langle 5:align \rangle] [\langle 6:height \rangle]\lbrack \langle 7:inner-align\rbrack\rbrack \{ \langle 8:width \rangle \}
```
In print mode, becomes a \fcolorbox containing a minipage:

```
10364 \NewDocumentEnvironment{LWR@print@fcolorminipage}{o m o m O{c} O{} o m}
10365 {%
10366 \LWR@traceinfo{*** fcolorminipage: #2 #4 #8}%
```
Pre-load the contents into an LR box so that they can be used inside a \fcolorbox:

```
10367 \begin{lrbox}{\LWR@colorminipagebox}%
```
If inner alignment is not given, use the outer alignment instead:

```
10368 \IfValueTF{#7}%
10369 {\begin{minipage}[#5][#6][#7]{#8}}%
10370 {\begin{minipage}[#5][#6][#5]{#8}}%
10371 }%
10372 {%
10373 \end{minipage}%
10374 \end{lrbox}%
10375 \LWR@traceinfo{*** starting end fcolorminipage #1 #2 #3 #4 #8}%
```
Sort out the various optional arguments and the background color of none. In each case, the LRbox is placed inside a \fcolorbox.

The current color is remembered, then set to the frame, then the current color is used for the contents.

```
10376 \ifstrequal{#4}{none}%
10377 {% #4 none
10378 {% scope the \colorlet
10379 \colorlet{LWR@currentcolor}{.}%
10380 \color{#2}%
10381 \fbox{%
10382 \color{LWR@currentcolor}%
```

```
10383 \usebox{\LWR@colorminipagebox}%
10384 }% fbox
10385 }% colorlet
10386 }% #4 none
10387 {% #4 not none
10388 \IfValueTF{#1}%
10389 {%
10390 \IfValueTF{#3}%
10391 {\LWR@orig@print@fcolorbox[#1]{#2}[#3]{#4}{\usebox{\LWR@colorminipagebox}}}%
10392 {\LWR@orig@print@fcolorbox[#1]{#2}{#4}{\usebox{\LWR@colorminipagebox}}}%
10393 }%
10394 {% no value #1
10395 \IfValueTF{#3}%
10396 {\LWR@orig@print@fcolorbox{#2}[#3]{#4}{\usebox{\LWR@colorminipagebox}}}%
10397 {\LWR@orig@print@fcolorbox{#2}{#4}{\usebox{\LWR@colorminipagebox}}}%
10398 }% no value #1
10399 }% #4 not none
10400 \LWR@traceinfo{*** finished end fcolorminipage}%
10401 }
10402
10403 \newenvironment*{fcolorminipage}
10404 {\LWR@print@fcolorminipage}
10405 {\endLWR@print@fcolorminipage}
10406 \LWR@traceinfo{xcolor patches done}
10407 }{}% xcolor loaded
10408 }% AtBeginDocument
10409 \end{warpall}
```
# **chemmacros environments**

\makepolymerdelims and redox reactions must be enclosed in a lateximage during HTML output. These environments are provided here in print mode, and in the chemmacros code in HTML mode, as a high-level semantic syntax which automatically embeds the contents in a lateximage with an appropriate alt tag.

```
for PRINT output: 10410 \begin{warpprint}
```

```
10411 \AtBeginDocument{
10412 \@ifpackageloaded{chemmacros}{
```
Env polymerdelims

 \DeclareDocumentEnvironment{polymerdelims}{} {}{}

Env redoxreaction  ${\langle$  *space above* $\rangle} {\langle} {\langle} space below \rangle}$ 

For print output, extra space is include above and below the image, and a lateximage is not necessary. This extra space must be enforced, even inside a float, so zero-width rules are used.

For the HTML version, see section [168.4.](#page-644-0)

```
10415 \DeclareDocumentEnvironment{redoxreaction}{m m}
10416 {\rule{0pt}{#1}}{\rule[-#2]{0pt}{#2}}
```
10417 }{}% chemmacros 10418 }% AtBeginDocument

10419 \end{warpprint}

# <span id="page-539-0"></span>**88 cleveref**

Pkg cleveref cleveref package is used as-is with minor patches.

! cleveref page numbers cleveref and varioref are supported, but printed page numbers do not map to HTML, so a section name or a text phrase are used for \cpageref and \cpagerefrange. This phrase includes \cpagerefFor, which defaults to "for".

Ex:

```
\cpageref{tab:first,tab:second}
in html becomes:
   "pages for table 4.1 and for table 4.2"
```
See \cpagerefFor at page [541](#page-539-0) to redefine the message which is printed for page number references.

loading order cleveref and the following associated macro patches are automatically preloaded at the end of the preamble via \AtEndPreamble and \AfterEndPreamble. This is done because the HTML conversion requires cleveref. The user's document may not require cleveref, thus the user may never explicitly load it, so during HTML output lwarp loads it last. If the user's document preamble uses cleveref options, or functions such as \crefname, then cleveref may be loaded in the user's preamble near the end, and lwarp's additional loading of cleveref will have no effect.

> Table [12](#page-462-0) on page [463](#page-462-0) shows the data structure of the label/reference system as revised by lwarp and cleveref.

A few patches allow cleveref to work as-is:

**for HTML output:** 10420 \begin{warpHTML}

\AtEndPreable forces cleveref to be loaded last:

```
10421 \AtEndPreamble{
10422 \RequirePackage{cleveref}
10423 }
```
The following patches are applied after cleveref has loaded, and after \AtBeginDocument. Print-mode versions are not required since they all come down to \ref eventually, and \ref has a print-mode version.

```
10424 \AfterEndPreamble{
10425 \LWR@traceinfo{Patching cleveref.}
```

```
\@@@setcref {\kindofref}} {\label}}
```
\@templabel becomes the section number.

```
10426 \def\LWR@orig@@@setcref#1#2{\cref@getlabel{#2}{\@templabel}#1{\@templabel}{}{}}%
10427
10428 \ifdefequal{\@@setcref}{\LWR@orig@@@setcref}{% before v0.21
10429 \renewcommand*{\@@setcref}[2]{#1{\ref{#2}}{}{}}
10430 }{
10431 \ifdefequal{\@@@setcref}{\LWR@orig@@@setcref}{% as of v0.21
10432 \renewcommand*{\@@@setcref}[2]{#1{\ref{#2}}{}{}}
10433 }{
10434 \PackageWarning{lwarp-cleveref}{
10435 Unknown version of cleveref.
10436 \protect\cref\space will fail.
10437 }%
10438 }
10439 }
```
\@@@setcrefrange {\*text*}} {\*label*} } {\*label*} }

```
10440 \def\LWR@orig@@@setcrefrange#1#2#3{%
10441 \cref@getlabel{#2}{\@labela}%
10442 \cref@getlabel{#3}{\@labelb}%
10443 #1{\@labela}{\@labelb}{}{}{}{}}%
10444
10445 \ifdefequal{\@@setcrefrange}{\LWR@orig@@@setcrefrange}{
10446 \renewcommand{\@@setcrefrange}[3]{%
10447 #1{\ref{#2}}{\ref{#3}}{}{}{}{}
10448 }
10449 }{
10450 \ifdefequal{\@@@setcrefrange}{\LWR@orig@@@setcrefrange}{
10451 \renewcommand{\@@@setcrefrange}[3]{%
10452 #1{\ref{#2}}{\ref{#3}}{}{}{}{}%
10453 }
10454 }{
10455 \PackageWarning{lwarp-cleveref}{
10456 Unknown version of cleveref.
10457 \protect\crefrange\space will fail.
10458 }
10459 }
10460 }
10461
```
\cpagerefFor Redefinable word between "page(s)" and the page numbers.

```
10462 \newcommand*{\cpagerefFor}{for}
```

```
\@@setcpageref {\typeofref}} {\label}}, where typeofref is "page" or "pages"
              10463 \def\LWR@orig@@setcpageref#1#2{% before v0.21
              10464 \cref@getpageref{#2}{\@temppage}#1{\@temppage}{}{}}%
              10465
              10466 \def\LWR@orig@@@setcpageref#1#2{% as of v0.21
              10467 \cpageref@getlabel{#2}{\@temppage}#1{\@temppage}{}{}}%
              10468
              10469 \ifdefequal{\@@setcpageref}{\LWR@orig@@setcpageref}{
              10470 \renewcommand*{\@@setcpageref}[2]{%
              10471 #1{\cpagerefFor\ \cref{#2}}{}{}%
              10472 }
              10473 }{
              10474 \ifdefequal{\@@@setcpageref}{\LWR@orig@@@setcpageref}{
              10475 \renewcommand*{\@@@setcpageref}[2]{%
              10476 #1{\cpagerefFor\ \cref{#2}}{}{}%
              10477 }
              10478 }
              10479 {
              10480 \PackageWarning{lwarp-cleveref}{
              10481 Unknown version of cleveref.
              10482 \protect\cpageref\space will fail.
              10483 }
              10484 }
              10485 }
              10486 \def\LWR@orig@@setcpagerefrange#1#2#3{% before v0.21
              10487 \cref@getpageref{#2}{\@pagea}%
              10488 \cref@getpageref{#3}{\@pageb}%
              10489 #1{\@pagea}{\@pageb}{}{}{}{}}%
              10490
              10491 \def\LWR@orig@@@setcpagerefrange#1#2#3{% as of v0.21
              10492 \cpageref@getlabel{#2}{\@pagea}%
              10493 \cpageref@getlabel{#3}{\@pageb}%
              10494 #1{\@pagea}{\@pageb}{}{}{}{}}%
              10495
              10496 \ifdefequal{\@@setcpagerefrange}{\LWR@orig@@setcpagerefrange}{
              10497 \renewcommand*{\@@setcpagerefrange}[3]{%
              10498 #1{\cpagerefFor\ \cref{#2}}{\cref{#3}}{}{}{}{}%
              10499 }
              10500 }{
              10501 \ifdefequal{\@@@setcpagerefrange}{\LWR@orig@@@setcpagerefrange}{
              10502 \renewcommand*{\@@@setcpagerefrange}[3]{%
              10503 \#1{\text{pagerefFor}\ \cref{#2}}{\cref{#3}}{}{}{}Y10504 }
              10505 }
              10506 {
              10507 \PackageWarning{lwarp-cleveref}{
              10508 Unknown version of cleveref.
              10509 \protect\cpagerefrange\space will fail.
              10510 }
              10511 }
              10512 }
```
#### 10513

10514 }% AfterEndPreamble

Remember and patch some label-related defintions. These will be further encased and patched by other packages later.

\label and \pageref do NOT change their behavior according to print or HTML output, and thus do not use the \LWR@formatted system.

```
10515 \LetLtxMacro\LWR@orig@label\label
10516 \RenewDocumentCommand{\label}{}{\LWR@new@label}
10517
10518 \LetLtxMacro\LWR@orig@pageref\pageref
10519 \RenewDocumentCommand{\pageref}{}{\LWR@new@pageref}
10520 \end{warpHTML}
```
## **89 picture environment**

Env picture The picture environment is enclosed inside a \lateximage.

```
for HTML output: 10521 \begin{warpHTML}
```
Env picture

```
10522 \BeforeBeginEnvironment{picture}{\begin{lateximage}[(picture)]}
10523
10524 \AfterEndEnvironment{picture}{\end{lateximage}}
```

```
10525 \end{warpHTML}
```
## **90 Minipages and Boxes**

A CSS flexbox is used for minipages and parboxes, allowing external and internal vertical positioning.

- $\triangle$  inline A line of text with an inline minipage or \parbox will have the minipage or \parbox placed onto its own line, because a paragraph is a block element and cannot be made inline-block.
- placement minipages and \parboxes will be placed side-by-side in HTML unless you place a \newline between them.
- side-by-side Side-by-side minipages may be separated by \quad, \qquad, \enskip, \hspace, \hfill, or a \rule. When inside a center environment, the result is similar in print and HTML. Paragraph tags are suppressed between side-by-side minipages and these spacing commands, but not at the start or end of the paragraph.

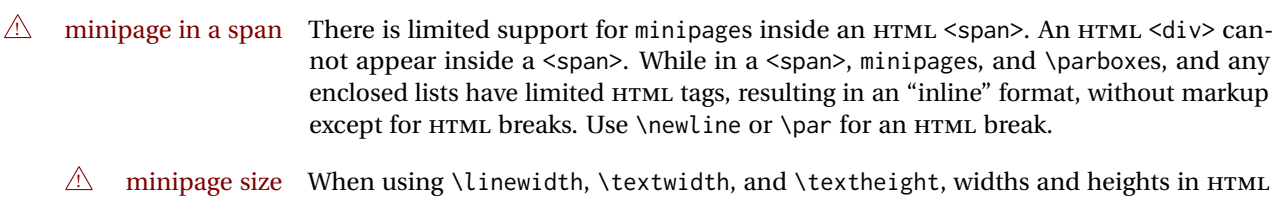

- are scaled proportionally to a 6×9 inch text area, and inside a multicols \linewidth is divided by the specified number of columns.
- if width is \linewidth If a minipage or \parbox is assigned a width of exactly \linewidth, in HTML it is automatically given no HTML width, thus allowed to fill the line as needed, similar to how it appears in print output.
- full-width if HTML A new macro \minipagefullwidth requests that, during HTML output, the next single minipage or \parbox be generated without an HTML width attribute, allowing it to be the full width of the display rather than the declared print-output width. This may be useful where the printed version's width makes no sense in HTML.
- $\triangle$  tabular, multicols Inside a tabular or multicols environment, where the width depends on the browser window, \minipagefullwidth is effectively used by default for every minipage or \UseMinipageWidths \parbox inside the environment. \UseMinipageWidths may be used to tell lwarp to \IgnoreMinipageWidths honor the specified widths of all following minipages and \parboxes until the end of the local scope, and \IgnoreMinipageWidths may be used to tell lwarp to ignore the specified widths.
	- $\triangle$  text alignment Nested minipages adopt their parent's text alignment in HTML, whereas in regular LATEX PDF output they do not. Use a flushleft or similar environment in the child minipage to force a text alignment.

**for HTML output:** 10526 \begin{warpHTML}

## **90.1 Counters and lengths**

Ctr LWR@minipagedepth Used to only reset the line width at the outermost minipage.

10527 \newcounter{LWR@minipagedepth} 10528 \setcounter{LWR@minipagedepth}{0}

Len \LWR@minipagewidth Used to convert the width into printable units.

10529 \newlength{\LWR@minipagewidth}

Len \LWR@minipageheight Used to convert the height into printable units.

10530 \newlength{\LWR@minipageheight}

## **90.2 Footnote handling**

Also see section [60](#page-342-0) for other forms of footnotes. Minipage footnotes are gathered in section [60.5,](#page-346-0) and then placed into the document in section [90.3.](#page-544-0)

<span id="page-544-0"></span>**90.3 Minipage handling** Bool LWR@minipagefullwidth Should the next minipage have no HTML width? 10531 \newbool{LWR@minipagefullwidth} 10532 \boolfalse{LWR@minipagefullwidth} Bool Should the next minipage have no HTML width? Used to force full width for all LWR@forceminipagefullwidth minipages in an environment such as tabular or multicols, where the actual width depends on the browser width. Controlled by \useminipagewidths and \ignoreminipagewidths. 10533 \newbool{LWR@forceminipagefullwidth} 10534 \boolfalse{LWR@forceminipagefullwidth} \minipagefullwidth Requests that the next minipage have no width tag in HTML: **for HTML output:** <sup>10535</sup> \newcommand\*{\minipagefullwidth}{\global\booltrue{LWR@minipagefullwidth}} \UseMinipageWidths Locally requests that minipage widths be honored. 10536 \newcommand\*{\UseMinipageWidths}{\boolfalse{LWR@forceminipagefullwidth}} \IgnoreMinipageWidths Locally requests that minipage widths be honored. 10537 \newcommand\*{\IgnoreMinipageWidths}{\booltrue{LWR@forceminipagefullwidth}} 10538 \end{warpHTML} **for PRINT output:** <sup>10539</sup> \begin{warpprint} 10540 \newcommand\*{\minipagefullwidth}{} 10541 \newcommand\*{\UseMinipageWidths}{} 10542 \newcommand\*{\IgnoreMinipageWidths}{} 10543 \end{warpprint} **for HTML output:** 10544 \begin{warpHTML} Bool LWR@minipagethispar Has a minipage been seen this paragraph? If true, prevents paragraph tags around horizontal space between minipages. 10545 \newbool{LWR@minipagethispar} 10546 \boolfalse{LWR@minipagethispar} Env minipage  $[\langle vert\ position\rangle] [\langle height\rangle] [\langle inner\ vert\ position\rangle] [\langle width\rangle]$ The vertical positions may be 'c', 't', or 'b'. The inner position may also be 's'. When using \linewidth, \textwidth, or \textheight, these are scaled proportionally to a 6×9 inch text area.

10547 \NewDocumentEnvironment{LWR@HTML@sub@minipage}{m m m m}

 {% \LWR@traceinfo{minipage}%

Temporarily open a group, in which width and height is computed based on a virtual page size instead of the extra-large PDF page used during HTML tag generation.

The following used to be an actual LATEX minipage.

\begingroup

Compute width, adjusted for frames:

```
10551 \setlength{\LWR@minipagewidth}{#4}%
10552 \ifthenelse{\cnttest{\value{LWR@minipagedepth}}{=}{0}}{%
```
Only create a new page if not yet nested:

\LWR@orignewpage%

Adjust virtual page size:

```
10554 \addtolength{\LWR@minipagewidth}{3em}% room for frames
10555 \setlength{\linewidth}{6in}%
10556 \setlength{\textwidth}{6in}%
10557 \setlength{\textheight}{9in}%
10558 }{}%
10559 \LWR@traceinfo{computed width is \LWR@printlength{\LWR@minipagewidth}}%
```
### Compute height:

 \setlength{\LWR@minipageheight}{\textheight}% default unless specified \ifblank{#2}{}{\setlength{\LWR@minipageheight}{#2}}%

Track nesting depth:

\addtocounter{LWR@minipagedepth}{1}%

LATEX wants to start a paragraph for the virtual minipage, then start a paragraph again for the contents of the minipage, so cancel the paragraph tag handling until the minipage has begun.

```
10563 \ifbool{FormatWP}{\newline}{}%
10564 \LWR@stoppars%
```
If FormatWP, add a text frame:

```
10565 \ifbool{FormatWP}{%
10566
10567 \addtocounter{LWR@thisautoidWP}{1}%
10568 \LWR@htmltag{%
10569 div id="\LWR@print@mbox{autoidWP-\arabic{LWR@thisautoidWP}}" %
10570 class="wpminipage"%
10571 }%
```
 }{}%

Create the  $\langle \text{div} \rangle$  tag with optional alignment style:

```
10574 \LWR@traceinfo{minipage: creating div class}%
10575 \LWR@htmltag{div class="minipage" style="%
10576 \ifthenelse{\equal{#1}{t}}{\LWR@print@mbox{vertical-align:bottom} ; }{}%
10577 \ifthenelse{\equal{#1}{c}}{\LWR@print@mbox{vertical-align:middle} ; }{}%
10578 \ifthenelse{\equal{#1}{b}}{\LWR@print@mbox{vertical-align:top} ; }{}%
10579 \ifthenelse{\equal{#3}{t}}{\LWR@print@mbox{justify-content:flex-start} ; }{}%
10580 \ifthenelse{\equal{#3}{c}}{\LWR@print@mbox{justify-content:center} ; }{}%
10581 \ifthenelse{\equal{#3}{b}}{\LWR@print@mbox{justify-content:flex-end} ; }{}%
10582 \ifthenelse{\equal{#3}{s}}{\LWR@print@mbox{justify-content:space-between} ; }{}%
```
Print the width and optional height styles:

```
10583 \LWR@traceinfo{minipage: about to print the width of \LWR@printlength{\LWR@minipagewidth}}%
10584 \ifbool{LWR@minipagefullwidth}%
10585 {\global\boolfalse{LWR@minipagefullwidth}}%
10586 {%
10587 \ifbool{LWR@forceminipagefullwidth}%
10588 {}%
10589 {%
10590 \ifthenelse{\lengthtest{#4}=\linewidth}%
10591 { }%
10592 {width:\LWR@printlength{\LWR@minipagewidth} ; }%
10593 }%
10594 }%
10595 \LWR@traceinfo{minipage: about to print the height}%
10596 \ifblank{#2}{}{height:\LWR@printlength{\LWR@minipageheight} ; }%
10597 "}%
```
Finish with an empty line to start the contents on a new line.

% The preceding empty line is required.

Set the user-accessible line and text width and height values inside the virtual minipage. These do not affect the actual size of the PDF output, but are used by any reference to \linewidth, etc. inside the virtual minipage being created here.

```
10600 \setlength{\linewidth}{#4}% the original width
10601 \setlength{\textwidth}{6in}%
10602 \setlength{\textheight}{9in}%
```
\raggedright cancels hyphenation, which will be done by HTML instead.

\LWR@print@raggedright%

Set minipage footnotes:

 \def\@mpfn{mpfootnote}% \def\thempfn{\thempfootnote}\c@mpfootnote\z@% \let\@footnotetext\@mpfootnotetext%

Resume paragraph tag handling for the contents of the minipage:

```
10607 \LWR@startpars%
10608 \ifboolexpr{bool{FormatWP} and bool{WPMarkMinipages}}{%
10609
10610 == begin minipage ==10611
10612 }{}%
10613 \LWR@traceinfo{minipage: finished starting the minipage}%
10614 }% finished \minipage
10615 {% \endminipage
```
Print pending minipage footnotes:

\LWR@printpendingmpfootnotes%

End the environment with closing tag:

```
10617 \ifboolexpr{bool{FormatWP} and bool{WPMarkMinipages}}{%
10618
10619 == end mining = ==10620
10621 }{}%
10622 \LWR@stoppars%
```
The following used to be an actual LATEX minipage.

```
10623 \endgroup%
10624
10625 \ifbool{FormatWP}{%
10626
10627 \LWR@htmlelementend{div}%
10628
10629 }{}%
10630 \LWR@htmldivclassend{minipage}%
10631
10632 \addtocounter{LWR@minipagedepth}{-1}%
10633 \LWR@startpars%
10634 \ifbool{FormatWP}{\newline}{}%
```
Prevent paragraph tags around horizontal white space until the start of the next paragraph:

```
10635 \global\booltrue{LWR@minipagethispar}%
10636 \LWR@traceinfo{LWR@minipage: done}%
10637 }
10638
10639 \NewDocumentEnvironment{LWR@HTML@minipage}{O{t} O{} O{t} m}
10640 {\LWR@HTML@sub@minipage{#1}{#2}{#3}{#4}}
10641 {\endLWR@HTML@sub@minipage}
10642
10643 \LWR@formattedenv{minipage}
```
## **90.4 \parbox, \mbox, \makebox, \framebox, \fbox, \raisebox**

#### **for HTML output:**

```
\parbox [(pos)] [(height)] [(inner-pos)] {(width)} {(text)}
```
A parbox uses the minipage code:

```
10644 \NewDocumentCommand{\LWR@HTML@parbox}{O{t} O{} O{t} m +m}
10645 {
10646 \LWR@traceinfo{parbox of width #4}%
10647 \begin{minipage}[#1][#2][#3]{#4}%
10648 #5
10649 \end{minipage}%
10650 }
10651
10652 \LWR@formatted{parbox}
```
\mbox { $\langle text \rangle$ } Nullified for HTML.

```
10653 \newcommand*{\LWR@HTML@mbox}[1]{#1}
10654
10655 \LWR@formatted{mbox}
```
\LWR@@makebox@paren {*\width*} }, {*\height*} }

Adds to the style in \LWR@temptwo.

```
10656 \NewDocumentCommand{\LWR@@makebox@paren}{m m}{%
10657 \IfValueTF{#2}{%
10658 \setlength{\LWR@tempwidth}{#1\unitlength}%
10659 \setlength{\LWR@tempheight}{#2\unitlength}%
10660 \appto{\LWR@temptwo}{%
10661 \LWR@print@mbox{width:\LWR@printlength{\LWR@tempwidth}} ; % space
10662 \LWR@print@mbox{height:\LWR@printlength{\LWR@tempheight}} ; % space
10663 }%
10664 }{%
10665 \PackageError{lwarp}%
10666 {(width,height) is missing a comma ',' character}%
10667 {\protect\makebox\space \protect\framebox\space accept
10668 a size in the format (width,height).}%
10669 }%
10670 }
```
\LWR@@makebox@align {*\alignment character*}}

Adds to the style in \LWR@temptwo.

 \newcommand\*{\LWR@@makebox@align}[1]{% 10672 \def\LWR@align{center}% \ifstrequal{#1}{l}{\def\LWR@align{left}}{}% \ifstrequal{#1}{r}{\def\LWR@align{right}}{}% \ifstrequal{#1}{s}{\def\LWR@align{justify}}{}%

```
10676 \appto{\LWR@temptwo}{%
10677 \LWR@print@mbox{text-align:\LWR@align} ; %
10678 }%
10679 }
```
 $\mathcal{h}\$  (*\width,height*})  $[\langle pos \rangle]$   $[\langle text \rangle]$ 

\NewDocumentCommand{\LWR@HTML@makebox}{>{\SplitArgument{1}{,}}d() o o +m}{%

Build the style depending on arguments:

```
10681 {% scope
10682 \def\LWR@temptwo{}%
10683 \IfValueTF{#1}%
10684 {% (width,height) ..
10685 \LWR@@makebox@paren #1%
10686 \IfValueT{#2}%
10687 {% (width,height) [posn]
10688 \LWR@@makebox@align{#2}%
10689 }%
10690 }%
10691 {% [width]
10692 \IfValueT{#2}% [width]
10693 {%
10694 \setlength{\LWR@tempwidth}{#2}%
10695 \ifdimgreater{\LWR@tempwidth}{0pt}{%
10696 \appto{\LWR@temptwo}{%
10697 width:\LWR@printlength{\LWR@tempwidth} ; % space
10698 }%
10699 }{}%
10700 }%
10701 }%
10702 \IfValueT{#3}%
10703 {% [width] [posn]
10704 \LWR@@makebox@align{#3}%
10705 }%
10706 \InlineClass[%
10707 \LWR@print@mbox{display:inline-block} ; %
10708 \LWR@temptwo%
10709 ]%
10710 {makebox}%
10711 {#4}%
10712 }% scope
10713 }
10714 \LWR@formatted{makebox}
```
\framebox ( $\langle width, height \rangle$ ) [ $\langle width \rangle$ ] [ $\langle pos \rangle$ ] { $\langle text \rangle$ }

```
10715 \NewDocumentCommand{\LWR@HTML@framebox}{d() o o +m}{%
10716 \fbox{\makebox(#1)[#2][#3]{#4}}%
10717 }
10718
10719 \LWR@formatted{framebox}
```
\LWR@forceminwidth {\*legth*}}

Sets \LWR@atleastonept to be at least 1pt.

```
10720 \newlength{\LWR@atleastonept}
10721
10722 \newcommand*{\LWR@forceminwidth}[1]{%
10723 \setlength{\LWR@atleastonept}{#1}%
10724 \ifthenelse{%
10725 \lengthtest{\LWR@atleastonept>0pt}\AND%
10726 \lengthtest{\LWR@atleastonept<1pt}%
10727 }%
10728 {\setlength{\LWR@atleastonept}{1pt}}%
10729 {}%
10730 }
```
\LWR@fboxstyle Prints the HTML attributes for a black border and padding.

\LWR@forceminwidth must be used first in order to set the border width.

```
10731 \newcommand*{\LWR@fboxstyle}{%
10732 \LWR@findcurrenttextcolor%
10733 border:\LWR@printlength{\LWR@atleastonept} solid \LWR@origpound\LWR@tempcolor ; %
10734 padding:\LWR@printlength{\fboxsep} ; %
10735 color:\LWR@origpound\LWR@tempcolor%
10736 }
```
 $\{\text{text}\}\$ 

Creates a framed inline span enclosing the text.

Create a new HTML version, but don't use it until after xcolor may have loaded:

```
10737 \newcommand{\LWR@HTML@fbox}[1]{%
10738 \LWR@traceinfo{HTML fbox}%
10739 \LWR@forceminwidth{\fboxrule}%
10740 \InlineClass[%
10741 \LWR@print@mbox{display:inline-block} ; %
10742 \LWR@fboxstyle%
10743 ]{fbox}{#1}%
10744 }
```
xcolor \lets things to \fbox when it is loaded, and this must remain even for HTML output while in a lateximage, so \fbox is not modified until \AtBeginDocument:

\AtBeginDocument{\LWR@formatted{fbox}}

\fboxBlock {*\text*}} Creates a framed HTML <div> of the text.

First, a print-mode version. This is newly defined for print mode, so it is defined inside warpall.

**for HTML & PRINT:** 10746 \end{warpHTML}

```
10747 \begin{warpall}
10748 \let\fboxBlock\fbox
10749 \end{warpall}
10750
10751 \begin{warpHTML}
```
**for HTML output:** Next, an HTML version:

```
10752 \newcommand{\LWR@HTML@fboxBlock}[1]{%
10753 \LWR@forceminwidth{\fboxrule}%
10754 \begin{BlockClass}[%
10755 \LWR@fboxstyle%
10756 ]{fboxBlock}
10757 #1
10758 \end{BlockClass}
10759 }
10760
10761 \LWR@formatted{fboxBlock}
10762
10763 \end{warpHTML}
```
Env fminipage  $[\langle align \rangle] [\langle height \rangle] [\langle align \rangle] {\langle width \rangle}$ 

Creates a framed HTML <div> around its contents.

#### **for HTML & PRINT:** Print version:

```
10764 \begin{warpall}
10765
10766 \newsavebox{\LWR@fminipagebox}
10767
10768 \NewDocumentEnvironment{LWR@print@fminipage}{O{t} o O{t} m}
10769 {%
```
An outer minipage will be used for vertical alignment. An inner minipage will be framed with \fbox.

If the optional inner alignment is not given, use the outer instead:

```
10770 \IfValueTF{#3}%
10771 {\def\LWR@thisalign{#3}}
10772 {\def\LWR@thisalign{#1}}%
```
Form the outer minipage depending on whether a height was given. Make the outer minipage larger to compensate for the frame.

```
10773 \IfValueTF{#2}%
10774 {\minipage[#1][#2+2\fboxsep+2\fboxrule][\LWR@thisalign]{#4+2\fboxsep+2\fboxrule}}%
10775 {\minipage[#1]{#4+2\fboxsep+2\fboxrule}}%
```
Capture the contents of the environment:

```
10776 \begin{lrbox}{\LWR@fminipagebox}%
```
Nest the contents inside an inner minipage of the desired size:

```
10777 \IfValueTF{#2}%
10778 {\minipage[#1][#2][\LWR@thisalign]{#4}}%
10779 {\minipage[#1]{#4}}%
10780 }
10781 {%
```
Close the inner minipage and the LR box with the contents:

 \endminipage% \end{lrbox}%

Create a frame around the contents of the environment:

```
10784 \fbox{\usebox{\LWR@fminipagebox}}%
```
The entire thing is placed inside the outer minipage:

```
10785 \endminipage%
10786 }
10787
10788 \LetLtxMacro\fminipage\LWR@print@fminipage
10789 \LetLtxMacro\endfminipage\endLWR@print@fminipage
10790 % \newenvironment{fminipage}{\LWR@print@fminipage}{\endLWR@print@fminipage}
10791
10792 \end{warpall}
```
#### HTML version:

```
for HTML output: 10793 \begin{warpHTML}
```

```
10794
10795 \NewDocumentEnvironment{LWR@HTML@fminipage}{O{t} o O{t} m}
10796 {%
10797 \LWR@traceinfo{fminipage #1 #2 #3 #4}%
10798 \LWR@forceminwidth{\fboxrule}%
10799 \setlength{\LWR@tempwidth}{#4}%
10800 \IfValueT{#2}{\setlength{\LWR@tempheight}{#2}}%
10801 \LWR@stoppars%
10802 \begin{BlockClass}[%
10803 \LWR@fboxstyle ; %
10804 \IfValueT{#2}{height:\LWR@printlength{\LWR@tempheight} ; }%
10805 \ifbool{LWR@minipagefullwidth}%
```

```
10806 {\global\boolfalse{LWR@minipagefullwidth}}%
10807 {%
10808 \ifbool{LWR@forceminipagefullwidth}%
10809 {}%
10810 {%
10811 \ifthenelse{\lengthtest{\LWR@tempwidth}=\linewidth}%
10812 { }%
10813 {width:\LWR@printlength{\LWR@tempwidth} ; }%
10814 }%
```
10815 }% 10816 ]{fminipage}% 10817 } 10818 {% 10819 \end{BlockClass}%

Prevent paragraph tags around horizontal white space until the start of the next paragraph:

```
10820 \global\booltrue{LWR@minipagethispar}%
10821 \LWR@traceinfo{fminipage done}%
10822 }
10823
10824 \LWR@formattedenv{fminipage}
```
\raisebox {*{raiselen}*} [*{height}*] [*{depth}*] {*{text}*}

```
10825 \NewDocumentCommand{\LWR@HTML@raisebox}{m o o m}{%
10826 #4%
10827 }
10828
10829 \LWR@formatted{raisebox}
```
10830 \end{warpHTML}

# **91 Direct formatting**

 $\triangle$  \bfseries, etc. \textbf, etc. are supported, but \bfseries, etc. work only in some situations.

 $\triangle$  HTML special chars &, <, and > have special meanings in HTML. If \&, \textless, and \textgreater are used, proper HTML entities will be used, but there may be HTML parsing problems if these special characters occur unescaped in program listings or other verbatim text.

- program listings For program listings, the listings package is supported, and its literate option is used to convert &, <, and > to proper HTML entities.
	- verbatim The various verbatim-related environments do not convert &, <, and >, so care must be taken to avoid accidentally including valid HTML code inside these environments. Adding a space on either side may be sufficient.

For high-level block and inline custom css classes, see section [52.9.](#page-330-0)

**for HTML output:** 10831 \begin{warpHTML}

 $\text{depth} \quad {\text{text}}$ 

 \DeclareRobustCommand{\LWR@HTML@emph}[1]{% 10833 {% \itshape% \LWR@htmlspan{em}{#1}%

 }% } \LWR@formatted{emph} \DeclareRobustCommand{\LWR@null@emph}[1]{#1}

\textmd {*\text*}}

```
10841 \DeclareRobustCommand{\LWR@HTML@textmd}[1]{%
10842 {%
10843 \mdseries%
10844 \InlineClass(font-weight:normal){textmd}{#1}%
10845 }%
10846 }
10847 \LWR@formatted{textmd}
10848
10849 \DeclareRobustCommand{\LWR@null@textmd}[1]{#1}
```
\textbf {*\text*}}

```
10850 \DeclareRobustCommand{\LWR@HTML@textbf}[1]{%
10851 {%
10852 \bfseries%
10853 \LWR@htmlspan{b}{#1}%
10854 }%
10855 }
10856 \LWR@formatted{textbf}
10857
10858 \DeclareRobustCommand{\LWR@null@textbf}[1]{#1}
```
\textrm {*\text*}}

```
10859 \DeclareRobustCommand{\LWR@HTML@textrm}[1]{%
10860 {%
10861 \rmfamily%
10862 \InlineClass(font-family:serif){textrm}{#1}%
10863 }%
10864 }
10865 \LWR@formatted{textrm}
10866
10867 \DeclareRobustCommand{\LWR@null@textrm}[1]{#1}
```
## \textsf {*\text*}}

```
10868 \DeclareRobustCommand{\LWR@HTML@textsf}[1]{%
10869 {%
10870 \sffamily%
10871 \InlineClass(font-family:sans){textsf}{#1}%
10872 }%
10873 }
10874 \LWR@formatted{textsf}
10875
10876 \DeclareRobustCommand{\LWR@null@textsf}[1]{#1}
```

```
\texttt {\text}}
```

```
10877 \DeclareRobustCommand{\LWR@HTML@texttt}[1]{%
10878 {%
10879 \ttfamily%
10880 \LWR@htmlspan{kbd}{#1}%
10881 }%
10882 }
10883 \LWR@formatted{texttt}
10884
10885 \DeclareRobustCommand{\LWR@null@texttt}[1]{#1}
```
\textup {*\text*}}

```
10886 \DeclareRobustCommand{\LWR@HTML@textup}[1]{%
10887 {%
10888 \upshape%
10889 \InlineClass(font-style:normal){textup}{#1}%
10890 }%
10891 }
10892 \LWR@formatted{textup}
10893
10894 \DeclareRobustCommand{\LWR@null@textup}[1]{#1}
```

```
\textit {\text}}
```

```
10895 \DeclareRobustCommand{\LWR@HTML@textit}[1]{%
10896 {%
10897 \itshape%
10898 \LWR@htmlspan{i}{#1}%
10899 }%
10900 }
10901 \LWR@formatted{textit}
10902
10903 \DeclareRobustCommand{\LWR@null@textit}[1]{#1}
```

```
\textsc {\text}}
```

```
10904 \DeclareRobustCommand{\LWR@HTML@textsc}[1]{%
10905 {%
10906 \scshape%
10907 \InlineClass(
10908 font-variant: small-caps ;
10909 font-variant-numeric: oldstyle-nums ;
10910 ){textsc}{#1}%
10911 }%
10912 }
10913 \LWR@formatted{textsc}
10914
10915 \DeclareRobustCommand{\LWR@null@textsc}[1]{#1}
```
\textsi {*\text*}}

```
10916 \@ifundefined{textsi}{
10917 \LetLtxMacro\LWR@print@textsi\LWR@print@textsc
10918 }{}
10919
10920 \DeclareRobustCommand{\LWR@HTML@textsi}[1]{%
10921 {%
10922 \sishape%
10923 \InlineClass(
10924 font-style: italic;
10925 font-variant: small-caps ;
10926 font-variant-numeric: oldstyle-nums ;
10927 ){textsi}{#1}%
10928 }%
10929 }
10930 \LWR@formatted{textsi}
10931
10932 \DeclareRobustCommand{\LWR@null@textsi}[1]{#1}
```
\textsl {*\text*}}

```
10933 \DeclareRobustCommand{\LWR@HTML@textsl}[1]{%
10934 {%
10935 \slshape%
10936 \InlineClass(font-style:oblique){textsl}{#1}%
10937 \frac{10937}{ }10938 }
10939 \LWR@formatted{textsl}
10940
10941 \DeclareRobustCommand{\LWR@null@textsl}[1]{#1}
```
\textnormal {*\text*}}

```
10942 \DeclareRobustCommand{\LWR@HTML@textnormal}[1]{\textmd{\textrm{\textup{#1}}}}
10943 \LWR@formatted{textnormal}
10944
10945 \DeclareRobustCommand{\LWR@null@textnormal}[1]{#1}
10946 \DeclareRobustCommand{\LWR@null@rmfamily}{}
10947 \DeclareRobustCommand{\LWR@null@sffamily}{}
10948 \DeclareRobustCommand{\LWR@null@ttfamily}{}
10949 \DeclareRobustCommand{\LWR@null@bfseries}{}
10950 \DeclareRobustCommand{\LWR@null@mdseries}{}
10951 \DeclareRobustCommand{\LWR@null@upshape}{}
10952 \DeclareRobustCommand{\LWR@null@slshape}{}
10953 \DeclareRobustCommand{\LWR@null@scshape}{}
10954 \DeclareRobustCommand{\LWR@null@itshape}{}
10955 \DeclareRobustCommand{\LWR@null@normalfont}{}
```
\DeclareRobustCommand{\LWR@null@em}{}

\LWR@nullfonts Removes formatting during filename operations, file references, and HTML comments.

 $\triangle$  Use only inside a group.

The following are *not* made robust, since they must be expanded to their nullified versions.

```
10957 \catcode'\$=\active% redefining $ below
10958 \catcode'\_=12% redefining \_ below
10959 \newcommand*{\LWR@nullfonts}{%
10960 \LetLtxMacro\emph\LWR@null@emph%
10961 \LetLtxMacro\textmd\LWR@null@textmd%
10962 \LetLtxMacro\textbf\LWR@null@textbf%
10963 \LetLtxMacro\textrm\LWR@null@textrm%
10964 \LetLtxMacro\textsf\LWR@null@textsf%
10965 \LetLtxMacro\texttt\LWR@null@texttt%
10966 \LetLtxMacro\textup\LWR@null@textup%
10967 \LetLtxMacro\textit\LWR@null@textit%
10968 \LetLtxMacro\textsc\LWR@null@textsc%
10969 \LetLtxMacro\textsi\LWR@null@textsi%
10970 \LetLtxMacro\textsl\LWR@null@textsl%
10971 \LetLtxMacro\textnormal\LWR@null@textnormal%
10972 \LetLtxMacro\rmfamily\LWR@null@rmfamily%
10973 \LetLtxMacro\sffamily\LWR@null@sffamily%
10974 \LetLtxMacro\ttfamily\LWR@null@ttfamily%
10975 \LetLtxMacro\bfseries\LWR@null@bfseries%
10976 \LetLtxMacro\mdseries\LWR@null@mdseries%
10977 \LetLtxMacro\upshape\LWR@null@upshape%
10978 \LetLtxMacro\slshape\LWR@null@slshape%
10979 \LetLtxMacro\scshape\LWR@null@scshape%
```
\LetLtxMacro\sishape\LWR@null@sishape%

 \LetLtxMacro\itshape\LWR@null@itshape% \LetLtxMacro\normalfont\LWR@null@normalfont% \LetLtxMacro\em\LWR@null@em%

Various built-in symbols.

```
10984 \renewcommand*{\$}{-}%
10985 \renewcommand*{\%}{-}%
10986 \text{V} - 10986 \renewcommand * { \_}{-}%
10987 \renewcommand*{\}}{-}%
10988 \renewcommand*{\{}{-}%
10989 \renewcommand*{\&}{and}%
10990 \renewcommand*{\#}{-}%
10991 \renewcommand*{\, }{-}%
10992 \renewcommand*{~}{-}%
10993 \renewcommand*{\^}[1]{-}%
10994 \renewcommand*{\~}[1]{-}%
10995 \renewcommand*{\newline}{-}%
10996 \renewcommand*{\textasciicircum}{-}%
10997 \renewcommand*{\textasciitilde}{-}%
10998 \renewcommand*{\textasteriskcentered}{-}%
10999 \renewcommand*{\textbackslash}{-}%
11000 \renewcommand*{\textbar}{-}%
11001 \renewcommand*{\textbardbl}{-}%
11002 \renewcommand*{\textbigcircle}{-}%
```
 \renewcommand\*{\textbraceleft}{-}% \renewcommand\*{\textbraceright}{-}% \renewcommand\*{\textbullet}{-}% \renewcommand\*{\textcopyright}{-}% \renewcommand\*{\textdagger}{-}% \renewcommand\*{\textdaggerdbl}{-}% \renewcommand\*{\textdollar}{-}% \renewcommand\*{\textellipsis}{-}% \renewcommand\*{\textemdash}{-}% \renewcommand\*{\textendash}{-}% \renewcommand\*{\textexclamdown}{-}% \renewcommand\*{\textgreater}{-}% \renewcommand\*{\textless}{-}% \renewcommand\*{\textordfeminine}{-}% \renewcommand\*{\textordmasculine}{-}% \renewcommand\*{\textparagraph}{-}% \renewcommand\*{\textperiodcentered}{-}% \renewcommand\*{\textpertenthousand}{-}% \renewcommand\*{\textperthousand}{-}% \renewcommand\*{\textquestiondown}{-}% \renewcommand\*{\textquotedblleft}{-}% \renewcommand\*{\textquotedblright}{-}% \renewcommand\*{\textquoteleft}{-}% \renewcommand\*{\textquoteright}{-}% \renewcommand\*{\textregistered}{-}% \renewcommand\*{\textsection}{-}% \renewcommand\*{\textsterling}{-}% \renewcommand\*{\texttrademark}{-}% \renewcommand\*{\textunderscore}{-}% \renewcommand\*{\textvisiblespace}{-}% \renewcommand\*{\copyright}{-}% \renewcommand\*{\dag}{-}% \renewcommand\*{\ddag}{-}% \renewcommand\*{\dots}{-}% \renewcommand\*{\P}{-}% \renewcommand\*{\pounds}{-}% \renewcommand\*{\S}{-}% \renewcommand\*{\aa}{a}% \renewcommand\*{\AA}{A}% \renewcommand\*{\AE}{AE}% \renewcommand\*{\ae}{ae}% \renewcommand\*{\dh}{d}% \renewcommand\*{\DH}{D}% \renewcommand\*{\DJ}{D}% \renewcommand\*{\dj}{d}% \renewcommand\*{\IJ}{IJ}% \renewcommand\*{\ij}{ij}% \renewcommand\*{\L}{L}% \renewcommand\*{\l}{l}% \renewcommand\*{\NG}{NG}% \renewcommand\*{\ng}{ng}% \renewcommand\*{\O}{O}% \renewcommand\*{\o}{o}% \renewcommand\*{\oe}{oe}% \renewcommand\*{\OE}{OE}%

```
11058 \renewcommand*{\ss}{ss}%
11059 \renewcommand*{\SS}{SS}%
11060 \renewcommand*{\th}{th}%
11061 \renewcommand*{\TH}{TH}%
11062 \renewcommand*{\guillemotleft}{}%
11063 \renewcommand*{\guilsinglleft}{}%
11064 \renewcommand*{\quotedblbase}{}%
11065 \renewcommand*{\textquotedbl}{}%
11066 \renewcommand*{\guillemotright}{}%
11067 \renewcommand*{\guilsinglright}{}%
11068 \renewcommand*{\quotesinglbase}{}%
11069 \renewcommand*{\HTMLunicode}[1]{}%
11070 \renewcommand*{\HTMLentity}[1]{}%
11071 \renewcommand{\textsuperscript}[1]{##1}%
11072 \renewcommand{\textsubscript}[1]{##1}%
11073 \renewcommand{\underline}[1]{##1}%
11074 \RenewDocumentCommand{\LWR@htmlspanclass}{o m +m}{##3}%
11075 \DeclareExpandableDocumentCommand{\InlineClass}{D{(}{)}{} o m +m}{##4}%
 Nullify math macros.
11076 \def\(##1\){}%
11077 \def\[##1\]{}%
11078 \RenewDocumentCommand{\LWR@subsingledollar}{s m m m}{}%
11079 \protected\def$##1${}%
  Nullify logos:
11080 \renewcommand*{\TeX}{TeX}%
11081 \renewcommand*{\LaTeX}{LaTeX}%
```

```
11082 \renewcommand*{\LaTeXe}{LaTeX2e}%
11083 \renewcommand*{\LuaTeX}{LuaTeX}%
11084 \renewcommand*{\LuaLaTeX}{LuaLaTeX}%
11085 \renewcommand*{\XeTeX}{XeTeX}%
11086 \renewcommand*{\XeLaTeX}{XeLaTeX}%
11087 \renewcommand*{\ConTeXt}{ConTeXt}%
11088 \renewcommand*{\BibTeX}{BibTeX}%
11089 \renewcommand*{\MakeIndex}{MakeIndex}%
11090 \renewcommand*{\AmS}{AmS}%
11091 \renewcommand*{\MiKTeX}{MiKTeX}%
11092 \renewcommand*{\LyX}{LyX}%
```
Use the simpler form with \texorpdfstring:

```
11093 \let\texorpdfstring\relax%
11094 \newcommand{\texorpdfstring}[2]{##2}%
11095 }
11096 \catcode'\$=3%
11097 \catcode'\_=8%
```
\FilenameNullify {\*redefinitions*}}

Adds more nullifying definitions for filename generation.

```
11098 \newcommand*{\FilenameNullify}[1]{%
11099 \appto{\LWR@nullfonts}{#1}%
11100 }
```
Remembers the current font family, series, and shape.

```
11101 \newcommand*{\LWR@f@family}{rm}
11102 \newcommand*{\LWR@f@series}{md}
11103 \newcommand*{\LWR@f@shape}{up}
```
\LWR@textcurrentfont {\*text*}}

Prints the text with the current font choices. Avoids nesting repeated font selections.

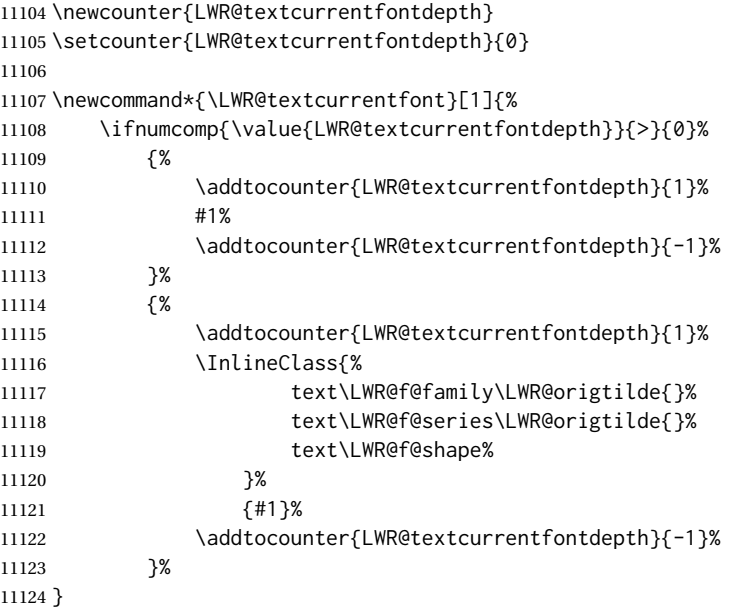

Env LWR@blocktextcurrentfont Prints the contents with the current font choices.

```
11125 \newenvironment*{LWR@blocktextcurrentfont}{%
11126 \BlockClass{%
11127 text\LWR@f@family\LWR@origtilde{}%
11128 text\LWR@f@series\LWR@origtilde{}%
11129 text\LWR@f@shape%
11130 }%
11131 }{\endBlockClass}
```
### \mdseries

\renewrobustcmd\*{\mdseries}{\renewcommand\*{\LWR@f@series}{md}}

#### \bfseries

11133 \renewrobustcmd\*{\bfseries}{\renewcommand\*{\LWR@f@series}{bf}}

#### \rmfamily

11134 \renewrobustcmd\*{\rmfamily}{\renewcommand\*{\LWR@f@family}{rm}}

### \sffamily

11135 \renewrobustcmd\*{\sffamily}{\renewcommand\*{\LWR@f@family}{sf}}

### \ttfamily

11136 \renewrobustcmd\*{\ttfamily}{\renewcommand\*{\LWR@f@family}{tt}}

#### \upshape

11137 \renewrobustcmd\*{\upshape}{\renewcommand\*{\LWR@f@shape}{up}}

#### \itshape

11138 \renewrobustcmd\*{\itshape}{\renewcommand\*{\LWR@f@shape}{it}}

#### \scshape

11139 \renewrobustcmd\*{\scshape}{\renewcommand\*{\LWR@f@shape}{sc}}

#### \sishape

```
11140 \@ifundefined{sishape}{
11141 \newrobustcmd*{\sishape}{\renewcommand*{\LWR@f@shape}{si}}
11142 }{
11143 \renewrobustcmd*{\sishape}{\renewcommand*{\LWR@f@shape}{si}}
11144 }
```
#### \slshape

11145 \renewrobustcmd\*{\slshape}{\renewcommand\*{\LWR@f@shape}{sl}}

#### \normalfont

11146 \renewrobustcmd\*{\normalfont}{\rmfamily\mdseries\upshape}

 $\text{sp} \quad \{\langle text \rangle\}$ 

For siunitx. Must work in math mode.

11147\renewcommand{\sp}[1]{\text{<sup>#1</sup>}{}}

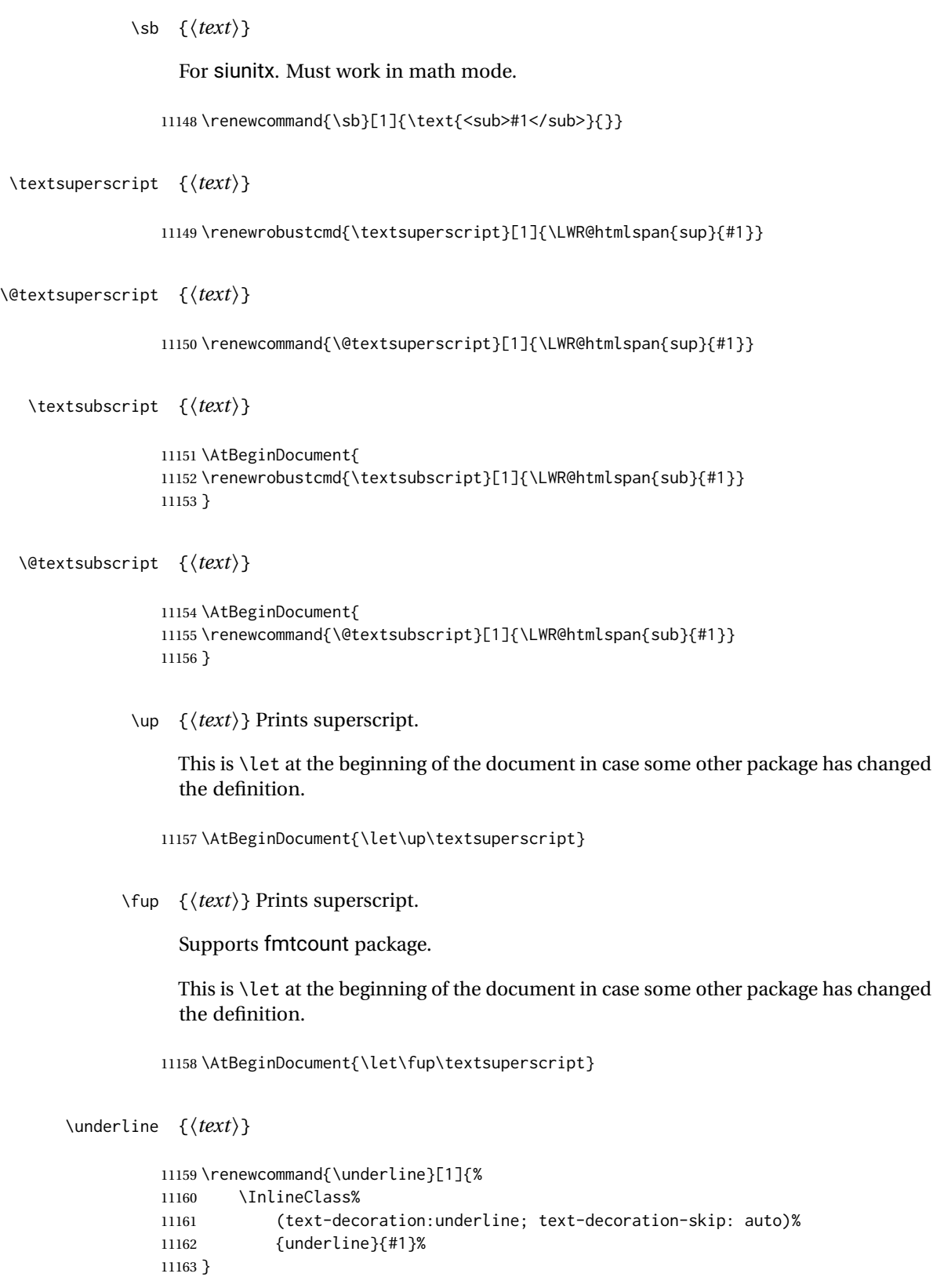

```
\LWR@overline {\text}}
                                        11164 \newcommand{\LWR@overline}[1]{%
                                        11165 \InlineClass%
                                        11166 (text-decoration:overline; text-decoration-skip: auto)%
                                        11167 {overline}{#1}%
                                        11168 }
           \LWR@currenttextcolor The color to use for text and \rule, defaulting to black:
                                        11169 \newcommand*{\LWR@currenttextcolor}{black}
                     \LWR@tempcolor
The color converted to HTML colorspace.
                \LWR@tempcolortwo
                                        11170 \newcommand*{\LWR@tempcolor}{}
                                        11171 \newcommand*{\LWR@tempcolortwo}{}
     \LWR@findcurrenttextcolor Sets \LWR@tempcolor to the current color.
                                        11172 \newcommand*{\LWR@findcurrenttextcolor}{%
                                        11173 \renewcommand{\LWR@tempcolor}{000000}%
                                        11174 }
           \LWR@textcurrentcolor \{ \text{textcolor{red}{\text{texttextcolor{red}{\text{texttextcolor{red}{\text{textcolor{red}{\text{11175 \NewDocumentCommand{\LWR@textcurrentcolor}{m}{%
                                        11176 \renewcommand*{\LWR@currenttextcolor}{black}%
                                        11177 #1%
                                        11178 }
                                        11179 \end{warpHTML}
                   for PRINT output: 11180 \begin{warpprint}
            \LWR@textcurrentfont {\text}}
                                           Prints the text with the current font choices.
                                        11181 \newcommand*{\LWR@textcurrentfont}[1]{#1}
Env LWR@blocktextcurrentfont Prints the contents with the current font choices.
                                        11182 \newenvironment*{LWR@blocktextcurrentfont}{}{}
                  \FilenameNullify {\macros to nullify}}
                                        11183 \newcommand*{\FilenameNullify}[1]{}
                                        11184 \end{warpprint}
```
# **Skips, spaces, font sizes**

```
for HTML output: 11185 \begin{warpHTML}
```
\, and \thinspace may be redefined by other packages, so are redefined \AtBeginDocument here.

Direct-formatting space commands become HTML entities:

```
11186 \AtBeginDocument{
11187 \renewrobustcmd*{\,}{\HTMLunicode{202f}} % HTML thin non-breakable space
11188 \renewrobustcmd*{\thinspace}{\HTMLunicode{202f}} % HTML thin non-breakable space
11189 \renewrobustcmd*{\negthinspace}{\HTMLunicode{202f}} % HTML thin non-breakable space
11190 \renewrobustcmd*{~}{\HTMLentity{nbsp}}
11191 \renewrobustcmd*{\textellipsis}{\HTMLunicode{2026}}
11192 }
```
Direct-formatting font sizes are ignored:

```
11193 \newrobustcmd*{\LWR@HTML@normalsize}{}
11194 \LWR@formatted{normalsize}
11195
11196 \newrobustcmd*{\LWR@HTML@small}{}
11197 \LWR@formatted{small}
11198
11199 \newrobustcmd*{\LWR@HTML@footnotesize}{}
11200 \LWR@formatted{footnotesize}
11201
11202 \newrobustcmd*{\LWR@HTML@scriptsize}{}
11203 \LWR@formatted{scriptsize}
11204
11205 \newrobustcmd*{\LWR@HTML@tiny}{}
11206 \LWR@formatted{tiny}
11207
11208 \newrobustcmd*{\LWR@HTML@large}{}
11209 \LWR@formatted{large}
11210
11211 \newrobustcmd*{\LWR@HTML@Large}{}
11212 \LWR@formatted{Large}
11213
11214 \newrobustcmd*{\LWR@HTML@LARGE}{}
11215 \LWR@formatted{LARGE}
11216
11217 \newrobustcmd*{\LWR@HTML@huge}{}
11218 \LWR@formatted{huge}
11219
11220 \newrobustcmd*{\LWR@HTML@Huge}{}
11221 \LWR@formatted{Huge}
11222 \DeclareDocumentCommand{\onecolumn}{}{}
11223
11224 \DeclareDocumentCommand{\twocolumn}{O{}}{
```
11226 #1 11227 11228 }

### \hfill

```
11229 \newcommand*{\LWR@HTML@hfill}{\qquad}
11230 \LWR@formatted{hfill}
```
## \hrulefill

```
11231 \newcommand*{\LWR@HTML@hrulefill}{\rule{1in}{1pt}}
11232 \LWR@formatted{hrulefill}
```
### \dotfill

```
11233\newcommand*{\LWR@HTML@dotfill}{\dots}
11234 \LWR@formatted{dotfill}
```
#### \newpage

```
11235 \renewcommand*{\newpage}{
11236
11237 }
```
\newline Uses the HTML <br /> element.

```
11238 \newrobustcmd*{\LWR@newlinebr}{\unskip\LWR@htmltag{br /}\LWR@orignewline}%
11239 \LetLtxMacro\newline\LWR@newlinebr
```
\\ Redefined to \LWR@endofline or \LWR@tabularendofline.

```
\LWR@endofline * [\len}]
```
\\ is assigned to \LWR@endofline at \LWR@LwarpStart.

Inside tabular, \\ is temporarily changed to \LWR@tabularendofline.

```
11240 \LetLtxMacro\LWR@origendofline\\
11241 \NewDocumentCommand{\LWR@endofline}{s O{0pt}}
11242 {%
11243 \newline%
```

```
11244 \setlength{\LWR@templengthone}{#2}%
11245 \ifdimgreater{\LWR@templengthone}{0pt}{\newline}{}%
11246 }
```
\LWR@minipagestartpars Minipages are often placed side-by-side inside figures, with a bit of horizontal space to separate them. Since HTML does not allow a <div> to be inside a p, paragraphs must

be turned off during the generation of the minipage, then turned on after the minipage is complete. When this occurs between side-by-side minipages, lwarp correctly suppresses the paragraph tags between the minipages, unless some other text is between the minipages. Such text forms its own paragraph, resulting in text after a minipage to \hspace be on its own line. Since people often place small horizontal space between minipages, \enskip \quad \qquad it is desirable to maintain this space if possible. lwarp tries to do this by remembering that a minipage has been seen, in which case paragraph tags are suppressed around \hspace, \enskip, \quad, and \qquad until the end of the paragraph, when the closing p tag is created.

> When a minipage is seen, the boolean LWR@minipagethispar is set, telling the following horizontal whitespace commands to try to suppress their surrounding paragraph tags. LWR@minipagethispar is cleared at the next end of paragraph, when the HTML paragraph closing tag is generated.

Placed just before \hspace, \quad, or \qquad's HTML output.

```
11247 \newcommand*{\LWR@minipagestartpars}{%
11248 \ifbool{LWR@minipagethispar}{\LWR@startpars}{}%
11249 }
```
\LWR@minipagestoppars Placed just after \hspace, \quad, or \qquad's HTML output.

```
11250 \newcommand*{\LWR@minipagestoppars}{%
11251 \ifbool{LWR@minipagethispar}{\LWR@stoppars}{}%
11252 }
```
\quad Handles special minipage & horizontal space interactions. Uses 2003 EM SPACE to pass validation.

```
11253 \renewrobustcmd*{\quad}{%
11254 \LWR@minipagestoppars%
11255 \HTMLunicode{2003}%
11256 \LWR@minipagestartpars%
11257 }
```
\qquad Handles special minipage & horizontal space interactions.

```
11258 \renewrobustcmd*{\qquad}{\quad\quad}
```
\enskip Handles special minipage & horizontal space interactions.

```
11259 \renewrobustcmd*{\enskip}{%
11260 \LWR@minipagestoppars%
11261 \HTMLunicode{2002}%
11262 \LWR@minipagestartpars%
11263 }
```
Len \LWR@tempwidth Used to compute span width, height, raise for \hspace and \rule:

```
Len \LWR@tempheight
```

```
Len \LWR@tempraise
                   11264 \newlength{\LWR@tempwidth}
```

```
11265 \newlength{\LWR@tempheight}
                       11266 \newlength{\LWR@tempraise}
\LWR@select@html@hspace
                \hspace
                         *\{langle length\rangle\} * \{langle length\rangle\}
                         Handles special minipage & horizontal space interactions.
                         Prints a span of a given width. Ignores the optional star.
                         \hspace{\fill} is converted to \hspace{2em}, equal to \qquad.
                       11267 \newcommand{\LWR@select@html@hspace}{%
                       11268 \RenewDocumentCommand{\hspace}{s m}{%
                       11269 \setlength{\LWR@tempwidth}{##2}%
                         If \fill, change to \qquad:
                       11270 \ifnum\gluestretchorder\LWR@tempwidth>0%
                       11271 \setlength{\LWR@tempwidth}{2em}%
                       11272 \fi%
                         Only if the width is not zero:
                       11273 \ifdimcomp{\LWR@tempwidth}{=}{0pt}{}{%
                         If had a minipage this paragraph, try to inline the white space without generating
                         paragraph tags:
                       11274 \LWR@minipagestoppars%
                         Support the HTML thin wrappable space:
                       11275 \ifdimcomp{\LWR@tempwidth}{=}{.16667em}%
                       11276 {%
                       11277 \HTMLunicode{2009}% thin breakable space
                       11278 }%
                         Print the span with the converted width. Not rounded.
                       11279 {%
                       11280 \LWR@htmltagc{%
                       11281 span style="width:\LWR@printlength{\LWR@tempwidth}; % extra space
                       11282 display:inline-block"%
                       11283 }%
                         If formatting for a word processor, approximate with a number of \qquad quads, in case a
                         span of a given width is not supported:
```
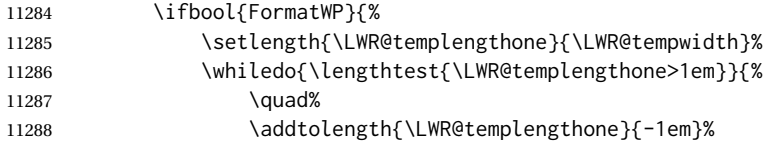

11289 }% 11290 }{}% Close the span: 11291 \LWR@htmltagc{/span}% 11292 }% If had a minipage this paragraph, try to inline the white space without generating paragraph tags: 11293 \LWR@minipagestartpars% 11294 }% width not 0 11295 }% 11296 } \LWR@select@html@nohspace \*{\*length*}} \hspace Used to disable \hspace while creating description \items. 11297 \newcommand{\LWR@select@html@nohspace}{% 11298 \RenewDocumentCommand{\hspace}{s m}{}% 11299 } \LWR@select@print@hspace 11300 \newcommand\*{\LWR@select@print@hspace}{% 11301 \renewrobustcmd\hspace{\@ifstar\@hspacer\@hspace}% 11302 } \hspace \* {\*length*}} Handles special minipage & horizontal space interactions. 11303 \LWR@select@html@hspace \LWR@vspace \* {\*length*}} Nullified vspace. 11304 \NewDocumentCommand{\LWR@HTML@vspace}{s m}{} 11305 11306 \LWR@formatted{vspace}  $\lvert \$ inebreak  $\lvert \langle num \rangle$ ] Inserts an HTML br tag. 11307 \renewcommand\*{\linebreak}[1][]{\newline} \nolinebreak [\*num*}] 11308 \renewcommand\*{\nolinebreak}[1][]{}

```
\pagebreak [\num}] Starts a new paragraph.
```

```
11309 \renewcommand*{\pagebreak}[1][]{
11310
11311 }
```
\nopagebreak [\*num*}]

11312 \renewcommand\*{\nopagebreak}[1][]{}

```
\text{h} \enlargethispage *(\text{len})}
```
11313 \RenewDocumentCommand{\enlargethispage}{s m}{}

# \clearpage

```
\cleardoublepage
```

```
11314 \renewcommand*{\clearpage}{}
11315 \renewcommand*{\cleardoublepage}{}
```
 $\text{h}_i$  [ $\{raise\}$ ]  $\{ \widehat{\theta}\}$  { $\{height\}$ }

Handles special minipage & horizontal space interactions.

Creates a span of a given width and height. Ignores the optional star.

\fill is zero-width, so \hspace{\fill} is ignored.

```
11316 \newcommand*{\LWR@HTML@rule}[3][]{%
```
The width is copied into a temporary LATEX length, from which comparisons and conversions may be made:

```
11317 \setlength{\LWR@tempwidth}{#2}%
```
If it's zero-width then skip the entire rule:

```
11318 \ifthenelse{\lengthtest{\LWR@tempwidth=0pt}}%
11319 {}% zero- width
11320 {% non-zero width
```
If it's non-zero width, set a minimal thickness so that it more reliably shows in the browser:

```
11321 \ifthenelse{%
11322 \lengthtest{\LWR@tempwidth>0pt}\AND%
11323 \lengthtest{\LWR@tempwidth<1pt}%
11324 }%
11325 {\setlength{\LWR@tempwidth}{1pt}}%
11326 {}%
```
Likewise with height:

```
11327 \setlength{\LWR@tempheight}{#3}%
11328 \ifthenelse{%
11329 \lengthtest{\LWR@tempheight>0pt}\AND%
11330 \lengthtest{\LWR@tempheight<1pt}%
11331 }%
11332 {\setlength{\LWR@tempheight}{1pt}}%
11333 {}%
```
If had a minipage this paragraph, try to inline the rule without generating paragraph tags:

\LWR@minipagestoppars%

Print the span with the converted width and height. The width and height are NOT rounded, since a height of less than 1pt is quite common in LATEX code.

```
11335 \LWR@findcurrenttextcolor%
11336 \LWR@htmltagc{%
11337 span\LWR@indentHTML%
11338 style="%
```
The background color is used to draw the filled rule. The color may be changed by \textcolor.

```
11339 \ifbool{FormatWP}{}{background:\LWR@currenttextcolor ; }%
```
The width and height are printed, converted to PT:

```
11340 width:\LWR@printlength{\LWR@tempwidth} ; %
11341 height:\LWR@printlength{\LWR@tempheight} ; %
```
The raise height is converted to a css transform. The  $*2$  raise multiplier is to approximately match HTML output's X height. Conversion to a L<sup>AT</sup>EX length allows a typical LATEX expression to be used as an argument for the raise, whereas printing the raise argument directly to HTML output without conversion to a LATEX length limits the allowable syntax. To do: A superior method would compute a ratio of LATEX ex height, then print that to HTML with an ex unit.

```
11342 \ifblank{#1}%
11343 {}%
11344 {%
11345 \setlength{\LWR@tempraise}{0pt-#1}%
11346 \setlength{\LWR@tempraise}{\LWR@tempraise*2}%
11347 \LWR@indentHTML%
11348 -ms-transform: translate(0pt,\LWR@printlength{\LWR@tempraise}); %
11349 \LWR@indentHTML%
11350 -webkit-transform: translate(0pt,\LWR@printlength{\LWR@tempraise}); %
11351 \LWR@indentHTML%
11352 transform: translate(0pt,\LWR@printlength{\LWR@tempraise}); %
11353 \LWR@indentHTML%
11354 }%
```
Display inline-block to place the span inline with the text:

```
11355 display:inline-block;"\LWR@orignewline%
11356 }%
```
If formatting for a word processor, approximate with a number of underscores, in case a span of a given width is not supported:

```
11357 \ifbool{FormatWP}{%
11358 \setlength{\LWR@templengthone}{\LWR@tempwidth}%
11359 \whiledo{\lengthtest{\LWR@templengthone>1em}}{%
11360 \qquad \qquad \setminus (}%
11361 \addtolength{\LWR@templengthone}{-1em}%
11362 }%
11363 }{}%
```
Close the span:

\LWR@htmltagc{/span}%

If had a minipage this paragraph, try to inline the white space without generating paragraph tags:

```
11365 \LWR@minipagestartpars%
11366 }% non-zero width
11367 }
11368
11369 \LWR@formatted{rule}
11370 \end{warpHTML}
```
## **\phantomsection**

**for HTML output:** 11371 \begin{warpHTML}

\phantomsection Emulate the hyperref \phantomsection command, often used to insert the bibliography into the table of contents. Ignores \ForceHTMLTOC.

```
11372 \DeclareDocumentCommand{\phantomsection}{}{%
11373 \begingroup%
11374 \boolfalse{LWR@forcinghtmltoc}%
11375 \section*{}%
11376 \endgroup%
11377 }
```
\end{warpHTML}

# **\LaTeX and other logos**

Logos for HTML and print modes:

Some of these logos may be redefined in a later package, so after loading other packages, and at the beginning of the document, their definitions are finally set by \LWR@formatted.

```
For CSS conversions, see:
http://edward.oconnor.cx/2007/08/tex-poshlet
http://nitens.org/taraborelli/texlogo
and the spacing described in the metafont package documentation.
```

```
for HTML & PRINT: 11379 \begin{warpall}
```

```
11380 \newrobustcmd*{\Xe}
11381 {X\hspace{-.1667em}\raisebox{-.5ex}{E}}
11382
11383 \AtBeginDocument{
11384 \@ifpackageloaded{graphics}{
11385 \@ifpackageloaded{metalogo}{}{
11386 \renewrobustcmd*{\Xe}
11387 {X\hspace{-.1667em}\raisebox{-.5ex}{\reflectbox{E}}}
11388 }
11389 }{
11390 \PackageWarningNoLine{lwarp}{Load graphicx or graphics
11391 for improved XeTeX logo}
11392 }
11393 }
11394
11395 \providerobustcmd*{\XeTeX}{\mbox{\Xe\hspace{-.125em}\TeX}}
11396 \providerobustcmd*{\XeLaTeX}{\mbox{\Xe\hspace{-.125em}\LaTeX}}
11397 \providerobustcmd*{\AmS}{%
11398 \leavevmode\hbox{$\mathcal A\kern-.2em\lower.376ex%
11399 \hbox{$\mathcal M$}\kern-.2em\mathcal S$}%
11400 }
11401 \newrobustcmd*{\LyX}{\textsf{LyX}}
11402 \providerobustcmd*{\LuaTeX}{\mbox{Lua\TeX}}
11403 \providerobustcmd*{\LuaLaTeX}{\mbox{Lua\LaTeX}}
11404 \providerobustcmd*{\BibTeX}{\mbox{B\textsc{ib}\TeX}}
11405 \providerobustcmd*{\MakeIndex}{\mbox{\textit{MakeIndex}}}
11406 \providerobustcmd*{\ConTeXt}{\mbox{Con\TeX{}t}}
11407 \providerobustcmd*{\MiKTeX}{\mbox{MiK\TeX}}
11408 \end{warpall}
```
#### **for HTML output:** 11409 \begin{warpHTML}

The print-mode versions of the following may be changed by metalogo, so their print formatting is recorded \AtBeginDocument.

### \TeX TEX

latexlogo is a css class used to properly typeset the E and A in LATEX and friends.

latexlogofont is a css class used to select the font for the rest of the logo in LATEX, LuaTEX, ConTEXt, etc.

```
11410 \newrobustcmd*{\LWR@HTML@TeX}
11411 {%
```

```
11412 \InlineClass{latexlogofont}%
11413 {%
11414 \InlineClass{latexlogo}%
11415 {%
11416 T%
11417 \InlineClass{latexlogosub}{e}%
11418 X%
11419 }%
11420 }%
11421 }
11422 \AtBeginDocument{\LWR@formatted{TeX}}% may have been patched by metalogo
```

```
\LaTeX  L4T<u>F</u>X, L4T<u>F</u>X2<sub>ε</sub><br>LaTeXe
```

```
\LaTeXe
```

```
11423 \newrobustcmd*{\LWR@HTML@LaTeX}
11424 {%
11425 \InlineClass{latexlogofont}%
11426 {%
11427 \InlineClass{latexlogo}%
11428 {%
11429 L%
11430 \InlineClass{latexlogosup}{a}%
11431 T%
11432 \InlineClass{latexlogosub}{e}%
11433 X%
11434 }%
11435 }%
11436 }
11437
11438 \AtBeginDocument{\LWR@formatted{LaTeX}}% may have been patched by metalogo
11439
11440
11441 \newrobustcmd*{\LWR@HTML@LaTeXe}
11442 {%
11443 \LaTeX%
11444 \InlineClass{latexlogofont}{%
11445 \InlineClass{latexlogotwoe}{%
11446 2%
11447 \InlineClass{latexlogotwoesub}{\HTMLunicode{03B5}}%
11448 }%
11449 }%
11450 }
11451 \AtBeginDocument{\LWR@formatted{LaTeXe}}% may have been patched by metalogo
```
\LuaTeX LuaTEX, LuaL<mark>ATEX</mark>

```
\LuaLaTeX
```

```
11452 \newrobustcmd*{\LWR@HTML@LuaTeX}{\InlineClass{latexlogofont}{Lua}\TeX}
11453 \AtBeginDocument{\LWR@formatted{LuaTeX}}% may have been patched by metalogo
11454
11455 \newrobustcmd*{\LWR@HTML@LuaLaTeX}{\InlineClass{latexlogofont}{Lua}\LaTeX}
11456 \AtBeginDocument{\LWR@formatted{LuaLaTeX}}% may have been patched by metalogo
```
## \XeTeX X<mark>:</mark>ITEX, X:ILITEX

\XeLaTeX

xetexlogo is a css class which aligns the backwards E in X<sub>I</sub>TEX and spaces TEX appropriately.

xelatexlogo is a css class which aligns the backwards E in  $X \text{H} E$  and spaces  $\text{L} \text{F}$ appropriately.

```
11457 \newrobustcmd*{\LWR@HTML@Xe}
11458 {%
11459 X%
11460 \InlineClass{xelatexlogosub}{\HTMLunicode{18e}}%
11461 }
11462 \AtBeginDocument{\LWR@formatted{Xe}}% may have been patched by metalogo
11463
11464 \newrobustcmd*{\LWR@HTML@XeTeX}{\InlineClass{xelatexlogo}{\Xe}\TeX}
11465 \AtBeginDocument{\LWR@formatted{XeTeX}}% may have been patched by metalogo
11466
11467 \newrobustcmd*{\LWR@HTML@XeLaTeX}{\InlineClass{xelatexlogo}{\Xe}\LaTeX}
11468 \AtBeginDocument{\LWR@formatted{XeLaTeX}}% may have been patched by metalogo
```
## \ConTeXt ConTEXt

```
11469 \newrobustcmd*{\LWR@HTML@ConTeXt}{%
11470 \InlineClass{latexlogofont}{Con}\TeX{}%
11471 \InlineClass{latexlogofont}{t}%
11472 }
11473 \LWR@formatted{ConTeXt}
```
\BibTeX BIBTE X, *MakeIndex*

#### \MakeIndex

```
11474 \newrobustcmd*{\LWR@HTML@BibTeX}
11475 {\InlineClass{latexlogofont}{B\textsc{ib}}\TeX}
11476 \LWR@formatted{BibTeX}
11477
11478 \newrobustcmd*{\LWR@HTML@MakeIndex}
11479 {\InlineClass{latexlogofont}{\textit{MakeIndex}}}
11480 \LWR@formatted{MakeIndex}
```
\AmS AMS

amslogo is a css class used for the  $A\mathcal{M}S$  logo.

```
11481 \AtBeginDocument{%
11482 \newrobustcmd*{\LWR@HTML@AmS}
11483 {%
11484 \InlineClass{amslogo}{%
11485 \textit{%
11486 A%
11487 \InlineClass{latexlogosub}{M}%
11488 S%
11489 }%
11490 }%
```
 }% \LWR@formatted{AmS} }

## \MiKTeX MiKTFX

```
11494 \newrobustcmd*{\LWR@HTML@MiKTeX}{\InlineClass{latexlogofont}{MiK}\TeX}
11495 \LWR@formatted{MiKTeX}
```
## \LyX LyX

lyxlogo is a CSS class used for the LyX logo.

```
11496 \newrobustcmd*{\LWR@HTML@LyX}{\InlineClass{lyxlogo}{LyX}}
11497 \LWR@formatted{LyX}
```
\end{warpHTML}

## **\AtBeginDocument, \AtEndDocument**

```
for HTML output: 11499 \begin{warpHTML}
```
\LWR@LwarpStart Automatically sets up the HTML-related actions for the start and end of the document. \LWR@LwarpEnd

```
11500 \AfterEndPreamble{\LWR@LwarpStart}
11501 \AtEndDocument{\LWR@LwarpEnd}
```
11502 \end{warpHTML}

## **Loading KOMA-SCRIPT class patches**

Load patches to koma-script.

**for HTML output:** 11503 \begin{warpHTML}

 \@ifclassloaded{scrbook}{\RequirePackage{lwarp-patch-komascript}}{} \@ifclassloaded{scrartcl}{\RequirePackage{lwarp-patch-komascript}}{} \@ifclassloaded{scrreprt}{\RequirePackage{lwarp-patch-komascript}}{}

\end{warpHTML}
### **Loading MEMOIR class patches**

Load patches to memoir.

**for HTML output:** 11508 \begin{warpHTML}

\@ifclassloaded{memoir}{\RequirePackage{lwarp-patch-memoir}}{}

\end{warpHTML}

## **ut\* class patches**

Load patches to uj\* and ut\* classes, as well as ltj\* classes.

### **for HTML output:** 11511 \begin{warpHTML}

\newcommand\*{\LWR@patchujtclasses}{

uj/t does not use \partname

\def\@partnameformat{}

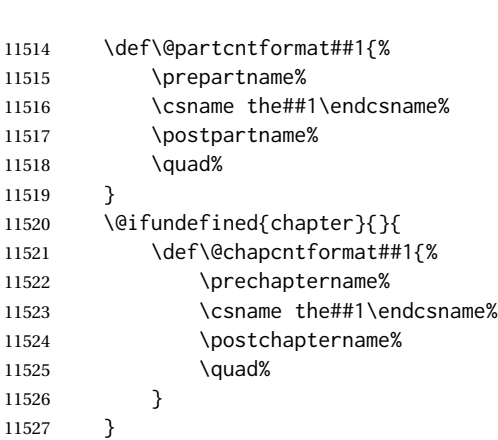

Use decimal points instead of centered dots:

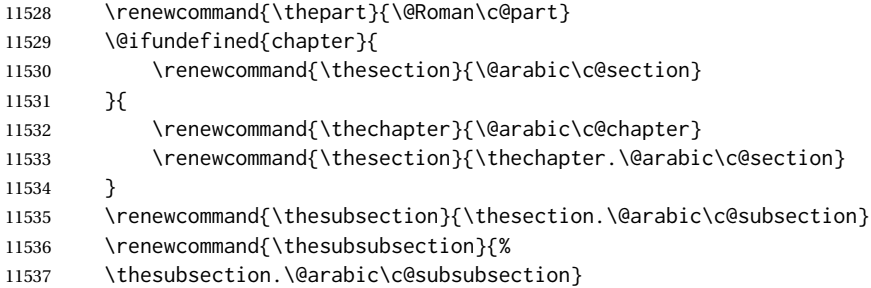

```
11538 \renewcommand{\theparagraph}{%
11539 \thesubsubsection.\@arabic\c@paragraph}
11540 \renewcommand{\thesubparagraph}{%
11541 \theparagraph.\@arabic\c@subparagraph}
11542 \@ifundefined{chapter}{
11543 \renewcommand{\thefigure}{\@arabic\c@figure}
11544 \renewcommand{\thetable}{\@arabic\c@table}
11545 }{
11546 \renewcommand{\thefigure}{%
11547 \ifnum\c@chapter>\z@\thechapter.\fi\@arabic\c@figure}
11548 \renewcommand{\thetable}{%
11549 \ifnum\c@chapter>\z@\thechapter.\fi\@arabic\c@table}
11550 }
11551 }
11552
11553 \@ifclassloaded{ujarticle}{\LWR@patchujtclasses}{}
11554 \@ifclassloaded{ujbook}{\LWR@patchujtclasses}{}
11555 \@ifclassloaded{ujreport}{\LWR@patchujtclasses}{}
11556 \@ifclassloaded{utarticle}{\LWR@patchujtclasses}{}
11557 \@ifclassloaded{utbook}{\LWR@patchujtclasses}{}
11558 \@ifclassloaded{utreport}{\LWR@patchujtclasses}{}
11559 \@ifclassloaded{ltjarticle}{\LWR@patchujtclasses}{}
11560 \@ifclassloaded{ltjbook}{\LWR@patchujtclasses}{}
11561 \@ifclassloaded{ltjreport}{\LWR@patchujtclasses}{}
11562 \@ifclassloaded{ltjsarticle}{\LWR@patchujtclasses}{}
11563 \@ifclassloaded{ltjsbook}{\LWR@patchujtclasses}{}
11564 \@ifclassloaded{ltjsreport}{\LWR@patchujtclasses}{}
11565 \@ifclassloaded{ltjskiyou}{\LWR@patchujtclasses}{}
11566 \@ifclassloaded{ltjspf}{\LWR@patchujtclasses}{}
11567 \@ifclassloaded{ltjtarticle}{\LWR@patchujtclasses}{}
11568 \@ifclassloaded{ltjtbook}{\LWR@patchujtclasses}{}
11569 \@ifclassloaded{ltjtreport}{\LWR@patchujtclasses}{}
```
\end{warpHTML}

### **CTEX patches**

Patches for ctex and related classes, which are loaded before lwarp.

All CTEX classes and the ctex package seem to load ctexpatch, so its presence is used to decide whether to have lwarp patch CTEX.

**for HTML output:** 11571 \begin{warpHTML}

\AtBeginDocument in case the user set FileSectionNames in the preamble.

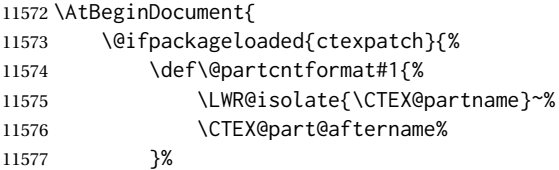

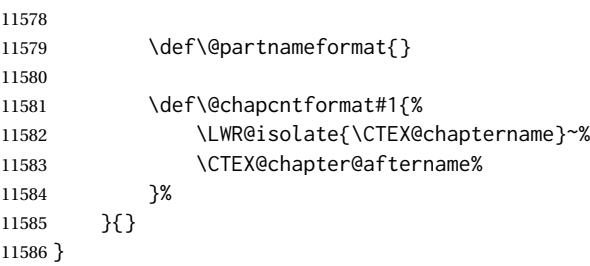

```
11587 \end{warpHTML}
```
### **kotexutf patches**

Patch for kotexutf, which is loaded before lwarp.

kotexutf's \@setref was conflicting with lwarp's cross references.

**for HTML output:** 11588 \begin{warpHTML}

If kotexutf's version of \@setref is detected, it is reverted to the original.

```
11589 \AtBeginDocument{
11590 \@ifpackageloaded{kotexutf}{%
11591 \def\LWR@kotexutf@setref#1#2#3{%
11592 \@setref@dhucs@orig{#1}{#2}{#3}%
11593 \ifx#1\relax\else
11594 \bgroup
11595 \dhucs@make@cjkchar@null
11596 \edef\@temp{\expandafter#2#1}\global\josatoks\expandafter{\@temp}%
11597 \egroup
11598 \fi%
11599 }%
11600
11601 \ifdefequal{\@setref}{\LWR@kotexutf@setref}{
11602 \let\@setref\@setref@dhucs@orig
11603 }{}
11604 }{}
11605 }
```
\end{warpHTML}

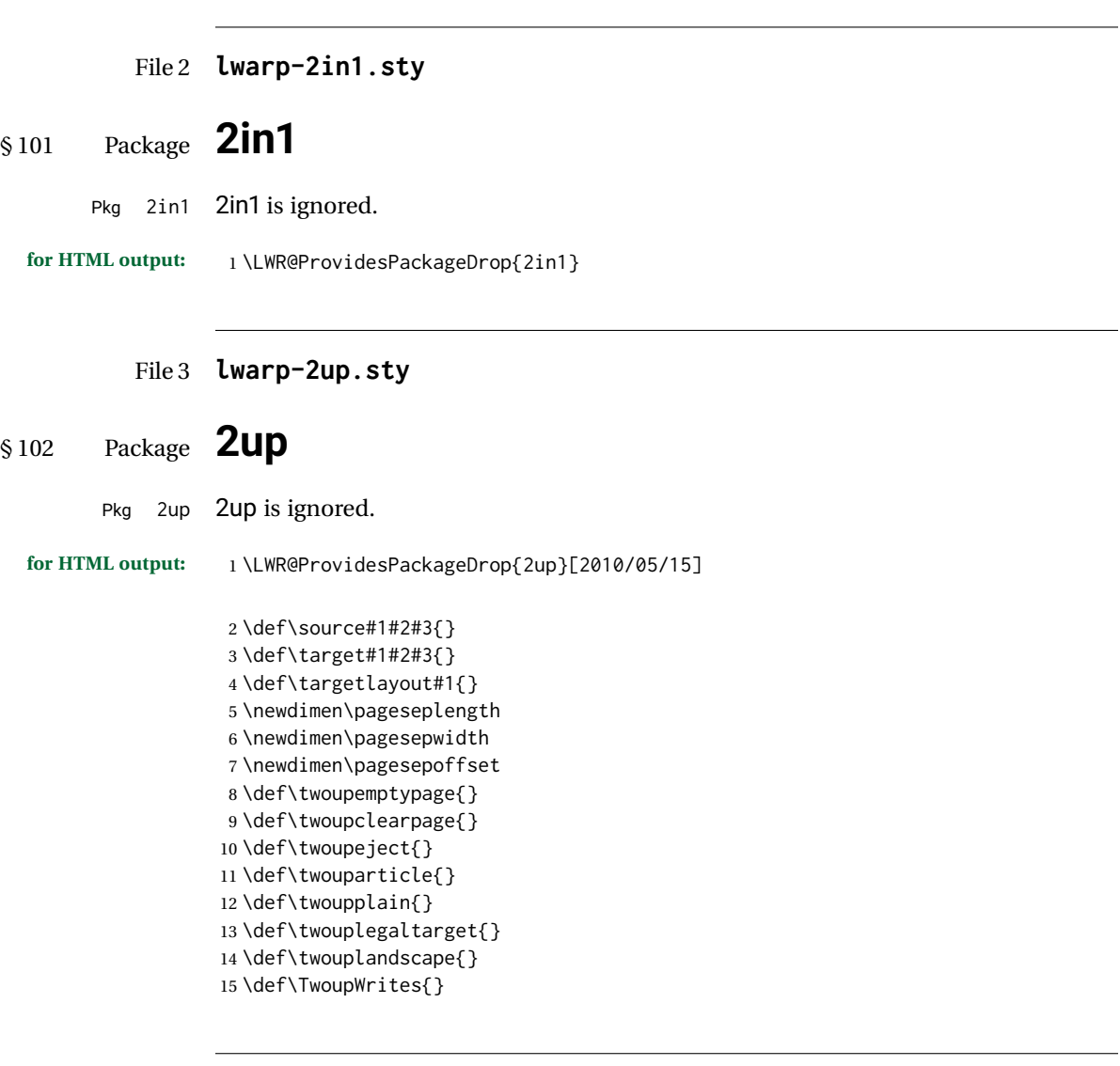

File 4 **lwarp-a4.sty**

# § 103 Package **a4**

Pkg a4 **a4** is ignored.

**for HTML output:** <sup>1</sup> \LWR@ProvidesPackageDrop{a4}[2004/04/15]

2 \newcommand\*{\WideMargins}{}

### File 5 **lwarp-a4wide.sty**

### § 104 Package **a4wide**

Pkg a4wide a4wide is ignored.

**for HTML output:** <sup>1</sup> \LWR@ProvidesPackageDrop{a4wide}[1994/08/30]

#### File 6 **lwarp-a5comb.sty**

### § 105 Package **a5comb**

Pkg a5comb a5comb is ignored.

**for HTML output:** <sup>1</sup> \LWR@ProvidesPackageDrop{a5comb}

#### File 7 **lwarp-abstract.sty**

### § 106 Package **abstract**

(*Emulates or patches code by* PETER WILSON.)

Pkg abstract abstract is supported and patched by lwarp.

- $\triangle$  missing TOC If using the number option with file splits, be sure to place the table of contents before the abstract. The number option causes a section break which may cause a file split, which would put a table of contents out of the home page if it is after the abstract.
	- **for HTML output:** memoir provides an abstract environment even though it is not an article or report class. Meanwhile, lwarp loads book to emulate memoir, but book does not have an abstract environment, so when the abstract package is loaded for emulation there is no pre-existing abstract to redefine, which would cause an error. Thus, a null abstract is provide here:

1 \ProvideDocumentEnvironment{abstract}{}{}{}

Accept all options for lwarp-abstract:

2 \LWR@ProvidesPackagePass{abstract}[2009/06/08]

```
3 \AtBeginDocument{
4 \BeforeBeginEnvironment{abstract}{
5 \LWR@forcenewpage
6 \BlockClass{abstract}
7 }
```

```
8 \AfterEndEnvironment{abstract}{\endBlockClass}
9 }
10
11 \renewcommand{\@bsrunintitle}{%
12 \hspace*{\abstitleskip}%
13 {\abstractnamefont%
14 \InlineClass{abstractrunintitle}{\abstractname}%
15 \@bslabeldelim}%
16 }
17
18 \@ifclassloaded{memoir}
19 {
20 \renewenvironment{abstract}{%
21% \titlepage
22 \null\vfil
23 \@beginparpenalty\@lowpenalty
24 \if@bsrunin
25 \else
26 \if@bsstyle
27 \dbstitlestyle{\BlockClassSingle{abstracttitle}{\abstractname}}
28 \else
29 \ifnumber@bs
30 \num@bs
31 \else
32 \begin{\absnamepos}%
33 \abstractnamefont \BlockClassSingle{abstracttitle}{\abstractname}
34 \@endparpenalty\@M
35 \end\absnamepos%
36 %% \vspace{\abstitleskip}%
37 \quad \text{If}38 \overline{1}39 \vspace{\abstitleskip}%
40 \fi
41 \put@bsintoc%
42 \begin{@bstr@ctlist}\if@bsrunin\@bsrunintitle\fi\abstracttextfont}%
43 {\par\end{@bstr@ctlist}\vfil\null%\endtitlepage
44 }
45 }{% not memoir
46 \if@titlepage
47 \renewenvironment{abstract}{%
48 % \titlepage
49 \null\vfil
50 \@beginparpenalty\@lowpenalty
51 \if@bsrunin
52 \else
53 \if@bsstyle
54 \abstitlestyle{\BlockClassSingle{abstracttitle}{\abstractname}}
55 \else
56 \ifnumber@bs
57 \num@bs
58 \else
59 \begin{\absnamepos}%
60 \abstractnamefont \BlockClassSingle{abstracttitle}{\abstractname}
61 \@endparpenalty\@M
62 \end\absnamepos%
```

```
63 %% \vspace{\abstitleskip}%
64 \fi
65 \forallfi
66 \vspace{\abstitleskip}%
67 \fi
68 \put@bsintoc%
69 \begin{@bstr@ctlist}\if@bsrunin\@bsrunintitle\fi\abstracttextfont}%
70 {\par\end{@bstr@ctlist}\vfil\null%\endtitlepage
71 }
72 \else
73 \renewenvironment{abstract}{%
74 \if@bsrunin
75 \else
76 \if@bsstyle
77 \abstitlestyle{\BlockClassSingle{abstracttitle}{\abstractname}}
78 \else
79 \ifnumber@bs
80 \num@bs
81 \else
82 \begin{\absnamepos}%
83\abstractnamefont\BlockClassSingle{abstracttitle}{\abstractname}%
84 \end\absnamepos%
85 %% \vspace{\abstitleskip}%
86 \quad \text{If}87 \fi
88 \vspace{\abstitleskip}%
89 \fi
90 \put@bsintoc%
91 \begin{@bstr@ctlist}\if@bsrunin\@bsrunintitle\fi\abstracttextfont}%
92 {\par\end{@bstr@ctlist}}
93 \fi
94 }% not memoir
```
File 8 **lwarp-academicons.sty**

# § 107 Package **academicons**

(*Emulates or patches code by* DIOGO A. B. FERNANDES.)

```
Pkg academicons academicons is patched for use by Iwarp.
                  If \aiicon is used, the name of the icon is used in the alt tag. Otherwise, for each of
                  the individual icon macros, a generic alt tag is used.
 for HTML output: 1 \LWR@ProvidesPackagePass{academicons}[2018/06/27]
                   2 \LetLtxMacro\LWR@orig@symbol\symbol
                   3
                   4 \let\LWR@academicons@orig@AI\AI
                   5
                   6 \newcommand*{\LWR@academicons@symbol}[1]{%
                   7 \begin{lateximage}*[(academicon)][academicons#1]%
```

```
8 \begingroup%
```

```
9 \LWR@academicons@orig@AI%
10 \LWR@orig@symbol{#1}%
11 \endgroup%
12 \end{lateximage}%
13 }
14
15 \renewcommand*{\AI}{%
16 \LetLtxMacro\symbol\LWR@academicons@symbol%
17 }
18
19 \renewcommand*{\aiicon}[1]
20 {%
21 \begin{lateximage}*[(#1 icon)][academicons#1]%
22 \AI\csname aiicon@#1\endcsname%
23 \end{lateximage}%
24 }
```
#### File 9 **lwarp-accsupp.sty**

### § 108 Package **accsupp**

Pkg accsupp accsupp is ignored.

**for HTML output:** <sup>1</sup> \LWR@ProvidesPackageDrop{accsupp}[2018/03/28]

\newcommand\*{\BeginAccSupp}[1]{}

- \newcommand\*{\EndAccSupp}[1]{}
- File 10 **lwarp-acro.sty**

#### § 109 Package **acro**

(*Emulates or patches code by* CLEMENS NIEDERBERGER.)

- Pkg acro acro is patched for use by Iwarp.
- **for HTML output:** <sup>1</sup> \LWR@ProvidesPackagePass{acro}[2017/01/30]

\DeclareAcronym is used in the preamble, where lwarp has not yet made the dollar active, so temporarily enable lwarp math catcode just for this definition:

```
2 \ExplSyntaxOn
3 \NewDocumentCommand \LWR@DeclareAcronym {mm}
4 {
5 \acro_declare_acronym:nn {#1} {#2}
6 \catcode'\$=3% lwarp
7 }
8 \ExplSyntaxOff
9
```

```
10 \RenewDocumentCommand{\DeclareAcronym}{}{
11 \catcode'\$=\active% lwarp
12 \LWR@DeclareAcronym
13 }
```
Modified to activate the current font:

```
14 \ExplSyntaxOn
15 \cs_gset_protected:Npn \acro_write_short:nn #1#2
16 {
17 \mode_if_horizontal:F { \leavevmode }
18 \group_begin:
19 \bool_if:NTF \l__acro_custom_format_bool
20 { \l__acro_custom_format_tl }
21 { \l__acro_short_format_tl }
22 {\LWR@textcurrentfont{#2}}% lwarp
23 \group_end:
24 }
25
26 \cs_gset_protected:Npn \acro_write_alt:nn #1#2
27 {
28 \mode_if_horizontal:F { \leavevmode }
29 \group_begin:
30 \bool_if:NTF \l__acro_custom_format_bool
31 { \l__acro_custom_format_tl }
32 { \l__acro_alt_format_tl }
33 {\LWR@textcurrentfont{#2}}% lwarp
34 \group_end:
35 }
36
37 \cs_gset_protected:Npn \acro_write_long:nn #1#2
38 {
39 \mode_if_horizontal:F { \leavevmode }
40 \group_begin:
41 \bool_if:NTF \l__acro_custom_long_format_bool
42 { \l__acro_custom_long_format_tl }
43 { \use:n }
44 {
45 \use:x
46 {
47 \exp_not:n {#1}
48 {
49 \bool_if:NTF \l__acro_first_upper_bool
50 { \exp_not:N \__acro_first_upper_case:n { \exp_not:n {
51 \LWR@textcurrentfont{#2}% lwarp
52 } } }
53 { \exp_not:n {\LWR@textcurrentfont{#2}} }% lwarp
54 }
55 }
56 }
57 \group_end:
58 }
59 \ExplSyntaxOff
```
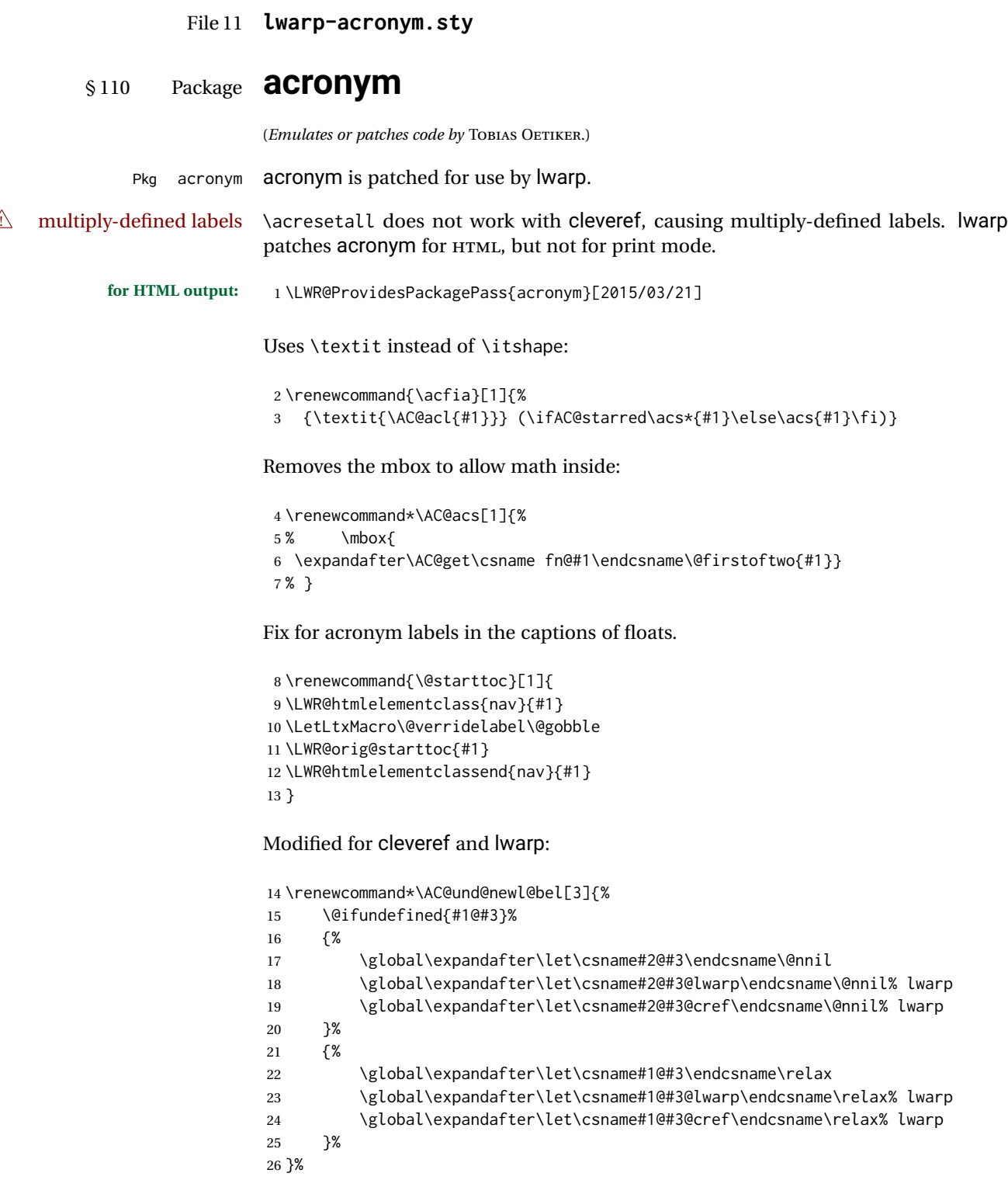

### File 12 **lwarp-adjmulticol.sty**

# § 111 Package **adjmulticol**

(*Emulates or patches code by* BORIS VEYTSMAN.)

Pkg adjmulticol adjmulticol is emulated.

Emulation similar to multicols is used, with adjusted margins. If the number of columns is specified as 1, it is set so, but if two or greater are used, lwarp allows a variable number of columns up to three.

**for HTML output:** <sup>1</sup> \LWR@ProvidesPackageDrop{adjmulticol}[2012/01/20]

2 \RequirePackage{multicol}

adjmulticols  $*(\langle numcols \rangle) {\langle \langle left~margin \rangle} {\langle \langle right~margin \rangle}$ 

```
3 \NewDocumentEnvironment{adjmulticols}{s m m m}
4 {%
```
Compute the margins, and limit to positive only:

```
5 \setlength{\LWR@templengthone}{#3}%
6 \ifdimcomp{\LWR@templengthone}{<}{0pt}{\setlength{\LWR@templengthone}{0pt}}{}%
7 \setlength{\LWR@templengthtwo}{#4}
8 \ifdimcomp{\LWR@templengthtwo}{<}{0pt}{\setlength{\LWR@templengthtwo}{0pt}}{}%
```
If one column is specified, use a <div> of class singlecolumn, else use multicols:

```
9 \newcommand*{\LWR@mcolstype}{multicols}%
10 \ifnumcomp{#2}{=}{1}{\renewcommand*{\LWR@mcolstype}{singlecolumn}}{}%
```
Help avoid page overflow:

```
11 \LWR@forcenewpage%
```
Create the <div> with the given margin and class:

```
12 \BlockClass[%
13 \LWR@print@mbox{margin-left:\LWR@printlength{\LWR@templengthone}} ; %
14 \LWR@print@mbox{margin-right:\LWR@printlength{\LWR@templengthtwo}}%
15 ]{\LWR@mcolstype}%
16 }
17 {\endBlockClass}
```
### File 13 **lwarp-addlines.sty**

# § 112 Package **addlines**

(*Emulates or patches code by* WILL ROBERTSON.)

Pkg addlines addlines is emulated.

**for HTML output:** <sup>1</sup> \LWR@ProvidesPackageDrop{addlines}[2018/12/05]

2 \newcommand\addlines{\@ifstar\addlines@a\addlines@a}

- 3 \newcommand\addlines@a[1][1]{}
- 4 \let\addline\addlines

5 \newcommand\removelines{\@ifstar\removelines@a\removelines@a}

- 6 \newcommand\removelines@a[1][1]{}
- 7 \let\removeline\removelines 8 \newcommand\squeezepage[1][0]{}

File 14 **lwarp-afterpage.sty**

## § 113 Package **afterpage**

(*Emulates or patches code by* DAVID CARLISLE.)

Pkg afterpage Emulated.

**for HTML output:** Discard all options for lwarp-afterpage:

1 \LWR@ProvidesPackageDrop{afterpage}[2014/10/28]

2 \newcommand{\afterpage}[1]{#1}

### File 15 **lwarp-algorithm2e.sty**

# § 114 Package **algorithm2e**

(*Emulates or patches code by* CHRISTOPHE FIORIO.)

Pkg algorithm2e algorithm2e is patched for use by lwarp.

For print output, captions are placed according to package options, but for HTML output captions are placed where used. Therefore, to have captions appear at the top of the algorithms for both print and HTML, place each captions at the top of each algorithm.

**for HTML output:** <sup>1</sup> \LWR@ProvidesPackagePass{algorithm2e}[2017/07/18]

For the list-of entries:

```
2 \renewcommand{\l@algocf}[2]{\hypertocfloat{1}{algocf}{loa}{#1}{#2}}
```
Select the lwarp float style according to the algorithm2e style:

```
3 \newcommand*{\LWR@floatstyle@algocf}{ruled}
4
5 \ifdefstring{\algocf@style}{boxed}{%
6 \renewcommand*{\LWR@floatstyle@algocf}{boxed}
7 }{}
8
9 \ifdefstring{\algocf@style}{boxruled}{%
10 \renewcommand*{\LWR@floatstyle@algocf}{boxruled}
11 }{}
12
13 \ifdefstring{\algocf@style}{plain}{%
14 \renewcommand*{\LWR@floatstyle@algocf}{plain}
15 }{}
```
Paragraph handling to allow line numbers under certain conditions:

```
16 \newbool{LWR@algocf@dopars}
17 \booltrue{LWR@algocf@dopars}
18
19 \renewcommand{\algocf@everypar}{%
20 \ifbool{LWR@algocf@dopars}{%
21 \ifbool{LWR@doingstartpars}{%
22 \ifnumcomp{\value{LWR@lateximagedepth}}{>}{0}%
23 {}%
24 {%
25 \algocf@everyparnl\algocf@everyparhanging%
26 }%
27 }{}%
28 }{}%
29 }
```
lwarp caption handling:

```
30 \renewcommand{\algocf@makecaption}[2]{%
31 \LWR@HTML@caption@begin{algocf}%
32 \LWR@isolate{\algocf@captiontext{#1}{#2}}%
33 \LWR@HTML@caption@end%
34 }
```
Print any caption where it is declared:

```
35 \renewcommand{\algocf@makecaption@plain}[2]{%
36 \LWR@HTML@caption@begin{algocf}%
37 \LWR@isolate{\algocf@captiontext{#1}{#2}}%
38 \LWR@HTML@caption@end%
39 }
40
41 \renewcommand{\algocf@makecaption@boxed}[2]{%
42 \LWR@HTML@caption@begin{algocf}%
```

```
43 \LWR@isolate{\algocf@captiontext{#1}{#2}}%
44 \LWR@HTML@caption@end%
45 }
46
47 \renewcommand{\algocf@makecaption@ruled}[2]{%
48 \LWR@HTML@caption@begin{algocf}%
49 \LWR@isolate{\algocf@captiontext{#1}{#2}}%
50 \LWR@HTML@caption@end%
51 }
```
Turn off line numbering while making the caption:

```
52 \long\def\algocf@latexcaption#1[#2]#3{% original definition of caption
53 \boolfalse{LWR@algocf@dopars}% lwarp
54 \par%
55 \addcontentsline{\csname ext@#1\endcsname}{#1}%
56 {\protect\numberline{\csname the#1\endcsname}{\ignorespaces \LWR@isolate{#2}}}%
57 \begingroup%
58 \@parboxrestore%
59 \if@minipage%
60 \@setminipage%
61 \fi%
62 \normalsize%
63 \@makecaption{\csname fnum@#1\endcsname}{\ignorespaces #3}\par%
64 \endgroup%
65 \booltrue{LWR@algocf@dopars}% lwarp
66 }
```
Line numbers are printed in a <span> of class alg2elinenumber:

```
67 \renewcommand{\algocf@printnl}[1]{%
68 \InlineClass{alg2elinenumber}{\NlSty{#1}}~%
69 }%
```
While initializing an algorithm environment, locally declare the style of a regular figure to be the same as the algorithm style, in case the figure option was used.

```
70 \preto\@algocf@init{%
71 \edef\LWR@floatstyle@figure{\LWR@floatstyle@algocf}%
72 }
```
For lwarp, the algorithm is not assembled inside a box, since lateximages would not work, so the captions are printed where declared.

```
73 \renewcommand{\@algocf@start}{%
74 \let\@mathsemicolon=\;\def\;{\ifmmode\@mathsemicolon\else\@endalgoln\fi}%
75 % \raggedright%
76 \AlFnt{}%
77 \booltrue{LWR@algocf@dopars}% lwarp
78 }
79
80 \renewcommand{\@algocf@finish}{%
81 \boolfalse{LWR@algocf@dopars}% lwarp
82 \lineskip\normallineskip\setlength{\skiptotal}{\@defaultskiptotal}%
```

```
83 \let\;=\@mathsemicolon%
84 \let\]=\@emathdisplay%
85 }
```
Use an HTML break:

```
86 \renewcommand{\BlankLine}{%
87 \LWR@stoppars%
88 \LWR@htmltagc{br /}%
89 \LWR@startpars%
90 }
```
Simplified for HTML. The paragraph handling must be preserved.

```
91 \renewcommand{\SetKwInOut}[2]{%
92 \algocf@newcommand{#1}[1]{%
93 \ifthenelse{\boolean{algocf@hanginginout}}%
94 {\relax}%
95 {\algocf@seteveryparhanging{\relax}}%
96 \ifthenelse{\boolean{algocf@inoutnumbered}}%
97 {\relax}%
98 {\algocf@seteveryparnl{\relax}}%
99 {%
100 \KwSty{#2\algocf@typo:}%
101 ~##1\par%
102 }%
103 \algocf@linesnumbered% reset the numbering of the lines
104 \ifthenelse{\boolean{algocf@hanginginout}}%
105 {\relax}%
106 {\algocf@reseteveryparhanging}%
107 }%
108 }%
109
110 \renewcommand{\ResetInOut}[1]{}%
```
Each of the following creates a <div> of a given class, and turns off line numbering while creating the <div> tags:

```
111 \renewcommand{\algocf@Vline}[1]{%
112 \boolfalse{LWR@algocf@dopars}%
113 \begin{BlockClass}{alg2evline}
114 \booltrue{LWR@algocf@dopars}%
115 #1
116 \boolfalse{LWR@algocf@dopars}%
117 \end{BlockClass}
118 \booltrue{LWR@algocf@dopars}%
119 }
120 \renewcommand{\algocf@Vsline}[1]{%
121 \boolfalse{LWR@algocf@dopars}%
122 \begin{BlockClass}{alg2evsline}
123 \booltrue{LWR@algocf@dopars}%
124 #1
125 \boolfalse{LWR@algocf@dopars}%
126 \end{BlockClass}
```

```
127 \booltrue{LWR@algocf@dopars}%
128 }
129 \renewcommand{\algocf@Noline}[1]{%
130 \boolfalse{LWR@algocf@dopars}%
131 \begin{BlockClass}{alg2enoline}
132 \booltrue{LWR@algocf@dopars}%
133 #1
134 \boolfalse{LWR@algocf@dopars}%
135 \end{BlockClass}
136 \booltrue{LWR@algocf@dopars}%
137 }
```
The [H] environment is converted to a regular float, which in HTML is placed where declared. Reusing the regular float allows the [H] version to reuse the ruled and boxed options.

```
138 \LetLtxMacro\algocf@Here\algocf
139 \LetLtxMacro\endalgocf@Here\endalgocf
```
File 16 **lwarp-algorithmicx.sty**

# § 115 Package **algorithmicx**

(*Emulates or patches code by* SZÁSZ JÁNOS.)

```
Pkg algorithmicx algorithmicx is supported with minor adjustments.
      for HTML output: 1 \LWR@ProvidesPackagePass{algorithmicx}[2005/04/27]
                      Inside the algorithmic environment, level indenting is converted to a <span> of the
                      required length, and comments are placed inside a <span> which is floated right.
\triangle475.1.
      for HTML output: 2 \begin{warpHTML}
                       3 \AtBeginEnvironment{algorithmic}{%
                       4 %
                       5 \let\origALG@doentity\ALG@doentity%
                       6 %
                       7 \renewcommand*{\ALG@doentity}{%
                       8 \origALG@doentity%
                       9 \LWR@htmltagc{%
                      10 span style="width:\LWR@printlength{\ALG@thistlm}; display:inline-block;"%
                      11 }%
                      12 \ifbool{FormatWP}{%
                      13 \setlength{\LWR@templengthone}{\the\ALG@thistlm}%
                      14 \whiledo{\lengthtest{\LWR@templengthone>1em}}{%
                      15 \quad%
                      16 \addtolength{\LWR@templengthone}{-1em}%
                      17 }%
```

```
18 }{}%
19 \LWR@htmltagc{/span}%
20 }%
21
22 \let\LWR@origComment\Comment%
23
24 \renewcommand{\Comment}[1]{%
25 \InlineClass{floatright}{\LWR@origComment{#1}}%
26 }%
27 }
28
29 \renewcommand\algorithmiccomment[1]{%
30 \hfill\HTMLunicode{25B7} #1% white right triangle
31 }%
32 \end{warpHTML}
```
#### File 17 **lwarp-alltt.sty**

§ 116 Package **alltt**

(*Emulates or patches code by* JOHANNES BRAAMS.)

Pkg alltt alltt is patched for use by lwarp.

```
for HTML output: 1 \LWR@ProvidesPackagePass{alltt}[1997/06/16]
```

```
2 \AfterEndPreamble{
3 \LWR@traceinfo{Patching alltt.}
4 \AtBeginEnvironment{alltt}{%
5 \LWR@forcenewpage
6 \LWR@atbeginverbatim{3}{alltt}%
7 }
8 \AfterEndEnvironment{alltt}{%
9 \LWR@afterendverbatim{2}%
10 }
11 }
```

```
File 18 lwarp-amsmath.sty
```
### § 117 Package **amsmath**

(*Emulates or patches code by* AMERICAN MATHEMATICAL SOCIETY, LATEX3 PROJECT.)

Pkg amsmath amsmath is patched for use by lwarp.

**for HTML output:** 1 \LWR@ProvidesPackagePass{amsmath}[2017/09/02]

Patches to allow \eqref inside a caption:

```
2 \def\maketag@@@#1{\text{#1}}
                         3 \def\tagform@#1{\maketag@@@{(\ignorespaces#1\unskip)}}
                        Patches for A\mathcal{M}S math \tag macro to remember the first tag:
                         4 \ifbool{mathjax}{}{% not mathjax
                         5
                         6 \LetLtxMacro\LWR@origmake@df@tag@@\make@df@tag@@
                         7 \LetLtxMacro\LWR@origmake@df@tag@@@\make@df@tag@@@
                         8
                         9 \renewcommand*{\make@df@tag@@}[1]{%
                         10 \LWR@remembertag{#1}%
                        11 \LWR@origmake@df@tag@@{#1}%
                        12 }
                         13
                         14 \renewcommand*{\make@df@tag@@@}[1]{%
                         15 \LWR@remembertag{#1}%
                         16 \LWR@origmake@df@tag@@@{#1}%
                        17 }
                         18
                         19 }% not mathjax
                        The following A\mathcal{M}S environments are patched in-place:
\LWR@amsmathenv@@before {\environment name}}
                        Embeds the environment inside a lateximage.
                        20 \newcommand*{\LWR@amsmathenv@@before}[1]{%
                        21 \begin{BlockClass}{displaymathnumbered}
                        22 \LWR@newautoidanchor%
                        23 \booltrue{LWR@indisplaymathimage}%
                        24 \begin{lateximage}[\LWR@amsmathbodynumbered{#1}]
                        25 \LWR@applyxfakebold%
                        26 }
\LWR@amsmathenv@before {\environment name}}
                        Embeds the environment with MATHJAX or a lateximage.
                        27 \newcommand*{\LWR@amsmathenv@before}[1]{%
                        28 \ifboolexpr{bool{mathjax} or ( bool{FormatWP} and bool{WPMarkMath} ) }%
                        29 {
                        30 \LWR@syncmathjax
                        31 \boolfalse{LWR@amsmultline}
                        32 \ifstrequal{#1}{multline}{\booltrue{LWR@amsmultline}}{}
                        33 \ifstrequal{#1}{multline*}{\booltrue{LWR@amsmultline}}{}
                        autonum's "+" environments are not supported by MATHJAX.
                        34 \LWR@beginhideamsmath
                        35 }
                        36 {
                        37 \LWR@amsmathenv@@before{multline}
                         38 }
                        39 }
```
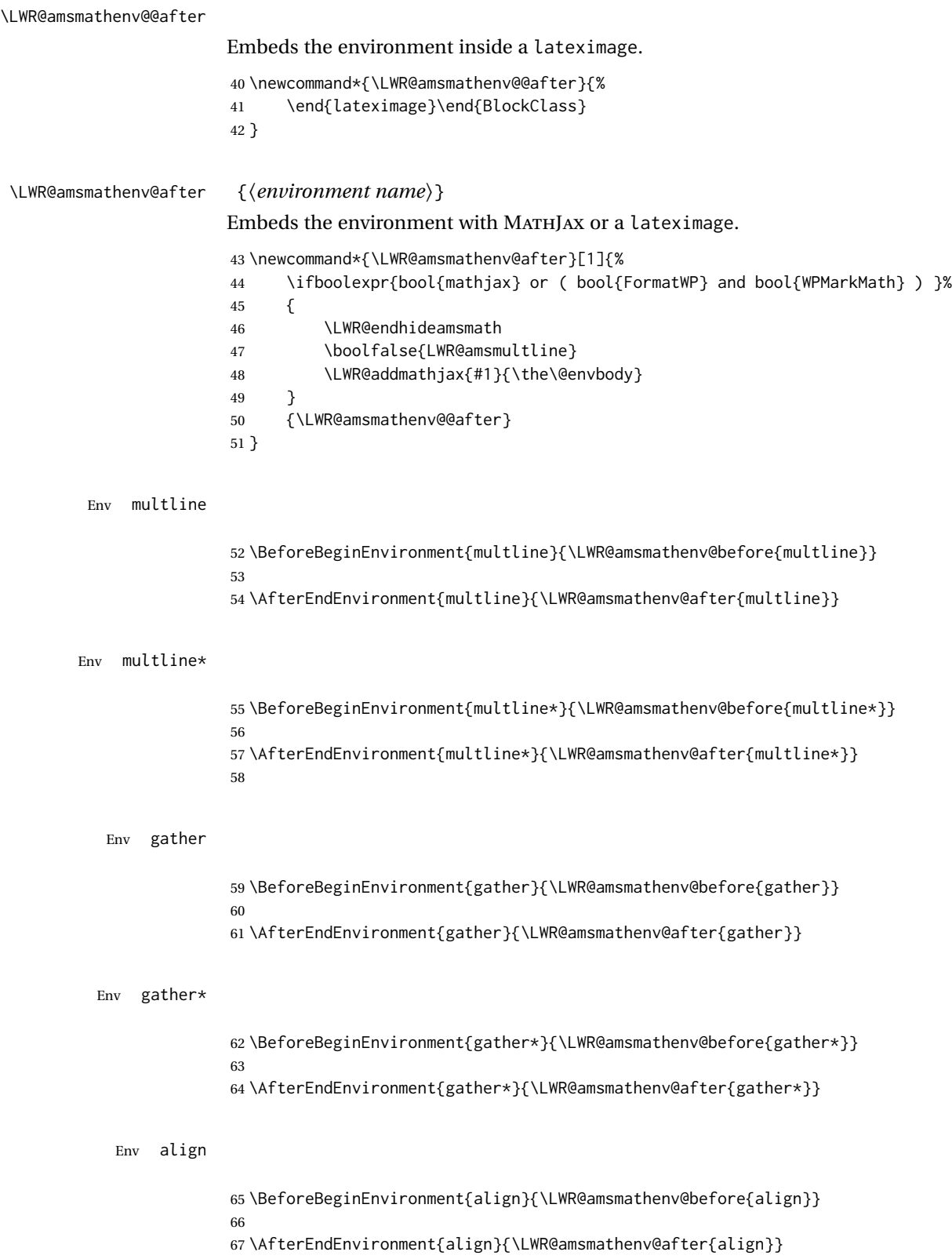

Env

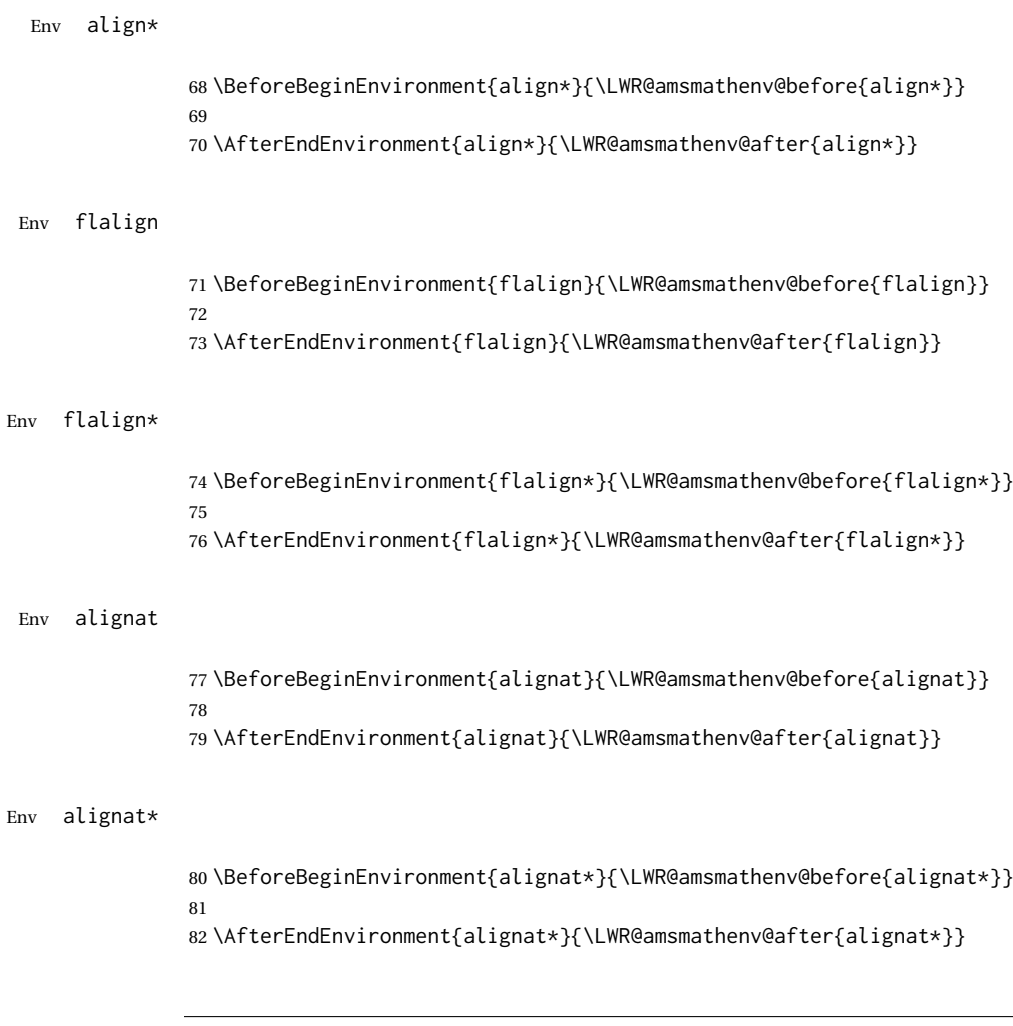

File 19 **lwarp-amsthm.sty**

## § 118 Package **amsthm**

(*Emulates or patches code by* PUBLICATIONS TECHNICAL GROUP — AMERICAN MATHEMATICAL SOCIETY.)

The original source code is located in amsclass.dtx, and printed in amsclass.pdf.

Pkg amsthm amsthm is patched for use by Iwarp.

**for HTML output:** amsthm must be loaded before mdframed:

\@ifpackageloaded{mdframed}{

- \PackageError{lwarp}
- {Package mdframed must be loaded after package amsthm}
- {%
- Move \detokenize{\usepackage}{amsthm} before
- \detokenize{\usepackage}{mdframed}.\MessageBreak
- Package amsthm may be loaded by something else,\MessageBreak
- which must also be moved before mdframed.%

#### Table 14: amsthm package — css styling of theorems and proofs

Theorem: <div> of class amsthmbody<theoremstyle>

**Theorem Name:** <span> of class amsthmname<theoremtyle>

**Theorem Number:** <span> of class amsthmnumber<theoremstyle>

Theorem Note: <span> of class amsthmnote<theoremstyle>

Proof: <div> of class amsthmproof

**Proof Name:** <span> of class amsthmproofname

where <theoremstyle> is plain, definition, etc.

 } } {}

\LWR@ProvidesPackagePass{amsthm}[2017/10/31]

Storage for the style being used for new theorems:

\newcommand{\LWR@newtheoremstyle}{plain}

Patched to remember the style being used for new theorems:

```
14 \renewcommand{\theoremstyle}[1]{%
15 \@ifundefined{th@#1}{%
16 \PackageWarning{amsthm}{Unknown theoremstyle '#1'}%
17 \thm@style{plain}%
18 \renewcommand{\LWR@newtheoremstyle}{plain}% lwarp
19 }{%
20 \thm@style{#1}%
21 \renewcommand{\LWR@newtheoremstyle}{#1}% lwarp
22 }%
23 }
```
Patched to remember the style for this theorem type:

```
24 \def\@xnthm#1#2{%
25 \csedef{LWR@thmstyle#2}{\LWR@newtheoremstyle}% lwarp
26 \let\@tempa\relax
27 \@xp\@ifdefinable\csname #2\endcsname{%
28 \global\@xp\let\csname end#2\endcsname\@endtheorem
29 \ifx *#1% unnumbered, need to get one more mandatory arg
30 \edef\@tempa##1{%
31 \gdef\@xp\@nx\csname#2\endcsname{%
32 \@nx\@thm{\@xp\@nx\csname th@\the\thm@style\endcsname}%
33 {}{##1}}}%
34 \else % numbered theorem, need to check for optional arg
35 \def\@tempa{\@oparg{\@ynthm{#2}}[]}%
```
 \fi \AtBeginEnvironment{#2}{\edef\LWR@thisthmstyle{\@nameuse{LWR@thmstyle#2}}}% lwarp }% \@tempa }

Patched to enclose with CSS:

```
41 \newcommand{\LWR@haveamsthmname}{
42 \renewcommand{\thmname}[1]{\InlineClass{amsthmname\LWR@thisthmstyle}{##1}}
43 }
44
45 \newcommand{\LWR@haveamsthmnumber}{
46 \renewcommand{\thmnumber}[1]{\InlineClass{amsthmnumber\LWR@thisthmstyle}{##1}}
47 }
48
49 \newcommand{\LWR@haveamsthmnote}{
50 \renewcommand{\thmnote}[1]{\InlineClass{amsthmnote\LWR@thisthmstyle}{##1}}
51 }
52
53 \LWR@haveamsthmname
54 \LWR@haveamsthmnumber
55 \LWR@haveamsthmnote
```
Patches for css:

```
56 \def\@begintheorem#1#2[#3]{%
57 \item[
58 % \deferred@thm@head{
59 % \the\thm@headfont \thm@indent
60 \@ifempty{#1}{\let\thmname\@gobble}{\LWR@haveamsthmname}% lwarp
61 \@ifempty{#2}{\let\thmnumber\@gobble}{\LWR@haveamsthmnumber}% lwarp
62 \@ifempty{#3}{\let\thmnote\@gobble}{\LWR@haveamsthmnote}% lwarp
63 \thm@swap\swappedhead\thmhead{#1}{#2}{#3}%
64 \the\thm@headpunct~
65 \thmheadnl % possibly a newline.
66 \hskip\thm@headsep
67 % }%
68 ]
69 \ignorespaces}
```
Patched for css:

\def\@thm#1#2#3{%

- \ifhmode\unskip\unskip\par\fi
- \normalfont
- \LWR@forcenewpage% lwarp
- \BlockClass{amsthmbody\LWR@thisthmstyle}% lwarp
- \trivlist
- \let\thmheadnl\relax
- \let\thm@swap\@gobble
- \thm@notefont{\fontseries\mddefault\upshape}%
- \thm@headpunct{.}% add period after heading
- \thm@headsep 5\p@ plus\p@ minus\p@\relax
- \thm@space@setup

```
82 #1% style overrides
83 \@topsep \thm@preskip % used by thm head
84 \@topsepadd \thm@postskip % used by \@endparenv
85 \def\@tempa{#2}\ifx\@empty\@tempa
86 \def\@tempa{\@oparg{\@begintheorem{#3}{}}[]}%
87 \else
88 \refstepcounter{#2}%
89 \def\@tempa{\@oparg{\@begintheorem{#3}{\csname the#2\endcsname}}[]}%
90 \fi
91 \@tempa
92 }
```
cleveref patches \@thm to do \cref@thmoptarg if an optional argument is given. lwarp then patches \cref@thmoptarg \AtBeginDocument.

```
93 \AtBeginDocument{%
94 \def\cref@thmoptarg[#1]#2#3#4{%
95 \ifhmode\unskip\unskip\par\fi%
96 \normalfont%
97 \LWR@forcenewpage% lwarp
98 \BlockClass{amsthmbody\LWR@thisthmstyle}% lwarp
99 \trivlist%
100 \let\thmheadnl\relax%
101 \let\thm@swap\@gobble%
102 \thm@notefont{\fontseries\mddefault\upshape}%
103 \thm@headpunct{.}% add period after heading
104 \thm@headsep 5\p@ plus\p@ minus\p@\relax%
105 \thm@space@setup%
106 #2% style overrides
107 \@topsep \thm@preskip 30 % used by thm head
108 \@topsepadd \thm@postskip % used by \@endparenv
109 \def\@tempa{#3}\ifx\@empty\@tempa%
110 \def\@tempa{\@oparg{\@begintheorem{#4}{}}[]}%
111 \else%
112 \refstepcounter[#1]{#3}% <<< cleveref modification
113 \def\@tempa{\@oparg{\@begintheorem{#4}{\csname the#3\endcsname}}[]}%
114 \fi%
115 \@tempa
116 }%
117 }% AtBeginDocument
118
119 \def\@endtheorem{\endtrivlist\endBlockClass\@endpefalse }
```
#### Proof QED symbol:

```
120 \AtBeginDocument{
121 \@ifundefined{LWR@orig@openbox}{
122 \LetLtxMacro\LWR@orig@openbox\openbox
123 \LetLtxMacro\LWR@orig@blacksquare\blacksquare
124 \LetLtxMacro\LWR@orig@Box\Box
125
126 \def\openbox{\text{\HTMLunicode{25A1}}}% UTF-8 white box
127 \def\blacksquare{\text{\HTMLunicode{220E}}}% UTF-8 end-of-proof
128 \def\Box{\text{\HTMLunicode{25A1}}}% UTF-8 white box
129
```

```
130 \appto\LWR@restoreorigformatting{%
131 \LetLtxMacro\openbox\LWR@orig@openbox%
132 \LetLtxMacro\blacksquare\LWR@orig@blacksquare%
133 \LetLtxMacro\Box\LWR@orig@Box%
134 }% appto
135 }{}% @ifundefined
136 }% AtBeginDocument
Patched for css:
137 \renewenvironment{proof}[1][\proofname]{\par
138 \LWR@forcenewpage% lwarp
139 \BlockClass{amsthmproof}% lwarp
140 \pushQED{\qed}%
141 \normalfont \topsep6\p@\@plus6\p@\relax
142 \trivlist
143 \item[
144 \InlineClass{amsthmproofname}{#1\@addpunct{.}}]\ignorespaces% changes
145 }{%
146 \InlineClass{theoremendmark}{\popQED}\endtrivlist%
147 \endBlockClass% lwarp
148 \@endpefalse
149 }
```
File 20 **lwarp-anonchap.sty**

### § 119 Package **anonchap**

(*Emulates or patches code by* PETER WILSON.)

Pkg anonchap anonchap is emulated.

Pkg tocloft If using tocloft with tocbibind, anonchap, fncychap, or other packages which change  $\triangle$  tocloft & other packages chapter title formatting, load tocloft with its titles option, which tells tocloft to use standard L<sup>AT</sup>EX commands to create the titles, allowing other packages to work with it.

The code is shared by tocbibind.

```
for HTML output: 1 \LWR@ProvidesPackageDrop{anonchap}[2009/08/03]
                 2 \newcommand{\simplechapter}[1][\@empty]{%
                 3 \def\@chapcntformat##1{%
                 4 #1~\csname the##1\endcsname\simplechapterdelim\quad%
                 5 }%
                 6 }
                 7
                 8 \newcommand{\restorechapter}{%
                 9 \let\@chapcntformat\@seccntformat%
                10 }
```
#### File 21 **lwarp-anysize.sty**

## § 120 Package **anysize**

(*Emulates or patches code by* MICHAEL SALZENBERG, THOMAS ESSER.)

Pkg anysize anysize is emulated.

**for HTML output:** 1 \LWR@ProvidesPackageDrop{anysize}[1994/08/13]

```
2 \def\papersize#1#2{}
3 \def\marginsize#1#2#3#4{}
```
### File 22 **lwarp-appendix.sty**

## § 121 Package **appendix**

(*Emulates or patches code by* PETER WILSON.)

Pkg appendix appendix is patched for use by lwarp.

 $\triangle$  incorrect TOC link During HTML conversion, the option toc without the option page results in a TOC link to whichever section was before the appendices environment. It is recommended to use both toc and also page at the same time.

```
for HTML output: 1 \LWR@ProvidesPackagePass{appendix}[2009/09/02]
```

```
2 \renewcommand*{\@chap@pppage}{%
3 \part*{\appendixpagename}
4 \if@dotoc@pp
5 \addappheadtotoc
6 \sqrt{fi}7 }
8
9 \renewcommand*{\@sec@pppage}{%
10 \part*{\appendixpagename}
11 \if@dotoc@pp
12 \addappheadtotoc
13 \fi
14 }
```

```
File 23 lwarp-ar.sty
```
#### § 122 Package **ar**

(*Emulates or patches code by* AGOSTINO DE MARCO.)

Pkg ar ar is patched for use by Iwarp.

**for HTML output:** 1 \LWR@ProvidesPackagePass{ar}[2012/01/23]

Measure and print the width of the supplied glyph.

```
2 \newlength{\LWR@ar@width}
3
4 \newcommand*{\LWR@ar@printwidth}[1]{%
5 \setlength{\LWR@ar@width}{\widthof{#1}}%
6 width:%
7 \LWR@convertto{em}{\the\LWR@ar@width}em%
8 }
```
The HTML version of \AR:

```
9 \newrobustcmd*{\LWR@HTML@AR}{%
```
Start a hashed lateximage, additionally hashed by the font series, with a width depending on the given glyph:

\begin{lateximage}\*[AR][\LWR@f@series][\LWR@ar@printwidth{\LWR@print@AR}]%

For text mode, set the font series according to the HTML font series:

\ifmmode\else\csuse{LWR@orig\LWR@f@series series}\fi%

Print the original glyph using the newly set font series:

\LWR@print@AR%

Done.

 \end{lateximage}% }

Combine the print and HTML versions:

```
15 \LWR@formatted{AR}
16 \newrobustcmd*{\LWR@HTML@ARb}{%
17 \begin{lateximage}*[AR][b][\LWR@ar@printwidth{\LWR@print@ARb}]%
18 \LWR@print@ARb%
19 \end{lateximage}%
20 }
21 \LWR@formatted{ARb}
22 \newrobustcmd*{\LWR@HTML@ARss}{%
23 \begin{lateximage}*[ARss][\LWR@f@series][\LWR@ar@printwidth{\LWR@print@ARss}]%
24 \ifmmode\else\csuse{LWR@orig\LWR@f@series series}\fi%
25 \LWR@print@ARss%
26 \end{lateximage}%
27 }
28 \LWR@formatted{ARss}
```

```
29 \newrobustcmd*{\LWR@HTML@ARssb}{%
30 \begin{lateximage}*[AR][ssb][\LWR@ar@printwidth{\LWR@print@ARssb}]%
31 \LWR@print@ARssb%
32 \end{lateximage}%
33 }
34 \LWR@formatted{ARssb}
35 \newrobustcmd*{\LWR@HTML@ARtt}{%
36 \begin{lateximage}*[AR][tt][\LWR@ar@printwidth{\LWR@print@ARtt}]%
37 \LWR@print@ARtt%
38 \end{lateximage}%
39 }
40 \LWR@formatted{ARtt}
```
File 24 **lwarp-arabicfront.sty**

# § 123 Package **arabicfront**

Pkg arabicfront arabicfront is ignored.

**for HTML output:** <sup>1</sup> \LWR@ProvidesPackageDrop{arabicfront}[2006/09/03]

```
File 25 lwarp-array.sty
```
### § 124 Package **array**

Pkg array array is used as-is for print output, and emulated for HTML.

plarray and plextarray do not affect \firsthline or \lasthline, and so are not affected by the following.

**for HTML output:** Remove the default nullfied macros:

```
1 \let\firsthline\relax
2 \let\lasthline\relax
3
4 \LWR@ProvidesPackagePass{array}[2018/12/30]
5 \newcommand*{\LWR@HTML@firsthline}{\LWR@HTMLhline}%
6 \LWR@expandableformatted{firsthline}
7
8 \newcommand*{\LWR@HTML@lasthline}{\LWR@HTMLhline}%
9 \LWR@expandableformatted{lasthline}
```
 \providecommand\*{\LWR@HTML@tabularnewline}{\LWR@tabularendofline} \LWR@formatted{tabularnewline}

### File 26 **lwarp-arydshln.sty**

## § 125 Package **arydshln**

(*Emulates or patches code by* HIROSHI NAKASHIMA.)

Pkg arydshln arydshln heavily patches tabular code, so the actual package is not used. arydshln is emulated for HTML tabular, and reverts to solid rules for SVG math array and tabular in a lateximage.

> CSS is not able to display a double-dashed border, so a single-dashed rule is displayed as a single-dashed border, and a double-dashed rule is displayed as a thicker singledashed border.

**for HTML output:** array is required to allow \newcolumn below.

```
1 \RequirePackage{array}
```
\LWR@ProvidesPackageDrop{arydshln}[2018/09/26]

Ignored, but included for source compatibility:

```
3 \newdimen\dashlinedash \dashlinedash4pt %
4 \newdimen\dashlinegap \dashlinegap4pt %
5 \let\hdashlinewidth\dashlinedash
6 \let\hdashlinegap\dashlinegap
7
8 \def\ADLnullwide{}
9 \def\ADLsomewide{}
10 \def\ADLnullwidehline{}
11 \def\ADLsomewidehline{}
12
13 \def\ADLactivate{}
14 \def\ADLinactivate{}
15 \newcommand*{\ADLdrawingmode}[1]{}
16 \newcommand*{\ADLnoshorthanded}{}
17 \newcommand*{\dashgapcolor}[2][]{}
18 \newcommand*{\nodashgapcolor}{}
```
In a lateximage, revert to solid vertical rules:

```
19 \appto\LWR@restoreorigformatting{%
20 \newcolumntype{:}{|}%
21 \newcolumntype{;}[1]{|}%
22 \LetLtxMacro\hdashline\hline%
23 }
```
Some of these macros are already defined as temporary placeholders in the lwarp core, so they must be redefined here.

The emulated defaults also work for an emulated print mode inside a lateximage:

```
24 \def\hdashline{
25 % \adl@hdashline\adl@ihdashline
26 \adl@hdashline\adl@inactivehdl
27 }
28 \def\adl@hdashline#1{\noalign{\ifnum0='}\fi
29 % \ifadl@zwhrule \vskip-\arrayrulewidth
30 % \else
31 % \adl@hline\adl@connect\arrayrulewidth
32 \hrule \@height \arrayrulewidth% lwarp
33 % \fi
34 \@ifnextchar[%]
35 {#1}%
36 {#1[%
37% \dashlinedash/\dashlinegap
38 1pt/1pt
39 ]}}
40 % \def\adl@ihdashline[#1/#2]{\ifnum0='{\fi}%
41 % \multispan{\adl@columns}\unskip \adl@hcline\z@[#1/#2]%
42 % \noalign{\ifnum0='}\fi
43 % \futurelet\@tempa\adl@xhline}
44 \def\adl@inactivehdl[#1/#2]{
45 % \ifadl@zwhrule \vskip-\arrayrulewidth \fi
46 \hrule\@height\arrayrulewidth
47 \futurelet\@tempa\adl@xhline}
48 \def\adl@xhline{\ifx\@tempa\hline \adl@ixhline\fi
49 \ifx\@tempa\hdashline \adl@ixhline\fi
50 \ifnum0='{\fi}}
51 \def\adl@ixhline{\vskip\doublerulesep \adl@hline\relax\doublerulesep}
52 \def\adl@hline#1#2{%
53 % \@tempcnta#2
54 % \global\advance\adl@totalheight\@tempcnta
55 % \xdef\adl@rowsL{\adl@rowsL
56 % (#1/\number\@tempcnta);}%
57 % \xdef\adl@rowsR{\adl@rowsR
58 % (#1/\number\@tempcnta);}
59 }
60
61 \def\cdashline#1{\noalign{\ifnum0='}\fi
62 \@ifnextchar[%]
63 % {\adl@cdline[#1]}%
64 % {\adl@cdline[#1][\dashlinedash/\dashlinegap]}
65 {\add (\adl@inactivecdl[#1]}%
66 {\adl@inactivecdl[#1][\dashlinedash/\dashlinegap]}
67 }
68
69 \def\adl@inactivecdl[#1-#2][#3]{\ifnum0='{\fi}\cline{#1-#2}}
```
#### File 27 **lwarp-asymptote.sty**

### § 126 Package **asymptote**

(*Emulates or patches code by* ANDY HAMMERLINDL, JOHN BOWMAN, TOM PRINCE.)

Pkg asymptote asymptote is patched for use by lwarp.

#### To compile:

pdflatex project.tex asy project-\*.asy pdflatex project.tex

lwarpmk print asy project-\*.asy lwarpmk print1 lwarpmk print1

lwarpmk html asy project\_html-\*.asy lwarpmk html1 lwarpmk html1 lwarpmk limages

**for HTML output:** <sup>1</sup> \LWR@ProvidesPackagePass{asymptote}[2016/11/26]

```
2 \BeforeBeginEnvironment{asy}{\begin{lateximage}[(-asymptote-~\packagediagramname)]}
3 \AfterEndEnvironment{asy}{\end{lateximage}}
4
5 \xpatchcmd{\asyinclude}
6 {\begingroup}
7 {\begin{lateximage}[(-asymptote-~\packagediagramname)]}
8 {}
9 {\LWR@patcherror{asymptote}{asyinclude-begingroup}}
10
11 \xpatchcmd{\asyinclude}
12 {\endgroup}
```
13 {\end{lateximage}}

- 14 {}
- 15 {\LWR@patcherror{asymptote}{asyinclude-endgroup}}
- File 28 **lwarp-atbegshi.sty**

## § 127 Package **atbegshi**

(*Emulates or patches code by* HEIKO OBERDIEK.)

Pkg atbegshi Emulated.

```
for HTML output: Discard all options for lwarp-atbegshi:
                  1 \LWR@ProvidesPackageDrop{atbegshi}[2011/10/05]
                  2 \newcommand*{\AtBeginShipout}[1]{}
                  3 \newbox\AtBeginShipoutBox
                  4 \newcommand*{\AtBeginShipoutNext}[1]{}
                  5 \newcommand*{\AtBeginShipoutFirst}[1]{}
                  6 \newcommand*{\AtBeginShipoutDiscard}{}
                  7 \newcommand*{\AtBeginShipoutInit}{}
                  8 \newcommand*{\AtBeginShipoutAddToBox}[1]{}
                  9 \newcommand*{\AtBeginShipoutAddToBoxForeground}[1]{}
                 10 \newcommand*{\AtBeginShipoutUpperLeft}[1]{}
                 11 \newcommand*{\AtBeginShipoutUpperLeftForeground}[1]{}
                 12 \newcommand*{\AtBeginShipoutOriginalShipout}[1]{}
                 13 \def\AtBeginShipoutBoxWidth{0pt}
                 14 \def\AtBeginShipoutBoxHeight{0pt}
                 15 \def\AtBeginShipoutBoxDepth{0pt}
                 16
```
File 29 **lwarp-attachfile.sty**

## § 128 Package **attachfile**

(*Emulates or patches code by* SCOTT PAKIN.)

```
Pkg attachfile attachfile is patched for use by Iwarp.
          \triangle Metadata is ignored for now.
```
**for HTML output:** <sup>1</sup> \LWR@ProvidesPackagePass{attachfile}[2016/09/18]

Encloses each icon:

```
2 \newenvironment*{LWR@attachfile@icon}
3 {
4 \begin{lateximage}*%
5 [-attachfile-]%
6 [%
7 \detokenize\expandafter{\atfi@icon@icon}-%
8 \detokenize\expandafter{\atfi@color@rgb}%
9 ]%
10 }
11 {
12 \end{lateximage}
13 }
```
Each icon is enclosed inside a LWR@attachfile@icon environment:

\xpretocmd{\atfi@acroGraph}{\LWR@attachfile@icon}{}{}

```
15 \xapptocmd{\atfi@acroGraph}{\endLWR@attachfile@icon}{}{}
16
17 \xpretocmd{\atfi@acroPaperclip}{\LWR@attachfile@icon}{}{}
18 \xapptocmd{\atfi@acroPaperclip}{\endLWR@attachfile@icon}{}{}
19
20 \xpretocmd{\atfi@acroPushPin}{\LWR@attachfile@icon}{}{}
21 \xapptocmd{\atfi@acroPushPin}{\endLWR@attachfile@icon}{}{}
22
23 \xpretocmd{\atfi@acroTag}{\LWR@attachfile@icon}{}{}
24 \xapptocmd{\atfi@acroTag}{\endLWR@attachfile@icon}{}{}
```
Disable PDF file embedding:

\DeclareRobustCommand{\atfi@embedfile}[1]{}

The displayed output for an \attachfile reference:

```
26 \newcommand*{\LWR@attachfile@appearance}{}
27
28 \DeclareRobustCommand{\atfi@set@appearance}[1]{%
29 \def\LWR@attachfile@appearance{#1}%
30 }
```
A file annotation becomes a reference:

```
31 \DeclareRobustCommand{\atfi@insert@file@annot}[1]{%
32 \href{#1}{\LWR@attachfile@appearance}%
33 }
```
#### File 30 **lwarp-attachfile2.sty**

## § 129 Package **attachfile2**

(*Emulates or patches code by* HEIKO OBERDIEK.)

Pkg attachfile2 attachfile2 is patched for use by lwarp.

```
\triangle Metadata is ignored for now.
```

```
for HTML output: 1 \LWR@ProvidesPackagePass{attachfile2}[2016/05/16]
```
#### Adds memory of the selected color:

```
2 \def\LWR@attachfiletwo@color{}%
3
4 \define@key{AtFi}{color}{%
5 \def\LWR@attachfiletwo@color{#1}% lwarp
6 \HyColor@AttachfileColor{#1}%
7 \atfi@color@tex\atfi@color@inline\atfi@color@annot
8 {attachfile2}{color}%
9 }
```
Encloses each icon:

```
10 \newenvironment*{LWR@attachfile@icon}
11 {
12 \begin{lateximage}*%
13 [-attachfile-]%
14 [%
15 \detokenize\expandafter{\atfi@icon@icon}-%
16 \detokenize\expandafter{\LWR@attachfiletwo@color}%
17 ]%
18 }
19 {
20 \end{lateximage}
21 }
```
Each icon is enclosed inside a LWR@attachfile@icon environment:

```
22 \xpretocmd{\atfi@acroGraph}{\LWR@attachfile@icon}{}{}
23 \xapptocmd{\atfi@acroGraph}{\endLWR@attachfile@icon}{}{}
24
25 \xpretocmd{\atfi@acroPaperclip}{\LWR@attachfile@icon}{}{}
26 \xapptocmd{\atfi@acroPaperclip}{\endLWR@attachfile@icon}{}{}
27
28 \xpretocmd{\atfi@acroPushPin}{\LWR@attachfile@icon}{}{}
29 \xapptocmd{\atfi@acroPushPin}{\endLWR@attachfile@icon}{}{}
30
31 \xpretocmd{\atfi@acroTag}{\LWR@attachfile@icon}{}{}
32 \xapptocmd{\atfi@acroTag}{\endLWR@attachfile@icon}{}{}
```
Disable PDF file embedding:

\DeclareRobustCommand{\atfi@embedfile}[1]{}

The displayed output for an \attachfile reference:

```
34 \newcommand*{\LWR@attachfile@appearance}{}
35
36 \def\atfi@set@appearance@icon{%
37 \atfi@set@appearance{\csname atfi@acro\atfi@icon@icon\endcsname}%
38 }
39
40 \DeclareRobustCommand{\atfi@set@appearance}[1]{%
41 \def\LWR@attachfile@appearance{#1}%
42 }
```
A file annotation becomes a reference:

```
43 \DeclareRobustCommand{\atfi@insert@file@annot}[1]{%
44 \href{#1}{\LWR@attachfile@appearance}%
45 }
```
Modified for text color:

\DeclareRobustCommand{\notextattachfile}[2][]{%

```
47 \begingroup
48 \atfi@setup{#1}%
49 \ifatfi@print
50 \leavevmode
51 \begingroup
52 \HyColor@UseColor\atfi@color@tex
53 \LWR@textcurrentcolor{#2}% lwarp
54 % \strut
55 \endgroup
56 % \else
57 % \sbox\ltx@zero{#2\strut}%
58 % \makebox[\wd0]{}%
59 \quad \forall \, \text{fi}60 \endgroup
61 }
```
Modified to draw the icon:

```
62 \DeclareRobustCommand{\noattachfile}[1][]{%
63 \begingroup
64 \atfi@setup{#1}%
65 \atfi@set@appearance@icon
66 \ifatfi@print
67 \LWR@attachfile@appearance% lwarp
68 % \expandafter
69 % \atfi@refxform\csname atfi@appobj@\atfi@icon@icon\endcsname
70 % \else
71 % \makebox[\atfi@appearancewidth]{}%
72 \fi
73 \endgroup
74 }
```
File 31 **lwarp-authblk.sty**

### § 130 Package **authblk**

(*Emulates or patches code by* PATRICK W. DALY.)

Pkg authblk authblk is patched for HTML. package support lwarp supports the native LATEX titling commands, and also supports the packages  $\triangle$  load order authblk and titling. If both are used, authblk should be loaded before titling. \published and \subtitle If using the titling package, additional titlepage fields for \published and \subtitle may be added by using \AddSubtitlePublished in the preamble. See section [67.8.](#page-386-0) (*Emulates or patches code by* PATRICK W. DALY.) **for HTML output:** Require that authblk be loaded before titling: \@ifpackageloaded{titling}{ \PackageError{lwarp-authblk} {Package authblk must be loaded before titling}

```
4 {Titling appends authblk's author macro, so authblk must be loaded first.}
5 }
6 {}
```
Load authblk:

\LWR@ProvidesPackagePass{authblk}[2001/02/27]

Patch to add a class for the affiliation:

```
8 \LetLtxMacro\LWRAB@affil\affil
 9
10 \renewcommand{\affil}[2][]{%
11 \LWRAB@affil[#1]{\protect\InlineClass{affiliation}{#2}}
12 }
```
Create an HTML break for an \authorcr:

\renewcommand\*{\authorcr}{\protect\LWR@newlinebr}

File 32 **lwarp-autonum.sty**

### § 131 Package **autonum**

```
Pkg autonum autonum is ignored.
\triangle numbering All equations are numbered in HTML output.
                  MATHJAX does not support the "+" environments.
 for HTML output: 1 \LWR@ProvidesPackageDrop{autonum}[2015/01/18]
                   2 \RequirePackage{amsmath}
                   3
                   4
                   5 \newenvironment{equation+}{\equation}{\endequation}
                   6
                   7
                   8\newenvironment{gather+}{\gather}{\endgather}
                   9
                  10 \BeforeBeginEnvironment{gather+}{\LWR@amsmathenv@@before{gather+}}
                  11
                  12 \AfterEndEnvironment{gather+}{\LWR@amsmathenv@@after}
                  13
                  14
                  15 \newenvironment{multline+}{\multline}{\endmultline}
                  16
                  17 \BeforeBeginEnvironment{multline+}{\LWR@amsmathenv@@before{multline+}}
                  18
                  19 \AfterEndEnvironment{multline+}{\LWR@amsmathenv@@after}
                  20
                  21
```

```
22 \newenvironment{flalign+}{\flalign}{\endflalign}
23
24 \BeforeBeginEnvironment{flalign+}{\LWR@amsmathenv@@before{flaline+}}
25
26 \AfterEndEnvironment{flalign+}{\LWR@amsmathenv@@after}
27
28
29 \newenvironment{align+}{\align}{\endalign}
30
31 \BeforeBeginEnvironment{align+}{\LWR@amsmathenv@@before{aline+}}
32
33 \AfterEndEnvironment{align+}{\LWR@amsmathenv@@after}
34
35
36 \newenvironment{alignat+}{\alignat}{\endalignat}
37
38 \BeforeBeginEnvironment{alignat+}{\LWR@amsmathenv@@before{alineat+}}
39
40 \AfterEndEnvironment{alignat+}{\LWR@amsmathenv@@after}
41
42
43 \newenvironment{split+}{\split}{\endsplit}
```
File 33 **lwarp-axessibility.sty**

## § 132 Package **axessibility**

Pkg axessibility axessibility is ignored.

**for HTML output:** <sup>1</sup> \LWR@ProvidesPackageDrop{axessibility}

\newcommand{\wrap}[1]{}

File 34 **lwarp-axodraw2.sty**

# § 133 Package **axodraw2**

(*Emulates or patches code by* JOHN C. COLLINS, J.A.M. VERMASEREN.)

Pkg axodraw2 axodraw2 is patched for use by lwarp.

**for HTML output:** <sup>1</sup> \LWR@ProvidesPackagePass{axodraw2}[2018/02/15]

 \BeforeBeginEnvironment{axopicture}{\begin{lateximage}[(-axopicture-~\packagediagramname)]} \AfterEndEnvironment{axopicture}{\end{lateximage}}
## File 35 **lwarp-backref.sty**

# § 134 Package **backref**

(*Emulates or patches code by* DAVID CARLISLE AND SEBASTIAN RAHTZ.)

- Pkg backref backref is patched for use by Iwarp.
- $\triangle$  loading Note that backref must be explicitly loaded, and is not automatically loaded by hyperref when generating HTML output.
- **for HTML output:** <sup>1</sup> \LWR@ProvidesPackagePass{backref}[2016/05/21]

Force the hyperref option:

2 \def\backref{}\let\backrefxxx\hyper@section@backref

File 36 **lwarp-balance.sty**

## § 135 Package **balance**

(*Emulates or patches code by* PATRICK W. DALY.)

Pkg balance Emulated.

**for HTML output:** Discard all options for lwarp-balance:

1 \LWR@ProvidesPackageDrop{balance}[1999/02/23]

```
2 \newcommand*{\balance}{}
3 \newcommand*{\nobalance}{}
```
File 37 **lwarp-bbding.sty**

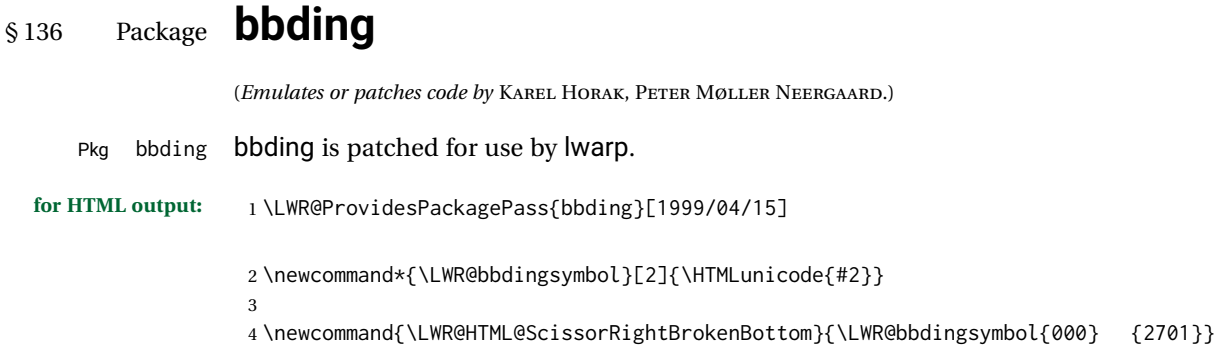

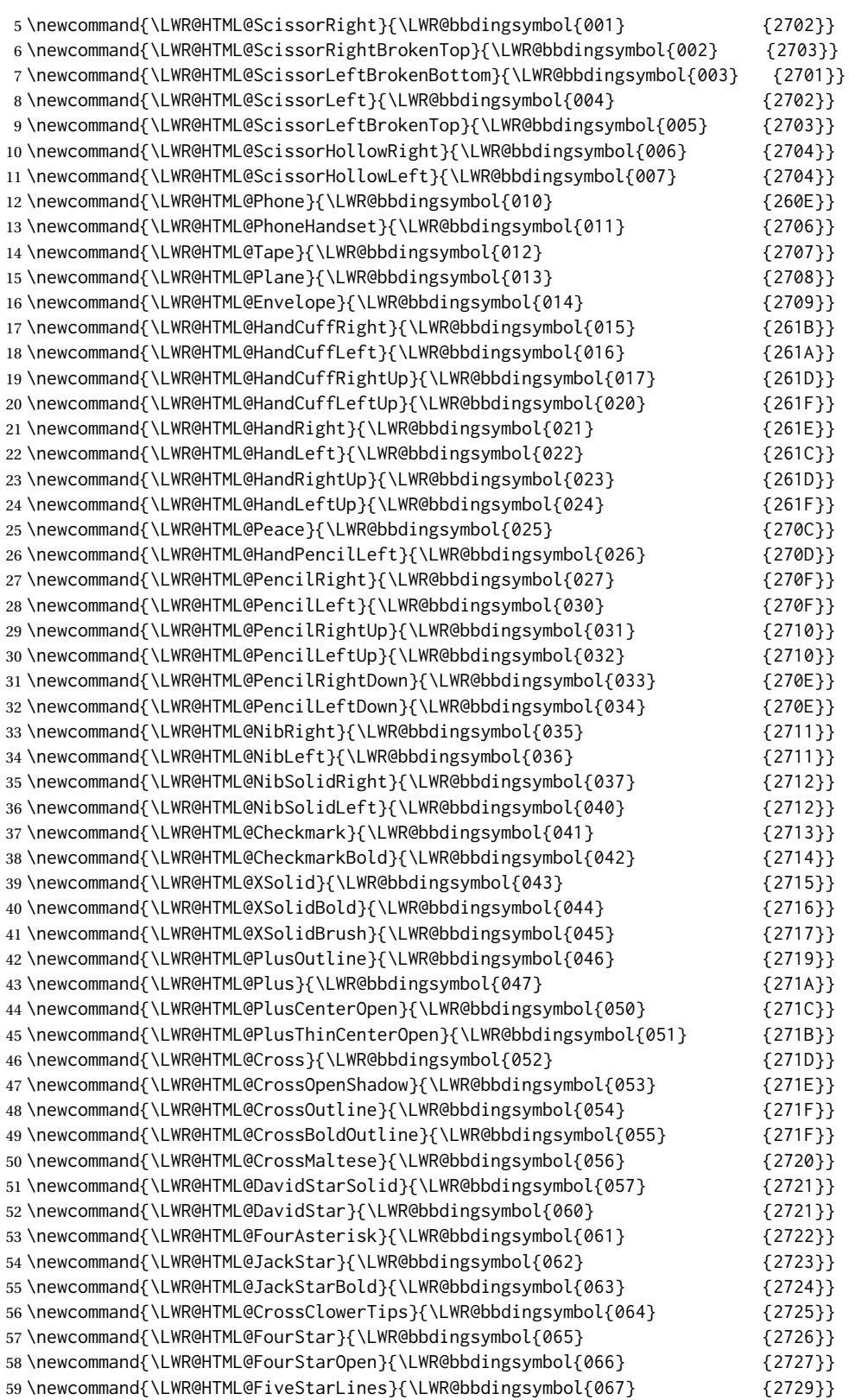

 \newcommand{\LWR@HTML@FiveStar}{\LWR@bbdingsymbol{070} {2605}} 61\newcommand{\LWR@HTML@FiveStarOpen}{\LWR@bbdingsymbol{071} {2729}} \newcommand{\LWR@HTML@FiveStarOpenCircled}{\LWR@bbdingsymbol{072} {272A}} \newcommand{\LWR@HTML@FiveStarCenterOpen}{\LWR@bbdingsymbol{073} {272B}} \newcommand{\LWR@HTML@FiveStarOpenDotted}{\LWR@bbdingsymbol{074} {272C}} \newcommand{\LWR@HTML@FiveStarOutline}{\LWR@bbdingsymbol{075} {272D}} \newcommand{\LWR@HTML@FiveStarOutlineHeavy}{\LWR@bbdingsymbol{076} {272E}} \newcommand{\LWR@HTML@FiveStarConvex}{\LWR@bbdingsymbol{077} {272F}} 68\newcommand{\LWR@HTML@FiveStarShadow}{\LWR@bbdingsymbol{100} {2730}} \newcommand{\LWR@HTML@AsteriskBold}{\LWR@bbdingsymbol{101} {2731}} \newcommand{\LWR@HTML@AsteriskCenterOpen}{\LWR@bbdingsymbol{102} {2732}} \newcommand{\LWR@HTML@AsteriskThin}{\LWR@bbdingsymbol{103} {273B}} 72\newcommand{\LWR@HTML@AsteriskThinCenterOpen}{\LWR@bbdingsymbol{104} {273C}} \newcommand{\LWR@HTML@EightStarTaper}{\LWR@bbdingsymbol{105} {2733}} \newcommand{\LWR@HTML@EightStarConvex}{\LWR@bbdingsymbol{106} {2735}} \newcommand{\LWR@HTML@SixStar}{\LWR@bbdingsymbol{107} {2736}} \newcommand{\LWR@HTML@EightStar}{\LWR@bbdingsymbol{110} {2737}} 77\newcommand{\LWR@HTML@EightStarBold}{\LWR@bbdingsymbol{111} {2738}} 78\newcommand{\LWR@HTML@TwelweStar}{\LWR@bbdingsymbol{112} {2739}} \newcommand{\LWR@HTML@SixteenStarLight}{\LWR@bbdingsymbol{113} {273A}} \newcommand{\LWR@HTML@SixFlowerPetalRemoved}{\LWR@bbdingsymbol{114} {273B}} \newcommand{\LWR@HTML@SixFlowerOpenCenter}{\LWR@bbdingsymbol{115} {273C}} 82\newcommand{\LWR@HTML@Asterisk}{\LWR@bbdingsymbol{116} {273D}} \newcommand{\LWR@HTML@SixFlowerAlternate}{\LWR@bbdingsymbol{117} {273E}} \newcommand{\LWR@HTML@FiveFlowerPetal}{\LWR@bbdingsymbol{120} {273F}} \newcommand{\LWR@HTML@SixFlowerPetalDotted}{\LWR@bbdingsymbol{121} {2740}} \newcommand{\LWR@HTML@FiveFlowerOpen}{\LWR@bbdingsymbol{122} {2740}} 87\newcommand{\LWR@HTML@EightFlowerPetal}{\LWR@bbdingsymbol{123} {2741}} \newcommand{\LWR@HTML@SunshineOpenCircled}{\LWR@bbdingsymbol{124} {2742}} \newcommand{\LWR@HTML@SixFlowerAltPetal}{\LWR@bbdingsymbol{125} {2743}} \newcommand{\LWR@HTML@FourClowerOpen}{\LWR@bbdingsymbol{126} {273F}} \newcommand{\LWR@HTML@FourClowerSolid}{\LWR@bbdingsymbol{127} {273F}} \newcommand{\LWR@HTML@AsteriskRoundedEnds}{\LWR@bbdingsymbol{130} {2749}} \newcommand{\LWR@HTML@EightFlowerPetalRemoved}{\LWR@bbdingsymbol{131} {274A}} \newcommand{\LWR@HTML@EightAsterisk}{\LWR@bbdingsymbol{132} {274B}} \newcommand{\LWR@HTML@SixFlowerRemovedOpenPetal}{\LWR@bbdingsymbol{133} {2740}} \newcommand{\LWR@HTML@SparkleBold}{\LWR@bbdingsymbol{134} {2748}} \newcommand{\LWR@HTML@Sparkle}{\LWR@bbdingsymbol{135} {2747}} \newcommand{\LWR@HTML@SnowflakeChevron}{\LWR@bbdingsymbol{136} {2744}} \newcommand{\LWR@HTML@SnowflakeChevronBold}{\LWR@bbdingsymbol{137} {2746}} 100 \newcommand{\LWR@HTML@Snowflake}{\LWR@bbdingsymbol{140} {2744}} \newcommand{\LWR@HTML@CircleSolid}{\LWR@bbdingsymbol{141} {25CF}} 102\newcommand{\LWR@HTML@Ellipse}{\LWR@bbdingsymbol{142} {274D}} \newcommand{\LWR@HTML@EllipseSolid}{\LWR@bbdingsymbol{143} {25CF}} \newcommand{\LWR@HTML@CircleShadow}{\LWR@bbdingsymbol{144} {274D}} 105 \newcommand{\LWR@HTML@EllipseShadow}{\LWR@bbdingsymbol{145} {274D}} 106\newcommand{\LWR@HTML@Square}{\LWR@bbdingsymbol{146} {25A1}} 107\newcommand{\LWR@HTML@SquareSolid}{\LWR@bbdingsymbol{147} {25A0}} \newcommand{\LWR@HTML@SquareShadowBottomRight}{\LWR@bbdingsymbol{150} {2751}} \newcommand{\LWR@HTML@SquareShadowTopRight}{\LWR@bbdingsymbol{151} {2752}} \newcommand{\LWR@HTML@SquareShadowTopLeft}{\LWR@bbdingsymbol{152} {2752}} \newcommand{\LWR@HTML@SquareCastShadowBottomRight}{\LWR@bbdingsymbol{153} {2751}}

 \newcommand{\LWR@HTML@SquareCastShadowTopRight}{\LWR@bbdingsymbol{154} {2752}} \newcommand{\LWR@HTML@SquareCastShadowTopLeft}{\LWR@bbdingsymbol{155} {2752}} \newcommand{\LWR@HTML@TriangleUp}{\LWR@bbdingsymbol{156} {25B2}}

```
115 \newcommand{\LWR@HTML@TriangleDown}{\LWR@bbdingsymbol{157} {25BC}}
116 \newcommand{\LWR@HTML@DiamondSolid}{\LWR@bbdingsymbol{160} {25C6}}
117 \newcommand{\LWR@HTML@OrnamentDiamondSolid}{\LWR@bbdingsymbol{161} {2756}}
118 \newcommand{\LWR@HTML@HalfCircleRight}{\LWR@bbdingsymbol{162} {25D7}}
119 \newcommand{\LWR@HTML@HalfCircleLeft}{\LWR@bbdingsymbol{163} {25D6}}
120 \newcommand{\LWR@HTML@RectangleThin}{\LWR@bbdingsymbol{164} {2758}}
121 \newcommand{\LWR@HTML@Rectangle}{\LWR@bbdingsymbol{165} {2759}}
122 \newcommand{\LWR@HTML@RectangleBold}{\LWR@bbdingsymbol{166} {275A}}
123 \newcommand{\LWR@HTML@ArrowBoldRightStrobe}{\LWR@bbdingsymbol{167} {27A0}}
124 \newcommand{\LWR@HTML@ArrowBoldUpRight}{\LWR@bbdingsymbol{170} {27A6}}
125 \newcommand{\LWR@HTML@ArrowBoldDownRight}{\LWR@bbdingsymbol{171} {27A5}}
126 \newcommand{\LWR@HTML@ArrowBoldRightShort}{\LWR@bbdingsymbol{172} {27A7}}
127 \newcommand{\LWR@HTML@ArrowBoldRightCircled}{\LWR@bbdingsymbol{173} {27B2}}
128
129
130 \LWR@formatted{ScissorRightBrokenBottom}
131 \LWR@formatted{ScissorRight}
132 \LWR@formatted{ScissorRightBrokenTop}
133 \LWR@formatted{ScissorLeftBrokenBottom}
134 \LWR@formatted{ScissorLeft}
135 \LWR@formatted{ScissorLeftBrokenTop}
136 \LWR@formatted{ScissorHollowRight}
137 \LWR@formatted{ScissorHollowLeft}
138 \LWR@formatted{Phone}
139 \LWR@formatted{PhoneHandset}
140 \LWR@formatted{Tape}
141 \LWR@formatted{Plane}
142 \LWR@formatted{Envelope}
143 \LWR@formatted{HandCuffRight}
144 \LWR@formatted{HandCuffLeft}
145 \LWR@formatted{HandCuffRightUp}
146 \LWR@formatted{HandCuffLeftUp}
147 \LWR@formatted{HandRight}
148 \LWR@formatted{HandLeft}
149 \LWR@formatted{HandRightUp}
150 \LWR@formatted{HandLeftUp}
151 \LWR@formatted{Peace}
152 \LWR@formatted{HandPencilLeft}
153 \LWR@formatted{PencilRight}
154 \LWR@formatted{PencilLeft}
155 \LWR@formatted{PencilRightUp}
156 \LWR@formatted{PencilLeftUp}
157 \LWR@formatted{PencilRightDown}
158 \LWR@formatted{PencilLeftDown}
159 \LWR@formatted{NibRight}
160 \LWR@formatted{NibLeft}
161 \LWR@formatted{NibSolidRight}
162 \LWR@formatted{NibSolidLeft}
163 \LWR@formatted{Checkmark}
164 \LWR@formatted{CheckmarkBold}
165 \LWR@formatted{XSolid}
166 \LWR@formatted{XSolidBold}
167 \LWR@formatted{XSolidBrush}
168 \LWR@formatted{PlusOutline}
169 \LWR@formatted{Plus}
```
 \LWR@formatted{PlusCenterOpen} \LWR@formatted{PlusThinCenterOpen} \LWR@formatted{Cross} \LWR@formatted{CrossOpenShadow} \LWR@formatted{CrossOutline} \LWR@formatted{CrossBoldOutline} \LWR@formatted{CrossMaltese} \LWR@formatted{DavidStarSolid} \LWR@formatted{DavidStar} \LWR@formatted{FourAsterisk} \LWR@formatted{JackStar} \LWR@formatted{JackStarBold} \LWR@formatted{CrossClowerTips} \LWR@formatted{FourStar} \LWR@formatted{FourStarOpen} \LWR@formatted{FiveStarLines} \LWR@formatted{FiveStar} \LWR@formatted{FiveStarOpen} \LWR@formatted{FiveStarOpenCircled} \LWR@formatted{FiveStarCenterOpen} \LWR@formatted{FiveStarOpenDotted} \LWR@formatted{FiveStarOutline} \LWR@formatted{FiveStarOutlineHeavy} \LWR@formatted{FiveStarConvex} \LWR@formatted{FiveStarShadow} \LWR@formatted{AsteriskBold} \LWR@formatted{AsteriskCenterOpen} \LWR@formatted{AsteriskThin} \LWR@formatted{AsteriskThinCenterOpen} \LWR@formatted{EightStarTaper} \LWR@formatted{EightStarConvex} \LWR@formatted{SixStar} \LWR@formatted{EightStar} \LWR@formatted{EightStarBold} \LWR@formatted{TwelweStar} \LWR@formatted{SixteenStarLight} \LWR@formatted{SixFlowerPetalRemoved} \LWR@formatted{SixFlowerOpenCenter} \LWR@formatted{Asterisk} \LWR@formatted{SixFlowerAlternate} \LWR@formatted{FiveFlowerPetal} \LWR@formatted{SixFlowerPetalDotted} \LWR@formatted{FiveFlowerOpen} \LWR@formatted{EightFlowerPetal} \LWR@formatted{SunshineOpenCircled} \LWR@formatted{SixFlowerAltPetal} \LWR@formatted{FourClowerOpen} \LWR@formatted{FourClowerSolid} \LWR@formatted{AsteriskRoundedEnds} \LWR@formatted{EightFlowerPetalRemoved} \LWR@formatted{EightAsterisk} \LWR@formatted{SixFlowerRemovedOpenPetal} \LWR@formatted{SparkleBold} \LWR@formatted{Sparkle} \LWR@formatted{SnowflakeChevron}

```
225 \LWR@formatted{SnowflakeChevronBold}
226 \LWR@formatted{Snowflake}
227 \LWR@formatted{CircleSolid}
228 \LWR@formatted{Ellipse}
229 \LWR@formatted{EllipseSolid}
230 \LWR@formatted{CircleShadow}
231 \LWR@formatted{EllipseShadow}
232 \LWR@formatted{Square}
233 \LWR@formatted{SquareSolid}
234 \LWR@formatted{SquareShadowBottomRight}
235 \LWR@formatted{SquareShadowTopRight}
236 \LWR@formatted{SquareShadowTopLeft}
237 \LWR@formatted{SquareCastShadowBottomRight}
238 \LWR@formatted{SquareCastShadowTopRight}
239 \LWR@formatted{SquareCastShadowTopLeft}
240 \LWR@formatted{TriangleUp}
241 \LWR@formatted{TriangleDown}
242 \LWR@formatted{DiamondSolid}
243 \LWR@formatted{OrnamentDiamondSolid}
244 \LWR@formatted{HalfCircleRight}
245 \LWR@formatted{HalfCircleLeft}
246 \LWR@formatted{RectangleThin}
247 \LWR@formatted{Rectangle}
248 \LWR@formatted{RectangleBold}
249 \LWR@formatted{ArrowBoldRightStrobe}
250 \LWR@formatted{ArrowBoldUpRight}
251 \LWR@formatted{ArrowBoldDownRight}
252 \LWR@formatted{ArrowBoldRightShort}
253 \LWR@formatted{ArrowBoldRightCircled}
```
File 38 **lwarp-biblatex.sty**

## § 137 Package **biblatex**

(*Emulates or patches code by* PHILIPP LEHMAN.)

```
Pkg biblatex When biblatex is used, modifications from newfloat may have to be undone.
```

```
for HTML output: 1. lwarp uses newfloat.
```
- 2. For classes with chapters which newfloat does not know about, such as CTEXrelated classes, newfloat may modify \addtocontents.
- 3. biblatex, though, wants to patch \addtocontents, which causes an error if \addtocontents has been changed.
- 4. Therefore, \addtocontents is restored to its original here, since biblatex is about to be loaded.
- 5. This means that the newfloat's chapterlistsgaps option may no longer work.

 \ifdef{\newfloat@addtocontents@ORI}{ \let\addtocontents\newfloat@addtocontents@ORI }{}

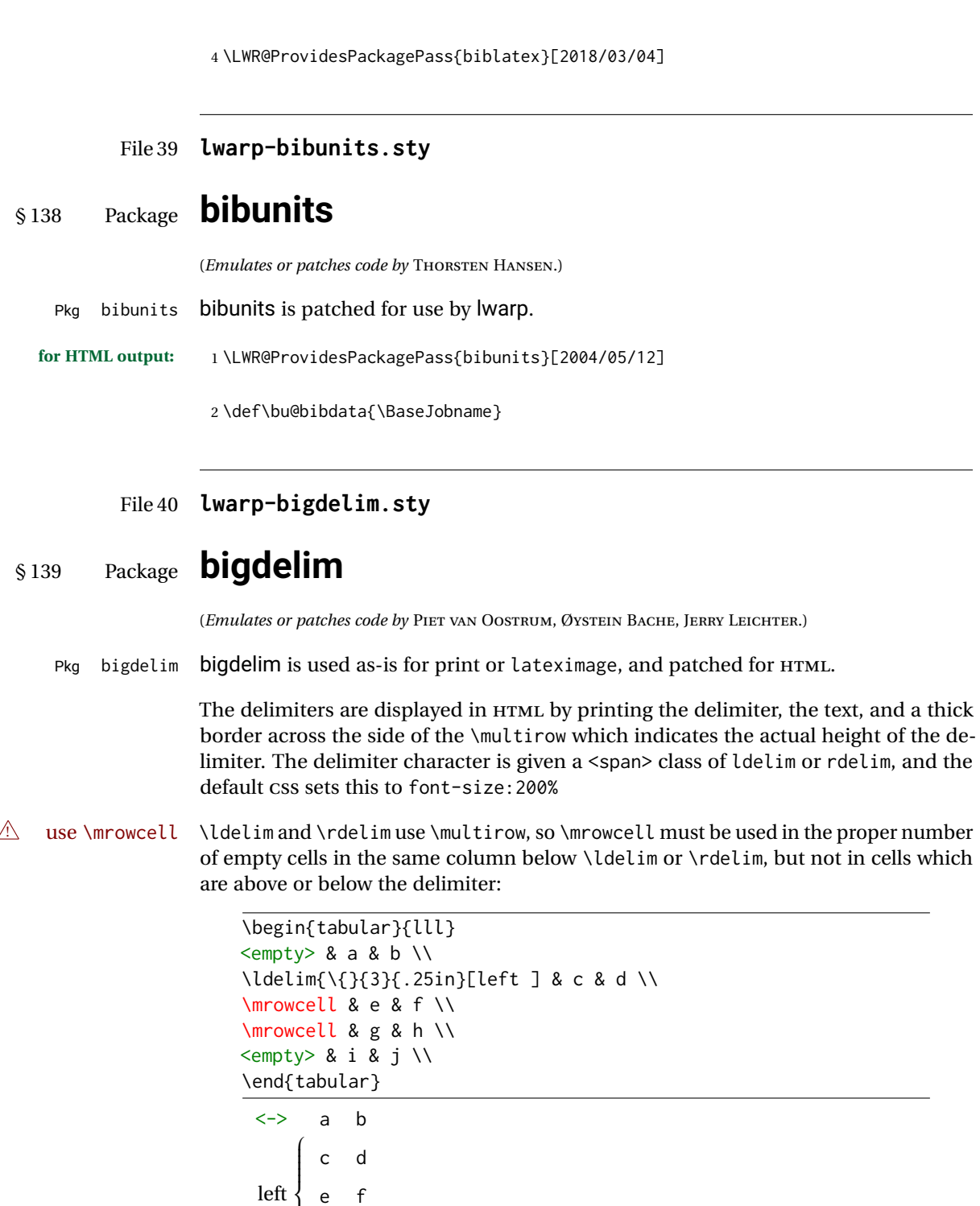

 $\begin{pmatrix} g & h \end{pmatrix}$ <-> i j

e f

First, remove the temporary definitions of \ldelim and \rdelim, which were previously defined for tabular scanning in case bigdelim was not loaded:

```
1 \let\ldelim\relax
2 \let\rdelim\relax
```
Next, load the package's new definitions:

```
3 \LWR@ProvidesPackagePass{bigdelim}[2018/08/03]
\ldelim {\1:delimiter}} {\2:#rows} } {\3:width} [\\4:text}]
\rdelim
           4 \NewDocumentCommand{\LWR@HTML@ldelim}{m m m O{}}{%
           5 \renewcommand{\LWR@multirowborder}{right}%
           6 \multirow{#2}{#3}{#4 \InlineClass{ldelim}{#1}}%
           7 }
           8
           9 \LWR@formatted{ldelim}
          10
          11 \NewDocumentCommand{\LWR@HTML@rdelim}{m m m O{}}{%
          12 \renewcommand{\LWR@multirowborder}{left}%
          13 \multirow{#2}{#3}{\InlineClass{rdelim}{#1} #4}%
          14 }
          15
          16 \LWR@formatted{rdelim}
```

```
File 41 lwarp-bigfoot.sty
```
## § 140 Package **bigfoot**

```
Pkg bigfoot bigfoot is emulated.
```
**for HTML output:** <sup>1</sup> \LWR@ProvidesPackageDrop{bigfoot}[2015/08/30]

```
2 \RequirePackage{manyfoot}
3 \RequirePackage{perpage}
4
5 \def\RestyleFootnote#1#2{}
6 \def\FootnoteSpecific#1{}
7 \def\DefineFootnoteStack#1{}
8 \def\PushFootnoteMark#1{}
9 \def\PopFootnoteMark#1{}
10 \def\hfootfraction{0.9}
11 \def\vtypefraction{0.7}
12 \def\FootnoteMinimum{1sp}
13 \def\FootnoteMainMinimum{0pt}
14 \newcount\bigfoottolerance
15 \bigfoottolerance=100
16 \providecommand\footnotecarryratio{2}
```
## File 42 **lwarp-bigstrut.sty**

# § 141 Package **bigstrut**

(*Emulates or patches code by* PIET VAN OOSTRUM, ØYSTEIN BACHE, JERRY LEICHTER.)

Pkg bigstrut bigstrut is used as-is for print or lateximage, and patched for HTML.

**for HTML output:** <sup>1</sup> \LWR@ProvidesPackagePass{bigstrut}[2018/08/03]

```
2 \LetLtxMacro\LWR@origbigstrut\bigstrut
3
4 \renewcommand\bigstrut[1][x]{}
5
6 \appto\LWR@restoreorigformatting{%
7 \LetLtxMacro\bigstrut\LWR@origbigstrut%
8 }
```
File 43 **lwarp-bitpattern.sty**

## § 142 Package **bitpattern**

(*Emulates or patches code by* JEAN-MARC BOURGUET.) Pkg bitpattern bitpattern is patched for use by Iwarp. **for HTML output:** <sup>1</sup> \LWR@ProvidesPackagePass{bitpattern}[2015/12/11] 2 \xpatchcmd{\bitpattern} 3 {\begingroup} 4 {\begin{lateximage}[(-bitpattern-~\packagediagramname)]} 5 {} 6 {\LWR@patcherror{bitpattern}{bitpattern}} 7 8 \xpatchcmd{\bp@Done} 9 {\endgroup} 10 {\end{lateximage}} 11 {} 12 {\LWR@patcherror{bitpattern}{bp@Done}}

File 44 **lwarp-blowup.sty**

## § 143 Package **blowup**

Pkg blowup blowup is ignored.

# lwarp 622 **for HTML output:** <sup>1</sup> \LWR@ProvidesPackageDrop{blowup}[2018/01/02] \newcommand\*\blowUp[1]{} File 45 **lwarp-booklet.sty** § 144 Package **booklet** (*Emulates or patches code by* PETER WILSON.) Pkg booklet booklet is nullified. **for HTML output:** <sup>1</sup> \LWR@ProvidesPackageDrop{booklet}[2009/09/02] \newdimen\pageseplength \newdimen\pagesepwidth \newdimen\pagesepoffset \newif\ifsidebyside \sidebysidetrue \newif\ifuselandscape \uselandscapefalse \newif\ifprintoption \printoptionfalse \newcommand\*{\pagespersignature}[1]{} \def\magstepminus#1{} \newcommand\*{\target}[3]{} \newcommand\*{\source}[3]{} \newcommand\*{\setpdftargetpages}{} \newcommand\*{\setdvipstargetpages}{} \newcommand\*{\targettopbottom}{} \newcommand\*{\twoupemptypage}{} \newcommand\*{\twoupclearpage}{} \newcommand\*{\checkforlandscape}{}

File 46 **lwarp-bookmark.sty**

# § 145 Package **bookmark**

(*Emulates or patches code by* HEIKO OBERDIEK.)

Pkg bookmark bookmark is emulated.

**for HTML output:** Discard all options for lwarp-bookmark:

\LWR@ProvidesPackageDrop{bookmark}[2016/05/17]

```
2 \newcommand*{\bookmarksetup}[1]{}
```
\newcommand\*{\bookmarksetupnext}[1]{}

```
4 \newcommand*{\bookmark}[2][]{}
```

```
5 \newcommand*{\bookmarkdefinestyle}[2]{}
```

```
6 \newcommand*{\bookmarkget}[1]{}
```

```
7 \newcommand{\BookmarkAtEnd}[1]{}
```
### File 47 **lwarp-booktabs.sty**

# § 146 Package **booktabs**

(*Emulates or patches code by* SIMON FEAR.)

```
Pkg booktabs booktabs is emulated during HTML output, and used as-is during print output and
              inside an HTML lateximage.
for HTML output: First, forget the placeholder macros:
               1 \LetLtxMacro\toprule\relax
               2 \LetLtxMacro\midrule\relax
               3 \LetLtxMacro\cmidrule\cline
               4 \LetLtxMacro\bottomrule\relax
               5 \LetLtxMacro\addlinespace\relax
               6 \LetLtxMacro\morecmidrules\relax
               7 \LetLtxMacro\specialrule\relax
               8
               9 \LWR@ProvidesPackagePass{booktabs}[2016/04/27]
               10 \DeclareDocumentCommand{\LWR@HTML@toprule}{o d()}%
               11 {%
               12 \IfValueTF{#1}%
               13 {\LWR@docmidrule[#1](){1-\arabic{LWR@tabletotalLaTeXcols}}}%
               14 {%
               15 \ifbool{FormatWP}%
               16 {\LWR@docmidrule[#1](){1-\arabic{LWR@tabletotalLaTeXcols}}}%
               17 {\g} {\global\booltrue{LWR@doingtbrule}}%
               18 }%
               19 \LWR@getmynexttoken}
               20
               21 \LWR@expandableformatted{toprule}
               22
               23 \DeclareDocumentCommand{\LWR@HTML@midrule}{o d()}%
               24 {%
               25 \IfValueTF{#1}%
               26 {\LWR@docmidrule[#1](){1-\arabic{LWR@tabletotalLaTeXcols}}}%
               27 {%
               28 \ifbool{FormatWP}%
               29 {\LWR@docmidrule[#1](){1-\arabic{LWR@tabletotalLaTeXcols}}}%
               30 {\addtocounter{LWR@hlines}{1}}%
               31 }%
               32 \LWR@getmynexttoken}
               33
               34 \LWR@expandableformatted{midrule}
               35
               36 \DeclareDocumentCommand{\LWR@HTML@cmidrule}{O{\LWR@cmidrulewidth} d() m}{%
               37 \LWR@docmidrule[#1](#2){#3}%
               38 \LWR@getmynexttoken%
               39 }%
```

```
40
41 \LWR@expandableformatted{cmidrule}
42
43 \DeclareDocumentCommand{\LWR@HTML@bottomrule}{o d()}{%
44 \IfValueTF{#1}%
45 {\LWR@docmidrule[#1](){1-\arabic{LWR@tabletotalLaTeXcols}}}%
46 {%
47 \ifbool{FormatWP}%
48 {\LWR@docmidrule[#1](){1-\arabic{LWR@tabletotalLaTeXcols}}}%
49 {\global\booltrue{LWR@doingtbrule}}%
50 }%
51 \LWR@getmynexttoken%
52 }%
53
54 \LWR@expandableformatted{bottomrule}
55
56 \DeclareDocumentCommand{\LWR@HTML@addlinespace}{o}{}%
57
58 \LWR@expandableformatted{addlinespace}
59
60 \DeclareDocumentCommand{\LWR@HTML@morecmidrules}{}{}%
61
62 \LWR@expandableformatted{morecmidrules}
63
64 \DeclareDocumentCommand{\LWR@HTML@specialrule}{m m m d()}%
65 {\LWR@docmidrule[#1](){1-\arabic{LWR@tabletotalLaTeXcols}}\LWR@getmynexttoken}%
66
67 \LWR@expandableformatted{specialrule}
```
### File 48 **lwarp-bophook.sty**

# § 147 Package **bophook**

Pkg bophook bophook is ignored.

**for HTML output:** <sup>1</sup> \LWR@ProvidesPackageDrop{bophook}[2001/03/29]

\newcommand\*{\AtBeginPage}[1]{}

\newcommand\*{\PageLayout}[1]{}

File 49 **lwarp-bounddvi.sty**

## § 148 Package **bounddvi**

Pkg bounddvi bounddvi is ignored.

**for HTML output:** <sup>1</sup> \LWR@ProvidesPackageDrop{bounddvi}[2016/12/28]

# File 50 **lwarp-boxedminipage2e.sty**

§ 149 Package **boxedminipage2e**

(*Emulates or patches code by* SCOTT PAKIN.)

Pkg boxedminipage2e boxedminipage2e is emulated.

**for HTML output:** Discard all options for lwarp-boxedminipage2e:

\LWR@ProvidesPackageDrop{boxedminipage2e}[2015/03/09]

```
2 \newenvironment{boxedminipage}{%
3 \begin{BlockClass}{framebox}%
4 \minipage%
5 }
6 {
7 \endminipage%
8 \end{BlockClass}
9 }
```
File 51 **lwarp-breakurl.sty**

# § 150 Package **breakurl**

```
(Emulates or patches code by VILAR CAMARA NETO.)
 Pkg breakurl breakurl is emulated.
for HTML output: 1 \LWR@ProvidesPackageDrop{breakurl}[2013/04/10]
                   2 \LetLtxMacro\burl\url
                   3
                   4 \NewDocumentCommand{\LWR@burlaltb}{O{} +m m}{%
                   5 \LWR@ensuredoingapar%
                   6 \LWR@subhyperref{#2}%
                   7 \LWR@subhyperreftext{#3}%
                   8 \endgroup% restore catcodes
                   9 }
                  10
                  11 \newrobustcmd*{\burlalt}{%
                  12 \begingroup%
                  13 \catcode'\#=12%
                  14 \catcode'\%=12%
                  15 \catcode'\&=12%
                  16 \catcode'\~=12%
                  17 \catcode'\_=12%
                  18 \LWR@burlaltb%
```
 } \LetLtxMacro\urlalt\burlalt

### File 52 **lwarp-breqn.sty**

## § 151 Package **breqn**

(*Emulates or patches code by* MICHAEL J. DOWNES, MORTEN HØGHOLM.)

Pkg breqn breqn is patched for use by lwarp.

 $\triangle$  darray darray is not supported.

 $\triangle$  MATHJAX MathJax does not support breqn.

```
for HTML output: 1 \LWR@ProvidesPackagePass{breqn}[2017/01/27]
```

```
2 \setkeys{breqn}{spread={5pt}}
3
4 \def\eqnumside{R}
5 % \def\eqnumplace{T}
6
7 \BeforeBeginEnvironment{dmath}{
8 \begin{BlockClass}{displaymathnumbered}
9 \LWR@newautoidanchor%
10 \booltrue{LWR@indisplaymathimage}%
11 \begin{lateximage}[-breqn dmath- \mathimagename]
12 }
13
14 \AfterEndEnvironment{dmath}{
15 \end{lateximage}\end{BlockClass}
16 }
17
18 \BeforeBeginEnvironment{dmath*}{
19 \begin{BlockClass}{displaymath}
20 \LWR@newautoidanchor%
21 \booltrue{LWR@indisplaymathimage}%
22 \begin{lateximage}[-breqn dmath*- \mathimagename]
23 }
24
25 \AfterEndEnvironment{dmath*}{
26 \end{lateximage}\end{BlockClass}
27 }
28
29 \BeforeBeginEnvironment{dseries}{
30 \begin{BlockClass}{displaymathnumbered}
31 \LWR@newautoidanchor%
32 \booltrue{LWR@indisplaymathimage}%
33 \begin{lateximage}[-breqn dseries- \mathimagename]
34 }
35
36 \AfterEndEnvironment{dseries}{
```

```
37 \end{lateximage}\end{BlockClass}
38 }
39
40 \BeforeBeginEnvironment{dseries*}{
41 \begin{BlockClass}{displaymath}
42 \LWR@newautoidanchor%
43 \booltrue{LWR@indisplaymathimage}%
44 \begin{lateximage}[-breqn dseries*- \mathimagename]
45 }
46
47 \AfterEndEnvironment{dseries*}{
48 \end{lateximage}\end{BlockClass}
49 }
50
51 \BeforeBeginEnvironment{dgroup}{
52 \begin{BlockClass}{displaymath}
53 \LWR@newautoidanchor%
54 \booltrue{LWR@indisplaymathimage}%
55 \begin{lateximage}[-breqn dgroup- \mathimagename]
56 }
57
58 \AfterEndEnvironment{dgroup}{
59 \end{lateximage}\end{BlockClass}
60 }
61
62 \BeforeBeginEnvironment{dgroup*}{
63 \begin{BlockClass}{displaymath}
64 \LWR@newautoidanchor%
65 \booltrue{LWR@indisplaymathimage}%
66 \begin{lateximage}[-breqn dgroup*- \mathimagename]
67 }
68
69 \AfterEndEnvironment{dgroup*}{
70 \end{lateximage}\end{BlockClass}
71 }
```
File 53 **lwarp-bsheaders.sty**

# § 152 Package **bsheaders**

Pkg bsheaders bsheaders is ignored.

**for HTML output:** <sup>1</sup> \LWR@ProvidesPackageDrop{bsheaders}[1997/10/06]

File 54 **lwarp-bxpapersize.sty**

# § 153 Package **bxpapersize**

Pkg bxpapersize bxpapersize is ignored.

**for HTML output:** <sup>1</sup> \LWR@ProvidesPackageDrop{bxpapersize}[2017/10/08] 2 \providecommand\*\papersizesetup{\bxpapersizesetup} 3 \newcommand\*\bxpapersizesetup[1]{} File 55 **lwarp-bytefield.sty** § 154 Package **bytefield** (*Emulates or patches code by* SCOTT PAKIN.) Pkg bytefield bytefield is patched for use by Iwarp. **for HTML output:** <sup>1</sup> \LWR@ProvidesPackagePass{bytefield}[2017/09/15] 2 \BeforeBeginEnvironment{bytefield}{\begin{lateximage}[(-bytefield-~\packagediagramname)]} 3 4 \AfterEndEnvironment{bytefield}{\end{lateximage}} File 56 **lwarp-cancel.sty** § 155 Package **cancel** Pkg cancel cancel is used as-is for SVG math, and emulated for HTML text output. **for HTML output:** <sup>1</sup> \LWR@origRequirePackage{lwarp-xcolor}% for \convertcolorspec 2 \LWR@ProvidesPackagePass{cancel}[2013/04/12] \cancelto is math-only, so is used as-is. 3 \LetLtxMacro\LWR@origcancel\cancel 4 \LetLtxMacro\LWR@origbcancel\bcancel 5 \LetLtxMacro\LWR@origxcancel\xcancel 6 7 \appto\LWR@restoreorigformatting{% 8 \LetLtxMacro\cancel\LWR@origcancel% 9 \LetLtxMacro\bcancel\LWR@origbcancel% 10 \LetLtxMacro\xcancel\LWR@origxcancel% 11 } \LWR@cancelcolor {*{text}* {*{color}* {*{class}* } {*{colorstyle}* } {*{FormatWPstyle*}} Add colors if not empty: 12 \newcommand{\LWR@cancelcolor}[5]{% 13 \ifcsempty{#2}%

```
14 {\InlineClass(#5){#3}{#1}}%
15 {\LWR@htmlspanclass[#5;#4:\LWR@origpound\LWR@tempcolor]{#3}{#1}}%
16 }
```
\cancel {*\text*}}

```
17 \DeclareRobustCommand{\cancel}[1]{%
18 \begingroup%
19 \CancelColor%
20 \LWR@findcurrenttextcolor%
21 \color{black}%
22 \LWR@cancelcolor{#1}{LWR@tempcolor}{sout}{text-decoration-color}%
23 {text-decoration:line-through}%
24 \endgroup%
25 }
26
27 \LetLtxMacro\bcancel\cancel
28 \LetLtxMacro\xcancel\cancel
```
### File 57 **lwarp-canoniclayout.sty**

# § 156 Package **canoniclayout**

Pkg canoniclayout canoniclayout is ignored.

**for HTML output:** s <sup>1</sup> \LWR@ProvidesPackageDrop{canoniclayout}[2011/11/05]

\newcommand\*{\currentfontletters}{}

\newcommand\*{\charactersperpage}{}

### File 58 **lwarp-caption.sty**

## § 157 Package **caption**

(*Emulates or patches code by* AXEL SOMMERFELDT.)

```
Pkg caption caption is patched for use by lwarp.
for HTML output: 1 \LWR@ProvidesPackagePass{caption}[2018/10/05]
                 2 \renewcommand\caption@ibox[3]{%
                 3 \@testopt{\caption@iibox{#1}{#2}{#3}}{%
                 4% \wd\@tempboxa%
                 5 \linewidth% lwarp
                 6 }%
                 7 % \LWR@traceinfo{caption@ibox: done}%
                 8 }
                 9 \long\def\caption@iibox#1#2#3[#4]{%
                10 \@testopt{\caption@iiibox{#1}{#2}{#3}{#4}}\captionbox@hj@default
                11 }
```
\long\def\caption@iiibox#1#2#3#4[#5]#6{%

```
13 % \setbox\@tempboxa\hbox{#6}%
14 \begingroup
15 #1*% set \caption@position
16 \caption@iftop{%
17 \LWR@traceinfo{caption@iiibox top}%
18 \endgroup
19 \parbox[t]{#4}{%
20 #1\relax
21 \caption@setposition t%
22 % \vbox{\caption#2{#3}}%
23 {\caption#2{#3}}% lwarp
24 % \captionbox@hrule
25 % \csname caption@hj@#5\endcsname
26% \unhbox\@tempboxa
27 #6% lwarp
28 }%
29 }{%
30 \LWR@traceinfo{caption@iiibox bottom}%
31 \endgroup
32 \parbox[b]{#4}{%
33 #1\relax
34 \caption@setposition b%
35 % \csname caption@hj@#5\endcsname
36 % \unhbox\@tempboxa
37 #6% lwarp
38 % \captionbox@hrule
39 % \vtop{\caption#2{#3}}}%
40 {\caption#2{#3}}% lwarp
41 }%
42 }%
43 \LWR@traceinfo{caption@iiibox: done}%
44 }
45
46 \def\caption@caption{%
47 \caption@iftype
48 {%
49 \caption@checkgrouplevel\@empty\caption
50 \caption@star
51 {\caption@refstepcounter\@captype}%
52 {\caption@dblarg{\@caption\@captype}}}%
53 {\caption@Error{\noexpand\caption outside float}%
54 \caption@gobble}%
55 }
56
57 \long\def\caption@@caption#1[#2]#3{%
58 \ifcaption@star \else
59 \caption@prepareanchor{#1}{#2}%
60 \memcaptioninfo{#1}{\csname the#1\endcsname}{#2}{#3}%
61 \@nameuse{nag@hascaptiontrue}%
62 \forallfi
63 \par
64 \caption@beginex{#1}{#2}{#3}%
65 \caption@setfloatcapt{%
```
\caption@@@make {h*caption label*i} {h*caption text*i}

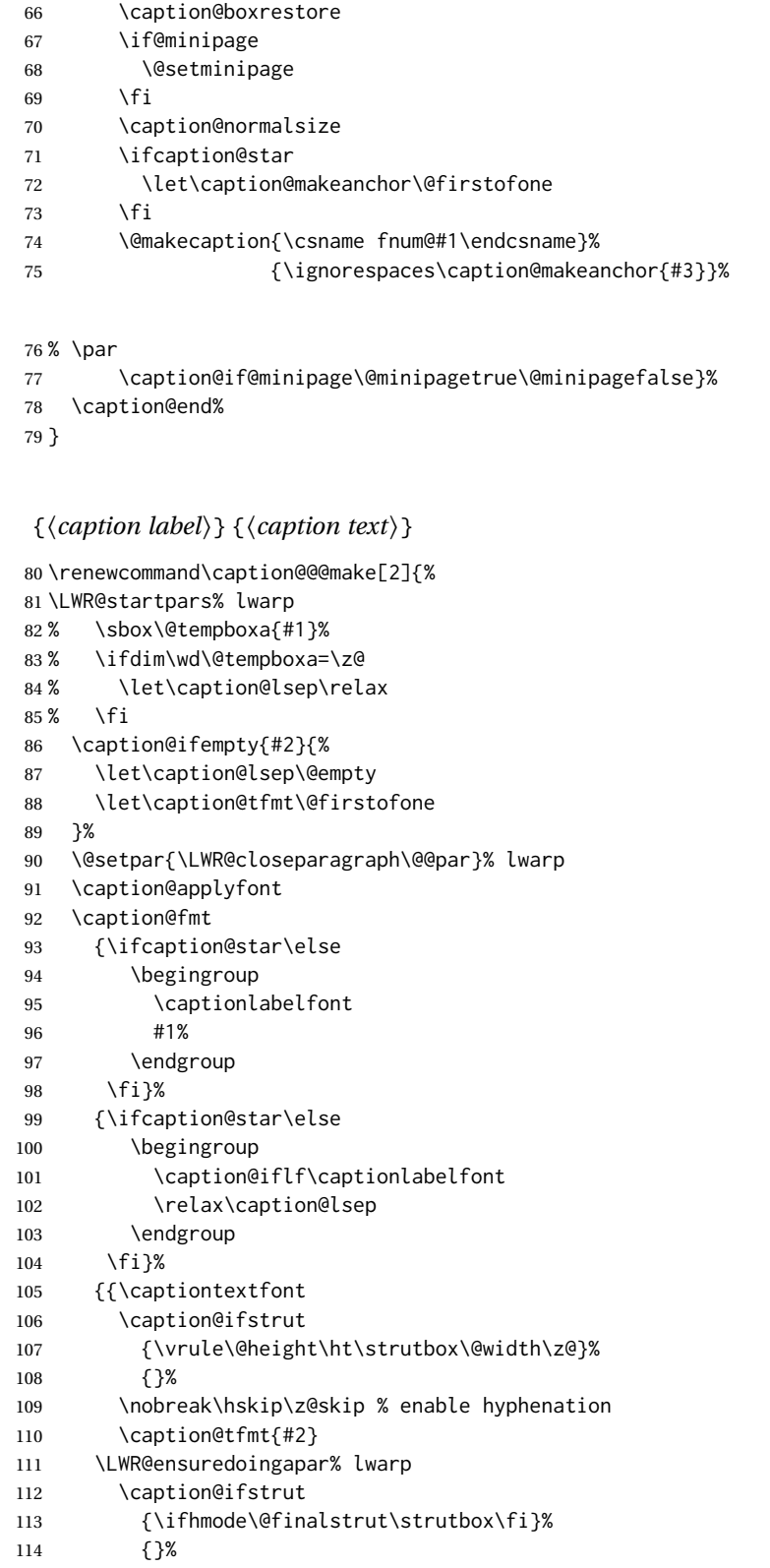

115 \par } }

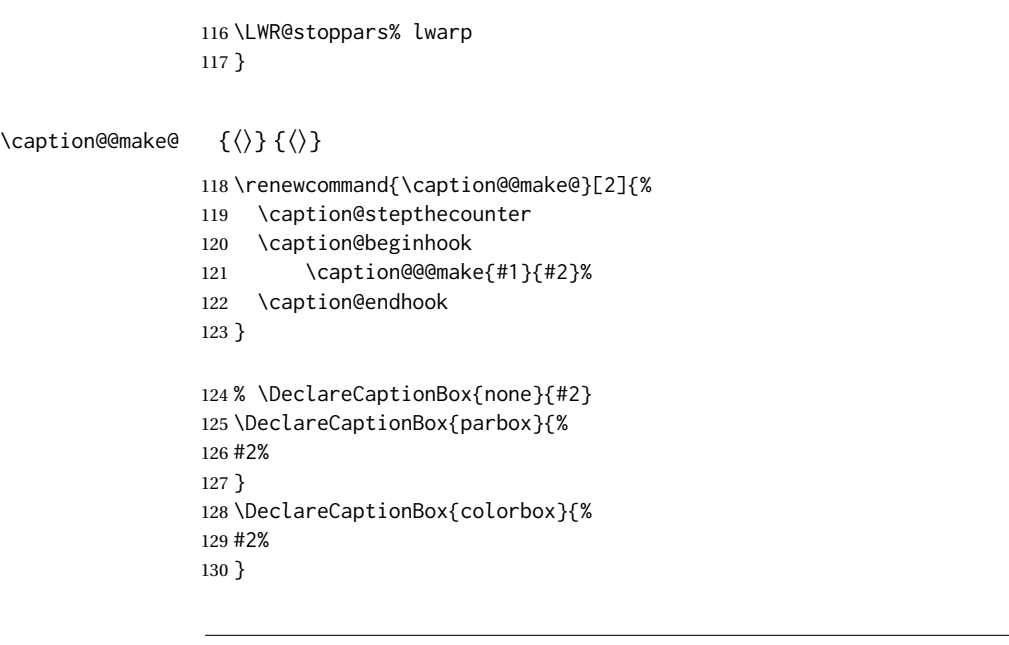

File 59 **lwarp-cases.sty**

## § 158 Package **cases**

(*Emulates or patches code by* DONALD ARSENEAU.)

```
Pkg cases cases is patched for use by lwarp.
\triangle MATHJAX MathJax does not support cases.
for HTML output: 1 \LWR@ProvidesPackagePass{cases}[2002/05/02]
                 2 \BeforeBeginEnvironment{numcases}{
                 3 \begin{BlockClass}{displaymathnumbered}
                 4 \LWR@newautoidanchor%
                 5 \booltrue{LWR@indisplaymathimage}%
                 6 \begin{lateximage}[-cases- \mathimagename]
                 7 }
                 8
                 9 \AfterEndEnvironment{numcases}{
                10 \end{lateximage}\end{BlockClass}
                11 }
                12
                13 \BeforeBeginEnvironment{subnumcases}{
                14 \begin{BlockClass}{displaymathnumbered}
                15 \LWR@newautoidanchor%
                16 \booltrue{LWR@indisplaymathimage}%
                17 \begin{lateximage}[-cases- \mathimagename]
                18 }
                19
                20 \AfterEndEnvironment{subnumcases}{
                21 \end{lateximage}\end{BlockClass}
                22 }
```

```
File 60 lwarp-changebar.sty
§ 159 Package changebar
   Pkg changebar changebar is ignored.
  for HTML output: 1 \LWR@ProvidesPackageDrop{changebar}[2018/03/09]
                    2 \newcommand*{\cbstart}{}
                    3 \newcommand*{\cbend}{}
                    4 \newenvironment*{\changebar}{}{}
                    5 \newcommand*{\cbdelete}{}
                    6 \newcommand*{\nochnagebars}{}
                    7 \newcommand*{\cbcolor}[1]{}
                    8 \newlength{\changebarwidth}
                    9 \newlength{\deletebarwidth}
                   10 \newlength{\changebarsep}
                   11 \newcounter{changebargrey}
```
File 61 **lwarp-changelayout.sty**

(*Emulates or patches code by* AHMED MUSA.)

# § 160 Package **changelayout**

```
Pkg changelayout changelayout is patched for use by lwarp.
  for HTML output: 1 \LWR@ProvidesPackagePass{changelayout}[2009/10/07]
                    2 \renewrobustcmd\cpl@backtodefaults{}
                    3
                    4 \renewrobustcmd\cpl@checkifoddpage{%
                    5 \cpl@oddpagefalse%
                    6 }
                    7
                    8 \renewrobustcmd\changepagelayout[1]{%
                    9 \setkeys[KV]{changelay}{#1}%
                    10 }
                    11
                    12 \renewrobustcmd{\changetextlayout}[1]{\changepagelayout{#1}}
                    13
                    14 \renewrobustcmd\adjustpagelayout[1]{%
                    15 \setkeys[KV@X]{changelay}{#1}%
                    16 }
                    17
                    18 \renewrobustcmd{\adjusttextlayout}[1]{\adjustpagelayout{#1}}
                    19
                    20 \renewrobustcmd\adjusttextwidth[1]{%
```

```
21 \setkeys[KV]{changelay}{#1}%
22 \begin{BlockClass}[color:\LWR@colorstyle{named}{\cpl@textcolor}]{changelayout}
23 \color{\cpl@textcolor}%
24 \cpl@content
25 \end{BlockClass}
26 }
```
### File 62 **lwarp-changepage.sty**

## § 161 Package **changepage**

(*Emulates or patches code by* PETER WILSON.)

```
Pkg changepage changepage is emulated.
for HTML output: Discard all options for lwarp-changepage:
                  1 \LWR@ProvidesPackageDrop{changepage}[2009/10/20]
                  2 \newif\ifoddpage
                  3 \DeclareRobustCommand{\checkoddpage}{\oddpagetrue}
                  4 \DeclareRobustCommand{\changetext}[5]{}
                  5 \DeclareRobustCommand{\changepage}[9]{}
                  6
                  7 \@ifundefined{adjustwidth}{
                  8 \newenvironment{adjustwidth}[2]{}{}
                  9 \newenvironment{adjustwidth*}[2]{}{}
```

```
10 }{
11 \renewenvironment{adjustwidth}[2]{}{}
12 \renewenvironment{adjustwidth*}[2]{}{}
13 }
```

```
14 \DeclareDocumentCommand{\strictpagecheck}{}{}
15 \DeclareDocumentCommand{\easypagecheck}{}{}
```

```
File 63 lwarp-changes.sty
```
## § 162 Package **changes**

(*Emulates or patches code by* EKKART KLEINOD.)

```
Pkg changes changes is patched for use by lwarp.
for HTML output: 1 \LWR@ProvidesPackagePass{changes}[2019/01/26]
                2 \renewcommand{\ChangesListline}[4]{%
                3 \IfSubStr{\Changes@loc@show}{#1}{%
                4 \LWR@startpars%
                5 #2: #3 \qquad
```

```
6 \nameref{autopage-#4}%
7 \LWR@stoppars%
8 }{}%
9 }
10
11 \renewcommand{\Changes@summaryline}[4]{%
12 \IfSubStr{\Changes@loc@show}{#1}{%
13 \ifthenelse{\not\equal{\Changes@loc@style}{compactsummary} \or #2 > 0}%
14 {%
15 #3:~#2#4%
16 }{}%
17 }{}%
18 }
19
20 \xpatchcmd{\listofchanges}
21 {{\changesauthorname: \changesanonymousname}}
22 {{\LWR@textcurrentcolor{\changesauthorname: \changesanonymousname}}}
23 {}
24 {\LWR@patcherror{changes}{listofchanges A}}
25
26 \xpatchcmd{\listofchanges}
27 {\changesauthorname: \Changes@InID}
28 {\LWR@textcurrentcolor{\changesauthorname: \Changes@InID}}
29 {}
30 {\LWR@patcherror{changes}{listofchanges B}}
31
32 \xpatchcmd{\listofchanges}
33 {(\Changes@InName)}
34 {\LWR@textcurrentcolor{(\Changes@InName)}}
35 {}
36 {\LWR@patcherror{changes}{listofchanges C}}
37
38 \xpatchcmd{\listofchanges}
39 {\parbox{\Changes@summary@width}}
40 {}
41 {}
42 {\LWR@patcherror{changes}{listofchanges D}}
43
44 \xpatchcmd{\Changes@Markup@comment}
45 {%
46 \ifthenelse{\isAnonymous{#2}}%
47 {\textbf{[\arabic{Changes@commentCount#2}]:} }%
48 {\textbf{[#3~\arabic{Changes@commentCount#2}]:} }%
49 #1%
50 }
51 {%
52 \LWR@textcurrentcolor{% lwarp
53 \ifthenelse{\isAnonymous{#2}}%
54 {\textbf{[\arabic{Changes@commentCount#2}]:} }%
55 {\textbf{[#3~\arabic{Changes@commentCount#2}]:} }%
56 #1%
57 }% lwarp
58 }
59 {}
60 {\LWR@patcherror{changes}{\Changes@Markup@comment A}}
```

```
61
62 \xpatchcmd{\Changes@Markup@comment}
63 {%
64 \uwave{%
65 \ifthenelse{\isAnonymous{#2}}%
66 {\textbf{[\arabic{Changes@commentCount#2}]:} }%
67 {\textbf{[#3~\arabic{Changes@commentCount#2}]:} }%
68 #1%
69 }%
70 }
71 {%
72 \LWR@textcurrentcolor{% lwarp
73 \uwave{%
74 \ifthenelse{\isAnonymous{#2}}%
75 {\textbf{[\arabic{Changes@commentCount#2}]:} }%
76 {\textbf{[#3~\arabic{Changes@commentCount#2}]:} }%
77 #1%
78 }%
79 }% }
80 }
81 {}
82 {\LWR@patcherror{changes}{\Changes@Markup@comment B}}
83
84 \xpatchcmd{\Changes@output}
85 {\Changes@Markup@author{\Changes@output@author{#2}{left}}}
86 {\LWR@textcurrentcolor{\Changes@Markup@author{\Changes@output@author{#2}{left}}}}
87 {}
88 {\LWR@patcherror{changes}{Changes@output A}}
89
90 \xpatchcmd{\Changes@output}
91 {%
92 \ifthenelse{\equal{#1}{added}}{\Changes@Markup@added{#3}}{}%
93 \ifthenelse{\equal{#1}{deleted}}{\Changes@Markup@deleted{#4}}{}%
94 \ifthenelse{\equal{#1}{replaced}}{{\Changes@Markup@added{#3}}\allowbreak\Changes@Markup@deleted{#4}}{}%
95 \ifthenelse{\equal{#1}{highlight}}{\Changes@Markup@highlight{#3}}{}%
96 }
97 {%
98 \LWR@textcurrentcolor{%
99 \ifthenelse{\equal{#1}{added}}{\Changes@Markup@added{#3}}{}%
100 \ifthenelse{\equal{#1}{deleted}}{\Changes@Markup@deleted{#4}}{}%
101 \ifthenelse{\equal{#1}{replaced}}{{\Changes@Markup@added{#3}}\allowbreak\Changes@Markup@deleted{#4}}{}%
102 \ifthenelse{\equal{#1}{highlight}}{\Changes@Markup@highlight{#3}}{}%
103 }%
104 }
105 {}
106 {\LWR@patcherror{changes}{Changes@output B}}
107
108 \xpatchcmd{\Changes@output}
109 {\Changes@Markup@author{\Changes@output@author{#2}{right}}}
110 {\LWR@textcurrentcolor{\Changes@Markup@author{\Changes@output@author{#2}{right}}}}
111 {}
112 {\LWR@patcherror{changes}{Changes@output C}}
```
## File 64 **lwarp-chappg.sty**

# § 163 Package **chappg**

(*Emulates or patches code by* ROBIN FAIRBAIRNS.)

Pkg chappg chappg is emulated.

**for HTML output:** <sup>1</sup> \LWR@ProvidesPackageDrop{chappg}[2006/05/09]

2 \renewcommand{\pagenumbering}[2][]{} 3 \providecommand{\chappgsep}{--}

## File 65 **lwarp-chapterbib.sty**

# § 164 Package **chapterbib**

(*Emulates or patches code by* DONALD ARSENEAU.)

Pkg chapterbib chapterbib is patched for use by Iwarp.

**for HTML output:** <sup>1</sup> \LWR@ProvidesPackagePass{chapterbib}[2010/09/18]

2 \xdef\@savedjobname{\BaseJobname} 3 \let\@currentipfile\@savedjobname

File 66 **lwarp-chemfig.sty**

# § 165 Package **chemfig**

(*Emulates or patches code by* CHRISTIAN TELLECHEA.)

Pkg chemfig chemfig is patched for use by Iwarp.

If using \polymerdelim to add delimiters to a \chemfig, wrap both inside a single lateximage:

```
\begin{lateximage}[(-chemfig-~\packagediagramname)]
\chemfig{. . . }
\polymerdelim[. . . ]{. . . }
\end{lateximage}
```
The images are not hashed because they depend on external settings which may be changed at any time, and are unlikely to be reused inline anyhow.

**for HTML output:** <sup>1</sup> \LWR@ProvidesPackagePass{chemfig}

```
2 \LetLtxMacro\LWR@chemfig@origchemfig\chemfig
3
4 \DeclareDocumentCommand\chemfig{s O{} O{} m}{%
5 \begin{lateximage}[(-chemfig-~\packagediagramname)]%
6 \IfBooleanTF{#1}{%
7 \LWR@chemfig@origchemfig*[#2][#3]{#4}%
8 }{%
9 \LWR@chemfig@origchemfig[#2][#3]{#4}%
10 }
11 \end{lateximage}%
12 }
13
14 \LetLtxMacro\LWR@chemfig@origCF@lewis@b\CF@lewis@b
15
16 \def\CF@lewis@b#1#2{%
17 \begin{lateximage}[(-chemfig-~\packagediagramname)]%
18 \LWR@chemfig@origCF@lewis@b{#1}{#2}%
19 \end{lateximage}%
20 }
21
22\preto{\schemestart}{\begin{lateximage}[(-chemfig-~\packagediagramname)]}
23 \appto{\CF@schemestop}{\end{lateximage}}
24
25 \LetLtxMacro\LWR@chemfig@origchemleft\chemleft
26
27 \def\chemleft#1#2\chemright#3{%
28 \begin{lateximage}[(-chemfig-~\packagediagramname)]%
29 \LWR@chemfig@origchemleft#1#2\chemright#3%
30 \end{lateximage}%
31 }
32
33 \LetLtxMacro\LWR@chemfig@origchemup\chemup
34
35 \def\chemup#1#2\chemdown#3{%
36 \begin{lateximage}[(-chemfig-~\packagediagramname)]%
37 \LWR@chemfig@origchemup#1#2\chemdown#3%
38 \end{lateximage}%
39 }
```

```
File 67 lwarp-chemformula.sty
```
# § 166 Package **chemformula**

(*Emulates or patches code by* CLEMENS NIEDERBERGER.)

Pkg chemformula chemformula is patched for use by lwarp.

The SVG images are hashed according to contents and local options. Global options are assumed to be constant document-wide.

 $\triangle$  chemformula with chemformula works best without MATHJAX. If MATHJAX is used, \displaymathother MATHJAX must be used before array, and then \displaymathnormal may be used after. (The

chemformula package adapts to array, but does not know about MATHJAX, and MATH-JAX does not know about chemformula.)

While using MATHJAX, \displaymathother may also be used for other forms of display and inline math which contain chemformula expressions.

**for HTML output:** <sup>1</sup> \LWR@ProvidesPackagePass{chemformula}[2017/03/23]

```
2 \ExplSyntaxOn
```
\ch Enclose in an inline SVG image or MathJax. The alt tag is is the contents of the \ch expression. The filename is hashed, and also has additional hashing information based on the local options.

```
3 \RenewDocumentCommand \ch { O{}m }
4 {%
```
To work inside align with \displaymathother, a simple version must be used to work with chemformula's adaptation to align.

```
5 \ifnumcomp{\value{LWR@lateximagedepth}}{>}{0}% lwarp
6 {
7 \chemformula_ch:nn {#1} {#2}% original
8 }
```
If used as the outer level, must temporarily ensure MATHJAX is disabled:

 { \begingroup% \boolfalse{mathjax}%

An inline image is used, adjusted for the baseline:

```
12 \LWR@subsingledollar*{% lwarp
13 \textbackslash{}ch\{\LWR@HTMLsanitize{#2}\}% alt text
14 }{%
15 \protect\LWR@HTMLsanitize{\detokenize\expandafter{#1}}% add'l hashing
16 }%
17 {%
18 \chemformula_ch:nn {#1} {#2}% original
19 }%
20 \endgroup%
21 }
22 }
```
\chcpd Similar to \ch.

```
23 \cs_gset_protected:Npn \chemformula_chcpd:nn #1#2
24 {
25 \begingroup%
26 \boolfalse{mathjax}%
27 \LWR@subsingledollar*{% lwarp
28 \textbackslash{}chcpd\{\LWR@HTMLsanitize{#2}\}%
29 }{%
30 \protect\LWR@HTMLsanitize{\detokenize\expandafter{#1}}%
31 }{% original
32 \group_begin:
```

```
33 \tl_if_blank:nF {#2}
         34 {
         35 \keys_set:nn {chemformula} {#1}
         36 \__chemformula_save_catcodes:
         37 \__chemformula_sanitize:Nn
         38 \l__chemformula_chemformula_tmpa_tl
         39 {#2}
         40 \__chemformula_input_compound_no_check:NV
         41 \l__chemformula_compound_tl
         42 \l__chemformula_chemformula_tmpa_tl
         43 \__chemformula_prepare_output:N \l__chemformula_compound_tl
         44 \chemformula_write:V \l__chemformula_compound_tl
         45 }
         46 \group_end:
         47 }
         48 \endgroup
         49 }
\charrow If standalone, appears in a regular lateximage.
         50 \RenewDocumentCommand \charrow { mO{}O{} }
         51 {
         52 \begin{lateximage}[(-chemformula- charrow)]
         53 \group_begin:
         54 \__chemformula_draw_arrow:nnn {#1} {#2} {#3}
         55 \group_end:
         56 \end{lateximage}
         57 }
\chname If standalone, appears in a regular lateximage, hashed according to contents.
         58 \RenewDocumentCommand \chname { R(){}R(){} }
         59 {
         60 \begin{lateximage}*[%
         61 \textbackslash{}chname(\LWR@HTMLsanitize{#1})(\LWR@HTMLsanitize{#2})
```
 \end{lateximage} }

]%

## \chlewis Placed inline, hashed according to contents and options.

\chemformula\_chwritebelow:nn {#1} {#2}

```
66 \RenewDocumentCommand \chlewis { O{}mm }
67 {
68 \begingroup%
69 \boolfalse{mathjax}%
70 \LWR@subsingledollar*{\textbackslash{}chlewis\{#2\}\{#3\}}%
71 {
72 \protect\LWR@HTMLsanitize{\detokenize\expandafter{#1}}%
73 }{
74 \chemformula_lewis:nnn {#1} {#2} {#3}
75 }
76 \endgroup%
77 }
```
lwarp redefines the \$ character, so special handling is required to escape math expressions inside \ch.

This boolean tracks a new kind of escaped math:

\bool\_new:N \l\_\_chemformula\_first\_last\_LWRdollar\_bool

\chemformula\_input\_escape\_math

Adds additional escaping for the new dollar definition:

```
79 \cs_gset_protected:Npn \__chemformula_input_escape_math:n #1
80 {
81 \__chemformula_first_last_math:n {#1}
82 \bool_if:NT \l__chemformula_first_last_dollar_bool
83 {
84 \bool_set_true:N \l__chemformula_first_last_math_bool
85 \__chemformula_read_escape_dollar:w #1 \q_nil
86 }
87 \bool_if:NT \l__chemformula_first_last_mathbraces_bool
88 {
89 \bool_set_true:N \l__chemformula_first_last_math_bool
90 \__chemformula_read_escape_mathbraces:w #1 \q_nil
91 }
```
#### Added by lwarp:

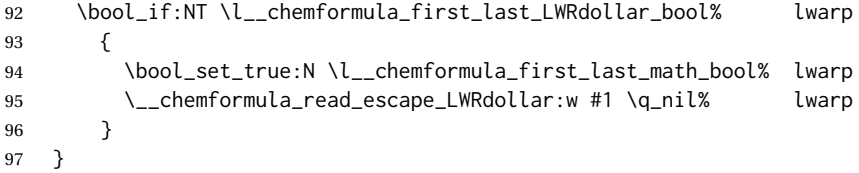

\chemformula\_read\_escape\_LWRdollar

The following parses the contents inside the new dollars.

lwarp keeps the dollar as its original math shift until the document starts. While chemmacros is being patched, the dollar must temporarily be set to its new meaning during the following definition.

```
98 \begingroup
99 \catcode'\$=\active
100
101 \cs_new_protected:Npn \__chemformula_read_escape_LWRdollar:w $#1$ \q_nil
102 {
103 \__chemformula_read_escape_math:n {#1}
104 }
105
106 \endgroup
```
\chemformula\_bool\_set\_if\_first\_last

The following looks at the first and last tokens for delimiters to escape math inside \ch. The original definition is modified to look for the control sequences which are used by the new meaning of \$.

```
107 \cs_new_protected:Npn \__chemformula_bool_cs_set_if_first_last:NnNN #1#2#3#4
108 {
109 \int_zero:N \l__chemformula_tmpa_int
110 \int_zero:N \l__chemformula_tmpb_int
111 \int_set:Nn \l__chemformula_tmpa_int { \tl_count:n {#2} }
112 \tl_map_inline:nn {#2}
113 {
114 \int_incr:N \l__chemformula_tmpb_int
115 \int_compare:nT { \l__chemformula_tmpb_int = 1 }
116 {
```
At the start, the cs\_ version compares control sequences:

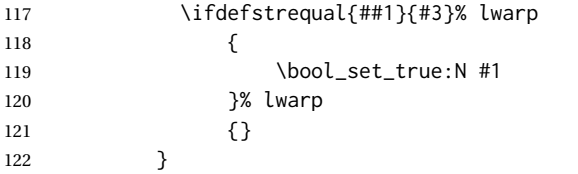

At the end, compare more control sequences:

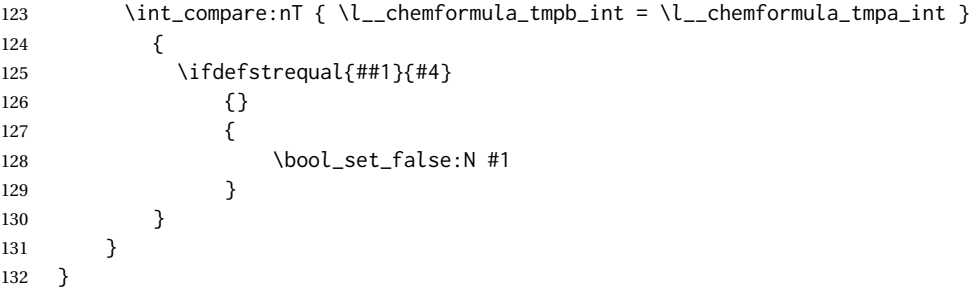

#### \chemformula\_first\_last\_math

Modified to check for the new meaning of \$ at first/last:

```
133 \cs_gset_protected:Npn \__chemformula_first_last_math:n #1
134 {
135 \bool_set_false:N \l__chemformula_first_last_math_bool
136 \bool_set_false:N \l__chemformula_first_last_dollar_bool
137 \bool_set_false:N \l__chemformula_first_last_LWRdollar_bool% lwarp
138 \bool_set_false:N \l__chemformula_first_last_mathbraces_bool
139 \__chemformula_bool_set_if_first_last:Nnnn
140 \l__chemformula_first_last_dollar_bool
141 {#1}
142 { $ } { $ }
143 \bool_if:NF \l__chemformula_first_last_dollar_bool
144 {
145 \__chemformula_bool_set_if_first_last:Nnnn
146 \l__chemformula_first_last_mathbraces_bool
147 {#1}
148 \{\ \setminus (\ \} \{\ \setminus) \ \}
```
#### Added by lwarp:

```
149 \bool_if:NF \l__chemformula_first_last_mathbraces_bool% lwarp
150 {
151 \__chemformula_bool_cs_set_if_first_last:NnNN
152 \l__chemformula_first_last_LWRdollar_bool
153 {#1}
154 { \LWR@newsingledollar } { \LWR@newsingledollar }
155 }% lwarp
156 }
157 \quad \}158 \ExplSyntaxOff
```
File 68 **lwarp-chemgreek.sty**

# § 167 Package **chemgreek**

(*Emulates or patches code by* CLEMENS NIEDERBERGER.)

Pkg chemgreek chemgreek is patched for use by lwarp.

Greek symbols To use text-mode symbols, use packages textalpha or textgreek. Using the other  $\triangle$  package selection packages supported by chemgreek will result in math-mode greek characters, which will result in SVG images being used. These images will be hashed.

 $\Delta$  - XHATEX, LuaLATEX - If using XHATEX or LuaLATEX, select the fontspec mapping:

\selectchemgreekmapping{fontspec}

**for HTML output:** <sup>1</sup> \LWR@ProvidesPackagePass{chemgreek}[2016/02/10]

```
2 \ExplSyntaxOn
3
4 \cs_gset_protected:Npn \chemgreek_text:n #1
5 { { \text {#1} } }
6
7 \appto\LWR@restoreorigformatting{%
8 \cs_set_protected:Npn \chemgreek_text:n #1%
9 { \ensuremath { \text {#1} } }%
10 }
11
12 \ExplSyntaxOff
```
File 69 **lwarp-chemmacros.sty**

## § 168 Package **chemmacros**

(*Emulates or patches code by* CLEMENS NIEDERBERGER.)

Pkg chemmacros chemmacros is patched for use by Iwarp.

**for HTML output:** <sup>1</sup> \LWR@ProvidesPackagePass{chemmacros}[2017/08/28]

SVG file hashing assumes that the relevent options are constant for the entire document.

#### § 168.1 **Changes to the user's document**

 $\triangle$  \makepolymerdelims When using \makepolymerdelims, enclose the entire expression inside a polymerdelims environment, such as (from the chemmacros manual):

```
\begin{polymerdelims}
\chemfig{-[@{op,.75}]CH_2-CH(-[6]Cl)-[@{cl,0.25}]}
\makepolymerdelims{5pt}[27pt]{op}{cl}
\end{polymerdelims}
```
 $\triangle$  redox reactions Redox reactions must be enclosed inside a redoxreaction environment. For print output, extra space must be included above and/or below the result, so they are declared as arguments to the environment, instead of being manually entered as per the chemmacros manual. For HTML output, the extra space is ignored and a lateximage is used instead.

```
\begin{redoxreaction}{7mm}{7mm}
\OX{a,Na} $\rightarrow$ \OX{b,Na}\pch\redox(a,b){oxidation}
\end{redoxreaction}
```
## § 168.2 **Code**

### § 168.3 **Loading modules**

Patching chemmacros modules must be done \AtBeginDocument, since modules are invoked by the user in the preamble, and each patch is only done if the module is loaded.

```
2 \ExplSyntaxOn
3
4 \newcommand{\@ifchemmacrosmoduleloaded}[1]{%
5 \@ifl@aded{\c__chemmacros_module_extension_tl}{\c__chemmacros_module_prefix_tl.#1}%
6 }
7
8 \ExplSyntaxOff
```
#### § 168.4 **New environments**

\makepolymerdelims and redox reactions must be enclosed in a lateximage during HTML output. These environments are provided here in HTML mode, and in the lwarp core in print mode, as a high-level semantic syntax which automatically embeds the contents in a lateximage with an appropriate alt tag.

```
Env polymerdelims
```

```
9 \DeclareDocumentEnvironment{polymerdelims}{}
10 {\begin{lateximage}[(-chemmacros- polymer)]}
11 {\end{lateximage}}
```
Env redoxreaction  $\{\langle space\ above\rangle\} \{\langle space\ below\rangle\}$ 

For HTML output, the above and below space is ignored, and a lateximage is used instead. For the print output version, see section [87.](#page-538-0)

```
12 \DeclareDocumentEnvironment{redoxreaction}{m m}
13 {\begin{lateximage}[(-chemmacros- redoxreaction)]}
14 {\end{lateximage}}
```
\ExplSyntaxOn

#### § 168.5 **Acid-base**

```
16 \AtBeginDocument{
17 \@ifchemmacrosmoduleloaded{acid-base}{
18 \PackageInfo{lwarp}{Patching~chemmacros~module~acid-base}
19
20 \cs_gset_protected:Npn \chemmacros_p:n #1
21 \quad22 \begingroup
23 \boolfalse{mathjax}
24 \LWR@subsingledollar*{
25 \textbackslash{}p\{\LWR@HTMLsanitize{#1}\}
26 }{
27 chemmacrosp\protect\LWR@HTMLsanitize{\detokenize\expandafter{#1}}%
28 }{
29 \group_begin:
30 \quad \text{mbox}31 {
32 \chemmacros_p_style:n {p}
33 \ensuremath {#1}
34 }
35 \group_end:
36 }
37 \endgroup
38 }
39
40 \RenewDocumentCommand \pH {} {
41 \begingroup
42 \boolfalse{mathjax}
43 \LWR@subsingledollar*{\textbackslash{}pH}{chemmacros}{
44 \chemmacros_p:n { \chemmacros_chemformula:n {H} }
```

```
45 }
46 \endgroup
47 }
48
49 \RenewDocumentCommand \pOH {} {
50 \begingroup
51 \boolfalse{mathjax}
52 \LWR@subsingledollar*{\textbackslash{}pOH}{chemmacros}{
53 \chemmacros_p:n { \chemmacros_chemformula:n {OH} }
54 }
55 \endgroup
56 }
57
58 \RenewDocumentCommand \pKa {O{}}
59 {
60 \begingroup
61 \boolfalse{mathjax}
62 \LWR@subsingledollar*{\textbackslash{}pKa{[}#1{]}}{chemmacros #1}{
63 \chemmacros_p:n
64 {
65 \Ka \ifblank {#1} {}
66 { {} \c_math_subscript_token { \chemmacros_bold:n {#1} } }
67 }
68 }
69 \endgroup
70 }
71
72 \RenewDocumentCommand \pKb {O{}}
73 {
74 \begingroup
75 \boolfalse{mathjax}
76 \LWR@subsingledollar*{\textbackslash{}pKb{[}#1{]}}{chemmacros #1}{
77 \chemmacros_p:n
78 {
79 \Kb \ifblank {#1} {}
80 \{ \} \c\_math\_subscript\_token \{ \text{themmaros\_bold:n \#1} \}81 }
82 }
83 \endgroup
84 }
85
86 \LetLtxMacro\LWR@chemmacros@origKa\Ka
87 \renewcommand*{\Ka}{%
88 \begingroup
89 \boolfalse{mathjax}
90 \LWR@subsingledollar*{\textbackslash{}Ka}{chemmacros}{%
91 \LWR@chemmacros@origKa%
92 }%
93 \endgroup
94 }
95
96 \LetLtxMacro\LWR@chemmacros@origKb\Kb
97 \renewcommand*{\Kb}{%
98 \begingroup
99 \boolfalse{mathjax}
```

```
100 \LWR@subsingledollar*{\textbackslash{}Kb}{chemmacros}{%
101 \LWR@chemmacros@origKb%
102 }%
103 \endgroup
104 }
105
106 \LetLtxMacro\LWR@chemmacros@origKw\Kw
107 \renewcommand*{\Kw}{%
108 \begingroup
109 \boolfalse{mathjax}
110 \LWR@subsingledollar*{\textbackslash{}Kw}{chemmacros}{
111 \LWR@chemmacros@origKw
112 }
113 \endgroup
114 }
115
116 }{}% \@ifchemmacrosmoduleloaded
117 }% AtBeginDocument
```
### § 168.6 **Charges**

```
118 \AtBeginDocument{
119 \@ifchemmacrosmoduleloaded{charges}{
120 \PackageInfo{lwarp}{Patching~chemmacros~module~charges}
121
122 \cs_gset_protected:Npn \fplus {
123 \begingroup
124 \boolfalse{mathjax}
125 \LWR@subsingledollar*{\textbackslash{}fplus}{chemmacros}
126 { \LWR@origensuredmath{\chemformula_fplus:} }
127 \endgroup
128 }
129 \cs_gset_protected:Npn \fminus {
130 \begingroup
131 \boolfalse{mathjax}
132 \LWR@subsingledollar*{\textbackslash{}fminus}{chemmacros}
133 { \LWR@origensuredmath{\chemformula_fminus:} }
134 \endgroup
135 }
136
137 }{}% \@ifchemmacrosmoduleloaded
```
#### }% AtBeginDocument

### § 168.7 **Nomenclature**

```
139 \AtBeginDocument{
140 \@ifchemmacrosmoduleloaded{nomenclature}{
141 \PackageInfo{lwarp}{Patching~chemmacros~module~nomenclature}
142
143 \cs_gset_protected:Npn \chemmacros_charge:n #1
144 {
145 \ifnumcomp{\value{LWR@lateximagedepth}}{>}{0}
146 {\chemmacros_chemformula:n { {}^{#1} }}
147 {
148 \ifmmode
```

```
149 {\chemmacros_chemformula:n { {}^{#1} }}
150 \else
151 { \textsuperscript{\ensuremath{#1}} }
152 \quad \text{If}153 }
154 }
155
156
157 \LetLtxMacro\LWR@chemmacros@origchemprime\chemprime
158
159 \protected\def\chemprime { \HTMLunicode{2032} }
160
161 \appto\LWR@restoreorigformatting{%
162 \LetLtxMacro\chemprime\LWR@chemmacros@origchemprime%
163 }
164 \ChemCompatibilityFrom{5.8}
165 \cs_gset_protected:Npn \__chemmacros_cip:n #1
166 {
167 \tl_set:Nn \l__chemmacros_tmpa_tl {#1}
168 \int_step_inline:nnnn {0} {1} {9}
169 {
170 \tl_replace_all:Nnn \l__chemmacros_tmpa_tl
171 {##1}
172 { { \l__chemmacros_cip_number_tl ##1} }
173 }
174 {
175 \l__chemmacros_cip_inner_tl
176 \LWR@textcurrentcolor{\LWR@textcurrentfont{% lwarp
177 \l__chemmacros_tmpa_tl
178   }}%  lwarp
179 }
180 }
181 \EndChemCompatibility
182 \RenewDocumentCommand \Sconf { O{S} } {
183 \begin{lateximage}[\textbackslash{}Sconf{[}#1{]}]
184 \chemmacros_sconf:n {#1}
185 \end{lateximage}
186 }
187
188 \RenewDocumentCommand \Rconf { O{R} } {
189 \begin{lateximage}[\textbackslash{}Rconf{[}#1{]}]
190 \chemmacros_rconf:n {#1}
191 \end{lateximage}
192 }
193 \cs_gset_protected:Npn \chemmacros_hapto:n #1
194 {
195 \begingroup
196 \boolfalse{mathjax}
197 \LWR@subsingledollar*{\textbackslash{}hapto\{#1\}}{chemmacros}{
198 \chemmacros_coordination_symbol:nnnn
199 { \l__chemmacros_coord_use_hyphen_bool }
200 {
201 \chemmacros_if_compatibility:nnTF {>} {5.7}
```
```
202 { \c_true_bool }
203 { \c_false_bool }
204 }
205 { \chemeta }
206 {#1}
207 }
208 \endgroup
209 }
210
211 \cs_gset_protected:Npn \chemmacros_dento:n #1
212 {
213 \begingroup
214 \boolfalse{mathjax}
215 \LWR@subsingledollar*{\textbackslash{}dento\{#1\}}{chemmacros}{
216 \chemmacros_coordination_symbol:nnnn
217 { \l__chemmacros_coord_use_hyphen_bool }
218 {
219 \chemmacros_if_compatibility:nnTF {>} {5.7}
220 { \c_true_bool }
221 { \c_false_bool }
222 }
223 { \chemkappa }
224 {#1}
225 }
226 \endgroup
227 }
228
229 \cs_gset_protected:Npn \chemmacros_bridge:n #1
230 {
231 \begingroup
232 \boolfalse{mathjax}
233 \LWR@subsingledollar*{\textbackslash{}bridge\{#1\}}{chemmacros}{
234 \chemmacros_coordination_symbol:nnnn
235 { \l__chemmacros_coord_use_hyphen_bool }
236 { \l__chemmacros_bridge_super_bool }
237 { \chemmu }
238 {#1}
239 }
240 \endgroup
241 }
242 }{}% \@ifchemmacrosmoduleloaded
243 }% AtBeginDocument
```
### § 168.8 **Particles**

```
244 \AtBeginDocument{
245 \@ifchemmacrosmoduleloaded{particles}{
246 \PackageInfo{lwarp}{Patching~chemmacros~module~particles}
247
248 \cs_gset_protected:Npn \chemmacros_declare_nucleophile:Nn #1#2
249 {
250 \cs_set_protected:cpn {__chemmacros_ \chemmacros_remove_backslash:N #1:}
251 {
252 \bool_if:NTF \l__chemmacros_nucleophile_elpair_bool
253 {
```

```
254 \chemmacros_elpair:n { #2 }
255 \chemmacros_if_compatibility:nnT {>=} {5.3}
256 { \skip_horizontal:N \l__chemmacros_nucleophile_dim }
257 \chemmacros_chemformula:n { {}^{-} }
258 }
259 { \chemmacros_chemformula:n { #2^{-} } }
260 }
261 \DeclareDocumentCommand #1 {o}
262 {%
263 \begin{lateximage}%
264 \group_begin:%
265 \IfNoValueF {##1}%
266 { \chemmacros_set_keys:nn {particles} {##1} }%
267 \use:c {__chemmacros_ \chemmacros_remove_backslash:N #1:}%
268 \group_end:%
269 \end{lateximage}%
270 }
271 }
272
273 \RenewChemNucleophile \Nuc {Nu}
274 \RenewChemNucleophile \ba {ba}
275
276 }{}% \@ifchemmacrosmoduleloaded
277 }% AtBeginDocument
```
#### § 168.9 **Phases**

```
278 \AtBeginDocument{
279 \@ifchemmacrosmoduleloaded{phases}{
280 \PackageInfo{lwarp}{Patching~chemmacros~module~phases}
281
282 \cs_undefine:N \chemmacros_phase:n
283 \cs_new_protected:Npn \chemmacros_phase:n #1
284 {
285 \chemmacros_leave_vmode:
286 \bool_if:NTF \l__chemmacros_phases_sub_bool
287 {
288 \ifnumequal{\value{LWR@lateximagedepth}}{0}
289 {
290 \textsubscript{ (#1) }
291 }
292 {
293 \chemformula_subscript:n { (#1) }
294 }
295 }
296 {
297 \skip_horizontal:N \l__chemmacros_phases_space_dim
298 \chemmacros_text:n { (#1) }
299 }
300 }
301
302 }{}% \@ifchemmacrosmoduleloaded
303 }% AtBeginDocument
```
#### § 168.10 **Mechanisms**

```
304 \AtBeginDocument{
305 \@ifchemmacrosmoduleloaded{mechanisms}{
306 \PackageInfo{lwarp}{Patching~chemmacros~module~mechanisms}
307
308 \chemmacros_define_keys:nn {textmechanisms}
309 {
310 type .choice: ,
311 type / .code:n =
312 {
313 \__chemmacros_set_mechanisms:nnn { S }
314 {
315 \textsubscript{N}
316 }
317 { }
318 } ,
319 type / 1 .code:n =
320 {
321 \__chemmacros_set_mechanisms:nnn { S }
322 {
323 \textsubscript{N}
324 1
325 }
326 { }
327 },
328 type / 2 .code:n =
329 {
330 \__chemmacros_set_mechanisms:nnn { S }
331 {
332 \textsubscript{N}
333 2
334 }
335 { }
336 \qquad \qquad \} \quad ,337 type / se .code:n =
338 {
339 \__chemmacros_set_mechanisms:nnn { S }
340 {
341 \textsubscript{E}
342 }
343 { }
\begin{array}{ccc} 344 & \hspace{15mm} & \end{array} \qquad \qquad \Big\} \quad ,345 type / 1e .code:n =
346 {
347 \__chemmacros_set_mechanisms:nnn { S }
348 {
349 \textsubscript{E}
350 1
351 }
352 { }
353 },
354 type / 2e .code:n =
355 {
356 \__chemmacros_set_mechanisms:nnn { S }
357 {
```

```
358 \textsubscript{E}
359 2
360 }
361 { }
362 \hspace{14mm} \large \} \hspace{14mm} ,363 type / ar .code:n =
364 {
365 \__chemmacros_set_mechanisms:nnn { S }
366 {
367 \textsubscript{E}
368 }
369 { Ar - }
370 \hspace{14mm} \Big\} \hspace{1mm} ,371 type / e .code:n =
372 \qquad {\quad {\setminus_{\text{--}} \text{chemmacros\_set\_mechanisms:}} \quad \text{Inn} \quad {\substack{E \\ E}} {\quad \brace {\quad \rbrace \quad {\quad \brace \quad \rbrace}} \quad ,373 type / e1 .code:n =
374 { \__chemmacros_set_mechanisms:nnn { E } { 1 } { } },
375 type / e2 .code:n =
376 { \_chemmacros_set_mechanisms:nnn { E } { 2 } { } },
377 type / cb .code:n =
378 {
379 \__chemmacros_set_mechanisms:nnn { E }
380 {
381 1
382 \textsubscript{cb}
383 }
384 { }
385 },
386 type .default:n =
387 }
388
389 \cs_gset_protected:Npn \chemmacros_mechanisms:n #1
390 {
391 \tl_if_blank:nTF {#1}
392 { \chemmacros_set_keys:nn {textmechanisms} { type } }
393 { \chemmacros_set_keys:nn {textmechanisms} { type = #1 } }
394 \mbox
395 {
396 \tl_use:N \l__chemmacros_mechanisms_ar_tl
397 \tl_use:N \l__chemmacros_mechanisms_type_tl
398 \tl_use:N \l__chemmacros_mechanisms_mol_tl
399 }
400 }
401
402 \appto\LWR@restoreorigformatting{%
403 \cs_set_protected:Npn \chemmacros_mechanisms:n #1%
404 {%
405 \tl_if_blank:nTF {#1}%
406 { \chemmacros_set_keys:nn {mechanisms} { type } }%
407 { \chemmacros_set_keys:nn {mechanisms} { type = #1 } }%
408 \mbox%
409 {%
410 \tl_use:N \l__chemmacros_mechanisms_ar_tl%
411 \tl_use:N \l__chemmacros_mechanisms_type_tl%
412 \tl_use:N \l__chemmacros_mechanisms_mol_tl%
```
 }% }% } }{}% \@ifchemmacrosmoduleloaded }% AtBeginDocument

### § 168.11 **Newman**

```
419 \AtBeginDocument{
420 \@ifchemmacrosmoduleloaded{newman}{
421 \PackageInfo{lwarp}{Patching~chemmacros~module~newman}
422
423 \RenewDocumentCommand \newman {od()m}%
424 {
425 \IfValueTF{#2}
426 {\begin{lateximage}[\textbackslash{}newman(#2)\{#3\}]}
427 {\begin{lateximage}[\textbackslash{}newman\{#3\}]}
428 \group_begin:
429 \IfNoValueF {#1} { \chemmacros_set_keys:nn {newman} {#1} }
430 \IfNoValueTF {#2}
431 { \chemmacros_newman:nn { } {#3} }
432 { \chemmacros_newman:nn {#2} {#3} }
433 \group_end:
434 \end{lateximage}
435 }%
436
437 }{}% \@ifchemmacrosmoduleloaded
438 }% AtBeginDocument
```
### § 168.12 **Orbital**

```
439 \AtBeginDocument{
440 \@ifchemmacrosmoduleloaded{orbital}{
441 \PackageInfo{lwarp}{Patching~chemmacros~module~orbital}
442
443 \RenewDocumentCommand \orbital {om}
444 {
445 \IfValueTF{#1}
446 {
447 \begin{lateximage}[%
448 \textbackslash{}orbital{[}\LWR@HTMLsanitize{#1}{]}\{#2\}%
449 ][][margin-left: 1em ; margin-right: 1em]
450 }
451 {
452 \begin{lateximage}[%
453 \textbackslash{}orbital\{#2\}%
454 ][][margin-left: 1em ; margin-right: 1em]
455 }
456 \group_begin:
457 \chemmacros_set_keys:nn {orbital/type} {#2}
458 \IfNoValueTF {#1}
459 { \chemmacros_orbital:n { } }
460 { \chemmacros_orbital:n {#1} }
461 \group_end:
```

```
462 \end{lateximage}
463 }
464
465 }{}% \@ifchemmacrosmoduleloaded
466 }% AtBeginDocument
```
### § 168.13 **Reactions**

```
\chemmacros_declare_reaction_env {hchemi} {hmathi} {hargs numberi} {hargument list ({#2}{#3}...)i}
```

```
467 \AtBeginDocument{
468 \@ifchemmacrosmoduleloaded{reactions}{
469 \PackageInfo{lwarp}{Patching~chemmacros~module~reactions}
470
471 \cs_gset_protected:Npn \chemmacros_declare_reaction_env:nnnn #1#2#3#4
472 {
473 \exp_args:Nnx \DeclareDocumentEnvironment {#1} { O{} \prg_replicate:nn {#3+0} {m} }
474 {
475 \boolfalse{mathjax}% lwarp
476 \chemmacros_add_reaction_description:n {##1}
477 \__chemmacros_begin_reaction:
478 \chemmacros_reaction_read:nnw {#2} {#4}
479 }
480 {
481 \__chemmacros_end_reaction:
482 }
483 }
484 \cs_generate_variant:Nn \chemmacros_declare_reaction_env:nnnn {nnnV}
485
486 \RenewChemReaction {reaction} {equation}
487 \RenewChemReaction {reaction*} {equation*}
488 \RenewChemReaction {reactions} {align}
489 \RenewChemReaction {reactions*} {align*}
490
491 }{}% \@ifchemmacrosmoduleloaded
492 }% AtBeginDocument
```
#### § 168.14 **Redox**

```
493 \AtBeginDocument{
494 \@ifchemmacrosmoduleloaded{redox}{
495 \PackageInfo{lwarp}{Patching~chemmacros~module~redox}
496
497 \NewDocumentCommand \LWR@chemmacros@ox { s m >{\SplitArgument{1}{,}}m }
498 {
499 \IfBooleanTF {#1}
500 { \chemmacros_ox:nnnn {#1} {#2} #3 }
501 { \chemmacros_ox:nnnn { } {#2} #3 }
502 }
503
504 \RenewDocumentCommand \ox { s O{} m }
505 {
506 \begingroup
507 \boolfalse{mathjax}
508 \IfBooleanTF {#1}
```
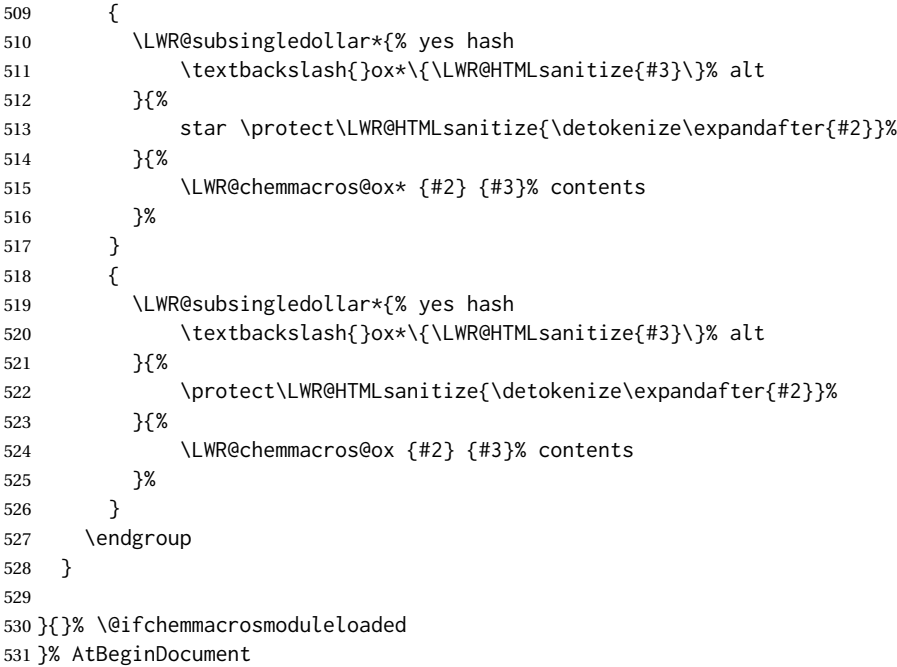

#### § 168.15 **Scheme**

Fix for chemmacros as of v5.8b, when using newfloat and babel:

```
532 \AtBeginDocument{
533 \@ifchemmacrosmoduleloaded{scheme}{
534 \PackageInfo{lwarp}{Patching~chemmacros~module~scheme}
535
536 \ifdefstring{\schemename}{los}{
537 \SetupFloatingEnvironment{scheme}{
538 name = \chemmacros_translate:n {scheme-name}
539 }
540 }{}
541
542 }{}% \@ifchemmacrosmoduleloaded
543 }% AtBeginDocument
```
### § 168.16 **Spectroscopy**

```
544 \AtBeginDocument{
545 \@ifchemmacrosmoduleloaded{spectroscopy}{
546 \PackageInfo{lwarp}{Patching~chemmacros~module~spectroscopy}
547
548 \ChemCompatibilityTo{5.8}
549 \cs_gset_protected:Npn \__chemmacros_nmr_base:nn #1#2
550 {
551 \tl_if_blank:VF \g__chemmacros_nmr_element_coupled_tl
552 {
553 \tl_put_left:Nn \g__chemmacros_nmr_element_coupled_tl { \{ }
554 \tl_put_right:Nn \g__chemmacros_nmr_element_coupled_tl { \} }
555 }
```

```
556 \tl_put_left:Nn \g__chemmacros_nmr_element_coupled_tl {#2}
557 % \chemmacros_chemformula:n { ^{#1} }
558 \textsuperscript{#1}
559 \bool_if:NTF \l__chemmacros_nmr_parse_bool
560 { \chemformula_ch:nV {} \g__chemmacros_nmr_element_coupled_tl }
561 { \chemmacros_chemformula:V \g__chemmacros_nmr_element_coupled_tl }
562 \tl_use:N \l__chemmacros_nmr_element_method_connector_tl
563 \tl_use:N \l__chemmacros_nmr_method_tl
564 }
565 \EndChemCompatibility
566 \ChemCompatibilityFrom{5.8}
567 \cs_gset_protected:Npn \__chemmacros_nmr_base:nn #1#2
568 {
569 \group_begin:
570 \tl_use:N \l__chemmacros_nmr_base_format_tl
571 \tl_if_blank:VF \g__chemmacros_nmr_element_coupled_tl
572 {
573 \tl_put_left:Nn \g__chemmacros_nmr_element_coupled_tl { \{ }
574 \tl_put_right:Nn \g__chemmacros_nmr_element_coupled_tl { \} }
575 }
576 \tl_put_left:Nn \g__chemmacros_nmr_element_coupled_tl {#2}
577% \chemmacros_chemformula:n { ^{*}{#1} }
578 \textsuperscript{#1}
579 \tl_if_blank:VF \g__chemmacros_nmr_element_coupled_tl
580 {
581 \bool_if:NTF \l__chemmacros_nmr_parse_bool
582 { \chemformula_ch:nV {} \g__chemmacros_nmr_element_coupled_tl }
583 { \chemmacros_chemformula:V \g__chemmacros_nmr_element_coupled_tl }
584 }
585 \tl_use:N \l__chemmacros_nmr_element_method_connector_tl
586 \tl_use:N \l__chemmacros_nmr_method_tl
587 \group_end:
588 }
589 \EndChemCompatibility
590
591
592 \cs_gset_protected:Npn \chemmacros_nmr_position:n #1
593 {
594 \chemmacros_chemformula:x
595 {
596 \exp_not:V \g__chemmacros_nmr_element_tl
597 \bool_if:NF \l__chemmacros_nmr_position_side_bool
598 {
599 \tl_if_eq:NnTF \l__chemmacros_nmr_position_tl {^}% lwarp
600 { \textsuperscript{\exp_not:n { {#1} }} }% lwarp
601 { \textsubscript{\exp_not:n { {#1} }} }% lwarp
602 % \exp_not:V \l__chemmacros_nmr_position_tl
603 % \exp_not:n { {#1} }
604 }
605 }
606 \bool_if:NT \l__chemmacros_nmr_position_side_bool
607 {
608 \tl_use:N \l__chemmacros_nmr_position_tl
609 \__chemmacros_nmr_position:n {#1}
610 }
```

```
611 }
612
613 \cs_gset_protected:Npn \__chemmacros_nmr_coupling:w (#1;#2)
614 {
615 \tl_set:Nn \l__chemmacros_nmr_coupling_bonds_tl
616 {
617 \l__chemmacros_nmr_coupling_bonds_pre_tl
618 #1
619 \l__chemmacros_nmr_coupling_bonds_post_tl
620 }
621 \bool_if:NTF \l__chemmacros_nmr_coupling_nuclei_sub_bool
622 {
623 \tl_set:Nn \l__chemmacros_nmr_coupling_nuclei_tl
624 {
625 % \c_math_subscript_token
626 \textsubscript% lwarp
627 {
628 \l__chemmacros_nmr_coupling_nuclei_pre_tl
629 \chemmacros_chemformula:n {#2}
630 \l__chemmacros_nmr_coupling_nuclei_post_tl
631 }
632 }
633 }
634 {
635 \tl_set:Nn \l__chemmacros_nmr_coupling_nuclei_tl
636 {
637 \l__chemmacros_nmr_coupling_nuclei_pre_tl
638 \chemmacros_chemformula:n {#2}
639 \l__chemmacros_nmr_coupling_nuclei_post_tl
640 }
641 }
642 \__chemmacros_nmr_coupling_aux_i:w
643 }
644
645 \AfterEndPreamble{% After \AtBeginDocument
646 % \NMR{<num>,<elem>}(<num>,<unit>)[<solvent>] ALL arguments are optional
647 % \NMR* same but without ": $\delta$" at end
648 \cs_gset_protected:Npn \chemmacros_nmr:nnnn #1#2#3#4
649 {
650 \bool_if:NT \l__chemmacros_nmr_list_bool { \item \scan_stop: }
651 \group_begin:
652 \chemmacros_leave_vmode:
653 \bool_set_false:N \l__chemmacros_nmr_frequency_bool
654 \bool_set_false:N \l__chemmacros_nmr_solvent_bool
655 \tl_if_empty:nF {#3}
656 { \bool_set_true:N \l__chemmacros_nmr_frequency_bool }
657 \tl_if_empty:nF {#4}
658 { \bool_set_true:N \l__chemmacros_nmr_solvent_bool }
659 \bool_if:nT
660 {
661 \l__chemmacros_nmr_frequency_bool
662 ||
663 \l__chemmacros_nmr_solvent_bool
664 }
665 { \bool_set_true:N \l__chemmacros_nmr_delimiters_bool }
```
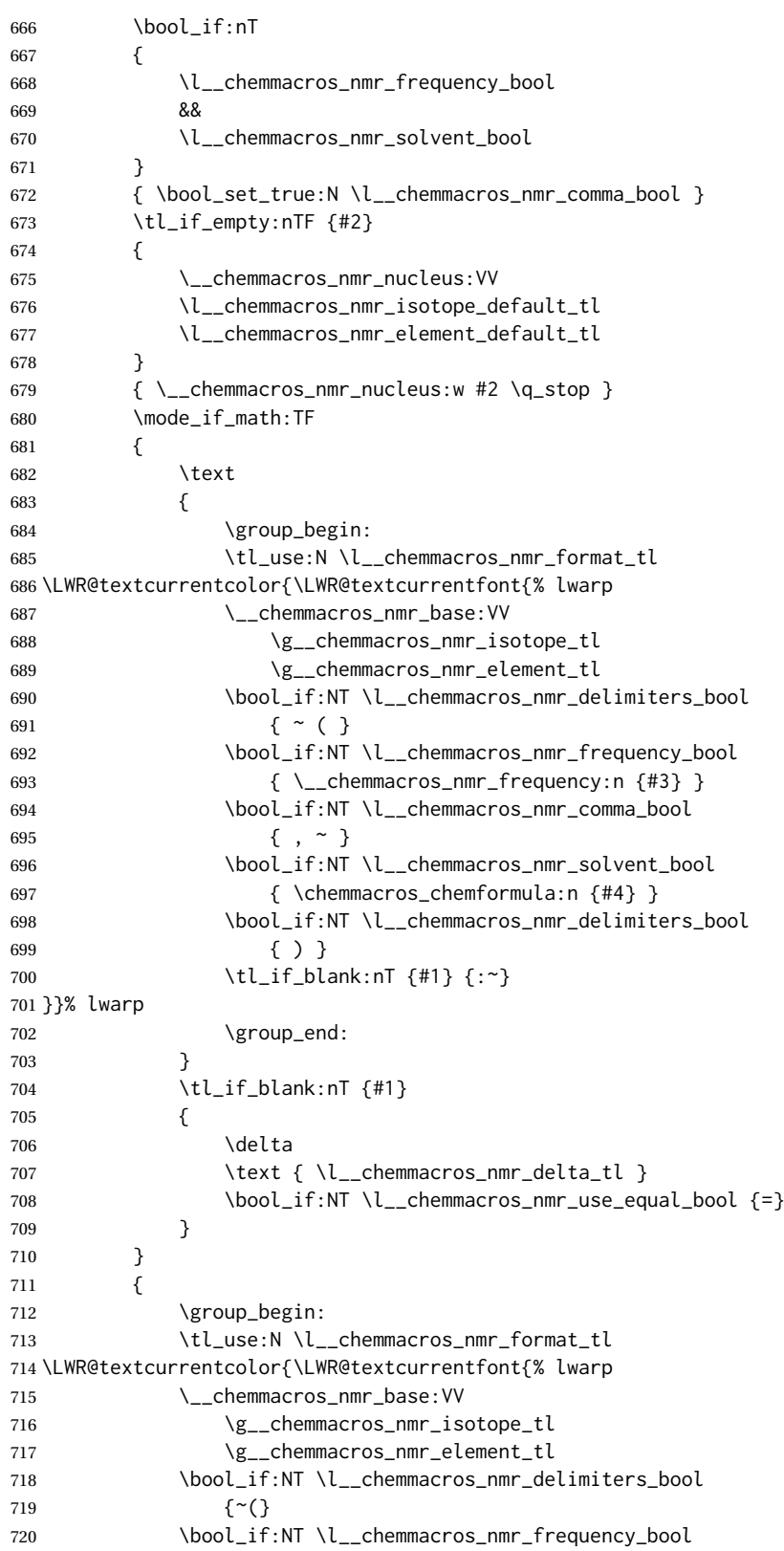

```
721 \{\ \mathcal{N}_c\chemmacros_nmr_frequency:n {#3} }
722 \bool_if:NT \l__chemmacros_nmr_comma_bool
723 \{ ,^{\sim} \}724 \bool_if:NT \l__chemmacros_nmr_solvent_bool
725 {
726 \bool_if:NTF \l__chemmacros_nmr_parse_bool
727 % { \chemformula_ch:nn { } {#4} }% original
728 {\ch{#4}}% lwarp
729 {#4}
730 }
731 \bool_if:NT \l__chemmacros_nmr_delimiters_bool
732 {)}
733 }}% lwarp
734 \tl_if_blank:nT {#1} {:}
735 \group_end:
736 \tl_if_blank:nT {#1}
737 {
738 \tl_use:N \c_space_tl
739 \c_math_toggle_token
740 \delta
741 \c_math_toggle_token
742 \l_chemmacros_nmr_delta_tl
743 \bool_if:NT \l__chemmacros_nmr_use_equal_bool {~=}
744 }
745 }
746 \group_end:
747 }
748 }% AfterEndPremble
749
750
751 \RenewDocumentCommand \chemmacros_data:w { smo }
752 {
753 \bool_if:NT \l__chemmacros_nmr_list_bool { \item }
754 {
755 % \tl_use:N \l__chemmacros_nmr_format_tl #2
756 \tl_use:N \l__chemmacros_nmr_format_tl
757 \LWR@textcurrentcolor{\LWR@textcurrentfont{% lwarp
758 #2
759 \IfNoValueF {#3} { ~ ( #3 ) }
760 \IfBooleanT {#1} { \bool_if:NT \l__chemmacros_nmr_use_equal_bool { : } }
761 }}% lwarp
762 }
763 \IfBooleanF {#1} { \bool_if:NT \l__chemmacros_nmr_use_equal_bool { \sim = } }
764 }
765
766 }{}% \@ifchemmacrosmoduleloaded
767 }% AtBeginDocument
```
### § 168.17 **Thermodynamics**

```
768 \AtBeginDocument{
769 \@ifchemmacrosmoduleloaded{thermodynamics}{
770 \PackageInfo{lwarp}{Patching~chemmacros~module~thermodynamics}
771
```
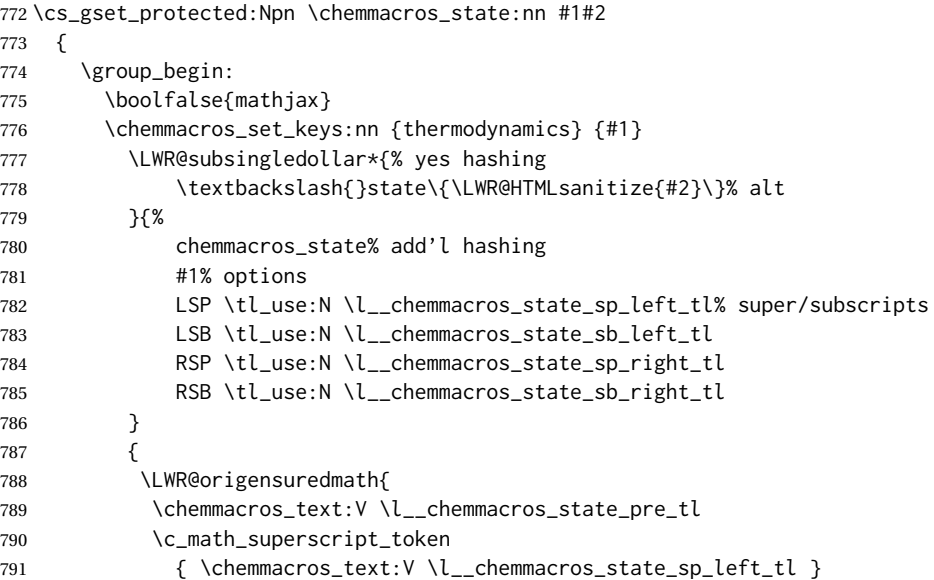

Only add the subscripts if they are being used. This avoids causing an incorrect depth, as the empty subscript will be measured by TEX but cropped out by *pdfcrop*.

```
792 \tl_if_empty:NTF \l__chemmacros_state_sb_left_tl
793 {}
794 {
795 \c_math_subscript_token
796 { \chemmacros_text:V \l__chemmacros_state_sb_left_tl }
797 }
798 #2
799 \c_math_superscript_token
800 { \chemmacros_text:V \l__chemmacros_state_sp_right_tl }
801 \tl_if_empty:NTF \l__chemmacros_state_sb_right_tl
802 {}
803 {
804 \c_math_subscript_token
805 { \chemmacros_text:V \l__chemmacros_state_sb_right_tl }
806 }
807 \chemmacros_text:V \l__chemmacros_state_post_tl
808 }
809 }
810 \group_end:
811 }
812 \cs_generate_variant:Nn \chemmacros_state:nn { nV }
813
814 \cs_gset_protected:Npn \chemmacros_declare_state:Nn #1#2
815 {
816 \chemmacros_define_keys:xn
817 {thermodynamics/\chemmacros_remove_backslash:N #1}
818 {
819 pre .meta:nn = {chemmacros/thermodynamics} { pre = ##1 },
820 post .meta:nn = {chemmacros/thermodynamics} { post = ##1 },
821 superscript-left .meta:nn = {chemmacros/thermodynamics} { superscript-left = ##1 } ,
822 superscript-right .meta:nn = {chemmacros/thermodynamics} { superscript-right = ##1 } ,
```

```
823 superscript .meta:n = { superscript-right = \##1 } ,
824 subscript-left .meta:nn = {chemmacros/thermodynamics} { subscript-left = ##1 } ,
825 subscript-right .meta:nn = {chemmacros/thermodynamics} { subscript-right = ##1 },
826 subscript .meta:n = { subscript-left = ##1 } ,
827 subscript-pos .choices:nn =
828 { left , right }
829 \{ \tilde{\mathcal{A}}_s \leq \tilde{\mathcal{A}}_s \} , \{ \tilde{\mathcal{A}}_s \leq \tilde{\mathcal{A}}_s \} , \{ \tilde{\mathcal{A}}_s \leq \tilde{\mathcal{A}}_s \} , \{ \tilde{\mathcal{A}}_s \leq \tilde{\mathcal{A}}_s \} , \{ \tilde{\mathcal{A}}_s \leq \tilde{\mathcal{A}}_s \} , \{ \tilde{\mathcal{A}}_s \leq \tilde{\mathcal{A}}_s \} , \{ \tilde{\mathcal{A}}_s830 symbol .tl_set:N = \l__chemmacros_state_symbol_tl ,
831 unit .tl_set:N = \l__chemmacros_state_unit_tl
832 }
833 \DeclareDocumentCommand #1 { sO{}D(){}m }
834 {
835 \group_begin:
836 \chemmacros_set_keys:xn
837 {thermodynamics/\chemmacros_remove_backslash:N #1}
838 {#2}
839 \tl_if_blank:nF {##3}
840 {
841 \chemmacros_set_keys:nx {thermodynamics}
842 { subscript-\l__chemmacros_state_sb_pos_tl = \exp_not:n {##3} }
843 }
844 \chemmacros_state:nV {##2} \l__chemmacros_state_symbol_tl
845 \chemmacros_set_keys_groups:nnn {thermodynamics} {variables} {##2}
846 \IfBooleanF {##1} { = ~ \SI {##4} { \l__chemmacros_state_unit_tl } }
847 \group_end:
848 }
849 }
```
The pre-existing macros are redefined with the new definition:

```
850 \RenewChemState \enthalpy { symbol = H , unit = \kilo\joule\per\mole }
851\RenewChemState\entropy { symbol = S , unit = \joule\per\kelvin\per\mole , pre = }
852 \RenewChemState \gibbs { symbol = G , unit = \kilo\joule\per\mole }
853
854 }{}% \@ifchemmacrosmoduleloaded
855 }% AtBeginDocument
```
856 \ExplSyntaxOff

File 70 **lwarp-chemnum.sty**

### § 169 Package **chemnum**

3

(*Emulates or patches code by* CLEMENS NIEDERBERGER.)

Pkg chemnum chemnum is patched for use by lwarp.

**for HTML output:** <sup>1</sup> \LWR@ProvidesPackagePass{chemnum}[2016/04/14]

2 \ExplSyntaxOn

4 \cs\_gset\_protected:Npn \chemnum\_compound\_write:n #1 5 {

```
6 \chemnum_get_compound_property:nn {#1} {pre-main-label-code}
7 \group_begin:
8 \bool_if:NTF \l__chemnum_compound_local_bool
9 { \l__chemnum_local_label_format_tl }
10 { \chemnum_get_compound_property:nn {#1} {label-format} }
11 {
12 \LWR@textcurrentfont{
13 \chemnum_get_compound_property:nn {#1} {counter-representation}
14 }
15 }
16 \group_end:
17 \chemnum_get_compound_property:nn {#1} {post-main-label-code}
18 }
19
20 \cs_gset_protected:Npn \chemnum_subcompound_write:nn #1#2
21 {
22 \group_begin:
23 \bool_if:NTF \l__chemnum_compound_local_bool
24 { \l__chemnum_local_label_format_tl }
25 { \chemnum_get_compound_property:nn {#1} {label-format} }
26 {
27 \LWR@textcurrentfont{
28 \chemnum_get_subcompound_property:nnn {#1} {#2}
29 {counter-representation}
30 }
31 }
32 \group_end:
33 }
34
35 \ExplSyntaxOff
```
File 71 **lwarp-chkfloat.sty**

# § 170 Package **chkfloat**

Pkg chkfloat chkfloat is ignored.

**for HTML output:** <sup>1</sup> \LWR@ProvidesPackageDrop{chkfloat}[2012/08/19]

### File 72 **lwarp-chngpage.sty**

### § 171 Package **chngpage**

(*Emulates or patches code by* PETER WILSON.)

Pkg chngpage chngpage is emulated.

**for HTML output:** Discard all options for lwarp-chngpage:

\LWR@ProvidesPackageDrop{chngpage}[2009/10/20]

2 \LWR@origRequirePackage{lwarp-changepage}

### File 73 **lwarp-cite.sty**

# § 172 Package **cite**

(*Emulates or patches code by* DONALD ARSENEAU.)

- Pkg cite cite is patched for use by lwarp.
- **for HTML output:** <sup>1</sup> \LWR@ProvidesPackagePass{cite}[2015/02/27]

For the [super] option, the \kern must be removed:

2 \def\LWRCT@biblabel#1{\@citess{#1}\kern-\labelsep\,} 3 4 \ifdefstrequal{\@biblabel}{\LWRCT@biblabel} 5 { 6 \def\@biblabel#1{\@citess{#1}}

```
For the [super] option, \textsuperscript is used instead of math superscript:
```

```
8 \def\@citess#1{\textsuperscript{#1}}
9
10 \DeclareDocumentCommand\citepunct{}{,\,\relax}
```
### File 74 **lwarp-CJK.sty**

7 }{}

# § 173 Package **CJK**

```
Pkg CJK CJK does not work with lwarp unless called from ctex.
```

```
for HTML output: 1 \@ifpackageloaded{xeCJK}{}{
                  2 \LWR@loadnever{CJK}{ctex, xeCJK}
                  3 }
                  4
                  5 \LWR@ProvidesPackagePass{CJK}[2015/04/18]
```
File 75 **lwarp-CJKutf8.sty**

# § 174 Package **CJKutf8**

Pkg CJKutf8 CJKutf8 does not work with lwarp unless called from ctex.

**for HTML output:** 1 \@ifpackageloaded{xeCJK}{}{

2 \LWR@loadnever{CJKutf8}{ctex, xeCJK}

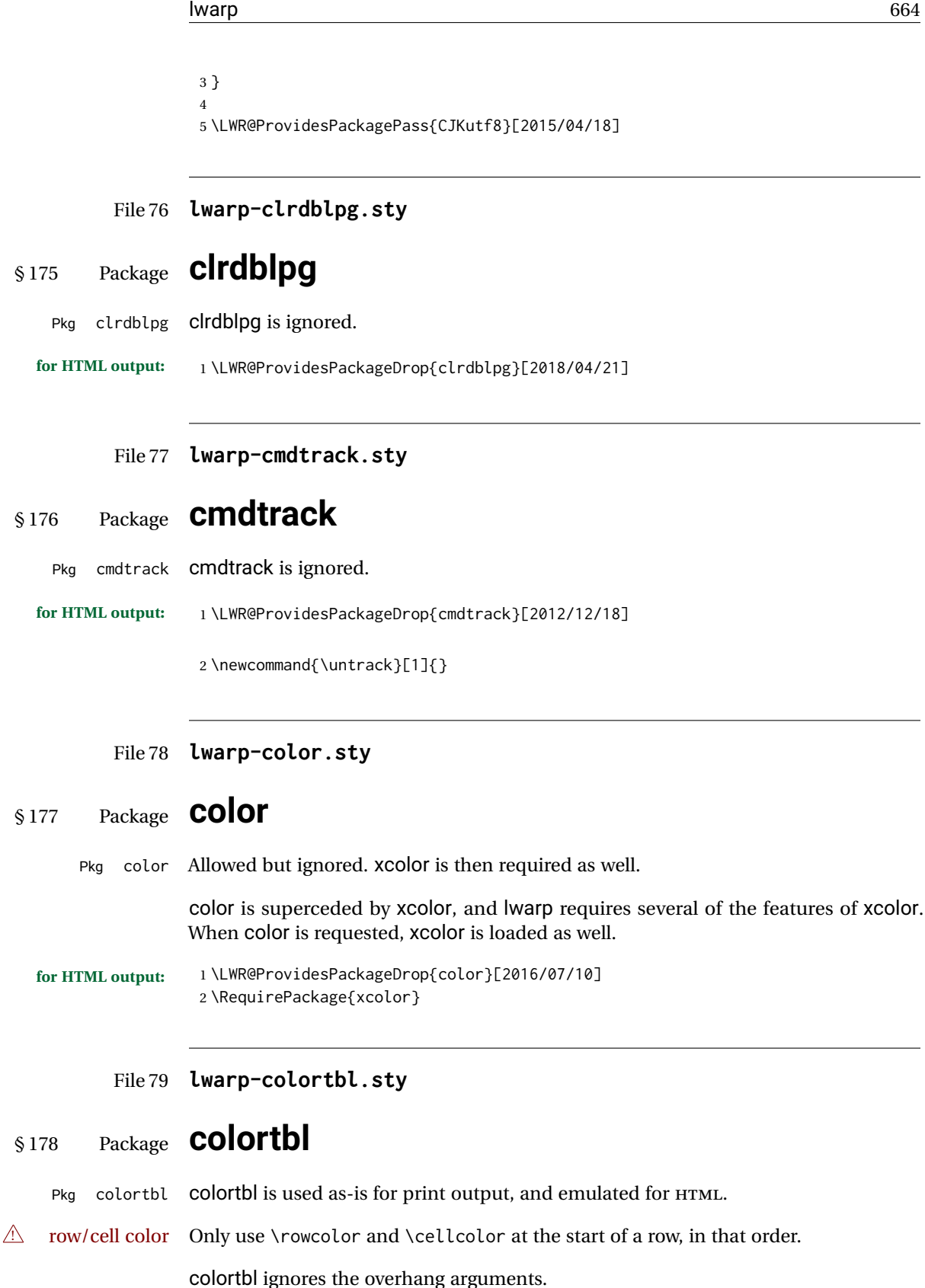

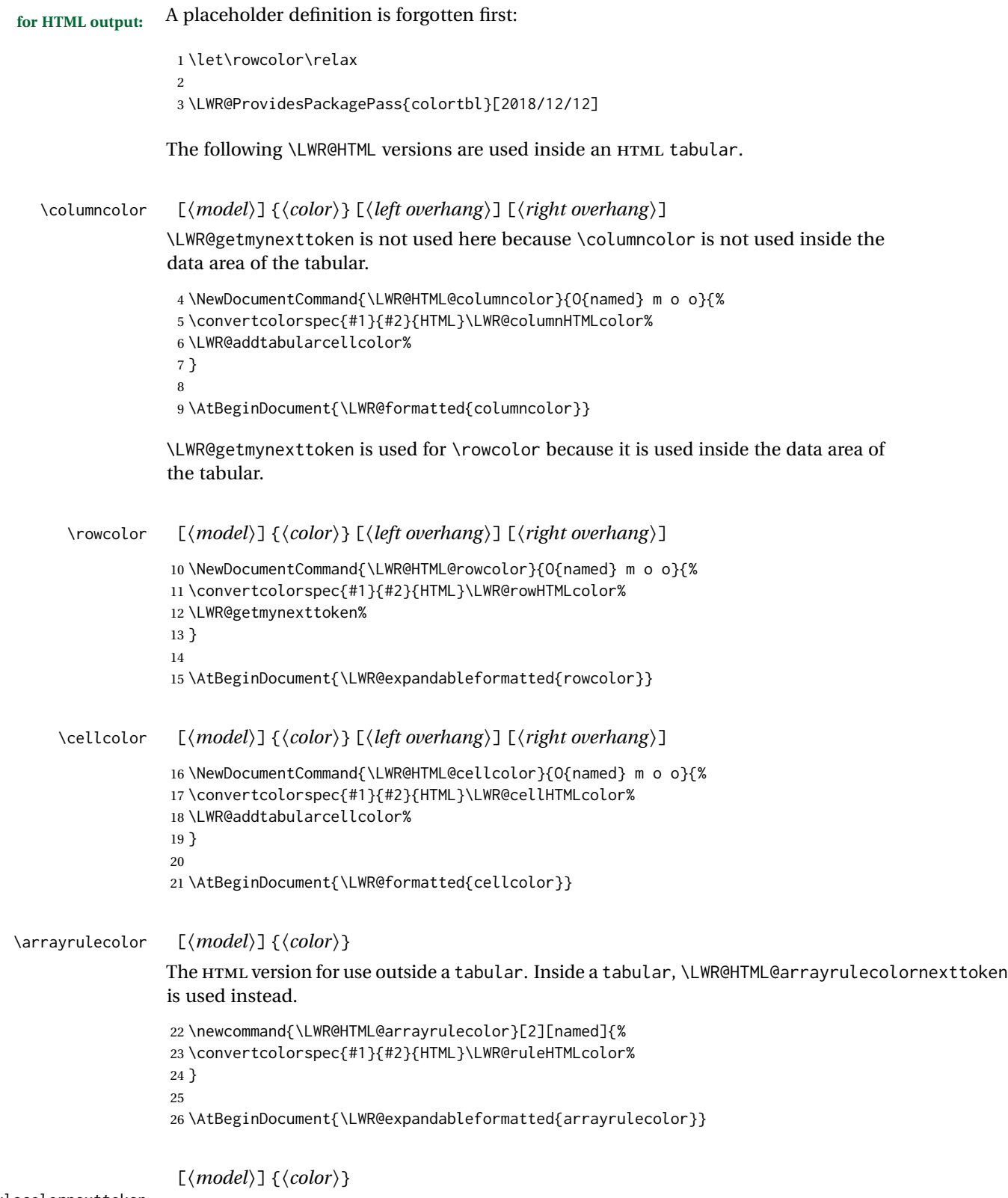

\LWR@arrayrulecolornexttoken The HTML version for use inside a tabular.

```
27 \newcommand{\LWR@HTML@arrayrulecolornexttoken}[2][named]{%
                        28 \convertcolorspec{#1}{#2}{HTML}\LWR@ruleHTMLcolor%
                        29 \LWR@getmynexttoken%
                        30 }
                        31
                        32 \AtBeginDocument{\LWR@expandableformatted{arrayrulecolornexttoken}}
\doublerulesepcolor [\model}] {\color}}
                       The version for use outside a tabular.
                        33 \newcommand{\LWR@HTML@doublerulesepcolor}[2][named]{}
                        34
                        35 \AtBeginDocument{\LWR@expandableformatted{doublerulesepcolor}}
                        \lceil \langle model \rangle \rceil {\langle color \rangle}
```
\LWR@doublerulesepcolornexttokenthe version for use inside a tabular.

36 \newcommand{\LWR@HTML@doublerulesepcolornexttoken}[2][named]{\LWR@getmynexttoken} 37 38 \AtBeginDocument{\LWR@expandableformatted{doublerulesepcolornexttoken}}

File 80 **lwarp-continue.sty**

# § 179 Package **continue**

Pkg continue **CONTINUE** is ignored.

**for HTML output:** <sup>1</sup> \LWR@ProvidesPackageDrop{continue}}[2018/12/09]

```
2 \newcommand*{\flagcont}{}
3 \newcommand*{\flagend}{}
4 \newcommand*{\flagword}{}
5 \newcommand*{\preflagword}{}
6 \newcommand*{\postflagword}{}
7 \newlength\contsep
```
### File 81 **lwarp-copyrightbox.sty**

8 \newlength\contdrop

## § 180 Package **copyrightbox**

(*Emulates or patches code by* THOMAS FISCHER, IVES VAN DER FLAAS.)

Pkg copyrightbox copyrightbox is emulated for use by lwarp.

The entire copyright box is placed inside a <div> of class copyrightbox.

The contents are placed inside a <div> of class copyrightboxcontents.

The copyright notice is placed inside a <div> of class copyrightboxnote.

```
for HTML output: 1 \LWR@ProvidesPackageDrop{copyrightbox}[2011/11/27]
                  2 \newcommand{\copyrightbox}[3][r]{%
                  3 \begin{BlockClass}[
                  4 display: inline-flex;
                  5 flex-direction: column ;
                  6 ]{copyrightbox}
                  7 \begin{BlockClass}{copyrightboxcontents}
                  8 #2
                  9 \end{BlockClass}
                 10 \begin{BlockClass}{copyrightboxnote}
                 11 #3
                 12 \end{BlockClass}
                 13 \end{BlockClass}
                 14 }
                 15
                 16 \newcommand{\CRB@setcopyrightfont}{}
                 17 \newcommand{\CRB@setcopyrightparagraphstyle}{}
```
File 82 **lwarp-crop.sty**

### § 181 Package **crop**

(*Emulates or patches code by* MELCHIOR FRANZ.)

Pkg crop Emulated.

**for HTML output:** Discard all options for lwarp-crop:

1 \LWR@ProvidesPackageDrop{crop}[2003/05/20]

2 \newcommand\*{\crop}[1][]{}

3 \newcommand\*{\cropdef}[6][]{}

#### File 83 **lwarp-ctable.sty**

### § 182 Package **ctable**

(*Emulates or patches code by* WYBO DEKKER.)

Pkg ctable ctable is patched for use by lwarp.

 $\triangle$  Misplaced alignment Use \StartDefiningTabulars before one or more \ctables, and \StopDefiningTabulars tab character & after. These change the meaning of the ampersand & character.

**for HTML output:** <sup>1</sup> \LWR@ProvidesPackagePass{ctable}[2015/10/17]

The following is in the original:

```
2 \newcommand{\LWR@HTML@ctable}[4][]{%
3 \let\@CTtaborfig \@dfltCTtaborfig
4 \let\@CTalign \@dfltCTalign
5 \let\@CTsideways \@dfltCTsideways
6 \let\@CTcontinued \empty
7 \let\@CTpos \@dfltCTpos
8 \let\@CTcaption \empty
9 \let\@CTcap \undefined
10 \let\@CTlabel \empty
11 \let\@CTbotcap \@dfltCTbotcap
12 \let\@CTstarred \@dfltCTstarred
13 \let\@CTsuper \@dfltCTsuper
14 \let\@CTnotespar \@dfltCTnotespar
15 \let\@CTdoinside \@dfltCTdoinside
16 \let\@CTbgopacity \@dfltCTbgopacity
17 \@CTframerule \@dfltCTframerule
18 \@CTcaptionskip \@dfltCTcaptionskip
19 \@CTframesep \@dfltCTframesep
20 \@CTwidth \@dfltCTwidth
21 \@CTmaxwidth \@dfltCTmaxwidth
22 \@CTmincapwidth \@dfltCTmincapwidth
23 \@CTfooterwidth \@dfltCTfooterwidth
24 \def\@CTfgactual {@dfltCTframefg}%
25 \def\@CTbgactual {@dfltCTframebg}%
26 \def\@CTbeg {\begin{\@CTsideways\@CTtaborfig\@CTstarred}}%
27 \def\@CTbegin {\@CTbeg}%
28 \def\@CTend {\end{\@CTsideways\@CTtaborfig\@CTstarred}}%
29 \setkeys{CT}{#1}%
30 \ifx\@CTcap\undefined\let\@CTcap\@CTcaption\fi
31 \ifx\@CTcap\empty
32 \if@CTcaptionloaded\else
33 \PackageWarningNoLine{ctable}{\MessageBreak
34 An empty cap= option prevents lot/loc entry only\MessageBreak
35 if the caption package is loaded!}
36 \fi
37 \fi
38 \if@CTinmemoir\else
39 \ifx\@CTbotcap\undefined
40 \PackageError{ctable}{\MessageBreak
41 You can, currently, use the sidecap option only with\MessageBreak
42 memoir documents. Use topcap or botcap only}
43 \qquad \qquad \text{If }44 \fi
45 \ifdim\@CTwidth=0pt\else
46 \ifdim\@CTmaxwidth=0pt\else
47 \PackageError{ctable}{\MessageBreak
48 You may not use the width and maxwidth options together\MessageBreak
49 Use either width or maxwidth}
50 \quad \text{If}51 \fi
52 \ifx\@CTpos\empty
53 \ifx\@CTsideways\empty\else
54 \PackageError{ctable}{\MessageBreak
```
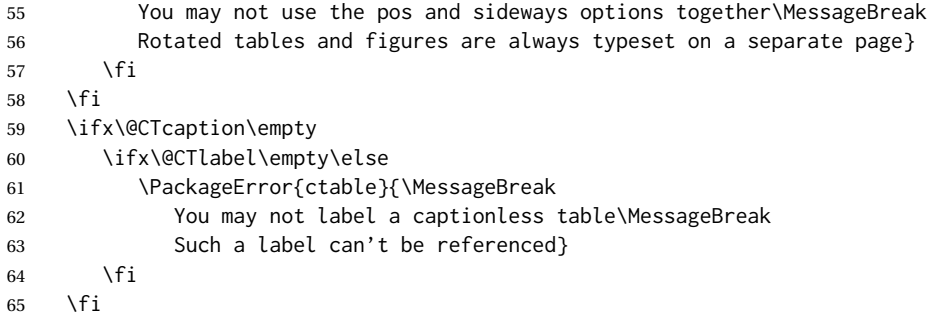

Some of the original, regarding computing the width of \CT@t, is removed here.

```
66 \@CTbegin
67 \ifx\@CTcontinued\empty\else\addtocounter{\@CTtaborfig}{-1}\fi
68 \@CTalign
```
### lwarp's patches begin here:

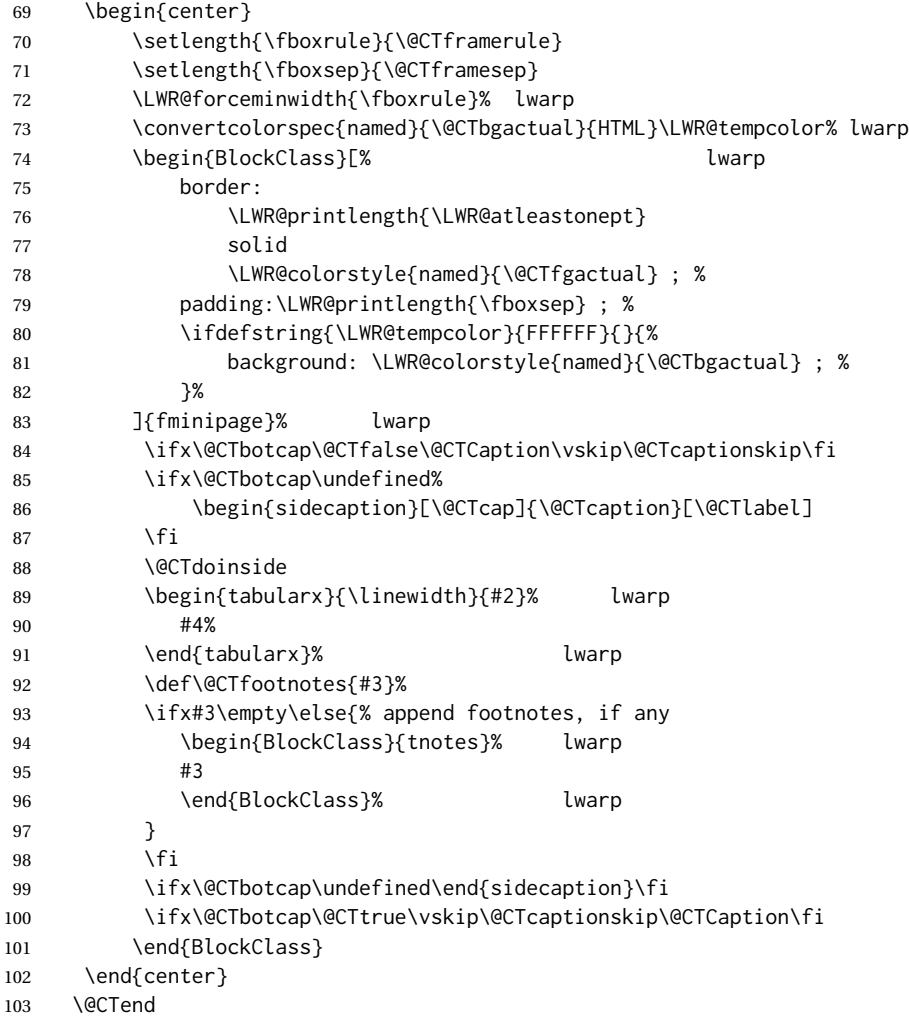

```
104 }
105 \LWR@formatted{ctable}
```
Required to properly detect the toprule:

106 \LetLtxMacro\FL\toprule

Table notes are redefined for HTML:

```
107 \newcommand{\LWR@HTML@tmark}[1][a]{%
108 \textsuperscript{\textrm{\textit{#1}}}
109 }
110 \LWR@formatted{tmark}
111
112 \newcommand{\LWR@HTML@tnote}[2][a]{%
113 \tmark[#1]\,#2\par
114 }
115 \LWR@formatted{tnote}
```
### File 84 **lwarp-cuted.sty**

# § 183 Package **cuted**

(*Emulates or patches code by* SIGITAS TOLUŠIS.)

```
Pkg cuted cuted is emulated.
for HTML output: 1 \LWR@ProvidesPackageDrop{cuted}[2012/10/04]
                  2 \newenvironment{strip}{}{}
                  3 \newskip\stripsep
                  4 \def\oldcolsbreak#1{}
```
#### File 85 **lwarp-cutwin.sty**

### § 184 Package **cutwin**

(*Emulates or patches code by* PETER WILSON AND ALAN HOENIG.) Pkg cutwin Emulated. **for HTML output:** Discard all options for lwarp-cutwin:

1 \LWR@ProvidesPackageDrop{cutwin}[2010/09/29]

```
2\newcommand*{\opencutleft}{}
```

```
3 \newcommand*{\opencutright}{}
```

```
4 \newcommand*{\opencutcenter}{}
```

```
5 \newcommand*{\cutfuzz}{}
```

```
6
7 \newenvironment{cutout}[4]
8 {\marginpar{\windowpagestuff}}
9 {}
10
11 \newcommand*{\windowpagestuff}{}
12
13 \newcommand*{\pageinwindow}{%
14 % \begin{minipage}{.3\linewidth}
15 \windowpagestuff
16 % \end{minipage}
17 }
18
19 \newenvironment{shapedcutout}[3]
20 {\marginpar{\picinwindow}}
21 {}
22
23 \newcommand*{\putstuffinpic}{}
24
25 \newcommand*{\picinwindow}{%
26 \begin{picture}(0,0)
27 \putstuffinpic
28 \end{picture}}
```
File 86 **lwarp-dblfloatfix.sty**

# § 185 Package **dblfloatfix**

Pkg dblfloatfix dblfloatfix is ignored.

**for HTML output:** <sup>1</sup> \LWR@ProvidesPackageDrop{dblfloatfix}[2012/12/31]

File 87 **lwarp-dblfnote.sty**

# § 186 Package **dblfnote**

(*Emulates or patches code by* HIROSHI NAKASHIMA.)

```
Pkg dblfnote dblfnote is emulated.
for HTML output: 1 \LWR@ProvidesPackageDrop{dblfnote}[1999/07/14]
```
\newcounter{DFNsloppiness}

\newdimen\DFNcolumnsep

\newdimen\DFNcolumnwidth

\def\DFNallowcbreak{}

\def\DFNinhibitcbreak{}

\def\DFNtrysingle{}

\def\DFNalwaysdouble{}

```
9 \def\DFNruleboth{}
```
\def\DFNruleleft{}

### File 88 **lwarp-dcolumn.sty**

# § 187 Package **dcolumn**

Pkg dcolumn dcolumn is emulated by the lwarp core.

\LWR@ProvidesPackageDrop{dcolumn}[2014/10/28]

### File 89 **lwarp-diagbox.sty**

# § 188 Package **diagbox**

(*Emulates or patches code by* LEO LIU.)

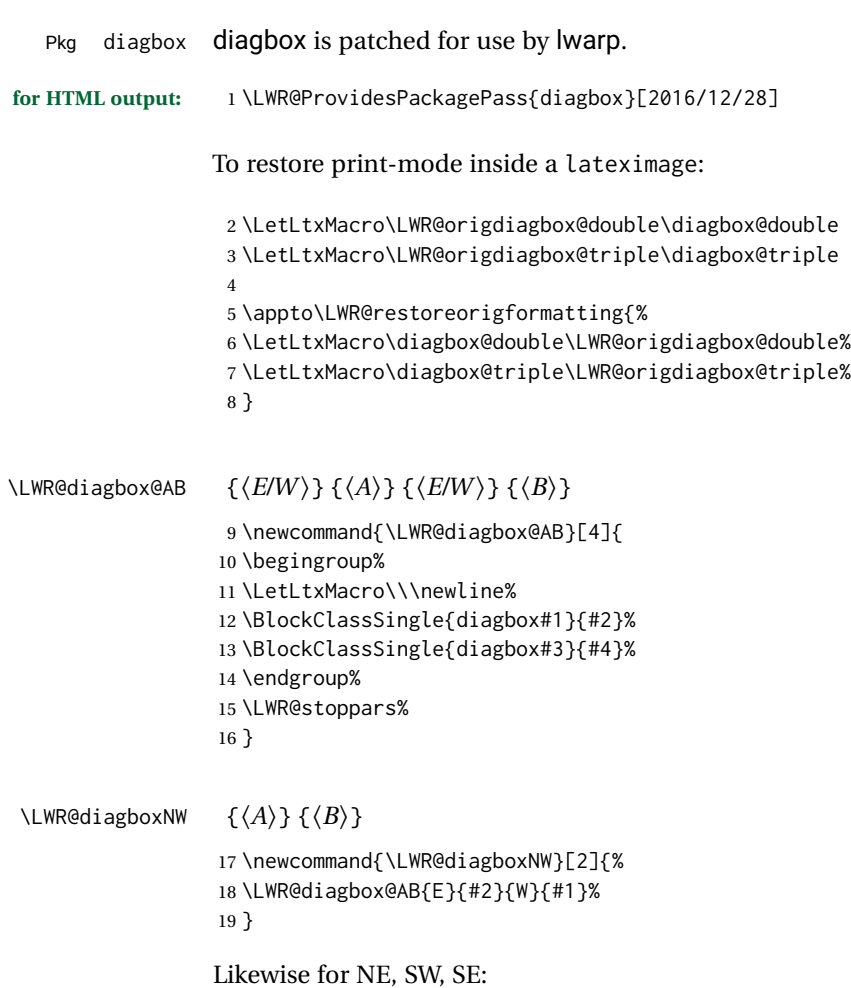

```
20 \newcommand{\LWR@diagboxNE}[2]{%
                    21 \LWR@diagbox@AB{W}{#1}{E}{#2}%
                    22 }
                    23
                    24 \let\LWR@diagboxSW\LWR@diagboxNE
                    25 \let\LWR@diagboxSE\LWR@diagboxNW
\diagbox@double {\langle keys \rangle} {\langle A \rangle} {\langle B \rangle}
                    26 \def\diagbox@double#1#2#3{%
                    27 \setkeys{diagbox}{dir=NW,#1}%
                    28 \@nameuse{LWR@diagbox\diagbox@dir}{#2}{#3}%
                    29 }
\LWR@diagboxTNW {\title}} {\langle A \rangle} {\langle B \rangle}
                    30 \newcommand{\LWR@diagboxTNW}[3]{%
                    31 \BlockClassSingle{diagboxtitleN}{#1}
                    32 \LWR@diagboxNW{#2}{#3}
                    33 }
                    Likewise for NE, SW, SE:
                    34 \newcommand{\LWR@diagboxTNE}[3]{%
                    35 \BlockClassSingle{diagboxtitleN}{#1}
                    36 \LWR@diagboxNE{#2}{#3}
                    37 }
                    38
                    39 \newcommand{\LWR@diagboxTSW}[3]{%
                    40 \LWR@diagboxSW{#2}{#3}
                    41 \BlockClassSingle{diagboxtitleS}{#1}
                    42 \LWR@stoppars%
                    43 }
                    44
                    45 \newcommand{\LWR@diagboxTSE}[3]{%
                    46 \LWR@diagboxSE{#2}{#3}
                    47 \BlockClassSingle{diagboxtitleS}{#1}
                    48 \LWR@stoppars%
                    49 }
\diagbox@triple {\langle keys \rangle} {\langle A \rangle} {\langle T \rangle} {\langle B \rangle}
                    50 \def\diagbox@triple#1#2#3#4{%
                    51 \setkeys{diagbox}{dir=NW,#1}%
                    52 \@nameuse{LWR@diagboxT\diagbox@dir}{#3}{#2}{#4}%
                    53 }
```

```
File 90 lwarp-dingbat.sty
```
### § 189 Package **dingbat**

(*Emulates or patches code by* SCOTT PAKIN.)

Pkg dingbat dingbat is patched for use by lwarp.

```
for HTML output: 1 \LWR@ProvidesPackagePass{dingbat}[2001/04/27]
                  2 \newcommand*{\LWR@dingbatsymbol}[1]{\HTMLunicode{#1}}
                  3
                  4 \newcommand{\LWR@HTML@rightpointright}{\LWR@dingbatsymbol{261E}}
                  5 \newcommand{\LWR@HTML@leftpointright}{\LWR@dingbatsymbol{261E}}
                  6 \newcommand{\LWR@HTML@leftthumbsdown}{\LWR@dingbatsymbol{1F44E}}
                  7 \newcommand{\LWR@HTML@leftthumbsup}{\LWR@dingbatsymbol{1F44D}}
                  8 \newcommand{\LWR@HTML@rightpointleft}{\LWR@dingbatsymbol{261C}}
                  9 \newcommand{\LWR@HTML@rightthumbsdown}{\LWR@dingbatsymbol{1F44E}}
                 10 \newcommand{\LWR@HTML@rightthumbsup}{\LWR@dingbatsymbol{1F44D}}
                 11 \newcommand{\LWR@HTML@squarewithdots}{\LWR@dingbatsymbol{25C7}}
                 12 \newcommand{\LWR@HTML@filledsquarewithdots}{\LWR@dingbatsymbol{25C6}}
                 13 \newcommand{\LWR@HTML@Sborder}{\LWR@dingbatsymbol{271A}}
                 14 \newcommand{\LWR@HTML@Zborder}{\LWR@dingbatsymbol{274B}}
                 15 \newcommand{\LWR@HTML@largepencil}{\LWR@dingbatsymbol{270E}}
                 16 \newcommand{\LWR@HTML@anchor}{\LWR@dingbatsymbol{2693}}
                 17 \newcommand{\LWR@HTML@carriagereturn}{\LWR@dingbatsymbol{23CE}}
                 18 \newcommand{\LWR@HTML@checkmark}{\LWR@dingbatsymbol{2713}}
                 19 \newcommand{\LWR@HTML@eye}{\LWR@dingbatsymbol{1F441}}
                 20 \newcommand{\LWR@HTML@satellitedish}{\LWR@dingbatsymbol{1F4E1}}
                 21 \newcommand{\LWR@HTML@smallpencil}{\LWR@dingbatsymbol{270E}}
                 22
                 23 \LWR@formatted{rightpointright}
                 24 \LWR@formatted{leftpointright}
                 25 \LWR@formatted{leftthumbsdown}
                 26 \LWR@formatted{leftthumbsup}
                 27 \LWR@formatted{rightpointleft}
                 28 \LWR@formatted{rightthumbsdown}
                 29 \LWR@formatted{rightthumbsup}
                 30 \LWR@formatted{squarewithdots}
                 31 \LWR@formatted{filledsquarewithdots}
                 32 \LWR@formatted{Sborder}
                 33 \LWR@formatted{Zborder}
                 34 \LWR@formatted{largepencil}
                 35 \LWR@formatted{anchor}
                 36 \LWR@formatted{carriagereturn}
                 37 \LWR@formatted{checkmark}
                 38 \LWR@formatted{eye}
                 39 \LWR@formatted{satellitedish}
                 40 \LWR@formatted{smallpencil}
```
File 91 **lwarp-dprogress.sty**

### § 190 Package **dprogress**

Pkg dprogress dprogress is ignored.

**for HTML output:** <sup>1</sup> \LWR@ProvidesPackageDrop{dprogress}[2008/02/21]

### File 92 **lwarp-draftcopy.sty**

# § 191 Package **draftcopy**

Pkg draftcopy draftcopy is ignored.

**for HTML output:** <sup>1</sup> \LWR@ProvidesPackageDrop{draftcopy}[2002/02/25]

 \newcommand{\draftcopyVersion}[1]{} \newcommand{\draftcopySetGrey}[1]{} \newcommand{\draftcopySetScale}[1]{} \newcommand{\draftcopySetScaleFactor}[1]{} \newcommand{\draftcopyFirstPage}[1]{} \newcommand{\draftcopyLastPage}[1]{} \newcommand{\draftcopyName}[2]{} \newcommand{\draftcopyPageTransform}[1]{} \newcommand{\draftcopyBottomTransform}[1]{} \newcommand{\draftcopyPageX}[1]{} \newcommand{\draftcopyPageY}[1]{} \newcommand{\draftcopyBottomX}[1]{} \newcommand{\draftcopyBottomY}[1]{}

File 93 **lwarp-draftfigure.sty**

### § 192 Package **draftfigure**

Pkg draftfigure draftfigure is ignored.

**for HTML output:** <sup>1</sup> \LWR@ProvidesPackageDrop{draftfigure}[2017/07/19] \RequirePackage{xkeyval}

> \define@key{draftfigure}{code}{} \define@key{draftfigure}{noframe}[true]{} \define@key{draftfigure}{filename}[true]{} \define@key{draftfigure}{content}[]{} \define@key{draftfigure}{style}[normal]{} \define@key{draftfigure}{position}[left]{} \define@key{draftfigure}{size}[normal]{} \newcommand\setdf[1]{\setkeys{draftfigure}{#1}}

File 94 **lwarp-draftwatermark.sty**

# § 193 Package **draftwatermark**

(*Emulates or patches code by* SERGIO CALLEGARI.)

### Pkg draftwatermark draftwatermark is emulated.

```
for HTML output: 1 \LWR@ProvidesPackageDrop{draftwatermark}[2015/02/19]
```
- \newcommand{\SetWatermarkAngle}[1]{} \newcommand{\SetWatermarkColor}[1]{} \newcommand{\SetWatermarkLightness}[1]{} \newcommand{\SetWatermarkFontSize}[1]{} \newcommand{\SetWatermarkScale}[1]{} \newcommand{\SetWatermarkHorCenter}[1]{} \newcommand{\SetWatermarkVertCenter}[1]{}
- \newcommand{\SetWatermarkText}[1]{}
- File 95 **lwarp-easy-todo.sty**

# § 194 Package **easy-todo**

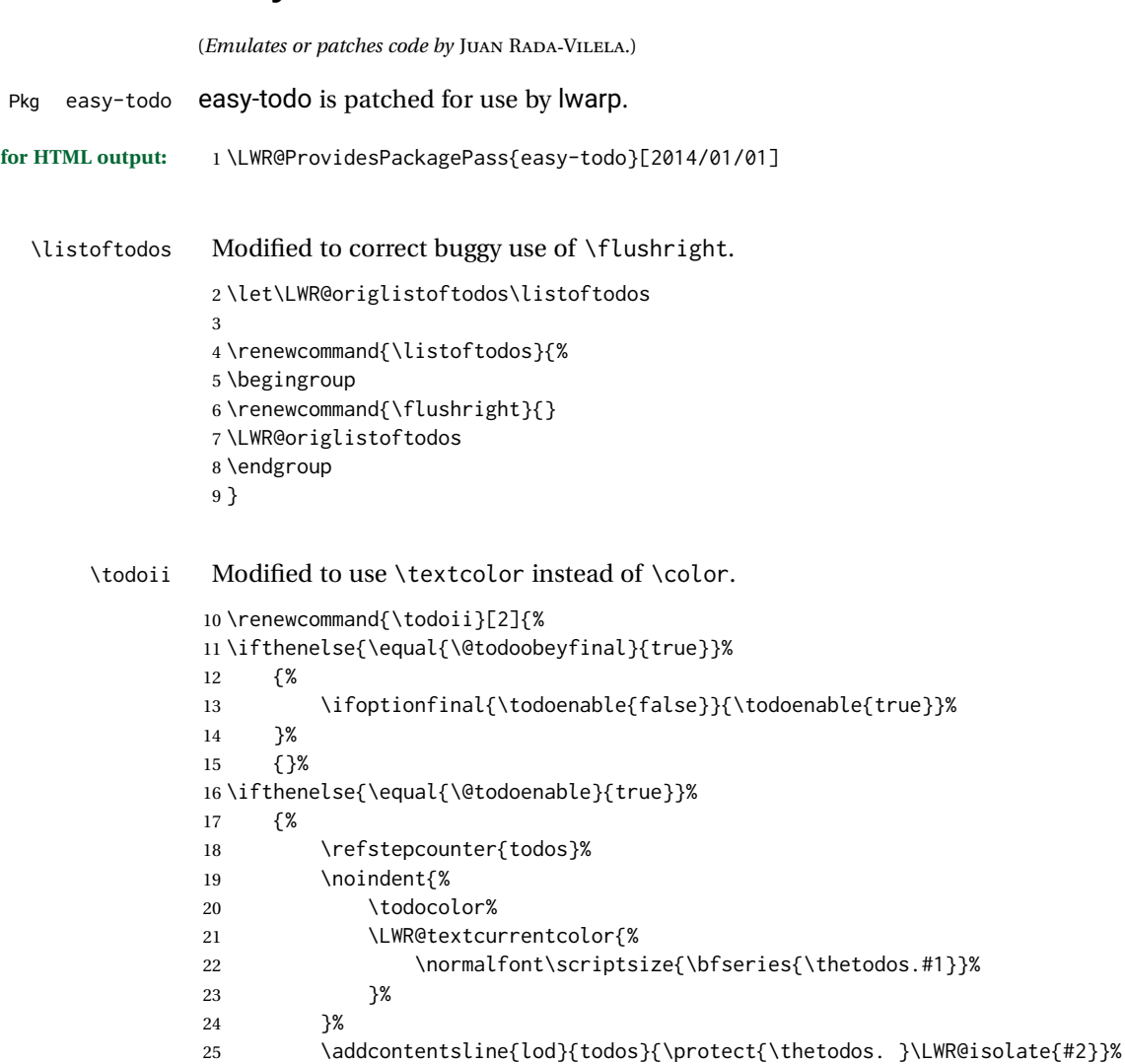

26 }% 27 {}% 28 }

File 96 **lwarp-ebook.sty**

# § 195 Package **ebook**

(*Emulates or patches code by* JØRGEN STEENSGAARD.)

Pkg ebook ebook is emulated.

```
for HTML output: 1 \LWR@ProvidesPackageDrop{ebook}
```

```
2 \setcounter{secnumdepth}{0}
3 \setcounter{tocdepth}{2}
4
5 \providecommand{\pagefill}[1][0.001mm]{\noindent}
6
7 \providecommand{\ebook}{
8 \setcounter{secnumdepth}{0}
9 \setcounter{tocdepth}{2}
10 }
```

```
File 97 lwarp-ed.sty
```

```
§ 196 Package ed
```
(*Emulates or patches code by* MICHAEL KOHLHASE.)

```
Pkg ed ed is patched for use by lwarp.
```
**for HTML output:** <sup>1</sup> \LWR@ProvidesPackagePass{ed}[2012/01/29]

#### Bugs:

- 1. todolist fails with the hide option, as does \edexplanation.
- 2. \edstubURI is actually \edstuURI.

```
2 \RequirePackage{xcolor}
3
4 \renewenvironment{edstub}[2][The following blue text]
5 {%
6 \def\@test{#1}%
7 \begin{center}%
8 \huge%
9 \textcolor{red}{%
10 #1 is only a provisional stub\\\Large
```

```
11 the Office document
12 \ifx\ed@stubURI\@empty{#2}\else\href{\ed@stubURI}{#2}\fi\
13 contains more text\\which will be merged for the final document%
14 }%
15 \end{center}%
16 \BlockClass[color:blue]{edstub}%
17 }
18 {\endBlockClass}
```

```
File 98 lwarp-ellipsis.sty
```
# § 197 Package **ellipsis**

(*Emulates or patches code by* PETER J. HESLIN.)

Pkg ellipsis ellipsis is emulated.

\LWR@ProvidesPackageDrop{ellipsis}[2004/09/28]

\newcommand{\ellipsisgap}{0.1em}

\newcommand\*{\midwordellipsis}{\,\textellipsis\,}

#### File 99 **lwarp-embrac.sty**

### § 198 Package **embrac**

```
(Emulates or patches code by CLEMENS NIEDERBERGER.)
   Pkg embrac embrac is nullfied for HTML and used as-is for print.
for HTML output: 1 \LWR@ProvidesPackagePass{embrac}[2017/07/04]
                  2 \LetLtxMacro\LWR@orig@HTML@emph\LWR@HTML@emph
                  3 \RenewDocumentCommand{\LWR@HTML@emph}{s m}{\LWR@orig@HTML@emph{#2}}
                  4
                  5 \LetLtxMacro\LWR@orig@HTML@textit\LWR@HTML@textit
                  6 \RenewDocumentCommand{\LWR@HTML@textit}{s m}{\LWR@orig@HTML@textit{#2}}
                  7
                  8 \LetLtxMacro\LWR@orig@HTML@textsl\LWR@HTML@textsl
                  9 \RenewDocumentCommand{\LWR@HTML@textsl}{s m}{\LWR@orig@HTML@textsl{#2}}
                 10
                 11 \ifxetexorluatex
                 12 \LetLtxMacro\LWR@orig@HTML@textsi\LWR@HTML@textsi
                 13 \RenewDocumentCommand{\LWR@HTML@textsi}{s m}{%
                 14 \LWR@orig@HTML@textsi{#2}}
                 15 \midfi
                 16
                 17 \AtBeginDocument{
                 18 \LWR@formatted{emph}
```

```
19 \LWR@formatted{textit}
20 \LWR@formatted{textsl}
21 \ifxetexorluatex
22 \LWR@formatted{textsi}
23 \forallfi
24 }
25
26 \newcommand{\LWR@HTML@EmbracOff}{}
27 \LWR@formatted{EmbracOff}
28
29 \newcommand{\LWR@HTML@EmbracOn}{}
30 \LWR@formatted{EmbracOn}
```
File 100 **lwarp-emptypage.sty**

# § 199 Package **emptypage**

- Pkg emptypage emptypage is ignored.
- **for HTML output:** Discard all options for lwarp-emptypage:

\LWR@ProvidesPackageDrop{emptypage}[2010/05/30]

File 101 **lwarp-endfloat.sty**

# § 200 Package **endfloat**

```
Pkg endfloat endfloat is ignored.
for HTML output: 1 \LWR@ProvidesPackageDrop{endfloat}[2018/03/24]
                  2 \newcommand\figureplace{}
                  3 \newcommand\tableplace{}
                  4 \newcommand\floatplace[1]{}
                  5 \newcounter{posttable}
                  6 \newcounter{postfigure}
                  7 \newcommand*{\theposttbl}{}
                  8 \newcommand*{\thepostfig}{}
                  9 \newcommand{\AtBeginFigures}[1]{}
                 10 \newcommand{\AtBeginTables}[1]{}
                 11 \newcommand{\AtBeginDelayedFloats}[1]{}
                 12 \newcommand*{\processdelayedfloats}{}
                 13 \newcommand*{\efloatseparator}{}
                 14 \def\efloattype{}
                 15 \providecommand\efloatheading[1]{}
                 16 \providecommand\efloatpreamble{}
                 17 \providecommand\efloatpostamble{}
```
### File 102 **lwarp-endheads.sty**

# § 201 Package **endheads**

Pkg endheads endheads is ignored.

```
for HTML output: 1 \LWR@ProvidesPackageDrop{endheads}[2017/04/06]
                  2 \newcommand{\changesinglepageabbrev}[1]{}
                  3 \newcommand{\changemultiplepageabbrev}[1]{}
                  4 \newcommand{\changenotesname}[1]{}
                  5 \newcommand{\changenotesheader}[1]{}
                  6 \newcommand{\changenotescontentsname}[1]{}
                  7 \newcommand{\changechapternotesline}[1]{}
                  8 \newcommand{\checknoteheaders}{}
                  9 \newif\ifnotesincontentson \notesincontentsonfalse
                 10 \newcommand{\notesincontents}{\notesincontentsontrue}
                 11 \newif\ifendnoteheaderson \endnoteheadersonfalse
                 12 \newcommand{\setupendnoteheaders}{%
                 13 \endnoteheadersontrue%
                 14 }
                 15 \newif\iftitleinnotes \titleinnotestrue
                 16 \newcommand{\styleforchapternotebegin}{}
                 17 \newcommand{\styleforchapternoteend}{}
                 18 \newcommand{\setstyleforchapternotebegin}[1]{%
                 19 \renewcommand{\styleforchapternotebegin}{#1}%
                 20 }
                 21 \newcommand{\setstyleforchapternoteend}[1]{%
                 22 \renewcommand{\styleforchapternoteend}{#1}%
                 23 }
                 24 \newcommand{\resetendnotes}{}
                 25 \newif\ifnotesbychapteron \notesbychapteronfalse
                 26 \newcommand{\notesbychapter}{\notesbychapterontrue}
```
#### File 103 **lwarp-endnotes.sty**

# § 202 Package **endnotes**

(*Emulates or patches code by* JOHN LAVAGNINO.)

Pkg endnotes Used as-is.

table of contents To place the endnotes in the TOC, use:

\usepackage{endnotes} \appto\enoteheading{\addcontentsline{toc}{section}{\notesname}} \renewcommand\*{\notesname}{Endnotes} % optional

HTML page To additionally have the endnotes on their own HTML page, if FileDepth allows:

```
\ForceHTMLPage
                     \theendnotes
for HTML output: 1 \LWR@ProvidesPackagePass{endnotes}
                  2 \def\enoteformat{%
                  3 % \rightskip\z@ \leftskip\z@ \parindent=1.8em
                  4 \leavevmode
                  5 % \llap{
                  6 \makeenmark
                  7 % }
                  8 }
                  9
                 10 \def\@makeenmark{\hbox{\LWR@htmlspan{sup}{\normalfont\theenmark}}}
                 11 \def\makeenmark{\@makeenmark}
```

```
File 104 lwarp-enumerate.sty
```
### § 203 Package **enumerate**

Pkg enumerate enumerate is supported with no changes.

This package is only required because it was used in the past to drop and then emulate the package. It cannot be removed because an older version which dropped the package may still remain, for example in a local vs. distribution directory, but it is now supported directly by lwarp and thus must no longer be dropped.

**for HTML output:** 1 \LWR@ProvidesPackagePass{enumerate}[2015/07/23]

File 105 **lwarp-enumitem.sty**

# § 204 Package **enumitem**

(*Emulates or patches code by* JAVIER BEZOS.)

Pkg enumitem enumitem is supported with minor adjustments.

**for HTML output:** 1 \LWR@ProvidesPackagePass{enumitem}[2018/11/30]

**for HTML output:** 2 \begin{warpHTML}

\newlist {*\name*}} {*\type*}} {*\maxdepth*}} \renewlist {\*name*}} {\type}} {\*maxdepth*}}

For enumitem lists, new lists must have the start and end actions assigned to the new environment. Renewed lists already have their actions assigned, and thus need no changes.

```
3 \let\LWR@enumitem@orignewlist\newlist
4
5 \renewcommand*{\newlist}[3]{%
6 \LWR@enumitem@orignewlist{#1}{#2}{#3}%
7 \AtBeginEnvironment{#1}{\@nameuse{LWR@#2start}}%
8 \AtEndEnvironment{#1}{\@nameuse{LWR@#2end}}%
9 }
10
11 \def\DrawEnumitemLabel{}
```

```
12 \end{warpHTML}
```

```
File 106 lwarp-epigraph.sty
```

```
§ 205 Package epigraph
```
(*Emulates or patches code by* PETER WILSON.)

```
Pkg epigraph epigraph is emulated.
for HTML output: 1 \LWR@ProvidesPackageDrop{epigraph}[2009/09/02]
                  2 \DeclareDocumentCommand{\qitem}{m m}
                  3 {
                  4 \begin{BlockClass}{qitem}
                  5 #1
                  6 \ifbool{FormatWP}
                  7 {\begin{BlockClass}[border-top:1px solid gray]{epigraphsource}}
                  8 {\begin{BlockClass}{epigraphsource}}
                  9 #2
                 10 \end{BlockClass}
                 11 \end{BlockClass}
                 12 }
                 13 \DeclareDocumentCommand{\epigraph}{m m}
                 14 {
                 15 \begin{LWR@BlockClassWP}{\LWR@print@mbox{text-align:right}}{}{epigraph}
                 16 \qitem{#1}{#2}
                 17 \end{LWR@BlockClassWP}
                 18 }
                 19
                 20 \DeclareDocumentEnvironment{epigraphs}{}
                 21 {\LWR@BlockClassWP{\LWR@print@mbox{text-align:right}}{}{epigraph}}
                 22 {\endLWR@BlockClassWP}
```
Use CSS to format epigraphs.

The following are null commands for source compatibility:

```
23 \newenvironment*{flushepinormal}{}{}
```

```
24 \@ifclassloaded{memoir}{
25 \setlength{\epigraphwidth}{.5\linewidth}
26 \renewcommand{\textflush}{flushepinormal}
27 \renewcommand{\epigraphhead}[2][0]{#2}
28 \renewcommand{\dropchapter}[1]{}
29 \renewcommand*{\undodrop}{}
30 }{% not memoir
31 \newlength{\epigraphwidth}
32 \setlength{\epigraphwidth}{.5\linewidth}
33 \newcommand{\textflush}{flushepinormal}
34 \newcommand{\epigraphflush}{flushright}
35 \newcommand{\sourceflush}{flushright}
36 \newcommand*{\epigraphsize}{\small}
37 \newlength{\epigraphrule}
38 \newlength{\beforeepigraphskip}
39 \newlength{\afterepigraphskip}
40 \newcommand{\epigraphhead}[2][0]{#2}
41 \newcommand{\dropchapter}[1]{}
42 \newcommand*{\undodrop}{}
43 }% not memoir
44
45 \let\cleartoevenpage\relax% also in nextpage
46 \newcommand{\cleartoevenpage}[1][]{}
```
File 107 **lwarp-epsfig.sty**

```
§ 206 Package epsfig
```

```
Pkg epsfig epsfig is emulated for use by lwarp.
     \triangle Only the LATEX2e syntax is emulated.
```
**for HTML output:** <sup>1</sup> \LWR@ProvidesPackageDrop{epsfig}[2017/06/25]

A few additional keys to capture the filename:

```
2 \RequirePackage{graphics}
3
4 \define@key{igraph}{file}{%
5 \xdef\LWR@epsfig@filename{#1}%
6 }
7
8 \define@key{igraph}{figure}{%
9 \xdef\LWR@epsfig@filename{#1}%
10 }
11
12 \define@key{igraph}{prolog}{}
13
14 \define@key{igraph}{silent}[]{}
```
The captured filename is used as the argument to \includegraphics:

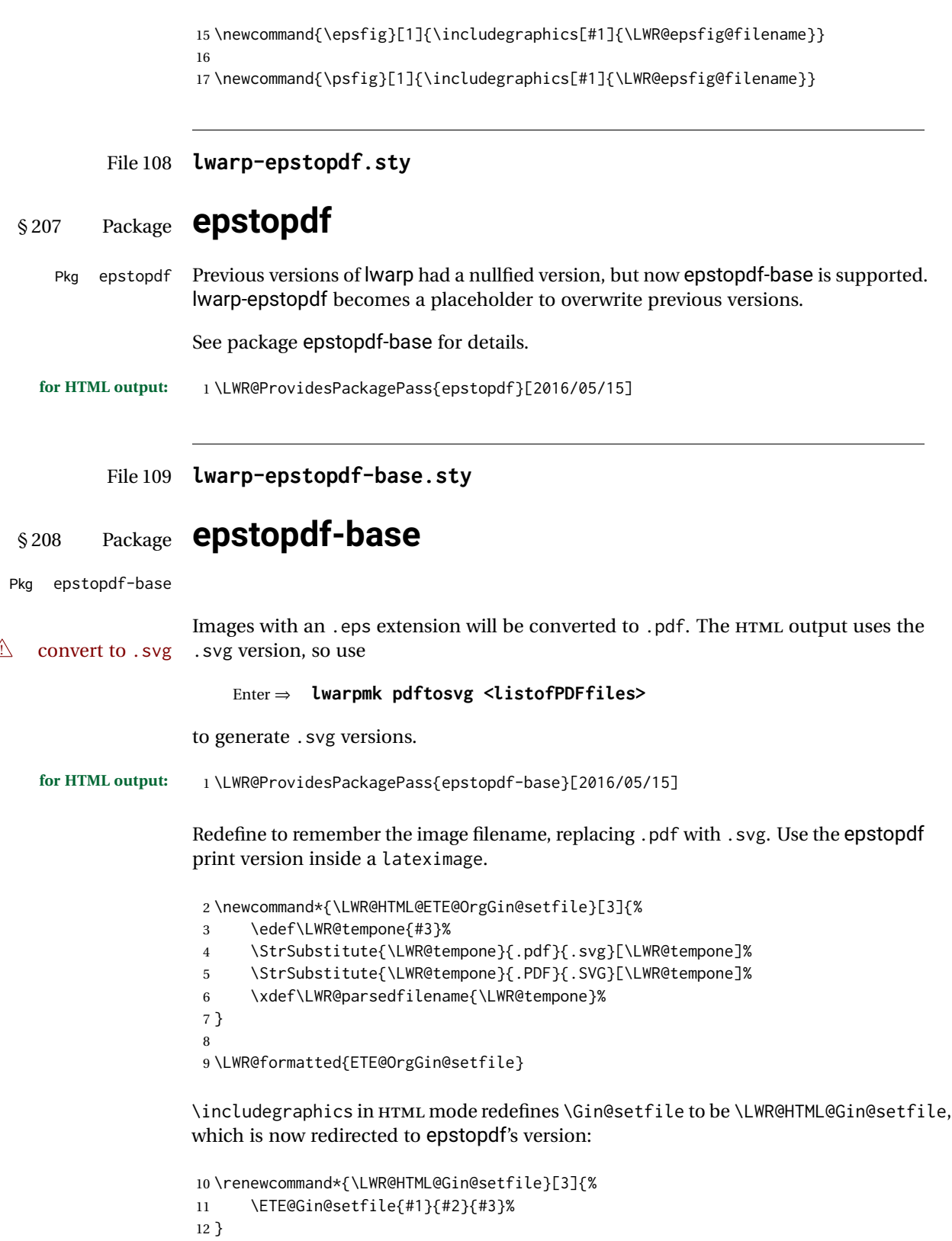
Allow .eps images to be found if a suffix is not provided:

```
13 \AtBeginDocument{
14 \DeclareGraphicsExtensions{%
15 .eps,.EPS,.svg,.SVG,.gif,.GIF,.png,.PNG,.jpg,.JPG,.jpeg,.JPEG%
16 }
17 \DeclareGraphicsRule{.svg}{svg}{.svg}{}
18 \DeclareGraphicsRule{.SVG}{svg}{.SVG}{}
19 }
```
Likewise when inside a lateximage:

```
20 \appto\LWR@restoreorigformatting{%
21 \DeclareGraphicsExtensions{%
22 .eps,.EPS,.pdf,.PDF,.gif,.GIF,.png,.PNG,.jpg,.JPG,.jpeg,.JPEG%
23 }%
24 }
```
File 110 **lwarp-eqlist.sty**

### § 209 Package **eqlist**

Pkg eqlist eqlist is emulated.

```
for HTML output: 1 \LWR@ProvidesPackageDrop{eqlist}[2002/08/15]
```

```
2 \newenvironment{eqlist}[1][]{\description}{\enddescription}
3 \newenvironment{eqlist*}[1][]{\description}{\enddescription}
4 \newenvironment{Eqlist}[2][]{\description}{\enddescription}
5 \newenvironment{Eqlist*}[2][]{\description}{\enddescription}
6 \newcommand*{\longitem}[1][]{\item[#1]}
7 \newcommand*{\eqlistinit}{}
8 \newcommand*{\eqliststarinit}{}
9 \newcommand*{\eqlistinitpar}{}
10 \def\eqlistlabel#1{#1}
11 \newcommand{\eqlistauto}[1]{}
12 \newcommand{\eqlistnoauto}{}
```
#### File 111 **lwarp-eqparbox.sty**

# § 210 Package **eqparbox**

(*Emulates or patches code by* SCOTT PAKIN.)

Pkg eqparbox eqparbox is patched for use by lwarp.

```
for HTML output: 1 \LWR@ProvidesPackagePass{eqparbox}[2017/09/03]
```
\NewDocumentCommand{\LWR@HTML@eqparbox}{O{t} O{} O{t} m +m}{%

```
3 {%
4 \minipagefullwidth%
5 \parbox[#1][#2][#3]{\linewidth}{#5}%
6 }%
7 }
8 \LWR@formatted{eqparbox}
9
10 \NewDocumentCommand{\LWR@HTML@eqmakebox}{o o m}{%
11 \makebox[#2]{#3}%
12 }
13 \LWR@formatted{eqmakebox}
14
15 \NewDocumentCommand{\LWR@HTML@eqframebox}{o o m}{%
16 \framebox[#2]{#3}%
17 }
18 \LWR@formatted{eqframebox}
19
20 \NewDocumentEnvironment{LWR@HTML@eqminipage}{O{t} O{} O{t} m}
21 {%
22 \begingroup%
23 \minipagefullwidth%
24 \minipage[#1][#2][#3]{\linewidth}%
25 }%
26 {%
27 \endminipage%
28 \endgroup%
29 }
30
31 \newcommand*{\LWR@HTML@eqboxwidth}[1]{.25\linewidth}
32 \LWR@formatted{eqboxwidth}
33
34 \newcommand*{\LWR@HTML@eqsetminwidth}[2]{}
35 \newcommand*{\LWR@HTML@eqsetmaxwidth}[2]{}
36
37 \newcommand*{\LWR@HTML@eqsetminwidthto}[2]{}
38 \newcommand*{\LWR@HTML@eqsetmaxwidthto}[2]{}
```
#### File 112 **lwarp-errata.sty**

### § 211 Package **errata**

(*Emulates or patches code by* MICHAEL KOHLHASE.)

```
Pkg errata errata is patched for use by lwarp.
```
This is for v0.3 of errata. A newer version of errata with more features is under development, at which time the lwarp version will have to be updated.

**for HTML output:** Macros are being defined with the math dollar, so enable the HTML version during package loading:

\StartDefiningMath

Now load the package:

\LWR@ProvidesPackagePass{errata}[2006/11/12]

Patches for dynamic inline math:

```
3 \xpatchcmd{\erratumAdd}
4 {$_a^{\arabic{erratum}}$}
5 % {\inlinemathother$_a^{\arabic{erratum}}$\inlinemathnormal}
6 {\textsubscript{a}\textsuperscript{\arabic{erratum}}}
7 {}
8 {\LWR@patcherror{erratum}{erratumAdd}}
9
10 \xpatchcmd{\erratumDelete}
11 {$_d^{\arabic{erratum}}$}
12 % {\inlinemathother$_d^{\arabic{erratum}}$\inlinemathnormal}
13 {\textsubscript{d}\textsuperscript{\arabic{erratum}}}
14 {}
15 {\LWR@patcherror{erratum}{erratumDelete}}
16
17 \xpatchcmd{\erratumReplace}
18 {$_r^{\arabic{erratum}}$}
19 % {\inlinemathother$_r^{\arabic{erratum}}$\inlinemathnormal}
20 {\textsubscript{r}\textsuperscript{\arabic{erratum}}}
21 {}
22 {\LWR@patcherror{erratum}{erratumReplace}}
23
24 \xpatchcmd{\erratum}
25 {$_a$}
26 % {\inlinemathother$_a$\inlinemathnormal}
27 {\textsubscript{a}}
28 {}
29 {\LWR@patcherror{erratum}{erratumDelete}}
30
31 \xpatchcmd{\erratum}
32 {$_d^{\@thefnmark}$}
33 % {\inlinemathother$_d^{\@thefnmark}$\inlinemathnormal}
34 {\textsubscript{d}\textsuperscript{\@thefnmark}}
35 {}
36 {\LWR@patcherror{erratum}{eDelete}}
37
38 \xpatchcmd{\erratum}
39 {$_r^{\@thefnmark}$}
40 % {\inlinemathother$_r^{\@thefnmark}$\inlinemathnormal}
41 {\textsubscript{r}\textsuperscript{\@thefnmark}}
42 \{ \}43 {\LWR@patcherror{erratum}{eReplace}}
```
Finish the current page's errata before closing and reloading the list:

\preto\PrintErrata{\LWR@orignewpage}

No longer defining math macros with the HTML \$:

\StopDefiningMath

#### File 113 **lwarp-eso-pic.sty**

# § 212 Package **eso-pic**

(*Emulates or patches code by* ROLF NIEPRASCHK.)

Pkg eso-pic eso-pic is emulated.

**for HTML output:** <sup>1</sup> \LWR@ProvidesPackageDrop{eso-pic}[2018/04/12]

```
2 \newcommand*{\LenToUnit}{}
3 \newcommand{\AtPageUpperLeft}[1]{}
4 \newcommand{\AtPageLowerLeft}[1]{}
5 \newcommand{\AtPageCenter}[1]{}
6 \newcommand{\AtStockLowerLeft}[1]{}
7 \newcommand{\AtStockUpperLeft}[1]{}
8 \newcommand{\AtStockCenter}[1]{}
9 \newcommand{\AtTextUpperLeft}[1]{}
10 \newcommand{\AtTextLowerLeft}[1]{}
11 \newcommand{\AtTextCenter}[1]{}
12 \NewDocumentCommand{\AddToShipoutPictureBG}{s +m}{}
13 \newcommand{\AddToShipoutPicture}{\AddToShipoutPictureBG}
14 \NewDocumentCommand{\AddToShipoutPictureFG}{s +m}{}
15 \newcommand*{\ClearShipoutPictureBG}{}
16 \newcommand*{\ClearShipoutPicture}{}
17 \newcommand*{\ClearShipoutPictureFG}{}
```
File 114 **lwarp-eurosym.sty**

#### § 213 Package **eurosym**

(*Emulates or patches code by* HENRIK THEILING.) Pkg eurosym eurosym is patched for use by Iwarp. **for HTML output:** <sup>1</sup> \LWR@ProvidesPackagePass{eurosym}[1998/08/06] \renewrobustcmd\officialeuro{\HTMLentity{euro}} \let\geneuro\officialeuro \let\geneuronarrow\officialeuro \let\geneurowide\officialeuro \let\euro\officialeuro \renewrobustcmd\eurobars{} \renewrobustcmd\eurobarsnarrow{} \renewrobustcmd\eurobarswide{}

\newcommand{\gridSetup}[6][]{}

#### File 115 **lwarp-everypage.sty**

### § 214 Package **everypage**

(*Emulates or patches code by* SERGIO CALLEGARI.)

Pkg everypage everypage is emulated.

**for HTML output:** 1 \LWR@ProvidesPackageDrop{everypage}[2007/06/20]

2 \newcommand\*{\AddEverypageHook}[1]{} 3 \newcommand\*{\AddThispageHook}[1]{}

#### File 116 **lwarp-everyshi.sty**

# § 215 Package **everyshi**

(*Emulates or patches code by* MARTIN SCHRÖDER.)

Pkg everyshi Emulated.

**for HTML output:** Discard all options for lwarp-everyshi:

1 \LWR@ProvidesPackageDrop{everyshi}[2001/05/15]

```
2 \newcommand*{\EveryShipout}[1]{}
```

```
3 \newcommand*{\AtNextShipout}[1]{}
```
File 117 **lwarp-extramarks.sty**

# § 216 Package **extramarks**

(*Emulates or patches code by* PIET VAN OOSTRUM.)

Pkg extramarks extramarks is emulated.

**for HTML output:** Discard all options for lwarp-extramarks:

1 \LWR@ProvidesPackageDrop{extramarks}[2019/01/31]

 \newcommand\*{\extramarks}[2]{} \newcommand\*{\firstleftxmark}{} \newcommand\*{\lastleftxmark}{} \newcommand\*{\firstrightxmark}{} \newcommand\*{\lastrightxmark}{} \newcommand\*{\firstxmark}{}

```
8 \newcommand*{\lastxmark}{}
9 \newcommand*{\topxmark}{}
10 \newcommand*{\topleftxmark}{}
11 \newcommand*{\toprightxmark}{}
12 \newcommand*{\firstleftmark}{}
13 \newcommand*{\lastrightmark}{}
14 \newcommand*{\firstrightmark}{}
15 \newcommand*{\lastleftmark}{}
```
File 118 **lwarp-fancybox.sty**

## § 217 Package **fancybox**

(*Emulates or patches code by* TIMOTHY VAN ZANDT.)

Pkg fancybox fancybox is supported with some patches.

framed equation example fancybox's documentation has an example FramedEqn environment which combines math, \Sbox, a minipage, and an \fbox. This combination requires that the entire environment be enclosed inside a lateximage, which is done by adding \lateximage at the very start of FramedEqn's beginning code, and \endlateximage at the very end of the ending code. Unfortunately, the HTML alt attribute is not used here.

```
\newenvironmentFramedEqn
{
\lateximage% NEW
\setlength{\fboxsep}{15pt}
. . . }{. . .
\[\fbox{\TheSbox}\]
\endlateximage% NEW
}
```
framing alternatives \fbox works with fancybox. Also see lwarp's \fboxBlock macro and fminipage environment for alternatives to \fbox for framing environments.

framed table example The fancybox documentation's example framed table using an \fbox containing a tabular does not work with lwarp, but the FramedTable environment does work if \fbox is replaced by \fboxBlock. This method loses HTML formatting. A better method is to enclose the table's contents inside a fminipage environment. The caption may be placed either inside or outside the fminipage:

```
\begin{table}
\begin{fminipage}{\linewidth}
\begin{tabular}{lr}
. . .
\end{tabular}
\end{fminipage}
\end{table}
```
 $\triangle$  framed verbatim lwarp does not support the verbatim environment inside a span, box, or fancybox's

\Sbox, but a verbatim may be placed inside a fminipage. The fancybox documentation's example FramedVerb may be defined as:

```
\newenvironment{FramedVerb}[1] % width
                               {
                                  \VerbatimEnvironment
                                  \fminipage{#1}
                                  \beginVerbatim
                               }{
                                  \endVerbatim
                                  \endfminipage
                               }
        framed \VerbBox fancybox's \VerbBox may be used inside \fbox.
      indented alignment LVerbatim, \LVerbatimInput, and \LUseVerbatim indent with horizontal space which
                           may not line up exactly with what pdftotext detects. Some lines may be off slightly in
                           their left edge.
      fancybox, fancyvrb If using fancybox or fancyvrb with \VerbatimFootnotes, and using footnotes in a
\triangle \VerbatimFootnotes sectioning command or display math, use \footnotemark and \footnotetext:
       \triangle sectioning or
             displaymath
                               \subsection[Subsection Name]
                                    {Subsection Name\protect\footnotemark}
                               \footnotetext{A footnote with \verb+verbtim+.}
                           and likewise for equations or display math.
                           At present there is a bug such that paragraph closing tags are not present in footnotes
                           when \VerbatimFootnotes are selected. The browser usually compensates.
                            1 \LWR@ProvidesPackagePass{fancybox}[2010/05/15]
                           After the preamble is loaded, after any patches to Verbatim:
                            2 \AfterEndPreamble{
                            3 \LWR@traceinfo{Patching fancybox.}
       \VerbatimFootnotes Patched to use the new version.
                            4 \def\VerbatimFootnotes{%
                            5 \let\@footnotetext\V@footnotetext%
                            6 \let\LWR@footnotetext\V@footnotetext% lwarp
                            7 }
         \V@@footnotetext Patches in a subset of lwarp's \LWR@footnotetext to the fancyvrb version of
                           \V@@footnotetext.
                            8 \def\V@@footnotetext{%
                            9 \LWR@traceinfo{V@footnotetext}%
                           10 \global\setbox\LWR@footnotebox=\vbox\bgroup%
                           Add to any current footnotes:
```
\unvbox\LWR@footnotebox%

Remember the footnote number for \ref:

```
12 \protected@edef\@currentlabel{%
```
\csname p@footnote\endcsname\@thefnmark%

```
14 }% @currentlabel
```
Use HTML superscripts in the footnote even inside a lateximage:

\renewrobustcmd{\textsuperscript}[1]{\LWR@htmlspan{sup}{##1}}%

Use paragraph tags if in a tabular data cell or a lateximage:

```
16 \ifthenelse{%
17 \boolean{LWR@doingstartpars} \AND%
18 \cnttest{\value{LWR@lateximagedepth}}{=}{0}%
19 }%
20 {}%
21 {\LWR@htmltagc{\LWR@tagregularparagraph}\LWR@orignewline}%
```
Append the footnote to the list:

```
22 \@makefntext{}%
23 \bgroup%
24 \aftergroup{\V@@@footnotetext}%
25 \ignorespaces%
26 }%
27 }% AfterEndPreamble
28 \renewcommand*{\@shadowbox}[1]{%
29 \ifbool{FormatWP}%
30 {\InlineClass[border:1px solid black]{shadowbox}{#1}}%
31 {\InlineClass{shadowbox}{#1}}%
32 }
33
34 \renewcommand*{\@doublebox}[1]{%
35 \ifbool{FormatWP}%
36 {\InlineClass[border:1px double black]{doublebox}{#1}}%
37 {\InlineClass{doublebox}{#1}}%
38 }
39
40 \renewcommand*{\@ovalbox}[2]{%
41 \ifbool{FormatWP}%
42 {\InlineClass[border:1px solid black; border-radius:1ex]{ovalbox}{#2}}%
43 {%
44 \ifthenelse{\isequivalentto{#1}{\thinlines}}%
45 {\InlineClass{ovalbox}{#2}}%
46 {\InlineClass{Ovalbox}{#2}}%
```
 }% }

Convert minipages, parboxes, and lists into linear text using the LWR@nestspan environment:

\let\LWR@origSbox\Sbox

 \def\Sbox{\LWR@origSbox\LWR@nestspan} \let\LWR@origendSbox\endSbox \def\endSbox{\endLWR@nestspan\LWR@origendSbox}

Beqnarray is adapted for MATHJAX or enclosed inside a lateximage:

```
57 \RenewEnviron{Beqnarray}
58 {\LWR@eqnarrayfactor}
59
60 \csgpreto{Beqnarray*}{\boolfalse{LWR@numbereqnarray}}
```
\GenericCaption is enclosed in an HTML block:

```
61 \renewcommand{\GenericCaption}[1]{%
62 \LWR@figcaption%
63 \LWR@isolate{#1}%
64 \endLWR@figcaption%
65 }
```
Btrivlist is enclosed in an HTML block. This is a tabular, and does not use \item.

#### $\trth$ irivlist  $\{\langle l/c/r \rangle\}$  [ $\langle t/c/b \rangle$ ]

```
66 \RenewDocumentEnvironment{Btrivlist}{m o}
67 {%
68 \begin{BlockClass}{Btrivlist}%
69 \tabular{#1}%
70 }
71 {%
72 \endtabular%
73 \end{BlockClass}%
74 }
```
Btrivlist is also neutralized when used inside a span:

```
75 \AtBeginEnvironment{LWR@nestspan}{%
76 \RenewDocumentEnvironment{Btrivlist}{m o}{}{}%
77 }
```
lwarp's handling of \item is patched to accept fancybox's optional arguments:

```
78 \let\LWRFB@origitemizeitem\LWR@itemizeitem
79 \let\LWRFB@origdescitem\LWR@descitem
80
81 \RenewDocumentCommand{\LWR@itemizeitem}{d()o}{%
82 \IfValueTF{#2}{%
83 \LWRFB@origitemizeitem[#2]%
84 }{%
85 \LWRFB@origitemizeitem%
```

```
86 }%
87 }
88
89 \RenewDocumentCommand{\LWR@descitem}{d()o}{%
90 \IfValueTF{#2}{%
91 \LWRFB@origdescitem[#2]~%
92 }{%
93 \LWRFB@origdescitem%
94 }%
95 }
96 \RenewDocumentCommand{\LWR@nestspanitem}{d()}{%
97 \if@newlist\else{\LWR@htmltagc{br /}}\fi%
98 \LWR@origitem%
```
}

The various boxed lists become regular lists:

```
100 \renewenvironment{Bitemize}[1][]{\begin{itemize}}{\end{itemize}}
101 \renewenvironment{Benumerate}[1][]{\begin{enumerate}}{\end{enumerate}}
102 \renewenvironment{Bdescription}[1][]{\begin{description}}{\end{description}}
```
\boxput simply prints one then the other argument, side-by-side instead of above and behind:

```
103 \RenewDocumentCommand{\boxput}{s d() m m}{%
104 \IfBooleanTF{#1}{#3\quad#4}{#4\quad#3}%
105 }
```
Neutralized commands:

```
106 \RenewDocumentCommand{\fancyput}{s d() m}{}
107 \RenewDocumentCommand{\thisfancyput}{s d() m}{}
108
109 \RenewDocumentCommand{\fancypage}{m m}{}
110 \RenewDocumentCommand{\thisfancypage}{m m}{}
111
112 \def\LandScape#1{}
113 \def\endLandScape{}
114 \def\@Landscape#1#2#3{}
115 \def\endLandscape{}
```
Low-level patches for UseVerbatim and friends:

```
116 \let\LWRFB@UseVerbatim\UseVerbatim
117 \renewcommand*{\UseVerbatim}[1]{%
118 \LWR@atbeginverbatim{3}{Verbatim}%
119 \LWRFB@UseVerbatim{#1}%
120 \LWR@afterendverbatim{.5}%
121 }
122
123 \let\LWRFB@LUseVerbatim\LUseVerbatim
```

```
124
125 \renewcommand*{\LUseVerbatim}[1]{%
126 \LWR@atbeginverbatim{3}{LVerbatim}%
127 \noindent%
128 \LWRFB@LUseVerbatim{#1}%
129 \LWR@afterendverbatim{.5}%
130 }
131
132 \def\@BUseVerbatim[#1]#2{%
133 \LWR@atbeginverbatim{3}{BVerbatim}%
134 \LWRFB@UseVerbatim{#2}%
135 \LWR@afterendverbatim{.5}%
136 }
```
File 119 **lwarp-fancyhdr.sty**

## § 218 Package **fancyhdr**

(*Emulates or patches code by* PIET VAN OOSTRUM.)

```
Pkg fancyhdr fancyhdr is nullified.
for HTML output: Discard all options for lwarp-fancyhdr:
                  1 \LWR@ProvidesPackageDrop{fancyhdr}[2019/01/31]
                  2 \newcommand*{\fancyhead}[2][]{}
                  3 \newcommand*{\fancyfoot}[2][]{}
                  4 \newcommand*{\fancyhf}[2][]{}
                  5 \newcommand*{\fancypagestyle}[2]{}
                  6 \newcommand*{\lhead}[2][]{}
                  7 \newcommand*{\chead}[2][]{}
                  8 \newcommand*{\rhead}[2][]{}
                  9 \newcommand*{\lfoot}[2][]{}
                  10 \newcommand*{\cfoot}[2][]{}
                  11 \newcommand*{\rfoot}[2][]{}
                  12 \newcommand*{\headrulewidth}{}
                  13 \newcommand*{\footrulewidth}{}
                  14 \newcommand*{\headrule}{}
                  15 \newcommand*{\footrule}{}
                  16 \newlength{\headwidth}
                  17 \newcommand*{\fancyheadoffset}[2][]{}
                  18 \newcommand*{\fancyfootoffset}[2][]{}
                  19 \newcommand*{\fancyhfoffset}[2][]{}
                 20 \newcommand*{\iffloatpage}[2]{#2}
                 21 \newcommand*{\ifftopfloat}[2]{#2}
                 22 \newcommand*{\iffbotfloat}[2]{#2}
                 23 \newcommand*{\iffootnote}[2]{#2}
```
### File 120 **lwarp-fancyref.sty**

# § 219 Package **fancyref**

Pkg fancyref fancyref is emulated.

**for HTML output:** <sup>1</sup> \LWR@ProvidesPackagePass{fancyref}[1999/02/03]

To remove the margin option, if \fancyrefhook is anything other than the paren option, then force it to the default instead. (Comparing to the margin option was not possible since lwarp has revised the meaning of \mbox so the comparison failed.)

```
2 \newcommand*{\LWRfref@parenfancyrefhook}[1]{(#1)}
3
4 \ifdefstrequal{\fancyrefhook}{\LWRfref@parenfancyrefhook}
5 {}{
6 \renewcommand*{\fancyrefhook}[1]{#1}%
7 }
```
Modified to ignore the page number and varioref.

```
8 \renewcommand*{\@f@ref}[4]{%
9 \@ifundefined{#1r@#2@#3}{%
10 \PackageError{fancyref}{%
11 \backslashchar#1ref\space format ''#2''
12 undefined\MessageBreak
13 for label type ''#3''%
14 }{%
15 The format ''#2'' was not defined for the label type
16 ''#3''\MessageBreak
17 and the \backslashchar#1ref\space command. Perhaps
18 you have only misspelled its name.\MessageBreak
19 Otherwise you will have to define it with
20 \protect\new#1refformat\MessageBreak
21 prior to using it.%
22 }%
23 }{%
24 \fancyrefhook{%
25 \@nameuse{#1r@#2@#3}%
26 {\ref{#3\fancyrefargdelim#4}}%
27 % {\pageref{#3\fancyrefargdelim#4}}% original
28 % {\@fancyref@page@ref{#3\fancyrefargdelim#4}}% original
29 {}% lwarp
30 {}% lwarp
31 }%
32 }%
33 }%
```
#### File 121 **lwarp-fancytabs.sty**

# § 220 Package **fancytabs**

Pkg fancytabs fancytabs is ignored.

**for HTML output:** <sup>1</sup> \LWR@ProvidesPackageDrop{fancytabs}[2016/03/29]

- 2 \newcommand{\fancytab}[3][RIGHT]{} 3 \newcommand{\fancytabsStyle}[1]{} 4 \newcommand{\fancytabsHeight}[1]{} 5 \newcommand{\fancytabsWidth}[1]{} 6 \newcommand{\fancytabsCount}[1]{} 7 \newcommand{\fancytabsLeftColor}[1]{} 8 \newcommand{\fancytabsRightColor}[1]{} 9 \newcommand{\fancytabsTop}[1]{} 10 \newcommand{\fancytabsTextVPos}[1]{} 11 \newcommand{\fancytabsTextHPos}[1]{} 12 \newcommand{\fancytabsGap}[1]{} 13 \newcommand{\fancytabsFloor}[1]{} 14 \newcommand{\fancytabsRotate}[1]{}
- File 122 **lwarp-fancyvrb.sty**

### § 221 Package **fancyvrb**

(*Emulates or patches code by* TIMOTHY VAN ZANDT.)

Pkg fancyvrb fancyvrb is supported with some patches.

 $\triangle$  sectioning or displaymath

fancybox, fancyvrb If using fancybox or fancyvrb with *WerbatimFootnotes*, and using footnotes in a  $\triangle$  \VerbatimFootnotes sectioning command or display math, use \footnotemark and \footnotetext:

```
\subsection[Subsection Name]
    {Subsection Name\protect\footnotemark}
\footnotetext{A footnote with \verb+verbtim+.}
```
and likewise for equations or display math.

At present there is a bug such that paragraph closing tags are not present in footnotes when \VerbatimFootnotes are selected. The browser usually compensates.

1 \RequirePackage{xcolor}% for \convertcolorspec

2

3 \LWR@ProvidesPackagePass{fancyvrb}[2008/02/07]

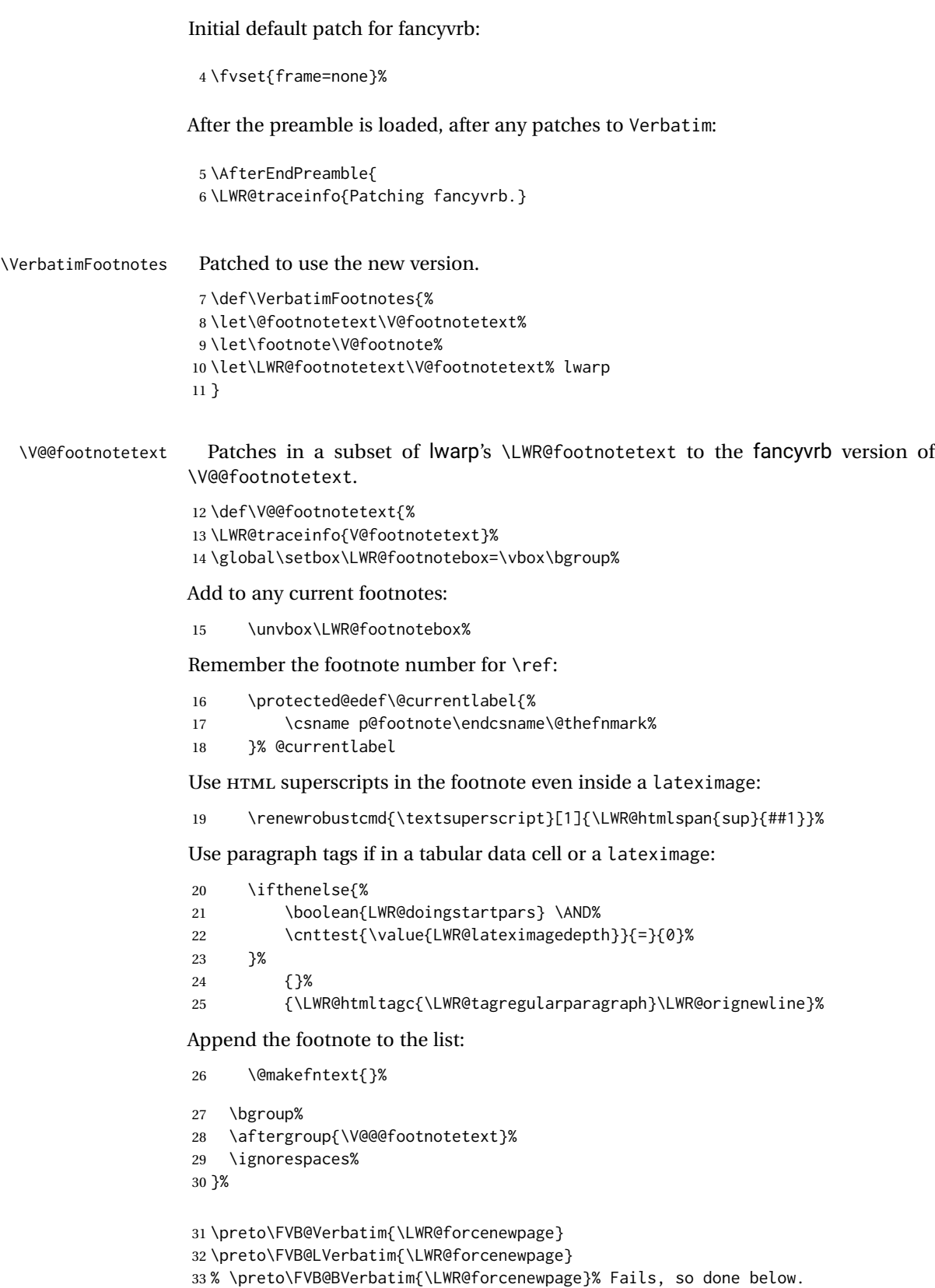

Simplified to remove PDF formatting:

```
34 \def\FV@BeginListFrame@Single{%
35 \FV@SingleFrameLine{\z@}%
36 }
37
38 \def\FV@EndListFrame@Single{%
39 \FV@SingleFrameLine{\@ne}%
40 }
41
42 \def\FV@BeginListFrame@Lines{%
43 \FV@SingleFrameLine{\z@}%
44 }
45
46 \def\FV@EndListFrame@Lines{%
47 \FV@SingleFrameLine{\@ne}%
48 }
49
50 \renewcommand*{\FV@SingleFrameSep}{}
```

```
Adds HTML formatting:
```

```
51 \def\FV@BUseVerbatim#1{%
52 \LWR@atbeginverbatim[\LWR@FVstyle]{0}{verbatim}%
53 \FV@BVerbatimBegin#1\FV@BVerbatimEnd%
54 \LWR@afterendverbatim{0}%
55 }
```
\LWR@FVstyle Holds the style of the verbatim.

```
56 \newcommand*{\LWR@FVstyle}{}
```
The following patches to Verbatim are executed at the start and end of the environment, depending on the choice of frame. Original code is from the fancyvrb package.

```
57 \newcommand*{\LWR@fvstartnone}{%
58 \LWR@traceinfo{fvstartnone}%
59 % \hbox to\z@{
60 \LWR@atbeginverbatim[\LWR@FVstyle]{0}{verbatim}%
61 % }%
62 }
63
64 \newcommand*{\LWR@fvendnone}{%
65 \LWR@traceinfo{fvendnone}%
66 % \hbox to\z@{
67 \LWR@afterendverbatim{0}%
68 % }%
69 }
70
71 \newcommand*{\LWR@fvstartsingle}{%
72 \LWR@traceinfo{fvstartsingle}%
73 \LWR@fvstartnone%
74 \FV@BeginListFrame@Single%
75 }
```

```
76
77 \newcommand*{\LWR@fvendsingle}{%
78 \LWR@traceinfo{fvendsingle}%
79 \FV@EndListFrame@Single%
80 \LWR@fvendnone%
81 }
82
83 \newcommand*{\LWR@fvstartline}{%
84 \LWR@traceinfo{fvstartline}%
85 \LWR@fvstartnone%
86 % \setlength{\LWR@templengthone}{\baselineskip}%
87 \FV@BeginListFrame@Lines%
88 % \setlength{\baselineskip}{\LWR@templengthone}%
89 % \setlength{\baselineskip}{5pt}%
90 }
91
92 \newcommand*{\LWR@fvendline}{%
93 \LWR@traceinfo{fvendline}%
94 \FV@EndListFrame@Lines%
95 \LWR@fvendnone%
96 }
```
The following patches select the start/left/right/end behaviors depending on frame. Original code is from the fancyvrb package.

```
97 \newcommand*{\LWR@FVfindbordercolor}{%
98 \FancyVerbRuleColor%
99 \LWR@findcurrenttextcolor%
100 \color{black}%
101 }
102
103 % border width of \FV@FrameRule
104 \newcommand*{\LWR@FVborderstyle}[1]{%
105 padding#1: \strip@pt\dimexpr \FV@FrameSep\relax\relax pt ; %
106 \LWR@FVfindbordercolor %
107 border#1: \strip@pt\dimexpr \FV@FrameRule\relax\relax pt %
108 solid \LWR@origpound\LWR@tempcolor ; %
109 }
110
111 \def\FV@Frame@none{%
112 \renewcommand*{\LWR@FVstyle}{\LWR@currenttextcolorstyle}%
113 \let\FV@BeginListFrame\LWR@fvstartnone%
114 \let\FV@LeftListFrame\relax%
115 \let\FV@RightListFrame\relax%
116 \let\FV@EndListFrame\LWR@fvendnone}
117
118 \FV@Frame@none% default values
119
120 \def\FV@Frame@single{%
121 \renewcommand*{\LWR@FVstyle}{\LWR@currenttextcolorstyle\LWR@FVborderstyle{}}%
122 \let\FV@BeginListFrame\LWR@fvstartsingle%
123 \let\FV@LeftListFrame\FV@LeftListFrame@Single%
124 \let\FV@RightListFrame\FV@RightListFrame@Single%
125 \let\FV@EndListFrame\LWR@fvendsingle}
126
```

```
127 \def\FV@Frame@lines{%
128 \renewcommand*{\LWR@FVstyle}{%
129 \LWR@currenttextcolorstyle\LWR@FVborderstyle{-top}\LWR@FVborderstyle{-bottom}%
130 }%
131 \let\FV@BeginListFrame\LWR@fvstartline%
132 \let\FV@LeftListFrame\relax%
133 \let\FV@RightListFrame\relax%
134 \let\FV@EndListFrame\LWR@fvendline}
135
136 \def\FV@Frame@topline{%
137 \renewcommand*{\LWR@FVstyle}{\LWR@currenttextcolorstyle\LWR@FVborderstyle{-top}}%
138 \let\FV@BeginListFrame\LWR@fvstartline%
139 \let\FV@LeftListFrame\relax%
140 \let\FV@RightListFrame\relax%
141 \let\FV@EndListFrame\LWR@fvendnone}
142
143 \def\FV@Frame@bottomline{%
144 \renewcommand*{\LWR@FVstyle}{\LWR@currenttextcolorstyle\LWR@FVborderstyle{-bottom}}%
145 \let\FV@BeginListFrame\LWR@fvstartnone%
146 \let\FV@LeftListFrame\relax%
147 \let\FV@RightListFrame\relax%
148 \let\FV@EndListFrame\LWR@fvendline}
149
150 \def\FV@Frame@leftline{%
151 \renewcommand*{\LWR@FVstyle}{\LWR@currenttextcolorstyle\LWR@FVborderstyle{-left}}%
152 % To define the \FV@FrameFillLine macro (from \FV@BeginListFrame)
153 \ifx\FancyVerbFillColor\relax%
154 \let\FV@FrameFillLine\relax%
155 \else%
156 \@tempdima\FV@FrameRule\relax%
157 \multiply\@tempdima-\tw@%
158 \edef\FV@FrameFillLine{%
159 {\noexpand\FancyVerbFillColor{\vrule\@width\number\@tempdima sp}%
160 \kern-\number\@tempdima sp}}%
161 \fi%
162 \let\FV@BeginListFrame\LWR@fvstartnone%
163 \let\FV@LeftListFrame\FV@LeftListFrame@Single%
164 \let\FV@RightListFrame\relax%
165 \let\FV@EndListFrame\LWR@fvendnone}
```
Adds the optional label to the top and bottom edges. Original code is from the fancyvrb package.

```
166 \def\FV@SingleFrameLine#1{%
167 % \hbox to\z@{%
168% \kern\leftmargin
169 \ifnum#1=\z@\relax
170 \let\FV@Label\FV@LabelBegin
171 \else
172 \let\FV@Label\FV@LabelEnd
173 \fi
174 \ifx\FV@Label\relax
175 % \FancyVerbRuleColor{\vrule \@width\linewidth \@height\FV@FrameRule}%
176 \else
177 \ifnum#1=\z@
```
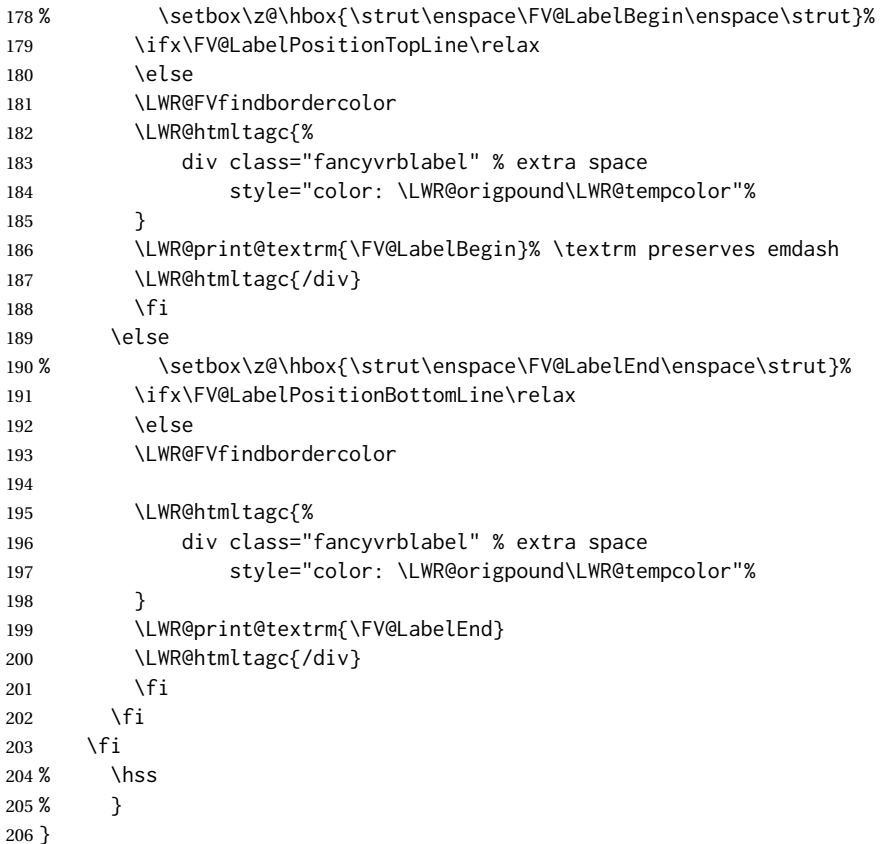

Processes each line, adding optional line numbers. Original code is from the fancyvrb package.

```
207 \def\FV@ListProcessLine#1{%
208 \hbox to \hsize{%
209 % \kern\leftmargin
210 \hbox to \VerbatimHTMLWidth {%
211 \ifcsvoid{FV@LeftListNumber}{}{\kern 2.5em}%
212 \FV@LeftListNumber%
213 % \FV@LeftListFrame
214 \FancyVerbFormatLine{#1}%
215 \hss%
216 % \FV@RightListFrame
217 \FV@RightListNumber%
218 }%
219 \hss% required to avoid underfull hboxes
220 }
221 }
```
#### Env BVerbatim

 \AtBeginEnvironment{BVerbatim} {% \LWR@forcenewpage% instead of \preto \LWR@atbeginverbatim{0}{bverbatim}%

```
226 }
227
228 \AfterEndEnvironment{BVerbatim}
229 {%
230 \LWR@afterendverbatim{0}%
231 }
```
End of the modifications to make at the end of the preamble:

```
232 } % \AfterEndPreamble
```
File 123 **lwarp-figcaps.sty**

# § 222 Package **figcaps**

(*Emulates or patches code by* PATRICK W. DALY.)

Pkg figcaps Emulated.

**for HTML output:** Discard all options for lwarp-figcaps:

\LWR@ProvidesPackageDrop{figcaps}[1999/02/23]

```
2 \newcommand*{\figcapson}{}
3 \newcommand*{\figcapsoff}{}
4 \newcommand*{\printfigures}{}
5 \newcommand*{\figmarkon}{}
6 \newcommand*{\figmarkoff}{}
7 \def\figurecapname{Figure Captions}
8 \def\tablepagename{Tables}
9 \def\figurepagename{Figures}
```
File 124 **lwarp-figsize.sty**

# § 223 Package **figsize**

(*Emulates or patches code by* ANTHONY A. TANBAKUCHI.)

Pkg figsize figsize is emulated.

**for HTML output:** <sup>1</sup> \LWR@ProvidesPackageDrop{figsize}[2002/03/18]

Emulates a virtual 6×9 inch textsize.

```
2 \newlength{\figwidth}
3 \newlength{\figheight}
4
5 \newcommand{\SetFigLayout}[3][0]{%
6 \setlength{\figheight}{8in}%
```

```
7 \setlength{\figheight}{\figheight / #2}%
8 %
9 \setlength{\figwidth}{5.5in}%
10 \setlength{\figwidth}{\figwidth / #3}%
11 }
```

```
File 125 lwarp-fitbox.sty
```
# § 224 Package **fitbox**

```
Pkg fitbox fitbox is ignored.
```
**for HTML output:** <sup>1</sup> \LWR@ProvidesPackageDrop{fitbox}[2019/02/20]

```
2 \NewDocumentCommand{\fitbox}{s o m}{%
3 \begin{BlockClass}{fitbox}
4 #3
5 \end{BlockClass}
6 }
7
8 \newcommand*{\fitboxset}[1]{}
9
10 \newdimen\fitboxnatheight
11 \newdimen\fitboxnatwidth
12
13 \newcommand\SetFitboxLayout[3][]{}
```
### File 126 **lwarp-fix2col.sty**

# § 225 Package **fix2col**

Pkg fix2col fix2col is ignored.

**for HTML output:** <sup>1</sup> \LWR@ProvidesPackageDrop{fix2col}[2015/11/13]

```
File 127 lwarp-fixme.sty
```
### § 226 Package **fixme**

(*Emulates or patches code by* DIDIER VERNA.)

Pkg fixme fixme is patched for use by lwarp.

 $\triangle$  external layouts External layouts (\fxloadlayouts) are not supported.

User control is provided for setting the HTML styling of the "faces". The defaults are as follows, and may be changed in the preamble after fixme is loaded:

```
\def\FXFaceInlineHTMLStyle{font-weight:bold}
                     \def\FXFaceEnvHTMLStyle{font-weight:bold}
                     \def\FXFaceSignatureHTMLStyle{font-style:italic}
                     \def\FXFaceTargetHTMLStyle{font-style:italic}
for HTML output: 1 \LWR@ProvidesPackagePass{fixme}[2017/03/05]
                 Restore lwarp's version of \@wrindex, ignoring the fixme package's target option:
                  2 \let\@wrindex\LWR@wrindex
                Float-related macros required by lwarp:
                  3 \newcommand{\ext@fixme}{lox}
                  4
                  5 \renewcommand{\l@fixme}[2]{\hypertocfloat{1}{fixme}{lox}{#1}{#2}}
                Other modifications:
                  6 \def\FXFaceInlineHTMLStyle{font-weight:bold}
                  7
                 8 \renewcommand*\FXLayoutInline[3]{ %
                 9 \InlineClass[\FXFaceInlineHTMLStyle]{fixmeinline}%
                 10 {\@fxtextstd{#1}{#2}{#3}}%
                 11 }
                 12
                 13 \def\FXFaceEnvHTMLStyle{font-weight:bold}
                 14
                 15 \renewcommand*\FXEnvLayoutPlainBegin[2]{%
                 16 \BlockClass[\FXFaceEnvHTMLStyle]{fixmebold}
                 17 \ignorespaces#2 \fxnotename{#1}: \ignorespaces}
                 18
                 19 \renewcommand*\FXEnvLayoutPlainEnd[2]{\endBlockClass}
                 20
                 21 \renewcommand*\FXEnvLayoutSignatureBegin[2]{%
                 22 \BlockClass[\FXFaceEnvHTMLStyle]{fixmebold}
                 23 \fxnotename{#1}: \ignorespaces}
                 24
                 25 \renewcommand*\FXEnvLayoutSignatureEnd[2]{\@fxsignature{#2}\endBlockClass}
                 26
                 27 \def\FXFaceSignatureHTMLStyle{font-style:italic}
                 28
                 29 \DeclareRobustCommand*\@fxsignature[1]{%
                 30 \ifthenelse{\equal{#1}{}}%
                 31 {}%
                 32 { -- {\InlineClass[\FXFaceSignatureHTMLStyle]{fixmesignature}{#1}}}%
                 33 }
                 34
                 35
                 36 \def\FXFaceTargetHTMLStyle{font-style:italic}
                 37
                 38 \renewcommand\FXTargetLayoutPlain[2]{%
                 39 \InlineClass[\FXFaceTargetHTMLStyle]{fixmetarget}{#2}%
                 40 }
```
### File 128 **lwarp-fixmetodonotes.sty**

# § 227 Package **fixmetodonotes**

(*Emulates or patches code by* GIOELE BARABUCCI.)

Pkg fixmetodonotes fixmetodonotes is patched for use by Iwarp.

**for HTML output:** <sup>1</sup> \LWR@ProvidesPackagePass{fixmetodonotes}[2013/04/28]

```
2 \renewcommand{\NOTES@addtolist}[2]{%
3 \refstepcounter{NOTES@note}%
4 % \phantomsection% REMOVED
5 \addcontentsline{notes}{NOTES@note}{%
6 \protect\numberline{\theNOTES@note}{{#1}: {#2}}%
7 }%
8 }
9
10 \renewcommand{\NOTES@marker}[2]{\fbox{%
11 \textcolor{#2}{% WAS \color
12 \textbf{#1}}%
13   }}
14
15 \renewcommand{\NOTES@colorline}[2]{%
16 \bgroup%
17 \ULon{\LWR@backgroundcolor{#1}{#2}}%
18 }
```
File 129 **lwarp-flafter.sty**

# § 228 Package **flafter**

Pkg flafter flafter is ignored.

- **for HTML output:** <sup>1</sup> \LWR@ProvidesPackageDrop{flafter}[2018/01/08] 2 \providecommand\fl@trace[1]{}
	- File 130 **lwarp-flippdf.sty**

# § 229 Package **flippdf**

Pkg flippdf flippdf is ignored.

**for HTML output:** <sup>1</sup> \LWR@ProvidesPackageDrop{flippdf}[2006/06/30]

```
2 \newcommand\FlipPDF{}
3 \newcommand\UnFlipPDF{}
```
### File 131 **lwarp-float.sty**

# § 230 Package **float**

(*Emulates or patches code by* ANSELM LINGNAU.)

Pkg float float is emulated.

Float styles boxed and ruled are emulated by css and a float class according to style.

The HTML <figure> class is set to the float type, so css may also be used to format the float and its caption, according to float type. Furthermore, an additional class is set to the float style: plain, plaintop, boxed, or ruled, so css may be used to format by float style as well. Default formatting by CSS is provided for ruled and boxed styles.

- **for HTML output:** 1 \LWR@ProvidesPackageDrop{float}[2001/11/08]
	- \listof See section [76.2](#page-482-0) for the \listof command.
- \LWR@floatstyle The default float style:
	- 2 \newcommand\*{\LWR@floatstyle}{plain}

\newfloat { $\{1: type\}$ }  $\{\langle 2: placement \rangle\}$  { $\langle 3: ext \rangle$ } [ $\langle 4: within \rangle$ ] Emulates the \newfloat command from the float package. "placement" is ignored.

> \NewDocumentCommand{\newfloat}{m m m o}{% \IfValueTF{#4}% {\DeclareFloatingEnvironment[fileext=#3,within=#4]{#1}}% {\DeclareFloatingEnvironment[fileext=#3]{#1}}%

#### Remember the float style:

```
7 \csedef{LWR@floatstyle@#1}{\LWR@floatstyle}%
```
newfloat package automatically creates the \listof command for new floats, but float does not, so remove \listof here in case it is manually created later.

```
8 \cslet{listof#1s}\relax%
9 \cslet{listof#1es}\relax%
```
Likesize, newfloat also creates \l@<type>, but float does not, so remove it here:

```
10 \cslet{l@#1}\relax%
11 }
```

```
Sets the text name of the float, such as "Figure".
                 12 \NewDocumentCommand{\floatname}{m +m}{%
                 13 \SetupFloatingEnvironment{#1}{name=#2}%
                 14 }
\floatplacement {\type} } {\placement} }
                 Float placement is ignored.
                 15 \newcommand*{\floatplacement}[2]{%
                 16 \SetupFloatingEnvironment{#1}{placement=#2}%
                 17 }
   \floatstyle {\style}}
                 Remember the style for future floats:
                 18 \newcommand{\floatstyle}[1]{%
                 19 \def\LWR@floatstyle{#1}%
                 20 }
 \restylefloat * {\type}}
                 Remember the style for this float:
                 21 \NewDocumentCommand{\restylefloat}{s m}{%
                 22 \csedef{LWR@floatstyle@#2}{\LWR@floatstyle}%
                 23 }
```

```
File 132 lwarp-floatflt.sty
```

```
§ 231 Package floatflt
```
(*Emulates or patches code by* MATS DAHLGREN.)

Pkg floatflt Emulated.

**for HTML output:** Discard all options for lwarp-floatflt:

```
1 \LWR@ProvidesPackageDrop{floatflt}[1997/07/16]
```
Env  $[\langle \rangle]$  offset  ${\langle \langle type \rangle}$   ${\langle \langle \langle wide \rangle \rangle}$  Borrowed from the lwarp version of keyfloat:

```
2 \NewDocumentEnvironment{KFLTfloatflt@marginfloat}{O{-1.2ex} m m}
3 {%
4 \setlength{\LWR@templengthone}{#3}%
5 \LWR@BlockClassWP{%
6 float:right; %
7 width:\LWR@printlength{\LWR@templengthone}; % extra space
8 margin:10pt%
9 }{%
10 width:\LWR@printlength{\LWR@templengthone}%
11 }%
```

```
12 {marginblock}%
                       13 \captionsetup{type=#2}%
                       14 }
                       15 {%
                       16 \endLWR@BlockClassWP%
                       17 }
Env floatingfigure [\langle placement \rangle] \{\langle width \rangle\}18 \DeclareDocumentEnvironment{floatingfigure}{o m}
                       19 {\begin{KFLTfloatflt@marginfloat}{figure}{#2}}
                       20 {\end{KFLTfloatflt@marginfloat}}
 Env floatingtable [\langle placement \rangle]21 \DeclareDocumentEnvironment{floatingtable}{o}
                       22 {\begin{KFLTfloatflt@marginfloat}{table}{1.5in}}
                       23 {\end{KFLTfloatflt@marginfloat}}
            File 133 lwarp-floatpag.sty
 § 232 Package floatpag
                      (Emulates or patches code by VYTAS STATULEVIČIUS AND SIGITAS TOLUŠIS.)
```
Pkg floatpag Emulated.

**for HTML output:** Discard all options for lwarp-floatpag:

1 \LWR@ProvidesPackageDrop{floatpag}[2012/05/29]

2 \newcommand\*{\floatpagestyle}[1]{}

- 3 \newcommand\*{\rotfloatpagestyle}[1]{}
- 4 \newcommand\*{\thisfloatpagestyle}[1]{}
- File 134 **lwarp-floatrow.sty**

## § 233 Package **floatrow**

(*Emulates or patches code by* OLGA LAPKO.)

Pkg floatrow floatrow is emulated.

**for HTML output:** 1 \LWR@ProvidesPackageDrop{floatrow}[2008/08/02]

- $\triangle$  Misplaced alignment Use \StartDefiningTabulars and \StopDefiningTabulars before and after defining tab character & macros using \ttabbox with a tabular inside. See section [9.10.1.](#page-160-0)
	- $\triangle$  subfig package When combined with the subfig package, while inside a subfloatrow \ffigbox and \ttabbox must have the caption in the first of the two of the mandatory arguments.

The emulation of floatrow does not support \FBwidth or \FBheight. These values are ! \FBwidth, \FBheight pre-set to .3\linewidth and 2in. Possible solutions include:

- Use fixed lengths. Iwarp will scale the HTML lengths appropriately.
- Use warpprint and warpHTML environments to select appropriate values for each case.
- Inside a warpHTML environment, manually change \FBwidth or \FBheight before the \ffigbox or \ttabbox. Use \FBwidth or \FBheight normally afterwards; it will be used as expected in print output, and will use your custom-selected value in HTML output. This custom value will be used repeatedly, until it is manually changed to a new value.

After everything has loaded, remember whether subcaption was loaded. If not, it is assumed that subfig is used instead:

```
2 \newbool{LWR@subcaptionloaded}
3
4 \AtBeginDocument{
5 \@ifpackageloaded{subcaption}
6 {\booltrue{LWR@subcaptionloaded}}
7 {\boolfalse{LWR@subcaptionloaded}}
8 }
```
 $\{\langle 1 \rangle\}$  [ $\langle 2 \rangle$  *(aptype*)  $\{ \langle 3 \rangle\}$  [ $\langle 4 \rangle\$  [ $\langle 5 \rangle\$  [ $\langle 6 \rangle\$  { $\langle 6 \rangle\$ }  $\{\langle 7 \text{ object}\rangle\}$ 

Only parameters for captype, width, caption, and object are used.

LWR@insubfloatrow is true if inside a subfloatrow environment.

There are two actions, depending on the use of subcaption or subfig.

```
9 \NewDocumentCommand{\floatbox}{o m o o o +m +m}{%
10 \ifbool{LWR@subcaptionloaded}%
11 {% subcaption
```
For subcaption:

```
12 \ifbool{LWR@insubfloatrow}%
```
13 {% subcaption in a subfloatrow

subfigure and subtable environments take width as an argument.

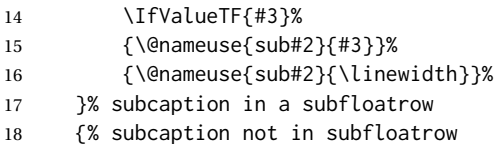

figure and table environments do not take a width argument.

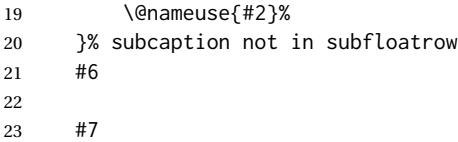

End the environments:

```
24 \ifbool{LWR@insubfloatrow}%
25 {\@nameuse{endsub#2}}%
26 {\@nameuse{end#2}}%
27 }% subcaption
28 {% assume subfig
```
For subfig:

 \ifbool{LWR@insubfloatrow}% {% subfig in a subfloatrow

\subfloat is a macro, not an environment.

Package subfig's \subfloat command takes an optional argument which is the caption, but \floatbox argument #6 contains commands to create the caption and label, not the caption itself. Thus, \caption is temporarily disabled to return its own argument without braces.

```
31 \begingroup
32 \let\caption\@firstofone
33 \subfloat[#6]{#7}
34 \endgroup
35 }% subfig in a subfloatrow
36 {% subfig package, but not a subfig
```
figure and table are environments:

```
37 \@nameuse{#2}
38 #6
39
40 #7
41 \@nameuse{end#2}
42 }% subfig package, but not a subfig
43 }% assume subfig
44 }
```
Not used:

```
45 \newcommand*{\nocapbeside}{}
46 \newcommand*{\capbeside}{}
47 \newcommand*{\captop}{}
48 \newlength{\FBwidth}
49 \setlength{\FBwidth}{.3\linewidth}
50 \newlength{\FBheight}
51 \setlength{\FBheight}{2in}
52 \newcommand*{\useFCwidth}{}
53 \newcommand{\floatsetup}[2][]{}
54 \newcommand{\thisfloatsetup}[1]{}
55 \newcommand{\clearfloatsetup}[1]{}
56 \newcommand*{\killfloatstyle}{}
```
\newfloatcommand { $\{l$  *command*} } { $\langle 2$  *captype*} } [ $\langle 3$  *preamble*}] [ $\langle 4$  *default width*}] Preamble and default width are ignored.

```
57 \NewDocumentCommand{\newfloatcommand}{m m o o}{%
58 \@namedef{#1}{
```
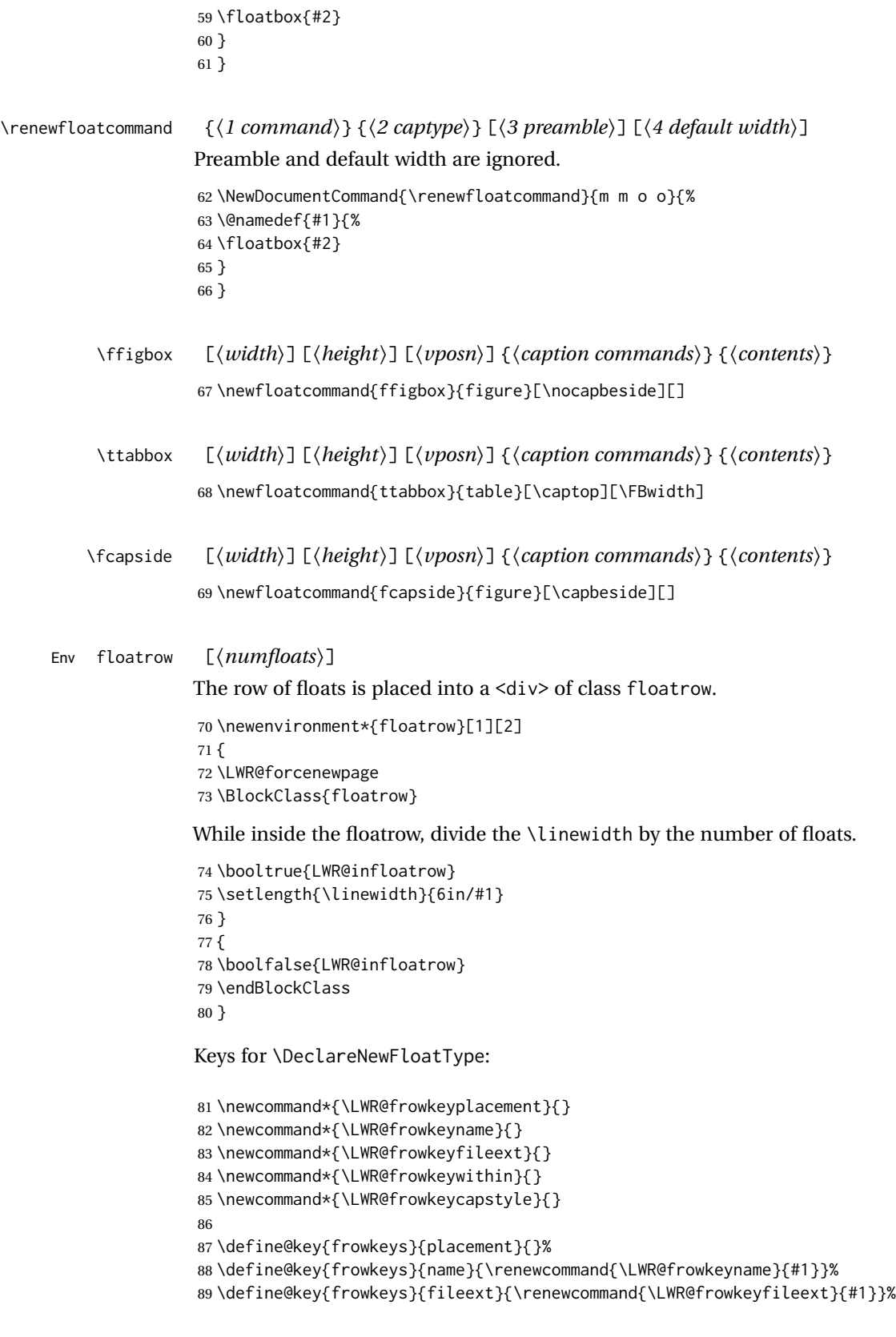

```
90 \define@key{frowkeys}{within}{\renewcommand{\LWR@frowkeywithin}{#1}}%
                       91 \define@key{frowkeys}{relatedcapstyle}{}%
\DeclareNewFloatType {\langle type \rangle} {\langle options \rangle}
                      Use \listof{type}{Title} to print a list of the floats.
                       92 \newcommand*{\DeclareNewFloatType}[2]{%
                      Reset key values:
                       93 \renewcommand*{\LWR@frowkeyplacement}{}%
                       94 \renewcommand*{\LWR@frowkeyname}{}%
                       95 \renewcommand*{\LWR@frowkeyfileext}{}%
                       96 \renewcommand*{\LWR@frowkeywithin}{}%
                       97 \renewcommand*{\LWR@frowkeycapstyle}{}%
                      Read new key values:
                       98 \LWR@traceinfo{about to setkeys frowkeys}%
                       99 \setkeys{frowkeys}{#2}%
                      100 \LWR@traceinfo{finished setkeys frowkeys}%
                      Create a new float with optional [within]:
                      101 \ifthenelse{\equal{\LWR@frowkeywithin}{}}%
                      102 {%
                      103 \LWR@traceinfo{about to newfloat #1 \LWR@frowkeyplacement\ %
                      104 \LWR@frowkeyfileext}%
                      105 \newfloat{#1}{\LWR@frowkeyplacement}{\LWR@frowkeyfileext}%
                      106 }%
                      107 {%
                      108 \LWR@traceinfo{about to newfloat #1\ \LWR@frowkeyplacement\ %
                      109 \LWR@frowkeyfileext\ \LWR@frowkeywithin}%
                      110 \newfloat{#1}{\LWR@frowkeyplacement}%
                      111 {\LWR@frowkeyfileext}[\LWR@frowkeywithin]%
                      112 \LWR@traceinfo{finished newfloat #1}%
                      113 }%
                      Rename the float if a name was given:
                      114 \ifthenelse{\equal{\LWR@frowkeyname}{}}%
                      115 {}%
                      116 {\floatname{#1}{\LWR@frowkeyname}}%
                      117 }
                      Not used:
                      118 \newcommand{\buildFBBOX}[2]{}
                      119 \newcommand*{\CenterFloatBoxes}{}
                      120 \newcommand*{\TopFloatBoxes}{}
                      121 \newcommand*{\BottomFloatBoxes}{}
                      122 \newcommand*{\PlainFloatBoxes}{}
                      123
                      124 \newcommand{\capsubrowsettings}{}
                      125
                      126 \NewDocumentCommand{\RawFloats}{o o}{}
```
\RawCaption {\*text*}}

To be used inside a minipage or parbox. \newcommand{\RawCaption}[1]{#1} \floatfoot {*\text*}} Places additional text inside a float, inside a css <div> of class floatfoot. \NewDocumentCommand{\floatfoot}{s +m}{% \begin{BlockClass}{floatfoot} #2 \end{BlockClass} } Used to compute \linewidth. \newbool{LWR@insubfloatrow} \boolfalse{LWR@insubfloatrow} Env subfloatrow [ $\langle num_floats \rangle$ ] \newenvironment\*{subfloatrow}[1][2] { The row of floats is placed into a <div> of class floatrow: \LWR@forcenewpage \BlockClass{floatrow} While inside the floatrow, LWR@insubfloatrow is set true, which tells \floatbox to use \subfigure or \subtable. \begingroup \booltrue{LWR@insubfloatrow} } { \endgroup \endBlockClass \boolfalse{LWR@insubfloatrow} } File 135 **lwarp-fltrace.sty** § 234 Package **fltrace** Pkg fltrace fltrace is ignored. **for HTML output:** <sup>1</sup> \LWR@ProvidesPackageDrop{fltrace}[2018/01/08] \def\tracefloats{} \def\tracefloatsoff{}

\def\tracefloatvals{}

### File 136 **lwarp-flushend.sty**

# § 235 Package **flushend**

(*Emulates or patches code by* SIGITAS TOLUŠIS.)

Pkg flushend Emulated.

**for HTML output:** Discard all options for lwarp-flushend:

1 \LWR@ProvidesPackageDrop{flushend}[2017/03/27]

```
2\newcommand*{\flushend}{}
3 \newcommand*{\raggedend}{}
4 \newcommand*{\flushcolsend}{}
5 \newcommand*{\raggedcolsend}{}
6 \newcommand*{\atColsBreak}[1]{}
7 \newcommand*{\atColsEnd}[1]{}
8 \newcommand*{\showcolsendrule}{}
```
File 137 **lwarp-fnbreak.sty**

# § 236 Package **fnbreak**

Pkg fnbreak fnbreak is ignored.

**for HTML output:** <sup>1</sup> \LWR@ProvidesPackageDrop{fnbreak}[2012/01/01]

```
2 \newcommand*{\fnbreakverbose}{}
```

```
3 \newcommand*{\fnbreaknonverbose}{}
```

```
4 \newcommand*{\fnbreaklabel}{}
```
5 \newcommand\*{\fnbreaknolabel}{}

### File 138 **lwarp-fncychap.sty**

# § 237 Package **fncychap**

(*Emulates or patches code by* ULF A. LINDGREN.)

Pkg fncychap fncychap is emulated.

**for HTML output:** Discard all options for lwarp-fncychap:

1 \LWR@ProvidesPackageDrop{fncychap}[2007/07/30]

```
2 \def\mghrulefill#1{}
3 \def\ChNameLowerCase{}
4 \def\ChNameUpperCase{}
5 \def\ChNameAsIs{}
6 \def\ChTitleLowerCase{}
7 \def\ChTitleUpperCase{}
8 \def\ChTitleAsIs{}
9 \newcommand{\ChRuleWidth}[1]{}
10 \newcommand{\ChNameVar}[1]{}
11 \newcommand{\ChNumVar}[1]{}
12 \newcommand{\ChTitleVar}[1]{}
13 \newcommand{\TheAlphaChapter}{}
14 \newcommand{\DOCH}{}
15 \newcommand{\DOTI}[1]{}
16 \newcommand{\DOTIS}[1]{}
17 \newlength{\mylen}
18 \newlength{\myhi}
19 \newlength{\px}
20 \newlength{\py}
21 \newlength{\pyy}
22 \newlength{\pxx}
23 \newlength{\RW}
24 \newcommand{\FmN}[1]{#1}
25 \newcommand{\FmTi}[1]{#1}
```
File 139 **lwarp-fnlineno.sty**

### § 238 Package **fnlineno**

Pkg fnlineno fnlineno is ignored.

**for HTML output:** <sup>1</sup> \LWR@ProvidesPackageDrop{fnlineno}[2011/01/07]

File 140 **lwarp-fnpara.sty**

### § 239 Package **fnpara**

Pkg fnpara fnpara is ignored.

- **for HTML output:** <sup>1</sup> \LWR@ProvidesPackageDrop{fnpara}
	- File 141 **lwarp-fnpos.sty**

§ 240 Package **fnpos**

(*Emulates or patches code by* HIROSHI NAKASHIMA.)

Pkg fnpos fnpos is emulated.

**for HTML output:** <sup>1</sup> \LWR@ProvidesPackageDrop{fnpos}[1999/07/14]

```
2 \newcommand*{\makeFNbottom}{}
```
- \newcommand\*{\makeFNmid}{}
- \newcommand\*{\makeFNbelow}{}
- \newcommand\*{\makeFNabove}{}

File 142 **lwarp-fontawesome.sty**

# § 241 Package **fontawesome**

(*Emulates or patches code by* XAVIER DANAUX.)

Pkg fontawesome fontawesome is patched for use by lwarp.

Hashed inline images are used, as there may not be Unicode support for all icons.

#### ! *poppler* syntax warning If using pdfLATEX, *poppler* may issue a syntax warning regarding parsing a ligature component. X<u>A</u>LTEX or LuaLTEX may be used to avoid this warning.

In the following, the general strategy is to intercept \symbol and embed it inside a lateximage. These changes are done inside a local group.

For pdfLATEX, the alt tag includes the icon (symbol) number. For XHATEX and LuaLATEX, the alt tag is generic.

#### **for HTML output:** <sup>1</sup> \LWR@ProvidesPackagePass{fontawesome}[2016/05/15]

```
2 \LetLtxMacro\LWR@orig@symbol\symbol
3
4 \ifxetexorluatex
5
6 \newfontfamily{\LWR@orig@FA}{FontAwesome}
7
8 \newcommand*{\LWR@fontawesome@xelatex@symbol}[1]{%
9 \begin{lateximage}*[(icon)][fontawesomexetex#1]%
10 \begingroup%
11 \LWR@orig@FA%
12 \LWR@orig@symbol{#1}%
13 \endgroup%
14 \end{lateximage}%
15 }
16
17 \RenewDocumentCommand{\FA}{}{%
18 \LetLtxMacro\symbol\LWR@fontawesome@xelatex@symbol%
19 }
20
21 \else
22
23 \newcommand*{\LWR@fontawesome@symbolone}[1]{%
```

```
24 \begin{lateximage}*[(icon #1)][fontawesomeone#1]%
25 \begingroup%
26 \fontencoding{U}\fontfamily{fontawesomeone}\selectfont%
27 \LWR@orig@symbol{#1}%
28 \endgroup%
29 \end{lateximage}%
30 }
31
32 \newcommand*{\LWR@fontawesome@symboltwo}[1]{%
33 \begin{lateximage}*[(icon #1)][fontawesometwo#1]%
34 \begingroup%
35 \fontencoding{U}\fontfamily{fontawesometwo}\selectfont%
36 \LWR@orig@symbol{#1}%
37 \endgroup%
38 \end{lateximage}%
39 }
40
41 \newcommand*{\LWR@fontawesome@symbolthree}[1]{%
42 \begin{lateximage}*[(icon #1)][fontawesomethree#1]%
43 \begingroup%
44 \fontencoding{U}\fontfamily{fontawesomeonethree}\selectfont%
45 \LWR@orig@symbol{#1}%
46 \endgroup%
47 \end{lateximage}%
48 }
49
50 \renewrobustcmd\FAone{%
51 \LetLtxMacro\symbol\LWR@fontawesome@symbolone%
52 }
53
54 \renewrobustcmd\FAtwo{%
55 \LetLtxMacro\symbol\LWR@fontawesome@symboltwo%
56 }
57
58 \renewrobustcmd\FAthree{%
59 \LetLtxMacro\symbol\LWR@fontawesome@symbolthree%
60 }
61 \fi
```
File 143 **lwarp-fontawesome5.sty**

# § 242 Package **fontawesome5**

(*Emulates or patches code by* MARCEL KRÜGER.)

Pkg fontawesome5 fontawesome5 is patched for use by lwarp. Hashed inline images are used, as there may not be Unicode support for all icons.

The alt tag has the name of the icon.

**for HTML output:** <sup>1</sup> \LWR@ProvidesPackagePass{fontawesome5}[2018/07/27]

```
2 \ExplSyntaxOn
3 \cs_set:Nn\fontawesome_use_icon:nn{
4 \cs_if_exist:cTF{c__fontawesome_slot_#2_tl}{
5 \begin{lateximage}*[(#2)][#1]
6 \exp_last_unbraced:Nv
7 \__fontawesome_icon_at:nnnn
8 {c__fontawesome_slot_#2_tl}
9 {#1}{#2}
10 \end{lateximage}
11 }{
12 \msg_error:nnxx{fontawesome5}{icon-not-found}{#2}{#1}
13 }
14 }
15 \ExplSyntaxOff
```
File 144 **lwarp-fontenc.sty**

# § 243 Package **fontenc**

Pkg fontenc If using pdfLATEX, lwarp used to require fontenc be loaded before lwarp, but now lwarp itself loads \fontenc with T1 encoding, which lwarp requires. fontenc is now allowed to be loaded with another encoding after lwarp.

lwarp-fontenc is no longer necessary, but is still provided to overwrite older versions.

```
for HTML output: 1 \LWR@ProvidesPackagePass{fontenc}[2017/04/05]
```

```
File 145 lwarp-footmisc.sty
```
# § 244 Package **footmisc**

(*Emulates or patches code by* ROBIN FAIRBAIRNS.)

Pkg footmisc footmisc is emulated.

lwarp incidentally happens to emulate the stable option.

1 \LWR@ProvidesPackageDrop{footmisc}[2011/06/06]

#### Some nullified commands:

```
2 \newcommand{\footnotelayout}{}
3 \newcommand{\setfnsymbol}[1]{}
4 \NewDocumentCommand{\DefineFNsymbols}{s m o m}{}
5
6 \newdimen\footnotemargin
7 \footnotemargin1.8em\relax
8
9 \newcommand*\hangfootparskip{0.5\baselineskip}
```

```
10 \newcommand*\hangfootparindent{0em}%
11
12 \let\pagefootnoterule\footnoterule
13 \let\mpfootnoterule\footnoterule
14 \def\splitfootnoterule{\kern-3\p@ \hrule \kern2.6\p@}
15
16 \providecommand*{\multiplefootnotemarker}{3sp}
17 \providecommand*{\multfootsep}{,}
```
Using cleveref:

```
18 \providecommand*{\footref}[1]{\labelcref{#1}}
```
The following work as-is:

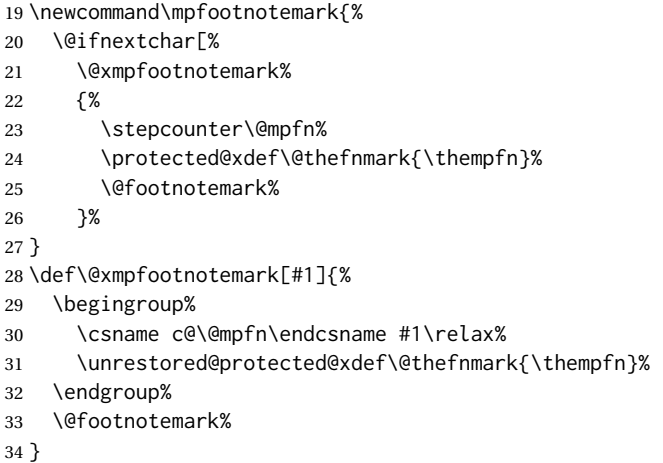

File 146 **lwarp-footnote.sty**

# § 245 Package **footnote**

(*Emulates or patches code by* MARK WOODING.)

```
Pkg footnote footnote is used with minor patches.
for HTML output: 1 \LWR@ProvidesPackagePass{footnote}[1997/01/28]
                Removed print-version formatting:
                 2 \def\fn@startnote{%
                 3 % \@parboxrestore%
                 4 \protected@edef\@currentlabel{\csname p@\@mpfn\endcsname\@thefnmark}%
                 5 % \color@begingroup% *** conflicts with lwarp
                 6 }
                 7
                 8 % \let\fn@endnote\color@endgroup% *** conflicts with lwarp
                 9 \def\fn@endnote{%
```
```
10 \LWR@htmltagc{/\LWR@tagregularparagraph}%
11 \LWR@orignewline%
12 }
```
Removed print-version formatting:

```
13 \def\fn@startfntext{%
14 \setbox\z@\vbox\bgroup%
15 \fn@startnote%
16 \fn@prefntext%
17 \ignorespaces%
18 }
```
Removed print-version formatting, added closing paragraph tag:

```
19 \def\fn@endfntext{%
20 \LWR@htmltagc{/\LWR@tagregularparagraph}%
21 \LWR@orignewline%
22 \fn@postfntext%
23 \egroup%
24 \begingroup%
25 \let\@makefntext\@empty%
26 \let\@finalstrut\@gobble%
27 \LetLtxMacro\rule\@gobbletwo% *8* also the optional argument?
28 \@footnotetext{\unvbox\z@}%
29 \endgroup%
30 }
```
These have been redefined, so re-\let them again:

```
31 \let\endfootnote\fn@endfntext
32 \let\endfootnotetext\endfootnote
```
File 147 **lwarp-footnotebackref.sty**

# § 246 Package **footnotebackref**

Pkg footnotebackref footnotebackref is ignored.

```
for HTML output: 1 \LWR@ProvidesPackageDrop{footnotebackref}[2012/07/01]
```
File 148 **lwarp-footnotehyper.sty**

## § 247 Package **footnotehyper**

Pkg footnotehyper footnotehyper is a hyperref-safe version of footnote. For lwarp, footnotehyper is emulated.

**for HTML output:**

Discard all options for lwarp-footnotehyper: 1 \RequirePackage{footnote} 2 \LWR@ProvidesPackageDrop{footnotehyper}[2018/01/23] File 149 **lwarp-footnoterange.sty** § 248 Package **footnoterange** (*Emulates or patches code by* H.-MARTIN MÜNCH.) Pkg footnoterange footnoterange is patched for use by lwarp. **for HTML output:** <sup>1</sup> \LWR@ProvidesPackagePass{footnoterange}[2012/02/17] 2 \csletcs{footnoterange}{footnoterange\*} 3 \csletcs{endfootnoterange}{endfootnoterange\*} File 150 **lwarp-footnpag.sty** § 249 Package **footnpag** Pkg footnpag footnpag is ignored. **for HTML output:** <sup>1</sup> \LWR@ProvidesPackageDrop{footnpag} File 151 **lwarp-foreign.sty** § 250 Package **foreign** (*Emulates or patches code by* PHILIP G. RATCLIFFE.) Pkg foreign foreign is patched for use by lwarp. **for HTML output:** <sup>1</sup> \LWR@ProvidesPackagePass{foreign}[2012/09/25] 2 \renewcommand\foreignabbrfont{\emph} File 152 **lwarp-forest.sty** § 251 Package **forest**

(*Emulates or patches code by* SAŠO ŽIVANOVIĆ.)

Pkg forest forest is patched for use by lwarp.

 $\triangle$  \Forest\* The starred version of the macro \Forest\* is not supported. lwarp encases each lateximage in an environment, so the global results of the starred  $\F{orest*}$  are lost.

```
for HTML output: 1 \LWR@ProvidesPackagePass{forest}[2017/07/14]
                2 \BeforeBeginEnvironment{forest}{\begin{lateximage}[forest]}
                3
                4 \AfterEndEnvironment{forest}{\end{lateximage}}
                5
                6 \RenewDocumentCommand{\Forest}{s D(){} m}{%
                7 \forest@config{#2}%
                8 \IfBooleanTF{#1}{%
                9 \PackageError{lwarp-forest}%
               10 {Starred \Forest is not supported}%
               11 {Lwarp uses an environment for images, but \Forest* cannot work in an environment.}%
               12 \let\forest@next\forest@env%
               13 }{\let\forest@next\forest@group@env}%
               14 \begin{lateximage}[forest]% lwarp
                15 \forest@next{#3}%
               16 \end{lateximage}% lwarp
               17 }
```
File 153 **lwarp-framed.sty**

# § 252 Package **framed**

(*Emulates or patches code by* DONALD ARSENEAU.)

Pkg framed framed is supported and patched by Iwarp.

**for HTML output:** Accept all options for lwarp-framed:

```
1 \LWR@ProvidesPackagePass{framed}[2011/10/22]
2 \RequirePackage{xcolor}% for \convertcolorspec
3
4 \renewenvironment{framed}{%
5 \LWR@forcenewpage
6 \BlockClass{framed}%
7 }
8 {\endBlockClass}
9
10 \renewenvironment{oframed}{%
11 \LWR@forcenewpage
12 \BlockClass{framed}%
13 }
14 {\endBlockClass}
15
16
17 \renewenvironment{shaded}{%
18 \convertcolorspec{named}{shadecolor}{HTML}\LWR@tempcolor%
```

```
19 \LWR@forcenewpage
20 \BlockClass[background: \LWR@origpound\LWR@tempcolor]{shaded}%
21 }
22 {\endBlockClass}
23
24 \renewenvironment{shaded*}{%
25 \convertcolorspec{named}{shadecolor}{HTML}\LWR@tempcolor%
26 \LWR@forcenewpage
27 \BlockClass[background: \LWR@origpound\LWR@tempcolor]{shaded}%
28 }
29 {\endBlockClass}
30
31
32 \renewenvironment{leftbar}{%
33 \LWR@forcenewpage
34 \BlockClass{framedleftbar}
35 \def\FrameCommand{}%
36 \MakeFramed {}
37 }%
38 {\endMakeFramed\endBlockClass}
39
40
41 \renewenvironment{snugshade}{%
42 \convertcolorspec{named}{shadecolor}{HTML}\LWR@tempcolor%
43 \LWR@forcenewpage
44 \BlockClass[background: \LWR@origpound\LWR@tempcolor]{snugframed}%
45 }
46 {\endBlockClass}
47
48 \renewenvironment{snugshade*}{%
49 \convertcolorspec{named}{shadecolor}{HTML}\LWR@tempcolor%
50 \LWR@forcenewpage
51 \BlockClass[background: \LWR@origpound\LWR@tempcolor]{snugframed}%
52 }
53 {\endBlockClass}
54
55 \let\oframed\framed
56 \let\endoframed\endframed
57
58
59 \RenewEnviron{titled-frame}[1]{%
60 \CustomFBox{#1}{}{0pt}{0pt}{0pt}{0pt}{\BODY}
61 }
\CustomFBox {\toptitle}} {\bottitle} } {\thicknesstop} } {\bottom} } {\left} } {\right}}
\{\langle \text{text contents} \rangle\}62 \renewcommand{\CustomFBox}[7]{%
```

```
63 \convertcolorspec{named}{TFFrameColor}{HTML}\LWR@tempcolor%
64 \LWR@forcenewpage
65 \begin{BlockClass}[border: 3px solid \LWR@origpound\LWR@tempcolor]{framed}%
66 \ifthenelse{\isempty{#1}}{}{% not empty
67 \begin{BlockClass}[background: \LWR@origpound\LWR@tempcolor]{framedtitle}%
68 \textcolor{TFTitleColor}{\textbf{#1}}%
69 \end{BlockClass}
```

```
70 }% not empty
71
72 #7
73
74 \ifthenelse{\isempty{#2}}{}{% not empty
75 \convertcolorspec{named}{TFFrameColor}{HTML}\LWR@tempcolor%
76 \begin{BlockClass}[background: \LWR@origpound\LWR@tempcolor]{framedtitle}%
77 \textcolor{TFTitleColor}{\textbf{#2}}%
78 \end{BlockClass}
79 }% not empty
80 \end{BlockClass}
81 }
\TitleBarFrame [\{mark, marker\}] {\{ititle}} {\{contents}}
82 \renewcommand\TitleBarFrame[3][]{
83 \CustomFBox
84 {#2}{}%
85 \fboxrule\fboxrule\fboxrule\fboxrule
86 {#3}%
87 }
88 \renewcommand{\TF@Title}[1]{#1}
MakeFramed {\settings}}
89 \let\MakeFramed\relax
90 \let\endMakeFramed\relax
91
92 \NewEnviron{MakeFramed}[1]{%
93 \FrameCommand{\begin{minipage}{\linewidth}\BODY\end{minipage}}%
94 }
\fb@put@frame {\frame cmd no split\} {\frame cmd split\}
95 \renewcommand*{\fb@put@frame}[2]{%
96 \relax%
97 \@tempboxa%
```
#### File 154 **lwarp-ftcap.sty**

### § 253 Package **ftcap**

Pkg ftcap ftcap is ignored.

}

**for HTML output:** <sup>1</sup> \LWR@ProvidesPackageDrop{ftcap}

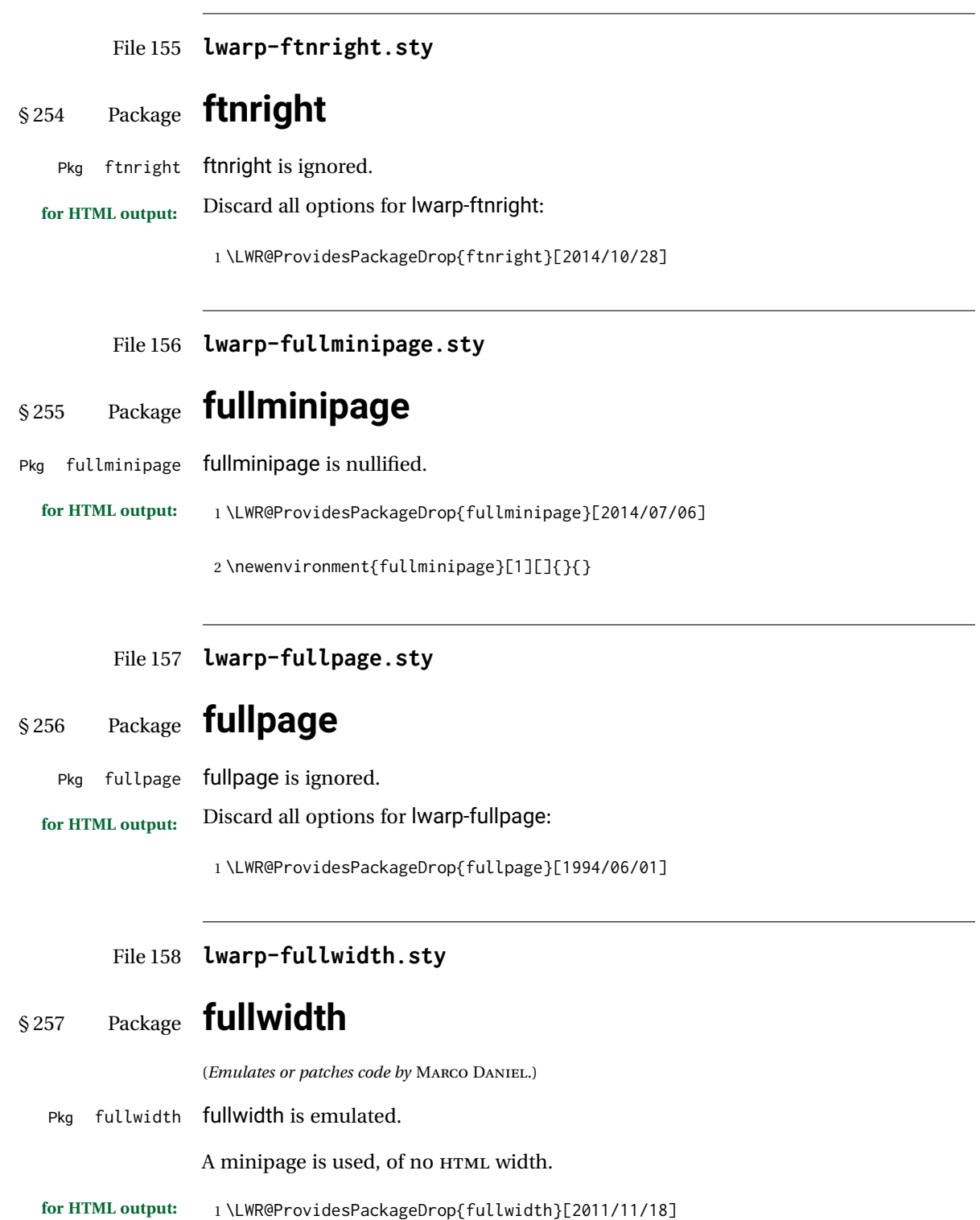

```
2 \newenvironment*{fullwidth}[1][]{%
3 \minipagefullwidth%
4 \minipage{\linewidth}%
5 }
6 {%
7 \endminipage%
8 }
```
File 159 **lwarp-fwlw.sty**

§ 258 Package **fwlw**

Pkg fwlw fwlw is ignored.

```
for HTML output: 1 \LWR@ProvidesPackageDrop{fwlw}
```

```
2\newbox\FirstWordBox \global\setbox\FirstWordBox\hbox{}
3\newbox\NextWordBox \\global\setbox\NextWordBox\hbox{}
4 \newbox\LastWordBox \global\setbox\LastWordBox\hbox{}
5 \def\ps@fwlwhead{}
6 \def\ps@NextWordFoot{}
```
File 160 **lwarp-gentombow.sty**

## § 259 Package **gentombow**

Pkg gentombow **gentombow** is ignored.

**for HTML output:** <sup>1</sup> \LWR@ProvidesPackageDrop{gentombow}[2018/05/17]

```
2 \newcommand{\settombowbanner}[1]{}
3 \newcommand{\settombowbannerfont}[1]{}
```
- 4 \newcommand{\settombowwidth}[1]{}
- 5 \newcommand{\settombowbleed}[1]{}
- 6 \newcommand{\settombowcolor}[1]{}

#### File 161 **lwarp-geometry.sty**

### § 260 Package **geometry**

(*Emulates or patches code by* HIDEO UMEKI.)

Pkg geometry geometry is preloaded by lwarp, but must be nullified as seen by the user's source code.

**for HTML output:**

#### Discard all options for lwarp-geometry:

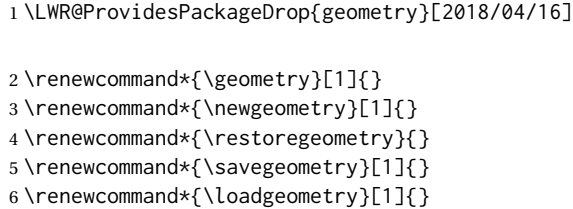

File 162 **lwarp-gloss.sty**

### § 261 Package **gloss**

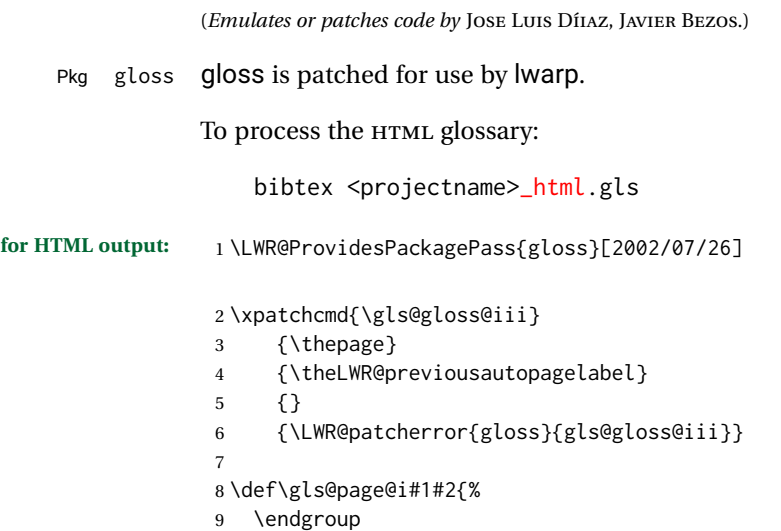

- 10 \global\@namedef{glsp@#1}{\nameref{autopage-#2}}}
- File 163 **lwarp-glossaries.sty**

*makeglossaries* program.

## § 262 Package **glossaries**

(*Emulates or patches code by* NICOLA L.C. TALBOT.)

Pkg glossaries *lwarpmk* has the commands lwarpmk printglossary and lwarpmk htmlglossary, processing glossaries Opt GlossaryCmd Default: makeglossaries Opt [lwarpmk] printglossary Opt [lwarpmk] htmlglossary

faults to **makeglossaries**. The print or HTML glossary filename is appended to this command.

found

! *makeglossaries* not In some situations it may be required to modify the default command, such as to add

which process the glossaries created by the glossaries package using that package's

The shell command to execute is set by the lwarp option GlossaryCmd, which de-

the **perl** command in front:

```
\usepackage[
   GlossaryCmd={perl makeglossaries},
] {lwarp}
```
*xindy* language To set the language to use for processing glossaries with *xindy*:

```
\usepackage[
   GlossaryCmd={makeglossaries -L english},
] {lwarp}
```
Other options for *makeglossaries* may be set as well.

placement and TOC options The glossaries may be placed in a numbered or unnumbered section, given a TOC entry, and placed inline or on their own HTML page:

**Numbered section, on its own HTML page:**

\usepackage[xindy,toc,numberedsection=nolabel]{glossaries}

#### \printglossaries

. . .

. . .

#### **Unnumbered section, inline with the current HTML page:**

\usepackage[xindy,toc]{glossaries}

\printglossaries

#### **Unnumbered section, on its own HTML page:**

\usepackage[xindy,toc]{glossaries}

. . . \ForceHTMLPage \printglossaries

- $\triangle$  glossary style The default style=item option for glossaries conflicts with lwarp, so the style is forced to index instead.
- $\triangle$  number list The page number list in the printed form would become \namerefs in HTML, which could become a very long string if many items are referenced. For now, the number list is simply turned off.
- print/HTML versions The print and HTML versions of the glossary differ in their internal page numbers. Separate commands for generating print and HTML glossaries are used, even though the page number is currently ignored.

**for HTML output:** <sup>1</sup> \PassOptionsToPackage{xindy}{glossaries}

2

3 \LWR@ProvidesPackagePass{glossaries}[2018/07/23]

4 5 \setupglossaries{nonumberlist}

6 \setglossarystyle{index}

Patched to fix TOC pointing to the previous page:

7 \renewcommand\*{\@p@glossarysection}[2]{%

 \glsclearpage \phantomsection \ifdefempty\@@glossarysecstar {% \csname\@@glossarysec\endcsname{#2}% }% {%

In the original, the TOC entry was made before the section, thus linking to the phantomsection in the printed version, but for HTML, this caused the link to point to the page before the glossaries, which could be a different HTML file. Here, the TOC entry is made after the section is created:

```
15 \csname\@@glossarysec\endcsname*{#2}%
16 \@gls@toc{#1}{\@@glossarysec}% Moved after the previous line.
17 }%
18 \@@glossaryseclabel
19 }
```
lwarp's sectioning commands cannot handle robust macros when splitting HTML into named filenames. glossaries uses \translate in sectioning names, and \translate is robust and cannot be expanded. The following pre-expands the translations at this moment, making use of \translatelet.

```
20 \newcommand*{\LWR@comp@glossaryname}{\translate{Glossary}}
21
22 \ifdefstrequal{\glossaryname}{\LWR@comp@glossaryname}{
23 \translatelet\LWR@translatetemp{Glossary}
24 \edef\glossaryname{\LWR@translatetemp}
25 \; \text{H}26
27 \newcommand*{\LWR@comp@acronymname}{\translate{Acronym}}
28
29 \ifdefstrequal{\acronymname}{\LWR@comp@acronymname}{
30 \translatelet\LWR@translatetemp{Acronym}
31 \edef\acronymname{\LWR@translatetemp}
32 }{}
33
34 \newcommand*{\LWR@comp@glssymbolsgroupname}{\translate{Symbols (glossaries)}}
35
36 \ifdefstrequal{\glssymbolsgroupname}{\LWR@comp@glssymbolsgroupname}{
37 \translatelet\LWR@translatetemp{Symbols (glossaries)}
38 \edef\glssymbolsgroupname{\LWR@translatetemp}
39 }{}
40
41 \newcommand*{\LWR@comp@glsnumbersgroupname}{\translate{Numbers (glossaries)}}
42
43 \ifdefstrequal{\glsnumbersgroupname}{\LWR@comp@glsnumbersgroupname}{
44 \translatelet\LWR@translatetemp{Numbers (glossaries)}
45 \edef\glsnumbersgroupname{\LWR@translatetemp}
46 }{}
```
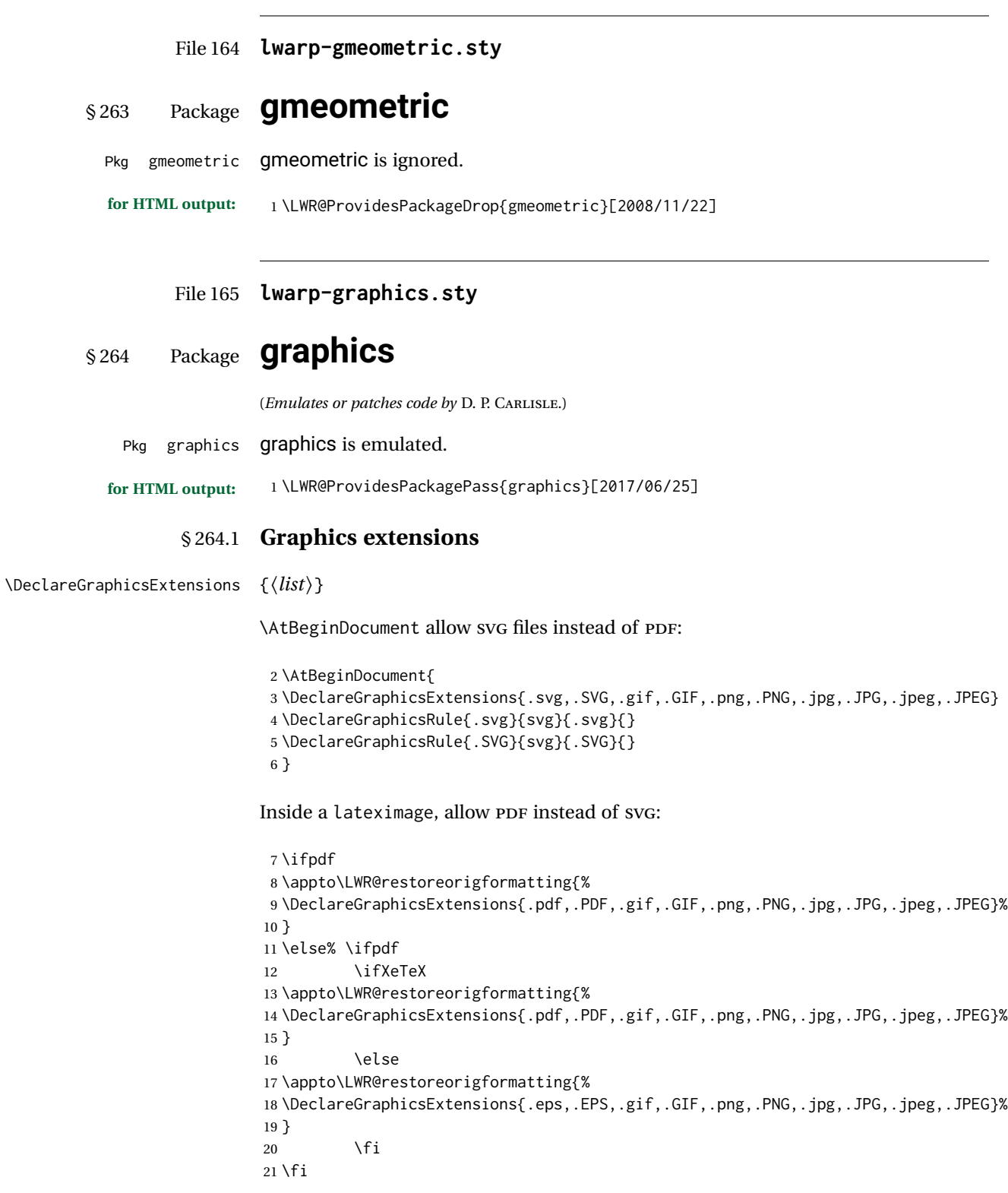

#### § 264.2 **Length conversions and graphics options**

A scaled image in LATEX by default takes only as much space on the page as it requires,  $\triangle$  whitespace but HTML browsers use as much space as the original unscaled image would have taken, with the scaled image over- or under-flowing the area.

Used to store the user's selected dimensions and HTML class.

The class defaults to "inlineimage" unless changed by a class=xyx option.

```
22 \newlength{\LWR@igwidth}
23 \newlength{\LWR@igheight}
24 \newcommand*{\LWR@igwidthstyle}{}
25 \newcommand*{\LWR@igheightstyle}{}
26 \newcommand*{\LWR@igorigin}{}
27 \newcommand*{\LWR@igangle}{}
28 \newcommand*{\LWR@igxscale}{1}
29 \newcommand*{\LWR@igyscale}{1}
30 \newcommand*{\LWR@igclass}{inlineimage}
```

```
31 \newcommand*{\LWR@igalt}{(image)}
```
Set the actions of each of the key/value combinations for \includegraphics. Many are ignored.

If an optional width was given, set an HTML style:

```
32 \define@key{igraph}{width}{%
33 \setlength{\LWR@igwidth}{#1}%
34 \ifthenelse{\lengthtest{\LWR@igwidth > 0pt}}%
35 {%
```
Default to use the converted fixed length given:

\renewcommand\*{\LWR@igwidthstyle}{width:\LWR@printlength{\LWR@igwidth}}%

If ex or em dimensions were given, use those instead:

```
37 \IfEndWith{#1}{ex}%
38 {\renewcommand*{\LWR@igwidthstyle}{width:#1}}% yes ex
39 {}% not ex
40 \IfEndWith{#1}{em}%
41 {\renewcommand*{\LWR@igwidthstyle}{width:#1}}% yes em
42 {}% not em
43 \IfEndWith{#1}{\%}%
44 {\renewcommand*{\LWR@igwidthstyle}{width:#1}}% yes percent
45 {}% not percent
46 \IfEndWith{#1}{px}%
47 {\renewcommand*{\LWR@igwidthstyle}{width:#1}}% yes px
48 {}% not px
49 }{}% end of length > 0pt
```

```
50 }
```
If an optional height was given, set an HTML style:

```
51 \define@key{igraph}{height}{%
52 \setlength{\LWR@igheight}{#1}%
53 \ifthenelse{\lengthtest{\LWR@igheight > 0pt}}%
54 {%
```
Default to use the converted fixed length given:

```
55 \renewcommand*{\LWR@igheightstyle}{%
56 height:\LWR@printlength{\LWR@igheight} % extra space
57 }%
```
If ex or em dimensions were given, use those instead:

```
58 \IfEndWith{#1}{ex}%
59 {\renewcommand*{\LWR@igheightstyle}{height:#1}}% yes ex
60 {}% not ex
61 \IfEndWith{#1}{em}%
62 {\renewcommand*{\LWR@igheightstyle}{height:#1}}% yes em
63 {}% not em
64 \IfEndWith{#1}{\%}%
65 {\renewcommand*{\LWR@igheightstyle}{height:#1}}% yes percent
66 {}% not percent
67 \IfEndWith{#1}{px}%
68 {\renewcommand*{\LWR@igheightstyle}{height:#1}}% yes px
69 {}% not px
70 }{}% end of length > 0pt
71 }
```
Handle origin key:

```
72 \define@key{igraph}{origin}[c]{%
73 \renewcommand*{\LWR@igorigin}{#1}%
74 }
```
Handle angle key:

\define@key{igraph}{angle}{\renewcommand\*{\LWR@igangle}{#1}}

Handle class key:

\define@key{igraph}{class}{\renewcommand\*{\LWR@igclass}{#1}}

Handle alt key:

\define@key{igraph}{alt}{\renewcommand\*{\LWR@igalt}{#1}}

It appears that graphicx does not have separate keys for xscale and yscale. scale adjusts both at the same time.

```
78 \define@key{igraph}{scale}{%
79 \ifthenelse{\equal{#1}{1}}{}{% must expand #1
80 \PackageWarning{lwarp}{%
```

```
81 It is recommended to use\MessageBreak
82 [width=xx\protect\linewidth]\MessageBreak
83 instead of [scale=yy],%
84 }%
85 }%
86 \renewcommand*{\LWR@igxscale}{#1}%
87 \renewcommand*{\LWR@igyscale}{#1}%
88 }
```
Numerous ignored keys:

```
89 \define@key{igraph}{bb}{}
90 \define@key{igraph}{bbllx}{}
91 \define@key{igraph}{bblly}{}
92 \define@key{igraph}{bburx}{}
93 \define@key{igraph}{bbury}{}
94 \define@key{igraph}{natwidth}{}
95 \define@key{igraph}{natheight}{}
96 \define@key{igraph}{hiresbb}[true]{}
97 \define@key{igraph}{viewport}{}
98 \define@key{igraph}{trim}{}
99 \define@key{igraph}{totalheight}{}
100 \define@key{igraph}{keepaspectratio}[true]{}
101 \define@key{igraph}{clip}[true]{}
102 \define@key{igraph}{draft}[true]{}
103 \define@key{igraph}{type}{}
104 \define@key{igraph}{ext}{}
105 \define@key{igraph}{read}{}
106 \define@key{igraph}{command}{}
```
New in v1.1a:

```
107 \define@key{igraph}{quite}{}
108 \define@key{igraph}{page}{}
109 \define@key{igraph}{pagebox}{}
110 \define@key{igraph}{interpolate}[true]{}
```
New in v1.1b:

```
111 \define@key{igraph}{decodearray}{}
```
#### § 264.3 **Printing HTML styles**

```
\LWR@rotstyle {\prefix}} {\degrees}}
```
Prints the rotate style with the given prefix.

prefix is -ms- or -webkit- or nothing, and is used to generate three versions of the transform:rotate style.

```
112 \newcommand*{\LWR@rotstyle}[2]{%
113 #1transform:rotate(-#2deg);
114 }
```

```
\LWR@scalestyle {\langle prefix \rangle} {\langle xscale \rangle} {\langle yscale \rangle}
                         Prints the scale style with the given prefix.
                         prefix is -ms- or -webkit- or nothing, and is used to generate three versions of the
                         transform:scale style.
                        115 \newcommand*{\LWR@scalestyle}[3]{%
                        116 #1transform:scale(#2,#3);
                        117 }
               § 264.4 \includegraphics
 Bool LWR@infloatrow Used to compute \linewidth.
                        118 \newbool{LWR@infloatrow}
                        119 \boolfalse{LWR@infloatrow}
         \LWR@opacity For HTML, used only for \includegraphics.
                        \LWR@opacity may be set by the transparent package.
                        120 \def\LWR@opacity{1}
    \LWR@imagesizebox Used to determine the actual image size if needed.
                        121 \newsavebox{\LWR@imagesizebox}
\text{LWRCHTML@G}in@setfile \{w\}\{\langle h\rangle\} {\langle f\vert \text{I}ename} Sets the parsed filename for HTML output.
                        122 \newcommand*{\LWR@HTML@Gin@setfile}[3]{%
                        123 \xdef\LWR@parsedfilename{#3}%
                        124 }
        Key [Gin] class CSS class for the image.
                         Define the new class key for the print-mode version of \includegraphics, which is
                         enabled inside a lateximage.
                        125 \AtBeginDocument{
                        126 \define@key{Gin}{class}{}
                        127 \define@key{Gin}{alt}{}
                        128 }
   \LWR@replaceEPSSVG Usually, references to EPS files become SVG files, but if the epstopdf package is being
                         used, it automatically converts EPS to PDF, and the following must NOT be done.
                        129 \AtBeginDocument{
                        130 \@ifpackageloaded{epstopdf}
                        131 {
```
132 \newcommand\*{\LWR@replaceEPSSVG}{}

```
133 }{%
134 \newcommand*{\LWR@replaceEPSSVG}{%
135 \StrSubstitute{\LWR@tempone}{.eps}{.svg}[\LWR@tempone]%
136 \StrSubstitute{\LWR@tempone}{.EPS}{.SVG}[\LWR@tempone]%
137 }
138 }%
139 }
```

```
\LWR@includegraphicsb *(2: options)] [\{3: options\}] \{\langle 4: filename \rangle\}
```
graphics syntax is \includegraphics  $\lceil \frac{llx, lly}\rceil$  [ $\langle \frac{flw}{rle} \rangle$ ]

graphicx syntax is \includegraphics [ $\langle key \ values \rangle$ ] { $\langle file \rangle$ }

If #3 is empty, only one optional argument was given, thus graphicx syntax.

If using \epsfig or \psfig from the epsfig package, #4 will be \LWR@epsfig@filename, which will have been set by the file or figure keys. Therefore, #4 must not be used until after the keys have been processed.

```
140 \NewDocumentCommand{\LWR@includegraphicsb}{s o o m}
141 {%
```
Start the image tag on a new line, allow PDF output word wrap:

```
142 \LWR@origtilde \LWR@orignewline%
```
Temporarily compute \linewidth, \textwidth, \textheight arguments with a 6x9 inch size until the next \endgroup.

```
143 \begingroup%
144 \ifthenelse{\cnttest{\value{LWR@minipagedepth}}{=}{0}}%
145 {%
146 \ifbool{LWR@infloatrow}%
147 {}
148 {% not in a minipage or a floatrow:
149 \setlength{\linewidth}{6in}%
150 \setlength{\textwidth}{6in}%
151 \setlength{\textheight}{9in}%
152 }%
153 }{}%
```
For correct em sizing during the width and height conversions:

\large%

Reset some defaults, possibly will be changed below if options were given:

```
155 \setlength{\LWR@igwidth}{0pt}%
156 \setlength{\LWR@igheight}{0pt}%
157 \renewcommand*{\LWR@igwidthstyle}{}%
158 \renewcommand*{\LWR@igheightstyle}{}%
159 \renewcommand*{\LWR@igorigin}{}%
```

```
160 \renewcommand*{\LWR@igangle}{}%
161 \renewcommand*{\LWR@igxscale}{1}%
162 \renewcommand*{\LWR@igyscale}{1}%
163 \renewcommand*{\LWR@igclass}{inlineimage}%
```
\renewcommand\*{\LWR@igalt}{(image)}%

If #3 is empty, only one optional argument was given, thus graphicx syntax:

```
165 \IfValueF{#3}{%
166 \IfValueTF{#2}%
167 {\setkeys{igraph}{#2}}%
168 {\setkeys{igraph}{}}%
169 }%
```
Fully expand and detokenize the filename, changing the file extension to .svg if necessary.

```
170 \begingroup%
171 \LetLtxMacro\Gin@setfile\LWR@HTML@Gin@setfile%
172 \edef\LWR@tempone{#4}%
173 \StrSubstitute{\LWR@tempone}{.pdf}{.svg}[\LWR@tempone]%
174 \StrSubstitute{\LWR@tempone}{.PDF}{.SVG}[\LWR@tempone]%
175 \LWR@replaceEPSSVG%
176 \xdef\LWR@parsedfilename{\LWR@tempone}%
177 \Ginclude@graphics{\detokenize\expandafter{\LWR@tempone}}%
178 \endgroup%
179 \filename@parse{\LWR@parsedfilename}%
180 \LWR@traceinfo{LWR@parsedfilename is \LWR@parsedfilename}%
181 % \LWR@sanitize{\LWR@parsedfilename}%
```
If formatting for a word processor, find and set the actual image size, without rotation, using PDF instead of SVG to find the original bounding box:

```
182 \ifbool{FormatWP}{%
183 \begingroup%
184 \LWR@restoreorigformatting%
185 \ifpdf%
186 \appto\LWR@restoreorigformatting{%
187 \DeclareGraphicsExtensions{.pdf,.PDF,.gif,.GIF,.png,.PNG,.jpg,.JPG,.jpeg,.JPEG}%
188 }%
189 \else% \ifpdf
190 \ifXeTeX%
191 \appto\LWR@restoreorigformatting{%
192 \DeclareGraphicsExtensions{.pdf,.PDF,.gif,.GIF,.png,.PNG,.jpg,.JPG,.jpeg,.JPEG}%
193 }%
194 \text{le } 8195 \appto\LWR@restoreorigformatting{%
196 \DeclareGraphicsExtensions{.eps,.EPS,.gif,.GIF,.png,.PNG,.jpg,.JPG,.jpeg,.JPEG}%
197 }%
198 \fi%
199 \fi% \ifpdf
200 \define@key{Gin}{angle}{}%
201 \IfBooleanTF{#1}%
```
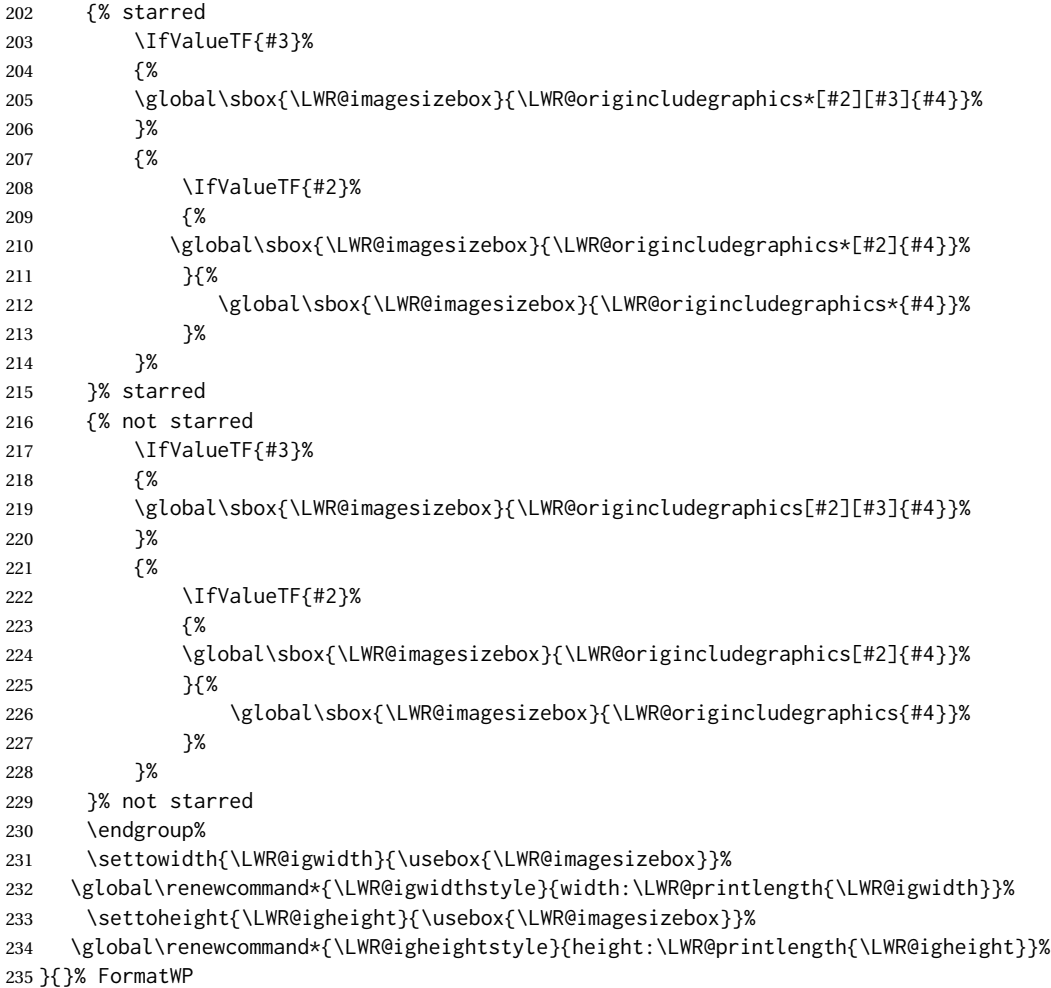

Create the HTML reference with the graphicspath, filename, extension, alt tag, style, and class.

The \LWR@origtilde adds space between tags in case this is being done inside a \savebox where \newline has no effect.

```
236 \LWR@traceinfo{LWR@includegraphicsb: about to create href}%
237 \href{\LWR@parsedfilename}%
238 {% start of href
239 \LWR@traceinfo{LWR@includegraphicsb: about to LWR@htmltag}%
240 \LWR@htmltag{% start of image tags
241 img\LWR@indentHTML%
242 src="%
```
\detokenize\expandafter{\LWR@parsedfilename}%

"\LWR@indentHTML%

Only include a style tag if a width, height, angle, or scale was given:

```
245 \ifthenelse{
246 \NOT\equal{\LWR@igwidthstyle}{} \OR
247 \NOT\equal{\LWR@igheightstyle}{} \OR
248 \NOT\equal{\LWR@igorigin}{} \OR
249 \NOT\equal{\LWR@igangle}{} \OR
250 \NOT\equal{\LWR@igxscale}{1} \OR
251 \NOT\equal{\LWR@igyscale}{1}
252 }%
253 {%
254 style="\LWR@indentHTML
255 \ifthenelse{\NOT\equal{\LWR@igwidthstyle}{}}%
256 {\LWR@igwidthstyle;\LWR@indentHTML}{}%
257 \ifthenelse{\NOT\equal{\LWR@igheightstyle}{}}%
258 {\LWR@igheightstyle;\LWR@indentHTML}{}%
259 \ifthenelse{\NOT\equal{\LWR@igorigin}{}}%
260 {%
261 transform-origin: \LWR@originnames{\LWR@igorigin};\LWR@indentHTML%
262 }{}%
263 \ifthenelse{\NOT\equal{\LWR@igangle}{}}%
264 {%
265 \LWR@rotstyle{-ms-}{\LWR@igangle}\LWR@indentHTML
266 \LWR@rotstyle{-webkit-}{\LWR@igangle}\LWR@indentHTML
267 \LWR@rotstyle{}{\LWR@igangle }\LWR@indentHTML
268 }{}%
269 \ifthenelse{%
270 \NOT\equal{\LWR@igxscale}{1}\OR%
271 \NOT\equal{\LWR@igyscale}{1}%
272 }%
273 {%
274 \LWR@scalestyle{-ms-}{\LWR@igxscale}{\LWR@igyscale}\LWR@indentHTML
275 \LWR@scalestyle{-webkit-}{\LWR@igxscale}{\LWR@igyscale}\LWR@indentHTML
276 \LWR@scalestyle{}{\LWR@igxscale}{\LWR@igyscale}\LWR@indentHTML
277 }{}%
278 %
279 \ifthenelse{\NOT\equal{\LWR@opacity}{1}}%
280 {opacity:\LWR@opacity;\LWR@indentHTML}{}%
281 %
282 "\LWR@indentHTML%
283 }{}%
```
Set the class and alt tag:

```
284 class="\LWR@igclass"\LWR@indentHTML%
285 alt="\LWR@igalt" \LWR@orignewline%
286 }% end of image tags
287 }% end of href
```
Return to original page size and font size:

```
288 \endgroup
289 \LWR@traceinfo{LWR@includegraphicsb done}%
290 }
```
\includegraphics  $[(key=val)]$  {\*filename*}}

Handles width and height, converted to fixed width and heights.

The user should always use no file suffix in the document source.

```
291 \AtBeginDocument{
292
293 \LWR@traceinfo{Patching includegraphics.}
294
295 \LetLtxMacro\LWR@origincludegraphics\includegraphics
296
297 \renewcommand*{\includegraphics}
298 {%
```
This graphic should trigger an HTML paragraph even if alone, so ensure that are doing paragraph handling:

```
299 \LWR@traceinfo{includegraphics}%
300 \LWR@ensuredoingapar%
301 \LWR@includegraphicsb%
302 }% includegraphics
303 }% AtBeginDocument
```
#### § 264.5 **Boxes**

}

```
\LWR@rotboxorigin Holds the origin key letters.
                  304 \newcommand*{\LWR@rotboxorigin}{}
  \LWR@originname {\letter}}
                   Given one LATEX origin key value, translate into an HTML origin word:
                   305 \newcommand*{\LWR@originname}[1]{%
                   306 \ifthenelse{\equal{#1}{t}}{top}{}%
                   307 \ifthenelse{\equal{#1}{b}}{bottom}{}%
                   308 \ifthenelse{\equal{#1}{c}}{center}{}%
                   309 \ifthenelse{\equal{#1}{l}}{left}{}%
                   310 \ifthenelse{\equal{#1}{r}}{right}{}%
                  311 }
 \LWR@originnames {\letters}}
                   Given one- or two-letter LATEX origin key values, translate into HTML origin words:
                  312 \newcommand*{\LWR@originnames}[1]{%
                  313 \StrChar{#1}{1}[\LWR@strresult]%
                  314 \LWR@originname{\LWR@strresult}
```
 \StrChar{#1}{2}[\LWR@strresult]% \LWR@originname{\LWR@strresult}

Handle the origin key for \rotatebox:

```
318 \define@key{krotbox}{origin}{%
319 \renewcommand*{\LWR@rotboxorigin}{#1}%
320 }
```
These keys are ignored:

```
321 \define@key{krotbox}{x}{}
322 \define@key{krotbox}{y}{}
323 \define@key{krotbox}{units}{}
```

```
\rotatebox [\langle keyval list \rangle] {\langle angle \rangle} {\langle text \rangle}
```
\AtBeginDocument{

The HTML version:

\NewDocumentCommand{\LWR@HTML@rotatebox}{O{} m +m}{%

Reset the origin to "none-given":

\renewcommand\*{\LWR@rotboxorigin}{}

Process the optional keys, which may set \LWR@rotateboxorigin:

```
327 \setkeys{krotbox}{#1}%
```
Select inline-block so that HTML will transform this span:

```
328 \LWR@htmltagc{%
329 span\LWR@indentHTML
330 style="\LWR@indentHTML
331 display: inline-block;\LWR@indentHTML
```
If an origin was given, translate and print the origin information:

```
332 \ifthenelse{\NOT\equal{\LWR@rotboxorigin}{}}%
333 {transform-origin: \LWR@originnames{\LWR@rotboxorigin};\LWR@indentHTML}%
334 {}%
```
Print the rotation information:

```
335 \LWR@rotstyle{-ms-}{#2}\LWR@indentHTML
336 \LWR@rotstyle{-webkit-}{#2}\LWR@indentHTML
337 \LWR@rotstyle{}{#2}"\LWR@orignewline%
338 }\LWR@orignewline%
```
Print the text to be rotated:

 \begin{LWR@nestspan}% #3%

Close the span:

```
341 \LWR@htmltagc{/span}%
342 \end{LWR@nestspan}%
343 }
```
The high-level interface:

 \LWR@formatted{rotatebox} }% AtBeginDocument

\scalebox { $\{h\text{-scale}\}\$  [ $\{v\text{-scale}\}$ ] { $\{text\}$ }

\AtBeginDocument{

The HTML version:

\NewDocumentCommand{\LWR@HTML@scalebox}{m o m}{%

Select inline-block so that HTML will transform this span:

\LWR@htmltagc{%

span\LWR@indentHTML

```
351 style="\LWR@indentHTML
```
display: inline-block;\LWR@indentHTML

Print the scaling information:

```
353 \LWR@scalestyle{-ms-}{#1}{\IfNoValueTF{#2}{#1}{#2}}\LWR@indentHTML
354 \LWR@scalestyle{-webkit-}{#1}{\IfNoValueTF{#2}{#1}{#2}}\LWR@indentHTML
355 \LWR@scalestyle{}{#1}{\IfNoValueTF{#2}{#1}{#2}}
356 "\LWR@orignewline
357 }\LWR@orignewline%
```
Print the text to be scaled:

```
358 \begin{LWR@nestspan}%
359 #3%
```
Close the span:

```
360 \LWR@htmltagc{/span}%
361 \end{LWR@nestspan}%
362 }
```
The high-level interface:

 \LWR@formatted{scalebox} }% AtBeginDocument

```
\reflectbox {\text}}
              366 \AtBeginDocument{
              367
              368 \newcommand{\LWR@HTML@reflectbox}[1]{%
              369 \scalebox{-1}[1]{#1}%
              370 }% \reflectbox
              371
              372 \LWR@formatted{reflectbox}
              373
              374 }% AtBeginDocument
 \resizebox {\{h\text{-}length\}} {\{v\text{-}length\}} {\{text\}}
              Simply prints its text argument.
              375 \AtBeginDocument{
              376
```

```
377 \NewDocumentCommand{\LWR@HTML@resizebox}{s m m m}{%
378 #4%
379 }
380
381 \LWR@formatted{resizebox}
382
383 }% AtBeginDocument
```
File 166 **lwarp-graphicx.sty**

### § 265 Package **graphicx**

Pkg graphicx graphicx is emulated.

graphicx loads graphics, which also loads lwarp-graphics, which remembers the original graphics definitions for use inside a lateximage, and then patches them \AtBeginDocument for HTML output.

lwarp-graphics handles the syntax of either graphics or graphicx.

**for HTML output:** 1 \LWR@ProvidesPackagePass{graphicx}[2017/06/01]

File 167 **lwarp-grffile.sty**

§ 266 Package **grffile**

Pkg grffile grffile is supported as-is. File types known to the browser are displayed, and unknown  $\triangle$  matching PDF and SVG file types are given a link. Each PDF image for print mode should be accompanied by an SVG, PNG, or JPG version for HTML.

lwarp-grffile now exists as a placeholder since grffile used to be emulated by lwarp, and thus older versions of lwarp-grffile may exist and should be overwritten by this newer version.

**for HTML output:** <sup>1</sup> \LWR@ProvidesPackagePass{grffile}[2017/06/30]

#### File 168 **lwarp-grid.sty**

§ 267 Package **grid**

Pkg grid grid is ignored.

- **for HTML output:** <sup>1</sup> \LWR@ProvidesPackageDrop{grid}[2009/06/16]
	- 2 \newenvironment\*{gridenv}{}{}

File 169 **lwarp-grid-system.sty**

### § 268 Package **grid-system**

(*Emulates or patches code by* MARCUS BITZL.)

Pkg grid-system grid-system is patched for use by lwarp.

**for HTML output:** <sup>1</sup> \LWR@ProvidesPackagePass{grid-system}[2014/02/16]

(\ifdef is in case the older syntax is removed.)

2 \AtBeginEnvironment{Row}{\setlength{\linewidth}{6in}}

- 4 \ifdef{\endrow}{ 5 \AtBeginEnvironment{row}{\setlength{\linewidth}{6in}}
- 6 }{}

3

- 7
- 8 \renewcommand{\gridsystem@finishcell}{\hspace{\gridsystem@cellsep}}

#### File 170 **lwarp-gridset.sty**

## § 269 Package **gridset**

Pkg gridset gridset is ignored.

**for HTML output:** <sup>1</sup> \LWR@ProvidesPackageDrop{gridset}

2 \newcommand\*{\gridbase}{}

```
3 \newcommand*{\gridinterval}{}
4 \newcommand*{\savepos}[1]{}
5 \newcounter{gridcnt}
6 \newcommand*{\vskipnextgrid}{}
7 \newcommand*{\thegridinfo}[1]{}
8 \newcommand*{\theposinfo}[1]{}
```
\newcommand\*{\theypos}[1]{}

#### File 171 **lwarp-hang.sty**

### § 270 Package **hang**

(*Emulates or patches code by* ANDREAS NOLDA.)

```
Pkg hang hang is emulated.
for HTML output: 1 \LWR@ProvidesPackageDrop{hang}[2017/02/18]
                2 \newlength{\hangingindent}
                3 \setlength{\hangingindent}{1em}
                4 \newlength{\hangingleftmargin}
                5 \setlength{\hangingleftmargin}{0em}
                6
                7 \newcommand*{\LWR@findhangingleftmargin}{%
                8 \setlength{\LWR@templengthone}{\hangingleftmargin}%
                9 \addtolength{\LWR@templengthone}{\hangingindent}%
               10 }
               11
               12 \newenvironment{hangingpar}
               13 {
               14 \LWR@findhangingleftmargin%
               15 \BlockClass[%
               16 \LWR@print@mbox{margin-left:\LWR@printlength{\LWR@templengthone}} ; %
               17 \LWR@print@mbox{text-indent:-\LWR@printlength{\hangingindent}}%
               18 ]%
               19 {hangingpar}%
               20 }
               21 {\endBlockClass}
               22
               23 \newenvironment{hanginglist}
               24 {%
               25 \renewcommand*{\LWR@printcloselist}{\LWR@printcloseitemize}%
               26 \renewcommand*{\LWR@printopenlist}{%
               27 \LWR@findhangingleftmargin%
               28 ul style="%
               29 \LWR@print@mbox{list-style-type:none;} % extra space
               30 \LWR@print@mbox{%
               31 margin-left:\LWR@printlength{\LWR@templengthone}%
               32 } ; % extra space
               33 \LWR@print@mbox{%
               34 text-indent:-\LWR@printlength{\hangingindent}%
               35 }%
               36 "%
```

```
37 }%
38 \let\item\LWR@itemizeitem%
39 \list{}{}%
40 }
41 {\endlist}
42
43 \newenvironment{compacthang}
44 {\hanginglist}
45 {\endhanginglist}
46
47 \newlength{\labeledleftmargin}
48 \setlength{\labeledleftmargin}{0em}
49
50 \newenvironment{labeledpar}[2]
51 {%
52 \BlockClass[%
53 \LWR@findhangingleftmargin%
54 \LWR@print@mbox{margin-left:\LWR@printlength{\LWR@templengthone}} ; %
55 \LWR@print@mbox{text-indent:-\LWR@printlength{\hangingindent}}%
56 ]{labeledpar}#2%
57 }
58 {\endBlockClass}
59
60 \newenvironment{labeledlist}[1]
61 {\hanginglist}
62 {\endhanginglist}
63
64 \newenvironment{compactlabel}[1]
65 {\hanginglist}
66 {\endhanginglist}
```
File 172 **lwarp-hanging.sty**

### § 271 Package **hanging**

Pkg hanging hanging is emulated.

**for HTML output:** <sup>1</sup> \LWR@ProvidesPackageDrop{hanging}[2009/09/02]

```
2 \@ifclassloaded{memoir}{
3 \let\hangpara\relax
4 \let\hangparas\relax
5 \let\endhangparas\relax
6 \let\hangpunct\relax
7 \let\endhangpunct\relax
8 }{}
```
\hangpara {*\indent*}} {*\afternum*}} Use hangparas instead.

```
9 \newcommand*{\hangpara}[2]{}
```

```
Env hangparas {\indent}} {\afternum}}
               10 \newenvironment*{hangparas}[2]
               11 {%
               12 \BlockClass[%
               13 \LWR@print@mbox{margin-left:\LWR@printlength{#1}} ; %
               14 \LWR@print@mbox{text-indent:-\LWR@printlength{#1}}%
               15 ]%
               16 {hangingpar}%
               17 }
               18 {\endBlockClass}
Env hangpunct
               19 \newenvironment*{hangpunct}
```

```
20 {\BlockClass{hangpunct}}
21 {\endBlockClass}
22 \newcommand{\nhpt}{.}
23 \newcommand{\nhlq}{'}
24 \newcommand{\nhrq}{'}
```
File 173 **lwarp-hypcap.sty**

### § 272 Package **hypcap**

Pkg hypcap hypcap is ignored.

**for HTML output:** <sup>1</sup> \LWR@ProvidesPackageDrop{hypcap}[2016/05/16]

```
2 \newcommand*{\capstart}{}
3 \newcommand*{\hypcapspace}{}
4 \newcommand*{\hypcapredef}[1]{}
5 \newcommand*{\capstartfalse}{}
6 \newcommand*{\capstarttrue}{}
```
File 174 **lwarp-hypdestopt.sty**

# § 273 Package **hypdestopt**

Pkg hypdestopt hypdestopt is ignored.

**for HTML output:** <sup>1</sup> \LWR@ProvidesPackageDrop{hypdestopt}[2016/05/21]

### File 175 **lwarp-hypernat.sty** § 274 Package **hypernat** Pkg hypernat hypernat is ignored. **for HTML output:** <sup>1</sup> \LWR@ProvidesPackageDrop{hypernat}[2001/07/09] File 176 **lwarp-hyperref.sty** § 275 Package **hyperref** (*Emulates or patches code by* SEBASTIAN RAHTZ, HEIKO OBERDIEK.) Pkg hyperref hyperref is emulated. **for HTML output:** 1 % \LWR@ProvidesPackageDrop{hyperref} \typeout{Using the lwarp html version of package 'hyperref', discarding options.} \typeout{ Are not using ProvidesPackage, so that other packages} \typeout{ do not attempt to patch lwarp's version of 'hyperref'.} % \ProvidesPackage{lwarp-#1-#2} \DeclareOption\*{} % \ProcessOptions\relax \let\ds@\@empty% from the original \ProcessOptions \edef\@curroptions{}% lwarp modification to \ProcessOptions \@process@ptions\relax% from the original \ProcessOptions \newcommand\*{\hypersetup}[1]{} \newcommand\*{\hyperbaseurl}[1]{}  $\hbox{Nuperimage} {\langle URL \rangle } {\{alt text}}$ Insert an image with alt text: \NewDocumentCommand{\LWR@hyperimageb}{m +m}{% \LWR@ensuredoingapar% \def\LWR@templink{#1}% \@onelevel@sanitize\LWR@templink% \LWR@htmltag{img src="\LWR@templink" alt="#2" class="hyperimage"}% \LWR@ensuredoingapar% \endgroup% } \newrobustcmd\*{\hyperimage}{% \begingroup% \catcode'\#=12%

\catcode'\%=12%

```
26 \catcode'\&=12%
27 \catcode'\~=12%
28 \catcode'\_=12%
29 \LWR@hyperimageb%
30 }
31
```

```
\hyperdef {\{1: category\}} {\{2: name\}} {\{3: text\}}
```
Creates an HTML anchor to category.name with the given text.

```
32 \NewDocumentCommand{\LWR@hyperdefb}{m m +m}{%
33 \LWR@ensuredoingapar%
34 \LWR@sublabel{#1.#2}%
35 #3%
36 \endgroup%
37 }
38
39 \newcommand*{\hyperdef}{%
40 \begingroup%
41 \catcode'\#=12%
42 \catcode'\%=12%
43 \catcode'\&=12%
44 \catcode'\~=12%
45 \catcode'\_=12%
46 \LWR@hyperdefb%
47 }
48
```

```
\LWR@hyperrefb {\langle1: URL)} {\langle2: category)} {\langle3: name)} {\langle4: text)}
```
Creates an HTML link to URL#category.name with the given text.

```
49 \newcommand{\LWR@hyperreffinish}[1]{%
50 \begingroup%
51 \RenewDocumentCommand{\ref}{}{\LWR@ref@ignorestar}%
52 #1%
53 \endgroup%
54 \LWR@htmltag{/a}%
55 }
56
57 \newcommand*{\LWR@hyperrefbb}[3]{%
58 \LWR@htmltag{%
59 a href="%
60 \detokenize\expandafter{#1}\LWR@hashmark%
61 \detokenize\expandafter{#2}.\detokenize\expandafter{#3}%
62 "%
63 }%
64 \endgroup%
65 \LWR@hyperreffinish%
66 }
67
68 \newrobustcmd*{\LWR@hyperrefb}{%
69 \begingroup%
70 \catcode'\#=12%
71 \catcode'\%=12%
```

```
72 \catcode'\&=12%
                  73 \catcode'\~=12%
                  74 \catcode'\_=12%
                  75 \LWR@hyperrefbb%
                  76 }
\LWR@hyperrefc [\label}] {\text}}
                  Creates text as an HTML link to the LATEX label.
                  77
                  78 \NewDocumentCommand{\LWR@hyperrefcb}{O{label}}{%
                  79 \LWR@startref{#1}%
                  80 \endgroup%
                  81 \LWR@hyperreffinish%
                  82 }
                  83
                  84 \newcommand*{\LWR@hyperrefc}{%
                  85 \begingroup%
                  86 \catcode'\#=12%
                  87 \catcode'\%=12%
                  88 \catcode'\&=12%
                  89 \catcode'\~=12%
                  90 \catcode'\_=12%
                  91 \LWR@hyperrefcb%
                  92 }
     \hyperref {\{1: \text{URL}\}\ {\{2: \text{category}\}} {\{3: \text{name}\}} {\{4: \text{text}\}} — or —
                  [\langle 1: label \rangle] \{\langle 2: text \rangle\}93 \DeclareRobustCommand*{\hyperref}{%
                  94 \LWR@ensuredoingapar%
                  95 \@ifnextchar[\LWR@hyperrefc\LWR@hyperrefb%
                  96 }
  \hypertarget {\name}} {\/text}}
                  Creates an anchor to name with the given text.
                  97 \NewDocumentCommand{\LWR@hypertargetb}{m +m}{%
                  98 \label{LWR-ht-#1}%
                  99 #2%
                 100 \endgroup%
                 101 }
                 102
                 103 \newcommand*{\hypertarget}{%
                 104 \begingroup%
                 105 \catcode'\#=12%
                 106 \catcode'\%=12%
                 107 \catcode'\&=12%
                 108 \catcode'\~=12%
                 109 \catcode'\_=12%
                 110 \LWR@hypertargetb%
                 111 }
```
 $\hbox{hyperlink} {\langle name \rangle} {\langle text \rangle}$ 

Creates a link to the anchor created by hypertarget, with the given link text.

Declared because also defined by memoir.

```
112 \DeclareDocumentCommand{\LWR@hyperlinkb}{m}{%
                     113 \LWR@hyperrefcb[LWR-ht-#1]%
                     114 }
                     115
                     116 \DeclareDocumentCommand{\hyperlink}{}{%
                     117 \LWR@ensuredoingapar%
                     118 \begingroup%
                     119 \catcode'\#=12%
                     120 \catcode'\%=12%
                     121 \catcode'\&=12%
                     122 \catcode'\~=12%
                     123 \catcode'\_=12%
                     124 \LWR@hyperlinkb%
                     125 }
           \autoref * {\label}}
                     For HTML, \cleveref is used instead.
                     126 \NewDocumentCommand{\autoref}{s m}{%
                     127 \IfBooleanTF{#1}{\ref{#2}}{\cref{#2}}%
                     128 }
       \autopageref {\label}}
                     For HTML, \cleveref is used instead.
                     129 \NewDocumentCommand{\autopageref}{s m}{%
                     130 \IfBooleanTF{#1}{\cpageref{#2}}{\cref{#2}}%
                     131 }
      \pdfstringdef {{macroname}} {{TEXstring}}
                     132 \newcommand{\pdfstringdef}[2]{}
       \pdfbookmark [(level)] {\langle text}\} {\langle name\rangle}]133 \newcommand{\pdfbookmark}[3][]{}
\currentpdfbookmark {\text} {\mame} }
                     134 \newcommand{\currentpdfbookmark}[2]{}
    \subpdfbookmark {\text} {\name} }
                     135 \newcommand{\subpdfbookmark}[2]{}
 \belowpdfbookmark {\text} {\name} }
                     136 \newcommand{\belowpdfbookmark}[2]{}
```
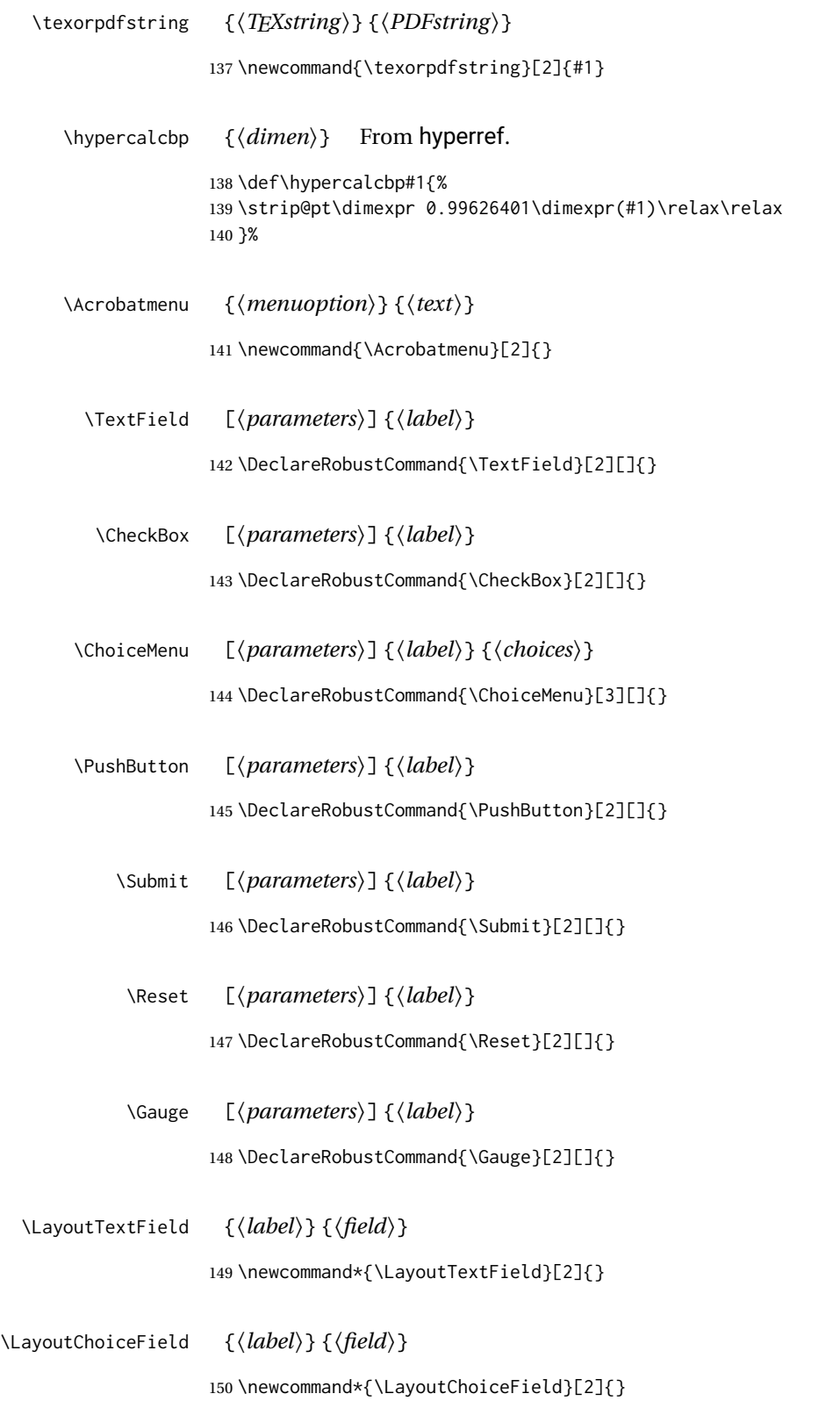

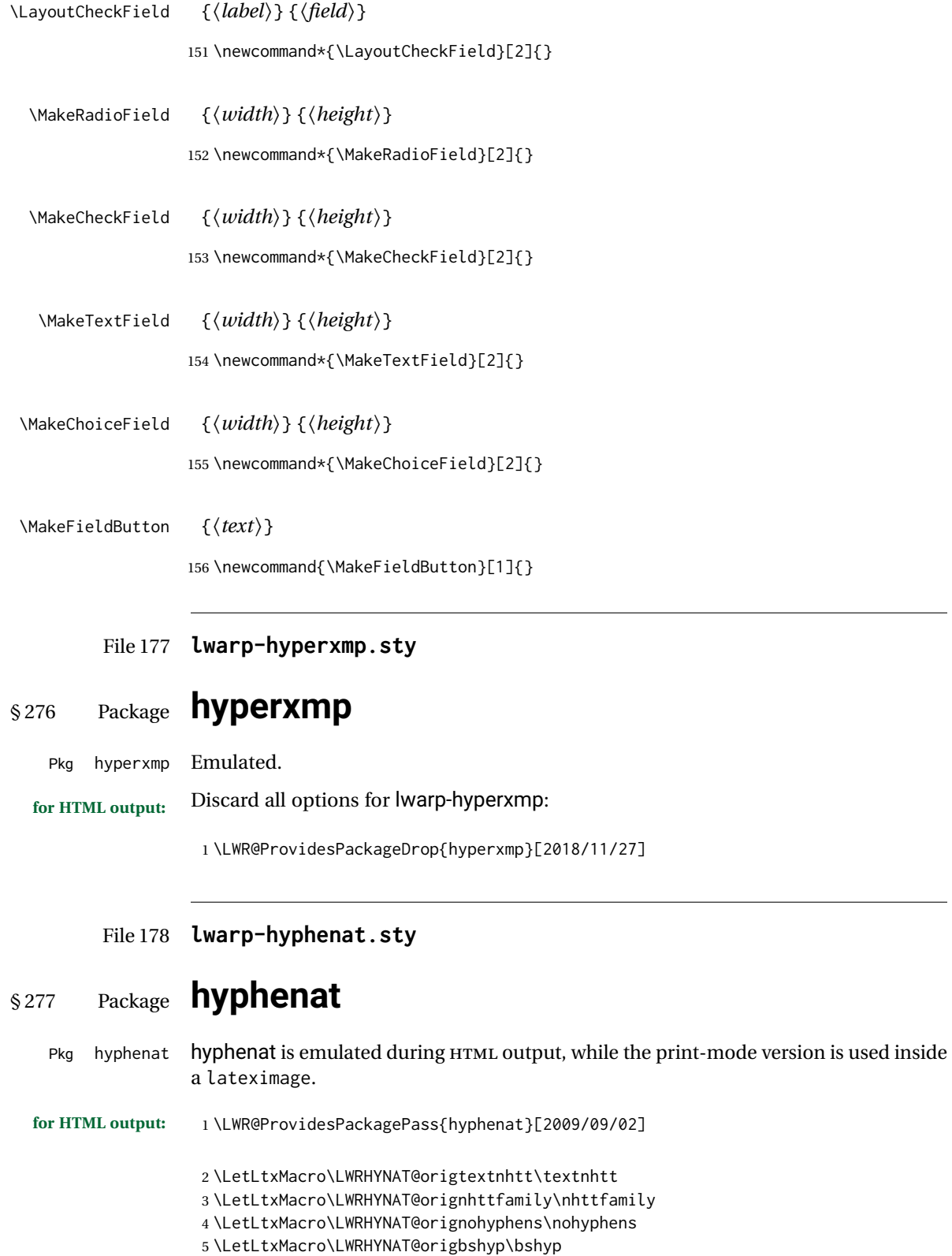

```
6 \LetLtxMacro\LWRHYNAT@origfshyp\fshyp
7 \LetLtxMacro\LWRHYNAT@origdothyp\dothyp
8 \LetLtxMacro\LWRHYNAT@origcolonhyp\colonhyp
9 \LetLtxMacro\LWRHYNAT@orighyp\hyp
10
11 \LetLtxMacro\textnhtt\texttt
12 \LetLtxMacro\nhttfamily\ttfamily
13
14 \renewcommand{\nohyphens}[1]{#1}
15 \renewrobustcmd{\bshyp}{%
16 \ifmmode\backslash\else\textbackslash\fi%
17 }
18 \renewrobustcmd{\fshyp}{/}
19 \renewrobustcmd{\dothyp}{.}
20 \renewrobustcmd{\colonhyp}{:}
21 \renewrobustcmd{\hyp}{-}
22
23 \appto\LWR@restoreorigformatting{%
24 \LetLtxMacro\textnhtt\LWRHYNAT@origtextnhtt%
25 \LetLtxMacro\nhttfamily\LWRHYNAT@orignhttfamily%
26 \LetLtxMacro\nohyphens\LWRHYNAT@orignohyphens%
27 \LetLtxMacro\bshyp\LWRHYNAT@origbshyp%
28 \LetLtxMacro\fshyp\LWRHYNAT@origfshyp%
29 \LetLtxMacro\dothyp\LWRHYNAT@origdothyp%
30 \LetLtxMacro\colonhyp\LWRHYNAT@origcolonhyp%
31 \LetLtxMacro\hyp\LWRHYNAT@orighyp%
32 }
```
#### File 179 **lwarp-idxlayout.sty**

### § 278 Package **idxlayout**

(*Emulates or patches code by* THOMAS TITZ.)

Pkg idxlayout Emulated.

```
for HTML output: Discard all options for lwarp-idxlayout:
```
\LWR@ProvidesPackageDrop{idxlayout}[2012/03/30]

```
2 \newcommand{\LWR@indexprenote}{}
3
4 \preto\printindex{
5
6 \LWR@orignewpage
7 \LWR@startpars
8
9 \LWR@indexprenote
10
11 }
12
13 \newcommand{\setindexprenote}[1]{\renewcommand{\LWR@indexprenote}{#1}}
14 \newcommand*{\noindexprenote}{\renewcommand{\LWR@indexprenote}{}}
```

```
15
16 \newcommand{\idxlayout}[1]{}
17 \newcommand*{\indexfont}{}
18 \newcommand*{\indexjustific}{}
19 \newcommand*{\indexsubsdelim}{}
20 \newcommand*{\indexstheadcase}{}
```
#### File 180 **lwarp-ifoddpage.sty**

## § 279 Package **ifoddpage**

(*Emulates or patches code by* MARTIN SCHARRER.)

Pkg ifoddpage ifoddpage is emulated.

3

5

**for HTML output:** Discard all options for lwarp-ifoddpage:

1 \LWR@ProvidesPackageDrop{ifoddpage}[2016/04/23]

```
2 \newif\ifoddpage
```
4 \newif\ifoddpageoroneside

6 \DeclareRobustCommand{\checkoddpage}{\oddpagetrue\oddpageoronesidetrue} 7 8 \def\oddpage@page{1} 9 10 \def\@ifoddpage{% 11 \expandafter\@firstoftwo 12 } 13 14 \def\@ifoddpageoroneside{%

```
15 \expandafter\@firstoftwo
16 }
```
File 181 **lwarp-imakeidx.sty**

## § 280 Package **imakeidx**

(*Emulates or patches code by* ENRICO GREGORIO.)

Pkg imakeidx imakeidx is patched for use by lwarp.

letter headings When using *makeindex*, to match the print and HTML output's display of index letter headings, specify the lwarp.ist style:

\makeindex[options={-s lwarp.ist}]

(For HTML the lwarp.ist style is used automatically, which displays letter headings. When using *xindy* the default style also displays letter headings.)

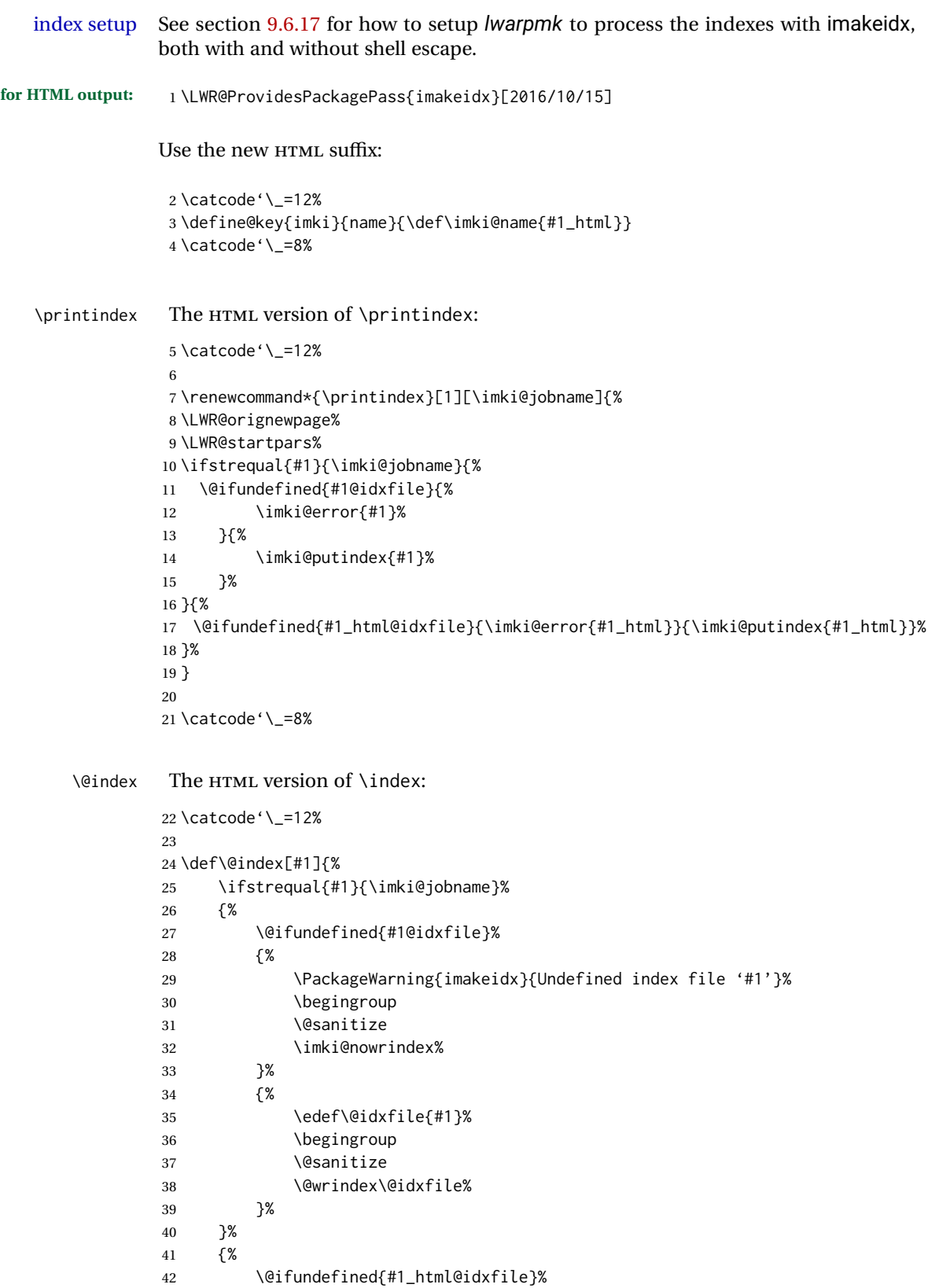
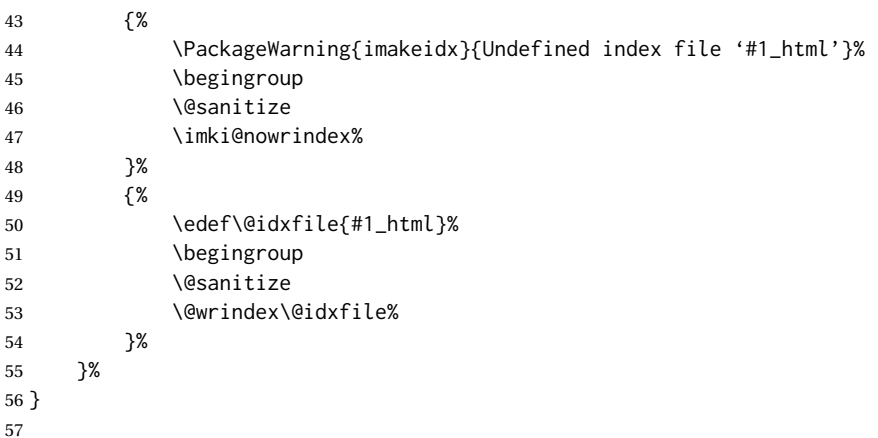

#### \item

\subitem

\subsubitem HTML versions of \item, etc.: \appto\theindex{% \let\item\LWR@indexitem%

\catcode'\\_=8%

- \let\subitem\LWR@indexsubitem%
- \let\subsubitem\LWR@indexsubsubitem%

```
63 }
```
\imki@wrindexentrysplit { $\{file\}$ } { $\{empty\}$ }

```
\imki@wrindexentryunique {\{file\}} {\{entry\}} {\{page\}}
```
While writing index entries, adds an HTML label, and writes the label's index instead of the page number:

```
64 \renewcommand\imki@wrindexentrysplit[3]{%
65 \addtocounter{LWR@autoindex}{1}%
66 \LWR@new@label{LWRindex-\arabic{LWR@autoindex}}%
67 \expandafter\protected@write\csname#1@idxfile\endcsname{}%
68 {\string\indexentry{#2}{\arabic{LWR@autoindex}}}%
69 }
70
71 \renewcommand\imki@wrindexentryunique[3]{%
72 \addtocounter{LWR@autoindex}{1}%
73 \LWR@new@label{LWRindex-\arabic{LWR@autoindex}}%
74 \protected@write\@indexfile{}%
75 {\string\indexentry[#1]{#2}{\arabic{LWR@autoindex}}}%
76 }
77
78 \def\imki@wrindexsplit#1#2{%
79 \imki@wrindexentrysplit{#1}{#2}{\thepage}%
80 \endgroup\imki@showidxentry{#1}{#2}%
81 \@esphack%
82 }
83
84 \def\imki@wrindexunique#1#2{%
```

```
85 \imki@wrindexentryunique{#1}{#2}{\thepage}%
                         86 \endgroup\imki@showidxentry{#1}{#2}%
                         87 \@esphack%
                         88 }
                         89
\LWR@imki@setxdydefopts
                        Sets the xindy HTML options, ignoring the user's settings.
                         90 \newcommand*{\LWR@imki@setxdydefopts}{%
                         91 \edef\imki@options{ \space %
                         92 -M \space \LWR@xindyStyle\space %
                         93 -L \space \LWR@xindyLanguage\space %
                         94 -C \space \LWR@xindyCodepage\space %
                         95 }%
                         96 }
   \LWR@imki@setdefopts {{user options}}
                         Sets the HTML options, added to the user's settings, depending on whether makeindex
                         or xindy are used.
                        For makeindex, the user's choice is ignored, and only the lwarp version is used. (Only
                        one style at a time is possible.)
                         For xindy, multiple modules may be specified, and the lwarp version is appended.
                         97 \newcommand*{\LWR@imki@setdefopts}[1]{%
                         98 \ifblank{#1}{%
                         99 \edef\imki@options{\space -s \space \LWR@makeindexStyle \space}%
                        100 \ifdefstring{\imki@progdefault}{xindy}{\LWR@imki@setxdydefopts}{}%
                        101 \ifdefstring{\imki@progdefault}{texindy}{\LWR@imki@setxdydefopts}{}%
                        102 \ifdefstring{\imki@progdefault}{truexindy}{\LWR@imki@setxdydefopts}{}%
                        103 }{%
                        104 \edef\imki@options{\space #1 \space}%
                        105 }%
                        106 }
        \imki@makeindex Use the new HTML options:
                        107 \xpatchcmd{\imki@makeindex}
                        108 {\let\imki@options\space}
                        109 {\LWR@imki@setdefopts{}}%
                        110 {}
                        111 {\LWR@patcherror{imakeidx}{makeindex}}
                        Use the new HTML options.
                        112 \define@key{imki}{options}{\LWR@imki@setdefopts{#1}}
   \imki@resetdefaults Use the new HTML options:
                        113 \xpatchcmd{\imki@resetdefaults}
                        114 {\def\imki@options{ }}
                        115 {\LWR@imki@setdefopts{}}
                        116 {}
```
{\LWR@patcherror{imakeidx}{resetdefaults}}

theindex was already defined \AtBeginDocument by the lwarp core, so it must be redefined here similarly, but patched for imakeidx:

#### Env theindex

```
118 \AtBeginDocument{
119 \renewenvironment*{theindex}{%
120 \imki@maybeaddtotoc
121 \imki@indexlevel{\indexname}
122 \let\item\LWR@indexitem%
123 \let\subitem\LWR@indexsubitem%
124 \let\subsubitem\LWR@indexsubsubitem%
125 }{}
126 }% AtBeginDocument
```
Update to the new defaults:

\imki@resetdefaults

Update to the new patches:

\AtBeginDocument is because \@wrindex is previously defined as \AtBeginDocument in the lwarp core.

```
128 \ifimki@splitindex
```
- \let\imki@startidx\imki@startidxunique
- \AtBeginDocument{\let\@wrindex\imki@wrindexunique}
- \let\imki@putindex\imki@putindexunique
- \let\imki@wrindexentry\imki@wrindexentryunique
- \let\imki@startidxsplit\@undefined
- \let\imki@wrindexsplit\@undefined
- \let\imki@putindexsplit\@undefined
- \else
- \let\imki@startidx\imki@startidxsplit
- \AtBeginDocument{\let\@wrindex\imki@wrindexsplit}
- \let\imki@putindex\imki@putindexsplit
- \let\imki@wrindexentry\imki@wrindexentrysplit
- \let\imki@startidxunique\@undefined
- \let\imki@wrindexunique\@undefined
- \let\imki@putindexunique\@undefined

```
144 \fi
```
File 182 **lwarp-index.sty**

# § 281 Package **index**

(*Emulates or patches code by* DAVID M. JONES.)

Pkg index index is patched for use by lwarp.

**for HTML output:** <sup>1</sup> \LWR@ProvidesPackagePass{index}[2004/01/20]

Use \theLWR@autoindex instead of \thepage. \@tempswatrue is used to force an immediate write to the index file instead of waiting until the end of the page.

```
2 \xpatchcmd{\newindex}
3 {\x@newindex[thepage]}
4 {%
5 \@tempswatrue%
6 \x@newindex[theLWR@autoindex]%
7 }
8 {}
9 {\LWR@patcherror{index}{newindex}}
10
11 \xpatchcmd{\renewindex}
12 {\x@renewindex[thepage]}
13 {%
14 \@tempswatrue%
15 \x@renewindex[theLWR@autoindex]%
16 }
17 {}
18 {\LWR@patcherror{index}{renewindex}}
```
Patched to set a new autoindex:

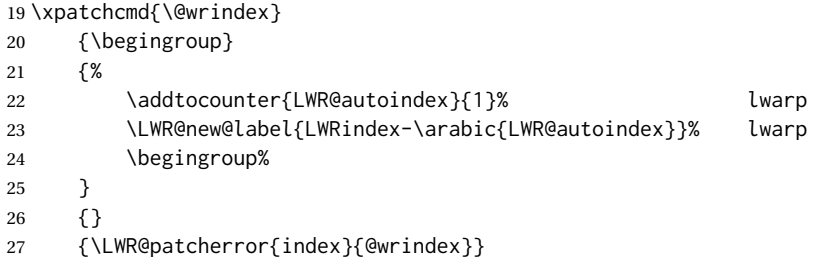

\AtBeginDocument lwarp core \lets \@wrindex to \LWR@wrindex. Since the index package has been loaded, \let to its version instead:

```
28 \let\LWR@index@wrindex\@wrindex
29
30 \AtBeginDocument{
31 \let\@wrindex\LWR@index@wrindex
32 }
```
Modified to add \index@prologue:

```
33 \AtBeginDocument{
34 \renewenvironment*{theindex}{%
35 \LWR@indexsection{\indexname}%
36 \ifx\index@prologue\@empty\else
37 \index@prologue
38 \bigskip
39 \fi
40 \let\item\LWR@indexitem%
41 \let\subitem\LWR@indexsubitem%
42 \let\subsubitem\LWR@indexsubsubitem%
43 }{}
```
}% AtBeginDocument

Disabled:

 \def\@showidx#1{} \let\@texttop\relax \renewcommand\*{\raggedbottom}{} \renewcommand\*{\flushbottom}{} \renewcommand\*{\markboth}[2]{} \renewcommand\*{\markright}[1]{}

File 183 **lwarp-inputtrc.sty**

### § 282 Package **inputtrc**

(*Emulates or patches code by* UWE LÜCK.)

Pkg inputtrc inputtrc is patched for use by lwarp.

**for HTML output:** 1 \LWR@ProvidesPackagePass{inputtrc}[2012/10/10]

Patched to remove extraneous spaces, which sometimes showed up in logos inside a lateximage.

```
2 \renewcommand*{\IT@prim@input}[1]{%
3 \typeout{\IT@indent\IT@currfile INPUTTING #1}%
4 %% ... TODO: option to write to '.log' only.
5 \xdef\IT@filestack{{\IT@currfile}\IT@filestack}%
6 \xdef\IT@currfile{#1}%
7 \expandafter \gdef\expandafter \IT@indent\expandafter{%
8 \IT@indent \IT@indent@unit}% lwarp
9 \@@input#1% lwarp
10 \expandafter\IT@pop@indent\IT@indent \@nil% lwarp
11 \expandafter\IT@pop@file \IT@filestack\@nil% lwarp
12 \IT@maybe@returnmessage%% v0.2 lwarp
13 }
```
File 184 **lwarp-intopdf.sty**

```
§ 283 Package intopdf
```
Pkg intopdf intopdf is emulated.

The MIME type and description are ignored for now.

```
for HTML output: 1 \LWR@ProvidesPackageDrop{intopdf}[2018/03/15]
```

```
2 \NewDocumentCommand{\attachandlink}{m o m m}{%
3 \href{#1}{#4}%
4 }
```
### File 185 **lwarp-karnaugh-map.sty**

# § 284 Package **karnaugh-map**

(*Emulates or patches code by* MATTIAS JACOBSSON.)

Pkg karnaugh-map karnaugh-map is patched for use by lwarp.

**for HTML output:** <sup>1</sup> \LWR@ProvidesPackagePass{karnaugh-map}[2017/02/20]

(It is hard to patch this macro, so the entire thing is redefined here, with the lwarp modificaitions identified in comments.)

 \RenewDocumentEnvironment{karnaugh-map}{s O{4} O{4} O{1} O{\$X\_1X\_0\$} O{\$X\_3X\_2\$} O{\$X\_5X\_4\$}} {% \begingroup % store map size {[START] \renewcommand{\@karnaughmap@var@mapsizex@}{#2}% \renewcommand{\@karnaughmap@var@mapsizey@}{#3}% \renewcommand{\@karnaughmap@var@mapsizez@}{#4}% % [END]} % determinate if markings should be color or black and white \IfBooleanTF{#1}{% % should be black and white \renewcommand{\@karnaughmap@var@bw@}{1}% }{% % should be color \renewcommand{\@karnaughmap@var@bw@}{0}% }% % % find matching matrix template and alignment parameters {[START] \newcommand{\@karnaughmap@local@matrixtemplate@}{0}% '0' is considered as missing matrix template \newcommand{\@karnaughmap@local@maprealignmentx@}{0}% \newcommand{\@karnaughmap@local@maprealignmenty@}{0}% \ifnum\@karnaughmap@var@mapsizex@\@karnaughmap@var@mapsizey@\@karnaughmap@var@mapsizez@=221 \renewcommand{\@karnaughmap@local@matrixtemplate@}{%  $\&$   $\&$   $\&$   $\&$   $\&$   $\&$   $\&$   $1 \& \phantom{} \&$   $\&$   $1 \& \phantom{} \&$   $\&$ 25 0 \& |(000000)| \phantom{0} \& |(000001)| \phantom{0} \& \\ 26 1 \&  $(000010)$  \phantom{0} \&  $(000011)$  \phantom{0} \& \\  $\lambda$  \phantom{0} \&  $\lambda$  \& \& \\ }%  $29 \quad \forall \text{fi}$  \ifnum\@karnaughmap@var@mapsizex@\@karnaughmap@var@mapsizey@\@karnaughmap@var@mapsizez@=241 \renewcommand{\@karnaughmap@local@matrixtemplate@}{% 32 \& 0 \& 1 \& 1 \behantom{00} \\ 00 \& |(000000)| \phantom{0} \& |(000001)| \phantom{0} \& \\ 01 \& |(000010)| \phantom{0} \& |(000011)| \phantom{0} \& \\ 11 \& |(000110)| \phantom{0} \& |(000111)| \phantom{0} \& \\ 10 \& |(000100)| \phantom{0} \& |(000101)| \phantom{0} \& \\ 37 \phantom{00} \& \\\ }%  $39 \quad \forall \text{fi}$ 

```
40 \ifnum\@karnaughmap@var@mapsizex@\@karnaughmap@var@mapsizey@\@karnaughmap@var@mapsizez@=421
41 \renewcommand{\@karnaughmap@local@matrixtemplate@}{%
42 \& 00 \& 01 \& 11 \& 10 \& 10 \& 10 \&
43 0 \& |(000000)| \phantom{0} \& |(000001)| \phantom{0} \& |(000011)| \phantom{0} \& |(000010)| \phantom{0} \& \\
44 1 \& |(000100)| \phantom{0} \& |(000101)| \phantom{0} \& |(000111)| \phantom{0} \& |(000110)| \phantom{0} \& \\
45 \phantom{00} \& \& \& \& \& \\
46 }%
47 \fi
48 \ifnum\@karnaughmap@var@mapsizex@\@karnaughmap@var@mapsizey@\@karnaughmap@var@mapsizez@=441
49 \renewcommand{\@karnaughmap@local@matrixtemplate@}{%
50 \& 00 \& 01 \& 11 \& 10 \& \phantom{00} \\
51 00 \& |(000000)| \phantom{0} \& |(000001)| \phantom{0} \& |(000011)| \phantom{0} \& |(000010)| \phantom{0} \& \\
52 01 \& |(000100)| \phantom{0} \& |(000101)| \phantom{0} \& |(000111)| \phantom{0} \& |(000110)| \phantom{0} \& \\
53 11 \& |(001100)| \phantom{0} \& |(001101)| \phantom{0} \& |(001111)| \phantom{0} \& |(001110)| \phantom{0} \& \\
54 10 \& |(001000)| \phantom{0} \& |(001001)| \phantom{0} \& |(001011)| \phantom{0} \& |(001010)| \phantom{0} \& \\
55 \phantom{00} \& \& \& \& \& \\
56 }%
57 \quad \forall \text{fi}58 \ifnum\@karnaughmap@var@mapsizex@\@karnaughmap@var@mapsizey@\@karnaughmap@var@mapsizez@=442
59 \renewcommand{\@karnaughmap@local@matrixtemplate@}{%
60 \& 00 \& 01 \& 11 \& 10 \& \phantom{00} \& 00 \& 01 \& 11 \& 10 \& \phantom{00} \\
61 00 \& |(000000)| \phantom{0} \& |(000001)| \phantom{0} \& |(000011)| \phantom{0} \& |(000010)| \phantom{0} \& \& |(010000)| \phantom{0} \& |(010001)| \phantom{0} \& |(010011)| \phantom{0} \& |(010010)| \phantom{0} \& \\
62 01 \& \left(000100\right) \phantom{0} \& \left(000101\right) \phantom{0} \& \left(000111\right) \phantom{0} \& \left(00011\right)63 11 \& |(001100)| \phantom{0} \& |(001101)| \phantom{0} \& |(001111)| \phantom{0} \& |(0011
64 10 \& |(001000)| \phantom{0} \& |(001001)| \phantom{0} \& |(001011)| \phantom{0} \& |(001010)| \phantom{0} \& \& |(011000)| \phantom{0} \& |(011001)| \phantom{0} \& |(011011)| \phantom{0} \& |(011010)| \phantom{0} \& \\
65 \phantom{00} \& \& \& \& \& \& \& \& \& \& \\
66 }%
67 \renewcommand{\@karnaughmap@local@maprealignmentx@}{2.5}%
68 \fi
69 \ifnum\@karnaughmap@var@mapsizex@\@karnaughmap@var@mapsizey@\@karnaughmap@var@mapsizez@=444
70 \renewcommand{\@karnaughmap@local@matrixtemplate@}{%
71 \& 00 \& 01 \& 11 \& 10 \& \phantom{00} \& 00 \& 01 \& 11 \& 10 \& \phantom{00} \\
72 00 \& |(000000)| \phantom{0} \& |(000001)| \phantom{0} \& |(000011)| \phantom{0} \& |(0000
73 01 \& |(000100)| \phantom{0} \& |(000101)| \phantom{0} \& |(000111)| \phantom{0} \& |(0001
74 11 \& |(001100)| \phantom{0} \& |(001101)| \phantom{0} \& |(001111)| \phantom{0} \& |(001110)| \phantom{0} \& \& |(011100)| \phantom{0} \& |(011101)| \phantom{0} \& |(011111)| \phantom{0} \& |(011110)| \phantom{0} \& \\
75 10 \& |(001000)| \phantom{0} \& |(001001)| \phantom{0} \& |(001011)| \phantom{0} \& |(001010)| \phantom{0} \& \& |(011000)| \phantom{0} \& |(011001)| \phantom{0} \& |(011011)| \phantom{0} \& |(011010)| \phantom{0} \& \\
76 \phantom{00} \& \& \& \& \& \& \& \& \&
77 00 \& |(100000)| \phantom{0} \& |(100001)| \phantom{0} \& |(100011)| \phantom{0} \& |(100010)| \phantom{0} \& \& |(110000)| \phantom{0} \& |(110001)| \phantom{0} \& |(110011)| \phantom{0} \& |(110010)| \phantom{0} \& \\
78 01 \& |(100100)| \phantom{0} \& |(100101)| \phantom{0} \& |(100111)| \phantom{0} \& |(100110)| \phantom{0} \& \& |(110100)| \phantom{0} \& |(110101)| \phantom{0} \& |(110111)| \phantom{0} \& |(110110)| \phantom{0} \& \\
79 11 \& |(101100)| \phantom{0} \& |(101101)| \phantom{0} \& |(101111)| \phantom{0} \& |(1011
80 10 \& |(101000)| \phantom{0} \& |(101001)| \phantom{0} \& |(101011)| \phantom{0} \& |(101010)| \phantom{0} \& \& |(111000)| \phantom{0} \& |(111001)| \phantom{0} \& |(111011)| \phantom{0} \& |(111010)| \phantom{0} \& \\
81 \phantom{00} \& \& \& \& \& \& \& \& \&
82 }%
83 \renewcommand{\@karnaughmap@local@maprealignmentx@}{2.5}%
84 \renewcommand{\@karnaughmap@local@maprealignmenty@}{-2.5}%
85 \fi
86 % [END]}
87 % test if a matrix template is found or not(aka "\@karnaughmap@local@matrixtemplate@" equals to '0')
88 \ifdefstring{\@karnaughmap@local@matrixtemplate@}{0}{% lwarp
89 % \ifnum0=\@karnaughmap@local@matrixtemplate@% original
90 % print error if no template could be found
91 \PackageError{karnaugh-map}{%
92 Can not find a template fitting your specification (\@karnaughmap@var@mapsizex@\space x \@karnaughma
93 }{%
94 Existing templates have the following dimensions: 2x2x1, 2x4x1, 4x2x1, 4x4x1, 4x4x2, and 4x4x4.
```

```
95 }%
96 % \fi original
97 }{}% lwarp
98 \begin{tikzpicture}
99 % grid
100 % for all dimensions
101 \draw[color=black, ultra thin] (0,0) grid (\@karnaughmap@var@mapsizex@,\@karnaughmap@var@mapsizey@);
102 % when there are 2 sub maps
103 \ifnum\@karnaughmap@var@mapsizez@=2
104 \draw[color=black, ultra thin] (5,0) grid (9,4);
105 \fi
106 % when there are 4 sub maps
107 \ifnum\@karnaughmap@var@mapsizez@=4
108 \draw[color=black, ultra thin] (5,0) grid (9,4);
109 \draw[color=black, ultra thin] (0,-5) grid (4,-1);
110 \draw[color=black, ultra thin] (5,-5) grid (9,-1);
111 \fi
112 % labels
113 % for all dimensions
114 \node[above] at (\@karnaughmap@var@mapsizex@*0.5,\@karnaughmap@var@mapsizey@+0.9) {\small{#5}};
115 \node[left] at (-0.9,\@karnaughmap@var@mapsizey@*0.5) {\small{#6}};
116 % when there are 2 sub maps
117 \ifnum\@karnaughmap@var@mapsizez@=2
118 \node[above] at (7, 4.9) {\small{#5}};
119 % extra sub maps labels
120 \node[below] at (2,-0.1) {\small{#7$=0$}};
121 \node[below] at (7,-0.1) {\small{#7$=1$}};
122 \quad \forall \text{fi}123 % when there are 4 sub maps
124 \ifnum\@karnaughmap@var@mapsizez@=4
125 \node[above] at (7,4.9) {\small{#5}};
126 \node[left] at (-0.9,-3) {\small{#6}};
127 % extra sub maps labels
128 \node[below] at (2,-0.1) {\small{#7$=00$}};
129 \node[below] at (7,-0.1) {\small{#7$=01$}};
130 \node[below] at (2,-5.1) {\small{#7$=10$}};
131 \node[below] at (7,-5.1) {\small{#7$=11$}};
132 \quad \text{If}133 % data
134 \matrix[
135 matrix of nodes,
136 ampersand replacement=\&,
137 column sep={1cm,between origins},
138 row sep={1cm,between origins},
139 ] at (\@karnaughmap@var@mapsizex@*0.5+\@karnaughmap@local@maprealignmentx@,\@karnaughmap@var@mapsizey@*0.5+\@karnaughmap@local@maprealignmenty@) {
140 \@karnaughmap@local@matrixtemplate@%
141   };
142 }{
143 \end{tikzpicture}
144 \endgroup
145 }
```
### File 186 **lwarp-keyfloat.sty**

# § 285 Package **keyfloat**

(*Emulates or patches code by* BRIAN DUNN.)

- Pkg keyfloat keyfloat is supported with a considerable amount of hacking. (It's a mashup of lwarp, keyfloat, and tocdata.)
- $\triangle$  keywrap If placing a \keyfig[H] inside a keywrap, use an absolute width for \keyfig, instead of lw-proportional widths. (The [H] option forces the use of a minipage, which internally adjusts for a virtual 6-inch wide minipage, which then corrupts the lw option.)

```
for HTML output: 1 \LWR@ProvidesPackagePass{keyfloat}[2019/03/21]
                2
                3 \@ifpackagelater{keyfloat}{2019/03/21}{}{
                4 \PackageError{lwarp-keyfloat}
                5 {%
                6 The keyfloat package is out of date.\MessageBreak
                7 Update to keyfloat v2.00 2019/03/21 or later%
                8 }
                9 {%
               10 Please update the keyfloat package. It's worth it!%
               11 }
               12 }
```
After keyfloat has loaded:

```
13 \AtBeginDocument{
```

```
14 \providecommand*{\KFLT@LWR@hook@boxouter}{}
15 \renewcommand*{\KFLT@LWR@hook@boxouter}{%
16 \ifbool{KFLT@keywrap}{}{%
17 \ifnumequal{\value{KFLT@keyfloatdepth}}{0}{%
18 \setlength{\linewidth}{6in}%
19 \setlength{\textwidth}{6in}%
20 \setlength{\textheight}{9in}%
21 }{}%
22 }%
23 }
24
25 \let\KFLT@LWR@hook@boxouter@minipage\relax
26 \let\endKFLT@LWR@hook@boxouter@minipage\relax
27 \newenvironment*{KFLT@LWR@hook@boxouter@minipage}[2][]{}{}
28
29 \providecommand*{\KFLT@LWR@hook@keysubfloats}{}
30 \renewcommand*{\KFLT@LWR@hook@keysubfloats}{%
31 \ifbool{KFLT@keywrap}{}{%
32 \ifnumequal{\value{KFLT@keyfloatdepth}}{0}{%
33 \setlength{\linewidth}{6in}%
34 \setlength{\textwidth}{6in}%
```
 \setlength{\textheight}{9in}% }{}% }% } \let\KFLT@LWR@hook@keyfloatsminipage\relax \let\endKFLT@LWR@hook@keyfloatsminipage\relax \newenvironment\*{KFLT@LWR@hook@keyfloatsminipage}[1]{}{} \providecommand\*{\KFLT@LWR@hook@keyfloats}{} \renewcommand\*{\KFLT@LWR@hook@keyfloats}{% \ifbool{KFLT@keywrap}{}{% \ifnumequal{\value{KFLT@keyfloatdepth}}{0}{% \setlength{\linewidth}{6in}% \setlength{\textwidth}{6in}% \setlength{\textheight}{9in}% }{}% }% } \renewcommand\*{\KFLT@maybeendfloatrow}{% \ifnumless{\value{KFLT@thiscol}}{\value{KFLT@numcols}}% {}% thiscol < numcols 58  $\{% \geq 0\}$  \defcounter{KFLT@thiscol}{0}% }% }% \renewcommand{\KFLT@trackrows}% {%

If are nested inside a keyfloats or a subfloat:

```
65 \ifboolexpr{%
66 test {\ifnumgreater{\value{KFLT@keyfloatdepth}}{0}} or%
67 bool{KFLT@inkeysubfloats}%
68 }%
69 {% nested
```
Tracks row start and end:

\KFLT@maybestartfloatrow%

Possibly fill space between columns:

 \ifnumgreater{\value{KFLT@thiscol}}{1}% {%  $73\%$  \hfill% }% {}% }% nested {}% not nested }

```
79 \RenewDocumentCommand{\KFLT@onefigureimage}{m}
80 {%
81 \LWR@traceinfo{KFLT@onefigureimage}%
82 % \begin{lrbox}{\KFLT@envbox}%
83 \ifthenelse{\NOT\equal{\KFLT@lw}{}}%
84 {%
85 \KFLT@frame{\includegraphics%
86 [scale=\KFLT@s,width=\KFLT@imagewidth]{#1}}%
87 }%
88 {% not linewidth
89 \ifthenelse{\dimtest{\KFLT@w}{>}{0pt}}%
90 {% width is given
91 \ifthenelse{\dimtest{\KFLT@h}{>}{0pt}}%
92 {% w and h
93 \KFLT@frame{\includegraphics%
94 [scale=\KFLT@s,%
95 width=\KFLT@imagewidth,height=\KFLT@h]{#1}}%
96 }% w and h
97 {% only w
98 \KFLT@frame{\includegraphics%
99 [scale=\KFLT@s,width=\KFLT@imagewidth]{#1}}%
100 }% only w
101 }% width is given
102 {% width is not given
103 \ifthenelse{\dimtest{\KFLT@h}{>}{0pt}}%
104 {%
105 \KFLT@frame{\includegraphics%
106 [scale=\KFLT@s,height=\KFLT@h]{#1}}%
107 }%
108 {%
109 \KFLT@frame{\includegraphics%
110 [scale=\KFLT@s]{#1}}%
111 }%
112 }% width is not given
113 }% not linewidth
114 % \end{lrbox}%
115 % \unskip%
116 % \KFLT@findenvboxwidth%
117 % \begin{turn}{\KFLT@r}%
118 % \KFLT@frame{\usebox{\KFLT@envbox}}%
119 % \unskip%
120 % \end{turn}%
121 \LWR@traceinfo{KFLT@onefigureimage: done}%
122 }
123 \RenewDocumentEnvironment{KFLT@boxinner}{}
124 {%
125 \LWR@traceinfo{KFLT@boxinner}%
126 \LWR@stoppars%
127 \minipagefullwidth%
128 \ifboolexpr{bool{KFLT@ft} or bool{KFLT@f}}{
129 \fminipage{\KFLT@imagewidth}%
130 }{%
131 \minipage{\KFLT@imagewidth}%
132 }%
```

```
133 }
134 {%
135 \ifboolexpr{bool{KFLT@ft} or bool{KFLT@f}}{
136 \endfminipage%
137 }{%
138 \endminipage%
139 }%
140 \LWR@startpars%
141 \LWR@traceinfo{KFLT@boxinner: done}%
142 }
143 \newcommand*{\LWR@KFLT@settextalign}[1]{%
144 \def\LWR@KFLT@textalign{justify}%
145 \ifcsstring{KFLT@#1textalign}{\centering}%
146 {\def\LWR@KFLT@textalign{center}}%
147 {}%
148 \ifcsstring{KFLT@#1textalign}{\raggedleft}%
149 {\def\LWR@KFLT@textalign{right}}%
150 {}%
151 \ifcsstring{KFLT@#1textalign}{\raggedright}%
152 {\def\LWR@KFLT@textalign{left}}%
153 {}%
154 }
155
156 \renewcommand{\KFLT@addtext}[1]
157 {%
Is there text to add?
158 \ifcsempty{KFLT@#1t}%
159 {}% no text
160 {% text to add
161 {% local
Add some space, then create a full-width minipage to contain the text:
162 \ddvspace{\smallskipamount}%
163 \LWR@KFLT@settextalign{#1}%
164 \begin{BlockClass}[text-align:\LWR@KFLT@textalign]{floatnotes}%
Set the alignment and some text parameters:
165 % \csuse{KFLT@#1textalign}%
166% \footnotesize%
167 \setlength{\parskip}{1.5ex}%
168 \setlength{\parindent}{0em}%
Typeset the actual text:
169 \csuse{KFLT@#1t}%
Close it all out with a little more space:
170 \end{BlockClass}%
```

```
171% \par\addvspace{2ex}%
172 }% local
173 }% text to add
174 }
175
176 \@ifpackageloaded{tocdata}
177 {}
178 {% tocdata not loaded
179
180 \newcommand*{\LWR@KFLT@setnamealign}[1]{%
181 \def\LWR@KFLT@textalign{justify}%
182 \ifstrequal{#1}{\centering}%
183 {\def\LWR@KFLT@textalign{center}}%
184 {}%
185 \ifstrequal{#1}{\raggedleft}%
186 {\def\LWR@KFLT@textalign{right}}%
187 {}%
188 \ifstrequal{#1}{\raggedright}%
189 {\def\LWR@KFLT@textalign{left}}%
190 { }%
191 }
192
193 \renewcommand*{\KFLT@@addartisttext}[3]{%
194
```
Add space and create the name inside a full-width minipage:

```
195 % \addvspace{\medskipamount}%
196 % \begin{minipage}{\linewidth}%
197 \LWR@KFLT@setnamealign{#3}%
198 \begin{BlockClass}[text-align:\LWR@KFLT@textalign]{floatnotes}%
199
```
Text alignment is #3, and depends on artist or author:

 % #3% 

#1 is empty or 'subgrp' #2 is empty for artist, 'u' for author:

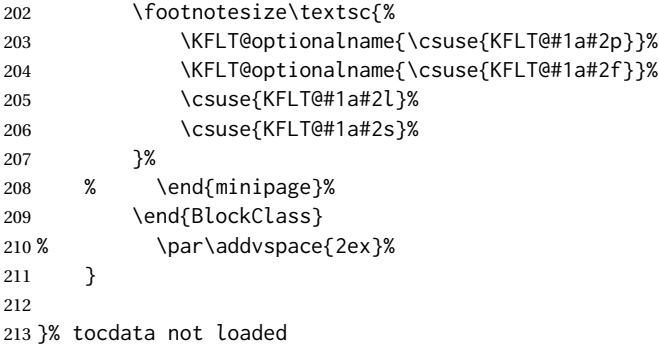

```
214 \DeclareDocumentEnvironment{KFLT@marginfloat}{O{-1.2ex} m}
215 {%
216 \LWR@BlockClassWP{float:right; width:2in; margin:10pt}{}{marginblock}%
217 \captionsetup{type=#2}%
218 \minipage{2in}%
219 }
220 {%
221 \endminipage%
222 \endLWR@BlockClassWP%
223 }
224 \DeclareDocumentEnvironment{marginfigure}{o}
225 {\begin{KFLT@marginfloat}{figure}}
226 {\end{KFLT@marginfloat}}
227
228 \DeclareDocumentEnvironment{margintable}{o}
229 {\begin{KFLT@marginfloat}{table}}
230 {\end{KFLT@marginfloat}}
231 \DeclareDocumentEnvironment{keywrap}{m +m}
232 {%
233 \LWR@ensuredoingapar%
234 \setlength{\linewidth}{6in}%
235 \setlength{\LWR@templengthone}{#1}%
236 \begin{LWR@BlockClassWP}%
237 {%
238 float:right; width:\LWR@printlength{\LWR@templengthone}; % extra space
239 margin:10pt%
240 }%
241 {%
242 width:\LWR@printlength{\LWR@templengthone}%
243 }%
244 {marginblock}%
245 \setlength{\linewidth}{.95\LWR@templengthone}%
246 \booltrue{KFLT@keywrap}%
247 #2%
248 \end{LWR@BlockClassWP}%
249 }
250 {}
```
}% AtBeginDocument

### File 187 **lwarp-layaureo.sty**

### § 286 Package **layaureo**

Pkg layaureo layaureo is ignored.

**for HTML output:** <sup>1</sup> \LWR@ProvidesPackageDrop{layaureo}[2004/09/16]

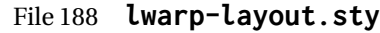

§ 287 Package **layout**

Pkg layout layout is ignored.

**for HTML output:** Discard all options for lwarp-layout:

\LWR@ProvidesPackageDrop{layout}[2014/10/28]

\NewDocumentCommand{\layout}{s}{}

File 189 **lwarp-layouts.sty**

### § 288 Package **layouts**

Pkg layouts layouts is ignored.

**for HTML output:** <sup>1</sup> \LWR@ProvidesPackageDrop{layouts}[2009/09/02]

```
2 \newif\ifoddpagelayout
3 \oddpagelayouttrue
4 \newif\iftwocolumnlayout
5 \twocolumnlayoutfalse
6 \newif\ifdrawmarginpars
7 \drawmarginparstrue
8 \newif\ifdrawparameters
9 \drawparameterstrue
10 \newif\iflistaspara
11 \listasparatrue
12 \newif\ifruninhead
13 \runinheadfalse
14 \newif\ifprintparameters
15 \printparameterstrue
16 \newif\ifdrawdimensions
17 \drawdimensionsfalse
18 \newif\ifprintheadings
19 \printheadingstrue
20 \newcommand{\testdrawdimensions}{}
21 \newcommand{\testprintparameters}{}
22 \newcommand{\setlabelfont}[1]{}
23 \newcommand{\setparametertextfont}[1]{}
24 \newcommand{\setvaluestextsize}[1]{}
25 \newcommand{\setlayoutscale}[1]{}
26 \newcommand{\setuplayouts}{}
27 \newcommand{\printinunitsof}[1]{}
28 \newcommand{\prntlen}[1]{}
29 \newcommand{\trypaperwidth}[1]{}
```
 \newcommand{\trypaperheight}[1]{} \newcommand{\tryhoffset}[1]{} \newcommand{\tryvoffset}[1]{} \newcommand{\trytopmargin}[1]{} \newcommand{\tryheadheight}[1]{} \newcommand{\tryheadsep}[1]{} \newcommand{\trytextheight}[1]{} \newcommand{\tryfootskip}[1]{} \newcommand{\tryoddsidemargin}[1]{} \newcommand{\tryevensidemargin}[1]{} \newcommand{\trytextwidth}[1]{} \newcommand{\trymarginparsep}[1]{} \newcommand{\trymarginparwidth}[1]{} \newcommand{\trymarginparpush}[1]{} \newcommand{\trycolumnsep}[1]{} \newcommand{\trycolumnseprule}[1]{} \newcommand{\setfootbox}[2]{} \newcommand{\currentpage}{} \newcommand{\drawpage}{(draw page)} \newcommand{\pagediagram}{(page diagram)} \newcommand{\pagedesign}{(page design)} \newcommand{\pagevalues}{(page values)} \newcommand{\trystockwidth}[1]{} \newcommand{\trystockheight}[1]{} \newcommand{\trytrimedge}[1]{} \newcommand{\trytrimtop}[1]{} \newcommand{\tryuppermargin}[1]{} \newcommand{\tryspinemargin}[1]{} \newcommand{\currentstock}{} \newcommand{\drawstock}{(draw stock)} \newcommand{\stockdiagram}{(stock diagram)} \newcommand{\stockdesign}{(stock design)} \newcommand{\stockvalues}{(stock values)} \newcommand{\tryitemindent}[1]{} \newcommand{\trylabelwidth}[1]{} \newcommand{\trylabelsep}[1]{} \newcommand{\tryleftmargin}[1]{} \newcommand{\tryrightmargin}[1]{} \newcommand{\trylistparindent}[1]{} \newcommand{\trytopsep}[1]{} \newcommand{\tryparskip}[1]{} \newcommand{\trypartopsep}[1]{} \newcommand{\tryparsep}[1]{} \newcommand{\tryitemsep}[1]{} \newcommand{\currentlist}{} \newcommand{\drawlist}{(draw list)} \newcommand{\listdiagram}{(list diagram)} \newcommand{\listdesign}{(list design)} \newcommand{\listvalues}{(list values)} \newcommand{\tryfootins}[1]{} \newcommand{\tryfootnotesep}[1]{} \newcommand{\tryfootnotebaseline}[1]{} \newcommand{\tryfootruleheight}[1]{} 83\newcommand{\tryfootrulefrac}[1]{} \newcommand{\currentfootnote}{}

```
85 \newcommand{\drawfootnote}{(draw footnote)}
86 \newcommand{\footnotediagram}{(footnote diagram)}
87 \newcommand{\footnotedesign}{(footnote design)}
88 \newcommand{\footnotevalues}{(footnote values)}
89 \newcommand{\tryparindent}[1]{}
90 \newcommand{\tryparlinewidth}[1]{}
91 \newcommand{\tryparbaselineskip}[1]{}
92 \newcommand{\currentparagraph}{}
93 \newcommand{\drawparagraph}{(draw paragraph)}
94 \newcommand{\paragraphdiagram}{(paragraph diagram)}
95 \newcommand{\paragraphdesign}{(paragraph design)}
96 \newcommand{\paragraphvalues}{(paragraph values)}
97 \newcommand{\trybeforeskip}[1]{}
98 \newcommand{\tryafterskip}[1]{}
99 \newcommand{\tryindent}[1]{}
100 \newcommand{\currentheading}{}
101 \newcommand{\drawheading}[1]{(draw heading)}
102 \newcommand{\headingdiagram}[1]{(heading diagram)}
103 \newcommand{\headingdesign}[1]{(heading design)}
104 \newcommand{\headingvalues}{(heading values)}
105 \newcommand{\trytextfloatsep}[1]{}
106 \newcommand{\tryfloatsep}[1]{}
107 \newcommand{\tryintextsep}[1]{}
108 \newcommand{\trytopfigrule}[1]{}
109 \newcommand{\trybotfigrule}[1]{}
110 \newcommand{\currentfloat}{}
111 \newcommand{\drawfloat}{(draw float)}
112 \newcommand{\floatdiagram}{(float diagram)}
113 \newcommand{\floatdesign}{(float design)}
114 \newcommand{\floatvalues}{(float values)}
115 \newcommand{\trytotalnumber}[1]{}
116 \newcommand{\trytopnumber}[1]{}
117 \newcommand{\trybottomnumber}[1]{}
118 \newcommand{\trytopfraction}[1]{}
119 \newcommand{\trytextfraction}[1]{}
120 \newcommand{\trybottomfraction}[1]{}
121 \newcommand{\currentfloatpage}{}
122 \newcommand{\drawfloatpage}{(draw floatpage)}
123 \newcommand{\floatpagediagram}{(floatpage diagram)}
124 \newcommand{\floatpagedesign}{(floatpage design)}
125 \newcommand{\floatpagevalues}{(floatpage values)}
126 \newcommand{\trytocindent}[1]{}
127\newcommand{\trytocnumwidth}[1]{}
128 \newcommand{\trytoclinewidth}[1]{}
129 \newcommand{\trytocrmarg}[1]{}
130 \newcommand{\trytocpnumwidth}[1]{}
131 \newcommand{\trytocdotsep}[1]{}
132 \newcommand{\currenttoc}{}
133 \newcommand{\drawtoc}{(draw toc)}
134 \newcommand{\tocdiagram}{(toc diagram)}
135 \newcommand{\tocdesign}{(toc design)}
136 \newcommand{\tocvalues}{(toc values)}
137 \newcommand{\drawaspread}[8][0]{(a spread)}
138 \newcommand{\drawfontframe}[1]{(font frame)}
139 \newcommand{\drawfontframelabel}[1]{}
```
File 190 **lwarp-leading.sty**

# § 289 Package **leading**

Pkg leading leading is ignored.

**for HTML output:** <sup>1</sup> \LWR@ProvidesPackageDrop{leading}[2008/12/11]

2 \newcommand\leading[1]{}

### File 191 **lwarp-letterspace.sty**

# § 290 Package **letterspace**

(*Emulates or patches code by* R SCHLICHT.)

Pkg letterspace letterspace is a subset of microtype, which is pre-loaded by lwarp. All user options and macros are ignored and disabled.

**for HTML output:** Discard all options for lwarp-letterspace:

1 \LWR@ProvidesPackageDrop{letterspace}[2018/01/14]

 \newcommand\*\lsstyle{} \newcommand\textls[2][]{} \def\textls#1#{} \newcommand\*\lslig[1]{#1}

File 192 **lwarp-lettrine.sty**

# § 291 Package **lettrine**

(*Emulates or patches code by* DANIEL FLIPO.)

Pkg lettrine Emulated.

**for HTML output:** Discard all options for lwarp-lettrine:

1 \LWR@ProvidesPackageDrop{lettrine}[2018-08-28]

The initial letter is in a <span> of class lettrine, and the following text is in a <span> of class lettrinetext. \lettrine [h*keys*i] {h*letter*i} {h*additional text*i}

2 \DeclareDocumentCommand{\lettrine}{o m m}{%

3 \InlineClass{lettrine}{#2}\InlineClass{lettrinetext}{#3} % extra space

```
4 }
5
6 \newcounter{DefaultLines}
7 \setcounter{DefaultLines}{2}
8 \newcounter{DefaultDepth}
9 \newcommand*{\DefaultOptionsFile}{\relax}
10 \newcommand*{\DefaultLoversize}{0}
11 \newcommand*{\DefaultLraise}{0}
12 \newcommand*{\DefaultLhang}{0}
13 \newdimen\DefaultFindent
14 \setlength{\DefaultFindent}{\z@}
15 \newdimen\DefaultNindent
16 \setlength{\DefaultNindent}{0.5em}
17 \newdimen\DefaultSlope
18 \setlength{\DefaultSlope}{\z@}
19 \newdimen\DiscardVskip
20 \setlength{\DiscardVskip}{0.2\p@}
21 \newif\ifLettrineImage
22 \newif\ifLettrineOnGrid
23 \newif\ifLettrineRealHeight
24
25\newcommand*{\LettrineTextFont}{\scshape}
26 \newcommand*{\LettrineFontHook}{}
27 \newcommand*{\LettrineFont}[1]{\InlineClass{lettrine}{#1}}
28 \newcommand*{\LettrineFontEPS}[1]{\includegraphics[height=1.5ex]{#1}}
```
File 193 **lwarp-lineno.sty**

### § 292 Package **lineno**

```
(Emulates or patches code by STEPHAN I. BÖTTCHER.)
   Pkg lineno lineno is ignored.
for HTML output: 1 \LWR@ProvidesPackageDrop{lineno}[2005/11/02]
                  2 \newcommand*\resetlinenumber[1][\@ne]{}
                  3
                  4 \def\linenumbers{%
                  5 \@ifnextchar[{\resetlinenumber}%]
                  6 {\@ifstar{\resetlinenumber}{}}%
                  7 }
                  8
                 9 \newcommand*{\nolinenumbers}{}
                 10
                 11 \@namedef{linenumbers*}{\par\linenumbers*}
                 12 \@namedef{runninglinenumbers*}{\par\runninglinenumbers*}
                 13
                 14 \def\endlinenumbers{\par}
                 15 \let\endrunninglinenumbers\endlinenumbers
                 16 \let\endpagewiselinenumbers\endlinenumbers
                 17 \expandafter\let\csname endlinenumbers*\endcsname\endlinenumbers
                 18 \expandafter\let\csname endrunninglinenumbers*\endcsname\endlinenumbers
```

```
19 \let\endnolinenumbers\endlinenumbers
20
21 \def\pagewiselinenumbers{\linenumbers\setpagewiselinenumbers}
22
23 \def\runninglinenumbers{\setrunninglinenumbers\linenumbers}
24
25 \def\setpagewiselinenumbers{}
26
27 \def\setrunninglinenumbers{}
28
29 \def\linenomath{}%
30 \@namedef{linenomath*}{}%
31 \def\endlinenomath{}
32 \expandafter\let\csname endlinenomath*\endcsname\endlinenomath
33
34 \let\linelabel\label
35
36 \def\switchlinenumbers{\@ifstar{}{}}
37 \def\setmakelinenumbers#1{\@ifstar{}{}}
38
39 \def\leftlinenumbers{\@ifstar{}{}}
40 \def\rightlinenumbers{\@ifstar{}{}}
41
42 \newcounter{linenumber}
43 \newcount\c@pagewiselinenumber
44 \let\c@runninglinenumber\c@linenumber
45
46 \def\runningpagewiselinenumbers{}
47 \def\realpagewiselinenumbers{}
48
49
50 \NewDocumentCommand\modulolinenumbers{s o}{}
51
52 \chardef\c@linenumbermodulo=5
53 \modulolinenumbers[1]
54
55 \newcommand*\firstlinenumber[1]{}
56
57 \newcommand\internallinenumbers{}
58 \let\endinternallinenumbers\endlinenumbers
59 \@namedef{internallinenumbers*}{\internallinenumbers*}
60 \expandafter\let\csname endinternallinenumbers*\endcsname\endlinenumbers
61
62 \newcommand*{\linenoplaceholder}[1]{% redefine per language
63 (line number reference for \detokenize\expandafter{#1})
64 }
65
66 \newcommand*{\lineref}[2][]{\linenoplaceholder{#2}}
67 \newcommand*{\linerefp}[2][]{\linenoplaceholder{#2}}
68 \newcommand*{\linerefr}[2][]{\linenoplaceholder{#2}}
69
70 \newcommand\quotelinenumbers
71 {\@ifstar\linenumbers{\@ifnextchar[\linenumbers{\linenumbers*}}}
72
73 \newdimen\linenumbersep
```

```
74 \newdimen\linenumberwidth
75 \newdimen\quotelinenumbersep
76
77 \quotelinenumbersep=\linenumbersep
78 \let\quotelinenumberfont\linenumberfont
79
80 \def\linenumberfont{\normalfont\tiny\sffamily}
81
82
83 \linenumberwidth=10pt
84 \linenumbersep=10pt
85
86 \def\thelinenumber{}
87
88 \def\LineNumber{}
89 \def\makeLineNumber{}
90 \def\makeLineNumberLeft{}
91 \def\makeLineNumberRight{}
92 \def\makeLineNumberOdd{}
93 \def\makeLineNumberEven{}
94 \def\makeLineNumberRunning{}
95
96
97\newenvironment{numquote} {\quote}{\endquote}
98 \newenvironment{numquotation} {\quotation}{\endquotation}
99\newenvironment{numquote*} {\quote}{\endquote}
100 \newenvironment{numquotation*}{\quotation}{\endquotation}
101
102 \newdimen\bframerule
103 \bframerule=\fboxrule
104
105 \newdimen\bframesep
106 \bframesep=\fboxsep
107
108 \newenvironment{bframe}
109 {%
110 \LWR@forceminwidth{\bframerule}%
111 \BlockClass[
112 border:\LWR@printlength{\LWR@atleastonept} solid black ; %
113 padding:\LWR@printlength{\bframesep}%
114 ]{bframe}
115 }
116 {\endBlockClass}
```

```
File 194 lwarp-lips.sty
```

```
§ 293 Package lips
```
(*Emulates or patches code by* MATT SWIFT.)

```
Pkg lips lips is emulated.
```

```
2 \PackageInfo{lwarp}{Using the lwarp version of package 'lips'.}%
3 \ProvidesPackage{lwarp-lips}[2001/08/31]
4
5 \NewDocumentCommand{\Lips}{}{\textellipsis}
6
7 \NewDocumentCommand{\BracketedLips}{}{[\textellipsis]}
8
9 \let\lips\Lips
10 \let\olips\lips
11
12 \DeclareOption*{}
13 \DeclareOption{mla}{
14 \let\lips\BracketedLips
15 }
16 \ProcessOptions\relax
17
18 \newcommand \LPNobreakList {}
```
### File 195 **lwarp-listings.sty**

# § 294 Package **listings**

(*Emulates or patches code by* CARSTEN HEINZ, BROOKS MOSES, JOBST HOFFMANN.)

Pkg listings listings is supported with some limitations. Text formatting is not yet supported.

### **for HTML output:** 1 \begin{warpHTML}

\LWR@ProvidesPackagePass{listings}[2018/09/02]

Force flexible columns. Fixed columns inserts spaces in the PDF output.

```
3 \lst@column@flexible
```
Patches to embed listings inside pre tags:

 \let\LWR@origlst@Init\lst@Init \let\LWR@origlst@DeInit\lst@DeInit \let\LWR@origlsthkEveryPar\lsthk@EveryPar \renewcommand{\l@lstlisting}[2]{\hypertocfloat{1}{lstlisting}{lol}{#1}{#2}}

```
\lstset {\options}}
```
Use the listings literate option to replace HTML entities:

 \def\lstset@#1{\endgroup% % \ifx\@empty#1% 12 % \@empty% % \else% 14 \setkeys{lst}{%

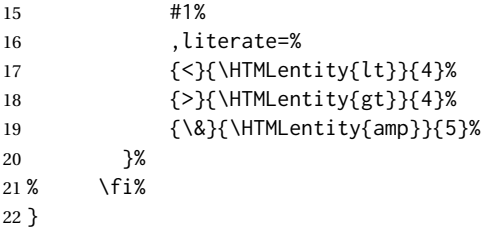

\lst@Init {*\backslash-processing*}} Done at the start of a listing.

```
23 \renewcommand{\lst@Init}[1]{%
```
Perform the listings initialization:

```
24 \LWR@traceinfo{lst@Init}%
25 \renewcommand*{\@captype}{lstlisting}%
26 \let\lst@aboveskip\z@\let\lst@belowskip\z@%
27 \gdef\lst@boxpos{t}%
28 \let\lst@frame\@empty
29 \let\lst@frametshape\@empty
30 \let\lst@framershape\@empty
31 \let\lst@framebshape\@empty
32 \let\lst@framelshape\@empty
33 \lstframe@\lst@frameround ffff\relax%
34 \lst@multicols\@empty%
35 \LWR@origlst@Init{#1}\relax%
```
Avoids extra horizontal space:

```
36 \def\lst@framelr{}%
```

```
37 \LWR@traceinfo{finished origlst@Init}%
38 \lst@ifdisplaystyle%
```
#### Creating a display.

Disable line numbers, produce the <pre>, then reenable line numbers.

```
39 \LWR@traceinfo{About to create verbatim.}%
40 \let\lsthk@EveryPar\relax%
41 \LWR@forcenewpage
42 \LWR@atbeginverbatim{2}{programlisting}%
43
44 \let\lsthk@EveryPar\LWR@origlsthkEveryPar%
45 \else%
```
#### Inline, so open a <span>:

```
46 \ifbool{LWR@verbtags}{\LWR@htmltag{span class="inlineprogramlisting"}}{}%
47 \fi%
48 }
49
```
\lst@DeInit Done at the end of a listing.

```
50 \renewcommand*{\lst@DeInit}{%
51 \lst@ifdisplaystyle%
```
Creating a display.

Disable line numbers, produce the </pre>, then reenable line numbers:

```
52 \let\lsthk@EveryPar\relax%
53 \LWR@afterendverbatim{0}%
54 \let\lsthk@EveryPar\LWR@origlsthkEveryPar%
55 \else%
```
Inline, so create the closing </span>:

56 \ifbool{LWR@verbtags}{\noindent\LWR@htmltag{/span}}{}% 57 \fi%

Final listings deinit:

58 \LWR@origlst@DeInit% 59 }

\lst@MakeCaption { $\langle t/b \rangle$ }

This is called BOTH at the top and at the bottom of each listing.

Patched for lwarp.

```
60 \def\lst@MakeCaption#1{%
61 \LWR@traceinfo{MAKING CAPTION at #1}%
62 \lst@ifdisplaystyle
63 \LWR@traceinfo{making a listings display caption}%
64 \ifx #1t%
65 \ifx\lst@@caption\@empty\expandafter\lst@HRefStepCounter \else
66 \expandafter\refstepcounter
67 \fi {lstlisting}%
68 \LWR@traceinfo{About to assign label: !\lst@label!}%
69 % \ifx\lst@label\@empty\else
70 % \label{\lst@label}\fi
71 \LWR@traceinfo{Finished assigning the label.}%
72 \let\lst@arg\lst@intname \lst@ReplaceIn\lst@arg\lst@filenamerpl
73 \global\let\lst@name\lst@arg \global\let\lstname\lst@name
74 \lst@ifnolol\else
75 \ifx\lst@caption\@empty
76 \ifx\lst@caption\@empty
77 \ifx\lst@intname\@empty \else \def\lst@temp{ }%
78 \ifx\lst@intname\lst@temp \else
```
This code places a contents entry for a non-float. This would have to be modified for lwarp:

```
79 \LWR@traceinfo{addcontents lst@name: -\lst@name-}%
80% \addcontentsline{lol}{lstlisting}{\lst@name}
81 \qquad \qquad \frac{\text{f}_i\left(\text{f}_i\right)}{1}82 \quad \text{Vfi}83 \else
```
This would have to be modified for lwarp:

```
84 \LWR@traceinfo{addcontents lst@@caption: -\lst@@caption-}%
85 \addcontentsline{lol}{lstlisting}%
86 {\protect\numberline{\thelstlisting}%
87 {\protect\ignorespaces \LWR@isolate{\lst@@caption} \protect\relax}}%
88 \quad \text{Vfi}
```
 $89 \quad \text{Vfi}$  $90 \quad \forall \, \text{fi}$  \ifx\lst@caption\@empty\else \LWR@traceinfo{lst@caption not empty-}% \lst@IfSubstring #1\lst@captionpos 94 {\begingroup \LWR@traceinfo{at the selected position}%

These space and box commands are not needed for HTML output:

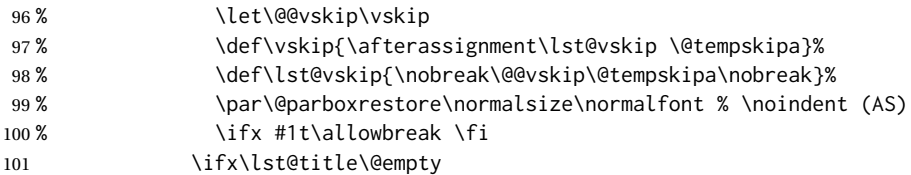

New lwarp code to create a caption:

```
102 \lst@makecaption\fnum@lstlisting{\ignorespaces \lst@caption}
103 \else
```
New lwarp code to create a title:

```
104 % \lst@maketitle\lst@title % (AS)
105 \LWR@traceinfo{Making title: \lst@title}%
106 \begin{BlockClass}{lstlistingtitle}% lwarp
107 \lst@maketitle\lst@title% lwarp
108 \end{BlockClass}% lwarp
109 \quad \text{If}110 \LWR@traceinfo{About to assign label: !\lst@label!}%
111 \ifx\lst@label\@empty\else
112 \leavevmode% gets rid of bad space factor error
113 \GetTitleStringExpand{\lst@caption}%
114 \edef\LWR@lntemp{\GetTitleStringResult}%
115 \edef\@currentlabelname{\detokenize\expandafter{\LWR@lntemp}}%
116 \label{\lst@label}\fi
117 \LWR@traceinfo{Finished assigning the label.}%
```
#### Not needed for lwarp:

```
118% \ifx #1b\allowbreak \fi
119 \endgroup } { }%
120 \fi
121 \LWR@traceinfo{end of making a listings display caption}%
122 \else
123 \LWR@traceinfo{INLINE}%
124 \fi
125 \LWR@traceinfo{DONE WITH CAPTION at #1}%
126 }
```
line numbers Patched to keep left line numbers outside of the left margin, and place right line numbers in a field \VerbatimHTMLWidth wide.

\lst@Key{numbers}{none}{%

- \let\lst@PlaceNumber\@empty
- \lstKV@SwitchCases{#1}%
- {none:\\%
- left:\def\lst@PlaceNumber{%

For now, lwarp places left line numbers inline. Ideally the entire line would be moved to the right, but conflicts with list indenting occurs.

```
132 % \LWR@origllap{
133 \LWR@orignormalfont%
134 \lst@numberstyle{\thelstnumber}\kern\lst@numbersep%
135 % }
136 }\\%
137 right:\def\lst@PlaceNumber{\LWR@origrlap{\LWR@orignormalfont
138 \kern 6in \kern\lst@numbersep
139 \lst@numberstyle{\thelstnumber}}}%
140 }{\PackageError{Listings}{Numbers #1 unknown}\@ehc}}
```
\end{warpHTML}

File 196 **lwarp-listliketab.sty**

# § 295 Package **listliketab**

Pkg listliketab listliketab is emulated.

**for HTML output:** <sup>1</sup> \LWR@ProvidesPackageDrop{listliketab}[2005/01/09]

```
2 \newcommand*{\storestyleof}[1]{}
```

```
3 \newcommand*{\storeliststyle}{}
```
\newenvironment{listliketab}{}{}

File 197 **lwarp-lltjext.sty**

# § 296 Package **lltjext**

 \yoko

(*Emulates or patches code by* THE LUATEX-JA PROJECT TEAM.)

```
Pkg lltjext lltjext is patched for use by lwarp.
for HTML output: 1 \LWR@ProvidesPackagePass{lltjext}[2018/10/07]
                  2 \protected\def\yoko{%
                  3 \directlua{luatexja.direction.set_list_direction(4, 'yoko')}%
                  4 }
                  5 \protected\def\tate{\yoko}
                  6 \protected\def\dtou{\yoko}
                  7 \protected\def\utod{\yoko}
                  8
                  9 \define@key[ltj]{japaram}{direction}{}
```

```
12
13 \DeclareExpandableDocumentCommand{\rensuji}{s o m}{#3}
```

```
14
15 \DeclareDocumentCommand{\layoutfloat}{d() o m}{}
16
17 \DeclareDocumentCommand{\DeclareLayoutCaption}{m d<> d() o}{}
18
19 \LetLtxMacro\pcaption\caption
20
21 \DeclareDocumentCommand{\layoutcaption}{d<> d() o}{}
22
23 \let\captiondir\relax
24 \RenewDocumentEnvironment{LWR@HTML@minipage}{d<> O{t} O{} O{t} m}
25 {\LWR@HTML@sub@minipage{#2}{#3}{#4}{#5}}
26 {\endLWR@HTML@sub@minipage}
27
28 \RenewDocumentCommand{\LWR@HTML@parbox}{d<> O{t} O{} O{t} m +m}
29 {
30 \LWR@traceinfo{parbox of width #4}%
31 \begin{minipage}[#2][#3][#4]{#5}%
32 #6
33 \end{minipage}%
34 }
35
36 \RenewDocumentCommand{\pbox}{d<> O{0pt} O{c} m}{%
37 \global\booltrue{LWR@minipagefullwidth}%
38 \parbox{#2}{#4}%
39 }
```
File 198 **lwarp-longtable.sty**

# § 297 Package **longtable**

(*Emulates or patches code by* DAVID CARLISLE.)

Pkg longtable longtable is emulated.

**for HTML output:** 1 \LWR@ProvidesPackageDrop{longtable}[2014/10/28]

Use one of either \endhead or \endfirsthead for both print and HTML, and use a \warpprintonly macro to disable the other head phrase, and also the \endfoot and \endfirstfoot phrases. (See section [9.10.4](#page-163-0) if using threeparttablex.)

```
\begin{longtable}{ [column specifiers] }
                               [ . . . ] \endfirsthead % or \endhead, for print and HTML
                               \warpprintonly{ % not used in HTML
                                 [ . . . ] \endhead % or \endfirsthead
                                 [ . . . ] \endfoot
                                 [ <lastfoot macros> ] \endlastfoot
                               }
                               . . . table contents . . .
                               \warpHTMLonly{
                                 [ <lastfoot macros> ] % HTML last footer, without \endfoot
                                                                                   % or \endlastfoot.
                               }
                               \end{longtable}
\triangle Misplaced \noalign Use the \warpprintonly macro instead of the warpprint environment. Doing so helps
                          avoid "Misplaced \noalign." when using \begin{warpprint}.
             \triangle \kill \kill is ignored, place a \kill line inside
                               \begin{warpprint} . . . \end{warpprint}
                          or place it inside \warpprintonly.
         \triangle lateximage longtable is not supported inside a lateximage.
                          See:
                          http://tex.stackexchange.com/questions/43006/
                          why-is-input-not-expandable
                          Used to detect more than one of \endhead and \endfirsthead in use for HTML at the
                          same time.
                           2 \newbool{LWR@longtable@havehead}
                           3 \boolfalse{LWR@longtable@havehead}
          Env longtable \{{horizalignment}\}\ {\langle{colspec}\rangle\} Emulates the longtable environment.
                          Per the caption package, the starred version steps the counter per caption. The un-
                          starred version steps the counter once at the beginning, but not at each caption.
                          Options [c], [l], and [r] are ignored.
                           4 \newenvironment{longtable*}[2][]{%
                           5 \LWR@floatbegin{table}%
                           6 \setcaptiontype{\LTcaptype}%
                           7 \caption@setoptions{longtable}%
                           8 \caption@setoptions{@longtable}%
                           9 \caption@LT@setup%
                           10 \booltrue{LWR@starredlongtable}%
                           11 \boolfalse{LWR@longtable@havehead}%
                           12 \let\captionlistentry\LWR@LTcaptionlistentry%
                           13 \tabular{#2}
                           14 }
```
15 {\endtabular\LWR@floatend}

16

 \newenvironment{longtable}[2][]{% \LWR@floatbegin{table}% \setcaptiontype{\LTcaptype}% \caption@setoptions{longtable}% \caption@setoptions{@longtable}% \caption@LT@setup% \refstepcounter{\LTcaptype}% \boolfalse{LWR@longtable@havehead}% \let\captionlistentry\LWR@LTcaptionlistentry% \tabular{#2} } {\endtabular\LWR@floatend}

Provided for compatibility, but ignored:

\newcounter{LTchunksize}

Error for heads which should have been in \warpprintonly:

```
30 \newcommand*{\LWR@longtable@headerror}{%
31 \PackageError{lwarp}
32 {For longtable:\MessageBreak
33 1: Keep either one of an \protect\endhead\space or
34 \protect\endfirsthead\space\MessageBreak
35 \space phrase as-is, to be used by both print and HTML.\MessageBreak
36 2: Place any other \protect\end... phrases inside a\MessageBreak
37 \space\protect\warpprintonly\space macro,
38 to be ignored by HTML.\MessageBreak
39 3: Add a final footer for HTML at the end of the table\MessageBreak
40 \space inside a \protect\warpHTMLonly\space macro.
41 This can be\MessageBreak
42 \space a copy of an \protect\endfoot\space or
43 \protect\endfirstfoot\space phrase,\MessageBreak
44 \space but without the actual \protect\endfoot\space
45 or \protect\endfirstfoot\MessageBreak
46 \space macros. If using threeparttablex, add\MessageBreak
47 \space \protect\insertTableNotes\space here,
48 optionally with\MessageBreak
49 \space \protect\UseMinipageWidths\space in front.\MessageBreak
50 See the lwarp documentation regarding longtables\MessageBreak
51 and threeparttablex}
52 {See the lwarp documentation regading longtables and threeparttablex.}
53 }
```
Error if more than one of \endhead or \endfirsthead is outside of warpprintonly.

```
54 \newcommand*{\LWR@longtable@maybeheaderror}{%
55 \ifbool{LWR@longtable@havehead}%
56 {\LWR@longtable@headerror}%
57 {%
58 \booltrue{LWR@longtable@havehead}
59 \LWR@tabularendofline% throws away options //[dim] and //*
60 }%
61 }
```
Error if more than one of these is outside of warpprint.

```
62 \def\endhead{\LWR@longtable@maybeheaderror}
63 \def\endfirsthead{\LWR@longtable@maybeheaderror}
Error if ANY of these is outside of warpprint.
64 \def\endfoot{\LWR@longtable@headerror}
65 \def\endlastfoot{\LWR@longtable@headerror}
66 \providecommand*{\LWR@HTML@tabularnewline}{\LWR@tabularendofline}
67 \LWR@formatted{tabularnewline}
68 \newcommand{\setlongtables}{}% Obsolete command, does nothing.
69 \newlength{\LTleft}
70 \newlength{\LTright}
71 \newlength{\LTpre}
72 \newlength{\LTpost}
73 \newlength{\LTcapwidth}
74 \LetLtxMacro\LWR@origkill\kill
75 \renewcommand*{\kill}{\LWR@tabularendofline}
76 \appto\LWR@restoreorigformatting{%
77 \LetLtxMacro\kill\LWR@origkill%
78 }
```
File 199 **lwarp-lscape.sty**

### § 298 Package **lscape**

(*Emulates or patches code by* D. P. CARLISLE.)

Pkg lscape lscape is emulated.

**for HTML output:** Discard all options for lwarp-lscape.

1 \LWR@ProvidesPackageDrop{lscape}[2000/10/22]

2 \newenvironment\*{landscape}{}{}

#### File 200 **lwarp-ltablex.sty**

### § 299 Package **ltablex**

(*Emulates or patches code by* ANIL K. GOEL.)

Pkg ltablex ltablex is emulated by lwarp.

**for HTML output:**

Relies on tabularx.

```
1 \RequirePackage{tabularx}
2
3 \LWR@ProvidesPackageDrop{ltablex}[2014/08/13]
4
5 \DeclareDocumentEnvironment{tabularx}{m o m}
6 {\longtable{#3}}
7 {\endlongtable}
8
9 \DeclareDocumentEnvironment{tabularx*}{m o m}
10 {\longtable{#3}}
11 {\endlongtable}
12
13 \newcommand*{\keepXColumns}{}
14 \newcommand*{\convertXColumns}{}
```
### File 201 **lwarp-ltcaption.sty**

# § 300 Package **ltcaption**

(*Emulates or patches code by* AXEL SOMMERFELDT.)

Pkg ltcaption Itcaption is emulated.

**for HTML output:** 1 \LWR@ProvidesPackageDrop{ltcaption}[2018/08/26]

\LTcaptype is already defined by lwarp.

longtable\* is already defined by lwarp-longtable.

```
2 \newlength{\LTcapskip}
3 \newlength{\LTcapleft}
4 \newlength{\LTcapright}
5 \newcommand*{\LTcapmarginsfalse}{}
```
File 202 **lwarp-ltxgrid.sty**

### § 301 Package **ltxgrid**

```
Pkg ltxgrid ltxgrid is ignored.
```

```
for HTML output: 1 \LWR@ProvidesPackageDrop{ltxgrid}[2010/07/25]
                  2 \newcommand*{\onecolumngrid}{}
                  3 \newcommand*{\twocolumngrid}{}
                  4 \newcommand*{\removestuff}{}
```

```
5 \newcommand*{\addstuff}[2]{}
```

```
6 \newcommand*{\replacestuff}[2]{}
```
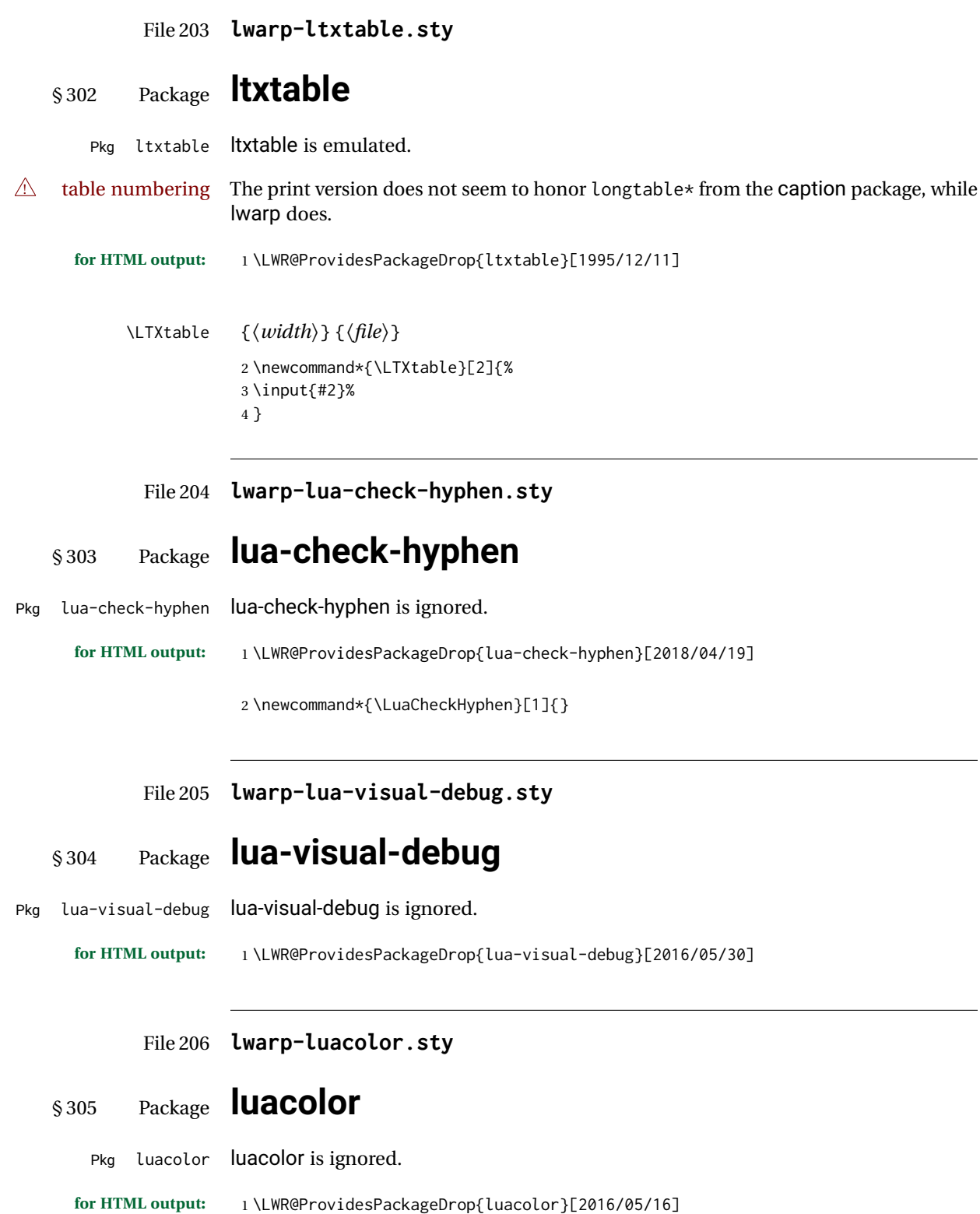

```
2 \newcommand{\luacolorProcessBox}[1]{}
         File 207 lwarp-luatodonotes.sty
§ 306 Package luatodonotes
                  (Emulates or patches code by FABIAN LIPP.)
Pkg luatodonotes luatodonotes is emulated.
                  The documentation for todonotes and luatodonotes have an example with a todo
                  inside a caption. If this example does not work it will be necessary to move the todo
                  outside of the caption.
  for HTML output: 1 \LWR@ProvidesPackagePass{luatodonotes}[2017/09/30]
                  Nullify options:
                    2 \@todonotes@additionalMarginEnabledfalse
                    3 \if@todonotes@disabled
                    4 \else
                    5
                    6 \newcommand{\ext@todo}{tdo}
                    7
                    8 \renewcommand{\l@todo}[2]{\hypertocfloat{1}{todo}{ldo}{#1}{#2}}
                   9 \let\LWRTODONOTES@orig@todototoc\todototoc
                   10
                   11 \renewcommand*{\todototoc}{%
                   12 \phantomsection%
                   13 \LWRTODONOTES@orig@todototoc%
                   14 }
                   15
                   16
                   17 \renewcommand{\@todonotes@drawMarginNoteWithLine}{%
                   18 \fcolorbox
                   19 {\@todonotes@currentbordercolor}
                   20 {\@todonotes@currentbackgroundcolor}
                   21 {\arabic{@todonotes@numberoftodonotes}}
                   22 \marginpar{\@todonotes@drawMarginNote}
                   23 }
                   24
                   25 \renewcommand{\@todonotes@drawInlineNote}{%
                   26 \fcolorboxBlock%
                   27 {\@todonotes@currentbordercolor}%
                   28 {\@todonotes@currentbackgroundcolor}%
                   29 {%
                   30 \if@todonotes@authorgiven%
                   31 {\@todonotes@author:\,}%
                   32 \fi%
```

```
33 \@todonotes@text%
34 }%
35 }
36
37 \newcommand{\@todonotes@drawMarginNote}{%
38 \if@todonotes@authorgiven%
39 \@todonotes@author\par%
40 \fi%
41 \arabic{@todonotes@numberoftodonotes}: %
42 \fcolorbox%
43 {\@todonotes@currentbordercolor}%
44 {\@todonotes@currentbackgroundcolor}%
45 {%
46 \@todonotes@sizecommand%
47 \@todonotes@text %
48 }%
49 }%
50
51 \renewcommand{\missingfigure}[2][]{%
52 \setkeys{todonotes}{#1}%
53 \addcontentsline{tdo}{todo}{\@todonotes@MissingFigureText: #2}%
54 \fcolorboxBlock%
55 {\@todonotes@currentbordercolor}%
56 {\@todonotes@currentfigcolor}%
57 {%
58 \setlength{\fboxrule}{4pt}%
59 \fcolorbox{red}{white}{Missing figure} \quad #2%
60 }
61 }
62
63 \LetLtxMacro\LWRTODONOTES@orig@todocommon\@todocommon
64
65 \RenewDocumentCommand{\@todocommon}{m m}{%
66 \begingroup%
67 \renewcommand*{\phantomsection}{}%
68 \LWRTODONOTES@orig@todocommon{#1}{#2}%
69 \endgroup%
70 }
71
72 \renewcommand{\@todoarea}[3][]{%
73 \@todonotes@areaselectedtrue%
74 \@todocommon{#1}{#2}%
75 \todonotes@textmark@highlight{#3}%
76 \zref@label{@todonotes@\arabic{@todonotes@numberoftodonotes}@end}%
77 }%
78
79
80 \DeclareDocumentCommand{\todonotes@textmark@highlight}{m}{%
81 \InlineClass[background:\LWR@origpound{}B3FFB3]{highlight}{#1}%
82 }
83
84 \fi% \if@todonotes@disabled
```
### File 208 **lwarp-magaz.sty**

### § 307 Package **magaz**

Pkg magaz magaz is emulated.

**for HTML output:** <sup>1</sup> \LWR@ProvidesPackageDrop{magaz}[2011/11/24]

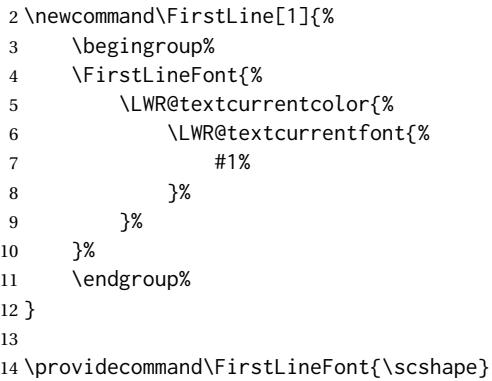

### File 209 **lwarp-makeidx.sty**

# § 308 Package **makeidx**

(*Emulates or patches code by* LATEX PROJECT TEAM.)

- Pkg makeidx makeidx is patched for use by lwarp.
- **for HTML output:** <sup>1</sup> \LWR@ProvidesPackagePass{makeidx}[2014/09/29]

\@wrindex is redefined \AtBeginDocument by the lwarp core.

#### \printindex

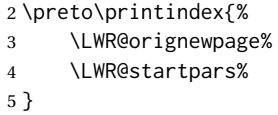

### File 210 **lwarp-manyfoot.sty**

# § 309 Package **manyfoot**

Pkg manyfoot manyfoot is emulated.

bigfoot, manyfoot Verbatim footnotes are not yet supported.

 $\triangle$  verbatim If using the bigfoot package, and possibly also manyfoot, problems may occur with counter allocation because lwarp uses many counters, and there is a difference in how counters numbered 256 and up are handled in pdfLATEX. With bigfoot this has been known to show up as an error related to one footnote insert being forbidden inside another. Another problem showed up as a input stack error, and which of these problems occurred depended on how many counters were allocated.

> As a possible solution, try creating several new counters before defining bigfoot or manyfoot footnotes, hoping to shift the problematic counter above the 256 threshold. It may instead be necessary to use  $\mathbf{X}\text{H}$ ATEX or LuaLATEX instead of pdfLATEX.

> lwarp's emulation of bigfoot uses manyfoot, so some of the bigfoot enhancements are included here.

The bigfoot "default" footnote is ignored, using the lwarp version instead.

```
for HTML output: 1 \LWR@ProvidesPackageDrop{manyfoot}[2005/09/11]
                 2 \RequirePackage{nccfoots}
                 3
                 4 \newcommand{\extrafootnoterule}{}
                 5
                 6 \let\defaultfootnoterule\footnoterule
                 7
                 8 \newcommand*{\SelectFootnoteRule}[2][0]{}
                 9
                10 \newcommand{\footnoterulepriority}{1}
                11
                12 \newcommand{\SetFootnoteHook}[1]{}
                13 \@onlypreamble\SetFootnoteHook
                14
                15 \newcommand{\SplitNote}{}
                16
                17 \newcommand*\ExtraParaSkip[1]{}
                18
                19 \newcommand*{\newfootnote}[2][plain]{%
                20 \ifstrequal{#2}{default}{}{% not "default"
                21 \expandafter\newbox\csname LWR@footnote#2box\endcsname%
                22 \appto{\LWR@printpendingfootnotes}{%
                23 \LWR@@printpendingfootnotes{footnote#2}%
                24   }
                25 \long\csdef{Footnotetext#2}##1##2{%
                26 \NCC@makefnmark{##1}%
```
```
27 \LWR@@footnotetext{##2}{LWR@footnote#2box}%
28 }%
29 \long\csdef{Footnotetext#2+}##1##2{%
30 \NCC@makefnmark{##1}%
31 \LWR@@footnotetext{##2}{LWR@footnote#2box}%
32 }%
33 }% not "default"
34 }
35 \@onlypreamble\newfootnote
36
37 \newcommand*{\DeclareNewFootnote}[2][plain]{%
38 \@ifnextchar[%
39 {\LWR@manyfoot@declare{#1}{#2}}%
40 {\LWR@manyfoot@declare{#1}{#2}[arabic]}%
41 }
42
43 \def\LWR@manyfoot@declare#1#2[#3]{%
44 \ifstrequal{#2}{default}{}{% not "default"
45 \newfootnote[#1]{#2}%
46 \newcounter{footnote#2}%
47 \newcounter{footnote#2Reset}%
48 \setcounter{footnote#2Reset}{0}%
49 \csdef{thefootnote#2}{%
50 \expandafter\noexpand\csname @#3\endcsname%
51 \expandafter\noexpand\csname c@footnote#2\endcsname%
52 }%
```
For bigfoot, the footnote commands may be appended with one or two plusses or one or two minuses, which are ignored in HTML.

```
53 \expandafter\NewDocumentCommand\csname footnote#2\endcsname{t{+}t{+}t{-}t{-}}{%
54 \stepcounter{footnote#2}%
55 \protected@xdef\@thefnmark{\csname thefootnote#2\endcsname}%
56 \@footnotemark%
57 \csuse{Footnotetext#2}{\@thefnmark}% absorbs the footnote contents
58 }%
59 \csdef{footnotemark#2}{%
60 \stepcounter{footnote#2}%
61 \protected@xdef\@thefnmark{\csname thefootnote#2\endcsname}%
62 \@footnotemark%
63 }%
64 \expandafter\NewDocumentCommand\csname footnotetext#2\endcsname{t{+}t{+}t{-}t{-}}{%
65 \protected@xdef\@thefnmark{\csname thefootnote#2\endcsname}%
66 \csuse{Footnotetext#2}{\@thefnmark}% absorbs the footnote contents
67 }%
68 \csdef{Footnotemark#2}{%
69 \Footnotemark%
70 }%
71 \csdef{Footnote#2}##1{%
72 \Footnotemark{##1}%
73 \csuse{Footnotetext#2}{##1}%
74 }%
75 }% not "default"
76 }
77 \@onlypreamble\DeclareNewFootnote
```
### File 211 **lwarp-marginal.sty**

## § 310 Package **marginal**

Pkg marginal marginal is emulated.

**for HTML output:** <sup>1</sup> \LWR@ProvidesPackageDrop{marginal}

2 \newcommand\*{\showlostmarginals}{} 3 \newcommand\*{\enlargefreelist}{} 4 \newcommand\*{\onesidemarginals}{}

### File 212 **lwarp-marginfit.sty**

## § 311 Package **marginfit**

Pkg marginfit marginfit is ignored.

**for HTML output:** Discard all options for lwarp-marginfit:

1 \LWR@ProvidesPackageDrop{marginfit}[2018/06/08]

### File 213 **lwarp-marginfix.sty**

### § 312 Package **marginfix**

(*Emulates or patches code by* STEPHEN HICKS.)

Pkg marginfix Emulated.

**for HTML output:** Discard all options for lwarp-marginfix:

1 \LWR@ProvidesPackageDrop{marginfix}[2013/09/08]

 \newcommand\*{\marginskip}[1]{} \newcommand\*{\clearmargin}{} \newcommand\*{\softclearmargin}{} \newcommand\*{\extendmargin}[1]{} \newcommand\*{\mparshift}[1]{} \newdimen\marginheightadjustment \newdimen\marginposadjustment \newcommand\*{\blockmargin}[1][]{} \newcommand\*{\unblockmargin}[1][]{} \newcommand\*{\marginphantom}[2][]{}

### File 214 **lwarp-marginnote.sty**

## § 313 Package **marginnote**

(*Emulates or patches code by* MARKUS KOHM.)

Pkg marginnote Emulated.

**for HTML output:** Discard all options for lwarp-marginnote:

\LWR@ProvidesPackageDrop{marginnote}[2018/08/09]

\NewDocumentCommand{\marginnote}{+o +m o}{\marginpar{#2}}

\newcommand\*{\marginnoteleftadjust}{}

\newcommand\*{\marginnoterightadjust}{}

- \newcommand\*{\marginnotetextwidth}{}
- \let\marginnotetextwidth\textwidth
- \newcommand\*{\marginnotevadjust}{}
- \newcommand\*{\marginfont}{}
- \newcommand\*{\raggedleftmarginnote}{}
- \newcommand\*{\raggedrightmarginnote}{}

### File 215 **lwarp-marvosym.sty**

### § 314 Package **marvosym**

(*Emulates or patches code by* THOMAS HENLICH, MOJCA MIKLAVEC.)

```
Pkg marvosym marvosym is patched for use by lwarp.
```
Hashed inline images are used, as there may not be Unicode support for all icons.

```
for HTML output: 1 \LWR@ProvidesPackagePass{marvosym}[2011/07/20]
```

```
2 \renewcommand{\mvchr}[1]{%
3 \begin{lateximage}*[(symbol #1)][marvosym #1]%
4 \mvs\char#1%
5 \end{lateximage}%
6 }
7
8 \renewcommand{\textmvs}[1]{%
9 \begin{lateximage}%
10 \mvs #1%
11 \end{lateximage}%
12 }
```
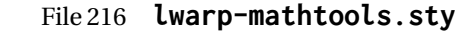

# § 315 Package **mathtools**

(*Emulates or patches code by* MORTEN HØGHOLM, LARS MADSEN.)

Pkg mathtools mathtools is patched for use by lwarp.

 $\triangle$  numbering, italics showonlyrefs and mathic are disabled.

**for HTML output:** <sup>1</sup> \LWR@ProvidesPackagePass{mathtools}[2018/01/08]

2 \RequirePackage{graphicx}

3 \MHInternalSyntaxOn

Forces showonlyrefs off because lwarp uses cleveref, which is not compatible with showonlyrefs.

```
4 \renewcommand*\MT_showonlyrefs_true:{\MT_showonlyrefs_false:}
5 \mathtoolsset{showonlyrefs=false}
```
Forces math italic correction off. Not patched for lwarp.

```
6 \renewcommand*{\MT_mathic_true:}{\MT_mathic_false:}
7 \mathtoolsset{mathic=false}
```
8 \MHInternalSyntaxOff

File 217 **lwarp-mcaption.sty**

## § 316 Package **mcaption**

(*Emulates or patches code by* STEPHAN HENNIG.)

Pkg mcaption **mcaption** is nullified.

**for HTML output:** Discard all options for lwarp-mcaption:

1 \LWR@ProvidesPackageDrop{mcaption}[2009/03/13]

2 \newenvironment{margincap}{}{}

3 \newcommand\*{\margincapalign}{}

4 \newlength{\margincapsep}

### File 218 **lwarp-mdframed.sty**

# § 317 Package **mdframed**

(*Emulates or patches code by* MARCO DANIEL, ELKE SCHUBERT.)

Pkg mdframed mdframed is loaded with options forced to framemethod=none.

#### § 317.1 **Limitations**

- support Most basic functionality is supported, including frame background colors and singleborder colors and thickness, title and subtitle background colors and borders and thickness, border radius, and shadow. CSS classes are created for mdframed environments and frame titles.
- $\triangle$  loading When used, lwarp loads mdframed in HTML with framemethod=none.
	- font For title font, use

frametitlefont=\textbf,

instead of

frametitlefont=\bfseries,

where \textbf must appear just before the comma and will receive the following text as its argument (since the text happens to be between braces in the mdframed source). Since lwarp does not support \bfseries and friends, only one font selection may be made at a time.

theoremtitlefont theoremtitlefont is not supported, since the following text is not in braces in the mdframed source.

ignored options userdefinedwidth and align are currently ignored.

CSS classes Environments created or encapsulated by mdframed are enclosed in a <div> of class mdframed, and also class md<environmentname> for new environments.

> Frame titles are placed in a <div> of class |mdframedtitle|. Subtitles are in a <div> of class |mdframedsubtitle|, and likewise for subsubtitles.

Pre-existing hooks are used to patch extra functions before and after the frames.

### § 317.2 **Package loading**

**for HTML output:** 1 \RequirePackage{xcolor}% for \convertcolorspec

\LWR@ProvidesPackageDrop{mdframed}[2013/07/01]

Do not require Ti*k*z or pstricks:

\LWR@origRequirePackage[framemethod=none]{mdframed}

#### § 317.3 **Patches**

Patch to remove PDF formatting and add HTML tags:

```
5 \AtBeginDocument{
6 \def\mdf@trivlist#1{%
7 \edef\mdf@temp{%
8% \topsep=\the\topsep\relax%
9 % \partopsep=\the\partopsep\relax%
10 % \parsep=\the\parsep\relax%
11 }%
12 % \setlength{\topsep}{#1}%
13 % \topskip\z@%
14 % \partopsep\z@%
15 % \parsep\z@%
16 % \@nmbrlistfalse%
17 % \@trivlist%
18 % \labelwidth\z@%
19 % \leftmargin\z@%
20 % \itemindent\z@%
21 \let\@itemlabel\@empty%
22 \def\makelabel##1{##1}%
23 % \item\relax\mdf@temp\relax%
24 }
25
26 \renewcommand*{\endmdf@trivlist}{%
27 \LWR@traceinfo{endmdf@trivlist}%
28 % \endtrivlist%
29 \LWR@listend%
30 }
31 }% AtBeginDocument
```
### § 317.4 **Initial setup**

To handle CSS and paragraphs, patch code at start and end of environment and contents. \LWR@print@raggedright helps avoid hyphenation.

```
32 \mdfsetup{
33 startcode={\LWR@mdframedstart\LWR@print@raggedright},
34 endcode={\LWR@mdframedend},
35 startinnercode={\LWR@startpars\LWR@print@raggedright},
36 endinnercode={\LWR@stoppars},
37 }
```
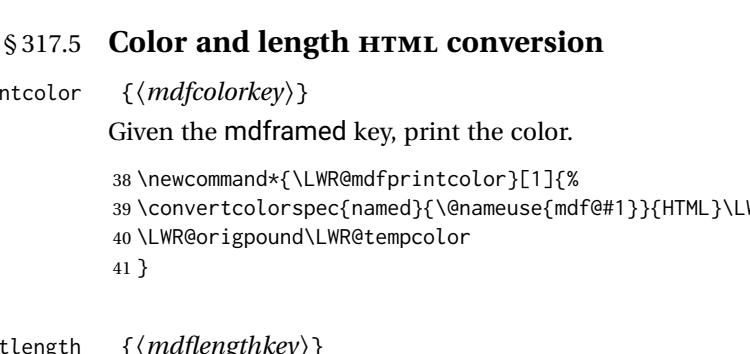

### \LWR@mdfprintcolor {*{mdfcolorkey*}}

Given the mdfram

38 \newcommand\*{\L 39 \convertcolorspec{named}{\@nameuse{mdf@#1}}{HTML}\LWR@tempcolor% 40 \LWR@origpound\ 41 }

\LWR@mdfprintlength {*\mdflengthkey*}}

Given the mdframed key, print the length.

```
42 \newcommand*{\LWR@mdfprintlength}[1]{%
43 \LWR@forceminwidth{\@nameuse{mdf@#1@length}}%
44 \LWR@printlength{\LWR@atleastonept}%
45 }
```
### § 317.6 **Environment encapsulation**

\LWR@mdframedstart Actions before an mdframe starts.

Encapsulate a frame inside a <div> of the desired class.

```
46 \newcommand*{\LWR@mdframedstart}{%
47 \LWR@traceinfo{LWR@mdframedstart start}%
```
Turn off paragraph handling during the generation of the encapsulating tags:

48 \LWR@stoppars%

Open a <div> and with custom class and custom style. A BlockClass environment is not used because this  $\langle \text{div} \rangle$  is created by the mdframed startcode and endcode settings, which do not properly nest the <div> inside the mdframed environment.

```
49 \LWR@htmltagc{div class="%
50 mdframed%
51 \ifdefstring{\LWR@mdthisenv}{mdframed}{}{ \LWR@mdthisenv}%
52 " \LWR@orignewline
53 style=" \LWR@orignewline
```
Convert and print the background color:

54 background: \LWR@mdfprintcolor{backgroundcolor} ; \LWR@orignewline

Convert and print the border color and width:

```
55 border: \LWR@mdfprintlength{linewidth} solid
56 \LWR@mdfprintcolor{linecolor} ; \LWR@orignewline
```
Convert and print the border radius:

57 border-radius: \LWR@mdfprintlength{roundcorner} ; \LWR@orignewline

Convert and print the shadow:

58 \ifbool{mdf@shadow}{%

- 59 box-shadow:
- 60 \LWR@mdfprintlength{shadowsize}
- 61 \LWR@mdfprintlength{shadowsize}
- 62 \LWR@mdfprintlength{shadowsize}

```
63 \LWR@mdfprintcolor{shadowcolor} ;
64 }
65 {box-shadow: none ;}
66 \LWR@orignewline
67 "}
```

```
68 % \LWR@htmldivclass{\LWR@mdthisenv}
```
mdframed environment may not work with the HTML versions of the following, so restore them to their originals while inside mdframed:

```
69 \LWR@select@print@hspace%
70 \renewcommand*{\rule}{\LWR@print@rule}
71 \LetLtxMacro\makebox\LWR@print@makebox%
72 \LWR@startpars%
73 \LWR@traceinfo{LWR@mdframedstart done}%
74 }
```
\LWR@mdframedend Actions after an mdframe ends.

After closing the <div>, globally restore to the default environment type:

```
75 \newcommand*{\LWR@mdframedend}{
76 \LWR@traceinfo{LWR@mdframedend start}%
```
Close the custom  $\langle \text{div} \rangle$ :

\LWR@htmldivclassend{\LWR@mdthisenv}

Reset future custom class to the default:

\gdef\LWR@mdthisenv{mdframed}

Resume paragraph handling:

```
79 \LWR@startpars%
80 \LWR@traceinfo{LWR@mdframedend done}%
81 }
```
### § 317.7 **Mdframed environment**

```
82 \renewenvironment{mdframed}[1][]{%
83 \color@begingroup%
84 \mdfsetup{userdefinedwidth=\linewidth,#1}%
85 \mdf@startcode%
86 \mdf@preenvsetting%
87 \ifdefempty{\mdf@firstframetitle}{}%
88 {\let\mdf@frametitlesave\mdf@frametitle%
89 \let\mdf@frametitle\mdf@firstframetitle%
90 }%
91 \ifvmode\nointerlineskip\fi%
92 \ifdefempty{\mdf@frametitle}{}%
93 {\mdfframedtitleenv{\mdf@frametitle}%
94 % \mdf@@frametitle@use%
95 }%
96 \mdf@trivlist{\mdf@skipabove@length}%%
97 \mdf@settings%
98 % \mdf@lrbox{\mdf@splitbox@one}%
99 % \mdf@startinnercode%
```
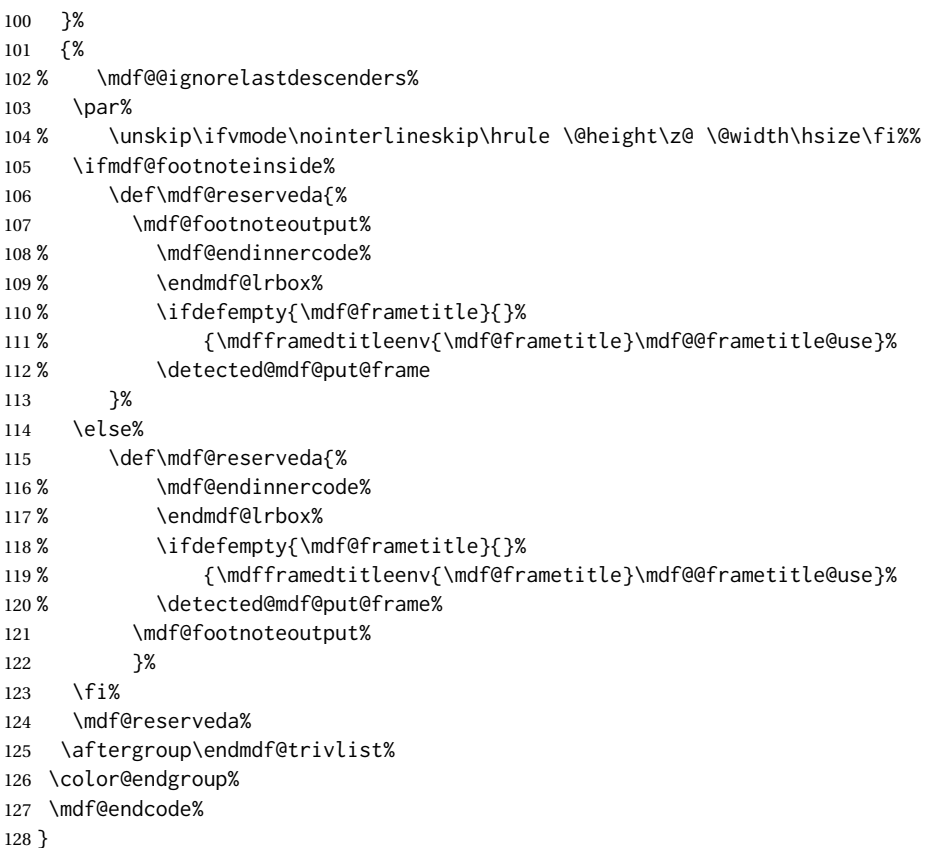

#### \mdf@footnoteoutput

 \renewrobustcmd\*\mdf@footnoteoutput{% \LWR@printpendingmpfootnotes% }

### § 317.8 **Titles and subtitles**

\mdfframedtitleenv {\*title*}}

Place the title inside a <div> of class mdframedtitle:

```
132 \newlength{\LWR@titleroundcorner}
```

```
134 \renewrobustcmd\mdfframedtitleenv[1]{%
135 \LWR@traceinfo{LWR@mdframedtitleenv start}%
```
Open a <div> with a custom class and custom style:

\begin{BlockClass}[%

Convert and print the title background color:

```
137 background:
138 \LWR@mdfprintcolor{frametitlebackgroundcolor}
139 ; \LWR@orignewline
```
Convert and print the title rule:

```
140 \ifbool{mdf@frametitlerule}{%
                        141 border-bottom:
                        142 \LWR@mdfprintlength{frametitlerulewidth}
                        143 solid
                        144 \LWR@mdfprintcolor{frametitlerulecolor}
                        145 ; \LWR@orignewline
                        146 }{}%
                        Finish the custom style and the opening \langle \text{div} \rangle tag:
                        147 ]{mdframedtitle}%
                        Print the title inside the <div>:
                        148 \mdf@frametitlefont{\LWR@textcurrentfont{#1}}%
                        Close the <div>:
                        149 \end{BlockClass}%
                        150 \LWR@traceinfo{LWR@mdframedtitleenv end}%
                        151 }
\LWR@mdfsubtitlecommon {\{sub- subsub} [\{options] {\{title\}}
                        Common code for \LWR@mdfsubtitle and \LWR@mdfsubsubtitle.
                        Encapsulate the subtitle inside a <div> of class mdframedsubtitle:
                        152 \NewDocumentCommand{\LWR@mdfsubtitlecommon}{m o m}
                        153 {% the following empty line is required
                        154
                        155 \LWR@traceinfo{LWR@mdframedsubtitlecommon start}%
                        Open a <div> with a custom class and custom style:
                        156 \begin{BlockClass}[%
                        Convert and print the background color:
                        157 background:
                        158 \LWR@mdfprintcolor{#1titlebackgroundcolor}
                        159 ; \LWR@orignewline
                        Convert and print the above line:
                        160 \ifbool{mdf@#1titleaboveline}{%
                        161 border-top:
                        162 \LWR@mdfprintlength{#1titleabovelinewidth}
                        163 solid
                        164 \LWR@mdfprintcolor{#1titleabovelinecolor}
                        165 ; \LWR@orignewline
                        166 }{}%
                        Convert and print the below line:
                        167 \ifbool{mdf@#1titlebelowline}{%
                        168 border-bottom:
                        169 \LWR@mdfprintlength{#1titlebelowlinewidth}
                        170 solid
                        171 \LWR@mdfprintcolor{#1titlebelowlinecolor}
                        172 ; \LWR@orignewline
                        173 }{}%
```
Finish the custom style and the opening  $\langle \text{div} \rangle$  tag:

]{mdframed#1title}%

Perform the original subtitle action:

```
175 \IfNoValueTF{#2}
176 {\@nameuse{LWR@origmdf#1title}{\csuse{mdf@#1titlefont}{\LWR@textcurrentfont{#3}}}}%
177 {\@nameuse{LWR@origmdf#1title}[#2]{\csuse{mdf@#1titlefont}{\LWR@textcurrentfont{#3}}}}%
```
Close the <div>:

```
178 \end{BlockClass}%
179 \LWR@traceinfo{LWR@mdframedsubtitlecommon end}%
180 }
```
\LWR@mdfsubtitle  $[(options)] \{\langle title \rangle\}$ 

```
181 \newcommand*{\LWR@mdfsubtitle}{%
182 \LWR@mdfsubtitlecommon{sub}%
183 }
184 \let\mdfsubtitle\LWR@mdfsubtitle
```
#### \LWR@mdfsubsubtitle  $[\langle options \rangle] {\langle title \rangle}$

```
185 \newcommand*{\LWR@mdfsubsubtitle}{%
186 \LWR@mdfsubtitlecommon{subsub}%
187 }
188 \let\mdfsubsubtitle\LWR@mdfsubsubtitle
```
### § 317.9 **New environments**

```
\LWR@mdthisenv Stores the environment of the frame about to be created:
```

```
189 \newcommand*{\LWR@mdthisenv}{mdframed}
```
### \newmdenv  $[(options)] \{ \langle env\text{-}name \rangle\}$

Modified from the original to remember the environment.

```
190 \renewrobustcmd*\newmdenv[2][]{%
191 \newenvironment{#2}%
192 {%
193 \mdfsetup{#1}%
194 \renewcommand*{\LWR@mdthisenv}{md#2}%
195 \begin{mdframed}%
196 }
197 {\end{mdframed}}%
198 }
```
\surroundwithmdframed  $[\langle options\rangle] \{\langle environment\rangle\}$ Modified from the original to remember the environment. \renewrobustcmd\*{\surroundwithmdframed}[2][]{% \BeforeBeginEnvironment{#2}{% \renewcommand\*{\LWR@mdthisenv}{md#2}%

```
202 \begin{mdframed}[#1]}%
203 \AfterEndEnvironment{#2}{\end{mdframed}}%
```
}

```
\mdtheorem [\langlemdframed-options}] {\langleenvname}} [\langlenumberedlike}] {\langlecaption} [\langlewithin}]
              Modified from the original to remember the environment.
```

```
205 \DeclareDocumentCommand{\mdtheorem}{ O{} m o m o }%
206 {\ifcsdef{#2}%
207 {\mdf@PackageWarning{Environment #2 already exits\MessageBreak}}%
208 {%
209 \IfNoValueTF {#3}%
210 {%#3 not given -- number relationship
211 \IfNoValueTF {#5}%
212 {%#3+#5 not given
213 \@definecounter{#2}%
214 \expandafter\xdef\csname the#2\endcsname{\@thmcounter{#2}}%
215 \newenvironment{#2}[1][]{%
216 \refstepcounter{#2}%
217 \ifstrempty{##1}%
218 {\let\@temptitle\relax}%
219 {%
220 \def\@temptitle{\mdf@theoremseparator%
221 \mdf@theoremspace%
222 \mdf@theoremtitlefont%
223 \LWR@textcurrentfont{##1}}% lwarp
224 \mdf@thm@caption{#2}{{#4}{\csname the#2\endcsname}{##1}}%
225 }%
226 \begin{mdframed}[#1,frametitle={\strut#4\ \csname the#2\endcsname%
227 \diagonal control of the set of the set of the set of the set of the set of the set of the set of the set of the set of the set of the set of the set of the set of the set of the set of the set of the set of the set of
228 {\end{mdframed}}%
229 \newenvironment{#2*}[1][]{%
230 \ifstrempty{##1}{\let\@temptitle\relax}{\def\@temptitle{:\ ##1}}%
231 \begin{mdframed}[#1,frametitle={\strut#4\@temptitle}]}%
232 {\end{mdframed}}%
233 }%
234 {%#5 given -- reset counter
235 \@definecounter{#2}\@newctr{#2}[#5]%
236 \expandafter\xdef\csname the#2\endcsname{\@thmcounter{#2}}%
237 \expandafter\xdef\csname the#2\endcsname{%
238 \expandafter\noexpand\csname the#5\endcsname \@thmcountersep%
239 \@thmcounter{#2}}%
240 \newenvironment{#2}[1][]{%
241 \refstepcounter{#2}%
242 \ifstrempty{##1}%
243 {\let\@temptitle\relax}%
244 {%
245 \def\@temptitle{\mdf@theoremseparator%
246 \mdf@theoremspace%
247 \mdf@theoremtitlefont%
248 \LWR@textcurrentfont{##1}}% lwarp
249 \mdf@thm@caption{#2}{{#4}{\csname the#2\endcsname}{##1}}%
250 }
251 \begin{mdframed}[#1,frametitle={\strut#4\ \csname the#2\endcsname%
252 \demptitle \] \\frac{\} \} \\left\{\} \temptitle \} \] \\frac{\} \} \\left\{\} \} \\left\{\} \} \\left\{\} \} \\left\{\} \} \\left\{\} \} \\left\{\} \} \} \\left\{\} \} \} \\left\{\} \} \} \\left\{\} \} \} \\left\{\} \
253 {\end{mdframed}}%
254 \newenvironment{#2*}[1][]{%
```
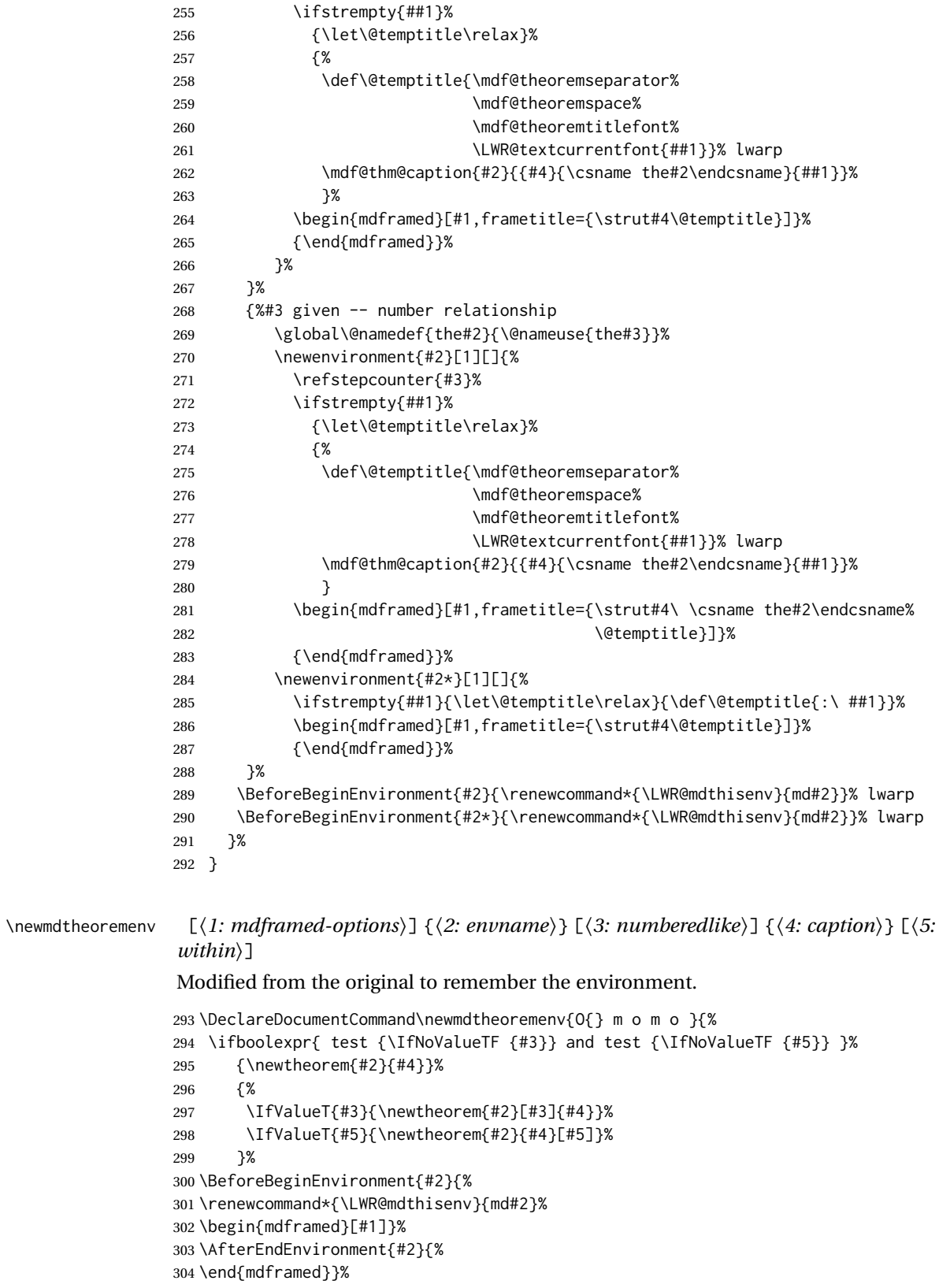

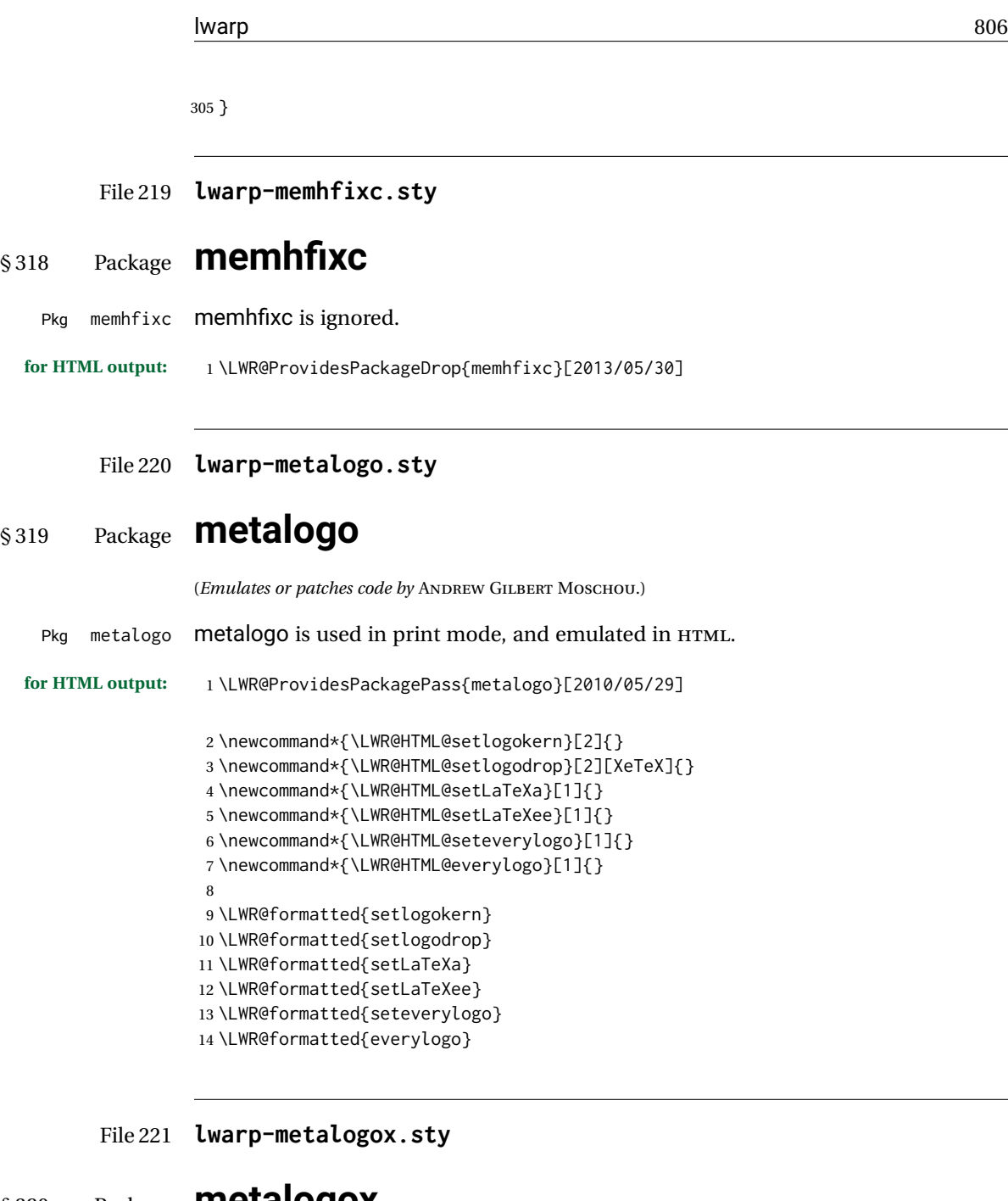

# § 320 Package **metalogox**

(*Emulates or patches code by* BRIAN DUNN.)

Pkg metalogox metalogox is patched for use by lwarp.

**for HTML output:** <sup>1</sup> \LWR@ProvidesPackagePass{metalogox}[2019/01/20]

\AtBeginDocument, adjust the logo setting according to the font which is active at that moment.

```
2 \AtBeginDocument{
```

```
3 \let\LWR@metalogox@currentformatting\LWR@formatting
```

```
4 \renewcommand*{\LWR@formatting}{print}%
```

```
5 \autoadjustlogos*
```

```
6 \let\LWR@formatting\LWR@metalogox@currentformatting
```

```
7 }
```

```
File 222 lwarp-mhchem.sty
```
## § 321 Package **mhchem**

(*Emulates or patches code by* MARTIN HENSEL.) Pkg mhchem mhchem is patched for use by lwarp. without MATHJAX Without MATHJAX, mhchem expressions are converted to SVG math. Inline expressions use hashed filenames to allow reuse, and assume that any mhchem options are global. MATHJAX with mhchem For MATHJAX, the mhchem extension is used if the mhchem expression is used inside extension a math expression: \$\ce{C6H5-CHO}\$ not inside math If *not* used inside a math expression, lwarp converts standalone mhchem expressions into SVG math images. MATHJAX without mhchem If the MATHJAX mhchem extension is not used, expressions inside math must be placed extension between \displaymathother and \displaymathnormal: \displaymathother  $\{ \text{Cref } ... \}$ \displaymathnormal When producing HTML output without the MATHJAX mhchem extension, lwarp does  $\triangle$  nested math not support the use of nested dollar signs in mhchem expressions. For some examples from the mhchem manual, change as follows: \$\ce{NaOH(aq,\$\infty\$)}\$ % old \$\ce{NaOH(aq,\infty)}\$ % new

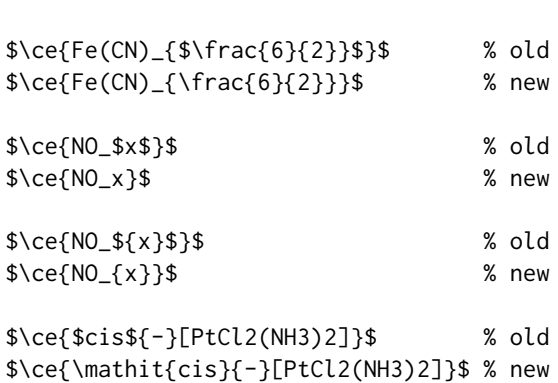

**for HTML output:** 1 \LWR@ProvidesPackagePass{mhchem}[2018/06/22]

The original definition of \ce:

\LetLtxMacro\LWR@mhchem@origce\ce

The new definition, called from the new \ce after math shift is set. The starred lateximage uses a hashed filename for the SVG image. The alt tag is set to the mhchem expression.

```
3 \newcommand{\LWR@mhchem@HTML@ce}[1]{%
4 \begin{lateximage}*[\textbackslash{}ce\{\LWR@HTMLsanitize{#1}\}]%
5 \LWR@mhchem@origce{#1}%
6 \end{lateximage}%
7 \endgroup%
8 \addtocounter{LWR@mhchem@cedepth}{-1}%
9 }
```
Only set math shift if outer depth:

```
10 \newcounter{LWR@mhchem@cedepth}
11 \setcounter{LWR@mhchem@cedepth}{0}
```
The new \ce. Sets math shift then continues.

```
12 \renewcommand{\ce}{%
13 \begingroup%
14 \ifnumequal{\value{LWR@mhchem@cedepth}}{0}{%
15 \catcode'\$=3% math shift
16 }{}%
17 \addtocounter{LWR@mhchem@cedepth}{1}%
18 \LWR@mhchem@HTML@ce%
19 }
```
The original definition of \cesplit:

\LetLtxMacro\LWR@mhchem@origcesplit\cesplit

The new definition, called from the new \cesplit after math shift is set. The starred lateximage uses a hashed filename for the SVG image. The alt tag is set to the mhchem expression.

```
21 \newcommand*{\LWR@mhchem@HTML@cesplit}[2]
22 {%
23 \begin{lateximage}*[\textbackslash{}cesplit\{\LWR@HTMLsanitize{#2}\}]%
24 \LWR@mhchem@origcesplit{#1}{#2}%
25 \end{lateximage}%
26 \endgroup%
27 }
```
Only set math shift if outer depth:

```
28 \newcounter{LWR@mhchem@cesplitdepth}
29 \setcounter{LWR@mhchem@cesplitdepth}{0}
```
The new \cesplit. Sets math shift then continues.

```
30 \renewcommand{\cesplit}{%
31 \begingroup%
32 \ifnumequal{\value{LWR@mhchem@cesplitdepth}}{0}{%
33 \catcode'\$=3% math shift
34 }{}%
35 \addtocounter{LWR@mhchem@cesplitdepth}{1}%
36 \LWR@mhchem@HTML@cesplit%
37 }
```
Resore originals inside a lateximage:

```
38 \appto\LWR@restoreorigformatting{%
39 \LetLtxMacro\ce\LWR@mhchem@origce%
40 \LetLtxMacro\cesplit\LWR@mhchem@origcesplit%
41 }
```
#### File 223 **lwarp-microtype.sty**

### § 322 Package **microtype**

(*Emulates or patches code by* R SCHLICHT.)

```
Pkg microtype microtype is pre-loaded by lwarp. All user options and macros are ignored and dis-
                abled.
```

```
for HTML output: Discard all options for lwarp-microtype:
```

```
1 \LWR@ProvidesPackageDrop{microtype}[2018/01/14]
```

```
2 \DeclareDocumentCommand{\DeclareMicrotypeSet}{o m m}{}
```

```
3 \DeclareDocumentCommand{\UseMicrotypeSet}{o m}{}
```

```
4 \DeclareDocumentCommand{\DeclareMicrotypeSetDefault}{o m}{}
```

```
5 \DeclareDocumentCommand{\SetProtrusion}{o m m}{}
```

```
6 \DeclareDocumentCommand{\SetExpansion}{o m m}{}
```

```
7 \DeclareDocumentCommand{\SetTracking}{o m m}{}
```

```
8 \DeclareDocumentCommand{\SetExtraKerning}{o m m}{}
```

```
9 \DeclareDocumentCommand{\SetExtraSpacing}{o m m}{}
```

```
10 \DeclareDocumentCommand{\DisableLigatures}{o m}{}
```

```
11 \DeclareDocumentCommand{\DeclareCharacterInheritance}{o m m}{}
```

```
12 \DeclareDocumentCommand{\DeclareMicrotypeVariants}{m}{}
```

```
13 \DeclareDocumentCommand{\DeclareMicrotypeAlias}{m m}{}
```

```
14 \DeclareDocumentCommand{\LoadMicrotypeFile}{m}{}
```

```
15 \DeclareDocumentCommand{\DeclareMicrotypeBabelHook}{m m}{}
```

```
16 \DeclareDocumentCommand{\microtypesetup}{m}{}
```

```
17 \DeclareDocumentCommand{\microtypecontext}{m}{}
```

```
18 \DeclareDocumentCommand{\textmicrotypecontext}{m m}{#2}
```

```
19 \@ifpackageloaded{letterspace}{\let\MT@textls\relax}{%
```

```
20 \DeclareDocumentCommand{\lsstyle}{}{}
```

```
21 \DeclareDocumentCommand{\textls}{o +m}{}
```

```
22 \DeclareDocumentCommand{\lslig}{m}{#1}
23 }
```
- 24 \def\DeclareMicrotypeSet#1#{\@gobbletwo}
- 25 \def\DeclareMicrotypeVariants#1#{\@gobble}
- 26 \@onlypreamble\DeclareMicrotypeSet
- 27 \@onlypreamble\UseMicrotypeSet
- 28 \@onlypreamble\DeclareMicrotypeSetDefault
- 29 \@onlypreamble\DisableLigatures
- 30 \@onlypreamble\DeclareMicrotypeVariants
- 31 \@onlypreamble\DeclareMicrotypeBabelHook

File 224 **lwarp-midfloat.sty**

# § 323 Package **midfloat**

(*Emulates or patches code by* SIGITAS TOLUŠIS.)

Pkg midfloat midfloat is emulated. **for HTML output:** 1 \LWR@ProvidesPackageDrop{midfloat}[2012/05/29]

> 2 \newenvironment{strip}[1][]{}{} 3 \newskip\stripsep

File 225 **lwarp-midpage.sty**

## § 324 Package **midpage**

Pkg midpage midpage is ignored.

**for HTML output:** 1 \LWR@ProvidesPackageDrop{midpage}[2009/09/03]

```
2 \newenvironment{midpage}
3 {\begin{BlockClass}[%
4 \LWR@print@mbox{margin-top:6ex} ; \LWR@print@mbox{margin-bottom:6ex}%
5 ]{midpage}}
6 {\end{BlockClass}}
```
#### File 226 **lwarp-minitoc.sty**

## § 325 Package **minitoc**

Pkg minitoc minitoc is ignored.

**for HTML output:** 1 \LWR@ProvidesPackageDrop{minitoc}[2018/07/12]

mtcoff disables minitoc.

2 \usepackage{mtcoff}

### File 227 **lwarp-morefloats.sty**

## § 326 Package **morefloats**

Pkg morefloats morefloats is ignored.

**for HTML output:** <sup>1</sup> \LWR@ProvidesPackageDrop{morefloats}[2015/07/22]

#### File 228 **lwarp-moreverb.sty**

## § 327 Package **moreverb**

(*Emulates or patches code by* ROBIN FAIRBAIRNS.)

Pkg moreverb moreverb is supported with some patches.

# **for HTML output:** 1 \begin{warpHTML} \LWR@ProvidesPackagePass{moreverb}[2008/06/03]

 \BeforeBeginEnvironment{verbatimtab}{% \LWR@forcenewpage \LWR@atbeginverbatim{3}{Verbatim}% } \AfterEndEnvironment{verbatimtab}{% \LWR@afterendverbatim{1}% } \LetLtxMacro\LWRMV@orig@verbatimtabinput\@verbatimtabinput \renewcommand{\@verbatimtabinput}[2][]{% \LWR@forcenewpage \LWR@atbeginverbatim{3}{Verbatim}% \LWRMV@orig@verbatimtabinput[#1]{#2}% \LWR@afterendverbatim{1}% } \BeforeBeginEnvironment{listing}{% \LWR@forcenewpage \LWR@atbeginverbatim{3}{programlisting}% } \AfterEndEnvironment{listing}{% \LWR@afterendverbatim{1}% } \BeforeBeginEnvironment{listingcont}{%

```
31 \LWR@forcenewpage
32 \LWR@atbeginverbatim{3}{programlisting}%
33 }
34
35 \AfterEndEnvironment{listingcont}{%
36 \LWR@afterendverbatim{1}%
37 }
38 \LetLtxMacro\LWRMV@@listinginput\@listinginput
39
40 \renewcommand{\@listinginput}[3][]{
41 \LWR@forcenewpage
42 \LWR@atbeginverbatim{3}{programlisting}%
43 \LWRMV@@listinginput[#1]{#2}{#3}%
44 \LWR@afterendverbatim{1}%
45 }
46
47
48 \renewenvironment*{boxedverbatim}
49 {
50 \LWR@forcenewpage
51 \LWR@atbeginverbatim{3}{boxedverbatim}%
52 \verbatim%
53 }
54 {
55 \endverbatim%
56 \LWR@afterendverbatim{1}%
57 }
```
\end{warpHTML}

File 229 **lwarp-mparhack.sty**

### § 328 Package **mparhack**

Pkg mparhack Ignored.

**for HTML output:** Discard all options for lwarp-mparhack:

\LWR@ProvidesPackageDrop{mparhack}[2005/04/17]

File 230 **lwarp-multicap.sty**

### § 329 Package **multicap**

Pkg multicap multicap is emualted.

**for HTML output:** <sup>1</sup> \LWR@ProvidesPackageDrop{multicap}[2002/05/04]

```
2 \newcommand*{\mfcaption}{\captionof{figure}}
3 \newcommand*{\mtcaption}{\captionof{table}}
4 \newcounter{mcapsize}
5 \newcounter{mcapskip}
6 \newlength{\abvmcapskip}
7 \newlength{\blwmcapskip}
```
### File 231 **lwarp-multicol.sty**

# § 330 Package **multicol**

(*Emulates or patches code by* FRANK MITTELBACH.)

Pkg multicol multicol is emulated.

**for HTML output:** 1 \LWR@ProvidesPackageDrop{multicol}[2018/12/27]

Multicols are converted into a 1–3 column display, browser-supported.

The optional multicols heading is placed inside a <div> of class multicolsheading.

The content is placed inside a <div> of class multicols.

2 \begin{warpHTML}

Env multicols  $*(\langle numcols \rangle) [\langle heading \rangle]$ 

3 \NewDocumentEnvironment{multicols}{s m o}

HTML <div> class to contain everything:

```
4 {
5 \LWR@forcenewpage
6 \BlockClass{multicols}
```
Optional HTML <div> class for the heading:

7 \IfValueT{#3}{\begin{BlockClass}{multicolsheading}#3\end{BlockClass}}%

Change \linewidth to compensate for expected size:

8 \setlength{\linewidth}{\linewidth/#2}

Locally force any minipages to be fullwidth:

9 \booltrue{LWR@forceminipagefullwidth} 10 }

When done with the environment, close the <div>:

11 {\endBlockClass}

Emulated null functions which are not used in HTML:

```
12 \newcommand*{\columnbreak}{}
```

```
13 \newcommand*{\RLmulticolcolumns}{}
```

```
14 \newcommand*{\LRmulticolcolumns}{}
15
16 \newlength{\premulticols}
17 \newlength{\postmulticols}
18 \newlength{\multicolsep}
19 \newlength{\multicolbaselineskip}
20 \newlength{\multicoltolerance}
21 \newlength{\multicolpretolerance}
22 \newcommand*{\columnseprulecolor}{\normalcolor}
23 \newcounter{columnbadness}
24 \newcounter{finalcolumnbadness}
25 \newcounter{collectmore}
26 \newcounter{unbalance}
27 \newlength{\multicolovershoot}
28 \newlength{\multicolundershoot}
29 \NewDocumentCommand{\docolaction}{s o m m m}{%
30 \IfValueTF{#2}{#2}{#3}%
31 }
32 \end{warpHTML}
```
File 232 **lwarp-multicolrule.sty**

## § 331 Package **multicolrule**

Pkg multicolrule multicolrule is ignored.

**for HTML output:** <sup>1</sup> \RequirePackage{multicol}

\LWR@ProvidesPackageDrop{multicolrule}[2019/01/01]

\newcommand\*{\SetMCRule}[1]{}

\NewDocumentCommand{\DeclareMCRulePattern}{m m}{}

```
File 233 lwarp-multirow.sty
```
## § 332 Package **multirow**

(*Emulates or patches code by* PIET VAN OOSTRUM, ØYSTEIN BACHE, JERRY LEICHTER.)

Pkg multirow multirow is emulated during HTML output, and used as-is while inside a lateximage.

- vposn Note that recent versions of multirow include a new optional vposn argument.
- multirow cells For multirow, insert \mrowcell into any empty multi-row cells. This will be a null function for the print output, and is a placeholder for parsing the table for HTML output. An error is generated if this is missed.

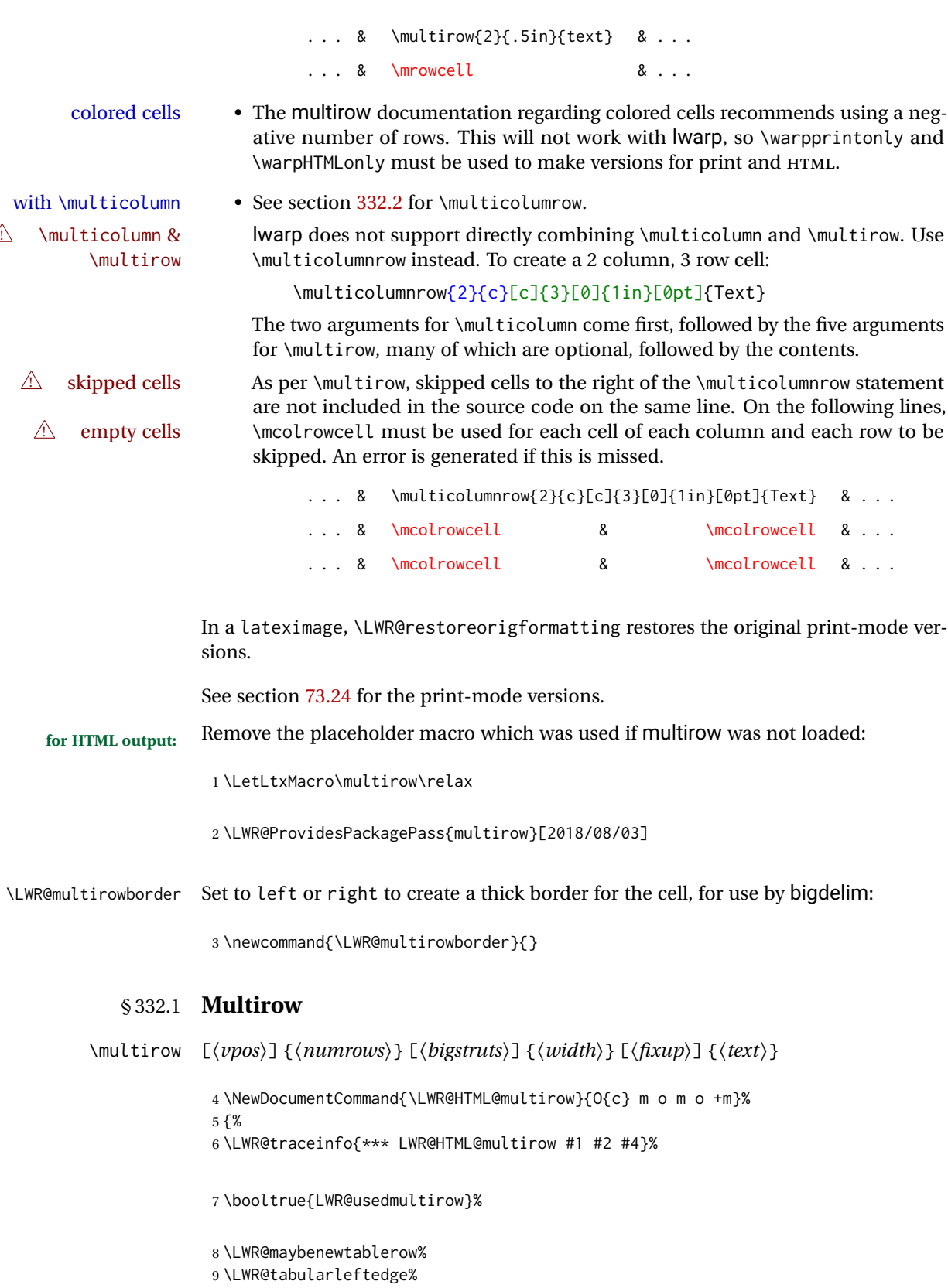

Print the start of a new table data cell:

```
10 \LWR@htmltag{td rowspan="#2" %
```
The vertical alignment, if given:

```
11 \IfValueT{#1}{%
12 \ifstrequal{#1}{b}{style="\LWR@print@mbox{vertical-align:bottom}" }{}%
13 \ifstrequal{#1}{t}{style="\LWR@print@mbox{vertical-align:top}" }{}%
14 }%
```
The left/right border, if given:

```
15 \ifdefvoid{\LWR@multirowborder}{}{%
16 style="\LWR@print@mbox{border-\LWR@multirowborder:} 2px dotted black ; %
17 \LWR@print@mbox{padding-\LWR@multirowborder:} 2px" %
18 }%
```
A class adds the column spec and the rule:

```
19 class="td%
```
Append this column's spec:

\LWR@getexparray{LWR@tablecolspec}{\arabic{LWR@tableLaTeXcolindex}}%

If this column has a cmidrule, add "rule" to the end of the HTML class tag. Also add the vertical bar class.

```
21 \LWR@addcmidruletrim%
22 \LWR@addleftmostbartag%
23 \LWR@printbartag{\arabic{LWR@tableLaTeXcolindex}}%
24 "%
```

```
25 \LWR@tdstartstyles%
26 \LWR@addcmidrulewidth%
27 \LWR@addcdashline%
28 \LWR@addtabularrulecolors%
29 \LWR@tdendstyles%
30 }%
```
The column's < spec:

\LWR@getexparray{LWR@colbeforespec}{\arabic{LWR@tableLaTeXcolindex}}%

While printing the text, redefine  $\setminus \setminus$  to generate a new line

```
32 \begingroup\LetLtxMacro{\\}{\LWR@endofline}#6\endgroup%
33 \LWR@stoppars%
34 \global\boolfalse{LWR@intabularmetadata}%
35 \renewcommand{\LWR@multirowborder}{}%
36 \LWR@traceinfo{*** LWR@HTML@multirow done}%
37 }%
```
38

<span id="page-816-0"></span>39 \LWR@formatted{multirow}

### § 332.2 **Combined multicolumn and multirow**

\multicolumnrow {h*1:cols*i} {h*2:halign*i} [h*3:vpos*i] {h*4:numrows*i} [h*5:bigstruts*i] {h*6:width*i} [h*7:fixup*i]  $\{\langle 8:text\rangle\}$ 

> \@ifpackageloaded{multirow} determines if v2.0 or later of multirow was used, which included the \ProvidesPackage macro.

The HTML version follows.

\AtBeginDocument because the print version had to see if multirow was loaded before determining how to define \LWR@print@multicolumnrow.

```
40 \AtBeginDocument{
41
42 \NewExpandableDocumentCommand{\LWR@HTML@multicolumnrow}{m m O{} m O{} m O{} +m}{%
```
43 \booltrue{LWR@usedmultirow}%

Figure out how many extra HTML columns to add for @ and ! columns:

44 \LWR@tabularhtmlcolumns{\arabic{LWR@tableLaTeXcolindex}}{#1}

Create the multicolumn/multirow tag:

```
45 \begingroup%
46 \LetLtxMacro{\\}{\LWR@endofline}%
47 \LWR@domulticolumn[#3][#4]{#1}{\arabic{LWR@tabhtmlcoltotal}}{#2}{#8}%
48 \endgroup%
```
Move to the next LAT<sub>E</sub>X column:

```
49 \addtocounter{LWR@tableLaTeXcolindex}{#1}%
50 \addtocounter{LWR@tableLaTeXcolindex}{-1}%
```
Skip any trailing @ or ! columns for this cell:

51 \global\booltrue{LWR@skipatbang}% 52 } 53 54 \LWR@expandableformatted{multicolumnrow} 55 56 }% \AtBeginDocument

```
File 234 lwarp-multitoc.sty
```
## § 333 Package **multitoc**

Pkg multitoc multitoc is ignored.

**for HTML output:** <sup>1</sup> \LWR@ProvidesPackageDrop{multitoc}[1999/06/08]

```
2 \newcommand{\multicolumntoc}{2}
```

```
3 \newcommand{\multicolumnlot}{2}
```

```
4 \newcommand{\multicolumnlof}{2}
```
5 \newcommand\*{\immediateaddtocontents}[2]{}

File 235 **lwarp-musicography.sty**

# § 334 Package **musicography**

(*Emulates or patches code by* ANDREW A. CASHNER.)

Pkg musicography musicography is patched for use by lwarp.

Images are used for the meter symbols, since the HTML fonts tend not to be the correct size. The HTML alt tag copies C and 3/2, etc. Hashes are used for the meter images, which are then reused as necessary.

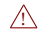

 $\triangle$  Note that browser support for musical symbols may be buggy. Copy/paste into a text editor works well.

**for HTML output:** <sup>1</sup> \LWR@ProvidesPackagePass{musicography}[2018/05/21]

```
2 \RenewDocumentCommand{\musSymbol}{ O{\musFont} m m m m }{%
3 \begin{lateximage}%
4 {#1\kern#2\raisebox{#3}{#5}\kern#4}%
5 \end{lateximage}%
6 }
7
8 \RenewDocumentCommand{\musStemmedNote}{ m }{%
9 \begin{lateximage}%
10 \musSymbol{0.05em}{0.5ex}{0.2em}{#1\musStem}%
11 \end{lateximage}%
12 }
13
14 \RenewDocumentCommand{\musFlaggedNote}{ m m }{%
15 \begin{lateximage}%
16 \musSymbol{0.05em}{0.5ex}{0pt}{#1\musStem}%
17 \musSymbol{0pt}{0pt}{0.9em}{#2}%
18 \end{lateximage}%
19 }
```

```
20
21 \RenewDocumentCommand{\musDottedNote}{ m }{%
22 \begin{lateximage}%
23 #1\musDot%
24 \end{lateximage}%
25 }
26
27 \RenewDocumentCommand{\musMeter}{ m m }{%
28 \begin{lateximage}*[#1/#2][#1#2]%
29 \musStack{#1}{#2}\kern0.05em%
30 \end{lateximage}%
31 }
32
33 \RenewDocumentCommand{\meterCplus}{ m }{%
34 \begin{lateximage}*[C#1]%
35 \meterC{}\kern-0.7pt#1%
36 \end{lateximage}%
37 }
38
39 \RenewDocumentCommand{\meterC}{}{%
40 \begin{lateximage}*[C]%
41 \musSymbolMeter{\symbol{83}}%
42 \end{lateximage}%
43 }
44
45 \RenewDocumentCommand{\meterCutC}{}{%
46 \begin{lateximage}*[C|]%
47 \musSymbolMeter{\symbol{82}}%
48 \end{lateximage}%
49 }
50
51 \RenewDocumentCommand{\meterCThreeTwo}{}{%
52 \begin{lateximage}*[C3/2]%
53 \meterCplus{\musStack{3}{2}}%
54 \end{lateximage}%
55 }
56
57 \RenewDocumentCommand{\musFlat} {}{\HTMLunicode{266D}}
58 \RenewDocumentCommand{\musDoubleFlat} {}{\HTMLunicode{1D12B}}
59 \RenewDocumentCommand{\musSharp} {}{\HTMLunicode{266F}}
60 \RenewDocumentCommand{\musDoubleSharp}{}{\HTMLunicode{1D12A}}
61 \RenewDocumentCommand{\musNatural} {}{\HTMLunicode{266E}}
62
63 \RenewDocumentCommand{\musWhole}{}{\HTMLunicode{1D15D}}
64 \RenewDocumentCommand{\musHalf}{}{\HTMLunicode{1D15E}}
65 \RenewDocumentCommand{\musQuarter}{}{\HTMLunicode{1D15F}}
66 \RenewDocumentCommand{\musEighth}{}{\HTMLunicode{1D160}}
67 \RenewDocumentCommand{\musSixteenth}{}{\HTMLunicode{1D161}}
68
69 \RenewDocumentCommand{\musWholeDotted}{}{\HTMLunicode{1D15D}\HTMLunicode{1D16D}}
70 \RenewDocumentCommand{\musHalfDotted}{}{\HTMLunicode{1D15E}\HTMLunicode{1D16D}}
71 \RenewDocumentCommand{\musQuarterDotted}{}{\HTMLunicode{1D15F}\HTMLunicode{1D16D}}
72 \RenewDocumentCommand{\musEighthDotted}{}{\HTMLunicode{1D160}\HTMLunicode{1D16D}}
73 \RenewDocumentCommand{\musSixteenthDotted}{}{\HTMLunicode{1D161}\HTMLunicode{1D16D}}
```
### File 236 **lwarp-nameauth.sty**

## § 335 Package **nameauth**

(*Emulates or patches code by* CHARLES P. SCHAUM.)

Pkg nameauth nameauth is patched for use by Iwarp.

**for HTML output:** <sup>1</sup> \LWR@ProvidesPackagePass{nameauth}[2017/03/22]

### lwarp formatting is inserted in the following.

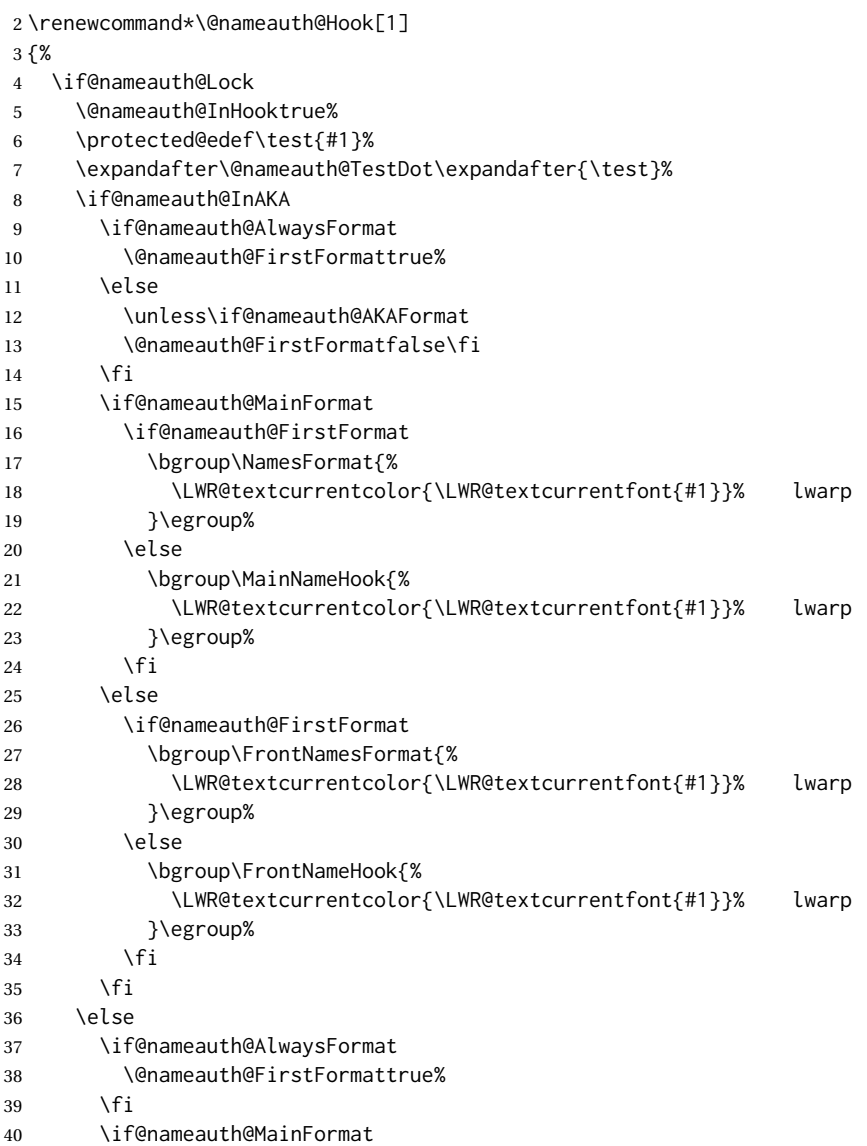

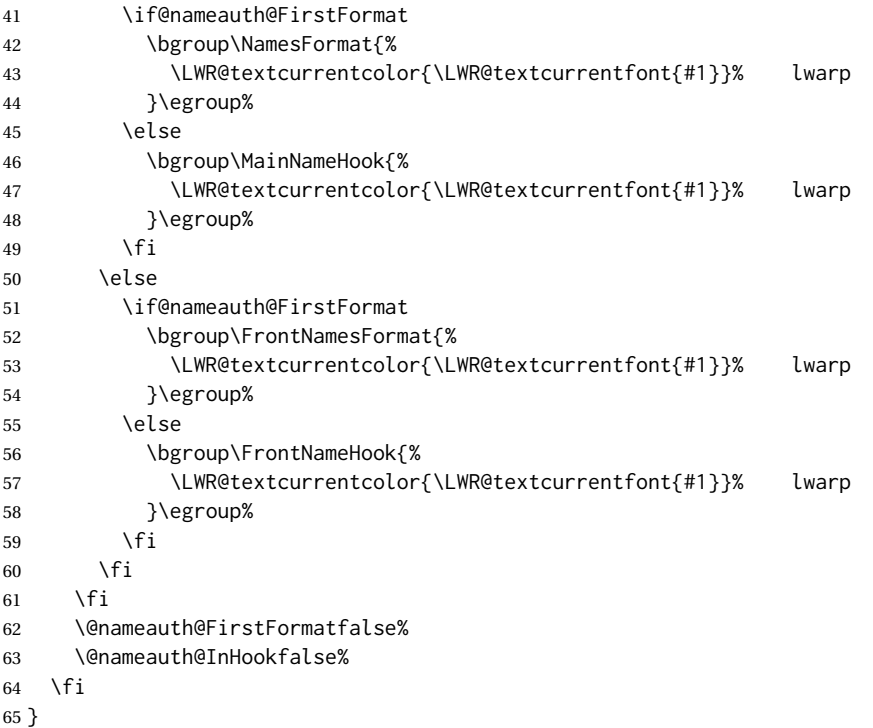

File 237 **lwarp-nameref.sty**

### § 336 Package **nameref**

Pkg nameref nameref is emulated by lwarp.

**for HTML output:** Discard all options for lwarp-nameref:

 \typeout{Using the lwarp html version of package 'nameref', discarding options.} \typeout{ Are not using ProvidesPackage, so that other packages} \typeout{ do not attempt to patch lwarp's version of 'nameref'.} \DeclareOption\*{} \ProcessOptions\relax

### File 238 **lwarp-natbib.sty**

## § 337 Package **natbib**

(*Emulates or patches code by* PATRICK W. DALY.)

Pkg natbib natbib is patched for use by lwarp.

**for HTML output:** 1 \LWR@ProvidesPackagePass{natbib}[2010/09/13]

Replace math < and > with \textless and \textgreater:

}

#### A macro to compare:

```
2 \newcommand{\LWRNB@NAT@open}{$<$}
To patch \NAT@open and \NAT@close
 3 \newcommand{\LWRNB@patchnatbibopenclose}{
 4 \ifdefstrequal{\NAT@open}{\LWRNB@NAT@open}
 5 {
 6 \renewcommand{\NAT@open}{\textless}
 7 \renewcommand{\NAT@close}{\textgreater}
 8 }{}
```
Do it now in case angle was selected as an option:

```
10 \LWRNB@patchnatbibopenclose
```
Also patch \setcitestyle to patch after settings are made:

```
11 \let\LWRNB@origsetcitestyle\setcitestyle
12
13 \renewcommand{\setcitestyle}[1]{%
14 \LWRNB@origsetcitestyle{#1}%
15 \LWRNB@patchnatbibopenclose%
16 }
```

```
File 239 lwarp-nccfancyhdr.sty
```
## § 338 Package **nccfancyhdr**

```
(Emulates or patches code by ALEXANDER I. ROZHENKO.)
Pkg nccfancyhdr nccfancyhdr is ignored.
 for HTML output: 1 \LWR@ProvidesPackageDrop{nccfancyhdr}[2004/12/07]
                    2\newcommand*{\headrulewidth}{}
                    3 \newcommand*{\footrulewidth}{}
                    4 \newcommand{\headstrutheight}{}
                    5 \newcommand{\footstrutheight}{}
                    6 \newcommand*{\headrule}{}
                    7 \newcommand*{\footrule}{}
                    8
                    9 \newdimen\headwidth
                   10 \newcommand*{\extendedheaders}{}
                   11 \newcommand*{\normalheaders}{}
                   12
                   13 \newcommand*{\fancyhead}[2][]{}
                   14 \newcommand*{\fancyfoot}[2][]{}
                   15 \newcommand*{\fancyhf}[2][]{}
                   16 \newcommand*{\fancypagestyle}[2]{}
```

```
17 \newcommand*{\lhead}[2][]{}
18 \newcommand*{\chead}[2][]{}
19 \newcommand*{\rhead}[2][]{}
20 \newcommand*{\lfoot}[2][]{}
21 \newcommand*{\cfoot}[2][]{}
22 \newcommand*{\rfoot}[2][]{}
23
24 \newcommand{\nouppercase}[1]{#1}
25
26 \NewDocumentCommand{\fancycenter}{o o m m m}{}
27
28 \NewDocumentCommand{\newpagestyle}{m o m}{}
29
30 \newcommand*{\iffloatpage}[2]{#2}
31 \newcommand*{\ifftopfloat}[2]{#2}
32 \newcommand*{\iffbotfloat}[2]{#2}
```
#### File 240 **lwarp-needspace.sty**

## § 339 Package **needspace**

(*Emulates or patches code by* PETER WILSON.)

Pkg needspace needspace is not used during HTML conversion. **for HTML output:** Discard all options for lwarp-needspace: \LWR@ProvidesPackageDrop{needspace}[2010/09/12] \DeclareDocumentCommand{\needspace}{m}{}

\DeclareDocumentCommand{\Needspace}{s m}{}

File 241 **lwarp-nextpage.sty**

### § 340 Package **nextpage**

(*Emulates or patches code by* PETER WILSON.)

Pkg nextpage nextpage is nullified.

**for HTML output:** Discard all options for lwarp-nextpage.

\LWR@ProvidesPackageDrop{nextpage}[2009/09/03]

\DeclareDocumentCommand{\cleartoevenpage}{o}{}

\DeclareDocumentCommand{\movetoevenpage}{o}{}

\DeclareDocumentCommand{\cleartooddpage}{o}{}

```
5 \DeclareDocumentCommand{\movetooddpage}{o}{}
```
### File 242 **lwarp-nicefrac.sty**

# § 341 Package **nicefrac**

(*Emulates or patches code by* AXEL REICHERT.)

Pkg nicefrac nicefrac is patched for use by Iwarp.

**for HTML output:** <sup>1</sup> \LWR@ProvidesPackagePass{nicefrac}[1998/08/04]

```
2 \DeclareRobustCommand*{\LWR@HTML@@UnitsNiceFrac}[3][]{%
3 {% localize font selection
4 #1{%
5 \LWR@textcurrentfont{%
6 \InlineClass{numerator}{#2}%
7 /%
8 \InlineClass{denominator}{#3}%
9 }%
10 }%
11 }%
12 }
13
14 \LWR@formatted{@UnitsNiceFrac}
15
16 \DeclareRobustCommand*{\LWR@HTML@@UnitsUglyFrac}[3][]{%
17 {% localize font selection
18 #1{\LWR@textcurrentfont{#2/#3}}%
19 }%
20 }
21
22 \LWR@formatted{@UnitsUglyFrac}
```
For Mathjax:

\CustomizeMathJax{\newcommand{\nicefrac}[3][]{#2/#3}}

### File 243 **lwarp-niceframe.sty**

## § 342 Package **niceframe**

Pkg niceframe niceframe is emulated.

```
for HTML output: 1 \LWR@ProvidesPackageDrop{niceframe}% the original date is in yyyy/dd/mm format
                 2 \newcommand{\LWR@niceframe}[3]{
                 3 \setlength{\LWR@templengthone}{#1}
                 4 \begin{BlockClass}[max-width:\LWR@printlength{\LWR@templengthone}]{#3}
                 5 #2
```

```
6 \end{BlockClass}
7 }
8
9 \newcommand{\niceframe}[2][\textwidth]{\LWR@niceframe{#1}{#2}{niceframe}}
10 \newcommand{\curlyframe}[2][\textwidth]{\LWR@niceframe{#1}{#2}{curlyframe}}
11 \newcommand{\artdecoframe}[2][\textwidth]{\LWR@niceframe{#1}{#2}{artdecoframe}}
12
13 \newcommand{\generalframe}[9]{\LWR@niceframe{\textwidth}{#9}{generalframe}}
```

```
File 244 lwarp-nomencl.sty
```
## § 343 Package **nomencl**

(*Emulates or patches code by* BORIS VEYTSMAN, BERND SCHANDL, LEE NETHERTON, CV RADHAKRISHNAN.)

Pkg nomencl nomencl is patched for use by lwarp.

To process the HTML nomenclature:

makeindex <project>\_html.nlo -s nomencl.ist -o <project>\_html.nls

**for HTML output:** <sup>1</sup> \LWR@ProvidesPackagePass{nomencl}[2005/09/22]

```
2 \def\@@@nomenclature[#1]#2#3{%
3 \def\@tempa{#2}\def\@tempb{#3}%
4 \protected@write\@nomenclaturefile{}%
5 {\string\nomenclatureentry{#1\nom@verb\@tempa @[{\nom@verb\@tempa}]%
6 \begingroup\nom@verb\@tempb\protect\nomeqref{\theequation}%
7 |nompageref}{\theLWR@previousautopagelabel}}% lwarp
8 \endgroup
9 \@esphack}
10
11 \renewcommand*{\pagedeclaration}[1]{, \nameref{autopage-#1}}
```
File 245 **lwarp-nonfloat.sty**

## § 344 Package **nonfloat**

(*Emulates or patches code by* KAI RASCHER.)

Pkg nonfloat nonfloat is emulated.

**for HTML output:** <sup>1</sup> \LWR@ProvidesPackageDrop{nonfloat}[1999/07/05]

\LetLtxMacro\topcaption\caption

- \newcommand{\figcaption}{\def\@captype{figure}\caption}
- \newcommand{\tabcaption}{\def\@captype{table}\topcaption}
- \newenvironment{narrow}[2]{}{}

#### File 246 **lwarp-nonumonpart.sty**

### § 345 Package **nonumonpart**

Pkg nonumonpart nonumonpart is ignored.

**for HTML output:** <sup>1</sup> \LWR@ProvidesPackageDrop{nonumonpart}[2011/04/15]

#### File 247 **lwarp-nopageno.sty**

### § 346 Package **nopageno**

Pkg nopageno nopageno is ignored.

**for HTML output:** <sup>1</sup> \LWR@ProvidesPackageDrop{nopageno}[1989/01/01]

File 248 **lwarp-notes.sty**

### § 347 Package **notes**

Pkg notes notes is emulated.

**for HTML output:** <sup>1</sup> \LWR@ProvidesPackageDrop{notes}[2002/10/29]

```
2 \newcommand*{\LWR@notes@onenote}[2]{%
3 \newenvironment{#1}
4 {
5 \BlockClass{notes#1}
6 \begin{BlockClass}{notesicon}\textcircled{~#2~}\end{BlockClass}
7 \BlockClass{notescontents}
8 }
9 {\endBlockClass\endBlockClass}
10 }
11
12 \LWR@notes@onenote{importantnote}{!}
13
14 \LWR@notes@onenote{warningnote}{--}
15
16 \LWR@notes@onenote{informationnote}{i}
```
### File 249 **lwarp-notespages.sty**

### § 348 Package **notespages**

Pkg notespages notespages is ignored.

**for HTML output:** <sup>1</sup> \LWR@ProvidesPackageDrop{notespages}[2016/08/21]

 \newcommand\*{\npnotesname}{} \newcommand\*{\npnotestext}{} \newcommand\*{\remainingtextheight}{} \newdimen\remainingtextheight \newcommand\*{\notestitletext}{} \newcommand\*{\notesareatext}{} \newcommand\*{\npnpinfo}[1]{} \newcommand\*{\tracingnpmarks}{} \newcommand\*{\notespage}[1][]{} \newcommand\*{\notespages}[1][]{} \newcommand\*{\notesfill}[1][]{} \newcommand\*{\setnotespages}[1]{} \newcommand\*{\definenotesoption}[2]{} \newcommand{\definenotesstyle}[2]{} \newcommand{\definetitlestyle}[2]{} \newcommand{\nppatchchapter}[1]{} \newcommand{\npunpatchchapter}{}

#### File 250 **lwarp-nowidow.sty**

### § 349 Package **nowidow**

(*Emulates or patches code by* RAPHAËL PINSON.)

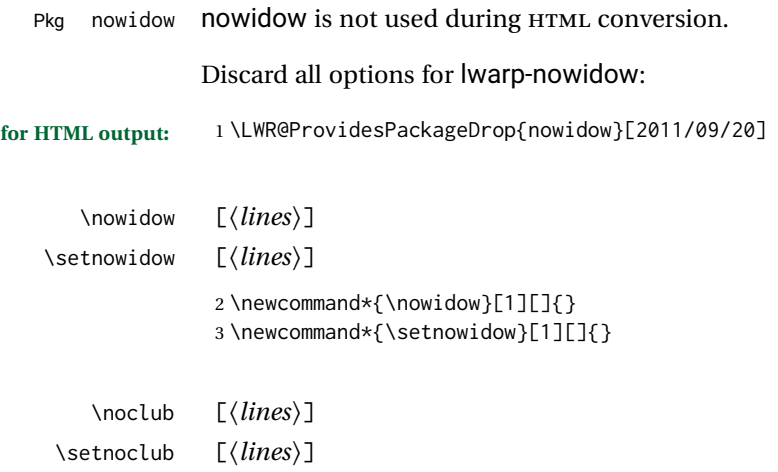

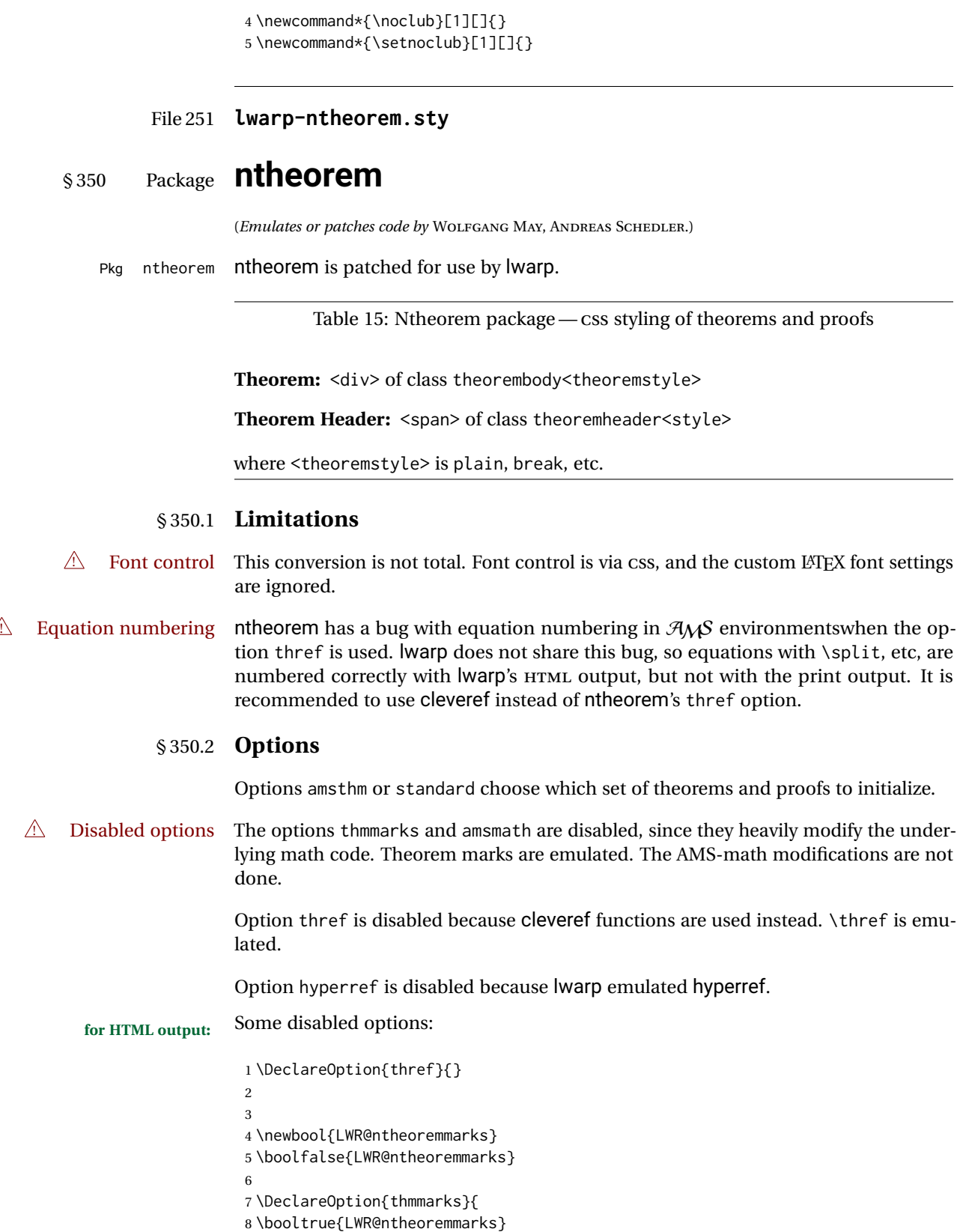
```
9 \newif\ifsetendmark\setendmarktrue
10 }
11
12
13 \newbool{LWR@ntheoremamsthm}
14 \boolfalse{LWR@ntheoremamsthm}
15
16 \DeclareOption{amsthm}{\booltrue{LWR@ntheoremamsthm}}
17
18
19 \DeclareOption{amsmath}{}
20 \DeclareOption{hyperref}{}
21
22 \LWR@ProvidesPackagePass{ntheorem}[2011/08/15]
```
#### § 350.3 **Remembering the theorem style**

Storage for the style being used for new theorems.

```
23 \newcommand{\LWR@newtheoremstyle}{plain}
24 \AtBeginDocument{
25 \@ifpackageloaded{cleveref}{
26 \gdef\@thm#1#2#3{%
27 \if@thmmarks
28 \stepcounter{end\InTheoType ctr}%
29 \quad \forall \, \text{fi}30 \renewcommand{\InTheoType}{#1}%
31 \if@thmmarks
32 \stepcounter{curr#1ctr}%
33 \setcounter{end#1ctr}{0}%
34 \fi
35 \refstepcounter[#1]{#2}% <<< cleveref modification
36 \theorem@prework
37 \LWR@forcenewpage% lwarp
38 \BlockClass{theorembody#1}%\LWR@thisthmstyle% lwarp
39 \trivlist % latex's \trivlist, calling latex's \@trivlist unchanged
40 \ifuse@newframeskips % cf. latex.ltx for topsepadd: \@trivlist
41 \ifthm@inframe
42 \thm@topsep\theoreminframepreskipamount
43 \thm@topsepadd\theoreminframepostskipamount
44 \else
45 \thm@topsep\theorempreskipamount
46 \thm@topsepadd\theorempostskipamount
47 \fi
48 \else% oldframeskips
49 \thm@topsep\theorempreskipamount
50 \thm@topsepadd \theorempostskipamount
51 \ifvmode\advance\thm@topsepadd\partopsep\fi
52 \forallfi
53 \@topsep\thm@topsep
54 \@topsepadd\thm@topsepadd
55 \advance\linewidth -\theorem@indent
56 \advance\linewidth -\theorem@rightindent
57 \advance\@totalleftmargin \theorem@indent
```

```
58 \parshape \@ne \@totalleftmargin \linewidth
59 \@ifnextchar[{\@ythm{#1}{#2}{#3}}{\@xthm{#1}{#2}{#3}}
60 }
61 }{% not @ifpackageloaded{cleveref}
62 \gdef\@thm#1#2#3{%
63 \if@thmmarks
64 \stepcounter{end\InTheoType ctr}%
65 \setminusfi
66 \renewcommand{\InTheoType}{#1}%
67 \if@thmmarks
68 \stepcounter{curr#1ctr}%
69 \setcounter{end#1ctr}{0}%
70 \quad \forall fi
71 \refstepcounter{#2}%
72 \theorem@prework
73 \LWR@forcenewpage% lwarp
74 \BlockClass{theorembody#1}%\LWR@thisthmstyle% lwarp
75 \trivlist % latex's \trivlist, calling latex's \@trivlist unchanged
76 \ifuse@newframeskips % cf. latex.ltx for topsepadd: \@trivlist
77 \ifthm@inframe
78 \thm@topsep\theoreminframepreskipamount
79 \thm@topsepadd\theoreminframepostskipamount
80 \else
81 \thm@topsep\theorempreskipamount
82 \thm@topsepadd\theorempostskipamount
83 \qquad \qquad \text{f} i
84 \else% oldframeskips
85 \thm@topsep\theorempreskipamount
86 \thm@topsepadd \theorempostskipamount
87 \ifvmode\advance\thm@topsepadd\partopsep\fi
88 \fi
89 \@topsep\thm@topsep
90 \@topsepadd\thm@topsepadd
91 \advance\linewidth -\theorem@indent
92 \advance\linewidth -\theorem@rightindent
93 \advance\@totalleftmargin \theorem@indent
94 \parshape \@ne \@totalleftmargin \linewidth
95 \@ifnextchar[{\@ythm{#1}{#2}{#3}}{\@xthm{#1}{#2}{#3}}
96 }
97 }
98 }% AtBeginDocument
```
Patched to remember the style being used for new theorems:

```
99 \gdef\theoremstyle#1{%
100 \@ifundefined{th@#1}{\@warning
101 {Unknown theoremstyle '#1'. Using 'plain'}%
102 \theorem@style{plain}
103 \renewcommand{\LWR@newtheoremstyle}{plain}% lwarp
104 }%
105 {
106 \theorem@style{#1}
107 \renewcommand{\LWR@newtheoremstyle}{#1}% lwarp
108 }
109 }
```
Patched to remember the style for this theorem type, and set it later when the environment is started.

```
110
111 \gdef\@xnthm#1#2[#3]{%
112 \ifthm@tempif
113 \csedef{LWR@thmstyle#1}{\LWR@newtheoremstyle}% lwarp
114 \expandafter\@ifundefined{c@#1}%
115 {\@definecounter{#1}}{}%
116 \@newctr{#1}[#3]%
117 \expandafter\xdef\csname the#1\endcsname{%
118 \expandafter\noexpand\csname the#3\endcsname \@thmcountersep
119 {\noexpand\csname\the\theoremnumbering\endcsname{#1}}}%
120 \expandafter\gdef\csname mkheader@#1\endcsname
121 {\csname setparms@#1\endcsname
122 \@thm{#1}{#1}{#2}
123 }%
124 \global\@namedef{end#1}{\@endtheorem}
125 \AtBeginEnvironment{#1}{\edef\LWR@thisthmstyle{\@nameuse{LWR@thmstyle#1}}}% lwarp
126 \fi
127 }
128
129 \gdef\@ynthm#1#2{%
130 \ifthm@tempif
131 \csedef{LWR@thmstyle#1}{\LWR@newtheoremstyle}% lwarp
132 \expandafter\@ifundefined{c@#1}%
133 {\@definecounter{#1}}{}%
134 \expandafter\xdef\csname the#1\endcsname
135 {\noexpand\csname\the\theoremnumbering\endcsname{#1}}%
136 \expandafter\gdef\csname mkheader@#1\endcsname
137 {\csname setparms@#1\endcsname
138 \@thm{#1}{#1}{#2}
139 }%
140 \global\@namedef{end#1}{\@endtheorem}
141 \AtBeginEnvironment{#1}{\edef\LWR@thisthmstyle{\@nameuse{LWR@thmstyle#1}}}% lwarp
142 \fi
143 }
144
145 \gdef\@othm#1[#2]#3{%
146 \@ifundefined{c@#2}{\@nocounterr{#2}}%
147 {\ifthm@tempif
148 \csedef{LWR@thmstyle#1}{\LWR@newtheoremstyle}% lwarp
149 \global\@namedef{the#1}{\@nameuse{the#2}}%
150 \expandafter\protected@xdef\csname num@addtheoremline#1\endcsname{%
151 \noexpand\@num@addtheoremline{#1}{#3}}%
152 \expandafter\protected@xdef\csname nonum@addtheoremline#1\endcsname{%
153 \noexpand\@nonum@addtheoremline{#1}{#3}}%
154 \theoremkeyword{#3}%
155 \expandafter\protected@xdef\csname #1Keyword\endcsname
156 {\the\theoremkeyword}%
157 \expandafter\gdef\csname mkheader@#1\endcsname
158 {\csname setparms@#1\endcsname
159 \@thm{#1}{#2}{#3}
160 }%
161 \global\@namedef{end#1}{\@endtheorem}
```

```
162 \AtBeginEnvironment{#1}{\edef\LWR@thisthmstyle{\@nameuse{LWR@thmstyle#1}}}% lwarp
163 \fi}
164 }
```
#### § 350.4 **HTML cross-referencing**

Mimics a float by incrementing the float counter and generating an HTML anchor. These are used for list-of-theorem cross-references.

```
165 \newcommand{\LWR@inctheorem}{%
166 \addtocounter{LWR@thisautoid}{1}%
167 \LWR@stoppars%
168 \LWR@htmltag{a id="\LWR@print@mbox{autoid-\arabic{LWR@thisautoid}}"}\LWR@htmltag{/a}%
169 \LWR@startpars%
170 }
```
#### § 350.5 **\newtheoremstyle**

The following are patched for CSS.

These were in individual files thp.sty for plain, thmb.sty for margin break, etc. They are gathered together here.

Each theorem is encased in a BlockClass environment of class theorembody<style>.

Each header is encased in an \InlineClass of class theoremheader<style>.

```
171 \gdef\newtheoremstyle#1#2#3{%
172 \expandafter\@ifundefined{th@#1}%
173 {\expandafter\gdef\csname th@#1\endcsname{%
174 \def\@begintheorem####1####2{%
175 \LWR@inctheorem% lwarp
176 #2}%
177 \def\@opargbegintheorem####1####2####3{%
178 \LWR@inctheorem% lwarp
179 #3}%
180 }%
181 }%
182 {\PackageError{\basename}{Theorem style #1 already defined}\@eha}
183 }
```
#### § 350.6 **Standard styles**

```
184 \renewtheoremstyle{plain}%
185 {\item[
186 \InlineClass{theoremheaderplain}{##1\ ##2\theorem@separator}]}%
187 {\item[
188 \InlineClass{theoremheaderplain}{##1\ ##2\ (##3)\theorem@separator}]}
189
190 \renewtheoremstyle{break}%
191 {\item[
192 \InlineClass{theoremheaderbreak}{##1\ ##2\theorem@separator}\newline
193 ]}%
194 {\item[
195 \InlineClass{theoremheaderbreak}%
```

```
196 {##1\ ##2\ (##3)\theorem@separator}\newline
197 ]}
198
199 \renewtheoremstyle{change}%
200 {\item[
201 \InlineClass{theoremheaderchange}{##2\ ##1\theorem@separator}]}%
202 {\item[
203 \InlineClass{theoremheaderchange}{##2\ ##1\ (##3)\theorem@separator}]}
204
205 \renewtheoremstyle{changebreak}%
206 {\item[
207 \InlineClass{theoremheaderchangebreak}%
208 {##2\ ##1\theorem@separator}\newline
209 ]}%
210 {\item[
211 \InlineClass{theoremheaderchangebreak}%
212 { #42\ #41\ ( #43)\theorem @separation}\\newline213 ]}
214
215 \renewtheoremstyle{margin}%
216 {\item[
217 \InlineClass{theoremheadermargin}{##2 \qquad ##1\theorem@separator}
218 ]}%
219 {\item[
220 \InlineClass{theoremheadermargin}{##2 \qquad ##1\ (##3)\theorem@separator}
221 ]}
222
223 \renewtheoremstyle{marginbreak}%
224 {\item[
225 \InlineClass{theoremheadermarginbreak}%
226 {##2 \qquad ##1\theorem@separator}\newline
227 ]}%
228 {\item[
229 \InlineClass{theoremheadermarginbreak}%
230 {##2 \qquad ##1\ (##3)\theorem@separator}\newline
231 ]}
232
233 \renewtheoremstyle{nonumberplain}%
234 {\item[
235 \InlineClass{theoremheaderplain}{##1\theorem@separator}]}%
236 {\item[
237 \InlineClass{theoremheaderplain}{##1\ (##3)\theorem@separator}]}
238
239 \renewtheoremstyle{nonumberbreak}%
240 {\item[
241 \InlineClass{theoremheaderbreak}{##1\theorem@separator}\newline
242 ]}%
243 {\item[
244 \InlineClass{theoremheaderbreak}{##1\ (##3)\theorem@separator}\newline
245 ]}
246
247 \renewtheoremstyle{empty}%
248 {\item[]}%
249 {\item[
250 \InlineClass{theoremheaderplain}{##3}]}
```

```
251
252 \renewtheoremstyle{emptybreak}%
253 {\item[]}%
254 {\item[
255 \InlineClass{theoremheaderplain}{##3}] \\newline}
```
#### § 350.7 **Additional objects**

The following manually adjust the css for the standard configuration objects which are not a purely plain style:

```
256 \ifbool{LWR@ntheoremamsthm}{}{%
```
Upright text via CSS:

```
257 \newtheoremstyle{plainupright}%
258 {\item[
259 \InlineClass{theoremheaderplain}{##1\ ##2\theorem@separator}]}%
260 {\item[
261 \InlineClass{theoremheaderplain}{##1\ ##2\ (##3)\theorem@separator}]}
```
Upright text and small caps header via CSS:

```
262 \newtheoremstyle{nonumberplainuprightsc}%
263 {\item[
264 \InlineClass{theoremheadersc}{##1\theorem@separator}]}%
265 {\item[
266 \InlineClass{theoremheadersc}{##1\ (##3)\theorem@separator}]}
267 }% not amsthm
```
#### § 350.8 **Renewed standard configuration**

The following standard configuration is renewed using the new css:

```
268 \ifbool{LWR@ntheoremamsthm}{}{%
269 \ifx\thm@usestd\@undefined
270 \else
271 \theoremnumbering{arabic}
272 \theoremstyle{plain}
273 \RequirePackage{latexsym}
274 \theoremsymbol{\Box}
275 \theorembodyfont{\itshape}
276 \theoremheaderfont{\normalfont\bfseries}
277 \theoremseparator{}
278 \renewtheorem{Theorem}{Theorem}
279 \renewtheorem{theorem}{Theorem}
280 \renewtheorem{Satz}{Satz}
281 \renewtheorem{satz}{Satz}
282 \renewtheorem{Proposition}{Proposition}
283 \renewtheorem{proposition}{Proposition}
284 \renewtheorem{Lemma}{Lemma}
285 \renewtheorem{lemma}{Lemma}
```

```
287 \renewtheorem{korollar}{Korollar}
288 \renewtheorem{Corollary}{Corollary}
289 \renewtheorem{corollary}{Corollary}
290
291 \theoremstyle{plainupright}
292 \theorembodyfont{\upshape}
293 \theoremsymbol{\HTMLunicode{25A1}}% UTF-8 white box
294 \renewtheorem{Example}{Example}
295 \renewtheorem{example}{Example}
296 \renewtheorem{Beispiel}{Beispiel}
297 \renewtheorem{beispiel}{Beispiel}
298 \renewtheorem{Bemerkung}{Bemerkung}
299 \renewtheorem{bemerkung}{Bemerkung}
300 \renewtheorem{Anmerkung}{Anmerkung}
301 \renewtheorem{anmerkung}{Anmerkung}
302 \renewtheorem{Remark}{Remark}
303 \renewtheorem{remark}{Remark}
304 \renewtheorem{Definition}{Definition}
305 \renewtheorem{definition}{Definition}
306
307 \theoremstyle{nonumberplainuprightsc}
308 \theoremsymbol{\HTMLunicode{220E}}% UTF-8 end-of-proof
309 \renewtheorem{Proof}{Proof}
310 \renewtheorem{proof}{Proof}
311 \renewtheorem{Beweis}{Beweis}
312 \renewtheorem{beweis}{Beweis}
313 \qedsymbol{\HTMLunicode{220E}}% UTF-8 end-of-proof
314
315 \theoremsymbol{}
316 \fi
317 }% not amsthm
```
#### § 350.9 **amsthm option**

Only if the amsthm option was given:

```
318 \ifbool{LWR@ntheoremamsthm}{
319
320 \gdef\th@plain{%
321 \def\theorem@headerfont{\normalfont\bfseries}\itshape%
322 \def\@begintheorem##1##2{%
323 \LWR@inctheorem% lwarp
324 \item[
325 \InlineClass{theoremheaderplain}{##1\ ##2.}
326 ]}%
327 \def\@opargbegintheorem##1##2##3{%
328 \LWR@inctheorem% lwarp
329 \item[
330 \InlineClass{theoremheaderplain}{##1\ ##2\ (##3).}
331 ]}}
332
333 \gdef\th@nonumberplain{%
334 \def\theorem@headerfont{\normalfont\bfseries}\itshape%
335 \def\@begintheorem##1##2{%
336 \LWR@inctheorem% lwarp
```

```
337 \item[
338 \InlineClass{theoremheaderplain}{##1.}
339 ]}%
340 \def\@opargbegintheorem##1##2##3{%
341 \LWR@inctheorem% lwarp
342 \item[
343 \InlineClass{theoremheaderplain}{##1\ (##3).}
344 ]}}
345
346 \gdef\th@definition{%
347 \def\theorem@headerfont{\normalfont\bfseries}\normalfont%
348 \def\@begintheorem##1##2{%
349 \LWR@inctheorem% lwarp
350 \item[
351 \InlineClass{theoremheaderdefinition}{##1\ ##2.}
352 ]}%
353 \def\@opargbegintheorem##1##2##3{%
354 \LWR@inctheorem% lwarp
355 \item[
356 \InlineClass{theoremheaderdefinition}{##1\ ##2\ (##3).}
357 ]}}
358
359 \gdef\th@nonumberdefinition{%
360 \def\theorem@headerfont{\normalfont\bfseries}\normalfont%
361 \def\@begintheorem##1##2{%
362 \LWR@inctheorem% lwarp
363 \item[
364 \InlineClass{theoremheaderdefinition}{##1.}
365 ]}%
366 \def\@opargbegintheorem##1##2##3{%
367 \LWR@inctheorem% lwarp
368 \item[
369 \InlineClass{theoremheaderdefinition}{##1\ (##3).}
370 ]}}
371
372 \gdef\th@remark{%
373 \def\theorem@headerfont{\itshape}\normalfont%
374 \def\@begintheorem##1##2{%
375 \LWR@inctheorem% lwarp
376 \item[
377 \InlineClass{theoremheaderremark}{##1\ ##2.}
378 ]}%
379 \def\@opargbegintheorem##1##2##3{%
380 \LWR@inctheorem% lwarp
381 \item[
382 \InlineClass{theoremheaderremark}{##1\ ##2\ (##3).}
383 ]}}
384
385 \gdef\th@nonumberremark{%
386 \def\theorem@headerfont{\itshape}\normalfont%
387 \def\@begintheorem##1##2{%
388 \LWR@inctheorem% lwarp
389 \item[
390 \InlineClass{theoremheaderremark}{##1.}
391 ]}%
```

```
392 \def\@opargbegintheorem##1##2##3{%
393 \LWR@inctheorem% lwarp
394 \item[
395 \InlineClass{theoremheaderremark}{##1\ (##3).}
396 ]}}
397
398 \gdef\th@proof{%
399 \def\theorem@headerfont{\normalfont\bfseries}\itshape%
400 \def\@begintheorem##1##2{%
401 \LWR@inctheorem% lwarp
402 \item[
403 \InlineClass{theoremheaderproof}{##1.}
404 ]}%
405 \def\@opargbegintheorem##1##2##3{%
406 \LWR@inctheorem% lwarp
407 \item[
408 \InlineClass{theoremheaderproof}{##1\ (##3).}
409 ]}}
410
411
412
413 \newcounter{proof}%
414 \if@thmmarks
415 \newcounter{currproofctr}%
416 \newcounter{endproofctr}%
417 \fi
418
419 \gdef\proofSymbol{\openbox}
420
421 \newcommand{\proofname}{Proof}
422
423 \newenvironment{proof}[1][\proofname]{
424 \th@proof
425 \def\theorem@headerfont{\itshape}%
426 \normalfont
427 \theoremsymbol{\HTMLunicode{220E}}% UTF-8 end-of-proof
428 \@thm{proof}{proof}{#1}
429 }%
430 {\@endtheorem}
431
432 }{}% amsthm option
```
#### § 350.10 **Ending a theorem**

Patched for css:

```
433 \let\LWR@origendtheorem\@endtheorem
434 \renewcommand{\@endtheorem}{%
435 \ifbool{LWR@ntheoremmarks}{%
436 \ifsetendmark%
437 \InlineClass{theoremendmark}{\csname\InTheoType Symbol\endcsname}%
438 \setendmarkfalse%
439 \fi%
440 }{}%
441 \LWR@origendtheorem% also does \@endtrivlist
```

```
442 \ifbool{LWR@ntheoremmarks}{\global\setendmarktrue}{}%
443 \endBlockClass%
444 }
```
#### § 350.11 **\NoEndMark**

\gdef\NoEndMark{\global\setendmarkfalse}

#### § 350.12 **List-of**

Redefined to reuse the float mechanism to add list-of-theorem links:

\thm@thmline {\*1: printed type*}} {\*2: #*}} {\*3: optional*}} {\*4: page*}}

```
446 \renewcommand{\thm@@thmline@noname}[4]{%
447 \hypertocfloat{1}{theorem}{thm}{#2 #3}{}%
448 }
449
450 \renewcommand{\thm@@thmline@name}[4]{%
451 \hypertocfloat{1}{theorem}{thm}{#1 #2 #3}{}%
452 }
```
This was redefined by ntheorem when loaded, so it is now redefined for lwarp:

```
453 \def\thm@@thmline{\thm@@thmline@name}
```
Patch for css:

```
454 \def\listtheorems#1{
455 \LWR@htmlelementclass{nav}{lothm}%
456 \begingroup
457 \c@tocdepth=-2%
458 \def\thm@list{#1}\thm@processlist
459 \endgroup
460 \LWR@htmlelementclassend{nav}{lothm}%
461 }
```
#### § 350.13 **Symbols**

Proof QED symbol:

```
462\newcommand{\qed}{\qquad\the\qedsymbol}
463
464 \AtBeginDocument{
465 \@ifundefined{LWR@orig@openbox}{
466 \LetLtxMacro\LWR@orig@openbox\openbox
467 \LetLtxMacro\LWR@orig@blacksquare\blacksquare
468 \LetLtxMacro\LWR@orig@Box\Box
469
470 \def\openbox{\text{\HTMLunicode{25A1}}}% UTF-8 white box
471 \def\blacksquare{\text{\HTMLunicode{220E}}}% UTF-8 end-of-proof
472 \def\Box{\text{\HTMLunicode{25A1}}}% UTF-8 white box
473
474 \appto\LWR@restoreorigformatting{%
```

```
475 \LetLtxMacro\openbox\LWR@orig@openbox%
476 \LetLtxMacro\blacksquare\LWR@orig@blacksquare%
477 \LetLtxMacro\Box\LWR@orig@Box%
478 }% appto
479 }{}% @ifundefined
480 }% AtBeginDocument
```
#### § 350.14 **Cross-referencing**

\thref {*\label*}}

\newcommand\*{\thref}[1]{\cref{#1}}%

#### File 252 **lwarp-octave.sty**

#### § 351 Package **octave**

(*Emulates or patches code by* ANDREW A. CASHNER.)

Pkg octave octave is patched for use by lwarp.

**for HTML output:** <sup>1</sup> \LWR@ProvidesPackagePass{octave}[2017/10/31]

Remove the leading 1pt kern:

```
2 \RenewDocumentCommand{\@PrintTicks}{ m }{%
3 \kern-1pt% lwarp
4 \sqrt{dT}ickNum = #1%
5 \loop
6 \@Tick{}%
7 \advance\@TickNum by -1
8 \ifnum\@TickNum > 0
9 \repeat
10 }
```
Use unicode for the prime character:

\RenewDocumentCommand{\@Tick}{}{\HTMLunicode{2032}}

Catch the inline font:

```
12 \RenewDocumentCommand{\pitch}{ m o m }{%
13 \if@OctaveNumber%
14 {%
15 \pitchfont{%
16 \LWR@textcurrentfont{% lwarp
17 \MakeUppercase{#1}%
18 \IfValueTF{#2}{#2}{}\textsubscript{#3}%
19 }%
20 }%
21 }%
22 \else%
```

```
23 {%
24 \pitchfont{%
25 \LWR@textcurrentfont{% lwarp
26 \@GetOctaveTick{#1}[#2]{#3}%
27 }%
28 }%
29 }%
30 \fi%
31 }
```
The original was hard to adapt to lwarp's handling of &.

```
32 \StartDefiningTabulars
33 \renewcommand{\octavetable}{%
34 \begin{tabular}{ll}
35\octaveprimes \pitch{C}{0} & \octavenumbers \pitch{C}{0} \\
36 \octaveprimes \pitch{C}{1} & \octavenumbers \pitch{C}{1} \\
37\octaveprimes \pitch{C}{2} & \octavenumbers \pitch{C}{2} \\
38 \octaveprimes \pitch{C}{3} & \octavenumbers \pitch{C}{3} \\
39 \octaveprimes \pitch{C}{4} & \octavenumbers \pitch{C}{4} \\
40 \octaveprimes \pitch{C}{5} & \octavenumbers \pitch{C}{5} \\
41 \octaveprimes \pitch{C}{6} & \octavenumbers \pitch{C}{6} \\
42 \octaveprimes \pitch{C}{7} & \octavenumbers \pitch{C}{7} \\
43 \end{tabular}
44 }
45 \StopDefiningTabulars
```

```
File 253 lwarp-overpic.sty
```
### § 352 Package **overpic**

(*Emulates or patches code by* ROLF NIEPRASCHK.)

Pkg overpic **overpic** is patched for use by **lwarp**.

 $\triangle$  scaling The macros \overpicfontsize and \overpicfontskip are used during HTML generation. These are sent to \fontsize to adjust the font size for scaling differences between the print and HTML versions of the document. Renew these macros before using the overpic and Overpic environments.

See section [85.2](#page-535-0) for the print-mode version of \overpicfontsize and \overpicfontskip.

**for HTML output:** <sup>1</sup> \LWR@ProvidesPackagePass{overpic}[2017/10/06]

```
2 \newcommand*{\overpicfontsize}{12}
3 \newcommand*{\overpicfontskip}{14}
4
5 \BeforeBeginEnvironment{overpic}{%
6 \begin{lateximage}%
7 \fontsize{\overpicfontsize}{\overpicfontskip}%
8 \selectfont%
9 }
```

```
10
11 \AfterEndEnvironment{overpic}{\end{lateximage}}
12
13 \BeforeBeginEnvironment{Overpic}{%
14 \begin{lateximage}%
15 \fontsize{\overpicfontsize}{\overpicfontskip}%
16 \selectfont%
17 }
18
19 \AfterEndEnvironment{Overpic}{\end{lateximage}}
```

```
File 254 lwarp-pagegrid.sty
```
# § 353 Package **pagegrid**

Pkg pagegrid pagegrid is ignored.

**for HTML output:** <sup>1</sup> \LWR@ProvidesPackageDrop{pagegrid}[2016/05/16]

2 \newcommand\*{\pagegridsetup}[1]{}

File 255 **lwarp-pagenote.sty**

#### § 354 Package **pagenote**

Pkg pagenote pagenote works as-is, but the page option is disabled.

**for HTML output:** 1 \DeclareOption{page}{} 2 \LWR@ProvidesPackagePass{pagenote}[2009/09/03]

File 256 **lwarp-pagesel.sty**

### § 355 Package **pagesel**

Pkg pagesel pagesel is ignored.

**for HTML output:** <sup>1</sup> \LWR@ProvidesPackageDrop{pagesel}[2016/05/16]

File 257 **lwarp-paralist.sty**

### § 356 Package **paralist**

(*Emulates or patches code by* BERND SCHANDL.)

Pkg paralist paralist is supported with minor changes.

**for HTML output:** 1 \LWR@ProvidesPackagePass{paralist}[2017/01/22] The compact environments are identical to the regular ones: \LetLtxMacro\compactitem\itemize \LetLtxMacro\compactenum\enumerate \LetLtxMacro\compactdesc\description \LetLtxMacro\endcompactitem\enditemize \LetLtxMacro\endcompactenum\endenumerate \LetLtxMacro\endcompactdesc\enddescription For the inline environments, revert \item to its original print-mode version: \AtBeginEnvironment{inparaitem}{\LetLtxMacro\item\LWR@origitem} \AtBeginEnvironment{inparaenum}{\LetLtxMacro\item\LWR@origitem} \AtBeginEnvironment{inparadesc}{\LetLtxMacro\item\LWR@origitem} Manual formatting of the description labels: \def\paradescriptionlabel#1{{\normalfont\textbf{#1}}} File 258 **lwarp-parnotes.sty** § 357 Package **parnotes** (*Emulates or patches code by* CHELSEA HUGHES.) Pkg parnotes parnotes is supported with some patches. **for HTML output:** <sup>1</sup> \LWR@ProvidesPackagePass{parnotes}[2016/08/15]

```
2 \long\def\PN@parnote@real#1#2{%
3 \parnotemark{#1}%
4 % Unless this is the first parnote in \PN@text, add a separator first
5 \unless\ifx\PN@text\@empty\g@addto@macro\PN@text{\parnoteintercmd}\fi
6 % Redefine \@currentlabel to the parnote label, so \label works
7 \g@addto@macro\PN@text{%
8% \phantomsection%
9 \def\@currentlabel{#1}%
10 \def\cref@currentlabel{% lwarp
11 [parnotemark][\arabic{parnotemark}][]\theparnotemark%
12 }%
13 }%
14 \g@addto@macro\PN@text{%
15 \LWR@textcurrentfont{% lwarp
16 \parnotemark{#1}\nolinebreak\thinspace#2%
17 \frac{1}{8}18 }%
19 }
20
```

```
21 \def\PN@parnotes@real{%
22 % We call \par later, so this avoids recursion with \PN@parnotes@auto
23 \PN@inparnotestrue
24 \unless\ifvmode\par\fi
25 % Avoid page breaks between a paragraph and its parnotes
26 \nopagebreak\addvspace{\parnotevskip}%
27 \LWR@forcenewpage% lwarp
28 \begin{BlockClass}{footnotes}% lwarp
29 {\parnotefmt{\PN@text}\par}%
30 \end{BlockClass}% lwarp
31 \global\def\PN@text{}%
32 \addvspace{\parnotevskip}%
33 %
34 % These can be enabled or disabled by package options
35 %
36 \PN@disable@indent
37 \PN@reset@optional
38 \PN@inparnotesfalse
39 }
40
41 \AtBeginDocument{
42 \crefname{parnotemark}{paragraph note}{paragraph notes}%
43 \Crefname{parnotemark}{Paragraph note}{Paragraph notes}
44 }
```
File 259 **lwarp-parskip.sty**

```
§ 358 Package parskip
```
Pkg parskip parskip is ignored.

**for HTML output:** Discard all options for lwarp-parskip.

\LWR@ProvidesPackageDrop{parskip}[2001/04/09]

File 260 **lwarp-pbox.sty**

### § 359 Package **pbox**

(*Emulates or patches code by* SIMON LAW.)

Pkg pbox pbox is emulated.

**for HTML output:** <sup>1</sup> \LWR@ProvidesPackageDrop{pbox}[2011/12/07]

```
2 \NewDocumentCommand{\pbox}{O{t} O{} O{t} m +m}{%
3 \global\booltrue{LWR@minipagefullwidth}%
4 \parbox[#1][#2][#3]{#4}{#5}%
5 }
6
```

```
7 \newcommand{\settominwidth}[3][\columnwidth]{%
8 \settowidth{#2}{#3}%
9 }
10
11 \newcommand{\widthofpbox}[1]{%
12 \widthof{#1}%
13 }
```
File 261 **lwarp-pdfcomment.sty**

# § 360 Package **pdfcomment**

Pkg pdfcomment pdfcomment is ignored.

**for HTML output:** <sup>1</sup> \LWR@ProvidesPackageDrop{pdfcomment}[2016/06/13]

```
2 \newenvironment{pdfsidelinecomment}[2][]{}{}
3 \newcommand{\pdfcomment}[2][]{}
4 \newcommand{\pdfmargincomment}[2][]{}
5 \newcommand{\pdfmarkupcomment}[3][]{#2}
6 \newcommand{\pdffreetextcomment}[2][]{}
7 \newcommand{\pdfsquarecomment}[2][]{}
8 \newcommand{\pdfcirclecomment}[2][]{}
9 \newcommand{\pdflinecomment}[2][]{}
10 \newcommand{\pdftooltip}[3][]{#2}
11 \newcommand{\pdfcommentsetup}[2][]{}
12 \newcommand{\listofpdfcomments}[1][]{}
13 \newcommand{\setliststyle}[1]{}
14 \newcommand{\defineliststyle}[2]{}
15 \newcommand{\defineavatar}[2]{}
16 \newcommand{\definestyle}[2]{}
```
File 262 **lwarp-pdflscape.sty**

# § 361 Package **pdflscape**

Pkg pdflscape pdflscape is ignored.

**for HTML output:** Discard all options for lwarp-pdflscape:

\LWR@ProvidesPackageDrop{pdflscape}[2016/05/14]

File 263 **lwarp-pdfmarginpar.sty**

# § 362 Package **pdfmarginpar**

Pkg pdfmarginpar pdfmarginpar is ignored.

#### lwarp 845

**for HTML output:** <sup>1</sup> \LWR@ProvidesPackageDrop{pdfmarginpar}[2011/08/05]

```
2 \newcommand{\pdfmarginpar}[2][]{}
```

```
3 \newcommand{\pdfmarginparset}[1]{}
```
#### File 264 **lwarp-pdfpages.sty**

### § 363 Package **pdfpages**

(*Emulates or patches code by* ANDREAS MATTHIAS.)

Pkg pdfpages pdfpages is patched for use by lwarp.

Option link and linkname work:

\hyperlink{<filename>.pdf.<pagenubmer}}{some text} \hyperlink{<linkname>.<pagenubmer}}{some text}

Options which make no sense in HTML are disabled.

**for HTML output:** <sup>1</sup> \LWR@ProvidesPackagePass{pdfpages}[2017-10-31]

Disable option which have no meaning for HTML output:

```
2 \define@key{pdfpages}{fitpaper}[false]{}
3 \define@key{pdfpages}{landscape}[false]{}
4 \define@key{pdfpages}{openright}[false]{}
5 \define@key{pdfpages}{signature}{}
6 \define@key{pdfpages}{signature*}{}
7 \define@key{pdfpages}{booklet}[false]{}
8 \define@key{pdfpages}{rotateoversize}[false]{}
9 \define@key{pdfpages}{doublepages}[false]{}
10 \define@key{pdfpages}{doublepagestwist}[false]{}
11 \define@key{pdfpages}{doublepagestwistodd}[false]{}
12 \define@key{pdfpages}{doublepagestwist*}[false]{}
13 \define@key{pdfpages}{doublepagestwistodd*}[false]{}
14 \define@key{pdfpages}{duplicatepages}[2]{}
15 \define@key{pdfpages}{thread}[false]{}
16 \define@key{pdfpages}{threadname}{}
17 \define@key{pdfpages}{linkfit}{}
18 \define@key{pdfpages}{linktodoc}[false]{}
19 \define@key{pdfpages}{linktodocfit}{}
20 \define@key{pdfpages}{linkfilename}{}
21 \define@key{pdfpages}{survey}[false]{}
22 \define@key{pdfpages}{survey-nolink}[false]{}
23 \define@key{pdfpages}{newwindow}[false]{}
```
Use print mode while measuring the page numbers:

\xpretocmd{\AM@getpagecount}{\LWR@restoreorigformatting}{}{}

Emulate a bit of eso-pic:

```
25 \newif\ifESO@texcoord
26
27 \newcommand{\ESO@HookIIBG}{}
28
29 \renewcommand{\AM@AddToShipoutPicture}{\g@addto@macro\ESO@HookIIBG}
30
31 \renewcommand{\ClearShipoutPicture}{}
```
\LWR@esopic@newpage At each \newpage.

\newcommand\*{\LWR@esopic@newpage}{%

Is there something to draw?

 \ifdefvoid{\ESO@HookIIBG}% {}%

{%

If the link option was specified, add a hyper taraget:

```
36 \ifAM@link%
37 \hypertarget{\AM@linkname.\AM@page}{}%
38 \fi%
```
Draw inside a picture environment of the size of a virtual page:

```
39 \begingroup%
```

```
40 \setlength{\unitlength}{1in}%
```

```
41 \begin{picture}(8,10.5)%
```

```
42 \ESO@HookIIBG%
```

```
43 \end{picture}%
44 \endgroup%
```

```
45 \global\let\ESO@HookIIBG\@empty%
```

```
46 }
```

```
47 }
```
\AM@output Patched to use \LWR@esopic@newpage.

```
48 \xpatchcmd{\AM@output}
49 {\newpage}
50 {\LWR@esopic@newpage}
51 {}
52 {\LWR@patcherror{pdfpages}{AM@output-1}}
53
54 \xpatchcmd{\AM@output}
55 {\newpage}
56 {\LWR@esopic@newpage}
57 {}
58 {\LWR@patcherror{pdfpages}{AM@output-2}}
59
60 \xpatchcmd{\AM@output}
61 {\newpage}
62 {\LWR@esopic@newpage}
63 {}
64 {\LWR@patcherror{pdfpages}{AM@output-3}}
```

```
\includepdf Patched to set a reasonable paper size.
                  65 \xpretocmd{\includepdf}{%
                  66 \begingroup%
                  67 \setlength{\paperwidth}{8in}%
                  68 \setlength{\paperheight}{10.5in}%
                  69 }{}{}
                  70
                  71 \xapptocmd{\includepdf}{%
                  72 \endgroup%
                  73 }{}{}
\includepdfmerge Patched to set a reasonable paper size.
                  74 \xpretocmd{\includepdfmerge}{%
                  75 \begingroup%
                  76 \setlength{\paperwidth}{8in}%
                  77 \setlength{\paperheight}{10.5in}%
                  78 }{}{}
                  79
                  80 \xapptocmd{\includepdfmerge}{%
                  81 \endgroup%
                  82 }{}{}
\AM@hyper@begin@i Hyper links are created by \LWR@esopic@newpage, so don't create them here:
                  83 \renewcommand{\AM@hyper@begin@i}{}
         File 265 lwarp-pdfprivacy.sty
§ 364 Package pdfprivacy
  Pkg pdfprivacy pdfprivacy is ignored.
  for HTML output: 1 \LWR@ProvidesPackageDrop{pdfprivacy}[2017/12/03]
         File 266 lwarp-pdfrender.sty
§ 365 Package pdfrender
  Pkg pdfrender pdfrender is ignored.
  for HTML output: 1 \LWR@ProvidesPackageDrop{pdfrender}[2016/05/17]
                   2 \newcommand*{\pdfrender}[1]{}
                   3 \newcommand{\textpdfrender}[2]{#2}
```
#### File 267 **lwarp-pdfsync.sty**

# § 366 Package **pdfsync**

(*Emulates or patches code by* J. LAURENS.)

Pkg pdfsync Emulated.

**for HTML output:** Discard all options for lwarp-pdfsync:

1 \LWR@ProvidesPackageDrop{pdfsync}[2008/01/26]

```
2 \newcommand*{\pdfsync}{}
3 \newcommand*{\pdfsyncstart}{}
```
- 4 \newcommand\*{\pdfsyncstop}{}
- 
- File 268 **lwarp-pdftricks.sty**

# § 367 Package **pdftricks**

(*Emulates or patches code by* C. V. RADHAKRISHNAN, C. V. RAJAGOPAL, ANTOINE CHAMBERT-LOIR.)

- Pkg pdftricks pdftricks is patched for use by Iwarp.
- $\triangle$  convert image files The pdftricks image files <jobname>-fig\*.pdf must be converted to .svg, or else a missing file error will occur. The image files must also be converted again whenever they change. To convert the images:

Enter ⇒ **lwarpmk pdftosvg <jobname>-fig\*.pdf**

**for HTML output:** <sup>1</sup> \LWR@ProvidesPackagePass{pdftricks}[2003/08/10]

Reuse the print-mode images:

2 \def\PDFTfigname{\BaseJobname-fig\thepsfig}

If the .pdf images have not yet been converted to .svg then an error about a missing file will occur. Warn the user to convert the images.

```
3 \PackageWarning{lwarp-pdftricks}{
4 When the pdftricks images change,
5 remember to convert PDF images to SVG using 'lwarpmk pdftosvg *-fig.pdf',
6 }
7
8 \AfterEndDocument{\typeout{***}}
9 \AfterEndDocument{\typeout{*** Note: If pdftricks images are not found, new, or updated,}}
10 \AfterEndDocument{\typeout{*** \space use 'lwarpmk pdftosvg \BaseJobname-fig*.pdf'}}
11 \AfterEndDocument{\typeout{***}}
```
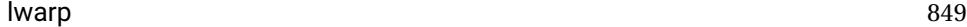

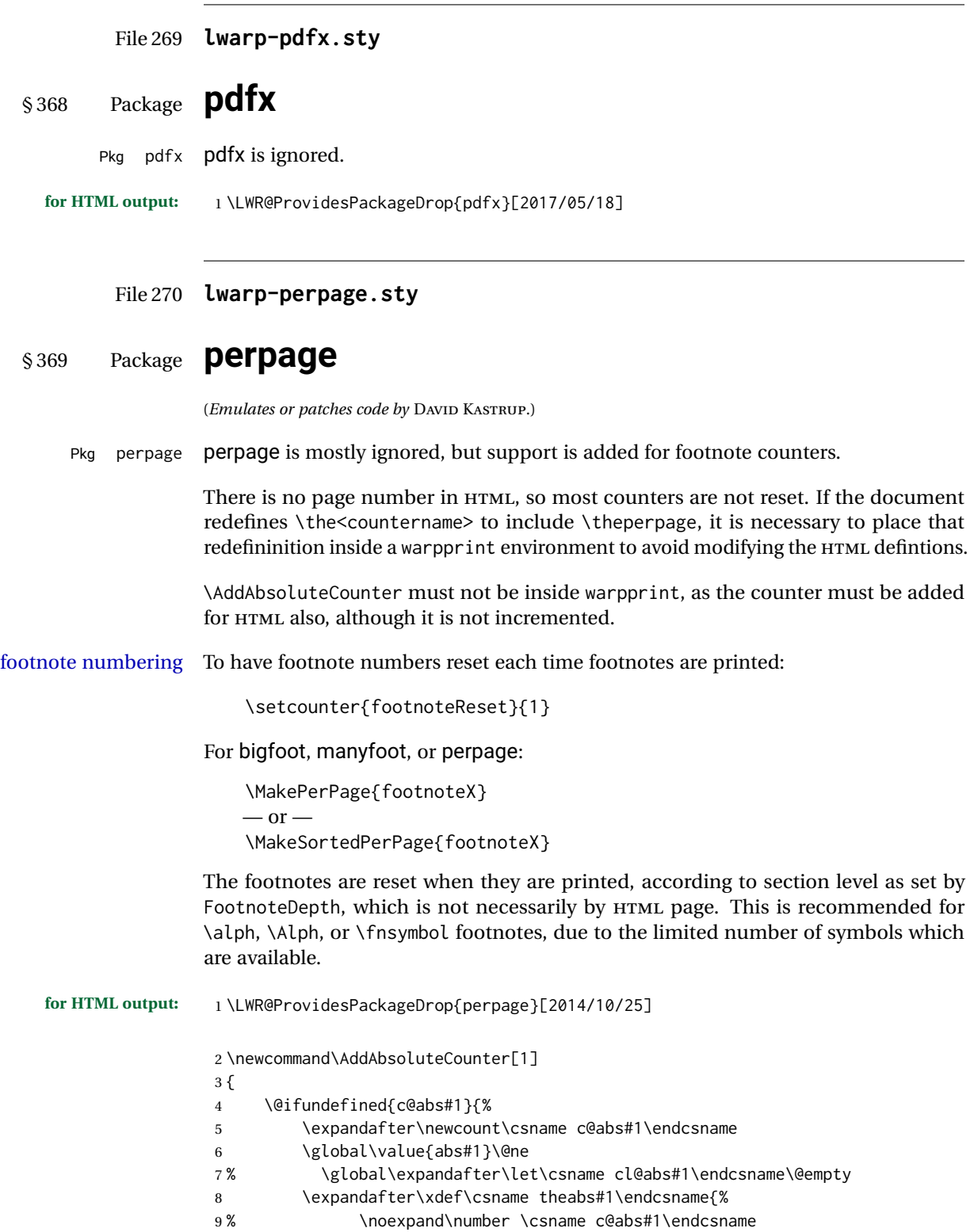

```
10 }%
11 % \global\@namedef{c@pabs@#1}{\pp@cl@begin
12% \stepcounter{abs#1}%
13% \pp@cl@end}%
14 % \@addtoreset{pabs@#1}{#1}
15 }
16 {}
17 }
18
19 \AddAbsoluteCounter{page}
20 \def\theabspage{1}
21
22 \newcommand*\MakePerPage[2][1]{%
23 \ifltxcounter{#2Reset}{%
24 \setcounter{#2Reset}{#1}%
25 }{
26
27 }%
28 }
29
30 \newcommand*\MakeSorted[1]{}
31
32 \newcommand*\MakeSortedPerPage[2][1]{%
33 \ifltxcounter{#2Reset}{%
34 \setcounter{#2Reset}{#1}%
35 }{
36 }%
37 }
38
39 \newcommand*{\theperpage}{1}
```
File 271 **lwarp-pfnote.sty**

### § 370 Package **pfnote**

Pkg pfnote pfnote is emulated.

pfnote While emulating pfnote, lwarp is not able to reset HTML footnote numbers per page  $\triangle$  pfnote numbers number to match the printed version, as HTML has no concept of page numbers. Iwarp therefore uses continuous footnote numbering even for pfnote.

**for HTML output:** <sup>1</sup> \LWR@ProvidesPackageDrop{pfnote}[1999/07/14]

File 272 **lwarp-phfqit.sty**

# § 371 Package **phfqit**

(*Emulates or patches code by* PHILIPPE FAIST.)

Pkg phfqit phfqit is patched for use by lwarp.

#### lwarp  $851$

**for HTML output:** <sup>1</sup> \LWR@ProvidesPackagePass{phfqit}[2017/08/16]

```
2 \LetLtxMacro\LWR@origbitstring\bitstring
3
4 \renewcommand\bitstring[1]{%
5 \InlineClass[%
6 text-decoration: overline underline ;
7 ]{bitstring}{#1}%
8 % \phfqit@bitstring{#1}%
9 }
10
11 \appto\LWR@restoreorigformatting{%
12 \LetLtxMacro\bitstring\LWR@origbitstring%
13 }
```
#### File 273 **lwarp-pifont.sty**

### § 372 Package **pifont**

(*Emulates or patches code by* WALTER SCHMIDT.)

Pkg pifont pifont is patched for use by lwarp.

Hashed inline images are used, as there may not be Unicode support for all icons.

```
for HTML output: 1 \LWR@ProvidesPackagePass{pifont}[2005/04/12]
```

```
2 \renewcommand{\Pisymbol}[2]{%
3 \begin{lateximage}*[(Pisymbol)][pisymbol#1#2]%
4 {\Pifont{#1}\char#2}%
5 \end{lateximage}%
6 }
7
8 \newcommand{\LWR@HTML@Pifill}[2]{
9 \Pisymbol{#1}{#2} \Pisymbol{#1}{#2} \Pisymbol{#1}{#2}
10 }
11 \LWR@formatted{Pifill}
12
13 \newcommand{\LWR@HTML@Piline}[2]{%
14 \par\noindent\hspace*{0.5in}
15 \Pifill{#1}{#2} \Pifill{#1}{#2} \Pifill{#1}{#2}
16 }
17 \LWR@formatted{Piline}
```
File 274 **lwarp-placeins.sty**

# § 373 Package **placeins**

(*Emulates or patches code by* DONALD ARSENEAU.)

Pkg placeins placeins is not used during HTML conversion.

Discard all options for lwarp-placeins:

**for HTML output:** 1 \LWR@ProvidesPackageDrop{placeins}[2005/04/18]

2 \newcommand\*{\FloatBarrier}{}

#### File 275 **lwarp-plarydshln.sty**

# § 374 Package **plarydshln**

Pkg plarydshln plarydshln is emulated by lwarp-arydshln.

**for HTML output:** <sup>1</sup> \LWR@ProvidesPackageDrop{plarydshln}[2018/10/20]

2 \LWR@origRequirePackage{lwarp-arydshln}

File 276 **lwarp-plext.sty**

#### § 375 Package **plext**

2

Pkg plext plext is preloaded by jtarticle and related classes.

for HTML output: 1 \LWR@loadbefore{plext}

3 \LWR@ProvidesPackagePass{plext}[2017/07/21]

#### 4 \let\tate\relax

5 6 \DeclareExpandableDocumentCommand{\rensuji}{s o m}{#3} 7 8 % \layoutfloat(width,height)[pos]#4 9 \DeclareDocumentCommand{\layoutfloat}{d() o m}{} 10 11 % \DeclareLayoutCaption{type} <dir>(width)[pos1pos2] 12 \DeclareDocumentCommand{\DeclareLayoutCaption}{m d<> d() o}{} 13 14 \LetLtxMacro\pcaption\caption 15 16 % \layoutcaption<dir>(width)[pos] 17 \DeclareDocumentCommand{\layoutcaption}{d<> d() o}{} 18 19 \let\captiondir\relax

Add the optional  $\langle t/\gamma \rangle$  direction:

```
20 \RenewDocumentEnvironment{LWR@HTML@minipage}{d<> O{t} O{} O{t} m}
21 {\LWR@HTML@sub@minipage{#2}{#3}{#4}{#5}}
```

```
22 {\endLWR@HTML@sub@minipage}
23
24 \RenewDocumentCommand{\LWR@HTML@parbox}{d<> O{t} O{} O{t} m +m}
25 {
26 \LWR@traceinfo{parbox of width #4}%
27 \begin{minipage}[#2][#3][#4]{#5}%
28 #6
29 \end{minipage}%
30 }
31
32 % \pbox <t/y> [width] [l/r] {contents}
33 \RenewDocumentCommand{\pbox}{d<> O{0pt} O{c} m}{%
34 \global\booltrue{LWR@minipagefullwidth}%
35 \parbox{#2}{#4}%
36 }
```
picture, as modified by pext, is encapsulated by the lwarp core.

#### File 277 **lwarp-plextarydshln.sty**

# § 376 Package **plextarydshln**

Pkg plextarydshln plextarydshln is emulated by lwarp-arydshln.

**for HTML output:** <sup>1</sup> \LWR@ProvidesPackageDrop{plextarydshln}[2018/10/20]

2 \LWR@origRequirePackage{lwarp-arydshln}

#### File 278 **lwarp-plextcolortbl.sty**

# § 377 Package **plextcolortbl**

Pkg plextcolortbl plextcolortbl is emulated by lwarp-colortbl.

**for HTML output:** <sup>1</sup> \LWR@ProvidesPackageDrop{plextcolortbl}[2018/09/19]

2 \LWR@origRequirePackage{lwarp-colortbl}

File 279 **lwarp-prelim2e.sty**

### § 378 Package **prelim2e**

(*Emulates or patches code by* MARTIN SCHRÖDER.)

Pkg prelim2e Emulated.

**for HTML output:**

Discard all options for lwarp-prelim2e:

1 \LWR@ProvidesPackageDrop{prelim2e}[2009/05/29]

2 \newcommand{\PrelimText}{} 3 \newcommand{\PrelimTextStyle}{}

4 \newcommand{\PrelimWords}{}

#### File 280 **lwarp-prettyref.sty**

### § 379 Package **prettyref**

(*Emulates or patches code by* KEVIN S. RULAND.)

Pkg prettyref prettyref is patched for use by Iwarp. **for HTML output:** <sup>1</sup> \LWR@ProvidesPackagePass{prettyref}[1998/07/09] 2 \newrefformat{fig}{Figure \ref{#1}}

3 \newrefformat{tab}{Table \ref{#1}}

File 281 **lwarp-preview.sty**

### § 380 Package **preview**

Pkg preview preview is ignored.

**for HTML output:** <sup>1</sup> \LWR@ProvidesPackageDrop{preview}[2017/04/24]

```
2\newenvironment{preview}{}{}
```
- 3 \newenvironment{nopreview}{}{}
- 4 \NewDocumentCommand{\PreviewMacro}{s o o +m}{}
- 5 \NewDocumentCommand{\PreviewEnvironment}{s o o +m}{}
- 6 \newcommand{\PreviewSnarfEnvironment}[2][]{}
- 7 \NewDocumentCommand{\PreviewOpen}{s o}{}
- 8 \NewDocumentCommand{\PreviewClose}{s o}{}
- 9 \let\ifPreview\iffalse% \fi for syntax highlighting

#### File 282 **lwarp-psfrag.sty**

# § 381 Package **psfrag**

(*Emulates or patches code by* MICHAEL C. GRANT, DAVID CARLISLE.)

Pkg psfrag psfrag is patched for use by lwarp.

 $\triangle$  use psfrags The psfrags environment is modified to use lateximage to encapsulate the image.

Always use a psfrags environment to contain any local \psfrag macros and the associated \includegraphics or \epsfig calls. Outside of a psfrags environment, psfrags adjustments will not be seen by lwarp.

 $\triangle$  Tip: Use a mono-spaced font for the tags in the EPS file.

**for HTML output:** <sup>1</sup> \LWR@ProvidesPackagePass{psfrag}[1998/04/11]

A lateximage captures the modified image from the document.

```
2 \BeforeBeginEnvironment{psfrags}{%
3 \begin{lateximage}[(-psfrags-~\packagediagramname)]%
4 }
5
6 \AfterEndEnvironment{psfrags}{\end{lateximage}}
```
File 283 **lwarp-psfragx.sty**

### § 382 Package **psfragx**

(*Emulates or patches code by* PASCAL KOCKAERT.)

Pkg psfragx psfragx is patched for use by lwarp.

**for HTML output:** <sup>1</sup> \LWR@ProvidesPackagePass{psfragx}[2012/05/02]

A lateximage captures the modified image from the document.

```
2 \def\pfx@includegraphicx#1#2{%
3 \begin{lateximage}[(-psfragx-~\packagediagramname)]%
4 \mbox{\pfx@overpix{#1}{#2}\endpfx@overpix}%
5 \end{lateximage}%
6 }
7
8 \def\@@@overpix[#1]<#2>[#3]#4{%
9 \begin{lateximage}[(-psfragx-~\packagediagramname)]%
10 \pfx@overpix{#1,ovpfgd={#2},ovpbgd={#3}}{#4}%
11 }
12
13 \def\endoverpix{%
14 \endpfx@overpix%
15 \end{lateximage}%
16 }
```
File 284 **lwarp-pst-eps.sty**

§ 383 Package **pst-eps**

(*Emulates or patches code by* HERBERT VOSS.)

Pkg pst-eps pst-eps is patched for use by lwarp.

**for HTML output:** <sup>1</sup> \LWR@ProvidesPackagePass{pst-eps}[2005/05/20]

2 \renewenvironment{TeXtoEPS}{}{} 3 \renewcommand{\PSTtoEPS}[3][]{}

#### File 285 **lwarp-pstool.sty**

### § 384 Package **pstool**

(*Emulates or patches code by* ZEBB PRIME, WILL ROBERTSON.)

Pkg pstool pstool is patched for use by lwarp.

\graphicspath is ignored, and the file directory must be stated.

 $\triangle$  path and filename The filename must not have a file extension.

#### Use

.

Enter ⇒ **lwarpmk html**

followed by

Enter ⇒ **lwarpmk limages**

**for HTML output:** <sup>1</sup> \LWR@ProvidesPackagePass{pstool}[2018/01/20]

Each image is placed inside a lateximage to capture the results of psfrag.

```
2 \renewcommand\pstool@alwaysprocess[3][]{%
3 \begin{lateximage}[(-pstool-~\packagediagramname)]%
4 \includegraphics{#2.pdf}%
5 \end{lateximage}%
6 }
7 \LetLtxMacro\pstool@neverprocess\pstool@alwaysprocess
8 \LetLtxMacro\pstool@maybeprocess\pstool@alwaysprocess
9
10 \renewcommand\pstool@@psfragfig[4]{%
11 \begin{lateximage}[(-pstool-~\packagediagramname)]%
12 \includegraphics{#2.pdf}%
13 \end{lateximage}%
14 }
```
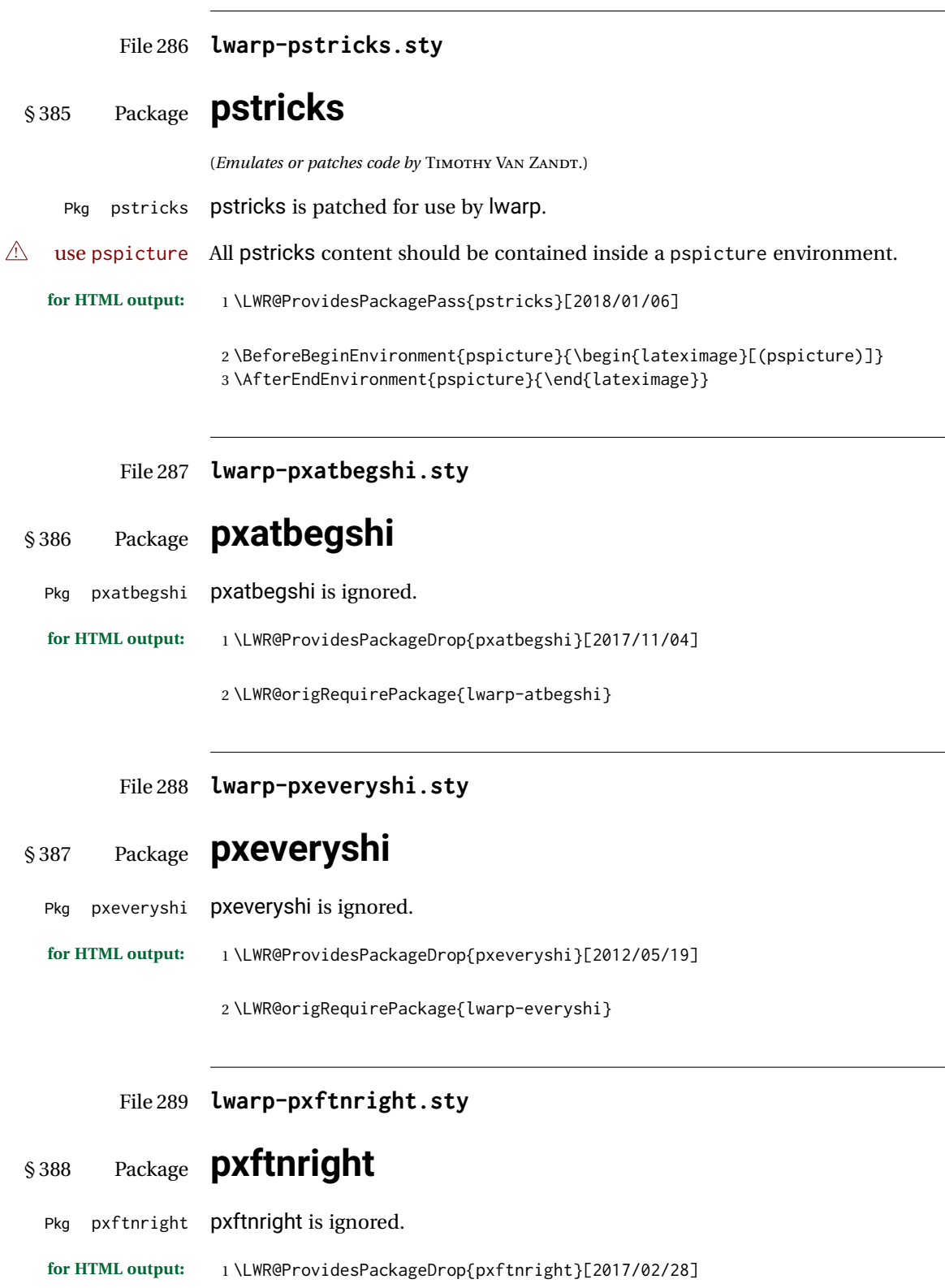

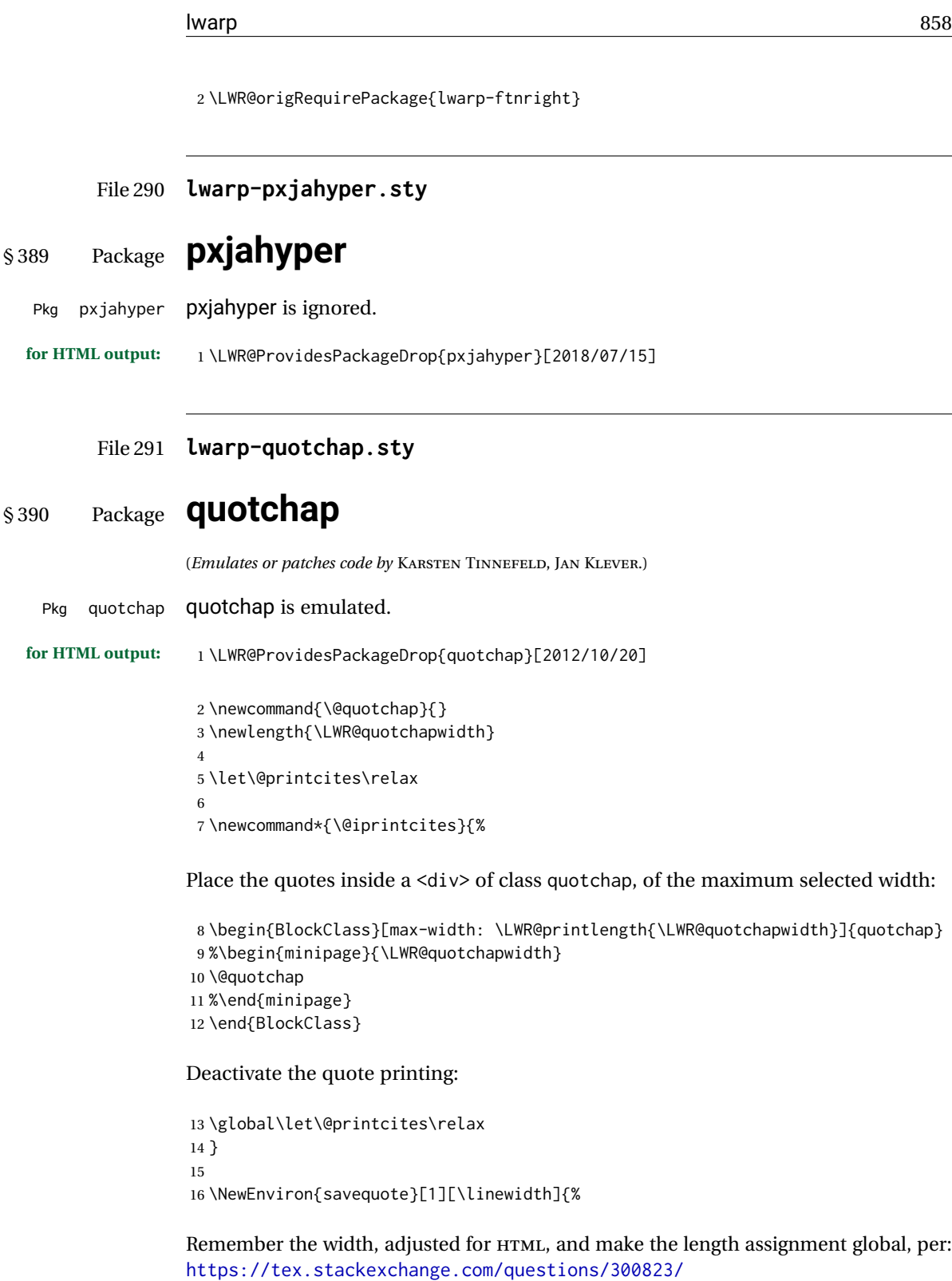

[why-is-setlength-ineffective-inside-a-tabular-environment](https://tex.stackexchange.com/questions/300823/why-is-setlength-ineffective-inside-a-tabular-environment)

17 \setlength{\LWR@quotchapwidth}{#1\*2}%

18 \global\LWR@quotchapwidth=\LWR@quotchapwidth%

Remember the body, and activate the quote printing:

```
19 \global\let\@quotchap\BODY
20 \global\let\@printcites\@iprintcites%
21 }
```
The quotation author is placed inside a <div> of class qauthor:

22\newcommand{\qauthor}[1]{\begin{BlockClass}{qauthor}{#1}\end{BlockClass}}

\qsetcnfont is ignored:

23 \newcommand{\qsetcnfont}[1]{}

#### File 292 **lwarp-quoting.sty**

#### § 391 Package **quoting**

(*Emulates or patches code by* THOMAS TITZ.)

Pkg quoting quoting is patched for use by lwarp.

**for HTML output:** <sup>1</sup> \LWR@ProvidesPackagePass{quoting}[2014/01/28]

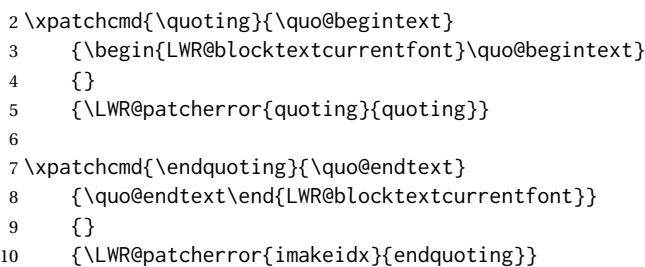

File 293 **lwarp-ragged2e.sty**

# § 392 Package **ragged2e**

(*Emulates or patches code by* MARTIN SCHRÖDER.)

Pkg ragged2e ragged2e is not used during HTML conversion.

Discard all options for lwarp-ragged2e:

**for HTML output:** 1 \LWR@ProvidesPackageDrop{ragged2e}[2009/05/21]

2 \LetLtxMacro\Centering\centering

3 \LetLtxMacro\RaggedLeft\raggedleft

4 \LetLtxMacro\RaggedRight\raggedright

```
5 \newcommand*{\justifying}{}
6 \newlength{\CenteringLeftskip}
7 \newlength{\RaggedLeftLeftskip}
8 \newlength{\RaggedRightLeftskip}
9 \newlength{\CenteringRightskip}
10 \newlength{\RaggedLeftRightskip}
11 \newlength{\RaggedRightRightskip}
12 \newlength{\CenteringParfillskip}
13 \newlength{\RaggedLeftParfillskip}
14 \newlength{\RaggedRightParfillskip}
15 \newlength{\JustifyingParfillskip}
16 \newlength{\CenteringParindent}
17 \newlength{\RaggedLeftParindent}
18 \newlength{\RaggedRightParindent}
19 \newlength{\JustifyingParindent}
20 \newenvironment*{Center}{\center}{\endcenter}
21 \newenvironment*{FlushLeft}{\flushleft}{\endflushleft}
22\newenvironment*{FlushRight}{\flushright}{\endflushright}
23 \newenvironment*{justify}{\justifying}{\endjustifying}
```
File 294 **lwarp-realscripts.sty**

### § 393 Package **realscripts**

(*Emulates or patches code by* WILL ROBERTSON.)

```
Pkg realscripts realscripts is emulated. See lwarp.css for the <span> of class supsubscript.
 for HTML output: 1 \LWR@ProvidesPackageDrop{realscripts}[2016/02/13]
                  2 \let\realsuperscript\textsuperscript
                  3 \let\realsubscript\textsubscript
                  4
                  5 \let\fakesuperscript\textsuperscript
                  6 \let\fakesubscript\textsubscript
                  7
                  8 \newlength{\subsupersep}
                  9
                 10 \newcommand*{\LWR@realscriptsalign}{}
                 11
                 12 \newcommand*{\LWR@setrealscriptsalign}[1]{%
                 13 \renewcommand*{\LWR@realscriptsalign}{}%
                 14 \ifthenelse{\equal{#1}{c}}{%
                 15 \renewcommand{\LWR@realscriptsalign}{%
                 16 \LWR@print@mbox{text-align:center} ; %
                 17 }%
                 18 } { }
                 19 \ifthenelse{\equal{#1}{r}}{%
                 20 \renewcommand{\LWR@realscriptsalign}{%
                 21 \LWR@print@mbox{text-align:right} ; %
                 22 }%
                 23 }{}%
                 24 }
```

```
25
26 \DeclareDocumentCommand \textsubsuperscript {s O{l} mm} {%
27 \LWR@setrealscriptsalign{#2}%
28 \InlineClass[\LWR@realscriptsalign]{supsubscript}{%
29 \textsuperscript{#4}\textsubscript{#3}%
30 }%
31 }
32
33 \DeclareDocumentCommand \textsupersubscript {s O{l} mm} {%
34 \LWR@setrealscriptsalign{#2}%
35 \InlineClass[\LWR@realscriptsalign]{supsubscript}{%
36 \textsubscript{#4}\textsuperscript{#3}%
37 }%
38 }
```
File 295 **lwarp-refcheck.sty**

# § 394 Package **refcheck**

Pkg refcheck refcheck is ignored.

**for HTML output:** <sup>1</sup> \LWR@ProvidesPackageDrop{refcheck}[2013/02/14]

 \def\showrefnames{} \def\norefnames{} \def\showcitenames{} \def\nocitenames{} \def\setonmsgs{} \def\setoffmsgs{} \def\checkunlbld{} \def\ignoreunlbld{} \newcommand\*{\refcheckxrdoc}[2][]{}

File 296 **lwarp-register.sty**

# § 395 Package **register**

(*Emulates or patches code by* MATTHEW LOVELL.)

```
Pkg register register is patched for use by Iwarp.
```
**for HTML output:** <sup>1</sup> \LWR@ProvidesPackagePass{register}[2019/01/01]

```
2 \xpatchcmd{\register}
3 {\centering}
4 {\begin{center}\begin{lateximage}[(-register-~\packagediagramname)]}
5 {}
6 {\LWR@patcherror{register}{register}}
7
```

```
8 \xpatchcmd{\endregister}
9 {\leftskip}
10 {%
11 \end{lateximage}\end{center}%
12 \leftskip%
13 }%
14 {}
15 {\LWR@patcherror{register}{endregister}}
16
17 \expandafter\xapptocmd\csname register*\endcsname
18 {\begin{center}\begin{lateximage}[(-register-~\packagediagramname)]}
19 {}
20 {\LWR@patcherror{register}{register*}}
21
22 \expandafter\xpatchcmd\csname endregister*\endcsname
23 {\leftskip}
24 {%
25 \end{lateximage}\end{center}%
26 \leftskip%
27 }%
28 {}
29 {\LWR@patcherror{register}{endregister*}}
30
31 \setlength{\regWidth}{5in}
```
File 297 **lwarp-relsize.sty**

# § 396 Package **relsize**

(*Emulates or patches code by* DONALD ARSENEAU, BERNIE COSELL, MATT SWIFT.)

Pkg relsize relsize is patched for use by lwarp.

For HTML, only the inline macros are supported: \textlarger, \textsmaller, and \textscale. Each becomes an inline span of a modified font-size.

\relsize, \larger, \smaller, and \relscale are ignored.

While creating svG math for HTML, the original definitions are temporarilty restored, and so should work as expected.

 $\triangle$  not small The HTML browser's setting for minumum font size may limit how small the output will be displayed.

**for HTML output:** <sup>1</sup> \LWR@ProvidesPackagePass{relsize}[2013/03/29]

 \let\LWR@origrelsize\relsize \LetLtxMacro\LWR@origlarger\larger \LetLtxMacro\LWR@origsmaller\smaller \let\LWR@relscale\relscale \LetLtxMacro\LWR@origtextlarger\textlarger \LetLtxMacro\LWR@origtextsmaller\textsmaller \let\LWR@textscale\textscale

```
9
10 \appto\LWR@restoreorigformatting{%
11 \let\relsize\LWR@origrelsize%
12 \LetLtxMacro\larger\LWR@origlarger%
13 \LetLtxMacro\smaller\LWR@origsmaller%
14 \let\relscale\LWR@relscale%
15 \LetLtxMacro\textlarger\LWR@origtextlarger%
16 \LetLtxMacro\textsmaller\LWR@origtextsmaller%
17 \let\textscale\LWR@textscale%
18 }
19
20 \newcounter{LWR@relsizetemp}
21
22 \renewcommand*{\relsize}[1]{}
23 \renewcommand*{\larger}[1][]{}
24 \renewcommand*{\smaller}[1][]{}
25 \renewcommand*{\relscale}[1]{}
26
27 \renewcommand*{\textlarger}[2][1]{%
28 \setcounter{LWR@relsizetemp}{100+(#1*20)}%
29 \InlineClass[font-size:\arabic{LWR@relsizetemp}\%]{textlarger}{#2}%
30 }
31
32 \renewcommand*{\textsmaller}[2][1]{%
33 \setcounter{LWR@relsizetemp}{100-(#1*20)}%
34 \InlineClass[font-size:\arabic{LWR@relsizetemp}\%]{textsmaller}{#2}%
35 }
36
37 \renewcommand*{\textscale}[2]{%
38 \setcounter{LWR@relsizetemp}{100*\real{#1}}%
39 \InlineClass[font-size:\arabic{LWR@relsizetemp}\%]{textscale}{#2}%
40 }
```
File 298 **lwarp-repeatindex.sty**

### § 397 Package **repeatindex**

Pkg repeatindex repeatindex is emulated for lwarp.

 $\triangle$  style file lwarp must be used with a special style file:

```
\usepackage[makeindex,makeindexStyle={lwarp_repeatindex}]{lwarp}
```
where lwarp\_repeatindex.ist may be copied from the following modified version of lwarp.ist:

```
preamble
"\\begin{theindex}
  \\providecommand*\\lettergroupDefault[1]{}
  \\providecommand*\\lettergroup[1]{%
      \\par\\textbf{#1}\\par
      \\nopagebreak
```
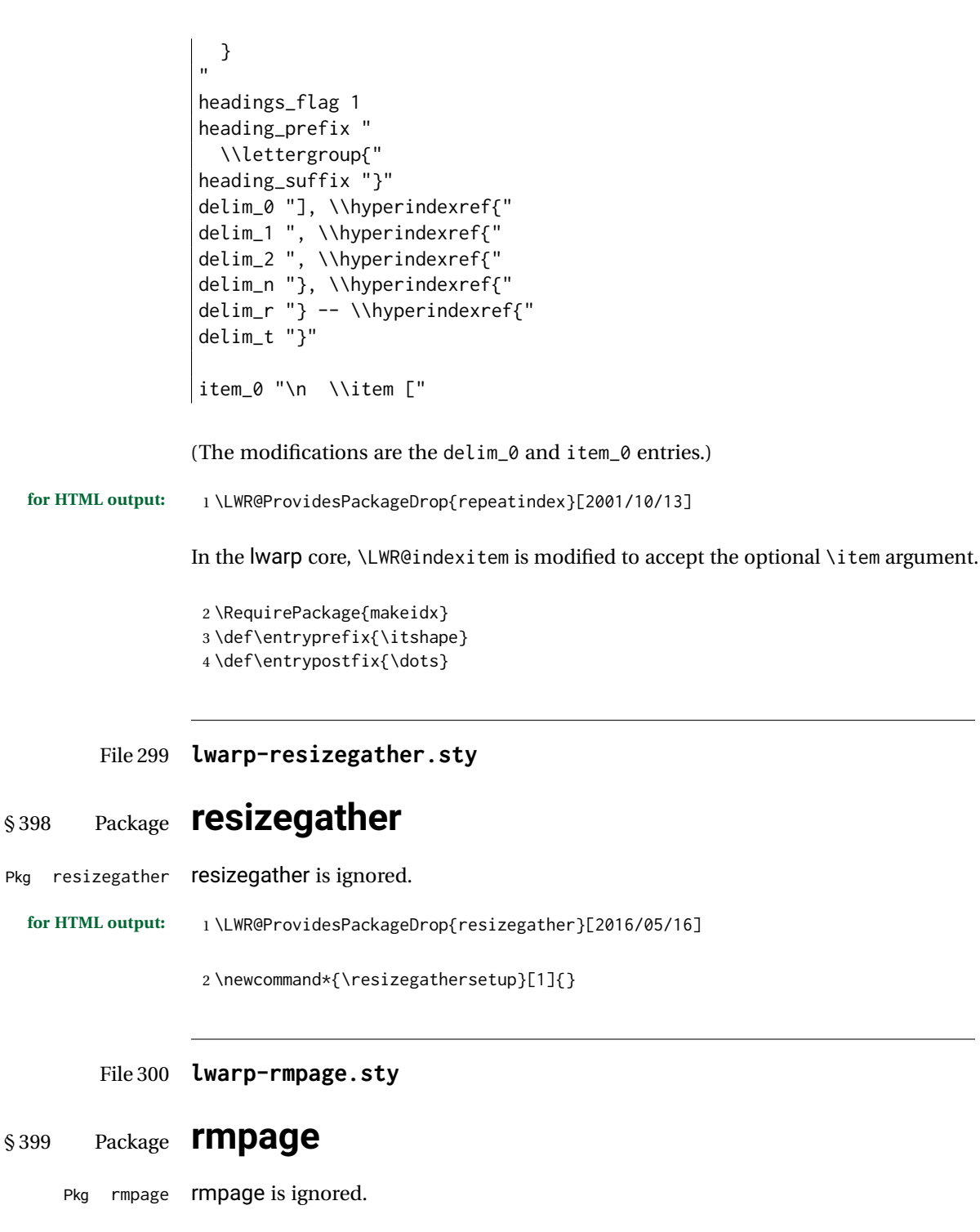

**for HTML output:** <sup>1</sup> \LWR@ProvidesPackageDrop{rmpage}[1997/09/29]
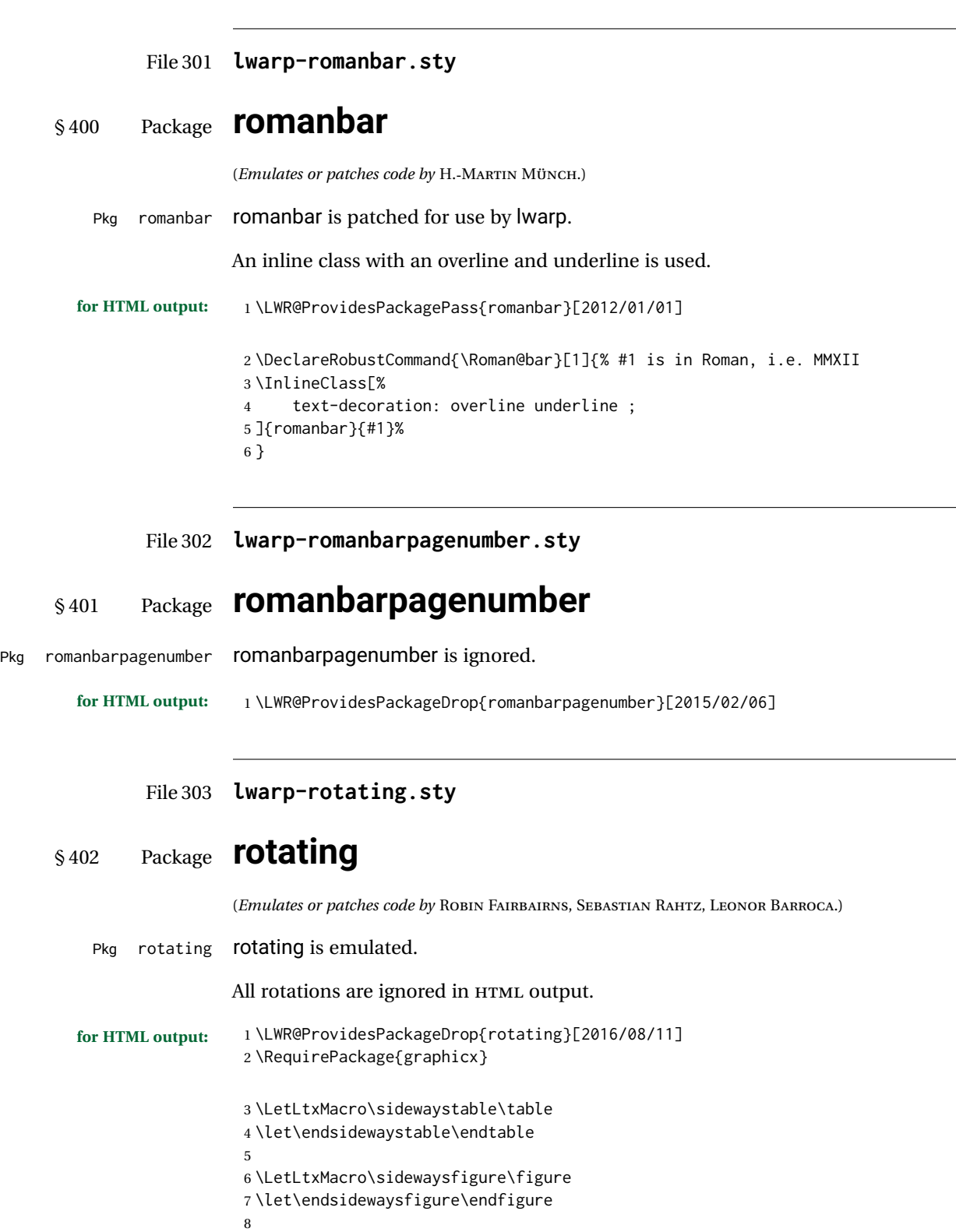

l,

```
9 \newenvironment*{sideways}{}{}
10 \newenvironment*{turn}[1]{}{}
11 \newenvironment*{rotate}[1]{}{}
12 \NewDocumentCommand{\turnbox}{m +m}{#2}
13 \let\rotcaption\caption
14 \let\@makerotcaption\@makecaption
```
#### File 304 **lwarp-rotfloat.sty**

# § 403 Package **rotfloat**

(*Emulates or patches code by* AXEL SOMMERFELDT.)

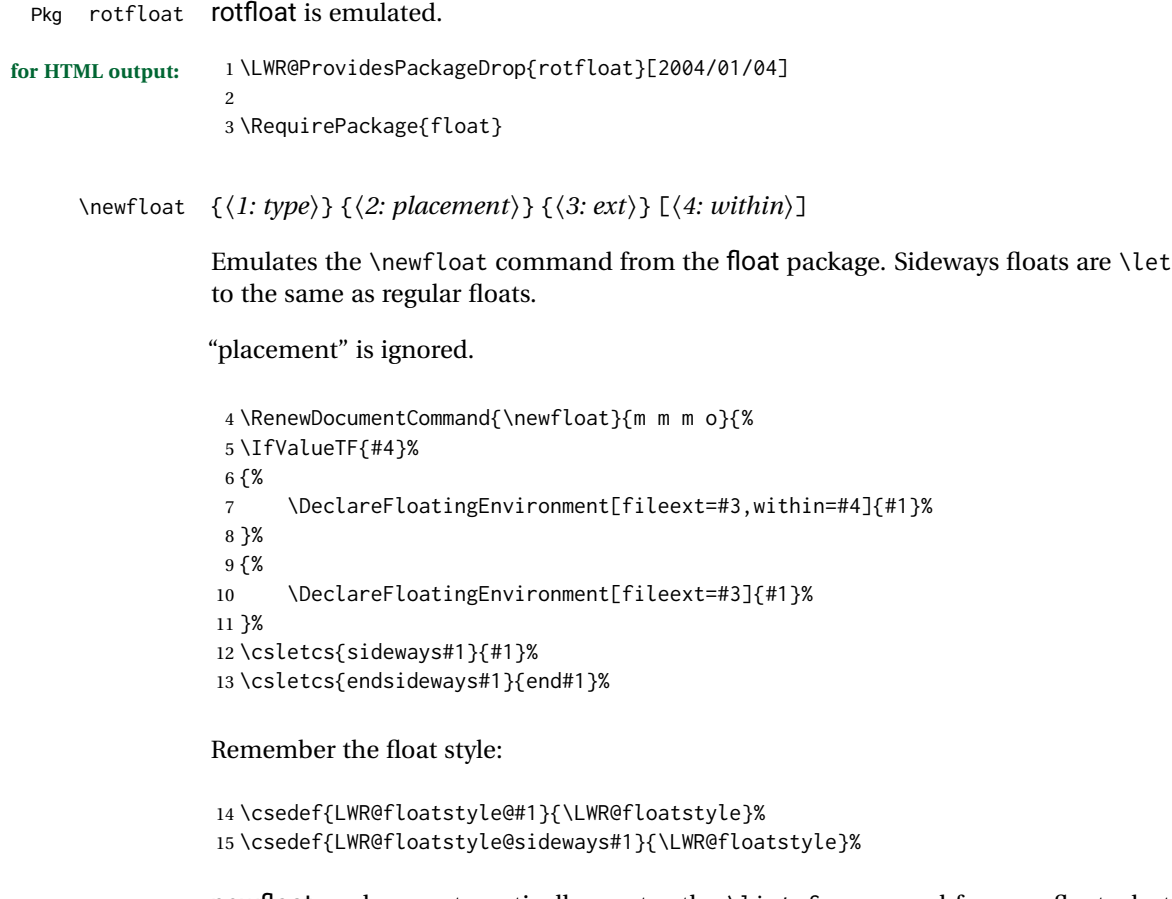

newfloat package automatically creates the \listof command for new floats, but float does not, so remove \listof here in case it is manually created later:

```
16 \cslet{listof#1s}\relax%
17 \cslet{listof#1es}\relax%
18 \cslet{listofsideways#1s}\relax%
19 \cslet{listofsideways#1es}\relax%
20 }
```
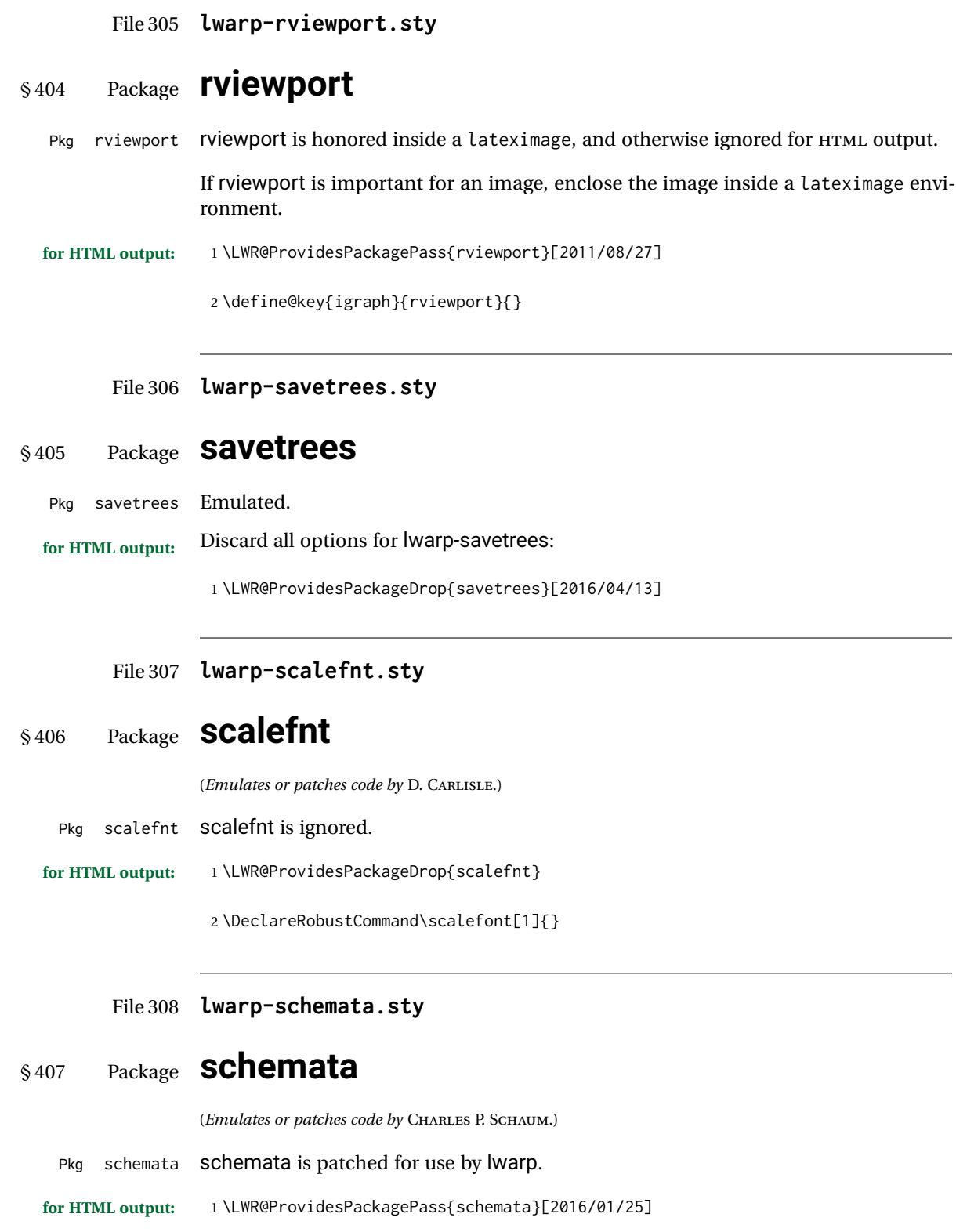

```
2 \LetLtxMacro\LWR@schemata@origschema\schema
3 \LetLtxMacro\LWR@schemata@origSchema\Schema
4
5 \renewcommand{\schema}[3][open]{%
6 \begin{lateximage}%
7 \LWR@print@normalsize
8 \LWR@schemata@origschema[#1]{#2}{#3}%
9 \end{lateximage}%
10 }
11
12 \renewcommand{\Schema}[5][open]{%
13 \begin{lateximage}%
14 \LWR@print@normalsize
15 \LWR@schemata@origSchema[#1]{#2}{#3}{#4}{#5}%
16 \end{lateximage}%
17 }
```
File 309 **lwarp-scrextend.sty**

## § 408 Package **scrextend**

Pkg scrextend scrextend is emulated.

This package may be loaded standalone, but is also loaded automatically if koma-script classes are in use. \DeclareDocumentCommand is used to overwrite the koma-script definitions.

```
for HTML output: 1 \LWR@ProvidesPackageDrop{scrextend}[2018/03/30]
```

```
2 \DeclareDocumentCommand{\setkomafont}{m m}{}
3 \DeclareDocumentCommand{\addkomafont}{m m}{}
4 \DeclareDocumentCommand{\usekomafont}{m}{}
5
6 \DeclareDocumentCommand{\usefontofkomafont}{m}{}
7 \DeclareDocumentCommand{\useencodingofkomafont}{m}{}
8 \DeclareDocumentCommand{\usesizeofkomafont}{m}{}
9 \DeclareDocumentCommand{\usefamilyofkomafont}{m}{}
10 \DeclareDocumentCommand{\useseriesofkomafont}{m}{}
11 \DeclareDocumentCommand{\useshapeofkomafont}{m}{}
12
13 \AtBeginDocument{
14 \let\LWR@maketitle\maketitle
15 \DeclareDocumentCommand{\maketitle}{o}{\LWR@maketitle}
16 }
17
18 \DeclareDocumentCommand{\extratitle}{m}{}
19 \DeclareDocumentCommand{\titlehead}{m}{}
20 \DeclareDocumentCommand{\subject}{m}{}
21 \DeclareDocumentCommand{\publishers}{m}{\published{#1}}
22 \DeclareDocumentCommand{\uppertitleback}{m}{}
23 \DeclareDocumentCommand{\lowertitleback}{m}{}
24 \DeclareDocumentCommand{\dedication}{m}{}
```
 \DeclareDocumentCommand{\ifthispageodd}{m m}{#1} \DeclareDocumentCommand{\titlepagestyle}{}{} \DeclareDocumentCommand{\cleardoublepageusingstyle}{m}{} \DeclareDocumentCommand{\cleardoubleemptypage}{}{} \DeclareDocumentCommand{\cleardoubleplainpage}{}{} \DeclareDocumentCommand{\cleardoublestandardpage}{}{} \DeclareDocumentCommand{\cleardoubleoddpage}{}{} \DeclareDocumentCommand{\cleardoubleoddpageusingstyle}{m}{} \DeclareDocumentCommand{\cleardoubleoddemptypage}{}{} \DeclareDocumentCommand{\cleardoubleoddplainpage}{}{} \DeclareDocumentCommand{\cleardoubleoddstandardpage}{}{} \DeclareDocumentCommand{\cleardoubleevenpage}{}{} \DeclareDocumentCommand{\cleardoubleevenpageusingstyle}{m}{} \DeclareDocumentCommand{\cleardoubleevenemptypage}{}{} \DeclareDocumentCommand{\cleardoubleevenplainpage}{}{} \DeclareDocumentCommand{\cleardoubleevenstandardpage}{}{} \DeclareDocumentCommand{\multiplefootnoteseparator}{}{% \begingroup\let\thefootnotemark\multfootsep\@makefnmark\endgroup } \DeclareDocumentCommand{\multfootsep}{}{,} \DeclareDocumentCommand{\footref}{m}{% \begingroup \unrestored@protected@xdef\@thefnmark{\ref{#1}}% \endgroup \@footnotemark } \DeclareDocumentCommand{\deffootnote}{o m m m}{} \DeclareDocumentCommand{\deffootnotemark}{m}{} \DeclareDocumentCommand{\setfootnoterule}{o m}{} \DeclareDocumentCommand{\raggedfootnote}{}{} \DeclareDocumentCommand{\dictum}{o m}{ \begin{LWR@BlockClassWP}{\LWR@print@mbox{text-align:right}}{}{dictum} #2 \IfValueT{#1} { \ifbool{FormatWP} {\begin{BlockClass}[\LWR@print@mbox{border-top:} 1px solid gray]{dictumauthor}} {\begin{BlockClass}{dictumauthor}} 71 \dictumauthorformat{#1} 72 \end{BlockClass} } \end{LWR@BlockClassWP} } \DeclareDocumentCommand{\dictumwidth}{}{} \DeclareDocumentCommand{\dictumauthorformat}{m}{(#1)} \DeclareDocumentCommand{\dictumrule}{}{}

```
80 \DeclareDocumentCommand{\raggeddictum}{}{}
81 \DeclareDocumentCommand{\raggeddictumtext}{}{}
82\DeclareDocumentCommand{\raggeddictumauthor}{}{}
83
84 \DeclareDocumentEnvironment{labeling}{o m}
85 {%
86 \def\sc@septext{#1}%
87 \list{}{}%
88 \let\makelabel\labelinglabel%
89 }
90 {
91 \endlist
92 }
93
94 \DeclareDocumentCommand{\labelinglabel}{m}{%
95 #1 \qquad \sc@septext%
96 }
97
98 \let\addmargin\relax
99 \let\endaddmargin\relax
100 \cslet{addmargin*}{\relax}
101 \cslet{endaddmargin*}{\relax}
102
103 \NewDocumentEnvironment{addmargin}{s O{} m}
104 {
105 \setlength{\LWR@templengthtwo}{#3}
106 \ifblank{#2}
107 {
108 \begin{BlockClass}[
109 \LWR@print@mbox{margin-left:\LWR@printlength{\LWR@templengthtwo}} ;
110 \LWR@print@mbox{margin-right:\LWR@printlength{\LWR@templengthtwo}}
111 ]{addmargin}
112 }
113 {
114 \setlength{\LWR@templengthone}{#2}
115 \begin{BlockClass}[
116 \LWR@print@mbox{margin-left:\LWR@printlength{\LWR@templengthone}} ;
117 \LWR@print@mbox{margin-right:\LWR@printlength{\LWR@templengthtwo}}
118 ]{addmargin}
119 }
120 }
121 {\end{BlockClass}}
```

```
Ref to create a starred environment:
```

```
https://tex.stackexchange.com/questions/45401/
      use-the-s-star-argument-with-newdocumentenvironment
122
123 \ExplSyntaxOn
124 \cs_new:cpn {addmargin*} {\addmargin*}
125 \cs_new_eq:cN {endaddmargin*} \endaddmargin
126 \ExplSyntaxOff
127
128 \DeclareDocumentCommand{\marginline}{m}{\marginpar{#1}}
```
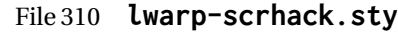

## § 409 Package **scrhack**

Pkg scrhack scrhack is ignored.

**for HTML output:** <sup>1</sup> \LWR@ProvidesPackageDrop{scrhack}[2018/03/30]

#### File 311 **lwarp-scrlayer.sty**

### § 410 Package **scrlayer**

(*Emulates or patches code by* MARKUS KOHM.)

Pkg scrlayer scrlayer is emulated.

#### $\triangle$  Not fully tested! Please send bug reports!

**for HTML output:** <sup>1</sup> \LWR@ProvidesPackageDrop{scrlayer}[2018/03/30] \newcommand\*{\DeclareSectionNumberDepth}[2]{} \newcommand\*{\DeclareLayer}[2][]{} \newcommand\*{\DeclareNewLayer}[2][]{} \newcommand\*{\ProvideLayer}[2][]{} \newcommand\*{\RedeclareLayer}[2][]{} \newcommand\*{\ModifyLayer}[2][]{} \newcommand\*{\layerhalign}{} \newcommand\*{\layervalign}{} \newcommand\*{\layerxoffset}{} \newcommand\*{\layeryoffset}{} 12 \newcommand\*{\layerwidth}{} \newcommand\*{\layerheight}{} \providecommand\*{\LenToUnit}[1]{\strip@pt\dimexpr#1\*\p@/\unitlength} \newcommand\*{\putUL}[1]{} \newcommand\*{\putUR}[1]{} \newcommand\*{\putLL}[1]{} \newcommand\*{\putLR}[1]{} \newcommand\*{\putC}[1]{} \newcommand\*{\GetLayerContents}[1]{} \newcommand{\IfLayerExists}[3]{#3} \newcommand\*{\DestroyLayer}[1]{} \newcommand\*{\layercontentsmeasure}{} \newcommand\*{\currentpagestyle}{} \newcommand\*{\BeforeSelectAnyPageStyle}[1]{} \newcommand\*{\AfterSelectAnyPageStyle}[1]{} \newcommand\*{\DeclarePageStyleAlias}[2]{} \newcommand\*{\DeclareNewPageStyleAlias}[2]{} \newcommand\*{\ProvidePageStyleAlias}[2]{}

```
30 \newcommand*{\RedeclarePageStyleAlias}[2]{}
31 \newcommand*{\DestroyPageStyleAlias}[1]{}
32 \newcommand*{\GetRealPageStyle}[1]{}
33 \newcommand*{\DeclarePageStyleByLayers}[3][]{}
34 \newcommand*{\DeclareNewPageStyleByLayers}[3][]{}
35 \newcommand*{\ProvidePageStyleByLayers}[3][]{}
36 \newcommand*{\RedeclarePageStyleByLayers}[3][]{}
37 \NewDocumentCommand{\ForEachLayerOfPageStyle}{s m m}{}
38 \newcommand*{\AddLayersToPageStyle}[2]{}
39 \newcommand*{\AddLayersAtBeginOfPageStyle}[2]{}
40 \newcommand*{\AddLayersAtEndOfPageStyle}[2]{}
41 \newcommand*{\RemoveLayersFromPageStyle}[2]{}
42 \newcommand*{\AddLayersToPageStyleBeforeLayer}[3]{}
43 \newcommand*{\AddLayersToPageStyleAfterLayer}[3]{}
44 \newcommand*{\UnifyLayersAtPageStyle}[1]{}
45 \newcommand*{\ModifyLayerPageStyleOptions}[2]{}
46 \newcommand*{\AddToLayerPageStyleOptions}[2]{}
47 \newcommand{\IfLayerPageStyleExists}[3]{#3}
48 \newcommand{\IfRealLayerPageStyleExists}[3]{#3}
49 \newcommand{\IfLayerAtPageStyle}[4]{#4}
50 \newcommand{\IfSomeLayerAtPageStyle}[4]{#4}
51 \newcommand{\IfLayersAtPageStyle}[4]{#4}
52 \newcommand*{\DestroyRealLayerPageStyle}[1]{}
53 \@ifundefined{footheight}{\newlength\footheight}{}
54 \DeclareDocumentCommand{\automark}{s o m}{}
55 \DeclareDocumentCommand{\manualmark}{}{}
56 \DeclareDocumentCommand{\MakeMarkcase}{m}{#1}
57 \newcommand{\partmarkformat}{}
58 \if@chapter
59 \newcommand{\chaptermarkformat}{}
60 \setminus 161 \newcommand{\sectionmarkformat}{}
62 \DeclareDocumentCommand{\GenericMarkFormat}{m}{}
63 \newcommand*{\@mkleft}[1]{}
64 \newcommand*{\@mkright}[1]{}
65 \newcommand*{\@mkdouble}[1]{}
66 \newcommand*{\@mkboth}[2]{}
67 \newcommand*{\scrlayerInitInterface}[1][]{}
68 \newcommand{\scrlayerAddToInterface}[3][]{}
69 \newcommand{\scrlayerAddCsToInterface}[3][]{}
70 \newcommand{\scrlayerOnAutoRemoveInterface}[2][]{}
```
File 312 **lwarp-scrlayer-notecolumn.sty**

## § 411 Package **scrlayer-notecolumn**

(*Emulates or patches code by* MARKUS KOHM.)

Pkg scrlayer-notecolumn scrlayer-notecolumn is emulated.

#### $\triangle$  Not fully tested! Please send bug reports!

**for HTML output:** <sup>1</sup> \LWR@ProvidesPackageDrop{scrlayer-notecolumn}[2018/02/02]

- \newcommand\*{\DeclareNoteColumn}[2][]{}
- \newcommand\*{\DeclareNewNoteColumn}[2][]{}
- \newcommand\*{\ProvideNoteColumn}[2][]{}
- \newcommand\*{\RedeclareNoteColumn}[2][]{}
- \NewDocumentCommand{\makenote}{s o m}{\marginpar{#3}}
- \newcommand\*{\syncwithnotecolumn}[1][]{}
- \newcommand\*{\syncwithnotecolumns}[1][]{} \newcommand\*{\clearnotecolumn}[1][]{}
- \newcommand\*{\clearnotecolumns}[1][]{}

#### File 313 **lwarp-scrlayer-scrpage.sty**

## § 412 Package **scrlayer-scrpage**

(*Emulates or patches code by* MARKUS KOHM.)

- Pkg scrlayer-scrpage scrlayer-scrpage is emulated.
- **A** Not fully tested! Please send bug reports!

**for HTML output:** <sup>1</sup> \LWR@ProvidesPackageDrop{scrlayer-scrpage}[2018/03/30] \@ifundefined{footheight}{\newlength\footheight}{}

- \NewDocumentCommand{\lehead}{s o m}{}
- \NewDocumentCommand{\cehead}{s o m}{}
- \NewDocumentCommand{\rehead}{s o m}{}
- \NewDocumentCommand{\lohead}{s o m}{}
- \NewDocumentCommand{\cohead}{s o m}{}
- \NewDocumentCommand{\rohead}{s o m}{}
- \NewDocumentCommand{\lefoot}{s o m}{}
- \NewDocumentCommand{\cefoot}{s o m}{}
- \NewDocumentCommand{\refoot}{s o m}{}
- \NewDocumentCommand{\lofoot}{s o m}{}
- \NewDocumentCommand{\cofoot}{s o m}{}
- \NewDocumentCommand{\rofoot}{s o m}{}
- \NewDocumentCommand{\ohead}{s o m}{}
- \NewDocumentCommand{\chead}{s o m}{}
- \NewDocumentCommand{\ihead}{s o m}{}
- \NewDocumentCommand{\ofoot}{s o m}{}
- \NewDocumentCommand{\cfoot}{s o m}{}
- \NewDocumentCommand{\ifoot}{s o m}{}
- \DeclareDocumentCommand{\MakeMarkcase}{m}{#1}
- \newcommand\*{\defpairofpagestyles}[3][]{}
- \newcommand\*{\newpairofpagestyles}[3][]{}
- \newcommand\*{\renewpairofpagestyles}[3][]{}
- \newcommand\*{\providepairofpagestyles}[3][]{}

```
27 \newcommand*{\clearplainofpairofpagestyles}{}
28 \newcommand*{\clearpairofpagestyles}{}
29 \newcommand*{\clearscrheadings}{}
30 \newcommand*{\clearscrheadfoot}{}
31 \newcommand*{\clearscrplain}{}
32 \NewDocumentCommand{\deftriplepagestyle}{m o o m m m m m m}{}
33 \NewDocumentCommand{\newtriplepagestyle}{m o o m m m m m m}{}
34 \NewDocumentCommand{\renewtriplepagestyle}{m o o m m m m m m}{}
35 \NewDocumentCommand{\providetriplepagestyle}{m o o m m m m m m}{}
36 \newcommand*{\defpagestyle}[3]{}
37 \newcommand*{\newpagestyle}[3]{}
38 \newcommand*{\providepagestyle}[3]{}
39 \newcommand*{\renewpagestyle}[3]{}
```
File 314 **lwarp-scrpage2.sty**

### § 413 Package **scrpage2**

```
(Emulates or patches code by MARKUS KOHM.)
```
Pkg scrpage2 scrpage2 is emulated.

```
A Not fully tested! Please send bug reports!
```

```
for HTML output: 1 \LWR@ProvidesPackageDrop{scrpage2}[2018/03/30]
```

```
2 \@ifundefined{footheight}{\newlength\footheight}{}
3 \NewDocumentCommand{\lehead}{o m}{}
4 \NewDocumentCommand{\cehead}{o m}{}
5 \NewDocumentCommand{\rehead}{o m}{}
6 \NewDocumentCommand{\lohead}{o m}{}
7 \NewDocumentCommand{\cohead}{o m}{}
8 \NewDocumentCommand{\rohead}{o m}{}
9 \NewDocumentCommand{\lefoot}{o m}{}
10 \NewDocumentCommand{\cefoot}{o m}{}
11 \NewDocumentCommand{\refoot}{o m}{}
12 \NewDocumentCommand{\lofoot}{o m}{}
13 \NewDocumentCommand{\cofoot}{o m}{}
14 \NewDocumentCommand{\rofoot}{o m}{}
15 \NewDocumentCommand{\ohead}{o m}{}
16 \NewDocumentCommand{\chead}{o m}{}
17 \NewDocumentCommand{\ihead}{o m}{}
18 \NewDocumentCommand{\ofoot}{o m}{}
19 \NewDocumentCommand{\cfoot}{o m}{}
20 \NewDocumentCommand{\ifoot}{o m}{}
21 \DeclareDocumentCommand{\automark}{o m}{}
22 \DeclareDocumentCommand{\manualmark}{}{}
23 \DeclareDocumentCommand{\MakeMarkcase}{m}{#1}
24 \NewDocumentCommand{\deftripstyle}{m o o m m m m m m}{}
25 \NewDocumentCommand{\defpagestyle}{s m m m}{}
26 \NewDocumentCommand{\newpagestyle}{s m m m}{}
```

```
27 \NewDocumentCommand{\renewpagestyle}{s m m m}{}
28 \NewDocumentCommand{\providepagestyle}{s m m m}{}
29 \newcommand{\partmarkformat}{}
30 \if@chapter
31 \newcommand{\chaptermarkformat}{}
32 \overline{\text{fi}}33 \newcommand{\sectionmarkformat}{}
34 \newcommand{\subsectionmarkformat}{}
35 \newcommand{\subsubsectionmarkformat}{}
36 \newcommand{\paragraphmarkformat}{}
37 \newcommand{\subparagraphmarkformat}{}
38
39 \newcommand*{\clearscrheadings}{}
40 \newcommand*{\clearscrheadfoot}{}
41 \newcommand*{\clearscrplain}{}
```
#### File 315 **lwarp-section.sty**

## § 414 Package **section**

Pkg section section is ignored.

(*Emulates or patches code by* OLIVER PRETZEL.)

**for HTML output:** 1 \LWR@ProvidesPackageDrop{section} \ifx\chapter\undefined \def\chsize{\Large}\def\hdsize{\huge}\else \def\chsize{\huge}\def\hdsize{\Huge}  $5 \setminus fi$  \let\ttsize\LARGE \let\ausize\large \let\dasize\large \let\secsize\Large \let\subsize\large \let\hdpos\raggedright \newcounter{hddepth} \let\fpind\relax \def\ttfnt{}  $15 \def\hbox{left}$  \def\fefnt{} \def\thfnt{} \def\pgfnt{} \def\hmkfnt{} \let\mkcse\uppercase \def\hddot{} \def\cpdot{:} \def\nmdot{} \ifx\secindent\undefined \newdimen\secindent \newskip\secpreskp \newskip\secpstskp \newdimen\subindent

```
29 \newskip\subpreskp
30 \newskip\subpstskp
31 \newskip\parpstskp
32 \newcount\c@hddepth
33 \fi
```
#### File 316 **lwarp-sectionbreak.sty**

## § 415 Package **sectionbreak**

(*Emulates or patches code by* MICHAL HOFTICH.)

```
Pkg sectionbreak sectionbreak is patched for use by lwarp.
```

```
for HTML output: 1 \LWR@ProvidesPackagePass{sectionbreak}[2018-01-03]
```

```
2 \renewcommand\asterism{\HTMLunicode{2042}}
3
4 \renewcommand\pre@sectionbreak{}
5 \renewcommand\post@sectionbreak{}
6
7 \renewcommand\print@sectionbreak[1]{%
8 \begin{center}
9 #1
10 \end{center}
11 }
12
```
File 317 **lwarp-sectsty.sty**

### § 416 Package **sectsty**

(*Emulates or patches code by* ROWLAND MCDONNELL.)

```
Pkg sectsty sectsty is emulated.
for HTML output: 1 \LWR@ProvidesPackageDrop{sectsty}[2002/02/25]
                 2\newcommand*{\partfont} [1] {}
                 3 \newcommand*{\partnumberfont} [1] {}
                 4 \newcommand*{\parttitlefont} [1] {}
                 5 \newcommand*{\chapterfont} [1] {}
                 6 \newcommand*{\chapternumberfont} [1] {}
                 7 \newcommand*{\chaptertitlefont} [1] {}
                 8 \newcommand*{\sectionfont} [1] {}
                 9 \newcommand*{\subsectionfont} [1] {}
                10 \newcommand*{\subsubsectionfont} [1] {}
                11 \newcommand*{\paragraphfont} [1] {}
                12 \newcommand*{\subparagraphfont} [1] {}
                13 \newcommand*{\minisecfont} [1] {}
```

```
14 \newcommand*{\allsectionsfont}[1] {}
15 \newcommand{\nohang}{}
```
\sectionrule is only to be used in \*font commands, thus it is ignored.

 \newcommand\*{\sectionrule}[5]{} \def\ulemheading#1#2{}

#### File 318 **lwarp-semantic-markup.sty**

## § 417 Package **semantic-markup**

(*Emulates or patches code by* ANDREW A. CASHNER.)

Pkg semantic-markup semantic-markup is patched for use by Iwarp.

 $\triangle$  If using the endnotes option, add \theendnotes where desired.

**for HTML output:** <sup>1</sup> \LWR@ProvidesPackagePass{semantic-markup}[2018/05/21]

The endnotes must be printed by the user before the end of the document, since the end is after the HTML footer, etc.

```
2 \ifendnotes
3 \RenewDocumentCommand{\SetupEndnotes}{}{%
4 \let\footnote=\endnote
5 % \AtEndDocument{\DoBeforeEndnotes{\EndnoteFont\theendnotes}}%
6 }
7 \text{Y}
```
HTML unicode characters from musicography are used.

```
8 \RequirePackage{musicography}
9
10 \let\fl\musFlat
11 \let\sh\musSharp
12 \let\na\musNatural
```
The \musfig is placed inside a hashed image, with a simple alt tag.

```
13 \RequirePackage{amsmath}
14
15 \RenewDocumentCommand{\musfig}{ m m }{%
16 \LWR@subsingledollar*%
17 {#1/#2}% alt tag
18 {musfig}% addl' hashing
19 {% contents
20 \LWR@origensuredmath{%
21 \genfrac{}{}{0pt}{1}{\text{#1}}{\text{#2}}%
22 }%
23 }%
```
}

The \meter is taken from musicography, and becomes a hashed image with a simple alt tag.

```
25 \RenewDocumentCommand{\meter}{ m m }{%
26 \musMeter{#1}{#2}%
27 }
```
File 319 **lwarp-setspace.sty**

### § 418 Package **setspace**

(*Emulates or patches code by* ROBIN FAIRBAIRNS.)

Pkg setspace setspace is not used during HTML conversion.

Discard all options for lwarp-setspace:

```
for HTML output: 1 \LWR@ProvidesPackageDrop{setspace}[2011/12/19]
                   2
                   3 \newcommand*{\setstretch}[1]{}
                   4 \newcommand*{\SetSinglespace}[1]{}
                   5 \newcommand*{\singlespacing}{}
                   6 \newcommand*{\onehalfspacing}{}
                   7 \newcommand*{\doublespacing}{}
                   8
                  9 \newenvironment*{singlespace}
                  10 {
                  11 \LWR@forcenewpage
                  12 \BlockClass{singlespace}
                  13 }
                  14 {\endBlockClass}
                  15
                  16 \newenvironment*{singlespace*}
                  17 {
                  18 \LWR@forcenewpage
                  19 \BlockClass{singlespace}
                  20 }
                  21 {\endBlockClass}
                  22
                  23 \newenvironment*{spacing}[1]{
                  24
                  25 }{
                  26
                  27 }
                  28
                  29 \newenvironment*{onehalfspace}
                  30 {
                  31 \LWR@forcenewpage
                  32 \BlockClass{onehalfspace}
                  33 }
                  34 {\endBlockClass}
```

```
35
36 \newenvironment*{doublespace}
37 {
38 \LWR@forcenewpage
39 \BlockClass{doublespace}
40 }
41 {\endBlockClass}
```
#### File 320 **lwarp-shadow.sty**

# § 419 Package **shadow**

(*Emulates or patches code by* MAURO ORLANDINI.)

Pkg shadow shadow is emulated.

**for HTML output:** Discard all options for lwarp-shadow:

1 \LWR@ProvidesPackageDrop{shadow}[2003/02/19]

```
2 \newdimen\sboxsep
3 \newdimen\sboxrule
4 \newdimen\sdim
5
6 \newcommand{\shabox}[1]{%
7 \InlineClass{shabox}{#1}%
8 }
```
#### File 321 **lwarp-showidx.sty**

## § 420 Package **showidx**

Pkg showidx showidx is ignored.

**for HTML output:** Discard all options for lwarp-showidx:

1 \LWR@ProvidesPackageDrop{showidx}[2014/09/29]

\@wrindex is redefined \AtBeginDocument by the lwarp core.

File 322 **lwarp-showkeys.sty**

# § 421 Package **showkeys**

(*Emulates or patches code by* DAVID CARLISLE, MORTEN HØGHOLM.)

Pkg showkeys showkeys is ignored.

#### lwarp 880 and the set of the set of the set of the set of the set of the set of the set of the set of the set o

**for HTML output:** Discard all options for lwarp-showkeys:

1 \LWR@ProvidesPackageDrop{showkeys}[2014/10/28]

2 \NewDocumentCommand{\showkeys}{s}{}

#### File 323 **lwarp-showtags.sty**

### § 422 Package **showtags**

Pkg showtags showtags is ignored.

**for HTML output:** <sup>1</sup> \LWR@ProvidesPackageDrop{showtags}% no version is given

2 \newcommand{\thecitetag}[1]{}

#### File 324 **lwarp-sidecap.sty**

### § 423 Package **sidecap**

(*Emulates or patches code by* ROLF NIEPRASCHK, HUBERT GÄSSLEIN.)

- Pkg sidecap sidecap is emulated.
- **for HTML output:** Discard all options for lwarp-sidecap.

1 \LWR@ProvidesPackageDrop{sidecap}[2003/06/06]

#### See:

```
http://tex.stackexchange.com/questions/45401/
use-the-s-star-argument-with-newdocumentenvironment
regarding the creation of starred environments with xparse.
```

```
2 \NewDocumentEnvironment{SCtable}{soo}
3 {\IfValueTF{#3}{\table[#3]}{\table}}
4 {\endtable}
5
6 \ExplSyntaxOn
7 \cs_new:cpn {SCtable*} {\SCtable*}
8 \cs_new_eq:cN {endSCtable*} \endSCtable
9 \ExplSyntaxOff
10
11
12 \NewDocumentEnvironment{SCfigure}{soo}
13 {\IfValueTF{#3}{\figure[#3]}{\figure}}
14 {\endfigure}
15
16 \ExplSyntaxOn
17 \cs_new:cpn {SCfigure*} {\SCfigure*}
```

```
18 \cs_new_eq:cN {endSCfigure*} \endSCfigure
19 \ExplSyntaxOff
20
21
22 \newenvironment*{wide}{}{}
```
File 325 **lwarp-sidenotes.sty**

## § 424 Package **sidenotes**

(*Emulates or patches code by* ANDY THOMAS, OLIVER SCHEBAUM.)

```
Pkg sidenotes Patched for lwarp.
for HTML output: Load the original package:
                  1 \LWR@ProvidesPackagePass{sidenotes}
                The following patch sidenotes for use with lwarp:
  \sidecaption * [\langle entry \rangle] [\langle offset \rangle] {\langle text \rangle}
                  2 \RenewDocumentCommand \sidecaption {s o o +m}
                  3 {
                  4 \LWR@stoppars
                  5 \begingroup
                  6 \captionsetup{style=sidecaption}
                  7 \IfBooleanTF{#1}
                  8 { % starred
                  9 \begin{BlockClass}[border:none ; box-shadow:none]{marginblock}
                 10 \caption*{#4}
                 11 \end{BlockClass}
                 12 }
                 13 { % unstarred
                 14 \IfNoValueOrEmptyTF{#2}
                 15 {\def\@sidenotes@sidecaption@tof{#4}}
                 16 {\def\@sidenotes@sidecaption@tof{#2}}
                 17 \begin{BlockClass}[border:none ; box-shadow:none]{marginblock}
                 18 \caption[\@sidenotes@sidecaption@tof]{#4}
                 19 \end{BlockClass}
                 20 }
                 21 \endgroup
                 22 \LWR@startpars
                 23 }
```
Borrowed from the lwarp version of keyfloat:

```
24 \NewDocumentEnvironment{KFLTsidenotes@marginfloat}{O{-1.2ex} m}
25 {% start
26 \LWR@BlockClassWP{float:right; width:2in; margin:10pt}{}{marginblock}%
27 \captionsetup{type=#2}%
28 }
29 {%
```

```
30 \endLWR@BlockClassWP%
31 }
32
33 \RenewDocumentEnvironment{marginfigure}{o}
34 {\begin{KFLTsidenotes@marginfloat}{figure}}
35 {\end{KFLTsidenotes@marginfloat}}
36
37 \RenewDocumentEnvironment{margintable}{o}
38 {\begin{KFLTsidenotes@marginfloat}{table}}
39 {\end{KFLTsidenotes@marginfloat}}
```
The following were changed by sidenotes, and now are reset back to their lwarpsupported originals:

Restoring the definition from the  $\text{LATEX2}_{\varepsilon}$  article.cls source:

```
40 \renewenvironment{figure*}
41 {\@dblfloat{figure}}
42 {\end@dblfloat}
43
44 \renewenvironment{table*}
45 {\@dblfloat{table}}
46 {\end@dblfloat}
```

```
File 326 lwarp-SIunits.sty
```
## § 425 Package **SIunits**

(*Emulates or patches code by* MARCEL HELDOORN.)

```
Pkg SIunits Slunits is patched for use by lwarp.
```
It is recommended to use \unit where possible, which combines the entire expression into a single lateximage, and adds the alt tag containing the LATEX code, allowing for copy/paste. When units are used outside of the \unit macro, each unit macro will have its own lateximage, and each will have the alt tag set to "(<\mathimagename>)", which defaults to "(math image)".

**for HTML output:** <sup>1</sup> \LWR@ProvidesPackagePass{SIunits}[2007/12/02]

Patched for copy/paste with the HTML alt tag:

```
2 \DeclareRobustCommand{\unit}[2]{%
3 \@inunitcommandtrue% original
4 \LWR@subsingledollar*% lwarp
5 {% alt tag
6 \textbackslash{}unit\{\LWR@HTMLsanitize{#1}\}%
7 \{ \LWR@HTMLsanitize{#2}\}% extra space
8 }%
9 {SIunits}% add'l hashing
10 {%
11 \LWR@origensuredmath{% lwarp modification
```

```
12 \SI@fstyle{#1\@qsk\period@active{#2}}% original
13 }%
14 }% contents
15 \@inunitcommandfalse% original
16 }
```

```
File 327 lwarp-siunitx.sty
```
### § 426 Package **siunitx**

(*Emulates or patches code by* JOSEPH WRIGHT.)

Pkg siunitx siunitx is patched for use by lwarp.

- fractions Due to *pdftotext* limitations, fraction output is replaced by symbol output for per-mode and quotient-mode.
- $\triangle$  math mode required Some units will require that the expression be placed inside math mode.

NOTE: As of this writing, the siunitx extension for MATHJAX is not currently hosted at any public CDN, thus siunitx is not usable with MATHJAX unless a local copy of this extension is created first. See \MathJaxFilename to select a custom MathJax script.

 $\triangle$  tabular Tabular S columns are rendered as simple c columns, and tabular s columns are not supported. These may be replaced by c columns with each cell contained in \num or \si.

```
for HTML output: 1 \RequirePackage{xcolor}% for \convertcolorspec
                    \overline{2}
```

```
3 \LWR@ProvidesPackagePass{siunitx}[2018/05/17]
```

```
4 \AtBeginDocument{% in case textcomp was not loaded
5 \DeclareSIUnit\bohr{\textit{a}\textsubscript{0}}
6 \DeclareSIUnit\clight{\textit{c}\textsubscript{0}}
7 \DeclareSIUnit\elementarycharge{\textit{e}}
```

```
8 \DeclareSIUnit\electronmass{\textit{m}\textsubscript{e}}
```

```
9 \DeclareSIUnit\hartree{\textit{E}\textsubscript{h}}
```

```
10 \DeclareSIUnit\planckbar{\LWR@siunitx@textplanckbar}
```

```
11 }% AtBeginDocument
```
\@ensuredmath is not supported inside an \hbox, so it must temporarily be restored to its original. Similar for \mbox. SVG math is created explicitly when necessary, using \LWR@subsingledollar.

12 13 \ExplSyntaxOn 14 %

Modified to set set HTML \textcolor if not black:

```
15 \cs_undefine:N \__siunitx_print_aux:
```

```
16 \cs_new_protected:Npn \__siunitx_print_aux:
17 {
18 \text
19 {
20 \__siunitx_ensure_ltr:n
21 {
22 \color@begingroup
23 \__siunitx_print_color:
24 \__siunitx_font_shape:
25 \__siunitx_font_weight:
26 \use: c
27 {
28 @@_ \l__siunitx_print_type_tl _
29 text \l__siunitx_font_family_tl :
30 }
31 \bool_if:NTF \l__siunitx_font_math_mode_bool
32 { \__siunitx_print_math: }
33 {
34 \LWR@findcurrenttextcolor% lwarp
35 \ifdefstring{\LWR@tempcolor}{000000}% lwarp
36 {\__siunitx_print_text:}% lwarp
37 {% lwarp
38 \LWR@textcurrentcolor{% lwarp
39 \__siunitx_print_text:
40 }% lwarp
41 }% lwarp
42 }
43 \color@endgroup
44 }
45 }
46 }
47
48
49 \cs_undefine:N \__siunitx_set_math_fam:n
50 \cs_new_protected:Npn \__siunitx_set_math_fam:n #1 {
51 \int_new:c { c__siunitx_math #1 _int }
52 \group_begin:% lwarp
53 \LetLtxMacro\@ensuredmath\LWR@origensuredmath% lwarp
54 \LetLtxMacro\mbox\LWR@print@mbox% lwarp
55 \hbox_set:Nn \l__siunitx_tmp_box
56 {
57 \ensuremath
58 {
59 \use:c { math #1 }
60 {
61 \int \int gset:cn \{ c_s\infty \mid m \neq 0 \} { \fam }
62 }
63 }
64 }
65 \group_end:% lwarp
66 }
67
68 \cs_undefine:N \__siunitx_combined_output:n
69 \cs_new_protected:Npn \__siunitx_combined_output:n #1 {
70 \group_begin:% lwarp
```

```
71 \LetLtxMacro\@ensuredmath\LWR@origensuredmath% lwarp
72 \LetLtxMacro\mbox\LWR@print@mbox% lwarp
73 \bool_if:NTF \l__siunitx_number_parse_bool
74 {
75 \tl_clear:N \l__siunitx_number_out_tl
76 \bool_set_false:N \l__siunitx_number_compound_bool
77 \__siunitx_number_output_parse:n {#1}
78 }
79 {
80 \__siunitx_unit_output_pre_print:
```
For parse-numbers=false:

```
81% \__siunitx_print:nn { number } { \ensuremath {#1} }
82 \LWR@subsingledollar{% lwarp
83 \textbackslash( \LWR@HTMLsanitize{#1} \textbackslash)% lwarp
84 }{siunitx}{%
85 \__siunitx_print:nn { number } {%
86 \LWR@origensuredmath{#1}%
87 }%
88 }% lwarp
89 \__siunitx_unit_output_print:
90 }
91 \group_end:% lwarp
92 }
93 %
```
For quotients, the fraction code is replaced by the symbol code:

```
94 \cs_undefine:N \__siunitx_number_output_quotient_fraction:
95 \cs_new_protected:Npn \__siunitx_number_output_quotient_fraction: {
96 \bool_set_true:N \l__siunitx_number_compound_bool
97 \__siunitx_number_output_quotient_aux_i:
98 \tl_set_eq:NN \l__siunitx_number_out_tl
99 \l__siunitx_number_numerator_tl
100 \tl_put_right:NV \l__siunitx_number_out_tl \l__siunitx_output_quotient_tl
101 \tl_put_right:NV \l__siunitx_number_out_tl
102 \l__siunitx_number_denominator_tl
103 \__siunitx_number_output_single_aux:
104 }
```
For units, the fraction code is replaced by the symbol code:

```
105 \cs_undefine:N \__siunitx_unit_format_fraction_fraction:
106 \cs_new_protected:Npn \__siunitx_unit_format_fraction_fraction: {
107 \__siunitx_unit_format_fraction_symbol_aux:
108 \int_compare:nNnT { \l__siunitx_unit_denominator_int } > { 1 }
109 {
110 \bool_if:NT \l__siunitx_unit_denominator_bracket_bool
111 \{112 \tl_put_left:NV \l__siunitx_unit_denominator_tl \l__siunitx_bracket_open_tl
113 \tl_put_right:NV \l__siunitx_unit_denominator_tl \l__siunitx_bracket_close_tl
114 }
```

```
115 }
116 \tl_set_eq:NN \l__siunitx_unit_tl \l__siunitx_unit_numerator_tl
117 \tl_put_right:NV \l__siunitx_unit_tl \l__siunitx_per_symbol_tl
118 \tl_put_right:NV \l__siunitx_unit_tl \l__siunitx_unit_denominator_tl
119 }
120 \cs_undefine:N \__siunitx_angle_print_astronomy_aux:
121 \cs_new_protected:Npn \__siunitx_angle_print_astronomy_aux: {
122 \prop_get:NnNT \l__siunitx_number_out_prop { mantissa-integer }
123 \l__siunitx_tmpa_tl
124 { \_siunitx_print:nV { number } \l_siunitx_tmpa_tl }
125 \ifnumcomp{\value{LWR@lateximagedepth}}{>}{0}% lwarp
126 {% lateximage
127 \hbox_set:Nn \l__siunitx_angle_marker_box
128 {
129 \__siunitx_print:nn { number } { { \l__siunitx_output_decimal_tl } }
130 }
131 \hbox_set:Nn \l__siunitx_angle_unit_box
132 {
133 \__siunitx_print:nV { unit } \l__siunitx_unit_tl
134 \skip_horizontal:n { -\scriptspace }
135 }
136 \__siunitx_angle_print_astronomy_aux:n { marker }
137 \__siunitx_angle_print_astronomy_aux:n { unit }
138 \hbox_set:Nn \l__siunitx_angle_marker_box
139 {
140 \box_use:N \l__siunitx_angle_marker_box
141 \box_use:N \l__siunitx_angle_unit_box
142 }
143 \dim_compare:nNnTF
144 { \l__siunitx_angle_marker_dim } > { \l__siunitx_angle_unit_dim }
145 { \__siunitx_angle_print_astronomy_marker: }
146 { \__siunitx_angle_print_astronomy_unit: }
147 }% lateximage
148 {% not a lateximage
149 \__siunitx_print:nV { unit } \l__siunitx_unit_tl
150 \__siunitx_print:nn { number } { { \l__siunitx_output_decimal_tl } }
151 }% not a lateximage
152 \prop_get:NnNT \l__siunitx_number_out_prop { mantissa-decimal }
153 \l__siunitx_tmpa_tl
154 { \__siunitx_print:nV { number } \l__siunitx_tmpa_tl }
155 }
156 \RenewDocumentCommand \num { o m } {
157 \leavevmode
158 \group_begin:% lwarp
159 \LetLtxMacro\@ensuredmath\LWR@origensuredmath% lwarp
160 \LetLtxMacro\mbox\LWR@print@mbox% lwarp
161 \bool_set_false:N \l__siunitx_font_set_bool
162 \IfNoValueF {#1}
163 { \keys_set:nn { siunitx } {#1} }
164 \__siunitx_number_output:n {#2}
165 \group_end:% lwarp
166 }
167
```

```
168 \RenewDocumentCommand \numrange { o m m } {
169 \leavevmode
170 \group_begin:% lwarp
171 \LetLtxMacro\@ensuredmath\LWR@origensuredmath% lwarp
172 \LetLtxMacro\mbox\LWR@print@mbox% lwarp
173 \bool_set_false:N \l__siunitx_font_set_bool
174 \IfNoValueF {#1}
175 { \keys_set:nn { siunitx } {#1} }
176 \__siunitx_range_numbers:nn {#2} {#3}
177 \group_end:% lwarp
178 }
179
180 \RenewDocumentCommand \ang { o > { \SplitArgument { 2 } { ; } } } m } {
181 \group_begin:% lwarp
182 \LetLtxMacro\@ensuredmath\LWR@origensuredmath% lwarp
183 \LetLtxMacro\mbox\LWR@print@mbox% lwarp
184 \IfNoValueF {#1}
185 { \keys_set:nn { siunitx } {#1} }
186 \__siunitx_angle_output:nnn #2
187 \group_end:% lwarp
188 }
189
190 \RenewDocumentCommand \si { o m } {
191 \leavevmode
192 \group_begin:% lwarp
193 \LetLtxMacro\@ensuredmath\LWR@origensuredmath% lwarp
194 \LetLtxMacro\mbox\LWR@print@mbox% lwarp
195 \bool_set_false:N \l__siunitx_font_set_bool
196 \IfNoValueTF {#1}
197 \{ \ \text{\textbackslash} \_ \text{simit\_unit\_output:nn } \{ #2\} \} \}198 {
199 \keys_set:nn { siunitx } {#1}
200 \__siunitx_unit_output:nn {#2} {#1}
201 }
202 \group_end:% lwarp
203 }
204
205
206 \RenewDocumentCommand{\SIrange}{o m m m}
207 {%
208 \leavevmode
209 \group_begin:% lwarp
210 \LetLtxMacro\@ensuredmath\LWR@origensuredmath% lwarp
211 \LetLtxMacro\mbox\LWR@print@mbox% lwarp
212 \bool_set_false:N \l__siunitx_font_set_bool
213 \IfNoValueTF {#1}
214 { \__siunitx_range_unit:nnnn {#4} { } {#2} {#3} }
215 {
216 \keys_set:nn { siunitx } {#1}
217 \__siunitx_range_unit:nnnn {#4} {#1} {#2} {#3}
218 }
219 \group_end:% lwarp
220 }
221
222 \ExplSyntaxOff
```
#### File 328 **lwarp-soul.sty**

### § 427 Package **soul**

(*Emulates or patches code by* MELCHIOR FRANZ.)

Pkg soul Emulated.

**for HTML output:** <sup>1</sup> \LWR@ProvidesPackageDrop{soul}[2003/11/17] \RequirePackage{xcolor}% for \convertcolorspec

Storage for the colors to use:

 \newcommand\*{\LWR@soululcolor}{} \newcommand\*{\LWR@soulstcolor}{} % \definecolor{LWR@soulhlcolordefault}{HTML}{F8E800} % \newcommand\*{\LWR@soulhlcolor}{LWR@soulhlcolordefault} \newcommand\*{\LWR@soulhlcolor}{}

\so  $\{\langle text \rangle\}$ 

Basic markup with css:

```
10 \newcommand{\so}[1]{%
11 \InlineClass(letter-spacing:.2ex){letterspacing}{#1}%
12 }
```
\caps  $\{\langle text \rangle\}$ 

 \newcommand{\caps}[1]{% \InlineClass% (font-variant:small-caps;letter-spacing:.1ex)% {capsspacing}{#1}% }

\LWR@soulcolor {*{text*}} {*{color}* } {*{class}* } {*{colorstyle}* } {*{FormatWPstyle*}}

#### Add colors if not empty:

```
18 \newcommand{\LWR@soulcolor}[5]{%
19 \ifcsempty{#2}%
20 {%
21 \InlineClass(#5){#3}{#1}%
22 }%
23 {%
24 \convertcolorspec{named}{\@nameuse{#2}}{HTML}\LWR@tempcolor%
25 \LWR@htmlspanclass[#5;#4:\LWR@origpound\LWR@tempcolor]{#3}{#1}%
26 }%
27 }
```

```
28 \newcommand{\ul}[1]{%
29 \LWR@soulcolor{#1}{LWR@soululcolor}{uline}{text-decoration-color}%
30 {text-decoration:underline; text-decoration-skip: auto;}%
31 }
32
33 \newcommand{\st}[1]{
34 \LWR@soulcolor{#1}{LWR@soulstcolor}{sout}{text-decoration-color}%
35 {text-decoration:line-through}%
36 }
37
38 \newcommand{\hl}[1]{
39 \LWR@soulcolor{#1}{LWR@soulhlcolor}{highlight}{background-color}%
40 {background:\LWR@origpound{}F8E800}
41 }
```
Nullified:

```
42 \newcommand*{\soulaccent}[1]{}
43 \newcommand*{\soulregister}[2]{}
44 \newcommand{\sloppyword}[1]{#1}
45 \newcommand*{\sodef}[5]{\DeclareRobustCommand*#1[1]{\so{##1}}}
46 \newcommand*{\resetso}{}
47 \newcommand*{\capsdef}[5]{}
48 \newcommand*{\capsreset}{}
49 \newcommand*{\capssave}[1]{}
50 \newcommand*{\capsselect}[1]{}
51 \newcommand*{\setul}[2]{}
52 \newcommand*{\resetul}{}
53 \newcommand*{\setuldepth}[1]{}
54 \newcommand*{\setuloverlap}[1]{}
```
Set colors:

```
55 \newcommand*{\setulcolor}[1]{\renewcommand{\LWR@soululcolor}{#1}}
56 \newcommand*{\setstcolor}[1]{\renewcommand{\LWR@soulstcolor}{#1}}
57 \newcommand*{\sethlcolor}[1]{\renewcommand{\LWR@soulhlcolor}{#1}}
```
Long versions of the user-level macros:

```
58 \let\textso\so
59 \let\textul\ul
60 \let\texthl\hl
61 \let\textcaps\caps
```
#### File 329 **lwarp-soulpos.sty**

### § 428 Package **soulpos**

(*Emulates or patches code by* JAVIER BEZOS.)

Pkg soulpos soulpos is emulated.

**for HTML output:**

```
1 \RequirePackage{soul}
2 \RequirePackage{soulutf8}
3 \LWR@ProvidesPackageDrop{soulpos}[2012/02/25]
4 \NewDocumentCommand{\ulposdef}{m o m}{}
5
6 \newdimen\ulwidth
 7
8 \newcommand\ifulstarttype[1]{%
9 \expandafter\@secondoftwo%
10 }
11
12 \newcommand\ifulendtype[1]{%
13 \expandafter\@secondoftwo%
14 }
15
16 \newcommand{\ulstarttype}{0}
17 \newcommand{\ulendtype}{0}
18 \newcommand\ulpostolerance{0}%
```

```
File 330 lwarp-soulutf8.sty
```
### § 429 Package **soulutf8**

Pkg soulutf8 soulutf8 is emulated.

lwarp's HTML output naturally supports UTF-8 encoding.

- **for HTML output:** <sup>1</sup> \LWR@ProvidesPackageDrop{soulutf8}[2016/05/16]
	- File 331 **lwarp-splitidx.sty**

### § 430 Package **splitidx**

(*Emulates or patches code by* MARKUS KOHM.)

Pkg splitidx splitidx is patched for use by lwarp.

If the latexmk option is selected for lwarp, *latexmk* will compile the document but will *not* compile the indexes. **lwarpmk printindex** and **lwarpmk htmlindex** will still be required.

 $\triangle$  \thepage When using \AtWriteToIndex or \AtNextWriteToIndex, the user must not refer to \thepage during HTML output, as the concept of a page number is meaningless. Instead, do

```
\addtocounter{LWR@autoindex}{1}
\LWR@new@label{LWRindex-\arabic{LWR@autoindex}}
```
where the \index-like action occurs, and then refer to \arabic{LWR@autoindex} instead of \thepage where the reference should occur.

See section [519.17](#page-1004-0) in the lwarp-patch-memoir package for the \@@wrspindexhyp macro as an example.

**for HTML output:** 1 \LWR@ProvidesPackagePass{splitidx}[2016/02/18]

```
2 \catcode'\_=12%
3 \xpatchcmd{\newindex}
4 {\jobname-#2.idx}
5 {\jobname-#2_html.idx}
6 {}
7 {\LWR@patcherror{splitidx}{@newindex}}
8 \catcode'\_=8%
```
Patched to use lwarp's automatic indexing counter instead of \thepage:

```
9 \renewcommand*{\@wrsindex}[2][]{%
10 \ifx\relax#1\relax
11 \if@splitidx
12 \@wrsindex[idx]{#2}%
13 \else
14 \def\@tempa{#2}%
15 \if@verbindex\@onelevel@sanitize\@tempa\fi
16 \@wrindex{\@tempa}%
17 \fi
18 \else
19 \def\@tempa{#2}%
20 \csname index@#1@hook\endcsname
21 % \expandafter\ifx\csname @@wrsindex\endcsname\relax
22 \addtocounter{LWR@autoindex}{1}% lwarp
23 \LWR@new@label{LWRindex-\arabic{LWR@autoindex}}% lwarp
24 % \@@@wrsindex{#1}{{\@tempa}{\thepage}}%
25 \@@@wrsindex{#1}{{\@tempa}{\arabic{LWR@autoindex}}}%
26 % \else
27 % \def\@tempb{\@@wrsindex{#1}}%
28 % \expandafter\@tempb\@tempa||\\%
29 % \fi
30 \endgroup
31 \@esphack
32 \sqrt{fi}33 }
```
lwarp defines sectioning commands with xparse, so the below patches are done as temporary redefinitions instead of being \let.

```
34 \xpatchcmd{\printsubindex}
35 {\let\section\subsection}
36 {\renewcommand*{\section}{\subsection}}
37 {}
38 {\LWR@patcherror{splitidx}{printsubindex-section}}
39
40 \xpatchcmd{\printsubindex}
41 {\let\chapter\section}
```

```
42 {\renewcommand*{\chapter}{\section}}
43 {}
44 {\LWR@patcherror{splitidx}{printsubindex-chapter}}
45
46 \xpatchcmd{\printsubindex}
47 {\let\@makechapterhead\section}
48 {\def\@makechapterhead{\section}}
49 {}
50 {\LWR@patcherror{splitidx}{printsubindex-chapter}}
```

```
File 332 lwarp-srcltx.sty
```
# § 431 Package **srcltx**

Pkg srcltx srcltx is ignored.

**for HTML output:** <sup>1</sup> \LWR@ProvidesPackageDrop{srcltx}[2006/11/12]

```
2 \newif\ifSRCOK \SRCOKfalse
3 \newcommand*\srcIncludeHook[1]{}
4 \newcommand*\srcInputHook[1]{}
5 \newcommand*\MainFile{}
6 \def\MainFile{\jobname.tex}
7 \newcommand*\CurrentInput{}
8 \gdef\CurrentInput{\MainFile}
9 \newcommand\Input{}
10 \let\Input\input
```

```
File 333 lwarp-srctex.sty
```
#### § 432 Package **srctex**

Pkg srctex srctex is ignored.

**for HTML output:** <sup>1</sup> \LWR@ProvidesPackageDrop{srctex}[2006/11/12] 2 \LWR@origRequirePackage{lwarp-srcltx}

File 334 **lwarp-stabular.sty**

# § 433 Package **stabular**

(*Emulates or patches code by* SIGITAS TOLUŠIS.)

- Pkg stabular stabular is emulated.
- **for HTML output:** <sup>1</sup> \LWR@ProvidesPackageDrop{stabular}[2014/03/20]

```
Env stabular [\langle vpos \rangle] \{ \langle colspec \rangle \}2 \newenvironment{stabular}[2][c]
                        3 {
                        4 \begin{tabular}[#1]{#2}
                        5 \renewcommand{\noalign}[1]{}
                        6 }
                        7 {\end{tabular}}
Env stabular {\langle \textit{width} \rangle} [\langle \textit{vpos} \rangle] {\langle \textit{colspec} \rangle}
```

```
8 \NewDocumentEnvironment{stabular*}{m o m}
9 {
10 \begin{tabular}[#2]{#3}
11 \renewcommand{\noalign}[1]{}
12 }
13 {\end{tabular}}
```
#### File 335 **lwarp-stfloats.sty**

## § 434 Package **stfloats**

Pkg stfloats stfloats is ignored.

**for HTML output:** <sup>1</sup> \LWR@ProvidesPackageDrop{stfloats}[2017/03/27]

stfloats may have been preloaded by a ltj\* class.

The following are provided in case they have not yet been defined:

```
2 \providecommand*{\fnbelowfloat}{}
3 \providecommand*{\fnunderfloat}{}
4 \providecommand*{\setbaselinefloat}{}
5 \providecommand*{\setbaselinefixed}{}
```
Nullified for HTML:

```
6 \renewcommand*{\fnbelowfloat}{}
7 \renewcommand*{\fnunderfloat}{}
8 \renewcommand*{\setbaselinefloat}{}
9 \renewcommand*{\setbaselinefixed}{}
```
File 336 **lwarp-struktex.sty**

## § 435 Package **struktex**

(*Emulates or patches code by* JOBST HOFFMANN.)

Pkg struktex struktex is patched for use by Iwarp.

```
for HTML output: 1 \LWR@ProvidesPackagePass{struktex}[2018/06/04]
```

```
2 \BeforeBeginEnvironment{struktogramm}{\begin{lateximage}[(struktogramm)]}
3 \AfterEndEnvironment{struktogramm}{\end{lateximage}}
4
5 \newenvironment{LWR@HTML@centernss}{\begin{center}}{\end{center}}
6 \LWR@formattedenv{centernss}
7
8 \newcommand{\LWR@HTML@CenterNssFile}[1]{%
9 \begin{center}
10 \input{#1.nss}
11 \end{center}
12 }
13 \LWR@formatted{CenterNssFile}
14
15 \newcommand{\LWR@HTML@centernssfile}{\LWR@HTML@CenterNssFile}
16 \LWR@formatted{centernssfile}
```
#### File 337 **lwarp-subcaption.sty**

## § 436 Package **subcaption**

(*Emulates or patches code by* AXEL SOMMERFELDT.)

```
Pkg subcaption subcaption is patched for use by Iwarp.
```

```
for HTML output: 1 \LWR@ProvidesPackagePass{subcaption}[2018/05/01]
```
Tells lwarp to ignore minipage widths inside a subfigure or subtable. In print mode the minipages are used to place the items next to each other. In HTML they are placed side-by-side automatically.

```
2 \ifdef{\subcaption@minipage}{
3 \xpatchcmd{\subcaption@minipage}
4 {\minipage}
5 {\minipagefullwidth\minipage}
6 {}
7 {\LWR@patcherror{subcaption}{subcaption@minipage}}
8 }{}
```
Likewise for a \subcaptionbox:

```
9 \ifdef{\subcaptionbox}{
10 \xpretocmd{\subcaptionbox}
11 {\minipagefullwidth}
12 {}
13 {\LWR@patcherror{subcaption}{subcaptionbox}}
14 }{}
```
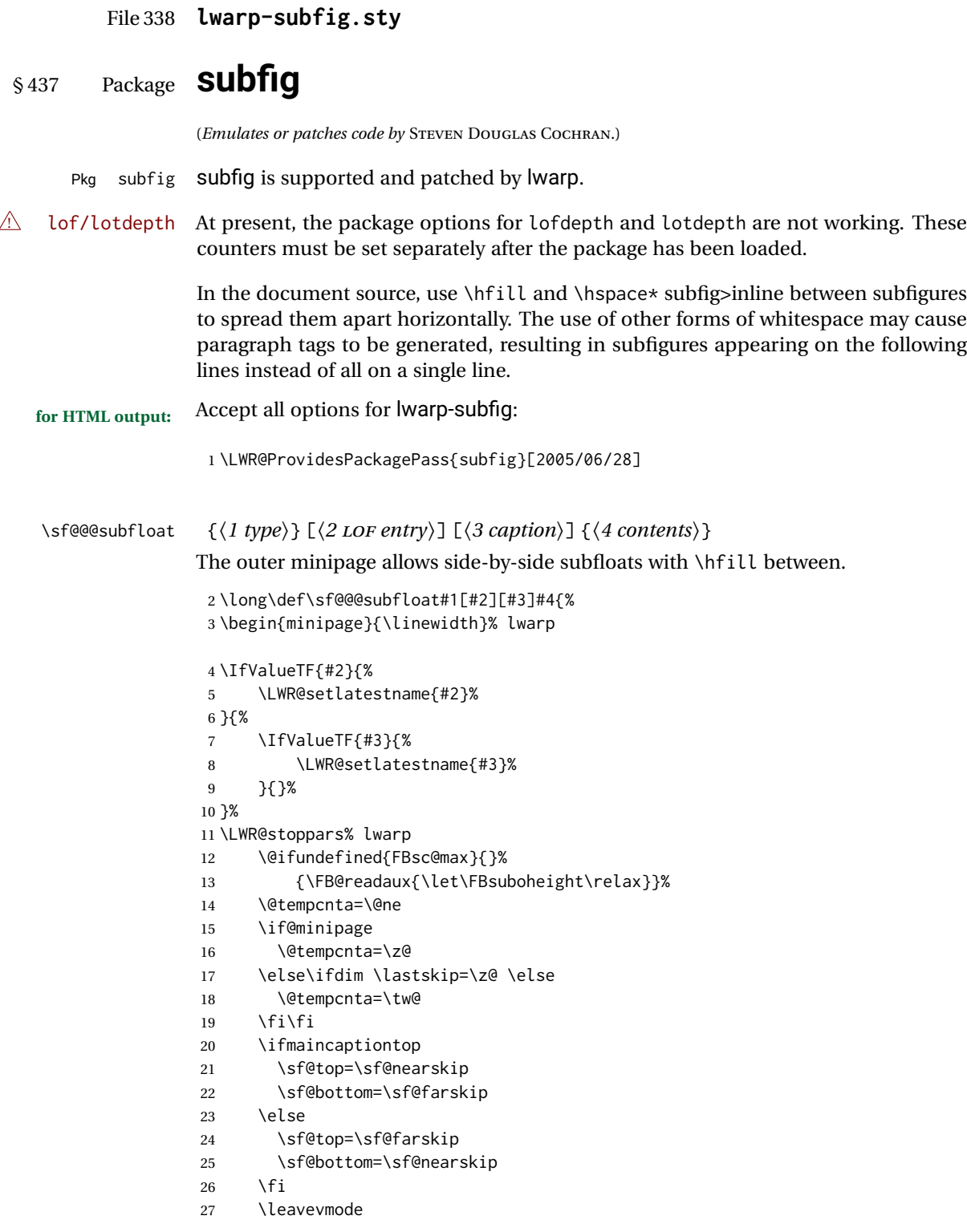

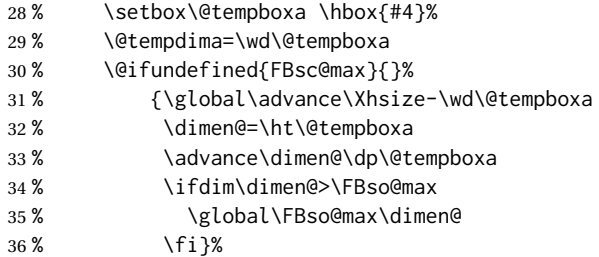

Do not use boxes, which interfere with lateximages:

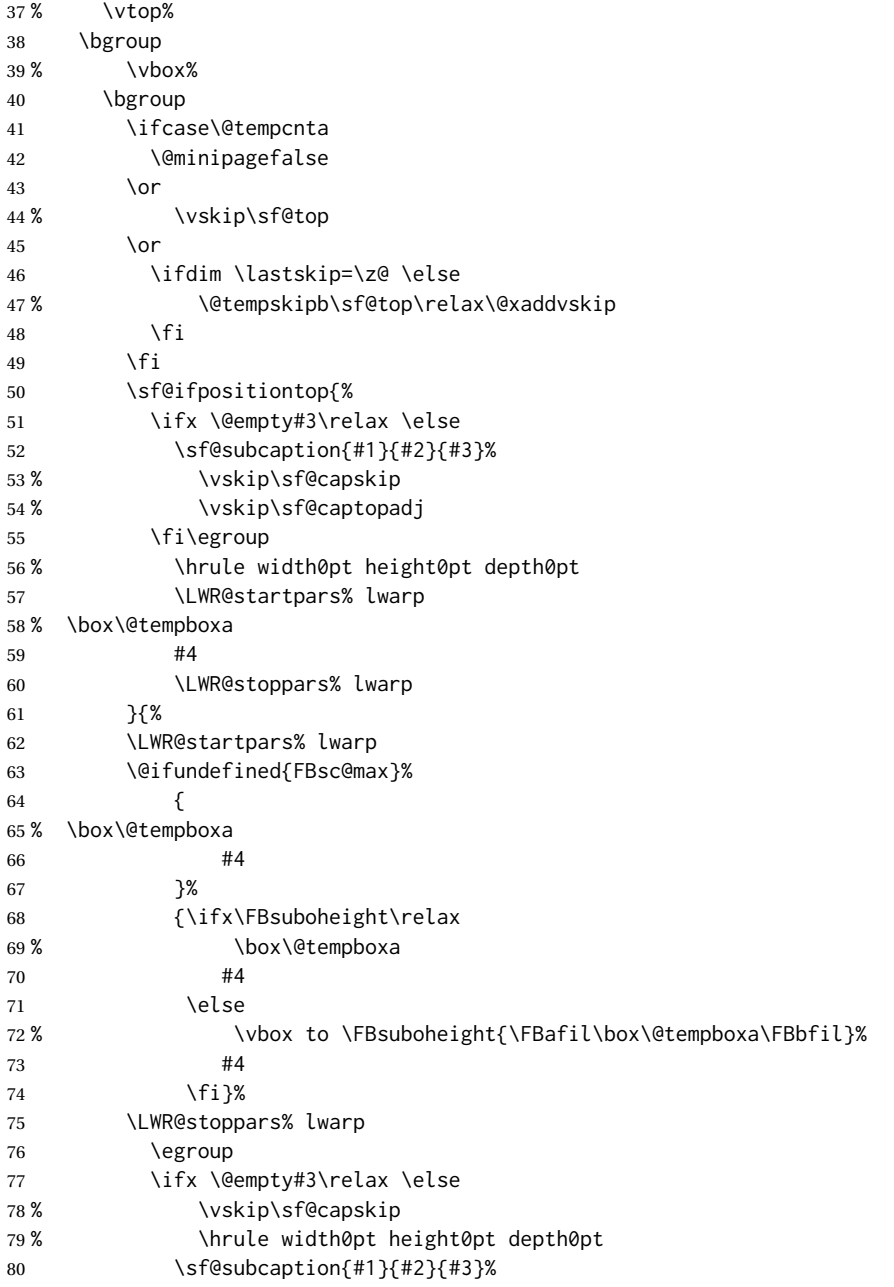

```
81 \qquad \qquad \setminus \text{fi}82 }%
              83% \vskip\sf@bottom
              84 \egroup
              85 \@ifundefined{FBsc@max}{}%
              86 {\addtocounter{FRobj}{-1}%
              87 \ifnum\c@FRobj=0\else
              88 \subfloatrowsep
              89 \fi}%
              90 \ifmaincaptiontop\else
              91 \global\advance\@nameuse{c@\@captype}\m@ne
              92 \fi
              93 \end{minipage}% lwarp
              94 \LWR@startpars% lwarp
              95 \endgroup\ignorespaces%
              96 }%
\sf@subcaption {\langlel type} } {\langle2 LOF entry} } {\langle3 caption}}
              97 \long\def\sf@subcaption#1#2#3{%
              98 \LWR@stoppars% lwarp
              99 \ifx \relax#2\relax \else
             100 \bgroup
             101 \let\label=\@gobble
             102 \let\protect=\string
             103 \def\@subcaplabel{%
             104 \caption@lstfmt{\@nameuse{p@#1}}{\@nameuse{the#1}}}%
             105 \sf@updatecaptionlist{#1}{#2}{\the\value{\@captype}}{\the\value{#1}}%
             106 \egroup
             107 \fi
             108 \bgroup
             109 \ifx \relax#3\relax
             110 \let\captionlabelsep=\relax
             111 \fi
             112% \setbox0\vbox{%
             113 % \hb@xt@\the\@tempdima{%
             114 %
             115 % % \hss
             116 % % \parbox[t]{\the\@tempdima}{%
             117% \caption@make
             118% {\@nameuse{sub\@captype name}}%
             119% {\Omega}120 % {#3}
             121 % % }%
             122 % % \hss
             123 % }
             124 % }%
             125 \@ifundefined{FBsc@max}%
             126 % {\box0}%
             127 {
             128 % \parbox[t]{\the\@tempdima}{%
             129 \LWR@traceinfo{sfsubcap B1}% lwarp
             130 \LWR@figcaption% lwarp
             131 \caption@make
             132 {\@nameuse{sub\@captype name}}%
```
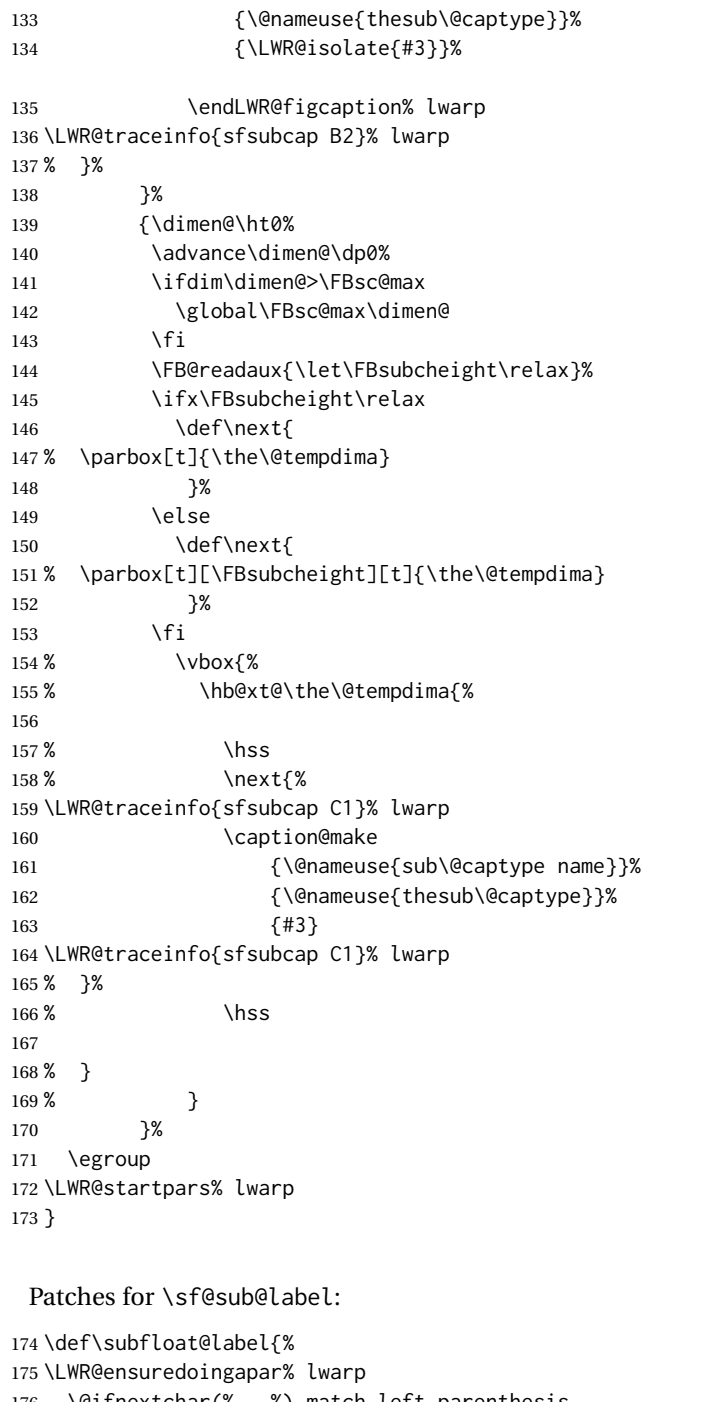

 \@ifnextchar(% %) match left parenthesis {\sf@sub@label} {\sf@sub@label(Sub\@captype\space 179 \@ifundefined{thechapter}{}{\@nameuse{thechapter}\space}% 180 \@nameuse{p@sub\@captype}% 181 \@nameuse{thesub\@captype}.)}}

Patches for \subref.

\subfloat@label

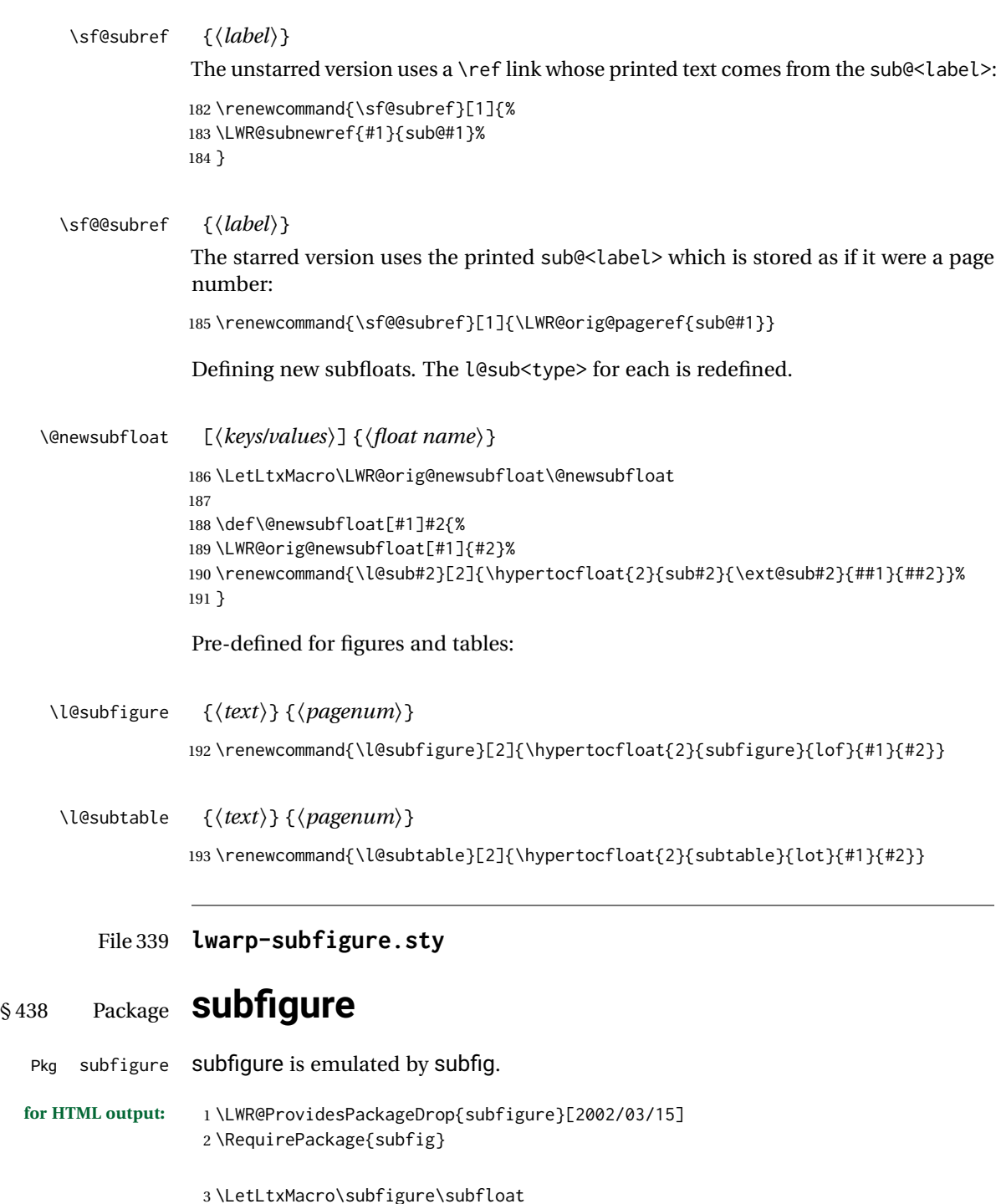

- 4 \LetLtxMacro\subtable\subfloat
- 5 \LetLtxMacro\Subref\subref
- 6 \@ifundefined{figuretopcaptrue}{\newif\iffiguretopcap}{}
- 7 \newif\ifsubfiguretopcap
- 8 \newif\ifsubcaphang
- 9 \newif\ifsubcapcenter

```
10 \newif\ifsubcapcenterlast
11 \newif\ifsubcapnooneline
12 \newif\ifsubcapraggedright
13 \newskip\subfigtopskip
14 \newskip\subfigcapskip
15 \newdimen\subfigcaptopadj
16 \newskip\subfigbottomskip
17 \newdimen\subfigcapmargin
18 \newskip\subfiglabelskip
19 \newcommand*{\subcapsize}{}
20 \newcommand*{\subcaplabelfont}{}
21 \newcommand*{\subcapfont}{}
```
#### File 340 **lwarp-supertabular.sty**

## § 439 Package **supertabular**

(*Emulates or patches code by* JOHANNES BRAAMS, THEO JURRIENS.)

Pkg supertabular supertabular is emulated.

**for HTML output:** 1 \LWR@ProvidesPackageDrop{supertabular}[2004/02/20]

 $\triangle$  Misplaced alignment For \tablefirsthead, etc., enclose them as follows:

tab character & \StartDefiningTabulars \tablefirsthead . . .

#### \StopDefiningTabulars

See section [9.10.1.](#page-160-0)

 $\triangle$  lateximage supertabular and xtab are not supported inside a lateximage.

```
2 \newcommand{\LWRST@firsthead}{}
3
4 \newcommand{\tablefirsthead}[1]{%
5 \long\gdef\LWRST@firsthead{#1}%
6 }
7
8 \newcommand{\tablehead}[1]{}
9 \newcommand{\tabletail}[1]{}
10
11 \newcommand{\LWRST@lasttail}{}
12
13 \newcommand{\tablelasttail}[1]{%
14 \long\gdef\LWRST@lasttail{#1}%
15 }
16 \newcommand{\tablecaption}[2][]{%
17 \long\gdef\LWRST@caption{%
18 \ifblank{#1}%
```
19 {\caption{#2}}% {\caption[#1]{#2}}% }% } \let\topcaption\tablecaption \let\bottomcaption\tablecaption \newcommand\*{\LWRST@caption}{} \newcommand\*{\shrinkheight}[1]{} \NewDocumentEnvironment{supertabular}{s o m} {% \LWR@traceinfo{supertabular}% \begin{table}% \LWRST@caption% \begin{tabular}{#3}% \TabularMacro\ifdefvoid{\LWRST@firsthead}% {\LWR@getmynexttoken}% {\expandafter\LWR@getmynexttoken\LWRST@firsthead}% }% {% \ifdefvoid{\LWRST@lasttail}% {}% {% \TabularMacro\ResumeTabular% \LWRST@lasttail% }% \end{tabular}% \end{table}% \gdef\LWRST@caption{}% \LWR@traceinfo{supertabular done}% } \NewDocumentEnvironment{mpsupertabular}{s o m} {\minipage{\linewidth}\supertabular{#3}} {\endsupertabular\endminipage}

#### File 341 **lwarp-syntonly.sty**

### § 440 Package **syntonly**

(*Emulates or patches code by* FRANK MITTELBACH, RAINER SCHÖPF.)

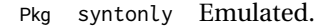

**for HTML output:** Discard all options for lwarp-syntonly:

\LWR@ProvidesPackageDrop{syntonly}[2017/06/30]

```
2 \newif\ifsyntax@
3 \syntax@false
4
5 \newcommand*{\syntaxonly}{}
6
7 \@onlypreamble\syntaxonly
```
#### File 342 **lwarp-tablefootnote.sty**

## § 441 Package **tablefootnote**

Pkg tablefootnote tablefootnote is ignored.

**for HTML output:** <sup>1</sup> \LWR@ProvidesPackageDrop{tablefootnote}[2014/01/26]

This works because in HTML tables are no longer floats.

2 \LetLtxMacro\tablefootnote\footnote

File 343 **lwarp-tabls.sty**

## § 442 Package **tabls**

(*Emulates or patches code by* DONALD ARSENEAU.)

- Pkg tabls tabls is emulated. \LWR@hline is used to handle the optional argument when tabls is loaded.
- **for HTML output:** <sup>1</sup> \LWR@ProvidesPackageDrop{tabls}
	- 2 \newdimen\tablinesep
	- 3 \newdimen\arraylinesep
	- 4 \newdimen\extrarulesep

#### File 344 **lwarp-tabularx.sty**

### § 443 Package **tabularx**

(*Emulates or patches code by* DAVID CARLISLE.)

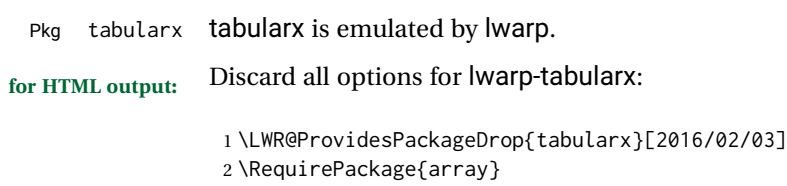

```
3 \DeclareDocumentEnvironment{tabularx}{m o m}
4 {\tabular{#3}}
5 {\endtabular}
6
7 \DeclareDocumentEnvironment{tabularx*}{m o m}
8 {\tabular{#3}}
9 {\endtabular}
```
#### File 345 **lwarp-tabulary.sty**

### § 444 Package **tabulary**

(*Emulates or patches code by* DAVID CARLISLE.)

Pkg tabulary tabulary is emulated by lwarp.

**for HTML output:** Discard all options for lwarp-tabulary.

Column types L, C, R, and J are emulated by lwarp core code.

```
1 \LWR@ProvidesPackageDrop{tabulary}[2014/06/11]
2 \RequirePackage{array}
```

```
3 \NewDocumentEnvironment{tabulary}{m o m}
4 {\tabular{#3}}
5 {\endtabular}
6
7 \NewDocumentEnvironment{tabulary*}{m o m}
8 {\tabular{#3}}
9 {\endtabular}
10
11 \newdimen\tymin
12 \newdimen\tymax
13 \def\tyformat{}
```
File 346 **lwarp-tascmac.sty**

### § 445 Package **tascmac**

```
Pkg tascmac tascmac is ignored.
for HTML output: 1 \LWR@ProvidesPackageDrop{tascmac}[2018/03/09]
              2 \newenvironment*{boxnote}
              3 {
              4 \BlockClass[
              5 padding: .5ex ;
              6 border: 1px solid black ;
              7 border-top: 1px dashed black ;
              8 ]{boxnote}
```

```
9 }
10 {\endBlockClass}
11
12 \newenvironment*{screen}[1][]
13 {
14 \BlockClass[
15 padding: .5ex ;
16 border: 1px solid gray ;
17 border-radius: 8pt
18 ]{boxnote}
19 }
20 {\endBlockClass}
21
22 \newenvironment*{itembox}[2][]
23 {
24 \BlockClass[
25 padding: .5ex ;
26 border: 1px solid gray ;
27 border-radius: 8pt
28 ]{boxnote}
29 \InlineClass{itemboxtitle}{#2}\par
30 }
31 {\endBlockClass}
32
33 \newenvironment*{shadebox}
34 {
35 \BlockClass[
36 padding: .5ex ;
37 border: 1px solid black ;
38 box-shadow: 3px 3px 3px \#808080 ;
39 ]{boxnote}
40 }
41 {\endBlockClass}
42
43 \newcommand*{\mask}[2]{%
44 \InlineClass[background: lightgray]{mask}{#1}%
45 }
46
47 \newcommand*{\maskbox}[5]{%
48 \InlineClass[background: lightgray]{mask}{#5}%
49 }
50
51 \newcommand*{\Maskbox}[6]{%
52 \InlineClass[
53 background: lightgray ;
54 border: #5 solid black
55 ]{mask}{#6}%
56 }
57
58 \newcommand*{\keytop}[2][]{%
59 \InlineClass[%
60 padding: .2ex ;
61 border: 1px solid black ;
62 border-radius: .7ex ;
63 ]{keytop}{#2}%
```

```
64 }
65
66 \def\yen{\HTMLunicode{00A5}}
67
68 \def\return{\HTMLunicode{23CE}}
69
70 \def\Return{\HTMLunicode{23CE}}
71
72 \def\ascii{ASCII Corporation}
73
74 \def\Ascii{ASCII Corporation}
75
76 \def\ASCII{ASCII Corporation}
```
#### File 347 **lwarp-textarea.sty**

### § 446 Package **textarea**

(*Emulates or patches code by* ALEXANDER I. ROZHENKO.)

Pkg textarea textarea is ignored.

**for HTML output:** <sup>1</sup> \LWR@ProvidesPackageDrop{textarea}[2005/12/26]

```
2 \newcommand\StartFromTextArea{}
```
3 \newcommand\StartFromHeaderArea{}

4 \newcommand\*\RestoreTextArea{}

- 5 \newcommand\*\ExpandTextArea[1][\*]{}
- 6 \let\NCC@restoretextarea\@empty

File 348 **lwarp-textcomp.sty**

### § 447 Package **textcomp**

(*Emulates or patches code by* FRANK MITTELBACH, ROBIN FAIRBAIRNS, WERNER LEMBERG.)

Pkg textcomp textcomp is patched for use by Iwarp.

#### § 447.1 **Limitations**

Some textcomp symbols do not have Unicode equivalents, and thus are not supported.

 $\triangle$  missing symbols Many textcomp symbols are not supported by many system/browser fonts. In the CSS try referencing fonts which are more complete, but expect to see gaps in coverage.

#### § 447.2 **Package loading**

**for HTML output:** 1 \LWR@ProvidesPackagePass{textcomp}[2017/04/05]

#### § 447.3 **HTML symbols**

For HTML, use HTML entities or direct Unicode, depending on the engine.

\AtBeginDocument improves support for LuaLATEX and XELATEX.

#### §447.3.1 **pdfLATEX** symbols

```
2 \AtBeginDocument{
3 \ifPDFTeX% pdflatex or dvi latex
4 \newcommand*{\LWR@HTML@textdegree}{\HTMLentity{deg}}
5 \newcommand*{\LWR@HTML@textcelsius}{\HTMLunicode{2103}}
6 \newcommand*{\LWR@HTML@textohm}{\HTMLunicode{2126}}
7 \newcommand*{\LWR@HTML@textmu}{\HTMLunicode{00B5}}
8 \newcommand*{\LWR@HTML@textlquill}{\HTMLunicode{2045}}
9 \newcommand*{\LWR@HTML@textrquill}{\HTMLunicode{2046}}
10 \newcommand*{\LWR@HTML@textcircledP}{\HTMLunicode{2117}}
11 \newcommand*{\LWR@HTML@texttwelveudash}{\HTMLunicode{2014}}% emdash
12 \newcommand*{\LWR@HTML@textthreequartersemdash}{\HTMLunicode{2014}}% emdash
13 \newcommand*{\LWR@HTML@textmho}{\HTMLunicode{2127}}
14 \newcommand*{\LWR@HTML@textnaira}{\HTMLunicode{20A6}}
15 \newcommand*{\LWR@HTML@textpeso}{\HTMLunicode{20B1}}
16 \newcommand*{\LWR@HTML@textrecipe}{\HTMLunicode{211E}}
17 \newcommand*{\LWR@HTML@textinterrobang}{\HTMLunicode{203D}}
18 \newcommand*{\LWR@HTML@textinterrobangdown}{\HTMLunicode{2E18}}
19 \newcommand*{\LWR@HTML@textperthousand}{\HTMLunicode{2030}}
20 \newcommand*{\LWR@HTML@textpertenthousand}{\HTMLunicode{2031}}
21 \newcommand*{\LWR@HTML@textbaht}{\HTMLunicode{0E3F}}
22 \newcommand*{\LWR@HTML@textdiscount}{\%}
23 \newcommand*{\LWR@HTML@textservicemark}{\HTMLunicode{2120}}
24 \else
```
#### § 447.3.2 **X LE<sup>A</sup>TEX and LuaLATEX symbols**

NOTE: Some of the following do not print well in the listing. Consult the .dtx or .sty file for the actual characters.

```
25 \newcommand*{\LWR@HTML@textdegree}{°}
26 \newcommand*{\LWR@HTML@textcelsius}{}
27 \newcommand*{\LWR@HTML@textohm}{}
28 \newcommand*{\LWR@HTML@textmu}{µ}
29 \newcommand*{\LWR@HTML@textlquill}{}
30 \newcommand*{\LWR@HTML@textrquill}{}
31 \newcommand*{\LWR@HTML@textcircledP}{}
32 \newcommand*{\LWR@HTML@texttwelveudash}{---}% emdash
33 \newcommand*{\LWR@HTML@textthreequartersemdash}{---}% emdash
34 \newcommand*{\LWR@HTML@textmho}{}
35 \newcommand*{\LWR@HTML@textnaira}{}
36 \newcommand*{\LWR@HTML@textpeso}{}
```

```
37 \newcommand*{\LWR@HTML@textrecipe}{}
38 \newcommand*{\LWR@HTML@textinterrobang}{}
39 \newcommand*{\LWR@HTML@textinterrobangdown}{}
40 \newcommand*{\LWR@HTML@textperthousand}{%}
41 \newcommand*{\LWR@HTML@textpertenthousand}{%}
42 \newcommand*{\LWR@HTML@textbaht}{}
43 \newcommand*{\LWR@HTML@textdiscount}{\%}
44 \newcommand*{\LWR@HTML@textservicemark}{}
45 \setminus fi46
47 \LWR@formatted{textdegree}
48 \LWR@formatted{textcelsius}
49 \LWR@formatted{textohm}
50 \LWR@formatted{textmu}
51 \LWR@formatted{textlquill}
52 \LWR@formatted{textrquill}
53 \LWR@formatted{textcircledP}
54 \LWR@formatted{texttwelveudash}
55 \LWR@formatted{textthreequartersemdash}
56 \LWR@formatted{textmho}
57 \LWR@formatted{textnaira}
58 \LWR@formatted{textpeso}
59 \LWR@formatted{textrecipe}
60 \LWR@formatted{textinterrobang}
61 \LWR@formatted{textinterrobangdown}
62 \LWR@formatted{textperthousand}
63 \LWR@formatted{textpertenthousand}
64 \LWR@formatted{textbaht}
65 \LWR@formatted{textdiscount}
66 \LWR@formatted{textservicemark}
```
#### § 447.4 **HTML diacritics**

For HTML, Unicode diacritical marks are used:

```
67 \newcommand*{\LWR@HTML@capitalcedilla}[1]{#1\HTMLunicode{0327}}
68 \newcommand*{\LWR@HTML@capitalogonek}[1]{#1\HTMLunicode{0328}}
69 \newcommand*{\LWR@HTML@capitalgrave}[1]{#1\HTMLunicode{0300}}
70 \newcommand*{\LWR@HTML@capitalacute}[1]{#1\HTMLunicode{0301}}
71 \newcommand*{\LWR@HTML@capitalcircumflex}[1]{#1\HTMLunicode{0302}}
72 \newcommand*{\LWR@HTML@capitaltilde}[1]{#1\HTMLunicode{0303}}
73 \newcommand*{\LWR@HTML@capitaldieresis}[1]{#1\HTMLunicode{0308}}
74 \newcommand*{\LWR@HTML@capitalhungarumlaut}[1]{#1\HTMLunicode{30B}}
75 \newcommand*{\LWR@HTML@capitalring}[1]{#1\HTMLunicode{30A}}
76 \newcommand*{\LWR@HTML@capitalcaron}[1]{#1\HTMLunicode{30C}}
77 \newcommand*{\LWR@HTML@capitalbreve}[1]{#1\HTMLunicode{306}}
78 \newcommand*{\LWR@HTML@capitalmacron}[1]{#1\HTMLunicode{304}}
79 \newcommand*{\LWR@HTML@capitaldotaccent}[1]{#1\HTMLunicode{307}}
```
\textcircled becomes a span with a rounded border. \providecommand is used to avoid conflict with xunicode.

```
80 \providecommand*{\LWR@HTML@textcircled}[1]{%
81 \InlineClass[border: 1px solid \LWR@currenttextcolor]{textcircled}{#1}%
82 }
```
#### 

```
84 \LWR@formatted{capitalcedilla}
85 \LWR@formatted{capitalogonek}
86 \LWR@formatted{capitalgrave}
87 \LWR@formatted{capitalacute}
88 \LWR@formatted{capitalcircumflex}
89 \LWR@formatted{capitaltilde}
90 \LWR@formatted{capitaldieresis}
91 \LWR@formatted{capitalhungarumlaut}
92 \LWR@formatted{capitalring}
93 \LWR@formatted{capitalcaron}
94 \LWR@formatted{capitalbreve}
95 \LWR@formatted{capitalmacron}
96 \LWR@formatted{capitaldotaccent}
97 \LWR@formatted{textcircled}
```
Nullify textcomp macros when generating filenames:

```
98 \FilenameNullify{%
99 \renewcommand*{\textdegree}{}%
100 \renewcommand*{\textcelsius}{}%
101 \renewcommand*{\textohm}{}%
102 \renewcommand*{\textmu}{}%
103 \renewcommand*{\textlquill}{}%
104 \renewcommand*{\textrquill}{}%
105 \renewcommand*{\textcircledP}{}%
106 \renewcommand*{\texttwelveudash}{}%
107 \renewcommand*{\textthreequartersemdash}{}%
108 \renewcommand*{\textmho}{}%
109 \renewcommand*{\textnaira}{}%
110 \renewcommand*{\textpeso}{}%
111 \renewcommand*{\textrecipe}{}%
112 \renewcommand*{\textinterrobang}{}%
113 \renewcommand*{\textinterrobangdown}{}%
114 \renewcommand*{\textperthousand}{}%
115 \renewcommand*{\textpertenthousand}{}%
116 \renewcommand*{\textbaht}{}%
117 \renewcommand*{\textdiscount}{}%
118 \renewcommand*{\textservicemark}{}%
119 \renewcommand*{\textcircled}[1]{#1}%
120 \renewcommand*{\capitalcedilla}[1]{#1}%
121 \renewcommand*{\capitalogonek}[1]{#1}%
122 \renewcommand*{\capitalgrave}[1]{#1}%
123 \renewcommand*{\capitalacute}[1]{#1}%
124 \renewcommand*{\capitalcircumflex}[1]{#1}%
125 \renewcommand*{\capitaltilde}[1]{#1}%
126 \renewcommand*{\capitaldieresis}[1]{#1}%
127 \renewcommand*{\capitalhungarumlaut}[1]{#1}%
128 \renewcommand*{\capitalring}[1]{#1}%
129 \renewcommand*{\capitalcaron}[1]{#1}%
130 \renewcommand*{\capitalbreve}[1]{#1}%
131 \renewcommand*{\capitalmacron}[1]{#1}%
132 \renewcommand*{\capitaldotaccent}[1]{#1}%
133 }% FilenameNullify
134
```
}% AtBeginDocument

#### File 349 **lwarp-textfit.sty**

## § 448 Package **textfit**

Pkg textfit textfit is emulated.

Text is placed into a <span> of class textfit. Sizes are approximated, and also limited by browser min/max font-size settings.

```
for HTML output: 1 \LWR@ProvidesPackageDrop{textfit}[1994/04/15]
                  2 \newsavebox{\LWR@textfitbox}
                  3
                  4 \newcommand*{\LWR@textfitscale}[2]{%
                  5 \setlength{\LWR@templengthone}{#1}%
                  6 \setlength{\LWR@templengthone}{%
                  7 1em*\ratio{\LWR@templengthone}{\LWR@templengthtwo}%
                  8 }%
                  9 \InlineClass[font-size:\LWR@printlength{\LWR@templengthone}]{textfit}{#2}%
                 10 }
                 11
                 12 \newcommand*{\scaletowidth}[2]{%
                 13 \sbox{\LWR@textfitbox}{#2}%
                 14 \settowidth{\LWR@templengthtwo}{\usebox{\LWR@textfitbox}}%
                 15 \LWR@textfitscale{#1}{#2}%
                 16 }
                 17
                 18 \newcommand*{\scaletoheight}[2]{%
                 19 \sbox{\LWR@textfitbox}{#2}%
                 20 \settoheight{\LWR@templengthtwo}{\usebox{\LWR@textfitbox}}%
                 21 \LWR@textfitscale{#1}{#2}%
                 22 }
```

```
File 350 lwarp-textpos.sty
```
### § 449 Package **textpos**

(*Emulates or patches code by* NORMAN GRAY.)

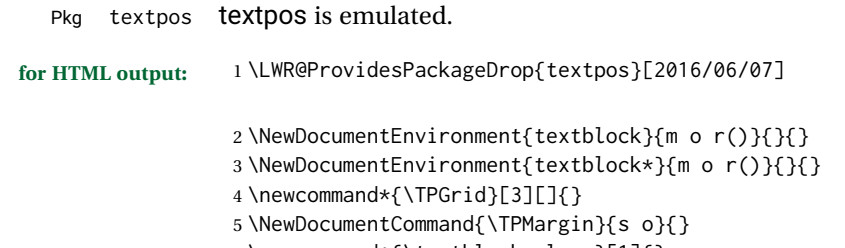

\newcommand\*{\textblockcolour}[1]{}

```
7 \newcommand*{\textblockrulecolour}[1]{}
8 \newcommand*{\textblockcolor}[1]{}
9 \newcommand*{\textblockrulecolor}[1]{}
10 \newcommand*{\tekstblokkulur}[1]{}
11 \newcommand*{\tekstblokrulekulur}[1]{}
12 \newlength{\TPHorizModule}
13 \newlength{\TPVertModule}
14 \newlength{\TPboxrulesize}
15 \newcommand{\textblocklabel}[1]{}
16 \newcommand*{\showtextsize}{}
17 \newcommand{\textblockorigin}[2]{}
```
File 351 **lwarp-theorem.sty**

### § 450 Package **theorem**

(*Emulates or patches code by* FRANK MITTELBACH.)

Pkg theorem theorem is patched for use by Iwarp.

Table 16: Theorem package — css styling of theorems and proofs

Theorem: <div> of class theorembody<theoremstyle>

**Theorem Header:** <span> of class theoremheader

where <theoremstyle> is plain, break, etc.

**for HTML output:** <sup>1</sup> \LWR@ProvidesPackagePass{theorem}[2014/10/28]

#### § 450.1 **Remembering the theorem style**

Storage for the style being used for new theorems:

```
2 \newcommand{\LWR@newtheoremstyle}{plain}
```
Patched to remember the style being used for new theorems:

```
3 \gdef\theoremstyle#1{%
4 \@ifundefined{th@#1}{\@warning
5 {Unknown theoremstyle '#1'. Using 'plain'}%
6 \theorem@style{plain}%
7 \renewcommand{\LWR@newtheoremstyle}{plain}% lwarp
8 }%
9 {%
10 \theorem@style{#1}%
11 \renewcommand{\LWR@newtheoremstyle}{#1}% lwarp
12 }%
13 \begingroup
14 \csname th@\the\theorem@style \endcsname
15 \endgroup}
```
Patched to remember the style for this theorem type, and set it later when the environment is started.

```
16 \gdef\@xnthm#1#2[#3]{%
```

```
17 \expandafter\@ifdefinable\csname #1\endcsname
18 {%
19 \csedef{LWR@thmstyle#1}{\LWR@newtheoremstyle}% lwarp
20 \@definecounter{#1}\@newctr{#1}[#3]%
21 \expandafter\xdef\csname the#1\endcsname
22 {\expandafter \noexpand \csname the#3\endcsname
23 \@thmcountersep \@thmcounter{#1}}%
24 \def\@tempa{\global\@namedef{#1}}%
25 \expandafter \@tempa \expandafter{%
26 \csname th@\the \theorem@style
27 \expandafter \endcsname \the \theorem@bodyfont
28 \@thm{#1}{#2}}%
29 \global \expandafter \let \csname end#1\endcsname \@endtheorem
30 \AtBeginEnvironment{#1}{\edef\LWR@thisthmstyle{\@nameuse{LWR@thmstyle#1}}}% lwarp
31 }}
32
33 \gdef\@ynthm#1#2{%
34 \expandafter\@ifdefinable\csname #1\endcsname
35 {
36 \csedef{LWR@thmstyle#1}{\LWR@newtheoremstyle}% lwarp
37 \@definecounter{#1}%
38 \expandafter\xdef\csname the#1\endcsname{\@thmcounter{#1}}%
39 \def\@tempa{\global\@namedef{#1}}\expandafter \@tempa
40 \expandafter{\csname th@\the \theorem@style \expandafter
41 \endcsname \the\theorem@bodyfont \@thm{#1}{#2}}%
42 \global \expandafter \let \csname end#1\endcsname \@endtheorem
43 \AtBeginEnvironment{#1}{\edef\LWR@thisthmstyle{\@nameuse{LWR@thmstyle#1}}}% lwarp
44 }}
45
46 \gdef\@othm#1[#2]#3{%
47 \expandafter\ifx\csname c@#2\endcsname\relax
48 \@nocounterr{#2}%
49 \else
50 \expandafter\@ifdefinable\csname #1\endcsname
51 {
52 \csedef{LWR@thmstyle#1}{\LWR@newtheoremstyle}% lwarp
53 \expandafter \xdef \csname the#1\endcsname
54 {\expandafter \noexpand \csname the#2\endcsname}%
55 \def\@tempa{\global\@namedef{#1}}\expandafter \@tempa
56 \expandafter{\csname th@\the \theorem@style \expandafter
57 \endcsname \the\theorem@bodyfont \@thm{#2}{#3}}%
58 \global \expandafter \let \csname end#1\endcsname \@endtheorem
59 \AtBeginEnvironment{#1}{\edef\LWR@thisthmstyle{\@nameuse{LWR@thmstyle#1}}}% lwarp
60 }%
61 \fi}
```
#### § 450.2 **CSS patches**

The following are patched for CSS.

These were in individual files thp.sty for plain, thmb.sty for margin break, etc. They are gathered together here.

Each theorem is encased in a BlockClass environment of class theorembody<style>.

Each header is encased in an \InlineClass of class theoremheader.

```
62 \gdef\th@plain{%
63 \def\@begintheorem##1##2{%
64 \item[
65 \InlineClass{theoremheader}{##1\ ##2}
66 ]
67 }%
68 \def\@opargbegintheorem##1##2##3{%
69 \item[
70 \InlineClass{theoremheader}{##1\ ##2\ (##3)}
71 ]
72 }
73 }
74
75 \gdef\th@break{%
76 \def\@begintheorem##1##2{%
77 \item[
78 \InlineClass{theoremheader}{##1\ ##2}\newline%
79 ]
80 }%
81 \def\@opargbegintheorem##1##2##3{%
82 \item[
83 \InlineClass{theoremheader}{##1\ ##2\ (##3)}\newline
84 ]
85 }
86 }
87
88 \gdef\th@marginbreak{%
89 \def\@begintheorem##1##2{
90 \item[
91 \InlineClass{theoremheader}{##2 \qquad ##1}\newline
92 ]
93 }%
94 \def\@opargbegintheorem##1##2##3{%
95 \item[
96 \InlineClass{theoremheader}{##2 \qquad ##1\ %
97 (##3)}\newline
98 ]
99 }
100 }
101
102 \gdef\th@changebreak{%
103 \def\@begintheorem##1##2{
104 \item[
105 \InlineClass{theoremheader}{##2\ ##1}\newline
106 ]
```

```
107 }%
108 \def\@opargbegintheorem##1##2##3{%
109 \item[
110 \InlineClass{theoremheader}{ ##2\ ##1\ %
111 (##3)}\newline
112 ]
113 }
114 }
115
116 \gdef\th@change{%
117 \def\@begintheorem##1##2{
118 \item[
119 \InlineClass{theoremheader}{##2\ ##1}
120 ]
121 }%
122 \def\@opargbegintheorem##1##2##3{%
123 \item[
124 \InlineClass{theoremheader}{##2\ ##1\ (##3)}
125 ]
126 }
127 }
128
129 \gdef\th@margin{%
130 \def\@begintheorem##1##2{
131 \item[
132 \InlineClass{theoremheader}{##2 \qquad ##1}
133 ]
134 }%
135 \def\@opargbegintheorem##1##2##3{%
136 \item[
137 \InlineClass{theoremheader}{##2 \qquad ##1\ (##3)}
138 ]
139 }
140 }
```
#### Patched for css:

```
141 \gdef\@thm#1#2{\refstepcounter{#1}%
142 \LWR@forcenewpage% lwarp
143 \BlockClass{theorembody\LWR@thisthmstyle}% lwarp
144 \trivlist
145 \@topsep \theorempreskipamount % used by first \item
146 \@topsepadd \theorempostskipamount % used by \@endparenv
147 \@ifnextchar [%
148 {\@ythm{#1}{#2}}%
149 {\@begintheorem{#2}{\csname the#1\endcsname}\ignorespaces}}
150
151 \gdef\@endtheorem{%
152 \endtrivlist
153 \endBlockClass
154 }
```
#### File 352 **lwarp-thinsp.sty**

```
§ 451 Package thinsp
```
Pkg thinsp thinsp is emulated.

**for HTML output:** <sup>1</sup> \LWR@ProvidesPackageDrop{thinsp}[2016/10/02]

```
2 \AtBeginDocument{
3 \let\thinthinspace\relax% defined by some packages
4 \newcommand*{\thinthinspace}{\thinspace}
5 }
6
7 \newcommand*{\stretchthinspace}{\thinspace}
8 \newcommand*{\stretchthinthinspace}{\thinthinspace}
9 \newcommand*{\stretchnegthinspace}{\negthinspace}
```
File 353 **lwarp-threadcol.sty**

## § 452 Package **threadcol**

Pkg threadcol threadcol is ignored.

**for HTML output:** <sup>1</sup> \LWR@ProvidesPackageDrop{threadcol}[2013/01/06]

2 \newcommand{\setthreadname}[1]{}

File 354 **lwarp-threeparttable.sty**

### § 453 Package **threeparttable**

(*Emulates or patches code by* DONALD ARSENEAU.)

Pkg threeparttable threeparttable is emulated.

Table note are contained inside a css <div> of class tnotes. If enumitem is used, the note item labels are also individually highlighted with an additional CSS <span> of class tnoteitemheader, otherwise they are plain text.

**for HTML output:** 1 \LWR@ProvidesPackageDrop{threeparttable}[2003/06/13]

Env threeparttable [*{alignment}*] To emulate threeparttable: 2 \newenvironment\*{threeparttable}[1][b]

```
3 {\def\@captype{table}}
                   4 {}
Env tablenotes [(\text{options})]5 \newenvironment*{tablenotes}[1][]
                   6 {%
                   7 \LWR@forcenewpage
                   8 \BlockClass{tnotes}%
                   9 \description%
                   10 }
                  11 {%
                   12 \enddescription%
                   13 \endBlockClass%
                   14 }
         \tnote \{\langle text \rangle\}15 \newcommand{\tnote}[1]{\LWR@htmlspan{sup}{#1}}
```
File 355 **lwarp-threeparttablex.sty**

## § 454 Package **threeparttablex**

Pkg threeparttablex threeparttablex is patched for use by lwarp.

threeparttablex is used with longtable and booktabs as follows:

```
\begin{longtable}{ [column specifiers] }
[ . . . ] \endfirsthead % or \endhead, for print and HTML
\warpprintonly{ % not used in HTML
  [ . . . ] \endhead % or \endfirsthead
  [ . . . ] \endfoot
  \bottomrule \insertTableNotes \endlastfoot
}
. . . table contents . . .
\warpHTMLonly{ % HTML last footer
  \bottomrule
  \UseMinipageWidths % optional
  \insertTableNotes
  \endlastfoot
}
\end{longtable}
```
table width The table notes are created using a \multicolumn. By default the width is not specified to the browser, so long table notes can cause the table to be spread out horizontally. For HTML output, lwarp guesses the width of the table depending on the number of columns, then restricts its guess to a min/max range. To use this guess for the width of the table notes, use \UseMinipageWidths before \insertTableNotes. The width is then specified, and in many cases the result is an improvement in overall table layout. **for HTML output:** <sup>1</sup> \LWR@ProvidesPackagePass{threeparttablex}[2013/07/23]

The width is guessed depending on the number of columns, then limited to a min/max.

```
2 \renewcommand\insertTableNotes{%
3 \setlength{\LWR@templengthone}{.375in*\value{LWR@tabletotalLaTeXcols}}%
4 \setlength{\LWR@templengthone}{\minof{\textwidth}{\LWR@templengthone}}%
5 \setlength{\LWR@templengthone}{\maxof{2.5in}{\LWR@templengthone}}%
6 \multicolumn{\value{LWR@tabletotalLaTeXcols}}{c}{%
7 \parbox{\LWR@templengthone}{%
8 \begin{tablenotes}[\TPTL@optarg]%
9 \TPTL@font%
10 \TPTL@body%
11 \end{tablenotes}%
12 }%
13 }%
14 }
15
16 \renewcommand\TPTL@tnotex[2]{\tnote{\nameref{#2}}}
```
File 356 **lwarp-thumb.sty**

### § 455 Package **thumb**

Pkg thumb thumb is ignored.

**for HTML output:** <sup>1</sup> \LWR@ProvidesPackageDrop{thumb}[1997/12/24]

 \newcommand\*{\Overviewpage}{} \newlength{\thumbheight} \newlength{\thumbwidth}

File 357 **lwarp-thumbs.sty**

## § 456 Package **thumbs**

Pkg thumbs thumbs is ignored.

**for HTML output:** <sup>1</sup> \LWR@ProvidesPackageDrop{thumbs}[2014/03/09]

 \newcommand{\addthumb}[4]{} \newcommand{\addtitlethumb}[5]{} \newcommand{\stopthumb}{} \newcommand{\continuethumb}{} \newcommand{\thumbsoverview}[1]{} \newcommand{\thumbsoverviewback}[1]{} \newcommand{\thumbsoverviewverso}[1]{} \newcommand{\thumbsoverviewdouble}[1]{} \newcommand{\thumbnewcolumn}{}

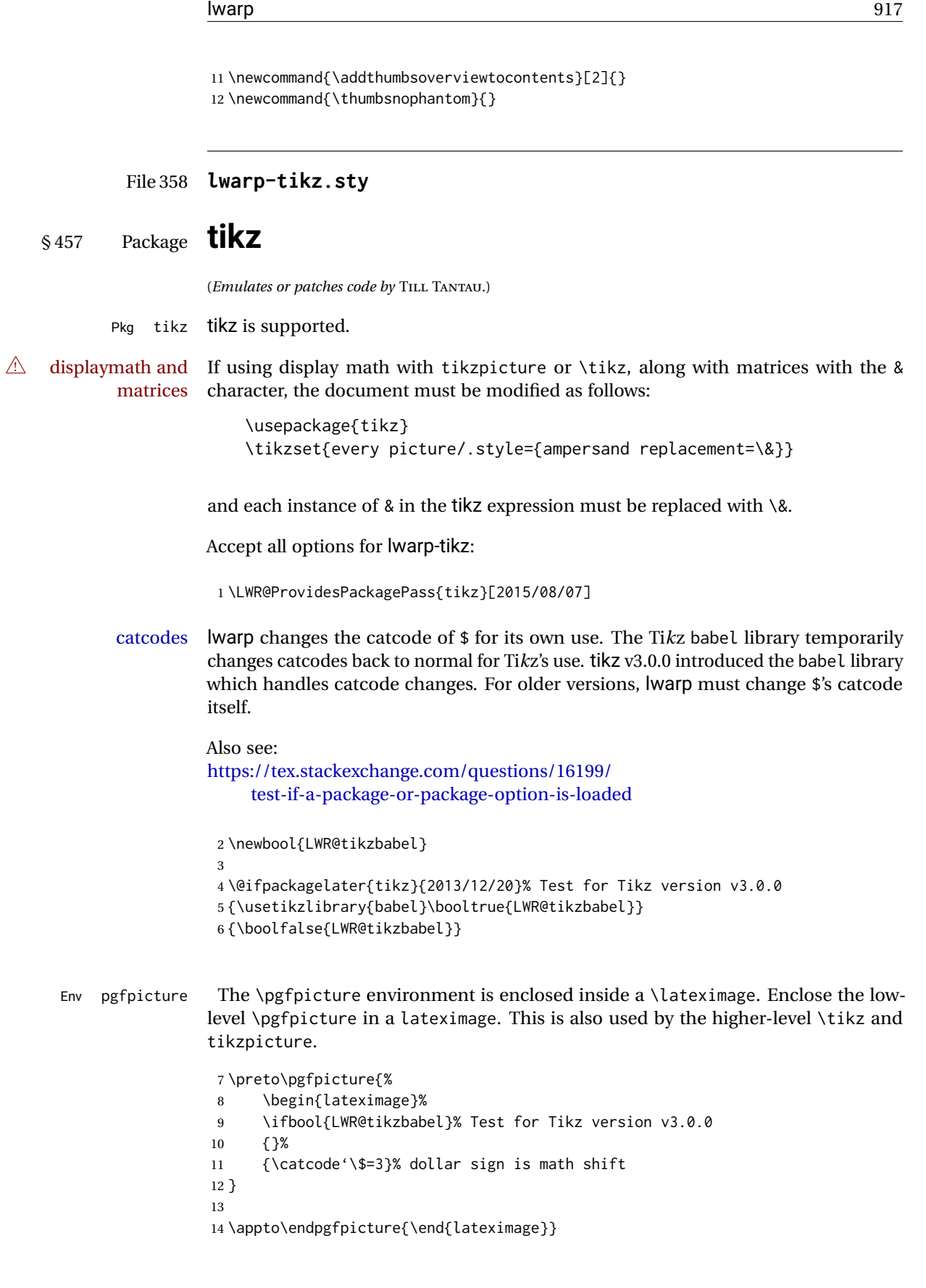

Ti*k*z is placed inside an SVG image, so use the original meanings of the following:

```
15 \LetLtxMacro\pgfutil@minipage\LWR@print@minipage
16 \let\pgfutil@endminipage\endLWR@print@minipage
17
18 \let\pgfutil@raggedleft\LWR@print@raggedleft
19 \let\pgfutil@raggedright\LWR@print@raggedright
20
21 \def\pgfutil@font@tiny{\LWR@printtiny}
22 \def\pgfutil@font@scriptsize{\LWR@printscriptsize}
23 \def\pgfutil@font@footnotesize{\LWR@printfootnotesize}
24 \def\pgfutil@font@small{\LWR@print@small}
25 \def\pgfutil@font@normalsize{\LWR@print@normalsize}
26 \def\pgfutil@font@large{\LWR@printlarge}
27 \def\pgfutil@font@Large{\LWR@printLarge}
28 \def\pgfutil@font@huge{\LWR@printhuge}
29 \def\pgfutil@font@Huge{\LWR@printHuge}
30
31 \def\pgfutil@font@itshape{\LWR@origitshape}
32 \def\pgfutil@font@bfseries{\LWR@origbfseries}
33
34 \def\pgfutil@font@normalfont{\LWR@orignormalfont}
```
File 359 **lwarp-titleps.sty**

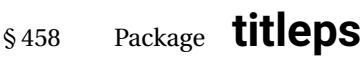

(*Emulates or patches code by* JAVIER BEZOS.)

\setfoot  $[\langle el \rangle] [\langle ec \rangle] [\langle er \rangle] {\langle ol \rangle} {\{\langle oc \rangle\}} {\{\langle or \rangle\}}$ 

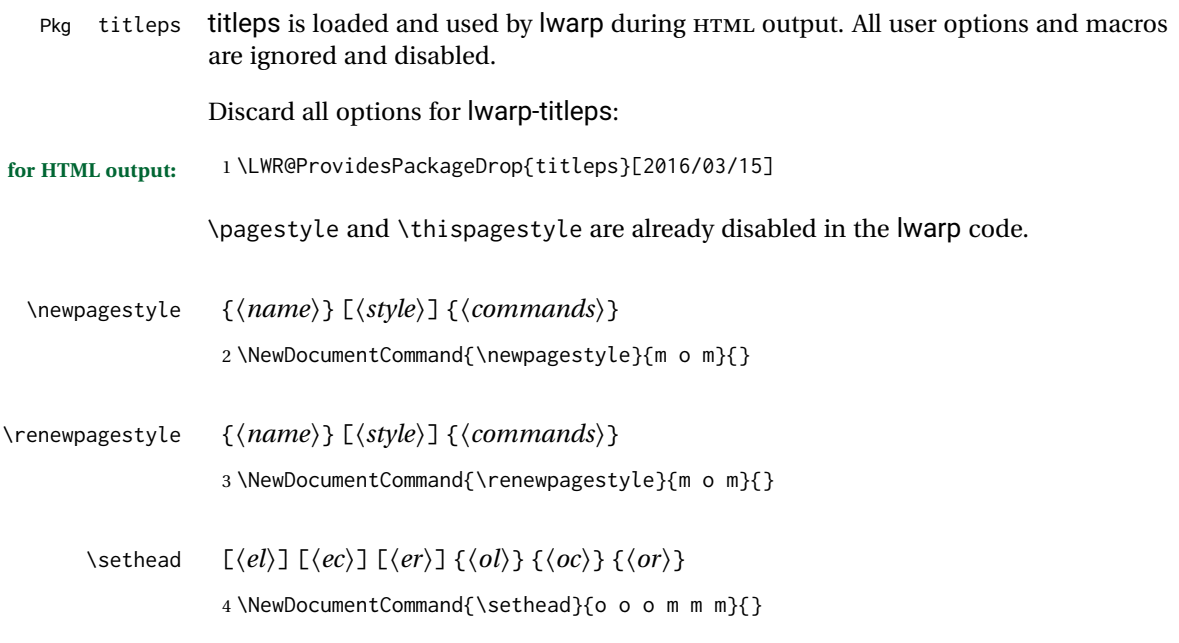

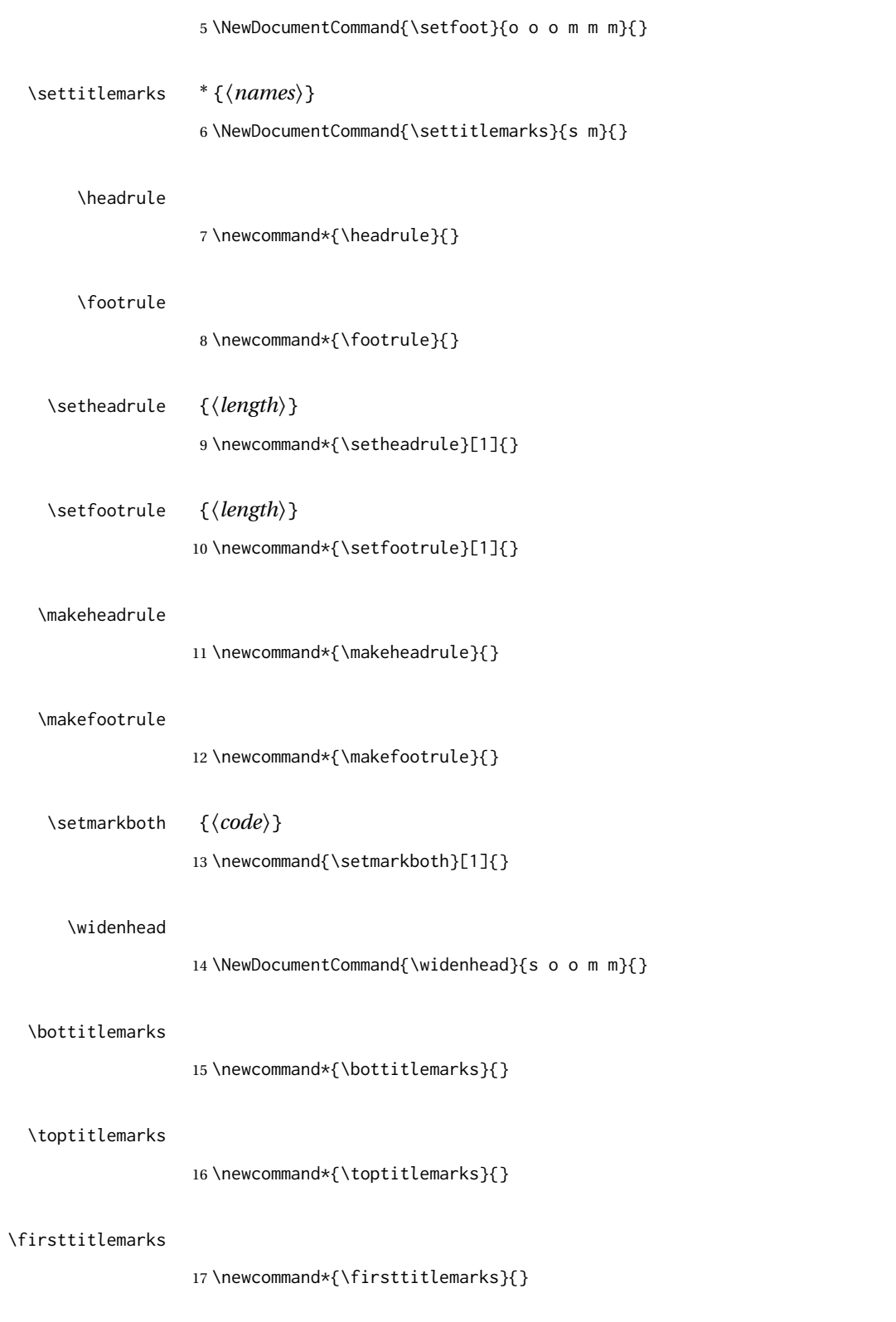

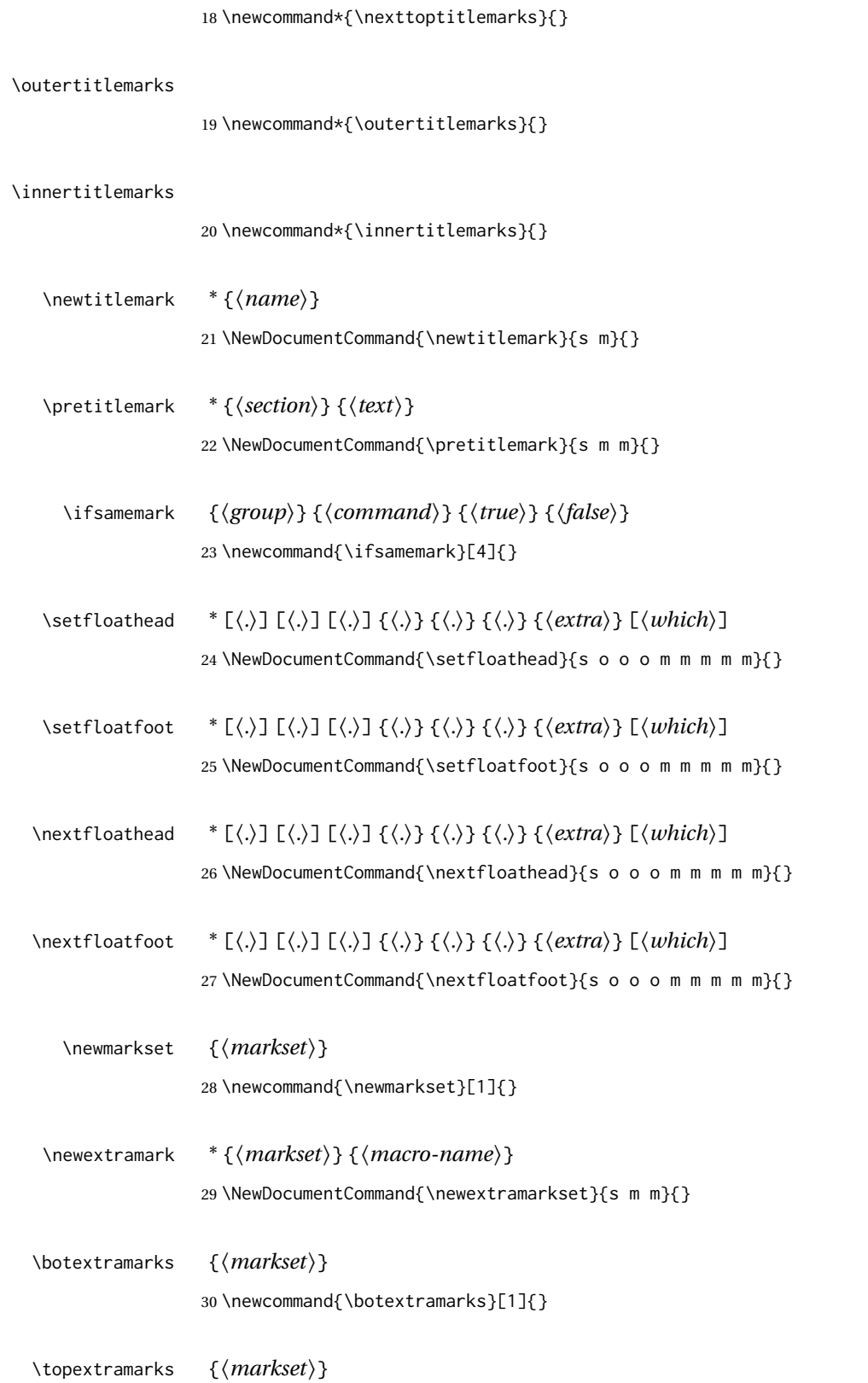

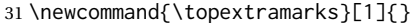

\firstextramarks {*{markset}*} 32 \newcommand{\firstextramarks}[1]{}

\nextextramarks {*\markset*}} 33 \newcommand{\nexttopextramarks}[1]{}

\outerextramarks {*\markset*}} 34 \newcommand{\outerextramarks}[1]{}

\innerextramarks {*{markset}*} 35 \newcommand{\innerextramarks}[1]{}

File 360 **lwarp-titleref.sty**

## § 459 Package **titleref**

Pkg titleref titleref is emulated. **for HTML output:** 1 \LWR@ProvidesPackageDrop{titleref}[2001/04/05] 2 3 \LetLtxMacro\titleref\nameref 4 5 \providecounter{LWR@currenttitle} 6 7 \newcommand\*{\currenttitle}{% 8 \addtocounter{LWR@currenttitle}{1}% 9 \label{currenttitle\arabic{LWR@currenttitle}}% 10 \nameref{currenttitle\arabic{LWR@currenttitle}}% 11 } 12 13 \newcommand\*{\theTitleReference}[2]{}

#### File 361 **lwarp-titlesec.sty**

# § 460 Package **titlesec**

(*Emulates or patches code by* JAVIER BEZOS.)

Pkg titlesec titlesec is emulated. All user options and macros are ignored and disabled.

Discard all options for lwarp-titlesec:

**for HTML output:** 1 \LWR@ProvidesPackageDrop{titlesec}[2016/03/21]

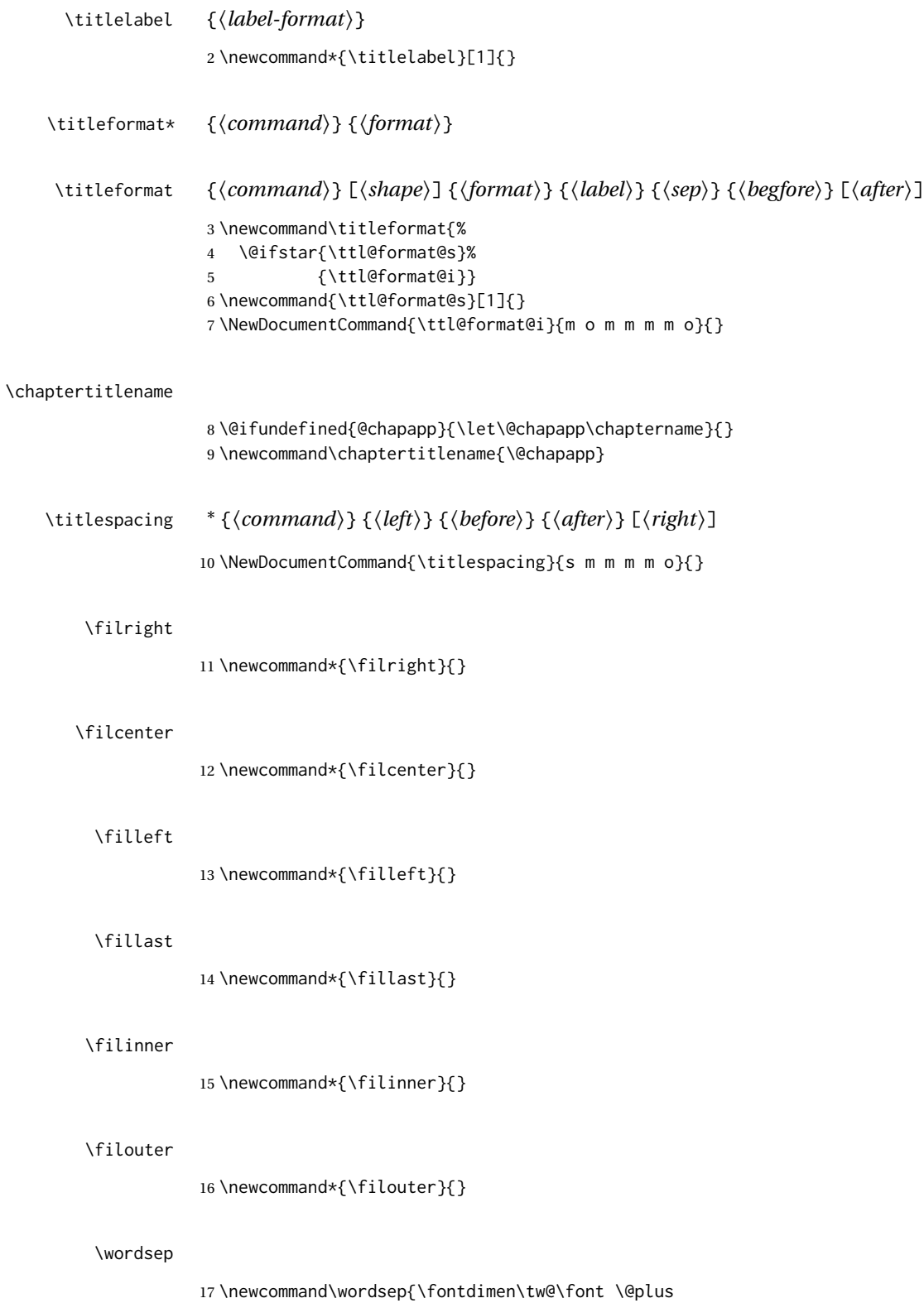

18 \fontdimen\thr@@\font \@minus \fontdimen4\font}

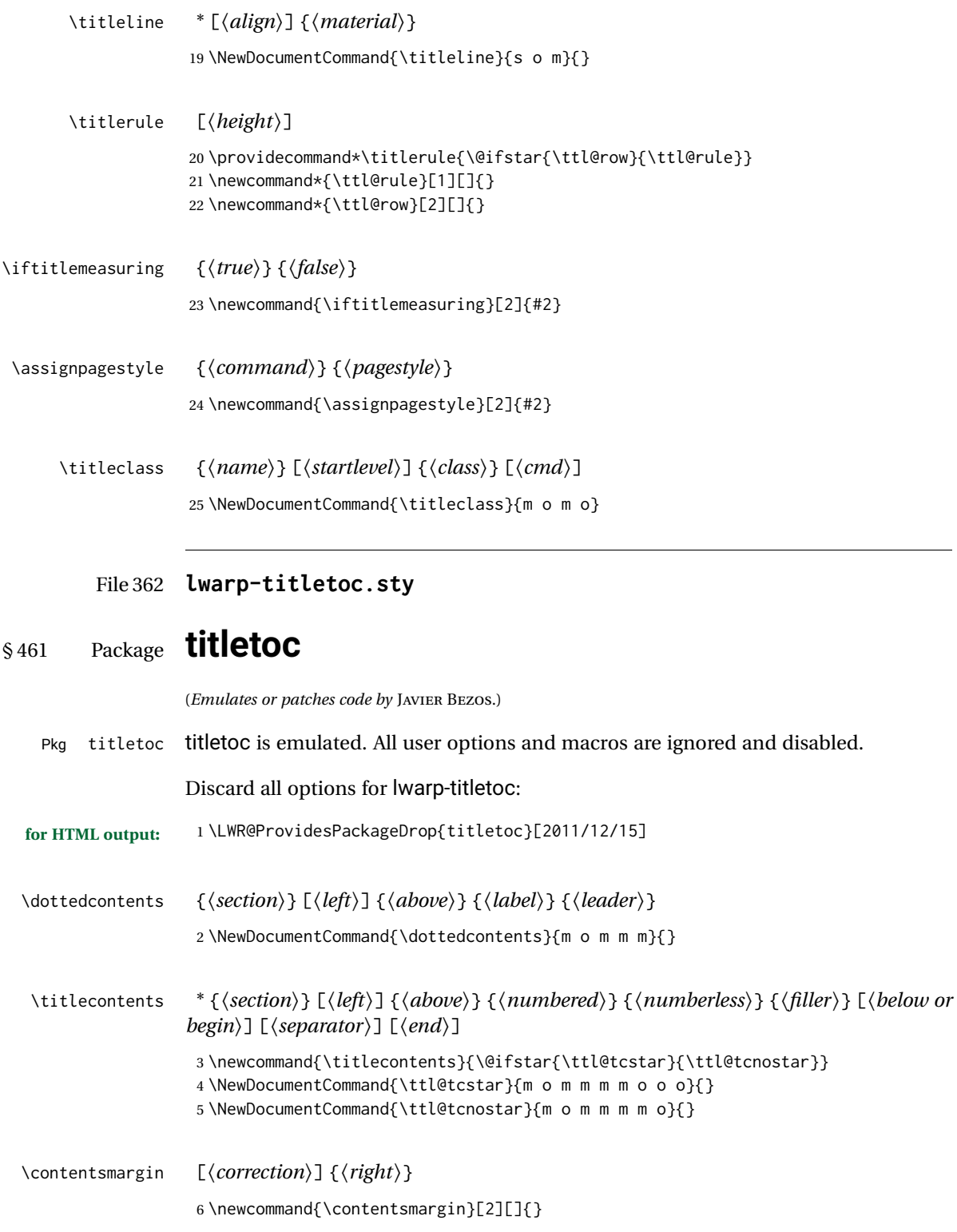

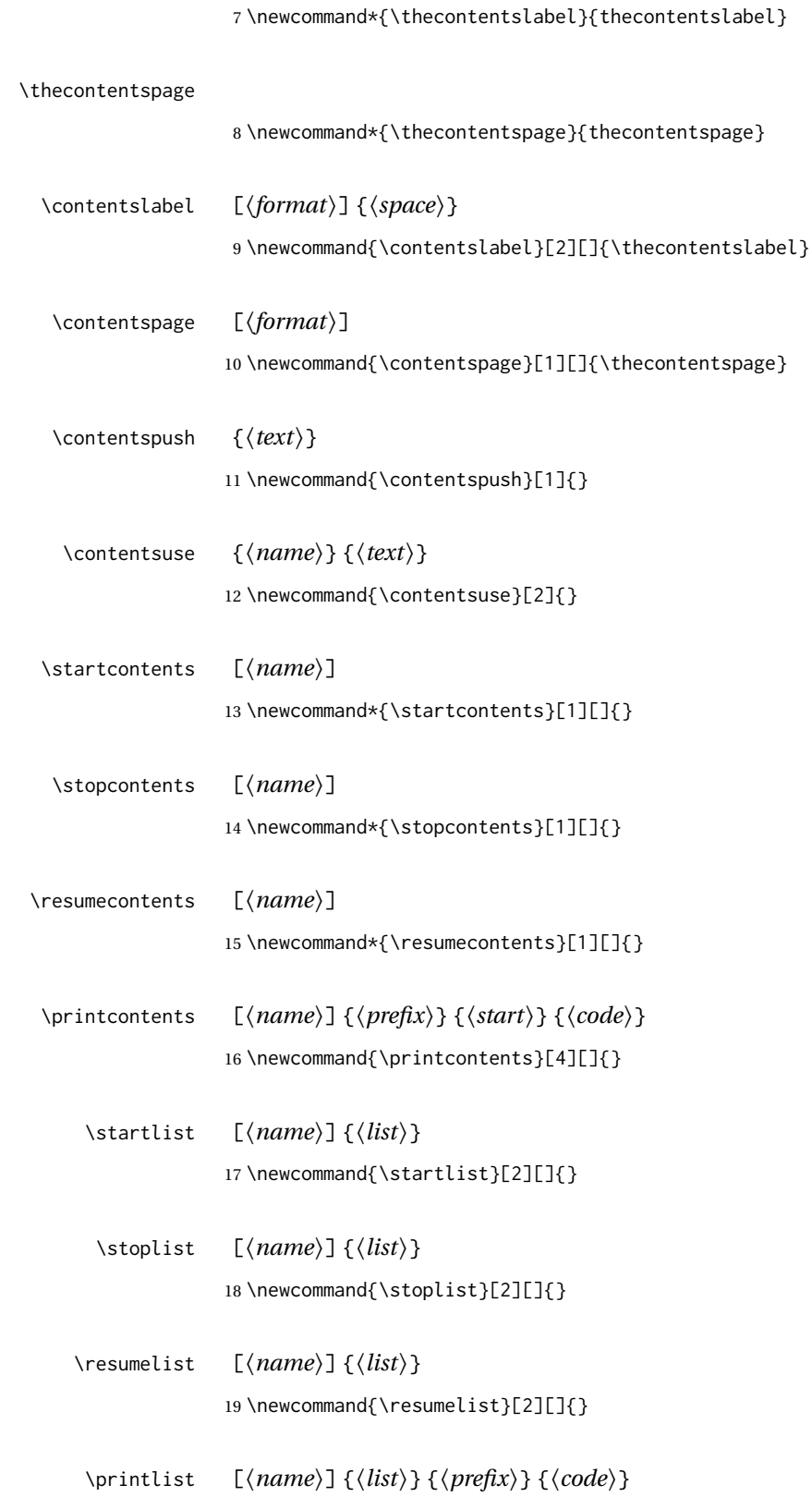

20 \newcommand{\printlist}[4][]{}

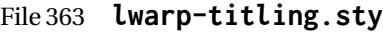

# § 462 Package **titling**

(*Emulates or patches code by* PETER WILSON.)

```
Pkg titling
```
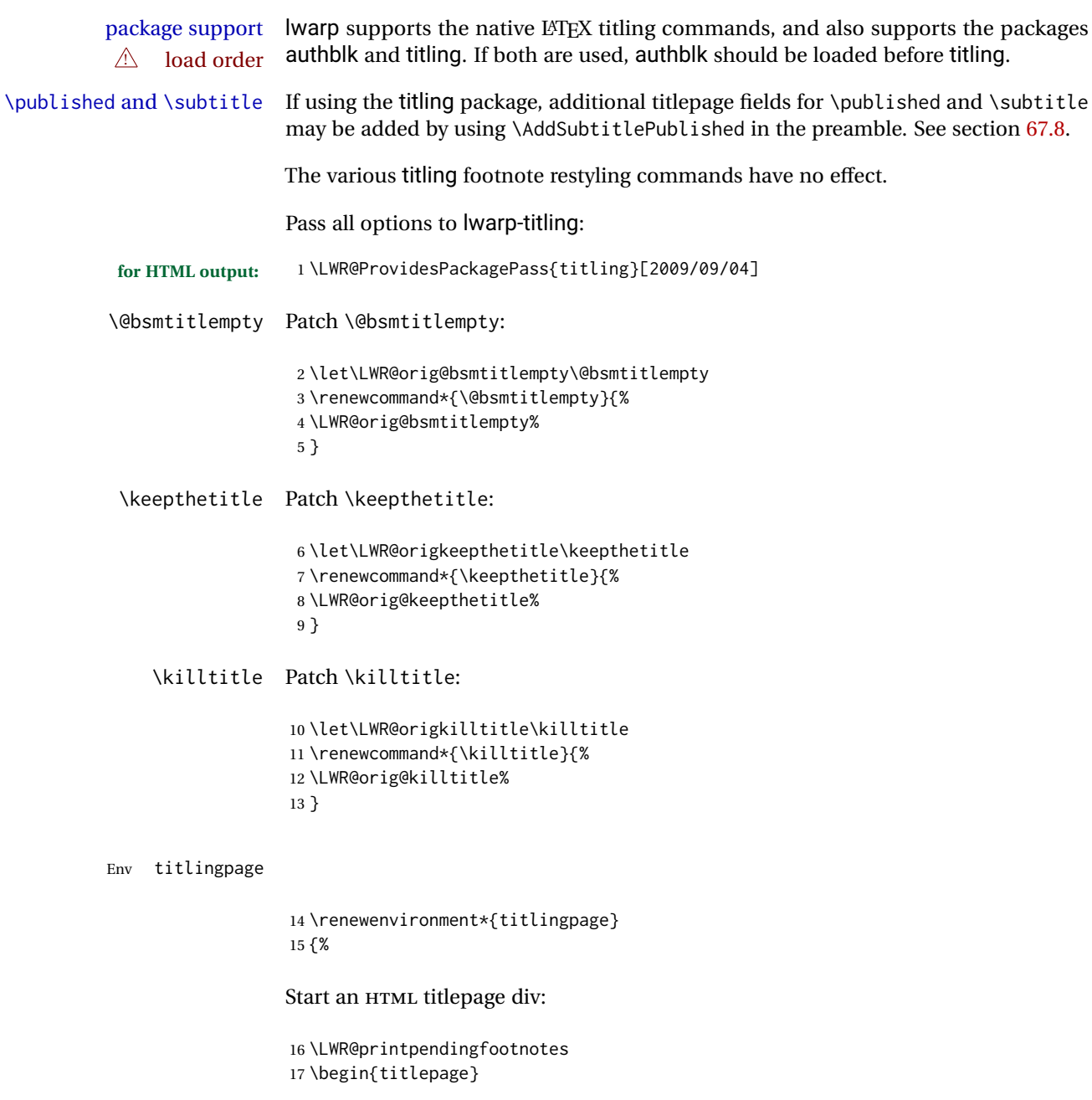

Prepare for a custom version of \maketitle inside the titlingpage:

```
18 \LWR@maketitlesetup
19 \let\maketitle\LWR@titlingmaketitle
20 }
21 {
```
At the end of the environment, end the HTML titlepage div:

```
22 \end{titlepage}
23 }
```
Patch the pre/post title/author/date to add HTML tags, then initilize:

```
24
25 \pretitle{}
26 \posttitle{}
27
28 \preauthor{}
29 \postauthor{}
30
31 \predate{}
32 \postdate{}
```
\LWR@maketitlesetup Patches \thanks macros.

\renewcommand\*{\LWR@maketitlesetup}{%

Redefine the footnote mark:

\def\@makefnmark{\textsuperscript{\@thefnmark}}

\thefootnote ⇒ \nameuse{arabic}{footnote}, or \thefootnote ⇒ \nameuse{fnsymbol}{footnote}

Redefine the footnote text:

```
35 \long\def\@makefntext##1{%
```
Make the footnote mark and some extra horizontal space for the tags:

\makethanksmark~%

\makethanksmark ⇒ \thanksfootmark ⇒ \tamark ⇒ \@thefnmark ⇒ \itshape a (or similar)

Print the text:

```
37 ##1%
38 }% \@makefntext
39 }
```
#### \thanksfootmark

```
40 \renewcommand{\thanksfootmark}{%
41% \hb@xt@\thanksmarkwidth{\hfil\normalfont%
42 \thanksscript{%
43 \thanksfootpre \tamark \thanksfootpost%
44 }%
45 % }%
46 }
```
\maketitle HTML mode. Creates an HTML titlepage div and typesets the title, etc.

Code from the titling package is adapted, simplified, and modified for HTML output.

```
47 \renewcommand*{\maketitle}{%
```
An HTML titlepage <div> is used for all classes.

48 \begin{titlepage}

Select which kind of footnote marks to use:

49 \@bsmarkseries

Set up special patches:

50 \LWR@maketitlesetup

Typeset the title, etc:

51 \@maketitle

Immediately generate any \thanks footnotes:

52 \@thanks

Close the HTML titlepage div:

53 \end{titlepage}

Reset the footnote counter:

54 \@bscontmark 55 }

\@maketitle Typesets the title, etc. Patched for HTML.

 \DeclareDocumentCommand{\@maketitle}{}{% \maketitlehooka 58 { \LWR@stoppars\LWR@htmltag{\LWR@tagtitle}%

```
60 \@bspretitle \@title \@bsposttitle%
                   61 \LWR@htmltag{\LWR@tagtitleend}\LWR@startpars%
                   62 }
                   63 \maketitlehookb
                   64 {
                   65 \begin{BlockClass}{author}
                   66 \renewcommand{\and}{%
                   67 \end{BlockClass}%
                   68 \begin{BlockClass}{oneauthor}%
                   69 }
                   70 \begin{BlockClass}{oneauthor}%
                   71 \@bspreauthor \@author \@bspostauthor%
                   72 \end{BlockClass}%
                   73 \end{BlockClass}%
                   74 }
                   75 \maketitlehookc
                   76 {
                   77 \begin{BlockClass}{titledate}%
                   78 \@bspredate \@date \@bspostdate%
                   79 \end{BlockClass}%
                   80 }
                   81 \maketitlehookd
                   82 }
\LWR@titlingmaketitle \maketitle for use inside an HTML titlingpage environment.
                   83 \renewcommand*{\LWR@titlingmaketitle}{%
                   Keep pending footnotes out of the title block:
                   84 \@thanks
```
Select which kind of footnote marks to use:

\@bsmarkseries

Set up special patches:

\LWR@maketitlesetup

Typeset the title, etc:

\@maketitle

Immediately generate any \thanks footnotes:

\@thanks

Reset the footnote counter:

 \@bscontmark }

```
\thanksmarkseries {\series}}
```
Sets the type of footnote marks used by \thanks, where type is 'arabic', 'roman', 'fnsymbol', etc.

```
91 \renewcommand{\thanksmarkseries}[1]{%
92 \def\@bsmarkseries{\renewcommand{\thefootnote}{\@nameuse{#1}{footnote}}}%
93 }
```
Set default titlepage thanks footnote marks. See section [67.7.](#page-383-0)

```
94 \@ifclassloaded{memoir}{
95 \thanksmarkseries{arabic}
96 }{% not memoir
97 \if@titlepage
98 \thanksmarkseries{arabic}
99 \else
100 \thanksmarkseries{fnsymbol}
101 \fi
102 }% not memoir
```
File 364 **lwarp-tocbasic.sty**

### § 463 Package **tocbasic**

(*Emulates or patches code by* MARKUS KOHM.)

Pkg tocbasic tocbasic is nullified for lwarp.

This package may be loaded standalone, but is also loaded automatically if koma-script classes are in use. \DeclareDocumentCommand is used to overwrite the koma-script definitions.

**for HTML output:** <sup>1</sup> \LWR@ProvidesPackagePass{tocbasic}[2018/12/30]

```
2 \DeclareDocumentCommand{\usetocbasicnumberline}{o}{}
3 \DeclareDocumentCommand{\DeclareTOCStyleEntry}{o m m}{}
4 \DeclareDocumentCommand{\DeclareTOCStyleEntries}{o m m}{}
5 \DeclareDocumentCommand{\DeclareTOCEntryStyle}{m o m}{}
6 \DeclareDocumentCommand{\DefineTOCEntryOption}{m o m}{}
7 \DeclareDocumentCommand{\DefineTOCEntryBooleanOption}{m o m m m}{}
8 \DeclareDocumentCommand{\DefineTOCEntryCommandOption}{m o m m m}{}
9 \DeclareDocumentCommand{\DefineTOCEntryIfOption}{m o m m m}{}
10 \DeclareDocumentCommand{\DefineTOCEntryLengthOption}{m o m m m}{}
11 \DeclareDocumentCommand{\DefineTOCEntryNumberOption}{m o m m m}{}
12 \DeclareDocumentCommand{\CloneTOCEntryStyle}{m m}{}
13 \DeclareDocumentCommand{\TOCEntryStyleInitCode}{m m}{}
```
\DeclareDocumentCommand{\TOCEntryStyleStartInitCode}{m m}{}

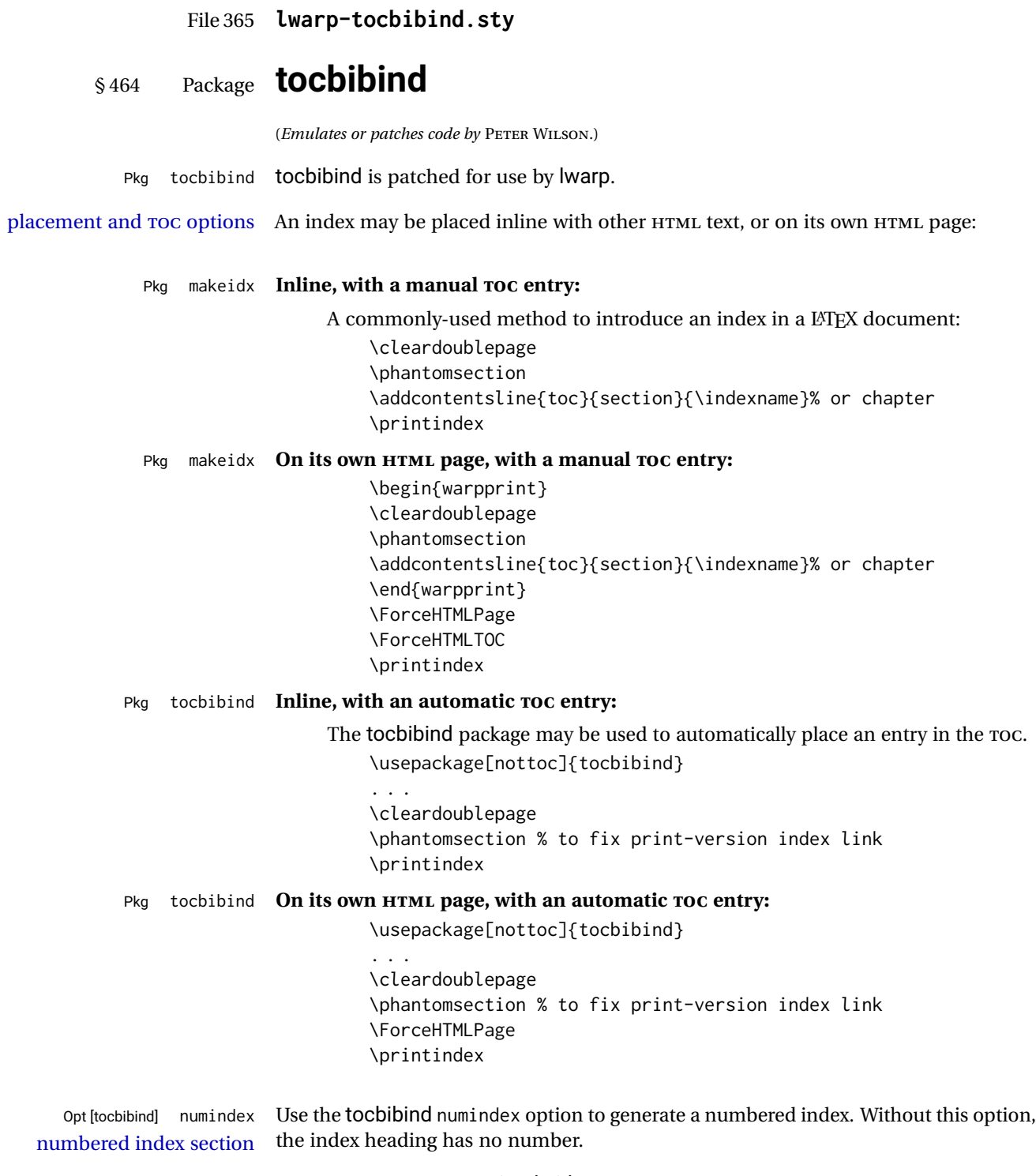

Other packages, such as imakeidx, may also have options for including the index in the Table of Contents.

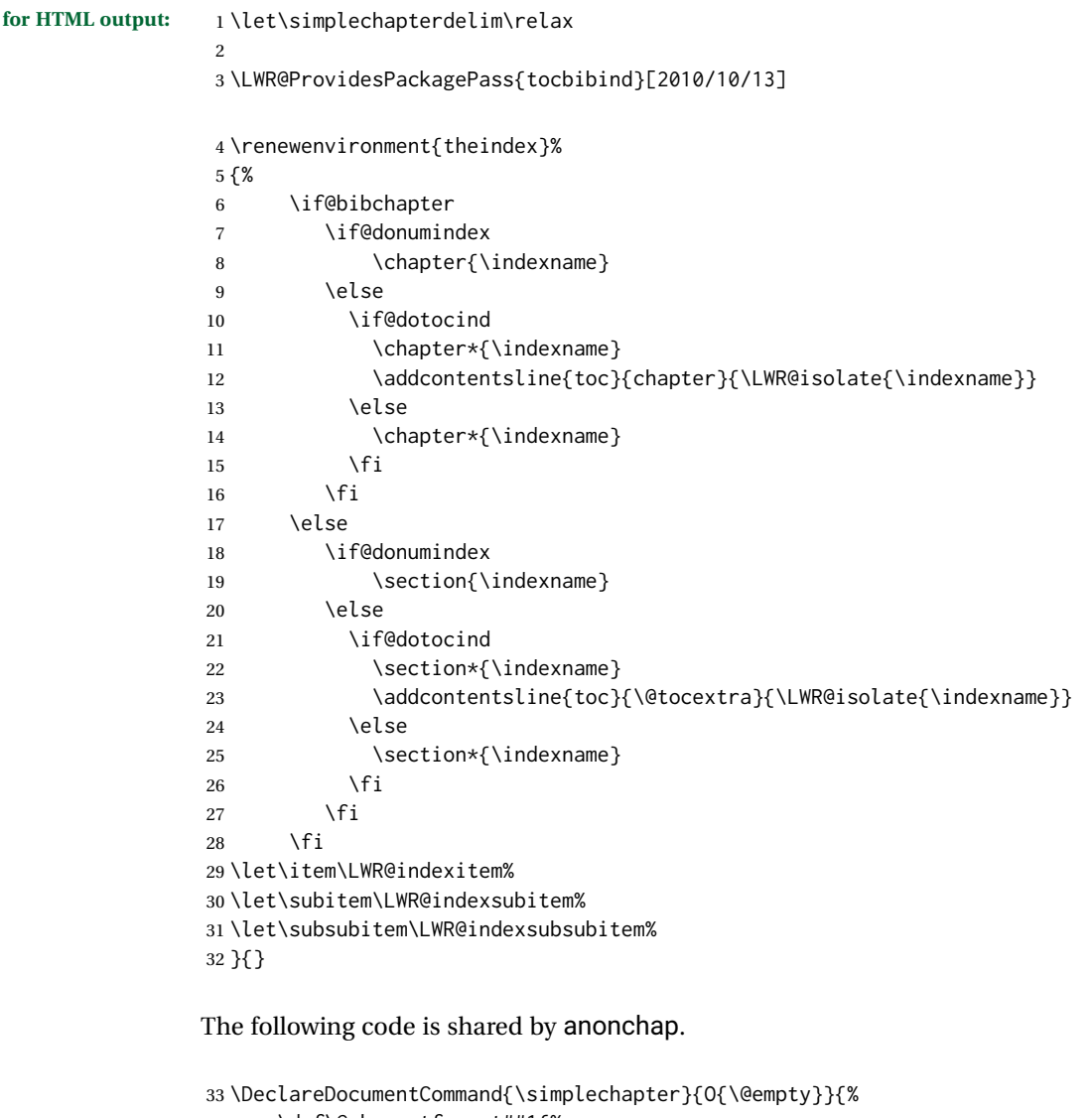

```
34 \def\@chapcntformat##1{%
35 #1~\csname the##1\endcsname\simplechapterdelim\quad%
36 }%
37 }
38
39 \DeclareDocumentCommand{\restorechapter}{}{%
40 \let\@chapcntformat\@seccntformat%
41 }
```
File 366 **lwarp-tocdata.sty**

# § 465 Package **tocdata**

(*Emulates or patches code by* BRIAN DUNN.)

Pkg tocdata tocdata is patched for use by Iwarp.

```
for HTML output: 1 \LWR@ProvidesPackagePass{tocdata}[2019/03/21]
                2 \renewcommand*{\LWR@maybetocdata}{%
                3 \ifdefempty{\TD@thistocdata}{}{%
                4 \qquad --- \InlineClass{authorartist}{\TD@thistocdata}%
                5 \def\TD@thistocdata{}
                6 }
                7 }
                8
                9 \renewrobustcmd{\tocdatapartprint}[4]
                10 {%
                11 \LWR@htmltagc{br /}%
                12 \InlineClass{authorartist}{%
                13 \qquad \qquad \qquad \qquad --- %
                14 \TD@optionalname{#1}\TD@optionalname{#2}#3#4%
                15 }%
                16 }
                17
                18 \@ifundefined{chapter}{}{
                19 \let\tocdatachapterprint\tocdatapartprint
                20 }
                21 \let\tocdatasectionprint\tocdatapartprint
                22 \let\tocdatasubsectionprint\tocdatapartprint
                23
                24 \newcommand*{\LWR@TD@settextalign}[1]{%
                25 \def\LWR@TD@textalign{justify}%
                26 \ifcsstring{TD@#1align}{\centering}%
                27 {\def\LWR@TD@textalign{center}}%
                28 {}%
                29 \ifcsstring{TD@#1align}{\raggedleft}%
                30 {\def\LWR@TD@textalign{right}}%
                31 {}%
                32 \ifcsstring{TD@#1align}{\raggedright}%
                33 {\def\LWR@TD@textalign{left}}%
                34 {}%
                35 }
                36
                37 \renewcommand{\TD@artistauthorprint}[5]{%
                38 \LWR@TD@settextalign{#1}%
                39 \begin{BlockClass}[text-align:\LWR@TD@textalign]{floatnotes}%
                40 \InlineClass{authorartist}{\TD@optionalname{#2}\TD@optionalname{#3}#4#5}%
                41 \end{BlockClass}%
                42 }
                43
                44 \newcommand*{\LWR@TD@setnamealign}[1]{%
                45 \def\LWR@TD@textalign{justify}%
                46 \ifcsstring{TD@#1textalign}{\centering}%
                47 {\def\LWR@TD@textalign{center}}%
                48 {}%
                49 \ifcsstring{TD@#1textalign}{\raggedleft}%
                50 {\def\LWR@TD@textalign{right}}%
                51 {}%
                52 \ifcsstring{TD@#1textalign}{\raggedright}%
```

```
53 {\def\LWR@TD@textalign{left}}%
54 {}%
55 }
56
57 \renewcommand{\TD@artistauthortextprint}[2]{%
58 \LWR@TD@setnamealign{#1}%
59 \begin{BlockClass}[text-align:\LWR@TD@textalign]{floatnotes}%
60 #2%
61 \end{BlockClass}%
62 }
```

```
File 367 lwarp-tocenter.sty
```
### § 466 Package **tocenter**

Pkg tocenter tocenter is ignored.

**for HTML output:** <sup>1</sup> \LWR@ProvidesPackageDrop{tocenter}[2004/12/09]

2 \NewDocumentCommand{\ToCenter}{s o m m}{}

3 \NewDocumentCommand{\FromMargins}{s o m m m m}{}

File 368 **lwarp-tocloft.sty**

### § 467 Package **tocloft**

(*Emulates or patches code by* PETER WILSON.)

Pkg tocloft tocloft is emulated. Most user options and macros are ignored and disabled. \newlistof and \cftchapterprecis are supported.

Pkg tocloft If using tocloft with tocbibind, anonchap, fncychap, or other packages which change  $\triangle$  tocloft & other packages chapter title formatting, load tocloft with its titles option, which tells tocloft to use standard LATEX commands to create the titles, allowing other packages to work with it.

#### Discard all options for lwarp-tocloft:

```
for HTML output: 1 \LWR@ProvidesPackageDrop{tocloft}[2017/08/31]
```
\tocloftpagestyle {*\style*}}

2 \newcommand{\tocloftpagestyle}[1]{}

\cftmarktoc

3 \newcommand\*{\cftmarktoc}{}

#### \cfttoctitlefont

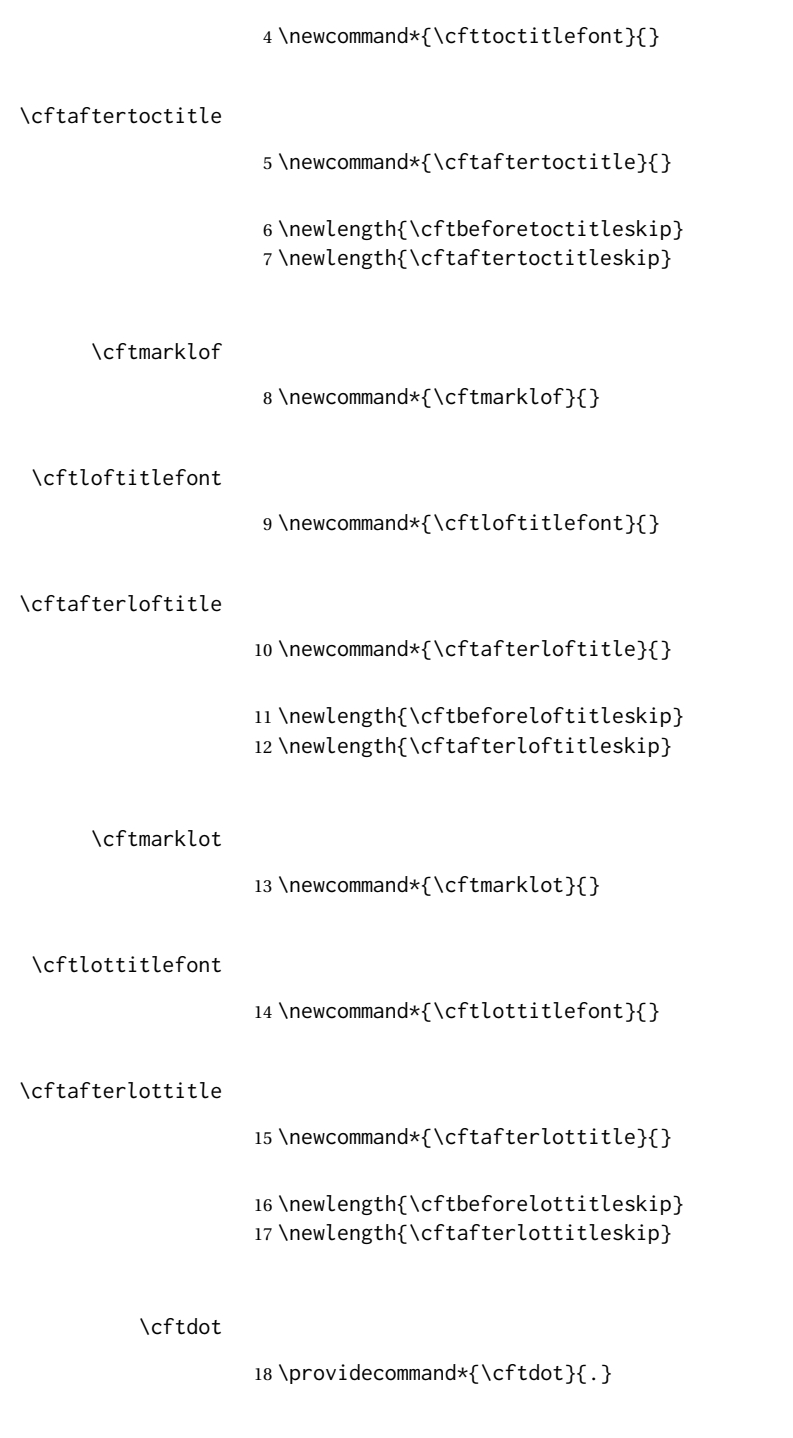

#### \cftdotsep

\providecommand\*{\cftdotsep}{1}

#### \cftnodots

\providecommand\*{\cftnodots}{5000}

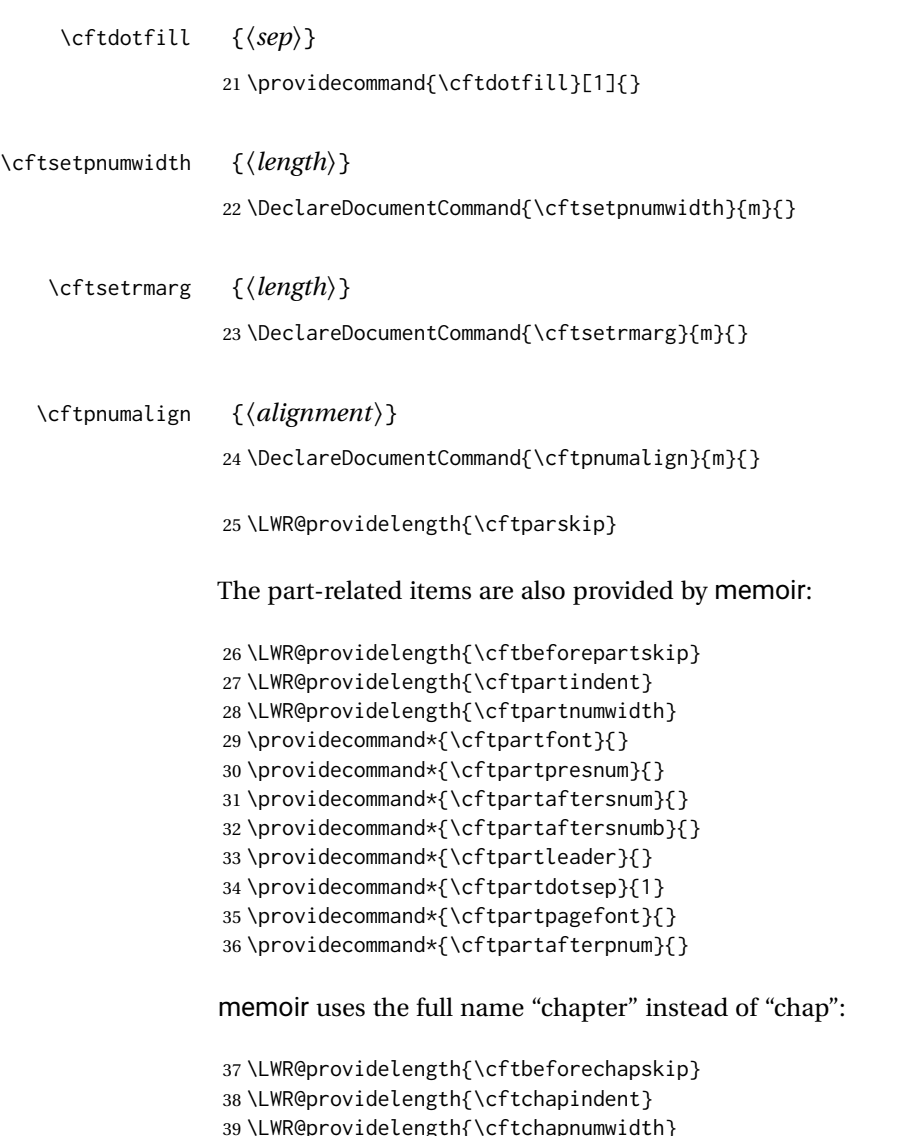

```
39 \LWR@providelength{\cftchapnumwidth}
40 \newcommand*{\cftchapfont}{}
41 \newcommand*{\cftchappresnum}{}
42 \newcommand*{\cftchapaftersnum}{}
43 \newcommand*{\cftchapaftersnumb}{}
44 \newcommand*{\cftchapleader}{}
45 \newcommand*{\cftchapdotsep}{1}
46 \newcommand*{\cftchappagefont}{}
47 \newcommand*{\cftchapafterpnum}{}
```
The following do not appear in memoir:

```
48 \LWR@providelength{\cftbeforesecskip}
49 \LWR@providelength{\cftsecindent}
50 \LWR@providelength{\cftsecnumwidth}
51 \newcommand*{\cftsecfont}{}
52 \newcommand*{\cftsecpresnum}{}
```

```
53 \newcommand*{\cftsecaftersnum}{}
54 \newcommand*{\cftsecaftersnumb}{}
55 \newcommand*{\cftsecleader}{}
56 \newcommand*{\cftsecdotsep}{1}
57 \newcommand*{\cftsecpagefont}{}
58 \newcommand*{\cftsecafterpnum}{}
59 \LWR@providelength{\cftbeforesubsecskip}
60 \LWR@providelength{\cftsubsecindent}
61 \LWR@providelength{\cftsubsecnumwidth}
62 \newcommand*{\cftsubsecfont}{}
63 \newcommand*{\cftsubsecpresnum}{}
64 \newcommand*{\cftsubsecaftersnum}{}
65 \newcommand*{\cftsubsecaftersnumb}{}
66 \newcommand*{\cftsubsecleader}{}
67 \newcommand*{\cftsubsecdotsep}{1}
68 \newcommand*{\cftsubsecpagefont}{}
69 \newcommand*{\cftsubsecafterpnum}{}
70 \LWR@providelength{\cftbeforesubsubsecskip}
71 \LWR@providelength{\cftsubsubsecindent}
72 \LWR@providelength{\cftsubsubsecnumwidth}
73 \newcommand*{\cftsubsubsecfont}{}
74 \newcommand*{\cftsubsubsecpresnum}{}
75 \newcommand*{\cftsubsubsecaftersnum}{}
76 \newcommand*{\cftsubsubsecaftersnumb}{}
77 \newcommand*{\cftsubsubsecleader}{}
78 \newcommand*{\cftsubsubsecdotsep}{1}
79 \newcommand*{\cftsubsubsecpagefont}{}
80 \newcommand*{\cftsubsubsecafterpnum}{}
81 \LWR@providelength{\cftbeforeparaskip}
82 \LWR@providelength{\cftparaindent}
83 \LWR@providelength{\cftparanumwidth}
84 \newcommand*{\cftparafont}{}
85 \newcommand*{\cftparapresnum}{}
86 \newcommand*{\cftparaaftersnum}{}
87\newcommand*{\cftparaaftersnumb}{}
88 \newcommand*{\cftparaleader}{}
89 \newcommand*{\cftparadotsep}{1}
90 \newcommand*{\cftparapagefont}{}
91 \newcommand*{\cftparaafterpnum}{}
92 \LWR@providelength{\cftbeforesubparaskip}
93 \LWR@providelength{\cftsubparaindent}
94 \LWR@providelength{\cftsubparanumwidth}
95 \newcommand*{\cftsubparafont}{}
96 \newcommand*{\cftsubparapresnum}{}
97 \newcommand*{\cftsubparaaftersnum}{}
98 \newcommand*{\cftsubparaaftersnumb}{}
99 \newcommand*{\cftsubparaleader}{}
100 \newcommand*{\cftsubparadotsep}{1}
101 \newcommand*{\cftsubparapagefont}{}
102 \newcommand*{\cftsubparaafterpnum}{}
```
```
103 \LWR@providelength{\cftbeforefigskip}
104 \LWR@providelength{\cftfigindent}
105 \LWR@providelength{\cftfignumwidth}
106 \newcommand*{\cftfigfont}{}
107 \newcommand*{\cftfigpresnum}{}
108 \newcommand*{\cftfigaftersnum}{}
109 \newcommand*{\cftfigaftersnumb}{}
110 \newcommand*{\cftfigleader}{}
111 \newcommand*{\cftfigdotsep}{1}
112 \newcommand*{\cftfigpagefont}{}
113 \newcommand*{\cftfigafterpnum}{}
114 \LWR@providelength{\cftbeforesubfigskip}
115 \LWR@providelength{\cftsubfigindent}
116 \LWR@providelength{\cftsubfignumwidth}
117 \newcommand*{\cftsubfigfont}{}
118 \newcommand*{\cftsubfigpresnum}{}
119 \newcommand*{\cftsubfigaftersnum}{}
120 \newcommand*{\cftsubfigaftersnumb}{}
121 \newcommand*{\cftsubfigleader}{}
122 \newcommand*{\cftsubfigdotsep}{1}
123 \newcommand*{\cftsubfigpagefont}{}
124 \newcommand*{\cftsubfigafterpnum}{}
125 \LWR@providelength{\cftbeforetabskip}
126 \LWR@providelength{\cfttabindent}
127 \LWR@providelength{\cfttabnumwidth}
128 \newcommand*{\cfttabfont}{}
129 \newcommand*{\cfttabpresnum}{}
130 \newcommand*{\cfttabaftersnum}{}
131 \newcommand*{\cfttabaftersnumb}{}
132 \newcommand*{\cfttableader}{}
133 \newcommand*{\cfttabdotsep}{1}
134 \newcommand*{\cfttabpagefont}{}
135 \newcommand*{\cfttabafterpnum}{}
136 \LWR@providelength{\cftbeforesubtabskip}
137 \LWR@providelength{\cftsubtabindent}
138 \LWR@providelength{\cftsubtabnumwidth}
139 \newcommand*{\cftsubtabfont}{}
140 \newcommand*{\cftsubtabpresnum}{}
141 \newcommand*{\cftsubtabaftersnum}{}
142 \newcommand*{\cftsubtabaftersnumb}{}
143 \newcommand*{\cftsubtableader}{}
144 \newcommand*{\cftsubtabdotsep}{1}
145 \newcommand*{\cftsubtabpagefont}{}
146 \newcommand*{\cftsubtabafterpnum}{}
147 \DeclareDocumentCommand{\cftsetindents}{m m m}{}
```
 \newcommand{\pagenumbersoff}[1]{} 149 \newcommand{\pagenumberson}[1]{}

```
\newlistentry [(within)] {\{counter\}} {\{let\}} {\{level-I\}}
               150 \DeclareDocumentCommand{\newlistentry}{o m m m}
               151 {%
               152 \LWR@traceinfo{newlistentry #2 #3 #4}%
               153 \IfValueTF{#1}%
               154 {%
               155 \@ifundefined{c@#2}{%
               156 \newcounter{#2}[#1]%
               157 \expandafter\edef\csname the#2\endcsname{%
               158 \expandafter\noexpand\csname the#1\endcsname.\noexpand\arabic{#2}%
               159 }%
               160 }{}%
               161 }%
               162 {%
               163 \@ifundefined{c@#2}{%
               164 \newcounter{#2}%
               165 }{}%
               166 }%
               167 \@namedef{l@#2}##1##2{%
               168 \hypertocfloat{1}{#2}{#3}{##1}{##2}%
               169 \def\cftwhatismyname{#2}% from memoir
               170 }%
               171 \expandafter\newlength\csname cftbefore#2skip\endcsname%
               172 \expandafter\newlength\csname cft#2indent\endcsname%
               173 \expandafter\newlength\csname cft#2numwidth\endcsname%
               174 \@namedef{cft#2font}{}%
               175 \@namedef{cft#2presnum}{}%
               176 \@namedef{cft#2aftersnum}{}%
               177 \@namedef{cft#2aftersnumb}{}%
               178 \@namedef{cft#2leader}{}%
               179 \@namedef{cft#2dotsep}{1}%
               180 \@namedef{cft#2pagefont}{}%
               181 \@namedef{cft#2afterpnum}{}%
               182 \@namedef{toclevel@#2}{#4}%
               183 \@namedef{cft#2fillnum}##1{}%
               184 \LWR@traceinfo{newlistentry done}%
               185 }
   \newlistof [\langle within \rangle] {\langle type \rangle} {\langle ext \rangle} {\langle listofname \rangle}Emulated through the \newfloat mechanism.
               186 \DeclareDocumentCommand{\newlistof}{o m m m}
               187 {%
               188 \IfValueTF{#1}
               189 {\newlistentry[#1]{#2}{#3}{0}}
               190 {\newlistentry{#2}{#3}{0}}
               191 \@namedef{ext@#2}{#3}
               192 \@ifundefined{c@#3depth}{\newcounter{#3depth}}{}
               193 \setcounter{#3depth}{1}
               194 \@namedef{cftmark#3}{}
               195 \@namedef{listof#2}{\listof{#2}{#4}}
               196 \@namedef{@cftmake#3title}{}
               197 \expandafter\newlength\csname cftbefore#3titleskip\endcsname
               198 \expandafter\newlength\csname cftafter#3titleskip\endcsname
```

```
199 \@namedef{cft#3titlefont}{}
                   200 \@namedef{cftafter#3title}{}
                   201 \@namedef{cft#3prehook}{}
                   202 \@namedef{cft#3posthook}{}
                   203 }
\cftchapterprecis {\text}}
                   204 \newcommand{\cftchapterprecis}[1]{%
                   205 \cftchapterprecishere{#1}
                   206 \cftchapterprecistoc{#1}}
                   207 \newcommand{\cftchapterprecishere}[1]{%
                   208 \begin{quote}\textit{#1}\end{quote}}
                   209 \newcommand{\cftchapterprecistoc}[1]{
                   210 \addtocontents{toc}{%
                   211 {
                   212 \protect\begin{quote}#1\protect\end{quote}}
                   213 }
                   214 }
```
File 369 **lwarp-tocstyle.sty**

## § 468 Package **tocstyle**

Pkg tocstyle tocstyle is ignored.

 $\triangle$  Not fully tested! Please send bug reports!

```
for HTML output: 1 \LWR@ProvidesPackageDrop{tocstyle}[2017/02/23]
```
\newcommand\*{\usetocstyle}[2][]{}

- \newcommand\*{\deactivatetocstyle}[1][]{}
- \newcommand\*{\reactivatetocstyle}[1][]{}
- \NewDocumentCommand{\settocfeature}{o o m m}{} \NewDocumentCommand{\settocstylefeature}{o m m}{}
- \NewDocumentCommand{\newtocstyle}{o o m m}{}
- \newcommand\*{\aliastoc}[2]{}

```
9 \newcommand*{\showtoc}[2][]{}
```

```
10 \newcommand{\iftochasdepth}[4]{}
```

```
File 370 lwarp-todo.sty
```
## § 469 Package **todo**

(*Emulates or patches code by* FEDERICO GARCIA.)

Pkg todo todo is patched for use by Iwarp.

```
for HTML output: 1 \LWR@ProvidesPackagePass{todo}[2010/03/31]
```

```
2 \renewcommand\todoitem[2]{%
3 \refstepcounter{todo}%
4 \item[%
5 \HTMLunicode{2610} \quad
6 \ref{todopage:\thetodo}
7 ] : {\todoformat\ifx#1\todomark\else\textbf{#1} \fi}#2%
8 \label{todolbl:\thetodo}%
9 }%
10
11 \renewcommand\doneitem[2]{%
12 \stepcounter{todo}%
13 \item[%
14 \HTMLunicode{2611} \quad
15 \ref{todopage:\thetodo}
16 ] \@nameuse{@done\the\c@todo}:
17 {\todoformat\ifx#1\todomark\else\textbf{#1} \fi}#2%
18 }
19
20 \xpatchcmd{\@displaytodo}
21 {\todoformat #1}{\todoformat \textbf{#1}}{}
22 {\PackageWarning{lwarp-todo}{Unable to patch @displaytodo.}}
23
24 \xpatchcmd{\@displayfulltodo}
25 {\todoformat #1}{\todoformat \textbf{#1}}{}
26 {\PackageWarning{lwarp-todo}{Unable to patch @displayfulltodo.}}
27
28 \patchcmd{\todoenv}{\itshape see text.}{\textit{see text.}}{}
29 {\PackageWarning{lwarp-todo}{Unable to patch todoenv.}}
30
31 \patchcmd{\astodos}{\todoformat #1}{\todoformat \textbf{#1}}{}
32 {\PackageWarning{lwarp-todo}{Unable to patch astodos.}}
33
34 \AtBeginDocument{
35 \crefname{todo}{todo}{todos}
36 \Crefname{todo}{Todo}{Todos}
37 }
```
File 371 **lwarp-todonotes.sty**

# § 470 Package **todonotes**

(*Emulates or patches code by* HENRIK SKOV MIDTIBY.)

Pkg todonotes todonotes is emulated.

The documentation for todonotes and luatodonotes have an example with a todo inside a caption. If this example does not work it will be necessary to move the todo outside of the caption.

**for HTML output:** <sup>1</sup> \LWR@ProvidesPackagePass{todonotes}[2012/07/25]

 \if@todonotes@disabled \else

```
4
5 \newcommand{\ext@todo}{tdo}
6
7 \renewcommand{\l@todo}[2]{\hypertocfloat{1}{todo}{ldo}{#1}{#2}}
8 \let\LWRTODONOTES@orig@todototoc\todototoc
 9
10 \renewcommand*{\todototoc}{%
11 \phantomsection%
12 \LWRTODONOTES@orig@todototoc%
13 }
14
15 \renewcommand{\@todonotes@drawMarginNoteWithLine}{
16 \fcolorbox
17 {\@todonotes@currentbordercolor}
18 {\@todonotes@currentbackgroundcolor}
19 {\arabic{@todonotes@numberoftodonotes}}
20 \marginpar{\@todonotes@drawMarginNote}
21 }
22
23 \renewcommand{\@todonotes@drawInlineNote}{%
24 \fcolorboxBlock%
25 {\@todonotes@currentbordercolor}%
26 {\@todonotes@currentbackgroundcolor}%
27 {%
28 \if@todonotes@authorgiven%
29 {\@todonotes@author:\,}%
30 \fi%
31 \@todonotes@text%
32 }%
33 }
34
35 \renewcommand{\@todonotes@drawMarginNote}{%
36 \if@todonotes@authorgiven%
37 \@todonotes@author\par%
38 \fi%
39 \arabic{@todonotes@numberoftodonotes}: %
40 \fcolorbox%
41 {\@todonotes@currentbordercolor}%
42 {\@todonotes@currentbackgroundcolor}%
43 {%
44 \@todonotes@sizecommand%
45 \@todonotes@text %
46 }%
47 }%
48
49 \renewcommand{\@todonotes@drawLineToRightMargin}{}
50
51 \renewcommand{\@todonotes@drawLineToLeftMargin}{}
52
53 \renewcommand{\missingfigure}[2][]{%
54 \setkeys{todonotes}{#1}%
55 \addcontentsline{tdo}{todo}{\@todonotes@MissingFigureText: #2}%
56 \fcolorboxBlock%
57 {\@todonotes@currentbordercolor}%
```

```
58 {\@todonotes@currentfigcolor}%
59 {%
60 \setlength{\fboxrule}{4pt}%
61 \fcolorbox{red}{white}{Missing figure} \quad #2%
62 }
63 }
64
65 \LetLtxMacro\LWRTODONOTES@orig@todo\@todo
66
67 \RenewDocumentCommand{\@todo}{o m}{%
68 \begingroup%
69 \renewcommand*{\phantomsection}{}%
70 \IfValueTF{#1}{%
71 \LWRTODONOTES@orig@todo[#1]{#2}%
72 }{%
73 \LWRTODONOTES@orig@todo{#2}%
74 }
75 \endgroup%
76 }
77
78 \fi% \if@todonotes@disabled
```
File 372 **lwarp-topcapt.sty**

### § 471 Package **topcapt**

Pkg topcapt topcapt is emulated.

**for HTML output:** <sup>1</sup> \LWR@ProvidesPackageDrop{topcapt}[2004/12/11]

2 \LetLtxMacro\topcaption\caption

File 373 **lwarp-tram.sty**

### § 472 Package **tram**

Pkg tram tram is emulated.

 $\triangle$  block only The HTML emulation uses a <div>, which must not appear inside an HTML <span> or an HTML paragraph. For this reason, the tram environment should only be used to contain paragraphs inside a \parbox or minipage. tram should not be used to mark up inline text.

To disable tram, allowing source compatibility with inline uses:

\begin{warpHTML} \renewenvironment{tram}[1][]{}{} \end{warpHTML}

**for HTML output:** <sup>1</sup> \LWR@ProvidesPackageDrop{tram}[2013/04/04]

```
2 \newenvironment{tram}[1][]%
```

```
3 {\BlockClass[background:lightgray]{tram}}
```

```
4 {\endBlockClass}
```
### File 374 **lwarp-transparent.sty**

### § 473 Package **transparent**

(*Emulates or patches code by* HEIKO OBERDIEK.)

Pkg transparent Emulated. \texttransparent works for inline objects. \transparent only works for \includegraphics.

 $\mathbb{\Delta}$  - Not X3LATEX! - Note that transparent does not work with X3LATEX.

**for HTML output:** Discard all options for lwarp-transparent:

\LWR@ProvidesPackageDrop{transparent}[2016/05/16]

\newcommand\*{\transparent}[1]{\edef\LWR@opacity{#1}}

```
3
4 \newcommand*{\texttransparent}[2]{%
5 \begingroup%
6 \transparent{#1}%
7 \InlineClass[opacity: #1]{transparent}{#2}%
8 \endgroup%
9 }
```
File 375 **lwarp-trimclip.sty**

## § 474 Package **trimclip**

Pkg trimclip trimclip is nullified.

**for HTML output:** <sup>1</sup> \LWR@ProvidesPackageDrop{trimclip}[2018/04/08]

The third argument, the text, is not touched. This allows \bgroup / \egroup, and verbatim content.

```
2 \csdef{trimbox}{\@ifstar\@gobble\@gobble}
3 \csletcs{trimbox*}{trimbox}
4 \def\endtrimbox{}
5 \csletcs{endtrimbox*}{endtrimbox}
6
7 \csletcs{clipbox}{trimbox}
8 \csletcs{clipbox*}{trimbox}
9 \csletcs{endclipbox}{endtrimbox}
10 \csletcs{endclipbox*}{endtrimbox}
11
```

```
12 \csletcs{marginbox}{trimbox}
13 \csletcs{marginbox*}{trimbox}
14 \csletcs{endmarginbox}{endtrimbox}
15 \csletcs{endmarginbox*}{endtrimbox}
```
### File 376 **lwarp-trivfloat.sty**

# § 475 Package **trivfloat**

(*Emulates or patches code by* JOSEPH WRIGHT.)

Pkg trivfloat trivfloat is forced to use the built-in lwarp emulation for floats.

To create a new float type and change its name:

```
\trivfloat{example}
\renewcommand{\examplename}{Example Name}
\crefname{example}{example}{examples}
\Crefname{example}{Example}{Examples}
```
Discard all options for lwarp-trivfloat. This tells trivfloat not to use floatrow or memoir.

```
1 \LWR@ProvidesPackageDrop{trivfloat}[2009/04/23]
2 \LWR@origRequirePackage{trivfloat}
```
- \tfl@chapter@fix Nullified at the beginning of the document. Is used by trivfloat to correct float chapter numbers, but is not needed for lwarp.
	- **for HTML output:** 3 \begin{warpHTML}

4 \AtBeginDocument{\DeclareDocumentCommand{\tfl@chapter@fix}{m m}{}}

5 \end{warpHTML}

### § 475.1 **Combining \newfloat, \trivfloat, and algorithmicx**

for HTML & PRINT: 6 \begin{warpall}

#### For both print and HTML output:

- When using float, trivfloat, or algorithmicx at the same time, be aware of conflicting  $\triangle$  file usage. algorithmicx uses . loa. trivfloat by default starts with . loa and goes up for additional floats, skipping .lof and .lot.
- $\triangle$  When using \newfloat, be sure to manually assign higher letters to the \newfloat files to avoid . loa used by algorithmicx, and any files used by trivfloat. Also avoid using .lof and .lot.

 $\triangle$  When using \trivfloat, you may force it to avoid conflicting with algorithmicx by starting trivfloat's file extensions with . Lob:

\makeatletter \setcounter{tfl@float@cnt}{1} % start trivfloats with .lob \makeatletter

7 \end{warpall}

File 377 **lwarp-truncate.sty**

### § 476 Package **truncate**

Pkg truncate truncate is ignored.

**for HTML output:** <sup>1</sup> \LWR@ProvidesPackageDrop{truncate}[2001/08/20]

2 \providecommand{\TruncateMarker}{} 3 \newcommand{\truncate}[3][\TruncateMarker]{#3}

File 378 **lwarp-turnthepage.sty**

# § 477 Package **turnthepage**

Pkg turnthepage turnthepage is ignored.

**for HTML output:** <sup>1</sup> \LWR@ProvidesPackageDrop{turnthepage}[2011/03/24]

2 \newcommand{\turnthepage}{}

File 379 **lwarp-twoup.sty**

### § 478 Package **twoup**

Pkg twoup twoup is ignored.

**for HTML output:** <sup>1</sup> \LWR@ProvidesPackageDrop{twoup}[2007/02/26]

2 \newcommand{\cleartolastpage}{}

### File 380 **lwarp-typearea.sty**

### § 479 Package **typearea**

(*Emulates or patches code by* MARKUS KOHM.)

Pkg typearea typearea is emulated.

This package may be loaded standalone, but is also loaded automatically if koma-script classes are in use. \DeclareDocumentCommand is used to overwrite the koma-script definitions.

#### **for HTML output:** <sup>1</sup> \LWR@ProvidesPackageDrop{typearea}[2018/03/30]

2 \DeclareDocumentCommand{\typearea}{o m}{}

- 3 \DeclareDocumentCommand{\recalctypearea}{}{}
- 4 \@ifundefined{footheight}{\newlength\footheight}{}
- 5 \DeclareDocumentCommand{\areaset}{o m m}{}
- 6 \DeclareDocumentCommand{\activateareas}{}{}
- 7 \DeclareDocumentCommand{\storeareas}{m}{}
- 8 \DeclareDocumentCommand{\BeforeRestoreareas}{s m}{}
- 9 \DeclareDocumentCommand{\AfterRestoreareas}{s m}{}
- 10 \DeclareDocumentCommand{\AfterCalculatingTypearea}{s m}{}
- 11 \DeclareDocumentCommand{\AfterSettingArea}{s m}{}

### File 381 **lwarp-typicons.sty**

## § 480 Package **typicons**

3

(*Emulates or patches code by* ARTHUR VIGIL, XAVIER DANAUX.)

Pkg typicons typicons is patched for use by lwarp.

If \ticon is used, the name of the icon is used in the alt tag. Otherwise, for each of the individual icon macros, a generic alt tag is used.

```
for HTML output: 1 \LWR@ProvidesPackagePass{typicons}[2015/05/20]
```

```
2 \LetLtxMacro\LWR@orig@symbol\symbol
```

```
4 \let\LWR@orig@typicon@TI\TI
```

```
5
6 \newcommand*{\LWR@typicon@symbol}[1]{%
```
- 7 \begin{lateximage}\*[(typicon)][typicon#1]%
- 8 \begingroup%

```
9 \LWR@orig@typicon@TI%
```

```
10 \LWR@orig@symbol{#1}%
```

```
11 \endgroup%
```

```
12 \end{lateximage}%
13 }
14
15 \renewcommand*{\TI}{%
16 \LetLtxMacro\symbol\LWR@typicon@symbol%
17 }
18
19 \renewcommand*{\ticon}[1]
20 {%
21 \begin{lateximage}*[(#1 icon)][typicon#1]%
22 \TI\csname ticon@#1\endcsname%
23 \end{lateximage}%
24 }
```
### File 382 **lwarp-ulem.sty**

## § 481 Package **ulem**

(*Emulates or patches code by* DONALD ARSENEAU.)

Pkg ulem Patched for use by lwarp.

**for HTML output:** Use the original package:

\LWR@ProvidesPackagePass{ulem}[2012/05/18]

#### Basic markup commands, using CSS:

```
2 \NewDocumentCommand{\LWR@HTML@uline}{+m}{%
3 \InlineClass%
4 (text-decoration:underline; text-decoration-skip: auto)%
5 {uline}{\LWR@isolate{#1}}%
6 }
7 \LWR@formatted{uline}
8
9 \NewDocumentCommand{\LWR@HTML@uuline}{+m}{%
10 \InlineClass%
11 (%
12 text-decoration:underline; text-decoration-skip: auto;%
13 text-decoration-style:double%
14 )%
15 {uuline}{\LWR@isolate{#1}}%
16 }
17 \LWR@formatted{uuline}
18
19 \NewDocumentCommand{\LWR@HTML@uwave}{+m}{%
20 \InlineClass%
21 (%
22 text-decoration:underline; text-decoration-skip: auto;%
23 text-decoration-style:wavy%
24 )%
25 {uwave}{\LWR@isolate{#1}}%
26 }
```

```
27 \LWR@formatted{uwave}
28
29 \NewDocumentCommand{\LWR@HTML@sout}{+m}{%
30 \InlineClass%
31 (text-decoration:line-through)%
32 {sout}{\LWR@isolate{#1}}%
33 }
34 \LWR@formatted{sout}
35
36 \NewDocumentCommand{\LWR@HTML@xout}{+m}{%
37 \InlineClass%
38 (text-decoration:line-through)%
39 {xout}{\LWR@isolate{#1}}%
40 }
41
42 \NewDocumentCommand{\LWR@HTML@dashuline}{+m}{%
43 \InlineClass%
44 (%
45 text-decoration:underline;%
46 text-decoration-skip: auto;%
47 text-decoration-style:dashed%
48 )%
49 {dashuline}{\LWR@isolate{#1}}%
50 }
51 \LWR@formatted{xout}
52
53 \NewDocumentCommand{\LWR@HTML@dotuline}{+m}{%
54 \InlineClass%
55 (%
56 text-decoration:underline;%
57 text-decoration-skip: auto;%
58 text-decoration-style: dotted%
59 )%
60 {dotuline}{\LWR@isolate{#1}}%
61 }
62 \LWR@formatted{dotuline}
Nullified/emulated macros:
```

```
63 \NewDocumentCommand{\LWR@HTML@markoverwith}{m}{}
64 \LWR@formatted{markoverwith}
65
66 \NewDocumentCommand{\LWR@HTML@ULon}{+m}{\uline{#1}\egroup}
67 \LWR@formatted{ULon}
```
### File 383 **lwarp-umoline.sty**

## § 482 Package **umoline**

(*Emulates or patches code by* HIROSHI NAKASHIMA.)

Pkg umoline umoline is patched for use by lwarp.

### lwarp 349 and 2008 and 2008 and 2008 and 2008 and 2008 and 2008 and 2008 and 2008 and 2008 and 2008 and 2008 a

**for HTML output:** <sup>1</sup> \LWR@ProvidesPackagePass{umoline}[2000/07/11]

```
2 \newcommand*{\LWR@HTML@Underline}[1]{%
3 \InlineClass{uline}{#1}%
4 }
5 \LWR@formatted{Underline}
6
7 \newcommand*{\LWR@HTML@Midline}[1]{%
8 \InlineClass{sout}{#1}%
9 }
10 \LWR@formatted{Midline}
11
12 \newcommand*{\LWR@HTML@Overline}[1]{%
13 \InlineClass{oline}{#1}%
14 }
15 \LWR@formatted{Overline}
16
17 \newcommand*{\LWR@HTML@UMOline}[2]{%
18 \InlineClass{uline}{#2}%
19 }
20 \LWR@formatted{UMOline}
21
22 \NewDocumentCommand{\LWR@HTML@UMOspace}{s m o}{\hspace*{#2}}
23 \LWR@formatted{UMOspace}
24
25 \NewDocumentCommand{\LWR@HTML@UMOnewline}{s}{\newline}
26 \LWR@formatted{UMOnewline}
```
### File 384 **lwarp-underscore.sty**

## § 483 Package **underscore**

Pkg underscore underscore is ignored.

**for HTML output:** <sup>1</sup> \LWR@ProvidesPackageDrop{underscore}[2006/09/13]

```
File 385 lwarp-units.sty
```
## § 484 Package **units**

(*Emulates or patches code by* AXEL REICHERT.)

Pkg units units is patched for use by Iwarp.

Values are not styled by css, and take the style of the surrounding HTML text.

Units are styled according to the print version, so they will be forced to upright roman in HTML if the print version does so. It may be necessary to adjust the document's body css to match the print version.

```
for HTML output: 1 \LWR@ProvidesPackagePass{units}[1998/08/04]
               2 \DeclareRobustCommand*{\LWR@HTML@unit}[2][]{%
               3 \ifblank{#1}%
               4 {\LWR@textcurrentfont{#2}}%
               5 {%
               6 #1%
               7 \ifthenelse{\boolean{B@UnitsLoose}}{~}{\,}%
               8 \LWR@textcurrentfont{#2}%
               9 }%
               10 }
               11 \LWR@formatted{unit}
               12 \DeclareRobustCommand*{\LWR@HTML@unitfrac}[3][]{%
               13 \ifblank{#1}%
               14 {%
               15 \nicefrac{#2}{#3}%
               16 }%
               17 {%
               18 #1%
               19 \ifthenelse{\boolean{B@UnitsLoose}}{~}{\,}%
               20 \nicefrac{#2}{#3}%
               21 }%
               22 }
               23
               24 \LWR@formatted{unitfrac}
              For Mathjax:
```

```
25 \CustomizeMathJax{\newcommand{\unit}[2][]{#1 #2}}
26 \CustomizeMathJax{\newcommand{\unitfrac}[3][]{#1 #2/#3}}
```
File 386 **lwarp-unitsdef.sty**

## § 485 Package **unitsdef**

(*Emulates or patches code by* PATRICK HAPPEL.)

```
Pkg unitsdef unitsdef is patched for use by lwarp.
for HTML output: 1 \LWR@ProvidesPackagePass{unitsdef}[2005/01/04]
                 2\renewcommand{\unitvaluesep}{\,}
                 3
                 4 \renewcommand{\unittimes}{\@@setunitsepfalse\HTMLunicode{22c5}}% \cdot
                 5
                 6 \renewunit{\arcmin}{%
                 7 \ifnumcomp{\value{LWR@lateximagedepth}}{>}{0}%
                 8 {\ensuremath{{}^\prime}}%
                 9 {\HTMLunicode{2032}}% prime
                10 }
                11
```

```
12 \renewunit{\arcsec}{%
                  13 \ifnumcomp{\value{LWR@lateximagedepth}}{>}{0}%
                  14 {\ensuremath{{}^{\prime\prime}}}%
                  15 {\HTMLunicode{2033}}% dbl prime
                  16 }
                  17
                  18 \renewrobustcmd{\SI}[2]{%
                  19 \begingroup%
                  20 \let\unit@@xspace\relax%
                  21 \unitSIdef\selectfont%
                  22 \LWR@textcurrentfont{#1#2}% lwarp
                  23 \endgroup%
                  24 }
         File 387 lwarp-upref.sty
§ 486 Package upref
      Pkg upref Ignored.
  for HTML output: Discard all options for lwarp-upref:
                   1 \LWR@ProvidesPackageDrop{upref}[2007/03/14]
         File 388 lwarp-url.sty
§ 487 Package url
                  (Emulates or patches code by DONALD ARSENEAU.)
        Pkg url url is patched for use by lwarp.
  for HTML output: 1 \LWR@ProvidesPackagePass{url}[2013/09/16]
                  url uses math mode to print its string inside a group, so the original meaning of math
                  is restored first.
                   2 \LetLtxMacro\LWR@url@origUrl@FormatString\Url@FormatString
                   3
                   4 \renewcommand*{\Url@FormatString}{%
                   5 \InlineClass{verbatim}{%
                   6 \LWR@restoreorigformatting%
                   7 \LWR@url@origUrl@FormatString%
                   8 }%
```

```
9 }
```
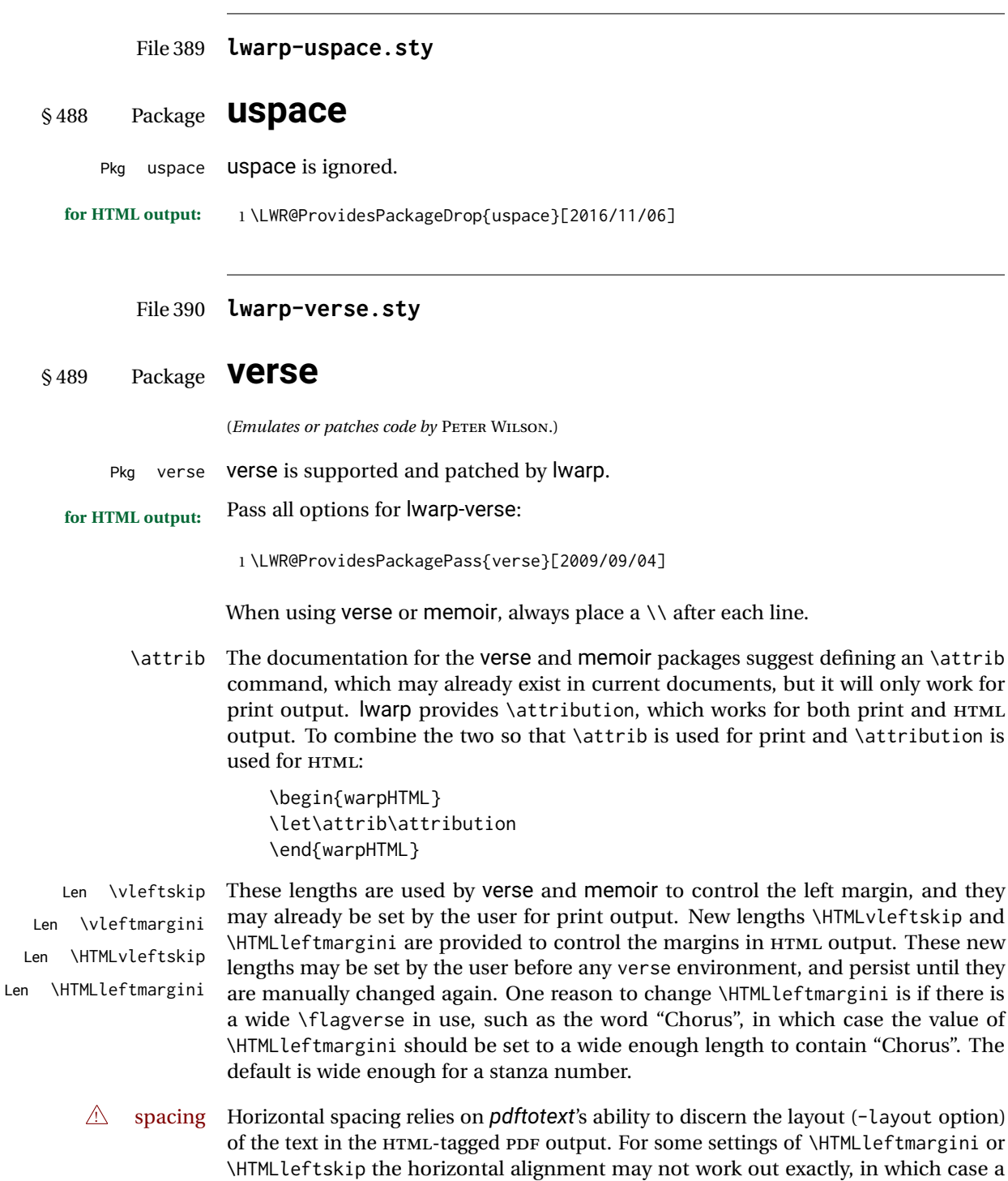

label may be shifted by one space.

```
Env verse The verse environment will be placed inside a HTML <pre>.
```

```
2 \AfterEndPreamble{
3 \LWR@traceinfo{Patching verse.}
```
At the beginning of the verse environment:

```
4 \AtBeginEnvironment{verse}
5 {%
```
Use the original list environment inside a <pre> to attempt to preserve formatting.

\LWR@restoreoriglists%

Pkg verse The verse or memoir packages can place stanza numbers to the left with their  $C$ ls memoir \flagverse command. Do not allow them to go into the left margin, which would \flagverse cause *pdfcrop* to crop the entire page further to the left:

```
Len \vleftskip
```

```
7 \ifdef{\vleftskip}{%
8 \setlength{\vleftskip}{\HTMLvleftskip}
9 \setlength{\leftmargini}{\HTMLleftmargini}
10 }{}
11 \LWR@forcenewpage
12 \LWR@atbeginverbatim{3}{verse}%
13 }
```
After the end of the verse environment, which places the <pre> tag at the regular left margin:

```
14 \AtEndEnvironment{verse}{%
15 \leavevmode%
16 \LWR@afterendverbatim{1}%
17 }
```
Patch to place poemtitle inside an  $HTML \le$ span> of class poemtitle:

```
18 \ifdef{\poemtitle}{
19 \DeclareDocumentCommand{\@vstypeptitle}{m}{%
20 \vspace{\beforepoemtitleskip}%
21 {\InlineClass{poemtitle}{\poemtitlefont #1}\par}%
22 \vspace{\afterpoemtitleskip}%
23 }
24 }{}
25
26 \LWR@traceinfo{Finished patching verse.}
27 }% AfterEndPreamble
```
File 391 **lwarp-versonotes.sty**

### § 490 Package **versonotes**

(*Emulates or patches code by* NORMAN GRAY.)

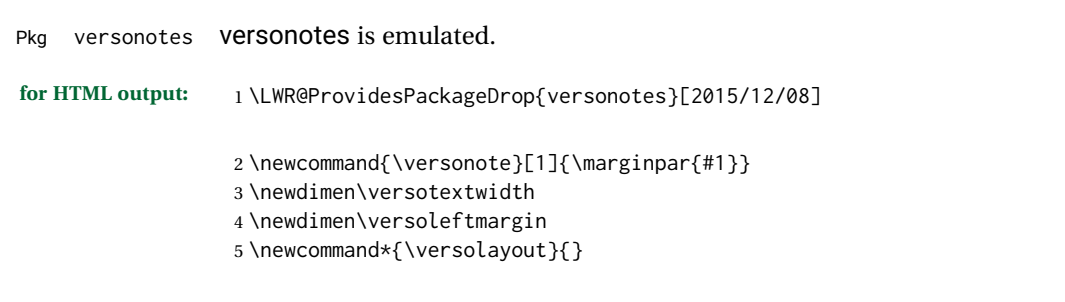

File 392 **lwarp-vertbars.sty**

## § 491 Package **vertbars**

(*Emulates or patches code by* PETER WILSON.)

```
Pkg vertbars vertbars is emulated.
```
**for HTML output:** <sup>1</sup> \LWR@ProvidesPackageDrop{vertbars}[2010/11/27]

```
2 \newlength{\barwidth}
3 \setlength{\barwidth}{0.4pt}
4 \newlength{\barspace}
5 \setlength{\barspace}{1em}
6
7 \newenvironment{vertbar}{
8 \LWR@forcenewpage
9 \LWR@forceminwidth{\barwidth}
10 \begin{BlockClass}[%
11 border-left: \LWR@printlength{\LWR@atleastonept} solid black ; %
12 padding-left: \LWR@printlength{\barspace}%
13 ]{vertbar}
14 }{
15 \end{BlockClass}
16 }
```
File 393 **lwarp-vmargin.sty**

## § 492 Package **vmargin**

Pkg vmargin vmargin is ignored.

```
for HTML output: 1 \LWR@ProvidesPackageDrop{vmargin}[2004/07/15]
                  2 \newcommand*{\LWRVM@customsize}[2]{}
                  3 \newcommand*{\setpapersize}[2][]{\ifstrequal{#2}{custom}{\LWRVM@customsize}{}}
                  4 \newcommand*{\setmargins}[8]{}
                  5 \newcommand*{\setmarginsrb}[8]{}
                  6 \newcommand*{\setmargnohf}[4]{}
```

```
7 \newcommand*{\setmargnohfrb}[4]{}
```

```
8 \newcommand*{\setmarg}[4]{}
9 \newcommand*{\setmargrb}[4]{}
10 \newlength{\PaperWidth}
11 \setlength{\PaperWidth}{8.5in}
12 \newlength{\PaperHeight}
13 \setlength{\PaperHeight}{11in}
14 \newif\ifLandscape
```
### File 394 **lwarp-vowel.sty**

### § 493 Package **vowel**

(*Emulates or patches code by* FUKUI REI.)

```
Pkg vowel vowel is patched for use by lwarp.
```
This package has been tested with *pdflatex* and the Type 1 TIPA fonts using the following package load sequence:

```
\usepackage[T3,T1]{fontenc}
\usepackage[utf8]{inputenc}
\usepackage[noenc]{tipa}
\usepackage{vowel}
```
**for HTML output:** <sup>1</sup> \LWR@ProvidesPackagePass{vowel}[2002/08/08]

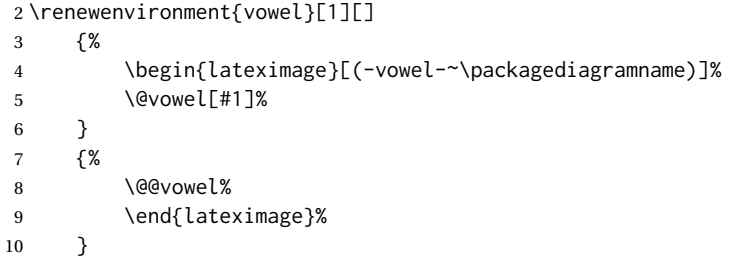

File 395 **lwarp-vpe.sty**

## § 494 Package **vpe**

Pkg vpe vpe is ignored.

**for HTML output:** <sup>1</sup> \LWR@ProvidesPackageDrop{vpe}[2012/04/18]

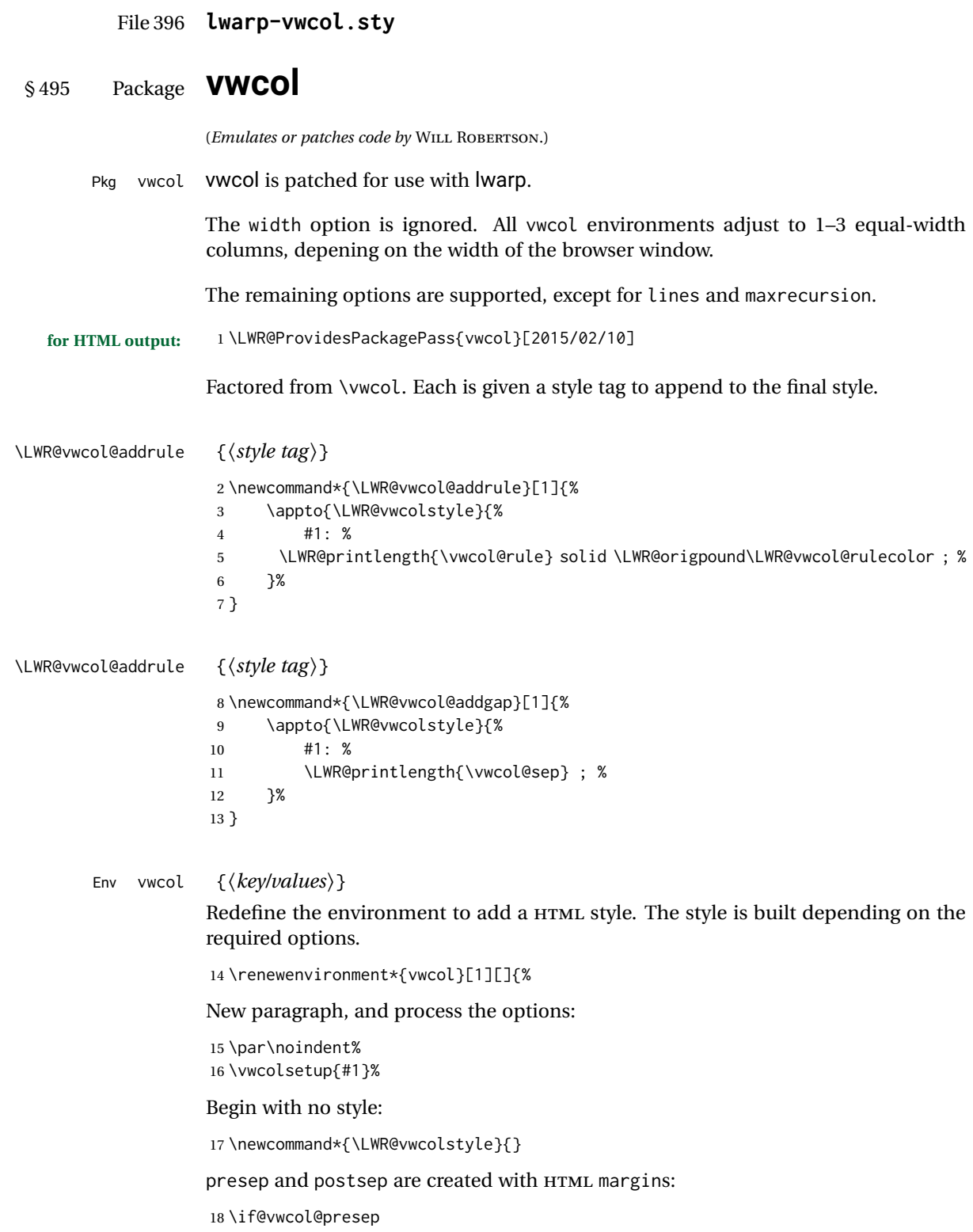

```
19 \appto{\LWR@vwcolstyle}{margin-left: 1em ; padding-left: .5em ; }
20 \setminus fi21 \if@vwcol@postsep
22 \appto{\LWR@vwcolstyle}{margin-right: 1em ; padding-right: .5em ; }
23 \midfi
sep becomes column-gap:
```

```
24 \ifdimgreater{\vwcol@sep}{1sp}{
25 \LWR@vwcol@addgap{column-gap}
26 \LWR@vwcol@addgap{-moz-column-gap}
27 \LWR@vwcol@addgap{-webkit-column-gap}
28 }{}
```
rule become column-rule, while prerule and postrule become HTML borders:

```
29 \convertcolorspec{named}{\vwcol@rulecol}{HTML}\LWR@vwcol@rulecolor%
30 \ifdimgreater{\vwcol@rule}{0pt}{
```

```
31 \ifdimless{\vwcol@rule}{1pt}{
32 \setlength{\vwcol@rule}{1pt}
33 }{}
34 \LWR@vwcol@addrule{column-rule}
35 \LWR@vwcol@addrule{-moz-column-rule}
36 \LWR@vwcol@addrule{-webkit-column-rule}
37 \if@vwcol@prerule\LWR@vwcol@addrule{border-left}\fi
38 \if@vwcol@postrule\LWR@vwcol@addrule{border-right}\fi
39 }{}
```
Each of the justify options becomes a text-align. Indentation is added where appropriate.

```
40 \ifdefequal{\vwcol@justify}{\RaggedRight}{
41 \appto{\LWR@vwcolstyle}{text-align: left ; }
42 \ifdimgreater{\vwcol@parindent}{0pt}{
43 \appto{\LWR@vwcolstyle}{%
44 text-indent: \LWR@printlength{\vwcol@parindent} ; %
45 }
46 }{}
47 }{}
48 \ifdefequal{\vwcol@justify}{\RaggedLeft}{
49 \appto{\LWR@vwcolstyle}{text-align: right ; }
50 }{}
51 \ifdefequal{\vwcol@justify}{\Centering}{
52 \appto{\LWR@vwcolstyle}{text-align: center ; }
53 }{}
54 \ifdefequal{\vwcol@justify}{\justifying}{
55 \appto{\LWR@vwcolstyle}{text-align: justify ; }
56 \ifdimgreater{\vwcol@parindent}{0pt}{
57 \appto{\LWR@vwcolstyle}{%
58 text-indent: \LWR@printlength{\vwcol@parindent} ; %
59 }
60 }{}
61 }{}
```
Create the <div> with the assembled style:

```
62 \BlockClass[\LWR@vwcolstyle]{multicols}
```
 } When the environment ends: {

```
65 \endBlockClass
66 }
```
### File 397 **lwarp-wallpaper.sty**

## § 496 Package **wallpaper**

(*Emulates or patches code by* MICHAEL H.F. WILKINSON.)

Pkg wallpaper **wallpaper** is emulated.

```
for HTML output: 1 \LWR@ProvidesPackageDrop{wallpaper}[2005/01/18]
```

```
2 \newcommand*{\CenterWallPaper}[2]{}
3 \newcommand*{\ThisCenterWallPaper}[2]{}
4 \newcommand*{\TileWallPaper}[3]{}
5 \newcommand*{\ThisTileWallPaper}[3]{}
6 \newcommand*{\TileSquareWallPaper}[2]{}
7 \newcommand*{\ThisTileSquareWallPaper}[2]{}
8 \newcommand*{\ULCornerWallPaper}[2]{}
9 \newcommand*{\ThisULCornerWallPaper}[2]{}
10 \newcommand*{\LLCornerWallPaper}[2]{}
11 \newcommand*{\ThisLLCornerWallPaper}[2]{}
12 \newcommand*{\URCornerWallPaper}[2]{}
13 \newcommand*{\ThisURCornerWallPaper}[2]{}
14 \newcommand*{\LRCornerWallPaper}[2]{}
15 \newcommand*{\ThisLRCornerWallPaper}[2]{}
16 \newcommand*{\ClearWallPaper}{}
17 \newlength{\wpXoffset}
18 \newlength{\wpYoffset}
```
File 398 **lwarp-watermark.sty**

# § 497 Package **watermark**

(*Emulates or patches code by* ALEXANDER I. ROZHENKO.)

Pkg watermark watermark is emulated.

**for HTML output:** <sup>1</sup> \LWR@ProvidesPackageDrop{watermark}[2004/12/09]

\newcommand{\watermark}[1]{}

- \newcommand{\leftwatermark}[1]{}
- \newcommand{\rightwatermark}[1]{}
- \newcommand{\thiswatermark}[1]{}
- \newcommand{\thispageheading}[1]{}

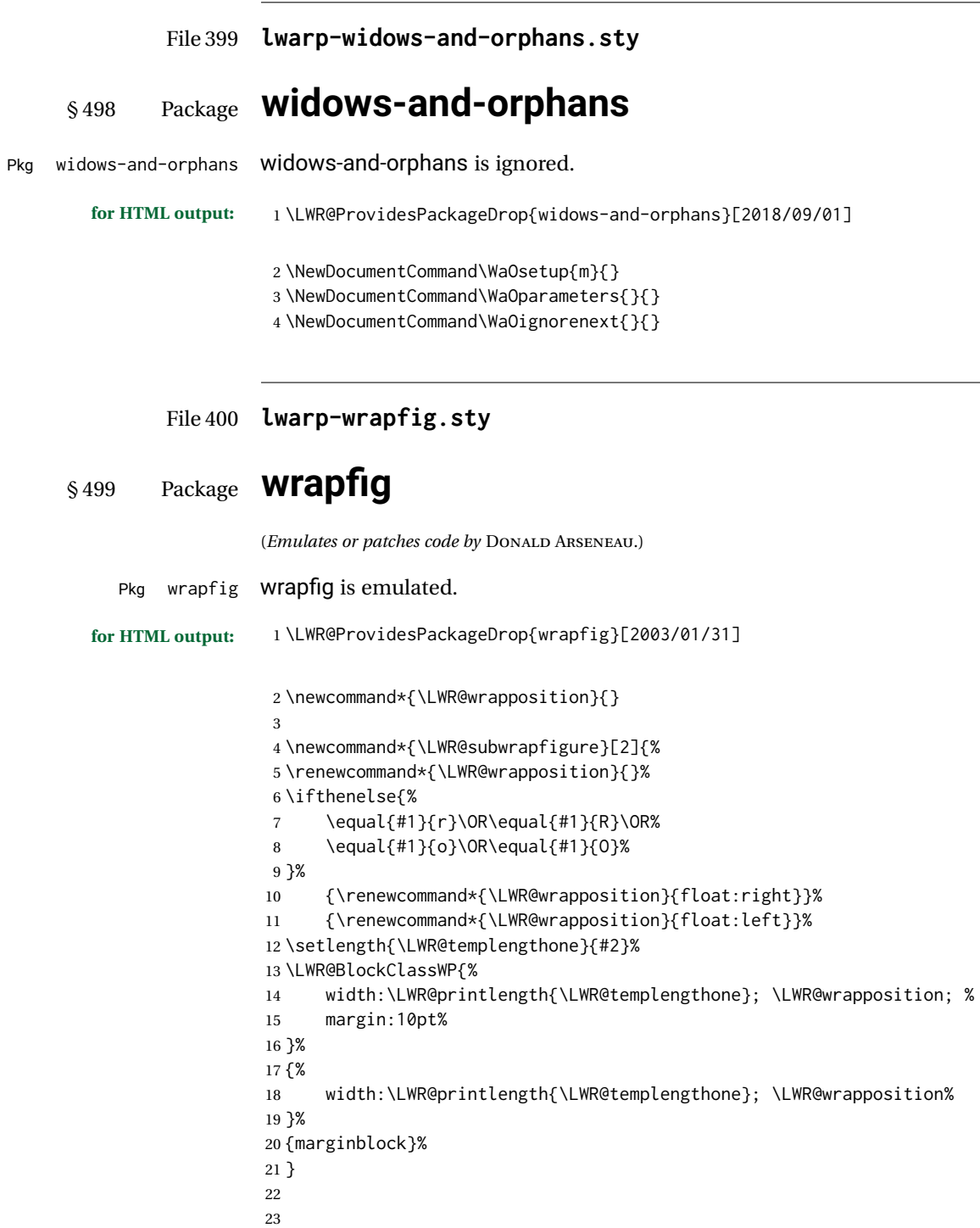

 \NewDocumentEnvironment{wrapfigure}{o m o m} {%

\LWR@subwrapfigure{#2}{#4}%

```
28 }
29 {%
30 \endLWR@BlockClassWP%
31 }
32
33
34 \NewDocumentEnvironment{wraptable}{o m o m}
35 {%
36 \LWR@subwrapfigure{#2}{#4}%
37 \captionsetup{type=table}%
38 }
39 {%
40 \endLWR@BlockClassWP%
41 }
42
43
44 \NewDocumentEnvironment{wrapfloat}{m o m o m}
45 {%
46 \LWR@subwrapfigure{#3}{#5}%
47 \captionsetup{type=#1}%
48 }
49 {%
50 \endLWR@BlockClassWP%
51 }
52
53 \newlength{\wrapoverhang}
```
File 401 **lwarp-xbmks.sty**

# § 500 Package **xbmks**

Pkg xbmks xbmks is ignored.

**for HTML output:** <sup>1</sup> \LWR@ProvidesPackageDrop{xbmks}[2018/07/04]

\newcommand{\xbmksetup}[1]{}

- \NewDocumentCommand{\pdfbookmarkx}{o m o m}{}
- \NewDocumentCommand{\currentpdfbookmarkx}{m o m}{}
- \NewDocumentCommand{\subpdfbookmarkx}{m o m}{}
- \NewDocumentCommand{\belowpdfbookmarkx}{m o m}{}

### File 402 **lwarp-xcolor.sty**

# § 501 Package **xcolor**

(*Emulates or patches code by* DR. UWE KERN.)

Pkg xcolor xcolor is supported by lwarp.

### § 501.1 **Limitations**

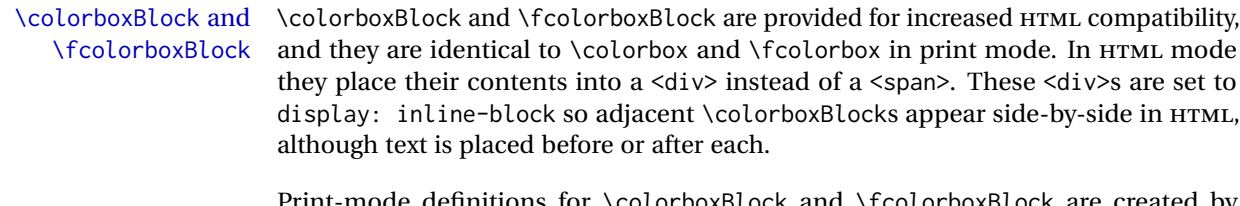

de definitions for \colorboxBlock and \fcolorboxBlock are created by lwarp's core if xcolor is loaded.

- background: none \fcolorbox and \fcolorboxBlock allow a background color of none, in which case only the frame is drawn, which can be useful for HTML.
	- color support Color definitions, models, and mixing are fully supported without any changes required.
- colored tables \rowcolors is supported, except that the optional argument is ignored so far.
- colored text and boxes \textcolor, \colorbox, and \fcolorbox are supported.
- \color and \pagecolor \color and \pagecolor are ignored. Use css or \textcolor where possible.

### § 501.2 **xcolor definitions: location and timing**

The lwarp core and its lwarp-xcolor package are tightly integrated to allow comparable results for print, HTML, and print inside an HTML lateximage. This requires a number of definitions and redefintions depending on whether each of xcolor and lateximage is being used, and whether print or HTML is being generated. Some of these actions are one-time when xcolor is loaded, and others are temporary as lateximage is used.

- **When xcolor is loaded in print mode:** No special actions are taken at the time that xcolor is loaded in print mode, but see \AtBeginDocument below.
- **When lwarp-xcolor is loaded in HTML mode:** xcolor's original definitions are saved for later restoration. \LWR@restoreorigformatting is appended to restore these definitions for use inside a lateximage. New HTML-mode definitions are created for \textcolor, \pagecolor, \nopagecolor, \colorbox, \colorboxBlock, \fcolorbox, \fcolorboxBlock, and fcolorminipage.
- **\AtBeginDocument in print or HTML mode:** See Section [86.](#page-535-0) If xcolor has been loaded, the print-mode \fcolorbox is modified to accept a background color of none, and additional definitions are created for lwarp's new macros print-mode macros \colorboxBlock, \fcolorboxBlock, and fcolorminipage. The HTML versions of these macros will already have been created by lwarp-xcolor if it has been loaded.

For use inside an HTML lateximage, \LWR@restoreorigformatting is appended to temporarily set these functions to their print-mode versions.

**In a lateximage in HTML mode:** \LWR@restoreorigformatting temporarily restores the print-mode definitions of xcolor's functions. See \LWR@restoreorigformatting on page [493.](#page-492-0)

**Print:** Used as-is.

**HTML:** Ignored by *pdftotext*, and will not appear.

**HTML lateximage:** Colors will appear in a lateximage.

#### **\textcolor:**

**Print:** Used as-is.

**HTML:** Redefined by lwarp-xcolor, page [965.](#page-964-0)

**HTML lateximage:** Remembers and reuses the print version.

#### **\pagecolor:**

**Print:** Used as-is.

**HTML:** Ignored.

**HTML lateximage:** Colors will be picked up in a lateximage.

#### **\nopagecolor:**

**Print:** Used as-is.

**HTML:** Ignored.

**HTML lateximage:** Colors will be picked up in a lateximage.

### **\colorbox:**

**Print:** Used as-is.

**HTML:** Redefined by lwarp-xcolor, page [965.](#page-964-0)

**HTML lateximage:** Remembers and reuses the print version.

#### **\colorboxBlock:**

**Print:** Becomes \colorbox.

**HTML:** Newly defined by lwarp-xcolor to use a <div>, page [966.](#page-964-0)

**HTML lateximage:** Remembers and reuses the print version \colorbox.

#### **\fcolorbox:**

**Print:** Modified to allow a background of none. \LWR@print@fcolorbox at section [86](#page-535-0)

**HTML:** Redefined by lwarp-xcolor, page [966.](#page-964-0)

**HTML lateximage:** Remembers and reuses the print version.

#### **\fcolorboxBlock:**

Print: Becomes \fcolorbox. Section [86](#page-535-0)

**HTML:** Newly defined by lwarp-xcolor to use a <div>, page [967.](#page-964-0)

**HTML lateximage:** Remembers and reuses the print version \fcolorbox.

### **fcolorminipage:**

Print: Newly defined in the lwarp core. LWR@print@fcolorminipage at section [86](#page-535-0) **HTML:** Newly defined by lwarp-xcolor, page [968.](#page-964-0)

**HTML lateximage:** Uses the print version.

### **\boxframe:**

**Print:** Used as-is. **HTML:** Redefined by lwarp-xcolor, page [969.](#page-964-0) **HTML lateximage:** Remembers and reuses the print version.

### § 501.3 **Package loading**

```
for HTML output: 1 \LWR@ProvidesPackagePass{xcolor}[2016/05/11]
```
2 \begin{warpHTML}

### § 501.4 **Remembering and restoring original definitions**

Remember the following print-mode actions to be restored when inside a lateximage environment:

3 \LetLtxMacro\LWR@print@pagecolor\pagecolor 4 \LetLtxMacro\LWR@print@nopagecolor\nopagecolor

\LWR@restoreorigformatting Inside a lateximage the following gets restored to their print-mode actions:

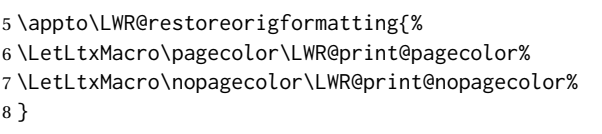

### § 501.5 **HTML color style**

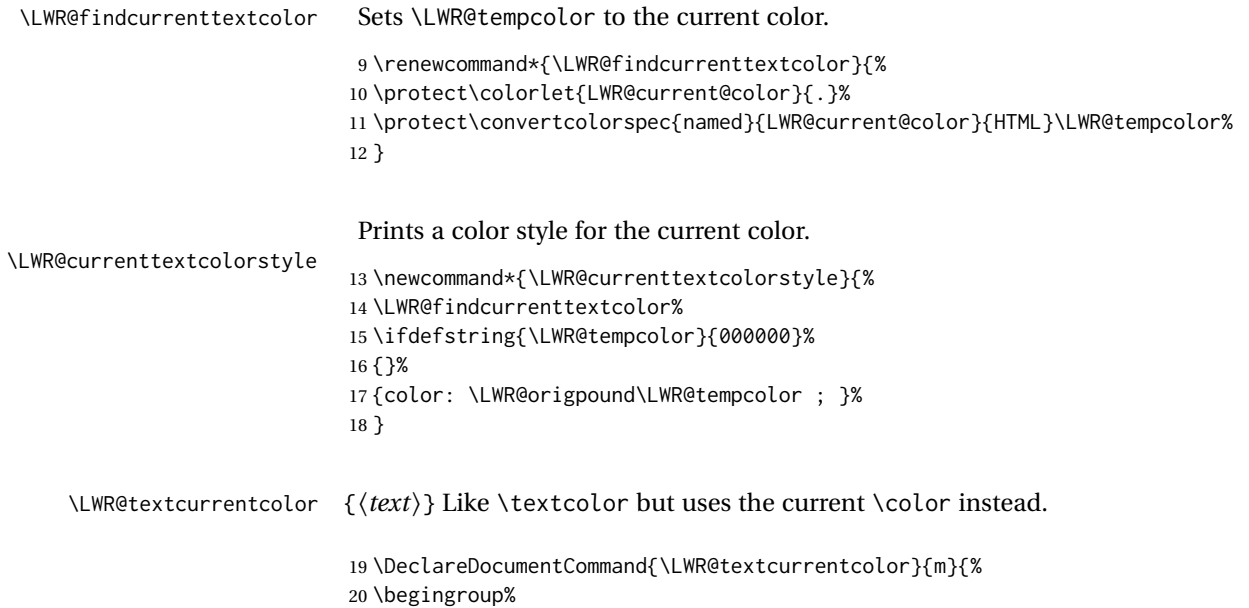

```
21 \LWR@FBcancel%
                        22 \LWR@findcurrenttextcolor%
                        23 \InlineClass[color:\LWR@origpound\LWR@tempcolor]{textcolor}{%
                        24 \renewcommand*{\LWR@currenttextcolor}{\LWR@origpound\LWR@tempcolor}%
                        25 #1%
                        26 }%
                        27 \endgroup%
                        28 }
     \LWR@colorstyle {\langle 2: model \rangle} {\langle 3: color \rangle}
                       For a color style, prints the color converted to HTML colors.
                        29 \NewDocumentCommand{\LWR@colorstyle}{m m}{%
                        30 \begingroup%
                        31 \LWR@FBcancel%
                       Use the xcolor package to convert to an HTML color space:
                        32 \convertcolorspec{#1}{#2}{HTML}\LWR@tempcolor%
                       Print the converted color:
                        33 \LWR@origpound\LWR@tempcolor%
                        34 \endgroup%
                        35 }
\LWR@backgroundcolor [(model)] {\langle color \rangle} {\langle (text \rangle)}Similar to \textcolor, but prints black text against a color background.
                       Converted into an HTML hex color span.
                        36 \NewDocumentCommand{\LWR@backgroundcolor}{O{named} m m}{%
                        37 \begingroup%
                        38 \LWR@FBcancel%
                        39 \InlineClass[background:\LWR@colorstyle{#1}{#2}]{backgroundcolor}{%
                        40 #3%
                        41 }%
                        42 \endgroup%
                        43 }
              § 501.6 HTML border
```
\LWR@borderpadding {h*colorstyle*i} {h*color*i} Prints the HTML attributes for a black border and padding. \LWR@forceminwidth must be used first in order to set the border width.

```
44 \newcommand*{\LWR@borderpadding}[2]{%
45 border:\LWR@printlength{\LWR@atleastonept} solid \LWR@colorstyle{#1}{#2} ; %
46 padding:\LWR@printlength{\fboxsep}%
47 }
```
### <span id="page-964-0"></span>§ 501.7 **High-level macros**

```
\textcolor [\langle model \rangle] {\langle color \rangle} {\langle text \rangle}
```
Converted into an HTML hex color span.

```
48 \NewDocumentCommand{\LWR@HTML@textcolor}{o m m}{%
49 \begingroup%
```
Set the PDF color, to be picked up by SVG math if possible.

The print-mode \color command cannot accept the named option with color mixing, but it works with no option at all.

```
50 \IfValueTF{#1}{%
                51 \color[#1]{#2}%
                52 }{%
                53 \color{#2}%
                54 }%
                55 \LWR@FBcancel%
                56 \IfValueTF{#1}{%
                57 \InlineClass[color:\LWR@colorstyle{#1}{#2}]{textcolor}{%
                58 \renewcommand*{\LWR@currenttextcolor}{\LWR@origpound\LWR@tempcolor}%
                59 #3%
                60 }%
                61 }{%
                62 \InlineClass[color:\LWR@colorstyle{named}{#2}]{textcolor}{%
                63 \renewcommand*{\LWR@currenttextcolor}{\LWR@origpound\LWR@tempcolor}%
                64 #3%
                65 }%
                66 }%
                67 \endgroup%
                68 }
                69
                70 \LWR@formatted{textcolor}
  \pagecolor [\langle model \rangle] {\langle color \rangle}Ignored. Use css instead.
                71 \renewcommand*{\pagecolor}[2][named]{}
\nopagecolor Ignored.
                72 \renewcommand*{\nopagecolor}{}
   \colorbox [\langle model \rangle] {\langle color \rangle} {\langle text \rangle}Converted into an HTML hex background color <span>.
```

```
73 \NewDocumentCommand{\LWR@HTML@colorbox}{O{named} m +m}{%
74 \begingroup%
75 \LWR@FBcancel%
76 \InlineClass[%
77 background:\LWR@colorstyle{#1}{#2} ; %
78 padding:\LWR@printlength{\fboxsep}%
79 ]{colorbox}{#3}%
80 \endgroup%
81 }
82
83 \AtBeginDocument{
84 \LWR@formatted{colorbox}
85 }
```

```
\colorboxBlock [(model)] {\langle color\rangle} {\langle text\rangle}
```
Converted into an HTML hex background color <div>.

```
86 \NewDocumentCommand{\LWR@HTML@colorboxBlock}{O{named} m +m}{%
87 \begingroup%
88 \LWR@FBcancel%
89 \LWR@stoppars%
```

```
90 \begin{BlockClass}[%
91 background:\LWR@colorstyle{#1}{#2} ; %
92 padding:\LWR@printlength{\fboxsep}%
93 ]{colorboxBlock}
94 #3
95 \end{BlockClass}%
96 \endgroup%
```
Prevent paragraph tags around horizontal white space until the start of the next paragraph:

```
97 \global\booltrue{LWR@minipagethispar}%
98 }
99
100 \AtBeginDocument{
101 \LWR@formatted{colorboxBlock}
102 }
```

```
\fcolorbox [\framemodel\] {\framecolor\} [\boxmodel\] {\boxcolor\} {\text}}
```
Converted into a framed HTML hex background color span.

A background color of none creates a colored frame without a background color.

```
103\NewDocumentCommand{\LWR@HTML@fcolorbox}{O{named} m O{named} m +m}{%
104 \LWR@traceinfo{HTML fcolorbox #2 #4}%
105 \begingroup%
```

```
106 \LWR@FBcancel%
107 \LWR@forceminwidth{\fboxrule}%
108 \ifthenelse{\equal{#4}{none}}%
109 {% no background color
110 \InlineClass[%
111 \LWR@borderpadding{#1}{#2}%
112 ]{fcolorbox}{#5}%
113 }%
114 {% yes background color
115 \InlineClass[%
116 \LWR@borderpadding{#1}{#2} ; %
117 background:\LWR@colorstyle{#3}{#4}%
118 ]{fcolorbox}{#5}%
119 }%
120 \endgroup%
121 }
122
123 \AtBeginDocument{
124 \LWR@formatted{fcolorbox}
125 }
```
\fcolorboxBlock [\framemodel\] {\framecolor\} [\\boxmodel\] {\boxcolor\} {\text\}

Converted into a framed HTML hex background color span.

A background color of none creates a colored frame without a background color.

```
126 \NewDocumentCommand{\LWR@HTML@fcolorboxBlock}{O{named} m O{named} m +m}{%
127 \LWR@traceinfo{HTML fcolorboxBlock #2 #4}%
128 \begingroup%
129 \LWR@FBcancel%
130 \LWR@forceminwidth{\fboxrule}%
```
\LWR@stoppars%

```
132 \ifthenelse{\equal{#4}{none}}%
133 {% no background color
134 \begin{BlockClass}[%
135 \LWR@borderpadding{#1}{#2}%
136 ]{fcolorboxBlock}
137 #5
138 \end{BlockClass}%
139 }%
140 {% yes background color
141 \convertcolorspec{#3}{#4}{HTML}\LWR@tempcolortwo%
142 \begin{BlockClass}[%
143 background:\LWR@origpound\LWR@tempcolortwo\ ; %
144 \LWR@borderpadding{#1}{#2}%
145 ]{fcolorboxBlock}
146 #5
147 \end{BlockClass}%
148 }%
149 \endgroup%
```
Prevent paragraph tags around horizontal white space until the start of the next paragraph:

```
150 \global\booltrue{LWR@minipagethispar}%
151 \LWR@traceinfo{HTML fcolorboxBlock done}%
152 }
153
154 \AtBeginDocument{
155 \LWR@formatted{fcolorboxBlock}
156 }
```
Creates a framed HTML <div> around its contents.

```
A print-output version is defined in the lwarp core: section 86
```
\LWR@subfcolorminipage { $\{ \frac{h}{\alpha} \}$  { $\{ \frac{h}{\alpha} \}$ } { $\{ \frac{h}{\alpha} \}$ }

```
157 \NewDocumentCommand{\LWR@subfcolorminipage}{m m m m}{%
```

```
158 \LWR@stoppars%
```

```
159 \begin{BlockClass}[%
160 #3%
161 \LWR@borderpadding{#1}{#2} ; %
162 \IfValueT{#4}{height:\LWR@printlength{\LWR@tempheight} ; }%
163 width:\LWR@printlength{\LWR@tempwidth}%
164 ]{fcolorminipage}%
165 }
```

```
Env fcolorminipage [\{1:gramemodel\}] {\langle2:framecolor\rangle}\ [\langle3:boxmodel\rangle] {\langle4:boxcolor\rangle}\} [\langle5:align\rangle] [\langle6:height\rangle]\lbrack \langle 7:inner-align\rbrack\rbrack \{ \langle 8:width \rangle\}
```

```
166 \NewDocumentEnvironment{LWR@HTML@fcolorminipage}{O{named} m O{named} m O{c} o o m}
167 {%
168 \LWR@FBcancel%
169 \setlength{\LWR@tempwidth}{#8}%
170 \IfValueT{#6}{\setlength{\LWR@tempheight}{#6}}%
171 \LWR@forceminwidth{\fboxrule}%
172 \convertcolorspec{#1}{#2}{HTML}\LWR@tempcolor%
173 \ifthenelse{\equal{#4}{none}}%
174 {\LWR@subfcolorminipage{#1}{#2}{}{#6}}%
175 {%
176 \convertcolorspec{#3}{#4}{HTML}\LWR@tempcolortwo%
177 \LWR@subfcolorminipage{#1}{#2}%
178 {background:\LWR@origpound\LWR@tempcolortwo\ ; }%
179 {#6}%
180 }%
181 }%
182 {%
```
\end{BlockClass}%

Prevent paragraph tags around horizontal white space until the start of the next paragraph:

```
184 \global\booltrue{LWR@minipagethispar}%
185 }
186
187 \AtBeginDocument{
188 \LWR@formattedenv{fcolorminipage}
189 }
```
\boxframe { $\{width\}$ } { $\{height\}$ } { $\{depth\}$ }

The depth is added to the height, but the box is not decended below by the depth. \textcolor is honored.

```
190 \newcommand*{\LWR@HTML@boxframe}[3]{%
191 {%
192 \setlength{\LWR@tempwidth}{#1}%
193 \setlength{\LWR@tempheight}{#2}%
194 \addtolength{\LWR@tempheight}{#3}%
195 \LWR@forceminwidth{\fboxrule}%
196 \LWR@findcurrenttextcolor%
197 \InlineClass[%
198 display:inline-block ; %
199 border:\LWR@printlength{\LWR@atleastonept} solid \LWR@currenttextcolor{} ; %
200 width:\LWR@printlength{\LWR@tempwidth} ; %
201 height:\LWR@printlength{\LWR@tempheight}%
202 ]{boxframe}{}%
203 }%
204 }
205
206 \LWR@formatted{boxframe}
```
### § 501.8 **Row colors**

```
\rowc@l@rs [\langle cmds \rangle] {\langle startrow \rangle} {\langle odd\ color \rangle} {\langle even\ color \rangle}
           207 \newcommand*{\LWR@xcolortempcolor}{}
           208
           209 \def\rowc@l@rs[#1]#2#3#4%
           210 {
           211 \global\rownum=1
           212 \global\@rowcolorstrue
           213 \@ifxempty{#3}%
           214 {\def\@oddrowcolor{\@norowcolor}}%
           215 {%
           216 \convertcolorspec{named}{#3}{HTML}\LWR@xcolortempcolor%
           217 \edef\@oddrowcolor{%
           218 \csdef{LWR@xcolorrowHTMLcolor}{\LWR@xcolortempcolor}%
           219 }%
           220 }%
           221 \@ifxempty{#4}%
           222 {\def\@evenrowcolor{\@norowcolor}}%
           223 {%
           224 \convertcolorspec{named}{#4}{HTML}\LWR@xcolortempcolor%
           225 \edef\@evenrowcolor{%
           226 \csdef{LWR@xcolorrowHTMLcolor}{\LWR@xcolortempcolor}%
```
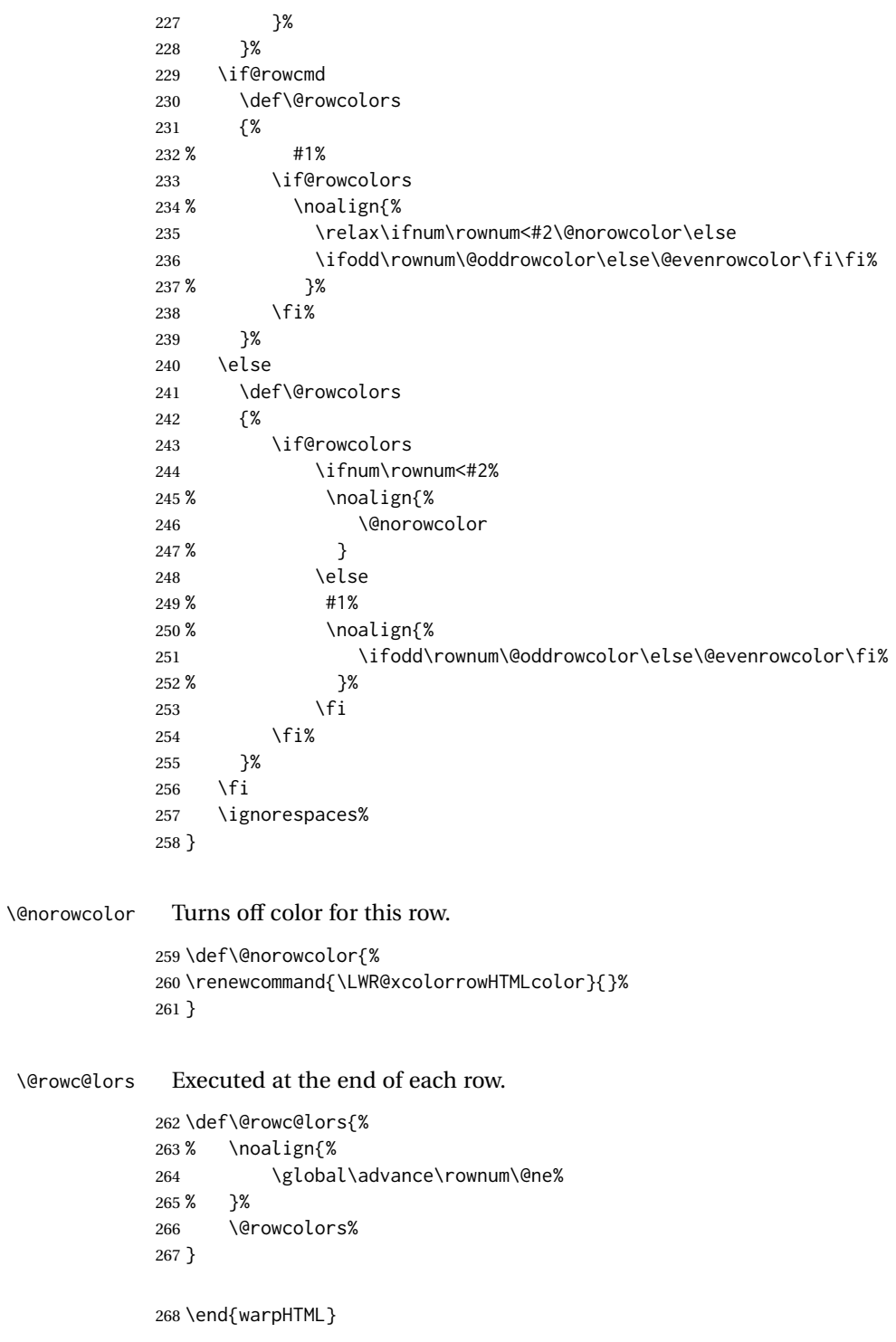

### File 403 **lwarp-xechangebar.sty**

# § 502 Package **xechangebar**

Pkg xechangebar xechangebar is ignored.

**for HTML output:** <sup>1</sup> \LWR@ProvidesPackageDrop{xechangebar}[2017/08/03] \LWR@origRequirePackage{lwarp-changebar}

File 404 **lwarp-xellipsis.sty**

# § 503 Package **xellipsis**

(*Emulates or patches code by* DONALD P. GOODMAN III.)

Pkg xellipsis xellipsis is patched for use by lwarp.

When non-zero, each of the spaces is converted to an HTML thin unbreakable space.

**for HTML output:** <sup>1</sup> \LWR@ProvidesPackagePass{xellipsis}[2015/11/01]

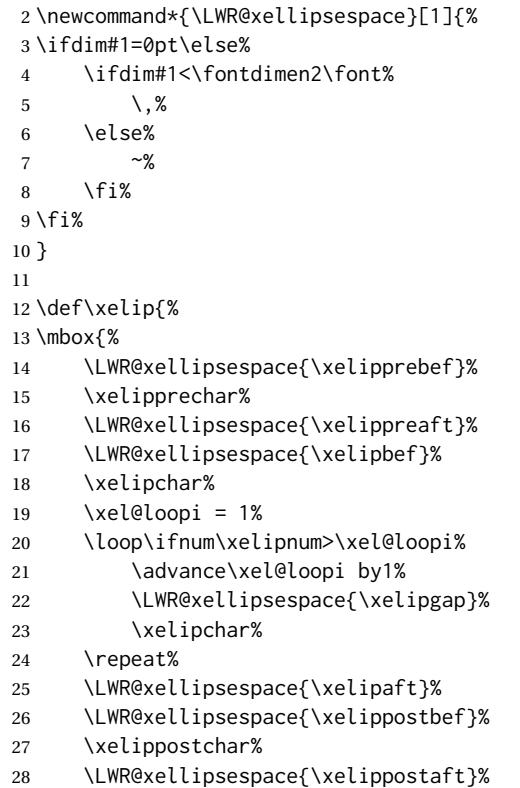

29 }% 30 }%

### File 405 **lwarp-xetexko-vertical.sty**

# § 504 Package **xetexko-vertical**

(*Emulates or patches code by* DOHYUN KIM.)

Pkg xetexko-vertical xetexko-vertical is patched for use by lwarp. **for HTML output:** 1 \LWR@loadbefore{xetexko-vertical}  $\overline{2}$ 3 \LWR@ProvidesPackagePass{xetexko-vertical}[2018/04/06]

4 \renewcommand{\verticaltypesetting}{}

5 \renewenvironment{vertical}[1]{\BlockClass{verticalrl}}{\endBlockClass}

6 \renewenvironment{horizontal}[1]{\BlockClass{horizontaltb}}{\endBlockClass}

7 \renewcommand{\vertlatin}[1]{#1}

File 406 **lwarp-xfakebold.sty**

# § 505 Package **xfakebold**

(*Emulates or patches code by* HERBERT VOSS.)

- Pkg xfakebold xfakebold is patched for use by lwarp, and additional underlying support is found in the lwarp core.
- $\triangle$  page breaks Note that the print version resets to unbold at each page break, whereas the HTML version maintains the bold state until it is undone.

**for HTML output:** 1 \LWR@ProvidesPackagePass{xfakebold}[2018/07/25] \let\LWR@orig@setBold\setBold \let\LWR@orig@unsetBold\unsetBold \renewcommand\*{\setBold}{\booltrue{LWR@xfakebold}} \renewcommand\*{\unsetBold}{\boolfalse{LWR@xfakebold}} 6 \renewcommand\*{\LWR@applyxfakebold}{% \ifbool{LWR@xfakebold}{\LWR@orig@setBold}{\LWR@orig@unsetBold}% 9 }

File 407 **lwarp-xfrac.sty**

§ 506 Package **xfrac**

(*Emulates or patches code by* THE LATEX3 PROJECT.)
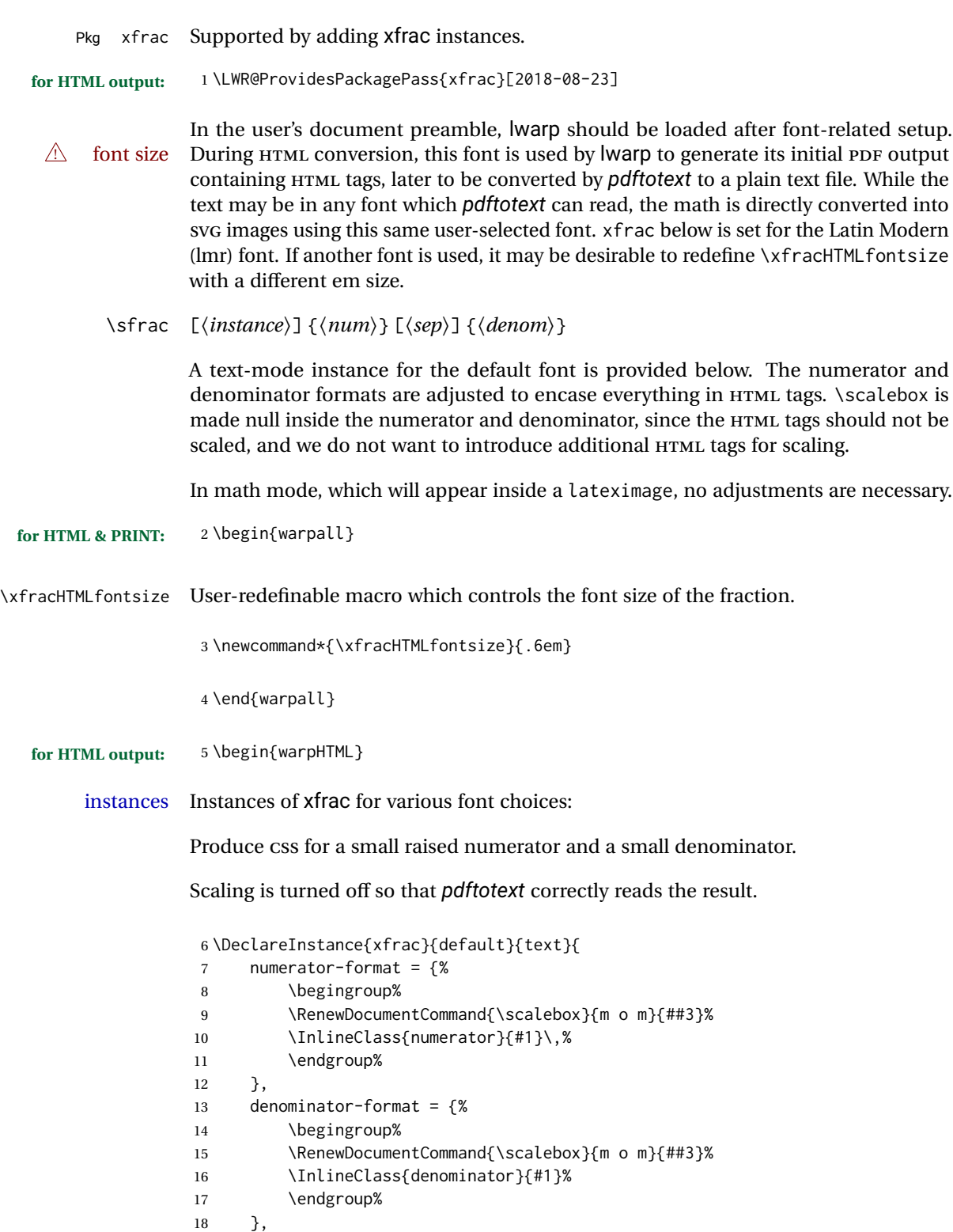

For *pdftotext*, do not scale the text:

```
19 scaling = false
20 }
21
22 \DeclareInstance{xfrac}{lmr}{text}{
23 numerator-format = {%
24 \begingroup%
25 \RenewDocumentCommand{\scalebox}{m o m}{##3}%
26 \InlineClass{numerator}{#1}\,%
27 \endgroup%
28 },
29 denominator-format = {%
30 \begingroup%
31 \RenewDocumentCommand{\scalebox}{m o m}{##3}%
32 \InlineClass{denominator}{#1}%
33 \endgroup%
34   },
```
For *pdftotext*, do not scale the text:

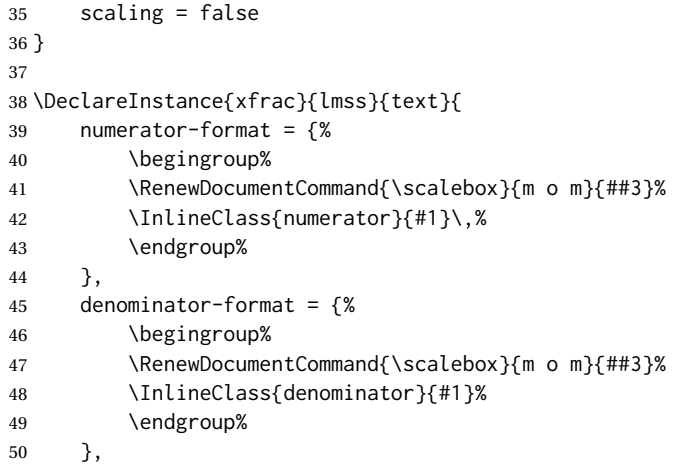

For *pdftotext*, do not scale the text:

```
51 scaling = false
52 }
53
54 \DeclareInstance{xfrac}{lmtt}{text}{
55 numerator-format = {%
56 \begingroup%
57 \RenewDocumentCommand{\scalebox}{m o m}{##3}%
58 \InlineClass{numerator}{#1}\,%
59 \endgroup%
60 },
61 denominator-format = \frac{8}{3}62 \begingroup%
63 \RenewDocumentCommand{\scalebox}{m o m}{##3}%
64 \InlineClass{denominator}{#1}%
65 \endgroup%
66 },
```
For *pdftotext*, do not scale the text:

```
67 scaling = false
68 }
```

```
69 \end{warpHTML}
```
File 408 **lwarp-xltabular.sty**

# § 507 Package **xltabular**

(*Emulates or patches code by* ROLF NIEPRASCHK, HERBERT VOSS.)

Pkg xltabular xltabular is emulated by lwarp.

**for HTML output:** Relies on tabularx.

 $\triangle$  table numbering At present, an xltabular without a caption or with only a \caption\* may be misnumbered in HTML, so it may be necessary to place at the end of the table:

\warpHTMLonly{\addtocounter{table}{-1}}

```
1 \RequirePackage{tabularx}
2
3 \LWR@ProvidesPackageDrop{xltabular}[2018/05/23]
4
5 \DeclareDocumentEnvironment{xltabular}{o m m}
6 {\longtable{#3}}
7 {\endlongtable}
```
File 409 **lwarp-xltxtra.sty**

# § 508 Package **xltxtra**

(*Emulates or patches code by* WILL ROBERTSON, JONATHAN KEW.)

```
Pkg xltxtra xltxtra is emulated.
for HTML output: 1 \LWR@ProvidesPackageDrop{xltxtra}[2016/01/21]
                  2 \RequirePackage{realscripts}
                  3 \RequirePackage{metalogo}
                  4 \newcommand*\TeX@logo@spacing[6]{}
                  5
                  6 \newcommand*{\vfrac}[2]{%
                  7 \textsuperscript{#1}/\textsubscript{#2}%
                  8 }
                  9
```

```
10 \newcommand\namedglyph[1]{%
11 \@tempcnta=\XeTeXglyphindex "#1"\relax
12 \ifnum\@tempcnta>0
13 \XeTeXglyph\@tempcnta
14 \else
15 \xxt@namedglyph@fallback{#1}%
16 \fi}
17
18 \newcommand\xxt@namedglyph@fallback[1]{[#1]}
19
20 \DeclareDocumentCommand{\showhyphens}{m}{}
```
### File 410 **lwarp-xmpincl.sty**

# § 509 Package **xmpincl**

(*Emulates or patches code by* MAARTEN SNEEP.)

- Pkg xmpincl Emulated.
- **for HTML output:** Discard all options for lwarp-xmpincl:

\LWR@ProvidesPackageDrop{xmpincl}[2008/05/10]

\newcommand\*{\includexmp}[1]{}

## File 411 **lwarp-xpiano.sty**

## § 510 Package **xpiano**

(*Emulates or patches code by* ENRICO GREGORIO.)

```
Pkg xpiano xpiano is patched for use by lwarp.
for HTML output: 1 \LWR@ProvidesPackagePass{xpiano}
                  2 \ExplSyntaxOn
                  3 \NewDocumentCommand{\LWR@print@keyboard}{ O{}m }
                 4 {
                  5 \xpiano_keyboard:nn { #1 } { #2 }
                 6 }
                  7
                  8 \NewDocumentCommand{\LWR@HTML@keyboard}{ O{}m }
                 9 {
                 10 \begin{lateximage}*
                 11 [(-xpiano-~\packagediagramname{}: \detokenize\expandafter{#2})]
                 12 [\detokenize\expandafter{#1}]
```
\xpiano\_keyboard:nn { #1 } { #2 }

\end{lateximage}

}

16 \ExplSyntaxOff 17 18 \LWR@formatted{keyboard}

### File 412 **lwarp-xpinyin.sty**

# § 511 Package **xpinyin**

(*Emulates or patches code by* SOBEN LEE.)

Pkg xpinyin xpinyin is partly supported. \xpinyin and pinyinscope are nullified, but \pinyin works.

**for HTML output:** <sup>1</sup> \LWR@ProvidesPackagePass{xpinyin}[2018/01/28]

2 \RenewDocumentEnvironment{pinyinscope}{O{}}{}{} 3 4 \RenewDocumentCommand{\xpinyin}{s O{} m}{% 5 \IfBooleanTF{#1}{#3}{\@firstoftwo#3}% 6 } 7 8 \RenewDocumentCommand{\enablepinyin}{}{}

File 413 **lwarp-xtab.sty**

7

§ 512 Package **xtab** (*Emulates or patches code by* PETER WILSON.) Pkg xtab xtab is emulated. **for HTML output:** 1 \LWR@ProvidesPackageDrop{xtab}[2011/07/31]  $\triangle$  Misplaced alignment For \tablefirsthead, etc., enclose them as follows: tab character & \StartDefiningTabulars \tablefirsthead . . . \StopDefiningTabulars See section [9.10.1.](#page-160-0)  $\triangle$  lateximage supertabular and xtab are not supported inside a lateximage. 2 \newcommand{\LWRXT@firsthead}{} 3 4 \newcommand{\tablefirsthead}[1]{% 5 \long\gdef\LWRXT@firsthead{#1}% 6 }

```
8 \newcommand{\tablehead}[1]{}
 9
10 \newcommand{\tablelasthead}[1]{}
11
12 \newcommand{\notablelasthead}{}
13
14 \newcommand{\tabletail}[1]{}
15
16 \newcommand{\LWRXT@lasttail}{}
17
18 \newcommand{\tablelasttail}[1]{%
19 \long\gdef\LWRXT@lasttail{#1}%
20 }
21 \newcommand{\tablecaption}[2][]{%
22 \long\gdef\LWRXT@caption{%
23 \iintblank{#1}%
24 {\caption{#2}}%
25 {\caption[#1]{#2}}%
26 }%
27 }
28
29 \let\topcaption\tablecaption
30 \let\bottomcaption\tablecaption
31 \newcommand*{\LWRXT@caption}{}
32
33 \newcommand*{\shrinkheight}[1]{}
34
35 \newcommand*{\xentrystretch}[1]{}
36
37 \NewDocumentEnvironment{xtabular}{s o m}
38 {%
39 \LWR@traceinfo{xtabular}%
40 \table%
41 \LWRXT@caption%
42 \begin{tabular}{#3}%
43 \TabularMacro\ifdefvoid{\LWRXT@firsthead}%
44 {\LWR@getmynexttoken}%
45 {\expandafter\LWR@getmynexttoken\LWRXT@firsthead}%
46 }%
47 {%
48 \ifdefvoid{\LWRXT@lasttail}%
49 {}%
50 {%
51 \TabularMacro\ResumeTabular%
52 \LWRXT@lasttail%
53 }%
54 \end{tabular}%
55 \endtable%
```
\gdef\LWRXT@caption{}%

```
57 \LWR@traceinfo{xtabular done}%
58 }
59
60 \NewDocumentEnvironment{mpxtabular}{s o m}
61 {\minipage{\linewidth}\xtabular{#3}}
62 {\endxtabular\endminipage}
```
#### File 414 **lwarp-xunicode.sty**

# § 513 Package **xunicode**

Pkg xunicode Error if xunicode is loaded after lwarp.

Patch lwarp-xunicode, but also verify that is was loaded before lwarp:

**for HTML output:** 1 \LWR@loadbefore{xunicode}%

\LWR@ProvidesPackagePass{xunicode}[2011/09/09]

\textcircled becomes a span with a rounded border. \providecommand is used to avoid conflict with textcomp.

```
4 \providecommand*{\LWR@HTML@textcircled}[1]{%
5 \InlineClass[border: 1px solid \LWR@currenttextcolor]{textcircled}{#1}%
6 }
7
8 \LWR@formatted{textcircled}
```
Nullify xunicode macros when generating filenames:

```
9 \FilenameNullify{%
10 \renewcommand*{\textdegree}{}%
11 \renewcommand*{\textcelsius}{}%
12 \renewcommand*{\textohm}{}%
13 \renewcommand*{\textmu}{}%
14 \renewcommand*{\textlquill}{}%
15 \renewcommand*{\textrquill}{}%
16 \renewcommand*{\textcircledP}{}%
17 \renewcommand*{\texttwelveudash}{}%
18 \renewcommand*{\textthreequartersemdash}{}%
19 \renewcommand*{\textmho}{}%
20 \renewcommand*{\textnaira}{}%
21 \renewcommand*{\textpeso}{}%
22 \renewcommand*{\textrecipe}{}%
23 \renewcommand*{\textinterrobang}{}%
24 \renewcommand*{\textinterrobangdown}{}%
25 \renewcommand*{\textperthousand}{}%
26 \renewcommand*{\textpertenthousand}{}%
27 \renewcommand*{\textbaht}{}%
28 \renewcommand*{\textdiscount}{}%
29 \renewcommand*{\textservicemark}{}%
```
\renewcommand\*{\textcircled}[1]{#1}%

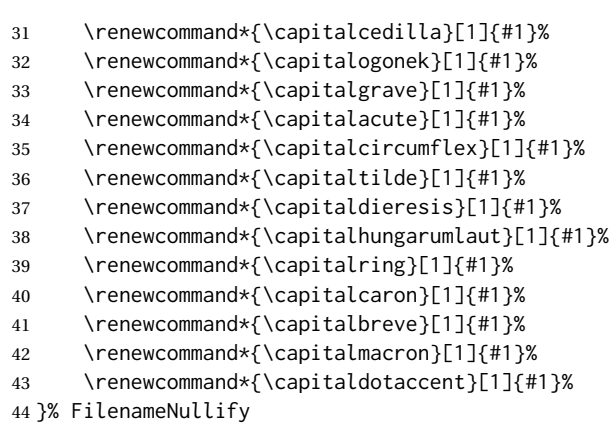

<u> 1980 - Johann Barn, mars ann an t-Amhain an t-Amhain an t-Amhain an t-Amhain an t-Amhain an t-Amhain an t-A</u>

## File 415 **lwarp-xurl.sty**

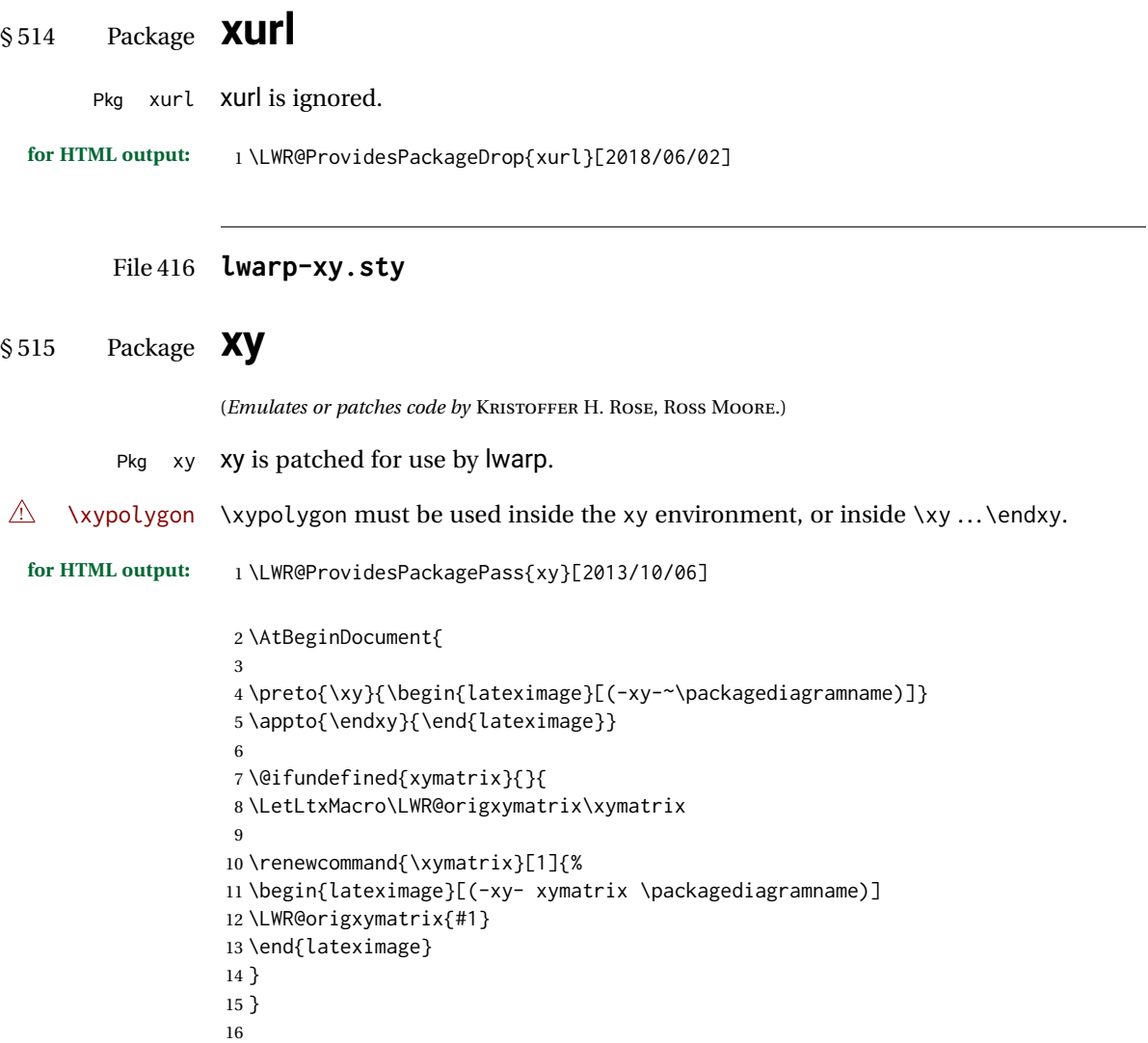

```
17 \@ifundefined{xygraph}{}{
18 \LetLtxMacro\LWR@origxygraph\xygraph
19
20 \renewcommand{\xygraph}[1]{%
21 \begin{lateximage}[(-xy- xygraph \packagediagramname)]
22 \LWR@origxygraph{#1}
23 \end{lateximage}
24 }
25 }
26
27 }
```
File 417 **lwarp-zhlineskip.sty**

# § 516 Package **zhlineskip**

Pkg zhlineskip zhlineskip is ignored.

**for HTML output:** <sup>1</sup> \LWR@ProvidesPackageDrop{zhlineskip}[2018/11/30]

\newcommand\*\SetTextEnvironmentSinglespace[1]{}

```
3 \newcommand*\RestoreTextEnvironmentLeading{}
```
\newcommand\*\SetMathEnvironmentSinglespace[1]{}

\newcommand\*\RestoreMathEnvironmentLeading{}

#### File 418 **lwarp-zwpagelayout.sty**

# § 517 Package **zwpagelayout**

(*Emulates or patches code by* ZDENĚK WAGNER.)

```
Pkg zwpagelayout zwpagelayout is ignored.
  for HTML output: 1 \LWR@ProvidesPackageDrop{zwpagelayout}[2013/01/13]
                   2 \def\noBboxes{}
                   3 \@onlypreamble\noBboxes
                   4
                   5 \expandafter\ifx\csname definecolor\endcsname\relax \else
                   6 \definecolor{cmykblack}{cmyk}{0,0,0,1}
                   7 \definecolor{grblack}{gray}{0}
                   8 % \ifzwpl@redefineblack
                   9% \definecolor{black}{cmyk}{0,0,0,1}\color{black}
                   10 % \fi
                   11 \definecolor{cmykred}{cmyk}{0,1,1,0}
                   12 \definecolor{cmykgreen}{cmyk}{1,0,1,0}
                   13 \definecolor{cmykblue}{cmyk}{1,1,0,0}
                   14 \definecolor{rgbred}{rgb}{1,0,0}
                   15 \definecolor{rgbgreen}{rgb}{0,1,0}
```

```
16 \definecolor{rgbblue}{rgb}{0,0,1}
17 % \ifzwpl@redefinetocmyk
18 % \definecolor{red}{cmyk}{0,1,1,0}
19 % \definecolor{green}{cmyk}{1,0,1,0}
20 % \definecolor{blue}{cmyk}{1,1,0,0}
21 \% \fi
22 \setminus fi23
24 \let\OverprintXeTeXExtGState\relax
25
26 \DeclareRobustCommand\SetOverprint{\ignorespaces}
27 \DeclareRobustCommand\SetKnockout{\ignorespaces}
28 \DeclareRobustCommand\textoverprint[1]{{\SetOverprint#1}}
29 \DeclareRobustCommand\textknockout[1]{{\SetKnockout#1}}
30
31 \def\SetPDFminorversion#1{}
32 \@onlypreamble\SetPDFminorversion
33
34 \newcommand*\Vcorr{}
35
36 \DeclareRobustCommand\vb[1][]{}
37 \NewDocumentCommand{\NewOddPage}{* o}{}
38 \NewDocumentCommand{\NewEvenPage}{* o}{}
39 \def\SetOddPageMessage#{\gdef\ZW@oddwarning}
40 \def\SetEvenPageMessage#{\gdef\Z@@evenwarning}
41 \def\ZW@oddwarning{Empty page inserted}\let\ZW@evenwarning\ZW@oddwarning
42
43 \def\clap#1{#1}
44
45 \def\CropFlap{2in}
46 \def\CropSpine{1in}
47 \def\CropXSpine{1in}
48 \def\CropXtrim{.25in}
49 \def\CropYtrim{.25in}
50 \def\UserWidth{5in}
51 \def\UserLeftMargin{1in}
52 \def\UserRightMargin{1in}
53 \def\UserTopMargin{1in}
54 \def\UserBotMargin{1in}
55 \def\thePageNumber{\LWR@origpound\,\arabic{page}}
56 \ifXeTeX
57 \def\ifcaseZWdriver{\ifcase2}
58 \else
59 \def\ifcaseZWdriver{\ifcase1}
60 \setminus fi61 \DeclareRobustCommand\ZWifdriver[2]{}
```
# § 518 Package **patch-komascript**

Pkg lwarp-patch-komascript Patches for komascript classes.

lwarp loads this package when scrbook, scrartcl, or scrreprt classes are detected.

Many features are ignored during the HTML conversion. The goal is source-level compatibility.

\titlehead, \subject, \captionformat, \figureformat, and \tableformat are not yet emulated.

 $\triangle$  Not fully tested! Please send bug reports!

Some features have not yet been tested. Please contact the author with any bug reports.

**for HTML output:** <sup>1</sup> \ProvidesPackage{lwarp-patch-komascript}

typearea is emulated.

\RequirePackage{lwarp-typearea}

tocbasic is emulated.

\RequirePackage{lwarp-tocbasic}

scrextend patches most of the new macros.

\RequirePackage{lwarp-scrextend}

Indexing macros, simplified for lwarp:

```
5 \AtBeginDocument{
6
7 \renewcommand*{\idx@heading}{%
8 \idx@@heading{\indexname}%
9 }
10
11 \renewenvironment{theindex}{%
12 \idx@heading%
13 \index@preamble\par\nobreak
14 \let\item\LWR@indexitem%
15 \let\subitem\LWR@indexsubitem%
16 \let\subsubitem\LWR@indexsubsubitem%
17 }
18 {}
19
20 \renewcommand*\indexspace{}
21
22 }% AtBeginDocument
```
The \minisec is placed inside a <div> of class minisec.

```
23 \renewcommand*{\minisec}[1]{
24 \begin{BlockClass}{minisec}
25 #1
26 \end{BlockClass}
27 }
```
The part and chapter preambles are placed as plain text just after each heading.

```
28 \@ifundefined{setpartpreamble}{}{
29 \RenewDocumentCommand{\setpartpreamble}{o o +m}{%
30 \renewcommand{\part@preamble}{#3}%
31 }
32 }
33
34 \@ifundefined{setchapterpreamble}{}{
35 \RenewDocumentCommand{\setchapterpreamble}{o o +m}{%
36 \renewcommand{\chapter@preamble}{#3}%
37 }
38 }
```
Simple captions are used in all cases.

```
39 \LetLtxMacro\captionbelow\caption
40 \LetLtxMacro\captionabove\caption
41
42 \LetLtxMacro\captionofbelow\captionof
43 \LetLtxMacro\captionofabove\captionof
44
45 \RenewDocumentEnvironment{captionbeside}{o m o o o s}
46 {}
47 {%
48 \IfValueTF{#1}%
49 {\caption[#1]{#2}}%
50 {\caption{#2}}%
51 }
52
53 \RenewDocumentEnvironment{captionofbeside}{m o m o o o s}
54 {}
55 {%
56 \IfValueTF{#2}%
57 {\captionof{#1}[#2]{#3}}%
58 {\captionof{#1}{#3}}%
59 }
60
61 \RenewDocumentCommand{\setcapindent}{s m}{}
62 \renewcommand*{\setcaphanging}{}
63 \renewcommand*{\setcapwidth}[2][]{}
64 \renewcommand*{\setcapdynwidth}[2][]{}
65 \RenewDocumentCommand{\setcapmargin}{s o m}{}
```
File 420 **lwarp-patch-memoir.sty**

# § 519 Package **patch-memoir**

(*Emulates or patches code by* PETER WILSON.)

Pkg lwarp-patch-memoir Patches for memoir class.

 $\triangle$  Not fully tested! Please send bug reports!

lwarp loads this package when the memoir class is detected.

While emulating memoir, lwarp pre-loads a number of packages (section [519.1\)](#page-984-0). This  $\triangle$  options clash can cause an options clash when the user's document later loads the same packages with options. To fix this problem, specify the options before loading lwarp:

```
\documentclass{memoir}
. . .
\PassOptionsToPackage{options_list}{package_name}
. . .
\usepackage{lwarp}
. . .
\usepackage{package_name}
```
 $\triangle$  version numbers memoir emulates a number of packages, and declares a version date for each which often does not match the date of the corresponding freestanding package. This can cause warnings about incorrect version numbers. Since lwarp is intended to support the freestanding packages, which are often newer than the date declared by memoir, it is hoped that memoir will update and change its emulated version numbers to match.

\verbfootnote is not supported.

\newfootnoteseries, etc. are not supported.

lwarp loads pagenote to perform memoir's pagenote functions, but there are minor differences in \pagenotesubhead and related macros.

Poem numbering is not supported.

The verbatim environment does not yet support the memoir enhancements. It is currently recommended to load and use fancyvrb instead.

The memoir glossary system is not yet supported by *lwarpmk*. The glossaries package may be used instead, but does require the glossary entries be changed from the memoir syntax to the glossaries syntax.

**for HTML output:** 1 \ProvidesPackage{lwarp-patch-memoir}

#### § 519.1 **Packages**

<span id="page-984-0"></span>These are pre-loaded to provide emulation for many of memoir's functions. memoir pretends that abstract, etc. are already loaded, via its "emulated" package mechanism, but lwarp is directly loading the "lwarp-" version of each, which happens to avoid memoir's emulation system.

2 \RequirePackage{lwarp-abstract}% req'd

- 3 \RequirePackage{lwarp-array}% req'd
- 4 \RequirePackage{lwarp-booktabs}% req'd
- 5 % \RequirePackage{lwarp-ccaption}% emualated below
- 6 \RequirePackage{lwarp-changepage}% req'd
- 7 \RequirePackage{lwarp-crop}
- 8 \RequirePackage{lwarp-dcolumn}% req'd
- 9 \RequirePackage{lwarp-enumerate}% req'd
- 10 \RequirePackage{lwarp-epigraph}% req'd
- 11 \RequirePackage{lwarp-fancyvrb}% req'd

```
12 \RequirePackage{lwarp-footmisc}% req'd
13 \RequirePackage{lwarp-framed}% req'd
14 \RequirePackage{lwarp-hanging}% req'd
15 \RequirePackage{lwarp-makeidx}% req'd
16 \DisemulatePackage{moreverb}
17 \RequirePackage{lwarp-moreverb}
18 \RequirePackage{lwarp-mparhack}
19 \RequirePackage{lwarp-needspace}% req'd
20 \RequirePackage{lwarp-nextpage}% req'd
21 \RequirePackage{lwarp-pagenote}% req'd
22 \RequirePackage{lwarp-parskip}
23 \RequirePackage{lwarp-setspace}% req'd
24 \RequirePackage{lwarp-showidx}
25 \RequirePackage{lwarp-subfigure}% red'q
```
\makeindex

subfigure is emulated via subfig, which pre-defines subfigure and subtable, but memoir does not, so they must be tested for here:

```
27 \LetLtxMacro\LWR@memorignewsubfloat\newsubfloat
28 \RenewDocumentCommand{\newsubfloat}{O{} m}{%
29 \@ifundefined{c@sub#2}{%
30 \LWR@memorignewsubfloat[#1]{#2}%
31 }{}%
32 }
33
34 \RequirePackage{lwarp-tabularx}% req'd
35 \RequirePackage{lwarp-titling}% req'd
36 % \RequirePackage{lwarp-tocbibind}% not emulated by memoir
37 \RequirePackage{lwarp-tocloft}% req'd
38 \RequirePackage{lwarp-verse}% req'd
```
### § 519.2 **Preliminary setup**

Bypass the memoir package mechanism:

```
39 \LetLtxMacro\LWR@orig@label\@mem@old@label
```
memoir already set the page size to a default, so it must be forced large for lwarp's use, to avoid tag overflows off the page.

```
40 \setstocksize{190in}{20in}
41 \setlrmarginsandblock{2in}{2in}{*}
42 \setulmarginsandblock{1in}{1in}{*}
```
#### § 519.3 **Laying out the page**

```
43 \renewcommand*{\stockavi}{}
44 \renewcommand*{\stockav}{}
45 \renewcommand*{\stockaiv}{}
46 \renewcommand*{\stockaiii}{}
47 \renewcommand*{\stockbvi}{}
48 \renewcommand*{\stockbv}{}
49 \renewcommand*{\stockbiv}{}
50 \renewcommand*{\stockbiii}{}
51 % \renewcommand*{\stockmetriccrownvo}{}% in docs but not in the package
52 \renewcommand*{\stockmlargecrownvo}{}
53 \renewcommand*{\stockmdemyvo}{}
54 \renewcommand*{\stockmsmallroyalvo}{}
55 \renewcommand*{\pageavi}{}
56 \renewcommand*{\pageav}{}
57 \renewcommand*{\pageaiv}{}
58 \renewcommand*{\pageaiii}{}
59 \renewcommand*{\pagebvi}{}
60 \renewcommand*{\pagebv}{}
61 \renewcommand*{\pagebiv}{}
62 \renewcommand*{\pagebiii}{}
63 % \renewcommand*{\pagemetriccrownvo}{}% in docs but not in the package
64 \renewcommand*{\pagemlargecrownvo}{}
65 \renewcommand*{\pagemdemyvo}{}
66 \renewcommand*{\pagemsmallroyalvo}{}
67
68 \renewcommand*{\stockdbill}{}
69 \renewcommand*{\stockstatement}{}
70 \renewcommand*{\stockexecutive}{}
71 \renewcommand*{\stockletter}{}
72 \renewcommand*{\stockold}{}
73 \renewcommand*{\stocklegal}{}
74 \renewcommand*{\stockledger}{}
75 \renewcommand*{\stockbroadsheet}{}
76 \renewcommand*{\pagedbill}{}
77 \renewcommand*{\pagestatement}{}
78 \renewcommand*{\pageexecutive}{}
79 \renewcommand*{\pageletter}{}
80 \renewcommand*{\pageold}{}
81 \renewcommand*{\pagelegal}{}
82 \renewcommand*{\pageledger}{}
83\renewcommand*{\pagebroadsheet}{}
84
85\renewcommand*{\stockpottvo}{}
86 \renewcommand*{\stockfoolscapvo}{}
87 \renewcommand*{\stockcrownvo}{}
88 \renewcommand*{\stockpostvo}{}
89 \renewcommand*{\stocklargecrownvo}{}
90 \renewcommand*{\stocklargepostvo}{}
91 \renewcommand*{\stocksmalldemyvo}{}
92 \renewcommand*{\stockdemyvo}{}
93 \renewcommand*{\stockmediumvo}{}
94 \renewcommand*{\stocksmallroyalvo}{}
95 \renewcommand*{\stockroyalvo}{}
96 \renewcommand*{\stocksuperroyalvo}{}
```

```
97 \renewcommand*{\stockimperialvo}{}
98 \renewcommand*{\pagepottvo}{}
99 \renewcommand*{\pagefoolscapvo}{}
100 \renewcommand*{\pagecrownvo}{}
101 \renewcommand*{\pagepostvo}{}
102 \renewcommand*{\pagelargecrownvo}{}
103 \renewcommand*{\pagelargepostvo}{}
104 \renewcommand*{\pagesmalldemyvo}{}
105 \renewcommand*{\pagedemyvo}{}
106 \renewcommand*{\pagemediumvo}{}
107 \renewcommand*{\pagesmallroyalvo}{}
108 \renewcommand*{\pageroyalvo}{}
109 \renewcommand*{\pagesuperroyalvo}{}
110 \renewcommand*{\pageimperialvo}{}
111
112 \renewcommand*{\memfontfamily}{}
113 \renewcommand*{\memfontenc}{}
114 \renewcommand*{\memfontpack}{}
115
116 \renewcommand*{\anyptfilebase}{}
117 \renewcommand*{\anyptsize}{10}
118
119 \renewcommand*{\setstocksize}[2]{}
120 \renewcommand*{\settrimmedsize}[3]{}
121 \renewcommand*{\settrims}[2]{}
122
123 % \newlength{\lxvchars}
124 % \setlength{\lxvchars}{305pt}
125 % \newlength{\xlvchars}
126 % \setlength{\xlvchars}{190pt}
127 \renewcommand*{\setxlvchars}[1]{}
128 \renewcommand*{\setlxvchars}[1]{}
129
130 \renewcommand*{\settypeblocksize}[3]{}
131 \renewcommand*{\setlrmargins}[3]{}
132 \renewcommand*{\setlrmarginsandblock}[3]{}
133 \renewcommand*{\setbinding}[1]{}
134 \renewcommand*{\setulmargins}[3]{}
135 \renewcommand*{\setulmarginsandblock}[3]{}
136 \renewcommand*{\setcolsepandrule}[2]{}
137
138 \renewcommand*{\setheadfoot}[2]{}
139 \renewcommand*{\setheaderspaces}[3]{}
140 \renewcommand*{\setmarginnotes}[3]{}
141 \renewcommand*{\setfootins}[2]{}
142 \renewcommand*{\checkandfixthelayout}[1][]{}
143 \renewcommand*{\checkthelayout}[1]{}
144 \renewcommand*{\fixthelayout}{}
145
%
146 % \newlength{\stockheight}
147 % \newlength{\trimtop}
148 % \newlength{\trimedge}
149 % \newlength{\stockwidth}
150 % \newlength{\spinemargin}
151 % \newlength{\foremargin}
```

```
152 % \newlength{\uppermargin}
153 % \newlength{\headmargin}
154 %
155 \renewcommand*{\typeoutlayout}{}
156 \renewcommand*{\typeoutstandardlayout}{}
157 \renewcommand*{\settypeoutlayoutunit}[1]{}
158 \renewcommand*{\fixpdflayout}{}
159 \renewcommand*{\fixdvipslayout}{}
160
161 \renewcommand*{\medievalpage}[1][]{}
162 \renewcommand*{\isopage}[1][]{}
163 \renewcommand*{\semiisopage}[1][]{}
164
165 \renewcommand{\setpagebl}[3]{}
166 \renewcommand{\setpageml}[3]{}
167 \renewcommand{\setpagetl}[3]{}
168 \renewcommand{\setpagetm}[3]{}
169 \renewcommand{\setpagetr}[3]{}
170 \renewcommand{\setpagemr}[3]{}
171 \renewcommand{\setpagebr}[3]{}
172 \renewcommand{\setpagebm}[3]{}
173 \renewcommand{\setpagecc}[3]{}
```
#### § 519.4 **Text and fonts**

```
174 \let\miniscule\tiny
175 \let\HUGE\Huge
176
177 \renewcommand*{\abnormalparskip}[1]{}
178 \renewcommand*{\nonzeroparskip}{}
179 \renewcommand*{\traditionalparskip}{}
180
181 \let\onelineskip\baselineskip
182
183 \let\OnehalfSpacing\onehalfspacing
184 \let\DoubleSpacing\doublespacing
185 \renewcommand*{\setPagenoteSpacing}[1]{}
186 \renewcommand*{\setFloatSpacing}[1]{}
187 \let\SingleSpacing\singlespacing
188 \let\setSingleSpace\SetSinglespace
189 \let\SingleSpace\singlespace
190 \let\endSingleSpace\endsinglespace
191 \let\Spacing\spacing
192 \let\endSpacing\endspacing
193 \let\OnehalfSpace\onehalfspace
194 \let\endOnehalfSpace\endonehalfspace
195 \csletcs{OnehalfSpace*}{onehalfspace}
196 \csletcs{endOnehalfSpace*}{endonehalfspace}
197 \let\DoubleSpace\doublespace
198 \let\endDoubleSpace\enddoublespace
199 \csletcs{DoubleSpace*}{doublespace}
200 \csletcs{endDoubleSpace*}{enddoublespace}
201 \renewcommand*{\setDisplayskipStretch}[1]{}
202\renewcommand*{\memdskipstretch}{}
203 \renewcommand*{\noDisplayskipStretch}{}
```

```
204 \renewcommand*{\memdskips}{}
205
206 \renewcommand*{\midsloppy}{}
207 \renewenvironment*{midsloppypar}{}{}
208
209 \renewcommand*{\sloppybottom}{}
```
#### § 519.5 **Titles**

```
210 \csletcs{titlingpage*}{titlingpage}
211 \csletcs{endtitlingpage*}{endtitlingpage}
212 \let\titlingpageend\relax
213 \newcommand{\titlingpageend}[2]{}
214 \let\andnext\and
215 \renewcommand*{\thanksmarkstyle}[1]{}
216 \renewcommand{\thanksfootmark}{%
217 \thanksscript{\tamark}%
218 }
219
220 % \newlength{\thanksmarksep}
```
### § 519.6 **Abstracts**

```
221 \renewcommand*{\abstractcol}{}
222 \renewcommand*{\abstractintoc}{}
223 \renewcommand*{\abstractnum}{}
224 \renewcommand*{\abstractrunin}{}
```
#### § 519.7 **Docment divisions**

```
225
226 \def\@apppage{%
227 \part*{\appendixpagename}
228 }
229 \renewcommand\mempreaddapppagetotochook{}
230 \renewcommand\mempostaddapppagetotochook{}
231
232 \def\@sapppage{%
233 \part*{\appendixpagename}
234 }
235
236 \csletcs{frontmatter*}{frontmatter}
237 \csletcs{mainmatter*}{mainmatter}
238 \renewcommand*{\raggedbottomsection}{}
239 \renewcommand*{\normalbottomsection}{}
240 \renewcommand*{\bottomsectionskip}{}
241 \renewcommand*{\bottomsectionpenalty}{}
242 \csletcs{appendixpage*}{appendixpage}
243 \renewcommand*{\namedsubappendices}{}
244 \renewcommand*{\unnamedsubappendices}{}
245 \renewcommand*{\setsecnumdepth}[1]{}% todo tocvsec2
246 \renewcommand*{\maxsecnumdepth}[1]{}% todo tocvsec2
247 \renewcommand*{\beforebookskip}{}
248 \renewcommand*{\afterbookskip}{}
249 \renewcommand*{\beforepartskip}{}
```

```
250 \renewcommand*{\afterpartskip}{}
251 \renewcommand*{\midbookskip}{}
252 \renewcommand*{\midpartskip}{}
253 \renewcommand*{\printbookname}{}
254 \renewcommand*{\booknamefont}{}
255 \renewcommand*{\booknamenum}{}
256 \renewcommand*{\printbooknum}{}
257 \renewcommand*{\booknumfont}{}
258\renewcommand*{\printpartname}{}
259 \renewcommand*{\partnamefont}{}
260 \renewcommand*{\partnamenum}{}
261 \renewcommand*{\printpartnum}{}
262 \renewcommand*{\partnumfont}{}
263 \renewcommand*{\printbooktitle}[1]{}
264 \renewcommand*{\booktitlefont}{}
265 \renewcommand{\printparttitle}[1]{}
266\renewcommand*{\parttitlefont}{}
267 \renewcommand*{\bookpageend}{}
268 \renewcommand*{\bookblankpage}{}
269 \renewcommand*{\nobookblankpage}{}
270 \renewcommand*{\partpageend}{}
271 \renewcommand*{\partblankpage}{}
272 \renewcommand*{\nopartblankpage}{}
273 \RenewDocumentCommand{\newleadpage}{s o m m}{}% todo
274 \RenewDocumentCommand{\renewleadpage}{s o m m}{}% todo
275 \renewcommand*{\leadpagetoclevel}{chapter}
276
277 \renewcommand*{\openright}{}
278 \renewcommand*{\openleft}{}
279 \renewcommand*{\openany}{}
280 \renewcommand*{\clearforchapter}{}
281\renewcommand*{\memendofchapterhook}{}
282 \renewcommand*{\chapterheadstart}{}
283 % \newlength{\beforechapskip}
284 \renewcommand*{\afterchapternum}{}
285 % \newlength{\midchapskip}
286\renewcommand*{\afterchaptertitle}{}
287 % \newlength{\afterchapskip}
288 \renewcommand*{\printchaptername}{}
289 \renewcommand*{\chapnamefont}{}
290 \renewcommand*{\chapternamenum}{}
291 \renewcommand*{\printchapternum}{}
292 \renewcommand*{\chapnumfont}{}
293 \renewcommand{\printchaptertitle}[1]{}
294 \renewcommand*{\chaptitlefont}{}
295 \renewcommand*{\printchapternonum}{}
296 \renewcommand*{\indentafterchapter}{}
297 \renewcommand*{\noindentafterchapter}{}
298 \renewcommand*{\insertchapterspace}{}
299
300 \renewcommand*{\chapterstyle}[1]{}
301 \renewcommand{\makechapterstyle}[2]{}
302 \renewcommand*{\chapindent}{}
303 \let\chapterprecis\cftchapterprecis
304 \let\chapterprecishere\cftchapterprecishere
```

```
305 \let\chapterprecistoc\cftchapterprecistoc
306 \renewcommand*{\precisfont}{}
307 \renewcommand*{\prechapterprecis}{}
308 \renewcommand*{\postchapterprecis}{}
309 \renewcommand{\precistoctext}[1]{}
310 \renewcommand*{\precistocfont}{}
311 \renewcommand*{\precistocformat}{}
312 % \newlength{\prechapterprecisshift}
313
314 \renewcommand*{\setbeforesecskip}[1]{}
315 \renewcommand*{\setaftersecskip}[1]{}
316 \renewcommand*{\setsecindent}[1]{}
317 \renewcommand*{\setsecheadstyle}[1]{}
318 \renewcommand*{\setbeforesubsecskip}[1]{}
319 \renewcommand*{\setaftersubsecskip}[1]{}
320 \renewcommand*{\setsubsecindent}[1]{}
321 \renewcommand*{\setsubsecheadstyle}[1]{}
322 \renewcommand*{\setbeforesubsubsecskip}[1]{}
323 \renewcommand*{\setaftersubsubsecskip}[1]{}
324 \renewcommand*{\setsubsubsecindent}[1]{}
325 \renewcommand*{\setsubsubsecheadstyle}[1]{}
326 \renewcommand*{\setbeforeparaskip}[1]{}
327 \renewcommand*{\setafterparaskip}[1]{}
328 \renewcommand*{\setparaindent}[1]{}
329 \renewcommand*{\setparaheadstyle}[1]{}
330 \renewcommand*{\setbeforesubparaskip}[1]{}
331 \renewcommand*{\setaftersubparaskip}[1]{}
332 \renewcommand*{\setsubparaindent}[1]{}
333 \renewcommand*{\setsubparaheadstyle}[1]{}
334 \renewcommand{\@hangfrom}[1]{#1}
335 \renewcommand{\sethangfrom}[1]{}
336 \renewcommand{\setsecnumformat}[1]{}
337
338 \renewcommand*{\hangsecnum}{}
339 \renewcommand*{\defaultsecnum}{}
340
341 \renewcommand*{\sechook}{}
342 \renewcommand{\setsechook}[1]{}
343 \renewcommand*{\subsechook}{}
344 \renewcommand{\setsubsechook}[1]{}
345 \renewcommand*{\subsubsechook}{}
346 \renewcommand{\setsubsubsechook}[1]{}
347 \renewcommand*{\parahook}{}
348 \renewcommand{\setparahook}[1]{}
349 \renewcommand*{\subparahook}{}
350 \renewcommand{\setsubparahook}[1]{}
351
352 \RenewDocumentCommand{\plainbreak}{s m}{\begin{center}~\end{center}}
353
354 \RenewDocumentCommand{\fancybreak}{s +m}{%
355 \begin{center}#2\end{center}%
356 }
357
358 \RenewDocumentCommand{\plainfancybreak}{s m m +m}{%
359 \begin{center}#4\end{center}%
```

```
360 }
361
362 \RenewDocumentCommand{\pfbreak}{s}{%
363 \begin{center}
364 \pfbreakdisplay
365 \end{center}
366 }
367
368 % \newlength{\pfbreakskip}
369 \renewcommand{\pfbreakdisplay}{*\quad*\quad*}
370
371 \renewcommand{\makeheadstyles}[2]{}
372 \renewcommand*{\headstyles}[1]{}
```
#### § 519.8 **Pagination and headers**

```
373 \renewcommand*{\savepagenumber}{}
374 \renewcommand*{\restorepagenumber}{}
375 \renewcommand*{\uppercaseheads}{}
376 \renewcommand*{\nouppercaseheads}{}
377
378 \renewcommand*{\bookpagemark}[1]{}
379 \renewcommand*{\partmark}[1]{}
380 \renewcommand*{\bibmark}{}
381\renewcommand*{\indexmark}{}
382\renewcommand*{\glossarymark}{}
383
384 \LWR@origpagestyle{empty}
385 \renewcommand*{\ps@empty}{}
386 \renewcommand*{\makepagestyle}[1]{}
387 \renewcommand*{\emptypshook}{}%
388 % \renewcommand*{\empty@oddhead}{}
389 % \renewcommand*{\empty@oddfoot}{}
390 % \renewcommand*{\empty@evenhead}{}
391 % \renewcommand*{\empty@evenfoot}{}
392 \renewcommand*{\@oddhead}{}
393 \renewcommand*{\@oddfoot}{}
394 \renewcommand*{\@evenhead}{}
395 \renewcommand*{\@evenfoot}{}
396 \renewcommand*{\aliaspagestyle}[2]{}
397 \renewcommand*{\copypagestyle}[2]{}
398
399 \renewcommand*{\makeevenhead}[4]{}
400 \renewcommand*{\makeoddhead}[4]{}
401 \renewcommand*{\makeevenfoot}[4]{}
402 \renewcommand*{\makeoddfoot}[4]{}
403 \renewcommand*{\makerunningwidth}[3]{}
404% \newlength{\headwidth}
405 \renewcommand*{\makeheadrule}[3]{}
406 \renewcommand*{\makefootrule}[3]{}
407 \renewcommand*{\makeheadfootruleprefix}[3]{}
408 % \newlength{\normalrulethickness}
409 % \setlength{\normalrulethickness}{.4pt}
410 % \newlength{\footruleheight}
411 % \newlength{\footruleskip}
```

```
412 \renewcommand*{\makeheadposition}[5]{}
413 \renewcommand{\makepsmarks}[2]{}
414 \renewcommand*{\makeheadfootstrut}[3]{}
415
416 \renewcommand{\createplainmark}[3]{}
417 \renewcommand{\memUChead}[1]{}
418 \renewcommand{\createmark}[5]{}
419 \renewcommand*{\clearplainmark}[1]{}
420 \renewcommand*{\clearmark}[1]{}
421 \renewcommand{\addtopsmarks}[3]{}
422 \renewcommand{\ifonlyfloats}[2]{#2}
423 \renewcommand*{\mergepagefloatstyle}[3]{}
424
425 \renewcommand*{\framepichead}{}
426 \renewcommand*{\framepictextfoot}{}
427 \renewcommand*{\framepichook}{}
428 \renewcommand*{\showheadfootlocoff}{}
429 \renewcommand*{\showtextblocklocoff}{}
```
#### § 519.9 **Paragraphs and lists**

```
430 \renewcommand{\hangfrom}[1]{#1}
431 \let\centerfloat\centering
432 \renewcommand*{\raggedyright}[1][]{}
433 % \newlength{\ragrparindent}
434 \renewcommand{\sourceatright}[2][]{\attribution{#2}}
435 \let\memorigdbs\LWR@endofline
436 \let\memorigpar\par
437 \let\atcentercr\LWR@endofline
438
439 \renewcommand*{\linenottooshort}[1][]{}
440 \renewcommand*{\russianpar}{}
441 \renewcommand*{\lastlinerulefill}{}
442 \renewcommand*{\lastlineparrule}{}
443 \renewcommand*{\justlastraggedleft}{}
444 \renewcommand*{\raggedrightthenleft}{}
445 \renewcommand*{\leftcenterright}{}
446
447 \renewcommand{\leftspringright}[4]{%
448 \begin{minipage}{#1\linewidth}#3\end{minipage}\qquad%
449 \begin{minipage}{#2\linewidth}\begin{flushright}#4\end{flushright}\end{minipage}%
450 }
451
452 \renewenvironment*{blockdescription}
453 {\LWR@descriptionstart\LWR@origdescription}
454 {\enddescription}
455 \renewcommand*{\blockdescriptionlabel}[1]{\textbf{#1}}
456 \renewenvironment*{labelled}[1]{\begin{description}}{\end{description}}
457 \renewenvironment*{flexlabelled}[6]{\begin{description}}{\end{description}}
458 \renewcommand*{\tightlists}{}
459 \renewcommand*{\defaultlists}{}
460 \RenewDocumentCommand{\firmlists}{s}{}
461 \renewcommand*{\firmlist}{}
462 \renewcommand*{\tightlist}{}
463 \renewcommand*{\zerotrivseps}{}
```

```
464 \renewcommand*{\savetrivseps}{}
465 \renewcommand*{\restoretrivseps}{}
```
#### § 519.10 **Contents lists**

```
466 \csletcs{tableofcontents*}{tableofcontents}
467 \csletcs{listoffigures*}{listoffigures}
468 \csletcs{listoftables*}{listoftables}
469 \renewenvironment{KeepFromToc}{}{}
470\renewcommand*{\onecoltocetc}{}
471 \renewcommand*{\twocoltocetc}{}
472 \renewcommand*{\ensureonecol}{}
473 \renewcommand*{\restorefromonecol}{}
474 \renewcommand*{\doccoltocetc}{}
475 \renewcommand*{\maxtocdepth}[1]{}% tocvsec2
476 \renewcommand*{\settocdepth}[1]{}% tocvsec2
477
478\renewcommand{\tocheadstart}{}
479 \renewcommand{\printtoctitle}[1]{}
480 \renewcommand{\tocmark}{}
481\renewcommand{\aftertoctitle}{}
482 \renewcommand{\lofheadstart}{}
483 \renewcommand{\printloftitle}[1]{}
484 \renewcommand{\lofmark}{}
485 \renewcommand{\afterloftitle}{}
486\renewcommand{\lotheadstart}{}
487 \renewcommand{\printlottitle}[1]{}
488\renewcommand{\lotmark}{}
489 \renewcommand{\afterlottitle}{}
490
491 \renewcommand*{\setpnumwidth}[1]{}
492 \renewcommand*{\setrmarg}[1]{}
493 \renewcommand*{\cftbookbreak}{}
494 \renewcommand*{\cftpartbreak}{}
495 \renewcommand*{\cftchapterbreak}{}
496 % \newlength{\cftbeforebookskip}
497 % \newlength{\cftbookindent}
498 % \newlength{\cftbooknumwidth}
499 \renewcommand*{\cftbookfont}{}
500 \renewcommand*{\cftbookname}{}
501 \renewcommand*{\cftbookpresnum}{}
502 \renewcommand*{\cftbookaftersnum}{}
503 \renewcommand*{\cftbookaftersnumb}{}
504 \renewcommand*{\cftbookleader}{}
505 \renewcommand*{\cftbookdotsep}{1}
506 \renewcommand*{\cftbookpagefont}{}
507 \renewcommand*{\cftbookafterpnum}{}
508 \renewcommand*{\cftbookformatpnum}[1]{}
509 \renewcommand*{\cftbookformatpnumhook}[1]{}
```
Part is already defined by tocloft.

 % \newlength{\cftbeforechapterskip} % \newlength{\cftchapterindent}

```
512 % \newlength{\cftchapternumwidth}
513 \renewcommand*{\cftchapterfont}{}
514 \renewcommand*{\cftchaptername}{}
515 \renewcommand*{\cftchapterpresnum}{}
516 \renewcommand*{\cftchapteraftersnum}{}
517 \renewcommand*{\cftchapteraftersnumb}{}
518 \renewcommand*{\cftchapterleader}{}
519 \renewcommand*{\cftchapterdotsep}{1}
520 \renewcommand*{\cftchapterpagefont}{}
521 \renewcommand*{\cftchapterafterpnum}{}
522 \renewcommand*{\cftchapterformatpnum}[1]{}
523 \renewcommand*{\cftchapterformatpnumhook}[1]{}
524 % \newlength{\cftbeforesectionskip}
525 % \newlength{\cftsectionindent}
526 % \newlength{\cftsectionnumwidth}
527 \renewcommand*{\cftsectionfont}{}
528 \renewcommand*{\cftsectionname}{}
529 \renewcommand*{\cftsectionpresnum}{}
530 \renewcommand*{\cftsectionaftersnum}{}
531 \renewcommand*{\cftsectionaftersnumb}{}
532 \renewcommand*{\cftsectionleader}{}
533 \renewcommand*{\cftsectiondotsep}{1}
534 \renewcommand*{\cftsectionpagefont}{}
535 \renewcommand*{\cftsectionafterpnum}{}
536 \renewcommand*{\cftsectionformatpnum}[1]{}
537 \renewcommand*{\cftsectionformatpnumhook}[1]{}
538 % \newlength{\cftbeforesubsectionskip}
539 % \newlength{\cftsubsectionindent}
540 % \newlength{\cftsubsectionnumwidth}
541 \renewcommand*{\cftsubsectionfont}{}
542 \renewcommand*{\cftsubsectionname}{}
543 \renewcommand*{\cftsubsectionpresnum}{}
544 \renewcommand*{\cftsubsectionaftersnum}{}
545 \renewcommand*{\cftsubsectionaftersnumb}{}
546 \renewcommand*{\cftsubsectionleader}{}
547 \renewcommand*{\cftsubsectiondotsep}{1}
548 \renewcommand*{\cftsubsectionpagefont}{}
549 \renewcommand*{\cftsubsectionafterpnum}{}
550 \renewcommand*{\cftsubsectionformatpnum}[1]{}
551 \renewcommand*{\cftsubsectionformatpnumhook}[1]{}
552 % \newlength{\cftbeforesubsubsectionskip}
553 % \newlength{\cftsubsubsectionindent}
554 % \newlength{\cftsubsubsectionnumwidth}
555 \renewcommand*{\cftsubsubsectionfont}{}
556 \renewcommand*{\cftsubsubsectionname}{}
557 \renewcommand*{\cftsubsubsectionpresnum}{}
558 \renewcommand*{\cftsubsubsectionaftersnum}{}
559 \renewcommand*{\cftsubsubsectionaftersnumb}{}
560 \renewcommand*{\cftsubsubsectionleader}{}
561 \renewcommand*{\cftsubsubsectiondotsep}{1}
562 \renewcommand*{\cftsubsubsectionpagefont}{}
563 \renewcommand*{\cftsubsubsectionafterpnum}{}
564 \renewcommand*{\cftsubsubsectionformatpnum}[1]{}
```

```
565 \renewcommand*{\cftsubsubsectionformatpnumhook}[1]{}
566 % \newlength{\cftbeforeparagraphskip}
567 % \newlength{\cftparagraphindent}
568 % \newlength{\cftparagraphnumwidth}
569 \renewcommand*{\cftparagraphfont}{}
570 \renewcommand*{\cftparagraphname}{}
571 \renewcommand*{\cftparagraphpresnum}{}
572 \renewcommand*{\cftparagraphaftersnum}{}
573 \renewcommand*{\cftparagraphaftersnumb}{}
574 \renewcommand*{\cftparagraphleader}{}
575 \renewcommand*{\cftparagraphdotsep}{1}
576 \renewcommand*{\cftparagraphpagefont}{}
577 \renewcommand*{\cftparagraphafterpnum}{}
578 \renewcommand*{\cftparagraphformatpnum}[1]{}
579 \renewcommand*{\cftparagraphformatpnumhook}[1]{}
580 % \newlength{\cftbeforesubparagraphskip}
581 % \newlength{\cftsubparagraphindent}
582 % \newlength{\cftsubparagraphnumwidth}
583 \renewcommand*{\cftsubparagraphfont}{}
584 \renewcommand*{\cftsubparagraphname}{}
585 \renewcommand*{\cftsubparagraphpresnum}{}
586 \renewcommand*{\cftsubparagraphaftersnum}{}
587 \renewcommand*{\cftsubparagraphaftersnumb}{}
588 \renewcommand*{\cftsubparagraphleader}{}
589 \renewcommand*{\cftsubparagraphdotsep}{1}
590 \renewcommand*{\cftsubparagraphpagefont}{}
591 \renewcommand*{\cftsubparagraphafterpnum}{}
592 \renewcommand*{\cftsubparagraphformatpnum}[1]{}
593 \renewcommand*{\cftsubparagraphformatpnumhook}[1]{}
594 % \newlength{\cftbeforefigureskip}
595 % \newlength{\cftfigureindent}
596 % \newlength{\cftfigurenumwidth}
597 \renewcommand*{\cftfigurefont}{}
598 \renewcommand*{\cftfigurename}{}
599 \renewcommand*{\cftfigurepresnum}{}
600 \renewcommand*{\cftfigureaftersnum}{}
601 \renewcommand*{\cftfigureaftersnumb}{}
602 \renewcommand*{\cftfigureleader}{}
603 \renewcommand*{\cftfiguredotsep}{1}
604 \renewcommand*{\cftfigurepagefont}{}
605 \renewcommand*{\cftfigureafterpnum}{}
606 \renewcommand*{\cftfigureformatpnum}[1]{}
607 \renewcommand*{\cftfigureformatpnumhook}[1]{}
608 % \newlength{\cftbeforesubfigureskip}
609 % \newlength{\cftsubfigureindent}
610 % \newlength{\cftsubfigurenumwidth}
611 \newcommand*{\cftsubfigurefont}{}
612 \newcommand*{\cftsubfigurename}{}
613 \newcommand*{\cftsubfigurepresnum}{}
614 \newcommand*{\cftsubfigureaftersnum}{}
615 \newcommand*{\cftsubfigureaftersnumb}{}
616 \newcommand*{\cftsubfigureleader}{}
```

```
617 \newcommand*{\cftsubfiguredotsep}{1}
618 \newcommand*{\cftsubfigurepagefont}{}
619 \newcommand*{\cftsubfigureafterpnum}{}
620 \newcommand*{\cftsubfigureformatpnum}[1]{}
621 \newcommand*{\cftsubfigureformatpnumhook}[1]{}
622 % \newlength{\cftbeforetableskip}
623 % \newlength{\cfttableindent}
624 % \newlength{\cfttablenumwidth}
625 \renewcommand*{\cfttablefont}{}
626 \renewcommand*{\cfttablename}{}
627 \renewcommand*{\cfttablepresnum}{}
628 \renewcommand*{\cfttableaftersnum}{}
629 \renewcommand*{\cfttableaftersnumb}{}
630 \renewcommand*{\cfttableleader}{}
631 \renewcommand*{\cfttabledotsep}{1}
632 \renewcommand*{\cfttablepagefont}{}
633 \renewcommand*{\cfttableafterpnum}{}
634 \renewcommand*{\cfttableformatpnum}[1]{}
635 \renewcommand*{\cfttableformatpnumhook}[1]{}
636 % \newlength{\cftbeforesubtableskip}
637 % \newlength{\cftsubtableindent}
638 % \newlength{\cftsubtablenumwidth}
639 \newcommand*{\cftsubtablefont}{}
640 \newcommand*{\cftsubtablename}{}
641 \newcommand*{\cftsubtablepresnum}{}
642 \newcommand*{\cftsubtableaftersnum}{}
643 \newcommand*{\cftsubtableaftersnumb}{}
644 \newcommand*{\cftsubtableleader}{}
645 \newcommand*{\cftsubtabledotsep}{1}
646 \newcommand*{\cftsubtablepagefont}{}
647 \newcommand*{\cftsubtableafterpnum}{}
648 \newcommand*{\cftsubtableformatpnum}[1]{}
649 \newcommand*{\cftsubtableformatpnumhook}[1]{}
650 \renewcommand*{\booknumberline}[1]{}
651 \renewcommand*{\partnumberline}[1]{}
652 \renewcommand*{\chapternumberline}[1]{}
653 \renewcommand*{\numberlinehook}[1]{}
654 % \renewcommand*{\cftwhatismyname}{}%
655 \renewcommand*{\booknumberlinehook}[1]{}
656 \renewcommand*{\partnumberlinehook}[1]{}
657 \renewcommand*{\chapternumberlinehook}[1]{}
658 \renewcommand{\numberlinebox}[2]{}
659 \renewcommand{\booknumberlinebox}[2]{}
660 \renewcommand{\partnumberlinebox}[2]{}
661 \renewcommand{\chapternumberlinebox}[2]{}
662 %
663 % \newlength{\cftparfillskip}
664 \renewcommand*{\cftpagenumbersoff}[1]{}
665 \renewcommand*{\cftpagenumberson}[1]{}
666 \renewcommand*{\cftlocalchange}[3]{}
667 \renewcommand*{\cftaddtitleline}[4]{}
668 \renewcommand*{\cftaddnumtitleline}[4]{}
669 \renewcommand{\cftinsertcode}[2]{}
```

```
670 \renewcommand{\cftinserthook}[2]{}
671 \renewcommand{\settocpreprocessor}[2]{}
672 \DeclareRobustCommand{\cftpagenumbersoff}[1]{}
673 \DeclareRobustCommand{\cftpagenumberson}[1]{}
```
## § 519.11 **Floats and captions**

```
\newfloat [(1: within)] ({2: type}) ({3: ext}) ({4: } <i>capname</i>)
```

```
674 \RenewDocumentCommand{\newfloat}{o m m m}{%
675 \IfValueTF{#1}%
676 {\DeclareFloatingEnvironment[fileext=#3,within=#1,name={#4}]{#2}}%
677 {\DeclareFloatingEnvironment[fileext=#3,name={#4}]{#2}}%
```
newfloat package automatically creates the \listof command for new floats, but float does not, so remove \listof here in case it is manually created later.

```
678 \cslet{listof#2s}\relax%
679 \cslet{listof#2es}\relax%
680 }
```
\newlistof  $[\langle within \rangle] {\langle type \rangle} {\langle ext \rangle} {\langle listofname \rangle}$ 

Emulated through the \newfloat mechanism. Note that memoir uses a different syntax than tocloft for the name.

```
681 \RenewDocumentCommand{\newlistof}{o m m m}
682 {%
683 \IfValueTF{#1}
684 {\newlistentry[#1]{#2}{#3}{0}}
685 {\newlistentry{#2}{#3}{0}}
686 \@namedef{ext@#2}{#3}%
687 \@ifundefined{c@#3depth}{\newcounter{#3depth}}{}%
688 \setcounter{#3depth}{1}%
689 \@namedef{#3mark}{}%
690 \@namedef{#2}{\listof{#2}{#4}}
691 \@namedef{@cftmake#3title}{}
692 \@ifundefined{cftbefore#3titleskip}{
693 \expandafter\newlength\csname cftbefore#3titleskip\endcsname
694 \expandafter\newlength\csname cftafter#3titleskip\endcsname
695 }{}
696 \@namedef{cft#3titlefont}{}
697 \@namedef{cftafter#3title}{}
698 \@namedef{cft#3prehook}{}
699 \@namedef{cft#3posthook}{}
700 }
```
\renewcommand{\setfloatadjustment}[2]{}

Borrowed from the lwarp version of keyfloat:

```
702 \NewDocumentEnvironment{KFLTmemoir@marginfloat}{O{-1.2ex} m}
703 {% start
704 \LWR@BlockClassWP{float:right; width:2in; margin:10pt}{}{marginblock}%
705 \captionsetup{type=#2}%
706 }
```

```
707 {%
708 \endLWR@BlockClassWP%
709 }
710
711 \DeclareDocumentEnvironment{marginfigure}{o}
712 {\begin{KFLTmemoir@marginfloat}{figure}}
713 {\end{KFLTmemoir@marginfloat}}
714
715 \DeclareDocumentEnvironment{margintable}{o}
716 {\begin{KFLTmemoir@marginfloat}{table}}
717 {\end{KFLTmemoir@marginfloat}}
718 \renewcommand{\setmarginfloatcaptionadjustment}[2]{}
719 \renewcommand{\setmpjustification}[2]{}
720 \renewcommand*{\mpjustification}{}
721 \renewcommand*{\setfloatlocations}[2]{}
722 \DeclareDocumentCommand{\suppressfloats}{o}{}
723 \renewcommand*{\FloatBlock}{}
724 \renewcommand*{\FloatBlockAllowAbove}{}
725 \renewcommand*{\FloatBlockAllowBelow}{}
726 \renewcommand*{\setFloatBlockFor}{}
727
728 \renewcommand{\captiontitlefinal}[1]{}
729
730 \renewcommand{\flegtable}{\tablename}
731 \renewcommand{\flegfigure}{\figurename}
732 \renewcommand{\flegtoctable}{}
733 \renewcommand{\flegtocfigure}{}
734
735
736 \renewcommand{\subcaption}[2][]{%
737 \ifblank{#1}{\subfloat[#2]{}}{\subfloat[#1][#2]{}}%
738 }
739
740 \renewcommand{\contsubcaption}{\ContinuedFloat\subcaption}
741
742 \LetLtxMacro\subcaptionref\subref
743
744 \renewcommand*{\tightsubcaptions}{}
745 \renewcommand*{\loosesubcaptions}{}
746
747 \renewcommand*{\subcaptionsize}[1]{}
748 \renewcommand*{\subcaptionlabelfont}[1]{}
749 \renewcommand*{\subcaptionfont}[1]{}
750 \renewcommand*{\subcaptionstyle}[1]{}
751
752 \renewcommand*{\hangsubcaption}{}
753 \renewcommand*{\shortsubcaption}{}
754 \renewcommand*{\normalsubcaption}{}
755
756 \RenewDocumentEnvironment{sidecaption}{o m o}
757 {}
758 {
759 \IfValueTF{#1}{\caption[#1]{#2}}{\caption{#2}}%
760 \IfValueT{#3}{\label{#3}}%
```

```
761 }
762
763 % \newlength{\sidecapwidth}
764 % \newlength{\sidecapsep}
765 \renewcommand*{\setsidecaps}[2]{}
766 \renewcommand*{\sidecapmargin}[1]{}
767 % \newif\ifscapmargleft
768 \scapmargleftfalse
769 \renewcommand*{\setsidecappos}[1]{}
770
771 \RenewDocumentEnvironment{sidecontcaption}{m o}
772 {}
773 {%
774 \ContinuedFloat%
775 \caption{#1}%
```
Without \@captype, the section is referred to instead.

```
776 \IfValueT{#2}{\label[\@captype]{#2}}%
777 }
```
\sidenamedlegend does not appear to use the TOC argument.

```
778 \renewenvironment{sidenamedlegend}[2][]{
779 \begin{center}
780 \@nameuse{\@captype name}\CaptionSeparator#2
781 \end{center}
782 }
783 {}
784
785 \renewenvironment{sidelegend}[1]
786 {\begin{center}
787 #1
788
789 }
790 {\end{center}}
791
792 \renewcommand*{\sidecapstyle}{}
793 \renewcommand*{\overridescapmargin}[1]{}
794 % \newlength{\sidecapraise}
795 \renewcommand*{\sidecapfloatwidth}{\linewidth}
796
797 \LetLtxMacro\ctabular\tabular
798 \LetLtxMacro\endctabular\endtabular
799
800\renewcommand{\autorows}[5][]{%
801 #5
802 }
803
804 \renewcommand{\autocols}[5][]{%
805 #5
806 }
```
#### § 519.12 **Page notes**

```
807 \renewcommand*{\feetabovefloat}{}
808\renewcommand*{\feetbelowfloat}{}
809 \renewcommand*{\feetatbottom}{}
810
811 \renewcommand*{\verbfootnote}[2][]{
812 \PackageError{lwarp,memoir}
813 {Verbatim footnotes are not yet supported by lwarp.}
814 {This may be improved some day.}
815 }
816
817\renewcommand*{\plainfootnotes}{}
818 \renewcommand*{\twocolumnfootnotes}{}
819 \renewcommand*{\threecolumnfootnotes}{}
820 \renewcommand*{\paragraphfootnotes}{}
821 \renewcommand*{\footfudgefiddle}{}
822
823 \renewcommand*{\newfootnoteseries}[1]{
824 \PackageError{lwarp,memoir}
825 {Memoir footnote series are not yet supported by lwarp.}
826 {This may be improved some day.}
827 }
828
829 \renewcommand*{\plainfootstyle}[1]{}
830 \renewcommand*{\twocolumnfootstyle}[1]{}
831 \renewcommand*{\threecolumnfootstyle}[1]{}
832 \renewcommand*{\paragraphfootstyle}[1]{}
833
834\renewcommand*{\footfootmark}{}
835 \renewcommand*{\footmarkstyle}[1]{}
836
837% \newlength{\footmarkwidth}
838%\newlength{\footmarksep}
839%\newlength{\footparindent}
840
841 \renewcommand*{\foottextfont}{}
842
843 \renewcommand*{\marginparmargin}[1]{}
844 \renewcommand*{\sideparmargin}[1]{}
845
846 \LetLtxMacro\sidepar\marginpar
847\renewcommand*{\sideparfont}{}
848 \renewcommand*{\sideparform}{}
849 \LWR@providelength{\sideparvshift}
850
851 \renewcommand*{\parnopar}{}
852
853\renewcommand{\sidebar}[1]{\begin{quote}#1\end{quote}}
854 \renewcommand*{\sidebarmargin}[1]{}
855\renewcommand*{\sidebarfont}{}
856 \renewcommand*{\sidebarform}{}
857%\newlength{\sidebarhsep}
858 % \newlength{\sidebarvsep}
859%\newlength{\sidebarwidth}
860 % \newlength{\sidebartopsep}
```

```
861 \renewcommand{\setsidebarheight}[1]{}
862 \renewcommand*{\setsidebars}[6]{}
863\renewcommand*{\footnotesatfoot}{}
864 \renewcommand*{\footnotesinmargin}{}
865
866 \LetLtxMacro\sidefootnote\footnote
867 \LetLtxMacro\sidefootnotemark\footnotemark
868 \LetLtxMacro\sidefootnotetext\footnotetext
869
870 \renewcommand*{\sidefootmargin}[1]{}
871% \newlength{\sidefoothsep}
872 % \newlength{\sidefootvsep}
873 % \newlength{\sidefootwidth}
874 % \newlength{\sidefootadjust}
875 % \newlength{\sidefootheight}
876 \renewcommand*{\setsidefootheight}[1]{}
877% \renewcommand*{\sidefootfont}{}% in docs but not in the package
878 \renewcommand*{\setsidefeet}[6]{}
879 \renewcommand*{\sidefootmarkstyle}[1]{}
880\renewcommand*{\sidefoottextfont}{}
881 \renewcommand*{\sidefootform}{}
882
883 \renewcommand*{\continuousnotenums}{\pncontopttrue}% from pagenote
884 \renewcommand*{\notepageref}{}
885 \renewcommand*{\prenotetext}{}
886\renewcommand*{\postnotetext}{}
887 \renewcommand*{\idtextinnotes}[1]{}
888 \renewcommand*{\printpageinnotes}[1]{}
889 \renewcommand*{\printpageinnoteshyperref}[1]{}
890 \renewcommand*{\foottopagenote}{}
891 \renewcommand*{\pagetofootnote}{}
```
### § 519.13 **Decorative text**

```
892 \renewcommand*{\epigraphposition}[1]{}
893 \renewcommand*{\epigraphtextposition}[1]{}
894 \renewcommand*{\epigraphsourceposition}[1]{}
895 \renewcommand*{\epigraphfontsize}[1]{}
896 \renewcommand*{\epigraphforheader}[2][]{}
897 \renewcommand*{\epigraphpicture}{}
```
#### § 519.14 **Poetry**

```
898\renewcommand*{\vinphantom}{}
899 \renewcommand*{\vleftofline}[1]{#1}
900 % \let\linenumberfrequency\poemlines
901 % \renewcommand*{\linenumberfont}[1]{}
902
903 \DeclareDocumentCommand{\PoemTitle}{s o o m}{%
904 \IfValueTF{#2}%
905 {\poemtitle[#2]{#4}}%
906 {\poemtitle{#4}}%
907 }
908
909 \renewcommand*{\NumberPoemTitle}{}
```

```
910 \renewcommand*{\PlainPoemTitle}{}
911 \renewcommand*{\poemtitlepstyle}{}
912 \renewcommand*{\poemtitlestarmark}[1]{}
913 \renewcommand*{\poemtitlestarpstyle}{}
914 \renewcommand*{\PoemTitleheadstart}{}
915 \renewcommand*{\printPoemTitlenonum}{}
916 \renewcommand*{\printPoemTitlenum}{}
917 \renewcommand*{\afterPoemTitlenum}{}
918 \renewcommand*{\printPoemTitletitle}[1]{}
919 \renewcommand*{\afterPoemTitle}{}
920 \newlength{\midpoemtitleskip}
921 \renewcommand*{\PoemTitlenumfont}{}
922\renewcommand*{\PoemTitlefont}{}
```
#### § 519.15 **Boxes, verbatims and files**

```
923 \renewenvironment{qframe}{\framed}{\endframed}
924 \renewenvironment{qshade}{\shaded}{\endshaded}
```
Use the comment package:

```
925 \renewcommand*{\commentsoff}[1]{\includecomment{#1}}
926 \renewcommand*{\commentson}[1]{\excludecomment{#1}}
927 \LetLtxMacro\renewcomment\commentson
928
929 \renewcommand*{\setverbatimfont}[1]{}
930 \renewcommand*{\tabson}[1]{}
931\renewcommand*{\tabsoff}{}
932 \renewcommand*{\wrappingon}{}
933 \renewcommand*{\wrappingoff}{}
934 \renewcommand*{\verbatimindent}{}
935 \renewcommand*{\verbatimbreakchar}[1]{}
```
\DefineVerbatimEnvironment{fboxverbatim}{Verbatim}{frame=single}

boxedverbatim is already defined by moreverb. boxedverbatim\* does not appear to work at all, even in a minimal print memoir document.

```
937 \renewcommand*{\bvbox}{}
938 \renewcommand*{\bvtopandtail}{}
939 \renewcommand*{\bvsides}{}
940 \renewcommand*{\nobvbox}{}
941 % \newlength\bvboxsep
942 \renewcommand*{\bvtoprulehook}{}
943 \renewcommand*{\bvtopmidhook}{}
944 \renewcommand*{\bvendrulehook}{}
945 \renewcommand*{\bvleftsidehook}{}
946 \renewcommand*{\bvrightsidehook}{}
947 \renewcommand*{\bvperpagetrue}{}
948 \renewcommand*{\bvperpagefalse}{}
949 \renewcommand{\bvtopofpage}[1]{}
950 \renewcommand{\bvendofpage}[1]{}
951 \renewcommand*{\linenumberfrequency}[1]{}
952 \renewcommand*{\resetbvlinenumber}{}
953 \renewcommand*{\setbvlinenums}[2]{}
```

```
954 \renewcommand*{\linenumberfont}[1]{}
955 \renewcommand*{\bvnumbersinside}{}
956 \renewcommand*{\bvnumbersoutside}{}
```
## § 519.16 **Cross referencing**

```
957 \renewcommand*{\fref}[1]{\cref{#1}}
958 \renewcommand*{\tref}[1]{\cref{#1}}
959 \renewcommand*{\pref}[1]{\cpageref{#1}}
960 \renewcommand*{\Aref}[1]{\cref{#1}}
961 \renewcommand*{\Bref}[1]{\cref{#1}}
962 \renewcommand*{\Pref}[1]{\cref{#1}}
963 \renewcommand*{\Sref}[1]{\cref{#1}}
964 \renewcommand*{\figurerefname}{Figure}
965 \renewcommand*{\tablerefname}{Table}
966 \renewcommand*{\pagerefname}{page}
967 \renewcommand*{\bookrefname}{Book~}
968 \renewcommand*{\partrefname}{Part~}
969 \renewcommand*{\chapterrefname}{Chapter~}
970 \renewcommand*{\sectionrefname}{\S}
971 \renewcommand*{\appendixrefname}{Appendix~}
972 \LetLtxMacro\titleref\nameref
973\renewcommand*{\headnameref}{}
974 \renewcommand*{\tocnameref}{}
975
976 \providecounter{LWR@currenttitle}
977
978 \renewcommand*{\currenttitle}{%
979 \addtocounter{LWR@currenttitle}{1}%
980 \label{currenttitle\arabic{LWR@currenttitle}}%
981 \nameref{currenttitle\arabic{LWR@currenttitle}}%
982 }
983
984 \renewcommand*{\theTitleReference}[2]{}
985 \renewcommand*{\namerefon}{}
986 \renewcommand*{\namerefoff}{}
```
#### § 519.17 **Back matter**

Redefined to write the LWR@autoindex counter instead of page. Note that memoir has two versions, depending on the use of hyperref.

```
987 \AtBeginDocument{
988
989 \def\@@wrindexhyp#1||\\{%
990 \addtocounter{LWR@autoindex}{1}%
991 \LWR@new@label{LWRindex-\arabic{LWR@autoindex}}%
992 % \ifshowindexmark\@showidx{#1}\fi
993 \protected@write\@auxout{}%
994 {\string\@@wrindexm@m{\@idxfile}{#1}{\arabic{LWR@autoindex}}}%
995 \endgroup
996 \@esphack}%
```
\specialindex behaves like a regular \index, pointing to where \specialindex is used. If \specialindex is used inside a figure or table after the \caption, then the hyperlink will be given the name of that particular figure or table.

```
997 \def\@@wrspindexhyp#1||\\{%
998 \addtocounter{LWR@autoindex}{1}%
999 \LWR@new@label{LWRindex-\arabic{LWR@autoindex}}%
1000 % \ifshowindexmark\@showidx{#1}\fi
1001 \protected@write\@auxout{}%
1002 {%
1003 % \string\@@wrindexm@m{\@idxfile}{#1}{\@nameuse{the\@sptheidx}}%
1004 \string\@@wrindexm@m{\@idxfile}{#1}{\arabic{LWR@autoindex}}%
1005 }%
1006 \endgroup
1007 \@esphack}%
1008
1009 }% \AtBeginDocument
```
Patched to use \_html filename and \BaseJobname:

```
1010 \catcode'\_=12%
1011 \renewcommand*{\makeindex}[1][\BaseJobname]{%
1012 \if@filesw
1013 \def\gindex{\@bsphack%
1014 \@ifnextchar [{\@index}{\@index[\BaseJobname]}}
1015 \def\specialindex{\@bsphack\@spindex}%
1016 \makememindexhook
1017 \expandafter\newwrite\csname #1@idxfile\endcsname
1018 \expandafter\immediate\openout \csname #1@idxfile\endcsname #1_html.idx\relax
1019 \typeout{Writing index file #1_html.idx }%
1020 \fi}
1021 \catcode'\_=8%
```
Patched to use \_html filename and \BaseJobname. This will later be patched by the lwarp core.

```
1022 \catcode'\_=12%
1023 \renewcommand{\printindex}[1][\BaseJobname]{\@input@{#1_html.ind}}
1024 \catcode'\_=8%
1025 \DeclareDocumentCommand{\newblock}{}{}
1026 %
1027 \renewcommand*{\showindexmarks}{}
1028 \renewcommand*{\hideindexmarks}{}
1029
1030 \renewcommand*{\xindyindex}{}
```
#### § 519.18 **Miscellaneous**

```
1031 \renewcommand*{\changemarks}{}
1032 \renewcommand*{\nochangemarks}{}
1033 \renewcommand*{\added}[1]{}
1034 \renewcommand*{\deleted}[1]{}
1035 \renewcommand*{\changed}[1]{}
1036
1037\renewcommand*{\showtrimsoff}{}
1038 \renewcommand*{\showtrimson}{}
1039 \renewcommand*{\trimXmarks}{}
1040 \renewcommand*{\trimLmarks}{}
1041 \renewcommand*{\trimFrame}{}
1042 \renewcommand*{\trimNone}{}
1043 \renewcommand*\trimmarkscolor{}
1044 \renewcommand*{\trimmarks}{}
1045 \renewcommand*{\tmarktl}{}
1046 \renewcommand*{\tmarktr}{}
1047 \renewcommand*{\tmarkbr}{}
1048 \renewcommand*{\tmarkbl}{}
1049 \renewcommand*{\tmarktm}{}
1050 \renewcommand*{\tmarkmr}{}
1051 \renewcommand*{\tmarkbm}{}
1052 \renewcommand*{\tmarkml}{}
1053 \renewcommand*{\trimmark}{}
1054 \renewcommand*{\quarkmarks}{}
1055 \renewcommand*{\registrationColour}[1]{}
1056
1057 \renewcommand*{\leavespergathering}[1]{}
1058
1059 \renewcommand*{\noprelistbreak}{}
1060
1061 \renewcommand*{\cleartorecto}{}
1062 \renewcommand*{\cleartoverso}{}
1063
1064 \renewenvironment{vplace}[1][]{}{}
```
## § 519.19 **ccaption emulation**

```
1065 \renewcommand*{\captiondelim}[1]{\renewcommand*{\CaptionSeparator}{#1}}
1066 \renewcommand*{\captionnamefont}[1]{}
1067 \renewcommand*{\captiontitlefont}[1]{}
1068 \renewcommand*{\flushleftright}{}
1069 \renewcommand*{\centerlastline}{}
1070 \renewcommand*{\captionstyle}[2][]{}
1071 \DeclareDocumentCommand{\captionwidth}{m}{}
1072 \renewcommand*{\changecaptionwidth}{}
1073 \renewcommand*{\normalcaptionwidth}{}
1074 \renewcommand*{\hangcaption}{}
1075 \renewcommand*{\indentcaption}[1]{}
1076 \renewcommand*{\normalcaption}{}
1077 \renewcommand{\precaption}[1]{}
1078 \renewcommand{\postcaption}[1]{}
1079 \renewcommand{\midbicaption}[1]{}
1080 \renewcommand{\contcaption}[1]{%
```

```
1081 % \ContinuedFloat%
1082 % \caption{#1}%
1083 \begin{LWR@figcaption}% later becomes \caption*
1084 \LWR@isolate{\@nameuse{\@captype name}}~%
1085 \thechapter.\the\value{\@captype}\CaptionSeparator\LWR@isolate{#1}%
1086 \end{LWR@figcaption}
1087 }
1088 \newlength{\abovelegendskip}
1089 \setlength{\abovelegendskip}{0.5\baselineskip}
```
 \newlength{\belowlegendskip} \setlength{\belowlegendskip}{\abovelegendskip}

The extra  $\iota \$  here forces a  $\iota$  in HTML when  $\lceil \log$  is used in a  $\mceil$  arginpar.

```
1092 \renewcommand{\legend}[1]{\begin{center}#1\\\end{center}}
1093
1094 \renewcommand{\namedlegend}[2][]{
1095 \begin{center}
1096 \@nameuse{fleg\@captype}\CaptionSeparator#2\\
1097 \end{center}
1098 \@nameuse{flegtoc\@captype}{#1}
1099 }
1100
1101 \renewcommand{\newfixedcaption}[3][\caption]{%
1102 \renewcommand{#2}{\def\@captype{#3}#1}}
1103 \renewcommand{\renewfixedcaption}[3][\caption]{%
1104 \renewcommand{#2}{\def\@captype{#3}#1}}
1105 \renewcommand{\providefixedcaption}[3][\caption]{%
1106 \providecommand{#2}{\def\@captype{#3}#1}}
1107
1108 \renewcommand{\bitwonumcaption}[6][]{%
1109 \ifblank{#2}{\caption{#3}}{\caption[#2]{#3}}%
1110 \addtocounter{\@captype}{-1}%
1111 \begingroup%
1112 \csdef{\@captype name}{#4}%
1113 \ifblank{#5}{\caption{#6}}{\caption[#5]{#6}}%
1114 \endgroup%
1115 \ifblank{#1}{}{\label{#1}}%
1116 }
1117
1118 \LetLtxMacro\bionenumcaption\bitwonumcaption% todo
1119
1120 \renewcommand{\bicaption}[5][]{%
1121 \ifblank{#2}{\caption{#3}}{\caption[#2]{#3}}%
1122 \begin{LWR@figcaption}% later becomes \caption*
1123 \LWR@isolate{#4} \thechapter.\the\value{\@captype}\CaptionSeparator\LWR@isolate{#5}%
1124 \end{LWR@figcaption}
1125 \ifblank{#1}{}{\label{#1}}%
1126 }
1127
1128 \renewcommand{\bicontcaption}[3]{%
1129 \contcaption{#1}%
1130 \begingroup%
1131 \csdef{\@captype name}{#2}%
1132 \contcaption{#3}%
```
```
1133 \endgroup%
1134 }
1135 % only in ccaption, not in memoir:
1136 % \LetLtxMacro\longbitwonumcaption\bitwonumcaption%
1137 % \LetLtxMacro\longbionenumcaption\bitwonumcaption%
1138 % \LetLtxMacro\longbicaption\bicaption%
1139
1140 \RenewDocumentCommand{\subtop}{O{} O{} m}{%
1141 \subfloat[#1][#2]{#3}%
1142 }
1143
1144 \RenewDocumentCommand{\subbottom}{O{} O{} m}{%
1145 \subfloat[#1][#2]{#3}%
1146 }
1147
1148 \renewcommand{\contsubtop}{%
1149 \ContinuedFloat\addtocounter{\@captype}{1}%
1150 \subtop}
1151
1152 \renewcommand{\contsubbottom}{%
1153 \ContinuedFloat\addtocounter{\@captype}{1}%
1154 \subbottom}
1155
1156 \renewcommand{\subconcluded}{}
1157
1158 \let\subfigure\subbottom
1159 \let\subtable\subtop
1160
1161 \let\contsubtable\contsubtop
1162 \let\contsubfigure\contsubbottom
1163 \newcommand{\newfloatentry}[4][\@empty]{TODO: newfloatentry}
1164 \newcommand{\newfloatlist}[5][\@empty]{TODO: newfloatlist}
1165 \newcommand{\newfloatenv}[4][\@empty]{TODO: newfloatenv}
1166 \DeclareRobustCommand{\newfloatpagesoff}[1]{}
1167 \DeclareRobustCommand{\newfloatpageson}[1]{}
1168 \newcommand{\setnewfloatindents}[3]{}
```
### § 519.20 **Final patchwork**

```
1169 \newlistof{tableofcontents}{toc}{\contentsname}
1170 \newlistof{listoffigures}{lof}{\listfigurename}
1171 \newlistof{listoftables}{lot}{\listtablename}
```
# **Change History**

# § 520 **Chg Hist**

For the most recent changes, see page [1036.](#page-1035-0)

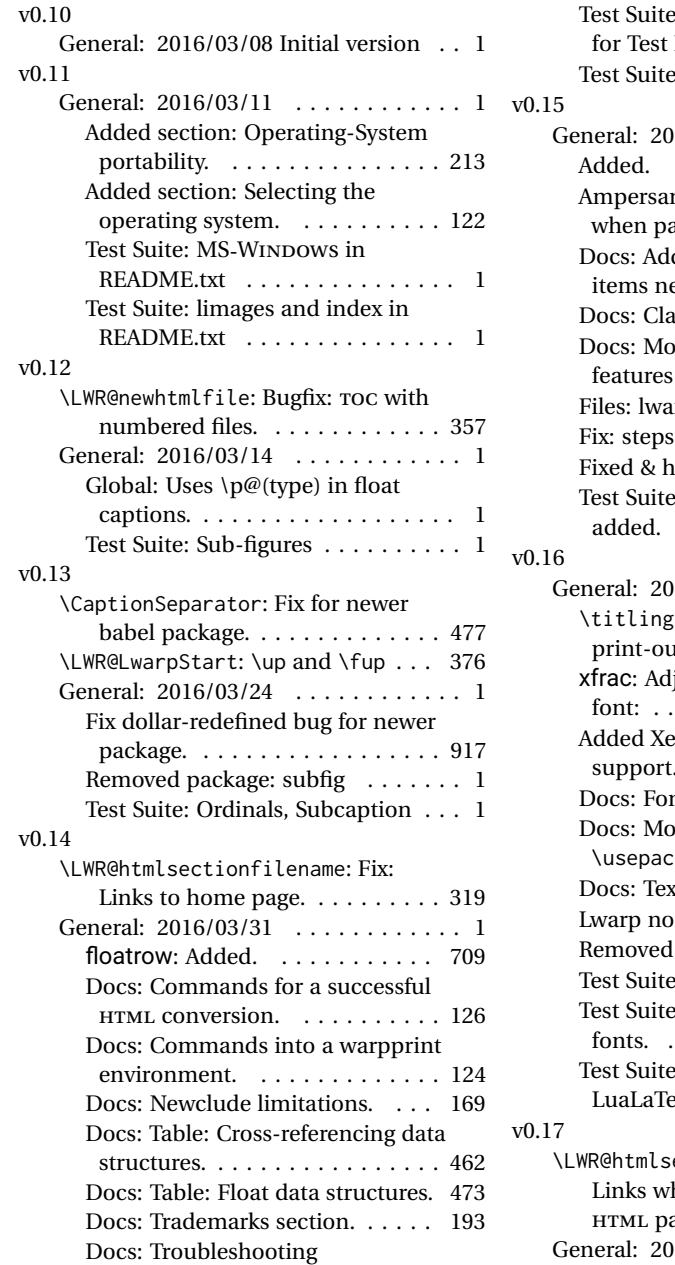

cross-references. . . . . . . . . . . . 188

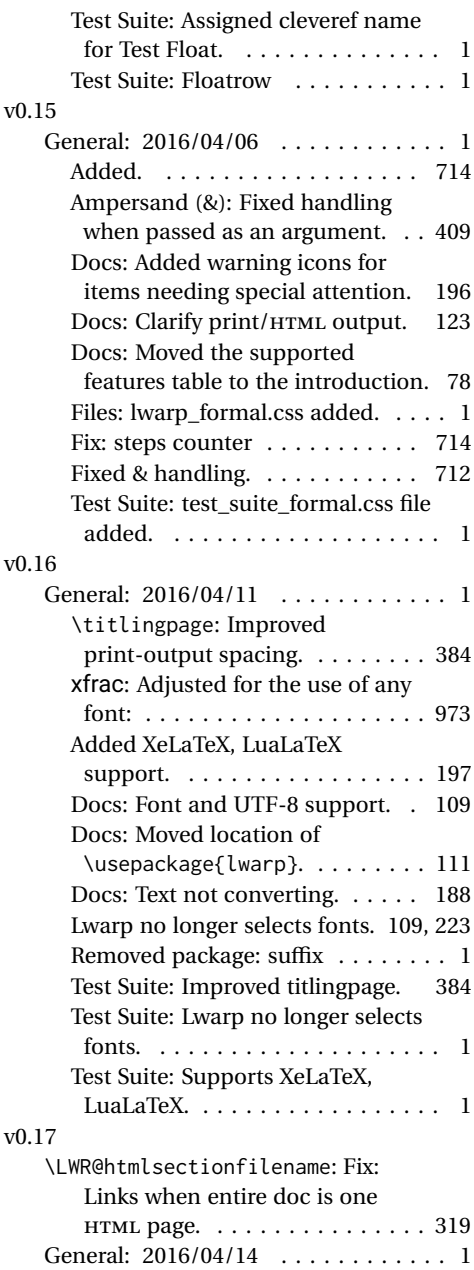

mdframed: Added. . . . . . . . . . . 797

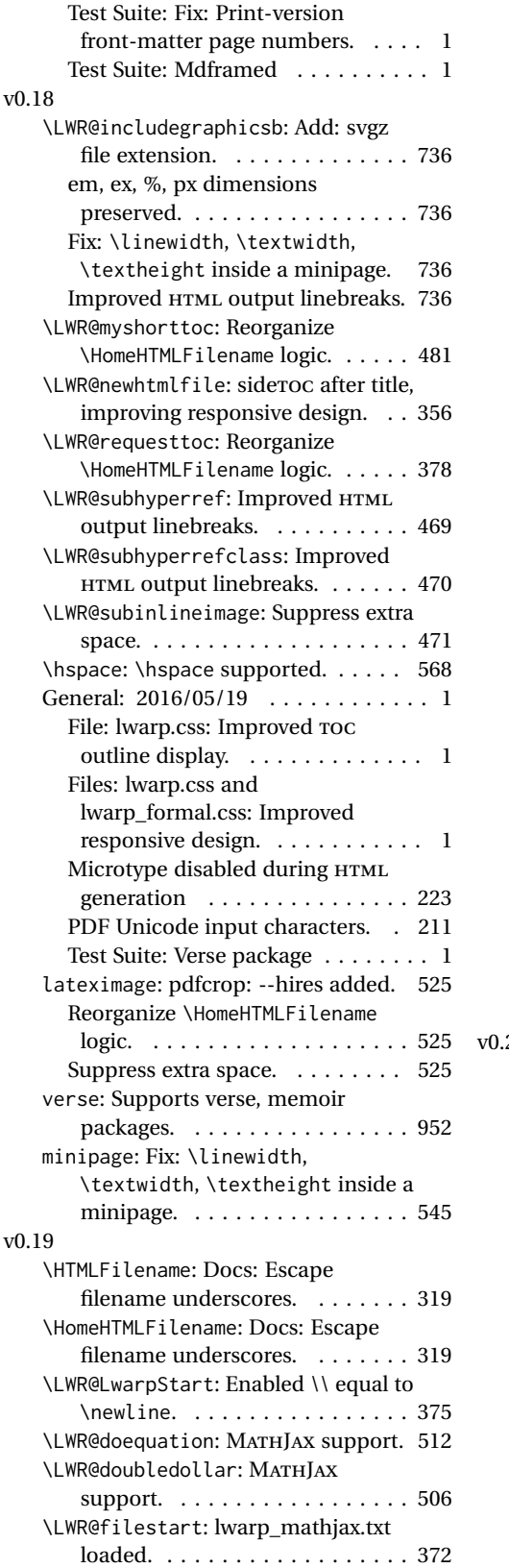

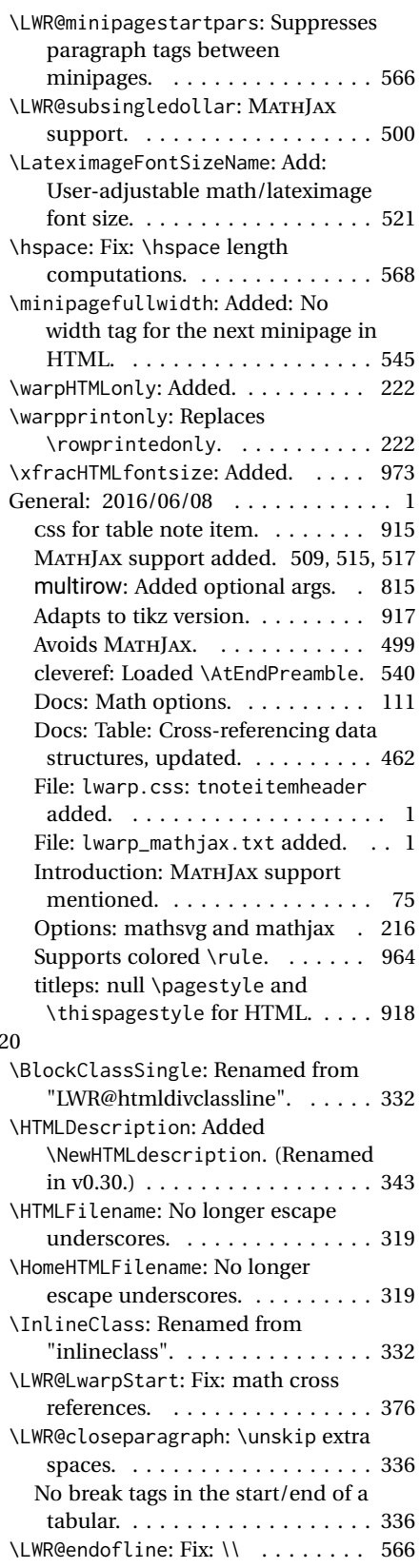

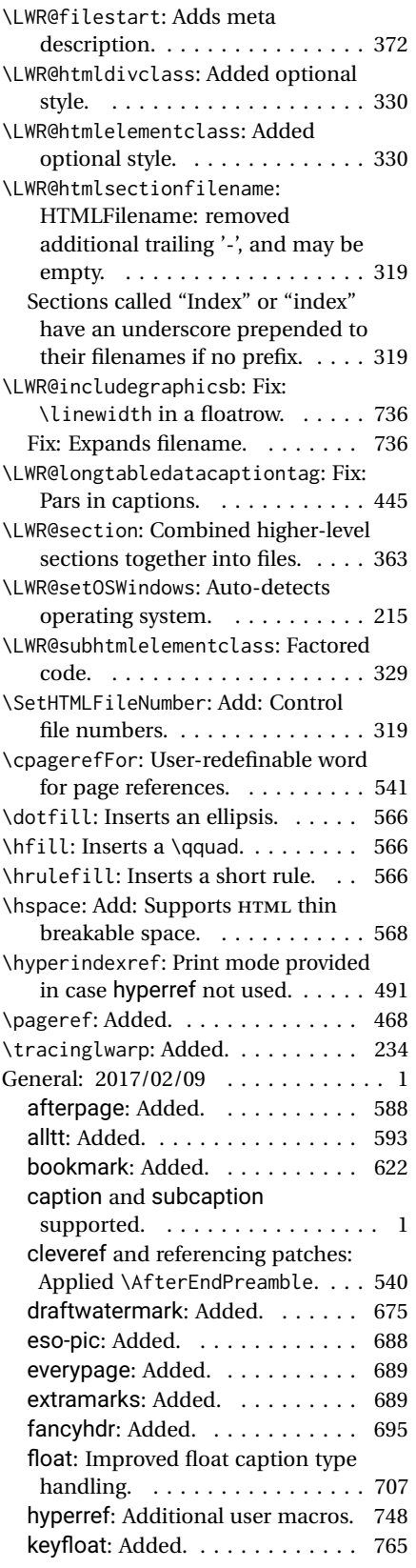

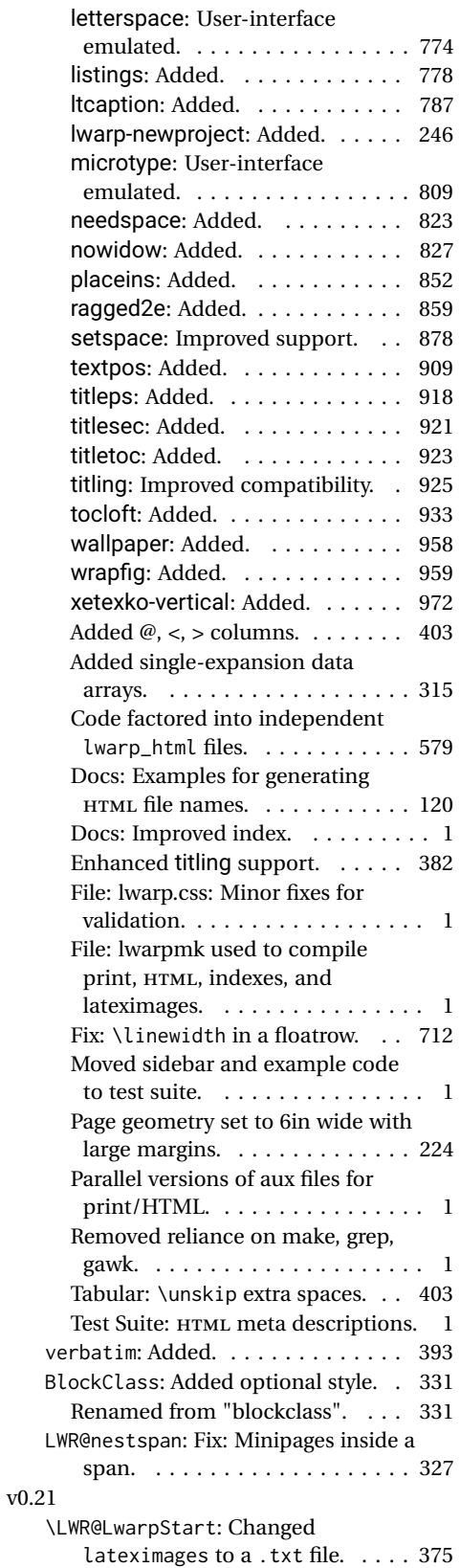

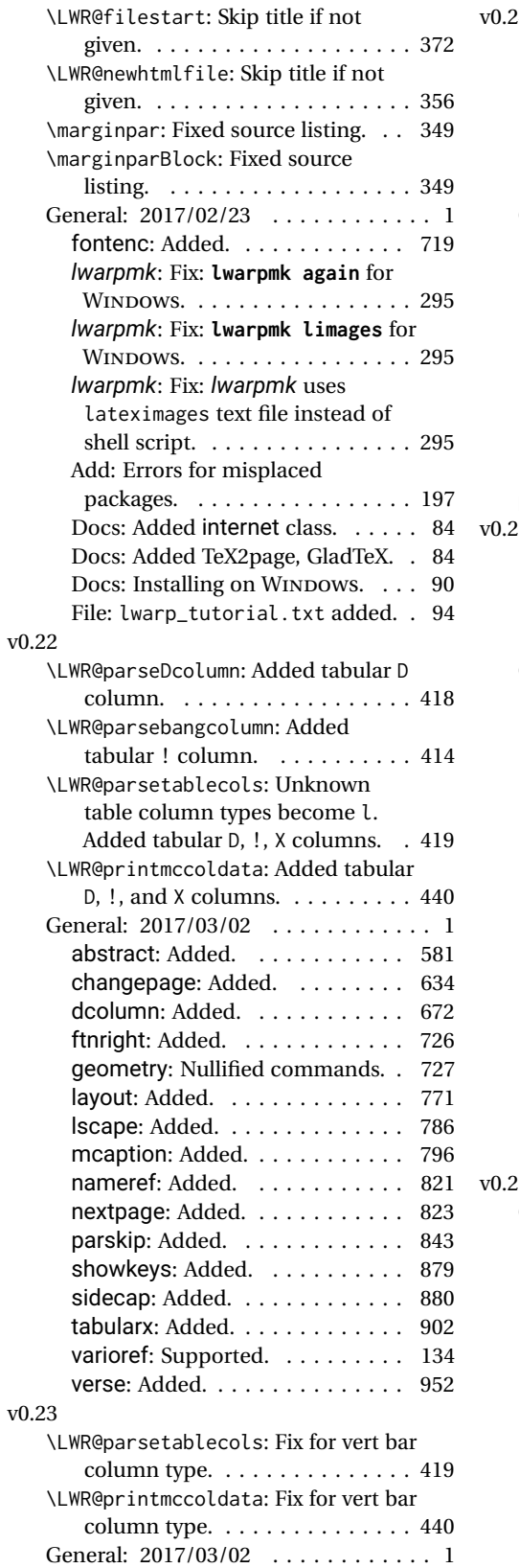

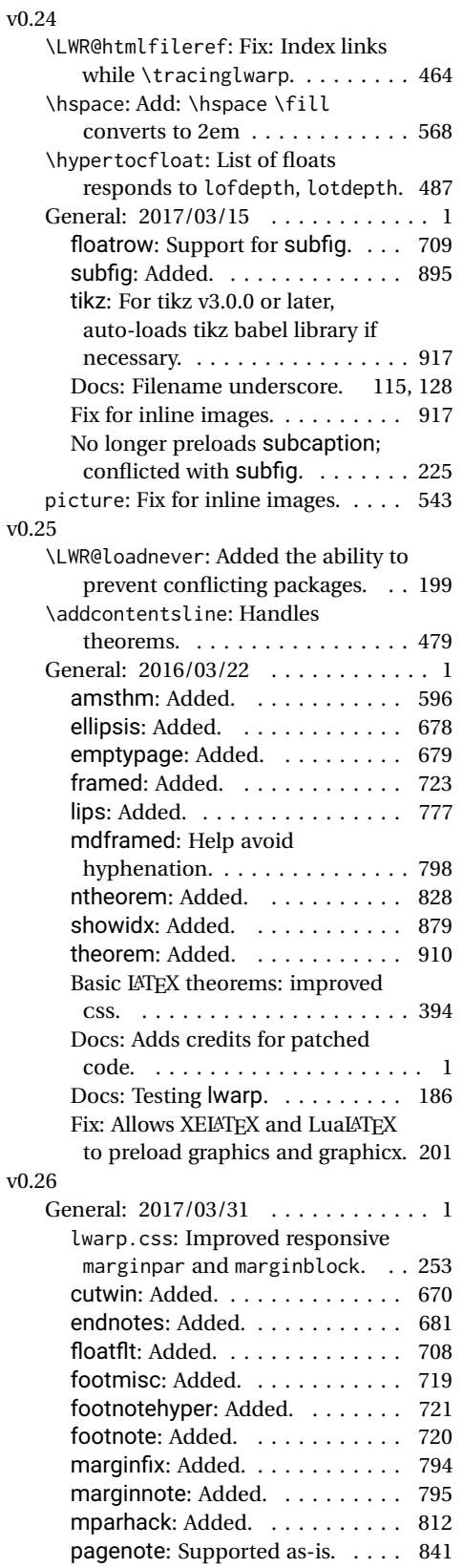

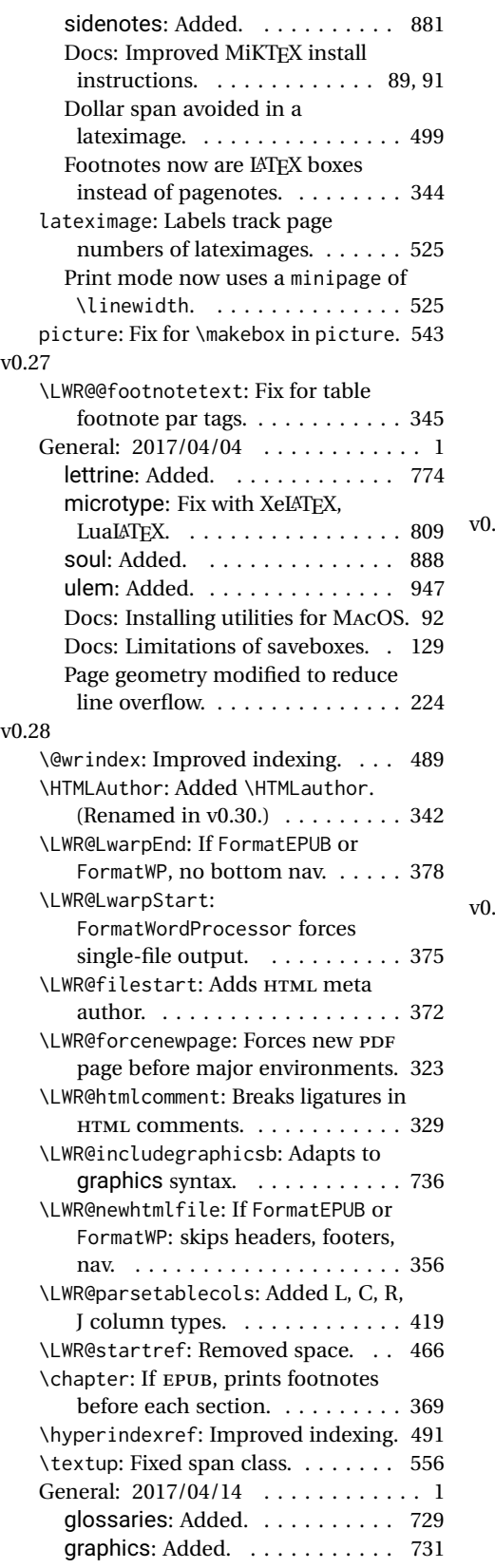

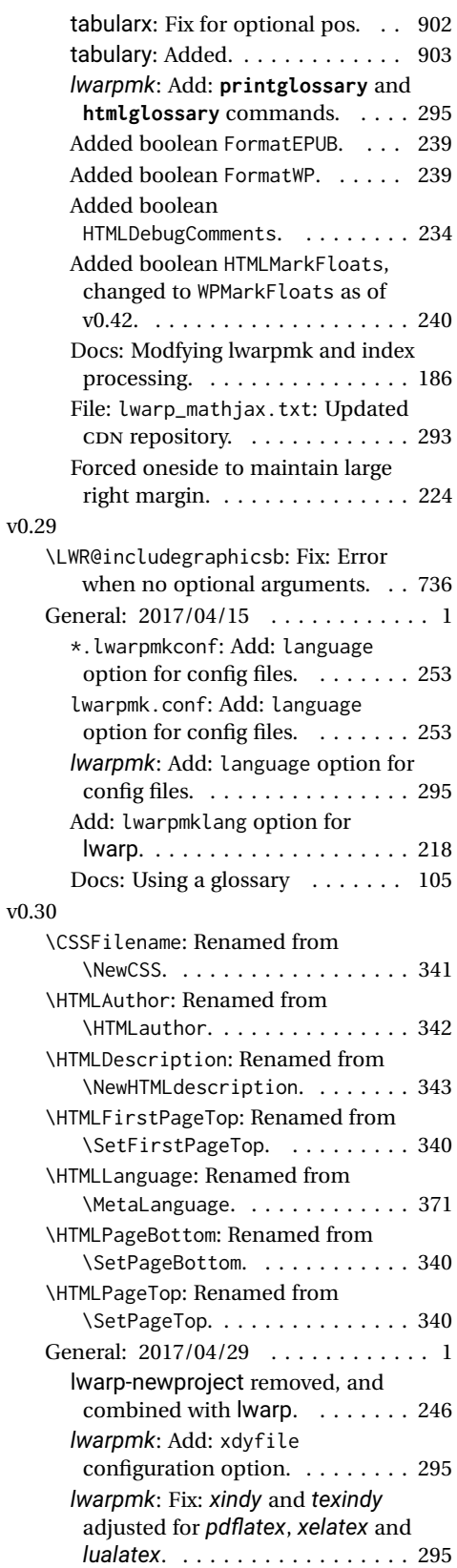

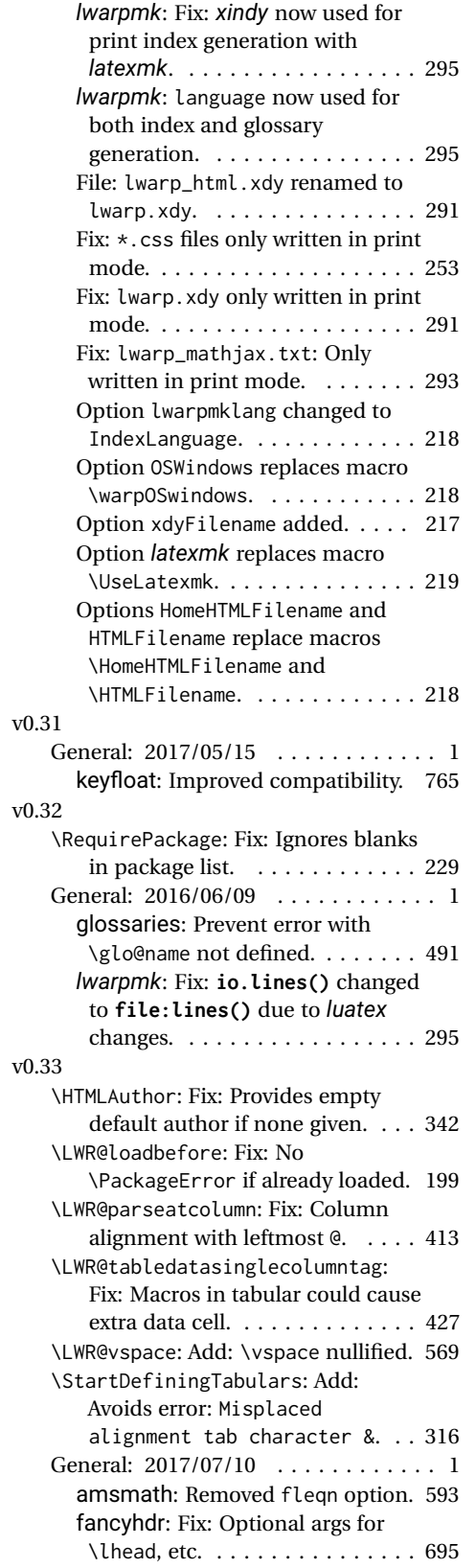

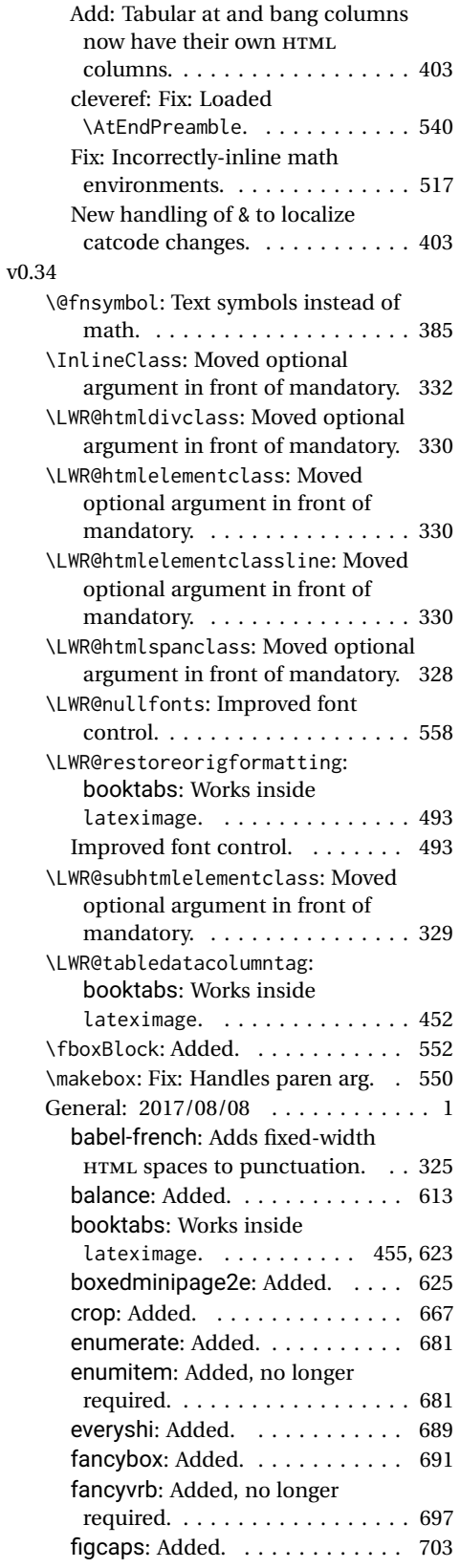

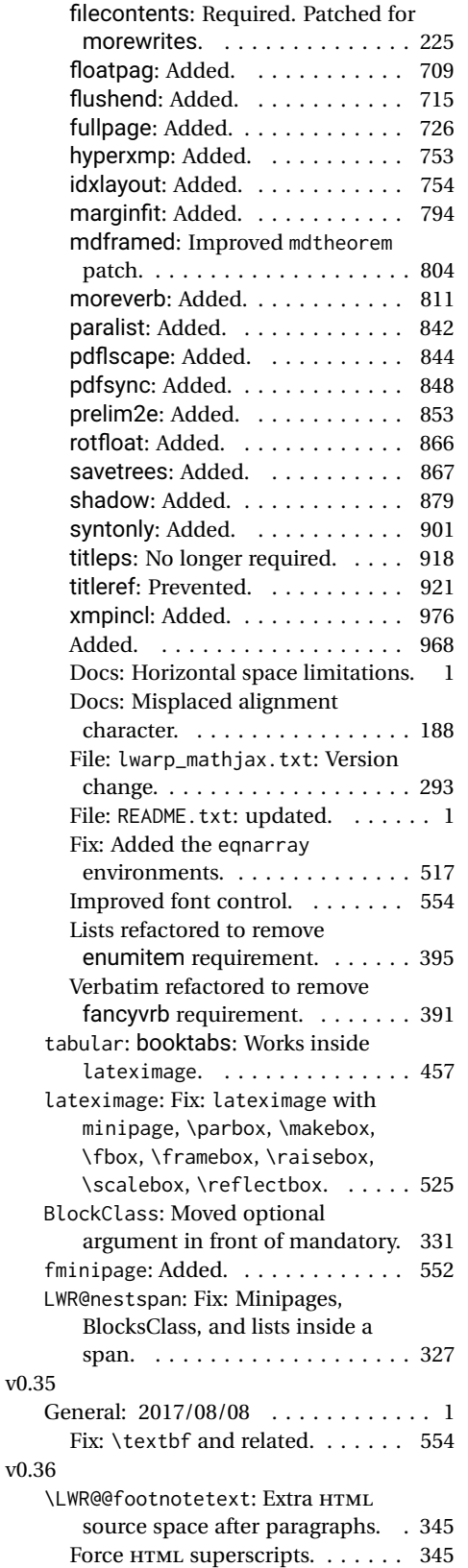

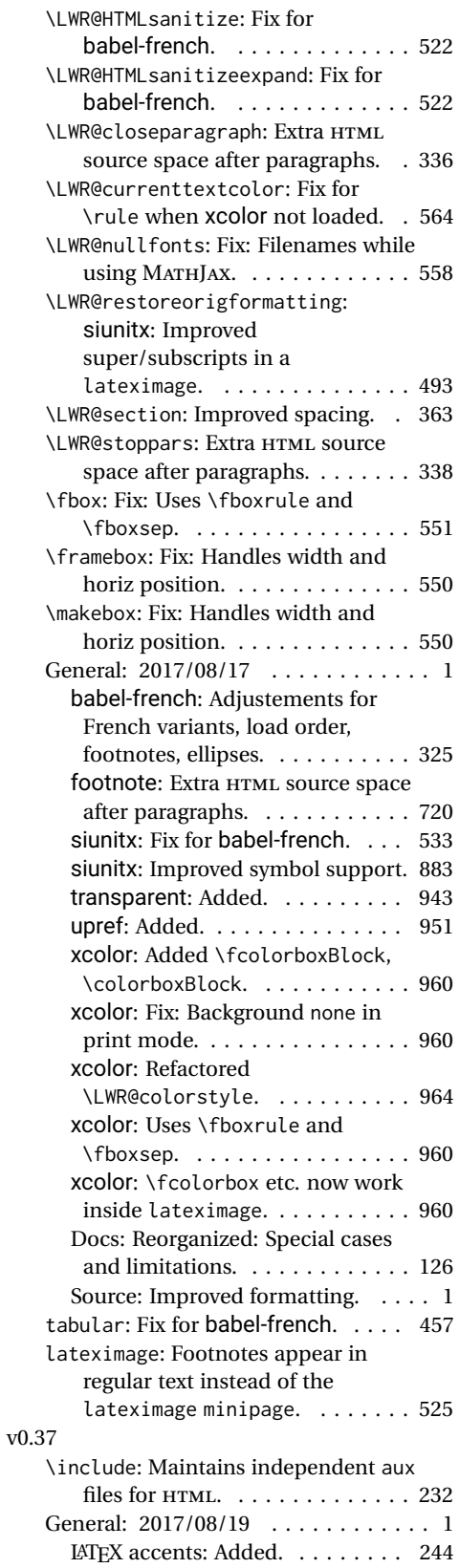

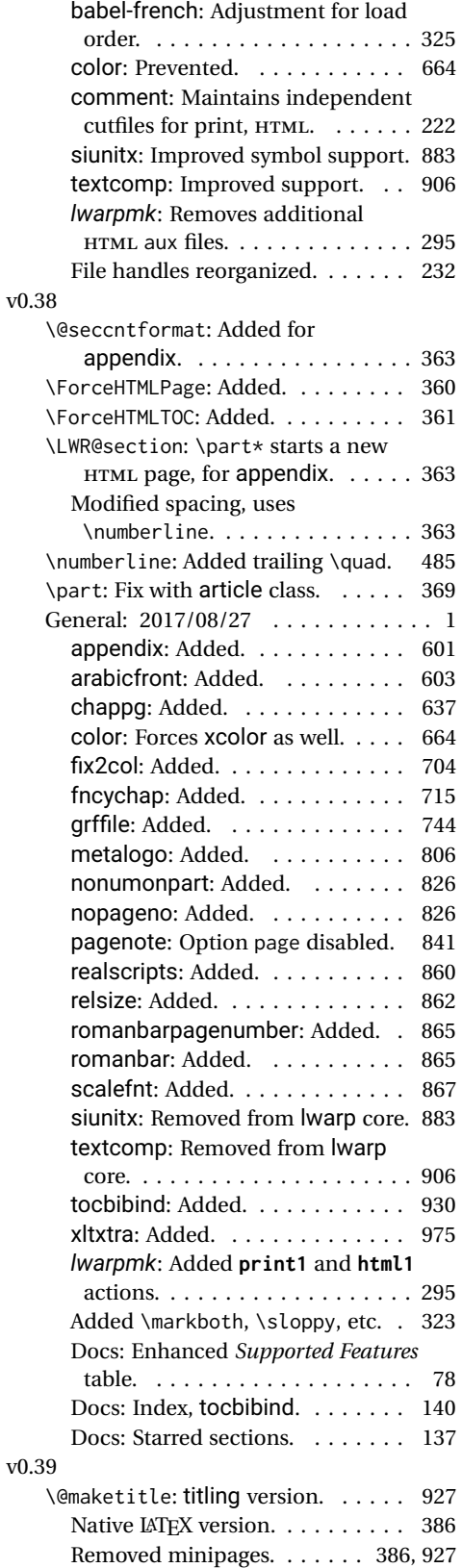

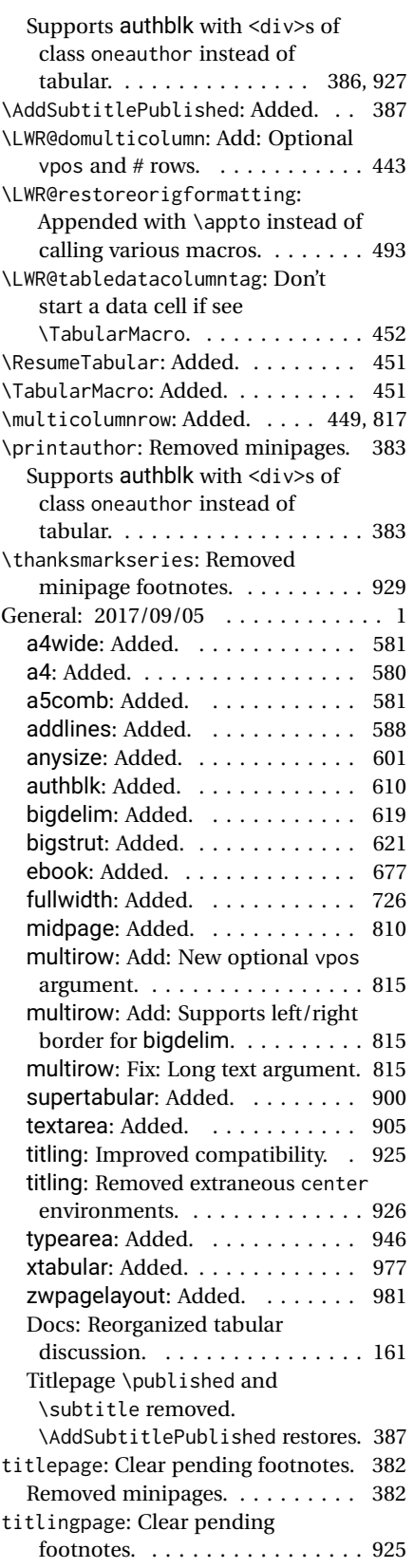

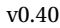

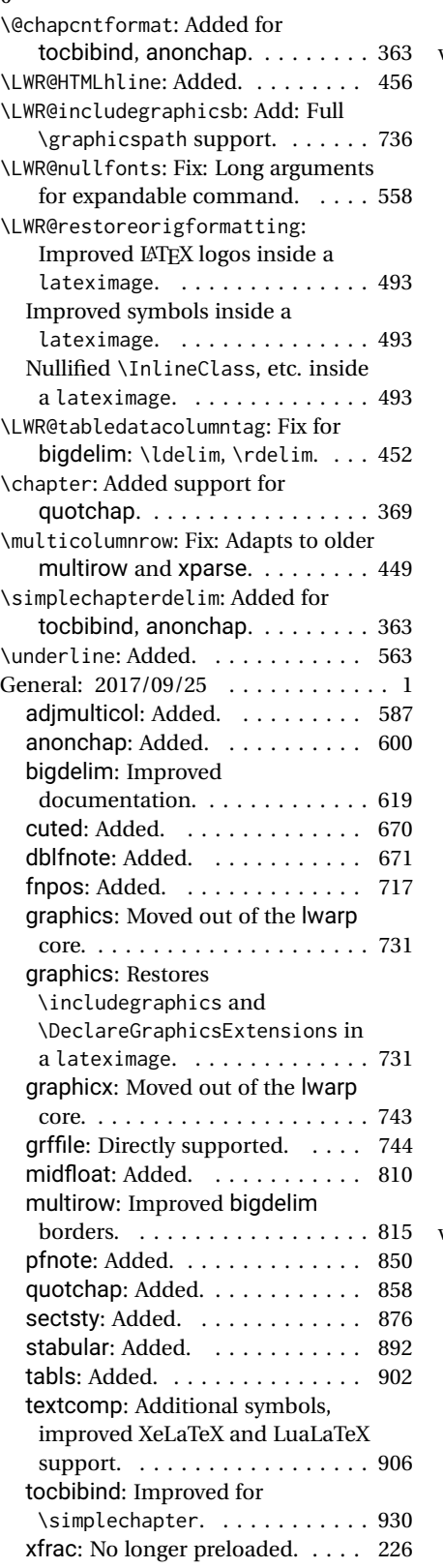

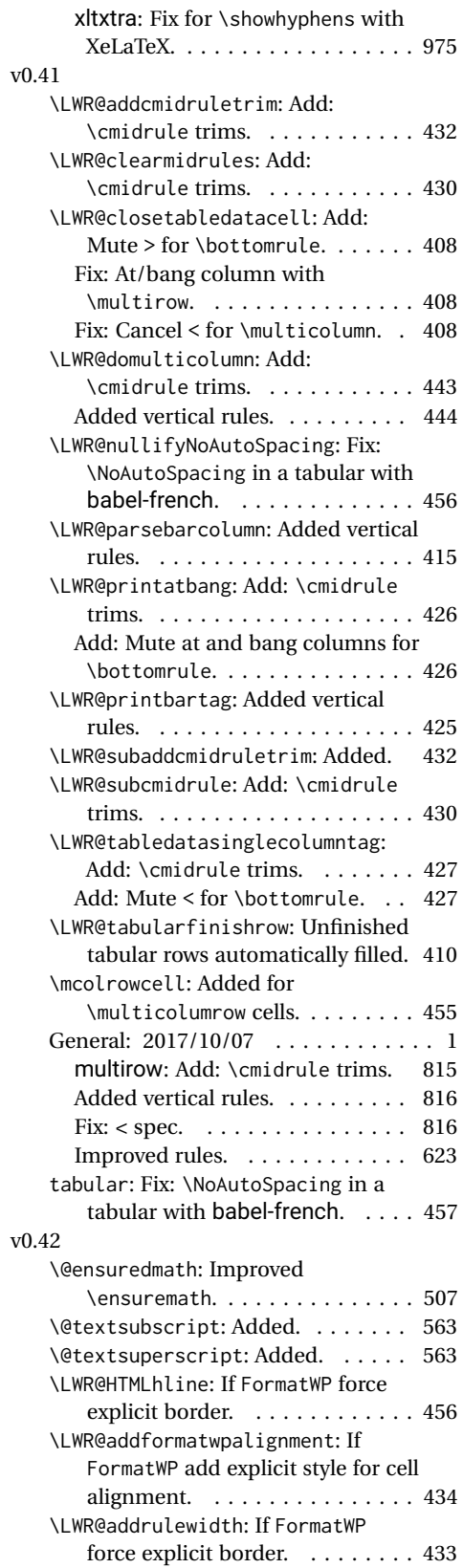

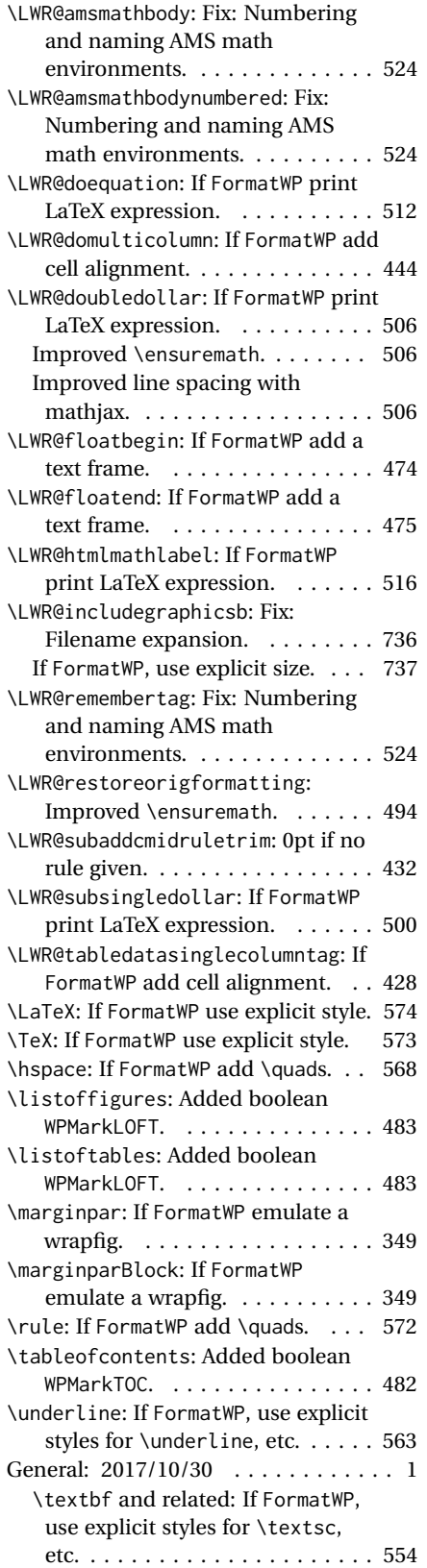

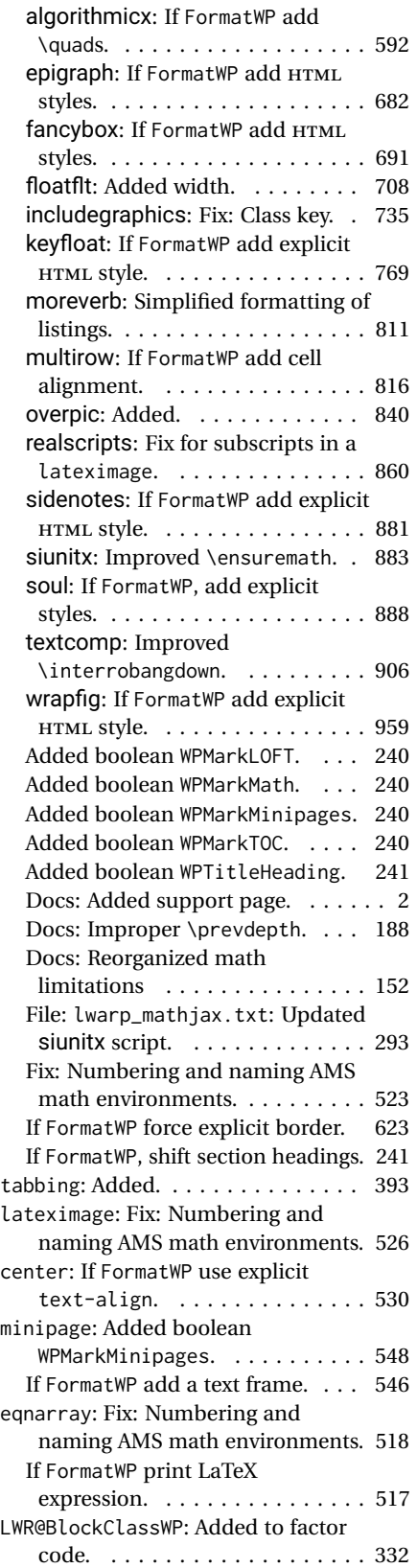

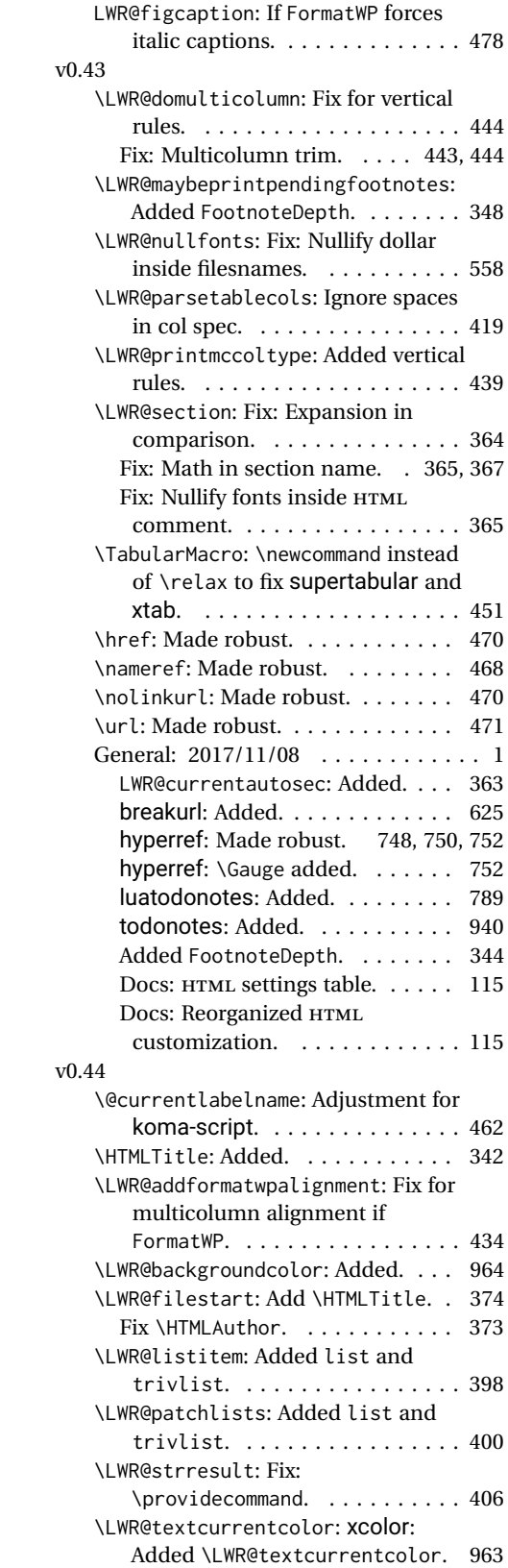

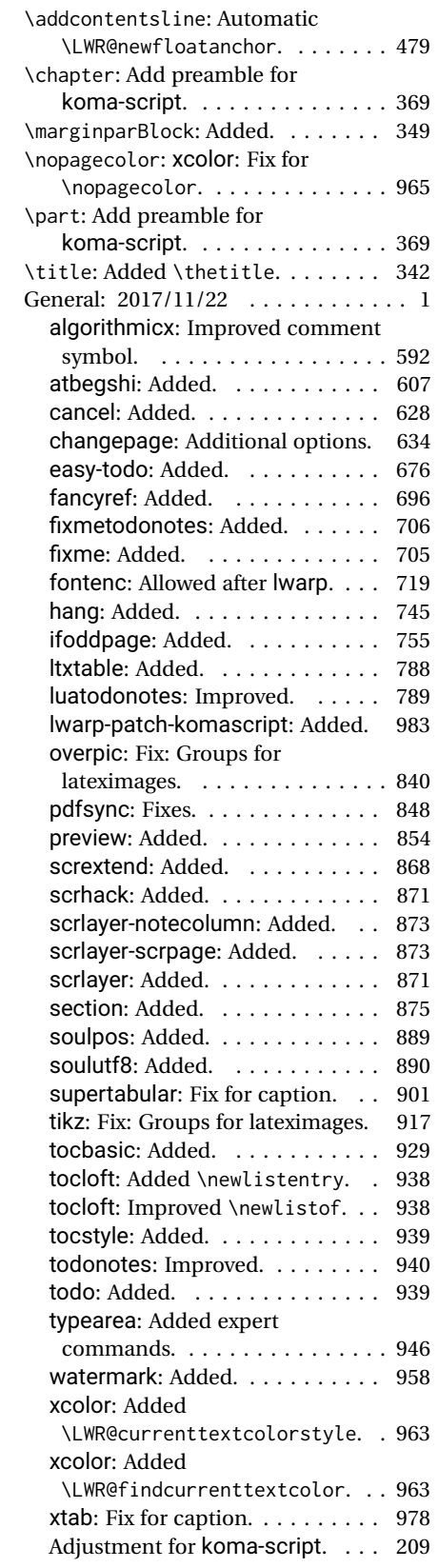

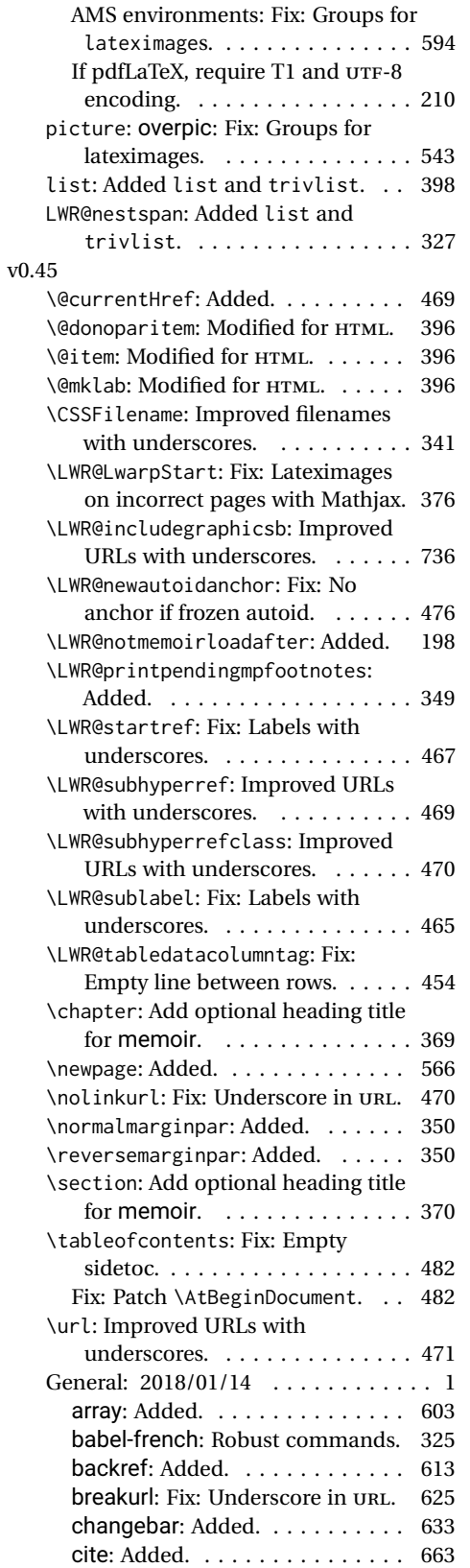

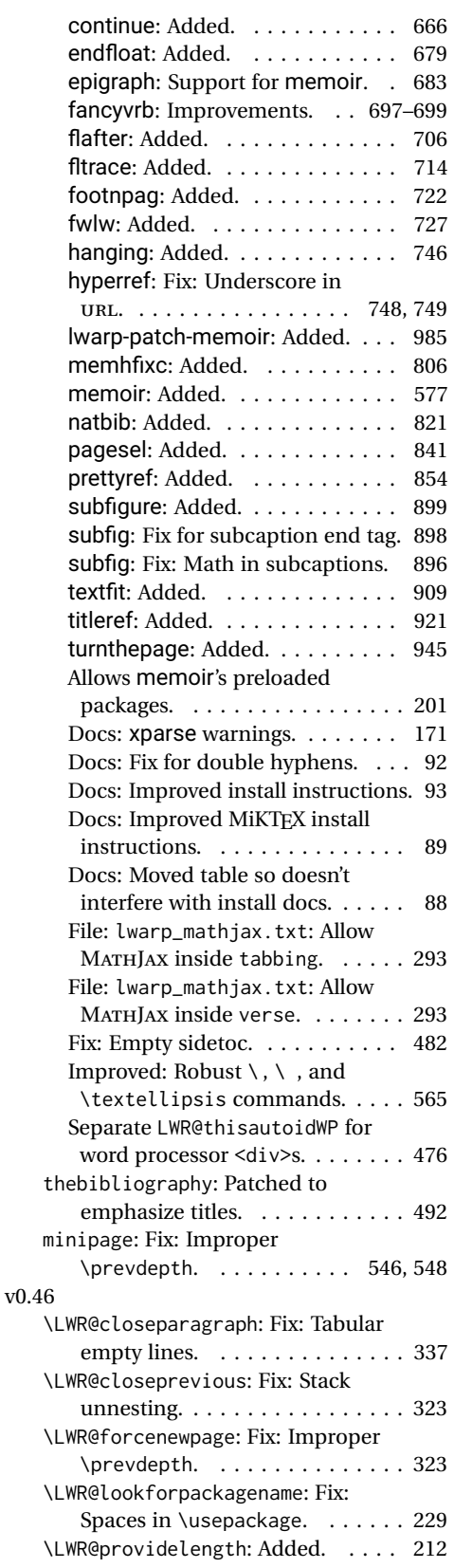

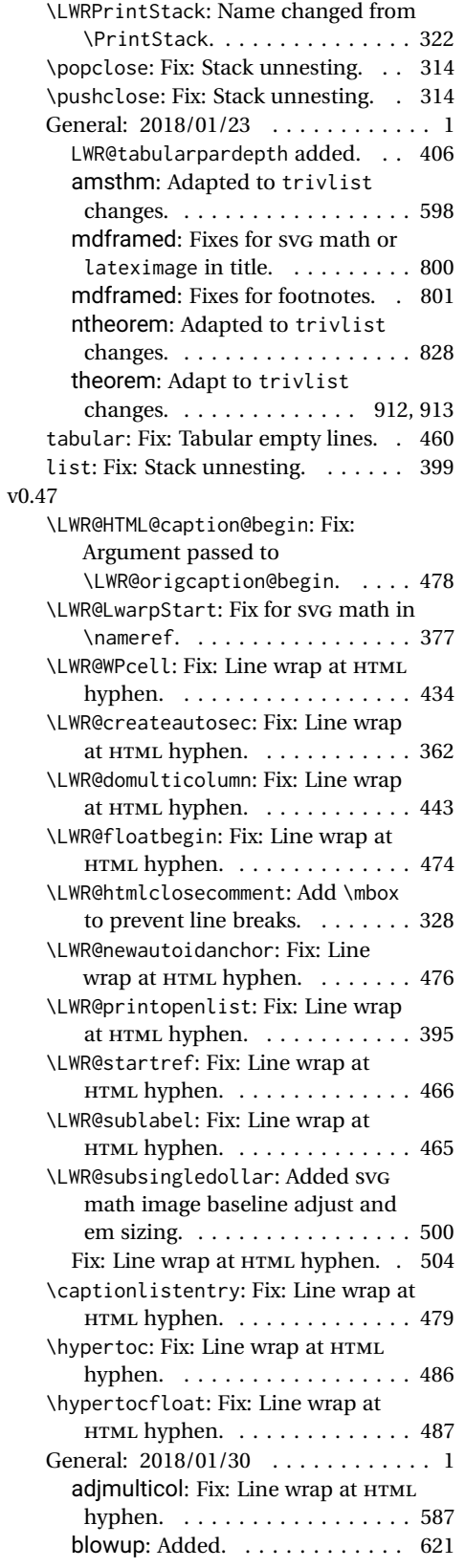

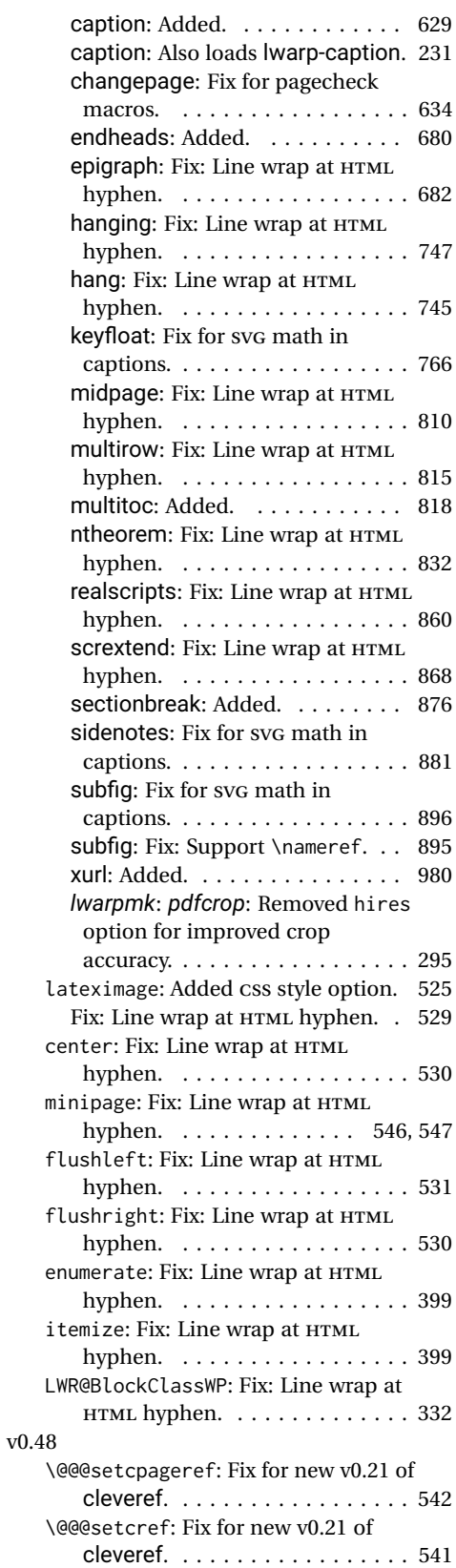

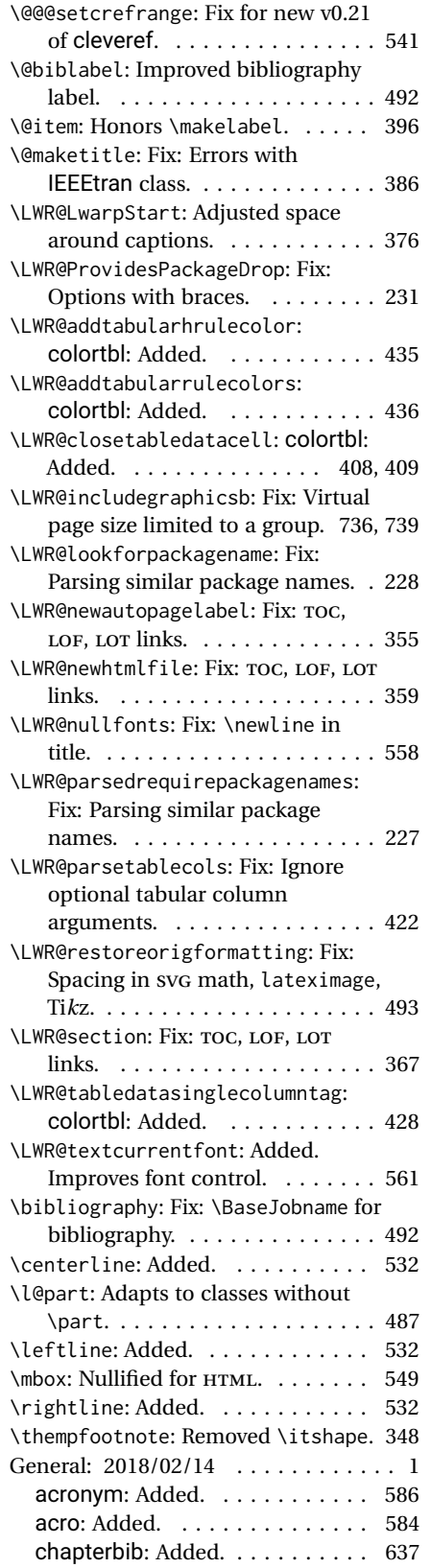

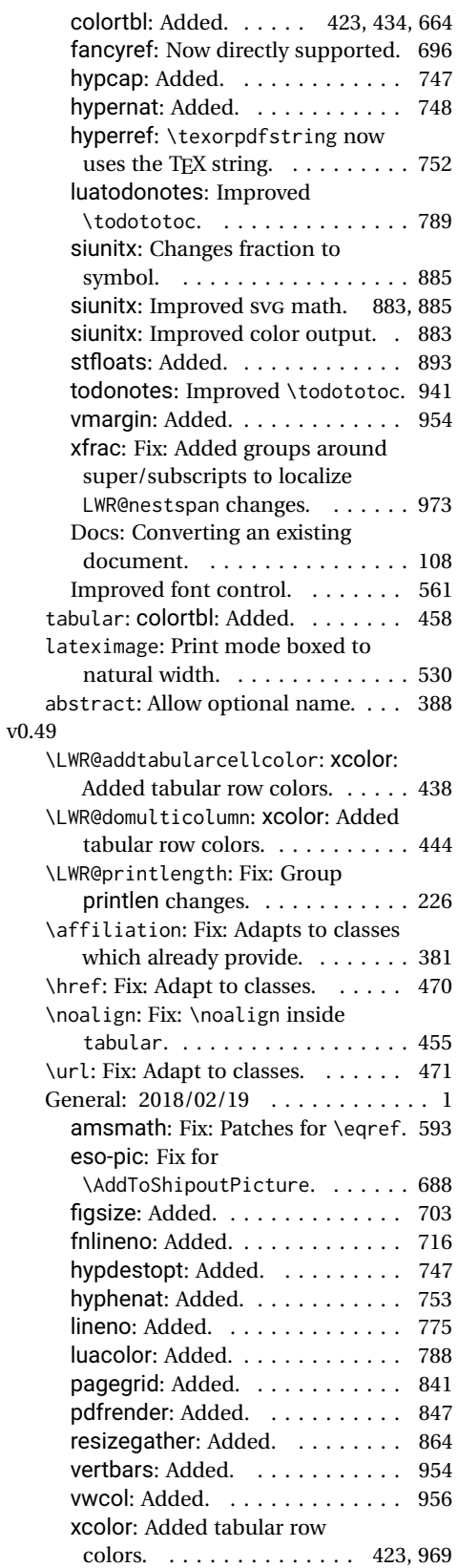

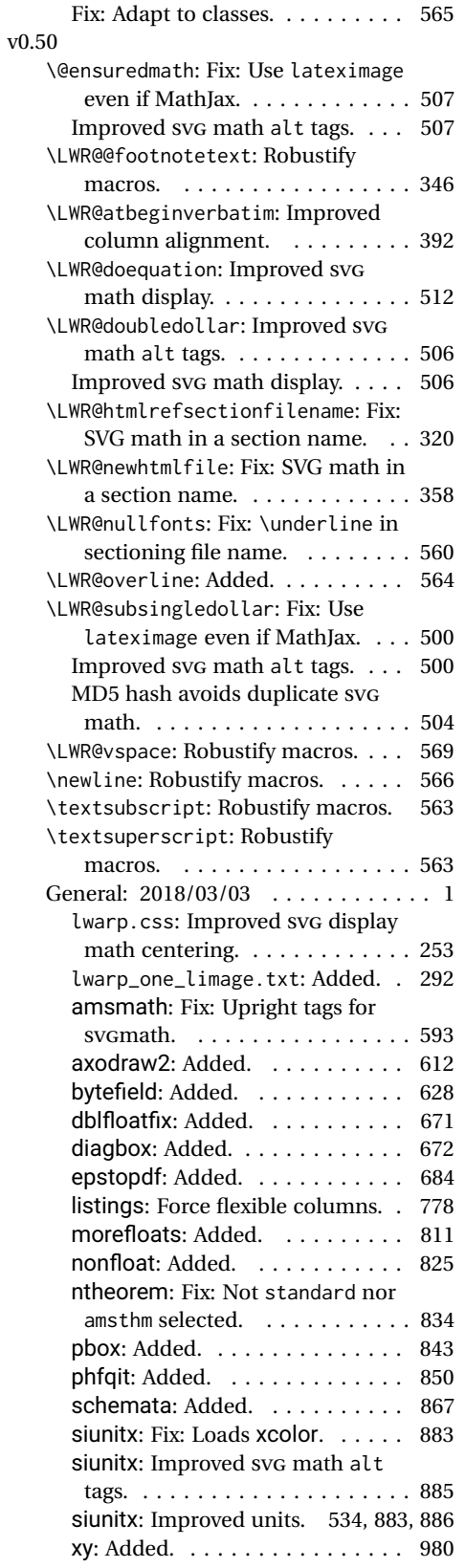

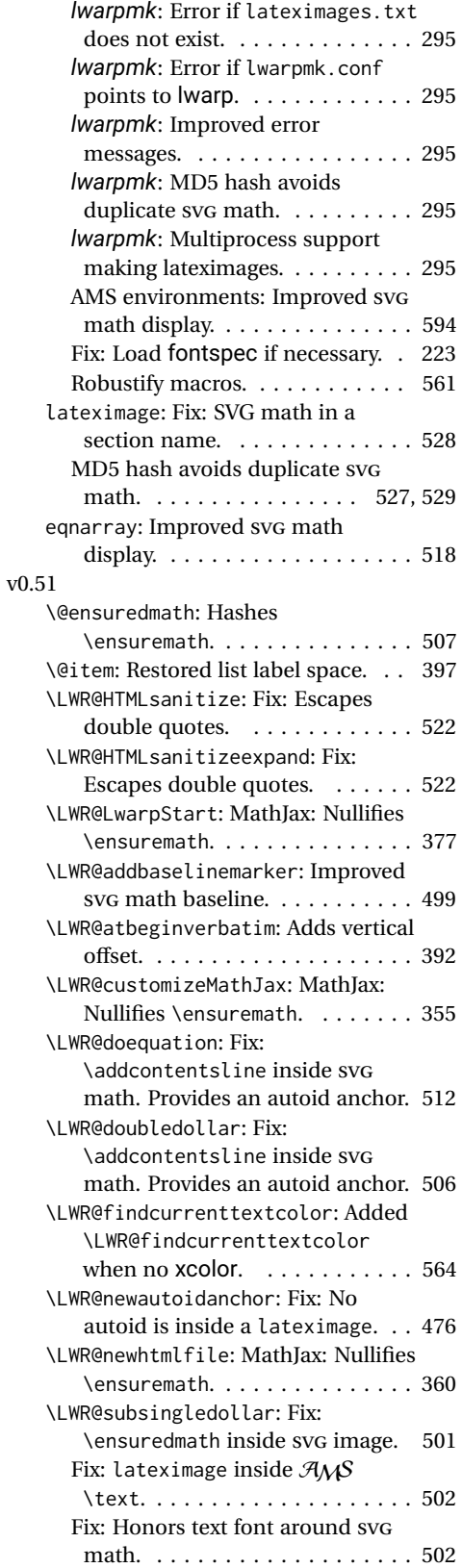

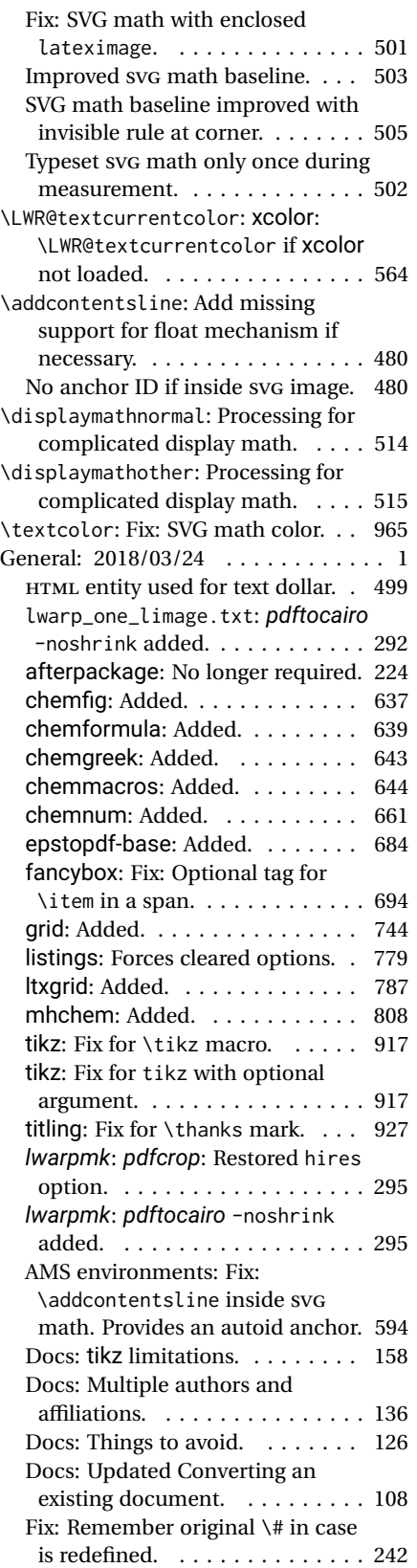

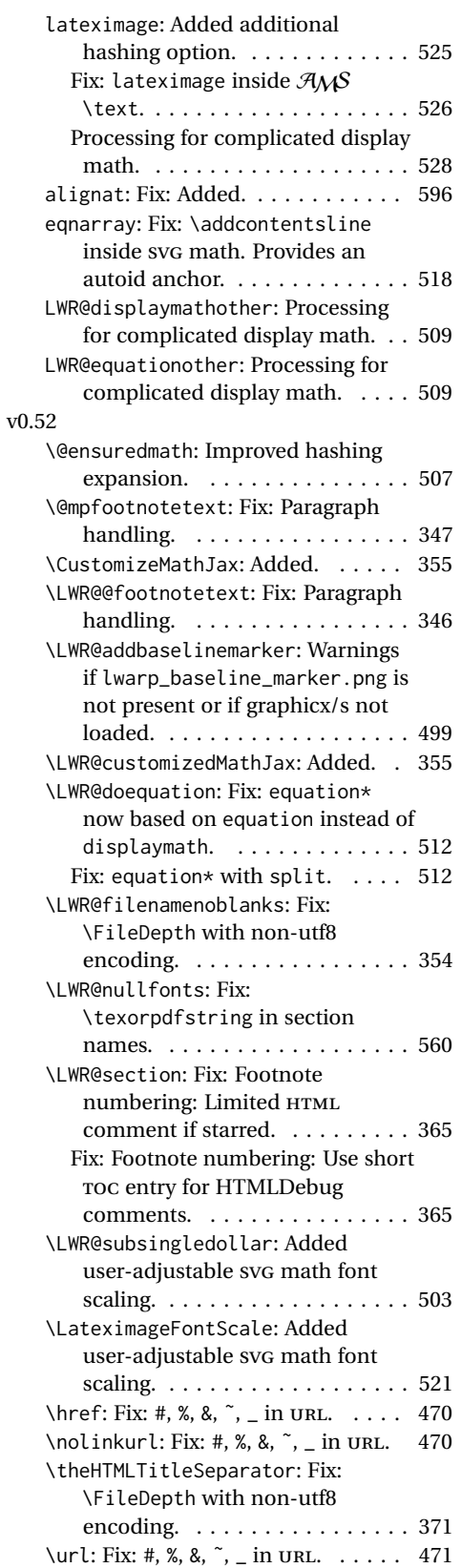

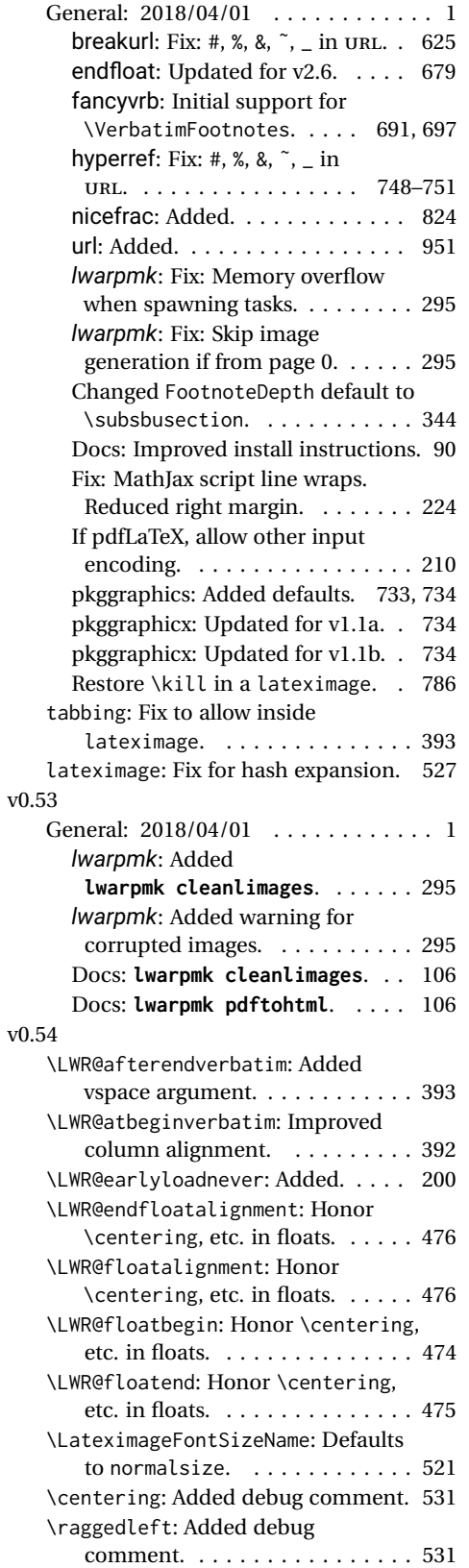

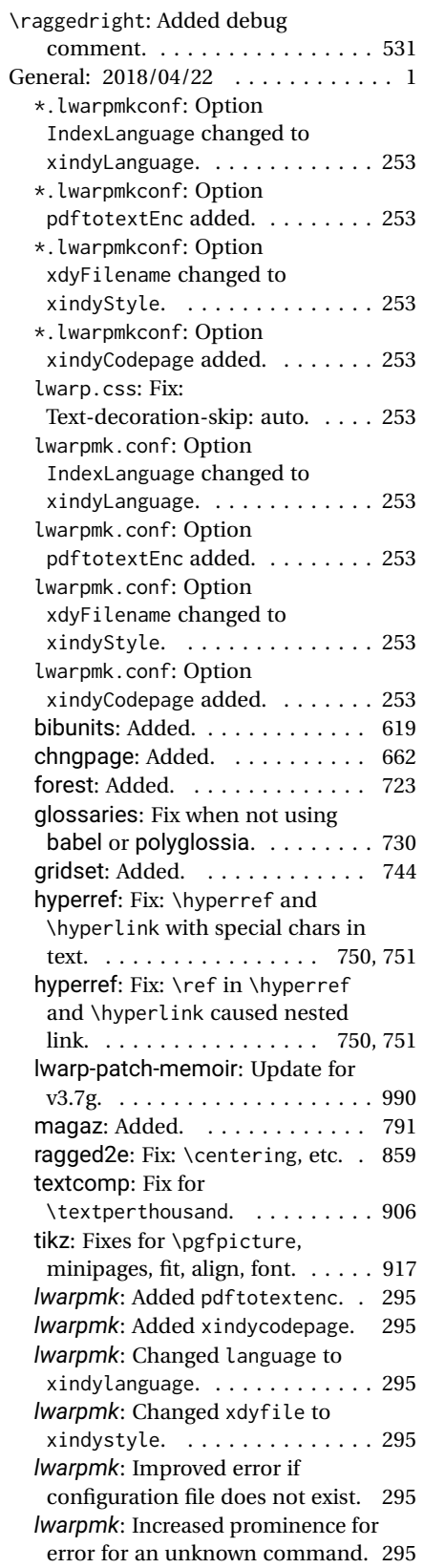

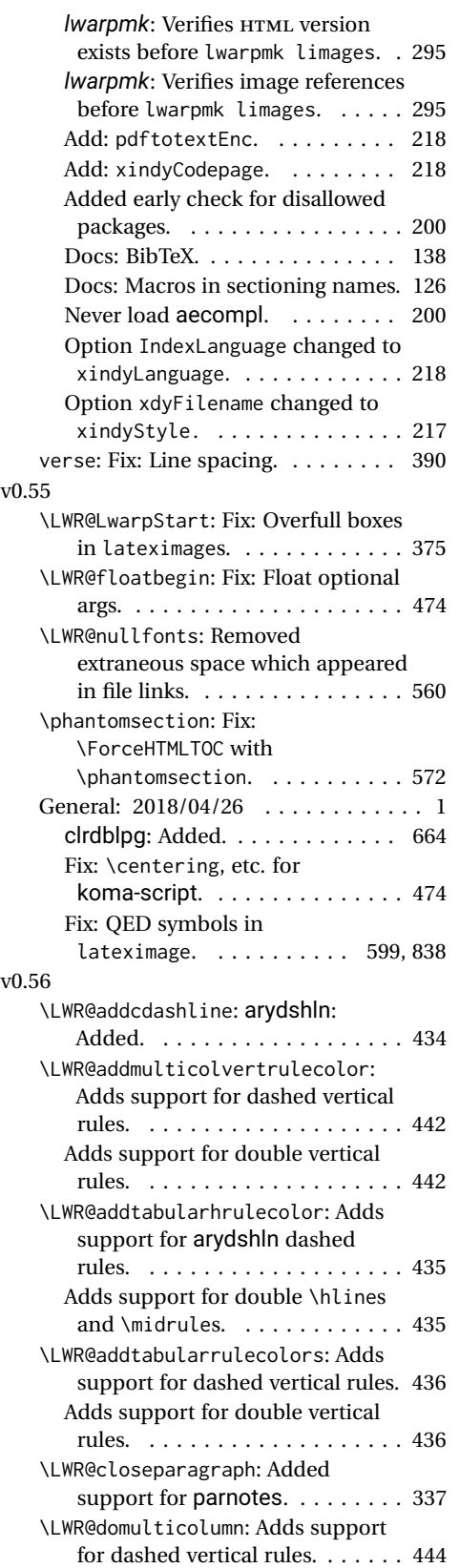

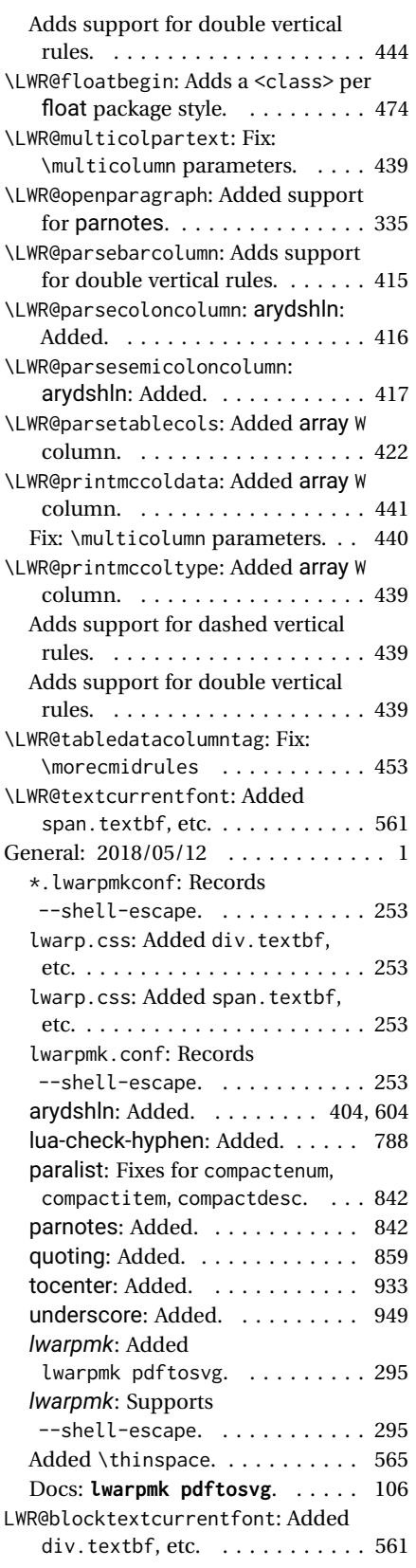

#### v0.57

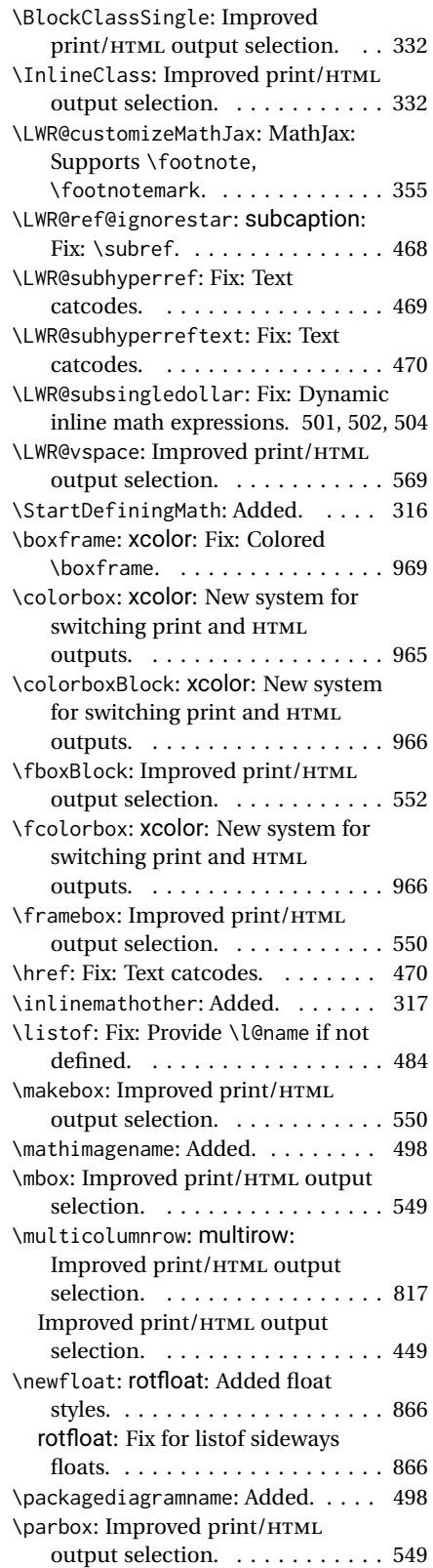

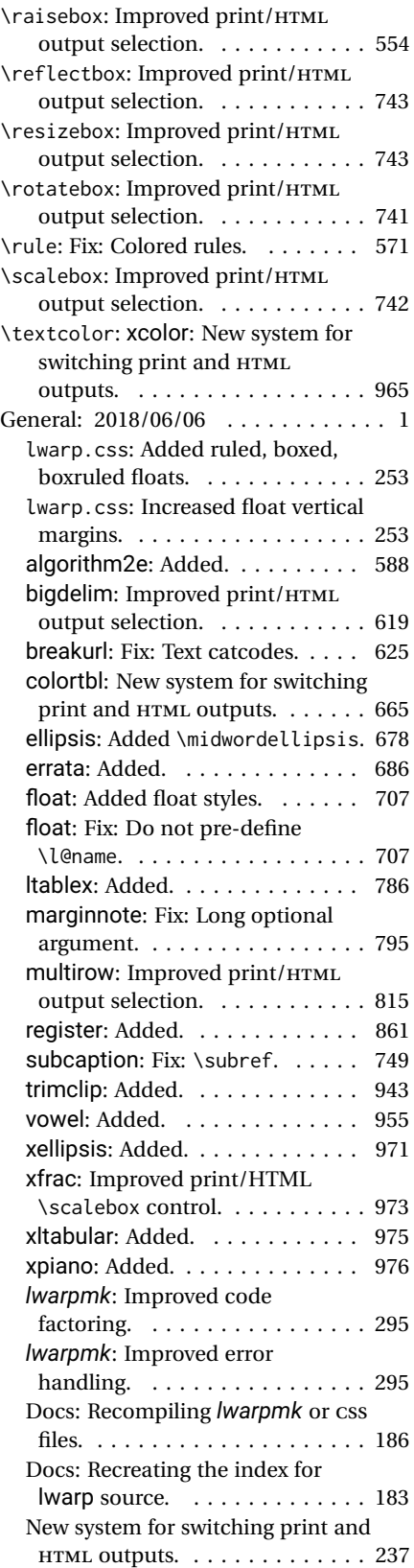

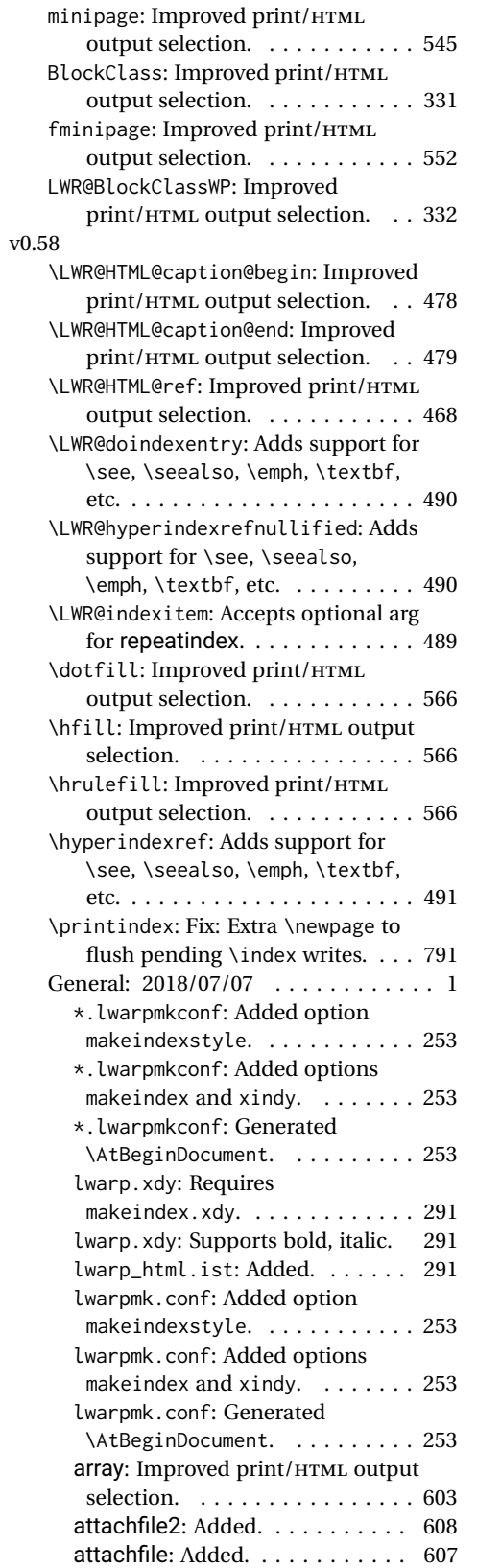

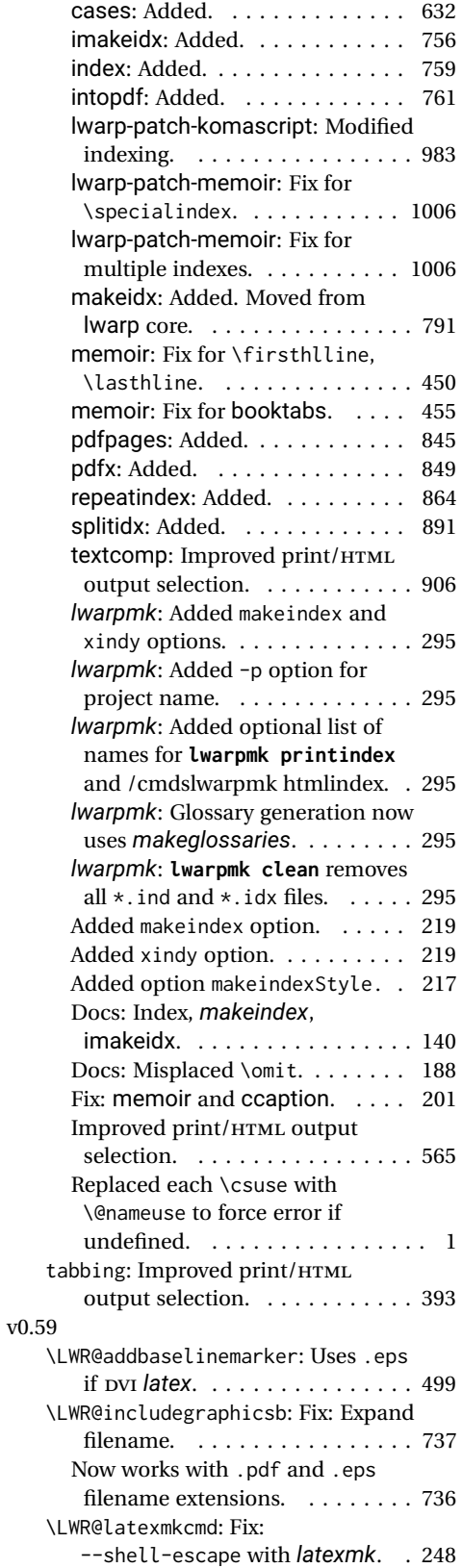

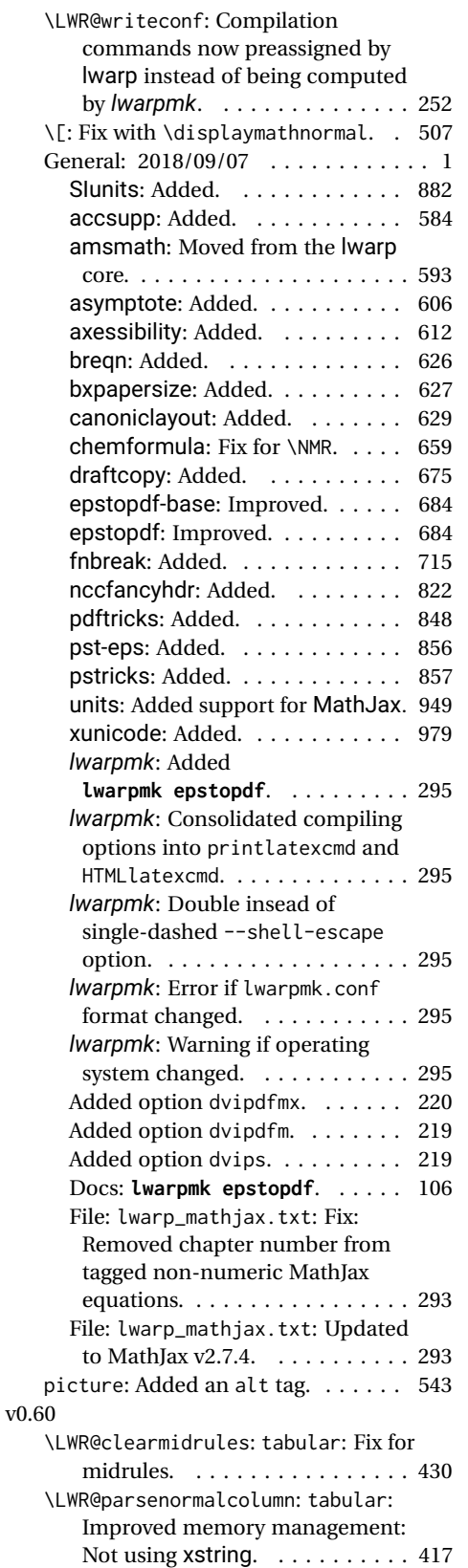

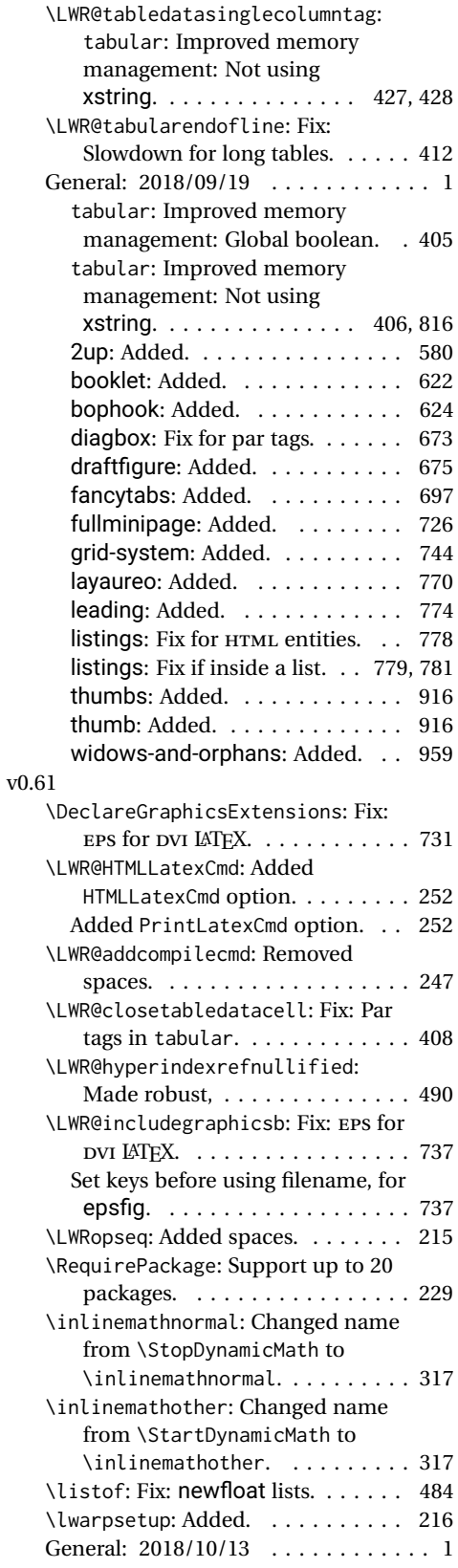

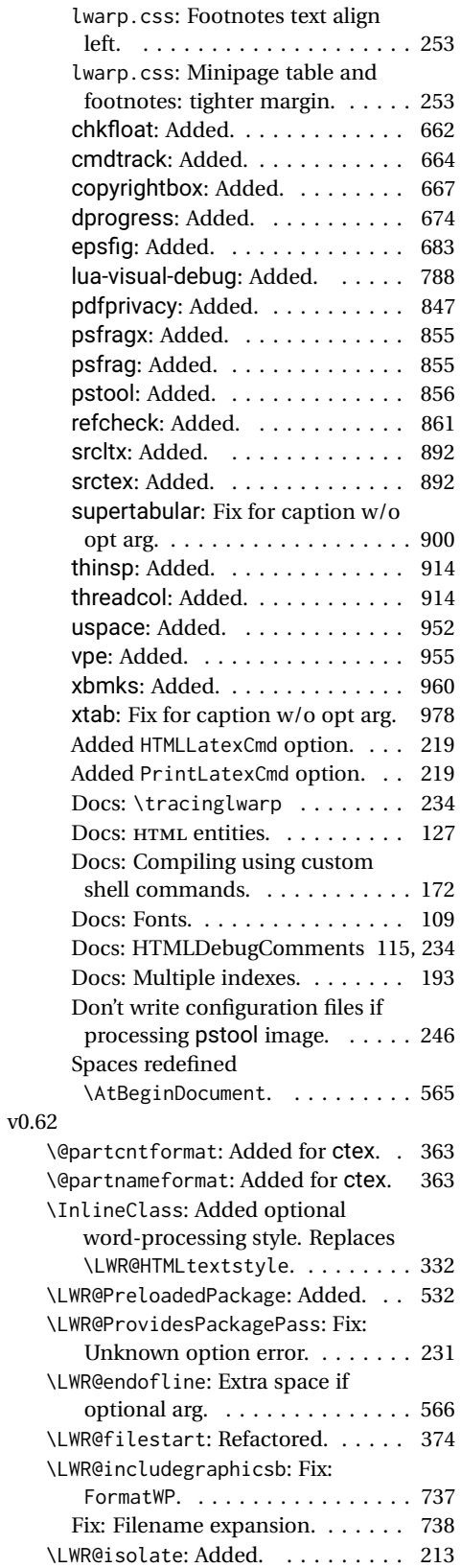

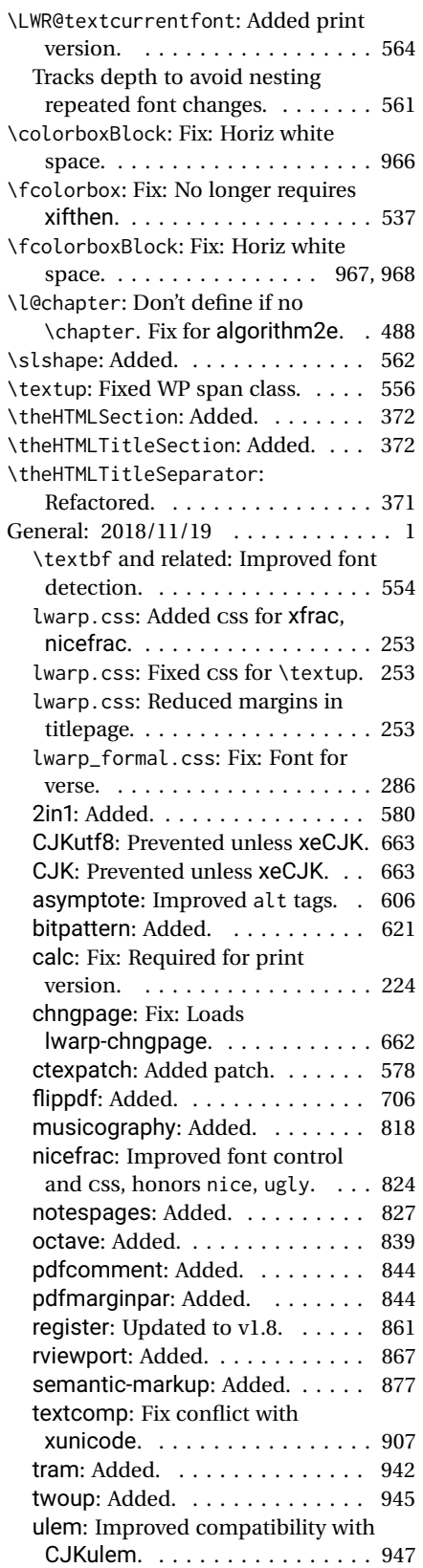

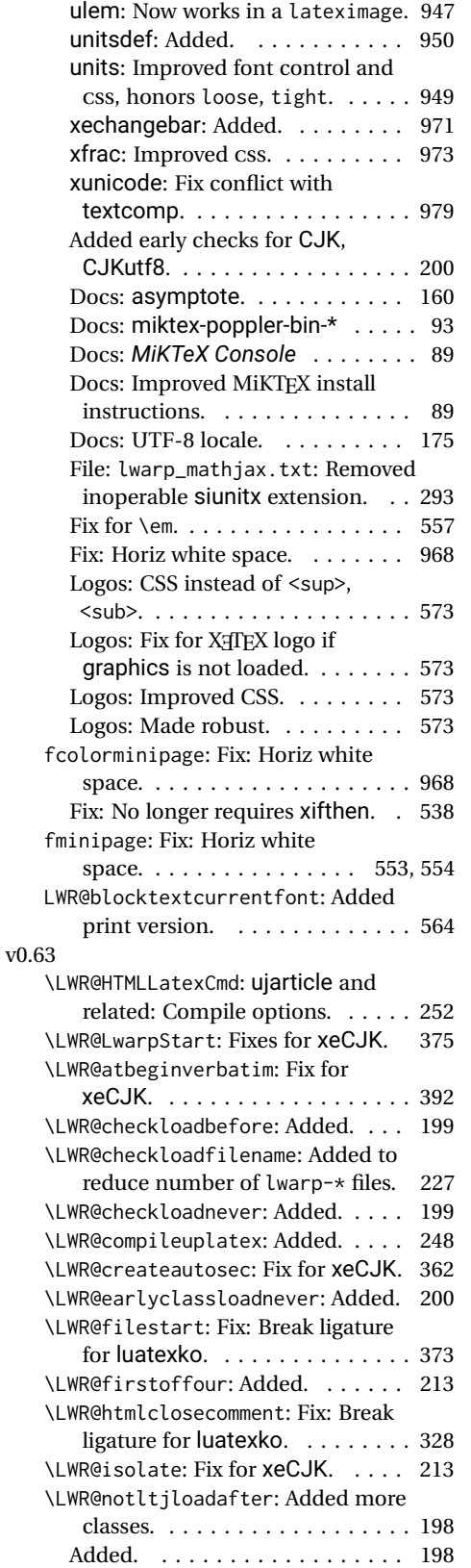

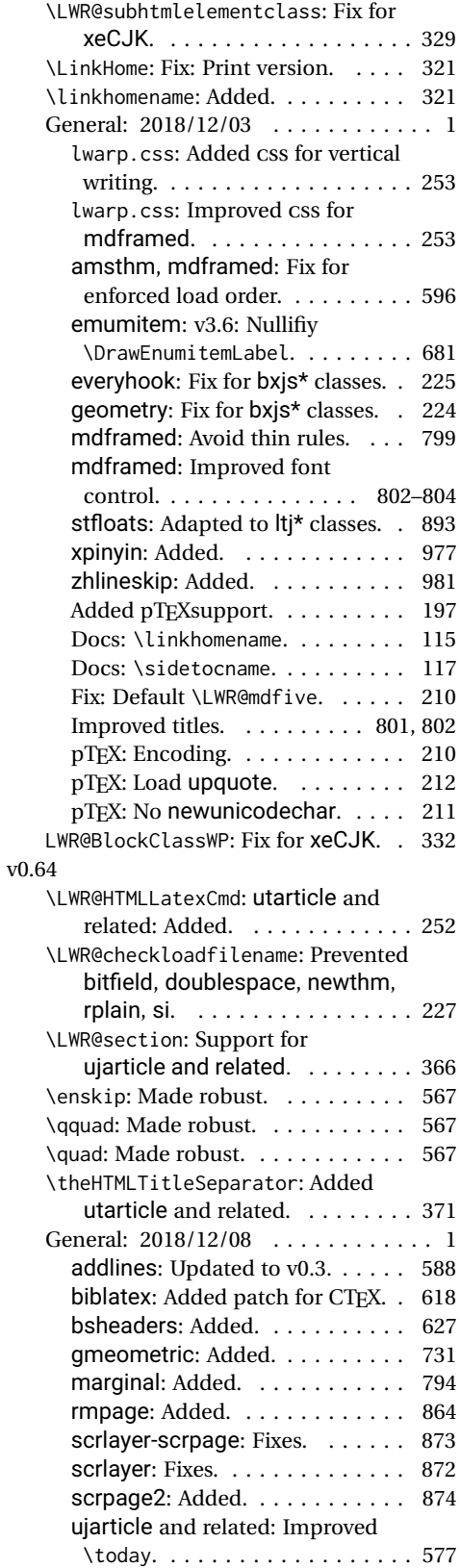

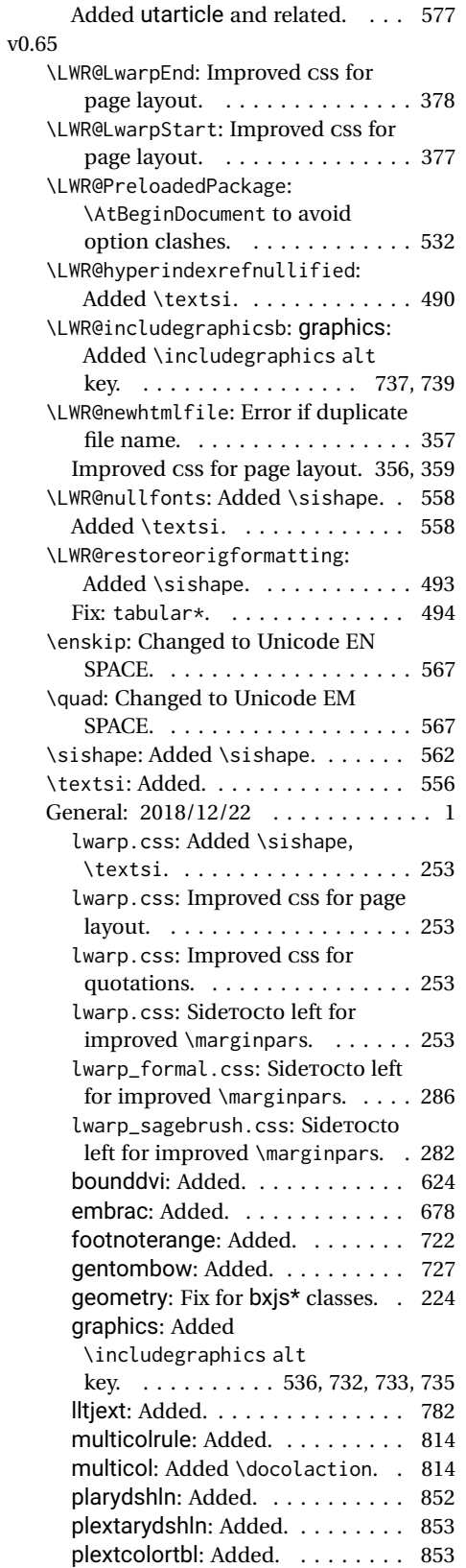

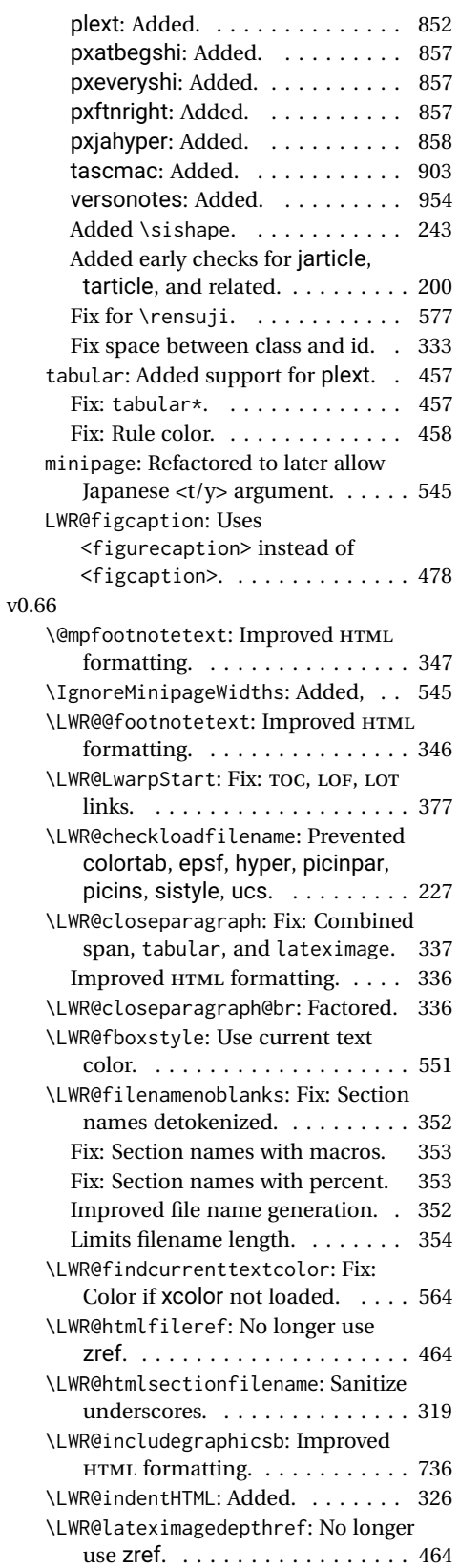

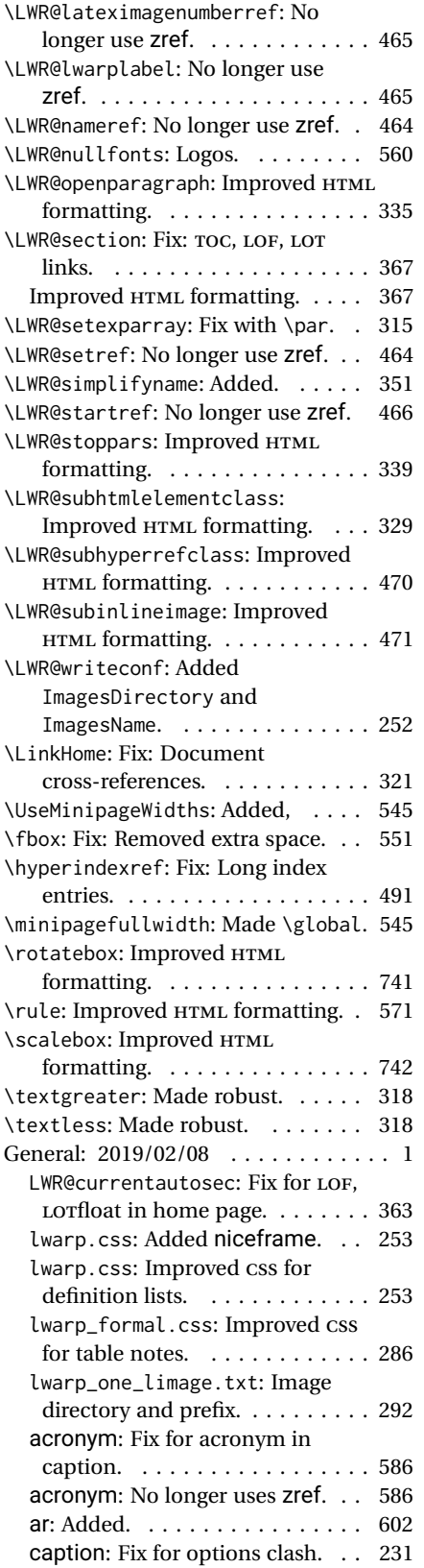

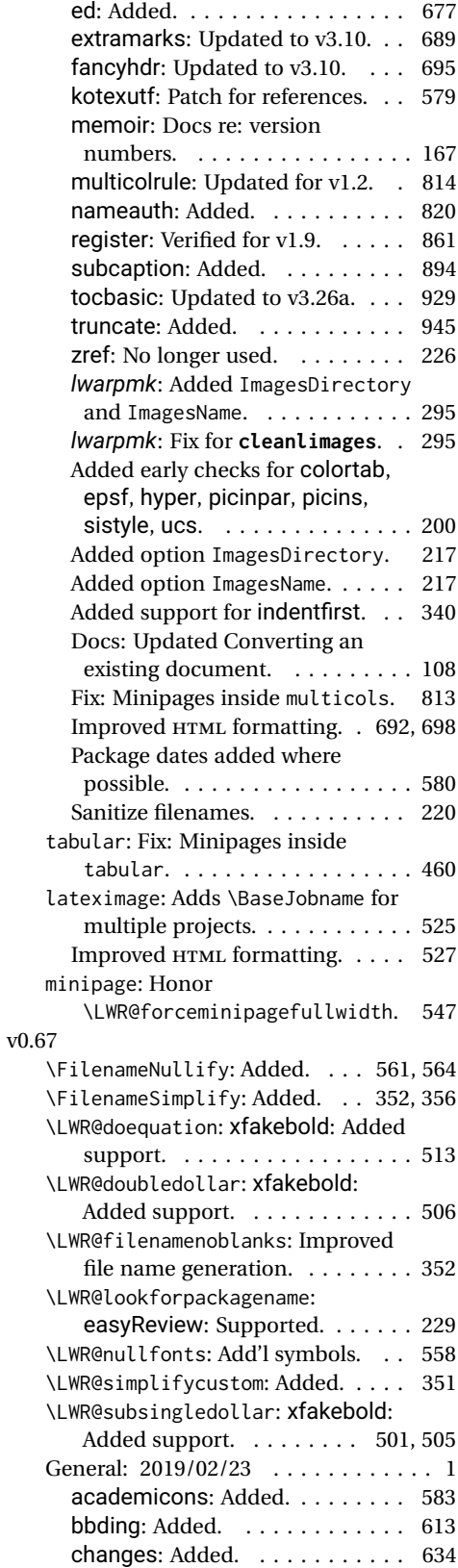

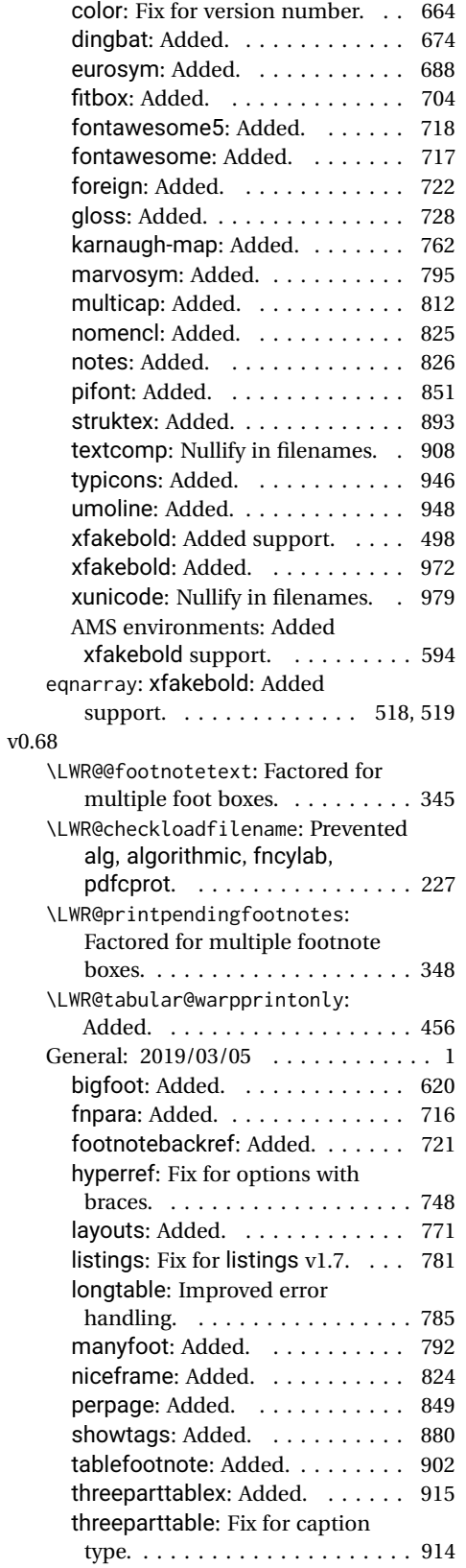

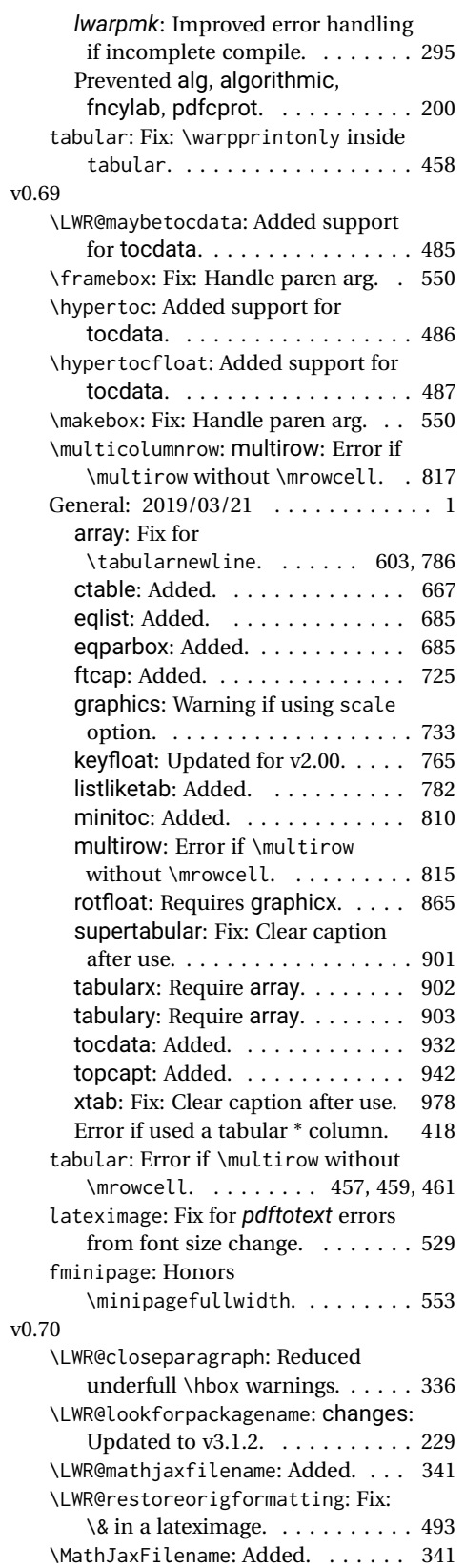

<span id="page-1035-0"></span>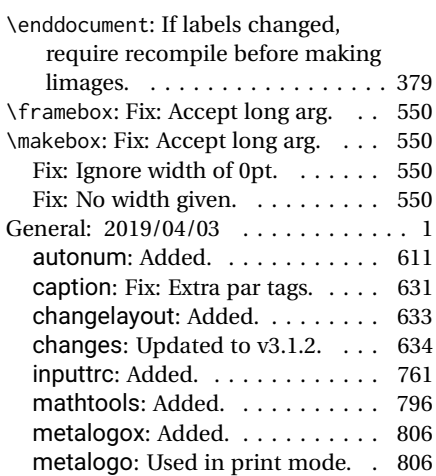

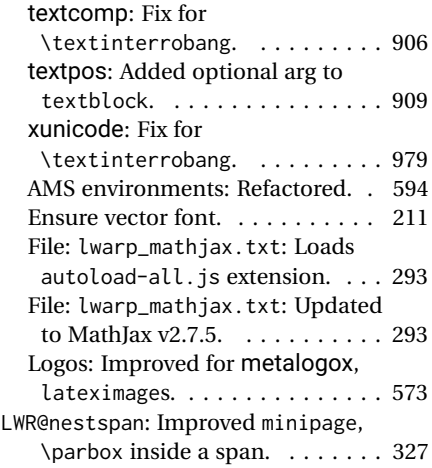

# **Index of Objects**

This is an index of macros, environments, booleans, counters, lengths, packages, classes, options, keys, files, and various other programming objects. Each is listed by itself, and also by category. In some cases, they are further subdivided by [class].

Numbers written in italic refer to the page where the corresponding entry is described; numbers underlined refer to the code line of the definition.

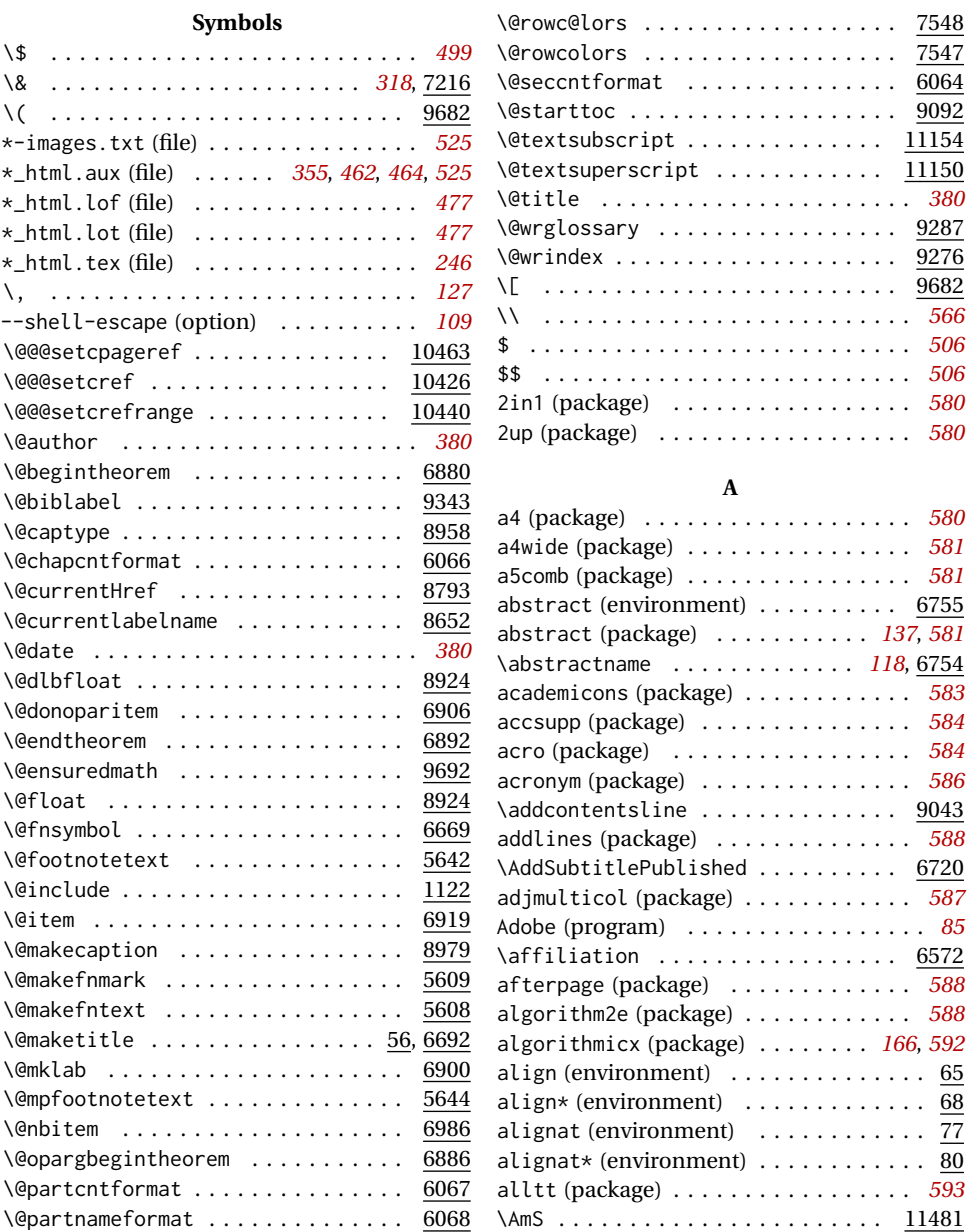

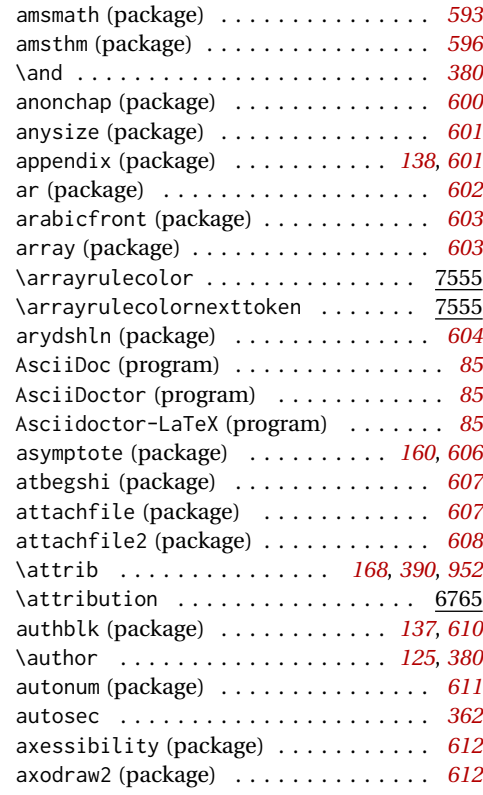

### **B**

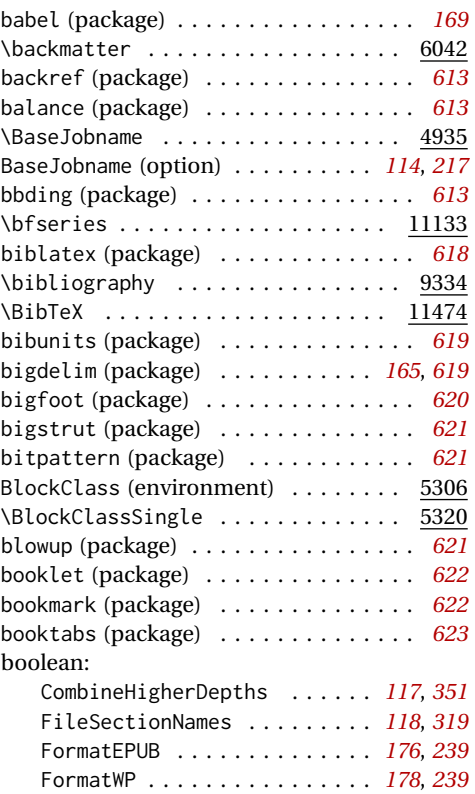

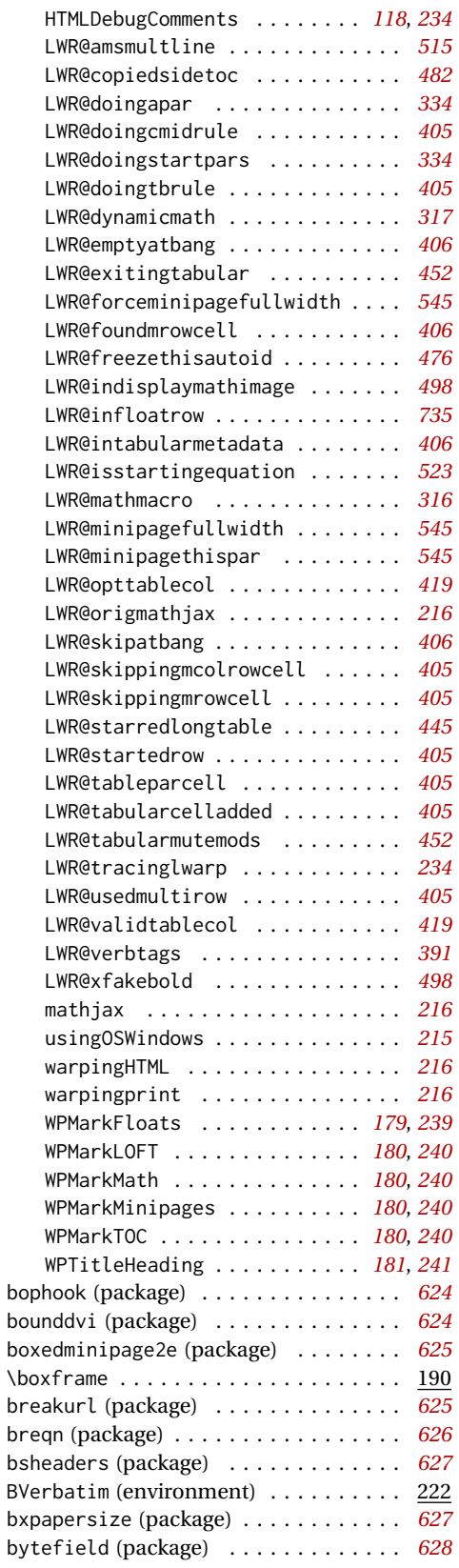

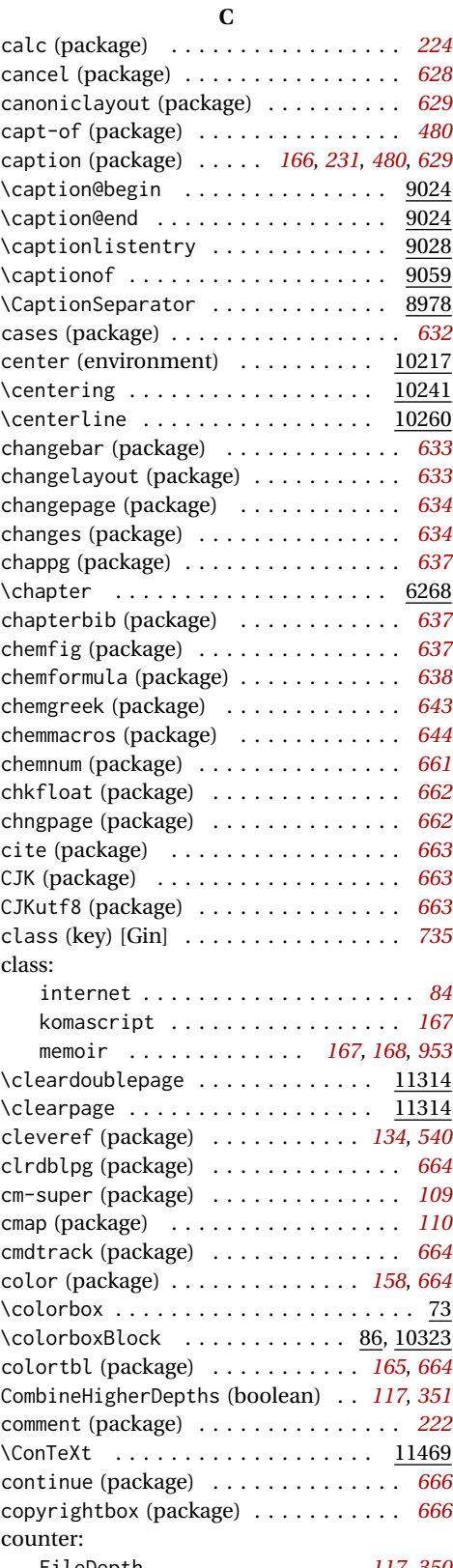

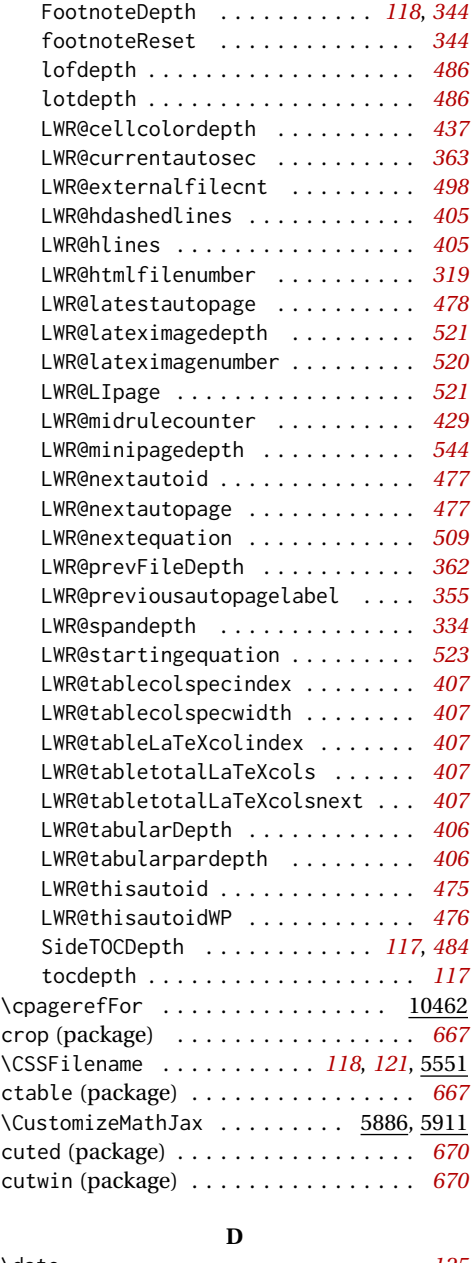

#### FileDepth . . . . . . . . . . . . . . . *[117](#page-116-0)*, *[350](#page-349-0)* \dotfill . . . . . . . . . . . . . . . . . . . 11233 \date . . . . . . . . . . . . . . . . . . . . . . . . *[125](#page-124-0)* dblfloatfix (package) . . . . . . . . . . . . *[671](#page-670-0)* dblfnote (package) . . . . . . . . . . . . . . *[671](#page-670-0)* dcolumn (package) . . . . . . . . . . . . . . . *[672](#page-671-0)* \DeclareGraphicsExtensions ........ 2 dejavu (package) . . . . . . . . . . . . . . . . *[109](#page-108-0)* description (environment) ....... 7061 diagbox (package) . . . . . . . . . . . . . . . *[672](#page-671-0)* dingbat (package) . . . . . . . . . . . . . . . *[674](#page-673-0)* \displaymathnormal . . *[155](#page-154-0)*, *[497](#page-496-0)*, *[514](#page-513-0)*, 9875 \displaymathother . . . *[155](#page-154-0)*, *[498](#page-497-0)*, *[514](#page-513-0)*, 9886 ditaa (package) . . . . . . . . . . . . . . . . . *[175](#page-174-0)*

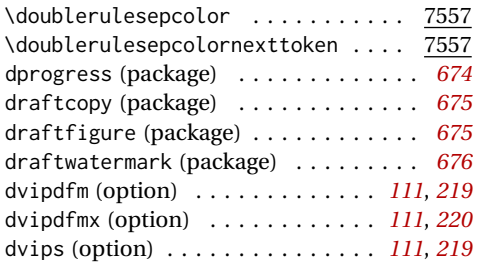

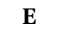

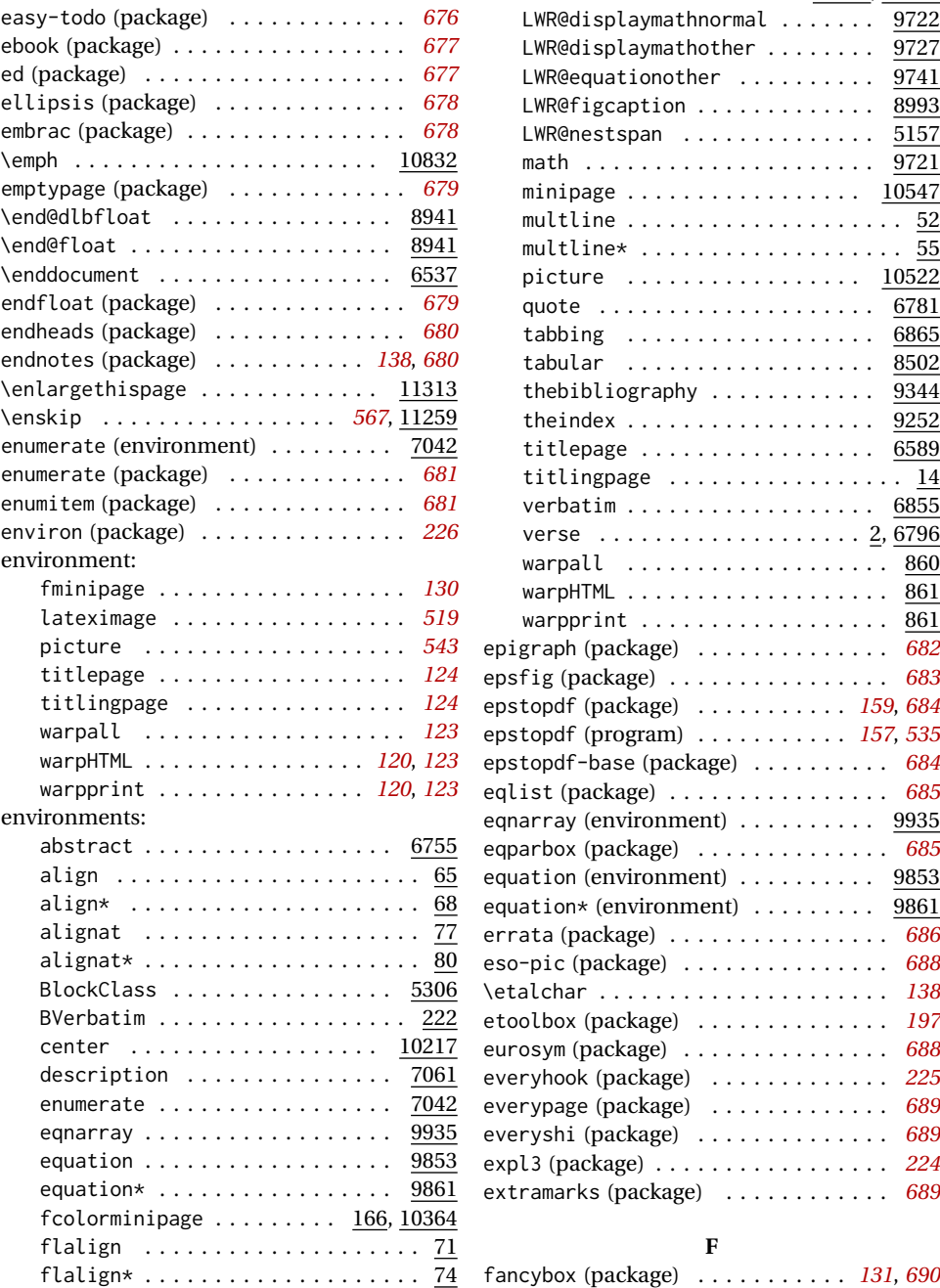

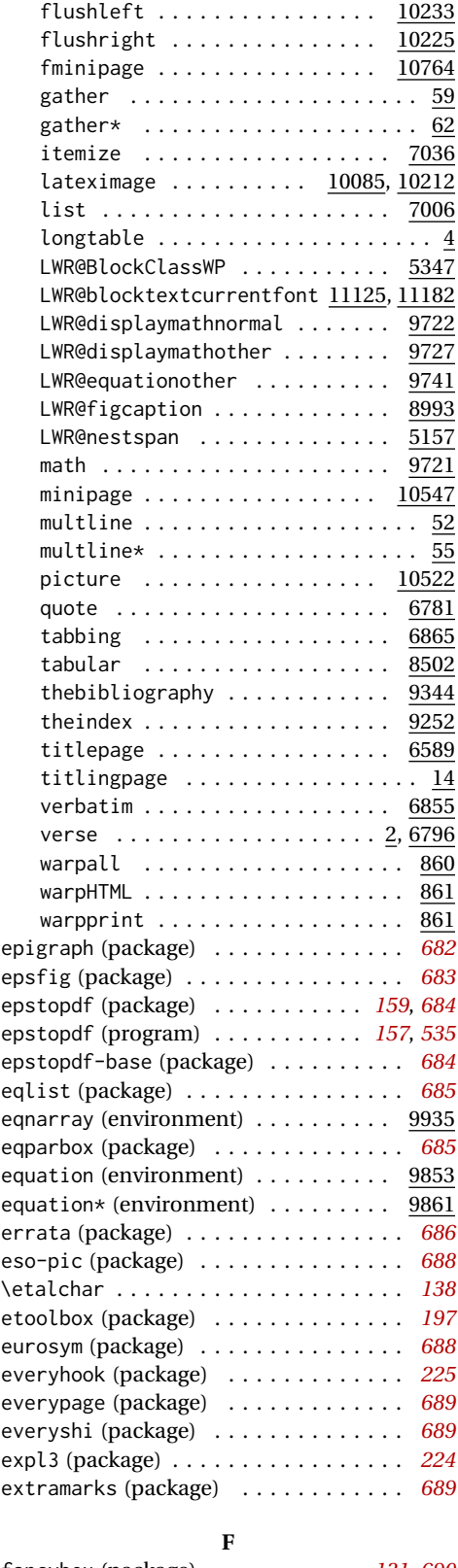

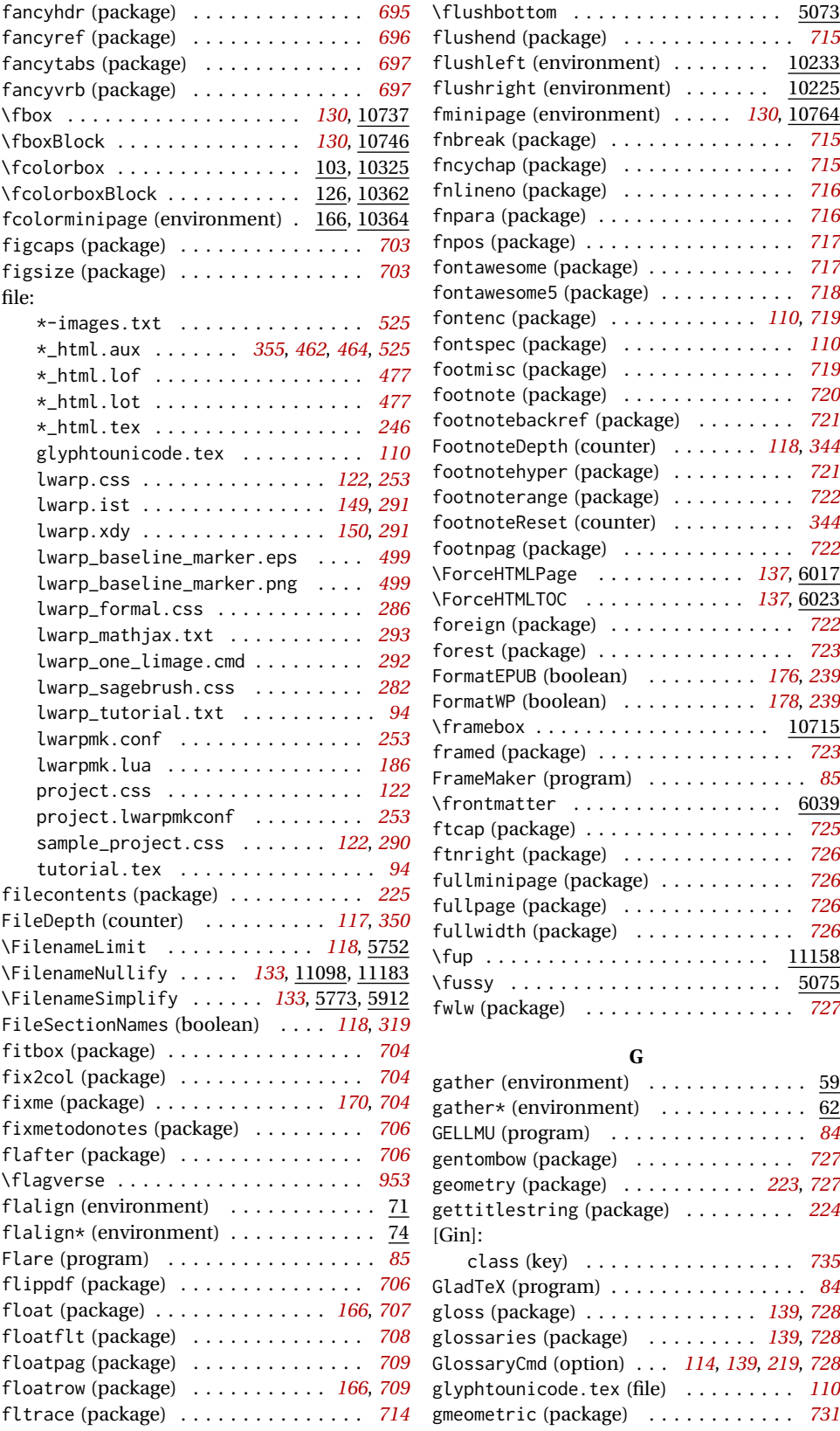

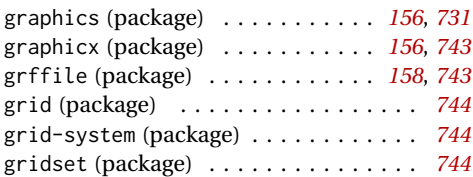

### **H**

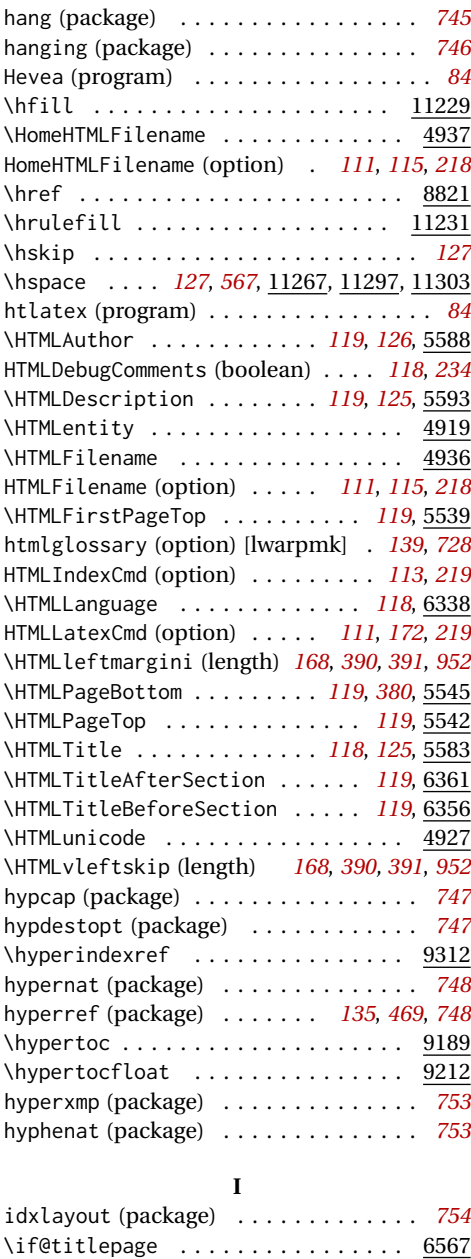

ifoddpage (package) . . . . . . . . . . . . . *[755](#page-754-0)* ifplatform (package) . . . . . . . . . . . . *[197](#page-196-0)* \IgnoreMinipageWidths . . . *[129](#page-128-0)*, *[544](#page-543-0)*, 10537 ImagesDirectory (option) . . . . . . . . . *[217](#page-216-0)* ImagesName (option) . . . . . . . . . . . . . *[217](#page-216-0)*

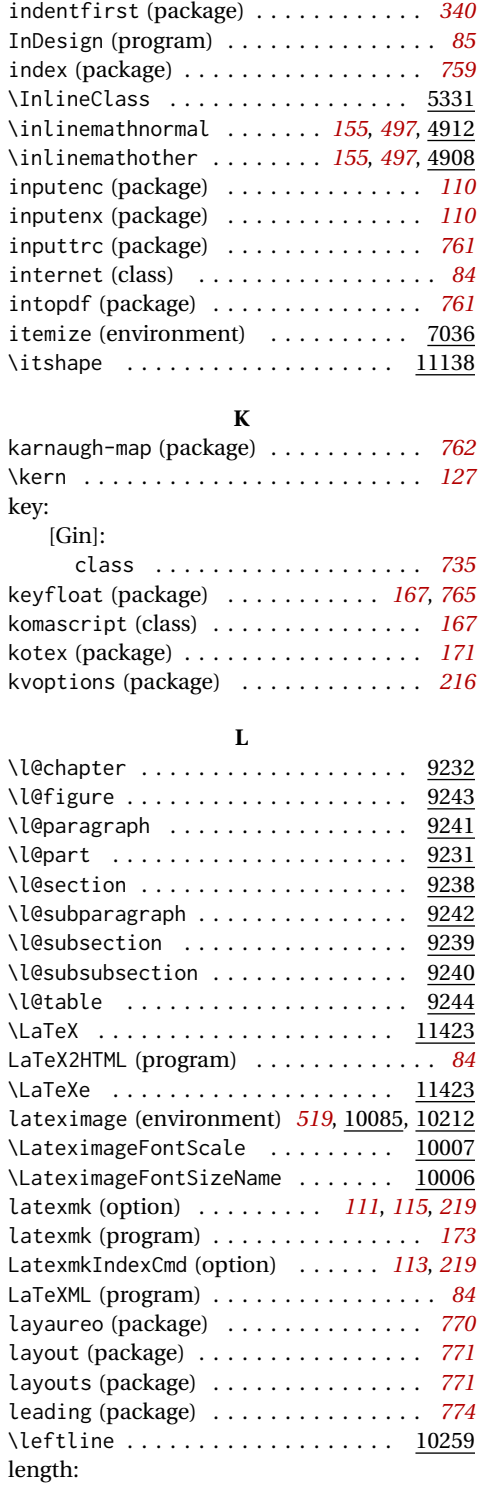

imakeidx (package) . . . . . . . . . . . . . . *[755](#page-754-0)* \include . . . . . . . . . . . . . . . . . . . . 1122 \includegraphics ............... 291

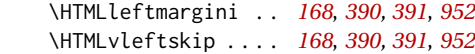

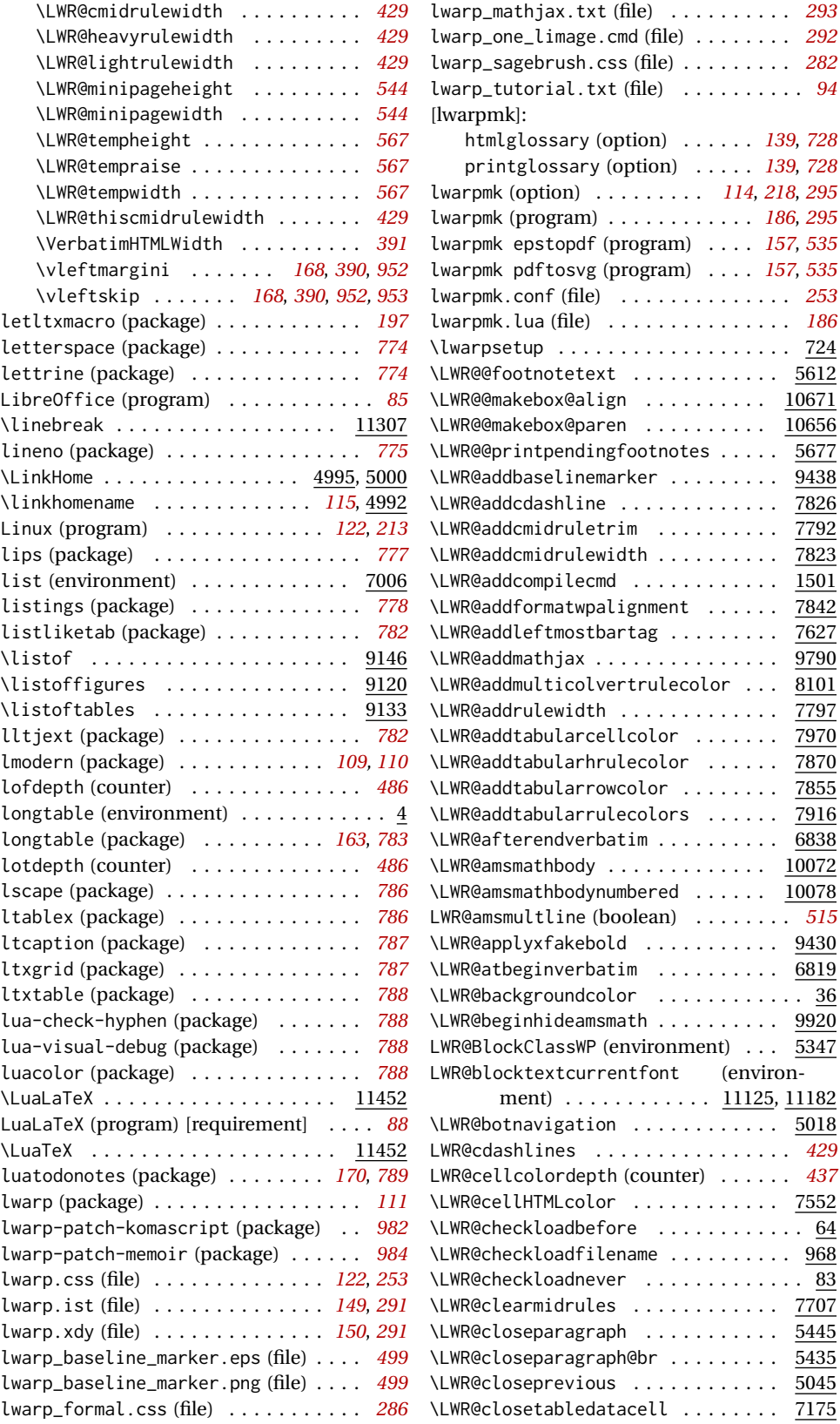

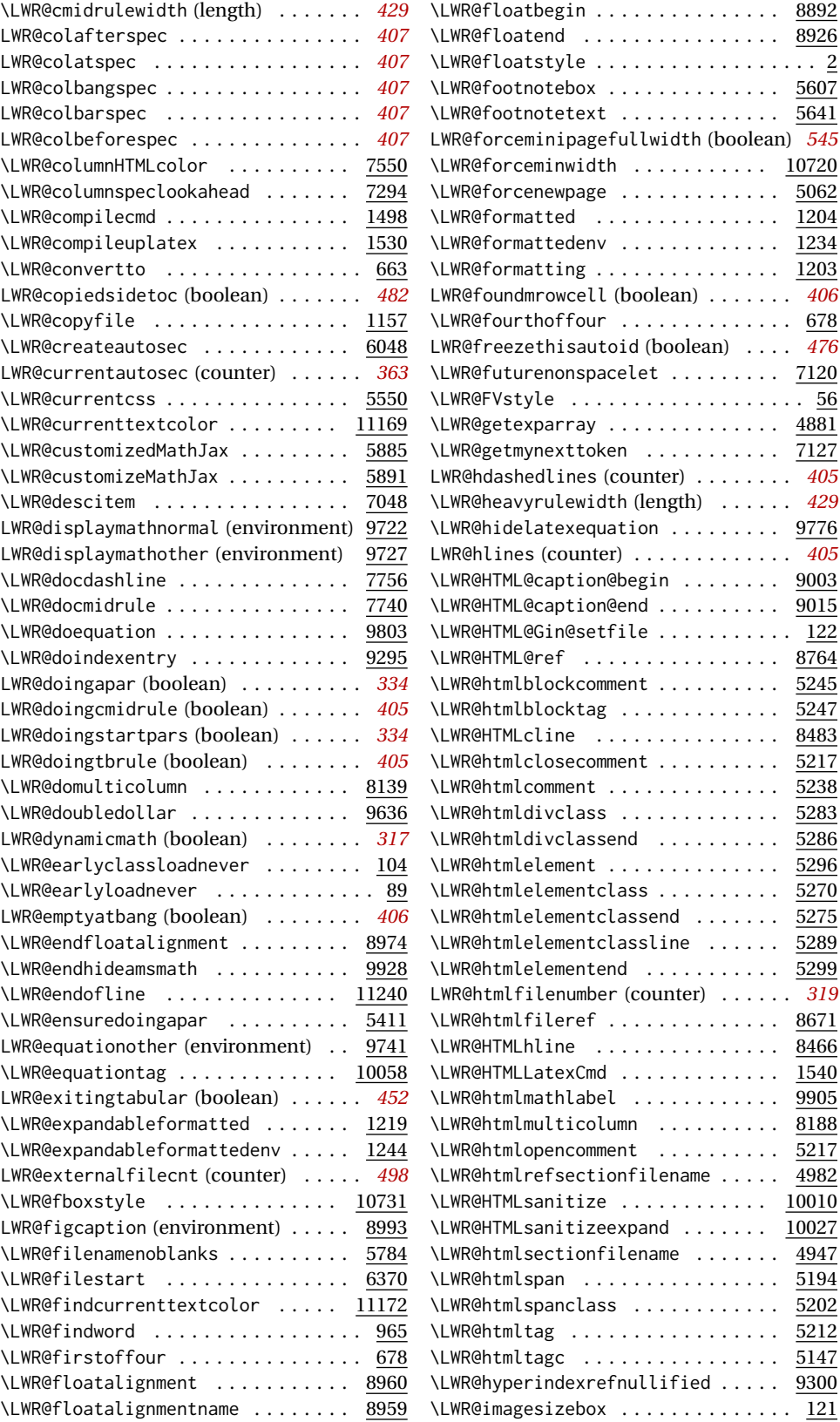
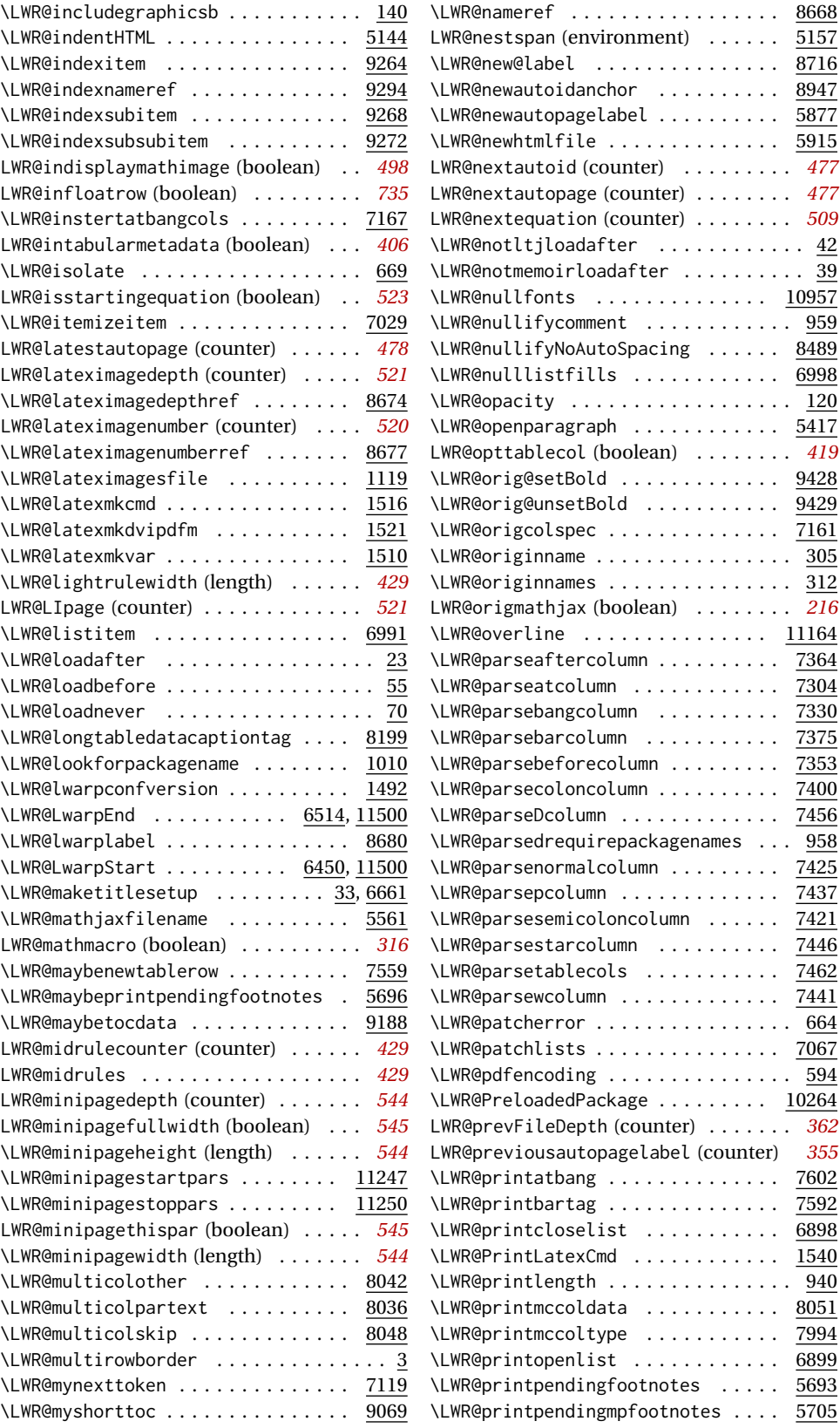

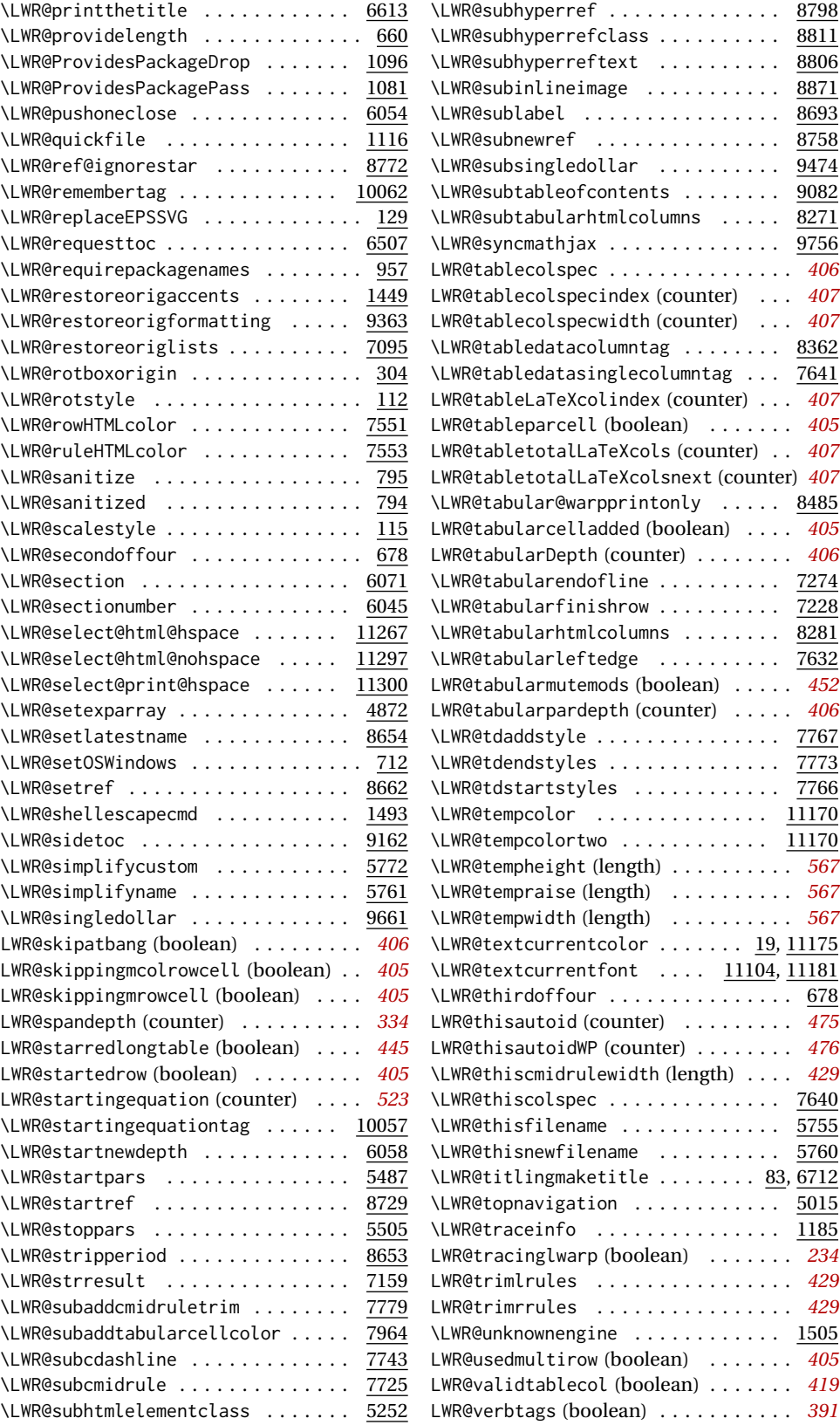

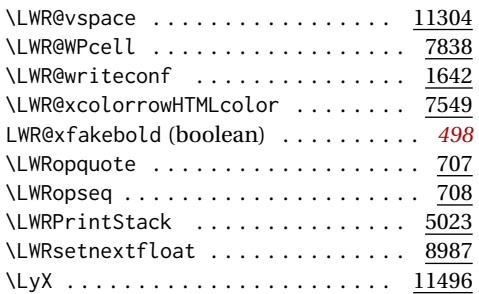

#### **M**

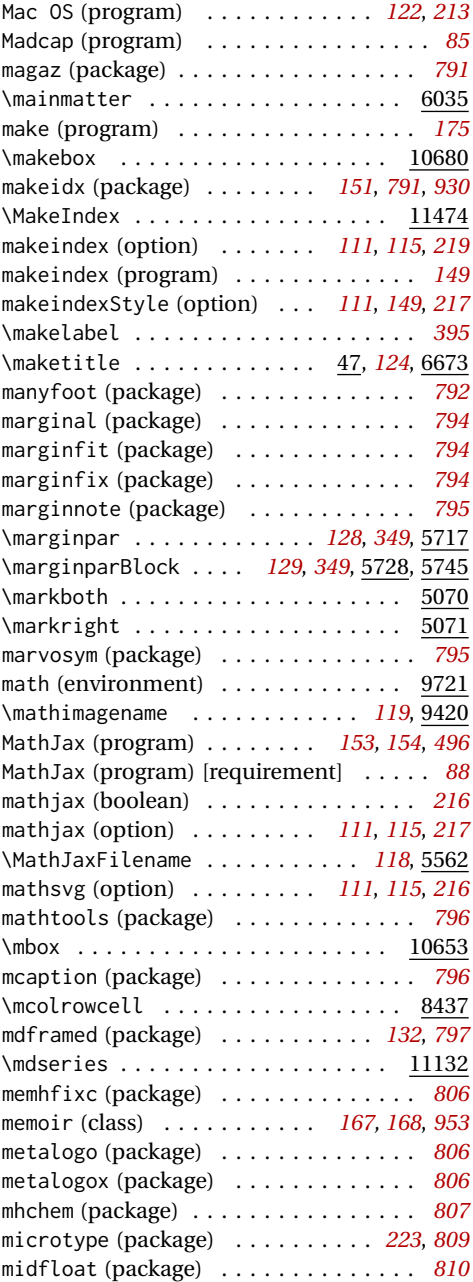

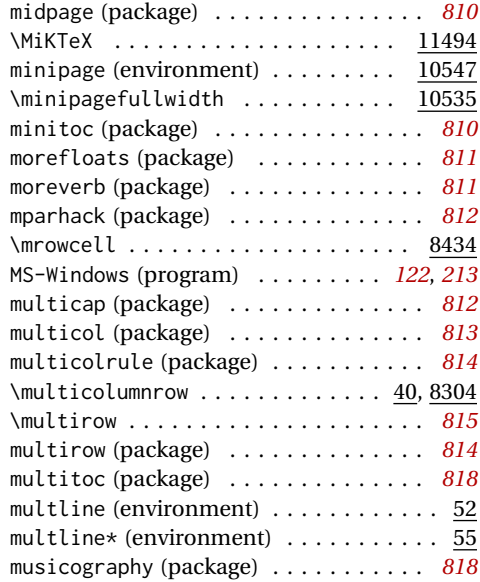

# $\sum_{n=1}^{\infty}$

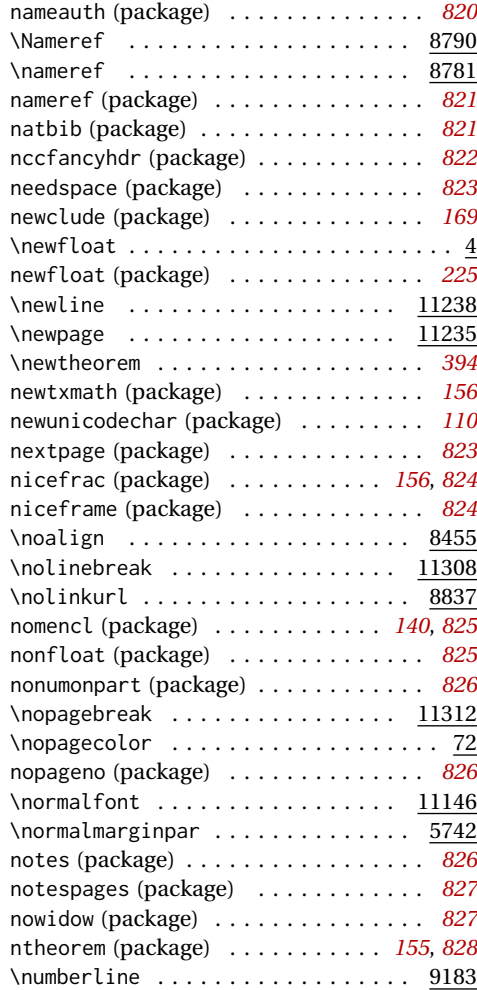

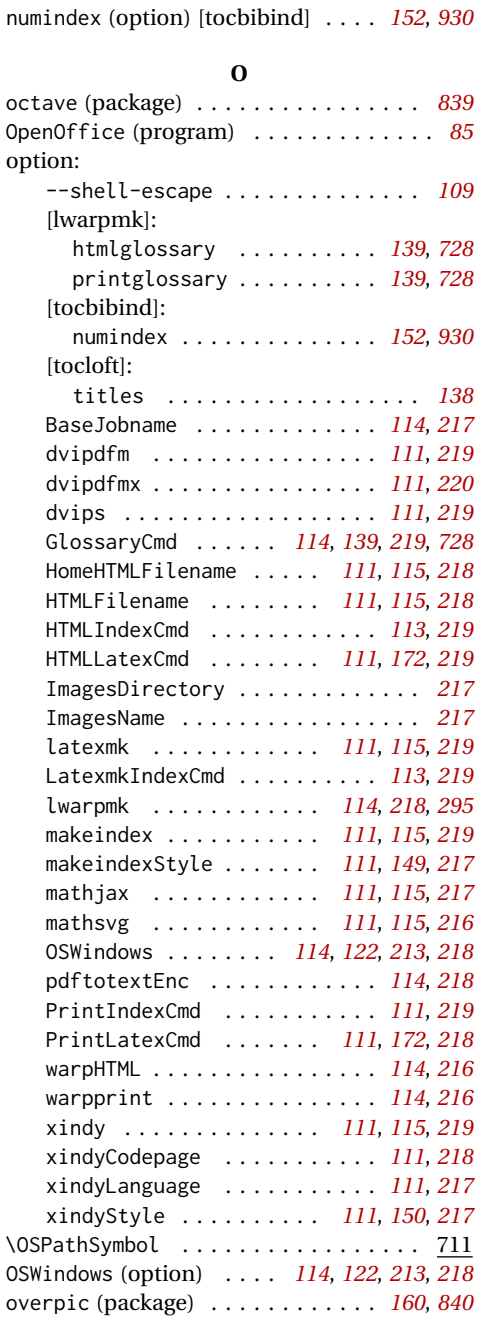

#### **P**

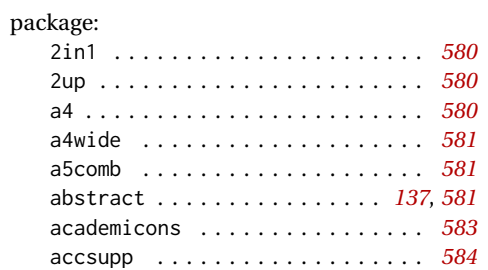

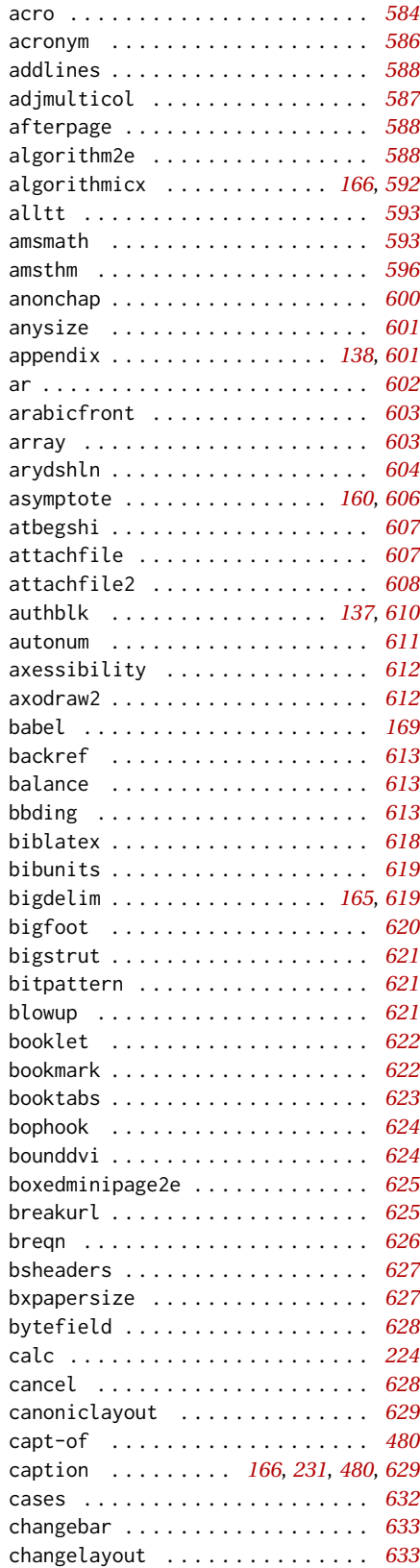

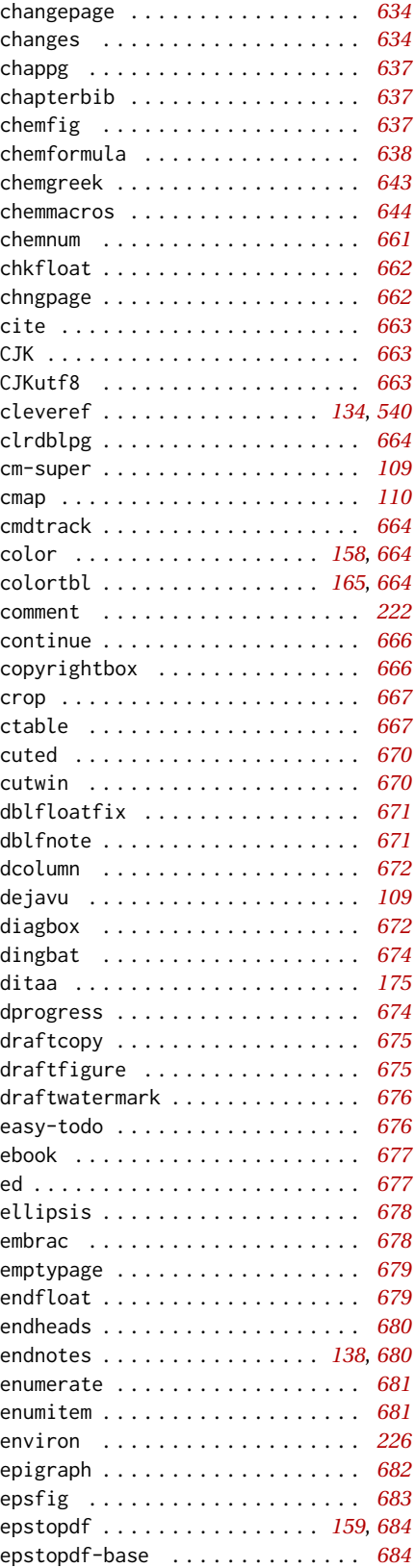

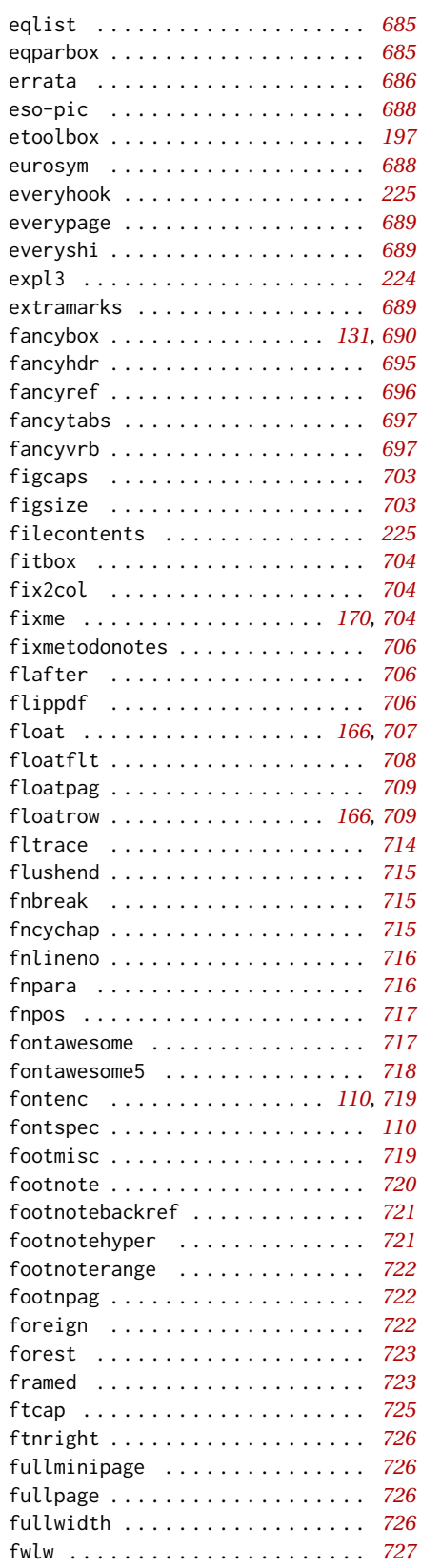

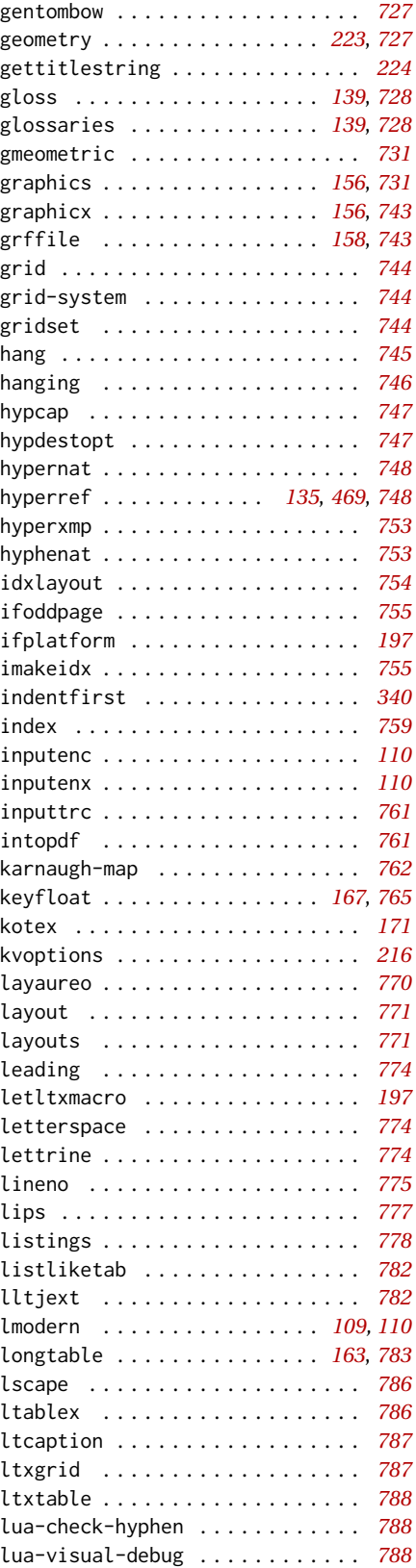

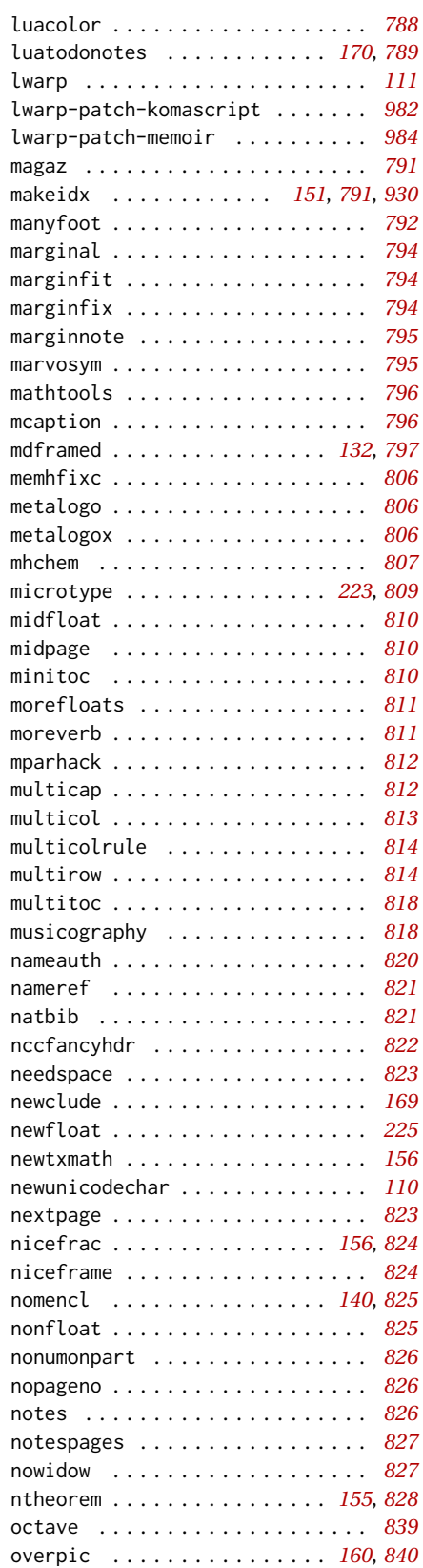

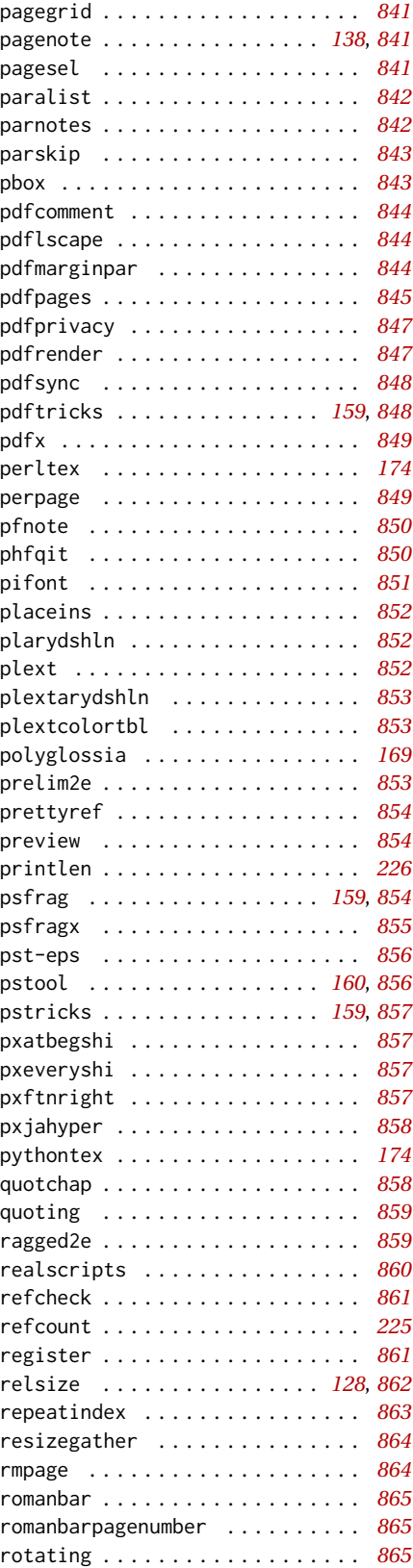

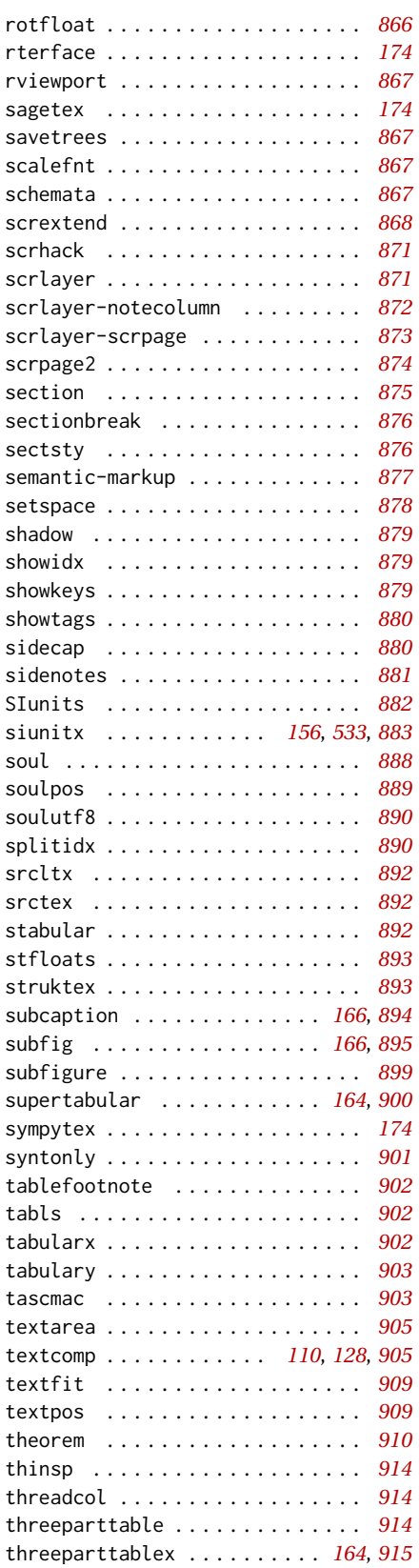

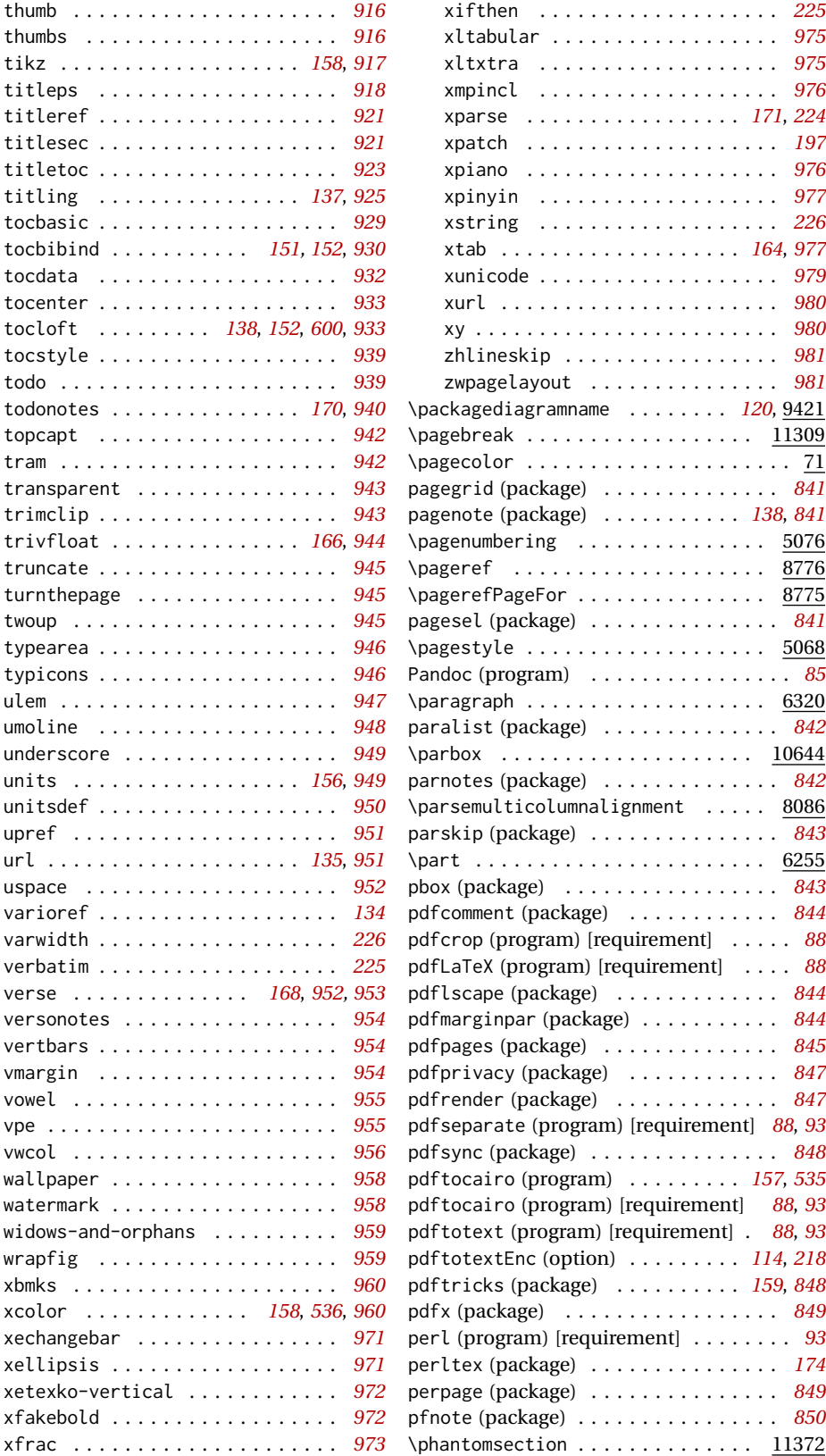

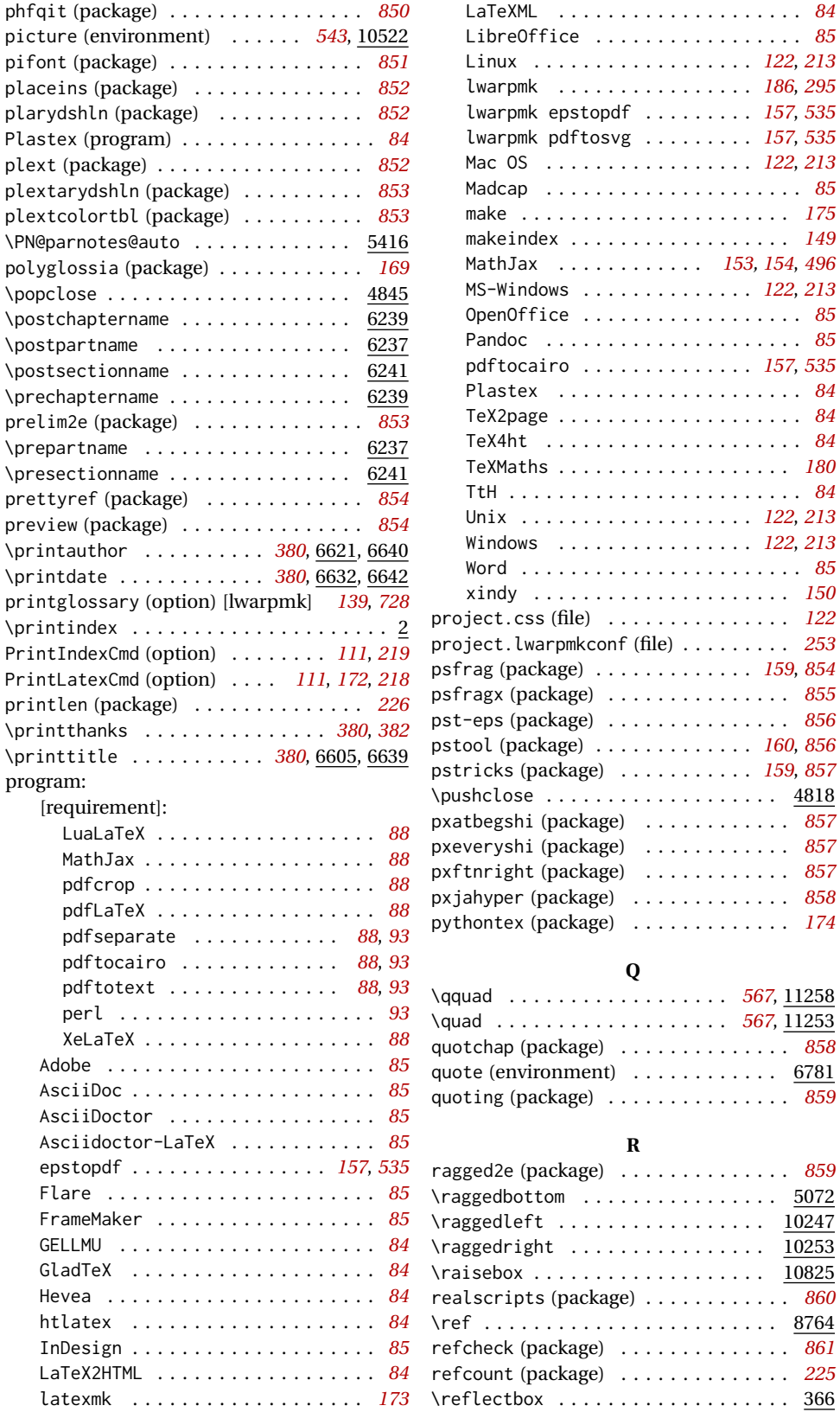

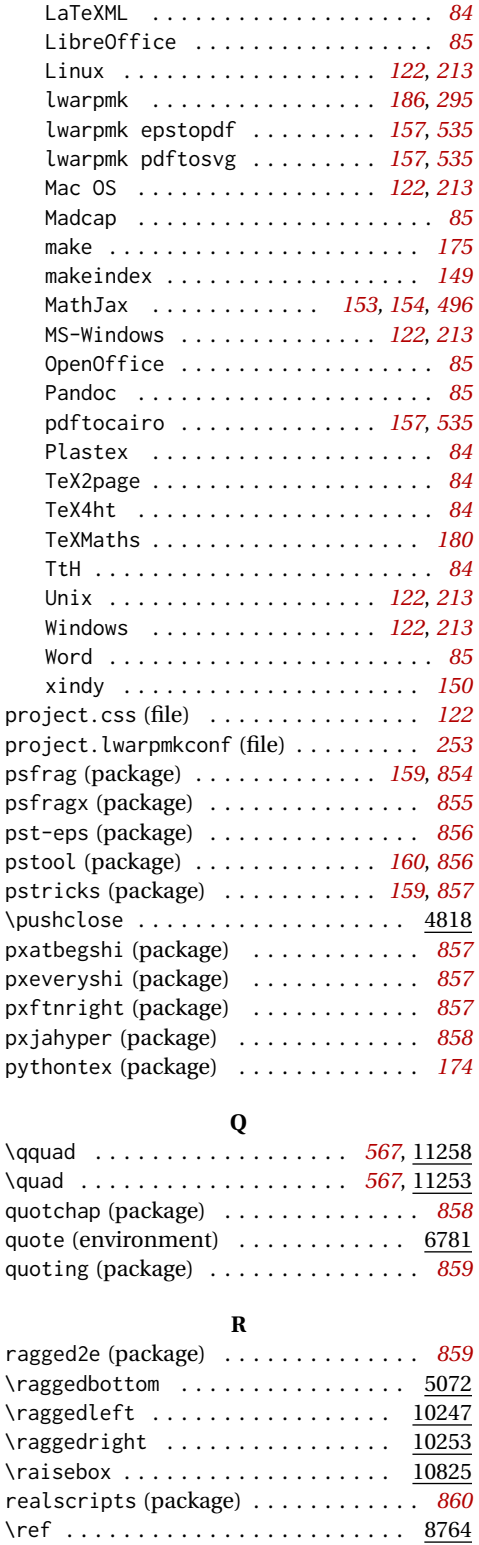

refcheck (package) . . . . . . . . . . . . . . *[861](#page-860-0)* refcount (package) . . . . . . . . . . . . . . *[225](#page-224-0)*

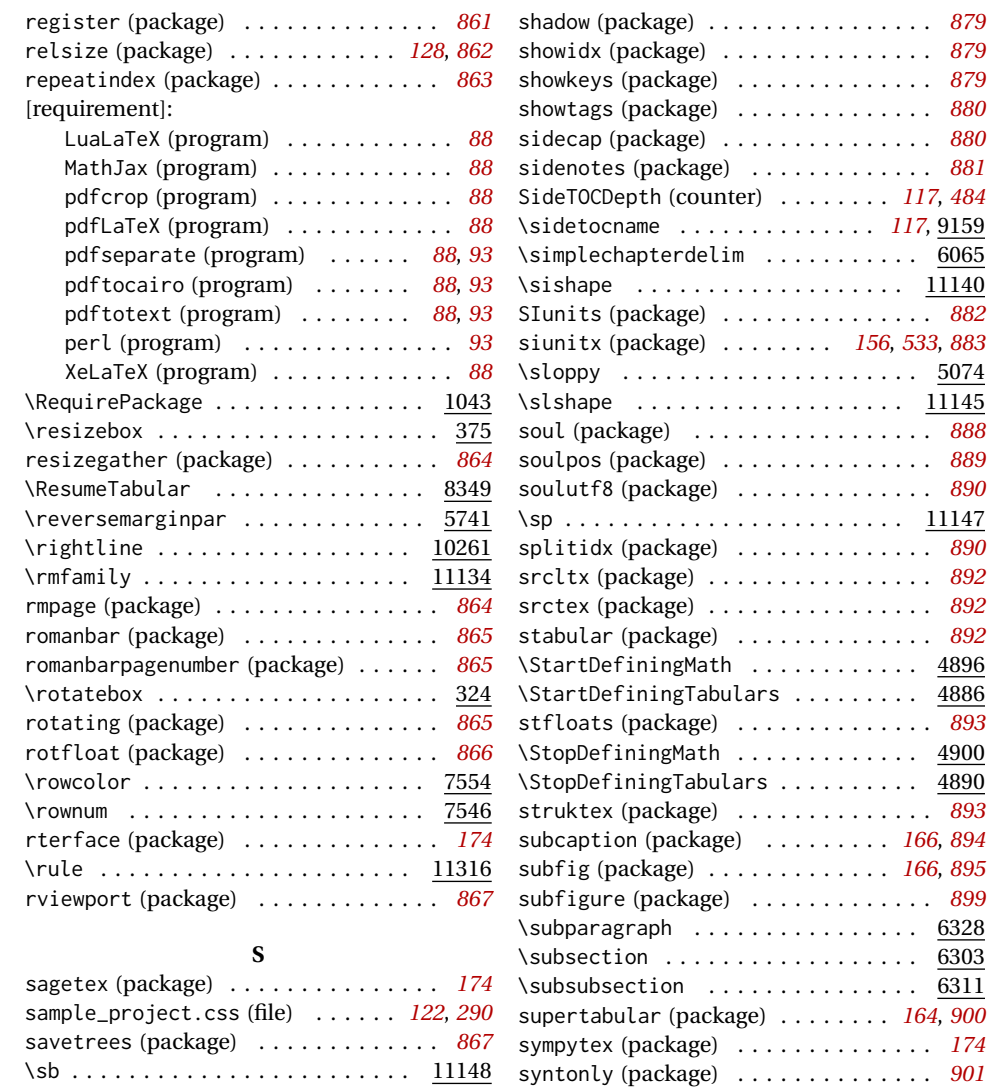

#### **T**

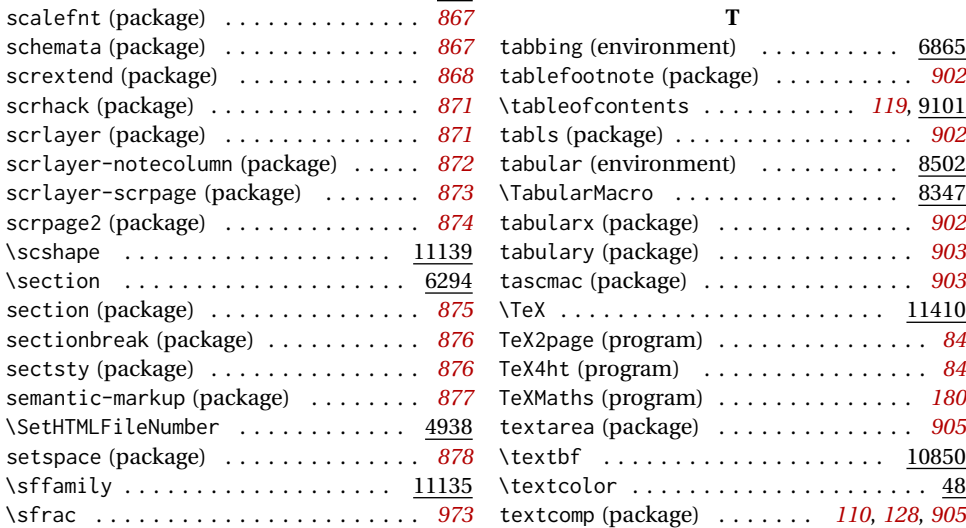

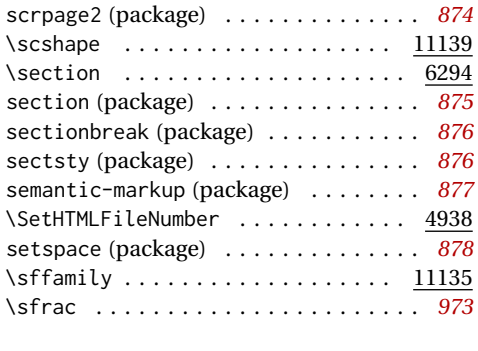

\scalebox . . . . . . . . . . . . . . . . . . . . . 347

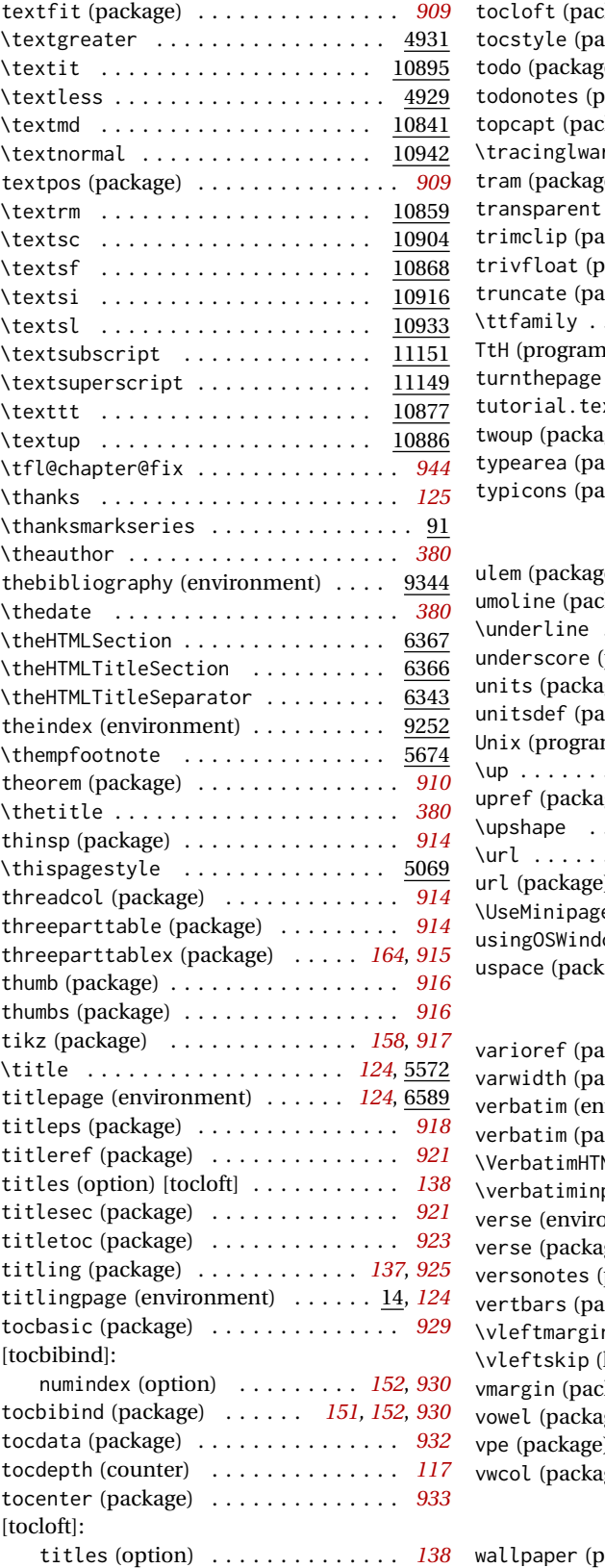

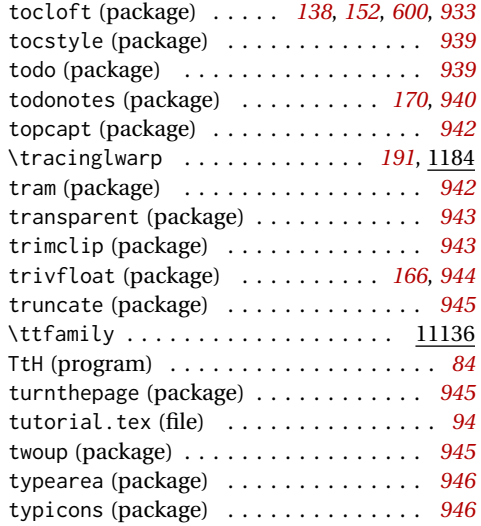

## **U**

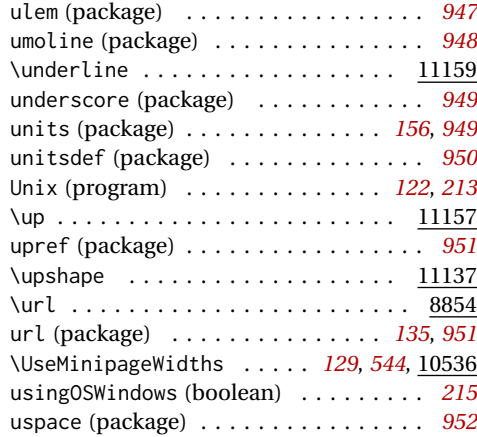

#### **V**

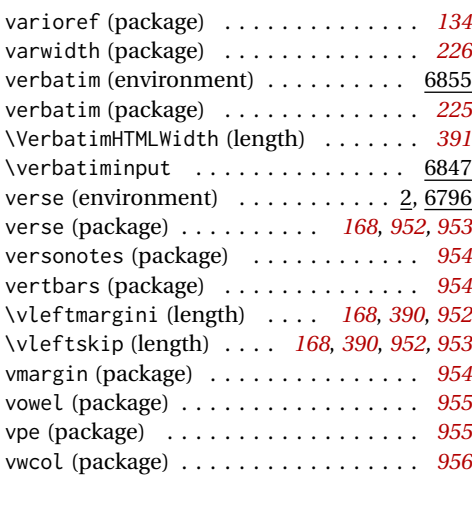

#### **W**

#### wallpaper (package) . . . . . . . . . . . . . *[958](#page-957-0)*

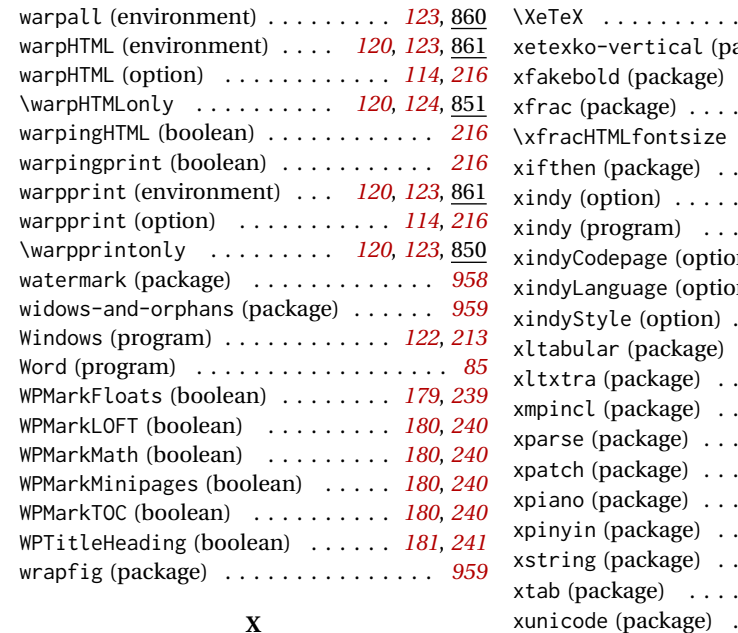

#### xbmks (package) . . . . . . . . . . . . . . . . . *[960](#page-959-0)* xcolor (package) . . . . . . . . . *[158](#page-157-0)*, *[536](#page-535-0)*, *[960](#page-959-0)* xechangebar (package) . . . . . . . . . . . . *[971](#page-970-0)* \XeLaTeX ................... <u>11457</u> XeLaTeX (program) [requirement] . . . . . *[88](#page-87-0)* xellipsis (package) . . . . . . . . . . . . . *[971](#page-970-0)* zwpagelayout (package) . . . . . . . . . . . *[981](#page-980-0)*

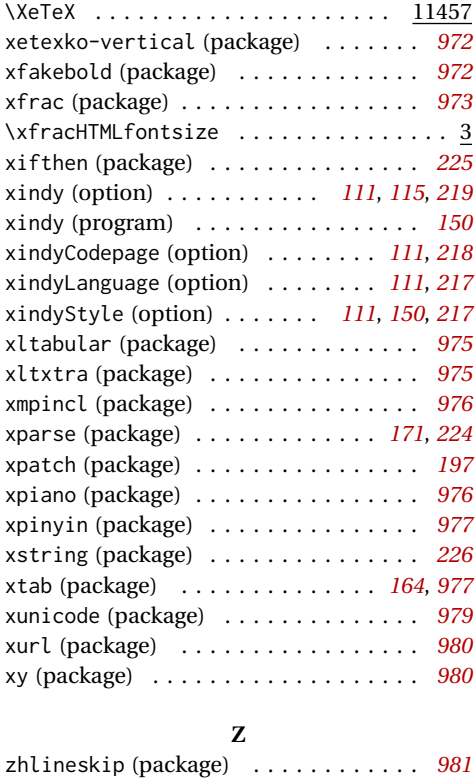

# <span id="page-1056-0"></span>**General Index**

This is an index of instructions and concepts. Look here when wondering how to do something, and check the Troubleshooting Index when something goes wrong.

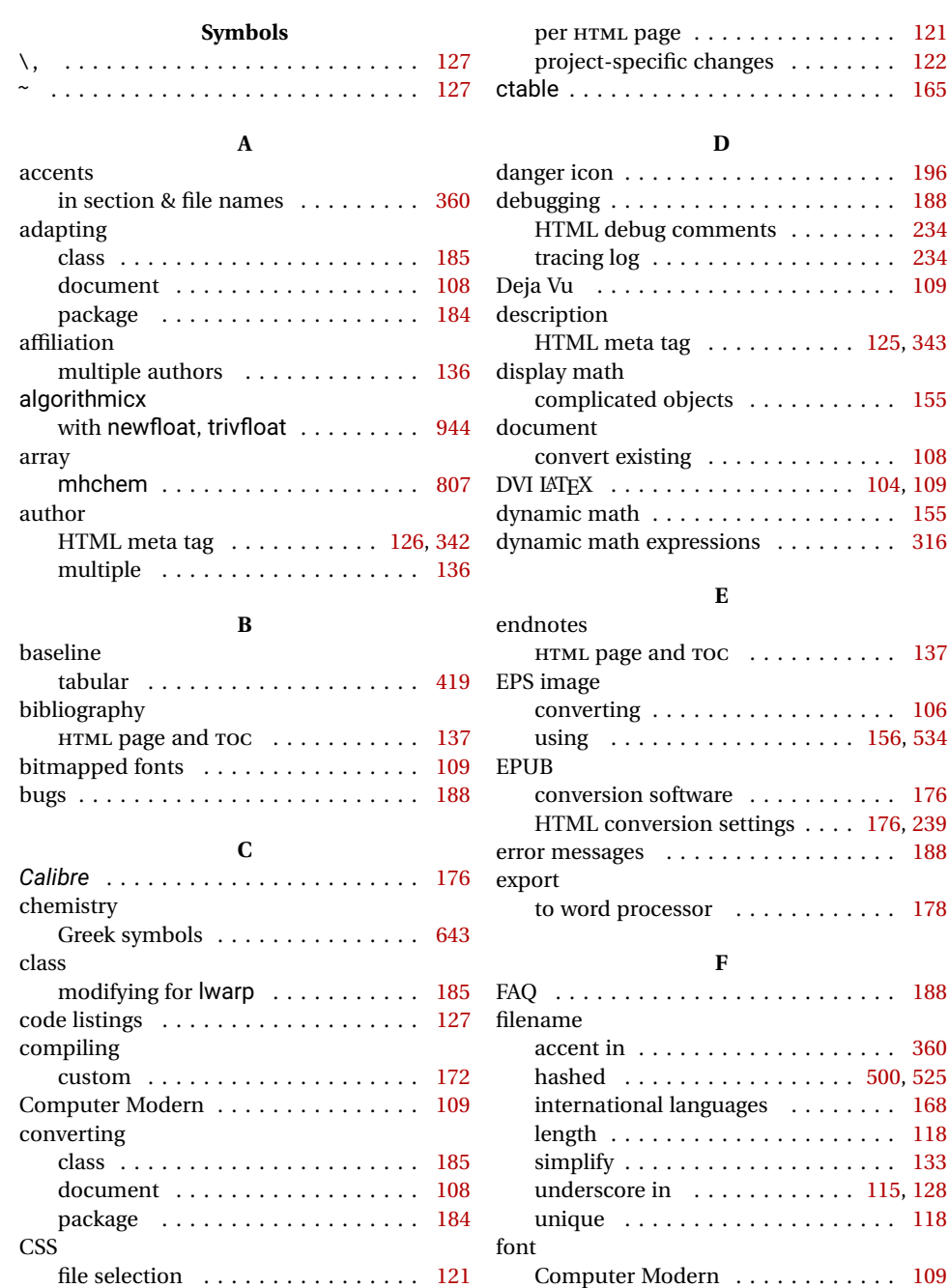

Deja Vu . . . . . . . . . . . . . . . . . . . . [109](#page-108-0)

lwarp.css . . . . . . . . . . . . . . . . . . [122](#page-121-0)

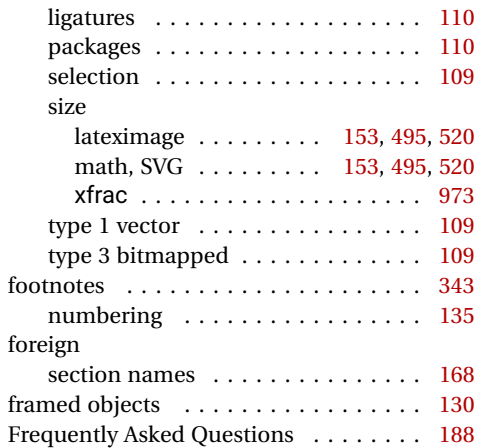

# **G**

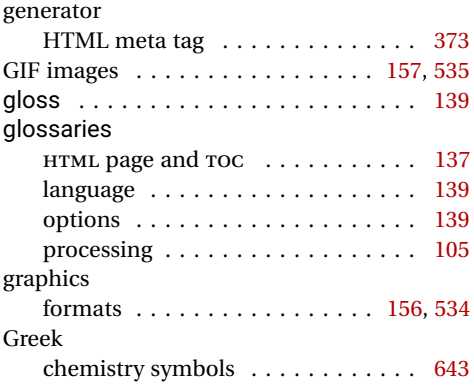

# **H**

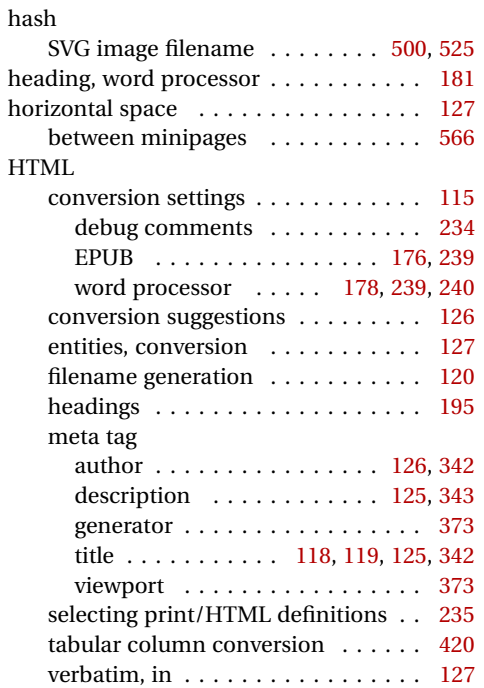

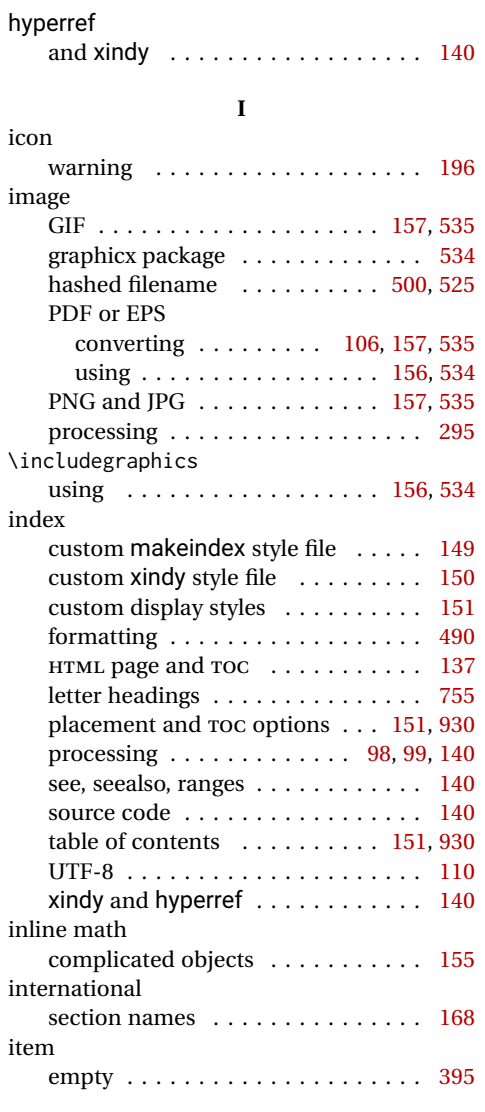

# **J**

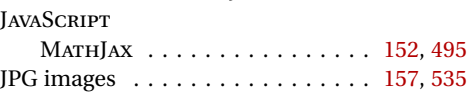

# **L**

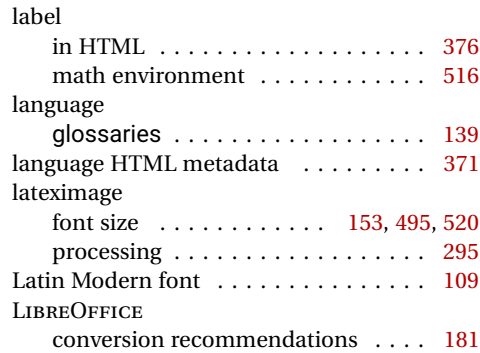

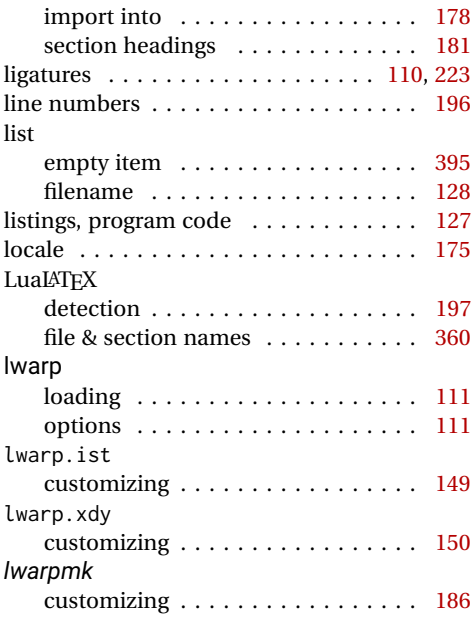

## **M**

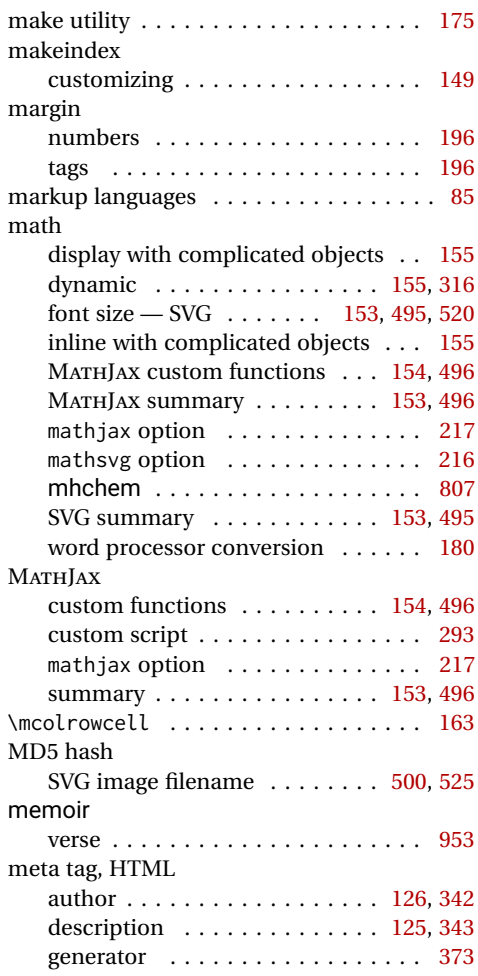

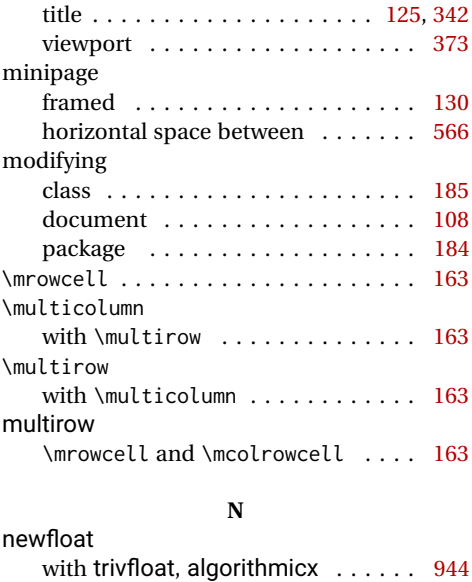

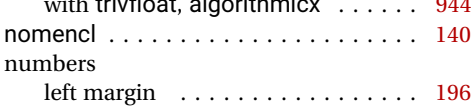

## **P**

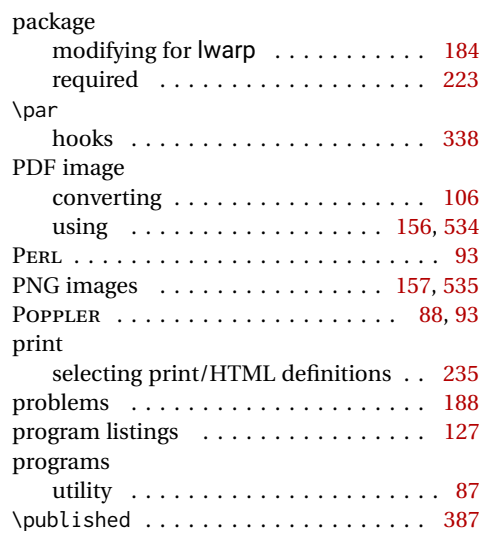

**S**

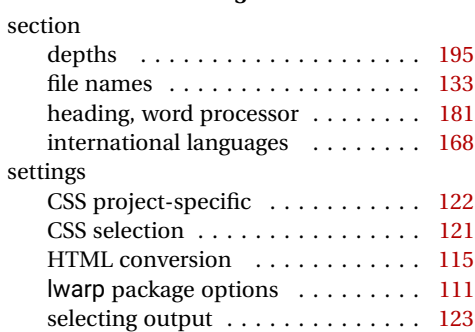

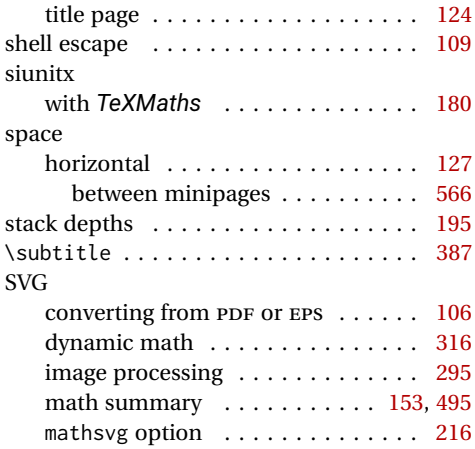

# **T**

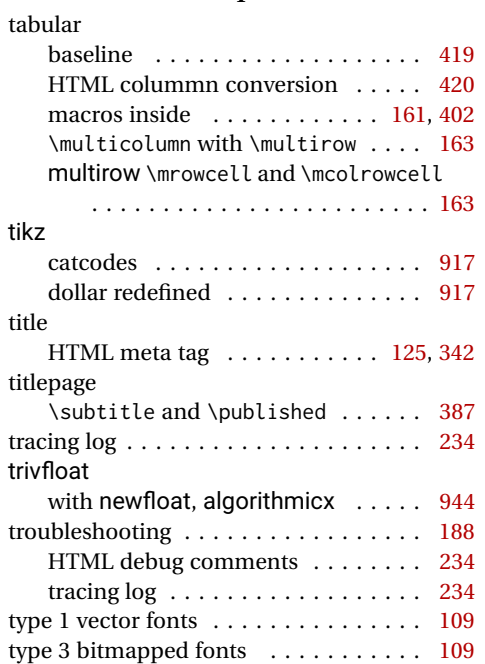

## **U**

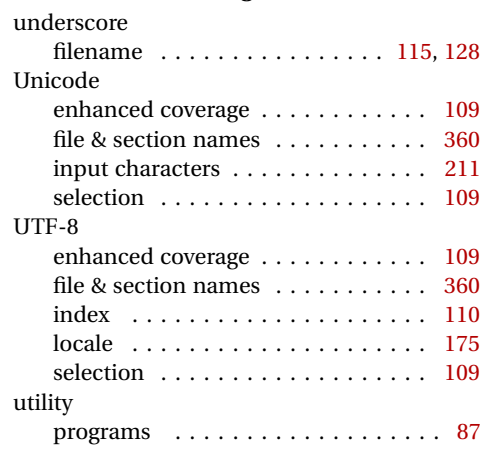

## **V**

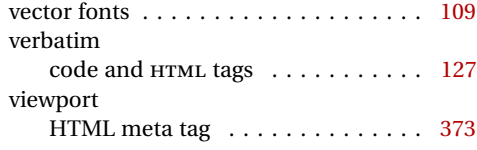

#### **W**

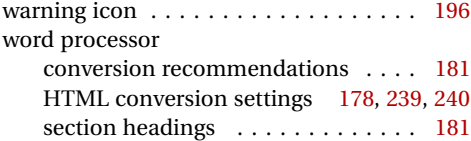

# **X**

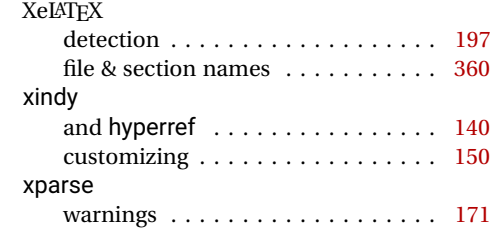

# <span id="page-1060-0"></span>**Troubleshooting Index**

This index is a sorted reference of problems and solutions. In order to make it easier to locate a solution, the same issue may be addressed by more than one entry.

Entries with higher page numbers are often duplicates of entries with lower page numbers, as the same warning may occur within the user manual and again within the source code for a given package.

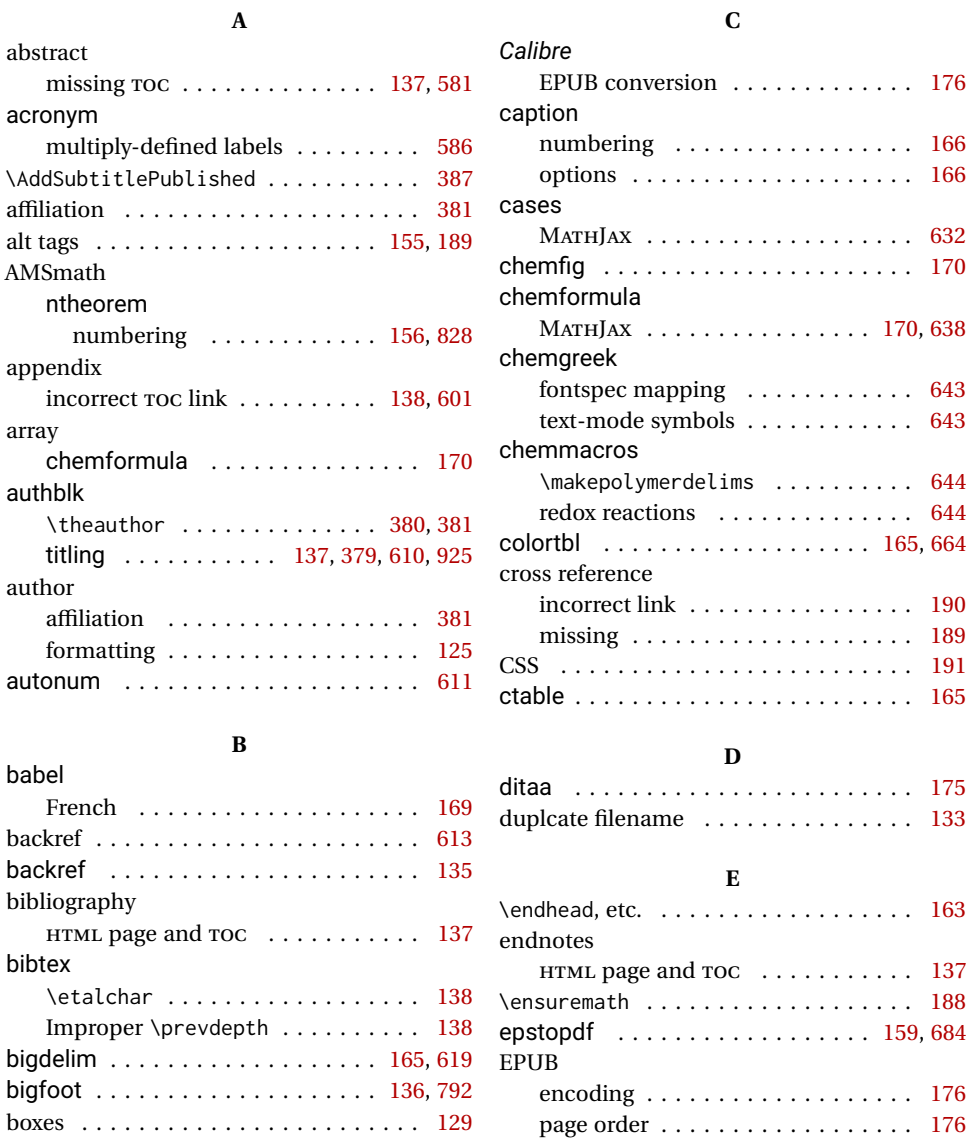

MATHJAX . . . . . . . . . . . . . . . . . . . [626](#page-625-0) \etalchar . . . . . . . . . . . . . . . . . . . . . [138](#page-137-0)

search order . . . . . . . . . . . . . . . . [176](#page-175-0) section breaks . . . . . . . . . . . . . . [177](#page-176-0)

breqn

darray . . . . . . . . . . . . . . . . . . . . . [626](#page-625-0)

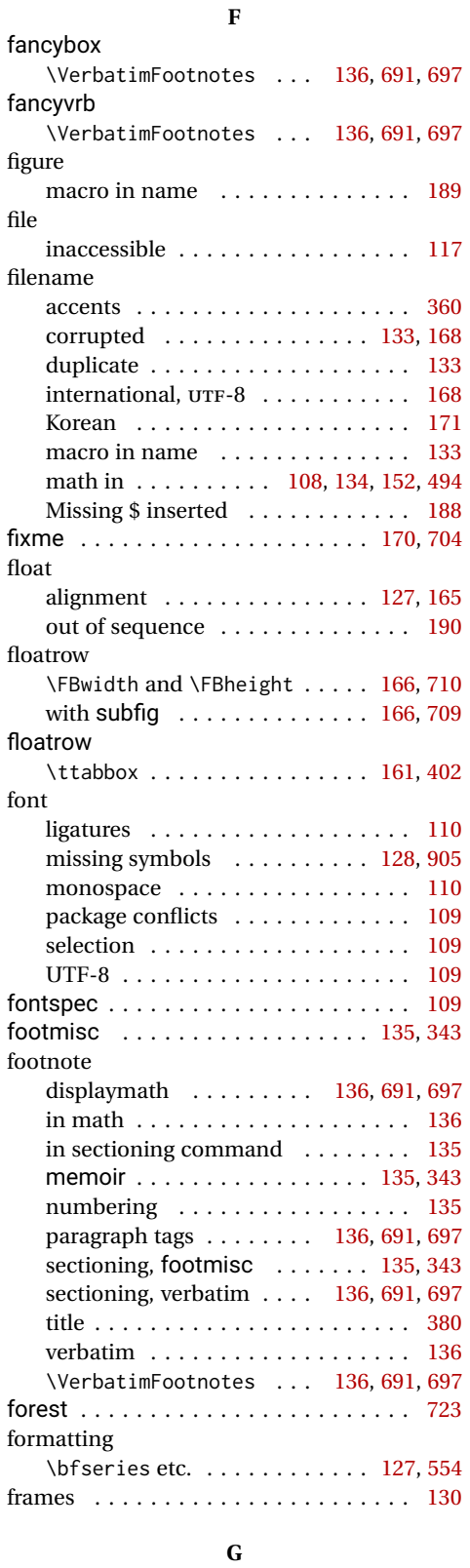

gloss . . . . . . . . . . . . . . . . . . . . . . . . [139](#page-138-0)

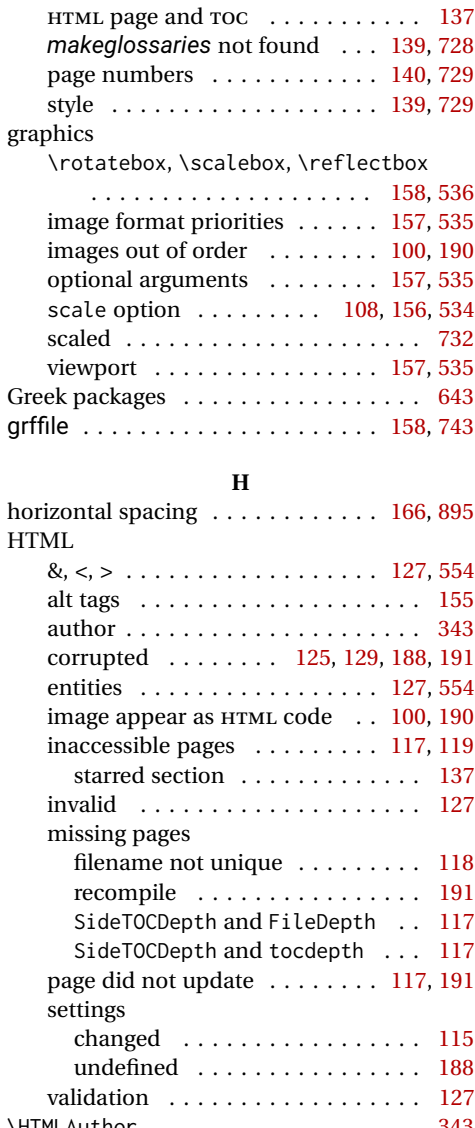

glossaries

# \HTMLAuthor . . . . . . . . . . . . . . . . . . . [343](#page-342-0) HTMLIndexCmd filenames . . . . . . . . . . . . . . . . . . [113](#page-112-0) hyperref backref . . . . . . . . . . . . . . . . . . . . [135](#page-134-0) comments between arguments . . . [135](#page-134-0) incorrect link . . . . . . . . . . . . . . . . [190](#page-189-0)

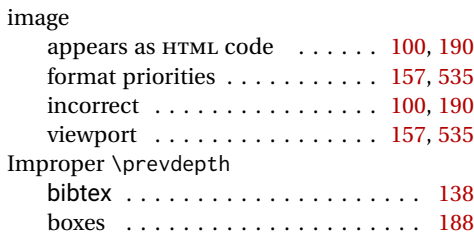

**I**

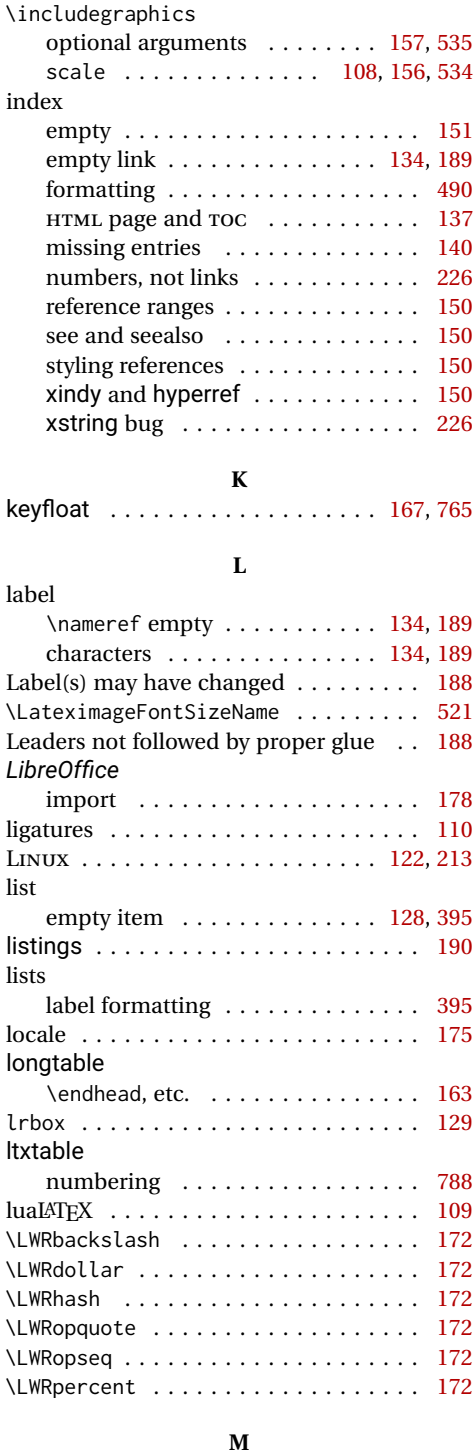

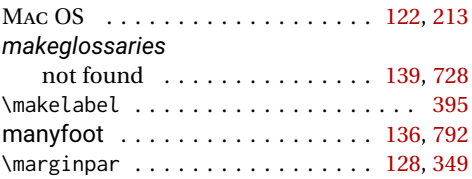

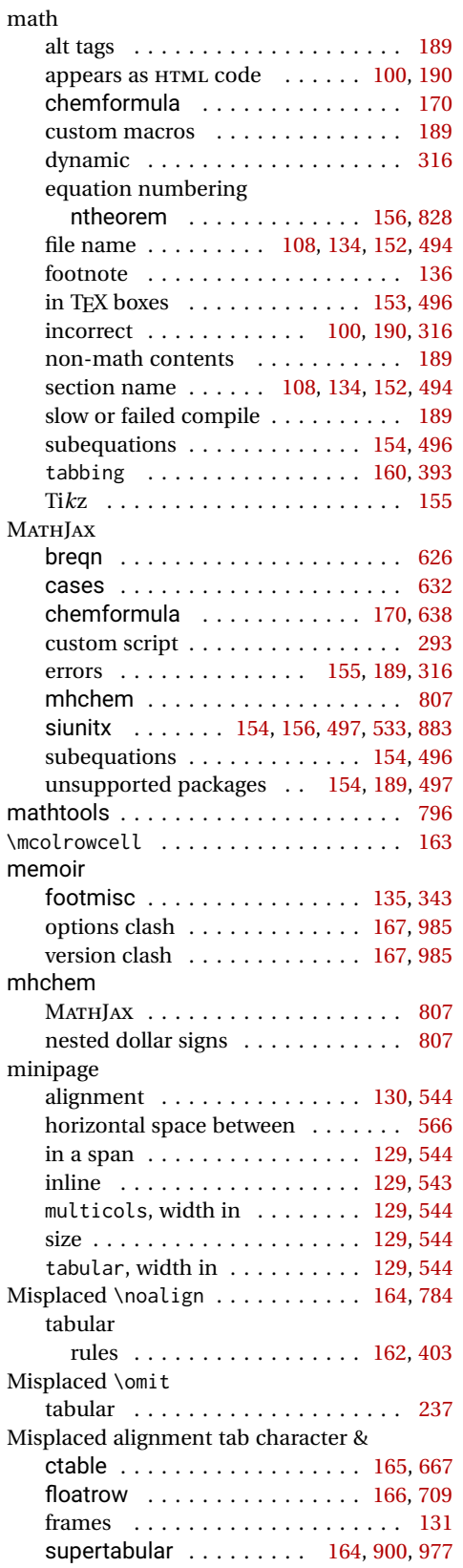

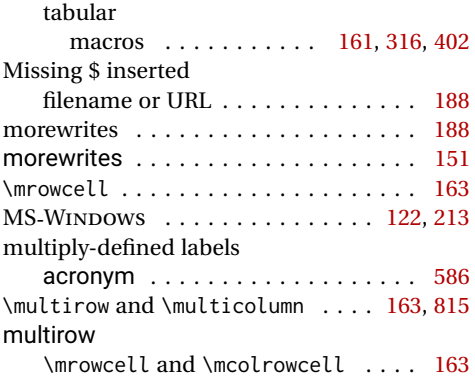

#### **N**

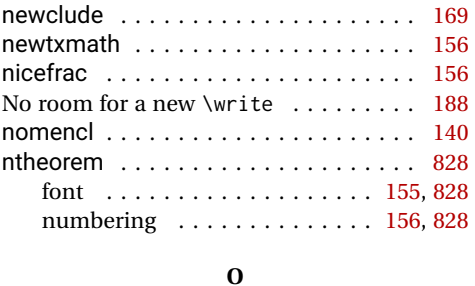

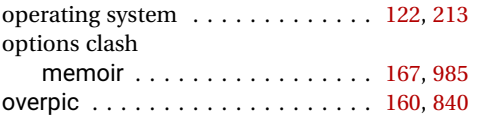

#### **P**

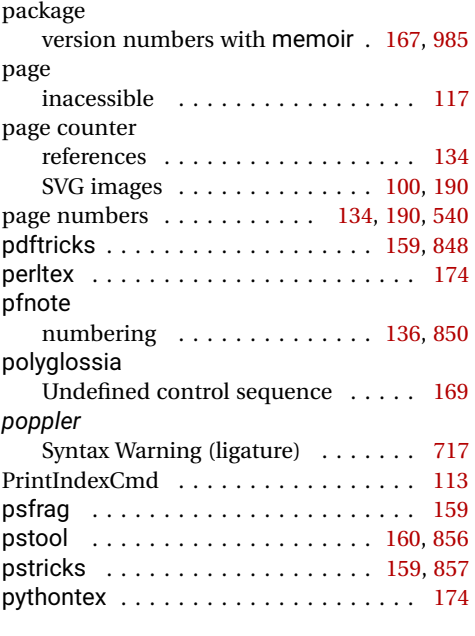

reference

% character between arguments . . [190](#page-189-0)

**R**

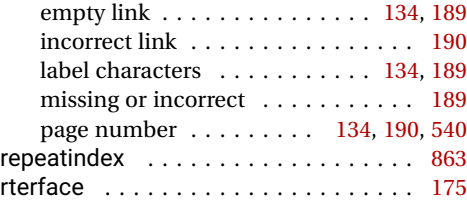

# **S**

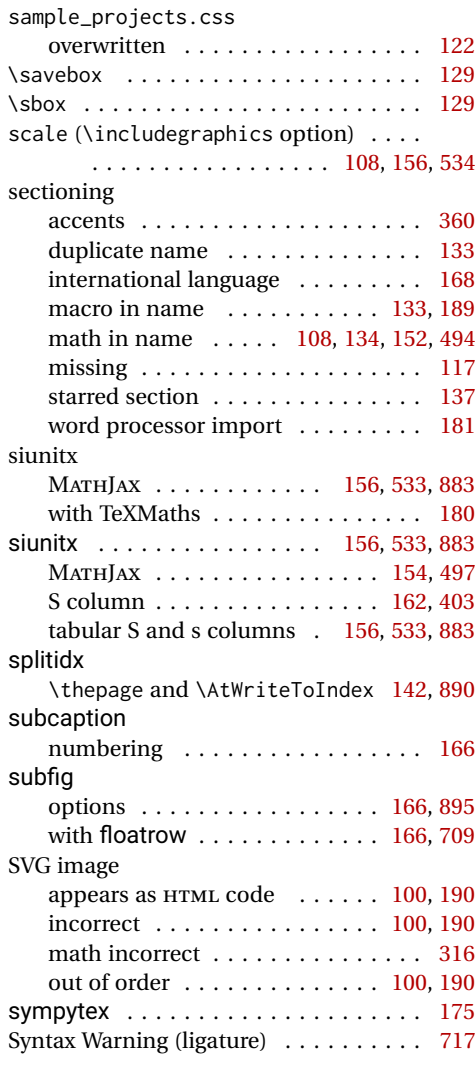

## **T**

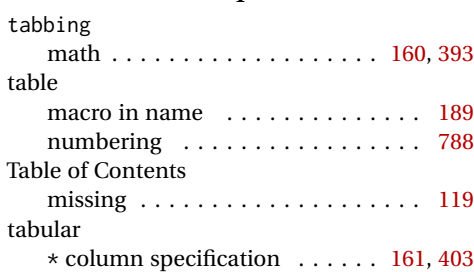

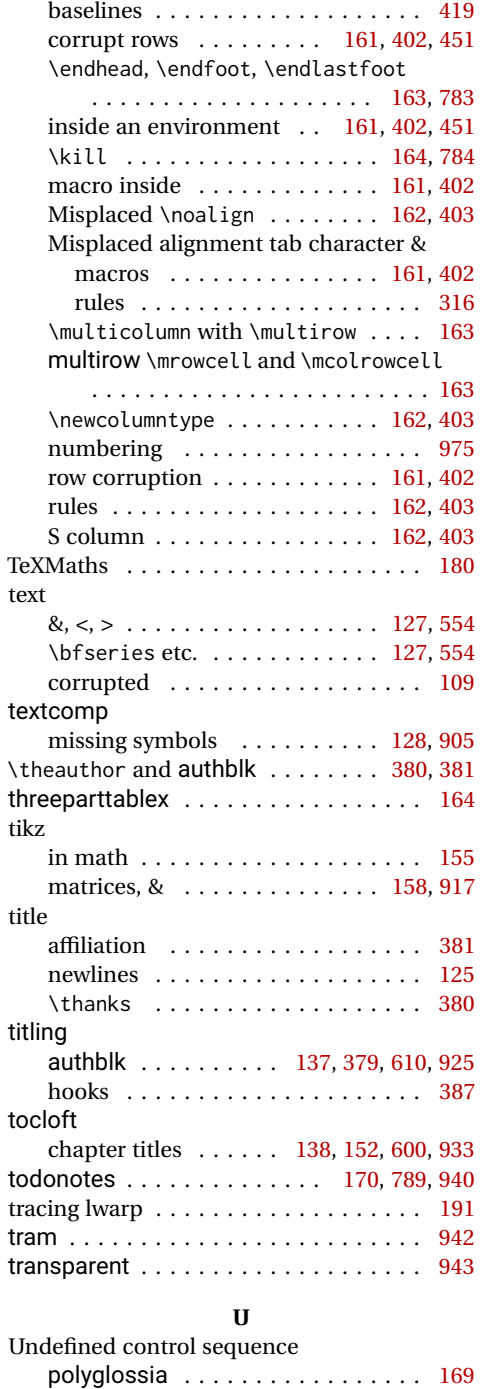

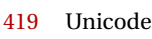

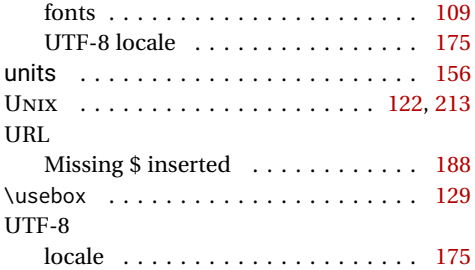

#### **V**

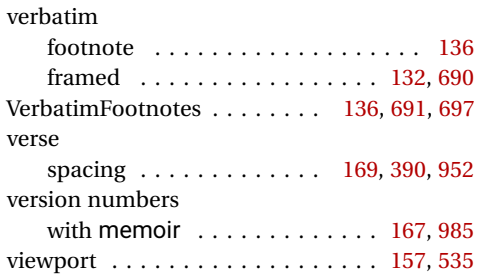

#### **W**

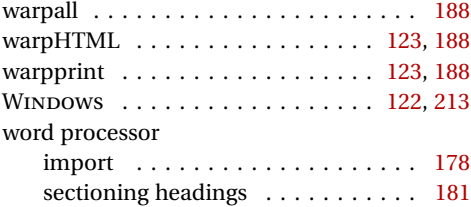

#### **X**

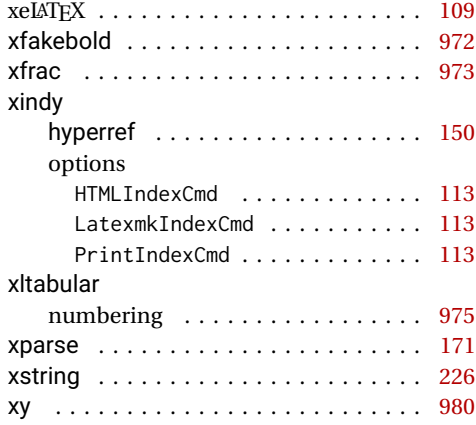

# **Index of Indexes**

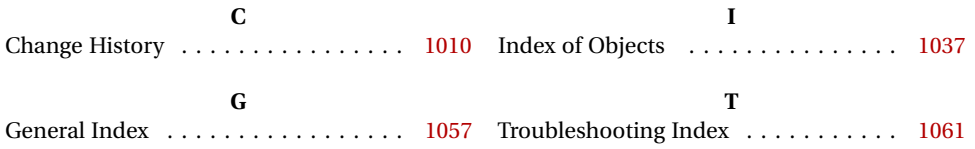